«يا حق»  $2/7$ رمان صحراي ويرانگر نویسنده: فرشته تات شهدوست مقدمه: بر جانم آتشی افتاده، وبرانگر ! سوزنده تر از تب نگاهش! به فکر انتقام، از گذشته ای سپاه! به فکر انتقام، از زمانه ای تباه! من، صحرا... به تاوان دلی که شکست، دل ها را می شکنم! گناهش هر چه که باشد.یای دلی که دلم را شکست! تو ای قاتل بی احساس! منم صحرا: همان صحراي ويرانگر! حواست باشد که آن همه سحر و افسون؛ جانت را می استاند. او...چون تیری زهرآگین؛ عمیق و کشنده است. همه ی خاطرات دیروزم به یک چشم بر هم زدن، به بغضی دردآور بدل شد؛ ولی نبارید! خشم شد و نفرت را از بطن خود بیرون کشید احساس را از آغوشش پس زد و آن را به حسی آشوبگر از جنس انتقام بخشيد! رمان صحراى ويرانكر فرشته تات شهدوست fereshtehtatshahdoost-

رمقی برایش نمی ماند و توانش تحلیل می رود.می  $4/7$ اندیشد.به هر آنچه که او را به مرز جنون رسانیده فکر می کند. قصه ی دلدادگی او از کجا شروع شد؟! شايد هم قصه ی اسارتش! قلبی که جوانمردانه، به دستان بی رحم صحرا سپرده ىود. عشقی پاک؛ همنوای آن ضربات دیوانه وار! از یادآوری چشمان شیدایش، نگاه سرگردان و لذت لمس دستانی که مامن ستایش غرور مردانه اش بود...با مرگ می جنگند. صحرا، با سکوت ِ داغ و آغوش تب دارش؛ نظاره گر اوست. چشم فرو می بندد؛ شاید بر هر آنچه که نباید باشد! چشمان او بسته و نگاه مرد هنوز هم به انتظار مانده. نمی هراسد! نه تا وقتی که دلدار بی دلش را با عجز می بیند. او آمده تا برُبايد. با آن همه غَرور؛ باز هم احساسش سرکش می شود. تا ياي جان مي ماند. جسم را قدای روح عاشقش می کند. اما قلبش می تید. با تمام احساسش می تپد. آیا امیدی هم باقی مانده؟! شايد ماندن... بی فایده نیست! رمان صحراى ويرانكر فرشته تات شهدوست efereshtehtatshahdoost

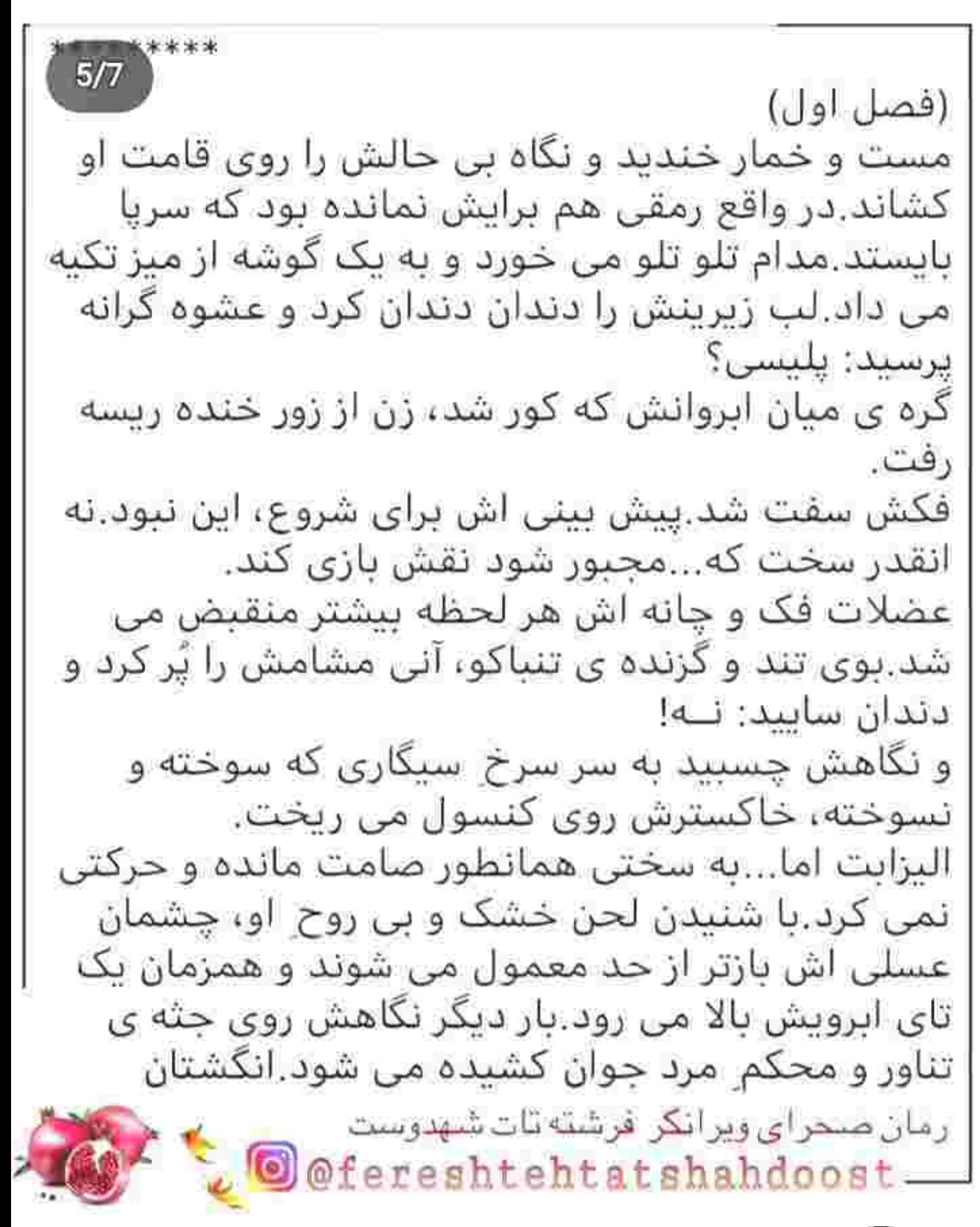

ظریفش را سمت موهای روشن خود می برد و هم 3/7 را روی شانه ی راست می ریزد.تبسمش، دلبرانه است.شاید هر مرد دیگری جای او بود خیلی زود تسلیم اغواگری های بسیط و بی غل و غشش می شد؛ اما امیرسام...او یک پناهی بود.برادرش می گفت که به همین راحتی ها یای عشوه های یک زن دل نمی بازد. با عجز، یوفی کشید و با فکر به اینکه امیرسام؛ او را به چشم حریف نمی بیند بطری سبز رنگ را با حرص از گوشه ی کنسول چنگ زد.خیره به چشمان آبی او لب هايش را تو کشيد: چرا اينجايي؟ با نفسی تند و عصبی؛ چشمش از سیگاری که میان انگشتان الیزایت گیر افتاده بود، پایین رفت و نگاه خونسردش میان تابلوفرش ها چرخی زد.چانه اش را با بی میلی بالا کشید و تلخ زمزمه کرد: تو ماموریتم! و همان موقع صدای بهم خوردن دو جام شیشه ای، حواسش را جمع کرد.الیزابت از سنگینی نگاه او سرش را بالا گرفت نیشخند امیرسام را که دید، چشمان روشنش یر شد از سوءظن!حالا علاوه بر پریشانی، رخوت زده هم بود با لهجه ی فرانسوی اش پرسید: تو که گفتی پلیس نيستم؟!

رمان صحراى ويرانكر فرشته تات شهدوست ereshtehtatshahdoost-

پنجه هایش را کف دستش مشت کرد و با اخم؛ به  $7/7$ صورت غرق آرایش او زل زد.از دیدن لب های کبود البزایت که یک لایه رژ تیره رویشان کشیده بود...چندشش شد.هنوز هم خیره بود.به او که جامش را بالا برده و...آلارم صبرش به ناگهان خاموش شد.این زن به همین راحتی ها مقر نمی آمد.او هم نیامده بود نازش را بکشد و خروار خروار نیاز خرجش کند.زمان زیادی برای این گمانه زنی ها نداشت باید برمی گشت. ناغافل سمتش خبز برداشت و مچش را با غیظ چنگ زد.صدای شکستن جام، با فریادش عجین شد و سکوت عذاب آور کارگاه را شکست: روسین کجاست؟ لب های الیزابت بی هدف باز مانده و می لرزیدند ماتش پرده بود.پا چشمان گشاد شده به امپرسام نگاه می کرد وقتی که با ته مانده ی صدایش می نالید: نمی دونم ول کن دستمو...آخ امیرسام دستم شکست! نفس زن بوی کنت می داد.بوی تنباکویی که فضای اتاق را به طرز مشمئزکننده ای احاطه کرده بود.از این بو یدش می آمد.یا هر نفسی که می کشید یاد روسین یک خط از نفرت؛ گوشه ی ذهن آشفته اش می کشید.صبرش سر آمده بود.با حرص بیشتری مج دستش را پیچاند و صورت الیزابت از درد جمع شد!

نفس امیرسام از فرط عصبانیت داغ بود.صورتش را <sub>7/7</sub> سوزاند: اون برادر کلاشت آب بخوره به تو خبر میده.پس می دونی الیزابت...می دونی برگشته ایران.می دونی داره چې به روز همه مون مياره.انقدر حمايتش نکن و ىگو كحاست؟ داد زد: من فقط دو بار تو رو دیدم؛ اما جوری حرف می زنی که انگار من و برادرمو خیلی وقته... غیظ کرد و از میان دندان هایش غرید:خفــه شو قرارمون این نبود قرارمون آدم کشی نبود طرف حساب روسین فقط من بودم: نه اون دختر بیچاره که بخواد تو په روز، داغ دو تا عزيز رو دلش بمونه.آخــــه چرا؟اون روحشم خبر نداشت بی انــصــافــا!به چه جرمی مجازاتش کردین؟ الیزایت که از صدای بلند او ترسیده بود، با رنگ و رویی پریده خودش را عقب کشید.امپرسام چندان مقاومتی نکرد و با غضب به چشمان خمارش زل زد.بلند و عمیق نفس می کشید. صدای زن می لرزید: تو...تو گفتی که توی ماموریتی! نکنه می خوای... پوزخند زد و چشمانش کاسه ی خون شد: مامورم مامور

یوزخند زد و چشمانش کاسه ی خون شد: مامورم <sub>8/7</sub> گرفتن روسین و سر به نیست کردنش!پس اگه سرک به تنت می ارزه از داداشت خط نگیر و تا دیر نشده راهتو سوا کن. رنگش سفید شده و لرز داشت.هنوز هم خمار بود؛ اما ترس بر مستی اش قالب شده و هوشیارش کرده بود. --ایـ...اینجور که معلومه روسین رو خوب می شناسی؛ اما غیرممکنه دستت به برادرم برسه اون...اون هر کاری که بدونه درسته رو انجام میده. با حرف او، پوزخندش را فرو خورد و متوحشانه فریاد زد: به قیمت جون آدمایی که اون بیرونن؟چند نفر دیگه رو باید بفرسته سینه ی قبرستون که چوب خط کثافتکاریاش پر شه؟ و انگشت اشاره اش را پیش چشمان وحشت زده ی او بلند کرد و شمرده شمرده اما بی نفس ادامه داد: می خواد کار نیمه تمومشو با ریختن خون آدمای بی گناه تموم کنه؟می دونم واسه چی دست گذاشته رو اون دختر.بهش بگو...بگو دارم برمی گردم ایران.اگه یه تار مو...فقط یه تار مو از سر اون و خونواده اش کم بشه، هست و نیستشو به باد میدم. رمان صحراى ويرانكر فرشته تات شهدوست fereshtehtatshahdoost —

ترسیده بود ولی با عصبانیت نگاهش می کرد.ابرو <sub>4/7</sub> جمع شد و فریاد کشید: تو فکر کردی کی هستی؟حق نداری روسین رو تهدید کنی.برادر من با یه اشاره می تونه تـ...

امیرسام که آسیمه سر جلو رفت و خصمانه سینه به سینه اش شد، زبان به کامش چسبید و رنگش زرد شد.لحن سرد این مرد؛ بوی انتقام می داد.بوی نفرت و کینه: پس بگو اشاره کنه.خیلی وقته منتظر به حرکت ازش موندم تا بفرستمش اونجایی که عرب نی انداخت خوب گوشاتو باز کن رایورتچی.این جنگ من و روسینه.قرار نبود نفر سومی رو وارد بازی کنه؛ حالا که زده زیر حرفش و پای اون دخترو کشیده وسط...قوانین داداش حقه بازتو نقض می کنم.بعد از این بازی...بازیه منه.پـگـو اشـاره کـنـه!

و با نیشخندی که به صورت گیج و وحشت زده ی او زد خم شد و کتش را از روی صندلی چنگ زد و پیش چشمان بهت زده ی الیزابت سمت در رفت.عجولانه یک گام سمتش برداشت و بلند برسید: امیرسام صبر کن خواهش می کنم.تو واقعا می خوای به خاطر اون دختر برگردی ایران...

گام سمتش برداشت و بلند پرسید: امیرسام صبر ( 5/7 کن خواهش می کنم تو واقعا می خوای به خاطر اون دختر برگردی ایران... در بسته شد و از صدای بلند آن رعشه به جانش افتاد بغضش را با خشم و کینه بلعید و سراسیمه سمت تلفن رفت میان راه پایش به یکی از تابلوها گیر کرد.شماره ی برادرش را گرفت و با چشمان گرد شده از ترس، به تابلو فرشی که مقابلش روی زمین افتاده بود خبره شد. سفارش امیرسام!که حالا گوشه ی قاب شیشه ای اش شکسته بود.طراحی اش با او بود و بافت و نقشش از یچه های کارگاه.صحرایی پرهوت؛ زیر انوار پر تلالو خورشید و ماسه های طلایی و داغش.به حدی واقعی که گرمایش را با یک نگاه هم می شد احساس کرد.یک لحظه از خشم و غروری که بر فضای آن حاکم بود مور مورش شد و خودش را جمع کرد. تماس برقرار شد و البزابت گلوخشک لب زد: الو؟...داداش... \*\*\*\*\*\*\*\*\*\*

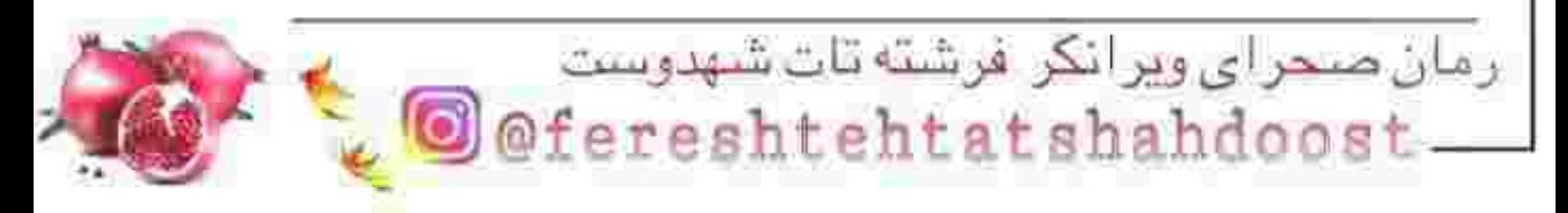

--تو که سلیقه ات خوبه به نظرت همینو بگیرم؟ ۱  $6/7$ با خونسردی؛ به سحر که با ذوق و شوق خاصی، کب و شلوار خوش دوخت نباتی رنگی را از پشت ویترین نشانش می داد نگاه کرد. سری جنباند و آمرانه جواب داد: تو عروسی، نه من!فقط وقتی می خوای جلوی تیر و طایفه ی نامزدت مانور بدی؛ ندید بدید بازی در نمیاری هر کیو که دیدی دهنتو گشاد نمی کنی از این سر تا اون سر به روش بخندی به شیو ابروداری کن تا این یه ذره... لبخند روی لب سحر خشکید و شل و وارفته میان حرفش آمد: اووووهووووو غلط كردم بابا اصلا شكر خوردم گفتم تو نظر بدی.آه...آدمو به چیزخوری می |ندازی ایجی! با اخم به چشمانش براق شد و خواهرش با کلافگی نفسش را فوت کرد: چرا یخ بازی در میاری صحرا؟قبلاآ اینجوری نبودی.به خدا مامان ام به اندازه ی تو گیر انمىدە! تلخندی زد و لېش را جوید.از درون می جوشید ولی ظاهرش آرام بود نگاهش را از بوتیک لباس های مجلسی رمان صحراى ويرانكر فرشته تات شهدوست @fereshtehtatshahdoost —

ظاهرش آرام بود.نگاهش را از بوتیک لباس های مج<mark>هری</mark> کرفت و قدم زنان راه افتاد: قبلاا روی نصیحت خواسرت په همچين برچسبايي نمي زدي.لااقل په کم حرمت و احترام سرت می شد.نه مثل الان، به خاطر اختلالات هورمونی که روش اسم «عشق» گذاشتی بخوای روی په عمر زندگیت قمار کنی که آیا بشه؛ آیا نشه. --بازم بحثمون کشید به سیاوش؟!ولی تو می دونی که من چقدر... -پــــوف!...باشه بابا!باشه دیگه؛ بسه! آره می دونم.بس که دیکته کردی خط به خطشو از حفظم به اندازه ی چشمات بهش اعتماد داری و از قضا جونتم واسه اش در میره دیگه حالم داره از این قربون صدقه های اب دوغ خیاری بهم می خوره سحر! با رویی ترش سکوت کرد و به صورت یکر صحرا خیره شد حرفی برای گفتن نداشت اخلاق خواهرش را خوب می شناخت. بعد از خرید کنار شمشادها، قدم زنان و شانه به شانه ی هم می رفتند که صدای خنده های ریز سحر نظرش را ُ جِلبِ کَرد.با تعجب نگاهی به صورتش انداخت و یک تای ابرویش بالا رفت: خَل شدی؟!

رمان صحراى ويرانكر فرشته تات شهدوست @fereshtehtatshahdoost.

خنده اش را قورت داد و شق و رق ایستاد: نه!فقط... -فقط چي؟ --اگه همين الان مثل تو قصه ها يه غول سر از چراغ جادو در بیاره و بهم بگه که بزرگ ترین آرزوتو بگو تا برآورده اش کنم؛ به جون خودم فقط یه چیز ازش می خوام.

چشم غره ی تلخ صحرا را که دید خنده اش گرفت: خیلی خب حالا، منو نخوری با اون چشات؟بپرس چی مي خوام؟ استهزااميز لبخند زد: عشق آب دوغ خياريتو! --نخـیـــر ازش می خوام این صحرای بدمزه و تلخ ما رو اسیر اسمشو نبر کنه.دست از این افکار عهد بوقی و نخ نما شده اش بکشه و دلشو بده به به بدبختی!آخ صحرا، آخ…یعنی عمرم کفاف میده که باشم و اون روز و ببینم؟

پوزخند صحرا به تلخند و کم کم به خنده ای عصبی بدل شد سحر ماتش برده و خیره خیره نگاهش می کرد.صحرا پاکت میوه را دست به دست کرد و نفس عميق كشيد كلافه بود.

رمان صحراى ويرانكر فرشته تات شهدوست O @fereshtehtatshahdoost ...

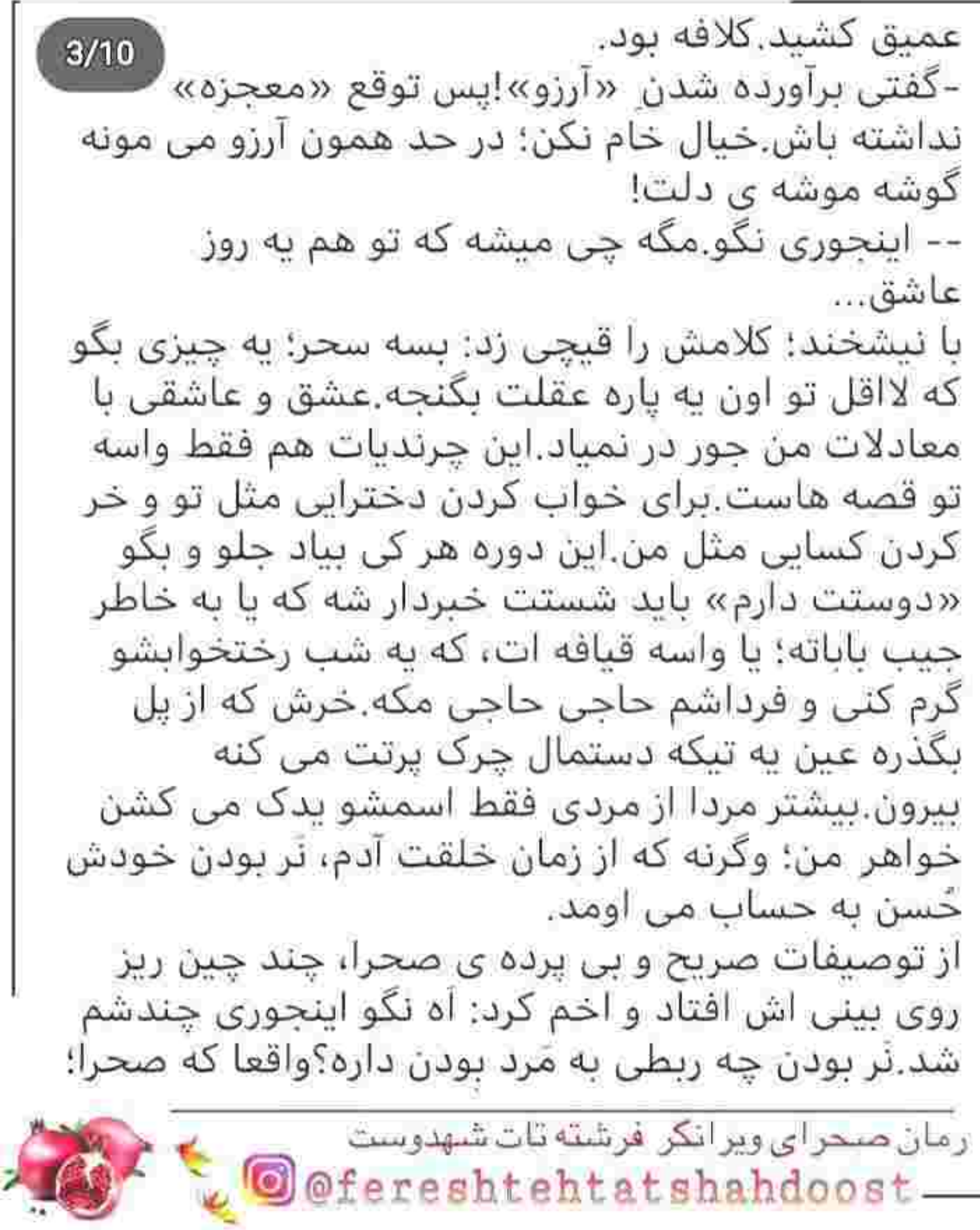

همه رو با په چوب زدی رفت؟اگه خواهرم نبودی 4/10 گفتم شاید با یه کدوم از اون ناتوهای هفت خطش گشتی که چشمت ترسیده!

-به این حرفا نیست.تو زیادی ساده ای.خدا از بدو خلقت به امتیازی به انسان داده که بهش میگن شعور! اونم بدون عقل کار نمی کنه عشق هم عقل رو فاسد می کنه.پس عاشق شدن مساوی با چپه؟...

یاکت میوه را به سینه اش چسبانده بود و رک و جدی نطق می کرد برای خودش؛ که ناگهان سحر فریاد زد: صحــرا مواظـب بــاش!

و بی هوا دست خواهرش را کشید و او را تلو تلو خوران عقب برد.با رد شدن ماشین و کشیده شدن لاستیک های ضخیمش به روی آسفالت: چون دست صحرا ناغافل به بدنه ی ماشین خورده بود یاکت از آغوشش رها شد و کف خیابان افتاد و انارهای درشت و غلتان، سراسیمه و هراسان یک سو دویدند.چندتایی هم که ترک خورده و شکسته و دانه هایشان نقش زمین بود؛ با آب سرخ و رقیق خود آسفالت خشک را رنگین کرده و لهیده شده بر جای ماندند.هر دو وحشت زده به خودشان و انارهای نگون بخت نگاه می کردند.گیج و منگ و...رنگ پریده!

رمان صحراى ويرانكر فرشته تات شهدوست @fereshtehtatshahdoost-

دست صحرا درد می کرد ولی جدی نبود.نفس زن<mark>ر 5⁄10</mark> خیابان یک طرفه و خلوت نظر انداخت و چشمش روی ماشین شاسی بلند مشکی که به اندازه ی چند قدم از آن ها فاصله داشت؛ ثابت ماند. ماشین گرانقیمتی بود.یا دیدنش زیر لب غیظ کرد: بی شرفه پایوکش پس آقازاده ای که رم کردی و مردمو زیر مي گيري.احمق! نگاه خصمانه اش هنوز به ماشین بود که در سمت راننده باز شد و مردی تقریبا میانسال پایین پرید رنگش سفید شده و به پیشانی بلند و عرق کرده اش دست می کشید. --يا حضرت عباس!...خانم حالت خوبه؟ ترسیده بود و با چشمان گشاد شده به صحرا نگاه می کرد.دستش را محکم چسبیده بود.با نگاهش به انارهای لهیده اشاره کرد و تشر زد: این چه طرز رانندگیه آقا؟ نفس نفس می زد از وحشت: به چدم قسم یه لحظه حواسم رفت پی گوشی.نفهمیدم چطور فرمون از دستم...خدایا چه خاکی به سرم شد.برسونمتون بیمارستان خانم؟

رمان صحراى ويرانكر فرشته تات شهدوست @fereshtehtatshahdoost-

بيمارستان خانم؟  $6/10$ با اخم چپ چپ نگاهش کرد و گزنده غر زد: لازم نکرده بهونه ی الکی هم نیارین؛ من امثال شماها رو خوب می شناسم واقعا باید از سنتون خجالت بکشید که تو په همچين خيابوني با سرعت بالا... --چې شد سيد؟! --یا جده ی سادات.هیـ...هیچی آقا.هیچی به قرآن.بخیر گذشت. نگاه صحرا به تندی از سر شانه ی راننده رد شد.مردی جوان و خوش پوش: روی صندلی عقب نشسته بود.از لای در ماشین سرک کشیده و آن ها را نگاه می کرد.پای راستش روی آسفالت و پای چیش داخل رکاب بود. با استیصال پایین آمد و عینک آفتابی اش را از روی صورتش برداشت و اخم ملایمی بر چهره نشاند. نگاه خبره و کلافه کننده اش بین صحرا و سحر می چرخید چهره اش خونسرد بود.آهسته بیش آمد و مقابل صحرا ایستاد.یک آن بوی گس ادکلن مردانه فضا را احاطه کرد و...نتیجه اش ابروهای به هم پیوسته ی صحرا بود که با اخم تندی به صورت و لبخند کمرنگ او زل می زد.

رمان صحراى ويرانكر فرشته تات شهدوست @fereshtehtatshahdoost—

زل می زد. مرد جوان با ژست خاصی؛ نگاهی گذرا به سرایای صحرا انداخت و پرسید: این همه قبل و قال واسه هیچی؟شما که ماشاالله سر و مور و گنده ای خانم چیزیت نیست! از پررویی مرد جفت ابروهایش بالا پرید و نفسش بند آمد.توقع اش را نداشت.زبانش بی اختیار نیش زد: متاسفانه هنوز زنده ام.شما پشت فرمون بودی یا این نايا؟ راننده با هراس جواب داد: خانم گفتم که من بودم.به جون بچه هام نمی خواستم بـ... -يس اين آقا چكاره ست؟مفتش؟ نگاه صحرا با عصبانیت به مرد جوان بود و نگاه او با آرامش به چشمان دختری که با ولع و غضب پرخاش می کرد. --ایـ...ایشون رئیس من هستن خانم؛ ولی به جدم...به جدم مقصر خودم بودم. پوزخند تلخی گوشه ی لب صحرا نقش بست که ناآگاه چشمان مرد را روی خود ثابت نگه داشت. -خوبه؛ ولي من فقط از رئيست خسارت مي خوام! سحر گوشه ی آستینش را کشید: صـــحــــرا؟ رمان صحرای ویرانگر فرشته تات شهدوست Ofereshtehtatshahdoost-

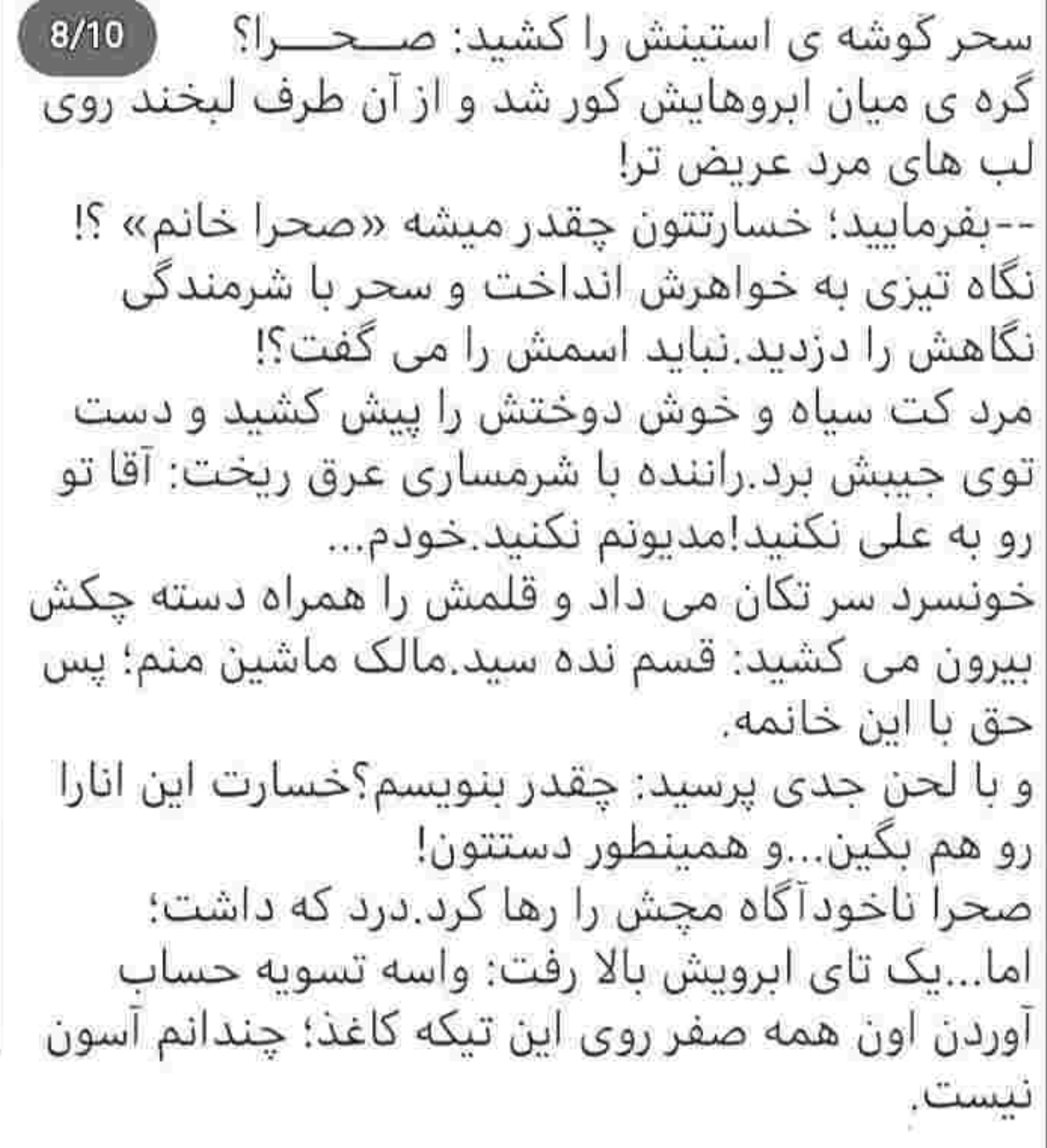

رمان صحرای ویرانگر فرشته تات شهدوست<br>© @fereshtehtatshahdoost @

نىست. لبخند گیرایی زد و با حاضر جوابی گفت: بفرمایین؛ اگه وسطش کم اوردم، میدم بقیه اشو شما بنویسی! اخم صحرا قدری سبک شد.بخواهد با خودش صادق باشد یک جورایی از تواضع و رک گویی های این مرد خوشش آمده بود.پر واضح بود که اهل کم آوردن نیست بی اختیار رقمی که همان ثانیه به ذهنش رسید را گفت؛ و او بدون معطلی عدد اول را نوشت و...مبان راه دیگر قلمش برای نوشتن صفرها و ساختن عددی بزرگ تر از آن چیزی که حسابش را داشت، حرکت نکرد. شاید درنگی که کرد فقط به اندازه ی یک مکث کوتاه بود.چرا که رقم را کامل نوشت و برگه را از دسته چکش جدا کرد و مقابل صحرا گرفت. یکه خورد: اما به روی خودش نیاورد.وقتی تعللش را دید خوشحال شد ولي در آخر...با کشيدن چک ذهنش پوچ شد.رنگ راننده ای که کنارش ایستاده بود به سفیدی می زد.صحرا راضی بود به وحشتش تا او باشد در خیابان بکطرفه تخت گاز نراند و حواسش را جمع رانندگی اش کند.

رمان صحراى ويرانكر فرشته تات شهدوست ereshtehtatshahdoos

به رقم چک نگاه کرد و سحر با چشمان گشاد شده نالید: صحرا!به لحظه گوش بده... از عجزی که در صدایش بود برگشت و از سر شانه به او نگاه کرد.خواهرش حیران بود و دستپاچه.صحرا سر چرخاند و نگاهی گنگ اما پر از غرور به مرد جوان انداخت حال سحر را نمی فهمید.چرا این همه می ترسىد؟ از نگاه فاتحانه و غرق در تفاخر و تکبر مرد کفرش بالا آمد و دستیاچگی سحر را فراموش کرد.انگار که تخواهد بگوید در حقت لطف کرده ام.از اینکه در نظر یک غریبه شکسته و خفیف جلوه کند نفرت داشت به او نمی آمد به صحرا بازنده بودن نمی امد...و این غریبه نمی دانست. خیره به چشمان آبی او کاغذ را از وسط تا زد لبخند مرد کج شد.به خیال آنکه صحرا چک را توی جیبش می گذارد و مهلکه را ترک می کند؛ اما رقم چک هم بالا بود. صدای جر خوردن کاغذ و تکه تکه شدن آن؛ با خشک شدن لبخند روى لبان مرد همزمان شد.با دهان نيمه باز به صحرا که یک تای ابرویش را بالا برده و چک را پاره می کرد زل زد.مات و مبهوت، نگاهش فقط در زاویه ی انگشتان او می چرخید.چنین چیزی را باور نمی کرد. رمان صحراى ويرانكر فرشته تات شهدوست

@fereshtehtatshahdoost —

انگشتان او می چرخید.چنین چیزی را باور نمی کرد. -اینم از چک همینجا نقد شد.حالا بی حساب شدیم. و تکه های کاغذ را در هوا پاشید و از میانشان به نگاه شگفت زده ی او نظر انداخت به معنی واقعی کلمه کیش و ماتش کرده بود.

یک قدم جلو رفت و سپنه به سینه ی مرد جوان ایستاد.از واکنش صحرا هنوز هم گیج بود و حواسش جمع نمی شد.یک درصد هم احتمالش را نمی داد که... صحرا لب فشرد دست یخ زده ی خواهرش را از دور بازویش باز کرد و آن را میان انگشتانش گرفت.دخترک می لرزید و صحرا هر لحظه کلافه تر می شد. رو به مرد که حالا اخم هایش را سخت در هم کشیده بود، با صراحت و تحکم؛ بی آنکه صدایش کوچک ترین لرزشی داشته باشد گفت: دفعه ی بعد که هوس کردین تو خیابون به طرفه سرعت بگیرین و هوای کورس گذاشتن به سرتون زد، قبلش یاد صفرایی بیافتید که برای نوشتنش رو به تیکه کاغذ عاجز بودید.خیلی چیزا رو نمیشه با ارقام و درصد جبران کرد آقای رئیس!این از منه غریبه به شما نصیحت خیر پیش.

رمان صحرای ویر انکر فرشته تات شهدوست @fereshtehtatshahdoost-

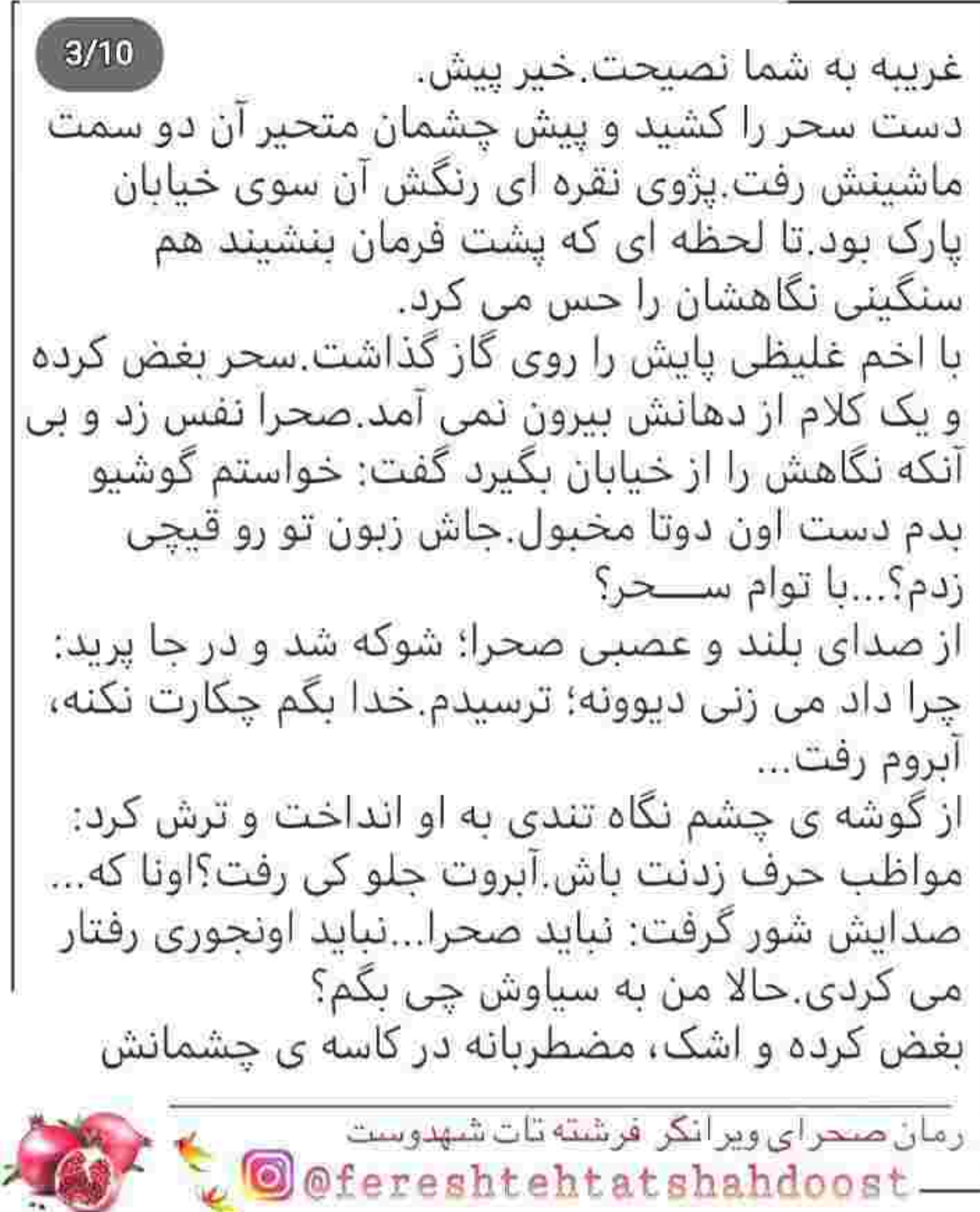

بغض کرده و اشک، مضطربانه در کاسه ی چشمانش حلقه بست صحرا با دیدن حال و روز خواهرش کمی آرام گرفت و لحنش نرم تر شد: چرا گریه می کنی؟از چی می ترسى؟ --مهلت ندادي يه كلمه حرف بزنم.اگه گذاشته بودي؛ الان... -کلافه ام کردی سحر انقدر صغری کبری نچین؛ بگو چته؟ --خیلی خودخواهی اگه به خاطر تو نذاره من و سیاوش...چه شانس گندی دارم من. صدای صحرا از آشفتگی خواهرش اوج گرفت: میگی چی شده يا هي مي خواي زير گوش من تا خود شب ناله کنے ؟ با عصبانیت برگشت و تمام رخ نگاهش کرد: اصلا تو می دونی اون کی بود؟ -کيو مېگى؟ --همونی که واسه سرکار علیه چک کشید. با پوزختدی که ناغافل روی لبش آمد؛ میدان را دور زد: کدوم آقازاده بود مگه؟بگو شاید تن و بدن منم رفت رو وببره.

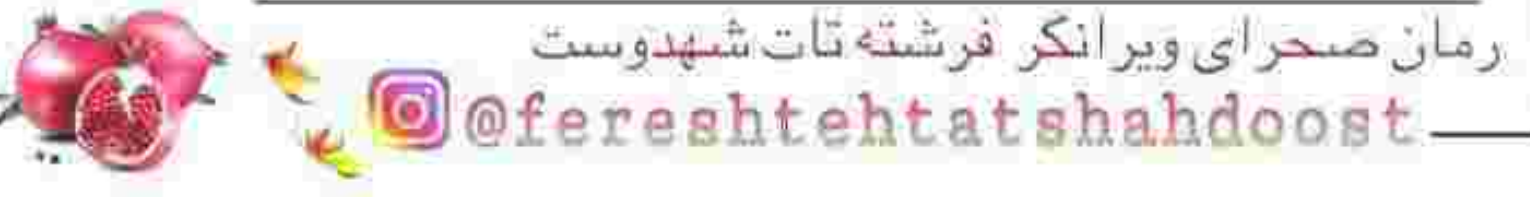

ويبره. --مسخره نکن صحرا؛ تو امیرسام رو نمی شناسی برادر بزرگ سياوش بود.فهميدي از چي دارم جوش مي زنم؟ همانطور در سکوت به ترافیک نسبتا سنگین خیابان نگاه می کرد که سحر مشتی نثار بازویش کرد: با تو بودم.صحــــرا؟ -خپلې خب هوار نکش چه برادرشوهرپه که تو رو دید و خم به ابروش نیاورد؟ندیدم به جا بیارن حضرت آقا. --خب...نبايدم بشناسه؛ اون تا حالا منو نديده.نه خودش نه راننده اش.مادرش می گفت آقا سید به خاطر عمل قلب زنش یه مدت نسبتا طولانی رفته مرخصی.منم عکس امپرسام رو تو اتاق سپاوش دیدم. صحرا با دقت گوش می داد زهرخندی کنج لب آورد و زبانش نیش زد به حال خراب دخترک: کجا بوده تا حالا که حتی نمی دونه زن داداشش چه شکلیه؟!نکنه اینم مثل داداش دغلبازش یالونش کجه و سر و گوشش... –-بسه؛ در مورد نامزد من اینجوری حرف نزن امیرسام تا ديشب كه من داشتم با سياوش حرف مي زدم فرانسه بود.مثل اینکه همین امروز برگشته.

رمان صحراى ويرانكر فرشته تات شهدوست fereshtehtatshahdoost-

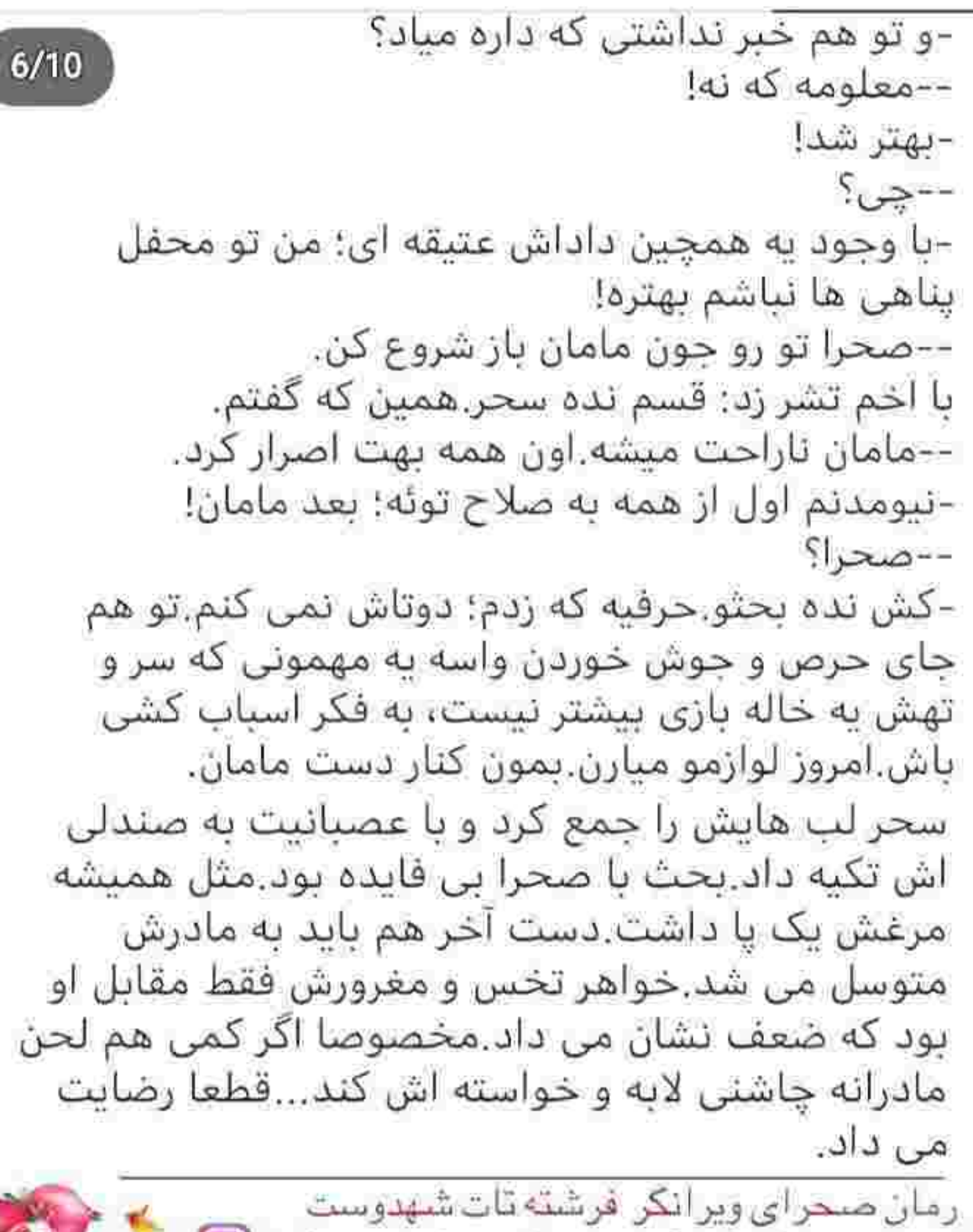

fereshtehtatshahdoost-

 $7/10$ نگاهش را از پژوی نقره ای گرفت و با لیخند به حلوی پایش خبره شد.شلوارش را از سر زانو کمی بالا کشید و روی یک یا نشست.آقا سید صدایش زد و امپرسام بی توجه دستش را سمت یکی از انارها برد.سالم تر از بقیه به نظر می رسید.با به یاد آوردن چشمان زیتونی و بیش از حد گستاخ آن دختر، انار سرخ و رسیده را مقابل صورتش گرفت و آهسته کف دستش غلتاند. -زیور خانم زنگ زدن؛ آقا عجله کنید.خانم نگرانن. ایستاد و نگاهش را بار دیگر به خیابان انداخت به شمشادها و آسفالتی که دیگر رد آن ماشین... یوفی کشید و سرش را با باس تکان داد لیخند گرمی کنج لیش جای گرفت.از میان ترک درشت انار، دانه ای گرفت و توی دهانش گذاشت.فکر می کرد ترش باشد اما...شیرین بود.خوشش آمد و دانه ی دوم را حینی که سمت ماشین می رفت میان لپ هایش گرفت.روی صندلی عقب نشست و راننده با عجله در را بست.

رمان صحرای ویرانکر فرشته تات شهدوست ereshtehtatshahdoost

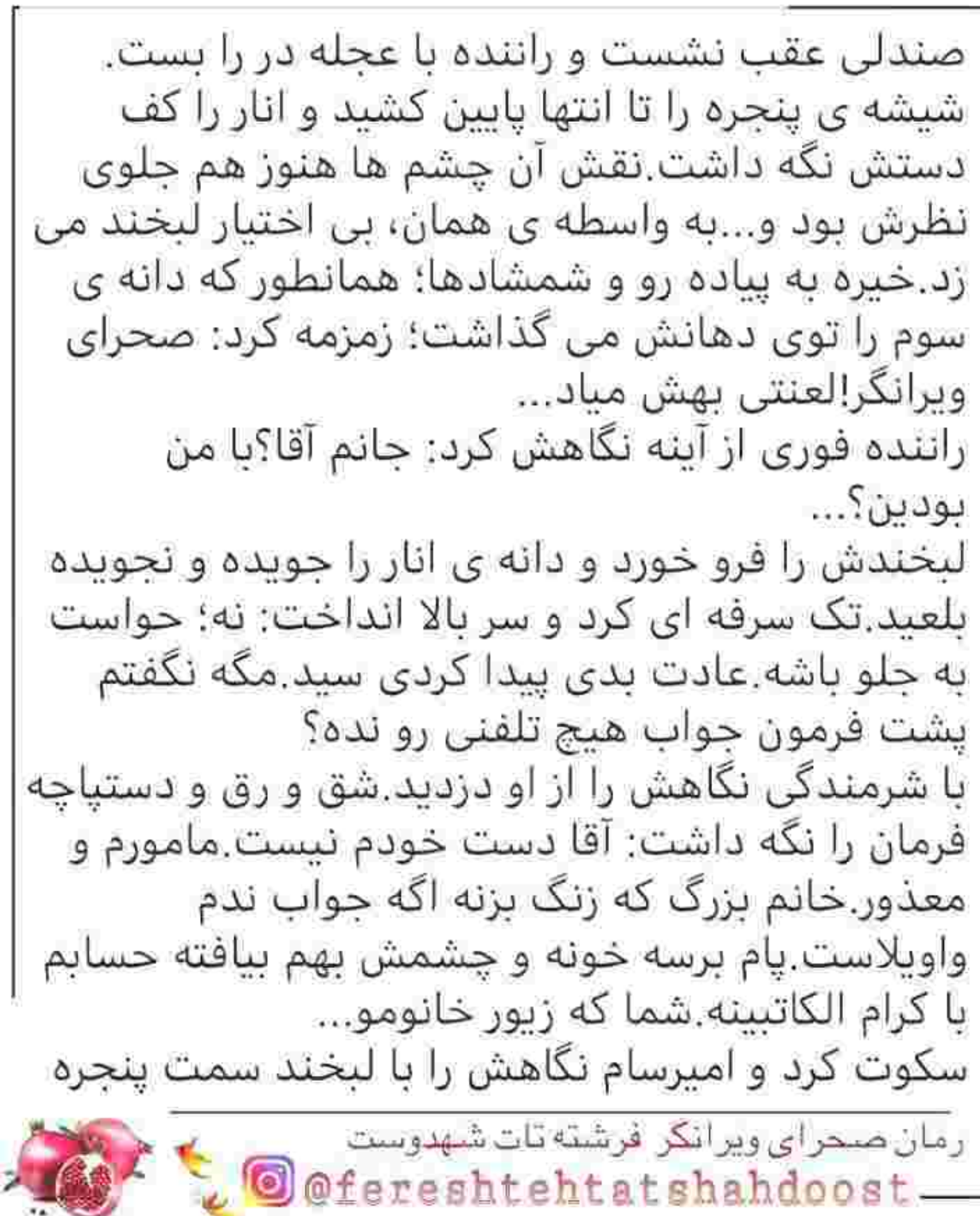

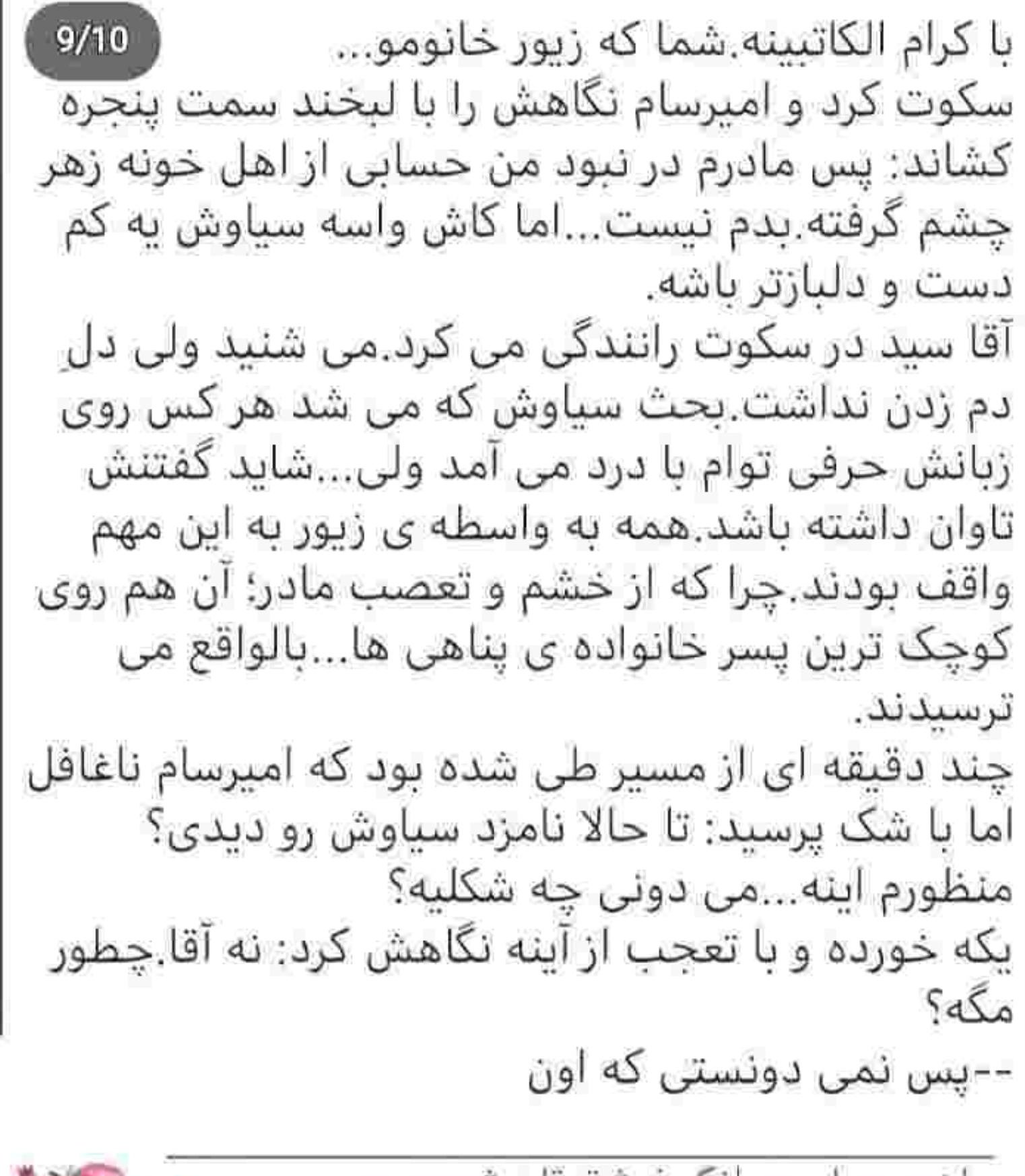

چند دقیقه ای از مسیر طی شده بود که امیرسام ناغافل اما با شک پرسید: تا حالا نامزد سیاوش رو دیدی؟ منظورم اينه...مي دوني چه شکليه؟ یکه خورده و با تعجب از آینه نگاهش کرد: نه آقا چطور مگه؟ --پس نمی دونستی که اون دختر......پــــوف.هیچی.مهم نیست. آقا سبد نگاهی گذرا به او انداخت و شانه اش را از سر ناچاری بالا برد امپرسام سحر را می شناخت به واسطه ی عکس های دونفره شان در صفحه ی مجازی ِ سیاوش، می دانست که این دختر نامزد برادرش است؛ اما اضحرا... نگاهش را بار دیگر به اناری که توی دستش بود گره زد.لبخند تلخی روی لبش جای گرفت.نفسش را با آه عمیقی از سینه بیرون داد و لحظه ای چشمانش را روی هم گذاشت.بازی که برایش هیچ برنامه ای نداشت...خیلی زود شروع شده بود.زودتر از چیزی که فکرش را می کرد.

رمان صحراى ويرانكر فرشته تات شهدوست @fereshtehtatshahdoost—

وقتی از ماشین پیاده می شد و کیف دستی چرم قهوه ای روشنش را دستش می گرفت که مادرش دوان دوان سمتش می آمد.با دیدن چهره ی شاد و متبسم او، امیرسام لبخند گرمی روی لب آورد و جلو رفت.مثل همیشه در سلام کردن از مادر پیشی گرفت: سلام حاج خانم! --الهی مادر به قربون قد و بالات بره سلام...سلام مادر خوش اومدی پسرم. با خم شدن امیرسام، زیور صورت پسرش را با هر دو دست قاب گرفت و با بغض و شادی بر بیشانی اش بوسه زد.دل امپرسام گرم شد.تازه الان می فهمید که چقدر دلتنگ است.دست سر شانه ی مادرش گذاشت و سر او را به سبنه گرفت.بغض زیور بارید روی پیراهن معطر يسرش اميرسام قدرى خوددارتر بود. -حالت خوبه؟همه چې رو به راهه؟ سمت ایوان می رفتند.در جواب امیرسام لبخند زد و دست کشید زیر چشم خیسش: الهی شکر.نفسی میاد و ميره مادرجون. -تنت سلامت حاج خانم.سياوش كجاست؟نيلوفر... و نگاهش را توی حیاط چرخاند.فصل خزان بود و باغ رمان صحرای ویرانگر فرشته تات شهدوست Ofereshtehtatshahdoost-

و نگاهش را توی حیاط چرخاند.فصل خزان بود و باغ یوشیده از برگ های زرد و نارنجی توی چند لحظه، خاطرات دوران کودکی اش را مرور کرد.با دیدن آلاچیق، لبخند کمرنگی کنج لبش جای گرفت.زیور آهی کشید و کیره ی روسری قواره دارش را زیر غبغب سفت کرد: چی بگم بسرم؟سیاوش بیرونه؛ اونم تا شب میاد.نیلوفر هم مونده سمارستان شیفت شبه...بریم تو مادر بیرون سرده، سرما می خوری خدایی نکرده. بر خلاف آن باغ خزان زده، گرمای دلچسب و شیرینی بر خانه شان حاکم بود.از همان بدو ورود عطر خوش زعفران و خورشت قیمه بود که مشام را نوازش می داد.نگاهش را با تحسر دور تا دور خانه می چرخاند.خدمه سلام می کردند و امپرسام با خوش رویی جواب می داد. نگاهش حریصانه، کاوید دیوار خانه ی پدری اش را چشمش به قاب عکس بزرگی افتاد که از وقتی یادش می آمد همانجا؛ بالای شومینه نصب بود.شمایل پدرش بود.با آن هیبت موقر و پر سطوتی که از پس یک قاب عکس هم جذبه و ابهتش را عیان و بی پرده نشان می د اد.

رمان صحراى ويرانكر فرشته تات شهدوست fereshtehtatshahdoost-

T.

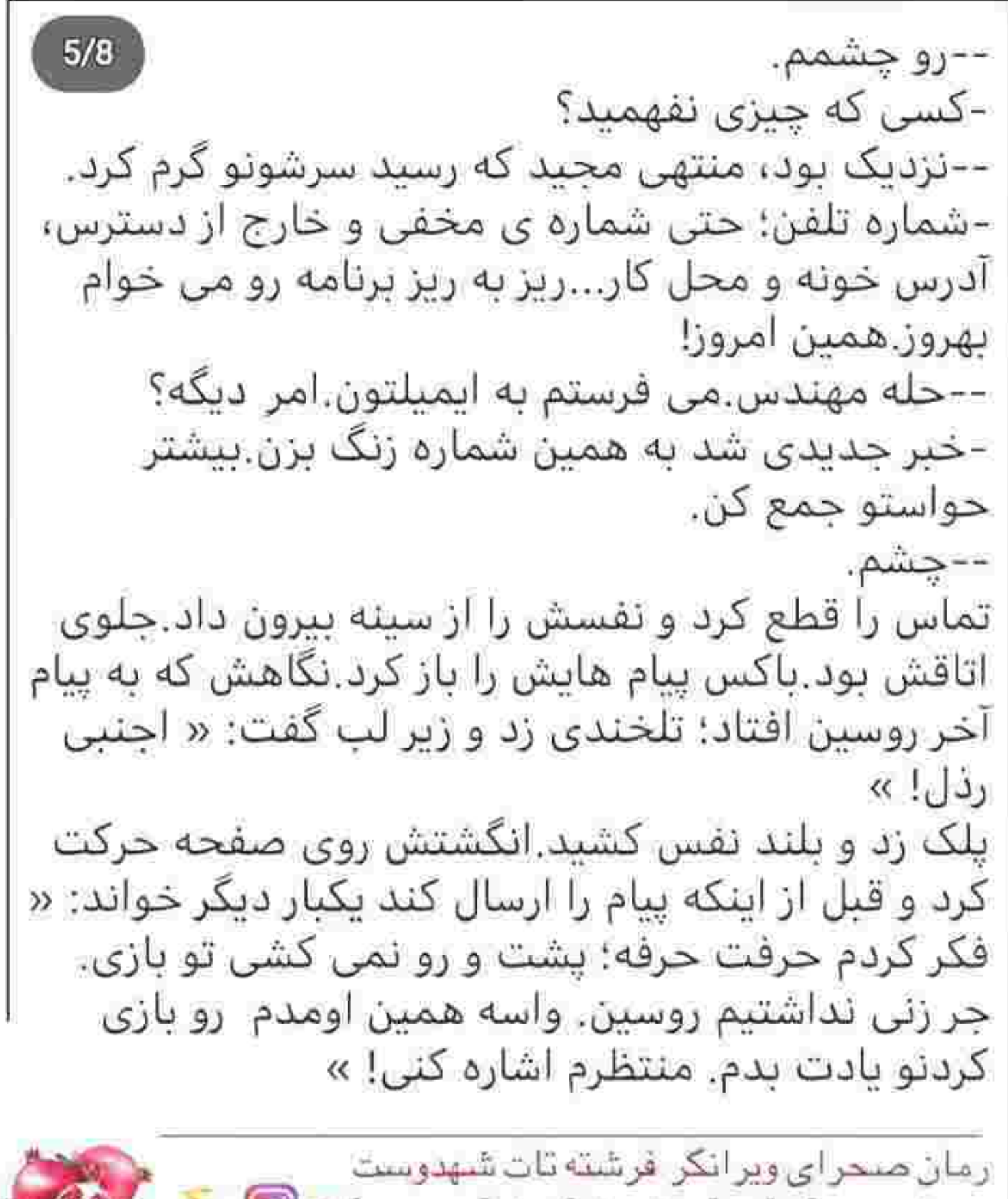

O @fereshtehtatshahdoost

 $\overline{a}$ 

کردنو یادت بدم. منتظرم اشاره کنی! » دکمه ی ارسال را بی تامل زد و گوشی را با نیشخند توی مشتش گرفت. همان دست جمع شده را روی دستگیر گذاشت و رو به پایین فشار داد. با آن همه فکر نابسامان و آشفته، قدم برداشت و بوی اونتوس در دم مشامش را پر کرد. ذهن درهم و برهمش، روی یک خط تابت متعادل شد و ضربان قلبش که بالا رفته بود، از تک و تا افتاد بی اختیار یلک خواباند و نفس عمیق کشید.در را ىست.

\*\*\*\*\*\*\*\*\*\*

--آخ کمرم.خسته شدم صحرا!به رحمی بکن. صحرا با اخم نگاهی به صورت عرق کرده ی او انداخت و دسته ی چمدانش را کشید: پرچونگی نکن بگیر اینو! چشمان سیپده از تعجب گرد شد: پاعلـــی؛ دیگه چی؟ مگه من بارکشم؟بده خدمتکار. – غلاف کن زبونتو ورور جادو! نياوردمت هتل قصر که ناز و عشوه می ریزی.کدوم خدمتکار؟!بگیر گفتم! سپیده با توپ پر به یکی از کارگرها اشاره کرد: مگه واسه اسباب کشی نیومده؟چجوری چمدون به این بزرگی رو از يله ها ببرم تو؟

> رمان صحراى ويرانكر فرشته تات شهدوست @fereshtehtatshahdoost-

يله ها ببرم تو؟  $7/8$ و بی توجه به صورت سرخ شده از عصبانیت صحرا، دست هایش را روی سینه جمع کرد و سرش را جهت مخالف او گرفت لوس بود ته تغاری ریحانه نَنَر و يرمدعا!اخلاق سپيده دقيقا نقطه ي مقابل صحرا بود؛ و او هم در حال حاضر اعصابی برای کل کل کردن با خواهرش نداشت. یوفی کشید و به حالت عصبی چمدان را جلوی پای سیبده پرت کرد دخترک از ترس حیغ کشید و عقب رفت نگاه حیرانش را از چمدان وارونه گرفت و به صحرا انداخت نفسش بند آمده بود: چته ديوونه؟تو...تو اين پُر شکستنیه.وای خدا اگه آینه ام...!اونو مامان از پاریس... خونش از این همه بی تفاوتی به جوش آمده بود.میان کلامش تشر زد: به درک که نمی بری دختره ی احمق، فکر کردی هنوزم کاخ نشینی و صدتا خدم و حشم زیر دست و بالت خم و راست میشن؟خوب نگاه کن دور و وَرتو بعد زر بزن.دیگه هم غلط می کنی دست به این آت

آشغالا بزنی شب میذارم پشت در برو سپیده ...برو تا اون روی سگم بالا نیومده.

رمان صحرای ویر انگر فرشته تات شهدوست fereshtehtatshahdoost-
روی سگم بالا نیومده.  $8/8$ سپیده که به اخلاق تند خواهرش عادت داشت با حاضر جوابی گفت: مگه چیزی هم گذاشتی بمونه که بخواد بالا بياد؟!حق نداري به وسايل من بگي آت آشغال صحرا! می ترسید ولی باز هم زبان درازی می کرد.حتی در مقابل خواهر بزرگ ترش که حالا حکم سرپرست خانواده را داشت.از صدای جر و بحث آن ها، مادرشان از پنجره به حیاط سرک کشید.با دیدن چهره ی درهم صحرا هول کرد و بیرون آمد.دستش را سمت روسری ساتن سباهش برد.همانطور که موهای مش کرده و بلند خود را زیر حجاب می کشید، لب گزید و دست پشت دستش كوفت. —تو رو ارواح مرده هاتون بذارید برسیم بعد مثل سگ و گربه بيافتين به جون هم.سييده؛ باز چه اتيشي سوزوندي که صدای آبجیتو در آوردی؟ سپیده که فهمید مادرش قصد شماتت دارد مثل همیشه خودش را لوس کرد و معصومانه سرش را پایین انداخت.صحرا اخم کرد و در دل غر زد به جانش: «دختره ی وروحک آب زیر کاه!»

رمان صحرای ویر انکر فرشته تات شهدوست @fereshtehtatshahdoost-

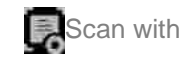

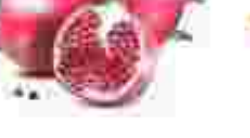

داخل ساختمان که رفت دیگر صدای مادرش  $3/8$ نیامد نفسش، آه سنگینی بود که از سینه اش می جوشید و ته گلویش را می گرفت.نگاهش را دور تا دور سالن چرخاند و به صورتش دست کشید.کارگرها همه ی وسایل را بدون هیچ نظمی وسط هال گذاشته و در آن بلیشو، مثلا سرگرم چیدمان بودند. — خانم تلويزيون همينجا حاش خويه؟ —اين جعبه ها رو كجا بذارم؟ — خانم مهندس مبلا رو چکار کنم؟اینجا بمونه؟ صحرا دستش را با تغیر بالا برد.گیج شده بود. -جه خبرتونه؟ای بابا...برادر من اون جعبه جاش کنار يخچاله؟چرا با كفش اومدى رو فرش؟برو بپرون؛ زود باش.مگه بهتون نگفتم چکار کنید؟ — خانم؛ پرسیدن که عیب نیست بعد اگه اونی که خواستین نشد ازمون شاکی نشی ا. - نخیر: اگه کارتونو رو نظم انجام بدین چرا شاکی بشم؟ نه اینجا سر گردنه ست، نه من شماها رو به اسپری آوردم.آخر سر حقتون هر چقدر شد میدم.بجنبین؛ دیره. — دستمزدمون همونیه که طی کردیم خانم مهندس دست آخر از سرش نزنی که بی معرفتیه حرفت دوتا نشه په وقت...

رمان صحراى ويرانكر فرشته تات شهدوست @fereshtehtatshahdoost-

صحرا بر و بر مرد جوان را نگاه می کرد، با اخم غلیظی که روی پیشانی اش بود یک قدم پیش رفت جوانک نطقش کور شد. - جای اینکه وایسی نرخ تعیین کنی و واسه به خانم خط و نشون بکشی، برو سرکارت تا پولی که می گیری حلال باشه و گلوگیرت نکنه من واسه این اراجیفی که گفتی یول نمیدم.شب که شد؛ حسابتون رو نقد میذارم کف دستتون: فقط چی؟همونی میشه که من بهتون گفتم فهمیدین؟ ماتشان برده بود.به ظاهر خوش نداشتند که از یک زن فرمان بگیرند: اما لحن و نگاه صحرا به حدی سخت بود که کسی به خود جرات روده درازی نمی داد.کارشان را می کردند و حقشان را می گرفتند.عرفش همین بود.حالا چه پخواهد طرف حسابشان زن باشد؛ چه مرد! به ناچار سری تکان دادند و همانطور که زیر لب با خودشان واگویه می کردند، برگشتند.کمی بعد صدای سيبده بلند شد! — صحـــرا؟! با اخم و تُخم سمت خواهرش چرخید: هیـــــس!جلو چارتا مرد نمی تونی مراعات کنی؟کی می خوای بزرگ شی سیبده؟ لیش را گاز گرفت: ببخشید حواسم نبود. - مامان كجاست؟ — تو حىاط! رمان صحراى ويرانكر فرشته تات شهدوست fereshtehtatshahdoost

-چکار می کنه؟ — بالا سر کارگرا مونده که کمدا رو نکوبن به در و دیوار. -برو اتاقت چیدمان اونجا با خودته! لب هایش را با غصه کج کرد. --چې مې شد ستاره رو هم با خودمون میاوردیم؟ حداقل اون بود که این همه کار نریزه سرمون. - مگه خدمتکارا هم جزو اسباب و اثاثیه بودن که جمع کنم با خودم بیارم؟ دوره ی بخور و بخواب خیلی وقته سر اومده سییده برو...اینجوری لااقل تو همه ی عمرت یه کار مفید کردی!وسط بریز و بپاش به دنیا اومدی لااقل بی هنر از دنیا نری یالا! —خدا نکنه به دور از جون بگو آبجی درضمن من نمی تونم کارامو تنهایی انجام بدم. - نترس با این زبونی که تو داری حالا حالاها آفت جونی. مثل بچه ها حرف نزن از هیکلت خجالت بکش. حرصش بالا آمد: چرا چشم بسته غیب میگی آخه؟تا حالا دیدی من دست به سیاه و سفید برنم؟!همیشه کارامو بقیه انجام دادن؛ توقع نداشته باش بتونی یه شبه ازم کوزت بسازی! - تو از پس کارای خودت بر بیا، کوزت شدنت پیش کش نوکرای نداشته ات. رمان صحرای ویر انکر فرشته تات شهدوست @fereshtehtatshahdoost —

نوکرای نداشته ات.  $6/8$ سمت در رفت و سپیده پا کوبید: کجا میری؟صحرا؟ روی ایوان ایستاد همانطور که کفش هایش را می پوشید به چشمان خواهرش براق شد: از کی تا حالا به تو هم باید جواب پس بدم؟برو رد کارت ورور جادو. --خب حالا چرا پاچه مي گيري؟فقط سوال کردم. صحرا از گوشه ی چشم نگاهش کرد و از روی افسوس سر تکان داد: روتو برم هی! پایش که به ایوان رسید، صدای سپیده درجا نگهش داشت. — کاشکی به پدرام یه زنگ می زدی.اون بیچاره رو هم داخل آدم حساب کن اگه ماجرای اسباب کشی رو بفهمه قشقرق به یا می کنه! تیشخند زد.از پله های ایوان پایین رفت و نگاه مادرش را سمت خود کشاند.ابروان صحرا جمع بود.اسم پدرام که می آمد اعصابش بهم می ریخت. --باز که اخماتو کردی تو هم!چی شده دخترم؟ به صورت همیشه نگران مادرش خیره شد و یک لحظه از ذهنش گذشت: «طی این یک سال چقدر شکسته شدی قربونت برم!» نگاه ریحانه ترحم آمیز بود…و صحرا از ترحم بیزار بود! رمان صحراى ويرانكر فرشته تات شهدوست @fereshtehtatshahdoost —

نگاه ریحانه ترحم آمیز بود…و صحرا از ترحم بیزار بود! مادرش می دانست و باز به رحم و شفقت چشمانش: چوب حراج می زد؟ بر خلاف مهر و تعشقی که در سینه داشت، گره ی کور میان دو ابرویش محکم تر شد و از کنار مادرش گذشت حجم عظیمی از خاطرات تلخ، باز هم سایه ی تاریکی از درد؛ روی دل شکسته و داغدارش گسترانیده يود. —صحرا؟!با توام، کجا میری؟! در ماشینش را با ضرب باز کرد.هنوز پایش روی رکاب بود که جواب داد: قبرستون! ریحانه محکم پشت دستش کوبید.انگار این روزها از قبَل<br>رفتارهای ضد و نقیض صحرا، او هم به این واکنش عادت کرده بود. ضبط خم شد. —زَیونتو ٰگاز بگیر دخترم! چی شده؟نمی خوای به مادرت<br>بگی؟این روزا زیادی دمقی صحرا حواست به خودت هست؟ ضبط خرخر می کرد.صحرا بی طاقت هی دکمه اش را رمان صحراى ويرانكر فرشته تات شهدوست @fereshtehtatshahdoost-

ضبط خرخر می کرد.صحرا بی طاقت هی دکمه اش را فشار می داد و رویش می کوبید. -اه!اینم که تا منو می بینه سوزنش گیر می کنه...چرا؟! مگه جای بدی میرم؟ --نیگا تو رو خدا...دختره پاک دیوونه شده. -پوف!درست شد.نکبته تو سری خور.نمی تونی عین آدم روشن شي؟ --صحرا؟! فلش را وصل کرد.صدای آهنگ پایین بود.دستش را پشت صندلی کنار راننده گذاشت و به چهارچوب در نگاه کرد.کسی توی حیاط نبود.این یعنی کار جا به جایی اسباب واثاثيه تمام شده بود. آرام آرام دنده عقب گرفت که صدای ریحانه دومرتبه روی اعصابش خط کشید! — از خر شیطون بیا پایین! تو هنوز خیلی جوونی.زندگی یس و پیش داره صحرا؛ آخه اینکارا یعنی چی؟!خوبیت نداره عزيزم زن جوون يكسره...! اخم هایش جمع تر شد.مادرش دست بردار نبود.فرمان را بی حواس چرخاند و خواست پایش را روی گاز فشار دهد که یک آن متوجه ماشین سیاوش شد.درست پشت سرش بود.با ترس روی ترمز زد و نفسش را توی سینه نگه داشت. رمان صحراى ويرانكر فرشته تات شهدوست @fereshtehtatshahdoost-

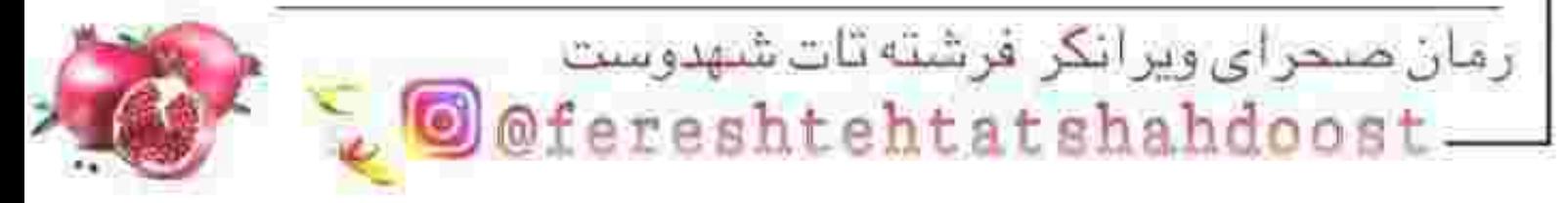

نمي تونم صحرا...طاقت نميارم!  $4/9$ صحرا آگاهانه پوزخند زد.درمانده بود: این وسط با تو معیوبی، یا علنا منو خر فرض کردی!...د اخه خواهر ساده ی من، چه دوست داشتنی؟چه کشکی؟از این عشقای اب دوغ خیاری که همه جای تهرون گیر میاد؛ حرص چيو مي زني تو؟اين بابا چي داره که بند کردي بهش؟!چرا پاشو از زندگی ما نمی کشه بپرون؟! صورت سحر خیس بود.گریه می کرد.قلب صحرا شرحه شرحه شد از غمی که مظلومانه نقشی از باران می کرفت و از چشمان زیبای او می بارید. —چرا دوستش نداشته باشم؟!چون قبلا با یکی بوده و...اون...اون کارا رو کرده؟!چون فقط عاشق من شده و از ته دل دوسم داره باید ازش دست بکشم؟!واسه همینا چشم دیدنشو نداری؟! لبخند تلخی، سوک لب های سرد صحرا نقش بست.چه ساده بود خواهرش چه ساده بود این دختر که از عیوب به اصطلاح عشقش هيچ نمي دانست!سحر بالواقع در عالم بي خبري اش خوش بود. - هنوز بچه ای سحر خیلی بچه ای! با عصبانیت داد زد.لحنش مملو از تمسخر شد. رمان صحراى ويرابكر فرشته تات شهدوست @fereshtehtatshahdoost\_

با عصبانیت داد زد.لحنش مملو از تمسخر شد. —مثلا توبی که ادعای عقل کل بودنت میشه و بزرگی چه گلی به سرمون زدی؟موندم که پوریا چجوری تونست عاشق به آدمک سنگی مثل تو پشه؟!چپه؟نمی تونی خوشبختی خواهرتو ببینی؛ نه؟عشق و دوست داشتن ما عقده شده رو دلت!چون دیگه کسی تو زندگیت نیست که عاشقت باشه چشم خوشبختی بقیه رو هم نداری! حتی عرضه نداشتی با پدرام...

یک طرف صورتش سوخت و سرش روی شانه ی راست خم شد و زبان به کامش چسبید.بغضش ترکید. دست لرزان صحرا مقابل صورت دخترک مشت شد.کف دستش به گزگز افتاده بود.سخت نفس می کشید. سحر چانه اش را بالا برد.مات و یخ زده از پشت پرده ی ضخیمی از اشک؛ به چشمان خون دویده ی صحرا نگاه کرد.قلب صحرا، از بی عدالتی تقدیرش بود یا از نفرتی که در عمق چشمان خواهرش می دید؛ هزار تکه شد نفرتی که بانی اش کسی جز سیاوش نبود. دل داغدارش، ته سینه اش به ولوله افتاد و همانجا ناله کرد: «چطور بهت بفهمونم که دوستت دارم و آرزوم هيچي جز خوشبختيت نيست؛ خواهر ديوونه ي من؟!»

رمان صحراى ويرانكر فرشته تات شهدوست D@fereshtehtatshahdoost.

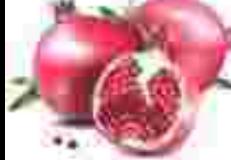

سحر گریه کنان از یله ها بالا رفت و نگاه شماتت بار ريحانه متوجه صحرا شد. از گوشه ی چشم نگاه سنگینی به دخترش انداخت و پشت سر سحر قدم تند کرد.همه به چشم مقصر نگاهش می کردند.همه او را مسبب این بلوا می دانستند.همه به جز... لب زیرینش را محکم گاز گرفت که مبادا...که مبادا آن قطره اشک محبوس شده يشت يلک هايش هوس باریدن به سرش بزند و همه ی وجودش را همپای قلب پاره پاره شده اش؛ در هم بشکند! صحرا ضعيف نبود. قرص و مستدل می ایستاد.زانو نمی زد. سر خم نمی کرد شکست را قبول نمی کرد. صحرا ضعيف نبود.. روزگار بی رحم هر چقدر که خواست به جانش زخم زد و به کامش زهر پاشید اما او آرامش خودش را فدای آسایش خانواده اش کرد.که بعد از آن مصیبت، مادر و خواهرهایش؛ بار دیگر طعم خوشبختی را احساس کنند خواست جای خواهر، پدر باشد سایه ی سر باشد.یناه و تکیه گاه باشد.اما... رمان صحراى ويرانكر فرشته تات شهدوست

@fereshtehtatshahdoost-

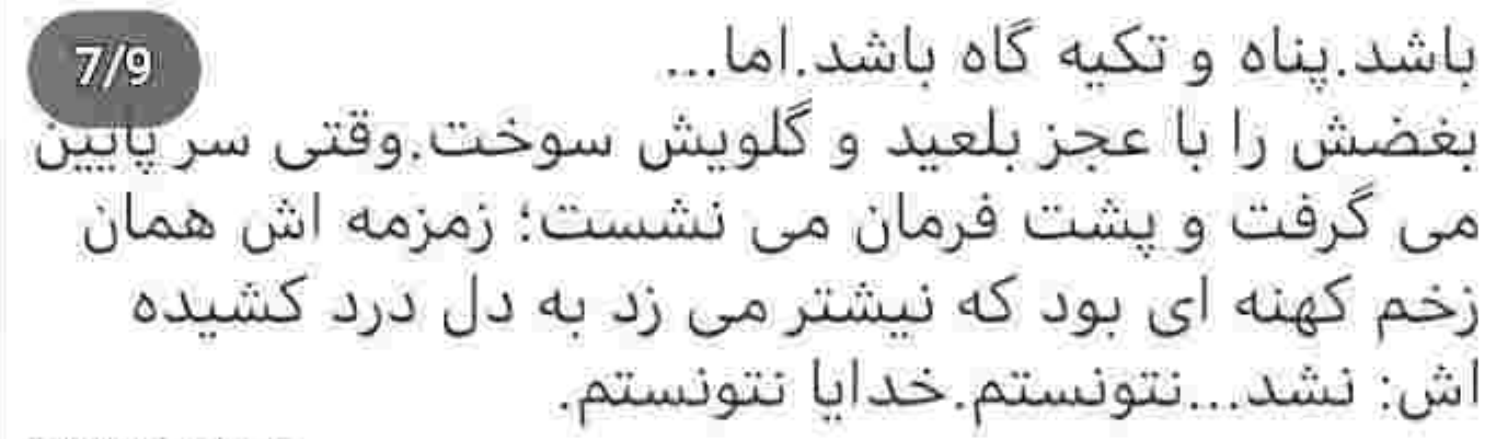

\*\*\*\*\*\*\*\*\*

مسیرش بهشت زهرا بود. این روزها بیشتر از هر وقت دیگری؛ به آنجا سر می زد.سر راه بیاده شد.هیچ وقت دست خالی نمی رفت.پدرش عاشق رز سفید بود؛ و پوریا...او بیشتر از نسترن و لاله عباسی خوشش می آمد.لیخند زد.دهنش بی اختیار به عقب کشیده شد.مقصدش دانشگاه بود.عجله داشت و می دانست که اگر دیر کند کلاسش را با استاد سازگار از دست می دهد، اما...وقتی در را باز کرد یک سبد پر از رز سفید و صورتی پیچیده در زر ورق نقره ای چشمش را زن.

مات و مبهوت نگاهش را داخل کوچه چرخاند.آن وقت از روز پرنده پر نمی زد.خم شد و با کنجکاوی کارتی که میان گلبرگ یکی از رزهای صورتی، گیر افتاده بود را برداشت قلبش تند می زد.بی دلیل دلشوره داشت.

> رمان صحراى ويرانكر فرشته تات شهدوست @fereshtehtatshahdoost —

 $8/9$ برداشت قلبش تند می زد.بی دلیل دلشوره داشت. نگاهش روی آن خطوط شکسته ثابت ماند.با قلم آبی نوشته بود: «پرسه زدن در خیالت؛ زیباترین روبای من است.هوایم باش، تا نفسم نگیرد…پوریا!» سرش را تکان داد و زیر فشار بغضی که عضلات گلویش را منقبض کرده بود، لب هایش را روی هم فشار داد چشمان تب دار و سرخش را به دنبال اسم «بوریا» روی سنگ های مرمرین حرکت داد.هر قدمی که بر می داشت تنش در اثر برودت هوا و جان سرمازده اش بیشتر می لرزید.

نتوانست مثل يوربا عاشق باشد.از دركش عاجز بود.نه اینکه نخواهد:...نمی توانست.صحرا؛ عاشق شدن را بلد نبود،...اما یوریا با همه ی مردانی که تا به آن روز دیده بود، فرق داشت.آرام و سر به زیر بود.محجوب و شیدا پود.تنها مردي که وقتي کنارش مي ايستاد هيچ حس بدي نداشت محرمش بود اما مرهمش نه!با احساس او غريبي مي كرد.

رمان صحراى ويرانكر فرشته تات شهدوست @fereshtehtatshahdoost\_

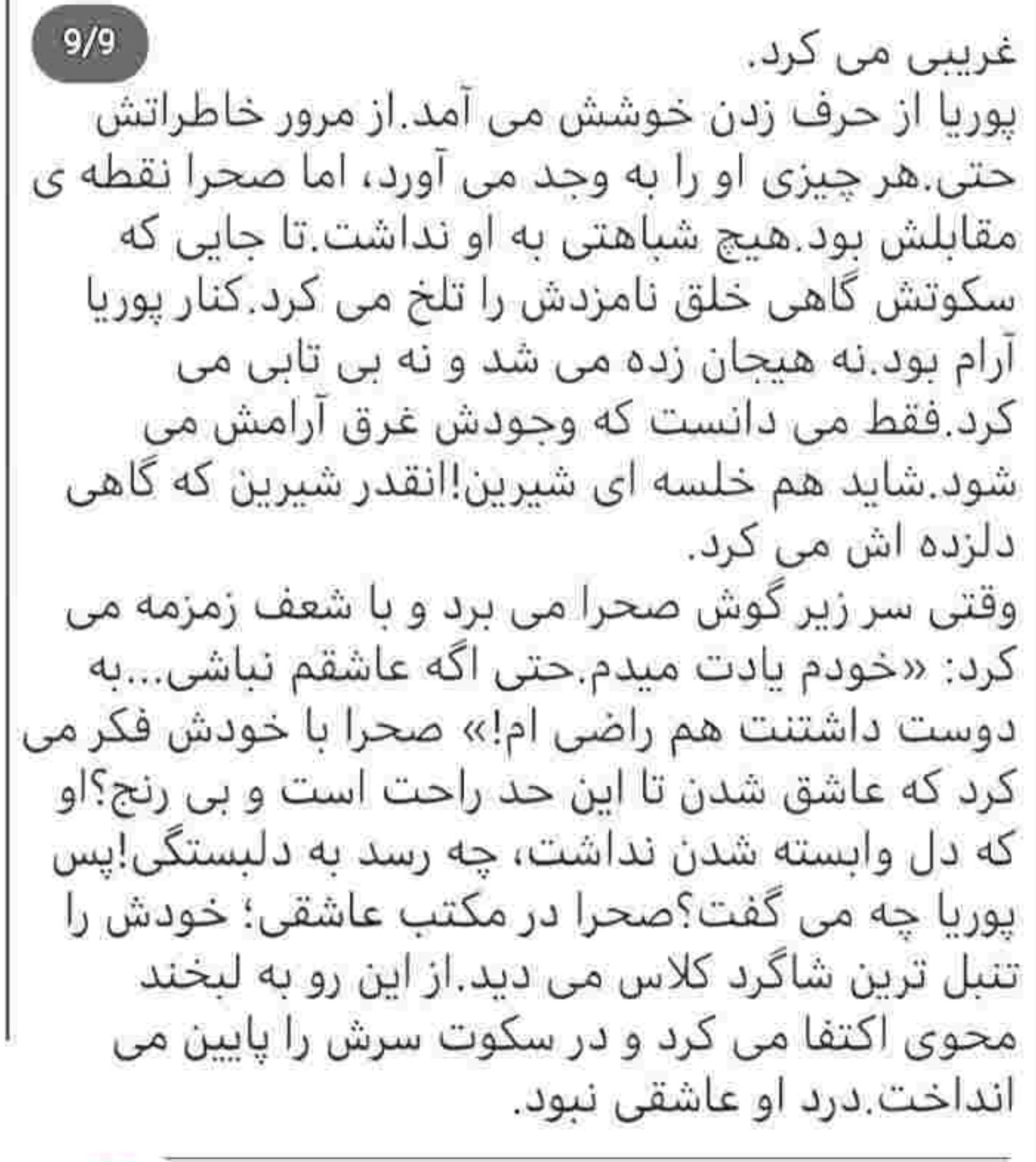

رمان صحرای ویرانکر فرشته تات شهدوست<br>د C @efereshtehtatshahdoost

کنار سنگ قبر پدرش ایستاد خبره به تصویری که روی مرمر سپاهش حک شده بود، روی یک زانو نشست نگاه یدرش به سردی همان سنگ بود.صحرا با یغض لیخند زد.سر انگشتش را روی اسمش گذاشت و زیر لب فاتحه خواند.

بهترین حامی و تکیه گاهش، زیر خروارها خاک آرمیده بود.مردی که در زندگی دخترش بیشتر از آنکه پدر باشد، اسطوره اش بود.دوست و همپایش بود.دختر بود دیگر.هر چی هم مغرور باشد و سرکش؛ باز هم دُردانه ی

بابا خطابش می کنند.

صحرا، اراده ی محکم و بنیه ی قوی و ذهن خلاقش را از استادی چون یدرش داشت مهندس داریوش ایزدی.مردی که همه ی عمرش با آبرو زندگی کرد و سرش را پیش هیچ کس جز خدا خم نکرد.این را به دخترش هم آموخته بود.صحرا در مکتب پدر، شاگرد زرنگی بود.

وقتی سنگش را با آب و گلاب می شست؛ صدایش با حزن مي لرزيد: سلام آقاي مهندس.دخترتو نمي بيني خوشی؟جات بهتر از منه آره؟آخرین بار که اومدی تو خواہم خوشحال بودی دلت تنگ نمیشه بی انصاف؟تو اونجا من اينجا؟

> رمان صحراى ويرانكر فرشته تات شهدوست @fereshtehtatshahdoost-

نداشت. دست گل ناشناس را کناری گذاشت و قبرش را با گلاب شست.گل هایی که خودش آورده بود را شاخه شاخه روی سنگ گذاشت نگاهش روی نوشته ها می چرخيد.مرحوم جوان ناکام يورپا حجت. زير لب يا لحني حزين فاتحه خواند.ذهن مختل و بي سامانش بار دیگر به عقب پرگشت.آن شب نحسی که تا اید در ذهن او و مادرش حک شد.شبی بارانی که پلیس راه خبر مرگ نابهنگام یدر و نامزدش را داده بود.هر دو شریک تجاری بودند.برای عقد قرارداد و خرید آن چند هکتار باغ راهی دماوند شدند، اما همان شب بین راه دچار سانحه می شوند. و بدترین قسمت ماجرا شاید این باشد که پلیس، هیچ شاهد و با مدرکی دال بر به قتل رسیدن آن ها در دست نداشت.به جز چوبان معلولی که از بد روزگار یک چشمش را از دست داده بود. همان شب به خاطر باران شدید، زودتر از همیشه گوسفندهایش را از چرا برمی گرداند؛ که بین راه در دامنه ی کوه صدای کوبیده شدن ماشین پوریا را می شنود، اما به خاطر باران چیزی نمی بیند.از صدای دو رمان صحرای ویرانکر فرشته تات شهدوست

@fereshtehtatshahdoost-

شنود، اما به خاطر باران چیزی نمی بیند.از صدای دو مرد غریبه در تاریکی شب می ترسد و گوشه ای پشت یک تکه سنگ بزرگ کمین می کند. ظاهرا همان دو نفر بودند که از روی شهادت چویان؛ یکی از آن ها لکنت داشته، اما این هم گره از کارشان باز نمی کرد.سرگرد حقی که مسئول رسیدگی به پرونده بود، اعتقاد داشت تصادف صحنه سازى بوده و توسط اشخاصي مجهول الهوبه از پيش برنامه ريزي شده است! از شانس آن ها چوپان بیچاره هم حافظه ی درستی نداشت و چیز زیادی یادش نمی آمد.فقط ادعا می کرد که اسم یکی از آن ها آرش بوده...و چون میان درگیری صدایشان بلند می شود به گوش او می رسد.تا آن موقع هم از ترسش لب باز نکرده بود.

صحرا حتی به آن چوپان بی نوا هم شک داشت، اما سرگرد حقی بعد از بازجویی های مکرر به او اطمینان داد که این مرد چیز بیشتری در چنته ندارد.منتهی صحرا هم هیچ آرش نامی را در دستگاه پدرش نمی شناخت.نه در کارخانه و نه حتی شرکتش.

رمان صحراى ويرائكر فرشته تات شهدوست @fereshtehtatshahdoost-

کارخانه و نه حتی شرکتش.  $6/7$ تنها امید صحرا به پلیس بود که آن هم نتبجه ای نداشت شهادت یک چویان معلول که قادر به شناسایی چهره ی قاتلین نبود بی حاصل ماند. و شاید همه ی این درهای بسته ای که پیش رویش قد علم كرده اند، باعث شدند حسى تلخ به وسعت انتقام، در کنج دل داغ دیده اش جوانه ای از آشوب بزند رازی بود بین خودش و خدایش حتی مادرش هم از هلالوشی که درون دخترش به یاخاسته بود چیزی نمی دانست.صحرا هدفش را مشخص کرده بود.بالاخره به سر می آمد این شب…و از حالا روزی را می دید که تک تک آن ها را به خاک رسوایی کشانده و...مقابل یای او؛ وقتی برای نجات جان خود ملتمس می شوند و بی پناه؛ خون گريه مي کنند.

\*\*\*\*\*\*\*

ماشین را وسط حیاط پارک کرد و عینک آفتابی اش را از چهره برداشت سرش را با خستگی روی فرمان گذاشت و از ته دل آه کشید بعد از مرگ پدرش زندگی او هم به همراه مادر و خواهرانش پوچ شد.کارخانه ی به آن بزرگی در کوتاه ترین زمان ممکن رو به ورشکستگی رفت و سقوط کرد.

> رمان صحراى ويرانكر فرشته تات شهدوست @fereshtehtatshahdoost-

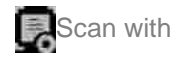

سقوط کرد.  $7/7$ طلبکارها حتی به حرمت روح داریوش ایزدی که عمری نان و نمکش را خورده بودند هم تا مراسم چهلم دندان سر جگر نذاشتند و دم از حق و حقوقشان زدند.مثل کرکسی گرسنه دوره شان کرده و در آن حیص و بیص به گوشت تن آن ها هم راضی بودند.به ناچار هر چه که برایشان مانده بود را به نصف قیمت فروختند تا دهان طلبکاران را بسته نگه دارند و کار به شکایت و دادگاه نرسد. سحر خوشحال بود.از صدقه سر نامزد عزیزش سیاوش، این محله را دوست داشت.جایی که صحرا اگر از ماهیتش آگاه بود هیچ گاه تن به آن نمی داد، اما درست زمانی که یول به حساب مالک ریخته شد و مادرش قولنامه را امضا زد؛ کار از کار گذشت. صحرا دستش به جایی بند نبود وقتی مادرش پشت خرابکاری های سحر در می آمد و علنا حمایتش می کرد.خانه شان در نزدیکی محله ی پناهی ها بود و صحرا از همین رنجیده بود. باید به او می گفتند. حتی اگر صحرا مخالف خواسته بشان حرفي بزند؛ باز هم حقش بي خبري نبود.

رمان صحرای ویرانکر فرشته تات شهدوست @fereshtehtatshahdoost.

 $2/10$ حرفی بزند؛ باز هم حقش بی خبری نبود. وقتی که صحرا به عنوان فرزند ارشد، با طلبکارهای یدرش سر و کله می زد: سحر با مادرش این خانه را در ولبعصر يبدا كرده بودند اگر بخواهد منصف باشد بايد بگوید خانه ی با اصالت و زیبایی است، اما در واقع سحر از غفلت خواهرش استفاده کرده بود.از کجا و چطورش را هم صحرا هنوز نمی دانست.چه فرقی می کرد؟مهم این بود که از این محله دل خوشی نداشت.آن هم فقط به خاطر بناهی ها! تقه ی نسبتا محکمی به شیشه ی ماشین خورد صحرا با لرز خفیفی سرش را از روی فرمان بلند کرد.با اخم به کسی که مزاحم خلوتش شده بود زل زد.با دیدن پدرام: ابروانش خود به خود از تعجب بالا پریدن و یک لحظه از ذهنش گذشت که این مردک آدرس خانه ی جدیدشان را از کجا پیدا کرده؟نکند...

رمان صحراى ويرائكر فرشته تات شهدوست @fereshtehtatshahdoos

یدرام، با لیخند جذابی که روی لب داشت سر تکان می داد.یعنی که پیاده شو!صحرا دندان سایید و اخم کرد.در ماشین را ناغافل باز کرد و پدرام یک قدم عقب ایستاد. صحرا بی آنکه نگاهش کند ریموت ماشینش را زد و سمت يله ها قدم تند كرد. —علیک سلام خانم خانوما! دیگه احوالی از ما نمی پرسی! صحرا سراسیمه از یله ها بالا می رفت و در همان حین جواب یدرام را با غیظ می داد: میذاشتی یه روز از اومدنمون به این خراب شده بگذره، بعد با قدم نحست روزمون رو سگی می کردی حضرت اجل! --باز که از دنده ی چپ یا شدی.وایسا بینم! بی هوا دست انداخت و بازوی صحرا را گرفت انگار که برق داشت دستش!صحرا جوری بازویش را میان انگشتان او چرخاند و در یک حرکت کف دست راستش را زد وسط چناغ سینه ی یدرام که درد چون صاعقه، در حانش پیچید و نفسش همانجا حبس شد و دو قدم رو به عقب تلو تلو خوران رفت. صحرا تنوره می کشید از خشم و پدرام مات و مبهوت قفسه ی منقبض شده ی سینه اش را می مالید.تته پته رمان صحرای ویر انکر فرشته تات شهدوست @fereshtehtatshahdoost

قفسه ی منقبض شده ی سینه اش را می مالید.تته پته کنان گفت: دیی..دیوونه چته؟فکر کردی با…با کی طرفی؟ فقط خواستم باهات ح... -په بار دیگه دستت به من بخوره به خاک سیاه می نشونمت يدرام حد خودتو بدون و گمشو از اينجا. دستش از روی سینه اش افتاد و یوزخند زد. — به میل سرکار علیه نیومدم اینجا. -ولی به میل من گورتو گم می کنی.پالا! —ڇپه؟چرا هر وقت منو مي بيني برزخي ميشي تو؟ صحرا نفس زد و نگاهی استهزاآمیز به سرتا یای او انداخت: بد موقعی رو واسه جر و بحث با من پیدا کردی.این لحظه حوصله ی تو یکی رو که اصلا ندارم یدرام.پس بزن به چاک! خواست عقب گرد کند که پدرام خیز برداشت و راهش را سد کرد خون صحرا به جوش آمد نفسش از فرط عصبانيت داغ بود. -گمشو کنار گفتم! — تا وقتی یاد نگیری مثل آدم حرف بزنی اوضاعمون همينجور مي مونه! من ول كنت نيستم صحرا تا جوابمو ازت نگیرم دست از سرت بر نمی دارم. رمان صحرای ویرانگر فرشته تات شهدوست @fereshtehtatshahdoost-

 $5/10$ ازت نگیرم دست از سرت بر نمی دارم. صحرا دستش را مشت کرد و خبره به چشمان او، صدايش را با تغير بالا برد: جوابت همونيه كه گفتم.نـــه! حالا که شنیدی گمشو شرتو کم کن تا اون روی سگم بالا |نیومده. یدرام اخم کرد و بی هوا سینه به سینه ی دخترک ایستاد نفس نفس می زد.عصبی بود و از غرور صحرا نفرت داشت انگشت اشاره اش را سمت سینه ی او نشانه رفت: من می خوامت.آدم عاشق هم فهم و شعور سرش نمیشه، پس اگه نقل و نباته که می ریزه از دهنت و من هیچی به روت نمیارم از رو خاطرخواهیه؛ وگرنه حالیت می کردم به من ماست چقدر کره میده.من تو رو مي خوام، حاليته؟يعني فهمش انقدر واسه ات سخته؟ رنگ صحرا پریده بود.لب های سردش سر شده و بی هدف باز و بسته می شدند.صدایش ناله وار بود. - خپلې حقيري پدرام.من زن پوريام.زن داداش تو. به عمق چشمان صحرا خیره شد و آشکارا یوزخند زد.صدایش حرص داشت.

رمان صحراى ويرانكر فرشته تات شهدوست @fereshtehtatshahdoost-

 $7/10$ 

و صدای پدرام از درون ویرانش کرد: الان به بیوه ای بیوه ی داداش من تو خونواده ی ما هم رسم نیست زنی که شوهرش به رحمت خدا رفته بیشتر از یه سال مجرد بمونه تو حق مني صحرا. تقديرت منم؛ پس بيخود تقلا نکن که بتونی از چنگم فرار کنی.اول و آخر جات پیش خودمه! و با همان نیشخند، نگاه حریصش را روی اندام باریک و دخترانه ی او کشاند و تیر آغشته به هوسش را در چشمان تب دار و مملو از درد و خشم صحرا رها کرد.سمت در می رفت که صحرا با غیظ صدایش زد.نمی گذاشت دست خالی برود.در مرامش نبود آخر.خون توی رکش، یک دم می جوشید.پدرام با اشتباق نگاهش می کرد.صحرا با سکوتش او را تشنه نگه داشت، اما جای آب؛ زهر بود که به حلقومش یاشید.لحنش جدی بود.بی آنکه بلرزد بی آنکه ضعف داشته باشد.

رمان صحراى ويرانكر فرشته تات شهدوست @fereshtehtatshahdoost

-واسه اینکه بتونی روی اون هوس آشغالت اسم عشق بذاری و به پاش روز و شب خیالبافی کنی جلوتو نمی گیرم.همه ی سعیتو بکن، ولی یادت نره اونی که مقابلت وایساده منم صحرا!نه دینی از حجتی ها به گردنمه که بخوام با ازدواج با تو اونو جبرانش کنم، نه خودمو از شماها می دونم که بذارم از اون رسوم مسخره تون حتی جلوم حرف بزنید.به نفعته دست از خیال پردازی برداری و بری رد زندگیت پدرام: وگرنه...عاقبت بخیری تو یکی رو من تضمين نمي كنم...درو هم يشت سرت ببند.خير بيش برادرشوهر! حالا او بود که پوزخند می زد و به چشمان غرق خون یدرام زل می زد.فاتحانه نگاهش می کرد و می دید پدرام با چه عصیانی نفس می زند.برگشت و از یله ها بالا رفت صدای این مرد هر چقدر هم که بخواهد وقیح باشد؛ دیگر تن و بدنش را نمی لرزانَد.ناگفته ها را گفته بود.

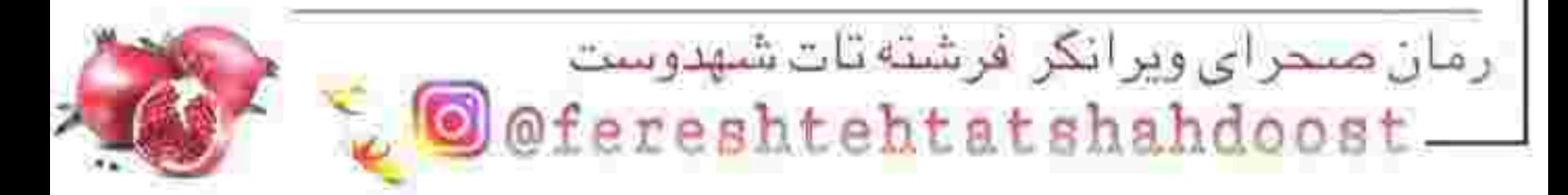

باشد؛ دیگر تن و بدنش را نمی لرزاند ناگفته ها را گفته نود. --حالیت می کنم صحرا حالیت می کنم با کی طرفي من پوريا نيستم؛ كله خراب تر از اين حرفام مي بینی چی به روزت میارم دختره ی عوضی! یدرام در را بهم کوبید و صحرا با لبخند محوی که گوشه ی لب داشت، داخل رفت رجزخوانی های این مردک، ذره ای پیش چشمش نبود. مثل خودش بی مصرف ىودند. از صدای بلند در حیاط، سحر و سپیده آسیمه سر در اتاق هایشان را باز کردند و بیرون آمدند. — چې شده؟ —صحرا؟! نگاهش ناغافل روی سپیده تیز شد.لبخندش را بلعید و اخم نرم نرمک میان دو ابرویش را جمع کرد. همانطور خیره به او، یک قدم پیش رفت که تا چشم سپیده به صورت و نگاه برزخی خواهرش افتاد؛ فوری پشت سحر يناه گرفت.

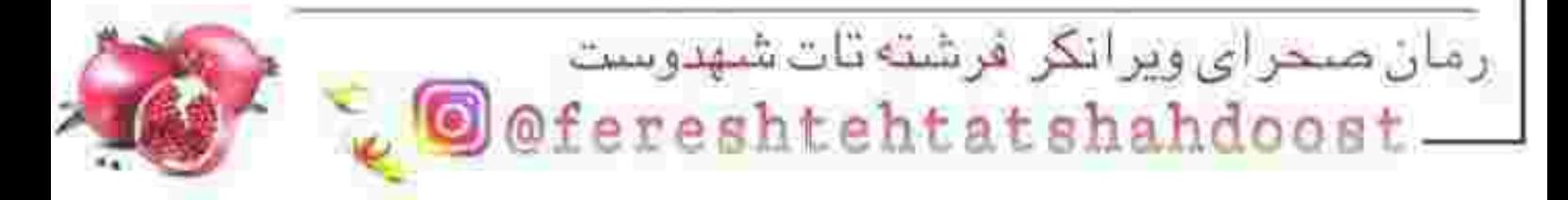

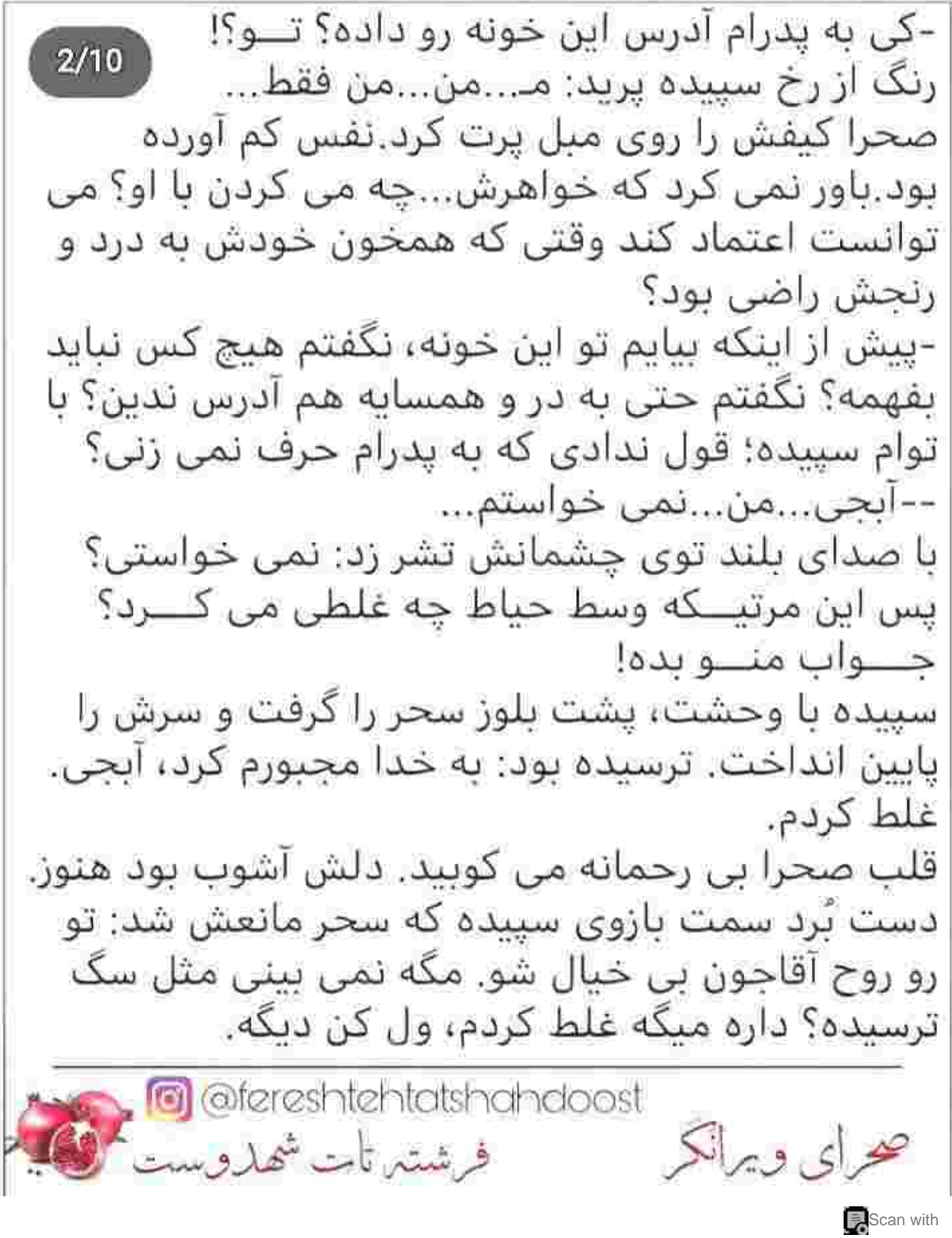

ترسیده؟ داره میگه غلط کردم، ول کن دیگه.  $3/10$ صحرا اخم کرد. به صورت سحر نگاه نمی کرد. هنور دلخور بود و سحر مثل همیشه عین خیالش نبود. انگار نه انگار که حرمت خواهری شان را زیر پا گذاشته. دُرشتی هایش را چه زود فراموش می کرد. -تو دخالت نکن. برو کنار. --صحرا؟ -گفتم کاریش ندارم. می خوام یه بار واسه همیشه گوشی رو بدم دستش که یاد بگیره وقتی بزرگترش حرف می زنه خَلف وعده نکنه. بمونه سر حرفش. سحر نگاهش را به سپیده انداخت. با اخم آستین پیراهن او را بین دو انگشتش گرفت و کشید: آخه توئه چلغوزو چه به پدرام؟ نچسب به من؛ اون موقع که داشتی زبون می ریختی باید فکر اینجاشم می کردی تا سگ لرزه نزني. سپیده که از او توقع تندی نداشت دست و پای لرزانش را جمع کرد و با پررویی سر بالا انداخت: دارم میگم مجبورم کرد. اصلا...اصلا بدونه مگه چی میشه؟ حق داره با... صحرا خیز برداشت سمتش: خیلی بیجا کردی دختره ی ofereshtehtatshahdoost<br>فرشته تأت شهاروست حراى ويرانكر Scan with

صحرا خیز پرداشت سمتش: خیلی بیجا کردی دختره ی خود شيرين. شدي جاسوس اون عوضي؟ نکنه وعده وعید گرفته باشی ازش که دودمانتو به باد میدم سپیده. دیگه چیا گذاشتی کف دستش؟ دست صحرا به بازویش رسید و خواست لباسش را بگیرد که سپیده جیغ زد و دوان دوان سمت اتاقش رفت، اما میان راه با مادرش سینه به سینه شد. ریحانه تازه از حمام بیرون آمده و حوله ی کوچکی دور موهایش بسته بود. دو سر بند حوله ی تن پوشش را هم آورد و غر زد: بسم الله. چه خبرتونه باز؛ خونه رو گذاشتین رو سرتون؟ سپیده به دست مادرش چنگ زد: صحرا…مامان، صحرا ياز ديوونه شده! صحرا که دو قدم آنطرف تر دست به کمر گرفته بود اخم کرد و دستش را از یهلو انداخت: ا ا ا ا روتو برم هی بچه. من ديوونه شدم؟ واپسا تا حاليت كنم... سپیده جیغ چیغ کنان می دوید و صحرا به دنبالش. سحر هراسان جلو رفت و دست صحرا را چسبید.ریحانه، سپیده را پشتش پناه داد. می دانست که اگر دست صحرا به ته تغاری اش برسد چه می شود. ofereshtehtatshahdoost کے تابہ<br>فرشتہ تات شملدوست کی۔ صراى ويرانكر

صحرا به ته تغاری اش برسد چه می شود. --بسه دیگه؛ از دست شماها به روز خوش ندارم. مثل آفت افتادین به جون منه مادر مُرده! صحرا نفس نفس می زد.دست راستش را به پهلو گرفت: از این...از این ته تغاریت بپرس که...که شده آنتن او يدرام بي خاصيت. ---بدرام؟ اون ديگه چرا؟ صحرا به صورت عرق کرده اش دست می کشید. گر گرفته بود. همه ی تنش می سوخت. شالش را با حرص کشید و یک طرف پرت کرد. چتی نفهمید کجا رفت. دکمه ی مانتو اش را باز گذاشت و نفس عمیق کشید. نگاه مادرش نگران بود وقتی که صحرا با صورتی سرخ می نالید: آدرس این خونه رو داده به پدرام. همین جلو یای شما اینجا بود. داشت...داشت می گفی.. --وا! آخه اینم حرص و جوش داره دختر؟خب داده که داده. ناسلامتی یه زمانی برادرشوهرت بوده مادر جون. حتما خواسته کمک کنه. دهان صحرا از حيرت باز ماند: كمک چي؟ مــامــان؟ --بسه صحرا. تو شدی جن و اون بدبخت هم بسم الله. به خاطر این پسر یک سال آزگاره که اوقاتمون شده اوقات سگ. خسته شدم به خدا. afereshtehtatshahdoost محراي وبرانكر مستفريات شهدوست

 $6/10$ 

اوقات سگ. خسته شدم به خدا. صحرا بهت زده بود. ناباورانه و عصبي به لب هاي مادرش خبره شد. او بود که این حرف ها را می زد؟ از يدرام حجت دفاع مي كرد؟ یک لحظه ته دلش خالی شد. بوهای خوبی به مشامش نمی رسید. رفتار مادرش را درک نمی کرد. نگاه صحرا کریزی زد و روی سپیده و سحر ثابت ماند. نفسش را یک دم، توی سبنه اش نگه داشت. لحنش تهدیدآمیز بود. -اگه به بار دیگه...فقط په پار دیگه باد به گوشم برسونه که به کدوم از شماها خلف وعده کرده و به اون یدرام بی غیرت خط و ربط داده؛ نگاه نمی کنم ببینم خواهرم هستین یا نه! به روح آقاحون قسم جوری حسابمو باهاتون تسویه می کنم که روزی صدبار بگین… صدای مادرش بالا رفت و صحرا ناچار به سکوت شد. تند رفته پود؟ شاید...ولی لازم بود. اگر کوتاه نبامده بود که کارشان به اینجا نمی رسید.

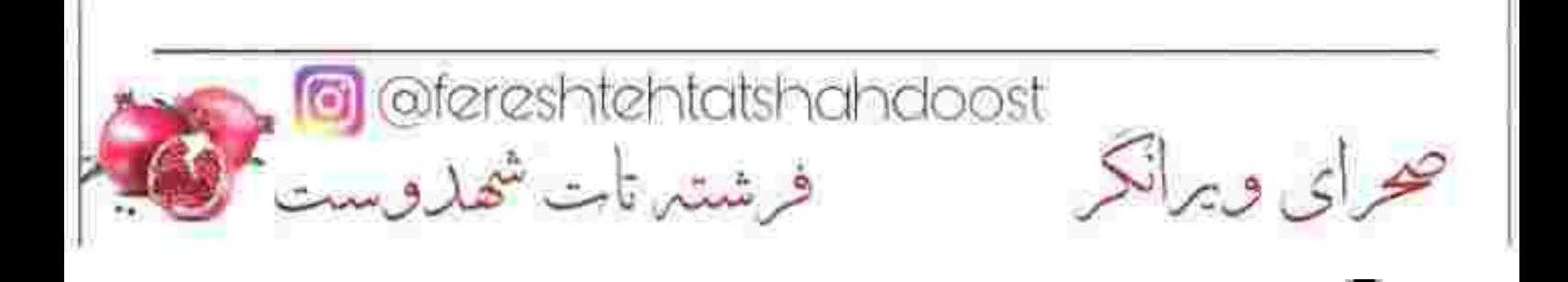

Scan with

لحن ریحانه ملول بود و گزنده: نگاه نمی کنی ببینی خواهراتن، آره؟ به خدا که چادوتون کردن. وگرنه کی بچه های من عادت داشتن بیافتن به جون هم که کارشون به شاخ و شونه کشیدن بیافته؟ صحرا مادرجون؛ تو که بزرگ تری به رو آبچیات نیار. اینا از خون خودتن، زبونم لال دشمنت که نیستن! صحرا پوزخند زد. به صورتش دست کشید و همزمان که نفسش را بیرون می داد، هر دو دستش را روی هم سایید و جلوی لب هایش گرفت. نگاهش دو دو زنان به چشمان مادرش چسبید. - سحر بی مشورت با من می گرده دنبال خونه و دست میذاره رو این خراب شده. سپیده واسه اینکه حرص منو در بیاره آدرس خونه رو میذاره کف دست پدرام. شما هم فقط تو گرفتاریا یادی از ما می کنی. می فهمی اولادی هم به اسم صحرا داری که از قضا فرزند ارشده و باید بار و بنه ی هر چی بدبختی و مصیبته رو به تنه به دوش بکشه. حق ندارم اعتراض کنم چون دخترات بزرگ شدن. دیگه دست چپ و راستشون رو از هم تشخیص میدن،

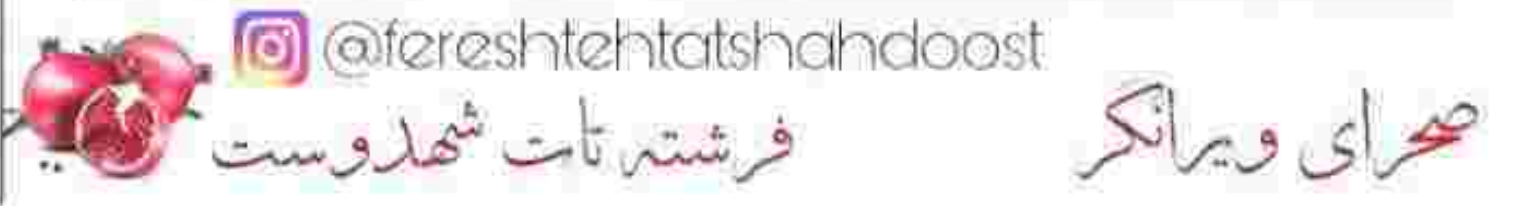
دیگه دست چپ و راستشون رو از هم تشخیص میدن، پس صحرا خفه شه که به تریج قبای این طفلکیا برنخوره. آخه فقط اونان که پتیم شدن نه من. آره دم نزدم. به روی این دوتا هم نیاوردم که دارن چجوری به خواهرشون مرام نشون میدن. سیاوش رو با اون سابقه ی خرابش به عنوان شوهر خواهرم قبول کردم فقط به خاطر سحر...اما با پدرام کنار نمیام. به حدی بی غیرته که شرم نمی کنه بگه داداشم مرده؛ ناموس اون ناموس منم هست. تا سال پوریا سر شد، زن داداشش جلو چشمش...خدايا چي ٻگم من آخه؟ چي ٻگم که اين حماعت بفهمن درد بي درمون من چيه؟ بريدم...به خدا يريدم! گلویش از آن همه فریاد بی حاصل به درد آمده بود. سحر با اخم سرش را پایین انداخت و سپیده به صورت خواهرش خیره بود. ریحانه بی صدا اشک می ریخت، اما صحرا...حتی یک هشتم از آن همه حرفی که روی دلش سنگینی می کرد را به زبان نیاورده بود. مثل همیشه نمک روی زخمش یاشیده بودند. چشمانش سرخ شد، اما نه از عصبانیت! از هجوم اشک. از چیزی که نمی خواست هیچ کس شاهدش باشد. لب هایش را روی هم فشار داد و سمت اتاقش رفت.

Matereshtehtatshahdoost<br>فرشتہ تات شھاروست

مبان اسباب و اثاثیه ای که هنوز کاملا چیده نشده بود، با دل آشویگی نشست و زانویش را بغل گرفت. کف دستش را به پیشانی زد. انگار که واقعا تب داشت. ناخودآگاه یلک خواباند و ذهن ناآرامش به عقب کشیده شد.

یاییز بود. فصل برگ ریزان. پیش چشمان بسته اش؛ خانه ی یدری پوریا را می دید. فاطمه خانم مثل همیشه تلخ و عبوس سوک مبل خانه اش نشسته و همانطور که قلاب بافندگی اش را دستش گرفته بود، لب می جوید و خیره به نخ ابریشم: زنجیره می زد.

اهل مهمان و مهمان نوازی نبود. اگر غریبه ای یا به خانه اش می گذاشت اوقاتش تلخ می شد. . و آنقدر اخم می کرد و در سکوت قلاب را کف دستش می چرخاند و نخ را زیر و رو می کشید که حوصله ی آن بنده خدا هم سر می رفت و عزم رفتن می کرد.

به صحرا به چشم یک غریبه نگاه می کرد؛ چون انتخاب خودش نبود. یوریا این دختر را دوست داشت و مادرش را هم مجبور کرده بود. برای همین، پیرزن صحرا را از خودشان نمي ديد. حتى حالا كه چند ماهي مي شد دختر مهندس ایزدی بزرگ؛ با آن همه کبکبه و دبدبه به عقد پسرش در آماده بود. دل چرکین بود از این وصلت!

محرای ویرانکر<br>محرای ویرانکر

عقد پسرش در آماده بود. دل چرکین بود از این وصلت! اما صحرا خونسرد بود. با علم به اینکه خوی مادرشوهر کج خلقش را از بَر است، کم پیش می آمد که به آن ها سر بزند. همان ماهی یکبار را هم به اصرار پوریا می آمد. نه دل خوشی از مادرشوهرش داشت...و نه پدرام! دوست نداشت جلوی چشمش آفتابی شود. از نگاه هیز و معنادار او بیزار بود.

فاطمه خانم بی توجه به صحرا که کنار یوریا نشسته بود، رویش را گرفت و صدای تلویزیون را زیاد کرد. علنا محل نمی داد به تازه عروسش. کفر صحرا بالا آمده بود. به این بهانه پیش دستی ها را جمع کرد و سمت آشیزخانه رفت. وقتی ظرف مبوه را داخل بخچال گذاشت و برگشت یدرام را رخ به رخش دید. یکه خورده و هراسان از حضور بی موقع او یک قدم عقب رفت، اما خیلی زود با دیدن نگاه خیره ی برادرشوهرش، اخم کرد. این نگاه برایش تازگی نداشت. یدرام از همان وقتی که صحرا به یوریا پله گفته پود همپنطور حریص و توهین آمیز نگاهش می کرد. شاید اگر بگوید از شب خواستگاری...اغراق نکرده باشد.

محرای و برانکر<br>محرای و برانکر

نکرده باشد. بی توجه به حضور او خواست از کنارش رد شود که پدرام فهمید و بی هوا دستش را به دیوار زد. درست جلوی صورت صحرا تا مانع از رفتنش شود. صحرا با اخم غلیظی به چشمان او خیره شد. صدایش را زیر برد و تشر زد: داری چه غلطی می کنی؟ رفتار وقیحانه ی پدرام اجازه نمی داد مودب باشد. فکر می کرد با سکوتش باعث شده که او چری تر شود. --عجله داري؟ -مسخره بازی در نیار. برو کنار! و خواست از زیر دستش رد شود که پدرام با بی شرمی بازوی صحرا را گرفت. ته دلش خالی شد و نفسش با هول و ولا توی سینه اش ماند. یک لحظه از ذهنش گذشت که اگر پورپا بیاید و آن ها را در چنین وضعیت تنگینی سند؟! چه واکنشی نشان می دهد؟ صدایش می لرزید وقتی تقلا می کرد: چی می خوای عوضي؟ گمشو تا داد نزدم. داد نمی زد. بلد بود دفاع کند. نمی آمد با بی عقلی خودش را پیش مادرشوهر عبوسش رسوا کند. او که جانب عروسش را نمی گرفت. همینش مانده بود که انگ هرزگی هم به پیشانی اش بزند. یورپا چه فکری می کرد؟ c @fereshtehtatshahdoost صراى ويرانكر فرشتيرتات شهدوست الكلك

هرزگی هم به پیشانی اش بزند. پوریا چه فکری می کرد؟ صدای پدرام حرص داشت.عصبی بود: با اجازه ی کی به پوريا بله دادي؟ - تو رو سننه؟ کې هستې که بيام ازت اجازه بگيرم؟ حد خودتو بدون يدرام. خندید. عصبی و رمیده! صحرا شاید متوحش بود و لرزان...ان هم از ترس ابرویش، ولی هیچ اثری از وحشت در چهره اش نمایان نبود. پدرام پایش را فراتر از گلیمش دراز کرده بود...و شاید اگر به خاطر یدرام نبود، صحرا می دانست چطور ریشه ی این بی غیرتی را بخشکاند. دختر مهندس ایزدی، کسی نبود که به یک نامرد باج ىدھد. از صدای فریاد مادرش لرزید و پلک زد. سرش داشت می ترکید. میان هر دو دستش گرفت و فشار داد. مادرش به جان سیپده غر می زد که اسباب و اثاثیه ی خانه را در هم نکوبد. روی گلدان کریستال خارجی اش حساس بود. صحرا یوفی کشید و خودش را به پشت، روی پارکت سرد اتاق انداخت. کاش پدرش بود.کاش...

confereshtehtatshahdoost

فرشتها تات شهاروست می

 $4/10$ \*. تماسش را قطع کرد و گوشی را پایین آورد، اما جای اینکه خاموشش کند بی اختیار اینستاگرام را باز کرد. بدون جستحوی نامش، صفحه ی دخترک همان ابتدا حلوي چشمانش بالا آمد. عكس پروفايلش هنوز هم سياه بود. با لیخند تلخی که ناغافل گوشه ی لیش را قدری حمع می کرد، انگشتش را رو به بالا حرکت داد. روی یکی از عکس ها مکث کرد و به چشمان زیتونی و شفاف دخترک خبره شد.

متفکرانه دستی به چانه و ته ریش خود کشید و چشمانش را باریک کرد. کمی پایین تر نگاهی به کیشن انداخت. هیچ متنی زیر پستش نداشت. صدای مجید نفس حبس شده اش را آزاد کرد. توی سرش تکرار می شد: «بچه ها آمار خانم مهندس رو در آوردن. از قرار معلوم محله ی شما خونه گرفتن. مایقی رو هم سیاهه کردم با پرونده ی اون بابا فرستادم واسه ات! دستور چىە؟!»

نگاه امیرسام روی عکس بعدی قفل شد. صحرا توی لنز دوربین لیخند می زد. به تاریخ زیر عکس نگاه کرد. سال

 $5/10$ دوربین لیخند می زد. به تاریخ زیر عکس نگاه کرد. سال 2017 میلادی! یوفی کشید و اینبار نگاهش حریصانه تر بالا آمد. تا روی لب های قرمز دخترک. به تاریخ دقیق این عکس نیازی نداشت. آن شب خودش هم آنجا بود. بی آنکه صحرا از حضور مهندس جوان خبر داشته باشد. امبرسام تازه از فرانسه برگشته بود. برای سر و سامان دادن به شرکت پدرش. همان شب قرار بود با اولین پرواز برگردد، اما...دعوت مهندس ایزدی را هم رد نکرد. صحرا را از دور می دید. در آن لباس زرشکی، وقتی شانه به شانه ی پدر می ایستاد فاخر و زیبا رخ کشی می کرد.

یاد آن شب دوباره نفس را توی سبنه اش سنگین کرد. بی اراده بود کارش؛ وقتی که سر انگشت اشاره اش را روی عکس می کشید و سمت لپ های قرمز دخترک می برد. مسخ چشمانش بود و انگشتش را روی لب و چانه ی او حرکت می داد. انگار که واقعا قصد داشت نوازشش کند.

محرای ویرانکر<br>افرشتیرنات شملدوست

كند.  $6/10$ لبخند گرمی روی لبش نقش بسته بود. متوجه نبود چکار<br>می کند. ذهنش بهم ریخته و نظم نداشت. --امبرسام؟! از صدای مادرش سخت تکان خورد و فوری گوشی را پایین آورد! از روی صندلی چوبی آلاچیق بلند شد و انگشت شستش را روی دکمه ی خاموش فشار داد و...صفحه بسته شد. نفس سنگینش؛ حالا آهی بود که از سینه اش بالا می آمد. آب دهانش را بلعید و سیب گلویش جنبید. لیخندش مصلحتی بود وقتی که به چشمان بهت زده ی مادرش خیره می شد: جانم؟ --حواست کجاست پسرم؟ هر چی صدات می زنم انگار نه انگار. جوری سرتو کرده بودی تو گوشی که ترسیدم په وقت اتفاقي... -خوبم حاج خانم. گفتي...گفتي برم ميدون؛ آره؟ زیور نگاه عاقل اندر سفیهی به قد و بالای رعنایش انداخت: پسر منو باش تو رو خدا. آخه من به تو میگم بری میدون؟ آقا سید رو صبح زود فرستادم. گفتم بیای G @fereshtehtatshahdoost<br>فرشتیں تات شھاروست صرای ویرانکر

بری میدون؟ آقا سید رو صبح زود فرستادم. گفتم بیای کمک مریم و عصمت، اجاق بزرگه رو از زیرزمین در بیاریم. سنگینه این بیچاره هام زورشون نمی رسه. از آلاچیق بیرون آمدند. امیرسام نگاهش را دور حیاط چرخاند. برو و بیایی بود امشب! -سياوش كحاست؟ زیور با اوقات تلخی پوزخند رفت: می خوای کجا باشه؟ حتما یی سحر! امیرسآم دست توی جیب شلوارش بُرد و خندید. به صورت عبوس مادرش نیم نگاهی انداخت و مزاح کرد: مادرشوهری دیگه؛ کاریت نمیشه کرد. بیچاره عروست حاج خانم. زیور اخم شیرینی روی پیشانی نشاند و سر و گردن تاب داد: خَبه توام. آخه تو که این پسرو از وقتی نامزد کرده ندیدی. تا انگشتر دست سحر کردیم، دیگه داداشت خدا رو بنده نیست. یادش رفته مادری هم داره. صبح خروس خون می زنه بیرون، موقع شام بر می گرده خونه. هنوز نه به داره و نه به باره؛ فقط به صیغه ی محرمیت خونديم بينشون. والا قباحت داره. ofereshtehtatshahdoost<br>فرشتہ تأت شھاروست

حرای ویرانکر

امبرسام بی صدا گوش می کرد. عقاید سنتی مادرش را قبول نداشت، اما نمی خواست هم خلاف میلش حرفی بزند. زیور زود به دل می گرفت. وقتی دو نفر از هر نظر وابستگي عاطفي دارند، چرا از نامزدي شان لذت نيرند؟ زندگی در جریان است. دیگر این روزها با همه ی خاطرات شیرینش تکرار نمی شود. همراه مادرش از یله های زیرزمین پایین رفت. بوی ترشی و سپر و پیاز، در دَم مشام را آزار می داد. امپرسام پوفی كشيد و يا تعجب سمت اجاق رفت. آنقدرا هم كه مادرش می گفت بزرگ نبود. مریم مات و مبهوت کنار دیه های ترشی ایستاده و امیرسام را تماشا می کرد. انگشتانش را با شرمی دخترانه در هم فشار می داد. امپرسام خم شد تا اجاق را بگیرد که یک آن سرش را بالا گرفت. نگاهش که به نگاه لرزان دخترک افتاد یک تای ابرویش بالا پرید. لیخندش بی اختیار بود. مریم لب گزید و بی محابا سر پایین انداخت. امیرسام لب فشرد که خنده اش نگیرد. این دختر از بدو ورود جوری نگاهش می کرد که انگار جن دیده. چرا می ترسىد؟

محرای ویرانکر<br>محرای ویرانکر

عصمت خواست سر اجاق را بگیرد که امیرسام مانعش شد: شما دست نزن. سنگین نیست. زن بیچاره سن و سالی داشت. امیرسام نمی گذاشت دست بزند. زیور دخالت کرد: مادرجون اجاق سنگینه. کمرت می گیره پسرم. بی هوا بلندش کرد و در جواب مادرش با صدایی بم که .<br>ناشی از سنگینی نفسش بود گفت: شما فقط درو باز کن. از جلوی پله ها هم برو کنار. --مریم بدو درو باز کن دختر؛ خَشکت نزنه! مریم سمت در زیرزمین رفت و آن را طاق به طاق باز کرد. امیرسام اجاق را از یله ها بالا برد و کف موزاییک ها گذاشت. یا بهتر است بگوید زمین زد. کمرش که نگرفته بود...فقط اگر کمی دیرتر می جنبید خودش بود که از وسط دو شقه می شد. جنس این وامانده از چه بود؟ بر و بر اجاق را نگاه می کرد و دست به پهلو نفس می زد. مربِّم لیوانی آب دستش داد و امیرسام بی آنکه نگاهش کند، بی حواس گفت: قربون دستت! گونه های دخترک گلی شد از خجالت و دو قدم از امبرسام فاصله گرفت. امیرسام آب را خورد و لیوان را دست عصمت داد. نگاهی به ساعت مچی اش انداخت محرای و برانگر<br>محرای و برانگر

دست عصمت داد. نگاهی به ساعت مچی اش انداخت<br>و با اخم ملایمی خطاب به زیور گفت: خب حاج خانم؟ اگه کاری نداری من برم. --برو پسرم. مراقب خودت باش. کی بر می گردی؟ -- طرفای یک و دو می رسم. نگران نباش. --باشه مادر. خپر پیش. امپرسام سمت ماشینش رفت و در همان حال لباس هایش را با دست تکاند. خاک نداشت ولی وسواس که داشت. قبل از اینکه یشت فرمان بنشیند دستش را زیر شیر کنار باغچه شست و راه افتاد. وقتی پشت فرمان نشست، شماره ی مجید را گرفت. امروز هر طور شده او را می بیند. اگر دعوت امشب را رد كند؟ صحرا غیرقابل پیش بینی بود. معلوم نیست چه در سر این دختر می گذرد. نفسش را بیرون داد و انگشتش را روی دکمه ی سبز رنگ كشىد. \*\*\*\*\*\*\*\*\* Matereshtehtetsheheloost

صرای ویرانکر

با خستگی خریدها را از صندوق عقب ماشین برداشت و روی موزیک ها گذاشت. دستش از سرما سر شده بود. سر انگشتانش را حس نمی کرد. جلوی دهانش گرفت و «ها» کرد تا شاید کمی گرم شود. کف هر دو دستش را روی هم سایید و چینی که در صندوق را می بست نگاه بر اخمش را به ساختمان انداخت. حتی یک نفر نیامده بود کمکش. طبق معمول سحر با نامزدش بود و سپیده هم تا لنگ ظهر خواب! مادر بیچاره اش هم پحتمل سرش را به یخت و پز گرم کرده بود. نفسش را فوت کرد و نگاهش به در نیمه باز حیاط افتاد. در، قدیمی و سنگین بود و ادر اثر برودت هوا کامل بسته نمی شد. راه رفته را دومرتبه برگشت و از زیر درخت انگور رد شد. برگ های زرد و خزان زده اش خشک شده و هیچ طراوتی نداشت درخت بی نوا! کف دستش را روی در یخ زده گذاشت و آمد هول بدهد که صدایی غریبه به گوشش رسید. چند زن یچ پچک می کردند انگار. قدری تامل کرد. درست پشت در ایستاده پودند. زن های همسایه که با توقف ماشین حلوی در، نگاه تیز و معنادارشان متوجه صحرا شده بود.

ofereshtehtetshehdoost<br>فرشتہ تات شحل وست

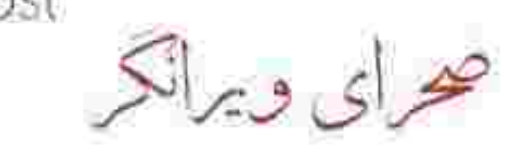

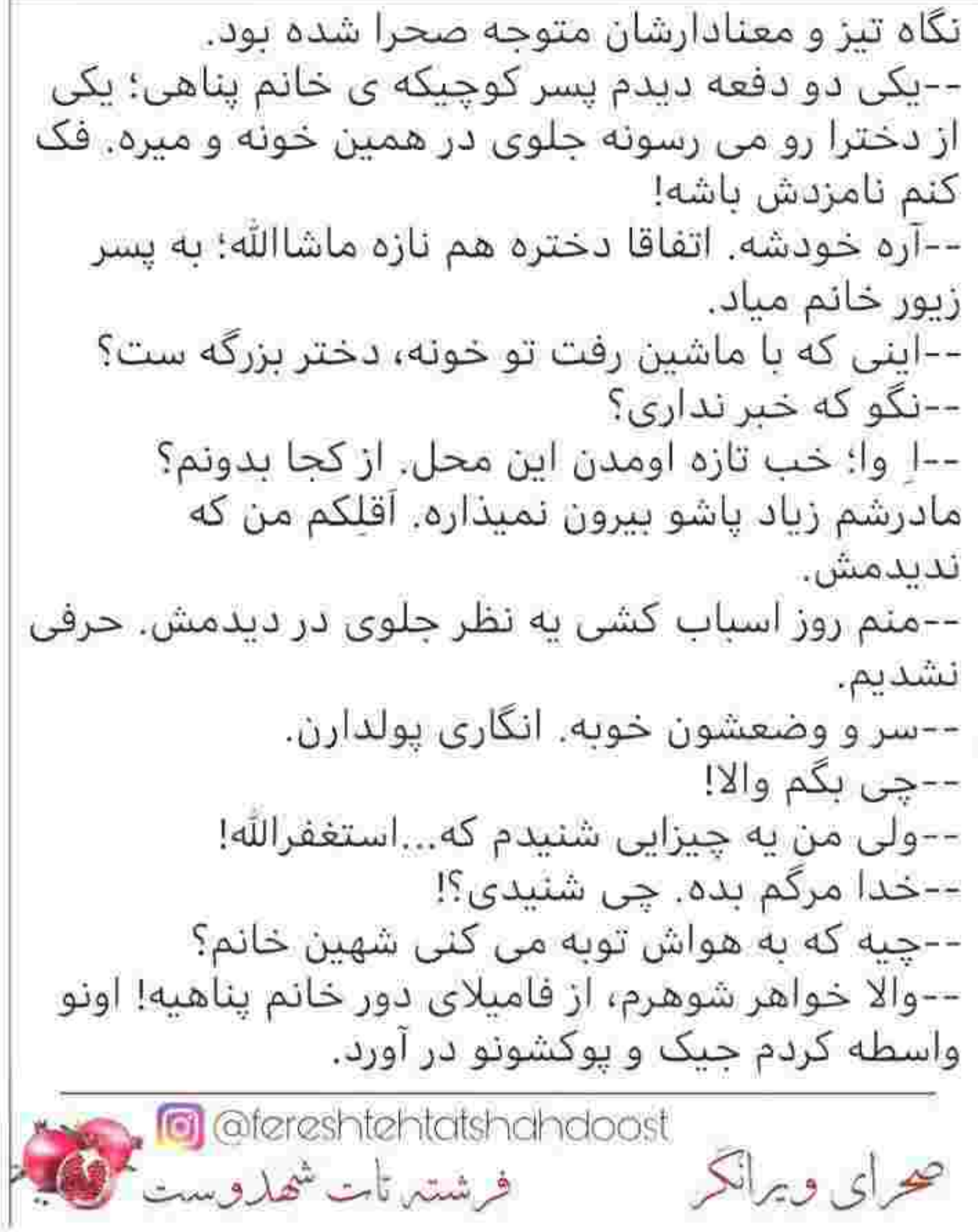

واسطه کردم جیک و پوکشونو در آورد. -- چجور ادمایی هستن؟ سرشون به تنشون می ارزه؟! –-هم مادره...هم دختر بزرگه؛ هر دوشون بیوه ان! --با جده ی سادات! --همین که رفت تو رو میگی دیگه؟! --آره خودشه. منتهی خواهر شوهرم اسمشم گفت...ولی الان خاطرم نیست. انگاری یه سال پیش شوهرش و باباش تو تصادف کشته شدن. اینجور که من شنیدم خپلې خپلې پولدار بودن. باباش کم از شاه نباشه اسم و رسمی داشته بیا و ببین. نمی دونی خواهر شوهرم چیا می گفت که، اما از بد زمونه ورشکست میشن و بیشتر داراییشونو میدن دست طلبکارا. بازم وضعشون بد تيست. يعني ندار و مَفلس نيستن. --پول و سرمایه به چه درد می خوره آخه شهین خانم؟ مگه نگفتی دختره بیوه ست؟ --اره شوهر مُرده ست بیچاره. چطور مگه؟ -- سولمازو يادت نيست؟ چه ها كه نكشيديم از دستش تو این محل. کم رسوایی به بار نیاورد. \_هموني که خونه ي پرې خانم مستاجر بود؟ ig @fereshtehtatshahdoost<br>فرشتیر تات شهاروست حواى ويرانكر

\_همونی که خونه ی پری خانم مستاجر بود؟ ( 5/10 --آره همونو میگم. مگه چندتا بدکاره داشتیم؟ خدا رو شکر، زودم شرش کم شد. سر سال دید گندش در اومده، كذاشت رفت. --چي بگم والا! --ما از کجا بدونیم اینا چم و خمشون چیه؟ اگه یکی ٻاشن بدتر از سولماز خيرنديده چي؟ --راست میگی اکرم خانم؛ حرفت حقه. این روزا زنا یاد گرفتن به خدا، تا بیوه میشن کاسبی راه میندازن. یه شب صیغه ی این؛ فرداشب تو بغل یکی دیگه. اسمشم گذاشتن مهریه ولی کیه که بگه کلاه شرعی؟ --من که چشمم ترسیده. این دختره هم جوونه، هم خوشگله! خدا واسه هیچکی نخواد اما بیوه هم که هست! تازه از شر سولماز راحت شدیم به خدا. ما هم پسر مجرد تو خونه داریم. --بر شیطون لعنت. راست میگی. اینم هست! --حالا شما ميگين اينجور، ولي خدا رو شكر من خاطرم از احمد آقا جمعه. شوهر من چشم و دلش پاکه. ofereshtehtatshahdoost<br>خرشتیں تابت شھاروست حرای ویرانکر

--همه مثل تو فکر نمی کنن بتول خانم. از نظر من صلاح نیست. انقدر زن خراب زیاد شده که آدم می مونه چی بگه! با یه کم دلبری و بریز و بپاش، قفل می زنن سر زبون شوهرآدم! --اما این دختره ظاهر بدی نداشت. گمون نکنم از اوناش باشه! --وا...مگه به ظاهره بتول خانم؟ حرفا می زنی آ. از کجا معلوم گرگ نباشه تو لباس بره؟ به سر و شکل آنیتکشون که نمیشه نگاه کرد و گفت نجیین! قدیمیا می گفتن از آن نترس که های و هوی دارد، از آن بترس که سر به اتووی دارد. --نگین تو رو خدا، دلم آشوب شد. --از حالا به بعد باید چارچشمی پسرا و شوهراتونو بپایین که گیر یه همچین گرگایی نیافتن! مخصوصا اینا که به عمر تو ناز و نعمت بودن؛ به نداری عادت ندارن. میگین وضعشون خوبه ولی شاید شگردشون باشه! والا دارن دون پاشی می کنن. --از كجا معلوم همين الان صيغه نباشه؟ غلط نكنم به حای دیگه رو به گند و گوه کشیدن حالا نوبت محله ی ما رسیده. چه زمونه ای شده! محرای و برانکر<br>محرای و برانکر

 $7/10$ ما رسیده. چه زمونه ای شده! --تهمت نزنین تو رو خدا ما که هنوز نمی دونیم چه خبره. ای بابا؛ انقدر گفتین که منم به شک افتادم. شهین خانم، مگه نگفتی چیک و یوکشونو در آوردی؟ ---اين چه حرفيه بتول خانم؟ كدوم بيوه اي مياد تو محل جار پزنه یگه من صیغه ی فلانی ام؟ این چیزا رو که نمیان به کسی بگن.

--راست میگی. تازه مادرشم شوهر مُرده ست! بهش نمباد سه تا دختر بزرگ داشته باشه. توبه استغفرالله. کک انداختی به جونمون شهین خانم. دلم شور افتاد. صحرا روی یا بند نبود. انقدر توی سرما و پشت آن در یخ زده، دندان روی دندان ساییده بود که فکش سفت شده و درد تا شقیقه اش بالا رفته و بیشانی اش نیض گرفته بود. خون توی رگش منحمد شد و همه ی وحودش لرزيد.

ofereshtehtatshahdoost<br>فرشتیں تات شھاروست صرای ویرانکر

وجودش لرزيد.  $8/10$ دستش روی در مشت شد و...چقدر دوست داشت خدایا...چقدر دوست داشت همان مشت را توی دهان یکی از آن زن های واشی و ناسزاگو... چه می گفت با خودش صحرا؟ چي مي گفتند آن ها؟ افترا می زدند. تهمت می زدند. بی آنکه حتی اسم یک کدام از دخترهای این خانه را بدانند بددهانی می کردند. لب هایش را با درد روی هم فشرد و پلک زد. خواست آرام باشد. خواست بشنود و دم نزند. خواست عقب گرد کند و خریدهایش را بردارد و سلانه سلانه از یله های ایوان بالا برود. خواست هیچ نگوید و هیچ نگوید، ولی نفهمید...نفهمید چطور در را با ضرب باز کرد و آن را با خشم به دیواری که کنارش کُنتور برق بود کوبید. از صدای بلند در، هر سه زن هراسان فاصله گرفتند. نگاهشان که به صورت سرد و چشمان به خون نشسته و فک منقبض شده ی صحرا افتاد، با وجود تعجب؛ اخم کردند. ظاهر شیک و اتو کشیده ای داشتند. سبدهای خرید و ofereshtehtetshehdoost<br>معرای ویرانکر مست فرشته تابت شهدوست

ظاهر شیک و اتو کشیده ای داشتند. سبدهای خرید و نایلون های میوه هم جلوی پایشان بود. با دیدن صحرا پوزخند زدند و چشمان گستاخ و دریده شان را باریک کردند. شاید اگر به روی خودشان نمی آوردند؛ صحرا کمی آرام می گرفت، اما واکنش آن ها فرای تصور این دختر بود. با پررویی تماشایش می کردند و به رویش پوزخند می زدند؟! بعد از آن همه حرف؟ کاش حرف بود همه اش! کاش حرف بود...

--بگين لطفا. چرا پشت سرم؟ تو روم بگين. مگه آبروي مردم نقل و نبات نیست که کنج دهنتون شَرَق شَرَق می کنید؟ پس بگین دیگه چرا معطلین شهین خانم؟ یا شما که چشمتون از په بیوه ترسیده. شما بتول خانم مگه دلشوره نگرفته بودین؟ بگین...شاید تونستم قانعتون کنم که هیچ آدم عاقلی پشت سر دختری که نمی شناسه صفحه نميذاره...

یکی از زن ها با لحن بدی توی حرفش آمد: واه واه چه<br>زبونی هم داره دختره. اگه شک داشتم حالا مطمئن شدم چي هستي.

طويله شون!

The effect of the high state of the state of the state of the state of the state of the state of the state of the state of the state of the state of the state of the state of the state of the state of the state of the sta

ِ طويله شون! صحرا جوش آورده بود. از آن همه باوه گویی، داشت دیوانه می شد. آخ اگر بزند به سیم آخر. خودش را می شناسد. هیچ کس جلودارش نبود. کاش پیمانه ی صبرش لبریز نشود که اگر بشود... نفس نفس می زد و لحنش کوبنده بود. ترسی نداشت، اما خشم...تا دلشان بخواهد! غیظ کرد: برید...برید دعا به سن و سالتون کنید که اگه تا الان هیچی نگفتم فقط به حرمت موی سفیدتون بوده، وگرنه جوری...

یکی از پشت دستش را گرفت و کشید. صحرا با همان حالش برگشت و نگاهش در نگاه هراسان مادرش قفل شد. تنوره می کشید هنوز و ریحانه ماتش برده بود. --چکار مي کني؟ پاابوالفضل؛ بيا پرو تو...زشته جلو مردم!

یکی از زن ها تا چشمش به ریحانه افتاد شور گرفت و صدايش بالا رفت: جلو دختر بي چاک دهنتو بگير خانم. ياچه ورماليده، کم مونده درسته قورتمون بده. چه دوره زمونه ای شده!

بغل دستی اش نیشخند زد: همه جور کثافتکاری می كنن، تازه طلبكار هم هستن!

ofereshtehtetsheheloost<br>فرشتہ تات شھاروست

كنن، تازه طلبكار هم هستن! صحرا حرص زد و دستش را از میان انگشتان سرد مادرش پیرون کشید. یک قدم جلو رفت و زن ها یک گام رو به عقب برداشتند. صحرا جدی بود. جدی و غضب آلود: از یشت در حرفاتونو ضبط کردم. همه اشو. ریز به ریز. وقتی بردم کلانتری و به جرم افترا ازتون شکایت کردم، می فهمید آبروی مردم آدامس نیست که بندازین گوشه ی لیتون و بحویینش. همه ی حیثیت و شرف اون خانواده ست.

رنگ از رخ شان پریده بود. هیچ کدام تصور نمی کردند که صحرا همه ی آن حرف ها را از پشت در ضبط کرده باشد. چیزی که اساسا وجود نداشت ولی ظاهرا دخترک با زیرکی توانسته بود زبان هر سه نفرشان را از بُن قبچی کند، ولی یکی از آن هنوز آتشش فروکش نکرده بود. --خوشم باشه. تهدیدمونم می کنی؟ نشون بده اگه راست میگی. انگاری شهر هرته.

سپیده دست خواهرش را چسبیده بود. ریحانه رو به آن ها کرد و با تشر گفت: برو خانم. تو رو به فاطمه ی زهرا برو، پی شر نگرد برو خونه ات.

برو، پی شر نگرد برو خونه ات. --دخَتر توئه که حیا رو قی کرده. هنوز از گرد راه نرسیده داره پر و پاچه ی همسایه ها رو می گیره. --شماها شروع کردین. وگرنه دختر من کاری به کسی نداره. --به روباهه میگن شاهدت کیه، میگه دمم. همچین دختری معلومه از چه مادری پس افتاده که راست راست تو محل... به اینجای حرفش که رسید خون جلوی چشمان صحرا را گرفت. طاقت هر حرفی را داشته باشد طاقت شنیدن این یاوه گویی ها را در قبَل مادرش نداشت. پی آنکه به عاقبت کارش فکر کند پایش را بالا برد و لگد محکمی زیر سبد خرید و نایلون ها زد. همه ی وسایل شان کف آسفالت واژگون شد و صدای زن ها میان صدای وحشت زده و نالان مادرش گم شد. سپیده دست صحرا را چسبید و او که نفس نفس می زد و جانی به تنش نمانده بود، با خشم و عصیان به آن سه نفر نگاه می کرد. --دختره ی بی سر و پا، چکار کردی؟ --خدا ازت نگذره وحشی. صحرا می لرزید. داشت از جان می افتاد که ریحانه محرای ویرانکر است. تحمدوست می کنیم<br>در شته تات شمدوست

صحرا می لرزید. داشت از جان می افتاد که ریحانه دستش را گرفت: صحرا، برو تو. دهن به دهنشون نذار دخترم. خودتو در حد این آدما نیار پایین. برو! دستش را از دست مادرش بیرون کشید و از در رد شد و به آنکه به سرمای هوا فکر کند؛ لب باغچه نشست. سرش را پایین انداخت و چشمش را بست. از حال نرود خیلی است. سپیده فوری در حیاط را بست. مادرش نگران بود. --جرا باهاشون حرف زدی دختر؟ تو که دیدی دارن چرت و پرت میگن درو می بستی می اومدی تو! بلند نفس می کشید. به پیشانی اش کوبید و ناله کرد: حيف مامان! حيف رعايت موي سفيدشونو كردم! خجالت نمی کشن به من و تو میگن بیوه ی... --لااله الاالله...بسه صحرا. ياشو برو تو، سرده! دلش سوخته بود. دلش را بی رحمانه سوزانده بودند. شاید هیچ کس بهتر از ریحانه او را درک نمی کرد. صدای مادرش حزين بود. –-اون مصيبت كه به سرمون اومد...از همون موقع يه همچین روزی رو می دیدم. می دونم دلتو شکستن مادر. محرای ویرانکر<br>فرشته تات شهدوست کی

همچین روزی رو می دیدم. می دونم دلتو شکستن مادر. می دونم...ابروی مردم شده بازیچه ی دست خاله زنکا، ولی دخترم صبور باش. هر چی نباشه همسایه ان. یه عمر قراره چشممون تو چشم هم باشه. -سکوت بیش از حدش حرمت نیست؛ حماقته! حرفاشون دلمو سوزوند. سنگم که باشی می شکننت. از خجالت آب شدم مامان. ديگه نمي دونم چجوري مي تونم به... –-قربونت برم، فکر کردی من خبر ندارم؟ هنوز کفن شوهرت خشک نشده، مردم هزار و یه جور حرف پشت سرت می زنن، ولی مهم خداست نه بنده ی جاهل و خطاکارش. اونه که بی گناه رو از گناهکار می شناسه. اونه که قضاوتش از رو عدل و کَرَمه مادرجون! امیدت به خدا باشه. از این به بعد هرچی گفتن چشماتو هم بیار. یه گوشت در باشه و یه گوشت دروازه. اینا فقط دنبال بهونه ان تا حرف در بيارن. بهونه دستشون نده دخترم. -اصلا من غلط کردم؛ خوبه؟! سرم داره می ترکه مامان، حالم بده! محرای ویرانکر<br>محرای ویرانکر

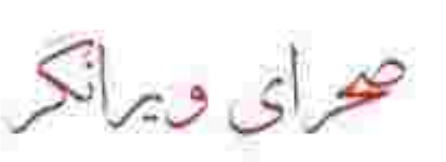

حالم بده!

--بریم تو عزیزم. یه مسکن بخور استراحت کن. سییده هم معلوم نيست كجا غيبش زد. مي خواست بره بپرون. و سمت خریدهایی رفت که کنار ماشین جا مانده بود. صحرا سرش را با رخوت بالا گرفت و بلند شد : دست نزن. سنگینه، خودم میارم.

--نه دخترم. تو برو خسته ای...

نابلون ها را از دستش گرفت. هنوز اخم داشت ولی لحنش آرام بود: تا اینجا که ماشین زحمتشو کشیده، مابقیشم با من! شما فقط یه زحمت بکش درو باز کن. کمی بعد وقتی که کایشنش را از تن در آورد و خریدها را روی میز آشیزخانه گذاشت، ریحانه صدایش زد. صحرا مایع ظرفشویی و تاید و صابون را از داخل بلاستیک برداشت: جانم؟...اینا رو بذار تو کابیت پشتی... در کابینت را باز کرد و آن ها را از دست صحرا گرفت: سحر جي ميگه؟ چای و چوب دارچین و شکر را هم روی میز گذاشت: چی كفته سحر؟...سييــــده؟ --خونه نيست! -ديدم اومد تو....سپــيــده؟! **ای بالا** afereshtehtatshahdoost<br>فرشتہ تات شماروست صرای ویرانکر

ریحانه پشت میز ایستاد و به صورت درهم دخترش نگاه کرد: سحر گفت نمیای بریم خونه ی مادرشوهرش. دعوت گرفته دخترم، زشته. - منصرف شدم! --آخه چرا؟! -همينجوري! —وا ! همینجوری هم مگه میشه آخه؟ -اگه شوهرخواهرت یکی مثل سیاوش باشه میشه!....آهای ورور جادو؟ مگه با تو نیستم؟ --اومدم بابا، اومدم. چپه؟ با اونا دعوات شده به منه بدیخت می خوای بیری؟ صحرا اخم کرد. اگر گذاشت یادش برود. دخترک سرتق! با سر به میوه ها اشاره کرد. -توی ده دقیقه می شوری، خشک می کنی، میذاری ·بخچال! سپیده پوزخند زد و با لحن بدی جواب داد: برو بابا تــوام! به من چـــه؟ صحراً اخم آلود و تلخ نگاهش کرد: نشنیدم. یه بار دیگه! --صحرا! - په بار دیگه بگو چې گفتي! سپیده فقط نگاه می کرد. شاید هم حرفش را مزه مزه می کرد که مبادا خواهرش را عصبانی کند. نطقش کور شده بود. Matereshtehtatshahdoost<br>فرشتها تأبت شهاروست صرای ویرانکر

––بده مامان بشوره. اصلا زنگ بزن سحر بیاد. دیوار کوتاه تر از من پیدا نمی کنی هی بهش گیر بدی؟ -واسه من روضه ی اموات نخون؛ هنوز مونده تا شب جمعه! به جز مامان هیچ کس حق استراحت کردن نداره. يحنب!

سپیده خم شد و با حرص به نایلون های میوه چنگ زد. --په بارکې بگو نوکر بې جیره و مواجب مې خوای دیگه. واسه همین خدمتکارا رو نیاوردی تا بگیریمون به حمالی! ربحانه که از حر و بحث آن ها خنده اش گرفته بود، به ته تغاری اش با مهربانی نگاه کرد و گفت: با خواهرت یک بَر دو نکن قربونت برم. ماشاالله واسه خودت خانمی شدی: بد نیست په کم خونه دارې یاد بگیري. پس فردا که شوهر کردی به دردت می خوره دخترم.

سپیده یوزخند زد و با ضرب میوه ها را داخل سپنک خالی کرد.

— مامان ما رو باش. بشور بساب هم شد هنر آخه؟ باز زبان و موسیقی و نقاشی و شنا بود یه چیزی. من از کار خونه بدم ميــاد چرا نمي فهميد؟

صحرا که کنارش بود بی هوا با آرنج به بازوی سپیده کوبید. دخترک یک لحظه هول شد و مات نگاهش کرد.

Matereshtehtatshahdoost<br>فرشته تأت شهاروست

محراي ويراتكر

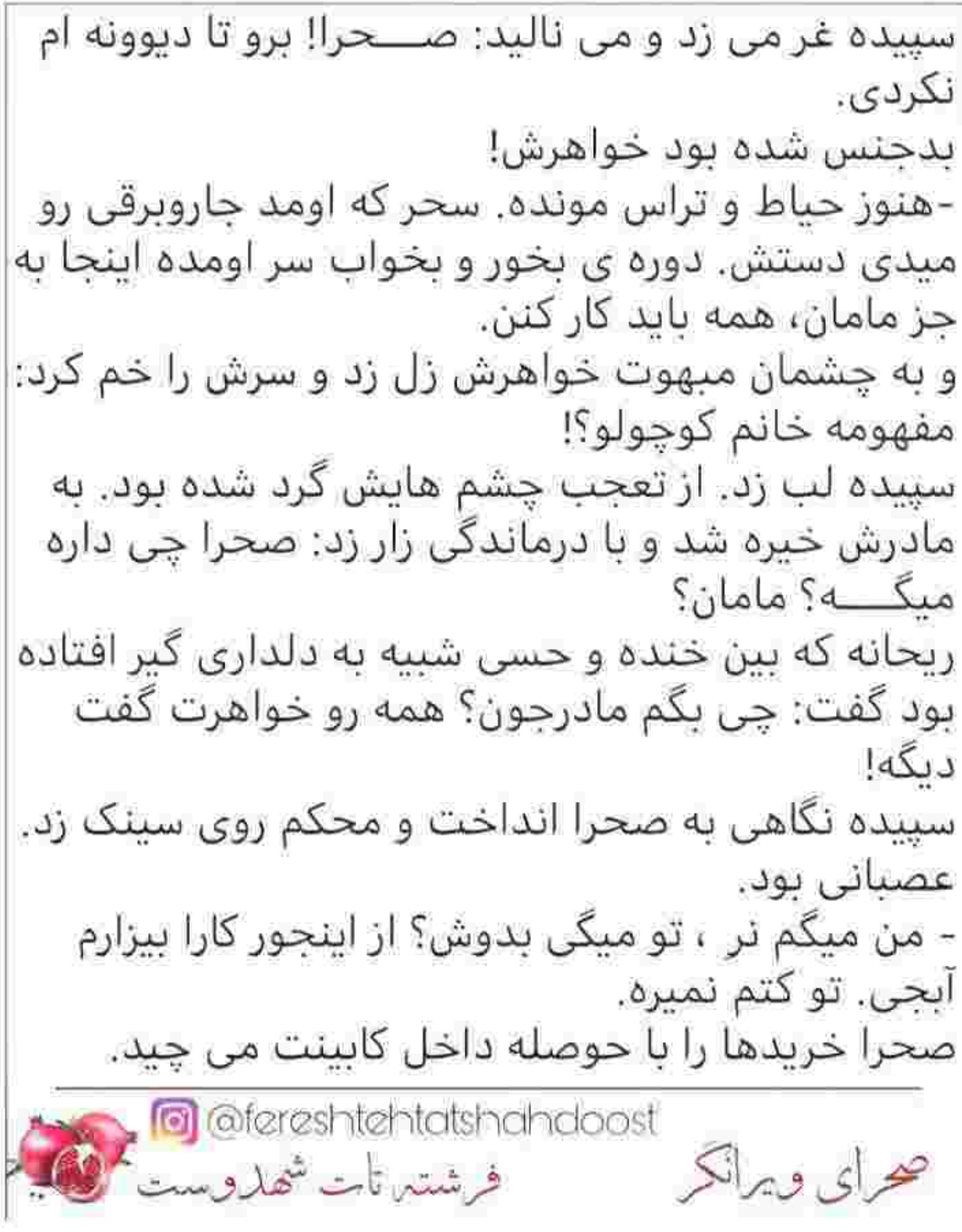

صحرا خریدها را با حوصله داخل کابینت می چید.<br>خونسرد بود. یک بسته ماکارونی کنار گاز گذاشت تا برای شام اماده کند. — کم کم عادت می کنی. دیگه از اون زندگی شاهانه خبری نیست. ۔۔۔<br>۔۔۔یه جوری حرف می زنی انگار همین الان از گشنگی داريم جون ميديم. - اگه به این ناز و اداهات ادامه بدی شاید کارمون به اونجا هم بكشه. به نظر تو الان اوضاعمون مثل سابقه؟ — پس چرا اومديم تو اين خونه؟ مگه نميگي همه چي فرق کرده؟ صحرا داری اذیت می کنی، می دونم. – این خونه ی کلنگی رو با اون عمارت مقایسه می کنی؟ درضمن من راضی نبودم این دست گلی که سحر به آب داده. و با اخم به مادرش زل زد. به این معنی که او هم شریک جرمش است. ریحانه چپ چپ نگاهش کرد و سمت اجاق رفت. — خَبه خَبه! از یه میوه شستن به کجا رسیدن. صحرا این ماکارونی چیه دیگه؟ مگه نگفتم شام خونه ی مادرشوهر سحر دعوتيم؟ محرای و برانکر<br>محرای و برانکر

سمت اتاقش رفت و شال را از روی موهایش کشید. لحنش سرد بود: شما مختارین. اما من اونورا پیدام نميشه. -بسم الله...باز شروع شد. آخه اونا چه... در اتاق را بست و دیگر صدای غرولند مادرش نیامد. با درد و درماندگی شقیقه اش را می مالید. نفسش را فوت کرد و بافتش را با دو انگشت جلو کشید. همان لحظه تقه ای به در خورد و صحرا با لبخند پلک خواباند. مادرش بود. — صحرا؟! لبخندش تلخ شد و زیر لب گفت: «این همه اصرار چرا مادر من؟!» مانتویش را روی تخت انداخت و ریحانه در اتاق را باز کرد. صحرا صندلی میز آرایش را پیش کشید و جلوی تخت گذاشت و خودش لب تخت نشست. تنش خُرد و خمیر بود از فرط خستگی. کاش یکی دوساعت می خواسد. مادرش در آستانه ی در ایستاده بود و او را نگاه می کرد. صحرا با آرامش به صندلی اشاره زد؛ ولی مادرش برای نشستن و گپ زدن نیامده بود. The atereshtehtetsheheloost<br>فرشتها تات شهاروست صرای ویرانکر

نشستن و گپ زدن نیامده بود. --تو حواست نيست ولي من مي دونم تو دل بچه ام چه خبره. جلوی دخترا حرفاتو به روم نمیارم فقط واسه اینکه می دونم داغت هنوز سرد نشده. بعد از مرگ اون خدابیامرز، هر جور بود رفتارتو توجیه کردم که بچه ام داغ باباشو دیده و عزاداره شوهرشه، ولی هر دفعه که من کوتاه میام تو بدتر می کنی. نمیگم کارت اشتباهه، اما انقدر با خوهرات بد تا نکن مادرجون. دور از رابطه ی خواهری، دوست باشین. نذار ازت ترسی تو دلشون ىمونە.

کمی از در فاصله گرفت و وسط اتاق ایستاد صدایش حالا مرتعش بود و حزن آلود.

— سحر تو رو از همه بیشتر دوست داره. تا وقتی بابات به رحمت خدا نرفته بود تو و سحر از خواهر به هم نزدیک تر بودین. وقتی بعد از فوت داریوش، واسه یه مدت رفتی خونه ی بی بی سادات، سیاوش آروم آروم سحر رو کشید سمت خودش! طفلک خواهرت تنها شده بود. نامزدشه، عیب که نیست. بازم تو کوتاه بیا دخترم. چرا کاری می کنی سحر تو روت وایسه و سپیده با اخم و تخم جوابتو بده؟

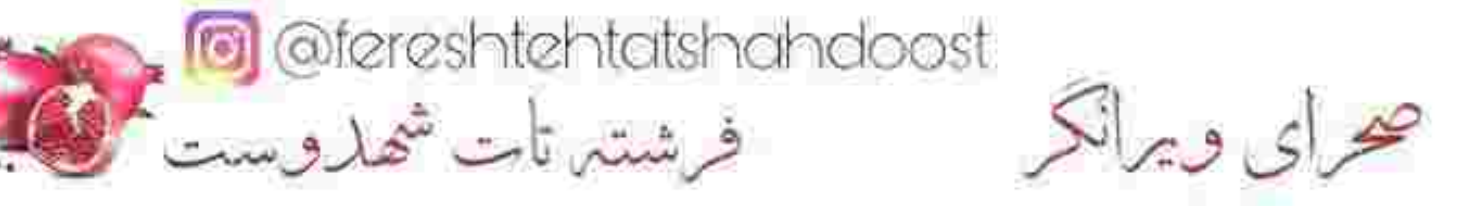

صحرا در سکوت به تاج تختش تکیه داده و با لیخند به صورت مادرش نگاه می کرد. ریحانه سری جنباند و با افسوس گفت: اصلا شنيدي چي گفتم؟ عين مجسمه نشین زل بزن به من! یناه بر خدا. -گوش مي كردم مامان. شما بگين. ريحانه چپ چپ نگاهش کرد و لېخند روی لب صحرا عریض تر شد. مادرش نمی دانست؟...نمی دانست صحرا از جان بیشتر دوستش دارد؟ لیخند خسته ای به روی دخترش زد و گفت: این همه حرف زدم باد هوا بود مادرجون؟ – این حرفا از کی رو دلت مونده بود؟ مادرش خندید. حلو آمد و روی صندلی نشست. صورتش جمع شد. زانویش درد می کرد. — می ترسم بعد از من خدایی نکرده بینتون اختلاف بیافته. الان که زنده ام می تونم جلوتون در شم، پس فردا که سرمو گذاشتم زمین... - بسه مامان، خدا نکنه. اومدی بیشتر ناراحتم کنی یا...! — باشه مادر نمیگم، ولی امشب تو هم بیا. به خدا تا حالا نشده خانم پناهی منو ببینه و سراغی از تو نگیره. اینبار دیگه نمی دونم چی جوابشو بدم. محرای و برانگر<br>محرای و برانگر

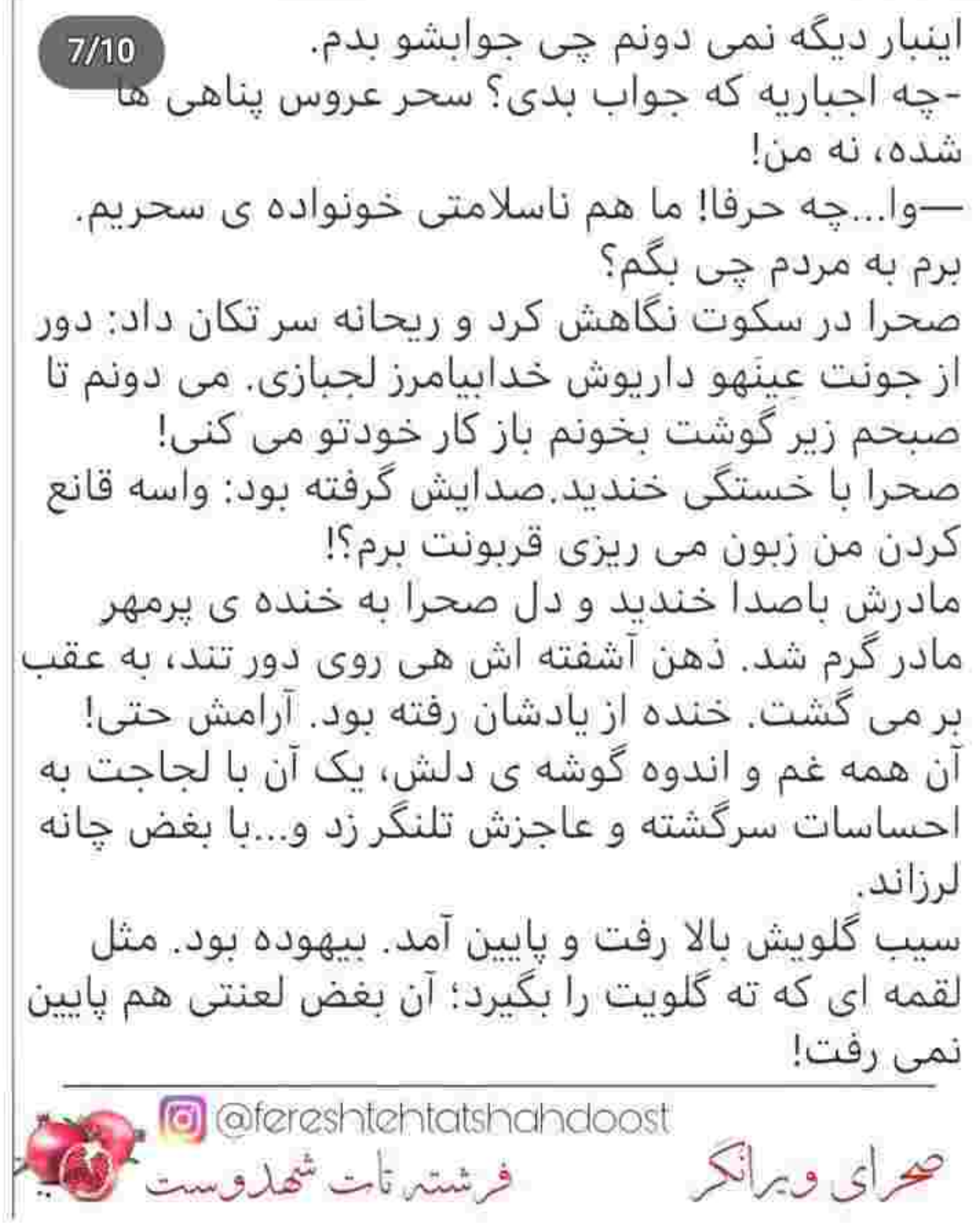

I

## $8/10$

سیب گلویش بالا رفت و پایین آمد. بیهوده بود. مثل<br>لقمه ای که ته گلویت را بگیرد؛ آن بغض لعنتی هم پایین نمي رفت!

مادرش دیگر نمی خندید. مات چشمان دخترش بود که صحرا بي اختيار لب زد: ميام! فقط به خاطر شما... --صحرا؟ خوبي مادر؟

هر دو دستش را مشت کرد و به زانویش فشار داد. می ترسید آغوش باز کند. می ترسید سر روی شانه ی مادر یگذارد. از بغضش می ترسید. می ترسید گریه کند. نمی خواست اشک، نفرت و کینه اش را بشوید. می گویند آب هر کثافتی را یاک می کند، اما این لکه ی سیاه نباید یاک شود. هر چی هم منحوس باشد. هر چی هم کریه و زشت پاشد، باز باید بماند. بماند تا از یادش ترود. بماند تا...وقت حسابرسي! صحرا قيامت به يا مي كند؛ حتی اگر آخرالزمان نباشد. هیچ کس نمی داند اما...روز محشر نزدیک است!

Colereshtehtetsheheloost<br>محرای ویرانگر
\*\*\*\*\*\*\*

 $2/8$ --یعنی چی که شما برین من بعدا میام؟ -به کم کار دارم. --چه کاریه که تا این وقت شب طول می کشه دخترم؟ -مامان جان؟ سپیده که حوصله اش سر رفته بود غر زد: ادا نیا دیگه صحرا! از کې په لنگه يا وايساديم جلو در. با اخم به خواهرش زل زد: درست حرف بزن بچه؛ ادا نیا يعني چي؟ گفتم کار دارم. خوبه همين پرپروز به سحر گفتم انگشترشونو پس بده و نامزدی رو بهم بزنه، بعد الان هلک و هلک پاشم برم تو مهمونی پناهی ها بگم حندمنه؟ مادرش اخم کرد و سر تکان داد: هنوز موندم رو چه حسابی به سحر گفتی انگشترو پس بفرسته؟ زشته صحرا. دختر بیچاره با خود تو رفت لباس گرفت؛ اونم با چه دوق و شوقی. بعد تو فرداش گفتی نامزدیشو بهم بزنه. والا منم جای سحر بودم هول می افتاد ته دلم که چه خبر شده. يعني چي مادرجون؛ مگه ازدواج خاله يازىة؟ صحرا با همان تلخندی که روی لب داشت؛ مادرش را نگاہ می کرد. . @@fereshtehtatshahdoost<br>فرشتہ تات شھاروست محراى ويرانكر

نگاه می کرد. -جواب اين سوالتون پيش خود سحره! ببخشيد اما دخترت هنوز بزرگ نشده مامان. جای اینکه سعی کنه نامزدشو بهتر بشناسه؛ صبح تا شب کنار دست اون ولگرد نشسته و خیابونا رو متر می کنه. --استغفرالله. خدايا توبه؛ چې ميگه اين دختر؟ خب دردتو بگو مادرجون. چې شده مگه؟ چرا دلت انقدر از اين پسر چرکه؟ صحرا سکوت کرد. چشمش را با دلخوری از مادرش گرفت و به باغچه انداخت. از نگاه کردن به انارهایی که روی شاخه خشکیده بودند ابروهایش جمع شد. کاش آنقدر شهامت داشت که زبان باز کند و هر چه که می داند را با مدرک به خواهرش ثابت کند؛ اما می ترسید. می ترسید با فاش شدن آن حقایق تلخ، سحر را برای همیشه از دست بدهد. خواهرش اعتماد نمی کرد. سپاوش را از هر کسی پیشتر دوست داشت. حتی امشب هم برای رفتن به آن مهمانی دودل بود. کاش مادرش اصرار نمی کرد. سپیده که سکوت صحرا را دید دست مادرش را گرفت. — بریم تو رو خدا. اگه بخوای با صحرا بحث کنی تا آخر شب علافيم! ser afereshtehtatshahdoost حرای ویرانکر فرشتير تات شهدوست مي

شب علافيم! ریحانه با نگرانی صحرا را می پایید. کیف نسبتا بزرگی که دستش بود را روی ساعد دست راستش انداخت و با دلشوره گفت: ترسم از اینه پشت گوش بندازه و نباد. این دفعه دیگه چه بهونه ای بیارم؟ صحرا با اکراه لیخند زد. طره ای از آن تارهای شکلاتی که از زیر کلاه بافتنی اش سرک کشیده بودند را از صورتش کنار زد. سر بینی اش سرخ بود از سرما! -حرفیه که زدم و سرشم وایسادم. برین به سلامت. اون دختره ی چشم سفیدت هم نباید سرخود پا می شد با سیاوش می رفت. پس ما اینجا برگ چغندریم؟ الىتە...ىلانسىت شما! مادرش دست پشت دست کوبید و لبش را گاز گرفت: اینجوری نبای آ. تو رو خدا به امشبو آبروداری کن دخترم؛ کاری به کار نامزد خواهرت هم نداشته باش خدایا چه گرفتاری شدم من... صحرا از آن همه اصرار ناراحت شد. مادرش جوری رفتار می کرد که انگار مخاطبش دختربچه ای هفت ساله است. رفتیم آنجا شیطونی نکن. راه نرو. تو حرف کسی نیا. دست به چیزی نزن. یک گوشه بنشین و صُم و بُکم به دیوار خانه ی مردم زل بزن. این هم شد حرف؟ ofereshtehtetshahdoost@<br>فرشتہ تات شھاروست صرای ویرانکر

به دیوار خانه ی مردم زل بزن. این هم شد حرف؟ بالاخره هرطور که بود مادر و خواهرش را با صلوات راهي کرد. ريحانه تا لحظه ي آخر هم سفارش مي کرد که صحرا دیر نکند. برای اینکه گزک دست کسی نداده باشد سمت اتاقش رفت.

کلاه را از سرش برداشت و روی تخت انداخت. کمد لباسش را باز کرد و دستی به مانتوهایش کشید. گوشی اش زنگ خورد. با کلافگی نُچی کرد و نفسش را محکم بیرون داد. قطعا مادرش بود. نکند باز هم می خواهد سفارش کند؟

بی آنکه به صفحه نگاه کند جواب داد و همراهش را حابی مابین گوش و شانه اش نگه داشت. گیره ها را از روی رگال کنار می زد تا لباس مناسبی پیدا کند. در همان حال با خستگی گفت: قربونت برم؛ به پیر به پیغمبر دارم حاضر میشم راه بیافتم...مامان؟الو؟...

یکی از لباس ها را از رگال برداشت و روی تخت انداخت. تماس قطع شد. با شک و تردید لیست مخاطبینش را باز کرد و با دقت به آخرین شماره خبره شد. ناشناس بود! همان لحظه گوشی توی دستش لرزید. اخم کرد و مردد

c @fereshtehtatshahdoost

فرشتير تات شهدوست من الله

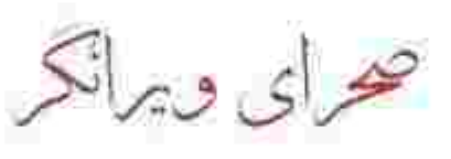

همان لحظه گوشی توی دستش لرزید. اخم کرد و مردد جواب داد، اما باز هم بدون هیچ مکالمه ای تماس قطع شد. زیر لب تشر زد و گوشی را پایین گرفت: تو دیگه از كدوم باغ وحشى فرار كردي؟ مزاحم احمق! مانتویش را برداشت. غرولندهایش تمامی نداشت. دلش ير بود: وقتي په عده از خدا بي خبر، آبروي مردمو جُويده جُويده تف مي کنن تو کوچه...پر واضحه که په مشت علاف هم از سر بیکاری مزاحم مردم میشن. گند ایزنن به این... ادامه نداد و با صورتی یکر و گرفته جلوی آینه ایستاد. نگاهی به سر و وضعش انداخت و کیف دستی و سوئیچ ماشینش را برداشت. فاصله ی چندانی تا محله ی پناهی ها نداشتند. از رکبی که سحر زده بود بار دیگر دندان اقروچه کرد. در دل یوزخند زد و گفت: « اینم از کمال همنشینی با سپاوش خان پناهي. به قول بابا خدا بيامرز؛ پسر نوح با بدان بنشست و خاندان نبوتش گم شد. بیچاره خواهر ساده ی من!» محرای و برانکر<br>محرای و برانکر

سرش را با افسوس تکان داد و ماشینش را در حاشیه ی کوچه نگه داشت. نگاهش را با تانی به در مشکی رنگ بزرگی که کنار شمشادها بود انداخت. لب هایش جمع شد و روی فرمان ضرب گرفت. یوست لبش را می جوید از حرص و کلافه بود: یکی نيست بگه صحرا اينجا چه غلطي مي کني؟ آخه مادر من...بسوزه پدر این دل وامونده که با دو قطره اشکت اينجوري مي لرزه! اون سحر چشم سفيد هم ضعف منو فهمیده که تو رو می فرسته چلو! خواست کیف دستی اش را بردارد که گوشی اش بار دیگر زنگ خورد. نفسش را فوت کرد و زیر لب گفت: قربون هر چي آدم وقت شناسه! فکر کرد اینبار مادرش باشد، ولی با دیدن شماره ی آن غریبه نفسش را یک دم توی سینه اش نگه داشت و با شدت از دهانش بیرون داد. بی معطلی انگشتش را روی صفحه کشید و با عصبانیت جواب داد: چی می خوای؟...الو؟...نکنه لالی؟ اگه شعور داشتی که مزاحم مردم نمی شدی احمق! حرات داری به بار دیگه زنگ بزن؛ زن نیستم اگه زبونتو باز نکنم. **a** @fereshtehtatshahdoost صحرای و برانکر می شتیر تات شماروست گیگا

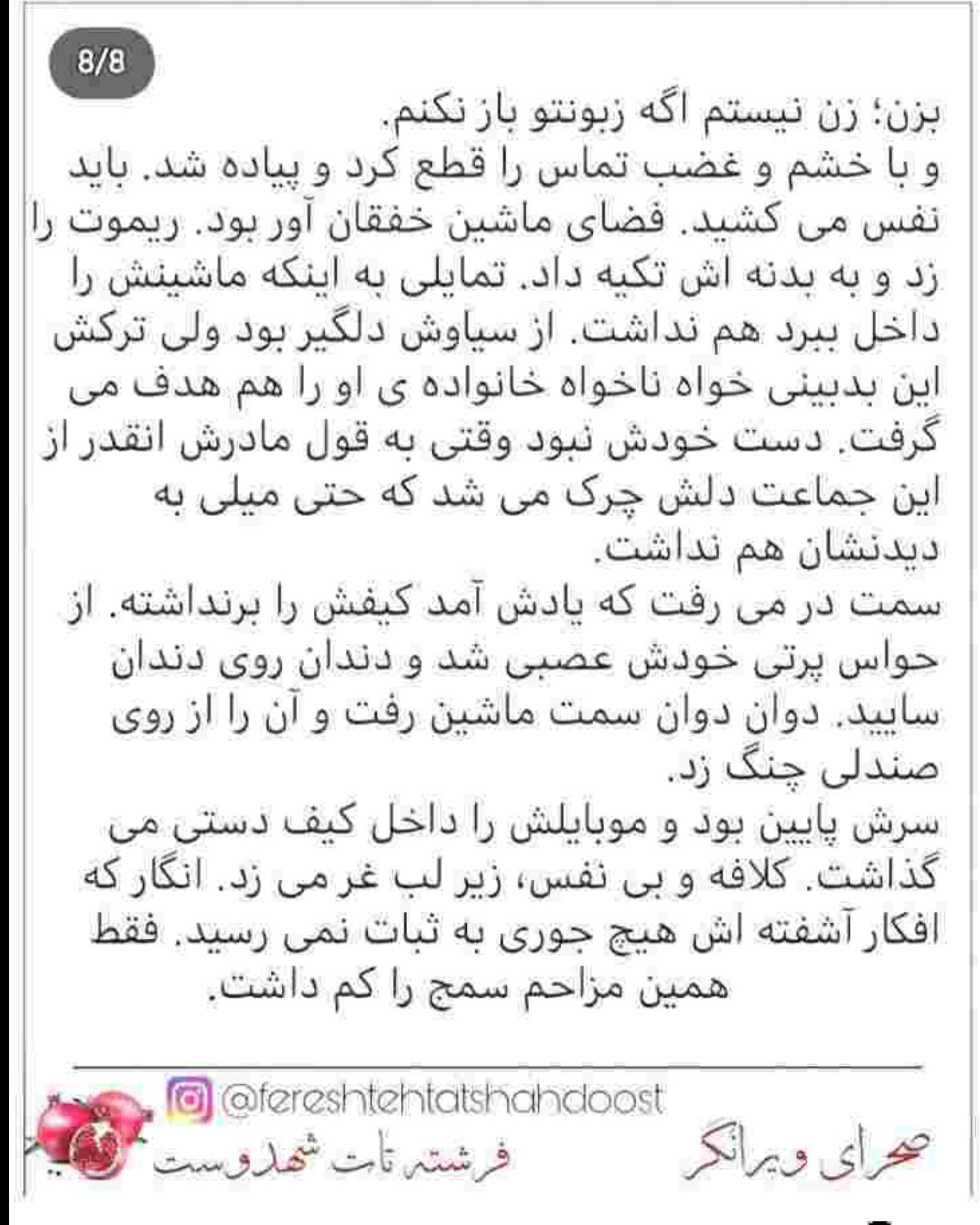

سمت خانه ی پناهی ها می رفت، اما...قدم دوم به سوم نرسیده از شنیدن صدای جیغ لاستیک های ماشین روی آسفالت یخ زده ی کوچه سرش را بلند کرد. با دیدن چهارصد و پنجی که به سرعت نزدیکش می شد یک آن تنش از وحشت کرخت شد و یاهایش از حرکت ایستاد. جان بالواقع از تنش رفت. چیزی نمانده بود ماشین با سرعت سرسام آوری که داشت او را زیر لاستیک های سیاهش تکه تکه کند که...دستش رو به عقب کشیده شد و غریبه ای با عصبانیت فریاد زد: حواست كحاست؟! ماشین با سرعت از کنارشان گذشت و صحرا محکم چشمانش را روی هم فشار داد. دستش به بیراهن غریبه چنگ شد و او دخترک را با غیظ میان دستانش نگه داشت. صحرا با وحشت می لرزید. لیز خوردن دانه های عرق را روی تیرک کمرش به وضوح حس می کرد. عطر گس آن مرد که با بوی تنش عجین شده بود میان آن حجم از دلهره مشامش را پر کرد و ذهن فلج شده اش کم کم به کار افتاد. در اوج بی حواسی بود، اما متوحه ضربان قلب آن غریبه هم شد. دیوانه وار می کوبید! با

Matereshtehtatshahdoost<br>محرای ویرانکر مشتمان شهاروست کی

ضربان قلب آن غریبه هم شد. دیوانه وار می کوبید! با اخم، سراسیمه خودش را عقب کشید و از سینه ی مرد غریبه که نفس هایش بلند و کشیده بود با وسواس کنده شد.

یک آن یاد آن ماشین و راننده ی دیوانه اش افتاد. آب .<br>دهاشن را بلعید و فوری به کوچه نگاه کرد. خلوت بود.<br>انگار نه انگار که یک روانی تا چند لحظه پیش می خواست...

--صحرا...خانم حالتون خوبه؟

با اخم و دلشوره نگاهش کرد. به او که در آن بلبشو حکم ناجی اش را داشت. رو به رویش ایستاده بود. به فاصله ی یک قدم! با دیدن چشمان ابی و نافذ آن مرد، اخم هایش بی اختیار از تعجب باز شد. او...یعنی...غیرممکن است. چطور می شود نجات جانش را مدیون برادر سياوش باشد؟ حتى...حتى تصورش هم تلخ بود. صورتش جمع شد. همینش مانده بود که به پناهی ها ایدهکار شود!

امیرسام هاج و واج نگاهش می کرد. یک لحظه به صورتش؛ بعد به قفسه ی سینه اش که هنوز نفس نفس می زد...و لحظه ای بعد چشمش بی پروا می شد روی

می زد...و لحظه ای بعد چشمش بی پروا می شد روی قد و بالای دخترک و همان حوالی گذر می کرد. پریشان بود و صحرا آن حجم از نگرانی که در چشمان این مرد می دید را درک نمی کرد. یکی بی هوا پرسید: آقای مهندس، این جعبه ها رو کجا يذارم؟ امیرسام فوری نگاه مسخ شده اش را از صورت صحرا گرفت و سمت او برگشت. ته صدایش می لرزید انگار: جان عزیزت انقدر نپرس آقا سید. گفتم که ببر تو خونه. مادرم مېگه چکار کني. --باشه چشم؛ گفتم محض محکم کاری یه بار دیگه بپرسم. خانم شما حالت خوبه؟ می بخشی آ دخترم ولی يه کم حواستو جمع کن. اونبار که... --آقا سىد؟! --فقط خواستم بگم شانس باهاشون... --بفرما شما. دستتم درد نکنه! پرچانگی آقا سید، امپرسام را کلافه کرده بود. او که رفت، امیرسام بار دیگر برگشت و به صحرا زل زد. نگاهش دخترک را عصبی می کرد. از نظر صحرا این مرد هم دست کمی از برادرش ندارد. همه شان چشم چرانند! محرای و برانکر<br>محرای و برانکر

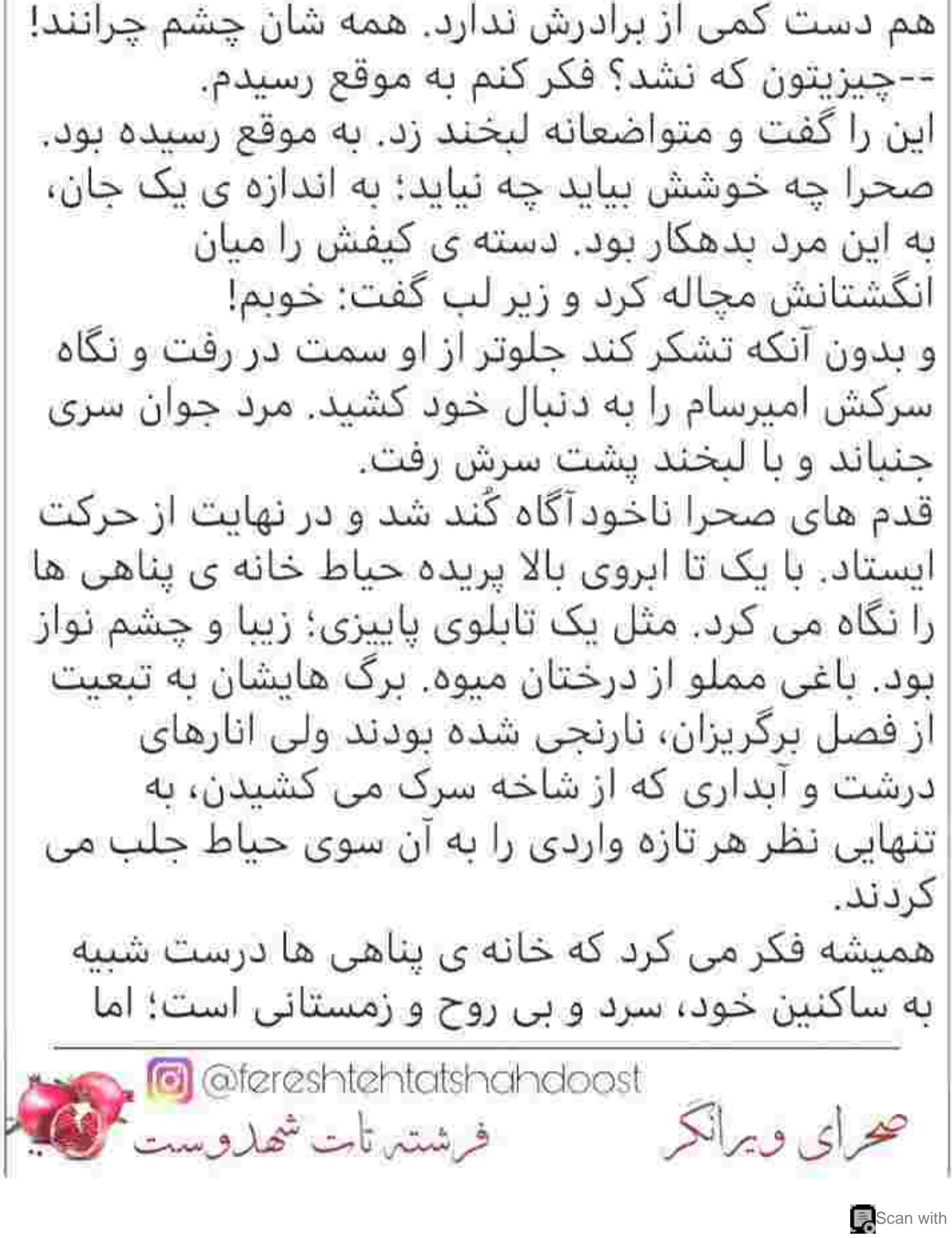

به ساکنین خود، سرد و بی روح و زمستانی است؛ اما پاییزی بود. پاییزی نه به معنای پژمردگی که آکنده از یاس و ناامیدی باشد. این خانه به معنای زندگی، زیبا بود. باز هم تمام معادلاتش بهم ریخته بود. نگاه بازیگوشش به آلاچیق بزرگی افتاد که دور از باغ، وسط زمینی یوشیده از چمن بنا شده بود. آلاچیق گنبدی شکل چوبی به رنگ قهوه ای سوخته که دورش را با حصير يوشانده بودند. خانه شان به نسبت قدیمی بود. با این وجود، آن دیوارهای آجرنمای دهه ی چهل و ستون های مرمرین کهنسال هم چیزی از شکوهش کم نمی کرد. همین باغ با درختان مبوه و گل های معطرش، به تنهایی همه ی جذابیت های لازم را به یک بنای قدیمی می بخشید. صدایی از یشت سر، درست زیر گوشش گفت: از اینجا خوشت اومده؟ صحرا در عالمی دیگر بود انگار. خیره به آن آلاچیق شکلاتی جواب داد: بی نظیره! اما ناگهان چشمانش بازتر شد و قبل از اینکه لب هایش بسته شوند با تعجب برگشت. شوکه از فاصله ی کمی ofereshtehtatshahdoost محرای ویرانکر فرشتيرتات شهدوست الكلك

 $7/9$ بسته شوند با تعجب برگشت. شوکه از فاصله ی کمی که با امیرسام داشت یک قدم عقب تر از او ایستاد. مرد جوان خندید و خیره به چشمان دخترک گفت: واسه یه تشکر کوچیک هم لایق نمی دونی؟ صحرا پوزخند زد. چه زود خودمانی شده بود این مرد. گویی هنوز در حال و هوای اروپا و فرهنگ مردمان آنجا

به سر می بَرَد. با طمانینه برگشت و راهش را سمت ساختمان ادامه داد. امیرسام قدم زنان پشت سرش می رفت...و بی گمان تا صحرا را به نقطه ی جوش نمی رساند رهایش نمی کرد.

-ادب، حکم به جواب میده صحرا...خانم! از یه خانم باشخصيت بعيده.

پاهایش قرص به زمین چسبید. دست هایش را با حرص مشت کرد و در دل بار دیگر بر سحر لعنت فرستاد. نام صحرا را او به زبان این مردک مُهر کرده بود! اگر آن روز وسط خبابان...

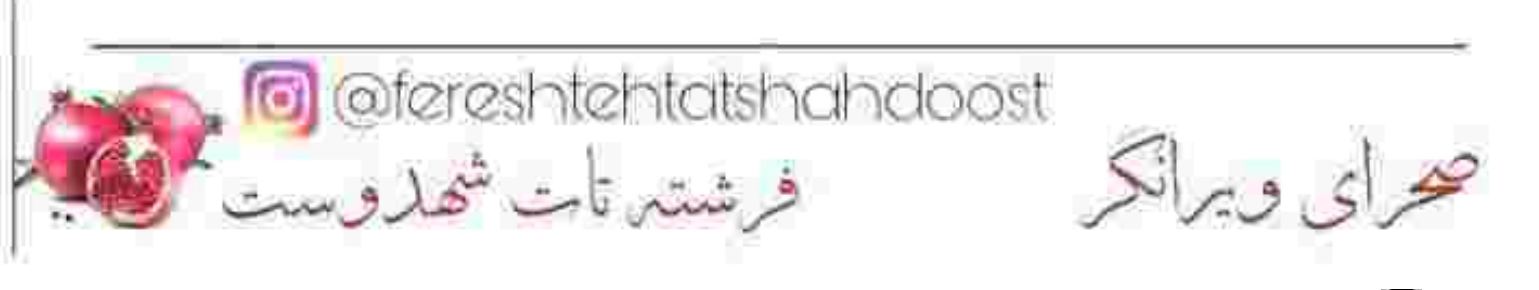

وسط خيابان... امیرسام که واکنش صحرا را دید، قبل از اینکه دخترک برگردد یا پشیمان شود، قدم تند کرد و بی هوا سد راهش شد. صحرا نفس سنگینش را با چرخاندن چشمانش در کاسه بیرون داد و با عصبانیت از کنار او گذشت، ولی امپرسام باز هم با یک قدم رو به عقب جلویش قد کشید. کمی شیطنت هم در عین تحکم چاشنی صدایش بود: نقدا حساب کنیم که نیازی هم به خرج کردن غرور سرکار عليه نباشه؟ هوم؟ بيارم دسته چكمو خانم مهندس؟ صحرا بی اختیار نیشخند زد. سحر آمار همه چیز را مو به مو به این خانواده داده بود. نگاه عصبی اش در نگاه جدی امپرسام گره خورد. یه روزی یه جایی تو همین شهر، ماشین خود شما داشت منو زير مي گرفت. امروز هم په ناقص العقل ديگه! بنابراین می تونیم با نتیجه ی مساوی ترک مخاصمه كنيم. ابروهای امیرسام از تعجب بالا رفت. توقع نداشت صحرای مغرور تا این حد حاضرجواب باشد. محرای و برانکر<br>محرای و برانکر

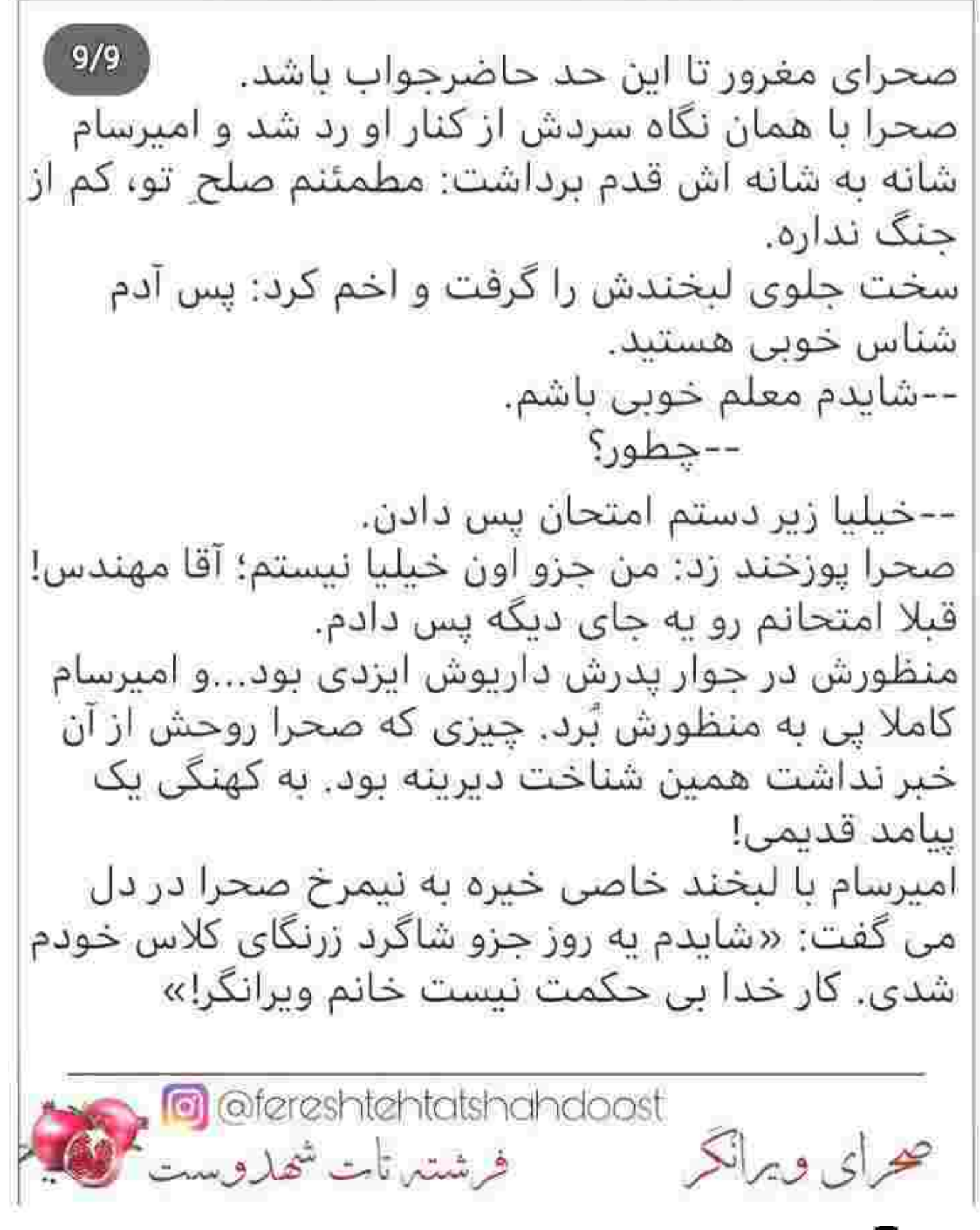

صحرا زودتر از امیرسام وارد ساختمان شد. او سلانه سلانه پیش می آمد و از پشت سر نگاهش می کرد. تا چشم سحر به خواهرش افتاد سمتش دوید. ---کجایي تو آبجي؟ چرا دیر کردي؟ -کار داشتم. مامان کجاست؟ --خانما این طرف نشستن. - زنونه جداست؟! --ته بابا منظورم اینه دورهمی گرفتن. یه گوشه نشستن و. .. -این دفعه کی نقل دهنشونه؟ بگو پیش پیش فاتحه ی اون بدبختو بخونيم. .<br>سحر به خنده افتاد و دست خواهرش را گرفت. صحرا حدي بود. --ٻيا بريم؛ مامانم همونجاست. -مگه نميگي محفل خاله زنکيه؟ پس من کجا؟ --می خوای نیای؟!جلوی مادرشوهرم خوب نیست صحرا. مگه ندیدی چقدر حساسه؟ -رو من چرا حساس بشه؟ تو عروسشی. درضمن جواب خواستي بگو په کوچولو آستينمو بتکونم. --می ترسم بیشتر از یه کوچولو تکونش بدی، آبرو و حیثیت منه بدبختم باهاش به باد بدی. محرای و برانکر<br>محرای و برانکر

حیثیت منه بدبختم باهاش به باد بدی.  $3/9$ -نترس من ناخن خشک تر از این حرفام. --- په خدا که آدمو تو دو دقیقه دیوونه می کنی. صحرا خندید و سحر با لیخند دستش را کشید. تعداد کثیری از خانم ها بالاترین قسمت مهمانخانه را به خود اختصاص داده بودند. شاید بی ربط باشد اما...صحرا با ديدن آن جمعيت و هياهويي كه ميان زن ها حاكم بود، برای یک لحظه یاد بچگی هایش افتاد. یاد حمام زنانه ی محله ی شاهنده. وقتی قدیم ترها؛ آن زمان که فقط هشت سال داشت، با اصرار زیاد و به دور از چشم مادرش همراه دایه اش بی بی سادات راهی حمام عمومی می شد، می دید که میان زنان آن محله چه ولوله ای می افتاد وقتی شامیوی یکبار مصرف نارنجی رنگ با برچسب داروگر دست به دست تمام می شد و سمیرا خانم دلاک حمام غر می زد که پسر کوچکش رفته بازار الان پر می گردد. یا یکی از زن ها یادش می رفت سفیداب بیاورد و دُنبه ای که به یوستش کشیده بود روی تنش می ماسید و ناله سر می داد که حالا یک لیف ناقابل و صابون گلنار هم نمی تواند آن لایه ی ضخیم چربی را پاک کند...و کھرای ویرانکر<br>محرای ویرانکر

هم نمی تواند آن لایه ی ضخیم چربی را یاک کند...و صحرا با آن سن کمش، حیران و متعجب می ماند که چرا خانم های مسن به پوستشان یی و دُنبه می مالن تا حالا به لیف و سفیداب متوسل شوند؟ هنوز یادش نرفته که بی بی سادات چطور به جانش کیسه می کشید. یک لایه پوستش هم با چربی تنش ور آمده بود و چقدر مادرش غر زد به جان زن بیچاره که اگر لجن هم به تن این بچه نشسته بود با یک دست صابون پاک می شد: چه نیازی به کیسه و سفیداب؟! چانه اش جمع شد و با یادآوری خاطرات دور کودکی، لیخند محوی کنج لبش نشست. کم مانده بود یک نفر آن وسط سنگ پایش را گم کند و دیگر صدا به صدا نرسد. چقدر دوست داشت از ته دل قهقهه بزند، اما در عوض یوزخند زد. از چنین محافلی بیزار بود. با زیور خانم سلام و احوال پرسی کرد. مادر سیاوش برخلاف پسرش به ظاهر، زنی جاافتاده و خوشرو بود، ولي دل صحرا با او صاف نمي شد. چيزهايي شنيده بود که در دل می گفت کاش حقیقت نداشته باشد، ولی واقعيت هميشه تلخ بود.

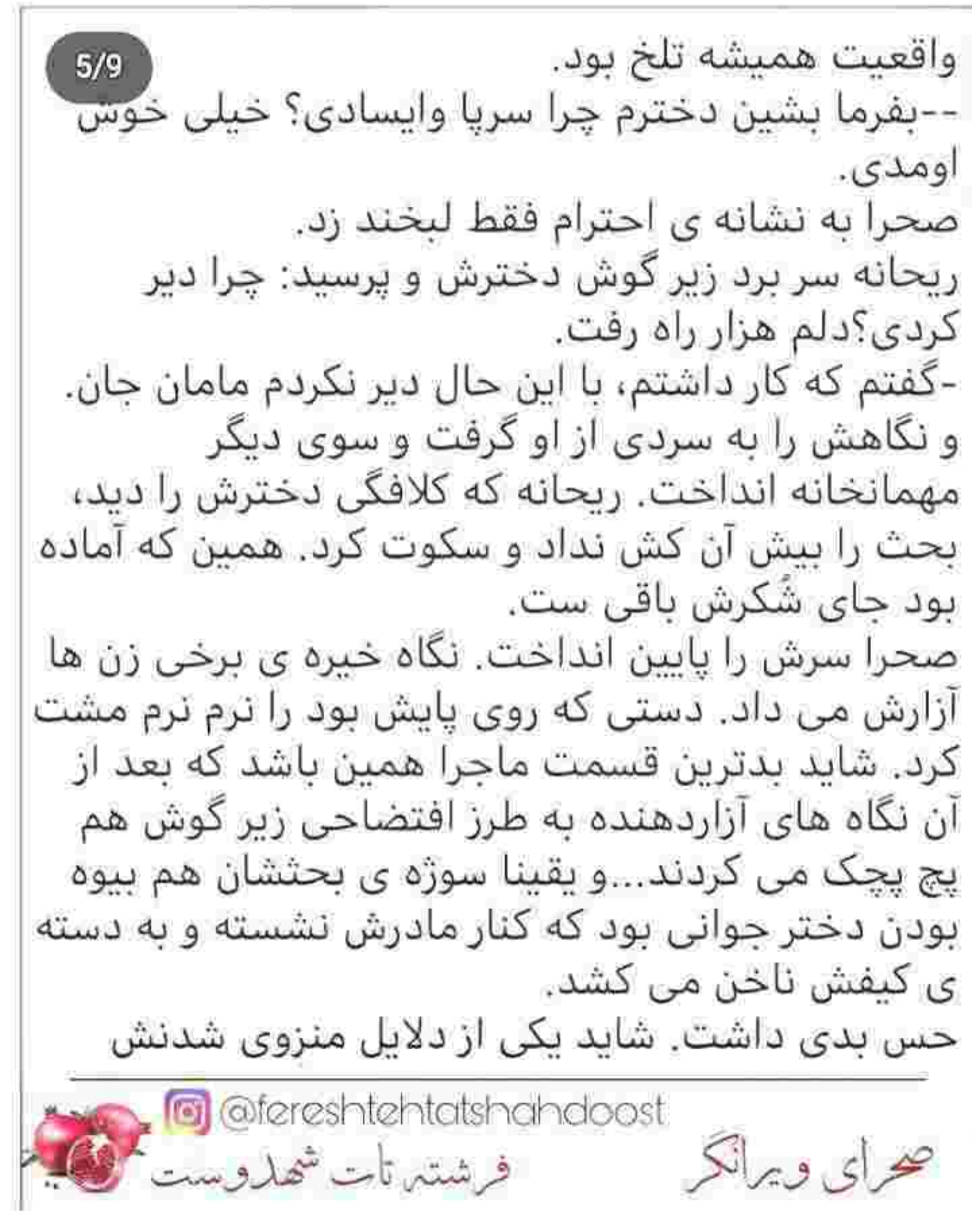

حس بدی داشت. شاید یکی از دلایل منزوی شدنش همین چیزها بود که سحر او را از بعد مرگ پدرش مردم گریز خطاب می کرد، اما...اگر این مردم کار به کارش نداشته باشند مگر میلش به فرار می کشد؟ چرا هر کس سرش را در لاک خودش نمی کند؟ به آن ها چه مربوط که این دختر شوربخت است و در سن بیست و چهارسالگی بیوه شده؟ مگر دست خودش بوده که حالا بیوگی را انگ می دانند و همان را برچسب می کنند بر پیشانی اش؟ با تقدیر که نمی شود جنگید. می شود؟

نگاه خسته اش را دور مهمانخانه چرخاند. هنوز هم علت درستی برای این مهمانی پیدا نکرده بود. به نمن ورود یسر ارشد پناهی ها؟ یا یک دورهمی ساده؟ مهمان زیادی هم نداشتند. انگار که زیورخانم بیشتر اقوام نزدیک و اصطلاحا درجه یک را دعوت گرفته؛ از نظرش این مهمانی جور عجیبی کسل کننده بود.

محرای و برانکر<br>محرای و برانکر

این مهمانی جور عجیبی کسل کننده بود. نگاه بی میل و مخمورش کم کَمَک رد شد و گوشه ای از سالن لایتغیر ماند. امپرسام کمی دورتر از او، روی تک مبلی که ضلع شمالی مهمانخانه قرار داشت لم داده بود. آرنج دست راستش را به دسته ی میل تکیه داده و انگشت اشاره اش را بشت لبش گذاشته و همانجا را لمس می کرد. یا روی یا انداخته و با اخم ملایمی در جواب مخاطبش سر تکان می داد. صحرا با دیدن ژست او یاد یدرش افتاد. وقتی که مهمان داشتند همینطور سنگین و موقر سر پایین می گرفت و با دقت به کسی که روی صحبتش بود گوش می داد. آسمان دلش کدر شد از حسرت و غبار غم جای جای قلیش را با دلتنگی یوشاند. نگاهش ناخودآگاه روی امپرسام ثابت مانده بود، اما حواسش جای دیگر پرسه می زد. مرد جوان برای یک لحظه سنگینی نگاه کسی را روی خودش حس کرد. چشمش را آهسته از مردی که کنارش نشسته بود گرفت و در جستجوی آن نگاه، اطراف سالن چرخاند. صحرا پلک نمی زد. تا جایی که نگاه امپرسام G @fereshtehtatshahdoost<br>فرشتہ تات شھاروست حراي ويرانكر

 $8/9$ چرخاند. صحرا پلک نمی زد. تا جایی که نگاه امپرسام قفل چشمان ماتم زده ی دخترک شد و قوس ابرویش از تعجب کمی رو به بالا مایل شد. انگشتش را از پشت لبش پایین آورد و با کنجکاوی به صورت صحرا زل زد. شاید عمر آن نگاه فقط چند ثانیه بود که صدای پیامک گوشی صحرا بلند شد و دختر خفیف و آهسته تکان خورد. امپرسام پلک خواباند و سر به زیر شد. صحرا مات و مبهوت نگاهش را زیر کشید. گنگ و صامت، با پریشان حالي به کيفش خپره بود. عصبی و زودجوش اخم کرد و گوشی اش را برداشت. تمی فهمید اصلا چرا عصبانی است. حال غریبی داشت. غریب به اندازه یک سال دلتنگی و سکوت. دلتنگ پدرش بود و می دید که قلبش چطور با هر تیش بی قراری می كند. شماره باز هم ناشناس بود. وقتی پیام را باز می کرد دستش می لرزید. ناخودآگاه اضطراب داشت وقتی که نگاه یخ زده اش روی صفحه به حرکت در می آمد. Te @fereshtehtatshahdoost<br>فرشتہ تات شھاروست صرای و برانکر

نگاه یخ زده اش روی صفحه به حرکت در می آمد. «کوتاه بیا خانم مهندس: هنوز خیلی با هم کار داریم. شنیدم تهرون یه هوا ناامن شده؛ خانم خوشگلا رو ناغافل زیر می گیرن. راستی...حواست به امانتی ما هم باشه تا به وقت تسویه حساب! یادت نره زبونتو قیچی کنی دختر. انقدر آدم تو دست و بالم ریخته که نطقتو تو سه شماره کور کنم، پس عاقل باش.»

 $9/9$ 

رنگ پریده و لرزان بار دیگر محتوای پیام را خواند. قلبش تند می زد و کف دستش عرق کرده بود. مزاحم احمق؛ حتما شوخی اش گرفته! او که با کسی عناد و دشمنی ندارد. از کحا صحرا را می شناخت؟ از کدام امانتی حرف می زد؟ گلویش خشک شده بود وقتی که ذهنش با دلهره به عقب برمی گشت. آن ماشین و راننده ی مست و دیوانه اش. پس...واقعا یکی قصد کشتنش را داشت. چه تسويه حسابي؟! چه مي گفت اين آدم؟ حتما اشتباه گرفته. قطعا اشتباه گرفته! نفسش بالا نبامد.

محرای و برانکر<br>محرای و برانکر

یوست لیش را با دلشوره دندان دندان می کرد. بی خبر از اینکه امیرسام آن سوی مهمانخانه نشسته و چشمانش را روی او باریک کرده و با دقت نگاهش می کند. تکیه اش را از صندلی گرفت. می دید که صحرا چطور می لرزد. سخت خودش را گرفته بود تا کسی متوجه حالش نباشد. امیرسام نگاه پراخمش را سنگین و شمرده از او گرفت و همراهش را از جیب کتش بیرون کشید. مکالمه ي تلفني آن هم چنين جاي شلوغي تقريبا غيرممكن بود. بار دیگر زیر چشمی نگاهش را خیلی کوتاه به صحرا انداخت و باکس پیامش را باز کرد. انگشتش تند تند روی کیپورد حرکت کرد: «همین الان یکی رو گوشیش پیام فرستاد. می خوام آمارشو واسه ام در بیاری مجید. فقط «!سنا یای راستش را با تشویش روی کف پوش سنگی می زد و لب زیرینش را گاز می گرفت. کف دستش را سر زانویش می کوبید که مجید حواب داد: «باشه اما طول می کشه! دستور چیه؟!» فوری تماس گرفت. تا صدای مجید توی گوشی پیچید از جایش بلند شد و قدم زنان پشت ستونی که منتهی به خروجی ساختمان می شد ایستاد. سرش را خم کرد و ofereshtehtatshahdoost<br>فرشتها تأت شهاروست صرای ویرانکر

خروجی ساختمان می شد ایستاد. سرش را خم کرد و دستش را روی یکی از گوش هایش گذاشت و با صدای خفه ای گفت: هر چقدر که می خواد طول بکشه، مهم نيست. ريز به ريز او پيامو مي خوام! --حله ولي مجوزش... -یه کاریش کن. واجبه مجید؛ حتما یه اتفاقی افتاده. شایدم داره می افته... --چطور؟ به چیزی مشکوک شدی؟ بار دیگر یاد آن ماشین و راننده ای که صورتش را با یارچه ی سیاه پوشانده بود فکرش را بهم ریخت. با اخم پلک زد و دستش را تا پشت گردنش برد و فشار داد: میلاد از کرمان برگشته؟ --آره، دیروز برگشت. --بهش بگو فردا یه سر به من بزنه. کارم مهمه! --ماموريت جديد؟يا... --می خوام مراقب یه نفر باشه. قبلا محافظ یکی از دُم کلفتا بوده واسه همین از پسش بر میاد. مجید لحظه ای مکث کرد و کمی بعد با شک پرسید: قضبه حدبه؟ The effect of the Material State of the State of the State of the State of the State of the State of the State of the State of the State of the State of the State of the State of the State of the State of the State of the محراي ويرانكر

 $4/9$ قضيه حديه؟ امیرسام یوزخند زد. کلافه و عصبی به صورتش دست کشید و گفت: بدجور! --روسىن؟! پلک زد و کف دستش را به پیشانی خیس از عرق خود کشید و با بلعیدن آب دهانش، سرد گفت: نـه! لبوان شربت را دستش گرفته بود و متفکرانه محتویات آلبالویی رنگ را در گودی جام می چرخاند. نگاهش مسخ چهره ی چدی و نگاه منجمد دختری بود که آن سوی مهمانخانه کنار خواهرش نشسته و در سکوت و بی خبری صفحه ی همراهش را بالا و پایین می کرد. از افسونگری بی همتایش که چشم پوشی کند، بی اغراق قدم گذاشتن در حریم خشک و آکنده از غرور این دختر، به معنای بازی با زندگی ات بود. هر چقدر هم که ادعایت شود باز؛ اسیر صحرا که شوی نه روزهای گرم و سوزانش را می توانی تاب بیاوری...و نه شب های سرد و بلندش را زیر چادر سیاه اسمان!

Ta @fereshtehtatshahdoost<br>فرشتیں تات شھاروست حواى ويرانكر

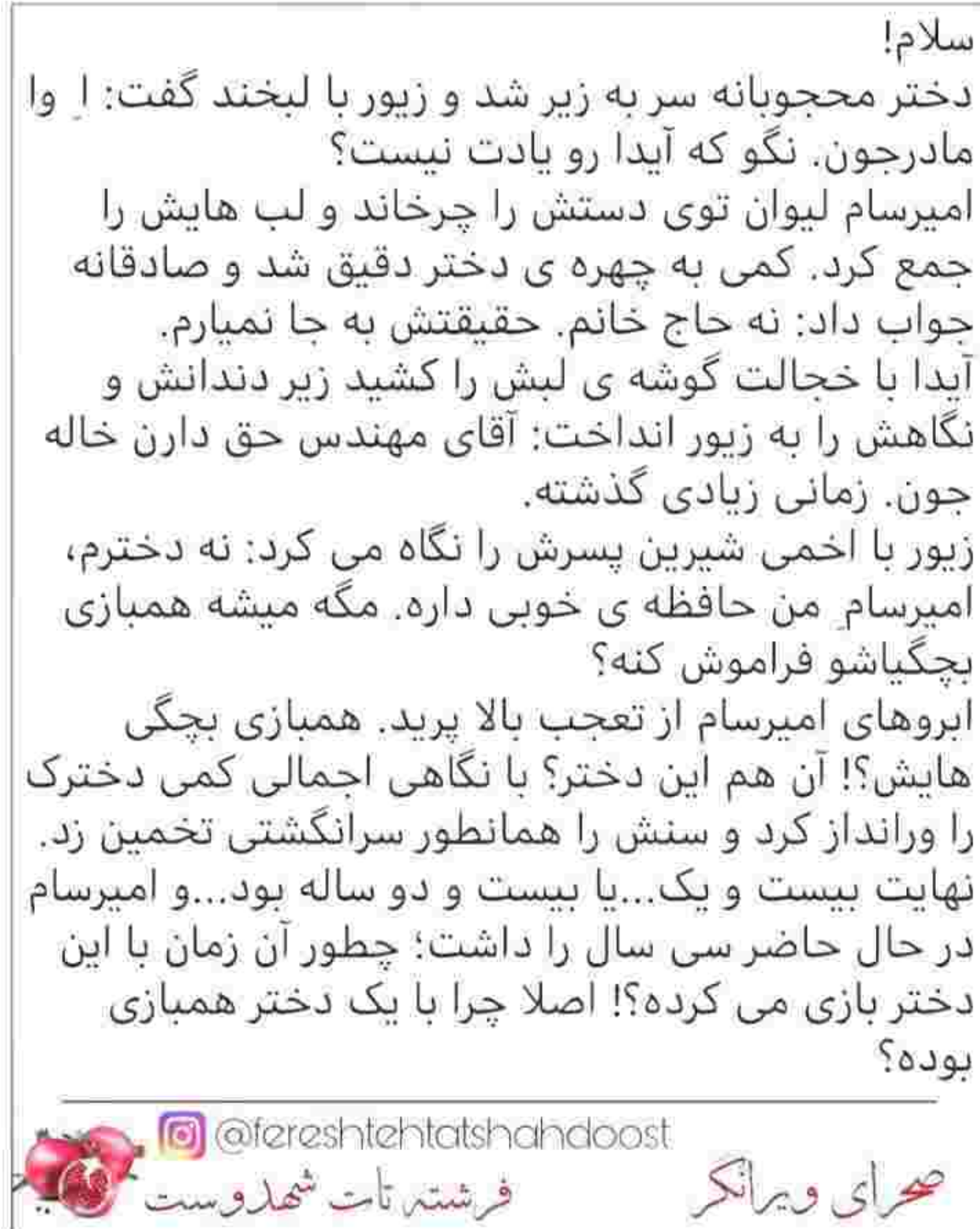

 $\sim$ 

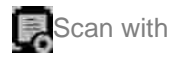

ىودە؟ بوده.<br>به هیچ عنوان آیدا را به خاطر نداشت، ولی لبخندی<br>مصلحتی زد و با تواضع سر تکان داد: با این حساب خيلي خوش اومدين. .<br>آیدا با تبسمی شیرین نگاهش را دزدید. زیور سر از پا<br>نمی شناخت. تازه چانه اش گرم شده بود به تعریف از مُحَسنات آن دختر. --آیدا همراه خونواده اش تازه از بوشهر برگشته.<br>دخترمون روان شناس معروف و سرشناسی شده هزار ماشالله! گونه ی آیدا گل انداخت: شما لطف دارین خاله زیور.<br>اینجوریام که میگین نیست. --اختیار داری مادرجون. تازه کمشو گفتم نه همه .<br>شو!...تا شماها یه چاق سلامتی می کنید من یه سر به<br>آشپزخونه بزنم و برگردم. تعارف نکن دخترم اینجا خونه ی خودته!

.<br>آیدا با دنیایی از شرم تشکر کرد و زیور با رویی گشاده<br>سمت آشپزخانه رفت. امیرسام که ذهن مادرش را

**این مناسر استان است شماری است**<br>فرشتہ تابت شماروست

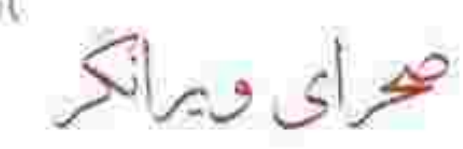

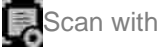

سمت آشپزخانه رفت. امیرسام که ذهن مادرش را خوانده بود با لبخند سری جنباند و بی آنکه به آیدا نگاه کند به صندلی اشاره کرد: بفرمایید. شام خوردین؟ --ممنونم: میل ندارم. -به خاطر غذاها؟ می خواین بگم یه چیز دیگه آماده کنن؟ --نه نه! جسارت نشه آقای مهندس. غذاها عالی بودن ولی خب…من دختر کم توقعی ام! -که اینطور! بله، هرجور راحتین! لبخند کنج لب آیدا از رنگ و لعاب افتاد. انگار توقع نداشت امیرسام انقدر سرد جوابش را بدهد. دخترک در یرده ای از شرم دلبری می کرد. امپرسام متوجه چهره ی یکر و گرفته ی او شد و چند لحظه خیره نگاهش کرد. جهت رفع سوتفاهم آمد لب باز کند که گوشی اش زنگ خورد. تماسش مهم بود. حتی مهم تر از گپ و گفتی دوستانه با همبازی بچگی هایش! که هنوز هم هیچ استدلالی برایش پیدا نمی کرد. در کمال ادب از آیدا عذرخواهی کرد و چند قدمی از او دور شد. همراه را کنار گوشش نگه داشت و با اخم تشر زد: بعد یه مدت ازت خبرای خوب می خوام مجید. نگو در رفته که... The effect of the Material State of the State of the State of the State of the State of the State of the State of the State of the State of the State of the State of the State of the State of the State of the State of the عرای ویرانکر

 $9/9$ در رفته که... --شرمنده مهندس؛ کله یامون کرد. تا وسط شهرم تعقیبش کردیم ولی خوردیم به ترافیک. -به یاتوقش سر زدین؟ قهوه خونه ی سد اسمال! --نیست. انگاری آب شده رفته تو زمین! حالام که فهمیده افتادیم دنبالش، می گرده پی سوراخ موش! دستور چپه؟ -میلاد رو هرجوری شده واسه ام پیداش کن. فردا اول وقت اينجا باشه. --چشم مهندس. هماهنگه. با اخم تماس را قطع کرد و گوشی را توی مشتش فشار داد. انگشت شست و اشاره اش را دور دهانش کشید و تا زیر چانه اش پایین برد. به چنگ آوردن آن مردک می توانست نقطه ضعف خوبى دستشان بدهد. روسين بالاخره دم به تله می داد، اما با سهل انگاری امشب بچه ها چند روزی پرنامه شان عقب می افتاد. دندان سایید و زیر لب غر زد: لعنت به این شانس! **g** @fereshtehtatshahdoost<br>فرشتہ تات شھاروست حراى ويرانكر

صدای مهیب انفجار و جیغ و وحشت زدگی مهمانان و هجوم جمعیت به حیاط، باعث شد رو به محافظین فریاد بزند: درا رو ببندین. نذارین یه نفرم از ساختمون بيرون بره!

..........<br>پنج نفر از نگهبان ها زنجیر شدند و جلوی مهمانان را کُرفَتند. در که بسته شد هیاهوی جمعیت اوج گرفت. زن ها با ترس گریه می کردند و مردان سعی در آرام کردن آن ها داشتند.

چند نفری که توانسته بودند از میان جمعیت رد شوند، توسط محافظ ها به داخل سالن هدایت شدند. به سختی راهش را سمت در باز می کرد که زیور هراسان دست پسرش را گرفت. امیرسام برگشت و نگاهش به چشمان گریان مادرش افتاد. نیلوفر با رنگ و روپی پریده کنارش ایستاده بود.

--پسرم چي شده اون بيرون؟ چه خبره؟ نفس نفس می زد. گلوخشک گفت: نمی دونم. فقط نذارین هیچ کس درو باز کنه یا از ساختمون خارج بشه. خواست عقب گرد کند که زیور با ترس و نگرانی به بازويش چنگ زد.

ofereshtehtetshahdoost<br>فرشتہ تات شھاروست

--نرو امیرسام؛ خطرناکه. نکنه بمب کذاشته باشن تو<br>خونه مادر؟ یا یاب الحوائج. خدایا خودت به فریادمون برس. بازویش را از دست مادرش بیرون کشید. زیور بی قراری ِمی کرد. ۔<br>-حواسم هست حاج خانم. بچه ها زنگ زدن آتش نشاني، شما فقط آروم باش. و به خواهرش اشاره کرد تا جلوی او را بگیرد و یک حوری تسلی اش دهد. نیلوفر که دست زیور را گرفت امپرسام سمت نگهبان ها دوید. خوشبختانه جلوی ساختمان هيچ خبري نبود. يكي از نگهبان ها با وحشت گفت: از يشت ساختمون دود بلند ميشه آقا. صدا از اونجا اومد! مه غلیظی از دود همه جای باغ را فرا گرفته بود. جوری که با کوچک ترین تنفسی به سرفه می افتادن. امپرسام، یایش که به پشت ساختمان رسید درجا خشکش زد. همه ماتشان برده و وحشت زده عقب می رفتند. یکی از درخت های کهن سال باغ به همراه میز و صندلی های چوبی میان شعله های عظیم آتیش می سوختن و خاکستر می شدند! امیرسام مات و مبهوت دستش را جلوی صورتش تکان می داد و بیش می رفت. به سرفه افتاد و از سوزش گلو، اشک کاسه ی چشمانش را پر کرد. محرای ویرانکر<br>محرای ویرانکر

 $4/9$ افتاد و از سوزش گلو، اشک کاسه ی چشمانش را پر کرد. در میان آن همه هیاهویی که آتش با همه ی خشمش جهنم به یا کرده بود، صدای سرفه های ممتد و ناله های یک نفر را لا به لای صدای شکسته شدن چوب و ترق و تروق سوختنشان تشخیص داد. یکی آنجا بود! آب دهانش را که قورت می داد سوز گلویش بیشتر می شد. بی عقلی محض بود اگر می زد به دل آتش...اما چاره ای نداشت. بی معطلی کتش را کند و یک قدم بزرگ به آتش نزدیک شد که یکی از نگهبان ها دستش را گرفت: آقا خطرناکه. با این آتیش نمیشه سرشاخ شد؛ صبر کنید آتش نشانی الان مي رسه. -شماها همينجا بمونين. هيچ کس جلو نمياد علي! --اما آقا... ofereshtehtatshahdoost<br>فرشتہ تات شھاروست محراي ويرانكر

با اخم به علی نگاه کرد و او مطبعانه و ناگزیر عقب رفت. امیرسام نگاهی به آتش انداخت و کتش را روی سرش گرفت و دوید. عجیب بود که دیگر صدایی نمی آمد. برای یک لحظه حتی گمان برد که اشتباه شنیده است. فریاد زد: کسی اونجاست؟ صدامو می شنوی؟ منتظر جواب نشد. با فکر به اینکه شاید یک بچه گرفتار آتش شده و حالا از جان افتاده که جواب نمی دهد، وحشت کرد و عزمش برای بیدا کردن او راسخ تر شد. کتش را برای کنار زدن دود و مهار کردن آتش در هوا تاب داد و قدم پرداشت.

کمی جلوتر گوشه ی دیوار زیر یکی از درخت ها او را دید! روی زمین افتاده بود. آتش را لجوج و پرطاقت پس زد و سمتش دوید. امیرسام نفس نفس می زد و سرفه می کرد. کنارش زانو زد. دخترک روی شکم افتاده بود و امیرسام صورتش را نمی دید. ولی لباس هایش... با ترس عجیبی آب دهانش را فرو داد و بازوی دختر را گرفت و او را هراسان سمت خود برگرداند. مبان آن همه سرخی و گرما، رنگش پرید و تنش یخ بست. مات و مىھوت به صورت صحرا خيره شد. او…او اينجا چكار مى کرد؟!

Matereshtehtetsheheloost<br>محرای ویرانکر است شهدوست

کرد؟!  $6/9$ لب هایش را تو کشید و بی آنکه به چیزی فکر کند دستش را زیر زانوی دخترک سوق داد. دست دیگرش دور شانه ی او حلقه شد و صحرا را باعلی گوبان از روی زمین بلند کرد. آتش دور تا دورشان حصار کشیده بود. به صورت صحرا نگاه کرد. چشم هایش بسته بود، ولی نفس می کشید. دودی که در اثر حریان هوا سمتشان هجوم آورد، ربه شان را تحریک کرد و به سرفه افتادند. صحرا كامل از هوش نرفته بود. حتما از ترسش بیهوش شده!

امیرسام آنی او را روی زمین خواباند و کنارش به زانو افتاد. دکمه های خودش را تند تند باز کرد و پیراهن را از تنش بیرون کشید. با احتیاط روی صحرا خم شد و شال را از دور موهایش برداشت. در عوض پیراهن خودش را که ضخیم تر بود دور صورت او بست. فقط روی چشمانش را باز گذاشت تا راه نفسش مسدود نشود! با شال هر دو دست صحرا را یوشاند و آن را دور گردن خودش گره زد تا که اگر بین راه آتش زبانه کشید دستان این دختر آسیب نبیند. وقتی بغلش کرد و خواست او را

ofereshtehtatshahdoost@<br>فرشته تات شهاروست

صرای ویرانکر
از زمین بلند کند صحرا با درد پلک زد. عکس آتش در چشمان نمدارش می رقصید. امپرسام با نفسی که در سبنه اش نگه داشته بود نگاه از چشمان او گرفت. وقتی صحرا را با حرص به سبنه اش می گرفت در دل غر می زد: « د آخه اینجا هم جاشه؟! دست و یاتو جمع کن مرد حسابي! وسط جهنم گير افتادي اونوقت تو فكر ...!» دلش می خواست در اوج گرمایی که بی رحمانه احاطه شان کرده بود و مابین آتشی به آن بزرگی و مهابت، عمیقا نفس بکشد تا آن بازدم گره خورده را یک جوری از یند سبنه آزاد کند. زمانی برای تعلل یاقی نمانده بود. با قدم های بلند آتش را پس زد و همان هنگام گره ی دستان صحرا به دور گردن امپرسام محکم تر شد. با نگرانی به صورت دخترک نظر انداخت. چشمانش بسته بود. حواسش لحظه ای پرت شد و غافل ماند از آن دوزخ متوحش. از درختی که کنارش ایستاده بود شاخه ای شعله ور و سوزان شکسته شد و افتاد. تا آن شاخه بخواهد روی سرشان فرود بیاید خودش را سمت چپ دیوار آجری نیمه سوخته مایل کرد و یک قدم کوتاه پیش رفت و بعد از آن به حالت ایستاده روی صحرا خیمه زد.

ofereshtehtatshahdoost

فرشتين تات شهدوست من

صرای و برانکر

رفت و بعد از ان به حالت ایستاده روی صحرا خیمه زد. از انقباض عضلات امیرسام، دستان صحرا به دور گردن او فشار آورد. ناخود آگاه و از روی ترس، دخترک را به سینه اش فشار داد...و همزمان سوزش خفیفی را روی بازوی چیش احساس کرد. بی اعتنا به آن درد گزنده: چشمانش را که در اثر هرم آتش می سوخت، بست و روی هم فشار داد. لحظاتی بعد پلک زد. راه زیادی نمانده بود. شاید با یک نیمخیز می توانست رد شود. هرچند ممکن بود آتش زبانه بکشد و...! نفس گرفت و زیر لب گفت: خدایا به امید تو!چاره ای نیست هر چــه ياداتاد!

و چشم های خیس و سرخش که به خاطر دود می سوختن را محکم بست و بدون هیچ پیش زمینه ی فکری از آن حصار داغ و آتش زا، یک نفس دوید. شانه ی راستش تیر کشید و درد با همه ی جفاکاری اش در آن اوضاع نابسامان به حانش تیشتر زد. امپرسام لیش را محکم گاز گرفت. انقدر که شوری خون را کم و بیش در دهانش حس کرد، اما...زمانی پلک زد که خنکای باد را

 $9/9$ دهانش حس کرد، اما...زمانی پلک زد که خنکای باد را روی صورتش احساس کرد. بی فوت وقت صحرا را روی چمن های سرد محوطه خواباند و گره ی شال را باز کرد و پیراهن را از دور صورتش برداشت. دکمه ی بالای مانتویش را باز گذاشت و با پیراهن خودش صورت سرخ شده ی دخترک را باد زد. همان حین با تغیر رو به نگهبان ها فریاد کشید: وابسادین چیو تماشا می کنید؟ به پتو و پارچه ی خیس بیارین. زود باش علي! على عقب عقب رفت و سمت ساختمان دويد. بعد از لحظاتی مامورهای آتش نشانی هم از راه رسیدند. صورت صحرا از حرارت آتش داغ شده و گل انداخته بود. امبرسام نفس زنان دستمال خیس را روی بیشونی اش گذاشت و یتو را دور بدنش که می لرزید پیچ و تاب داد و دومرتبه بغلش کرد. سمت ساختمان قدم برداشت و به علی سیرد که حواسش به مامورها باشد تا برگردد.

G @fereshtehtatshahdoost<br>فرشتہ تأت شھاروست صرای ویرانکر

با احتیاط از در پشتی که زیر راه یله بود وارد ساختمان شد. مهمان ها سالن پایین تجمع کرده بودند و صدای همهمه شان هنوز هم شنیده می شد. به مریم که از تعجب وسط راهرو ایستاده و با ترس خشکش زده بود گفت: بی سر و صدا نیلوفرو صدا کن بگو بیاد تو اتاق من. دخترک زبان بسته، دست و پایش می لرزید و نگاهش چسبيده بود به صورت صحرا: چـ...چشم آقا...الان...الان میگم. --بجنب! مریم به سرعت باد دوید و با هول و ولا از یله ها پایین رفت. امیرسام یوفی کشید و با آرنج در اتاقش را باز کرد و با پاشنه ی یا بست. صحرا را با یک نفس روی تخت گذاشت و نیم نظری به چهره اش انداخت. پتو را از روی تتش چنگ زد و ملحفه ی نازک تری رویش کشید. هنوز دمای بدنش بالا بود. وقتی در آغوشش کشید داغی تن دخترک را حتی از روی لباس هم احساس کرده بود. صحرا زیر لب هذیان می گفت و به خود می لرزید. To @fereshtehtatshahdoost<br>فرشتہ تات شماروست

Scan with

صرای و برانکر

صحرا زیر لب هذیان می گفت و به خود می لرزید. امیرسام کلافه و دل نگران دست هایش را به کمر زد و از تخت فاصله گرفت. زیریبراهنی سفیدش به خاطر دود و آتش پاره و سیاه شده بود. نیلوفر وحشت زده در آستانه ی در ایستاد. --داداش؛ تو حالت ...؟! واي خدا، صـ...صحرا...صحرا جش شده؟! امیرسام با چهره ای درهم و حالی خراب که ناشی از

خشم و عصبانیتش بود سرش را طرفین تکان داد و سمت در رفت: هیچی نپرس نیلوفر. فقط زنگ بزن دکتر محبى بگو خودشو سريع برسونه اينجا سفارش كن مورد اورژانسبه.

و قبل از اینکه اتاق را ترک کند با لحن جدی تاکید کرد: به مامان درمورد صحرا هیچی نمیگی. فقط سحرو به جوری خبر کن بیاد بالا کنار خواهرش باشه. --میگم داداش...ولی تو کجا میری؟ -مامورای آتش نشانی رسیدن. --نفهمیدی چرا آتیش سوزی شده؟ - هنوز نـه!

To afereshtentatshahdoost<br>فرشتہ تات شھاروست

در پشتی را باز کرد و از همانجا خارج شد. خوشبختانه مامورها، آتش را مهار کرده بودند. کنار سرپرست ایستاد و بي معطلي پرسيد: علت آتيش سوزي معلوم شده؟ مرد جوان سمت امیرسام برگشت. نگاهی اجمالی به او انداخت و دومرتبه به گزارشی که توی دستش بود خبره شد: تا الان که نه، ولی بازم به جستجو ادامه میدیم. و با مکث کوتاهی اضافه کرد: کاملا مشخصه که قصدی تو کار بوده آقای پناهی! امیرسام آهی از سبنه بیرون داد و به صورت دود زده ی اش دستی کشید و سرش را تکان داد: همینطوره. به مشت درخت و چوب که خود به خود آتیش نمی گیره. --بهتره بلیس رو هم در جریان بذارید! البته ما گزارش نکردیم. گفتیم که شاید...به هر حال! امیرسام وقت شناسانه سری جنباند و تشکر کرد. از این بابت مطمئن بود که پلیس هیچ وقت از موضوع آتش سوزی با خبر نمی شود. حدس اینکه کار چه کسی باشد هم چندان سخت نبود. کسی که امیرسام گفته بود منتظر اشاره اش می ماند...و او به روش خودش اشاره کرده و...جنگ از چپهه ی روسین آغاز شده بود. confereshtehtatshahdoost صراى ويرانكر مستسرتات شهدوست فخلا

 $5/10$ دکتر محبی بالای سر صحرا بود. امیرسام بعد از سلام و احوال پرسی حوبای حال او شد و دکتر حواب داد: دختر بیچاره به شدت ترسیده. هنوزم تو شوکه ولی از نظر تنفس هیچ مشکلی نداره! نگران نیاشید، از نظر من جدي نيست. يا استراحت بهتر ميشه. امبرسام بعد از آن همه آشفتگی، نفسی از سر آرامش کشید. لبخند خسته ای زد و محترمانه با او دست داد: بابت وقتی که گذاشتین و این موقع شب قبول زحمت كردين ممنونم دكتر! ---اين چه حرفيه مهندس جان، انجام وظيفه بود. لطفتون فراموش نميشه. دکتر لبخند گرم و دوستانه ای زد و بعد از سفارشات لازم عزم رفتن کرد. امیرسام نامحسوس به نیلوفر اشاره کرد که او هم سری تکان داد و یشت سر دکتر محبی از اتاق بیرون رفت. سحر با بغض و گریه روی تخت امپرسام نشسته بود و دست خواهرش را نوازش می کرد. ofereshtehtatshahdoost حرای ویرانکر

نشسته بود و دست خواهرش را نوازش می کرد. حواسش پرت بود و فقط به صحرا نگاه می کرد. بعد از دقایقی کوتاه نیلوفر برگشت. پشت امپرسام به او بود که خواهرش «هعی» بلندی کشید و امپرسام با ترس برگشت. نیلوفر دستش را جلوی دهانش گرفته و از تعجب چشمانش گشاد شده بود. امبرسام که هنوز از صدای خواهر دل دل می کرد با اخم ملایمی تشر زد: چرا جیغ می زنی؟! --امیر ...امیرسام یشتت...یشت کمرت! منظورش به زخم و سوختگی او بود که من من کنان جملاتش را ادا می کرد! امیرسام یوفی کشید و نگاه خونسردش را جانب صحرا گرفت: فقط یه زخم سطحیه! — ولي...!واي خدا چند جاي بدنت سوخته اميرسام؛ تازه میگی سطحیه؟!چرا تا دکتر اینجا بود حرفی نزدی؟ -بس کن نیلوفر، چرا الکی شلوغش می کنی؟ با حرص جلو رفت و بازوی برادرش را چسبید: دیوونه دارم میگم پشتت سوخته؛ متوجهی اصلا؟! صبر کن الان بر می گردم. -نيلــوفر؟! --حرف نباشه داداش! *efereshtehtatshahdoost* حراى ويرانكر فرشتين تات شهدوست من

--حرف نباشه داداش! او که رفت صدای سحر از جا پراندش. حواسش جمع شد و برگشت. —نمی دونم چطوری ازتون تشکر کنم. شما…شما اگه نبودين خواهر من...! سحر بغض کرد و امپرسام سرش را پایین انداخت. - این حرفا کدومه زن داداش؛ مگه چکار کردم؟ صحرا خانم نیاز به کمک داشت. خب…هرکس دیگه ای هم که جاي من بود قطعا همين کارو مي کرد! — اما فکر نکنم کسی حاضر بشه به خاطر یکی دیگه اینجوری از جونش بگذره. تو این دوره و زمونه هیچ کس دلش واسه په غريبه نمي سوزه، چه برسه بخواد خودشو فدا كنه! امیرسام با لیخندی بی رمق سر بلند کرد. این دختر از هیچ چیز خبر نداشت. از غریبه ای می گفت که از هر آشنایی آشناتر است. نگاهش را بی پروا سمت صحرا کشید و به صورتش زل زد. لبخندش عمیق تر شد. – صحرا خانم دیگه غریبه نیست. این تعارفا رو هم بریزیم دور زن داداش. هر چی نباشه دیگه از یه خونواده ايم. به هرحال توقعمون از هم بيشتره. بد ميگم؟ سحر با لیخند اشک هایش را یاک کرد: درسته. ofereshtehtatshahdoost) (@<br>فرشته تأمت شهاروست صرای و برانکر

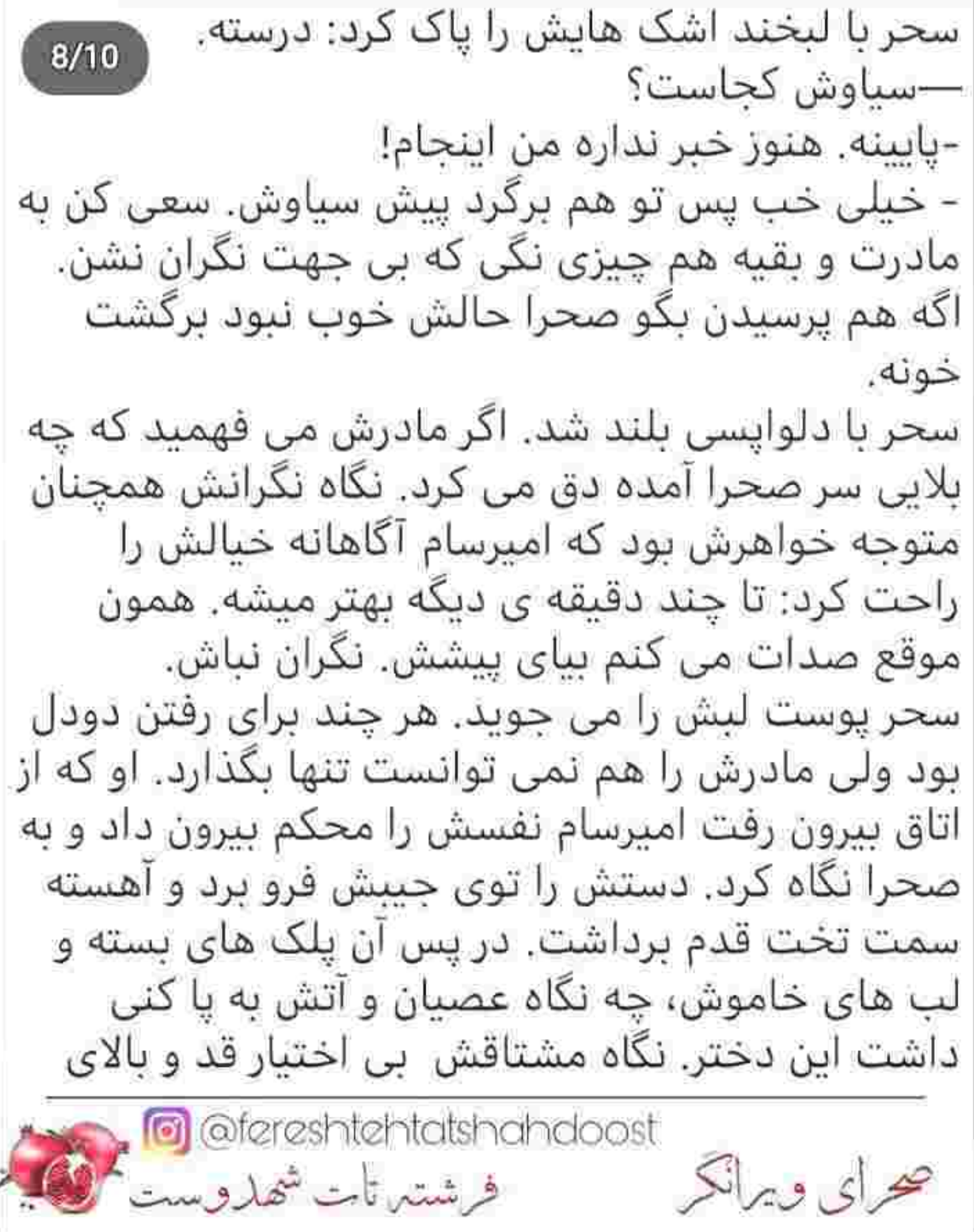

 $9/10$ 

سمت تخت قدم برداشت. در پس آن یلک های بسته و لب های خاموش، چه نگاه عصبان و آتش به یا کنی داشت این دختر. نگاه مشتاقش بی اختیار قد و بالای صحرا را وحب می زد که خوب با بد، کند و کاوش با ورود بي موقع نيلوفر نصفه و نيمه باقي ماند. اميرسام یلک زد و سرش زیر افتاد. --سا بشین داداش. باید زخمتو ضدعفونی کنم. امیرسام با کلافگی میان موهای بهم ریخته اش دست

کشید. خواهرش کوتاه نمی آمد. هر چند نیلوفر پرستار بود و بی دلیل اصرار تمی کرد؛ اما یا این سر و وضع دود زده، فقط یک دوش آب گرم می چسبید. صندلی ای که دقیقا رو به روی تخت بود را پیش کشید و روی آن نشست. تختی که صحرا رویش خوابیده بود...و امیرسام گاهی لحوحانه افسار نگاه سرکشش را رها می کرد و می گذاشت هر چقدر که می خواهد پیشروی کند.

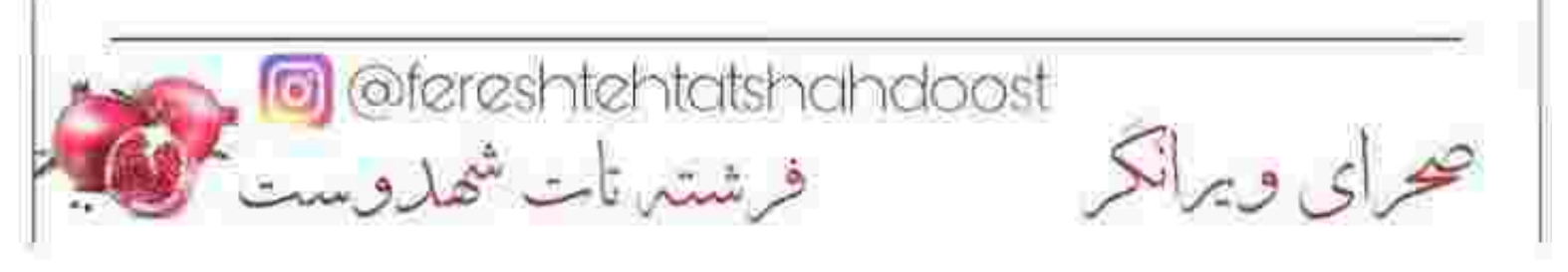

 $10/10$ 

دقیقا رو به روی تخت بود را پیش کشید و روی آن نشست. تختی که صحرا رویش خوابیده بود...و امپرسام گاهی لحوحانه افسار نگاه سرکشش را رها می کرد و می گذاشت هر چقدر که می خواهد پیشروی کند. ناگهان با سوزش پنبه ی آغشته به محلول ضدباکتری روی زخم بازویش، فکش سفت و برجسته شد و رگ کنار شقیقه اش نبض گرفت. صورتش تا گردن قرمز شد از درد! لب هایش را روی هم فشار داد و همزمان با انقباض عضلاتش چشم هایش را بست. خوب شد که این درد بود تا پرده ی شرم روی چشمانش کشیده شود. بعد از جدال با دل، عقوبت این نگاه گردنکش و لجام گسیخته چه می شود را...فقط خدا می دانست! پلک زد و اینبار چشمانش را محکم تر روی هم فشار داد تا مبادا حریر خوش نواز شرم کنار برود و میل و عطشش عبان شود. قلبش بي امان مي كوبيد.

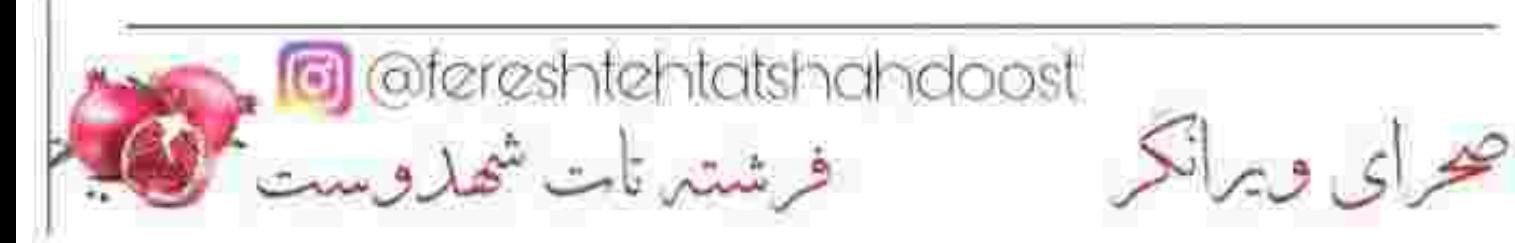

یلک های سنگینش را بی رمق باز کرد. در نگاه اول همه چیز را تار می دید. با دردی که در قسمت انتهایی جمجمه اش پیچید ابرو جمع کرد و لبش را گاز گرفت. صورتش سرد بود و دانه های عرق از روی پیشانی اش لیز می خورد و تا کنار شقیقه اش راه می گرفت و میان موهایش محو می شد. -- خير از جوونيت ببيني يسرم! - اين حرفا چيه خانم ايزدي؛ خواست خدا بود! --- جوونمردي کردي. خدا به جوونيش رحم کرد. -دیگه خطر رفع شده. به خاطر دود و ترس از آتیش از حال رفته اما خیلی زود به هوش میاد! --خپلی سال پیش، شب چهارشنبه سوری شیطنت بچه ی داداشم گل می کنه و یه چیزی شبیه گچ می پاشه لای هيزم. خدا مي دونه چي بود. آدم واسه دشمنشم همچین چیزی نمی خواد. جهنم خدا رو به چشم دیدیم اون شب. زار و زندگی داداشم همه تو آتیش سوخت. صحرا پیش ما بود. بچه ام جوری شوکه میشه که نمی تونه قدم از قدم برداره. خواست خدا بود اون شب چیزیش نشد. دکترش می گفت ترس از آتیش و شوک عصبي باعث شده از حال بره...خدایا؛ بچه ام چی كشيده امشب! ofereshtehtetshehdoost) (@<br>فرشته تات شهاروست محراى ويرانكر

-با این حساب قبلا ترس از آتیش رو تجربه کرده. برای همین شوکه شده و...خدا رحم کرده خانم ایزدی! اگر به موقع فکش را شُل نمی گرفت احتمال خرد شدن دندان هایش زیاد بود. مادرش چرا سفره ی دلش را پیش این مردک باز می کرد؟ آدم قحط بود مگر؟ نباید دست يناهي ها نقطه ضعف مي داد. اين خانواده همينجوري هم دنبال بهانه بودند.

خواست دهانش را باز کند که شقیقه اش تیر کشید و لب هایش را محکم روی هم فشار داد. تاریکی شبیه به حریری چرکین بیش چشمانش کشیده شد و لحظه ای بعد کنار رفت. قند خونش پایین بود و کمی هم تهوع داشت.

صحرا که نیمخیز شد نگاه ریحانه به او افتاد. با نگرانی کنار دخترش نشست و دستان سرد او را میان انگشتانش گرفت. دست مادرش گرم بود. نگاهش اشک آلود بود. نگاه صحرا به چشمان ریحانه افتاد. خیسی و رطوبتی که مابین چین و چروک های زیر چشمش نشسته بود می گفت مادرش قبل از این یک دل سیر گریه کرده است. از حالت غمگین و آن چشم های باران زده ی همیشه مهربان مادر، دل صحرا خون شد. با اینکه رمقی

کھرای ویرانکر<br>محرای ویرانکر شخص تات شهدوست

مهربان مادر، دل صحرا خون شد. با اینکه رمقی تداشت، اما به خاطر او انگشتانش را با نرمی شست نوازش داد و لبخند زد. ریحانه با سر انگشت نم چشمانش را گرفت و پرسید: خوبی مادر؟ تو که نصف عمرم کردی. مزاح کرد تا او را از این حال و هوا در بیاورد: صحرای تو از آتیش و سنگه مادر من. چیزش نمیشه. مادرش خندید، ولی تلخ. با غم و درد بود که لبخند می زد. --الهي قربونت برم نگو همچين، چشم مي خوري. دست ریحانه توی دست دخترک می لرزید و صورتش خیس بود. صحرا دست مادرش را بالا آورد و بوسه ای نرم روی آن زد. دل مادر گرم شد و دست کشید روی سر دخترش. صحرا سرش را با لبخند بلند کرد، اما نگاهش همان دم قفل نگاه متعجب مردی شد که اشتیاق در چشمان آبی اش موج می زد و جفت ابروهایش را بالا برده بود. صحرا اخم کرد. پسر بزرگ پناهی ها باز هم ناجی اش شده بود. بگوید از بد اقبالی خودش است، حق مطلب ادا می شود؟ ofereshtehtatshahdoost

حرای ویرانکر

شود؟ وقتی که صدای انفجار را شنیده بود و بعد از آن شیشه های شعله ور حاوی بنزین که از روی دیوار پرت می شدند...چیز دیگری یادش نمی آمد. جهنم پیش چشمانش بود. وحشتناک و مهیب! از فوبیایی که نسبت به آتش داشت یای درختی که ایستاده بود زانو زد و توی خودش مچاله شد و جیغ کشید. در آن شرایط نجات یافتنش را امری محال می دانست. خودش را در یک قدمی مرگ می دید. وقتی آتش با رمیدگی به دورش حصار کشید زبان به کام دخترک چسبید. شاخه ای که توی آتش می سوخت، شعله کشان حلوی بایش افتاد و همان موقع دنیا پیش چشمان صحرا تیره و تار شد. فقط برای یک لحظه چشمانش را باز کرد و خودش را نزدیک به امپرسام دید. چان تقلا کردن نداشت. فقط می دید که ناجی اش تلاش می کند تا او را از حصار آتش رد کند. نحات حانش را بار دیگر به این مرد مدیون بود. ریحانه دستش را تکان داد و صحرا با لرزی خفیف از میان ازدحام افکار درهم و آشفته اش روی تخت پرت شد. گنگ و خواب زده به مادرش نگاه کرد و سر تکان داد.

G @fereshtehtatshahdoost<br>فرشتہ تات شھاروست

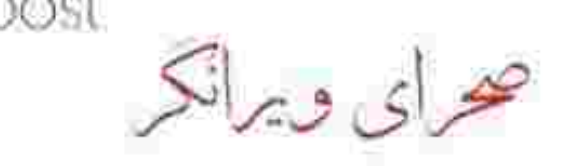

 $6/9$ د اد. --حالت بهتره دخترم؟ اگه درد داری بریم بیمارستان! درد داشت، اما فقط سرش... -خوبم! --همه رو نگران کردی خانم مهندس؛ اما به خیر گذشت. صدای امیرسام حکم سوهان روحی را داشت که تمرکز و اعصاب صحرا را به عینه مختل می کرد. شاید به قول خودش یک تشکر خشک و خالی حقش باشد ، اما صحرا ساکت بود و گره ی مبان ایروهایش را کور می کرد. کلافگی اش از سر دینی بود که لحظه به لحظه روی شانه اش سنگین تر می شد. نمی خواست مدیون باشد. آن هم به برادر سیاوش! لبخند کمرنگ و معنادار امپرسام، صحرا را به خودش آورد. برق نگاه مرد جوان دستپاچه اش کرده بود. چه فکری در سرش جولان می داد که اینطور ابهام آمیز لبخند می زد؟ صورتش داغ شد و اخم روی پیشانی اش غلیظ تر! خودش را تا سر تخت کشید و یاهایش را به محرای ویرانکر است.<br>خرای ویرانکر است شمار شتیر تات شماروست

غلیظ تر! خودش را تا سر تخت کشید و یاهایش را به کف یوش سرد اتاق رساند. مخاطبش ریحانه بود: دیگه رفع زحمت کنیم مامان جان. بگو دخترا حاضر شن. --مطمئني که خوبي؟ په وقت حالت... -جیزی نیست؛ استراحت کنم بهتر میشم. بریم! و دست هایش را با کلافگی به تخت گرفت و ضعفش را با لحبازی نهی کرد و یک آن از جا بلند شد. سرش گیج رفت و خبز برداشت سمت مادرش که کسی از روی کمر به لباسش چنگ زد و او را با ملایمت عقب کشید. صحرا، با احساس سرگیجه دستش را به پیشانی گرفت و یلک زد. مردی به فاصله ی یک قدم از او نفس نفس می زد. تَنش و نگرانی امپرسام به صحرا هم اشاعه شد. مرد حوان مشت لرزانش را باز کرد و صحرا با حس رها شدن لباسش، با صورتی سرخ شده عقب ایستاد. صدای مادرش از سر بی احتیاطی دخترک بلند شد و غر زد: لج نکن مادرجون. معلومه حالت خوب نیست؛ بریم درمونگاه؟ - گفتم که، خوبم مامان. بریم خواهش می کنم. امیرسام که متوجه رنجش صحرا شده بود، در تایید محرای و برانکر<br>محرای و برانکر

امیرسام که متوجه رنجش صحرا شده بود، در تایید حرف او با شکیبایی گفت: خوشبختانه دکتر گفت حالش خوبه. نگران نباشین با استراحت و مراقبت به امید خدا از اینم بهتر میشه! --خدا از دهنت بشنوه پسرم. هر چند دلم قرار نمی گیره ولی می دونم انقدر لجبازه که آخرم کار خودشو می كنه.

صحرا سمت در رفت و ریحانه خواست زیر بازویش را بگیرد که دخترک خودش را عقب کشید. فقط مانده بود جلوی این همه آدم ضعفش را به نمایش بگذارد. امشب به حد کافی دست پناهی ها سوژه داده بود. سحر با نگرانی سمت خواهرش رفت و حالش را پرسید. صحرا دستش را به نرده ها گرفته و آهسته قدم برمی داشت. در جواب سحر لبخند می زد که دردش را بروز ندهد؛ وگرنه سرش داشت منفجر می شد.

مهمانی تمام شده بود. عجب شبی بود امشب! زیور با خستگی از آشیزخانه بیرون آمد. با دیدن صحرا لبخند زد و گفت: په کم استراحت مي کردي عزيزم. با اين حال و روزت کجا پاشدی؟

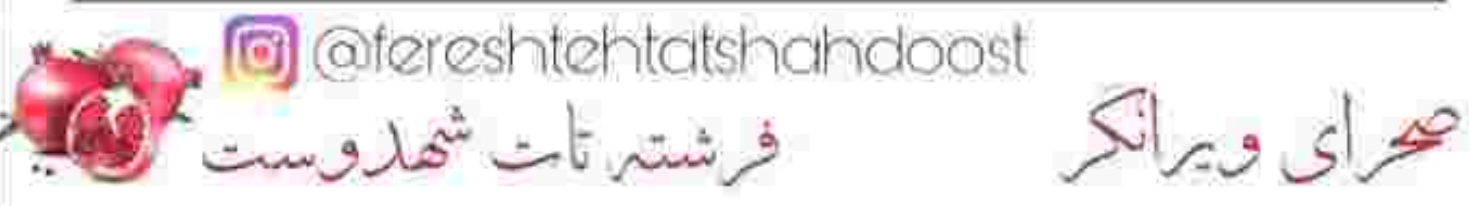

 $9/9$ 

روزت کجا پاشدی؟ - ممنونم خانم پناهی. امشب به اندازه ی کافی زحمت دادىم!

زیور خندید و دستش را روی لبش گرفت: این حرفا کدومه دخترم؟ هر چند امپرسام صابخونه ست اما چه قابل این حرفا رو داره؟ تعارف نداریم که. ناسلامتی سحر نور چشمی ماست، مادر و خواهرش هم رو سرمون جا دارن. نمی دونم کدوم از خدا بی خبری باعث آتیش سوزی امشب شد، اما هر چی که بود به خیر گذشت. مىگىم قضا بلا بودە.

فقط صحرا می دانست که این زن چه سیاست عجیبی دارد. زیور لفظ خوبی داشت. درایتش بعد از آن همه جنجال فكني، قابل تقدير بود. تعارفاتش با لحن خشكي که داشت، توک زبانی بود. این را یک بچه ی هفت ساله هم تشخیص می داد. می گفت آتش سوزی امشب قضا بلا بوده؟ صحرا داشت جانش را از دست می داد، آنوقت این زن جای عذرخواهی، توجیه می کرد.

s ofereshtehtatshahdoost

فرشتين تأبت شهدوست

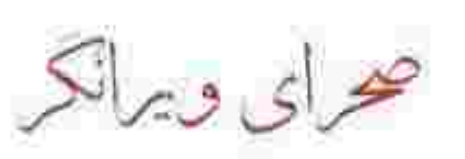

نیلوفر هنوز با نگرانی به صحرا نگاه می کرد. صحرا این دختر را دوست داشت. شاید در این خانواده فقط آبش با نیلوفر در یک جوی می رفت. به نشانه ی خداحافظی دستش را فشرد. خواهر امیرسام مثل همیشه زیبا و خنده رو بود. --اینجوری که خیلی بد شد. تو رو خدا نری دیگه پشت سرتم نگاه نکنیا. دوست دارم باز ببینمت! - راستش نمی تونم قول بدم عزیزم. این روزا که دوستم نیست و دست تنهام به کم کارای فروشگاه سنگین شده. نمي دونم چې پيش بياد. --باشه؛ ولي نري حاجي حاجي مكه! صحرا با لبخند کم جانی سر تکان داد. سحر گفت که با سناوش بر می گردد. زبور کارهای آشپزخانه را بهانه کرد و همان جلوی ساختمان با لحنی ظاهرگرا خداحافظی کرد. بعد از آتش سوزی امشب جلوی مهمانانش معذب شده بود. در مقابل رفتار دور از انتظار مادر، نیلوفر و امیرسام رسم مهمان نوازی را بلد بودند. امیرسام به بهانه ی تحصیل و بعد از آن تجارت، بیشتر عمرش را خارج از ایران گذرانده بود، با این حال با آداب و رسوم كشورش غربيه نبود. @ @fereshtehtatshahdoost<br>محرای ویرانکر

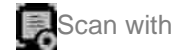

کشورش غريبه نبود. جلوی در بودند که نیلوفر پرسید: صحرا خودت می خوای رانندگی کنی؟ قبل از اینکه صحرا دهان باز کند سپیده پیش قدم شد: آبجيم با اين حالش نمي تونه. من مي شينم پشت فرمو… نگاهش که در نگاه پراخم صحرا نشست، دختر بپچاره زبانش قیچی شد. آخرین باری که سپیده پشت رل نشسته بود هیچ کدامشان خاطره ی خوشی نداشتند. ریحانه رو ترش کرد و گفت: بسم الله؛ دیگه چی؟ دستت درد نکنه دخترم، همون دفعه ی بیش جون سالم به در برديم خودش معجزه بود. سپیده لب برچید و اخم کرد. --مگه دست فرمون من چشه؟ --تند می رونی مادرجون. اون بارم شانس آوردیم وگرنه سقف مغازه ی رحمت آقا میوه فروش رو اورده بودی رو سرش. جون مردم که...استغفرالله! --فقط یه اتفاق بود؛ دیدین که به موقع زدم رو ترمز. گریه اومد جلوی ماشین، وگرنه من...نمی دونستم اونجوری میشه که! کھرای ویرانکر<br>محرای ویرانکر

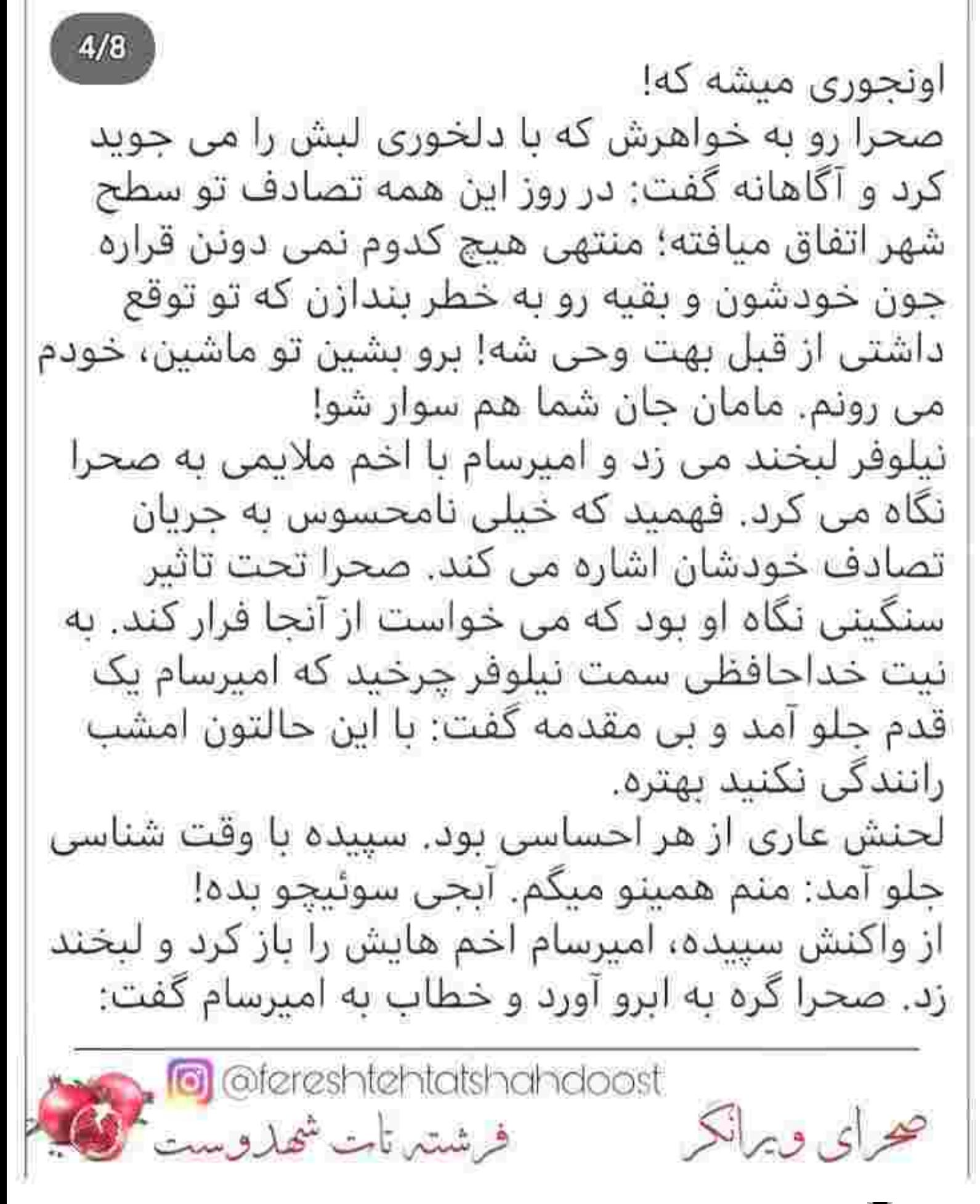

زد. صحرا گره به ابرو آورد و خطاب به امیرسام گفت: عادت ندارم كسى غير خودم پشت فرمون ماشينم ىشىنە، آقاي مهندس! «آقای مهندس» را با غیظ و هم کمی کش دار ادا می کرد. یک تای ابروی امیرسام بالا پرید و با غرور سر تکان داد. صدایش زیر بود و مرموز وقتی می پرسید: اگه من يشينم چي؟ صحرا مات و متعجب نگاهش کرد و نیشخندش را درسته بلعید. جوری شوکه شده بود که امیرسام فرصت را غنیمت شمرد و با زیرکی دستش را پیش برد و خیره به چشمان زیتونی او، نرم و آهسته سوئیچ را از لای انگشتان صحرا بیرون کشید. گرمی دست امپرسام را که موقع گرفتن سوئیچ روی انگشت خودش حس کرد تکان خورد و یلک زد. امیرسام نگاهش را به آرامی از او گرفت و سمت ماشین رفت و با خونسردی یشت فرمان نشست. قلب صحرا از فرط عصبانیت خارج از تعادل می کوبید. دستش را با خشم مشت کرد و سمتش قدم برداشت که ریحانه نامحسوس دست دخترش را گرفت. نفس صحرا از شدت ناراحتی داغ بود و پشت لبش را به گزگز می انداخت. محرای ویرانکر استان شهدوست<br>محرای ویرانکر است شهدوست

زد. صحرا گره به ابرو آورد و خطاب به امیرسام گفت: عادت ندارم كسى غير خودم پشت فرمون ماشينم ىشىنە، آقاي مهندس! «آقای مهندس» را با غیظ و هم کمی کش دار ادا می کرد. یک تای ابروی امپرسام بالا پرید و با غرور سر تکان داد. صدایش زیر بود و مرموز وقتی می پرسید: اگه من |بشينم چي؟ صحرا مات و متعجب نگاهش کرد و نیشخندش را درسته

بلعید. جوری شوکه شده بود که امیرسام فرصت را غنیمت شمرد و با زیرکی دستش را پیش برد و خیره به چشمان زیتونی او، نرم و آهسته سوئیچ را از لای انگشتان صحرا بیرون کشید.

گرمی دست امیرسام را که موقع گرفتن سوئیچ روی انگشت خودش حس کرد تکان خورد و یلک زد. امیرسام نگاهش را به آرامی از او گرفت و سمت ماشین رفت و با خونسردی پشت فرمان نشست. قلب صحرا از فرط عصبانیت خارج از تعادل می کوبید. دستش را با خشم مشت کرد و سمتش قدم برداشت که ریحانه نامحسوس دست دخترش را گرفت. نفس صحرا از شدت ناراحتی داغ بود و پشت لپش را به گزگز می انداخت.

محرای و برانکر استفاده است شهاروست<br>خرای و برانکر

تیلوفر که متوجه دلخوری او نبود یا مهربانی به بازویش دست کشید و گفت: دست فرمون داداشم خیلی خوبه صحرا، نگران نباش. اینجوری خیال ما هم راحت تره. صحرا هنوز هم از درون می سوخت. چه می دانست نیلوفر؟ چه می دانست که صحرا از ته دل می خواهد خرخره ی برادر گستاخ او رل...

نفسش را فوت کرد و نگاهش همانطور خصمانه به امیرسام دوخته شد. بی آنکه به صحرا نگاه کند آرنج دستش را روی قاب پنجره ی ماشین گذاشته و با سر انگشتانش روی فرمان ضرب گرفته بود. ماشین بوی عطر زنانه می داد. عطر صحرا بود. کمی تلخ...اما ملایم! صحرا با حرص روی صندلی عقب نشست. با اینکه نمی خواست ولی تمام عصبانیتش را سر در بیچاره خالی کرد. یک آن عذاب وجدان گرفت. ماشینش را دوست داشت. در دل به باعث و بانی اش لعنت فرستاد. امپرسام از آینه ی چلو به چهره ی جمع شده ی صحرا نظر انداخت. دخترک مانند قاتلی که با نفرت به قربانی اش نگاه می کند، همانطور بی رحمانه و وحشی به امیرسام زل زده بود. مرد جوان نتوانست جلوی لبخند بی موقع اش را بگیرد. رژه رفتن روی اعصاب این دختر را از بر بود. سری جنباند و صورتش را سمت ینجره گرفت.

محرای ویرانکر<br>محرای ویرانکر مشتمانی شماروست

ربحانه کنار دخترش جای گرفت و چشم غره رفت. که یعنی «تشکر نمی کنی، لااقل بی احترامی هم نکن .» سپیده که جلو نشست صحرا دستش را روی یای راستش مشت کرد. پهلوی مادرش جا بود، آنوقت این ورپریده می رفت کنار امپرسام پناهی می نشست تا صحرا را عصبی کند. چرا درست نمی شد این دختر؟ ریحانه قدرشناسانه گفت: امشب کلی انداختیمت تو زحمت يسرم. حالا هم اينجوري شرمندمون كردي. امیرسام متواضعانه لبخند زد. از آینه ی جلو نیم نگاهی به صورت یکر صحرا انداخت و در جواب مادرش گفت: اختیار دارین. جز انجام وظیفه که کاری نکردم خانم اىزدى. ریحانه بار دیگر تشکر کرد. صحرا لب از لب باز نمی کرد. شاید او هم باید... اگر فاکتور می گرفت به قاعده ی سه تشکر پر و پیمان به این مرد بدهکار بود. با این فکر ابرو درهم کشید و روی صندلی اش جا به جا شد. چشم صحرا یک نظر از آینه به امیرسام افتاد و چون نگاه او را روی خودش دید، چشم o @fereshtehtatshahdoost صرای ویرانکر فرشتين تات شهدوست اللها

امیرسام افتاد و چون نگاه او را روی خودش دید، چشم غره رفت. نگاه امپرسام خندان شد و خون به صورت صحرا دوید. نگاهش را با تغیر سمت پنجره کشید و ناخنش را به دندان گرفت و زیر لب گفت: از رو هم که نمبره!

هر لحظه منتظر بود امیرسام مسیر را بپرسد، اما او لام تا کام حرفی از آدرس نزد. در کمال تعجب آن مسیر را مثل کف دستش بلد بود. این را وقتی فهمید که امپرسام ماشین را در حاشیه ی کوچه پارک کرد و به پلاک خانه ی آن ها نظر انداخت. صحرا با اینکه تعجب کرده بود چیزی نگفت. احتمالا آدرس را از سیاوش گرفته بود. سییده همراه مادرش پیاده شد. صحرا هر آن منتظر بود امیرسام سوئیچش را پس بدهد و برود رد کارش. ماشین سیاوش به فاصله ی یک قدم از آن ها توقف کرد و سحر لیخند زنان بیاده شد. امیرسام به بدنه ی ماشین صحرا تکیه داد و انگشت شستش را بند چیب شلوار چینش کرد.

ریحانه با مهمان دوستی، برادران پناهی را دعوت کرد ولی هر دو خشوع و افتاده تشکر کردند. تعارفات مادر صحرا بی حاصل ماند و همراه دخترهایش سمت در رفت.

The estate indisfactor of

سیاوش از نگاه های گاه و بی گاه و گزنده ی صحرا گریزان بود. یشت فرمان به انتظار برادرش نشست و با بلاتکلیفی روی فرمان کوبید. به هیچ عنوان از خواهرزن بداخلاق و مغرورش دل خوشی نداشت. ریحانه باز هم جلوی در از امیرسام تشکر کرد. امیرسام موقر و متین سر به زیر انداخت. به واسطه ی اینکه حان صحرا را نحات داده بود، از امشب ربحانه طور دیگری احترامش را نگه می داشت. آن ها که رفتند صحرا حلوی امبرسام ایستاد تا سوئیچش را پس بگیرد. کف دستش را مقابل سبنه ی او باز کرد و با اخم به صورتش زل زد. نگاه امپرسام یک دور روی دست صحرا و صورت عبوسش رفت و برگشت. با لبخندی کج و نگاهی معنادار، سوئیچ را کف دست صحرا گذاشت. یوزخند زد و خواست دستش را مشت کند اما امیرسام هنوز ریموت را رها نکرده بود. تعجب کرد و ته دلش بی دلیل خالی شد. صحرا سوئیچ را سمت خودش کشید ولی ریموت هنوز مبان انگشتان امبرسام گیر کرده بود. با نگرانی کوچه را از نظر گذراند و به چند پنجره ی روشنی که روبروی خانه شان بود خیره ofereshtehtatshahdoost<br>فرشتہ تات شھاروست صرای و برانکر

به چند پنجره ی روشنی که روبروی خانه شان بود خیره شد. امیرسام متوجه تردیدی که در صورت دخترک موجی از دلهره داشت؛ شده بود. زبانش را روی لبش كشىد.

-ٻازيتون گرفته آقاي مهندس؟ بدين سوئيچو لطفا! امیرسام بی هوا سمتش مایل شد. صحرا یک قدم عقب رفت و مات و بهت زده سرش را بلند کرد. نگاه امیرسام در چشمانش دودو می زد.

--از اینکه انقدر خودخواهی چه حسی داری؟ -ىلــە؟!

--مي دونم همه چيزو يادته. آتيش سوزي امشب، من، تو...حتی...خودتو نزن به او راه خانم مهندس...لطفا! به اصطلاح ادای صحرا را در می آورد. اخم کرد و صورتش را عقب کشید: متوجه منظورتون نمیشم. امیرسام لیخند زد و به عمق چشمان زیتونی او خیره شد: کی امشب جونشو به خاطر تو به خطر انداخت! -اولا «تو» نه و «شما»! دوما...من...من اصلا نمی فهمم از چی حرف می زنین! -- فهمیدنش که خب آسونه! مگه اینکه...واقعا نخوای به روت بیاری!

-مهندس يناهى؟!

To afereshtehtatshahdoost<br>فرشتها تات شهاروست

صراى ويرانكر

-مهندس يناهى؟! امیرسام با خونسردی دست هایش را روی سینه جمع کرد و جفت ابروهایش را بالا برد. صحرا در سکوت و توی تاریک و روشنی کوچه، با عصبانیت به چشمان بی پروای او خیره شد. امیرسام آسه آسه حد و حدودها را برنمی داشت. بلکه یکجا کنار می زد. مثل وقتی که با لبخند می گفت: عادت نداری در حواب لطف دیگران حداقل ازشون به تشکر کوچیک بکنی؟ اقلکم دو بارشو که به خود من بدهکاری خانم ویرانی..! به ناگهان سکوت کرد و صحرا با تعجب به صورتش خیره شد. امپرسام برای یک لحظه کلافه شد. حالت جدی به خود گرفت، با این وجود آن لبخند کج و کمرنگ هنوز کنج لبش بود. صحرا یوفی کرد و امپرسام با لحنی مزاح گونه گفت: نترس من آدم پرتوقعی نیستم. اگه یه «دستت درد نکنه آقای مهندس» هم بگی به جا حسابمون صاف مبشه! صحرا نگاهش را زیر کشید. رنجیده بود. دلخور بود. دوست داشت به زمین و زمان بد و بیراه بگوید حتی! چرایش را هم نمی دانست فقط دلش می خواست سر یکی داد بزند. غر بزند. دق و دلی اش را با هم خالی  $\lambda$ : کھرای ویرانگر<br>محرای ویرانگر

یدرش همیشه می گفت غرور و شرف و عزت نفس، بزرگ ترین دارایی یک انسان کامله! حالا او می خواست غرورش را در مقابل جنس مخالف خود حفظ کند و در مقابل حق مسلم او را از چنگش در آورد. حق امبرسام قدردانی بود، اما صحرا با غرورش کنار نمی آمد. سکوت کوچه شان را صدای ماشین سیاوش می شکست. یشت رل نشسته و با اخم و تعجب به برادرش و خواهرزن کج خلقش نگاه مي کرد. چې مې گفتند و صحرا چرا سرش را پایین انداخته بود؟! دخترک با خودش درگیر بود که امیرسام روی صورتش خم شد...و حالا هرم و گرمای نفس های غریب یک نامحرم بود که گونه اش را ناغافل قلقلک می داد. یک آن با حس بدی که پیدا کرد از امپرسام فاصله گرفت. نفرت بود یا انزجار...هر چه که بود حس خوبی نداشت. نگران همسایه های فضول و وراجی بود که به راحتی آب خوردن، به آبرویشان چوب حراج می زدند. در آن میان ریموت هنوز میان انگشتان امیرسام فشرده می شد. واقف به احوال پُرتَنش صحرا زمزمه کرد: توقعم شاید کم باشه، اما صبرم از اونم کمتره! ofereshtehtatshahdoost فرشتير تأبت شهدوست من الله

صرای ویرانکر

ذهنآ دور بود از امپرسام یناهی! به همان فاصله در پوسته ی سنگی خودش فرو رفت و کج خلق و ناآرام تشر زد: اولا احترام خودتونو نگه دارین آقای مهندس، که به وقت بي حرمتي نبينين از من. اصلا دلم نمي خواد طرف حسابم شما باشین. دوما اگه لایق تشکر من باشید و نشون بدین که هستین، شک نکنید حتما به روز اینکارو می کنم. دوست ندارم به کسی بدهکار باشم. مخصوصا به یکی از شماها! و با دیده ی حقارت به او و سیاوش نگاه کرد. لبخند روی لب امیرسام رنگ باخت. چشمانش را باریک کرد و گفت: این حجم از نفرتی که تو داری اصلا قابل درک نیست. چرا بین سیاوش و سحر قرار می گیری؟ اگه دلیلت موجهه بگو. می شنوم! صحرا لب هایش را با غیظ روی هم فشار داد. آمد دهان باز کند و حرفی بزند که...چشم های امپرسام...آبی بی انتهایی که بیش از حد اشباع از غرور بود، زبانش را قفل کرد. یک حمایت ناب و برادرانه را در عمق نگاه او می دید. همرنگ نگاه خودش در مقابل سحر! امیرسام منتظر **o** afereshtehtatshahdoost صرای و برانکر فرشتين تات شهلدوست المحال

دید. همرنگ نگاه خودش در مقابل سحر! امپرسام منتظر بود. انگار که به دنبال جواب بزرگ ترین معمای زندگی اش باشد...و از قضا آن را هم از صحرا طلب می کرد. از تصور اینکه امیرسام آمده بود تا روی گذشته ی تاریک و غرق در کثافت برادرش سریوش بگذارد و حالا به دنبال یک توجیه برای او می گشت تا سیاوش را در دادگاه خود تبرئه کند، حس وازدگی و نفرت پیدا کرد. لحن و صدای صحرا بیش از هر وقت دیگری سرد بود. سرد و خالی از هر حسي!

-ماه بشت ابر نمی مونه آقای مهندس. همین روزا تشت رسوایی برادرت زمین می خوره و صداش به گوش همه می رسه. اگه واسه پوشوندن گندکاریای اونه که برگشتی ایران...باید بگم متاسفم! امیرسام مات چشم ها و دهان او مانده بود و گیج و منگ نگاهش می کرد که صحرا ریموت را محکم از دستش بیرون کشید و برگشت. لحن سرد و آمرانه ی امبرسام باعث شد جلوی در تامل کند.

**a** @fereshtehtatshahdoost

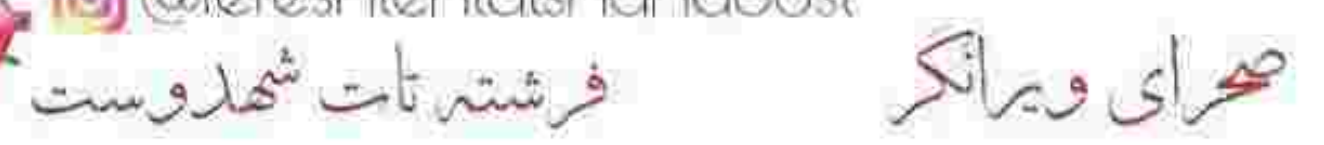

امبرسام باعث شد جلوی در تامل کند. --هدف من واسه پرگشتن به ایران خیلی بزرگ تر از مشکل برادرمه صحرا...خانم، اما خیلی زود دلیلشو می فهمي. مراقب خودت باش. شب بخبر! صحرا با تعجب نگاهش کرد. امپرسام سنگین و شمرده عقب رفت و در همان حال انگشت اشاره اش را به نشانه ی احترام گوشه ی پیشانی اش زد. با رخوت و خستگی کنار سباوش نشست و او با تک بوقی کوتاه از کنار صحرا رد شد. نگاهش با ماشین سیاوش تا انتهای کوچه رفت و صدای امپرسام در خاطرش رنگ گرفت: «هدف من واسه برگشتن به ایران خیلی بزرگ تر از مشکل برادرمه صحرا...خانم، اما خیلی زود دلیلشو می فهمی. مراقب خودت پاش.» مگر دلیل بازگشت امپرسام پناهی به ایران، برای صحرا مهم بود که او وعده می داد؟ چرا گفت مراقب خودت باش؟ علت اين همه احساس صميميت چه بود؟! سوئیچ را توی دستش فشرد و حینی که به آخرین نگاه بسر ارشد بناهی ها فکر می کرد ماشین را داخل حیاط

sereshtehtatshahdoost

فرشتين تأت شهدوست منتقلة

صرای ویرانکر

يسر ارشد بناهي ها فكر مي كرد ماشين را داخل حياط برد و بی آنکه نایی به تنش مانده باشد از یله های ایوان کوچکشان بالا رفت. لباس هایش بوی دود می داد. مشمئزکننده بود. آنوقت با این سر و وضع آشفته وسط کوچه یا آن مرد کل کل هم می کرد. مادرش توی آشپزخانه بود. از همانجا پرسید: اومدی صحرا؟ چرا انقدر لفتش دادي؟ رفتن؟ صحرا بی حوصله بود. در اتاقش را باز کرد و در جواب همه ی سوال های ریحانه فقط یک «بله» ی کوتاه گفت و ادامه داد: شب بخبر! .صدای مادرش را با بستن در اتاق نشنید. به نوعی از دستش فرار کرده بود. اگر می ماند قطعا می خواست غر بزند که چرا این وقت شب توی کوچه با یک مرد به اصطلاح غريبه هم كلام مي شود؟! ریحانه افکار سنتی داشت، اما از نظر صحرا هم درست نبود توی محله ای که تعداد حراف ها و باوه گویانش زباد است یک لنگه یا بایست و دهان به دهان آن مرد بگذارد. هر چند خود امپرسام شروع کرده بود.

c @fereshtehtatshahdoost

فرشتين تات شهدوست مي

جرای ویرانکر
بگذارد. هر چند خود امپرسام شروع کرده بود. لباس های دود گرفته و تیره اش را عوض کرد و روی تخت دراز کشید. حس و حال بیرون رفتن نداشت وگرنه دست و صورتش را هم آب می زد...یا حتی دوش می گرفت.

از خنکای لذت بخش روتختی و نرمی بالشتی که تازه روکشش عوض شده و هنوز بوی نرم کننده می داد حس خوبی پیدا کرد. همین رخوت و بی حالی میلش به خواب را تشدید می کرد. به پشت چرخید و خیره به سقف اتاق اتفاقات امشب را مرور کرد. از بعد پیام ناشناسی که گرفته بود و...

چشمانش را بست و ناخودآگاه چهره ی سحر پشت پلک های خمارش ترسیم شد. قبل از شام بود ومهمانی سرد و خسته کننده ی پناهی ها را تماشا می کرد. یاد وقتی افتاد که سحر کنارش نشست و صحرا با نگرانی نصیحتش می کرد.

(-خودت می دونی که چقدر واسه من عزیزی. یه زمانی نه خواهرم که دوستمم بودی. فقط چون می خواستم به تصميمت احترام بذارم سياوش رو به عنوان نامزد خواهرم قبول کردم، ولی تو در قبال این اعتماد نباید

c @fereshtehtatshahdoost

فرشتيرتات شهدوست الحال

خواهرم قبول كردم، ولي تو در قبال اين اعتماد نبايد خواهرتو آدم حساب می کردی؟ چرا بهم نگفتی که زیور خانم...

--ابجی خواهش می کنم. اصلا اونجوری که فکر می کنی نیست. من…من سیاوش رو دوست دارم، کاری هم به اخلاق مادرش ندارم. مهم سیاوشه؛ من می خوام با اون زندگی کنم نه زیور خانم!

-این زن راضی نیست تو رو، دور و ور پسرش ببینه. وقتی از مامان شنیدم که به خاطر زیور خانم گریه کردی می دونی چه حالی شدم؟ حتی به سیاوش زنگ زدم و ازش خواستم حواسش به تو باشه. اگه مامان جلومو نگرفته ىود كە...

یوفی کرد و سرش را با تاسف تکان داد. سحر به انگشتان گره کرده ی دستش نگاه می کرد. صحرا قطره اشکی که کوشه ی چشم خواهرش بود را دید و دلش سوخت. صورتش را زیر گوش سحر برد و با لحن آرام تری گفت: چطور می خوای به عمر زیر سایه ی یه همچین مادرشوهری زندگی کنی قربونت برم؟ مگه میشه؟

o @fereshtehtatshahdoost

مادرشوهری زندگی کنی قربونت برم؟ مگه میشه؟  $4/10$ غیرمستقیم در شده گفته خونواده ی عروسم اگه مالشون حروم نبود اینجوری مفت و مسلم به باد نمی رفت. ۔<br>--می دونم صحرا، اما تو میگی چکار کنم؟ من نمی تونم از سیاوش بگذرم. -منم نگفتم بگذر. هر چې نباشه تو انتخابتو کردي، ولي از همين الان با سياوش اتمام حجت كن. بهش بگو مي خوای بعد از ازدواج مستقل زندگی کنی. زیور خانم زیادی متعصبه سحر. من تو رو می شناسم. اگه باهاش زیر یه سقف باشی هر روز جنگ اعصاب داری؛ پس درست فكر كن! ---باهاش حرف می زنم اما اگه گفت نه چی؟ نمی خوام مقایسه کنم می دونم الان میگی سیاوش کجا و پوریا کجا؟...ولي خواهش مي کنم صحرا. بالاخره تو هم پوريا رو دوست داشتی که بهش بله دادی، پس می تونی درکم کني. عشق من به سياوش باعث شده چشممو روي گذشته اش ببندم. اون...از من هیچی جز عشق و اعتماد نمی خواد. از کارایی که کرده پشیمونه اینو صادقانه اعتراف کرد. حالا چرا من به خاطر اخلاق مادرش، سیاوش رو از دست بدم؟ به نظرت این درسته؟ o @fereshtehtatshahdoost صرای ویرانکر فرشتيرتات شهدوست

سیاوش رو از دست بدم؟ به نظرت این درسته؟ -شايد حق با تو باشه. منم اميدوارم سياوش واقعا عوض شده باشه چون هیچی جز خوشبختی تو واسه ام مهم نیست. فقط...از خدا می خوام تهش خیر باشه نه شر! ولی بازم باهاش حرف بزن. تو روحیه ی حساسی داری، سیاوش باید اینم درنظر بگیره. سحر لبخند زیبایی زد و با قوت قلب گونه ی خواهرش را بوسید: باشه عزیزم. معلومه که بهش میگم. این نصیحتتم آویزه ی گوشم می کنم. صحرا لبخند زد. هنوز هم دلشوره داشت. می خواست به سیاوش اعتماد کند ولی متاسفانه توشه ی کارهای زشت و نایسند او در گذشته ای نه چندان دور، سنگین تر از اعمال خویش بود. شاید همین آزارش می داد.) چشمانش را با رخوت باز کرد. تیش قلب داشت. به صورتش دست کشید و نفسش را با حرص بیرون داد. انگشت شست و اشاره اش را پشت یلک هایش فشار داد و از خود پرسید عاقبت خواهرش چه می شود؟! اگر پیش بینی های سحر اشتباه از آب در بیاید؟ مگر می شود روی یک عمر زندگی مشترک ریسک کرد؟

confereshtehtatshahdoost

فرشتيرتات شهدوست محلك

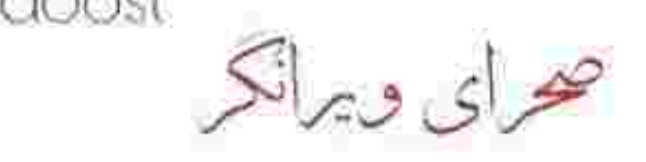

ذهنش بار دیگر به عقب برگشت. اینبار بی اختیار بود. نمی خواست اما... (باز هم خودش بود و مهمانی پناهی ها. موقع صرف .شام متوجه کمردرد مادرش شد. آرام زیر بازویش را گرفت و او را به دور از بقیه روی یکی از صندلی ها نشاند: قرصتو خوردی؟ مگه دکتر نگفت بیشتر از ده دقيقه سريا نمون؟ --خوبم دخترم. تو برو شامتو بخور. -مطمئن باشم که داروهاتو... --خوردم. نگران نباش. حالم بهتره. صحرا کمی ایستاد و نگاهش کرد. خوشبختانه صورت مادرش رنگ پریده نبود. سمت میز بزرگی که در حاشیه ی مهمانخانه بود رفت و یکی از بشقاب ها را برداشت. از هر غذایی که فکر می کرد چربی کمتری دارد مقداری داخل بشقاب گذاشت و همراه یک لیوان دوغ سمت مادرش برگشت. آن ها را کنار دستش گذاشت و تاکید کرد: همه شو بخور مامان. با معده ی خالی دارو خوردی. --دستت درد نکنه. بهتر بشم میام سر میز. اینجوری جلوی چشم قوم و خویشای دامادمون خوبیت نداره. ofereshtehtetsheheloost<br>محرای ویرانکر

-قوم و خویشای اونو می خوای چکار؟ چشم که دارن؛ مي بينن حالت خوب نيست. بخور غذاتو. ریحانه لبش را گاز گرفت و چشم و ابرو آمد: آروم تر دختر. می شنون صداتو. -خب بشنون. هر چی خواستی به خودم بگو واسه ات سارم. باشه؟ --پیر شی قربونت برم. تو که ماشاالله هر چی دم دستت رسیده رو گذاشتی. برو شامتو بخور. میلش نمی کشید چیزی بخورد، اما چون مادرش خیره خیره نگاهش می کرد مجبور شد نصف کفگیر پلو و چند تکه جوجه بردارد. اگر او نمی خورد ریحانه هم لب به غذا نمی زد. کناری ایستاده بود و به مهمانانی نگاه می کرد که با ولع روی میز خم شده و مثل قحطی زده ها غذا می خوردند و که کاهی هم با دهان پر حرف می زدند. جای اینکه اشتهایش باز شود، با دیدن حرص و طمع آن ها حس چندش اوری پیدا کرد. ابرو درهم کشید و زیر لب گفت: بیخود نگفتن که از گشنه بگیر بذار دهن اونی که سیره! آه...اشتهام کور شد. **O** @fereshtehtatshahdoost محراي وبرانكر مستشرتات شهدوست للحال

داشت زیر لب به جان آن مردک شکم گنده ای که نصف تنه اش را روی میز خم کرده و ران مرغ را به نیش می کشید غر می زد که صدایی شیطنت آمیز از پشت سرش گفت: اگه بخوای می تونم ببرمت یه جایی که با دیدنش هم اخمات باز میشه...هم اشتهات، خانم مهندس! صحرا همانطور ایستاده کنار ستون خشکش زد. امیرسام با لبخند چرخید و مقابلش ایستاد. نگاه متعجب صحرا را غافلگیر کرد و با یک تا ابروی بالا رفته نیم نگاهی به مهمان ها انداخت. تک خنده ای کرد و همان نگاه را سمت صحرا کشید. چشمان آبی اش غرق شیطنت بود وقتی که می گفت: آره انصافا. منم اشتهام کور شد. پس اگه بخوای با هم میریم. صحرا نگاه پراخمش را زیر انداخت. بشقاب غذا را توی دستش فشآر داد و در دل نالید: بر خرمگس معرکه لعنت!

و از لج او بود یا خودش، یک تکه جوجه بدون پلو در<br>دهان خودش چپاند و با اخم جوید. یکی دو بار که

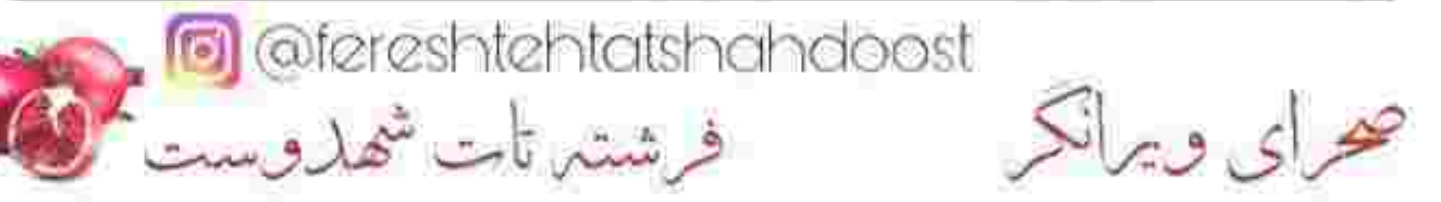

و از لج او بود یا خودش، یک تکه جوجه بدون پلو در دهان خودش چیاند و با اخم جوید. یکی دو بار که دهانش جنبید پی به خشک بودن آن تکه سبنه ی زعفرانی بُرد و حین جویدن مکث کرد. از روی شانه ی امپرسام با حسرت به پارچ دوغ زل زد و در دل بر خودش و میزبان این ضیافت با هم لعنت فرستاد. دوست داشت خلوت کند، چرا مزاحمش می شد؟ لقمه اش را با اکراه می جوید و سرش را با عصبانیت یایین انداخته بود. آمد از کنار امیرسام رد شود که او با یک قدم کوتاه رو به عقب سینه به سینه اش شد. صحرا کم مانده بود خفه شود. جوجه زیادی سفت و خشک بود. امیرسام نگاهش را به سختی از صورت صحرا گرفت و رو به خدمتکار، با سر اشاره کرد و بی صدا لب زد: «یه ليوان دوغ پيار!» صحرا نشنید. کلافه و عصبی بود. از اینکه نمی توانست یک جمله هم روی زبانش بیاورد و در جواب او بگوید حرص می خورد. دستش را جلوی دهانش گرفت و چرخید. خواست مصمم تر قدم بردارد که مریم با یک stereshtehtatshahdoost صرای ویرانکر فرشتين تات شهدوست من

چرخید. خواست مصمم تر قدم بردارد که مریم با یک لبوان دوغ جلو آمد. گلوی صحرا خشک شده بود. انگار که فرشته ی نجاتش را مقابلش می دید. دوغ را لاجرعه سر کشید. لیوان را همراه بشقاب غذایش داخل سینی گذاشت و همانطور که با دستمال دور دهانش را خشک می کرد گفت: دستت درد نکنه دختر. انگار خدا تو رو رسوند!

مریم محجوبانه تبسم کرد و قدری سرخ و سفید شد. نیم نگاهی به امیرسام انداخت و او با لبخند اشاره کرد که برود. مریم سر تکان داد و سمت میز رفت. صحرا برگشت و امپرسام را در یک قدمی خودش دید. جواب آن لبخند مرموز را با نگاهی غضب آلود داد. از خیر نگاه سنگین امپرسام گذشت و از ساختمان بپرون زد. دلش هوای تازه می خواست. ادغامی از عطر مردانه و زنانه و بوی غذا بر فضای مهمانخانه حاکم بود که گیجش می کرد.

شاید اگر می دانست که تا دقایقی دیگر این قسمت از باغ به جهنم تبدیل می شود به هیچ عنوان پایش را آنجا نمی گذاشت. همان حوالی قدم می زد که صدای زنگ

نمی گذاشت. همان حوالی قدم می زد که صدای زنگ بیامک گوشی اش بلند شد. یک آن ترس و دلهره ی بدی به دلش چنگ زد. با دستی لرزان پیام ناشناس را باز کرد: «وسوسه ی شیطان؛ شکلش انتقام است! یا از خودت؛ یا از دیگران!...سه شنبه راس ساعت دو بعداظهر بیا به آدرسی که با پیامک بعدی واسه ات می فرستم. اگه دنبال حقيقت باشي حتما مياي. بدون مزاحم! حواست باشه که اگه نباشه بد به حالت خانم مهندس! » دستش می لرزید. با همه ی توان به درختی که پشت سرش بود تکبه داد و دستش را به تنه ی خشکیده و یوسته یوسته شده اش گرفت.) دستش را از روی صورتش پایین اورد. از تصور ان پیام تهدیدآمیز هم نفسش تند می شد. نگران بود. نگران مادر و خواهرهایش! این آدم...از کدام حقیقت حرف می زد؟! با ترس روی تخت نشست و میان موهایش دست کشید. تشنه بود. امشب به حدی دود تنفس کرده بود که وقتی آب دهانش را می بلعید گلویش می سوخت. مطمئن بود

که بازتاب اتفاقات امشب تا مدت ها با او می ماند.

G @fereshtehtatshahdoost<br>محرای ویرانگر است شهاروست

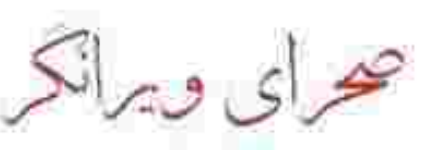

كه بازتاب اتفاقات امشب تا مدت ها با او می ماند. په ناچار از اتاق پېرون رفت. هنوز په سکوت و تاریکي خانه ی حدیدشان عادت نکرده بود. آبی به صورتش زد و مسکن خورد و برگشت. هوا سرد بود ولی او انگار تب داشت. تونیکش را در آورد و یا لباس زیر روی تخت دراز کشید و پتو را تا زیر چانه اش بالا کشید. دیگر آن حس بد را نداشت. هرچند هنوز هم نگران بود. اما از این ساعت به بعد دیگر مایل نبود به چیزهای بد فکر کند. به آنانی که تعلق خاطری نسبت بهشان نداشت. به اتفاقاتی که نمی خواست در مموری ذهنش ذخیره کند. آخر شب که می شد دکمه ی دیلیت را گوشه و کنارهای ذهن بهم ریخته اش پیدا می کرد و با زدن آن چشمانش را می بست. هر چند فردا روز دیگری بود، ولی الان به یک آرامش نسبی نیاز داشت. غافل از اینکه همه ی این اتفاقات، چه خوب چه بد در ضمیرناخودآگاهش می ماند و این هم غیرقابل انکار است. در آن بلبشوی فکری، بی اختیار یاد یوریا افتاد. اگر زنده بود يحتمل تا حالا ازدواج کرده بودند. صحرا در

s efereshtehtatshahdoost

فرشتين تات شهاروست المحال

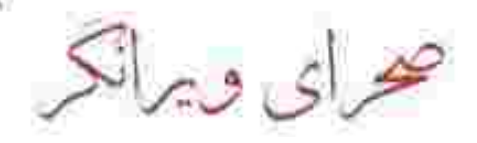

زنده بود یحتمل تا حالا ازدواج کرده بودند. صحرا در شرکت پدرش سمت مدیریت داشت و پوریا هم قطعا شرکت مهندسی تجاری خودش را تاسیس می کرد. چقدر برای به تحقق رسیدن آرزوهایش امیدوار بود. دختری که دوستش داشت حالا نامزدش بود...و برای رسیدن به شرکتی که همه ی عمر می خواست از خودش باشد چند قدم فاصله داشت. آرزوهای شاید نزدیکی که تقدیر با تلخی و کینه، نقطه ی پایان را انتهای سطر زندگی هردویشان گذاشت.

\*\*\*\*\*\*

زن همسایه، آش نذری آورده بود. ریحانه کاسه را از دستش گرفت و با لیخند تشکر کرد: قبول باشه. زن لېخندزنان رويش را با چادر گرفت: قبول حق باشه. اش پشت پای پسرمه. آخه بچه ام سربازه. --به سلامتی. خدا هر جا که هست بهش سلامتی بده. بچه چشم و چراغ خونه ست. --الهي آمين. تا دو سال خدمت حسينم تموم بشه منه مادر نصفه جون میشم. --خدا نکنه! بفرمایین تو...اینجوری که جلوی در خوب نىست. --ته باید برم؛ کلی مهمون دارم. فقط ریحانه جون...؟ --ىلە؟! محرای و برانگر<br>افرشتیر تات شماروست کی صحرا یشت در ایستاده بود و به صحیت های مادرش و زن همسایه گوش می داد. نگران بود باز یکی از آن خاله زنک های هرزه گو باشد و بخواهد خط و نشان بکشد؛ اما ظاهرا اشتباه کرده بود. این زن خوش اخلاق تر از آن سه شمشیرزن وراج بود.

--من از طرف خواهرم از شما و دختر خانمای گلت معذرت می خوام. اون روز با حرفاشون باعث ناراحتی و کدورت شدن! حلال کن.

--اختیار دارین. گذشته ها گذشته!

--حرفای خوبی بهتون نزد، خدا ببخشه. تهمت و افترا گناه کبیره ست ولی خواهرم انگار عادت کرده. واسه ام عزيزه، براي همين من جاي اون ازتون حلاليت مي خوام. اگه به دل گرفتین روم سیاه ست.

--نه مهين خانم، هر چې بوده تموم شده. تو رو خدا بیشتر از این ما رو شرمنده نکنید. دختر منم نباید تند می رفت.

--هر کس دیگه ای هم جای شما بود انقدر با متانت رفتار نمی کرد که بخواد مراعات سن و سال خواهر منو بکنه. بی تعارف میگم به دل من که نشستید. چی بگم که خدا رو خوش بياد؟ خواهر بيچاره ي من په هوا دهن بین و ساده ست. حرفش توک زبونشه.

The effectshichtetsheheloost<br>فرشتہ تات شملدوست

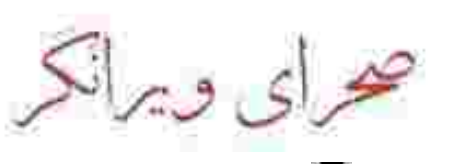

بین و ساده ست. حرفش توک زبونشه. --همین که یه همسایه ی خوب و عزیز مثل شما نصيبمون شده ميگيم الهي شكر. --قربونتون برم ريحانه جون. خوبي از خودتونه. بعد از کلی تعارف بالاخره مهین خانم رضایت داد و ریحانه در را بست. نگاهش که به صحرا افتاد با لیخند گفت: چه زن نازنین و فهمیده ایه این مهین خانم. شنيدي چي مي گفت؟ سرش را تکان داد و کاسه ی آش را از دست مادرش گرفت. سپیده با ذوق پرید توی آشپزخانه و سر و صدا کرد: ای جونم بوی آش رشته میاد. چقدر هوس کرده بودم. کاش پریروز یه چیز دیگه از خدا می خواستم! ریحانه به شیطنت دخترش خندید: خب می گفتی برات می یختم مادر! --نچ! هیچی آش نذری نمیشه! به به...چه بویی. چه نعناداغي. آخ کشک... صحرا خنده اش گرفته بود: جای اینکه عین بچه ها بالا یابین بیری بدو برو دو تا بشقاب و قاشق بردار بیار! --چرا دو تا؟! مگه تو نمی خوری؟ - تو بخور جای من! سحر هنوز نیومده؟ @fereshtehtatshahdoost حراى ويرانكر فرشتين تأت شهل وست Scan with

- تو بخور جای من! سحر هنوز نیومده؟ --ته! په کم خرید داشت که سیاوش اومد دنبالش با هم رفتن. مامان واسه تو هم بشقاب بذارم؟ - بذار دخترم، انقدر تعریف کردی که رنگ و لعاب این آش، دل منو هم گرفت! صحرا با لبخند قاشق را داخل کاسه بُرد و از آن شوربای به قول مادرش خوش رنگ و لعاب توی بشقاب ریخت. عطر خوش نعناداغ و پیازداغ هوش از سرش پرانده بود، ولی لب نزد. سحر آش رشته دوست داشت. اگر او هم می خورد که دیگر چیزی از آش پشت پای پسر مهین خانم باقی نمی ماند. --واسه من زیاد ریختی، بیا خودتم بخور؛ خوشمزه ست. - نه مامان من میل ندارم. سهم سحرو گذاشتم رو گاز؛ ااومد بگو گرمش کنه. مادرش حرفی نزد. در سکوت سر تکان داد و صحرا سمت اتاقش رفت که صدای زنگ در باعث شد بین هال و اتاقش بایستد. با بی حوصلگی سمت آیفون رفت و جواب داد: کنه؟ Gereshtehtatshahdoost<br>فرشتها تات شهاروست حراى ويرانكر

--زحمت نکشین. باید برم.  $3/10$ --چایی نخورده مگه میذارم؟ بشین مادرجون. صحرا همانحا ابستاده و نگاهشان می کرد. سحر که حسابی کیفش از تعارفات مادرش کوک بود با لیخند گفت: من برم لباسمو عوض کنم بیام. ریحانه داخل آشیزخانه بود. صحرا از آنجا صدای بهم خوردن استکان ها را می شنید. سیاوش نگاه عاشقانه ای به سحر انداخت و لبخند زد: زود برگرد خوشگلم. صحرا نیشخند زد. چرا حس می کرد که سیاوش نقش بازی می کند؟ با اینکه از ته دل می خواست رفتارش متظاهرانه نباشد، اما...حس خوبی نداشت. شاید هم زیاد از حد بدبین شده بود. سحر با ذوق برگشت. به عنوان سلام فقط سرش را برای صحرا تکان داد و دوان دوان سمت اتاقش رفت. صحرا نقسش را با حرص فوت کرد و دستش را روی دستگیره گذاشت که سنگینی نگاه سیاوش مانع از رفتنش شد. --نمی خوای احوالی از ما بپرسی خواهــرزن؟! تحویلمون نمی گیری. نکنه می ترسی نمک گیرت شیم؟ دست صحرا مشت شد. به نرمی روی پاشنه ی پا چرخید **o** afereshtehtatshahdoost صرای ویرانکر فرشتين تات شهدوست الحال

دست صحرا مشت شد. به نرمی روی یاشنه ی یا چرخید و نگاه سردش را قفل چشمان خندان سپاوش کرد. نگاهی عمیق شاید از سر تنفر. تنفری که دوستش نداشت ولی ناخودآگاه به سراغش می آمد. از واکنش صحرا، لیخند روی لب سیاوش ماسید. کم کم اخم کرد و نگاهش را یاسن انداخت. صحرا همه چیز را در مورد او می دانست. سپاوش جلوی هر کسی می تواند بازیگر ماهری باشد، ولی مقابل صحرا نه! در جوار او فقط سیاهی لشكر يود. نفس زد و با یک قدم خودش را داخل اتاق انداخت و در را پشت سرش کوبید. چشمان تب دارش را روی هم فشار می داد. از شدت عصبانیت به نفس نفس افتاده بود. با غیظ دستش را مشت کرد و زیر لب غریو و متوحشانه گفت: معلومه که باور نمی کنم. خواهرمو فریب دادی؛ این عین روز روشنه. سحر با گذشته ی نحست كنار اومده جون عاشقته، اما من...من ذات خرابتو شناختم. سرش را بالا گرفت. نگاهش به سقف اتاق بود ولی<br>مخاطبش کسی نبود جز خدایی که اسمش را به گردن اوبخته بود. The afereshtehtatshahdoost<br>فرشته تأت شحل وست حراى ويرانكر

آويخته بود. -نذار سرنوشت خواهرم مثل همونایی بشه که به زمانی مهمون دو روز این آدم بودن. نمی خوام آخر این رابطه به شوربختی خواهرم ختم بشه. تو که به گواه و حرف دل بنده هات آگاهی. تو که می دونی چقدر دوستش دارم؟ تو که می دونی جونم به جونش بسته ست؟ خودش نمی دونه ولی تو که می دونی نذار راهو اشتباه بره. نذار زندگیش با به غفلت خراب بشه. سُر خورد و روی زمین نشست. صدایش زمزمه وار بود. ینجه اش را دور گردن آویزش قفل کرد. دستش سرد بود و قلبش نامتعادل می زد وقتی که می نالید: مرگ بابام كمرمو شكست. فهميدم يتيمي يعني درد. يعني رنج. فهمیدم بی یناه شدن چقدر سخته. یوریا رو که از دست دادم انگ بیوگی رو چسبوندن وسط پیشونیم. شدم آدمی که انگار جذام گرفته. دیگه نمی تونم بعد اون همه مصيبت شاهد بديختي خواهرمم باشم. اين دفعه...اين دفعه اگه وادارم کنی زانو بزنم...قسم می خورم دیگه چشمامو نمی بندم. کاری رو می کنم که نباید... صورتش از اشک خیس بود. پشت دستش را محکم زیر محرای و برانکر<br>محرای و برانکر

صورتش از اشک خیس بود. پشت دستش را محکم زیر چشمش کشید. یک آن از جایش بلند شد و مقابل آینه ایستاد. چشمانش پیمانه ی خون و سر بینی اش سرخ ىود.

به چهره ی ناراحت و پژمرده ی خودش نگاه کرد و تکرار صدای آن مرد مثل ناقوس مرگ همه ی وحودش را لرزاند. صدای ناهنجار و زشت او، با رد تیزی چاقو زیر یلک راستش همخوانی داشت. چهره اش خشن و زمخت بود وقتی که لیچار می گفت و تیکه می پراند. --اومدی زیر و بَم اون بابا رو بکشی که به وقت خواهرت قاطی کثافتکاریاش نشه؟ عرضم به حضور مبارک آبجیمون که پیش خوب کسی اومدی. آدرسو اشتب ندادن دستت؛ از الف تا ی گندکاریای سیاوش بیش خودمه. تا همین سه چهار سال پیش اعتیاد داشت. اونم شیشه؛ نه یه ذره، دو ذره...یه نفس! آق سیاوشمون یه دخترباز حرفه ای بود. شبشو تو پارتیا بغل دست دختر خوشگلا سر می کرد. یچه پولدار که باشی و به نمه خوش قيافه سريع تورت مي كنن، مُلتَفتي كه؟ آره خلاصه...چون پول موادش جفت و جور بود قیافه اش

محرای و برانکر<br>محرای و برانکر

خلاصه...چون یول موادش جفت و جور بود قیافه اش تکون نخورد. سر ساعت می کشید و...ف ته ته...تا اینکه با یه دختره ریخت رو هم. خونه ی مجردیش حالا شده بود یاتوق. سر شیش ماه هم شیکم ضعیفه اومد بالا و...مابقیشو دیگه خودت می دونی آبجی، گفتنی نیست. یول هنگفتی گذاشت کف دست طرف که هم از شر بچه خلاص شه...هم الباقيشو بزنه به چيب و واسه په مدت بره اونور آب عشق و حال!...نمي خوام په چې بگم که بعدش بگی حَتمَنَکی انقلته، نه خدا سَر شاهده. فقط از من می شنُفی آبجی، خواهرتو دنبال این بابا نفرست. از ما گفتن بود. زَت زیاد.

باورش نشد. می گفت شاید آن مرد از سر دشمنی با سياوش، حرف اضافه مي زند. انتخاب خواهرش را چه به این کارها؟ به سحر اعتماد داشت. دختری دانا و فهمیده که جزو بهترین دانشجوهای دانشگاه صنعتی شریف بود، هیچ وقت نمی آمد همسر آینده اش را از بین زباله های خیابانی گلچین کند.

 $8/10$ 

هیچ وقت نمی آمد همسر آینده اش را از بین زباله های خىايانى گلچىن كند.

صحرا شاهد خواست و آن مرد او را با چندین شاهد حقیقی و مستند روبرو کرد. یا خود می گفت کاش هیچ وقت آن ها را نه می دید و نه به ادعاهایشان گوش می کرد. کسی که یک زمانی ساقی سیاوش بود و دختری که همخوابه ی او محسوب می شد و حالا از صدقه سر سیاوش در یکی از بهترین مجتمع های تجاری تهران مشغول به کار بود. آن عکس ها و فیلم ها و مهمانی ها...هیچ کدام ساختگی نبودند و با انزجار مُهر شدند روی پرونده ی سیاه سیاوش پناهی! صحرا يقين داشت...يقين داشت كه هيچ وقت دلش با این آدم صاف نمی شود.

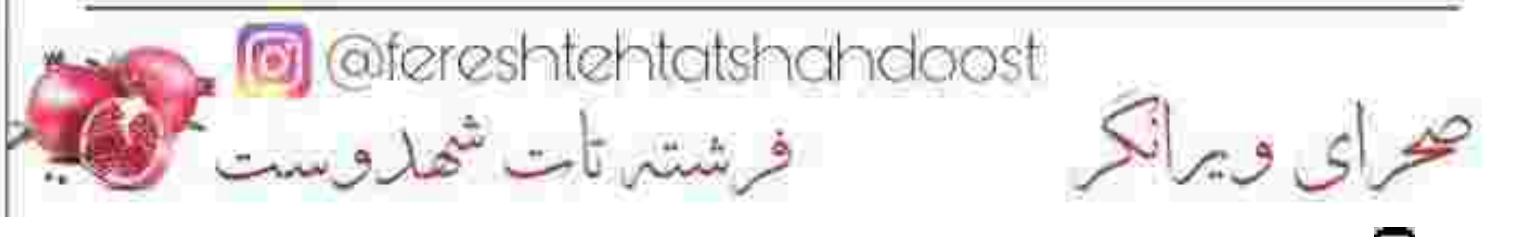

نفس زنان و با وحشت پشتش را به در تکیه داد. می لرزید و روی یا بند نبود. با دردی که در سر و سینه اش بیچید یلک زد و چشمانش را روی هم فشار داد. آب دهانش حکم گدازه ای را داشت که وقتی می بلعیدش گلویش می سوخت و تا مغز استخوانش آتش می گرفت. لب هایش ارتعاش داشت وقتی که ناخودآگاه با خشم و اضطراب زمزمه می کرد: چرا من؟ چرا دست از سرم بر نمی دارین؟... \_ صدای کشیده شدن دمپایی های مادرش را روی موزاییک شنید و لب های لرزانش را روی هم چفت کرد. ریحانه لخ لخ کنان سمتش می آمد که صحرا یلک زد و از در آهنی خانه شان کنده شد. نفس توی سینه اش گره خورده بود. سر به زیر سلام کرد و از کنار مادرش رد شد. ریحانه دست بشت دست کوبید و لبش را گاز گرفت: چی شده؟ چرا رنگ و روت همچینه؟ صحرا؟ انگشت شست و اشاره را دو طرف پیشانی اش گذاشت و...ابروهایش از درد مجاله شد! بی اختیار نالید: از خستگی داره جونم در میاد! The effereshtehtetshahdoost صرای ویرانکر

خستگی داره جونم در میاد!  $3/10$ --خدا نکنه دختر! سرت درد می کنه؟ -نمي دونم! بي خيال مامان...ميرم اتاقم... --به روز خوش نباید داشته باشی تو مادرجون؟ از صبح تا غروب که بند اون فروشگاهی. بعدشم پی خرید و کارای خونه و سر و کله زدن با طلبکارا. پس کی می خوای به... سوزش سر دلش حالا بیشتر شده بود. اسید معده اش بود که قل قل توی سینه اش می جوشید و نرم نرمک ضعف به جانش می انداخت. پس گلویش برای همین مي سوخت! کلافه بود و به شدت میل به تَمَرُد و طغیان داشت، اما مقابل مادرش خلع سلاح بود. دلش نمی آمد. جلوی در اتاق ایستاد. بی رمق و افتاده حال نگاهش کرد. لیخند صحرا مصلحت داشت. حقیقی نبود. آن درد و غم کهنه، به واقعیت زندگی اش نزدیک تر بود. تلخ بود. خپلی تلخ! به ناگه جام زهر شد قلب ِ خون شده اش! حالا...وقتي نفسش دَم مي گرفت، در دل مي ناليد: « خدايا چرا من؟!» محرای ویرانکر<br>محرای ویرانکر

خدايا چرا من؟!» دردش یشت حنجره ماند و با لحن آرامی پرسید: خوبم مامان. اگه کاری هست بگو بیام. ریحانه نفسش را بیرون داد و خیره به صورت رنگ پریده ی صحرا با نگرانی گفت: نه عزیزم تو برو استراحت کن. امروز دخترا از خجالت من و این خونه در اومدن. ماشاالله په سره رو یا بند بودن طفلکیا. برو مادرجون...برو په کم بخواب خستگی از تنت بره.

انگار حرف دل صحرا بود که توک زبان مادرش می آمد. از خدا می خواست. به سکوت سنگین دیوار های سرد آن اتاق نباز داشت. در را با رخوت بست و نفسش را فوت کرد. شال را با حرص از روی موهایش کشید و کیف دوشی سیاه رنگ را از سر غیظ محکم روی تخت انداخت و غريد: لعنتيا...دنيال چې هستين شماها؟ مانتویش را از تن بیرون کشید و مچاله شده کف اتاق یرت کرد. تاپ کلکی را از روی سینه بین دو انگشت گرفت و تکان داد. عرق کرده بود. تب نداشت، اما تنش گلوله ی آتش بود. از حرص، از خشم، از فرط درماندگی!

Matereshtehtatshahdoost<br>محرای ویرانکر

گلوله ی آتش بود. از حرص، از خشم، از فرط درماندگی! به پشت روی تخت دراز کشید و مج دستش را وسط یبشانی فشار داد. جرات نداشت یلک روی هم بگذارد؛ ُفوری آن صحنه ی وحشتناک جلوی چشمانش می آمد. غربیه ای که روی آسفالت خیابان منتهی به پارک ساعی افتاده بود و در خون خود غلت می زد و حان می داد. لرزش تن آن مرد حین مرگ، هنوز در نظر صحرا بود...و راننده ای که صورتش را با پارچه ی مشکی پوشانده بود، َاما نگاهش...نگاه تهدیدآمیزی که همان دَم، خون داغ را در رگ های دخترک سرد و منحمد کرد. همهمه و ازدحام زیاد شده و صدا به صدا نمی رسید. عاقله مردی نبض غربیه را گرفت و از صحرا پرسید: با شما نسبتی داره؟ خانم؟ می شناسی این بابا رو؟ ِ صحرا شوکه بود و عصبی! سرش را طرفین تکان داد. نگاهش روی خون دَلمه شده و سُرخ آن مرد مانده بود که دور جسم بی جانش هاله ای از مرگ می کشید. یاد یدرش افتاد. جان داریوش و پوریا را هم همین تصادف لعنتي گرفته يود. Gofereshtehtatshahdoost<br>محرای ویرانگر

با ملحفه ی سفیدی که مامور اورژانس روی صورت مرد غربیه کشید، خبر تمام کردنش را علنا داد. صحرا دستش را با وحشت مقابل دهانش گرفت و عقب رفت. آمبولانس آژیرکشان خط آسفالت خیابان ولیعصر را گرفته و آسیمه سر از کنار صحرا رد شده بود. نتیجه ی همه ی آن پیامک های تهدیدآمیز همین بود؟ که برود سر قرار و شاهد یک تراژدی منزجرکننده باشد؟ آن هم قتل عمد؟! با دیدن صحنه ی تصادف و مرگ آن غریبه، دیگر هیچ شکی نداشت که با یک معمای بزرگ طرف است. شایدم همه ی این بازی به تنهایی یک راز باشد. رازی مُهر و موم شده که اشخاص ثالث، نمی خواستند کسی از کارهای پشت پرده و شوم آن ها باخبر شود. یعنی این پرونده ی مجهول؛ به قتل پدرش و پوریا ارتباط د ارد؟! گوشی اش زنگ خورد و دل صحرا، هُری ته سپنه اش فرو ریخت. انگشتان دخترک با دیدن شماره ی ناشناس از وحشت سر شد. تردید داشت. صدای جیغ لاستیک های ماشین مرد نقاب دار و فریاد آن غریبه، هنوز توی سرش روی دور کند تکرار می شد. صدای زنگ قطع شد ولی...ناشناس پیام داد و صحرا نگاهش را با دلهره روی صفحه ی موبایل انداخت. ofereshtehtatshahdoost فرشتين تات شهدوست

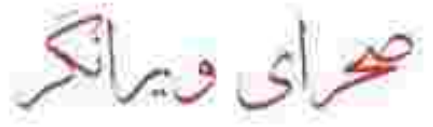

« بازی خوبی رو شروع کرده بودیم خانم مهندس، ولی انگاری تو همچینم با قانون ًما آشنا نیستی. اتفاق امروز واسه ات گرون تموم میشه! منتظر حرکت بعدی ما باش.» و پیامک دوم که به اندازه ی یک نفس پشت سر اولی رسیده بود. قلب صحرا روی دور تند می کوبید. «این قصه قرار نیست به این زودیا نقطه ی پایان داشته باشه. اتفاق امروز به زنگ خطر بود. به هشدار واسه تو. بیشتر از اینا مراقب خودت و عزیزانت باش!» گوشی را با حرص روی تخت پرت کرد و به موهایش با آشفتگی چنگ زد. رسما داشت تهدیدش می کرد. گیج شده بود. تمرکز نداشت. نگاهش هر لحظه یک سو می چرخید و قرار نمی گرفت. این ها هیچ بویی از انسانیت نبرده اند؟ بقبنا حرف هایی که می زنند بلوف نیست. به عمد می خواستند صحرا شاهد کشته شدن آن مرد باشد. تا باور کند که با چه اشخاص زبان نفهم و جانی طرف است. شکش به یقین رسیده بود. قطعا این تبهکاران نقشی در<br>کشته شدن پدرش داشتند، اما اینکه چرا دنبال او و

The atereshtehtatshahdoost

صرای ویرانکر

کشته شدن پدرش داشتند، اما اینکه چرا دنبال او و خانواده اش افتادهاند...معمایی بود که صحرا هم تمایل به گره گشایی داشت و هم از عقوبتش می ترسید. می ترسید اتش این کینه روزی دامن مادر و خواهرانش را هم بكيرد.

می خواست همه چیز را به سرگرد حقی بگوید، ولی در نهایت از تصمیم خود پشیمان شد. صحرا را تهدید کرده بودند. کسی که برای پاترسه دادن در روز روشن آدم می کَشَد؛ قطعا به اتفاقی بزرگ تر از آن حادثه اکتفا می کند. و یک چیزی این وسط مثل روز روشن بود. شخص مجهولی می خواست صحرا از ماهیت این بازی مطلع شود...و گروه دوم تلاش می کردند تا مانع از تَدقیق و جستجوی او شوند؛ که حتی برای این کار دست به حنایت می زدند.

بنابراین یک بازی ساده نبود. صحرا وسط یک ماز تو در تو، گیر افتاده بود.

\*\*\*\*\*\*\*\*\*\*

از پشت شیشه ی دودی عینک آفتابیاش به شاسی بلند مشکی رنگی خیره بود که به فاصله ی یک متر از ماشین صحرا، لاک پشت وار حرکت می کرد. کلافه شده و با ofereshtehtatshahdoost صرای و برانکر میشتر تات شماروست کیا

صحرا، لاک پشت وار حرکت می کرد. کلافه شده و با انگشت روی فرمان ضرب گرفته بود. به ساعت مچی|ش نگاه کرد و پوست لیش را جوید. کم کم هوا تاریک می شد و او هنوز توی منیریه گیر افتاده بود. دستش را با حرص روی بوق گذاشت و شاسی بلند به همان آهستگی راه را برایش باز کرد. صحرا با اخم از کنارش رد شد و برای یک نظر نگاه تندش را به راننده ی شاسی بلند انداخت. پسر جوانی با زنی که کنارش نشسته بود جر و بحث می کرد. زنی که ظاهر نامتعارفش نشان می داد از چه قشری باشد. یقه ی مانتوی زردش به حدی باز بود که خط و برجستگی سینه اش را هم می شد از این فاصله دید. جوانک حواسش به شلوغی خیابان نبود و هر آن ممکن بود کسی را ناغافل زیر بگیرد. صحرا دستی که روی ران آن زن کشیده می شد را ندید. یوزخند زد و سری به نشانه ی تاسف تکان داد. فرمان را با حرص جسبید و غر زد: خیابون که ارث باباتونه، جون مردم هم کشک! خاک تر سر اونی که شماها رو ول می کنه قاطی آدمیزاد تا این و اونو به کشتن بدین آخرشم با دیه و یارتی، سر و ته گوه خوریاتونو هم بیارین.

s afereshtehtatshahdoost

محراي ويراتكر فرشتيرتات شهدوست المحا

یارتی، سر و ته گوه خوریاتونو هم بیارین. 10/10 یاد چهره ی خون آلود دوست صمیمی اش مونا اعصابش را بهم ریخته بود. مونا دوست دوران دانشجویی اش بود. قرار بود آخر همان هفته در لباس سپید عروس راهی خانه ی بخت شود. دختر بیچاره با کلی امید و آرزو، وقتی که می خواست از خیابان رد شود با شاسی بلندی که متعلق به یک پولدار مست بود تصادف می کند و...دخترک در دم جان می دهد...و آن مرد با پارتی بازی و دیهای سنگین، چه راحت حکم آزادی اش را خرید!

نزدیک میدان سرعتش را کم کرد و زنگ گوشی اش سکوت ماشین را شکست. نگاهش را از میدان منبریه گرفت و به صفحه ی موبایلش داد. با دیدن شماره ی بی بی سادات اخمش باز شد. پیرزن خداحافظی کرده و گفته بود راهی مشهد است، اما این تماس...از خانه ی بی بی سادات بود! با نگرانی دستش را روی سیم هندزفري اش كشيد و جواب داد: الو؟ بي بي جان؟ وقتی جواب نداد ته دل صحرا خالی شد. -الو؟! بي بي سادات؟

کھرای ویرانگر<br>محرای ویرانگر شمستان شماروست

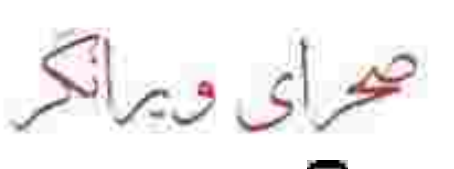

\*\*\*\*\*\*\*

با دیدن ظرف سوپ و کباب کوبیده، مهربان و گلایه آمیز .<br>گفت: بازم که خودتو انداختی تو زحمت؟ لوبیاپلو پخته بودم.

صحرا ظرف کباب را روی کابینت گذاشت و لبخند زد: لوبیا پلوتم می خورم بی بی جان. اگه شوتم نمی کنی بیرون باید بگم امشب می خوام پیشت بمونم. پیرزن از پشت عینک ته استکانی که با کش قیطانی دور سرش بسته بود با خوشحالی به نیمرخ دخترک زل زد و با صدای تکیده اش گفت: قدمت سر جفت چشام گیس گلابتون. دورت بگرده بی بی. جای تو روی سر منه! -اا خدا نکنه بی بی سادات. داشتیم؟

پیرزن، بی جان خندید. داشت سفره را یهن می کرد که صحرا بشقاب به دست کنارش نشست و پرسید: بی بی؛ اتفاقى افتاده؟!

--ڇي مادر؟ -پشت تلفن صدات یه جوری بود. مگه قرار نشد با<br>سکینه خانم بری زیارت؟ فکر می کردم الان مشهدی بی بى!

محرای و برانکر<br>محرای و برانکر

ىى! بشقاب ها را از صحرا گرفت و روی سفره گذاشت.<br>. صورتش خسته بود و لبخندش آکنده از غم. وقتی کنار سفره می نشست از شدت درد ناله می کرد و به زانوهایش دست می کشید. --بيا بشين دخترم. بركت خدا رو زمين نمونه. الان خسته ای، په چیزی بخور جون بگیری بعد. بیا گیس گلاىتون. صحرا دلشوره داشت. بعد از شام با دو استکان چای برگشت و کنار او نشست. هر آن منتظر بود بی بی لب باز کند و حرفی بزند. چای را در سکوت نوشیدن و صحرا نگاه منتظرش را به صورت بی بی سادات انداخت. پیرزن دستی به صورت چروکیده ی خود کشید. عینکش را از روی تیغه ی بینی برداشت و پر روسری قواره دارش را سوک چشمش گرفت. دل صحرا لرزید و دستش را با غصه روی یای او گذاشت: بی بی جان؟ با چشمان کم سو و اشک آلودش به صورت نگران صحرا نگاه کرد. تکبه به مُتکای مخمل سرخ قدیمی، پاهایش را فشار می داد. درد داشت انگار. صحرا بدون هیچ حرفی Gofereshtehtatshahdoost<br>فرشتہ تات شھاروست محرای ویرانکر

از روی عادت دستش را سمت زانوی بی بی سادات برد و به ارامی تا ساق پایش حرکت داد. عادت داشت پیرزن؛ وقتی از درد به ستوه می رسید صحرا با ویکس و یماد به سراغش می آمد. دخترک، دایه ی مادرش را دوست داشت. از بعد تصادف پسر و عروسش، صحرا مرتب به او سر می زد و حویای حالش بود. --سفیدبخت شی الهی مادر. دستت درد نکنه. صحرا در سکوت نگاهش کرد. بی بی سادات خط نگاه دخترک را خواند و لبخند ِ نزاری زد: مگه درد منه پیرزن تمومی داره؟ هفته ی پیشی پستچی به نامه آورد. فرستنده اش از مشهد بود. می دونی به اسم کی؟! صحرا حرفی نزد و پی پی سادات نگاهش با بغض و اشک گوشه ی اتاق و روی گنجه ی چوبی ثابت ماند. بریده بریده زمزمه می کرد: نوه ام هیراد!...بالاخره بعد ده سال ازش خبر رسیده که مشهد زندگی می کنه. اشک های پیرزن از سر دلتنگی بود وقتی که روی گونه ی کهنسال و چین خورده اش می لغزید. صحرا با تعجب به ریشه های سفید قالی دست کشید و به فکر فرو رفت.

ofereshtehtatshahdoost

محراي ويرانكر مستقرنات شهدوست في

ریشه های سفید قالی دست کشید و به فکر فرو رفت. هیراد بعد از این همه سال تازه یادش افتاده بود که بادی از مادربزرگ پیرش کند؟ بی اختیار اخم کرد. بی بی سادات بی خبر از بدبینی صحرا، بار دیگر پر چارقدش را زیر چشمش کشید: حکمتش رو نمی دونم...اما باید برم مشهد. الله، بزرگیتو شکر. قبل اینکه آرزو به دل از دنیا برم په خبر از بچه ام رسید. سرش را تکان داد. حزین و بی قرار دست می کشید به حاشیه ی روسری ریشه دار لچکی اش! --روزی که سکینه خانم اومد ییام و خواستیم راه بیافتیم سمت کاروان، این قلب مصیبت زده ی منم بنای ناسازگاری گذاشت. هی روزگار بی رحم؛ آخه کی به ساز دل آدمیزاد کوک بودی که حالا ناکوک می زنی؟ دو قدم برمی دارم نفسم می گیره و می افتم سینه ی همین مُتکا. بچه ام اونور افتاده تک و تنها و میگه بی بی بیا. اونوقت من اينجا دارم عزرائيل رو سر مي گردونم...

 $6/9$ 

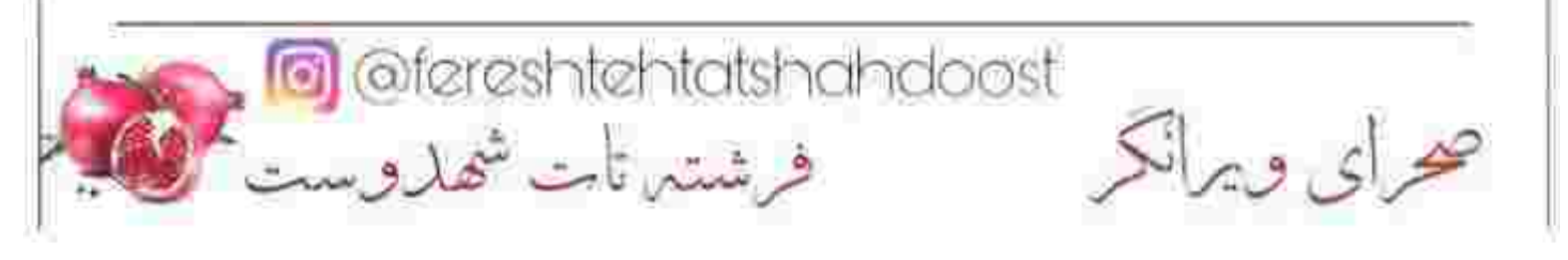
صحرا تاب نیاورد و توی حرفش رفت: بی بی، تو حالت بد بوده و خبر ندادی؟!!! من...من که همون روز اومدم بدرقه ولی خوب بودی! چرا هیچی نگفتی؟ دکتر چی؟ نرفتی بیمارستان؟ ––آروم تر مادرجون، هنوز مونده نفس آخرو بکشم. تا

بچهامو نبینم، مگه یقه ی این دنیا رو ول می کنم؟ تازه هيرادمو پيدا كردم.

صحرا اخم کرد. اگر حرفش را نمی زد روی دلش می ماند. شاید رُک بودن هم چندان خصلت بدی نباشد. -هیراد می تونه خودش پاشه بیاد تهران، آخه تو چطور با این حالت بری مشهد؟ می دونم بی بی جان؛ می دونم چشم به راهی، ولی سر جدت منطقی باش. --زا به راهم بي بي. ديگه چه مي فهمم منطق چيه؟ دارم نفسای آخرمو می کشم. نمی خوام آرزو به دل برم يبش حاجي!

صحرا با همان صورت اخم آلود به پشتی تکبه داد و پاهایش را توی شکم جمع کرد. لحنش گلایه داشت. -باز که نفوس بد زدی بی بی سادات؟ تو بزرگ مایی.عزیز مایی. می دونی ناراحت میشم اما بازم تا فرصت پیدا می کنی اسم حاجی و دیدار به قیامتو میاری.

cofereshtehtatshahdoost فرشتين تات شهدوست مي

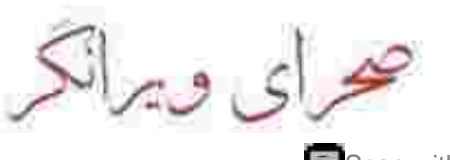

بی بی سادات لبخند زد و با مهربانی به بازوی دخترک دست کشید: به دل نگیر گیس گلابتون. قربون شکل ماهت برم شما هم بچه های منین...ولی تو بگو می تونم نوهامو نبينم؟ اونم حالا که می دونم چشم به راهه بچه ام؟ - چرا هیراد نمیاد اینحا؟! --چه می دونم مادر. این قصه هم حکما قصه ی پوسف کمگشته ست که حال و احوال من، کوری و چشم انتظاریه. سرگردونم و پی نشونی؛ اما نه شماره ای ازش دارم که زنگ بزنم خبرشَ بدم، نه کسی رو سراغ دارم که بفرستمش عقب بچه ام. بره و بهش بگه که بی بی ساداتش جشم انتظاره ولی یای رفتن نداره. صحرا با ناراحتی به نیمرخ رنج کشیده و چین و چروک های ریز و درشت زیر چشم بی بی سادات نگاه می کرد. رد یای گذر زمان را می توانست میان تک تک آن خطوط شکسته ببیند که چطور مملو از غم و دلتنگی بود. بی اختیار صدایش زد. ذهنش آشفته بود و به چیزی که می خواست بگوید چندان اطمینانی نداشت، اما دلش نیامد. بی بی سادات را به اندازه ی مادرش دوست داشت. دیدن غم چهره ی این فرشته، دلش را خون می کرد.

محرای و برانکر<br>محرای و برانکر

 $9/9$ کرد. نگاهش در نگاه خیس و بی فروغ پیرزن نشست و دلش به حرفی که می خواست بزند قدری گرم شد. نفسش را توی سینه گرفت و یکباره گفت: خودم میرم! بی بی سادات با تعجب به صورت اشک آلودش دست کشید. عینک ته استکانی را روی تیغه ی بینی اش گذاشت و با چشمان ریز شده پرسید: کجا بری ِ مادرجون؟! نگاه صحرا از صورت پیرزن کنده شد و به انگشتان گره کرده ی خودش افتاد. لب هایش را محکم روی هم فشار داد و لب زد: مشهد! c ofereshtehtatshandoost حرای ویرانکر فرشتين تابت شهدوست Scan with

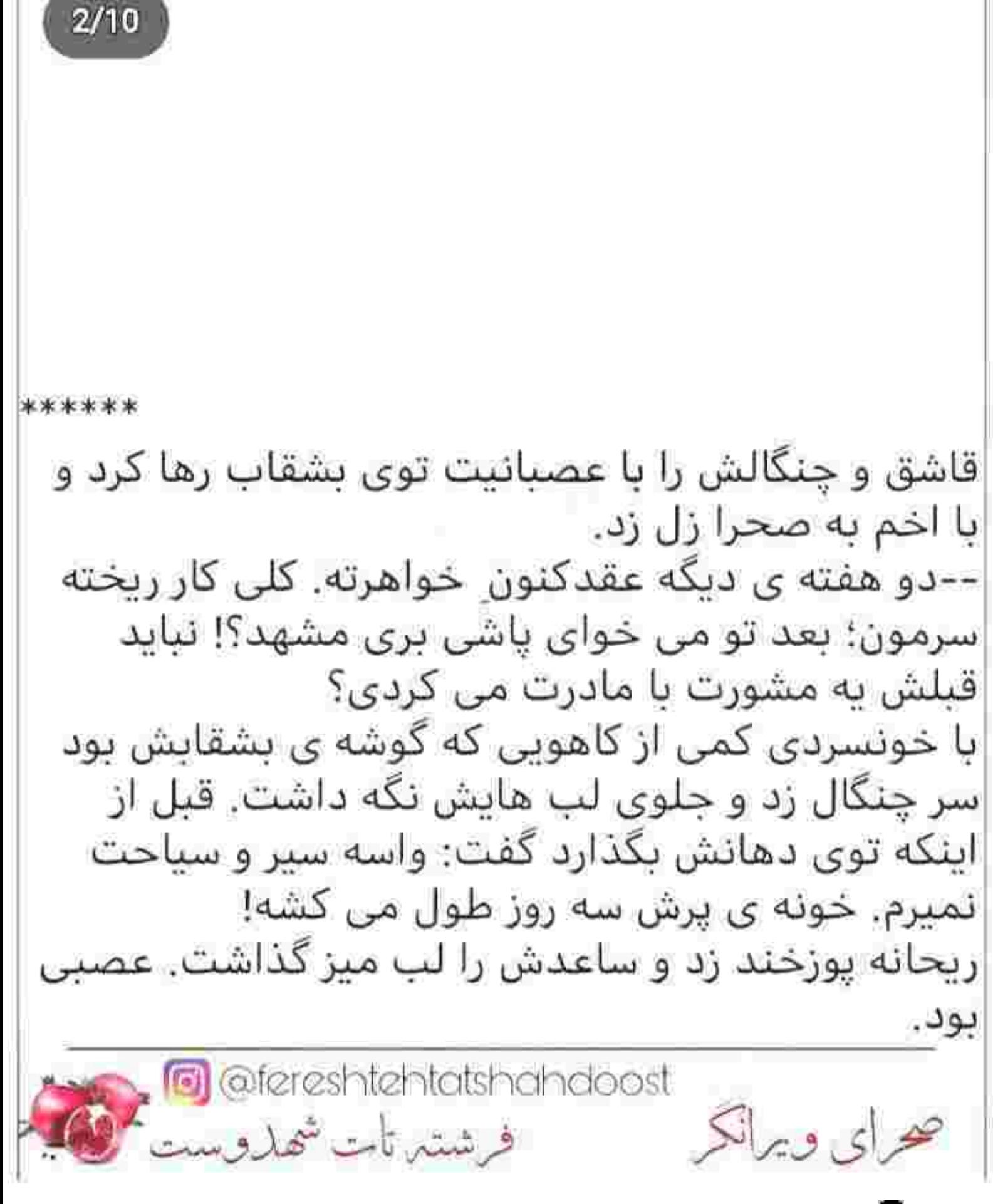

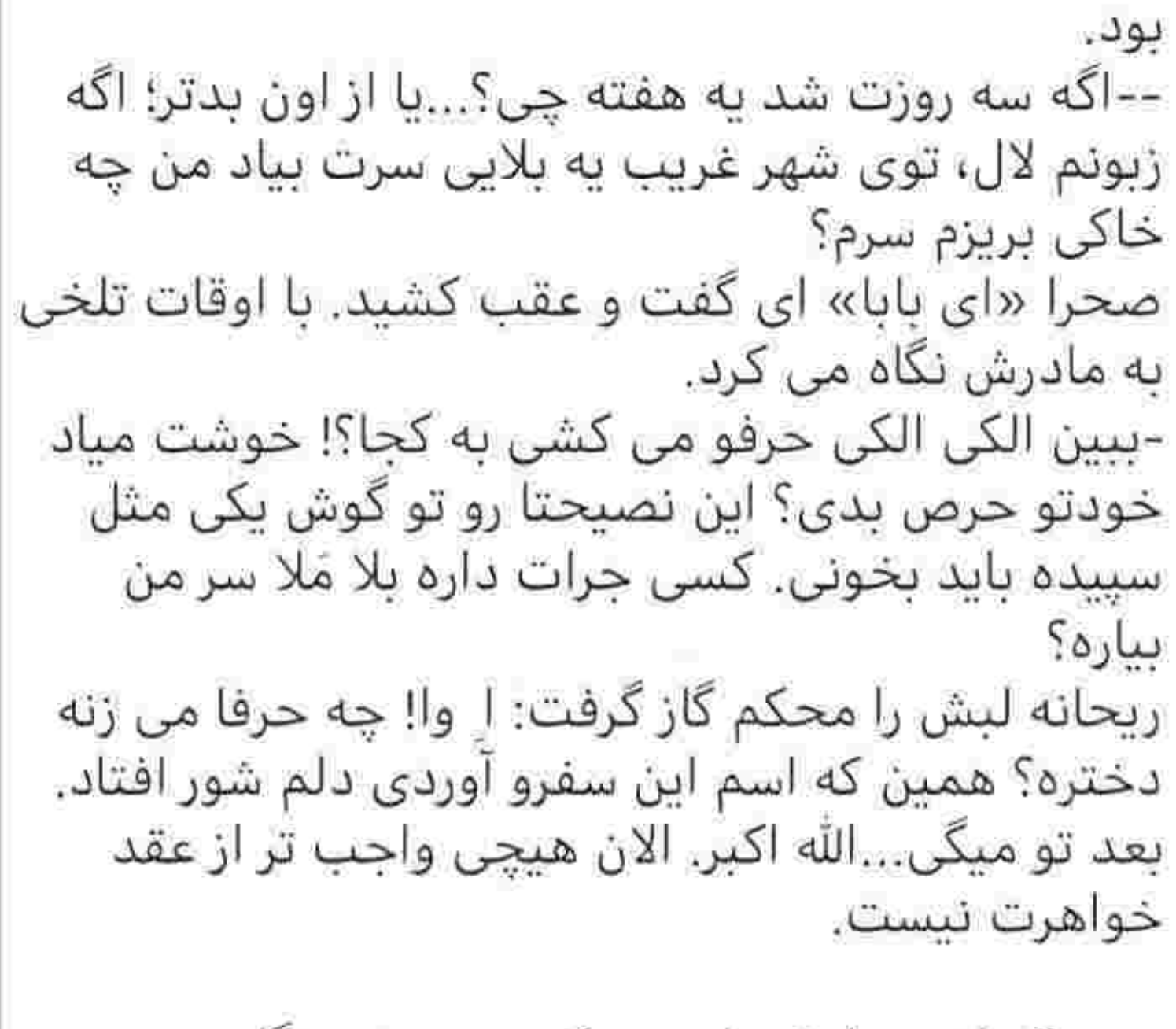

سحر که اخم هایش را جمع کرده بود نیم نگاهی به صحرا انداخت و خطاب به مادرش گفت: بی خیال، چرا الکی باهاش بحث می کنی؟ مگه نمی دونی مرغش په پا داره؟ لابد قولش به بی بی سادات ارجح تره دیگه!

**g** @fereshtehtatshahdoost  $c$  3  $c$   $\neq$ فرشتين تابت شهل وست

داره؟ لابد قولش به بی بی سادات ارجح تره دیگه.[4/10 صحرا دلخور نگاهش کرد. سحر مکدر و ناراحت سرش را زیر انداخت و مادرشان غرولندکنان گفت: اقلکم بذار بعد از عقدکنون. شاید تا اون موقع خدا خواست و تصمیمت عوض شد. دلم رضا نیست بری. لحن صحرا جدی بود. به قول سحر مرغش یک یا داشت. از اینکه مادرش با او مثل بچه ها رفتار می کرد خوشش نمی آمد. همین هم باعث شده بود ناخودآگاه تندی كند. -به بي بي سادات قول دادم؛ حرف زدم و ياشم وايسادم. اون پیرزن چشم امیدش به منه؛ پای سلامتیش وسطه پس هر کاری واسه اش کنم بازم کمه. دیگه نمی خوام بحثي بشنوم؛ همين كه گفتم. ریحانه یکه خورده و حیران به دخترش نگاه می کرد. با دبدن عصبانیت صحرا کمی از جوش و خروش صدایش کم شد. واقف بود که دخترکش چقدر نسبت به بی بی سادات ارادت دارد. کھرای ویرانکر<br>محرای ویرانکر مست شملدوست کی

سادات ارادت دارد.

--می دونم به فکر اون پیرزنی. ثوابم داره مادرجون، اما نمی تونم بذارم پاره ی تنم تک و تنها تو شهر غریب بمونه. مادر نیستی بفهمی چی میگم. نمی دونی از وقتي که گفتي مي خوام برم دنبال هيراد؛ چطور دارن ته دلم رخت می شورن. اگه قصدت فقط زیارت بود به خود آقا قسم هیچ ترسی نداشتم، ولی تو داری میری دنبال آدمی که معلوم نیست کیه؛ کجاست، داره چکار می کنه؟! آدرس درست و حسابی هم که نداری دلمو بهش خوش کنم. از کجا معلوم اونی که رو یاکت نوشته درست باشه؟ شایدم یکی واسه ارث و میراث هیراد که پیش بی بی نقشه داره. بازم می خوای همینجوری سرتو بندازی پایین و پاشی بری مشهد؟ صحرا یوفی کرد و به صورتش دست کشید. مادرش حق داشت، اما خودش هم کلافه شده بود. لحنش به واسطه ی نگرانی ریحانه، کمی آرام گرفت. نمی خواست مادرش از الان دلوایس رفتن او باشد. -برسم مشهد اولین کاری که کنم زیارت آقاست! بعدشم که خدا بزرگه. میرم هتلی که بابا همیشه می رفت؛

محرای و برانکر<br>محرای و برانکر

که خدا بزرگه. میرم هتلی که بابا همیشه می رفت؛ احتیاط می کنم نگران نباش. به بی بی سادات قول دادم. پیرزن دلشو خوش کرده. شما جای من بودی حرفتو پس می گرفتی؟ در آن میان سپیده خنده ی نمکینی کرد و مزه پراند: تازه صحرا به لطف بابا رزمی کاره. کسی بگه بالا چشمت ابرو از سه ناحیه طرفو شتک می کنه. به نظر من باید نگران اونی باشیم که بخواد جلوی ابجیم وایسه. سحر لبخند زد و صحرا چپ چپ به سپیده نگاه کرد. ریحانه هنوز هم نگران بود. کمی به چشمان صحرا خیره شد و با « لااله الاالله» ای که زیر لب خواند از پشت میز ىلند شد. --خدا عاقبت این کارو ختم به خیر کنه. نمی دونم چرا دلم آروم نمی گیره. نگرانم. صحرا کاهو را توی دهانش گذاشت و با ولع جوید و سر به زیر گفت: منم مخـــلــص شما هستـــم! ریحانه به صورت دخترش نگاه کرد و لیخند زد. صحرا هر وقت که می خواست از مادرش دلجویی کند با این لحن جوابش را می داد. بی مقدمه رو به سپیده کرد و گفت: محرای ویرانکر<br>افرشته تات شهاروست کی

 $7/10$ جوابش را می داد. بی مقدمه رو به سپیده کرد و کعت. ظرفای امشب دستبوسه توئه وروره جادو! سر نوبت. سپیده با لپ های پر، در حالی که دور لیش مملو از سس بود، فوری سر بلند کرد. صورتش جمع شد و رو ترش کرد: دردت می اومد اگه نمی گفتی؟ صحرا و سحر همزمان با صدای بلند گفتند: اه بیند دهنتو نکبت، حالمونو بهم زدی. سپیده لقمه اش را با خنده قورت داد و با دستمال دور لب هایش را یاک کرد. صحرا با اخم براندازش می کرد: می دونم آخرشم با کلی قر و اطوار میندازی گردن سحر. سیپده لب و لوچه اش را ورچید و بلند شد. دستی به شکمش که کمی برجسته شده بود کشید و گفت: امشب چقدر گشنه ام بود. از بس خوردم دارم می ترکم. -پس تا تَرَک پر نداشتی برو سمت سینک که ظرفا دلشون رفته واسه ات. من و سحر میزو جمع می کنیم. --به وقت خسته نشین؟ راضی به زحمت نیستیم خانم .مهندس.

ofereshtehtatshahdoost<br>فرشتہ تات شماروست محرای و برانکر

صحرا زیر چشمی نگاهش کرد و خواست جواب تند و تیزی به خواهر بازیگوشش بدهد که ریحانه خنده اش را فرو خورد و مادرانه گوشزد کرد: خُبه خُبه، کم بگو مگو کنید. امشب کلی کار داریم. میوه و سبزی خریدم همونجور دست نزده گوشه ی حیاط مونده. بجنبین دخترا که چیزی تا شب نمونده! صحرا تا آن موقع هم حال بدی نداشت، اما به محض اینکه مادرش مراسم امشب را به یادش آورد ناخودآگاه اخم کرد و پکر شد و دندان روی دندان سایید. نمی خواست قبول کند، ولی از یک جایی به بعد باید حق آن مردک دیوانه را کف دستش می گذاشت. مراسم کذایی

امشب قطعا بهترین بهانه بود. می خواست آب یاکی را برای همیشه روی دست پدرام بریزد. سپیده بی خیال و چموش؛ بی آنکه حواسش به اخم و غضب صحرا باشد خطاب به سحر با هیجان گفت: آقا یه

چیزی بگم فضا عوض شه؟ وقتی آبجی تیریپ فرمانده ی یادگان بر میداره یاد خانم سلوکی مدیر دبیرستانمون مي|فتم.

Contentent als handoost المستمر تات شهدوست من الكريم.<br>خراي ويرانكر

مي|فتم. سحر خندید. بشقاب ها را از روی میز جمع کرد و سمت سبنک برد. سپیده همانطور که موذبانه لیخند می زد به آرنج سیبده سقلمه ای زد و سمت صحرا که سرش پایین بود و رومیزی را دستمال می کشید چشم و ابرو آمد. سحر گوشه ی لبش را گاز گرفت و ابرو بالا انداخت که یعنی دست بردار، اما سپیده بی خیال نشد. دستکش های لاتکس را دستش کرد و با شور و شیطنت گفت: به پا معلم اخلاق بود. همین که می دید سه چهار تا دختر دور هم جمع شدن دارن میگن و می خندن همچین سرشون نعره می زد که بند دل همهمون پاره می شد. بعضيام همون وسط غش مي كردن. بچه ها مي گفتن خانم سلوکی از مردا بدش میاد. فکر کنم بدجور ازشون رودست خورده بود طفلک. چهل سال و اندی داشت ولی آخه کدوم مغز خر خورده ای می اومد سمت په همچين اسطوره ي اخلاقي؟ نخند سحر جدي ميگم. تو خونه اش چجوری بودو نمی دونم اما روزا ترکشش به ما بدبخت بیچاره ها می خورد که شبا از درد گوش نتونیم چشم رو هم بذاریم! آخ آخ…یادش بخیر. چه روزای گندی بود.

ofereshtehtatshahdoost<br>محرای ویرانکر مست فرشته تات شملدوست

 $10/10$ گندی بود. سحر و مادرش ریسه رفته بودند از خنده که سیبده بی هوا تبر خلاص را زد و با شیطنت گفت: حالا باز صحرای ما که قیافه اش خوبه. طرف گول همین به امتیازشو بخوره کار تمومه. مدیر فلک زده ی ما این به یوئن ناقابلم نداشت...یا حضرت عبــاس! صحرا دستش را با غیظ مشت کرد و سمتش دوید. سپیده با خنده حیغ زد و مثل تیری که از کمان جهیده باشد به سرعت از درگاه آشیزخانه رد شد و پا به فرار گذاشت. سحر و ریحانه هنوز هم با صدا می خندیدند. سییده از ترسش سمت حیاط رفت و صحرا خواست از یشت سر به موهایش چنگ بزند ولی دخترک تر و فرز بود و از دستش فرار می کرد. -دستم بهت برسه ریز ریزت می کنم سیبده. اگه یوست از سرت نکندم صحرا نیستم. وایسا... سپیده نفس زنان به التماس افتاد. خنده اش بند نمی ofereshtehtatshahdoost@<br>فرشتیں تات شھاروست صرای دیرانکر

--آبجي سحر تو رو قرآن جلوشو بگير! اين دست بزن داره، شقه شقه!م می کنه. سحر قهقهه زد و گفت: تا تو باشی جلو اون زبون درازتو بگیری. مگه نگفتم هیچی نگو صحرا حالتو می گیره؟ --خىلى نامردى. آبجي آدمم انقدر آدم فروش میشه؟...وای صحرا تو رو خدا...غلط کردم. و مثل برق و باد خودش را وسط باغچه انداخت و سر شلنگ را برداشت و تا صحرا بخواهد از لبه ی آجری باغچه رد شود آب سرد فواره کشان توی صورتش یاشید و نفسش را بند آورد. بلوز نازک سفیدش خیس و آب کشیده به تنش چسبید و سرما و رطوبت استخوان هایش را لرزاند. داد زد: می کشیمیت سپینده! صدای چیغ و خنده ی دخترها بلند بود. خانه را روی سرشان گذاشته بودند و بعد از مدت ها از ته دل می خندیدند و شیطنت می کردند. سییده سر شلنگ را مستقیم سمت صحرا گرفته بود و او به سختی دستانش را روی چشمانش گذاشته بود. -بندازش وروره جادو. بنداز زمین اون شلنگ لعنتی رو، کورم کردی. G @fereshtehtatshahdoost<br>فرشتہ تات شھاروست صراي ويرانكر

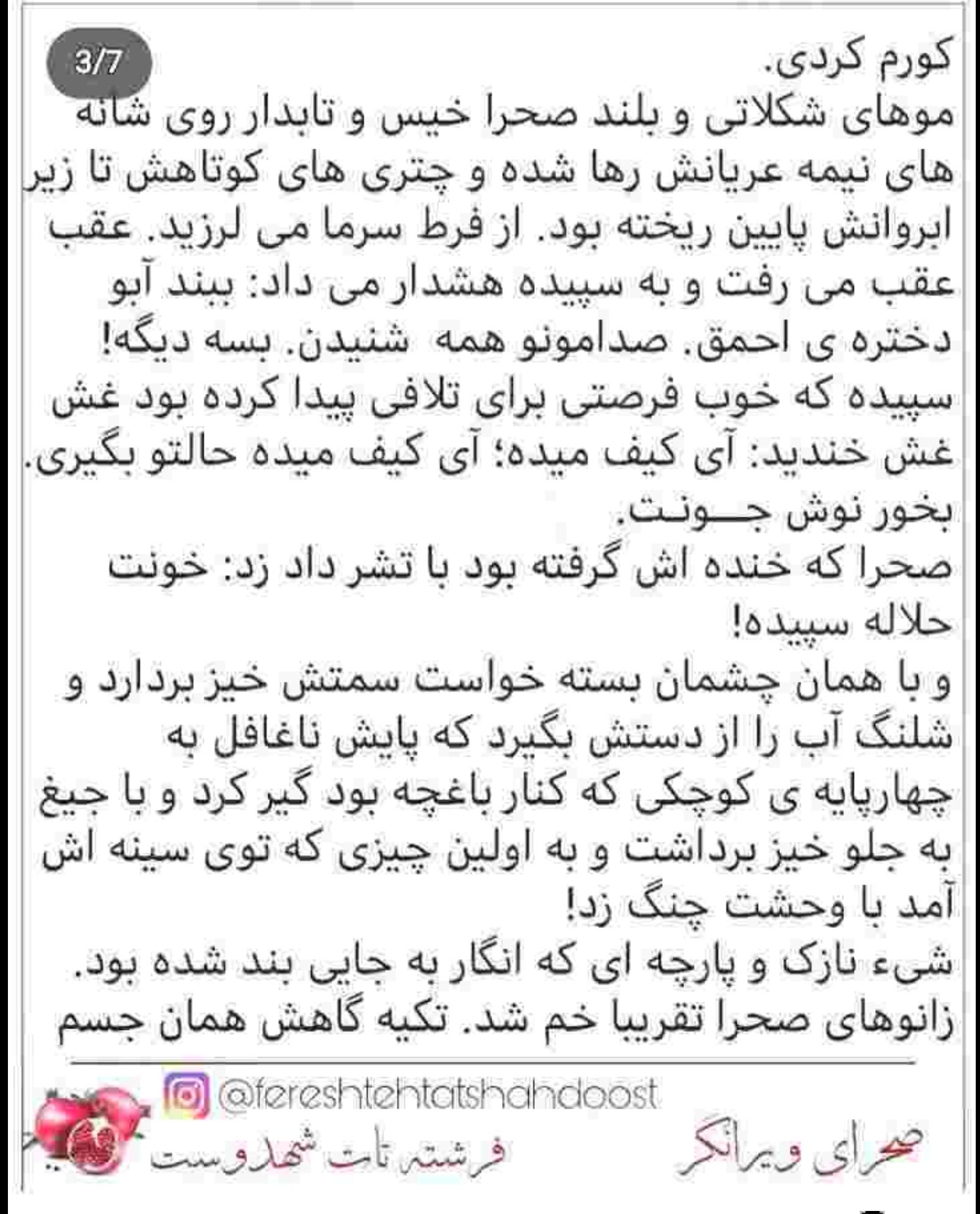

زانوهای صحرا تقریبا خم شد. تکیه گاهش همان جسم پارچه ای بود. نفس نفس می زد و ضربان قلبش بالا رفته بود و قفسه ی سینه اش تیر می کشید. چشمانش بسته بود و از سر و صورتش آب می چکید. یک آن بوی خوبی مشامش را پر کرد. عطر آشنایی داشت. چیزی شىيە يە...!!! سریع پلک زد و با چشمان باریک شده، از پشت مژه های خیس و آبدارش به کسی خیره شد که حالا هرم داغ نفس هایش با بهت و تعجب صورت یخ زده ی صحرا را نوازش می داد. سپیده زیر لب می خندید و سحر لبش را با شرم می گزید و ریحانه با صورتی سرخ و عرق کرده جوری روی گونه ی خودش کوبید که جای چهار انگشتش به عینه روی پوستش ماند. از خجالت ناليد: خدا مرگم بده! صــــحــــرا؟!!!! صحرا نمی شنید. خشکش زده بود. ماتش برده بود. نفس می زد و او با نگاهی بهت زده و کمی هم جدی صورت رنگ پریده ی دخترک را می کاوید. نگاهش ofereshtehtetshehdoost<br>فرشتہ تابت شھاروست حرای ویرانکر

صورت رنگ پریده ی دخترک را می کاوید. نگاهش کریزی روی چانه ی او زد و روی چشمان زیتونی صحرا مکث کرد و لب هایش به لیخند گیرایی از هم باز شد. نگاه صحرا بی آنکه بخواهد قفل آن دو چشم آبی مردانه بود که ریحانه بلندتر تشر زد: ول کن لباسشو دختر!... ابنبار صدای مادرش را شنید و مغزش سوت کشید. با تکان خفیفی به خودش آمد و حیرت زده به انگشتانش خبره شد. ناخن های بلند صحرا از دکمه ی اول تا چهارم پیراهن امیرسام را پاره کرده و یک طرف لباس او کامل توی دست دخترک مچاله شده بود. عضلات منقبض شده ی برادر سیاوش به فاصله ی یک وجب، مقابل صورت صحرا بود. سینه ی امیرسام تند و شتاب زده؛ بالا می رفت و پایین می آمد. هر دو نفس نفس می زدند. همه ی سرمای تن صحرا با دیدن افتضاحی که به بار آمده بود آنی بخار شد. التهاب و گرما، مثل مایعی سیال و داغ از سرش گرفت و تو تمام چانش رخنه کرد و در کسری از ثانیه جسم مرتعش دخترک به تبی آغشته از شرم و خجالت نشست.

**•** @fereshtentatshahdoost

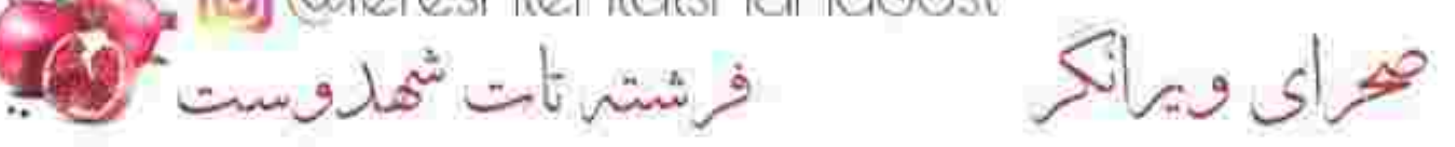

شرم و خجالت نشست. انگار که از خواب پریده باشد، با چشمان گشاد شده مشتش را باز کرد و از پیراهن پاره شده ی امیرسام پناهی کنده شد و عقب رفت. اخم تندی روی صورت نشاند و نگاهش را از چشمان خندان او دزدید. از صدای شوخ و زیرلبی امیرسام، صحرا با حرص انگشتانش را مشت کرد. شما گرم. نگاه غضب آلود صحرا تا زیر چانه ی باریک و خوش فرم او بالا آمد. روی صورتش چرخی زد و نگاه معنادار مهندس جوان را تاب نباورد و بدون هیچ حرفی سمت ايوان دويد. تا خود اتاق، نفس توی سينه اش حبس بود. در که بسته شد جوری دَم گرفت که سینه اش به خس خس افتاد و سرفه کرد. با خشمی عیان قدم می زد و به زمین و زمان ناسزا می گفت. از سپیده که مسبب این افتضاح بود تا خودش که گذاشته بود آن مردک به کار غیرعمد او بخندد و کنایه بزند. به نقطه ی جوش رسید و بلندتر تشر زد: احمق بی شعور. خيرمقدم و مرض! stereshtehtatshahdoost حراى ويرانكر فرشتين تات شهدوست مي

با وهم و گمانی که یک لحظه توی سرش آمد، بند دلش پاره شد. با تردید چانه اش را پایین کشید و به خودش نگاه کرد. بلوزش، خیس و چسبان و یقه ی گشاد لباس روی شانه اش کج شده بود. بند سفید لباس زیرش به آبروی ریخته شده اش دهان کجی کرد. لبش را محکم زیر دندان گرفت. امپرسام پناهی او را بدون هیچ حجابی دیده بود. آن هم سینه به سینه ی خودش وقتی که صحرا بی هوا به لباسش چنگ می زد. بدتر از این هم مگر ممکن بود؟! حقش نبود حرص بخورد؟ حقش نبود برادر سیاوش را به یک جواب دندان شکن مهمان کند؟ کاش فرار نکرده بود. لناسش را با غبظ و عصبانیت عوض کرد و مبان موهای آشفته و خیسش ینجه کشید. دوست داشت از ته دل جیغ بزند. سحر با صورتی سرخ و خندان در اتاق خواهرش را باز کرد. صحرا که انگار با دیدن او داغ دلش تازه شده بود نفس زد و با تشر گفت: به رسوایی خواهرت می خندی؟ سپیده گند زد سحر؛ گند زد. به خدا پوست از سرش می کنم. ofereshtehtetsheheloost<br>محرای ویرانکر است شهاروست کلیگا

سحر ریسه رفت و لب تخت نشست: نمی دونی اون پيرون چه خبره. اميرسام تا چشمش به مامان افتاد سرشو گرفت یایین و قرمز شد. بیچاره آب شد از خجالت! مامان از اون بدتر...هی رنگ می داد؛ رنگ می گرفت.

-جلوی من که خوب بلده بلبل زبونی کنه پسره ی پررو. این یارو از همهشون دغلبازتره ببین کِی بهت گفتم سحر. معلوم نيست از كدوم جهنمي عين اجل معلق وسط حياط ظاهر شد.

سحر خندید و خیره به صورت برافروخته ی خواهرش کفت: همون موقع که سپیده روت آب پاشید امپرسام زنگ درو زد. چون شماها تو وضعیت خوبی نبودین مامان خواست تعارفش نکنه ولی روش نشد. از طرفی هر چې صداتون زد نه تو شنیدی، نه سپیده. بیچاره امیرسام، تا پاش رسید به حیاط همون وسط خشکش زد. مامان بنده خدا از خجالت نمی دونست چکار کنه. اومد سمت تو که دستتو بگیره ولی تو که جایی رو نمی دیدی یات گیر کرد به چاریایه و صاف پیرهن برادرشوهر فلک زده ی منو گرفتی و...القصـــه!

Male dereshtehtatshahdoost<br>محرای ویرانکر

زده ی منو گرفتی و...القصـــه! و غش غش خندید و دستش را جلوی دهانش گرفت. پیش چشمان بهت زده ی صحرا اضافه کرد: نگران نباش یه نظر حلاله. درسته حجاب نداشتی ولی دستشم بهت نخورد. طفلکو انگار برق گرفته باشه؛ حال نداشت تکون يخوره. صحرا خم شد و بالشتش را چنگ زد و محکم پشت سحر کوبېد. -این افتضاح خوده مصیبت نامه ست. باید گریه کنی احمق؛ نخند! سحر به سختی جلوی خنده اش را گرفت. با چشمانی که به اشک نشسته بود گفت: حالا چرا میدونو خالی کردی؟ من نگران بودم که الان یه جنگ لفظی راه میندازی و امیرسام بیچاره رو با چشم گریون پرت می کنی وسط کوچه! صحرا پوزخند عصبی زد و بلوز خیسی که کف اتاقش افتاده بود را نشان داد. -آره حتما...با اون ریخت و قیافه می موندم که آره بدم و تیشه بگیرم. لال شده بودم دیوونه. چشمم که به پیرهن محرای و برانگر<br>محرای و برانگر

تیشه بگیرم. لال شده بودم دیوونه. چشمم که به پیرهن جر خورده اش افتاد دوست داشتم زمین دهن باز کنه و...خاک بر سرت نکنن سییده که همه اش تقصیر تو شد. یه ذره آبرویی هم که واسه ام مونده بود راست این بابا ىە باد رفت.

با کف دست محکم وسط پیشانی اش کوبید که صدای خنده ی سحر بلند شد. شیطنتش گل کرده بود.

--خدا رو شکر همون چندتا دکمه کفایت کرد و نذاشت بیافتی. وگرنه دستشو گرفته بودی که شایـــد همونجا وسط حیاط په صحنه ی...

صحرا با ضرب پشتش کوبید و سحر قهقهه زد. چشم سقیدی می کرد و کفر صحرا بالا آمده بود: جای اینکه بشینی اینجا یه ریز فک بزنی بگو برادرشوهرت این وقت روز واسه چی عین گلابی وسط حیاط خونه ی ما سبز شد؟

سحر میان خنده و شوخی لبش را گاز گرفت: پسر به اون آقایی و باشخصیتی؛ چطور دلت میاد؟ بنده خدا واسه تحويل كارت دعوتا اومده بود. درضمن هي زيرچشمي به یله ها نگاه می کرد ببینه بر می گردی یا نه!

sereshtehtatshahdoost

فرشتين تابت شهدوست اللج

پله ها نگاه می کرد ببینه بر می گردی یا نه!  $5/10$ -مزه نریز. کارتا که قرار بود سه روز دیگه حاضر شی. --طرف آشنای امپرسام بود، واسه همین کارمونو جلو انداخت. حالا مگه بد شد؟ کلی حال کردیم. صحرا دستش را با تغیر چنگ زد و او را از روی تخت بلند کرد. صورت سحر از شدت خنده خیس بود. صحرا او را سمت در می برد و غر می زد: برو رد کارت؛ خدایی حوصله ی هرهرای تو یکی رو ندارم. سحر دستش را به درگاه گرفت و خندان گفت: خیلی خوب بابا دارم میرم هول نده. راستی سپیده هم تا دید اوضاع قمر در عقربه فرار کرد تو اتاقش. مامان سفارش کرد بهت بگم کاری به کارش نداشته باشی. -برو بيرون سحر! خندید و با شیطنت در را بست. صحرا نفسش را فوت کرد و ساعدش را روی در گذاشت و بیشانی تب دارش را به آن تکبه داد. در آن بلبشو حواسش به بی بی سادات هم بود. باید زنگ می زد و می گفت که بعد از عقدکنان سحر راه می افتد. حق با مادرش بود. در چنین شرایطی ِ باید کنار آن ها می ماند. o @fereshtehtatshahdoost محرای و برانکر میشن تات شهدوست کی

 $* 6/10$  \*\* با صورتی سرخ، مضطرب و شرمگین لیخند زد و بسته ای که از دستش روی زمین افتاد بود را برداشت. زبرچشمی نگاهی به مادر صحرا انداخت و بسته را پیش کش کرد: کارت دعوتاست خانم ایزدی. شرمنده اگه... ادامه نداد و سر به زیر شد. ریحانه که این یا و آن یا می کرد و دستیاچه بود؛ لیخند مصلحتی روی لب آورد و بسته را گرفت: روم سیاه...بیخش مادر. دخترا شيطنتشون گل کرد و...موندم چي بگم. امیرسام لیخند زد. شدیدا دلش می خواست از آن شرایط خجالت بار بگریزد. چه راهی بیدا کند؟ دوطرف ببراهنش را هم بُرد و با کلافگی چشم چرخاند. نگاهش به جعبه ی میوه و بسته های بزرگ سبزی افتاد که گوشه ی دیوار بود. لیخندش عریض تر شد و بی ربط گفت: سیاوش سرش شلوغ بود. چندتا مشتری مهم داشت، اما از ظاهر امر معلومه که شب قرار داره. سوای این حریانا انگار بدموقع مزاحم شدم. ریحانه خط نگاه مرد جوان را گرفت و به زیر ایوان رسید. c @fereshtehtatshahdoost

فرشتم تات شهدوست

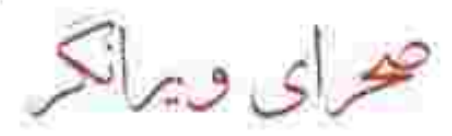

امپرسام چندان تمایلی به سرک کشیدن در مسائل شخصی آن ها نداشت، ولی یکی از دلایلی که خودش کارت ها را آورده، همین بود که بعد از چند روز مستقیما سراغی از صحرا و خانواده اش بگیرد. دورادور آمار همه چیز را داشت ولی از بعد آن تصادف، زود به زود نگران دخترک جسور و لجباز این خانه می شد. ریحانه با اشاره ی غیرمستقیم امیرسام لبخند زد و گره ی روسری ساتنش را زیر غبغب محکم کرد: سیاوش بهت نگفته؟ اتفاقا حاج خانم رو هم دعوت گرفته بودم. فکر کردم خبر داری پسرم. --در چه مورد؟! –-امشب مادرشوهر و برادرشوهر صحرا یه توکه یا میان اینجا. اگه خدا بخواد و قسمت باشه امر خیره! امیرسام با ابروهای بالا پریده، مات و مبهوت نگاهش کرد. با تردید لبخند زد و به عمد پرسید: مبارکه. واسه سييده خانم؟ ریحانه بی خبر از همه جا خندید و ساده جواب داد: نه پسرم؛ سپیده که هنوز سنی نداره. واسه صحرا میان. سه s afereshtehtatshahdoost صراى ويرانكر فرشتها تات شهاروست المجال

امپرسام چندان تمایلی به سرک کشیدن در مسائل شخصی آن ها نداشت، ولی یکی از دلایلی که خودش کارت ها را آورده، همین بود که بعد از چند روز مستقیما سراغی از صحرا و خانواده اش بگیرد. دورادور آمار همه چیز را داشت ولی از بعد آن تصادف، زود به زود نگران دخترک جسور و لجباز این خانه می شد. ریحانه با اشاره ی غیرمستقیم امیرسام لبخند زد و گره ی روسری ساتنش را زیر غبغب محکم کرد: سیاوش بهت نگفته؟ اتفاقا حاج خانم رو هم دعوت گرفته بودم. فکر کردم خبر داری پسرم. --در چه مورد؟! --امشب مادرشوهر و برادرشوهر صحرا یه توکه یا میان اینجا. اگه خدا بخواد و قسمت باشه امر خیره! امیرسام با ابروهای بالا پریده، مات و مبهوت نگاهش کرد. با تردید لبخند زد و به عمد پرسید: مبارکه. واسه سييده خانم؟ ریحانه بی خبر از همه جا خندید و ساده جواب داد: نه پسرم؛ سپیده که هنوز سنی نداره. واسه صحرا میان. سه Odereshtehtatshahdoost<br>فرشتها تأبت شهاروست صرای و برانکر

ماه که از فوت پوریا گذشت، مادرش پیغوم پسغوم فرستاد که واسه پدرام یا پیش بذارن، منتهی صحرا بچه ام داغدار بود؛ سال شوهرشو بهونه کرد. دیگه تا قسمت چې باشه. پدرام هم بچه ی خوبیه، ولي...تا قبل این حرفا خبر نداشتيم حجتى ها همچين رسمي دارن! کلوی امپرسام خشک بود. آب دهانش را قورت داد و سوز حنجره اش بیشتر شد وقتی که مردد می پرسید: جسارتا چه رسمي؟!

ریحانه با یادآوری رسم و رسومات مسخره ی خاندان حجتی ها اخم کرد و بی میل جواب داد: عروسی که شوهرش به رحمت خدا بره؛ از همون طایفه ی خودشون زن و زن خواه می کنن.

امبرسام گنگ و خواب زده سر تکان داد. چیزی توی مغزش دنگ دنگ صدا می کرد. چشمانش را بالا کشید و نگاه بی قرارش به ساختمانی افتاد که بنای قدیمی آن حالا بیشتر از هر وقت دیگری آشنا بود. خاطرات نه چندان دوری که مثل فیلم، سکانس به سکانس از جلوی چشمانش می گذشت، باعث شد یک قدم رو به عقب بردارد. این خانه خاطرات تلخ و شیرینی زیادی را برایش زنده می کرد.

زنده می کرد. شرم زده و سر به زیر خداحافظی کرد و نشنید که ریحانه هنوز هم با خجالت تعارفش می کند. در بسته شد و او هنوز هم نفس نفس می زد. دستش را مشت کرد و روی سقف ماشین کوبید و آن جمله ی دردآور مثل خوره مغزش را جوید: « عروسی که شوهرش به رحمت خدا بره؛ از همون طایفه ی خودشون زن و زن خواه می کنن. مشت دوم را محکم تر کوبید و دندان قروچه کرد. مگر آدم عاقل با طناب پوسیده ی کس دیگری هم خودش را به چاه می اندازد؟! میان نفس های به شماره افتاده اش، با حرص و غضب می غرید: بهونه ی من واسه برگشت به ایران تویی؛ نه سياوش! مي خواي از لج کې خودتو بدبخت کني؟ نگاه آخرش را به خانه ی ایزدی ها انداخت و پشت رل نشست و در را با ضرب بست: د اگه من بذارم سر از این چاه در بپاري! و قبل از اینکه ماشین از جا کنده شود شماره ی مجید را گرفت. نقشه عوض می شد. کھرای ویرانگر<br>محرای ویرانگر

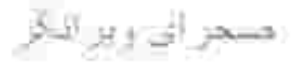

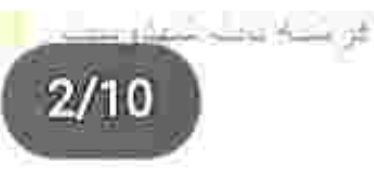

\*\*\*\*\*

أخرین استکان را هم پُر کرد و با اخم قوری را روی میز کو بید. ریحانه که دستش به قابلمهی خور شت بند بود از صدای بلند آن با ترس تکان خور د و ملاقه به دست سمت صحر ا بر گشت نگاهی به صورت عبوس دخترش انداخت و نچی كرد و ملاقه را توى بشقاب گذاشت.

۔۔مگه خودت قبول نکر دی که بیان حر فاشونو بز نن؟ دیگه این همه اخم و تخم واسه چیه؟

از بس پوست لبش را جویده بود که به گزگز افتاده و می سوخت دستش را روی میز گذاشت و خیره به گلدان شیشهای که خالی از گل بود با در ماندگی گفت: دیگه از این همه رفت و آمد خسته شدم. هر چی من میگم نه، این مردک معیوب...

۔۔صدات میر ہ بیرون دختر . به کم ابر ودار پاش .

صحر ا غیظ کر د و دستش کنار سینی مشت شد. ابر ودار باشد؟ ان هم جلوى پدر ام؟ دندان ساييد و با عجز يلک زد. ريحانه نستنی به روسری اش کشید و با وقت شناسی گفت: نمیگم الا و بلا بدر ام. هر چی نباشه میل و رضایت خودتم شرطه؛ شاید دلت با این پسر نباشه ولی… به کم به فکر بچ بچکای این و اونم باش دختر م. بیشتر از یک ساله که بور با به رحمت خدا

رفته محلهی خودمون هر کس سرش تو لاک خودش بود اما اينجا...

ریحانه سکوت کرد و صحرا هاج و واج به صورت مادرش خير ه شد .

حنظورت چیه؟ میخوای که به خاطر حرف مردم، برم زن پدر ام بشم و…

۔۔معلومه که نه اگه تو نخوای من نمیگم جر ا. این ز ندگی خودته دختر م؛ فقط به عنوان مادرت وظیفمه رامو از چاه نشونت بدم تا حالا جز خیر و صلاحت چی خواستم؟

صنحر ا قاطعانه دست مشت شدهاش ر ا خیلی از ام ر و ی میز کوبید و با عصبانیت گفت: یورپا با این مردک پکلاقبا ز مین تا اسمون فرق داشت. پدر ام وصلهی تن دخترت نیست مامان، يس بيخود جلوى من سنگ حرف و حديث يه مشت خالهزنگ بیکار رو به سینهات نزن. من به حرف به کدوم از اون احمق های جاهل که صبح تا شب سرشون نو زندگیه این و اونه نمی ام خودمو بذبخت كنم. واضحتر از اين بايد توضيح بدم؟ ر يحانه كه از لحن بر ا و محكم دختر ش حساب همه چيز ر ا کر ده بود با اخم ملایمی سر تکان داد و نگاهش سمت در گاه ر فٽ.

Instagram: fereshtehtatshahdoost

۔۔خیلیخب! جو اب فاطمه خانوم و پسرش هم پای خودت من که رفتم تو هم سینی چایی رو بر دار و بیا تو مهمونخونه. اینا هم بخ کر دن؛ خالبي کن تو سينک و از نو بريز .

او که رفت صحر ا چشمهایش را بشت قدمهای عصبی مادرش بست. كمكم سرش از حجم آن همه فكر عاطل منفجر ميشد. مادرش روی چه حسابی پدر ام فاسق و ولگر د را به عنوان داماد ایز دیها قبول میکرد؟ فقط چون از غمازگوییهای مر دم خسته شده بود؟ آخر چه وجه اشتر اکی بین او و پدر ام حجتی وجود داشت؟ پسر ی که مثل او باش ها حرف میزد و بویی از شر افت و مر دانگی نبر ده بود.

وقتی چای را دومر تبه داخل استکان ها می ریخت صدای ز نگ آیفون را از همانجایی که بود شنید. کمی بعد سینی را بر داشت و غرولندکنان بیرون رفت. سرش پایین بود و لبش را محکمتر از قبل میجوید. زیر لب باحرص میگفت: قسم می خورم بلایی به روزت بیارم که منبعد جرئت نکنی به ... وای! به محض اینکه از در گاه رد شد، همانلحظه توی راهرو با یکی سینهبهسینه شد و یک قدم ر و به عقب بر داشت، اما دقیقاً ز مانی که نزدیک بود سینی چای از دستش ر ها شود دستی

جلو امد و کنار دست صحرا نشست و نفس زد: مراقب باش نختر !

هر دو ماتشان برده بود. صحرا نفسز نان به دست او نگاه کر د و کمی خودش را عقب کشید. پشتش به دیوار خور د. تقریباً نصف استکانها سرشان خالی شده بود.

نگاه متعجب اما خندان امیرسام روي صورت دخترک پرسه میزد و نگاه او با اخم کمرنگی به سینی که مملو از چای بود خیر ه مانده و تکان نمیخورد. اما کمکم به خودش آمد و سمت آشپزخانه برگشت امیرسام نگاهش را با احتیاط دور و بر راهرو وسرسرا چرخاند و پشت سرش رفت.

صحرا صداى قدمهايش را شنيد و پشت به او تندنند استكانها ر ا خالی میکرد و توی سینک میگذاشت. عصبی بود و سر در نمیاورد که امیر سام پناهی چرا باید همین الان داخل اشپزخانه و کنار او باشد؟! اصلاً چرا آمده بود؟

لبش را بار دیگر زیر دندان کشید که متوجه خیسی و مز می زهم و شوری خون شد. اخم کرد و برگشت که از روی کابینت دستمال بر دار د ولی همان موقع امیر سام را مقابل خودش دید و در جا ابستاد. همین که آمد دهانش را باز کند و

صحراني وبرالكن

 $6/10$ 

فرالله تبتد

عصمانینش را فریاد بزند دست امیرسام بالا آمد و به همان فاصله صحرا مئوجه نرمى دستمال روى لبش شد.

از واکنش امیرسام، تنش بک آن لرزید و با تحیر به چشمهای آبی و هزال او زل زد. نگاه امیرسام برخنده بود و شیطنت داشت. ابر و بالا انداخت و همان طور که دستمال را سوک لب صحر ا نگه داشته بود با لبخند گفت: چکار کردی با خودت خانوم مهندس؟

صحرا فورى دستش را بالا أورد و با اخم روى دستمال گذاشت امیرسام خندهی ارامی کرد و دستش را بر داشت.

۔۔اینجایی پسر م؟ اول فکر کر دم در باز نشده؛ دلنگران شدم۔ امیر سام با ار امش برگشت و سرب زیر سلام کرد. ریحانه تكاهش رابين او و صحرا چرخاند و لبخندي از سر رفع تكليف زد و حوايش را داد.

امیر سام بدون آنکه دستپاچه شود به کابینتی که پشت سر صحرا بود اشاره كرد.

۔۔شر مندہ خانم ایز دی ، دیدم مهمون دارین نخو استم مز احم بشم. امانتی ز نداداش ر و دادم به صبحر ا خانوم. دیگه اگه اجاز ہ بدین ر فع ز حمت کنم.

صنحر ا مات و مبهوت نگاهش میکرد. کدام امانتی ر ا داده بود دست او ؟! به جایی که امیر سام اشار ه کر د نظر انداخت و با دیدن یاکت کو چک تز نینی دهانش باز ِ ماند ِ حتماً و قتی که حو اسش نبود، امیر سام این بسته را آنجا گذاشته بود. صدای مادرش را شنید و دستمالکاغذی را توی سطل زباله انداخت.

> --اختيار دار ي پسر م. دستت در د نكنه اتفاقاً سحر بابند سر اغشو میگر فت. خانوم پناهی که قابل ندونست بیاد.

امیر سام محجوبانه لبخند زد. نیمنگاهی به صورت صحر ا انداخت و همانطور كه لبخندش را كنترل مىكرد تا با ديدن چهر می مبهوت او لب هایش از هم کش نبایند؛ انگشتر فیر و ز ه ای که توی انگشت دومش بود را دور بند اول چرخاند و گفت: مادر کمی کسالت داشتن. منم بالجاز ه ر فع ز حمت می كنم انشاالله تو يه فرصت بهتر حتماً خدمت مىرسيم و مزاحم مے شیع

ر بحانه لبخند ز د. بک جو ر ابی از ادب و فر و تنی این پسر خوشش آمده بو د.

۔۔مر احمین پسر م. هر وقت که خواستین قدمتون سر چشم. به حاج خانوم سلام برسون.

Instagram: fereshtehtatshahdoost

صحرای ویر انگر

امیر سام با لیخند سری جنباند و همانطور مردانه به نشانهی احترام نست روى سبنه گذاشت.

بعد از اینکه خداحافظی کر د و رفت؛ ریحانه نفس عمیق کشید و سرش را تکان داد. سمت سماور رفت و واگویه کرد: چه بسر سرب<mark>نز</mark>یر و مؤدبیه هزار ماشاالله! با اینکه نصف عمر شو اونور بوده اما اصالتشو حفظ كرده يسراى خانوم يناهى هر دو شون به پارچه اقان. خدا حفظشون کنه.

صحرا با تعجب به نیمر خ ریحانه نگاه میکرد. در همان حال نیشخند ز د و ابر و بالا انداخت مادرش به امیر سام بناهی می گفت سر بهزیر و مودب؟! کسی که دقایقی پیش داشت با آن جشمهای آب<sub>ی</sub> و گستاخش صحرا را درسته میبلعید مگر همین مر د به اصطلاح محجوب نبود؟ بر ای خودش هم عجیب بود كه امير سام جلوى ريحانه و سحر سرش را پايين مى نداخت اما به او که م<sub>حا</sub>رسید نگاهش غرق شیطنت میشد و با بی پروایی زل میزد. در کل مرد بدیع و مرموزی بود.

۔۔جه ابروریزی شد دختر بدو زود باش… از کی به هوای په استکان چای نشستن تو اتاق نچ. بک ساعت دیگه وقت شامه و ما هنوز به لنگهبا کف آشپزخونه وایسادیع.

صحرا یاد پدر ام افتاد و باز اخمهایش را در هم کشید. امشب هرطور که شده به این بازی مسخر ه خاتمه میداد. رو حساب رسم مسخر دی حجتیها، نمیآمد آیندهی خودش را در کنار مردی همچون پدرام رقم بزند. از آن مردک دغلباز بیزار بود.

یوفی کشید و سینی چایی که مادرش آماده کرده بود را بر داشت. وقتی بیمیل و عصبی، سمت مهمانخانه قدم بر می داشت هنوز گوشهی لبش میسوخت و گزگز میکرد.

همان موقع اميرسام يشت رل نشسته و خيره به ثانيهشمار ، دستی به هندز فر یاش کشید و با اخم گفت: بسته همین حالا تو خونەست.

--بچهها هنوز چیز خاصبی گزارش ندادن. مشخصات او پسر ه پدر ام حجتی ر و هم تا فر دا و اسهات ایمیل میکنم مهندس -مشخصاتشو دارم ولی ریزجزئیاتشو نه. هرچی که به این بایا مربوطه رو میخوام مجید. ۔۔بھش مشکوکی؟

-كموبيش! منتها عاطل و باطلتر از اين حرفاست. --به همين پرونده مربوطه؟  $10/10$ 

دستی به صورتش کشید و عصبی نفس کشید. پلک زد و سر تکان داد. نگاهش به تندر ی بود که راهش را بسته بود. دستش را روی بوق گذاشت و آخم کرد.

حجيليها خواه ناخواه ياشون وسط اين يرونده كيره مجيد صنبح اول وقت منتظر ابمليت هستم<sub>.</sub>

--جِسْم مهندس. حتماً مىفر ستم.

تماس را قطع کرد و با کلافگی روی موهایش دست کشید. دستش را لب پنجره گذاشت و مشتش را زیر چانه فشرد. زیر لب با اشفتگی واگویه میکرد: د اخه خط و ربط تو با پدر ام حجتی چیه دختر ؟ میخوای دیوونهام کنی؟ مشتش را روی فرمان کوبید و در دل با استیصال ادامه داد: "لعنت به هر چی دل لامصب و زبون نفهمه!"

شیر آب را باز گذاشت و شلنگ را از کنار باغچه برداشت. از فرط بیکاری گلها را آب میداد. طفلکیها تشته و رنجور بو دند. کاملاً مشخص بو د که صاحب قبلی این خانه چندان به گل و گیاه علاقه نداشته که باغچهشان انقدر پژمرده و ببی روح است
هندران ويرانكو

 $2/10$ 

فركة تاب خفتن

ریحانه و سحر برای خرید عقدکنان راهی بازار شده بودند و سپیده هم با دوستش قر از داشت. در این بین فقط صحر ا بو د که هیچ میل و ر غبتی نسبت به این مر اسم، از خود نشان نمی داد

افکار نابسامانش هر جو مر جکنان به عقب بر گشت به شب خو استگاری بدر ام. صحر ا عاجز انه بلک خو اباند و صدای او لابهلای شرشر آب، ذهنش را بهم ریخت.

"جو ابت منفيه كه باشه ز نداداش؛ باز م ته اين باز ي فقط من و ایسادم. همینو بکن اویز می گوشت، چون منم که نمیذار م ناموسم بيافته دست اجنبى ها "

با غیظ بلک ز د و دندان ر و ی دندان سایید. صحر ا یک زمانی فقط ناموس پورپا بود که او هم عمرش به دنیا نبود. دیگر هیچ ار تباطی به حجتیها نداشت که روی حساب ناموسپرستی بخواهند اختيار وحق انتخاب را از او بگيرند. لبهایش را روی هم فشرد و آب را با فشار نسبتاً کمی روی بنفشهها گرفت. وقتی نگاهش روی آن گلبرگ های ارز آن ثابت مانده بود، زمزمه ار لب میزد: به آب زمز م و کوش سفید نتوان کرد... گلیم بخت کسی را که بافتند سیاه... با دستی که محکم روی در کوبیده شد سرش را بلند کرد. بوفی كرد و با طمانينه شلنگ را توى باغچه انداخت و شير آب را

Instagram: fereshtehtatshahdoost

امتمر ای ریز انگر

بست. حتماً سیبده است که طبق معمول کلیدهایش ر و جا گذاشته بود. هر وقت هم عجله داشت به جان در نگونبخت مے افتاد

 $3/10$ 

شالی که روی بند رجه انداخته بود را برداشت و سرسری روی مو هایش کشید. همز مان که در را باز میکرد با اخم تشر زد: یه بار شد وقتی میری بیرون این کلید وامونس

با دیدن کسی که لبخند به لب پشت در ایستاده بود از تعجب ابر و هایش بالا بر بد و ناخو استه دستی به شالش کشید. ناخودآگاه اخم کرد و نگاهش را از نگاه خیر می او گرفت و پايين انداخت. در همان حال به سر دی پر سيد ِ بفر ماييد؟ كار ی داشتين؟

امیر سام با نیم نگاهی که به کر چه انداخت یک قدم سمت در برداشت و نفس عمیق کشید. ریموت را بین انگشتانش باز ی میداد. لحنش بر خلاف ظاهر ش شوخ بود.

۔۔علیک سلام خانوم مهندس, احیاناً که عادت ندارین مهمون رو جلوى در نكه دارين؟

صحرا به ظاهر نیشخند میزد اما بیشتر نگران همسایههای فضول محلهشان بود. چطور به این مرد تعارف بزند آن هم در جایی که هیچ کس جز خودش در خانه نبود؟!

بدون اینکه نگاهش کند شالی که عقب رفته بود را کمی جلو كشيد و بااخم جواب داد: اگه مهمون ناخونده باشه و از ما نباشه بله واسه پرسیدن همین مزاحم شدین؟

امیرسام بلند و مکدر نفس کشید. نگاه صحر ا ر و ی ریموت سیاه و انگشتر فیروز می او گیر افتاده بود که امیر سام بوزخند زد و معنادار گفت: کسی تاحالا بهت گفته که زبونت مثل نیش مار ز هر الود و کشندهست؟

صحرا يكأن جا خورد با تعجب سرش را بلند كرد و اينبار مستقیم به چشمهای او خیر ه شد. اخم کمر نگی روی پیشانی امیرسام چین انداخته بود. صحر ا حرص ز د و در را محکم جسبيد

مقابل غریبههایی که با دوتا برخورد، خودشون رو پسرخاله فرض میکنن بهتر از اینم میشه رفتار کرد؟

ستو همون چهار چوب فامیلی میتونم از ت انتظار احترام داشته باشم نمىتونم؟

-بر منكر ش لعنت. منم بي|حتر امي نكر دم آقا مهندس؛ فقط... امیرسام خیره به او ریموت را توی دستش مشت کرد و یک قدم پیش گذاشت و گفت: یاالله...

Instagram: tereshtehtatshahdoost

صندر ان ویر انگر

و جوری توی سینهی صحر ارفت که دختر بیچاره با حیرت در را باز گذاشت و خودش را از سر راه او عقب کشید. رنگ از زخش بریده بود وقتی که امیرسام با لبخند در را میبست و ریموت را توی دستش بالا میانداخت. آن را توی جیب شلوارش سوق داد و نگاهش را اینور و آن ور حیاط چرخاند. با آن قد بلند و جنّهى تناورش كنار ديوار ايستاده و باغچه را تماشا میکرد. صحرا همانطور مات حیران به او خیره شده و لام تاکام حرف نمیزد. هنوز گیج بود که امیرسام فیروزه را دور انگشتش تاب داد و با لبخند گفت: حیاط باصفاییه، اما از حق نگذریم خیلی عوض شده. اونبار که اومدم قسمت نشد یه نگاهی بهش بنداز م...

 $5/10$ 

و نگاه مشتاقش را به صورت بر افروختهی صحرا داد و پکتا ابر ویش را بالا بُرد. با آن لبخند کجی که انگار به عمد کنج لب مینشاند تا حرص این دختر را بالا بیاورد اضافه کرد: بعد از سال ها داشتم با حظ نگاهش میکر دم که ناغافل یه فر شتهی خیس و ظریف که هنوز م به زمینی بودنش شک دار م، با ترس افتاد نتو بغلم و ...

از فرط شرم و عصبانیت خون دوید به صورت صحرا و امیرسام یک قدم جلو رفت و خیره به او زیر لب گفت: پیر هن

و كه به تنم ياره كردي، دستبر قضا اهل خونه فكر كردن تو ر اه با یکی زد و خورد داشتم؛ منتهای مر اتب نمیدونستن همه ی اینا کار به دختر مغرور و از خودراضیه که شرم و خجالت رو هم میون احساسات دخترونهاش گذاشته و یه گوشه از دلش چال کر ده؛ و گرنه که ... فاتحهی امیر سام خونده بود!

صحرا از شدت خشم نفسنفس میزد و ناباور انه به چهر می ار ام و چشمان بازیگوش او نگاه میکرد. از ظاهر امر پیداست که امیرسام پناهی یک مرد و دار ای چند شخصیت است

> گاهي جدي و نلخ و عصبي! گاهی خوش اخلاق و مؤدب و سربهزیر ! و گاهی هم شیطان و هیز و چشمچران!

صحرا با ه*مان صورت اخمآلود و خشمگین به در* اشار ه کرد و گفت: بفرمایید بیرون آقای مهندس لطفا! اینجوری... این جو ري اصلاً خوب نيست.

و خواست در را باز کند که امیر سام به موقع کف دستش را روی آن گذاشت و شانهاش را به در تکیه داد و دستهایش را روي سينه جمع كرد.

صحرا خشکش زده بود و نفس نمیکشید. امیرسام از آن فاصله، با لبخند به چشمهای زیتونی دخترک نگاه کر د و گفت: مهمون رو به زور از خونه بیرون نمیکنن صحرا خانوم. از دختر مهندس ایز دی بعیده که بخواد غرف مهمونداری رو رير پاش بدار ه

صحرا هر دو دستش را مشت کرد. این مرد یا خیلی زرنگ بود ... و یا زیاد از حد احمق و گستاخ ...

اما نه!... او یک دیوانهی تمام عیار بود که میتوانست صحر ا را با چند جمله مخبط و روانی کند.

تو...تو چطور جرئت میکنی با من اینجوری حرف بزنی؟ لطفا حد خودتو بدون و از اینجا برو، قبل از اینکه اون روی من بالا بياد أقاي مثلاً محتر م!

امير سام با ليخند كير ايي به او زل زده بود و تكان نميخورد. خونسرد و بیحاشیه جواب داد: ببخشید که شخص شاخصی نیستید سرکار خانم که به خاطر وجنات سرکار علیه جرنتم رو غلاف كنم.

و همانطور که چانهی خودش را بالا میکشید با لبخند گفت: فقط... بگی نگی به کم زیاد از حد مغروری؛ که من با اونم

Instagram: tereshtehtatshahdoost

((رىللەتلەشچىرىنىڭ ئالتا

صحراني ويراثكو

کنار میآم نگران نباش خانوم مهنئس، غرورت منو از پا در نميار ه!

صحرا از آن همه بررویی و وقاحت به عینه ماتش برده و می لرزید دست هایش را جوری مشت کرده بود که اگر پنجه هایش از هم باز میشد قطعاً سیلی محکمی نثار صورت مهلدس جوان و وقیحی میکرد که چاپی تخورده پسر خاله شده نو د .

قبل از اینکه کار نستجیدهای از ش سر بز ند که عقوبتش دامن گیر مادرش و سحر شود و با اینکار بهانهی هنگفتی دست یناهیها بدهد؛ تصمیم گرفت از در بیمطی وارد شود بلکه این مرد دست از سرش بردارد و برود رد کارش!

باصورتی جمع شده از عصبانیت سمت باغچه رفت و شیر آب را دومرتبه باز کرد و شلنگ را با حرص برداشت. دست و بایش میلزژید و دهنش آشفته بود.

امیر سام با همان لبخندی که حالا ردی کمرنگ از آن روی لبش باقی مانده بود؛ به از امی جلو رفت و بی توجه به جهر هی غضب الوده صحر اكتار او ايستاد. در حالي كه شست هر دو دستش را توی جیب شلوار جین سیاهش فرو برده بود، نگاهی به نیمرخ نار احت دخترک و شلنگ و باغچه ی کوچک حیاط

Instagram: fereshtehtatshahdoost

صحرای ویرانگر قر عنه دند

 $9/10$ 

شان انداخت و زمزمه كرد: از اين حرفم هر برداشتي ميتوني بکنی، اما... اصلاً بهت نمی[د باغبون ماهری باشی.

صبحر ا نگاهش ر ا از بنفشهها گرفت و چشم بست. امیر سام متوجه دندان قروجهى او نشد و نيشخند زد: تلخ نشو خانوم مهندس د اخه اگه سر در میآوردی الان به به مشت گل و گیاه پژ مر ده که سال هاست به دیدار حق شنافتن اب نمیدادی. این را گفت و به ار امی خندید. صبحرا با تعجب چشمهایش را باز کرد و شلنگ را پایین اورد و به بنفشهها زل زد. برگهای نسبتاً ز ر د و گلبر گ&ای پژ مر دهای که دختر ک با پر پشان حواسی فکر میکرد احتمالاً تشنه هستند و اگر آب به ساقهشان بر سد شاداب میشوند.

امیر سام با احتیاط شیر آب را بست و شلنگ را از دست صحر ا گر فت... و بدون اینکه کسب اجاز ه کند، دستکش و بیلچهی باغبانی را از یشت گلدان سفالی بر داشت و مثل یک باغبان باتجربه با همان لباس های مارک و گر انقیمت، پیش جشمان متحیر صحرا لب باغچه نشست و باعلی گفت.

۔۔این باغچەی زیونبسته سال هاست که نفس نکشیده. باید خاک و کودش کاملاً عوض بشه. صحرا بيأنكه روى جملهى اميرسام تأمل كند با تعجب پرسيد: از کجا میدونستی که دستکش و بیلچه دقیقاً پشت همون گلدو نه؟!

دستش ار امار ام از حرکت ایسناد و روی بیلچه ثابت ماند. لحظهای بعد، همانطور که خاک باغچهای که حالا تبدیل به گل شده بود را نرم نرمک زیر و رو میکرد؛ سرش را بالا كرفت و ليخند زد: بهت نكفتن؟

و همان نگاه را روی قد و قامت ظریف دخترک حرکت داد و بِوزَ خَند زَ د: بحتمل تر سیدن که بگن!

صنحر ا بیتوجه به نگاه و لحن معنادار او ، گیجومنگ کنار ش روی هر دو پانشست و باکنجکاوی واگویه کرد: جواب منو بده اقای مهندس تو قبلاً اینجا اومدی؛ در سته؟

امیر سام چانهاش را بالا داد. لبخندش محو و نگاهش به حیاط و باغچه سرگردان بود.

۔۔از آخرین باری که این خونه رو دیدم سال های زیادی گذشته.

و نیمنظری به صحرا انداخت و با همان لیخند و همان نگاه عاصلي ادامه داد: عدو شود سبب خير ؛ اگر خدا خواهد.

 $2/8$ حسحور النء وريزا للكرر

صحر ا ناخوداگاه اخم کرد و اوقاتش تلخ شد. به او میگفت عدو؟! مگر چه دشمنی با این مرد داشت که عدو خطابش می کر د؟

بیلچه را با غیظ از دست امیرسام بیرون کشید و وسط باغچه برت کر دا

۔۔مالک این خونه قبل از ما کی بودہ؟

در جواب حرص و جوش صحر ا، او مردانه خندید و سرش ر ا تکان داد. با خونسر دی بیلچه ر ا بر داشت و خاک هایی که زیر بنفشهها باقی مانده بودند را قدری سروسامان داد و دستکش هایش را با تأنی در اور د. ار امش امیر سام، خون را از فرط عصبانیت نوی شاهرگ صحرا میجوشاند و به قُلڤل می انداخت

سرش را سوی دخترک چرخاند و از آن فاصلهی کم به چشم هابش زل ز د.

- دیگه چه اهمینی دار ه؟ این خونه الان متعلق به شماست. صحر ا دندان هایش ر ا روی هم سایید و شمر دهشمر ده بر سید:

این خونه ... قبلاً ... متعلق به کی بو ده؟

Instagram: Tereshtehtatshahiloost

صحراي ويراتكر

آر امش صحر ا، حکمش آر امش قبل از طوفان بود… و جو اب امیر سام جر قه ای شد که انتهایش فقط به بار و ت افکار بهم ريخته و امادهى انفجار صحر ا مىرسيد.

ويتشه تاث

 $3/8$ 

--مالكش... من بودم!

-این...این امکان ندار . محاله ممکنه!

و با غیظ و خشم، نرسان و لرزان بلند شد و نفس گرفت. امیرسام با خونسر دی ایستاد و کف هر دو دستش را روی هم سایید. نگاهش بااخم ملایمی به باغچه بود و میگفت: خاکشو زیر و رو کردم تا بتونه نفس بکشه توش بذر سبزی یا حتی بنفشه هم میتونی بکاری خودم قبلا ریحون و شاهی کاشتم كه انصافاً بدم نشد. خاكش مساعده...

صحر ا دیگر گنجایش نداشت. از ثبات و صبوری این مرد ذله شده بود. دستش را سمت باز وی امیر سام برد و بیر اهنی که کيب تنش بود را از قسمت استين بين دو انگش<mark>ت خ</mark>ود گر فت و محكم كشيدر

جگو ... خواهش میکنم بگو که اینم به مسخر مبازی جدیده واسه خام كردن من! بگو خواهرم انقدر احمق نيست كه بخواد اينجوري بهم...

صبحر ابي وير الكر

فرسته نات  $4/8$ 

امیرسام با همان اخم میان حرف صحر ا رفت و رخیهر خش نفس زد: ار ه؛ به قول خودت اینم یه مسخر هبازیه احمقانهست که اون دوتا ر اه انداختن. سیاوش بهم زنگ زد و گفت و اسه خونه مشتر ی دست به نقد بیدا کر دم، میفر و شی؟ گفتم حر فی نیست. خودم ایر ان نبودم ولی وکیلم پیگیر بود. هر چند سندش به اسم پدر بز رگ مادر بم بو د اما چون اینجا ر *و* میخو استم به جو رایی بخشیدش به خودم. هنوز به نام نزده بودیم منتها طبق و کالتخامه قانونا این خونه به نومی اون مرحوم می سبد و ... مالكش من بو دم.

و اخمهایش خیلی نرم از هم باز شد. با لبخند و نگاه شیطنت آمیزش به نگاه مات شده و حیر ان صحر ا چشمک ز د و گفت: واسه همین وقتی داشتی زیر قولنامه رو امضاء میزدی از ر و ی اسم و مشخصات مالکِ قبلی که سال هاست به رحمت خدا رفته، يه در صد هم احتمال ندادي كه مالك اصلى در و اقع یکی از یناهی هاست خانو م مهندس!

صبحرا به عينه عاجز و سربهگريبان بود. ناباور انه سر تکان میداد. صورت ملتهب خود را با دست بوشاند و نالید: این امکان ندار ه. سحر نمیتونه ... نمیتونه به همچین خیانتی به

اعتماد من بكنه. مامان... سبيده... همهى اونا مىدونستن، اما به من نگفتن؟

امیر سام اخم نندی بین دو ابر و نشاند و سرش را جلو بر د قاطعیتی که در صدایش موج میزد تن صحرا را میار زاند. يرتحكم وجدى!

۔۔اگه یه کلمه از این موضوع به اونا چیزی بگی؛ خونه ر و الزت پس میگیر م و مادرت و خواهر انم میبر م جایی که دستت بهشون ترسه. شک نکن اینکار و به خاطر سپاوش می کنم. اون موقع تو می مونی و این غرور مسخر های که دست ویای همه رو باهاش زنجیر کردی خانوم مهندس.

صحر ا با تعجب نگاهش کر د. تندو عصبی نفس میکشید. با اخم دستش را به کمر زد و عجولانه یک قدم سمت امیر سام بر داشت که او یک تا ابر ویش را بالا برد و قدمی ر و به عقب بر داشت. لبخند روی لبش کج شده و نگاه از نگا<mark>ه غضبن</mark>اک صبحر ا بر نمیداشت.

این دختر دیگر مراعات امیر سام را نمیکرد.

حخیلی دور بر ندار آقای مهندس شده باشه این وصلت لعنتی ر و بهم بز نم اینکار و میکنم ولی نمیذارم من و خونو ادهام ر و با اون افکار کثیف و به گند کشیده شدهتون بازی بدین خونه Instagram: fereshtehtatshahdoost

2/3482.98

 $6/8$ 

تون رو به ایزدیها انداختین تا ابدویک روز زیر دین شما تاز ه به دور ان رسیدهها باشیم؛ اما ز هی خیال باطل مر اقب باش پاتو از گلیمت در از تر نکنی وگر نه عقوبت همهی این سیاه باز ی ها پای خودته مهندس پناهی قبل از هر حرفی چشماتو باز کن <mark>و ببین</mark> کی جلوت و ایساده بعد ر جز بخون!

و با همان خشونتی که در چشمهایش بود یک قدم دیگر سمت او بر داشت و دست گر ه کر دهاش ر ا سمت سینهی امیر سام بُر د که او با ابر و های بالا پریده دست هایش را به مواز ات شانه هایش نگه داشت.

ـــفلاف كن خانوم مهندس من كه دستمال سفيدمو خيلي وقته نشونت دادم تسلیم! چه رخ و رخکشی!ی؟! سوال کردی و جو اب گر فنی.

-برو از این خونه بیرون لطفا برو…همین حالا! امیر سام لیخند ز د. حالا او بو د که یک قدم فاصلهی میان شان ر ا پر میکرد. صحر ا با همان چهر دی عصبی نگاهش کرد اما از حر كات امير سام هم متعجب بود.

صورتش را بایین بُر د و نفس ز د. صحر ا در مقابل واکنش او آب دهانش را بلعید و خواست عقب برود که صدای امیر سام در جا نگهش داشت.

 $7/8$ منتجز أي واور الكرز

۔۔او مدم که بهت پیشنهاد همکاری بدم... ولی قبلش... باید از یه سرى چيزها مطمننت كنم. فقط اروم باش و بذار حرفمو بزنم. باشه؟

حیر تز ده نگاهش میکر د. با این حال دلهر ه داشت.

-قول میدی حرفت و که زدی، خیلی زود از اینجا بری؟

امیرسام نیشخند ز د. صورتش را کنار صورت صحر اگرفت و زیر گوشش زمزمه کرد: تا وقتی به پیشنهادم جواب مثبت ندادی... حتی فکر شم نکن که پامو از در این خونه بیرون می ذار م خانو م مهندس.

بوی ادکان امیر سام کلافهاش کرده بود. اب دهانش را بار دیگر قورت داد و یک قدم فاصله گرفت و نفس کشید<sub>.</sub> دل دل کنان و عصبي پر سيد: چه پيشنهادي؟!

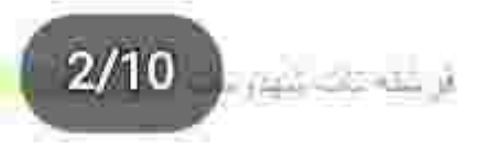

امیرسام نگاه جدی به او انداخت و دستی به صورتش کشید. –اخبراً تلفن های مشکوکی بهت نمی شه ؟! يبامک . مزاحمتهای خيابونی . تهديد . هشدار … یا یه همچین چیزهایی که بخواد نگرانت کنه. چشمان صحرا از تعجب گشاد شده و

یلک نمیزد. این مرد از اتفاقات اخیری که

Instagram: Locsbreharshabiloost

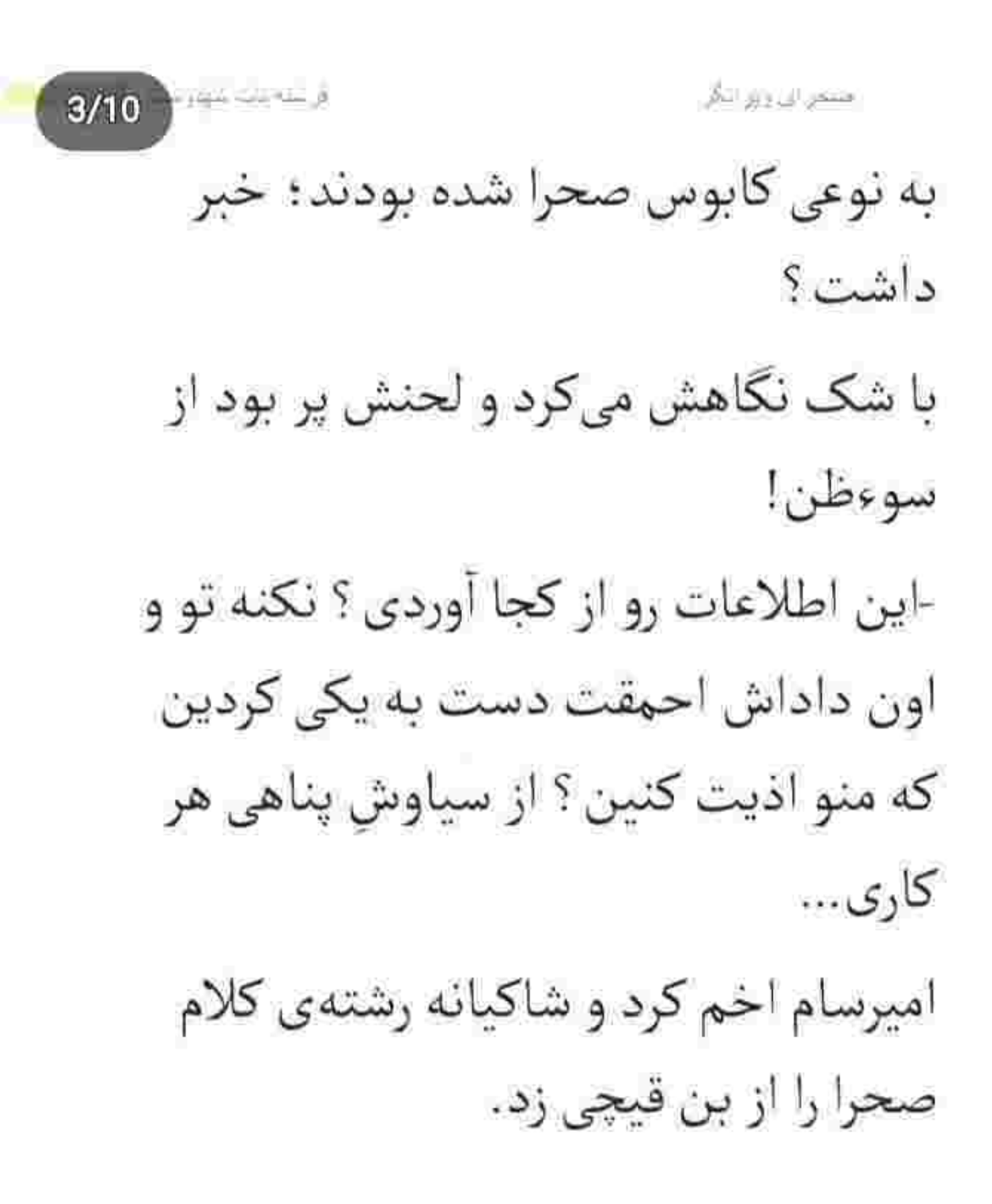

Instagram: Lereshrehtarshabilionst

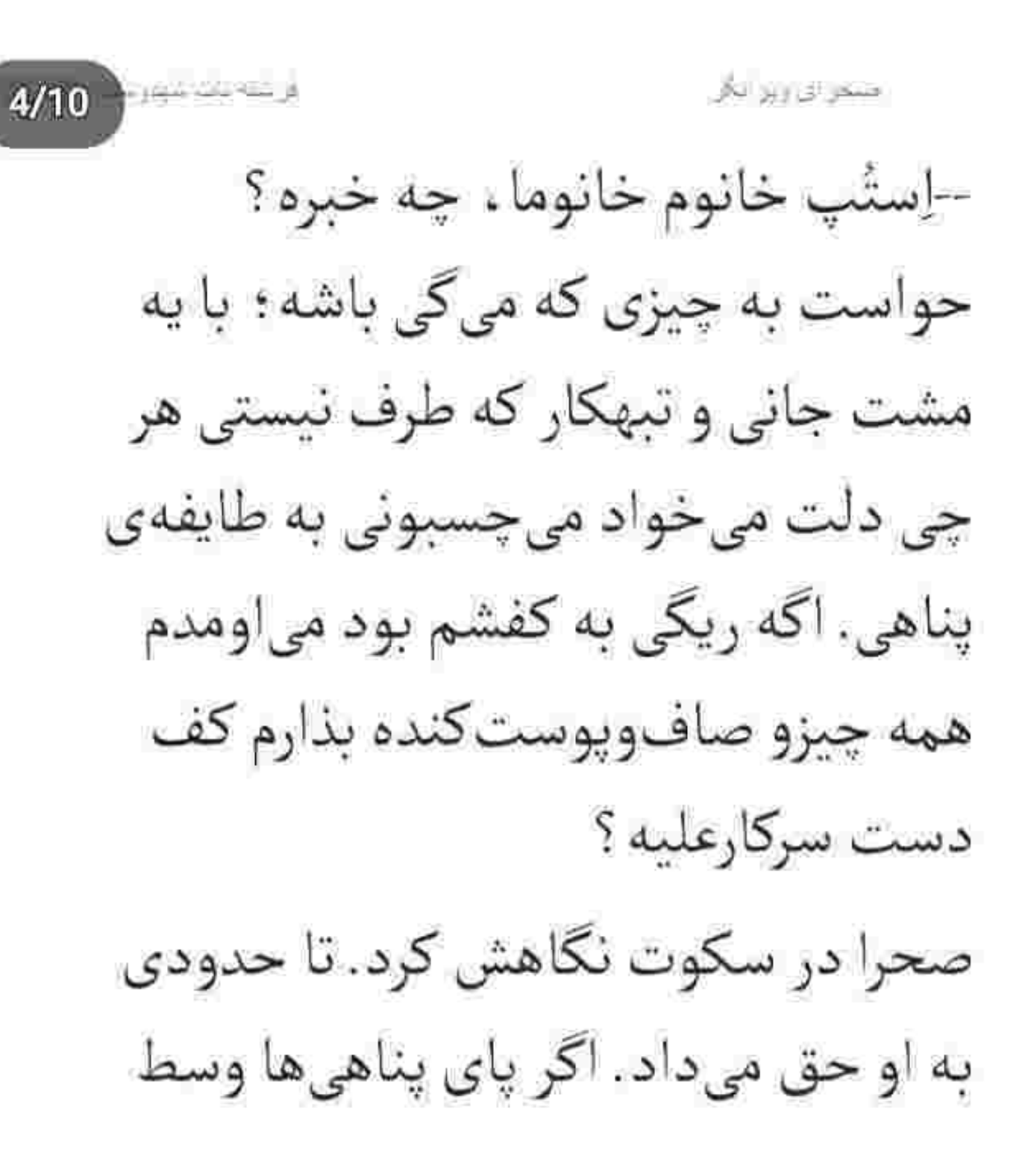

Instagram: Iereshrehtarshahderost

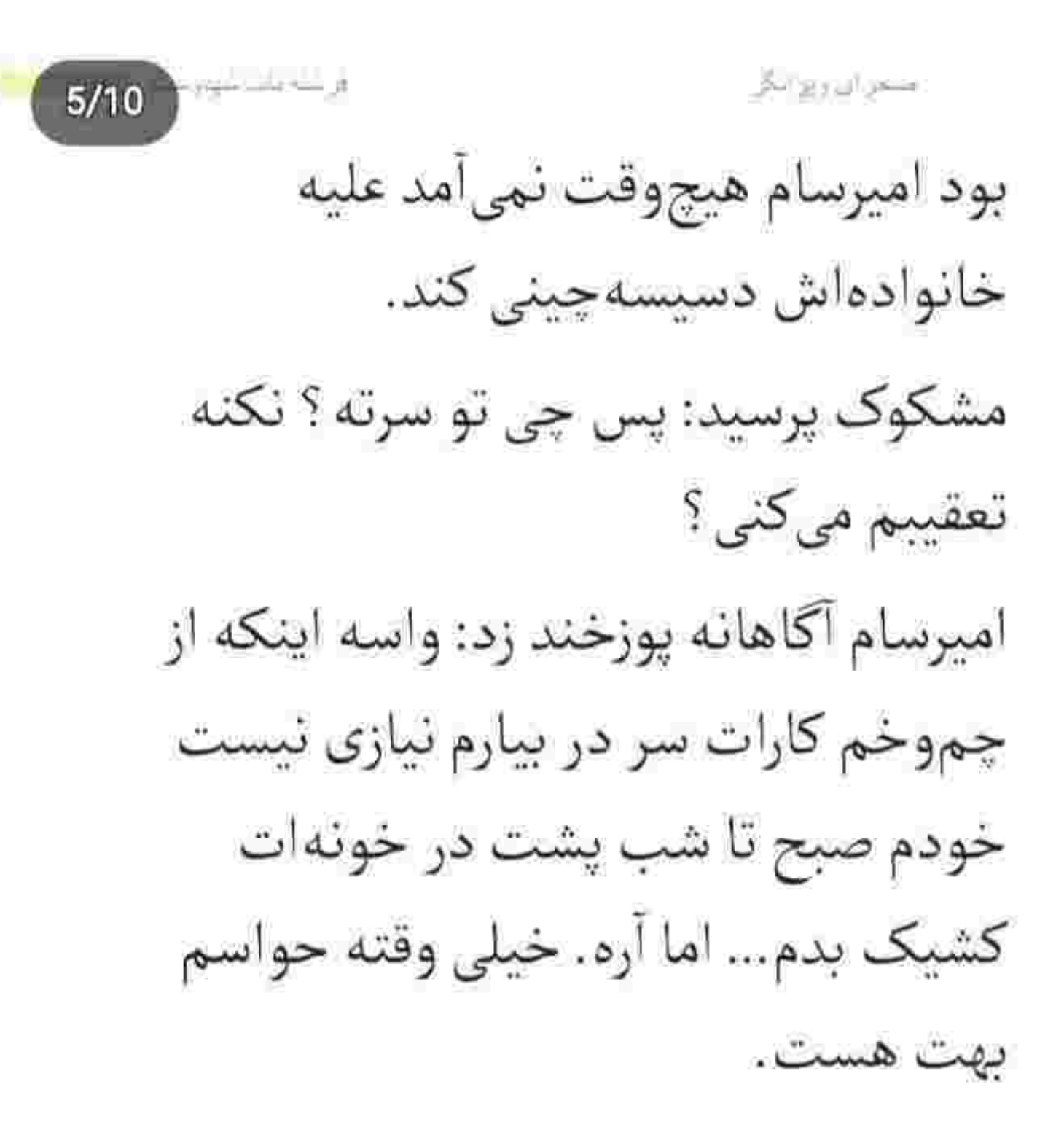

Instagram tereshtehtatshahiloost

 $24.4$ لمنحوز الرزازين الارة  $6/10$ صحرا ناباور و عصبی نگاهش میکرد. پس این مرد برای او بهپا گذاشته بود . اما آن تماس های مشکوک و افراد مجهول چه دخلی به برادر سیاوش داشتند ؟! آمد دهانش را باز کند و مجمع سوالاتی که در سرش انباشته شده بود را سوی امیرسام حواله دهد که مادرش کلید انداخت و در حیاط را باز کرد. سحر همراهش نبود.

Instagram tereshtehtatshahdoost

ی سته دده سپاره منتعز ان روز انگر  $7/10$ امیرسام ناخودآگاه یک قدم عقب رفت و صحرا هم كه دستپاچه شده بود به تبعيت از او یک قدم فاصله گرفت. ريحانه سرش را بلند كرد و به محض اينكه نگاهش به امیرسام و صحرا افتاد شوکه نشد. اميرسام مؤدبانه سلام كرد. ريحانه با اخم کمرنگی سر تکان داد و در همانحال که

نگاه تندی به صحرا میانداخت زیر لب جواب داد: عليک سلام!

Instagram fereshtehtatshahiloost

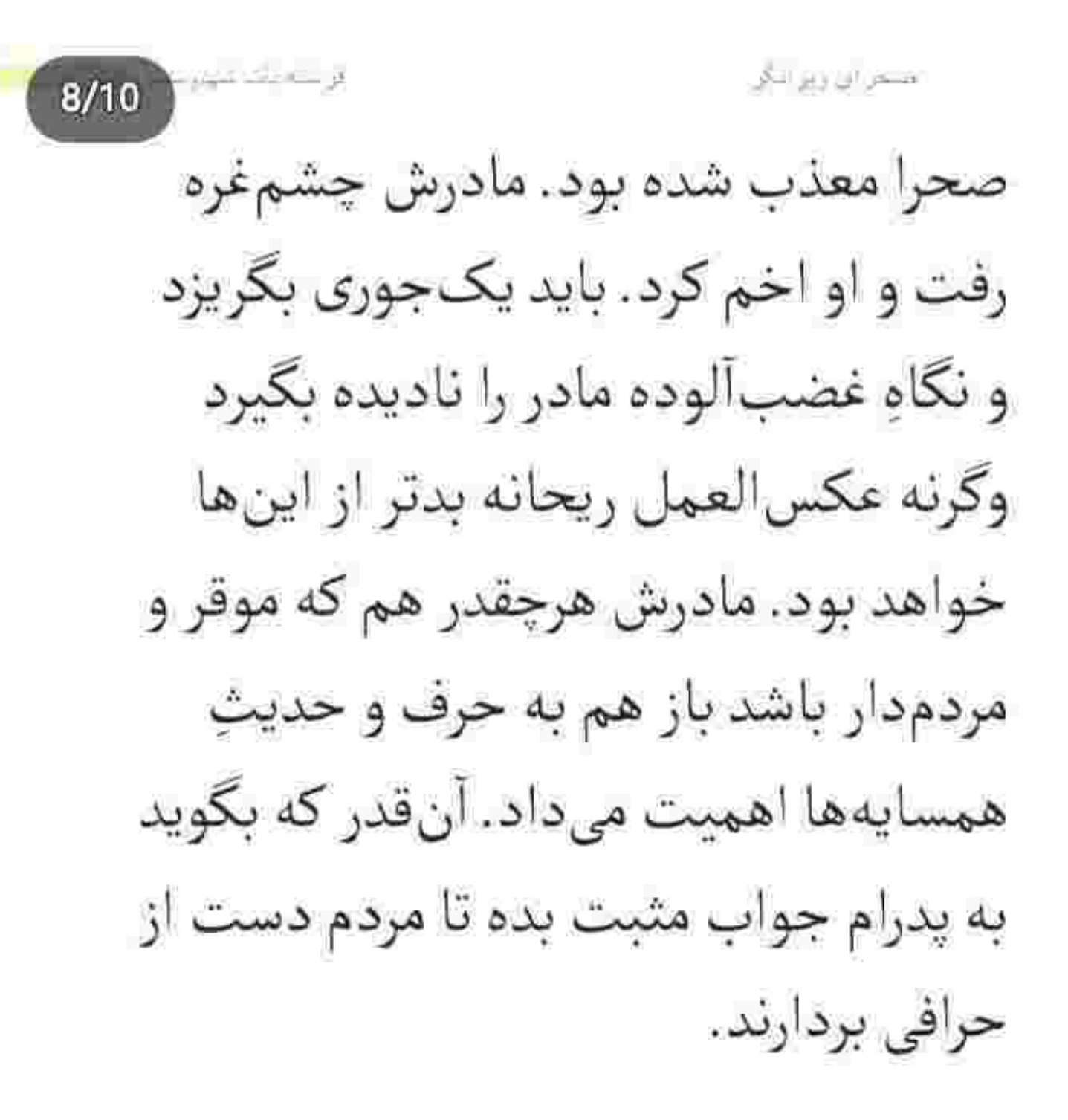

Instagram: Iereshrehtarshahdaost

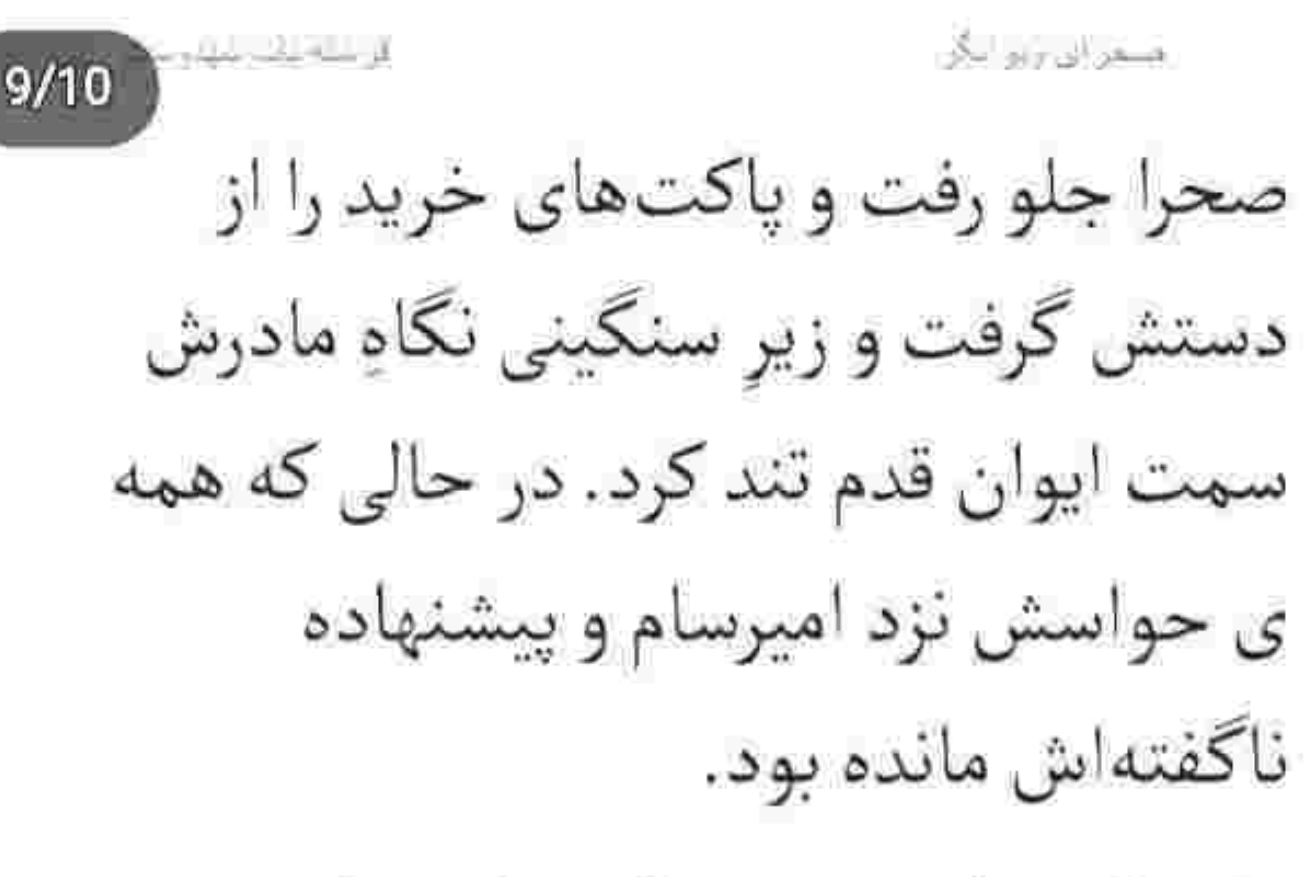

وقتی که جلوی در دمپاییهایش را درمی آورد صداى تعارفات معلوم و توكِ زبانى مادرش را میشنید.

اميرسام با سوالاتِ گيج كنندهاش ذهن صحرا را بهم ريخته بود. قرار نبود همين

instagram fereshtehtatshahdoost

برعه بدرانيا استقل الل وتورانان  $10/10$ طورى بدون هيج پاسخ قانع كنندهاي قسر در برود. سریع برگشت و از روی تراس مادرش را صدا زد. ریحانه نگاهش کرد و صحرا بستههای خرید را توی درگاه گذاشت. -يه لحظه بنا! با مکث سری جنباند و از امیرسام خداحافظی کرد و حینی که به روسریاش دست میکشید سمت یلهها آمد.

Instagram: tereshtehtarshahdoost-

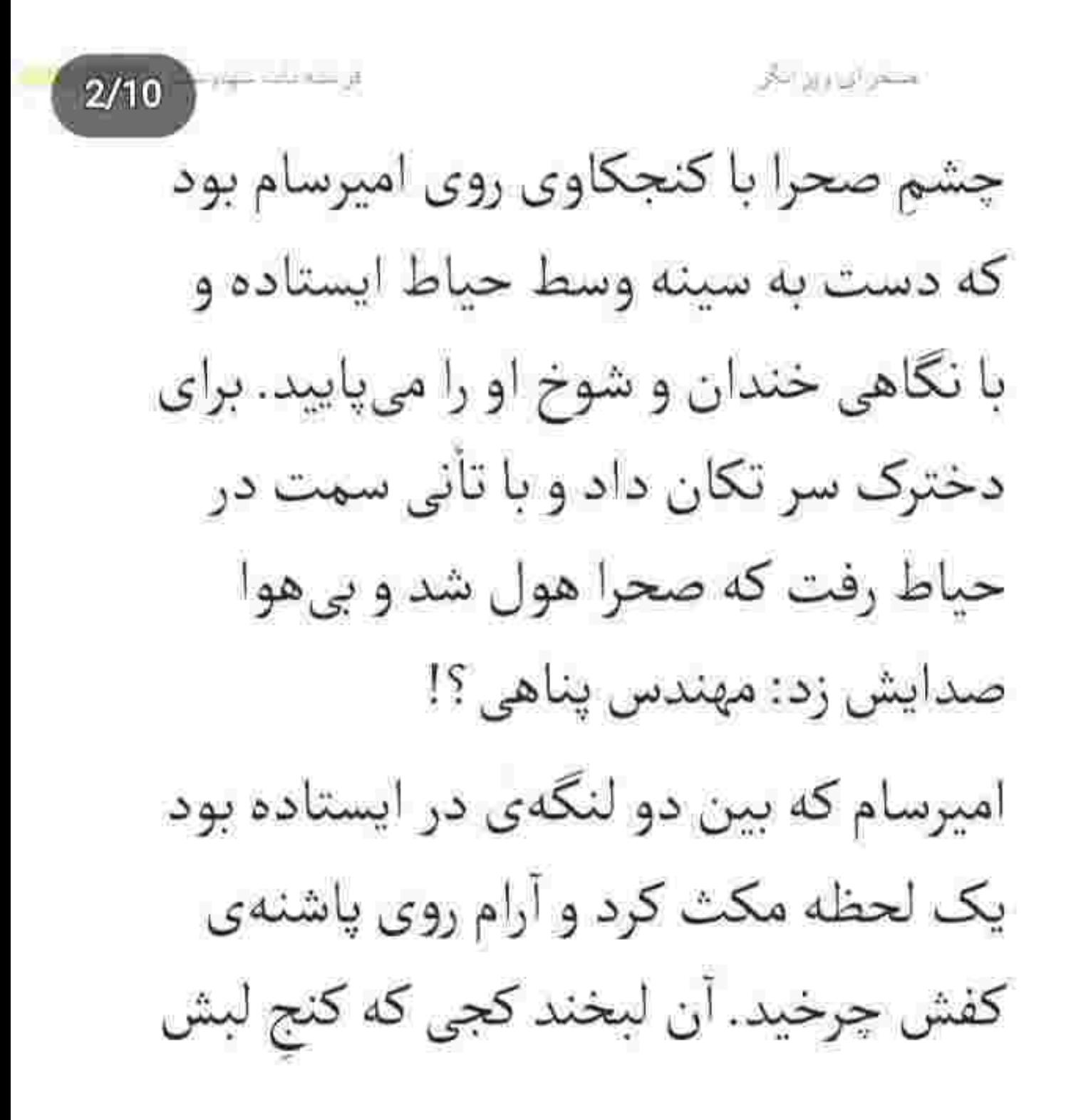

Instagram: fereshtehtatshahiloost

**Service Service**  $3/10$ بود قدري شيطنت داشت. صحرا دست هایش را مشت کرد.

ريحانه با تعجب به دخترش زل زده بود... و صحرا بي آنکه به غرولندهاي مادرش فکر کند به بستهها اشاره کرد و گفت: شما اینا رو ببر تو : منم الان ميآم. ريحانه محكم لبش را كاز كرفت. صدايش از ته گلو در میآمد تا به گوش پسر بزرگ خانوم يناهى نرسد.

Instagram: Iereshtehtatshahdoost

gas come a افتتن اق ويو اتاق  $4/10$ --میخوای مردم واسهمون حرف در بيارن ؟ همين جوري ام دارن چپ چپ نیگامون میکنن دختر : دیگه وای به سياەروزىمون كە... -چه حرفي؟ غلط كرده هر كي بخواد حرف بزنه. انقدر بيكارن كه يه دوربين بگيرن دستشونو خونهى ما رو بذارن زير ذره بین؟ برو تو شما ، که از دست خودت بيشتر عصبانى ام!

Instagram: Icreshrehratshahdoost

الرسنة بات علام محراي ويرابخ  $5/10$ ریحانه از همهجا بیخبر اخم کرد و خواست غرغر کند که صحرا از جلوی در عقب رفت و تأكيد كرد: لطفاً برو تو... بعداً مفصل حرف ميزنيم. همان طور که زیرلب با حرص و غضب واگویه میکرد بستهها را برداشت و از کنار صحرا رد شد و شنید که مادرش می گوید: نه به فکر آبروی خودشه که اسمش افتاده سر زبونا . نه به فکر آیندهی اون دوتا طفل معصوم...

Instagram: fereshtehtatshahdoost

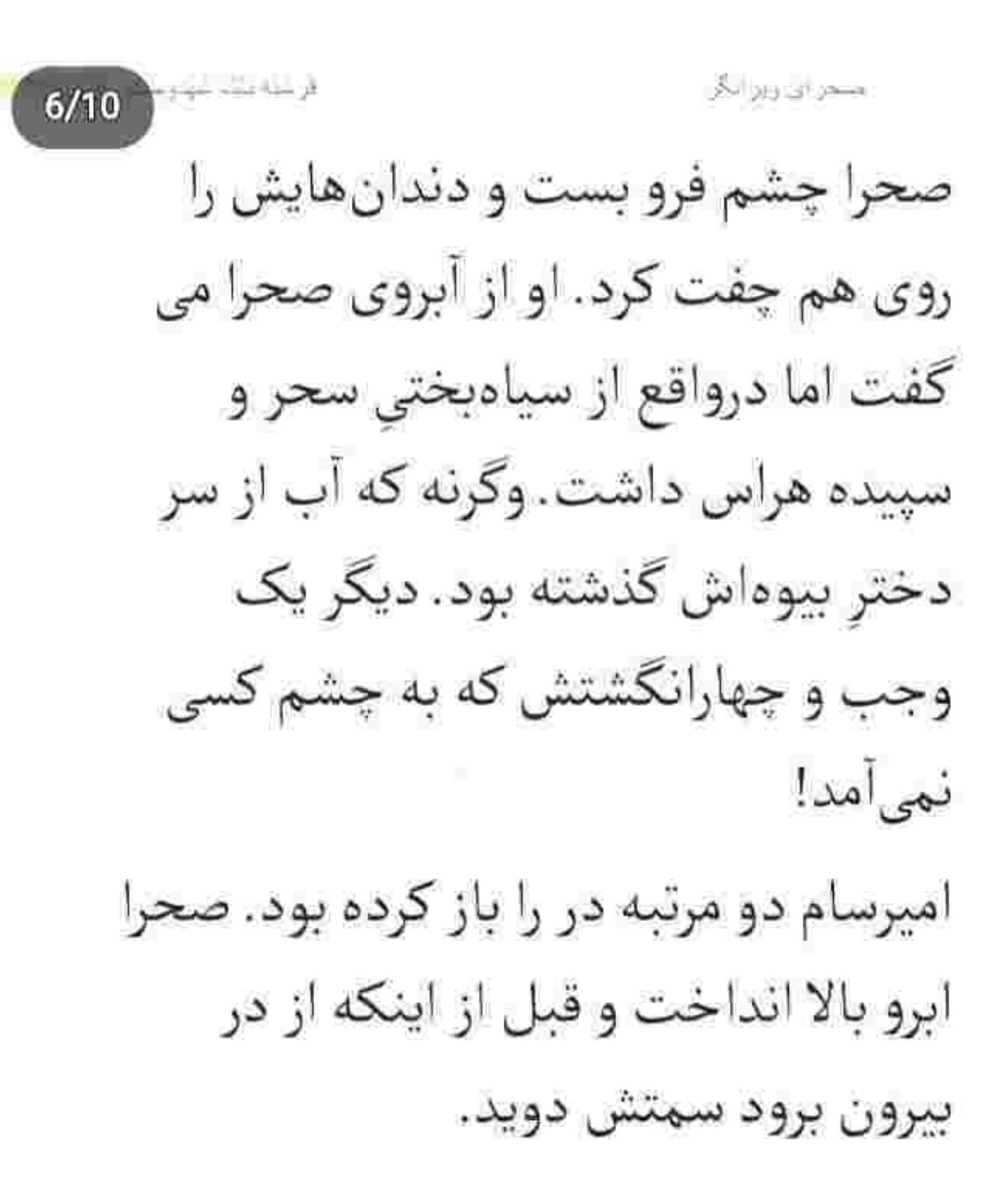

Instagram: fereshtehtatshahdoost

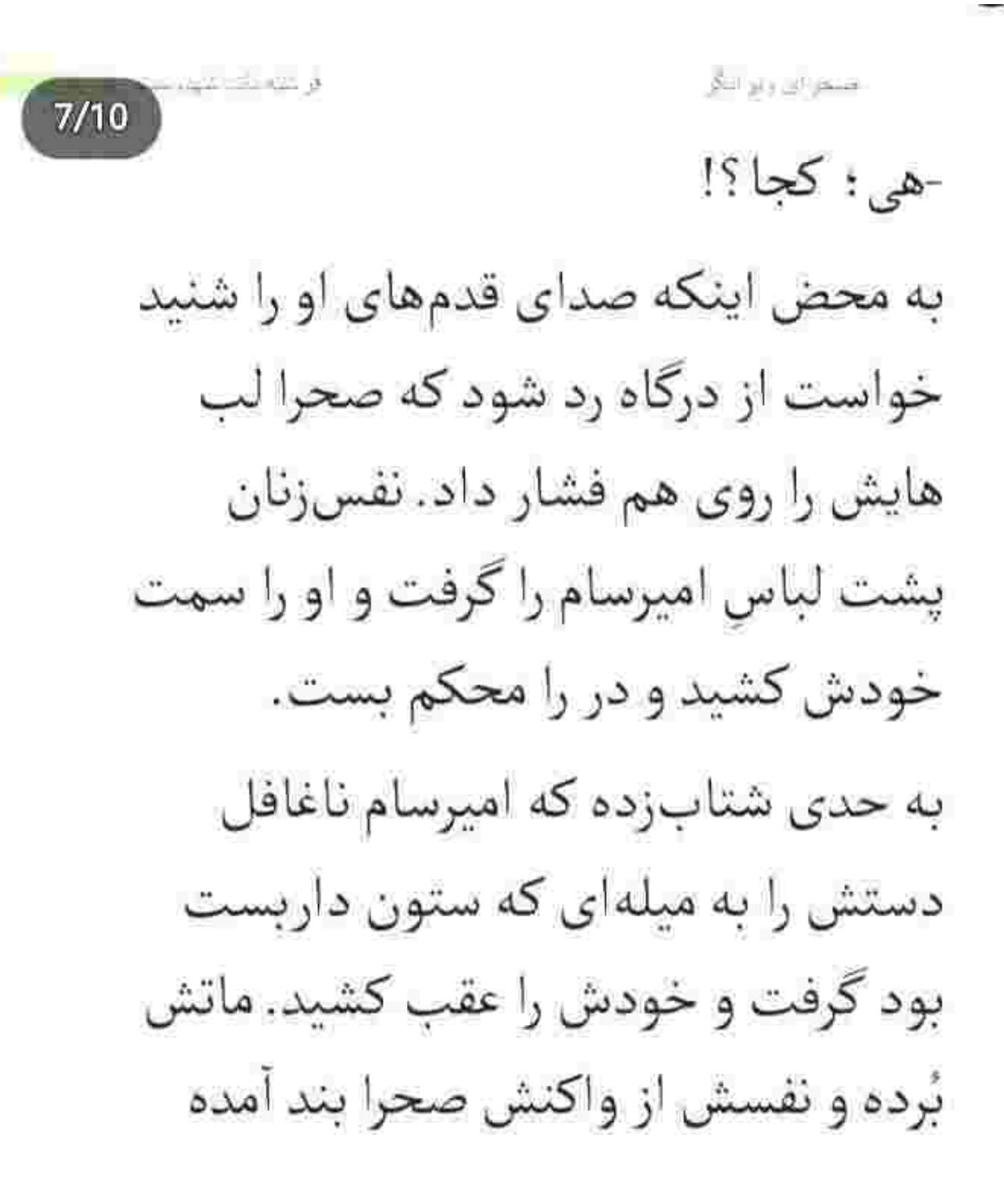

Instagrant fereshrehtatshahiloost

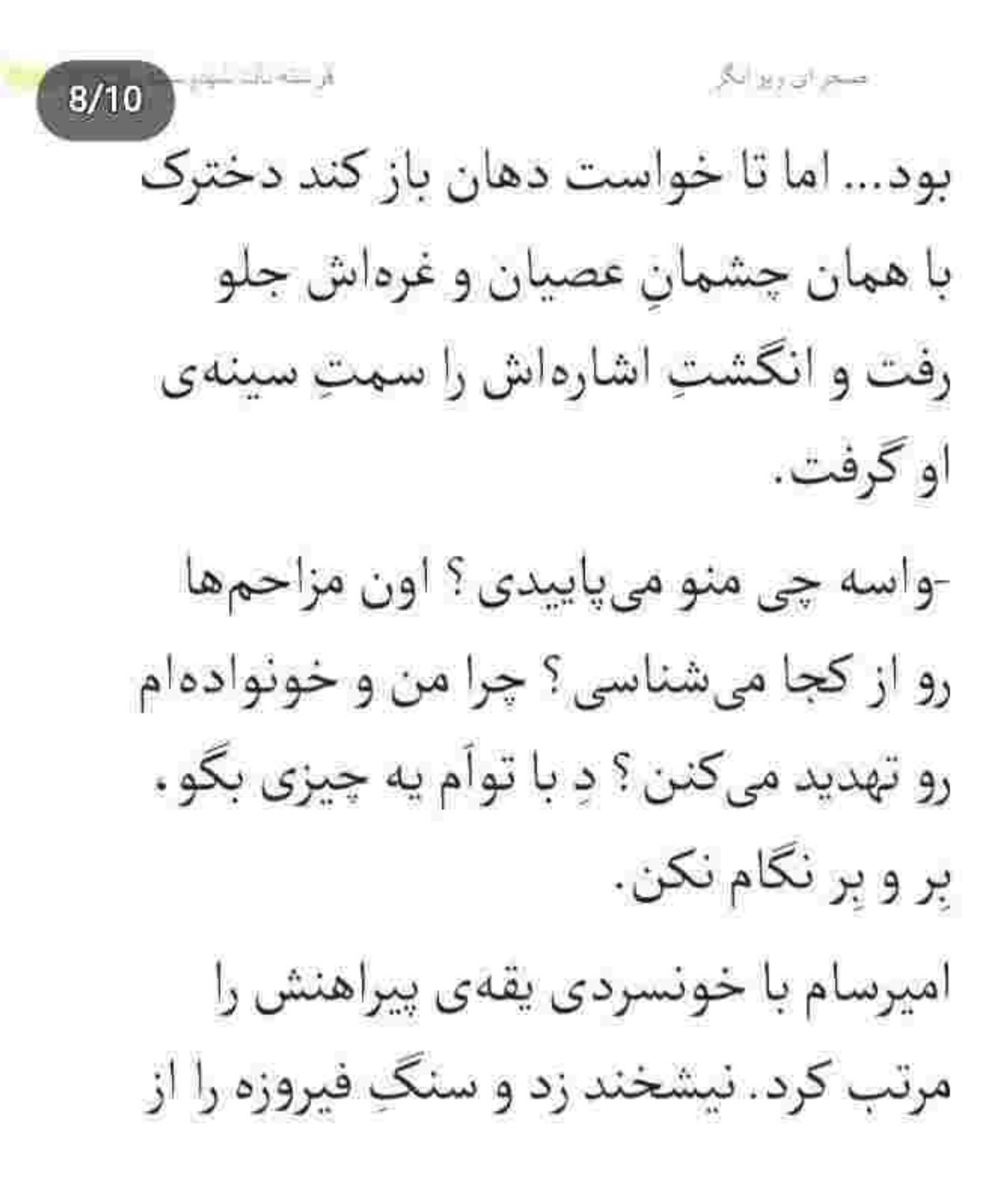

Instagram: tereshi chtaishahdoosi

قرشته باشبيته مسجن ابن ويوا بكر  $9/10$ روی عادت به جناغ سینهاش کشید. انگار که بخواهد تمیزش کند.

-جوش نيار خانوم مهندس؛ من طرفه توأم. فقط خواستم بدوني اونايي كه مزاحمت میشن رو میشناسم. اینکه چرا و چطوری و واسه چیش هم بماند.

صحرا با حرص نفس زد: اگه نمی خوای دليل شو بگي پس واسه چي ذهن مو بهم مىريزى ؟

--واسه اینکه میخوام بهت کمک کنم.

Instagram: fereshtehtatshahdoost

أوساء سبب ر مسجود اور اور اینگی 10/10 -و اگه نخوام که «تو» کمکم کنی؟ امیرسام صورتش را بی مقدمه جلو بُرد و صحرا گیج و حیران سرش را عقب کشید. نگاهش را گرفت و در همانحال که هنوز گونهاش از حرارتِ نفس او گزگز میکرد يلک زد. از فرط عصبانیت میلرزید که امیرسام زمزمەوار اما جدى گفت: مىخواي. مطمئنم که میخوای. دلیلم اون قدر قانع

Instagram: fereshtehtatshahdoost

شقاه ودار  $2/10$ كننده هست كه دارم بهخاطرش همچين پیشنهادی میدم. و سرش را پایینتر بُرد و صحرا با اخم سر به زیر شد و او ادامه داد: فقط من میتونم بهت کمک کنم صحرا... -آقاى...يناهى؟ –من می دونم کی مهندس ایزدی و … شوهرت رو به قتل رسونده! صحرا فورى سرش را بلند كرد و با تعجب به چشمهای آبی و مرموز او خیره شد.

instagram: fereshtehtatshahdoost

فبقراق ويو الكر  $3/10$ امیرسام از آن فاصله پوزخند زد و سر تکان داد.

--شک و شبهه زیاده اما حدس میزنم پای كي وسط باشه! به احتمال زياد هم هدف بعدىشون منم... و تو اين وسط فقط يه مْهرهى خوشرنگ و لعابي تا به اون چيزي که میخوان برسن. تو... متأسفانه واسطه ای خانوم مهندس! اگر دستش را به همان میلهای که امیرسام تكيه داده بود نمىگرفت قطعاً زانوهايش

Instagram: fereshtehtatshahdoost

مسعر ای ویرا نگر  $4/10$ خم میشد و همان جا کنار باغچه میافتاد. نفس توی سینهاش سنگین شده و بالا نمی آمد. این مرد چه می گفت ؟ کدام مهرهی خوش رنگ و لعاب؟ چه واسطهای؟ پس... پدرش و پوریا واقعاً به قتل رسیده بودند! نگاهش به شانهی امیرسام بود وقتی که با شک لب میزد: اونا... چرا می خوان تو رو ىكشىن؟

Instagram: fereshi chi aishahdoosi
مسحراي ويواسكر  $5/10$ اين را پرسيده بود تا شده باشد غيرمستقيم اما بفهمد قاتل چه نیتی داشته که بخواهد دست هایش را به خون دو عزیزه او آغشته کند ؟! امیرسام به چشمهای نالان دخترک خیره شد. لبخند کمرنگی روی لب هایش نقش بست و پلک زد. زمزمهاش آرام بود و صحرا با دقت گوش میداد. --تنها مهرهای که تونست بی طرف بازی کنه و سر بزنگاه هم خودشو از معرکهی

صحران ويزاده  $6/10$ معاند بكشه كنار ... من بودم. احتمالاً خبراً نداری اما من و مهندس ایزدی و پوریا شريك تجارى بوديم. منتها ناخواسته پامون به يه پروژهي ممنوعه باز شد. به يه پول شویی بزرگ که درواقع از ماهیتش به هيچ عنوان خبر نداشتيم... اما قبل اينكه سر از کارشون در بیاریم پدرت و پوریا رو برای همیشه کنار زدن. اون موقع من ایران نبودم و از جزئیاتِ ماجرا هم خبر نداشتم. شاید همینم دلیلی بر زنده موندم شد.

بصفوالى لالو الثأل  $7/10$ صحرا آب دهانش را به سختی قورت داد. اين همه مدت دنبال مدرک بود . بي آنکه بداند مدرک زنده در جوارش نفس می كشد؟ هر چند به سختی میتوانست حرف های مهندس پناهی را هضم کند: دال بر شهادتی که میداد و میگفت قاتل پدر او را میشناسد. باورکردنی نبود. -وقتی میدونستی جونت در خطره... چرا ىرگشتى؟

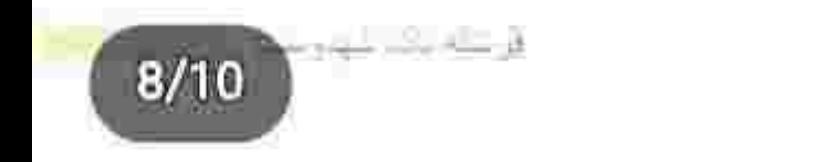

امیرسام تلخندی زد و سرش را پایین انداخت. نگاه پرشیطنتش حالا حزین بود. -بالاخره يهجايي و يهجوري اين قصه بايد تموم بشه. من که نباشم خونوادهام میرن تو رأس معاند تا هدف قرار بگیرن. شوهر تو علاوه بر شریک ، دوست صمیمی من بود. وقتی فرانسه بودم چند نفری رو تو ایران داشتم که آمار همه چیزو در بیارن…

Sur an all and

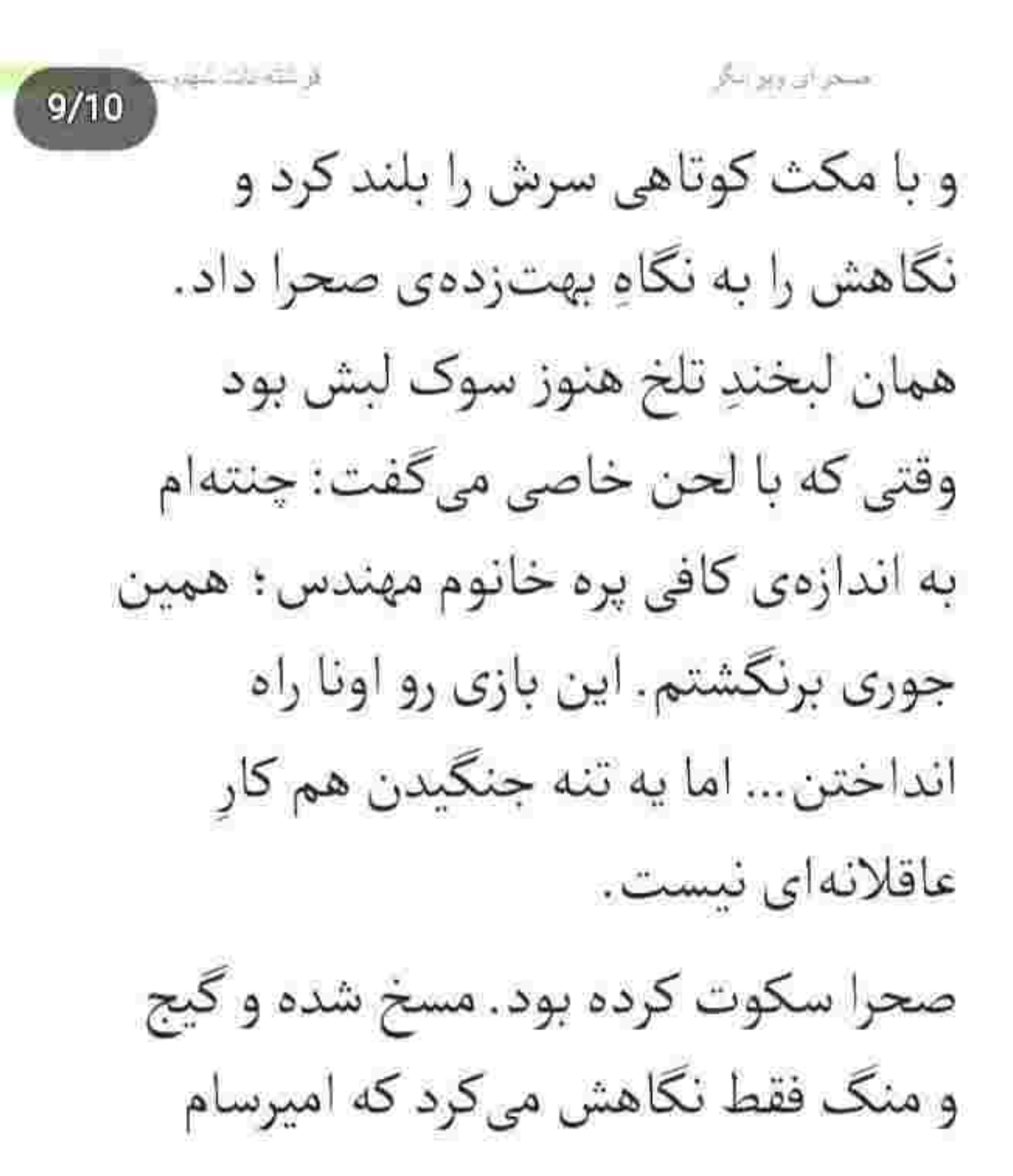

مسمر الزوريون بكر الر شاہ دے  $10/10$ مردانه لبخند زد و لب هایش را توی دهان كشىد.

--اونجوري زل نزن دختر : خيلي زوده كه بفهمي ازت جي مي خوام. همين قدر بدوني واسه جفت مون كفايت مي كنه. من برگشتم... که تو تنها نباشی.

صحرا نیشخند زد. مغرور و عصبی یک قدم عقب رفت و دست به سینه جواب داد: خوشبختانه به کمک کسی نیاز ندارم.

منتواتيا ويرادم  $2/10$ مخصوصاً غريبهها! فقط آمار اونا رو بهم بده و بگو که قصدشون چیه ؟ امیرسام با زیرکی ابرو بالا انداخت و پوزخند زد. –آوردن اسم رئيس تيم واسه مرحلهى بعده صحرا خانوم. زياد عجله نكن : تا من نخوام نمی تونی به یه قدمی اونا هم نزدیک بشي چه برسه به آمارگيري! صحرا دستی که مشت شده بود را با غیظ بالا آورد تا از در تهدید وارد شود که

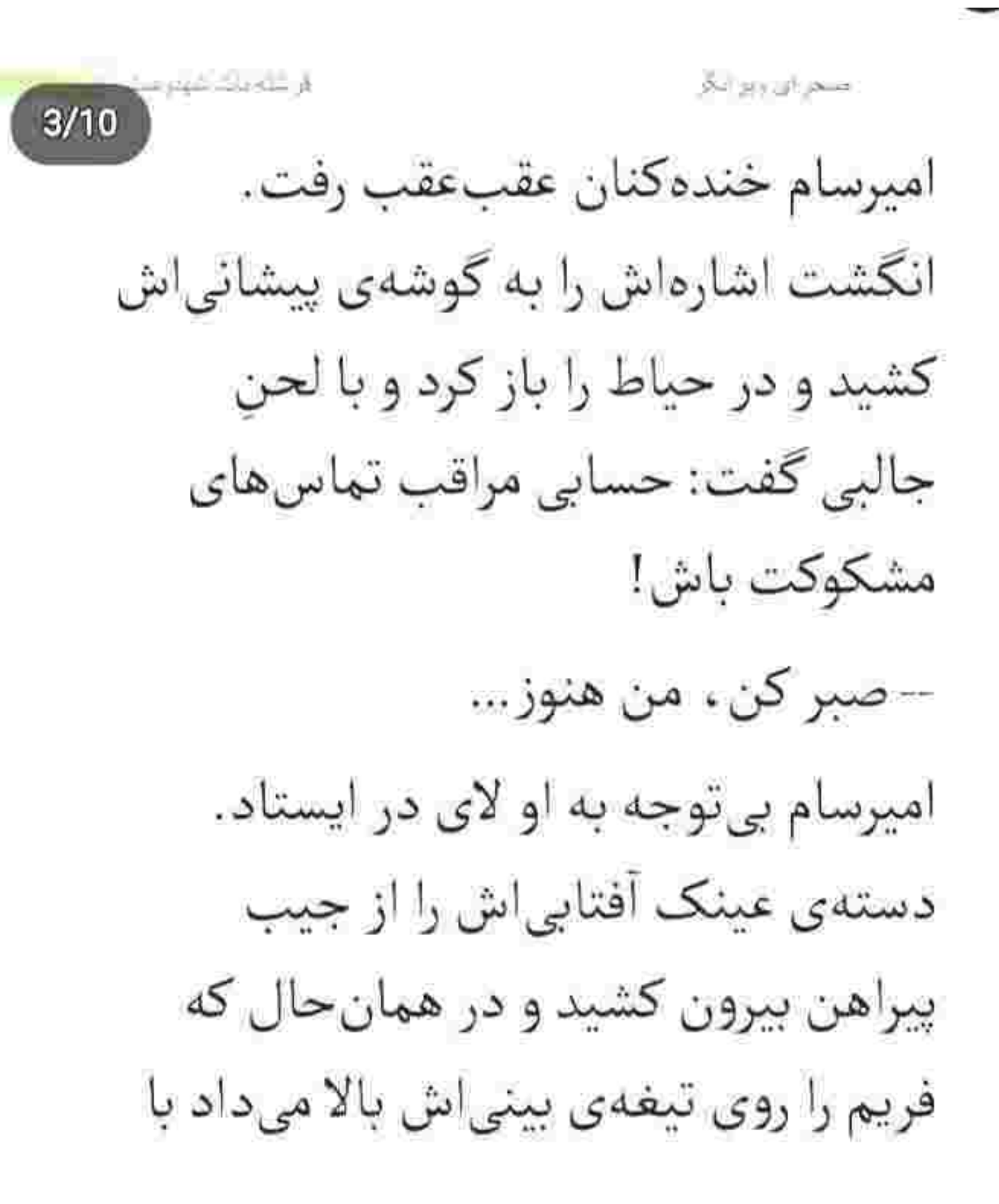

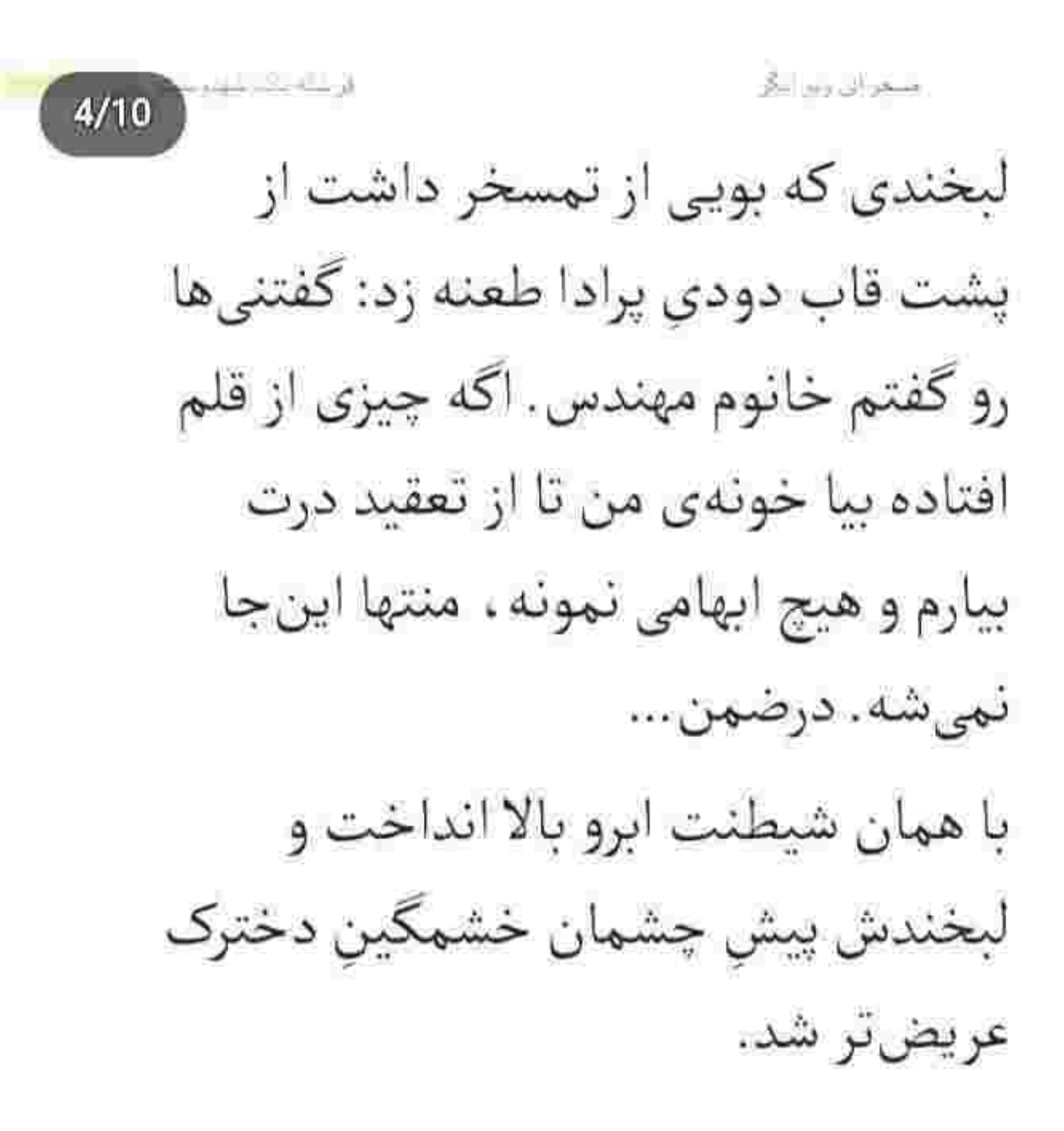

ي تهار الأراض حكال ويرانق  $5/10$ --چندتا تشکر بهم بدهکاری؟ بشین فکر کن تا یادت بیاد. اونجوری از روی ادای دِینت هم که شده پیشنهاده همکاری مو قبول مىكنى. -چه ادای دینی؟ چیو قراره به رخم بکشی؟ مگه کسی از شما کمک خواست که ... جای سوختگی که نتیجهاش نجات جون په دختر مغرور بود تا مدتها رو دستم می مونه. به رُخِتم که نخوام بکشم: باز تَتَمه

Instagram: tereshtehtarshaluloost

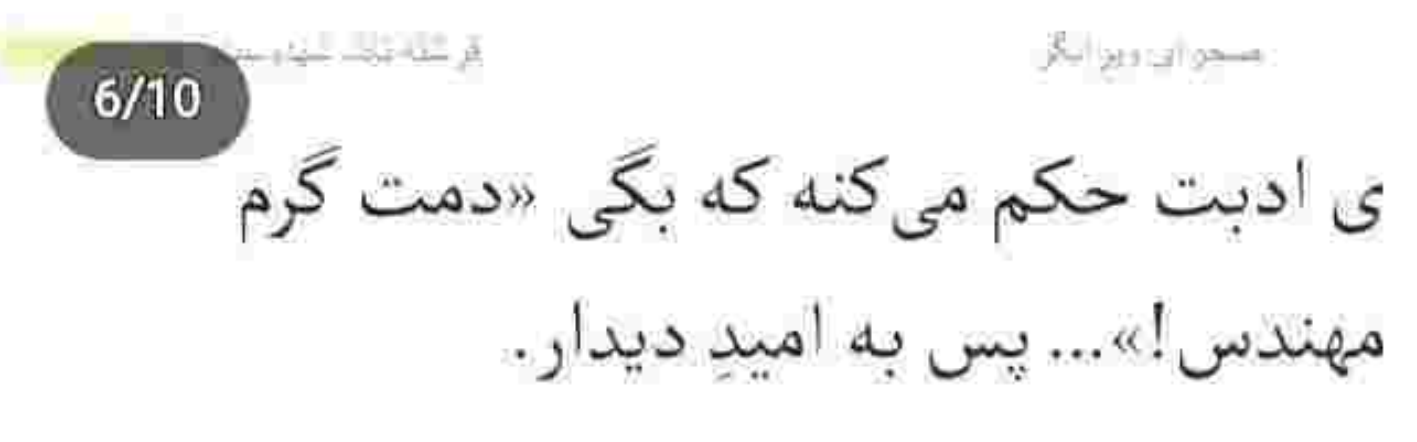

و با همان نیشخند سمت ماشینش رفت و ریموت زد. صحرا از عصبانیت گر گرفته و رفتن فاتحانهى او را تماشا مى كرد. باورش سخت بود که چنین آدم پررو و دغلبازی جانش در خطر باشد. امیرسام یناهی خودش به تنهایی یک قشون آدم کلاش را حريف بود.

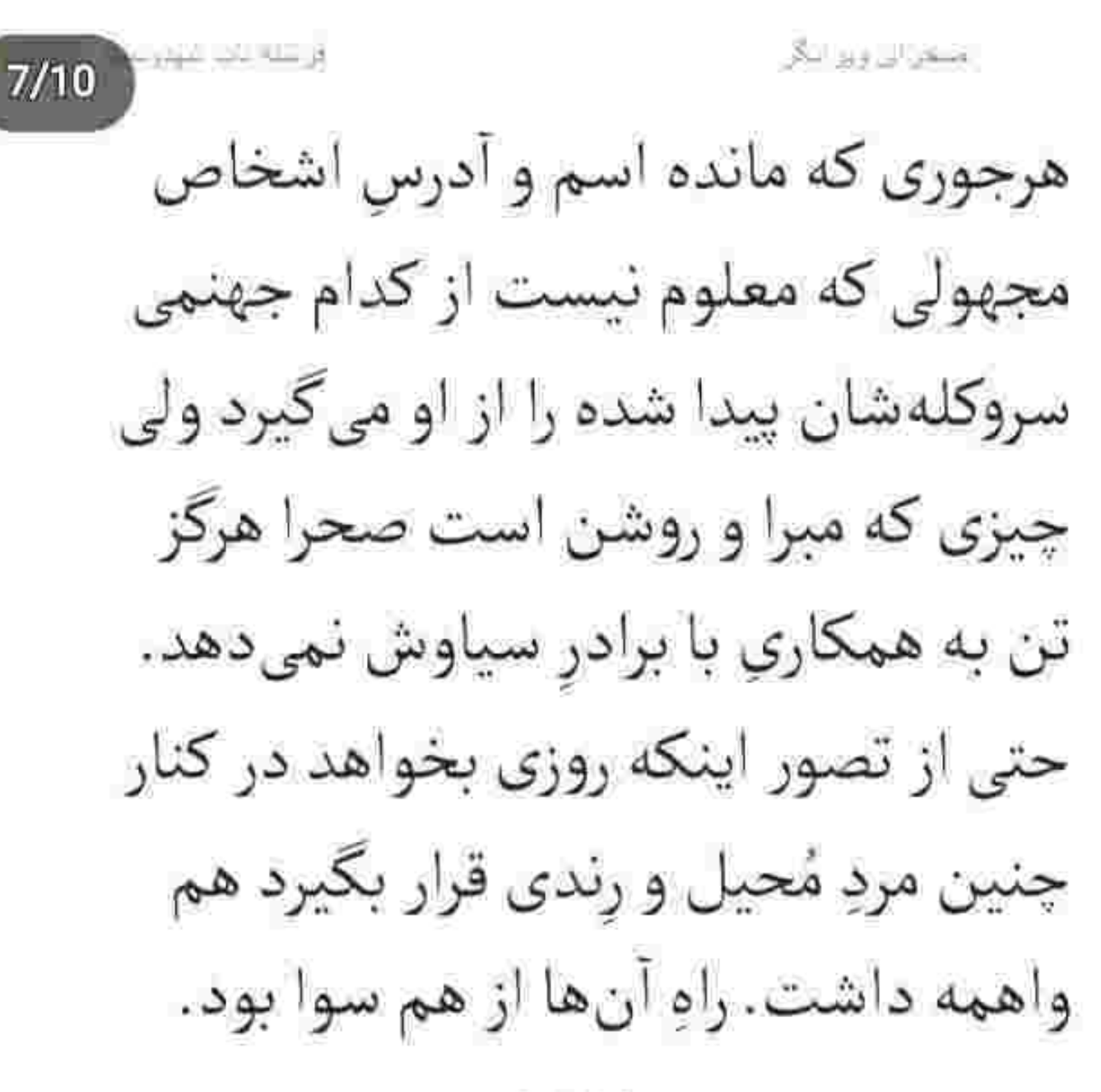

永永永永永

Instagram tereshtehrarshahdoost

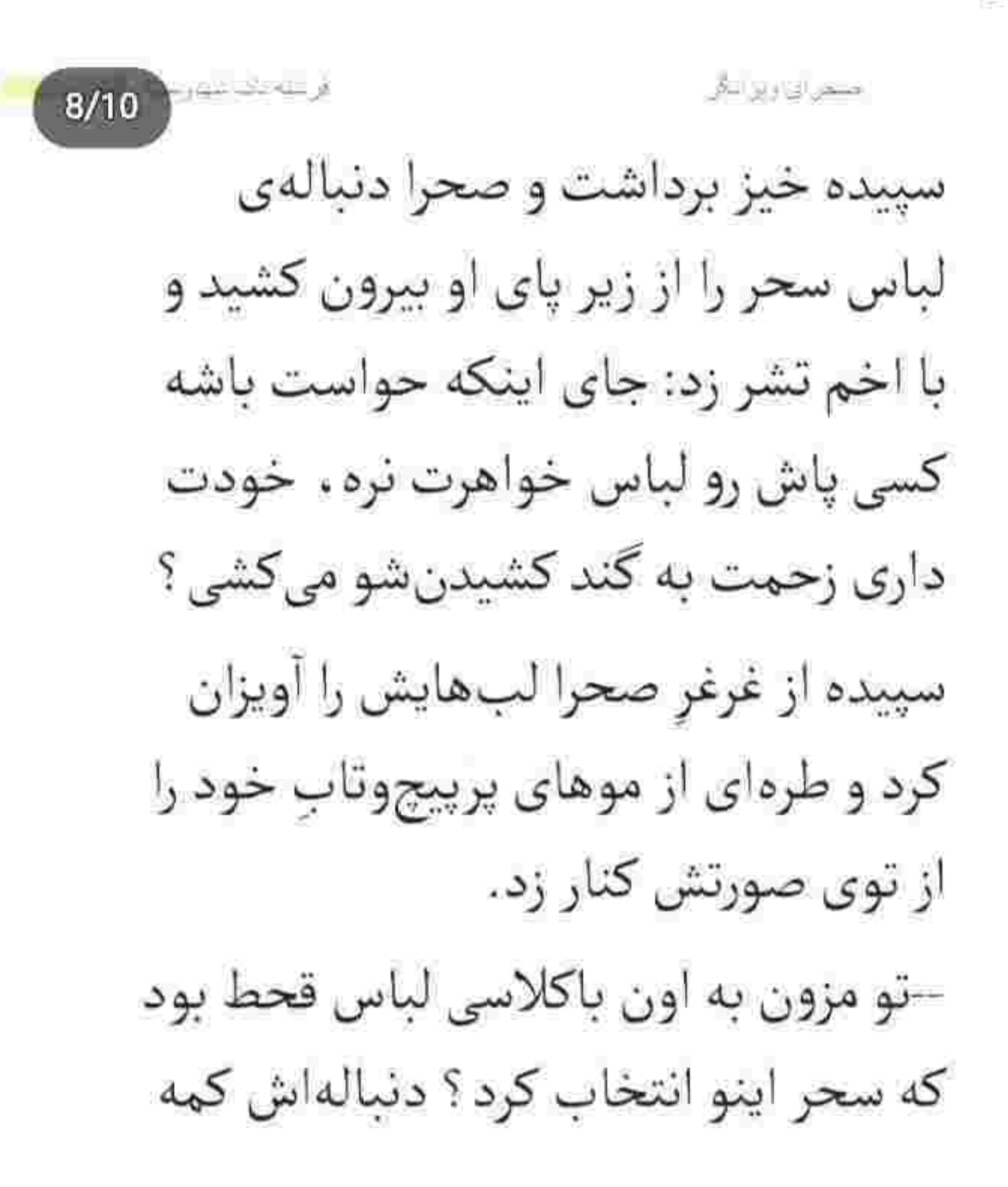

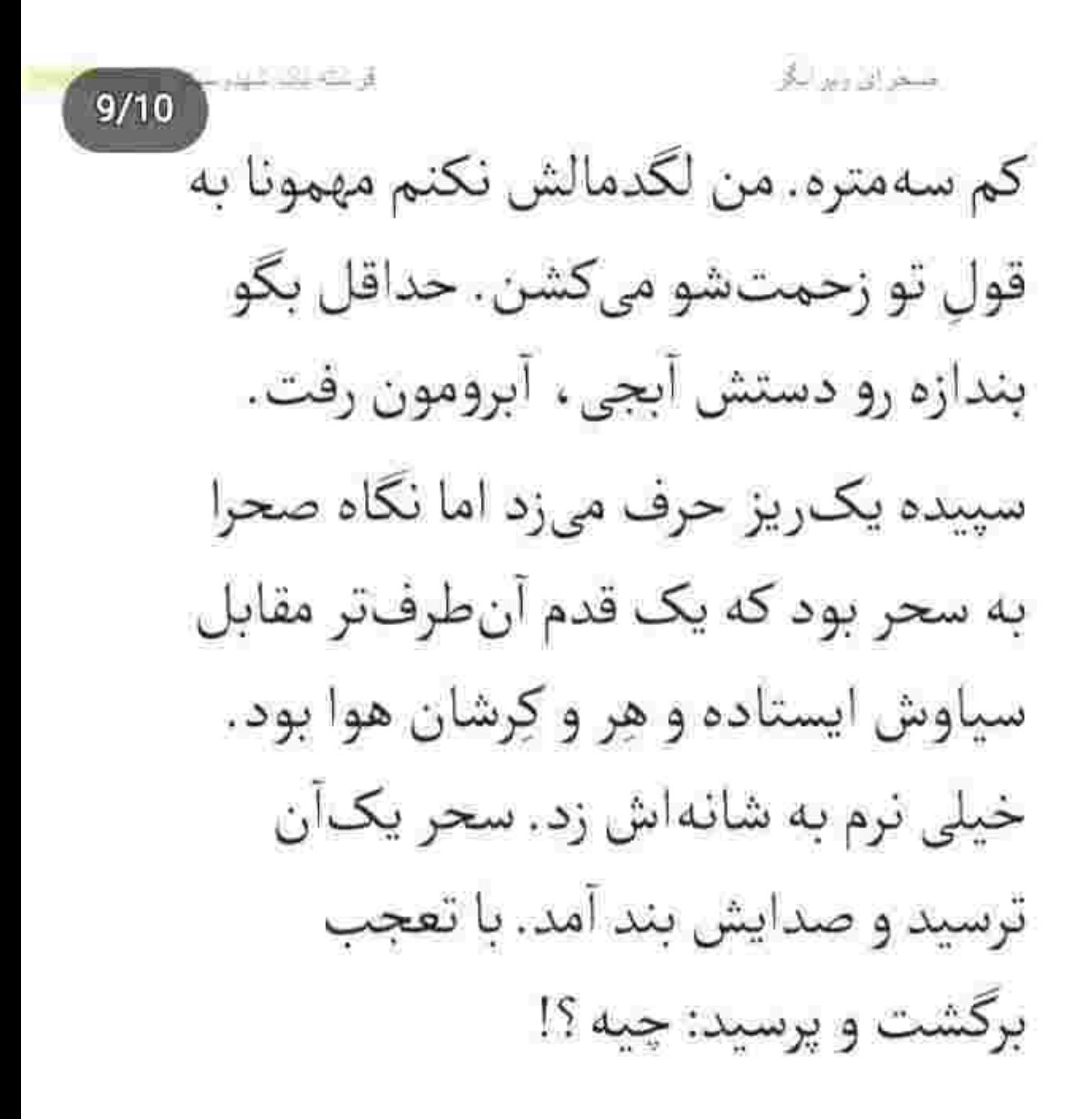

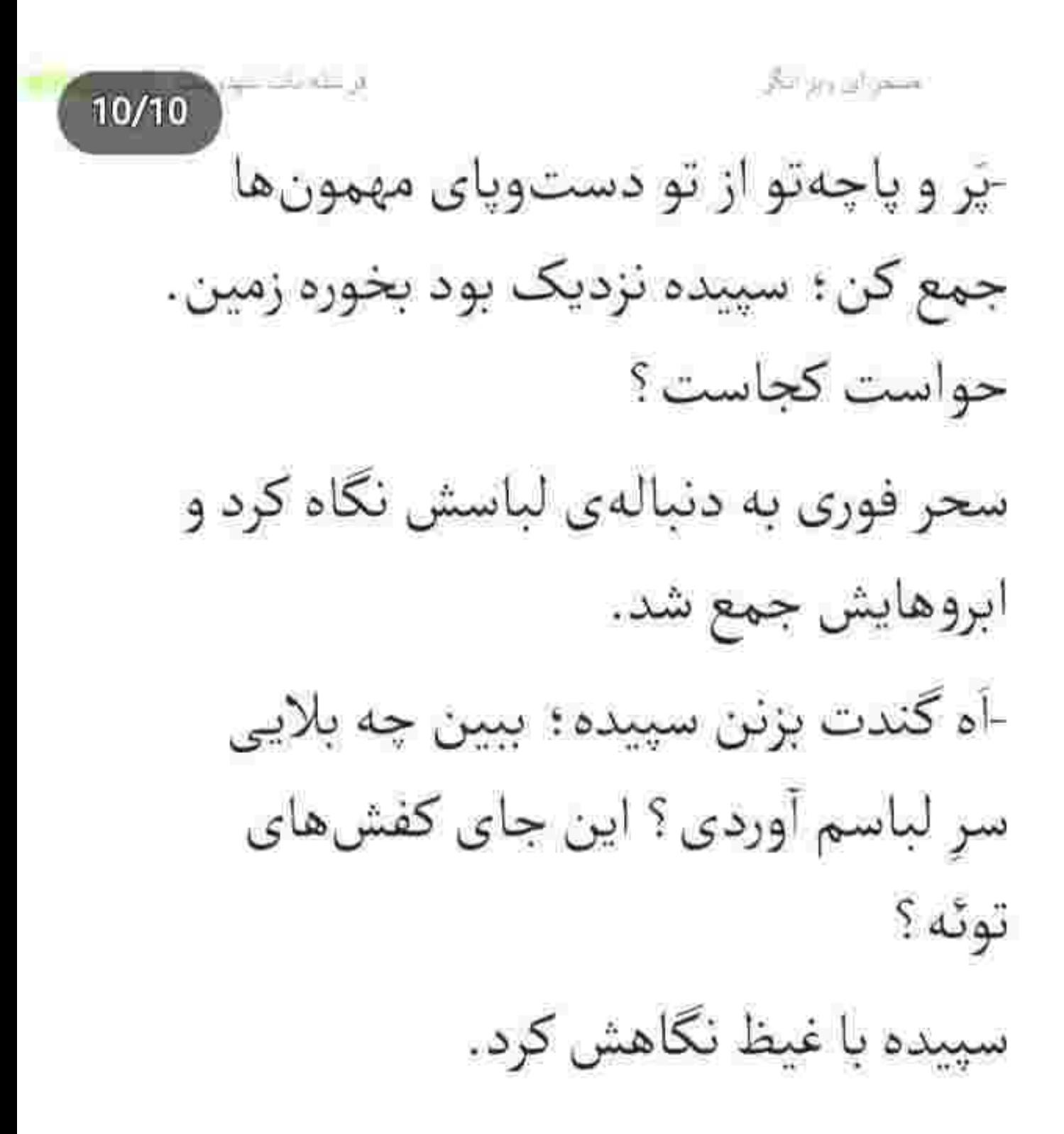

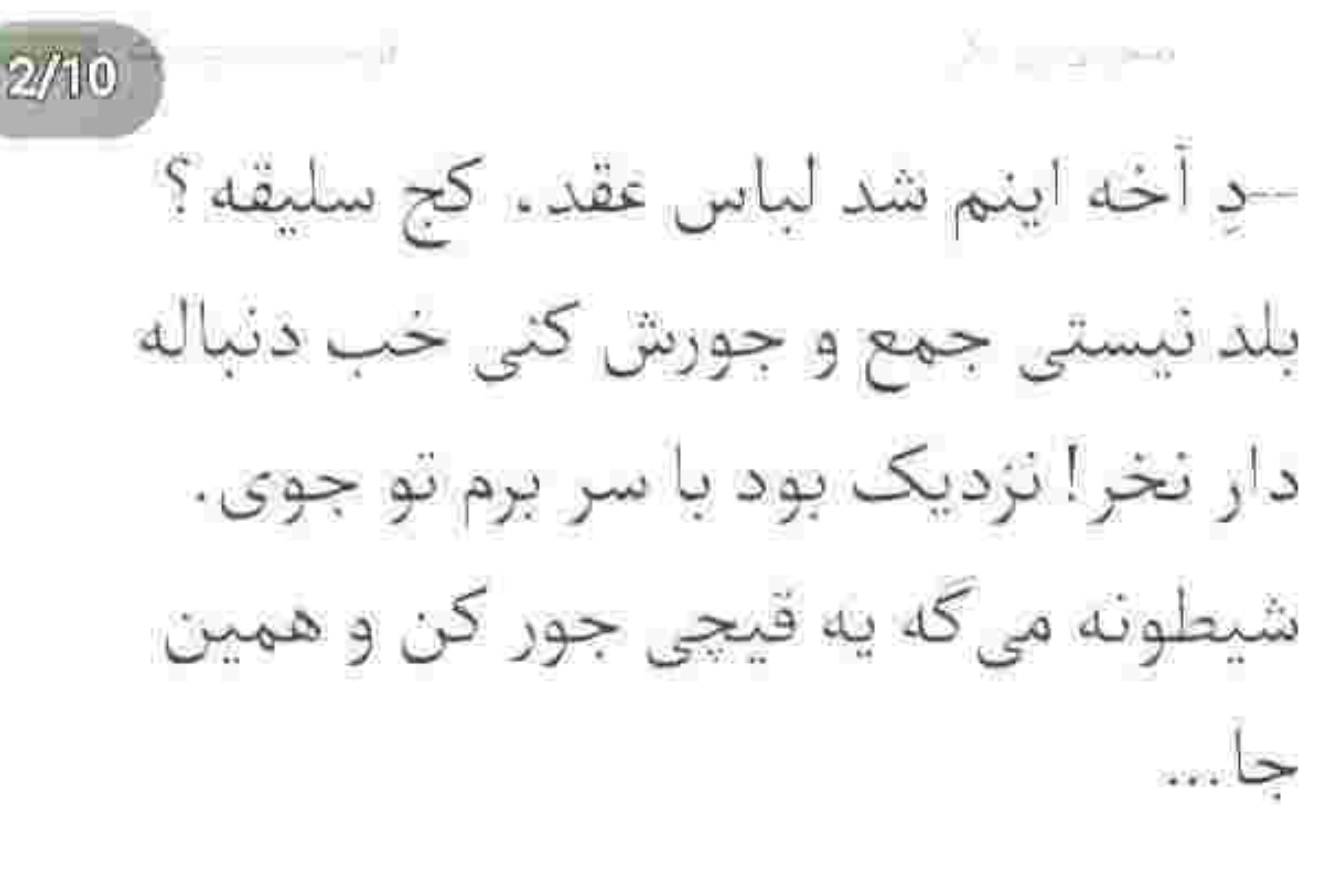

سحر با همان كفش هاى پاشته بلندش سمت سپیده خیز برداشت که صحرا به موقع بازويش را چسبيد.

-داره حرف حقو میزنه چرا ترش میکنی؟ اونی لباس دنبالهدار میگیره که بلد باشه

tustageun tarentumuaistin almost

منخر الوزوان انكر plate of the d  $3/10$ بپوشه. چیه این آخه ؟ رسماً داری باهاش سر و ته ولیعصر رو جارو میزنی. سحر که دفاع صحرا را دید زبانش کوتاه شد. با یأس به خودش نگاه کرد و لب برچيد. --نَكَين اينجوري . خيلي هم قشنگه . اتفاقأ چون سليقەی سياوشە دوسش دارم. صحرا با شنيدن اسم سياوش ناخودآگاه پوزخند زد و نگاهش سمتِ او دويد. سياوش هم به صحرا خيره بود وقتى كه

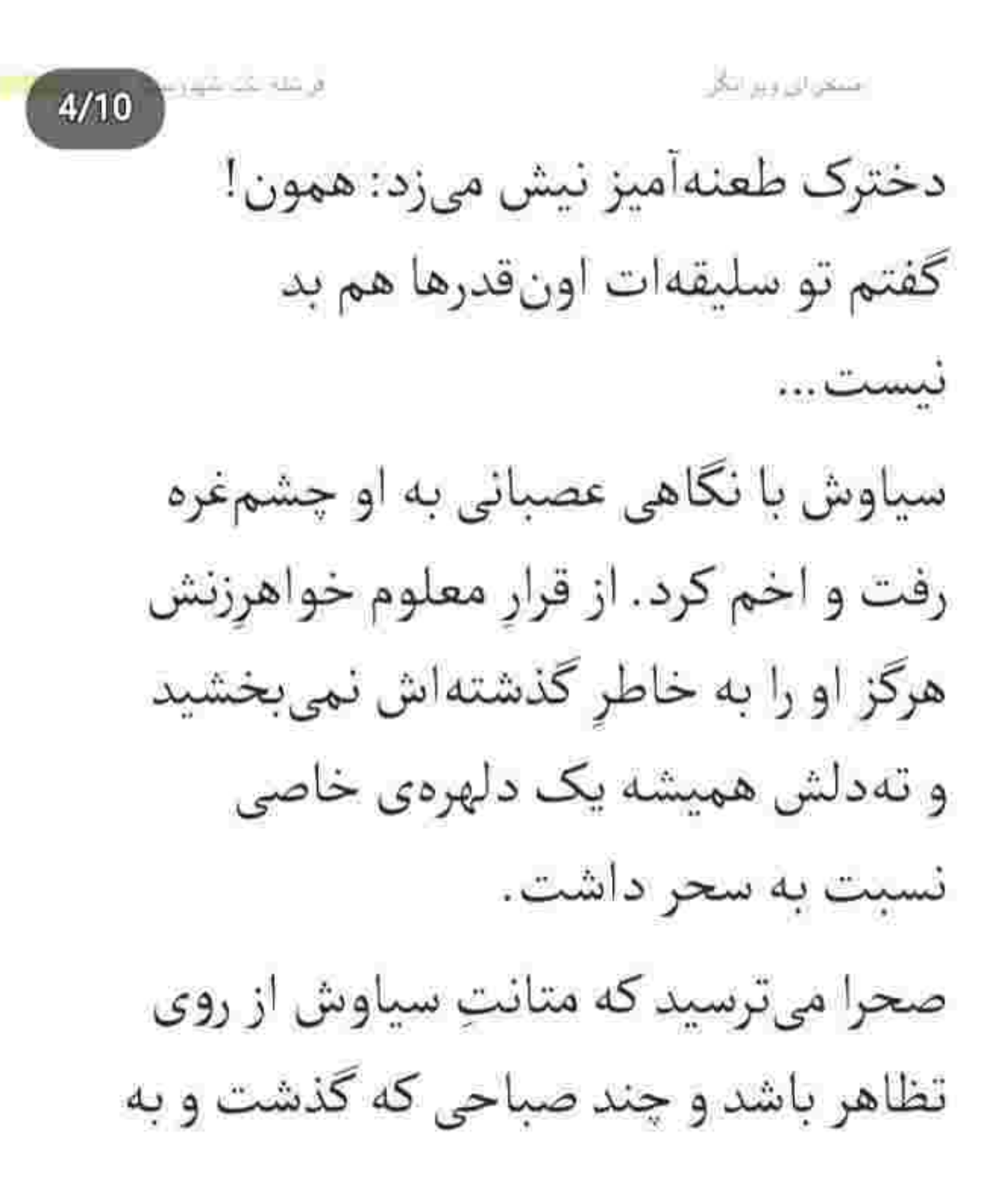

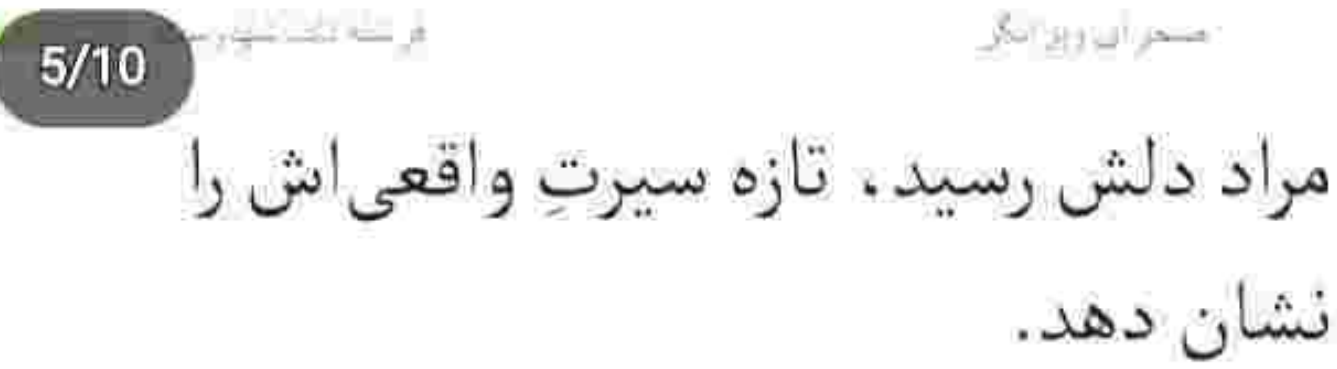

متوجه سنگینی نگاه سحر شد و با اخم سرش را برگرداند و پرسید: چیه ؟

سحر مکدر و ناراحت جواب داد: امروز عقدكنون،مونه أبجي. تو رو خدا حداقل يه امشب رو کوتاه بیا. هر چند... بعد از این منم که نمی ذارم به شوهرم تیکه بندازی و کنایه بزنی. هر چیزی یه حدی داره.

متحرا وزارير ادخ فراعته بالتحاد  $6/10$ همان طور ساكت و آرام به سحر خيره شده بود و در دل تحسینش میکرد. به نوعی از اینکه مقابل دیگران از همسر خود حمایت میکرد خوشش آمده بود... اما حتی این هم باعث نشد از خطای این دختر رو بگرداند و بگذارد که خواهرش او را جلوی سياوش سكەي يك يول كند. از این رو دستهایش را روی سینه جمع کرد. نگاهش را با اخم غلیظی به آن دونفر داد و با لحن جدی گفت: اینکه هوای

**Del su cabana**  $7/10$ شوهرت رو داری بد نیست اما همین توقع رو هم باید از سیاوش داشته باشی. وظیفه ی یه مَرده که همهجا از زنش حمایت کنه. مخصوصاً جلوى خونوادهاش... این را گفت و نگاه سنگین و معنادارش را از صورتِ عبوس سیاوش گرفت و به سحر داد. آمرانهتر از قبل اضافه کرد: اما اینم یادت نره که به هوای دفاع از شوهرت هیچ وقت حق ندارى احترام خونوادهى خودتو زير پا بذاري. اين مرد هر چي هم به عنوان

ار که ملک خوتر مسخوراتين وووز انتأثر همسرت تو رو دوست داشته باشه ، بازم خونوادهای که تو رو به اینجا رسونده تا یکی دیگه بخواد حظشو ببره نمیشه!

 $8/10$ 

سحر ماتش برده بود. صحرا با همان لحن گزنده و نیشخندی که کنج لبش بود نگاهش را به نگاهِ متعجبِ سياوش داد. -هر چند که غیر از اینم نمیتونه باشه. دیر يا زود هردوتون مىفهميد اين عشق مثلاً مقدس تون از چه گندایی راه گرفته. آخرش

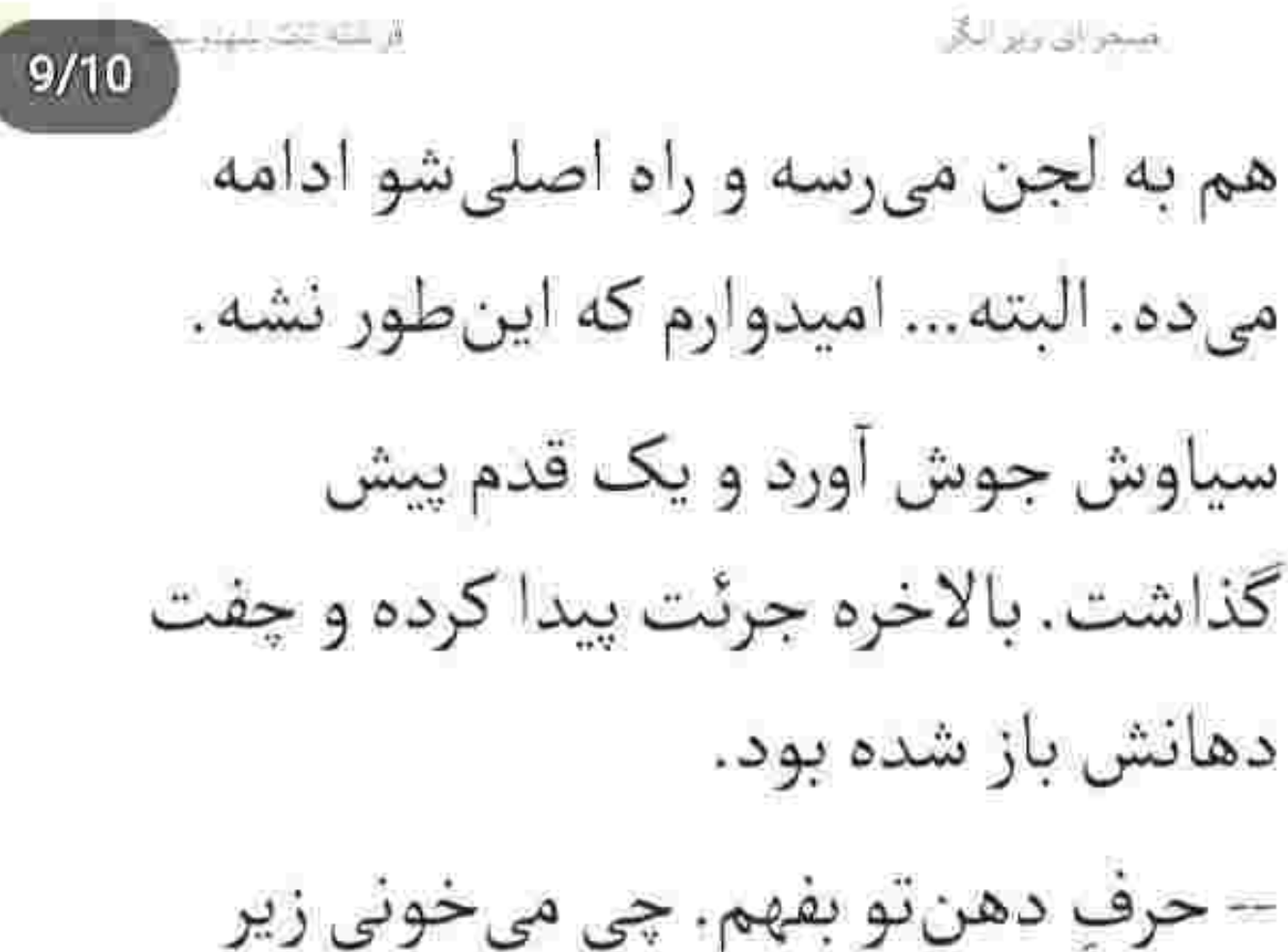

گوش زنِ من ؟ نذار رومون تو روی هم باز نشه.

-اوني كه بايد حدشو بدونه و حرف دهن شو بفهمه من نيستم پسر زيورخانوم. من

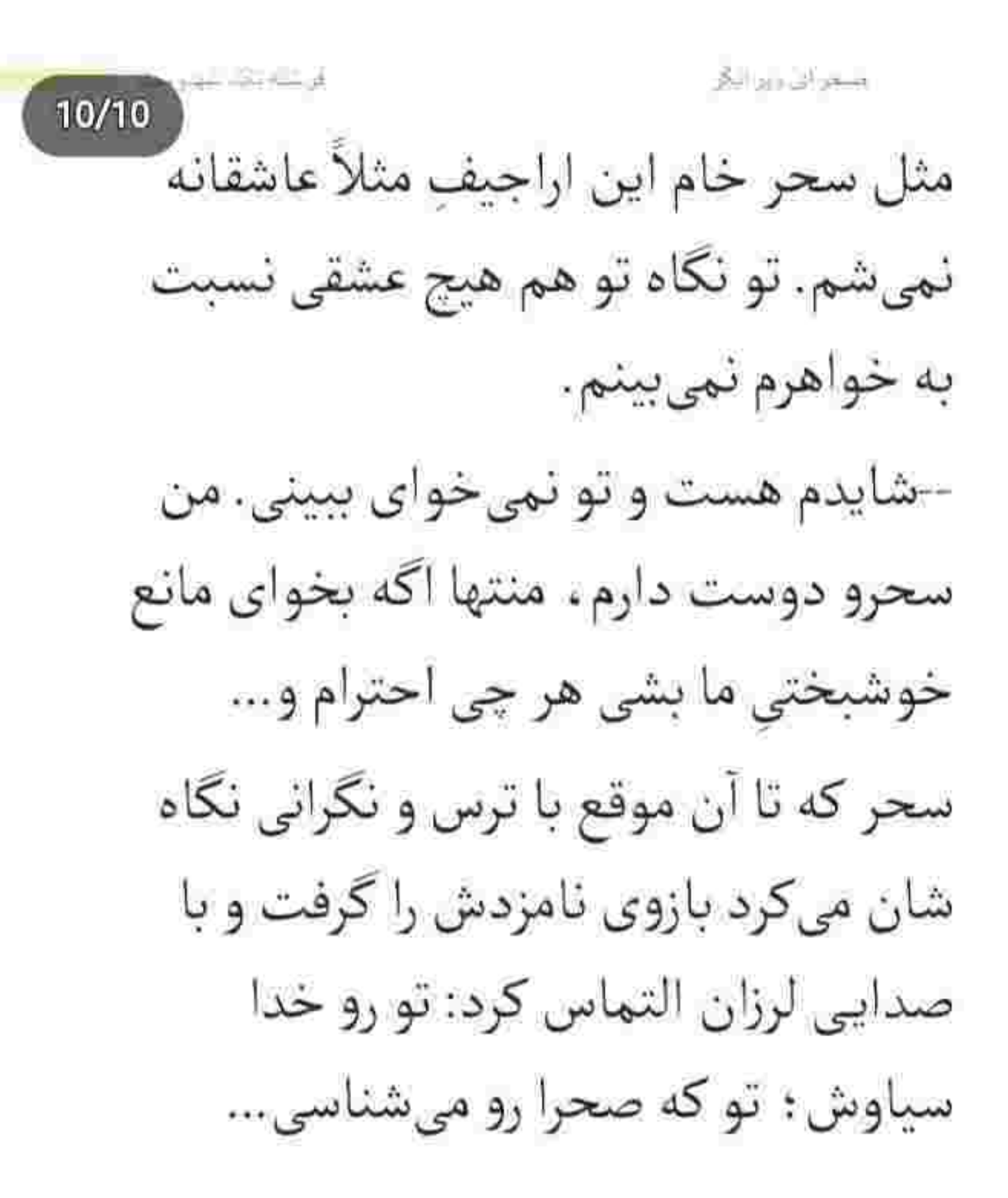

para citiz mali je حصر از روز ریگر  $2/10$ جفت تون بس کنید. یه بار نشد همو ببينيد و دعواتون نشه. آبجي ؟... صحرا بدون هیچ حرفی از در آرایشگاه بیرون آمد و عینک دودی را از روی شالش برداشت. سیبده پشت سر او دوید و صدايش زد. صحرا برخلاف لحظات پيش ، عجيب خونسرد بود. ريموت زد و كمي هم شالش را جلو کشید. به ژینوس گفته بود موهايش را قدرى صاف كند ولى خيرسرش

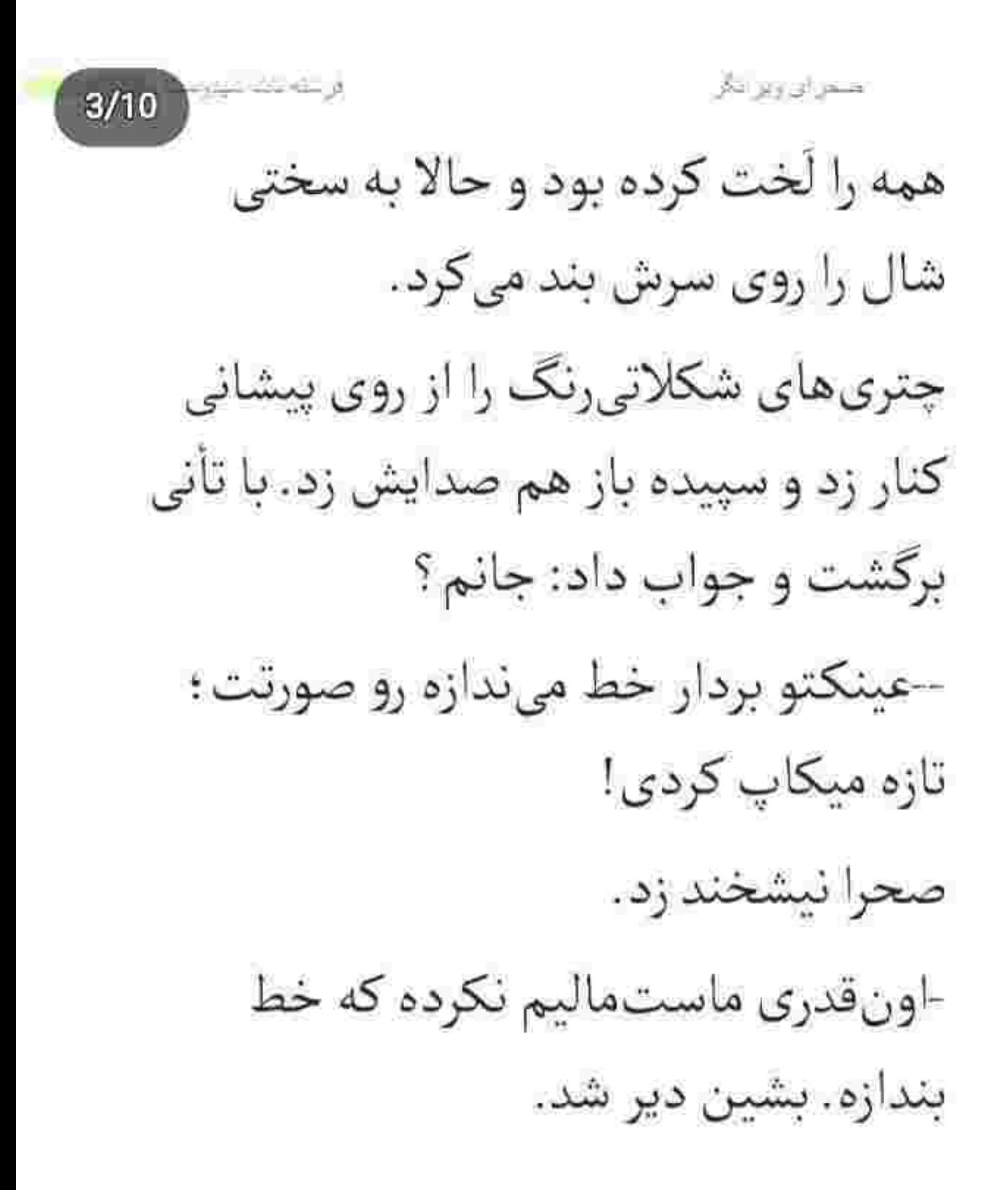

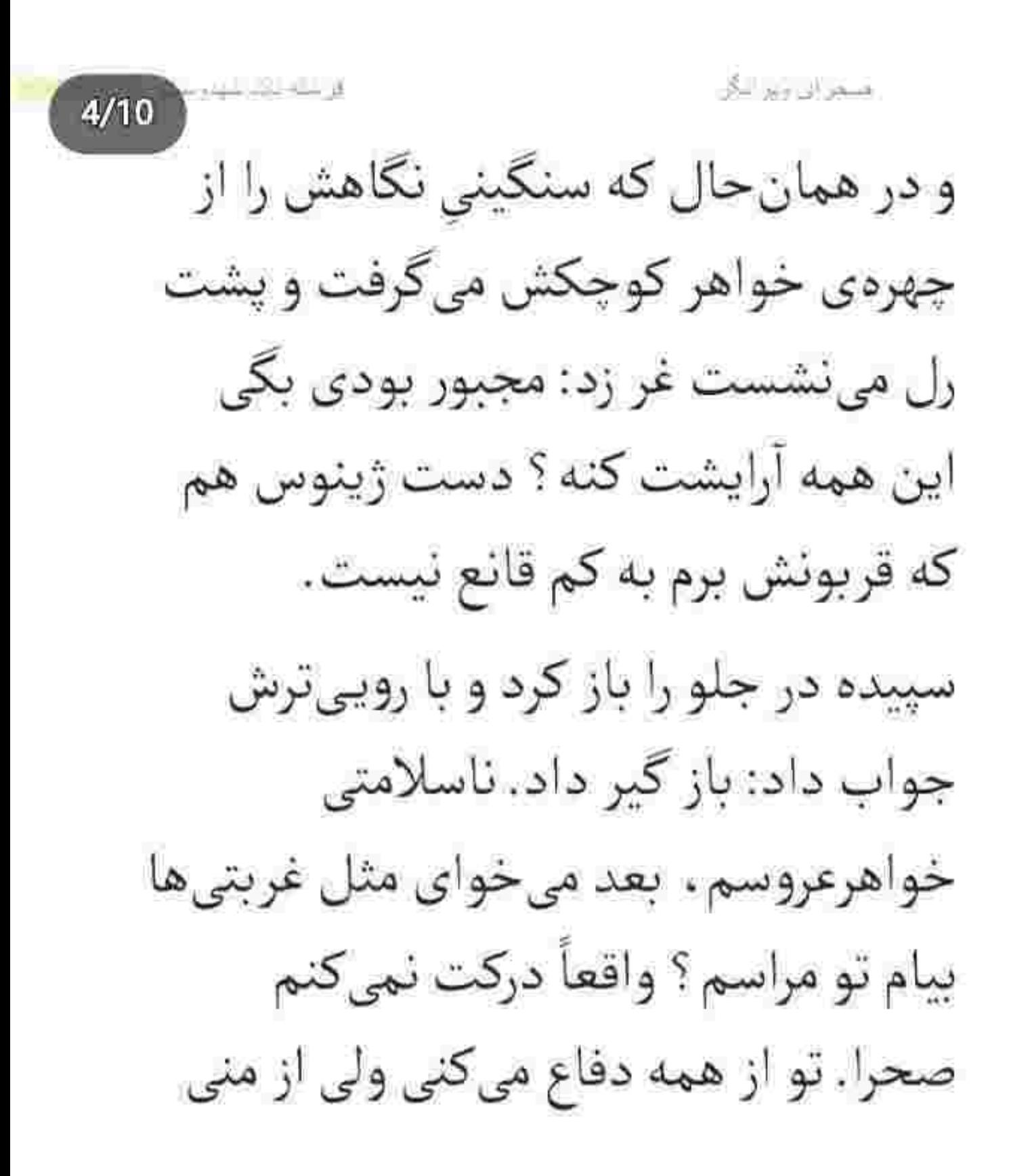

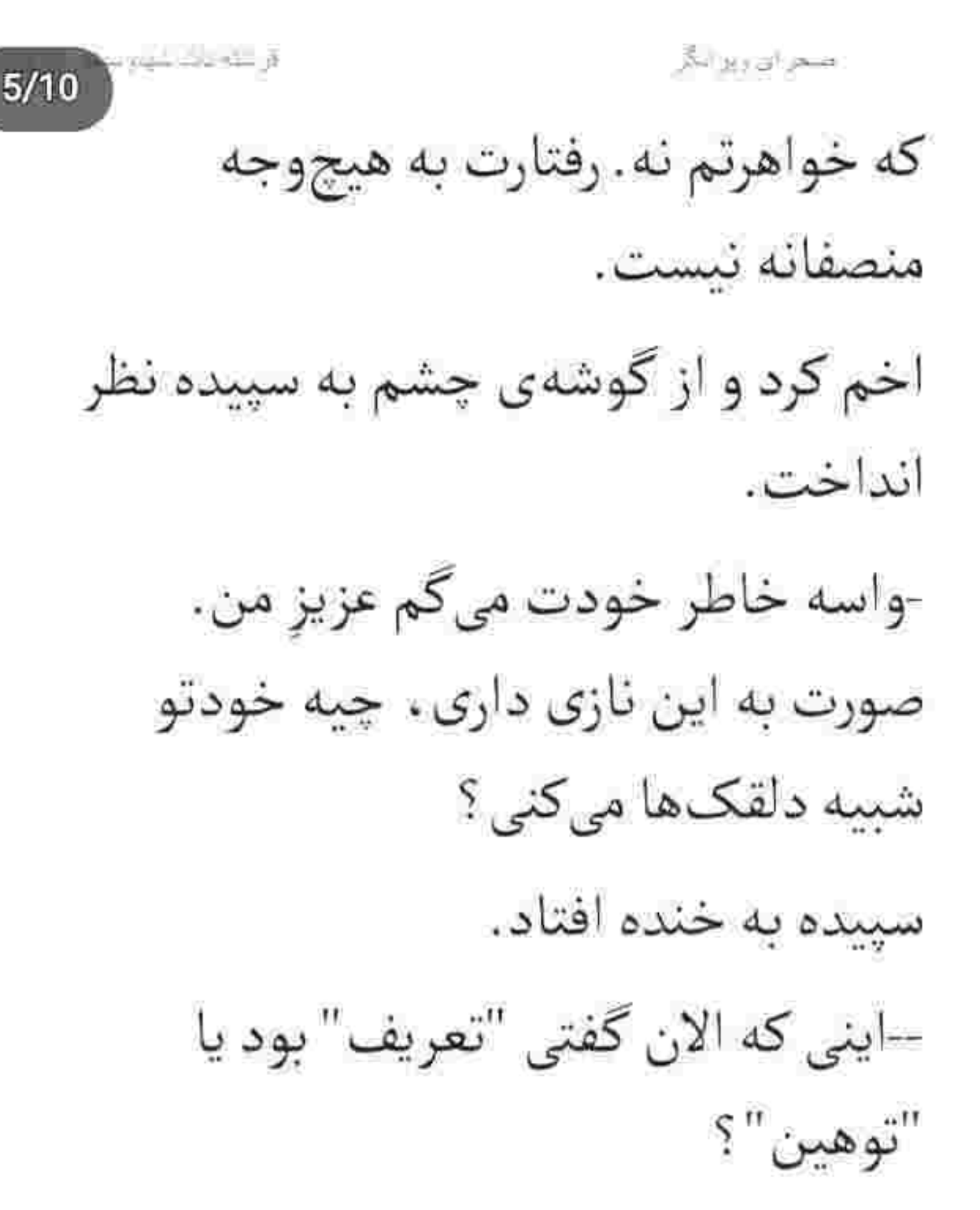

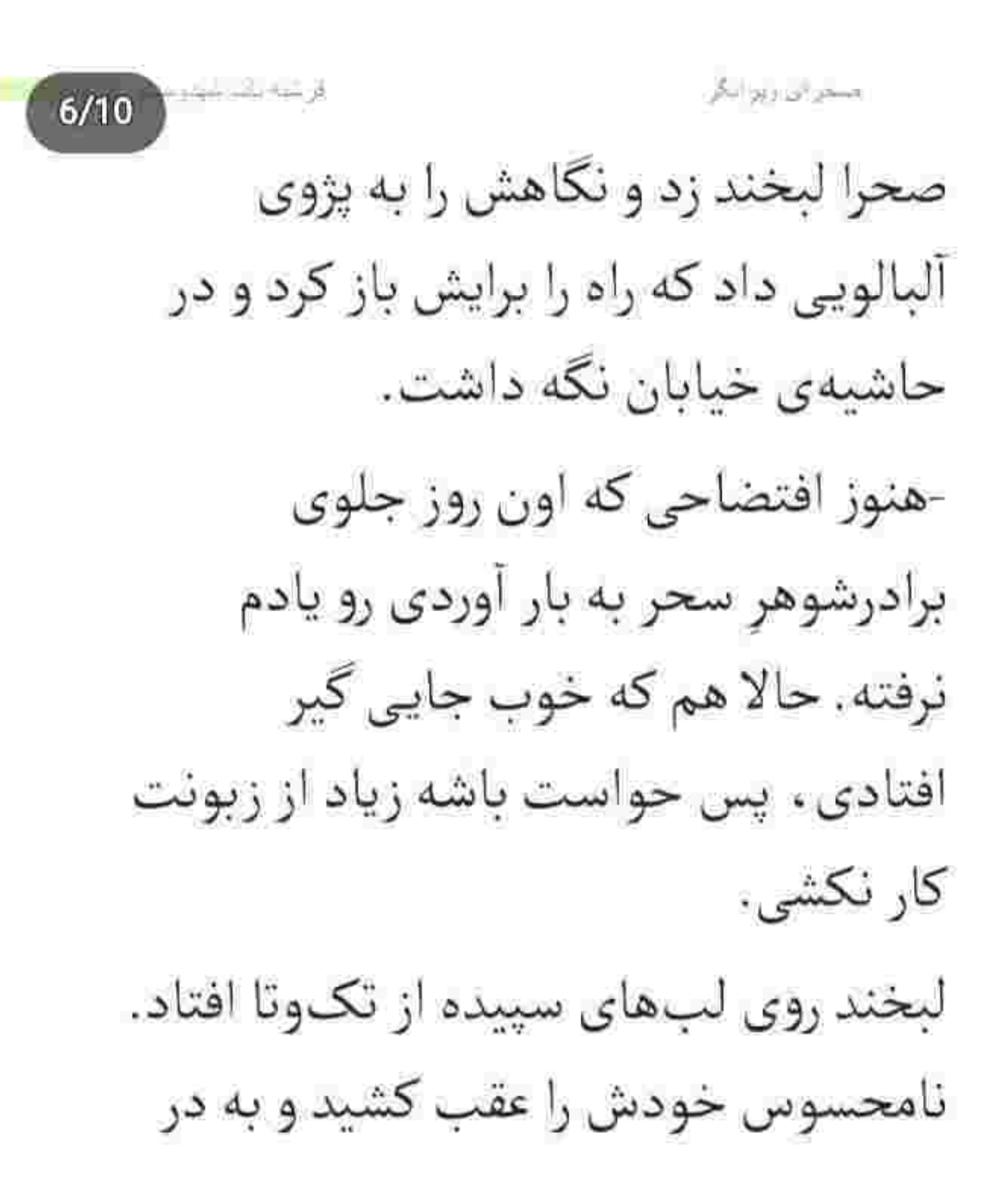

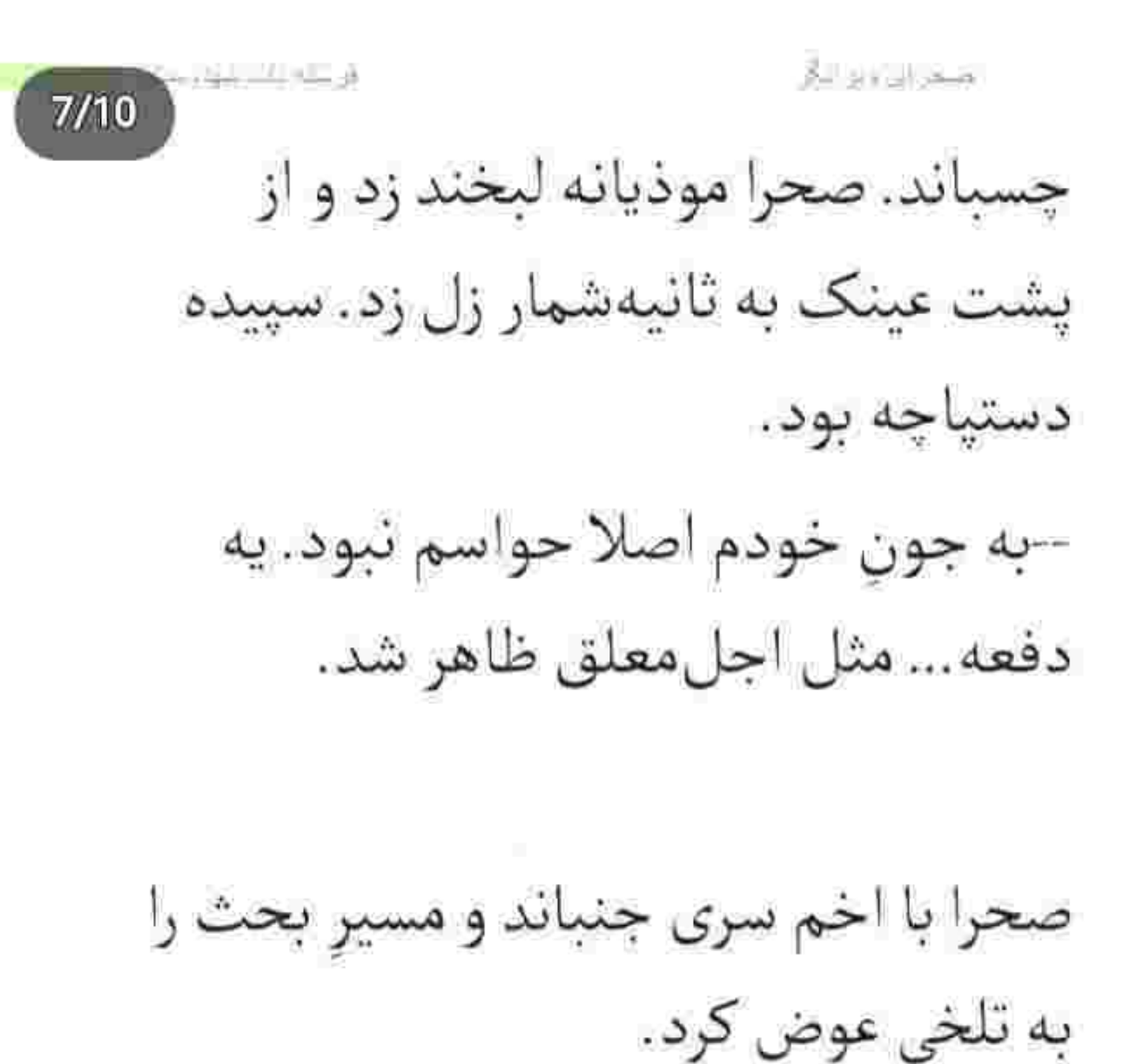

-مامان با زيورخانوم رفت؟

. مسجور این وین اینگل  $8/10$ –آره ؛ قبل ما راه افتادن. داداش سیاوش اومده بود دنبال شون. به تو هم گفتم که گفتی ماشین دارم… ولی زیور خانوم همچين بدش نمي|ومد با اونا بري. یک تا ابرویش بالا پرید و باکنجکاوی يرسيد: چطور ؟ --قبل اینکه برن از پشت گوشی داشت با امیرسام حرف میزد . بعد که قطع کرد می دونست تو ماشین آوردی ولی بازم اصرار داشت باهاشون بري.

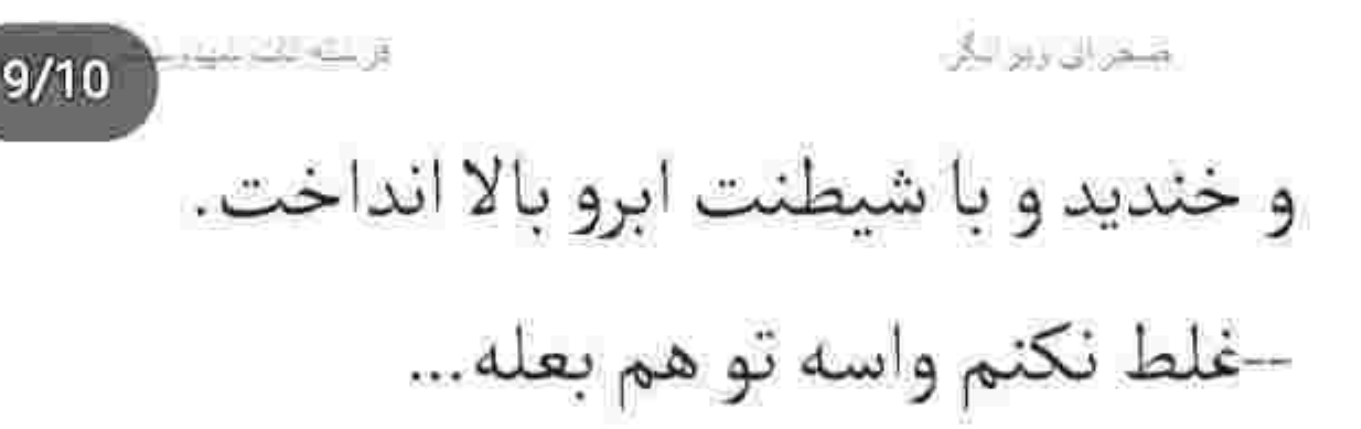

صحرا با پوزخند سرش را طرفین تکان داد. همچنان خونسرد بود. -به نفع شونه که این جوری نباشه. از زیور خانوم بعيده بخواد از اين ناپرهيزي ها بكنه.

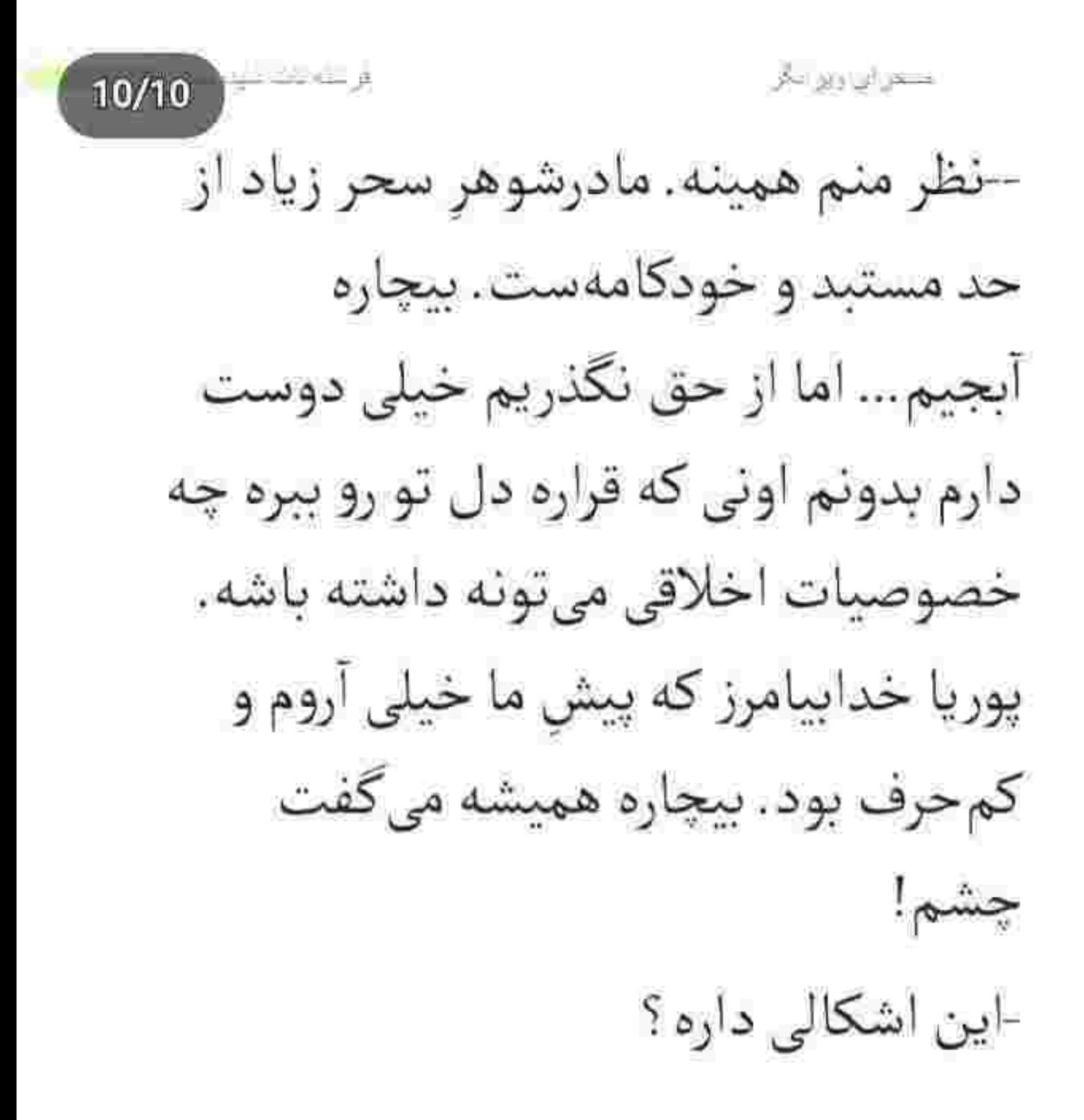

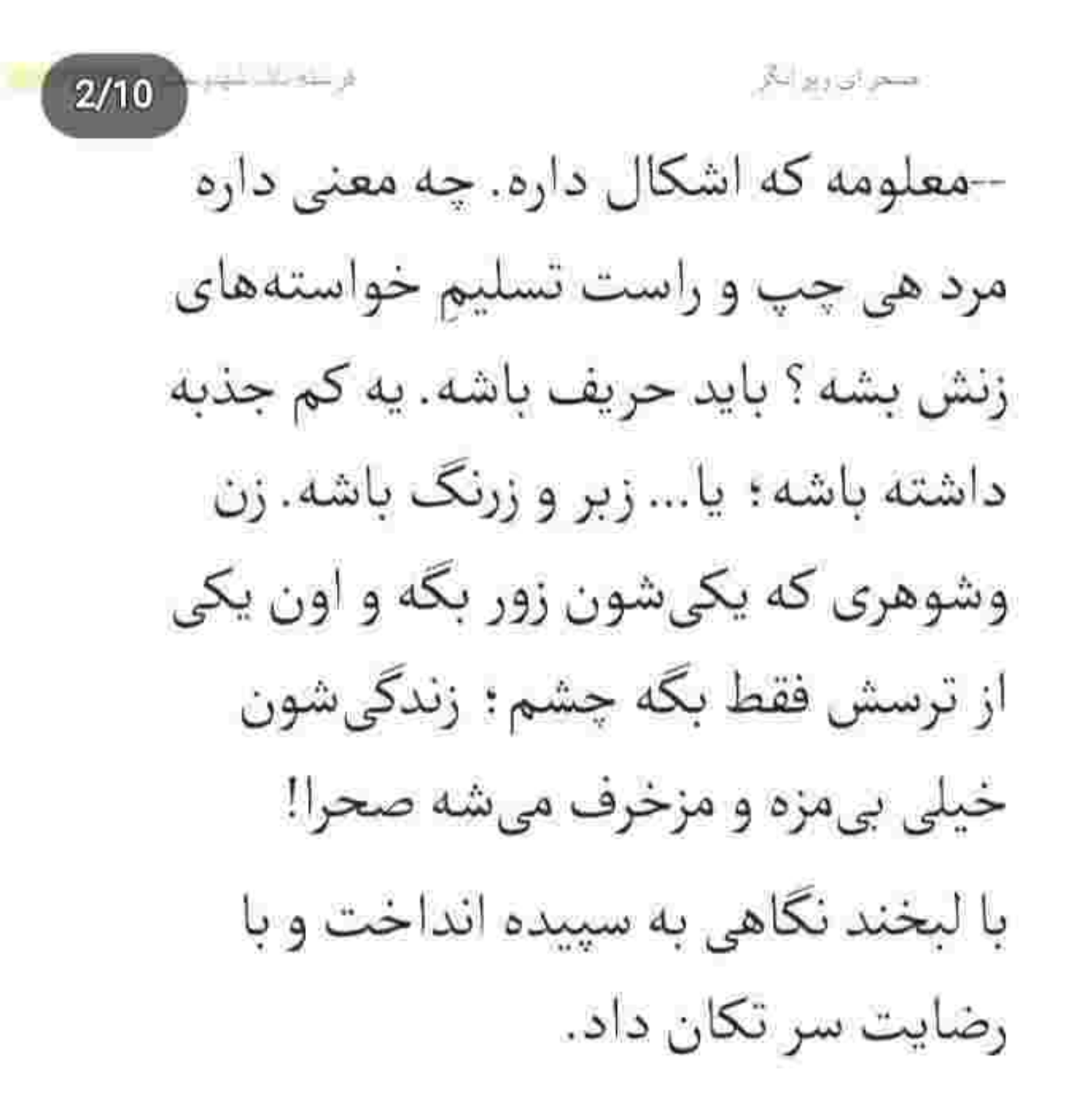

Instagram: Iereshi ehi atshahdoost

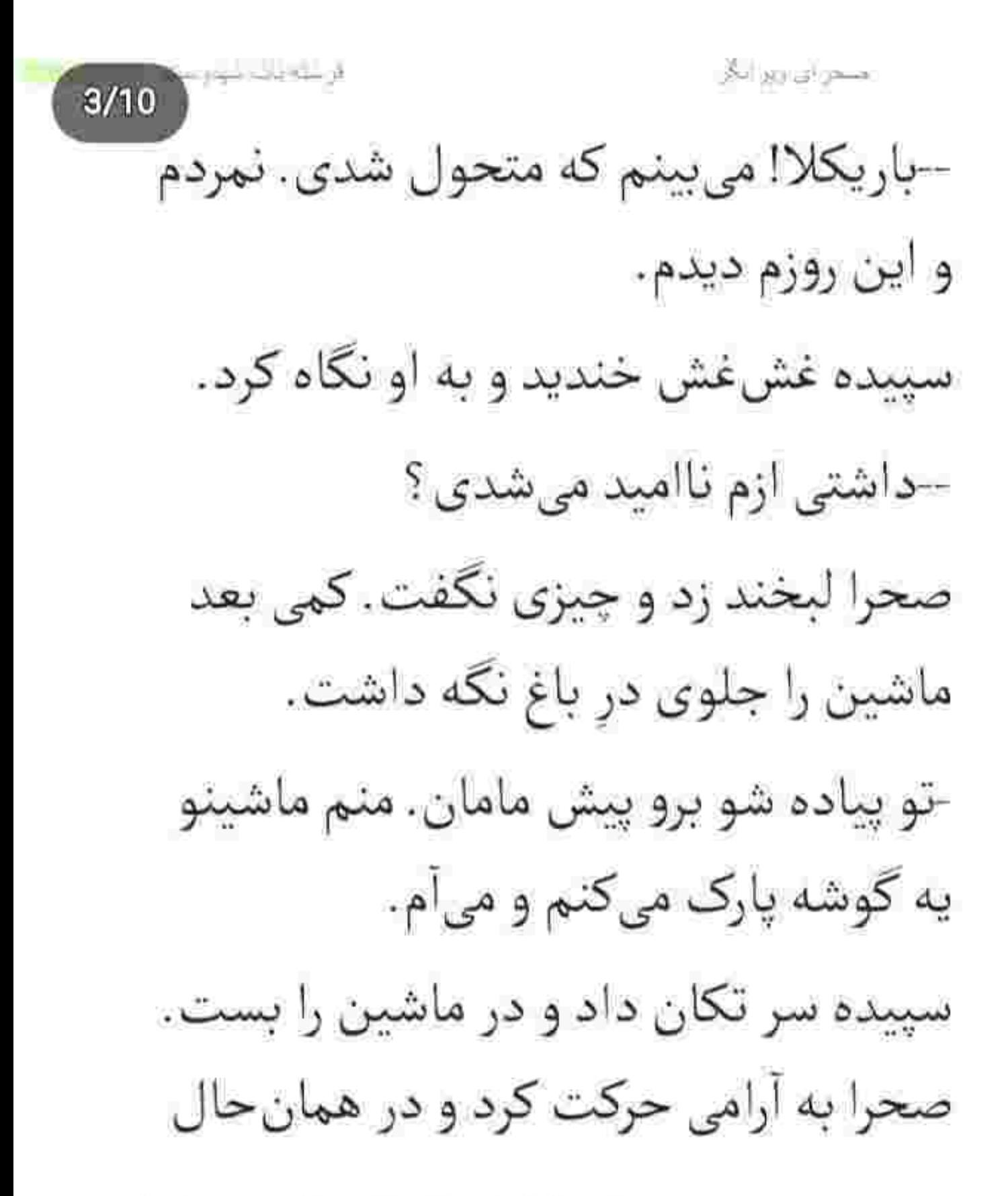

 $4/10$ تعسدواي وزورانيائر نگاهش را دور و بر محوطه میچرخاند تا جای پارک پیدا کند. تقریباً فضای بیرونی را ماشين هاى گران قيمت اشغال كرده بودند. فرمان را سمت راستِ کوچه چرخاند و راهنما زد. زير لب با كلافكي كفت: با اين همه دکوپز يه پارکينگ ندارن. هرچند... اگه باشه هم الان ماشینا روی هم سوارن! آنقدر چشم گرداند که بالاخره کنار دیوار پشتي يک جاي خالي پيدا کرد. فقط بالا و

fustagram: fereshtehtatshahdoost
فرستانك كتور ا متقرال زنزانگر  $5/10$ یایینش ماشین پارک شده بود و به سختی می توانست خودش را از بین آن ها رد کند. به حالت عصبي نچي کرد و ماشين را جلو پُرد. بعد از کلی دردسر آمد با خیالی آسوده ترمز كند؛ اما همان لحظه پرادوي سفيدي که جلویش بود بی هوا دستش را روی بوق گذاشت و دنده عقب گرفت. صدای بوق به حدی شوکهکننده و سرسام آور بود که صحرا نفسش را توی سینه نگه

Instagram: tereshtehtatshalaloost

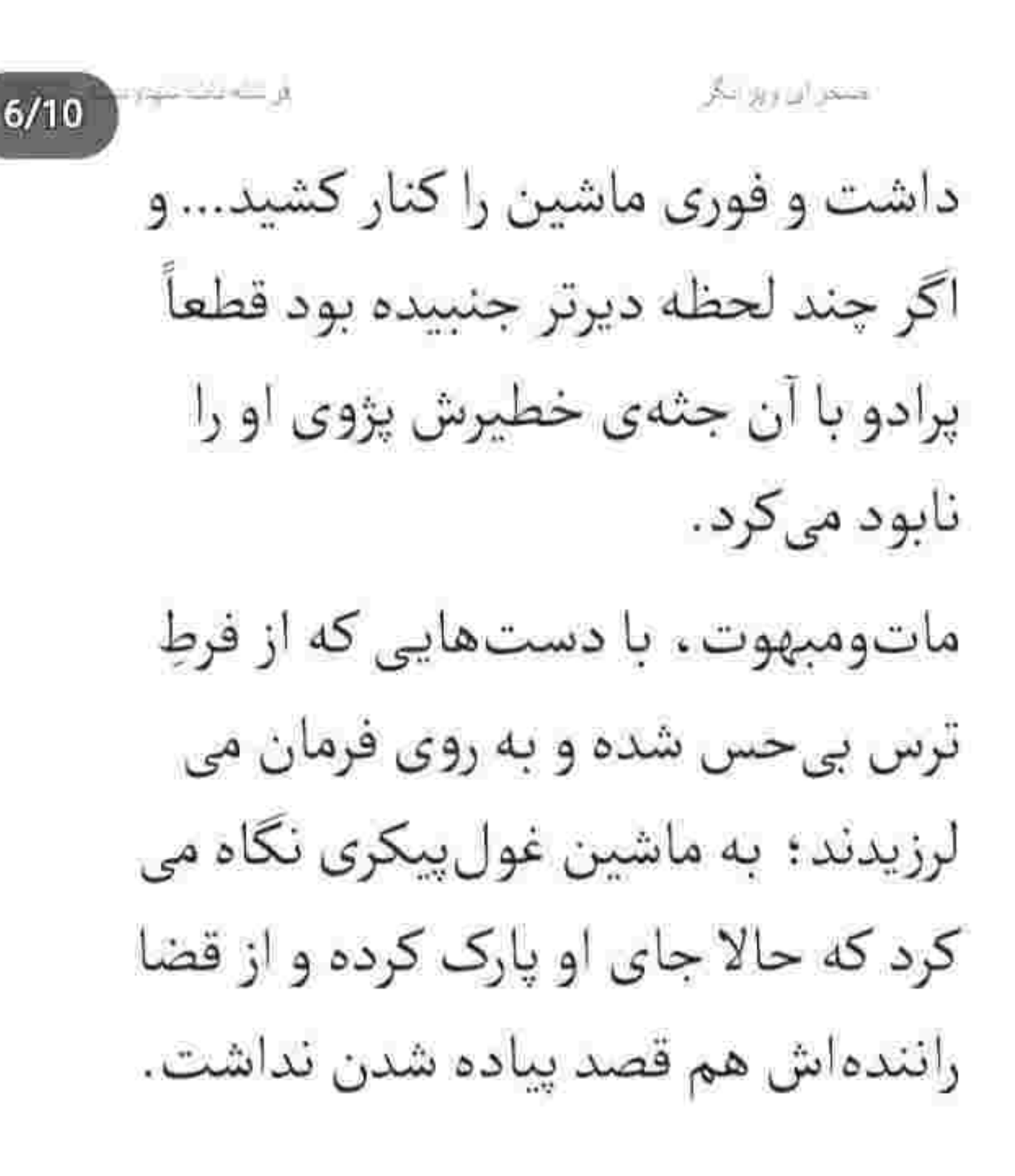

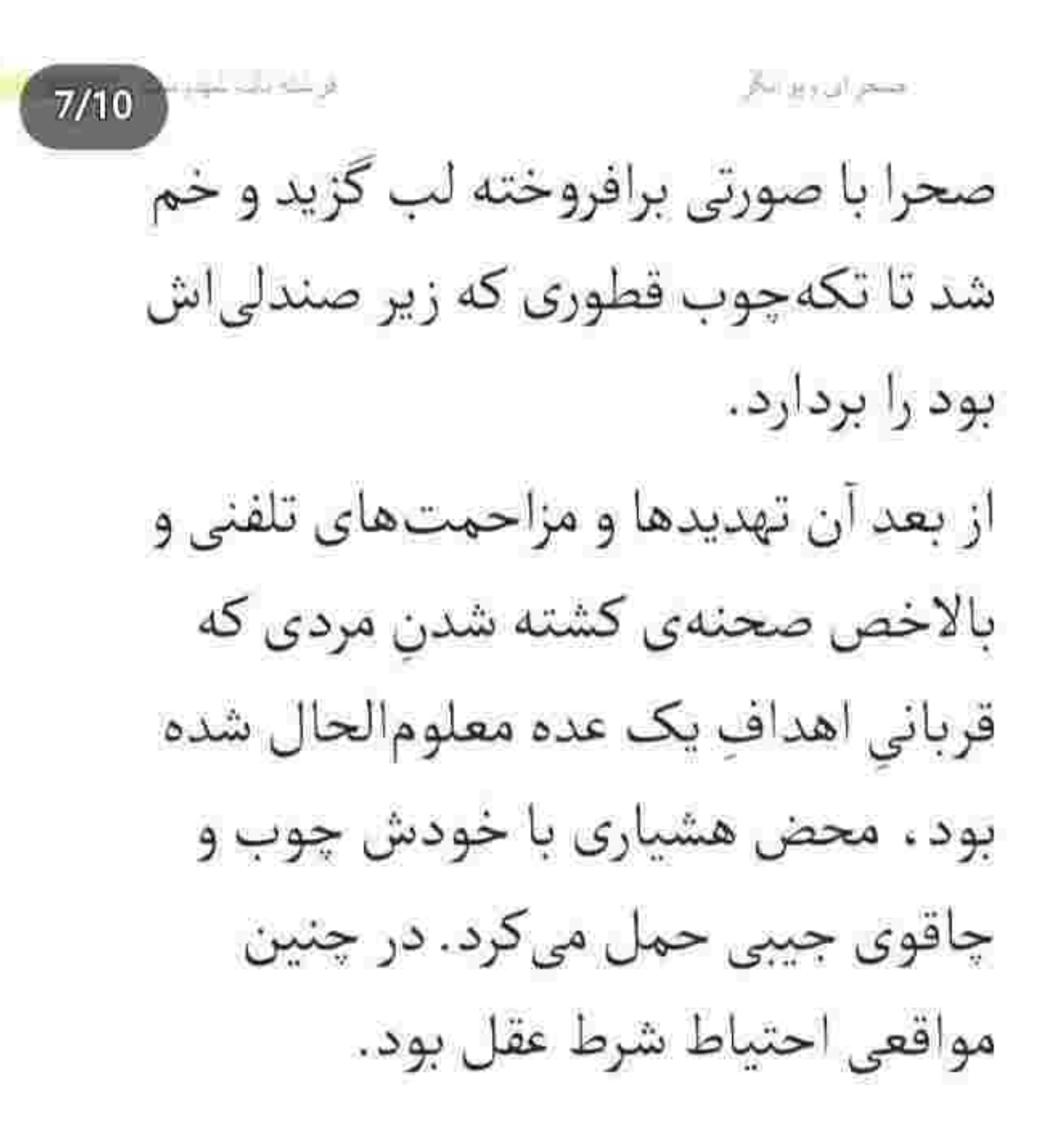

ق عنه عنه عنها و متعراق زنواته  $8/10$ با چوبی که توی دستش گرفته بود و آن چهره ی پرتغیر و جمع شده از خشونت سمت پرادو رفت. از پشت سر ، دست چپ او را میدید که به پنجره تکیه داده و با موبايل حرف مىزد. مکالمهاش تازه تمام شده بود که صحرا در یک قدمی او داد زد: مردکِ بی نزاکت ، این چه طرز رانندگیه ؟ مگه ندیدی که داشتم

پارک میکردم؟ همین حالا ماشینتو می بری جلو تا...

Instagram tereshrehrarshahdoost

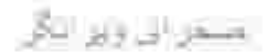

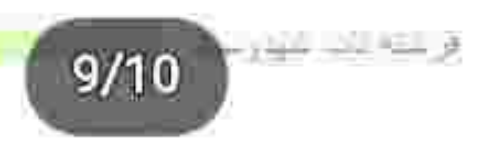

آرام و خونسرد برگشت و به چشمهای غضب آلود و متعجب صحرا نگاه کرد. با ابروهای بالا پریده لبخند زد و گفت: مشتاق دیدار خانوم مهندس. راضی به زحمت نبوديم. و به چوبی که توی دست صحرا بود اشاره كرد و باشيطنت خنديد: توقع گل و شيريني هم نداشتيم ازت خواهر عروس ؛

چه برسه به چوب و چماق.

Arrived became  $10/10$ صحرا خودش را به آن راه زد و دستش را يايين آورد؛ اما تويش حسابي يُر بود: ماشينتو ببر جلو. جاي پارک منو گرفتي. امیرسام نگاهی به اطراف انداخت و چانه اش را بالا کشید. خونسردی اش کفر صحرا را بالا آورده بود. --نديدم رو ديوارش نوشته باشه صحرا ایزدی. شما دیدی ؟

كنجران ويوانظ  $2/10$ چوب را محکم تر گرفت و گوشه ی لبش را با غیظ جوید. چتریهایش را با غیظ کنار زد و نفس عميق كشيد. -جهت اطلاعت . خواستم پارک کنم که یه دفعه این غول تشن رو کشیدی عقب. به عمد داری اذیتم میکنی : حواست باشه که این کارا عقوبت داره مهندس پناهی! لبخند امیرسام به ناگه جایش را به پوزخند داد و بی مقدمه در ماشین را باز کرد. صحرا یک قدم عقب رفت تا او پیاده شود. نگاه

مخران ويواناقى ة <u>منا</u> من المتوسلا امیرسام قفل چشمهای گستاخ و عصبی دخترک بود وقتی که در ماشین را به آرامی میبست و ریموت میزد. صحرا جوش آورد و با حرص گفت: مگه نشنيدي چي گفتم ؟ ماشينت راهِ منو ىستە. امیرسام با خونسردی دستهایش را روی سینه جمع کرد و به بدنهی پرادو تکیه داد. با همان لبخند کجی که کنج لبش بود به

حبم الراويز الكر  $4/10$ راحتى روى ذهن درهم و برهم صحرا خط و خش می کشید.

–شما که ماشاالله دل و جرئتت زیاده خانوم مهندس. پس بفرما... این گوی و این میدان. بیا این غول تشن رو تکونش ىدە!

و با نگاهش به اطراف اشاره کرد و دومرتبه به صحرایی که صورتش از فرط تاو و تغیر ارغوانی شده بود زل زد.

منتران واز لگر  $5/10$ —تا آخر شب بگرد : اگه شانس باهات یار باشه حتماً یه جای پارک پیدا میکنی. اگه هم پیدا نشد... می گم یکی بیاد ماشىنتو برگردونه خونه...

و صورتش را آرام آرام پایین بُرد و صحرا عصبی و بهتزده سرش را عقب کشید. امپرسام ليخند زد و صحرا حرارتِ بازدم او را روی گونهاش حس کرد و از شرم گر گرفت. نفسش داشت زیر سنگینی نگاه بی

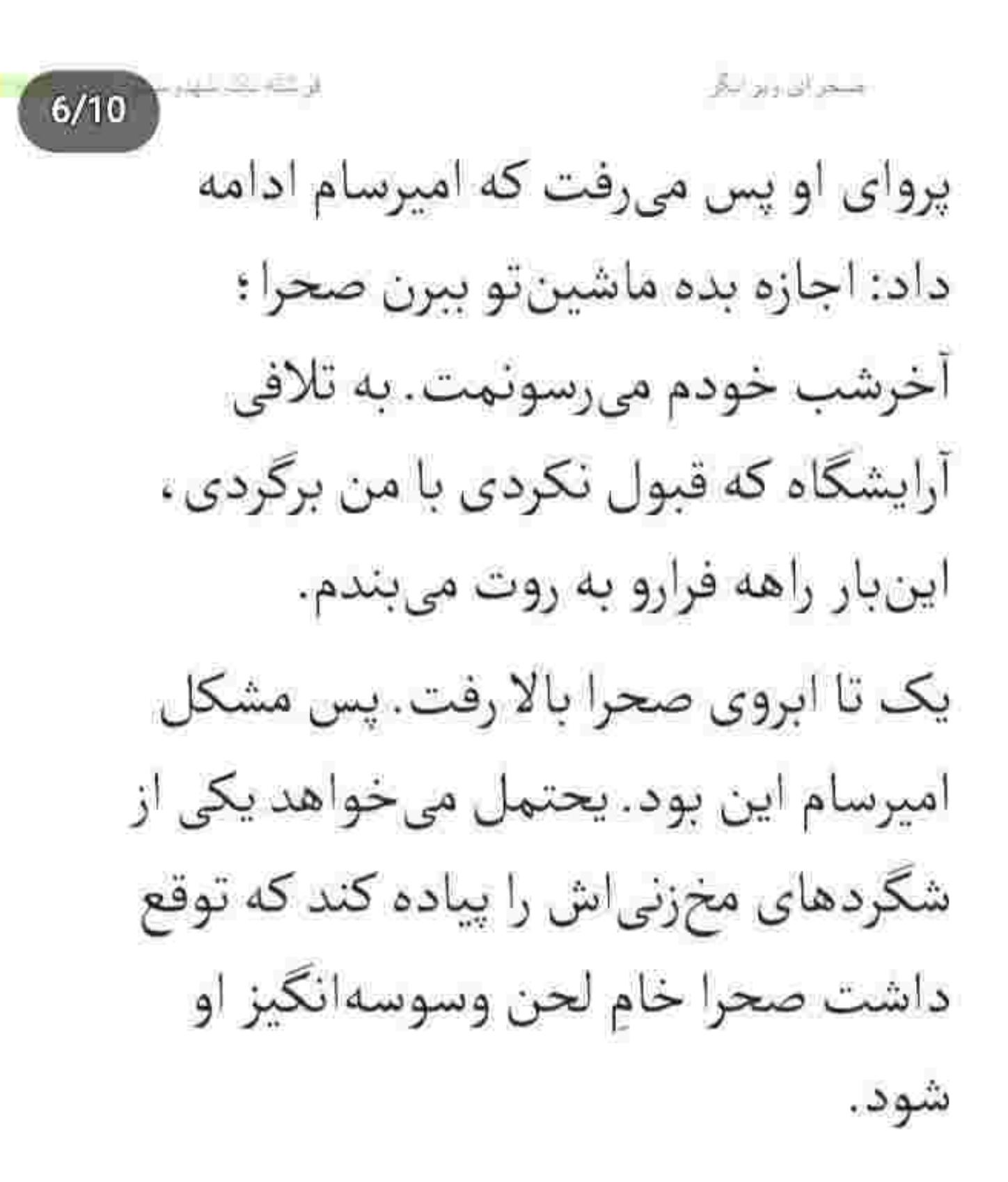

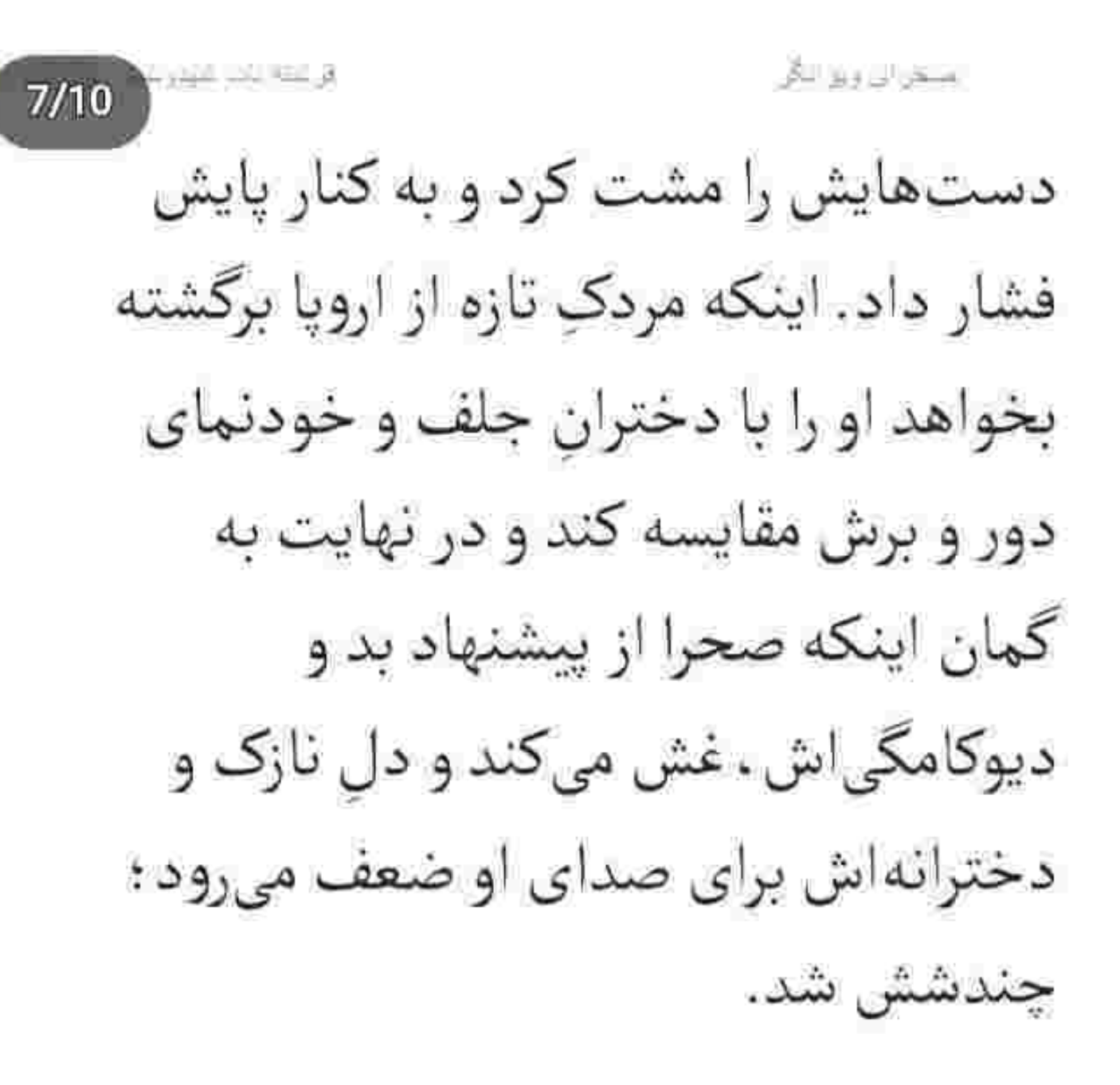

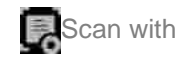

الرسيه بالدشوي منعر ارزوع الأر  $8/10$ از تصور اینکه بخواهد وسیلهای باشد برای ارضای امیال کثیف یک مرد : حس انزجار يبدا كرد. جنونی آکنده از خشم,وکینه که باعث شد پرخاش گرانه نگاهش کند و دستش را بالا بیاورد و چوب را آنی توی سینهی امیرسام بگذارد و روی عضلاتِ سفت و منقبض شدهاش فشار دهد. امیرسام از واکنش تند و آنی صحرا به حدی جا خورد که یک قدم عقب رفت و همان

Instagram fereshtehtatshahdoost

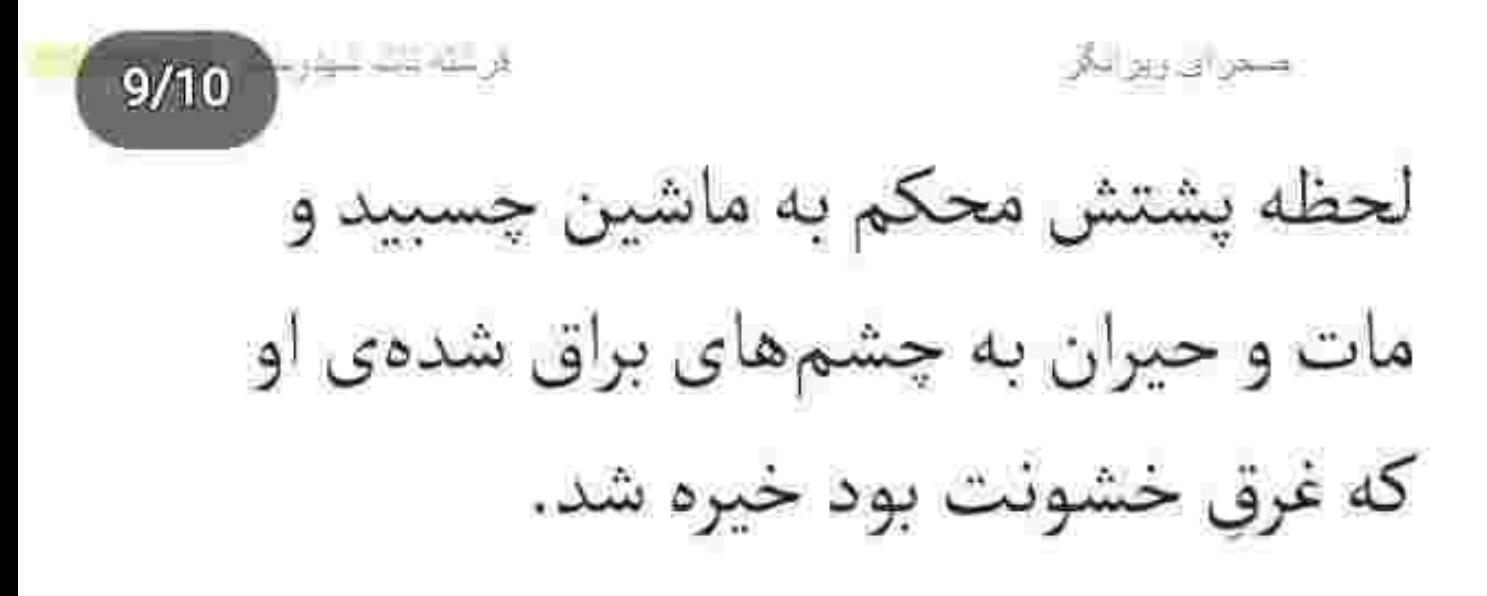

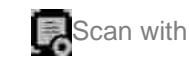

وستحددهم  $2/10$ متعرباوي ويوافق نگاهش توی چشمهای امپرسام دودو میزد که از و حرصی گفت: «پەبار دیگە... فقط پەبار دیگە ھمچىن برخوردی ازت ببینم بلایی به روزگارت می آرم که روزی هزاربار يه بند بگی غلط کردم. با من در نيافت مهندس پناهی. اگه جون تو دوست داری از صحرا دور بمون. به زن بودنم نگاه نکن. پاش بیافته به خاطر آبروی خودم و آرامش خونوادهام هرکی که چشمش هرز بجرخه رو تیکه وپاره میکنم و بدون عین خیالهم نیست. روشنه؟» و چوبی که توی دستش گرفته بود را محکمتر به سینهی عریض و فراخ او فشرد و صورتش را مقابل چشمان حیرتزددی امیرسام جلو برد. توی نگاه شیفته و متعجب این مرد همان چیزی را میدید که آزارش میداد. کاش خط نگاهش قدری خوانا بود.

Instagram: Icreshtchtanshabdoose

صحراق وبو لگ

چشمهای امیرسام حریص شدند. جزءجزء صورت صحرا را از نظر گذراند و روی لب های اناری او با میل و شیطنت تأمل کرد. شکوفهی لبان دخترک سرخ بود. به صورتش میآمد. بی آنکه پلک بزند به او خیره بود که همین هم خون صحرا را بهجوش آورد و باعث شد دستش را محکمتر فشار دهد.

 $3/10$   $-1$ 

حواس پرتشدهی امیرسام تاحدودی از درد سبنه جمع شد و صحرا زیرلب غرید: «نمی دونم از من واسهات چیا گفتن و پیش خودت چی فکر کردی ؛ اما تا وقتی پیشم احترام داری که چشمات حدشونو بدونن. جز این باشه... حسابت ياكه مهندس!»

نگاه نافذ و مردانهی او توی نگاه سرد و عاصی دخترک حل شد وقتی که امیرسام دستش را بالا آورد و بی محابا مج صحرا را چسبید... و با همین واکنش ، چشمهای او

Instagram: tereshrehunshaliderest

 $4/10$ مسحر الى ويبر ايكر آنی به پوزخندی که سوک لب های امپرسام نشسته بود دوخته شد.

جدی بود و خم به ابرو نمیآورد: «شناختمت خانم مهندس، دست برقضا، شناسی واسهام، منتها هنوز نبی دونی من کی!م! همیشه تو ذهنت یه عامل گیج کننده بودم و هنوزم هستم. کسی که معلوم نیست کبه و یهو سروکلهاش از کجا پیدا شده که می گه می خوام کمکت کنم: آره؟ شهامت مبارزه با منو داری یا فقط بلدی رجز بخونی؟»

صحرا لب هایش را باغیظ روی هم کشید و خواست دستی که روی سینه و میان پنجههای او فشرده میشد را بيرون بكشد كه اميرسام بهموقع نگهش داشت.

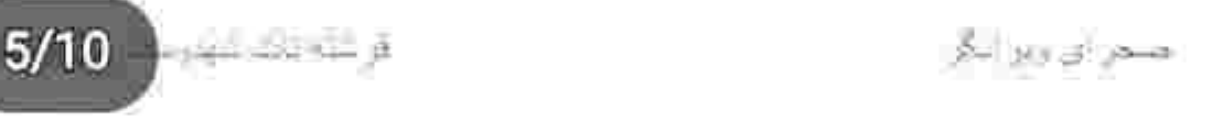

همه ی وجودِ این دختر مثل ذغال، گداخته و آتش به ياكن بود. طعنه زد: «ياتو از كفش من بكش بيرون. وگرنه بد م<sub>ی</sub> بینی .»

امیرسام با خونسردی لیخند میزد. چوب را با دست دیگرش گرفت. صحرا تقلا کرد. برای لحظهای از غفلت دخترک سود برد و جوب را از دستش کشید و روی زمین یوت کرد.

او خودش را عقب کشید و دستش بالا رفت که امپرسام مچش را روی هوا شکار کرد و پس زد و تو کسری از ثانیه جفت بازوهای دختر را چسبید و صحرا را بی نفس پیش كشىد.

سینهاش قرص ومحکم به سینهی امیرسام چسبید و تنش یخ بست. نفسش نرمزمک بند می آمد و با چشمهای

Instagram: lereshi ehiatshahdoost

 $6/10$ مسمى وروس ليكن گشاد شده به او نگاه میکرد که امپرسام با لحنی خشک ، بی حاشیه نفس گرفت: «باشه : همونی می شه که تو میخوای ... اما قبلش باید ببینم تا چه حد می تونی جسور باشی. زود باش... رو خودم امتحانش کن.» صحرا أشكارا پوزخند زد. تقلايي كرد و آرنج جفت دست هایش را توی سینهی او فشار داد. -یه گوشهاش رو قبلاً به داداشت نشون دادم: برو ازش بيرس. خيلي چيزا هست كه هنوز واسهات تعريف نكرده.

امیرسام خیره به چشمهای او تبسم پرشیطنتی داشت: «شنيدن کي بود مانند ديدن خانوم مهندس؟ نشون خودم بده. خاطره و قصه نبی خوام : په دونه واقعی شو میخوام.»

با حرصوتمسخر جواب داد: «پشیمون میشی!»

 $7/10$ فتخران والاستر امیرسام بی محابا خندید و صورتش را نزدیک گونهی او

برد. پیش نگاه متعجب صحرا با لحنی وامق و خاص زمزمه کرد: «اگه بنا به پشیمونی باشه که خیلی وقت پیش این اتفاق افتاده بود اما...نشد. قصه ی من قدیم تر از توئه دختر!»

صحرا یک لحظه جا خورد و از آن فاصلهی کم به او نگاه کرد. چه قصهای؟! چرا اینقدر مرموز و ناشناخته حرف میزد؟! ظاهرش شاید نه... ولی ته دلش ترس مبهمی از او داشت.

در حیص وبیص افکار آشفتهی خود غوطهور بود که گرمی نفس امپرسام گونهاش را قلقلک داد. آنی به خودش آمد و همان لحظه صدای او زیر گوش صحرا نجوا شد: «وقتي بگم ياعلي ديگه جا نميزنم : اما اگه تو مي ٿوئي... پشيمونم کن.»

 $8/10$ استرائن راز اللأه فشار نرمی به بازوی صحرا آورد و همان طور نجواگرانه و سکرآور ادامه داد: «غرورتو دیدم دختر . مرد می خواد جلوش وايسه.» صحرا به نفس نفس افتاده بود. خودش را عقب کشید و اميرسام باز هم امانش نداد. صحرا حالا باغيظ مي ناليد: «چی میخوای از جونم؟» نگاه روشن او تحت تأثیر نور کم چراغهای پشت باغ برق عجيبي داشت. تن صحرا را مي لرزاند. -فردا بیا جایی که بهت آدرس می دم! صحرا اخم کرد و امیرسام با لیخند وسوسهاش کرد. -شهامت شو نداری؟ صورت دختر گر گرفت. با نفرت نگاهش کرد و زیرلب غريد: «منو احمق فرض كردي؟ ولم كن.»

Instagram: tereshrehrarshahdoost.

 $9/10$ . صحير ابن ويو ابراز لحن اميرسام بي|حساس اما مطمئن بود. صحرا هنوز مي لرزيد. –فردا می آی. تنها... فقط خودت! -آره به خواب ببيني. ول کن دست مو. امیرسام سرش را عقب بُرد و چشم هایش را باریک کرد. لبخندش کج شده بود. صحرا هنوز نفس میزد که یک آن ته دلش خالی شد. به خودش آمد و دید دنبال او کشیده میشود. امیرسام دستش را محکم گرفته بود و باعجله شماره می گرفت. صحرا میان راه خودش را عقب کشید و غيظ كرد: « دست از سرم بردار.» نفس زنان برگشت تا سمت ماشینش برود که امیرسام با دو قدم بلند شانه کشید و سد راهش شد. هرطرف که

صحرا می رفت او با یک قدم راهش را بند می آورد.

Instagram: Icreshtehurshahdoost-

í

 $\sim$ 

 $2/10$   $+ - -$ ا فیلکن ای وزیر اندگی امیرسام ابرو بالا انداخت و صحرا از کنارش رد شد. ظاهرا ول کن این دختر نبود تا به هدفش نمیرسید و وادار به تسلیمش نمی کرد. باز هم شانه کشید و راهش را بست. --يەروزە ديگە ديرە خانوم مهندس. بندازش واسه فردا... همون جا بي حساب مي شيم. صحرا سرش را میان هردو دست فشار میداد. این مرد با همهی خونسردی و بی پروایی اش . به عینه داشت او را دیوانه می کرد. اگر مراسم خواهرش نبود و صحرا مراعات نہی کرد آباواجداش را یک جا جلوی چشمش می اورد. حیف که دلش به حال سحر می سوخت. یکی شتابان سمت شان می دوید. صحرا برگشت و نگاهش به مرد قدبلندی افتاد که نفس نفس میزد.

فرعنه وتدبنون شخراني ويواتيني  $3/10$ امیرسام فوری بازوی دخترک را چسبید. صحرا شوک زده و متعجب نگاهش کرد. با دیدن صورت اخم آلود او مطمئن شد كه اميرسام از عكسالعملش قدرى واهمه دارد. نیشخند زد. غريبه كه جلو آمد اميرسام به ماشين صحرا اشاره كرد. --بېرش تو پارکينگ .سوئيچشم به کسي نمي دي تا خودم يبام. مرد نیم نگاهی به صحرا انداخت و سرش را مطیعانه تکان داد. سمت ماشین رفت و او حیران و نفس بریده داد زد: «دستت به ماشینم بخوره بیچارهات میکنم. با تواًم آقا : کجا می ری ؟!»

 $4/10$ اصحرائی زیر این تقلا مىكرد و اميرسام قصد نداشت به همين آسانى رهایش کند. صحرا به سختی جلوی خودش را گرفته بود که جیغ نزند. امیرسام سمت ورودی باغ میرفت. -کم دادوهوار کن دختر ؛ ناسلامتی خواهر عروسی. نترس نمی ذارم با پای پیاده برگردی خونه: راه بیافت. -بەخدا زندەات نمى ذارم مهندس : حالا بېين كى گفتم. این ساختمون کوفتی پارکینگ داره و میآی اون غول تشن¤ اینجا پارک میکنی؟ خوشت میآد اذیتم کنی روائی ؟

امیرسام باصدا می خندید. بازوی صحرا هنوز توی دستش بود و او با غضب به نیمرخ خندان آمیرسام نگاه میکرد. پاهایش به اختیار خودش نبودند و ناخواسته قدم برمی داشت.

 $5/10$   $\frac{1}{2}$   $\frac{1}{2}$   $\frac{1}{2}$ اختصالى وزوالتكز –رو من لجبازی جواب نہی دہ۔ باید مثل خودم باشی تا بتونی از پسم بربیای. -ازت متنفرم يناهي، حق با من بود. تو يه آدم رذله عوضيه يستفط... امبرسام بهیکباره ایستاد و او را با تغیر سمت خودش کشید و سینهبهسینهاش نگه داشت و کف دستش را محکم روی دهان صحرا گذاشت: «شبشششش... بیند دهن تو. بيندش ...»

چشمهای گردشدهاش حالا مقابل نگاه به خون نشسته ی او دودو میزد. امیرسام بداخم و دلگیر به صورت بهت زددی صحرا نگاه میکرد. از فشار دست او صحرا نالید و امیرسام با بلعیدن آب دهان خود دستش را بایین آورد.

Instagram: Iereshtehrarshahiloost

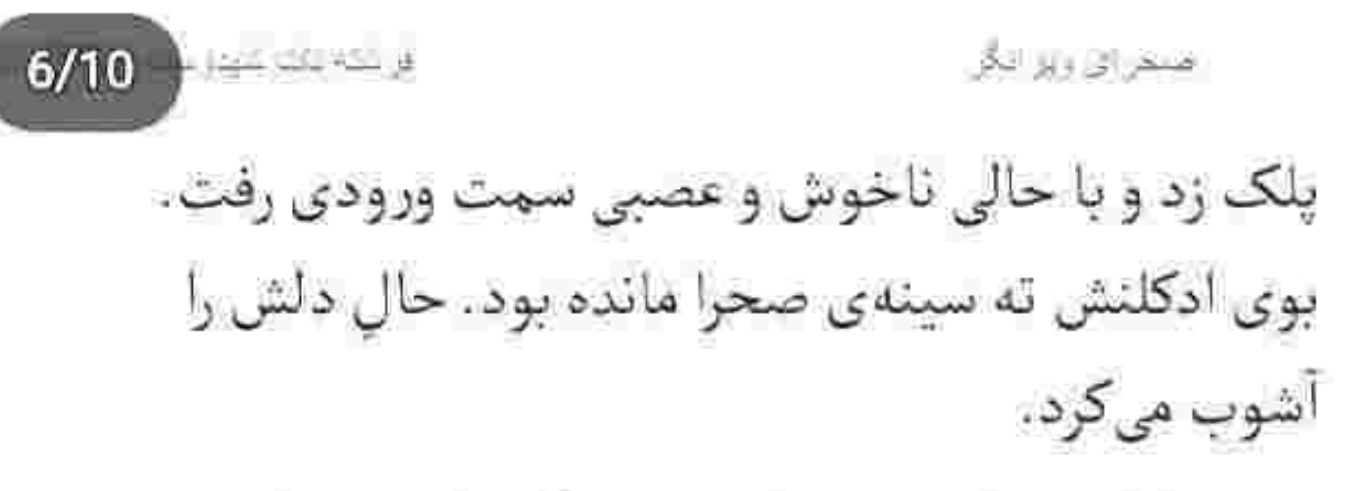

از بی تفاوتی و واکنش تند امیرسام انگشتان دختر کف دستش جمع شدند. به حدی عصبانی بود که نگاهش را با غيظ روى زمين جرخاند. چند تا آجر شكسته كهي آنطرف تر کنار دیوار افتاده بود.

بدونفکر خم شد و یکی از آنها را برداشت. به حد کافی مقابل این مرد سکوت کرده و احترامش را نگه داشته بود. تکهآجر را سمت امیرسام پرت کرد و پرخاشگرانه داد زد: «ازت بیزارم پناهی؛ ازت بدم میآد. از خدا میخوام…. میخوام بری بهدرک.»

الرحلة برديانان مسحو الدرويو البكر

 $7/10$ 

جون مبان دوكتفش را نشانه رفته بود تكهآجر همان حوالی افتاد. امیرسام صامت و بی حرکت ایستاده بود. شانهی راستش درد گرفته و پشت به صحرا دندان می سايبد. با فشردن پلک هايش نمي خواست روي نقطهي دردش تمرکز کند؛ بلکه سعی داشت جملهی کوینده و دردآور صحرا را یک گوشه از ذهن بهمریخته و نابسامان خود دفن کند.

كمكم فكش از پنجهى انقباض رها شد و با طمأنينه برگشت، حالت صورتش خونسرد و نگاهش شوخ بود. برخلاف ولولهای که به دلش افتاده و حالش را همچنان ناخوش میکرد. چشمش روی دست صحرا و تکهسنگی که گرفته بود چرخی زد و دومرتبه تا روی صورت او بالا آمد.

 $8/10$ مسعور الرزويور النكر کت را از تنش درآورد و یک بار در هوا تکان داد. آن را روی دست خود انداخت و با نیشخند به سرش اشاره کر د .

–اگه قصدت ناکار کردن منه و می خوای دعایی که کردی زودتر مستجاب بشه این جا رو هدف بگیر که اصل کاریه. این جوری می فهمم که ازم متنفری.

صحرا با تعجب ایستاده و نگاهش میکرد. حتی پلک هم نمیزد. فقط با ناامیدی در دل مینالید: "خدایا : طرف واقعاً ديوونهست! رسماً مي گه بيا منو بزن بكش!" صدای زخمی و در عین حال استهزاآمیز امیرسام حواسش را جمع کرد. نگاه بی حس دخترک به نیشخند او بود و

صدایش را میشنید: «به عنوان کسی که سرماوگرمای روزگار کج دارو چه خوب چه بد . هرجوری که بوده

Instagram: lereshi ehtai shahdoosi

 $9/10$   $-1$ شخر ای ویر لگر چشیده می کم و تو هم این حرف مو آویزه ی گوشت کن. چه تو مبارزه، چه تو زندگیت واسه به زانو درآوردن کسی هیچوقت اونو از پشت سر هدف نگیر . جرئت شو داشته باش و رودرر و محاربه کن. بُردی که پشتش بی وجدانی باشه بُرد نيست خانوم مهندس. خوده شكسته!» صحرا در سکوت نگاهش میکرد. تنش سست شده و می لرزید. سنگ از دستش افتاد و او عاجزانه یلک زد. اميرسام سرش را پايين انداخت و يا صورتي درهم سوي باغ قدم برداشت. او رفت... اما صدایش هنوز با صحرا بود و حالش را منقلب میکرد: "بُردی که پشتش بی وجداني باشه بُرد نيست خانوم مهندس . خوده شكسته!" دستش مشت شد و دندان قروچه کرد و نالید: «لعنتي…!»

اختلع الى وتو التأثر

كنارش نباشي، سحر ...

医机密控制

–واسه چی این جا نشستی ؟! نگاه بی تفاوت و سردش را به مهمانان داده بود. صدای هلهله و شادی یک دم آرام نمی گرفت. پلک زد و نفس كشىد. -يس بايد كجا بشينم؟ -پاشو بيا تو... عاقد مي خواد خطبه رو بخونه. -من چرا؟ مهم عروس ودوماده که شکرخدا هردوشون تو اتاق نشستن. ريحانه با تعجب لب گزيد و محكم يشت دستش كوبيد. –خواهر بزرگەی عروسی مادرجون، خوبی ات نداره

Instagram: tereshtehtatshahdoost

Scan with

 $2/10$ هنجرائها وبواتي صحرا تا همان جا هم تلاشش را کرده بود که آرام باشد و به موضوع اصلی اشاره نکند. مادرش اصرار به تابوشکنی داشت. لبخند صحرا سادة اما معنادار بود. دلش قرار ن<sub>جي</sub> گرفت: «ٻاور کن من همين ڄاپي که هستم راحتم.. شما برو تو اتاق که سحر تنها نباشه ؛ وقتی عاقد خطبه رو خوند بگین... اون موقع میآم.»

> ريحانه با غصه اخم كرد و به صورت دخترش زل زد. لحنش شک دار و حزین بود.

-واسه خاطر حرف مردم میخوای کنار آبجیت نباشی؟ صحرا ابرو درهم کشید و نگاهش را زیر انداخت. صدایش می لرزید و آن بغض لعنتی ته گلویش را مچاله کرده بود: «حرف مردم چرا باید مهم باشه؟ فقط… نمی خوام قوم وخويش های سياوش ، بيوه بودن منو سرزبون بچرخونن

 $3/10$   $\frac{1}{2}$   $\frac{1}{2}$   $\frac{1}{2}$ صخرای ویو لگر و عقدکتون خواهرمو زهرمارش کنن. من به خاطر للمتحر ...؟

--لااله|لالله. اين حرفو نزن : ما به فک وفاميل سياوش جکار داریم؟ بیوهای که بیوهای مادرجون گناه که نکردی. خواست خدا بوده. قدیمی ها از رو سادگی شون يه چيزي مينداختن سر زبون همديگه ولي بخت واقبال هر کسی رو به جور سرشتن. همه که قرار نیست مثل هم باشن دخترم.

همه ی این ها داعیه بود. در مقابل نگاه آزاردهندهی مردم بيشتر به شعار شبيه بود تا واقعيت! سرش را بالا گرفت و خواست جواب مادرش را بدهد که نگاهش ناغافل روی قامت بلند اميرسام ثابت مائد. چئدقدم با آن ها فاصله داشت و صحرا حیران نگاهش می کرد.

و همان طور که چشم هایش روی صورت صحرا زووم شده بود سمت ميز آن ها قدم برداشت. با ليخندي بي تكلف و موقر کنار ریحانه ایستاد و نیمنظری سوی صحرا انداخت. دخترک سرش را پایین گرفت و او نگاهش را دزديد.

-شما و صحراخانوم تشریف نمیآرین ؟ عاقد منتظره. لبخند ريحانه از بلاتكليفي بود و به دخترش نگاه ميكرد: «چی بگم پسرم؟ صحرا می گه که ...» -صلاح دونستم از همینجا شاهد عقد خواهرم باشم : شما مشکلی داری مهندس؟

چشم های ریحانه بازتر از حد معمول شد و با گرفتن لبش زیر دندان چشموابرو آمد . اما صحرا از همان اول نگاه خصمانهاش را به امیرسام داده بود.

نگاه جدی و حالت خونسرد این مرد جوری بود که صحرا ناخودآگاه نگران می شد. امیرسام که قصد نداشت رجبه رج از کلاف افکار او را وجب بزند و سر از کارش در بباورد؟

- مشکلی پیش اومده ؟ بگین شاید بشه حلش کرد. صحرا با عجز پلک زد. این مرد به عقب نشینی اعتقادی نداشت. مکتوم اما حرفهای بازی میکرد. دستهایش روی سینه جمع شد و با خستگی به صندلی تکیه زد. همزمان با نفس عمیقی که کشید صدای مادرش را هم شنید. ریحانه رک بود. با این حال ملاحظه می کرد.
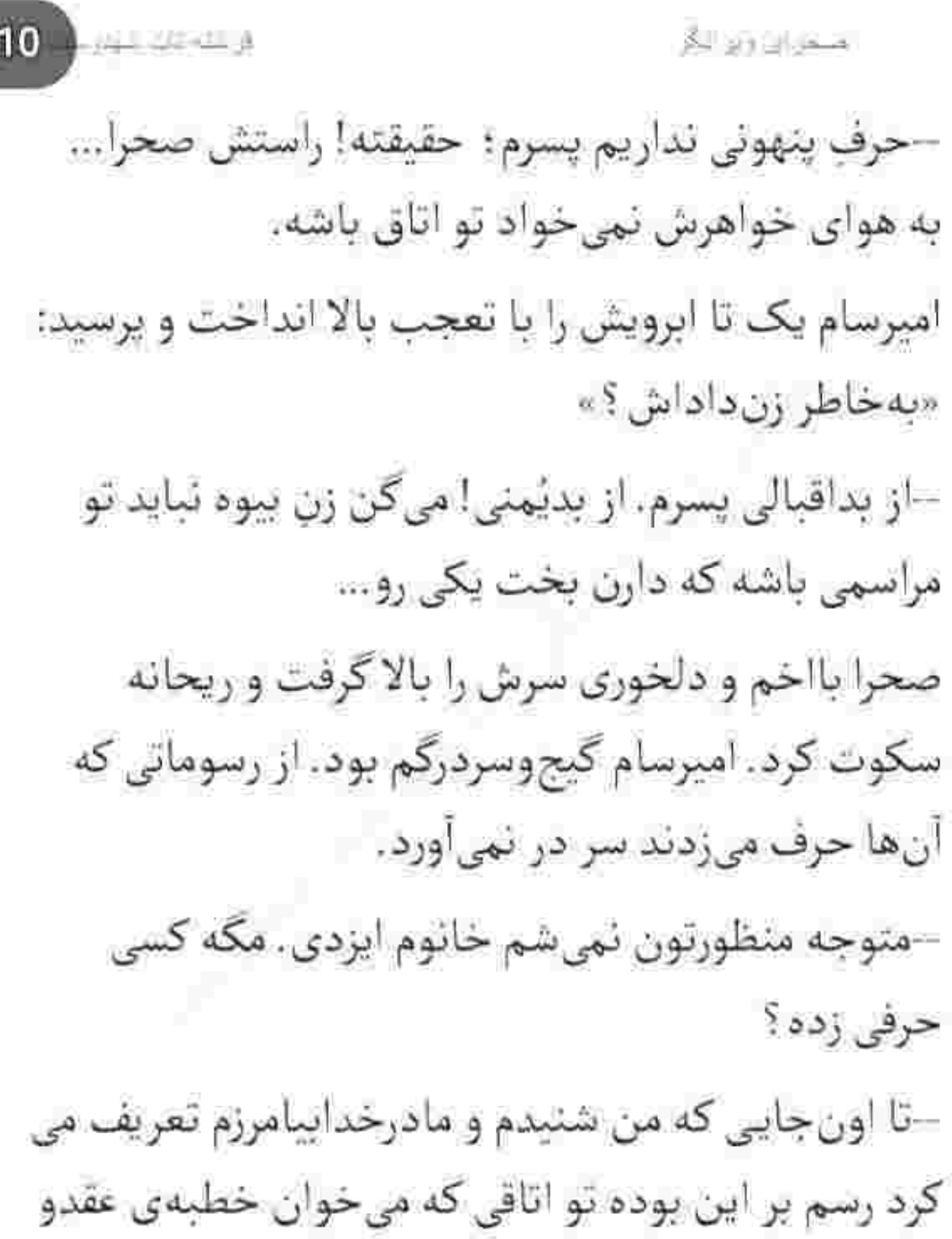

Instagram tereshtehtatshahdeost

 $6/$ 

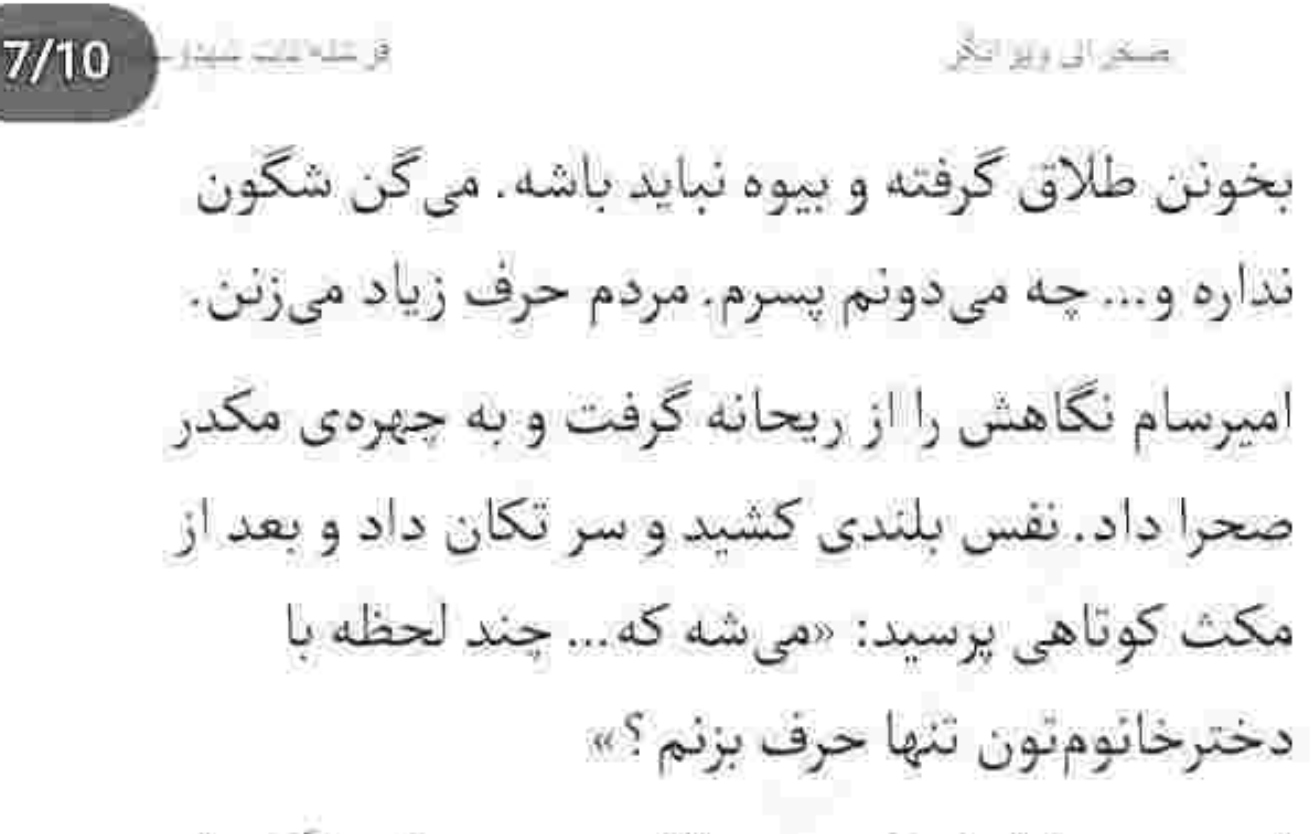

ابروی صحرا از فرط حیرت بالا پرید و ریحانه رنگ داد و رنگ گرفت. توقع هرچیزی را داشت جز اینکه برادرشوهر سحر بخواهد...

نگاهي نامطمئن به دخترش انداخت. صحرا اخم كرد و سرش را طرفين تكان داد. ريحانه آب دهانش را بلعيد. دستش را پشت دست دیگر خود میکشید و درهم فشار می داد .

Instagram. Iereshtehtatshahdoost

 $8/10$ ستخراف والوالتكى –مامان؟ توروخدا زود بيا عاقد داره خطبه رو مىخونه. از صدای سییده قدری دستیاجه شد. نگاه امبرسام هنوز روی او بود. زن بیچاره تردید داشت و نمی دانست چه جوایی بدهد. سپیده بار دیگر صدایش زد و ریحانه بدون هیچ حرفی از کنار صحرا رد شد و او چشمهایش را با درماندگی بست. سکوت مادرش حکم رضایت داشت. منغص و پریشان از روی صندلی بلند شد و سمت دیگر باغ قدم تند کرد. امیرسام پشت سرش بود و لبخند می زد.. -فرار نكن: باهات كار دارم صحرا. -من با شما كارى ندارم. بفرمايين : عاقد منتظره ! –بدون تو برم؟

Instagram teresholitarshahdoost

 $9/10$ صحران راير الگر

صحرا ناخودآگاه ایستاد. برنگشت اما با حرص نفس زد. امپرسام حالا مقابلش بود و با شور و شیطنت به او نگاه می کرد .

–اکه هر دومون تو مراسم نباشیم بیشتر حرف در می آرن یا اینکه تو همراه من اونجا باشی و بخوان به چشم بیوه نگات کنن؟

نگاه صحرا مملو از شک وتردید شد و امپرسام خونسرد و بي حاشيه ادامه داد: «وقتي جز منوتو همه تو مراسم باشن ، خودبهخود اسم مون میافته سر زبونا. خدا رو چه دیدی؟ شاید آخر همین پچپچک ها باعث شدن من وتو يا هم...»

Instagram: fereshtehtatshahdoost

بهموقع سکوت کرد و خندان وبازیگوش چشمک زد. ضحرا از فرط عصبانیت به خون خوره افتاده بود و چاره نداشت خودش و امیرسام را با هم خفه کند.

-داداش آبزیرکاهت با اون کارنامهی سیاهش واسه هفت پشت.مون کفایت میکنه : لازم نکرده کاسهی داغ تر از آش بشی و هنوز از گرد راه نرسیده واسه ایزدیها آبرو بخري!

امپرسام دستهایش را توی جیب شلوارش فرو برده و حق بەجائب نگاھش مىكرد. پوزخند تلخى كە سوك لبش بود برای صحرا حواس نمی گذاشت.

–بحث ما الان سياوش و گذشتهاش نيست. باورم نبي شه صحرایی که من تو ذهنم ازش یه "ویرانگر " ساخته بودم، تا این حد ترسو و بزدل از آب در بیاد. فکر ثمی

Instagram: fereshtelmatshahdoost

 $10/10$ 

اشتغرال وتواتق

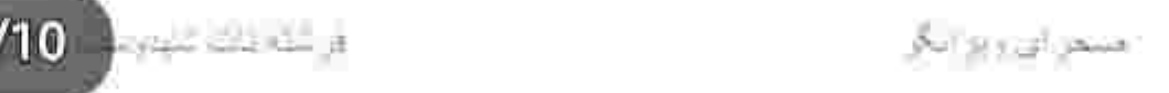

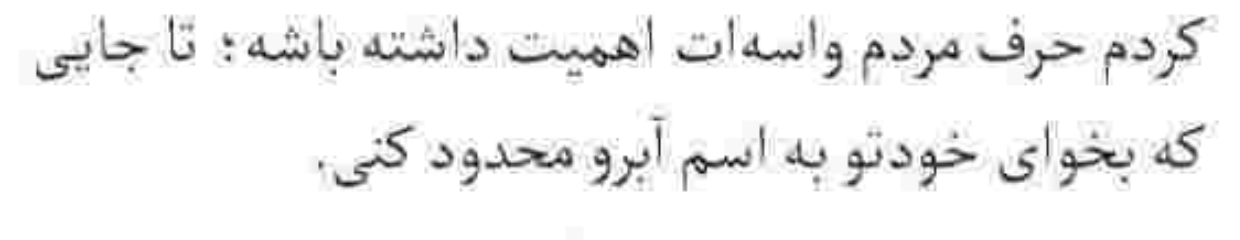

-جطور جرئت می کنی به من بگی بزدل ؟ مسخرهست. کسی که نصف عمرشو قاطی دخترهای غربی گشته و هرکاري که دلش خواسته کرده: چې از حیثیتونجایت په دختر میفهمه که بخواد منو نصیحت کنه؟

اکر میان آن همه جملهی پروزن نفس نمی گرفت حتماً خفه میشد. عضلات صورتش منقبض شده و تمام جانش مرتعش بود وقتی که با همان صدای کدر و مجاله ادامه میداد: «به خاطر سحر پامو توی اون اتاق نمیذارم. به خاطر خواهرم. اجازه نمی دم به واسطهی بخت و سعادتي كه هيچوقت قسمت من نبود خواهرم سركوفت شو بشنوه. واسه آرامش خونوادهام از حق طبیعی خودم گذشتم : اما تو آدمی نیستی که حتی مفهوم خونواده و

Instagram lereshtehtatshahdoost

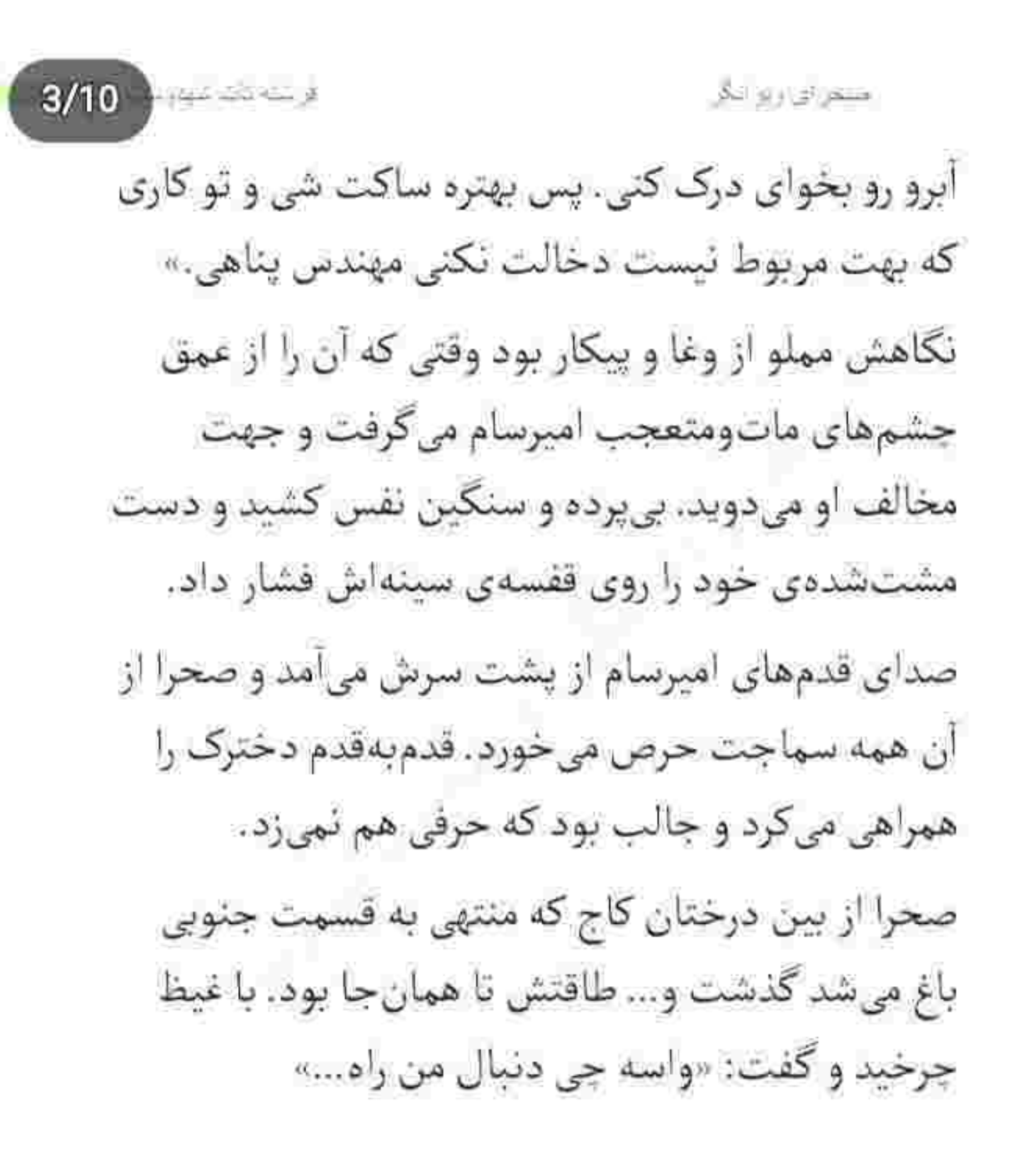

Instagram: Lereshrehunshahiloost

تزديجاتر به او ايستاد. صحرا پا رغب و تعير آمد جيع بزند که یک آن جناغ سینه اش از سنگینی دست او درد گرفت و به پشت روی زمین افتاد.

لبش را محکم زیر دندان فشرد تا جلوی ناله اش را بگیرد؛ اما قبل از اینکه حتی فرصت نفس کشیدن پیدا

Instagram: fereshtehtarshahdeost

کند زانوی غریبه روی سینهاش نشست. حسی که آن لحظه داشت مثل این بود که درد با همهی بیرحمیاش در تک تک سلول های بدنش ریشه دوانده و با مرگ فاصلهای ندارد. چشمهایش سیاهی میرفت وقتی که او غریو و وحشی توی صورتش تشر میزد: «زیادی دور برداشتی صحرا خانوم. دور و ورتو حسابی شلوغ کردی. گفته بودم پا کج نذاری : وگرنه عقوبت داره.»

 $5/10$ 

دلش عاری از امید شد. آن قسمت از باغ پرنده هم پر نمی زد چه رسد به اینکه مهمانی بخواهد گذر کند. چشم هایش را باز کرد و به صورت نفرت بار او زل زد.

قطعاً می توانست مردکِ رذل را با یک حرکت مهار کند ولی نیاز داشت که حرفش را بزند تا بفهمد که پشت این همه بگیروببند چه نیتی خوابیده. حالا که با پای خودش آمده بود نباید قسر در برود.

Instagram: teresfirehrarshahdoost

 $6/10$   $+ - -$ صحن ای وین نماز عضلات گردن صحرا زیر پنجههای قوی مرد مجاله شد و صورتش را مقابل چشمهای نیمهباز او نگه داشت. –اگه اون امانتي رو تا پنج روز ديگه تحويل ندي ، سر خوارمادرتو بیختابیخ میبرم و میذارم رو سینهات خانوم مهندس. امانتي ما يه زماني دست بابات بود اما حالا تو باید جورشو بکشی. تا خونوادهات رو دونهدونه نفرستادم سینهی قبرستون میاریش و تحویل خودم میدی. حالمته ؟ صحرا به سختی حرف میزد اما همان تهماندهی صدایش هم مملو از خشونت بود.

-از چی... داری حرف میزنی ؟ من... از چیزی خبر ندارم. پوزخند زد. تیغهی چاقو حالا روی گونهاش بود و سردی آن را به راحتی احساس میکرد. صحرا هر دو دستش را

Instagram; fereshtehtatshahdoost

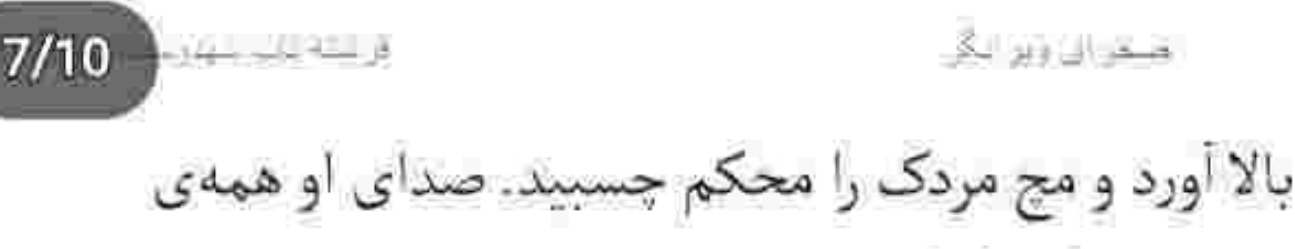

وجودش را میلرزاند.

–سراغ شو از مهندس پناهی بگیری زودتر به نتیجه می رسی. اون بهت می که کجاست. فقط پنج روز مهلت داری خانوم خانوما. به شیش روز بکشه اونای دیگه رو خودم مى فرستم لا دستِ بابات!

صحرا گیج و عصبی نفس میزد. پس دنبال این بود که از او زهرجشم بگیرد. چاقو را محکم تر روی صورتش فشار داد و صحرا لبش را محکم گاز گرفت. بیش از این در توانش نبود که سکوت کند و بگذارد آن ا<mark>حمق هر چه</mark> از دهانش در میآید بیرون بریزد. صبرش تا همین جا بود. نفسش را توي سينه حبس كرد. مج غريبه هنوز ميان انگشتان صحرا بود که برای یک لحظه او را سمت

Instagram: fereshtehtatshahdoost

 $8/10$ صحر ازرويز انگر خودش کشید و پایش را بالا آورد و با سر زانو به پیشانی مردک ضربه زد و قبل از اینکه گیجش کند مج همان دستش را با همه ی قدرت پیچاند و رو به عقب هولش داد.

مرد نعردای زد و چند جملهی رکبک بارش کرد. حواس صحرا پرت چاقویی بود که روی زمین می افتاد. چنگ زد و بی محابا توی تاریکی پرتش کرد. غریبه غفلت او را دید و خواست پا بهفرار بگذارد که صحرا دندان سایید و خیز برداشت و از پشت سر محکم به یقهاش چنگ زد. همین که آمد آرنجش را خم کند و بین دو کتف او بکوبد: مرد دستش را روی زمین کشید و مشتی خاک سمت صورت صحرا پاشید که او چشمهایش را بست و ضورتش را فوری روی شانهی راست خم کرد.

Instagram: lereshtelitatshahiloost

 $9/10$   $-$ صنعر ای ویز انگر نفس نفس می زد که غریبه تروفرز بلند شد و موهای بلند صحرا را دور پنجههایش پیچوتاب داد و سر او را بالا گرفت. هردو چشم صحرا با درد می سوختن و توان باز کردن نداشت و غریبه هنوز توی صورتش میجوشید: «لیاقت رحم<code>وعفو منو</code> نداشتی. پس بلدی جفتک بندازی. پنج روزت شد دو روز ! کار اسشبت بدون تلافی نمیمونه. به وقتش ناجور حسابتو م<sub>ی(</sub>سم.»

و او را با غیظ یک گوشه پرت کرد و حینی که اطرافش را می پایید دوان دوان از آنجا دور شد. صحرا دستش را زیر چشمهای خیس خود کشید. سوزش عجیبی داشتند. به سختی بازشان کرد اما همه چیز جلوی نظرش تیردوتار بود.

همان لحظه صدای قدمهای یک نفر را شنید. با فکر به اینکه برگشته تا کار نیمهتمامش را تمام کند؛ تا نزدیک

Instagram: Tereshtehtatshahdoosi

 $10/10$ اصحن کی بین ایگر

شد یای راستش را دایرهوار روی زمین کشید و در کسری از ثانیه زیر پای غریبه را خالی کرد.

مرد به پشت روی زمین افتاد و از شوک و درد نالید. صحرا رمیده و عصبی سمتش خیز پرداشت و یقه اش را با یک دئیا نفرت چسبید: «آشغال عوضی . منو تهدید می كنسبانا

با دیدن چشمهای باز و متعجب او ماتش برد. دست هایش را دو طرف بدن صحرا . رو به بالا نگه داشته و حیرتزده به او که توی صورتش نفس نفس می زد خیره بود. اجزای صورت دخترک را بااخم از نظر گذراند و بی مقدمه پرسید: «کی تهدیدت کرده ؟»

صحرا با صورتی جمع شده خودش را عقب کشید که امیرسام به بازویش چنگ زد و او را دومرتبه روی خودش

Instagram: fereshtehtatshahdoost

کشید. صحرا تعادل نداشت و برای اینکه نیافتد کف دست هایش را دوطرف شانهی او روی زمین فشار داد. –ازت په سوال پرسیدم... جواب منو بده.

صحرا دندان روی دندان کشید و تشر زد: «ول کن دست مول»

فشار دست امیرسام به روی بازویش بیشتر شد: «کی تهديدت كرد ؟ حرف بزن گفتم.»

سکوت کرده بود و با جدیت تقلا میکرد. از آن موقعیت بیزار بود و چشمهایش هنوز میسوختند. حتی امیرسام هم حریف تقلاهای او نشد. دخترک را روی زمین خواباند و روی صورتش خیمه زد. صحرا ماتومبهوت هر دو دستش را بالا آورد و به سینه ی واسع و محکم امیرسام فشار داد تا از خود دورش کند.

Instagram tereshtehtatshahdoost

 $2/10$ 

شخرای بیر انگر

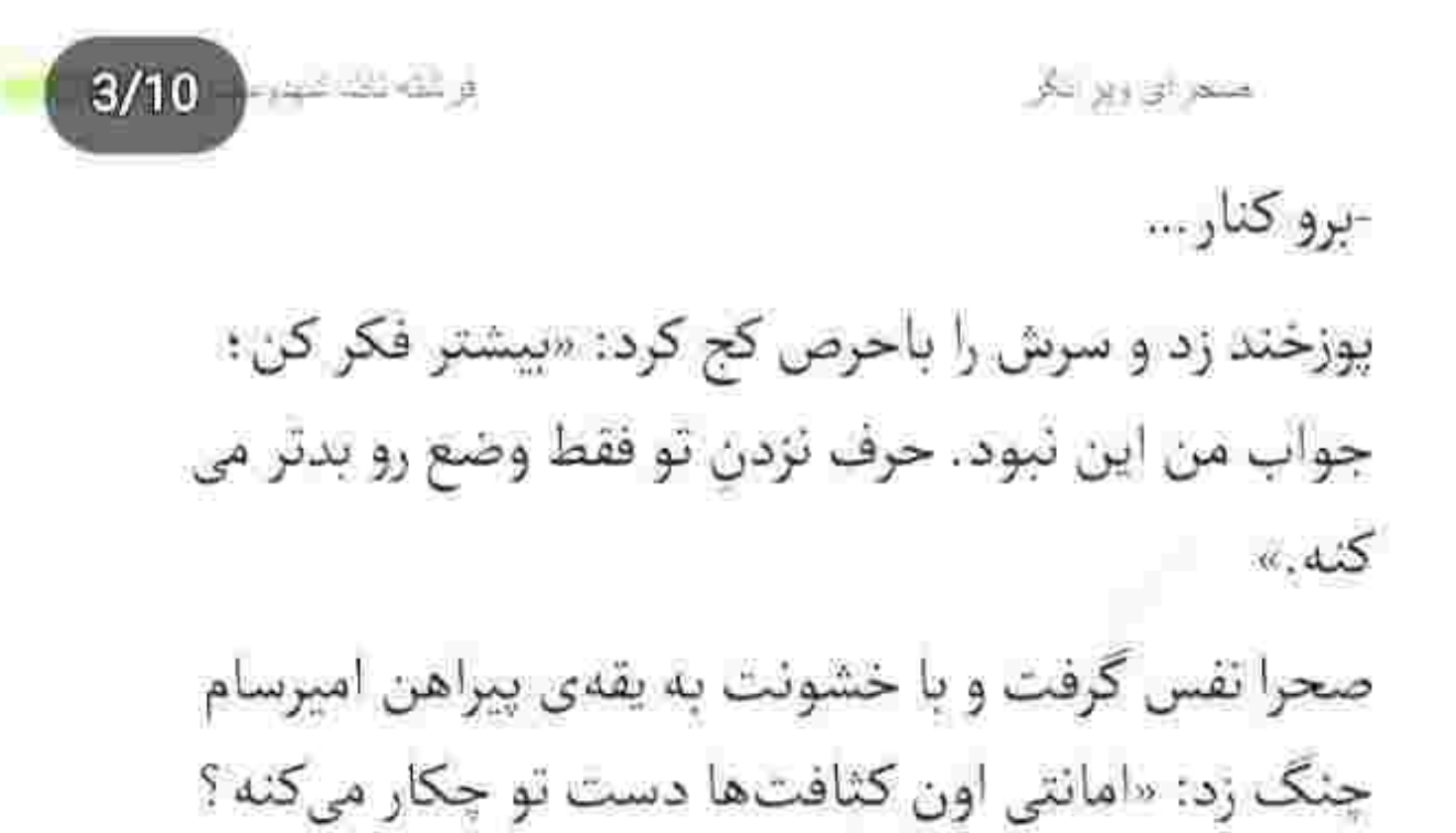

-همون بی صاحابی که پدرم و پوریا رو به کشتن داد و حالا بەخاطرش دنبال من وتو افتادن. همين جا... درست همین جایی که تو هستی وایساد و تهدیدم کرد و گفت تا

گیجومنگ نگاهش کرد و حیران پرسید: «از چی حرف

Instagram: Jereshtehtatshahdoost

جرا بهم نگفتی؟»

میزنی؟»

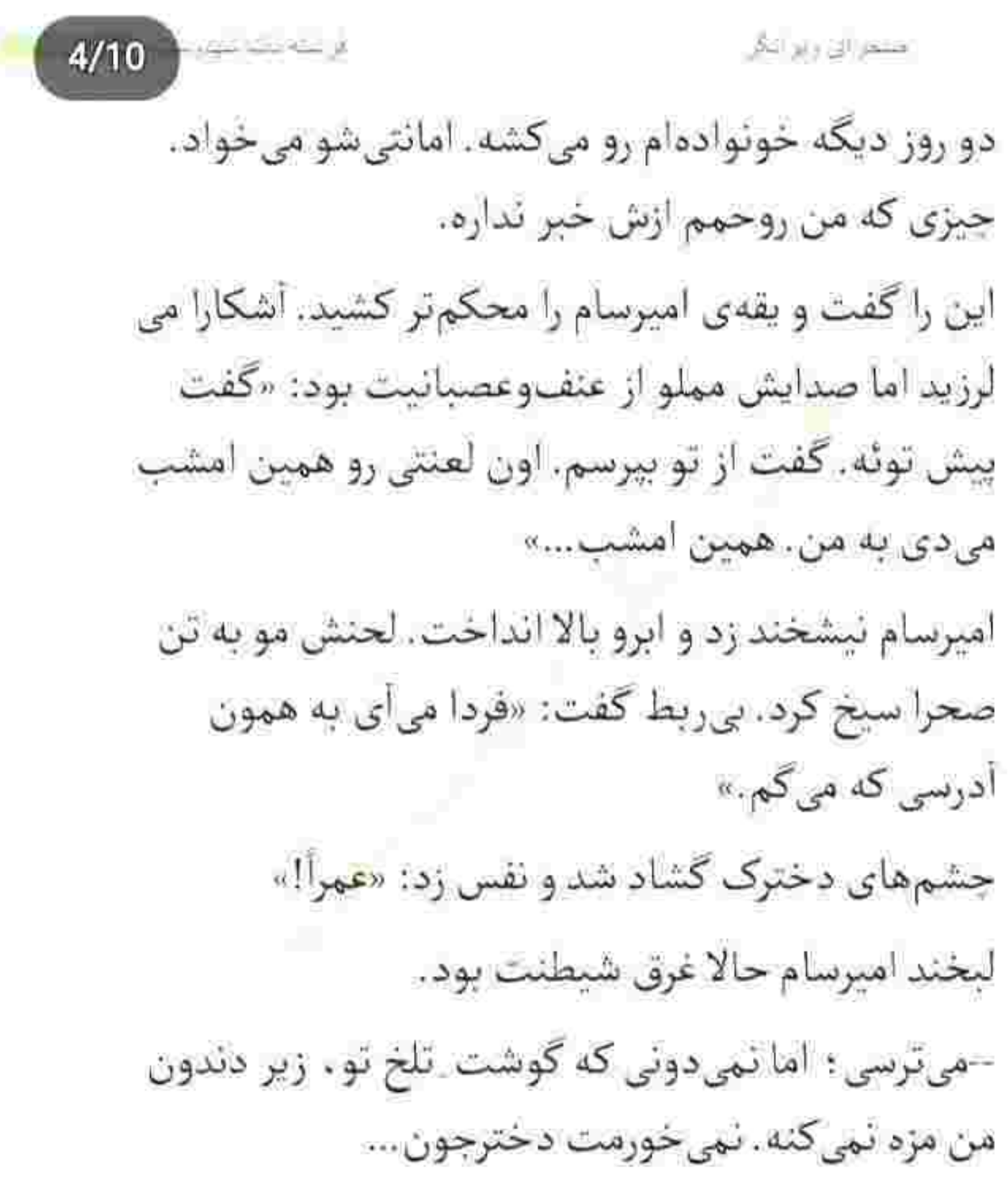

Instagram: Icreshrehtaushahdoost

Instagram: fereshtehtatshahdoost.

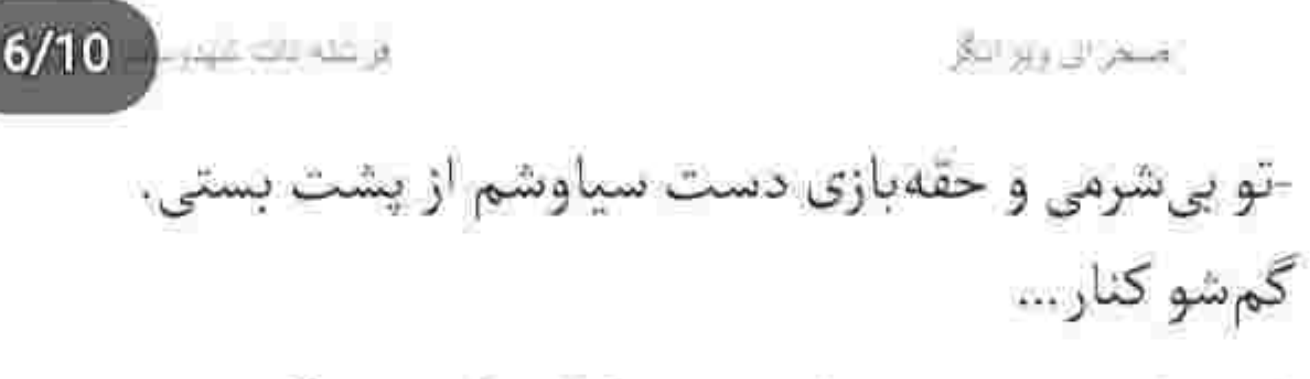

امپرسام خندید. چند تار موی شکلاتی که روی گونهی صحرا افتاده بود را بهنرمی کنار زد و گفت: «د اگه سرمو بندازم پایین که بشمر سه کیشوماتم میکنی خانوم مهندس! غرور صحرا رو چجوری می تونم بشکنم؟ فرمول خاصی داره یا اینکه...؟»

این را گفت و به چشمهای او زل زد. صحرا لب فشرد و خواست بگوید "ازت بیزارم!" که عطر مردانهی امیرسام امیخته به بوی تنش، بار دیگر مشام او را پر کرد و به دلش شک افتاد. سکوتش به امیرسام دل وجرئت می داد. --تو رو با يه نسيم نمي شه بهم ريخت : نه ؟ يه طوفان مي

خوای عین خودم که هرچی هم سرش آوردی باز از پا

Instagram: fereshtehtatshahdoost

صحرا. بذارش كنار !

صحرا بی رمق و عصبی خیز برداشت و او را پس زد. لحنش تمسخرآميز بود.

-تو دورهای هستیم که بذر نامرد از مرد جماعت بیشتر شده. غرورم جلوى امثال شما نامردها كمترين سلاحه! –تنها کسی که تو زندگیت به "مردی" قبولش داشتی فقط پوريا بود؟

لحنش زيادي محزون و آرام بود اما صحرا توجه نكرد و تشر زد: «این قضیه به تو یکی هیچ ربطی تداره.» امیرسام نیشخند زد. راه عاصی کردن این دختر را از بر بود: «اگه اون امانتی واسهات مهمه که حتماً هست…

Instagram: tereshtehratshahdoost

 $8/10$  . The set of  $\frac{1}{2}$ اضغن الى ويو الكر عاقلانهترین تصمیم رو میگیری و پیشنهاد منو قبول می کن<sub>ے ،</sub>» صحرا بااخم نگاهش کرد و او خودش را عقب کشید.

دخترک با تردید نشست و به لباسش دست کشید. همه ی جانش خاک آلود شده و چند برگ خشک به موهایش چسبیده بود. سنگینی نگاه امپرسام در آن وضعیت معذبش می کرد . به آرامی ایستاد و شالش را از روی زمین برداشت: اما قبل از اینکه کمر صاف کند امیرسام کج شد و آن را چنگ زد و سمت خودش کشید. صحرا که توقع چنین واکنشی را از او نداشت به محض کشیده شدن شال، روی زمین زانو زد. همزمان با نشستن او . امیرسام روی صورتش خم شد. صحرا اخم کرد و گونهاش زیر حرارت نگاه مسخشده ی او گر گرفت و سوخت.

Instagram: fereshtehtatshahdoost

صحراي رير لگر

خصوصاً که امیرسام با همان نگاه سرکش، موهای بلند و شکلاتی دخترک را وجب میزد. یک گوشهی شال هنوز دستش بود که آن را از میان انگشتان صحرا بیرون کشید و پیش چشمان متعجب او در هوا تکان داد و روی موهای دخترک انداخت.

صحرا ماتِ آن دو تيلهي آبي بود وقتي كه دوطرف شال را قرص می جسبید و امیرسام دستش را با لبخند پایین می آورد. توان هیچ حرکتی را در خود نمیدید جز اینکه پلک نزند و فقط به صورت او خیره شود.

صحرا قصد بلند شدن داشت اما امیرسام این بار گوشهی لباسش را گرفت و کشید. بی اختیار نشست و دندان هایش را روی هم سایید و تشر زد: «مگه آزار داری ديوونه؟»

Instagram: fereshtehtatshahdoost

Instagram: Iereshtehtarshahdoost

×.

نمشكان وبوالنكل

سمت ساختمان رفت و همان جلوی در چشمش به نیلوفر افتاد. دخترک با دیدن سرووضع آشفتهی او ماتش بُرد. صحرا سربهزیر شد و همان طور خجول و آرام، با لبخند سردی از کنار او رد شد. نگاه مبهوت نیلوفر با قدم های عصبی صحرا کش آمد و تا نزدیک دری که روی آن نوشته شده بود. «سرويس بهداشتي» پيش رفت.

فرحله باشريخته د

 $2/8$ 

-صحرا؟!... چی شده دختر ؛ حالت خوبه ؟!

ترسیده به در از حرکت ایستاد و با استیصال پلک زد. بی نفس و اخم آلود به لباس هایش نیم نگاهی انداخت و لب زد: «چیزی نیست. خوردم زمین...»

نبلوفر با نگرانی جلو رفت که صحرا بی محابا در را باز کرد و داخل رفت و آن را محکم بست. نقس زنان جلوی آینه ایستاد و با دیدن لباس پاره و آن صورت خاک آلود و

Instagram: fereshtelmarshahdoost

امتعل ای وین این

موهای آشفته حالش بد شد. با صورتی جمع شده به موهایش دست کشید و غر زد: «گندت بزنن!» دستش را سمت شیر بُرد و چند مشت از آن آب سرد پی در پی به صورتش پاشید.

Australia about 8

 $3/8$ 

مانتویش را در یکی از اتاق های بالا گذاشته بود. کت وشلوار مشکیاش به کل از ریخت و قیافه افتاده بود. دندان روى دندان كشيد. با غيظ به استين پارەي لباس نگاه میکرد و حرص میخورد: «پهروزی بیحساب می شیم. بیچارەتون مىكنم.»

همه ی تنش از عصبانیت می لرزید. تقه ای به در خورد و قبل از اینکه جواب بدهد در باز شد. برگشت و نگاه آزرده اش به نیلوفر افتاد که با لیخند کمرنگی دوبهشک براندازش میکرد.

Instagram: Tereshtehtatshabdoost

فريلته تحديثون شکر ای رنز لگ -ببخشید عزیزم: فقط خواستم بگم من با خودم لباس

 $4/8$ 

اضافه أوردم. بالا تو اتاقه...

لب هایش را با درماندگی جمع کرد. با حفظ غرور آمد. پیشنهادش را رد کند اما در این وضعیت قطعاً کار عاقلانهای به نظر نمیرسید.

فقط کافی بود یک نظرنگاه مادرش به او و حال وروز بهم ریختهاش بیافتد. از تصور چهرهی ترسیده و پریشان مادر بود که بهناچار سر تکان داد و زیرلب تشکر کرد.

مدتی بعد توی اتاق بودند و نیلوفر در کشویی کمد را با لىخند باز مى كرد.

--عروسی پسر خالهام بود که وسط مراسم بی هوا شربت ریخت رو لباسم : تا آخر مجلس جرئت نداشتم از جام

Instagram fereshtehtarshahdoma

 $5/8$ بمسكوراتي ويو التأتي تکون بخورم. این شد که برای عقدکنون سیاوش یه دست با خودم آوردم. بيا عزيزم... دست برقضا قسمت تو شد. و لباسی که توی کاور بود را سمت او گرفت. صحرا لبخندی از سر رفع تکلیف زد و با کلافگی پشت دیوار کشویی که قسمت تعویض لباس بود ایستاد ؛ اما... با دیدن لباس آه از نهادش بلند شد. قرمز بود... و به طرز دیوانهواری جذاب و چشمنواز!

با آن آستین های تمام کیپور و یقه ی نسبتاً گشاد که تخت سينهاش را بيرون انداخته بود ، چندان لباس پوشیدهای به نظر نمیرسید. روی کمر تنگ میشد و سینهاش را زیادی برجسته نشان میداد. بی میل و عصبی لباس را به تن کرد و از پشت پاراوان بیرون امد. این در حالی بود که در دل تا جایی که میتوانست به آن مردک مزاحم که قصد جانش را کرده بود بدوبیراه میگفت.

Instagram: fereshtehtarshahdoost

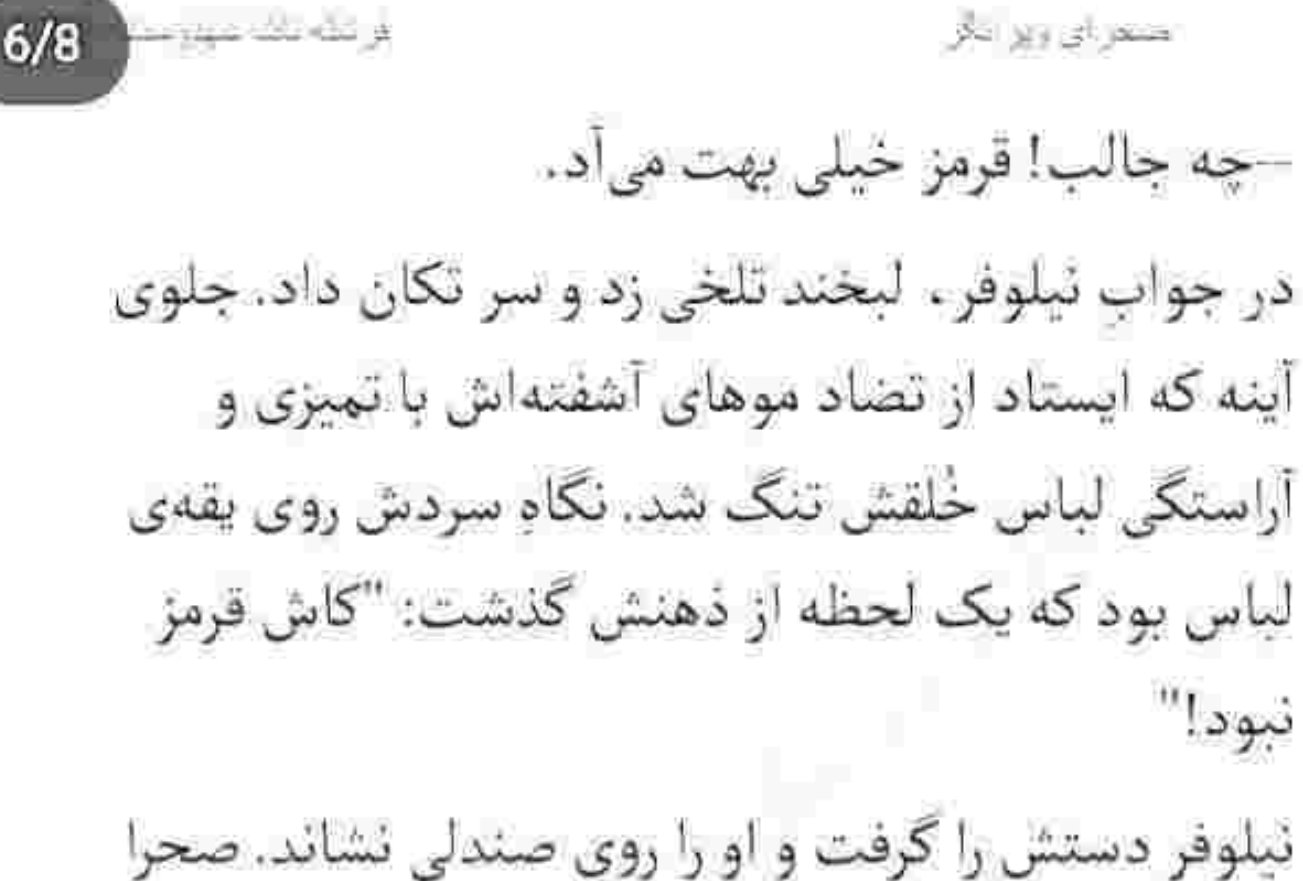

از توی آینه با تعجب نگاهش میکرد. -الان می شی مثل روز اول! یه کم صبر کنی حلش می كنم.

لب های یخزدهی صحرا بهزور از هم باز شد. لبخندش زورکی بود.

-نمی خواد عزیزم. یه شونه به موهام بزنم درس...

Instagram: Tereshtehtarshahdoost

ار الله بات شورد ک منحر الرووي لكر

 $7/8$ 

--بەنظرت این موها با یه شونه کارشون راه می افته ؟ حسابي تو هم گره خوردن دختر . آرايش صورتت هم بهم ريخته.

این را گفت و کیف لوازمش را از داخل کمد بیرون کشید. زیاد هم کوچک نبود و صحرا بهتزده می پاييدش، ترجيحاً ساكت مانده بود تا نيلوفر كارش را بکند. در نهایت با خیالی آسوده نزد مادرش بازمی گشت. آخرین بار او را با امپرسام دیده بود؟ اگر متوجه ظاهر نابسامان دخترش میشد چه فکرها که به ذهنش خطور نمی کرد.

> لبش را با شرمساری زیر دندان برد. نیلوفر با دقت موهایش را شانه زد و اتو کشید.

Instagram: lereshtehtatshahdoost

قريلنا بيب علياور صحن ای ویو ایگر  $8/8$ باقیماندهی ریملی که زیر چشم صحرا ردی سیاه به جای گذاشته بود را با پد یاک کرد و با کرمپودر و کپی هم رژگونه چهرهاش را از آن دل آشوبگی نجات داد. رژی که همرنگ لباس دخترک بود را از داخل کیف برداشت و مقابلش ایستاد : اما قبل از اینکه دستش به. صورت صحرا برسد کسی به در زد و نگاه هردویشان به همان سمت كشيده شد. نیلوفر نچی کرد و رژ را به صحرا داد: «ای بابا : فقط همين مونده بود. خودت زحمت شو بكش عزيزم. برم ببيئم اين مزاحم كيه!» این را نیلوفر گفت و خندید. صحرا با لیخند نیم بندی سر

تکان داد. قبل از اینکه ئیلوفر از اتاق خارج شود.

Instagram: fereshtehtatshahdoost

 $2/8$   $-1$ متعرض ويرابع صدایش زد. برگشت و با خوش رویی جواب صحرا را داد: «جانم؟!» -بابت لباس مسونم. انگار که اون لحظه خدا تو رو رسوند. وگرنه با این سر و شکل... تیلوفر آرام و محجوب خندید. با چشمک لای در را باز

گذاشت و شیطنت کرد: «قابل تو نداشت. این لباس خیلی بهت خیلی می اد صحرا . خلاصه که امشب حسابی مواظب خودت باش.»

او که بیرون رفت و در را بست صحرا نفسش را با تلخندي كه كنج لبش بود بيرون داد. سرش را بي رمق بلند کرد. لب هایش بے رنگ بودند. نگاهش را به رژی که توی دستش بود داد و لب هایش را روی هم فشرد.

Instagram: lereshtehtaishahdoost

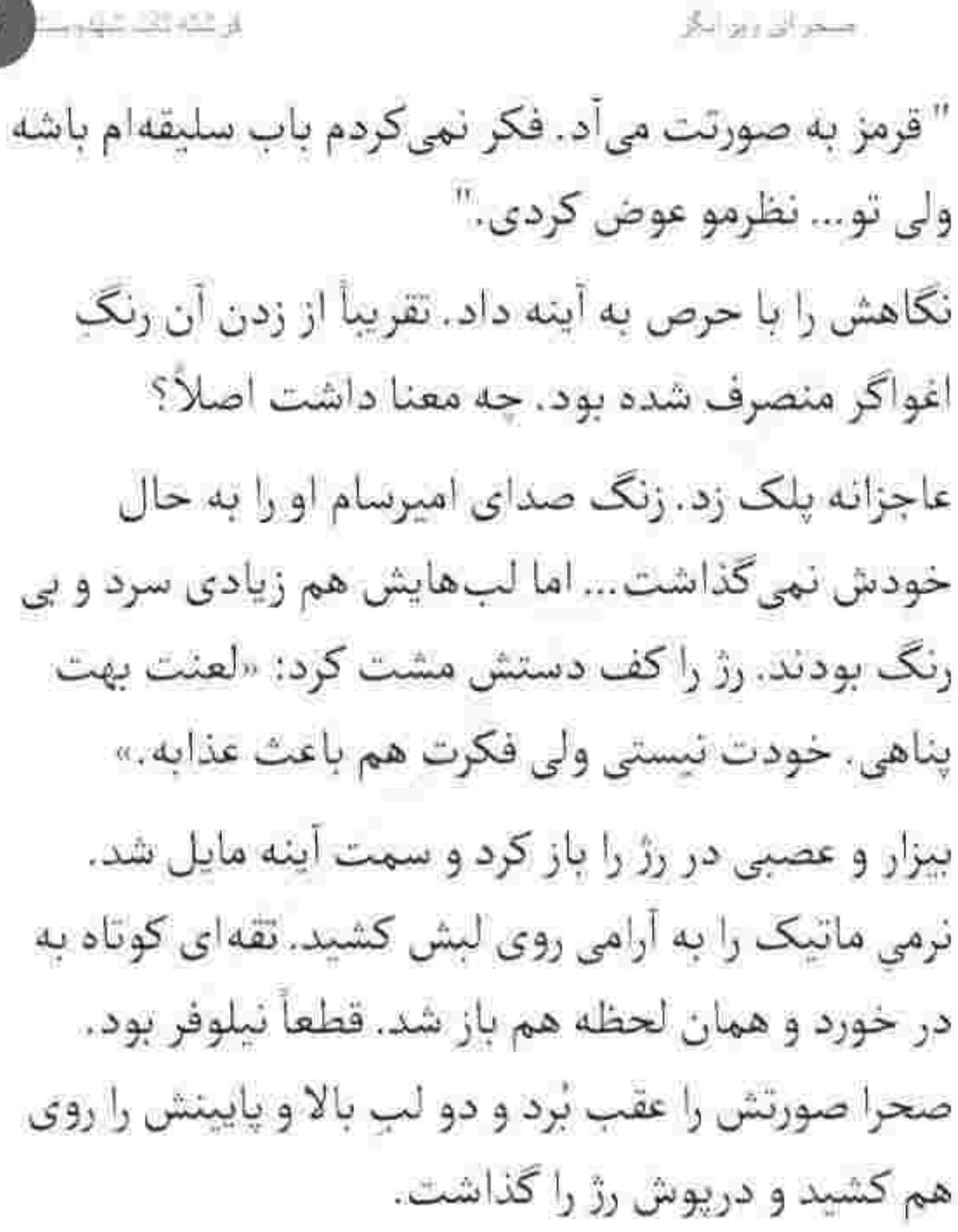

Instagram: fereshtehtatshahdoost

 $3/8$ 

 $4/8$ شخرانی ویر لگر

وسایل نیلوفر را داخل کمد برگرداند و مقابل آینه ایستاد. ینجههایش را زیر موهایش بُرد و آن ها را قدری پریشان کرد تا وقتی شال می اندازد به لباسش نچسبد. همین حالا هم احساس گرما میکرد. کاش با خودش گیره آورده بود یا موهایش را با یک چیزی میبست.

-به نظرت این رژ پررنگ نیست؟ خوده لباس هم به اندازەي كافى تو چشم هست. كاش با خودم وسیله آورده بودم. اگه میدو...

این را گفت و قبل از اینکه جملهاش را کامل کند برگشت و نگاه بهتزدهاش در یک جفت چشم ابی شیطان و پرخنده گره خورد.

instagram: tereshtehtatshahddost

فرضه بات عبدرسير امتخرائي ويزالك جوری شوکه شد که با ترس عقب رفت و فوری لبهی میزی که پشت سرش بود را گرفت و نفس توی سینهاش حبس شد. نگاه مشتاق و تا حدودی شرمگین امیرسام روی صورت

 $5/8$ 

دخترک چرخی زد و چهرهی صحرا از حرارتِ شرم کبود نشد.

-ٽو اينجا چه کار مي کني؟! انقدر ... انقدر شعور نداري که بفهمي اين اتاق مخصوص خانومهاست؟ برو بيرون... نگاه سرکش و لبخند محو و مرموز امیرسام معذبش می کرد. آب دهانش را بلعید و هیچ حواسش <mark>نب</mark>ود که حجاب ندارد. نفهمید که موهای شکلاتی رنگش چه دلبرانه روی شانه رها شدهاند و چه میکنند با دل یک مرد! آنقدر نفس گیر که امیرسام اگر می خواست حیا کند هم باز

Instagram: tereshtehtarshahdoost-

والتماشات مهروسة مسحن الرزين وتخر اختیاری روی نگاهش نداشت. دائماً روی سروگردن و موهای صحرا می لغزید و حواسش پرت می شد. آب دهانش را که قورت داد نگاه پراخم صحرا به سیب گلوی او چسبید. قفسهی سیتهی مردانهاش چه تند پر و خالی می شد. هیجانزده بود. --راستش با نیلوفر کار داشتم: واسه همین اومدم که... فکر میکردم این جاست؛ اما خب... و نگاه عمیق و معنادارش را روی زوایای صورت صحرا چرخاند و بی توجه به رنگ رخسار او که از شرم و عصبانیت سرخ بود . چانه اش جمع شد. –این رنگ… عجیب به خلق وخوی ویرانگرت می آد خانوم مهندس!

Instagram Icreshtchtatshahduost

 $6/8$ 

زبان صحرا از بی پروایی اش بند آمد. امیرسام نزدیک تر به او ایستاد و به عمق چشمان دختری که با خشم نگاهش میکرد زل زد. خودش هم نمیفهمید چه میگوید. همان چیزی که از دلش بالا میآمد و ناخودآگاه روی زبان می جرخاندش را لب ميزد. ذهن ناأرامش بار ديگر به عقب برگشت. به آن وقت هایی که دل بی صاحبش برای ... نفسش را توی سبنه گرفت و با پیشانی خیس از عرق غرق نگاه صحرا بود. لحن ولوع و مردانهاش نفس های دخترک را به شماره میانداخت: «بهخاطر خدا انقدر مغرور نباش صحرا. جلوی بقیه آره اما جلوی من... دلبري کن. ظريف باش. همون جور که طبيعت هر دختری ایجاب میکنه رفتار کن. جلوی من خودت باش صحرا. وقتى... وقتى مى تونى با يه لباس ساده تا اين حد خواستنس»

fustagram lereshtehtatshahdoost

 $7/8$
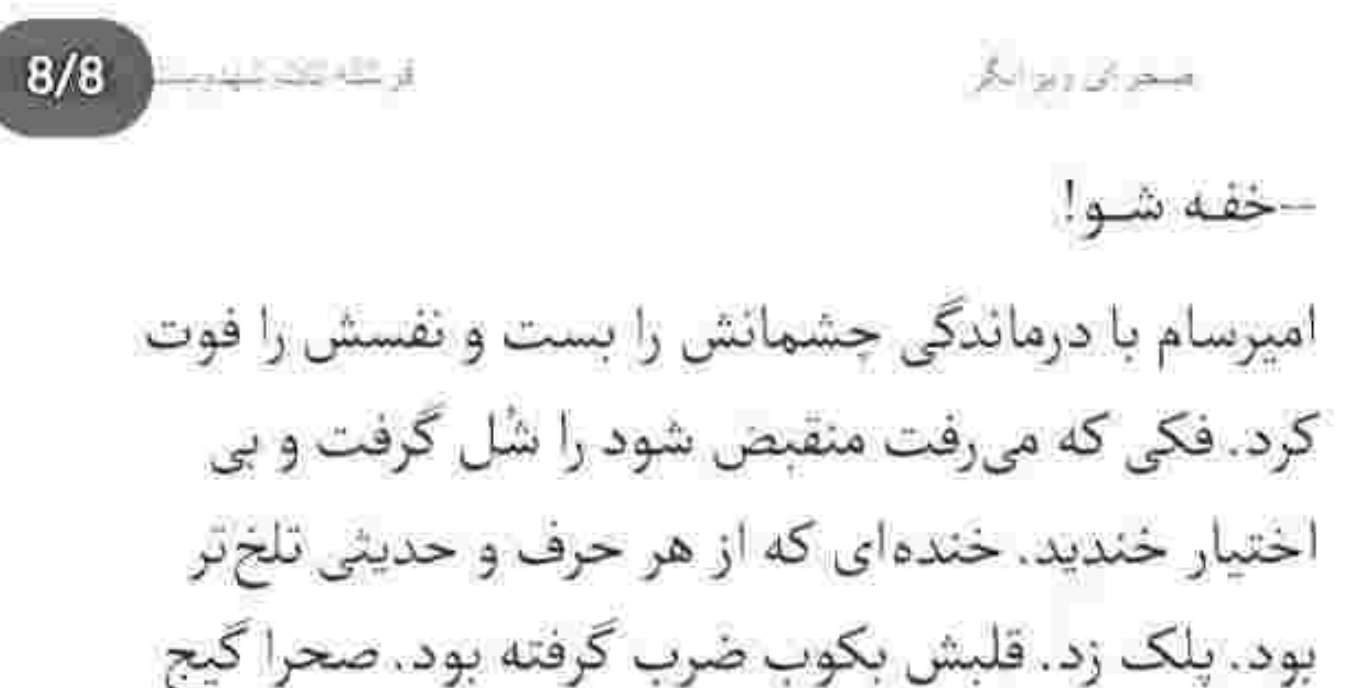

ومنگ و عصبی نگاهش میکرد که امپرسام هر دو دستش را از پهلوی او رد کرد و لب ميز گرفت.

صحرا محکم تر به میز تکیه داد و سرش را پایین انداخت. از فرط هیجان و التهاب کمکم داشت ذوب میشد. چقدر دوست داشت فاصلهشان بیشتر می بود تا دستش را با همهی توان بالا میبرد و یکی از همان سیلیهای مجوزدارش را نثار صورت جذاب او میکرد تا یادش بماند که شکستن حریم خصوصی یک دختر چه عقوبتی دارد.

فرست عينيات متمر ان و پر انگر به حدی نزدیک شده بود که هرم گرم هرنفسش گونهی دخترک را می سوزاند. رایحهی خوش شکلات همچنان با بوي تنش عجين شده و صحرا بي اختيار مي بلعيدش. خوب بود لعنتی. چه میکرد ؟ قطعاً باید او را پس میزد. با تغیر ابرو درهم کشید. دست لرزانش بالا آمد که روی سینه ی او بنشیند و رو به عقب هولش دهد اما قبل از اینکه کف دستش پیراهن او را لمس کند: جملهی امیرسام با نفسی ملتهب زیر گوش صحرا رها شد: «می خوام پیشت به یه چیزی اعتراف کنم!» صحرا با پریشان حالی پلک خواباند و او بار دیگر نفس زد: « این رنگ... دیوونهکننده می شی باهاش دختر!. مطمئنم بیشتر از هر کسی فقط… به تو میآد.»

Instagram: fereshtehtatshahdoost

 $2/9$ 

 $3/9$ فراخته تاند الهارسة شقابلان تلا جسارت کرد، جسارت کرد و دستش سمت یقه ی باز صحرا رفت و میان نفس های منقطعش زمزمه کرد: «دوسش داشتم. اما چرا حالا... بیشتر از قبل می خوامش؟» صحرا که گمان بُرده بود امپرسام میخواهد گردنش را لهس کند با حالی ناخوش خودش را عقب کشید؛ اما به حدی محکم که میز تکان خورد و حرکت کرد و آینه برگشت. نفهميد چه اتفاقي افتاد. فقط... قبل از اينكه آينه با كمرش اصابت كند اميرسام سريع رويش خم شد و حهارچوب فلزی آینه را گرفت. با نگرانی نفس نفس میزد. صورت صحرا به جناغ سینهی امیرسام چسبید و با یک واکنش آنی از روی ترس به پیراهن او چنگ زد. بوی عطر امیرسام حفرههای بینیاش را بر میکرد و سرش از آن تناقض به دوران افتاده بود. این بو را دوست

الرسلة بالم مهارسا ضخراني ويزالنان  $4/9$ داشت و از صاحب آن به حد مرگ بدش میآمد؟! چطور میشود؟!

صدای کویش قلب بیقرار مرد جوان را به وضوح از روی پیراهنش حس میکرد. دستش درست روی همان قسمت از بدن او مشت شد. جشمانش را بسته و جیزی نمی دید: اما از حرکت و جابهجایی دست امیرسام حس کرد که آینه را سر جایش میگذارد.

كمى بعد أرامأرام عقب رفت. صحرا نفس كشيد و اميرسام صورتش را کنار صورت او نگه داشت. نگاه صحرا از آن فاصلهی کم به چشمهای خوندویده و سرخ او افتاد و زمزمهاش را شنید: «خوبی ؟!»

در سکوت نفس زد و قفل زبانش باز نشد. نگاه امپرسام اختیار نداشت. از روی چشمان او رو به پایین حرکت کرد

ور شاہ تاب دونو د متحر ازن ويردنار و دخترک آب دهانش را به سختی فرو داد. وقتی که امیرسام دستش را سمت یقهی لباس صحرا برد او انکشتانش را کف دست مشت می کرد. سر امپرسام که روی گردن او خم شد صحرا نفس زنان چشمهایش را بست و فکش سفت شد.

 $5/9$ 

حتی قادر نبود دستش را حرکت دهد. وگرنه... حتماً یک بلایی سرش میآورد. خودش هم نمی فهمید چه مرگش شده که سکوتش را توجیه میکند. بی شک اگر می خواست امپرسام به یک قدمی اش هم نمی توانست نزدیک شود: اما حالا... مثل یک مجسمه خشکش زده و می گذارد هرم داغ نفس او پوست گردنش را قلقلک دهد و به جانش آتش بکشد!

آن گرمای غریب و عذاب اور باعث شد صحرا با خشونت جشمهایش را باز کند و بازوی امیرسام را بگیرد. هولش

heragram fereshtehtatshahdoost

 $6/9$   $-$ 

می داد و او مصرانه تکان نمی خورد. کم کم به این نیت می رسید که دست مشتشدهاش را روی شاهرگ پرنبض امېرسام بکويد و جلوی دل دل کردنش را بگيرد... که نگاه حیرانش به چهرهی خندان او افتاد. دستش بالا و یک نخ قرمز از لای انگشتان امیرسام آویزان بود. لحنش آرام اما مملو از شیطنت شد: «با کشیده شدنش درز یقهات بازتر از این میشد! فقط میخواستم اینو بکنم.»

و با همان نگاه رسواگرش نخ را رها کرد و گوشهی لباس سرخ او میان انگشتانش مچاله شد. قلب صحرا یک در میان یادش می افتاد که نبض بگیرد و باضرب بکوبد. امیرسام نمی گذاشت! قرار را با زیرکی از دل افسارگسیخته ی دختر گرفته بود وقتی که با اشتیاق لب میزد: «نمی خوام غیر از خودم... کسی تا این حد بهت

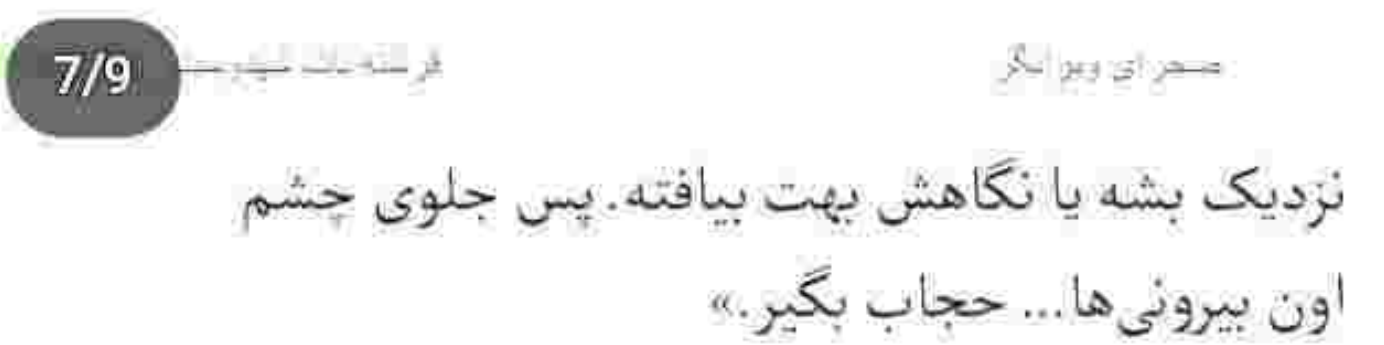

صحرا طاقت نباورد. دهانش خشک شده بود و نفسش پسوپیش م<sub>ی ر</sub>فت که با حرص جواب داد: «از بین این همه دختر ... چرا بند کردی به من که اهلش نیستم؟» لبخند سوک لب امیرسام کج شد. نگاهش از چشمهای صحرا لیز خورد و روی فرم جانهاش ثابت ماند: «واسه همین! چون اهلش نیستی میخوام که به خودم محدودت کنم. تو... همون دختری هستی که من سال ها…»

ادامه نداد و اخمهایش نرمزمک جمع شد. نگاه صحرا روی فک سفت شدهی او مکث کرد و با یک دنیا تردید. پرسید: «تو منو... خیلی وقته که میشناسی؟»

 $8/9$ 

مىيرسى؟!»

صحرا دهان باز کرد که جواب طعنههای علنی او را بدهد اما لبهایش بی اختیار روی هم افتادند و صدا در گلویش خفه شد. ماتومبهوت به سینهی امپرسام و پیراهنی که روی جناغش کشیده شده بود زل زد و... خون به صورتش دويد.

لبش را زیر دندان بُرد و چشمش روی آن لکه ی قرمز دودو زد.

تعجب صحرا به حدی مشهود بود که امیرسام با کنجکاوی کمی به راست مایل شد و از توی آینه به

مسلم إلى ويو البكر

خودش نگاه کرد؛ تا ببیند چه چیزی نظر این دختر را جلب کرده که این چنین رنگ میدهد و رنگ میگیرد ؟! با دیدن جای لب های او که روی پیراهنش مهر شده بود لبخند آسه اسه كنج لبش جاى گرفت و با شيطنت تيكه پراند: «نمرەي هنرت پيش من بيسته... اونم جه بيستي. عجب امضائی خانوممهندس! فقط اگه بگی مشکلت با پیرهن من چیهآ یه بیست دیگه پیشم داری. اون دفعه که زدی دکمههاشو کندی الائم که...». -قصور از خودت بود. اگه یه دفعه خم نمیشدی این افتضاح بەبار ئمىاومد.

و با عذابوجدان به سینهی او اشاره کرد که امیرسام بی اختیار روی لکهی قرمزش دست میکشید.

Instagram: tereshtehtatshahdoost

 $9/9$   $-1$ 

 $2/8$  -  $-$ محران ريراني –در اون صورت حتماً آسیب میدیدی. برای بار سومه که جونت و نجات می دم: اما هنوز ازم تشکر نکردی. و چشمهایش را با خباثت خمار کرد و خبره به لب های سرخ او ادامه داد: «فكر نمى كنى الان ديگه وقتشه ؟» صحرا با حرص طرهای از موهایش را پشت گوش برد و نگاه امیرسام هم ناخودآگاه با حرکت دست او تا روی گوش صحرا دوید. دلبری ن<u>می کرد ولی ذاتاً نفس امیر</u>سام را با یک گوشه چشم میگرفت. دخترک علناً به او تنه زد و از کنارش رد شد: «شما دوتا

برادر ، توی بیشرمی و پستفطرتی رودست ندارین. واسەات متأسفم!»

صدای خندهی امیرسام بلند شد و صحرا با بی تفاوتی به شالی که روی صندلی افتاده بود چنگ زد و آن را با غیظ

روی موهایش انداخت. پشت به او کفش هایش را می پوشید که امپرسام با بدجلسی جوابش را داد: «رژت پاک شده: کمکی چیزی... تعارف نکن.» و با مکث کوتاهی بی توجه به خشم صحرا اضافه کرد: «لطفاً شال تو بکش رو یقه ات: زیادی بازه.»

از عصبانیت میلرزید. بی آنکه نگاهش کند حینی که با خشم وغضب بند کفشش را می بست : زیرلب تشر زد: «فقط مرحمت کن و خف» شو!»

امپرسام در سکوت خندید و سرتایای دخترک را با اشتباق برانداز کرد. صحرا سمت در رفت و او تیر خلاص را زد. لحنش غرق شرارت بود: «این پیرهنی که تنمه رو یادگاری نگه میدارم. هرچی نباشه امضاء صحرای ویرانگرو داره. از خیر تو که نتونستم بگذرم... از این یکی هم عمرا!»

 $4/8$ مسحر الزرويون لكر خون صحرا به جوش آمده بود. صورتش از تب و هیجان داغ شده و می سوخت. دستش را مشت کرد و راه آمده را با توپ پر برگشت و مقابل قامت رشید او قد علم کرد. امیرسام خیره خیره با آن لبخند کج حرص درارش به او نگاه می کرد که صحرا دو ردیف دندان هایش را روی هم قرص کرد و دستش را بالا آورد و سمت پیراهن او بُرد تا آن لکهی به قول خودش ننگ را با ناخن های بلندش تكەويارە كند.

پیراهن که از روی سینهی امیرسام کشیده و میان انگشتان صحرا مجاله شد. مج ظریف و لرزان دخترک بین ینجههای موکد و حریص او قفل شد و از حرکت انستاد.

 $5/8$   $\qquad \qquad$ مسرطين وبرز انكر

> نگاه صحرا بالا آمد و به صورت غضبآلود و پراخم او افتاد. برای لحظهای با دیدن حجم عظیمی از تغیر و خشونت توی چشمهای امپرسام ماتش برد و دستش با کمی فشار از پیراهن او کنده شد و پایین افتاد.

نبضش دل میزد و ساعدش هنوز از حرارت دست امپرسام جلزو ولز میکرد. تعصبی که توی نگاه و رفتار این مرد هویدا بود گیجش کرده بود. لحنش غربو و مملو از پیورزی بود وقتی که از آن فاصله توی صورت صحرا تشر میزد: «نمی خوای هیچ نشونی ازت پیش من بمونه ؟ باشه... پس تا می تونی ازم فاصله بگیر : اما اگه هم موند... حتى اگه ناخواسته باشه... هيچ وقت سعى نكن پاکش کن<sub>ی</sub>.»

دهان صحرا باز مانده بود. حیرتزده نگاهش می کرد. نبض کنار شقیقه ی امیرسام مشهود میزد. حتی ارتعاش

.<br>قراسه بخد مواريد.  $6/8$ صحراي ويرابخ فک و چانهاش که همه ی جانش از عصبانیت میلرزید. نكاهش توى جشمان متعجب صحرا دودوزنان اين طرف و آن طرف می رفت و صدایش آرام و قرار نداشت: «اگه خواستم نزدیکت باشم واسه این نبود که تو رو به خودم وابسته کنم چون میدونم... چون میشناسمت... تو وابسته ی هیچ مردی نمی شه. نبایدم بشی. حق نداری بشی : اما چه بخوای چه نخوای ... همیشه یه نشونی از تو توی زندگی امبرسام هست. تا ابد! متوجه حرفم می شی دختر ؟ حتى اكه اين "ابد" بخواد به يهروز و يه نيم نفس بند شه بازم تو... حق پاک کردن چیزی رو که با همهی وجود می خوامشو نداری.» و نگاه عمیق و سنگینش را با صورتی برافروخته از چشمان بهتزدهی صحرا گرفت و به کتی که روی

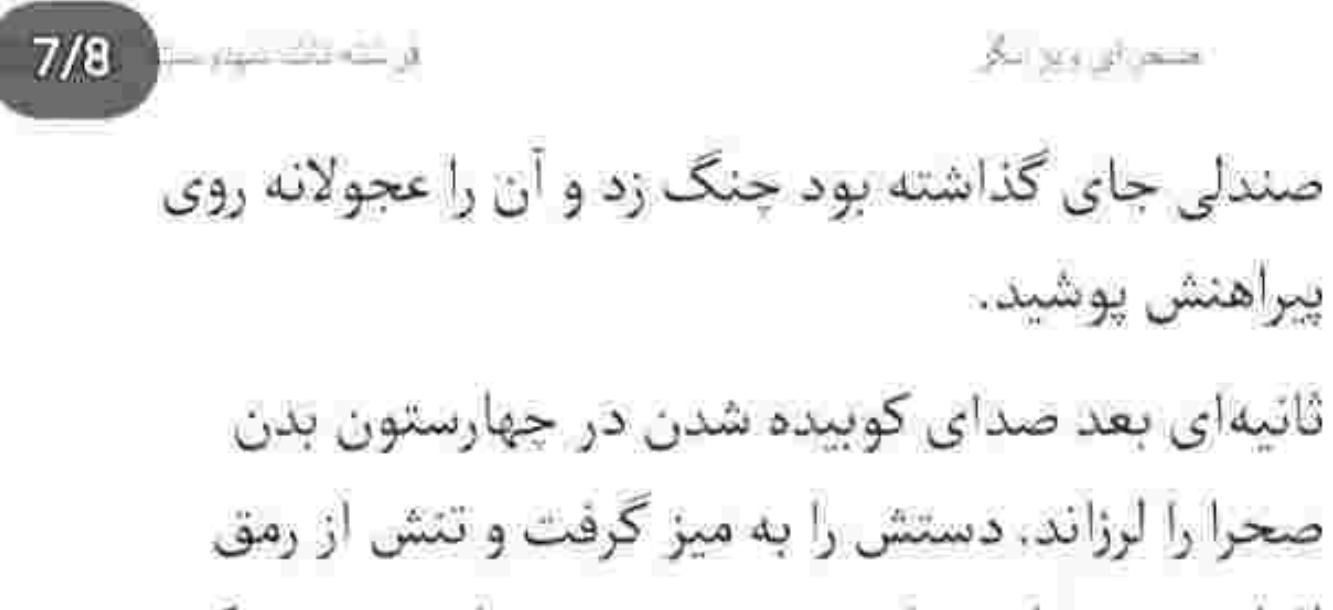

افتاد. چشمهایش را بست و زمزمهی پر از دردش سکوت اتاق را درهم شکست: « تو واقعاً کی هستی ؟ از کجا منو میشناسی؟... چی می خوای از جونم امیرسام؟ چی می خوای لعنتی؟»

فرشته تات شهدوست 2/9 صحرای ویرانگر

صندلی اش را عقب کشید و پشت میز نشست. نگاه ريحانه با لبخندي مهرآميز به سحر بود كه كنار سياوش نشسته و زیرگوشش پچ پچک می کرد.

با کشیده شدن صندلی آهی از سینه بیرون داد و سرش را چرخاند. ظاهراً تعویض لباسش بیشتر از غیبتش به جشم مادرش آمده بود که اخم ملایمی پیشانیاش را جمع کرد و با کنایه و تعجب پرسید: «این لباس و از کجا آوردی ؟ داشتی م<sub>ی ل</sub>فتی که قرمز تنت نبود.»

نگاه صحرا حالا روی سحر دور میزد. دخترک مستانه می خندید و در آغوش سیاوش میرقصید. یک آن روی صورت همسرش خم شد و کوتاهومختصر لب های سحر را بوسید. صدای جیغ مهمانان به هوا رفت و صحرا با

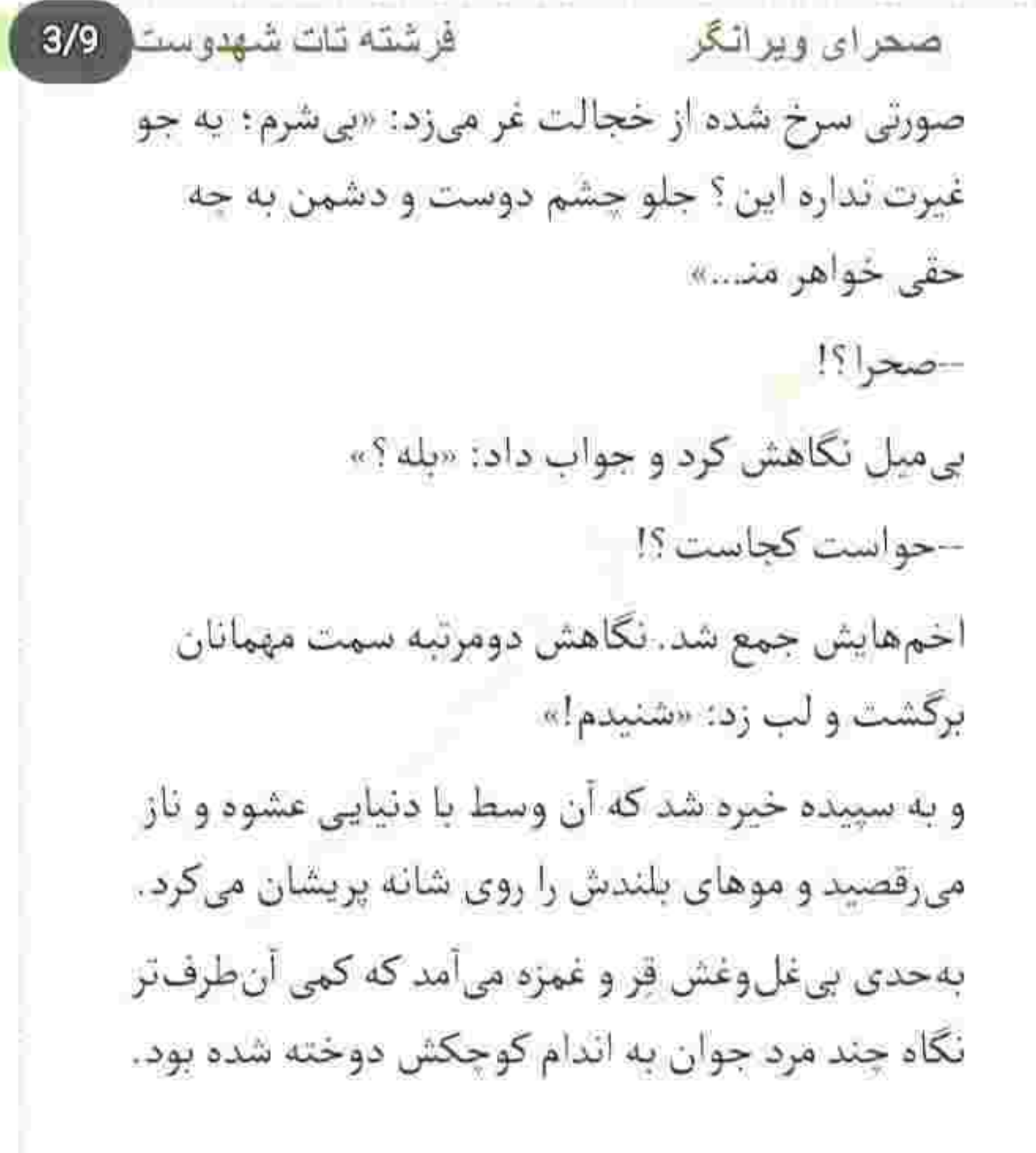

فرشته تات شهدوست 4/9 صحراي ويرانكر لب های صحرا روی هم قرص شد و نفهمید چطور با صدا تشر میزند: «دخترهی چشم سفید؛ کوره نمی بینه دارن با اون چشمهای سگشون چهجوری نگاهش میکنن؟» این را گفت و با غیرتی خواهرانه خواست از پشت میز بلند شود که مادرش فوری مچ دستش را چسبید و با دستپاچگی گفت: «بشین دخترم. شر بهپا نکن : زشته »

-چی چیو زشته؟ حواست هست که دارن اون وسط با جشمهاي هيزشون تن وبدن دخترتو وجب مىزنن ؟ ولم کن؛ میخوام برم مثل بچه ی آدم دست شو بگیرم بيارمش همين جا بتمرگه!

ریحانه لیش را گاز گرفت و با نگرانی اطراف و مهمانان را ياييد. قصدش فقط آرام كردن صحرا بود وگرنه بهعنوان

فرشته تات شهدوست 5/9 صعراي ويرانكر مادر میتوانست به آتش دل او دامن بزند و نگوید: «جوونه . چکارش داری؟ ناسلامتی عقدکنون آبجیشه ؛ ە<sub>ي</sub>گى ئرقصە؟»

-نباید اجازه میدادین مراسم شونو مختلط بگیرن، سپیده خواهرمه : بهتر از هر کسی میشناسمش، دختره داره جولون می ده و شما هم مثل همیشه عین خیالت نيست.

-جلو این همه چشم برم عین بچهها دست شو بگیرم بنشونمش يه گوشه ؟ آروم بگير دختر : يكي دو ساعت دیگه مراسم تموم میشه و برمی گردیم خونه. اون موقع هرچقدر خواستی نصیحتش کن.

-دیگه چه فایده؟ وقتی خوب خودشو تو چشم این...

فرشته نات شهدوست ( 6/9 صعراي ويرانكر ساكت شد و لب فشرد. با حرص نفسش را ها كرد و ادامه داد: «نبی کم نرقصه ولی این حرکات هم در شان ما نیست؟ یه جوری ناز و عشوه می اد که... از شما حساب نمی بره چون پشتش در میشی ؛ ولی من حسابم با این وروره جادو جداست.»

این را گفت و رویش را با دلخوری طرف دیگر باغ کرد. ریحانه به نشانهی افسوس سر تکان داد و بی خبر از دل شکستهی دخترش زیر لب غرولند کرد: «گرفتاری شدیم با این اخلاقت : دور از جونش عینهو بابا خدا بیامرزشه.. ولش كنم مراسم و كوفت دختره ميكنه. لااله الاالله...» صحرا شنید و اخم کرد ولی به روی خودش نیاورد. جای اینکه حواس او به سپیده باشد: صحرا باید جورش را

فرشته تات شهدوست ( 7/9 صحراي ويرانكر میکشید. مردهای گرسنهی شهوت را نمی بیند که مقابل شپیده ایستادهاند و به چشم هوس نگاهش میکنند ؟ خواهرش هيچ درک منطقي از اکناف خود نداشت و همین خوش خیالی اش باعث میشد که در دام یکی از آن نگاههای عیاش و رذیل بیافتد. به مادرش نظر انداخت. لبخند می زد. صحرا طاقت نیاورد و زمزمهاش تلخ شد: «قبلااً انقدرم آزادش نیی ذاشتی : منتهی از وقتی بابا رفته...» ريحانه با كلافكي ميان حرفش رفت و علنا تندي كرد: «چرا انقدر گوشتتلخی تو دختر ؟ هی هرچی می شه میگه از وقتی بابا رفت ؛ از وقتی بابا رفت! سپیده هنوز سنی نداره: دختره جوونه غرور داره... نمی تونم هی جلوشو بگيرم!»

فرشته تات شهدوست 8/9 صحراي ويرانكر -نگفتم منعش کن : اون جوری از اینم بدتر میشه... ولی حداقل به عنوان يه مادر يه کم بيشتر حواس تو جمع کن. اگه اون قر وامونده تو کمرش خشک شده بیاد این طرف تو قسمت زنونه بریزه و خیال خودش و ما رو راحت کنه. --مراسم شون مختلطه : درست... ولي لباس سيبده رو هم که خودت انتخاب کردی. دیگه دردت چیه مادرجون؟ ول کن بچه رو بذار به شب به دلش خوش ىاشە.

-کاری به بقیه ندارم: بیل زنم باغچهی خودمو آباد می کنم. منتهی اگه از پس این ورپریده بر بیام کلادمو می ندازم هوا!

فرشته تات شهدوست 9/9 صحراى ويراثكر ریحانه چپچپ نگاهش کرد و صحرا با اخم به سپیده زل زد. حقدر انرژی داشت این دختر! آن وسط چهخبر ىود مگر ؟ صدای مادرش دلیل حواس پرتی اش بود: «این لباس و کی مهت داد ؟» جهت نگاهش را تغییر نداد؛ فقط لب هایش به آرامی تكان خوردند: «نيلوفر!» –ا وا... مگه لباس خودت چش بود که به خواهر دوماد رو انداختی؟ نفس بلندی کشید و پلک زد. شاید همه ی واقعیت را نگوید ولی اهل دروغ پردازی هم نبود. -خوردم زمین... رو قسمت زانوش پاره شده بود: نیلوفر هم لطف کرد لباس اضافی شو داد که...!

فرشته تات شهدوست 2/8 صحراي ويرانگر -خدا مرگم بده. چیزیت که نشد مادرجون؛ سالمی؟ چرا هیچی نہی گی پس ؟ -خوبم. --واسه همین نیومدی تو اتاق پیش خواهرت؟

> -اگه این اتفاق نمی!فتاد بازم پامو تو اون اتاق نمىذاشتم.

همان لحظه سیبده یشت سرش را نگاه کرد و چشمش به صحرا افتاد. با اخم اشاره کرد و سپیده متعجب اما خندان سمتش قدم برداشت.

دخترک از فرط تحرک گونههایش گل انداخته و پیشانی اش از عرق خیس بود. مقابل صحرا ایستاد و خم شد و لیوان شربت مادرش را برداشت. لاجرعه سر کشید و صحرا جدی و اخمو براندازش کرد.

فرشته تات شهدوست 3/8 صحراي ويراثكر نظرش به ریحانه افتاد که اشاره میکرد حرفی نزند. صحرا خونسرد و آرام نگاهش را به سپیده داد و او با تعجب پرسید: «چیزی شده آبجی ؟» قطعاً نمي خواست ذوقش را كور كند . اما تا اين جا آمده و گوشش را نکشد؟ سپیده قدری سهل انگار بود. -میدونستی اون جایی که داشتی شلنگ تخته می نداختی کجا بود ؟ قسمت مردونه! نباید به نگاه به دور و ورت بندازی بعد عشوه خرکی هاتو روی هم سوار کنی؟ سپیده گیج و منگ نگاهش را دور باغ چرخاند و ساده جواب داد: «اينجا كه زنونه مردونه نيست. قاطيه...» ۔این همه جا؛ ول کردی رفتی جلوی خواننده ناز و ادا میریزی ؟ میدونی چندنفر داشتن با چشمهاشون درسته قورتت می دادن ؟

فرشته تات شهدوست 4/8 صحراي ويرانگر سپیده آب دهانش را بلعید و با تردید به ریحانه نگاه کرد. –آرہ مامان ؟!

> مادرش با چهرهای پراخم سر تکان داد و نصبحتش کرد: «به حرف خواهرت گوش کن مادرجون: بدتو که نمی خواد.»

سپیده نگاهش را به صحرا داد و لبهای ماتیک خوردهاش را روی هم سایید و ابروهایش جمع شد. –اگه میدونستم که دارن نگام میکنن همون جا چشاشونو از کاسه در میآوردم.

صحرا بی حس و آرام لبخند زد. یک تا ابرویش بالا رفته بود.

-آره : اون بيچارههايي و كه زدي ناقص كردي هم الان دربەدر شفاخونەھان. ئوبت بە بقیە ھم میرسە.

فرشته تات شهدوست 5/8 صحراي ويرانكر سپیده خندید. خم شد و دست صحرا را گرفت و بی هوا بلندش کرد. او که توقع نداشت: پاشنهی بلند کفش زیر پایش کج شد و با گرفتن میز ایستاد و تشر زد: «دیوونه شدي؟ چه خبرته؟».

-بریم. تو که باشی کسی جرئت نگاه کردن به منو نداره...

و همان لحظه چشمش به لباس صحرا افتاد و دهانش باز ماند. دستش رفت سمت کمر خواهرش و حیرتزده گفت: «اوه چه کردی؟ اینو کی خریدی؟ چقدر خوشگله : وای رنگشو... چه قرمز بهت میآد آبجی.» از تعریف سپیده بدش نیامده بود ولی خودش هم نبی فهمید چرا روی این رنگ حساس شده و تحسین

فرشته تات شهدوست 6/8 صحرای ویرانگر دیگران از "قرمز" عصبی اش میکند که تلخ شد و گفت: «مصخرف نگو. كجاش قشنگه؟»

> و این در حالی بود که خودش به شدت از تن وشی خوشش میآمد: منتهی... درک نبی کرد که چرا این رنگ لعنتی چشمان شوخ و گستاخ مهندس پناهی را در خاطرش بولد می کند. شاید همین باعث ناراحتی اش شده بود.

سرخی لباسی که به تن داشت . هنوز افکار نابسامانش را متقاعد نكرده بود كه مج دستش ميان انگشتان ظريف سيبده فشرده شد. دخترک با هیجان می گفت: «آهنگش محشره: بریم!»  $150$ 

–ئه نيار أبجى…

فرشته نات شهدوست صحراي ويرانكر  $7/8$ ريحانه كه امتناع صحرا را از همراهي كردن سپيده ديد پادرميائي کرد: «دل شو نشکن عزيزم. واسه خودتم خوبه، بهتر از یک جا نشینی و غر زدنه،» صحرا آشکارا اخم کرد و از گوشهی چشم به مادرش زل زد. -شما هم هی چپ و راست به من تیکه بنداز! خب؟ ریحانه خندید و دست پشت دست زد: «پناه بر خدا؛ بد. می کم مکه دختر ؟ برو سپیده منتظره.» صحرا نچی کرد و سپیده دستش را کشید. دخترک مقابل خواهرش می رقصید و صحرا سنگین و موقر ایستاده و بی حس و ناگزیر دست میزد. کمی بعد سپیده دست سحر را گرفت و از روی صندلی بلند کرد. سر بالا گرفت و به صحرا اشاره کرد که سمت شان برود.

فرشته تات شهدوست 8/8 صعراي ويرانگر صحرا دستش را پایین آورد و روی جهرهی خندان هردو خواهر کمی تأمل کرد، قصد رقصیدن نداشت و حتی می خواست برگردد؛ ولی نگاهش با نگاه سحر تلاقی کرد همان جا ایستاد. پاهایش انگار میلی به رفتن نداشتند. سپیده جلو آمد. بازوی صحرا را گرفت و با خودش سمت سحر برد: «مگه اینکه مجبورت کنم. به خاطر سحر کوتاه سا!» ممانعت نکرد. جلوی آن همه نگاه کنجکاو فرصت عقب نشيني نداشت.

به خاطر سحر! همه ی این ها به خاطر سحر بود.

به خاطر خواهری که صحرا او را از جان بیشتر می خواست : اما زبان گفتنش را نداشت.

فرشته تات شهدوسه 2/10 صحراي ويرانكر زيورخانم و ريحانه و چند تن از اقوام سياوش هم در کنار آنها، عروس و داماد را همراهی میکردند. صحرا جندان واكنشى نداشت و رقص بىحاشيه و آرامش در مقابل جنب وجوش سپيده به چشم نميآمد. دخترک سمت مادرش برگشته بود و صحرا از غفلت او استفاده کرد. اطراف عروس و داماد حسابی شلوغ شده و صدای موزیک کرکننده بود که صحرا برگشت و خواست. سن را ترک کند اما گوشهی لباسش به چیزی گیر کرد و از حركت ايستاد.

سرش پایین رفت و بی معطلی برگشت و به دنباله ی لباسش نگاه کرد که زیر یک جفت کفش ورنی مردانه فشرده میشد. سرش را با تعجب بالا گرفت و همین که

فرشته تات شهدوسته 3/10 صعراي ويرانگر آمد نگاهش کند او خم شد و زیر گوش صحرا نفس زد: «با خواهرت رقصيدي ؛ اما با من هنوز نه!» نگاه صحرا سمت لباس معطر او دوید. دیگر سفید نبود. با یک پیراهن زرشکی تعویضش کرده بود. مشامش پر شد از بوی تنباکوی فرانسوی که با عطر تن و شکلات عجين شده بود. رنگ پیراهن امیرسام ناخودآگاه ابروهایش را جمع کرد و نگاه مردد و عصبی اش را اطراف باغ چرخاند. سن هر لحظه شلوغ تر می شد و نفس صحرا با وجود جمعیت کم کم داشت بند میآمد. دنبالهی لباسش را با صرب از زیر پای امیرسام بیرون کشید و بدون هیچ حرفی خواست از کنارش ره شود که چراغهای باغ به غیر از

فرشته تات شهدوست 4/10 صعراي ويرانكر رقص نورها خاموش شدند و همه جیغ کشیدند. صدای دی جی و موزیک به معنی واقعی کلمه سرسامآور بود. صحرا با درماندگی خودش را از میان جمعیت رد میکرد: اما باز هم با امیرسام سینه بهسینه شد. آن هم وقتی که فکر میکرد از شر آن ازدحام کلافهکننده خلاص شده است... او را مقابل خودش دید که راهش را سد کرده و اجازەي رفتن نمىدھد. لحن ونگاه صحرا با هم تند شد و گفت: «برو کنار .» امیرسام بی خیال و آسوده لبخند میزد. صورتش را جلو

برد و جسارت کرد: «خوشت نمیآد با برادر داماد برقصی؟ یا کلاً با این پروسه مشکل داری خانوم مهندس ؟»

فرشته تات شهدوست 5/10 صحراي ويرانكر همان موقع یکی بی هوا به صحرا تنه زد و رد شد. دخترک در آن شلوغی متوجه کسی نشد ولی به سختی تعادلش را حفظ کرد.

> یشت سرش را نگاه میکرد و بازویش را میمالید که امپرسام با اخم هردو دستش را باز کرد و یک قدم جلو رفت و ... دست هایش حایل تن دخترک شدند. صحرا برگشت و آنی یکه خورد. او را به فاصلهی نزدیکی از خود دید و یک لحظه گیج شد و تندتند پلک زد.

فارغ از اینکه دو مرد غریبه درست پشت سرش می رقصیدند و نگاه امیرسام با اخم تندی به آن ها بود. صحرا بی خبر از آن دونفر خواست عقب برود و از امپرسام دور شود که او بازویش را بی نفس چنگ زد.

فرشته تات شهدوسنة 6/10 صحراي ويرانكر دخترک را سوی خود کشید و فوری روی پاشنهی کفش جرخید و جایش را با صحرا عوض کرد. صحرا ماتش برده بود و امیرسام به صورت بهتزدهی او با اخم نگاه میکرد. کوتاه توی صورتش نفس زد: «اونا مي خورن به تنت عين خيالت نيست كه خودتو عقب بكشي· فقط اگه تن من بهت بخوره حالت...» هرم نفسش وقتی که تشر میزد گونهی صحرا را می سوزاند و او عاجزانه می خواست خودش را عقب بکشد قبل از اینکه چشم کسی به آنها بیافتد و امیرسام با ہی پروایی هایش رسوایی بهبار بیاورد، با اینکه از شنیدن جملهی نصفهونیمه اما معنادار او تنش گر گرفته بود: تقلا کرد و امیرسام محکمتر نگهش داشت. صحرا با خشونت به چشمهای آبی او که در

فر شته تات شهدوسا 7/10 صحراي ويرانگر تاریکی به یک نقطه از صورت دخترک خیره بود نظر انداخت و دست امپرسام توی تاریکی سمت کمر صحرا رفت.

از گرمی دست او تن دختر بیچاره یخ بست و صدای جسورانهی امیرسام، همراه نفس تندی که میزد لالهی گوشش را داغ کرد: «باهام میرقصی: عقبم نمیری. کنار نمیکشی خودتو: باشه؟»

> صحرا وول خورد و تقلا کرد و... نتیجهاش انقباض عضلات امیرسام به دور تنش بود.

-داری از تاریکی سوءاستفاده میکنی: ولم کن. –اتفاقاً تو روشنایی هم میکنم. امتحانم کن.

خيلي بيشعوري.

-رقصیدن با یه دختر از نظرت بیشعوریه ؟
فرشته تات شهدوسا 8/10 صحراي ويرانكر -دست تو بکش. -رو تنت؟ -يناهي؟! امبرسام خندید و او را چرخاند و کشیدش سمت خودش و توی صورت حیرانش با حرص شیرینی لب زد: «دوسش دارم... لباس تو! جرا قرمز بايد انقدر به تنت بياد لعنتي ؟» نفس صحرا رفت. دست راستش را تخت سینهی او فشار داد. صدایش به گوش امپرسام رسید یا نرسید را نفهمید اما جوش زد: «از این رنگ متنفرم!» شنید و خندید و کمر صحرا را محکم تر نوازش کرد: «یه روز خاطرش عزیز می شه واسهات! همون جور که دل من واسەاش رفته... دل تو رو هم م<sub>و</sub> لرزونه.»

فرشته تات شهدوسه 9/10 صحراي ويرانكر صحرا درمانده شده بود و میان دستان او نفس نفس میزد. هم از قضاوت مردم میترسید… و هم قلبش از فرط هیجان گومپ گومپ میکوبید که با استرس گفت: «چرا دست از سرم برنمی داری؟ چی از جون من میخوای؟» "بی تفاوت بودنت نسبت به هر کی جز خودم عاشق رفتارتم من عاشق چشمات شدم"

> خواننده با لحنی پرشور آواز میخواند و آن ها میان چند زن و مرد محاصره شده بودند که فارغ از هیاهوی اطرافشان مى قصيدن و صحرا مستأصل بود كه راه فراری ندارد. میان هردو دست این مرد گیر افتاده بود.

فرشته تات شهدوم 10/10 صعراي ويرانكر امیرسام که صورتش را کنار صورت او گرفت سرش تیر کشید و لغزیدن دانههای عرق را روی تیرک کمرش احساس کرد. آب دهانش خشک و گلویش میسوخت. تقلا کرد و امیرسام مج دستش را از زیر دست دیگرش کرفت و او را چرخاند و دومرتبه سوی خودش کشید. دست صحرا سر شانهی او نشست و ماتومبهوت با صورتی رنگ پریده اما جانی که در کورهای از خشت وآتش میسوخت به او نگاه کرد.

لبخند را روی لبش تشخیص داد و صدای خبیثی که زیر گوشش نجوا می شد: «کسی حواسش به من وتو نیست: نترس خانوم ویرانگر . تو این تاریکی فقط منم که چشمم رو ٿو مي چرخه.»

فرشته تات شهدوست (2/9 صحراي ويرانكر صحرا آب دهانش را بلعید. فاصلهای نداشتند وقتی که لب می رد: «چی می خوای؟» "من کنارتم چه خوشبختم که تو فال مني حق نداری با کسی باشی فقط مال منی" صدای خواننده میان هلهلهی مهمانان میجوشید. لب هایش را روی شال صحرا که چیزی تا افتادنش نمانده بود گذاشت و همان جا زمزمه کرد: «با من برقص!» نیشخند زد و سرش را عقب کشید. رفص؟! پس دل مهندس پناهی… پسر بزرگ زیور خانوم با آن همه کبکبه و دېدبه ، يک رقص دونفرهي درست و حسابي می خواست!

"من برات رویاتو تا هر جا که هست میکشم

فرشته تات شهدوست

 $3/9$ 

ا<u>صحرای ویرانگر</u>

هر جا لازم باشه از دنیا برات دست میکشم" نگاه به نگاه فکاههطلب مردجوان داد و لبخند زد. لبخندش دل بیچاره را آب کرد و نگاه خندانش را خشکاند و باعث شد با حیرت به او خبره شود. به دختری که رفتار و نگاهش با آن چیزی که تصور می کرد ضدونقیض بود و در پیالهی فکرش نمی گنجید. "تو نمی تونی برای من یه لحظه ام بد بشی من خيالم راحته چون تو خود آرامشي" امیرسام هنوز منگ و حیران نگاهش می کرد که بازوی راستش سوخت. فوری سرش پایین رفت و به دست صحرا افتاد که ناخن های بلندش را تو گوشت دست او فرو میکرد و بی رحمانه میگفت: «به تضمین خودت!» امیرسام اخم کرد. چشمهای باریک شده اش را به

چشمان سرد و مغرور دختری داده بود که لب های سرخ

فرشته تات شهدوست ( 4/9 صعراي ويرانگر و هوس انگیزش وسوسهی همان ممنوعه ای را به جانش میانداخت که امیرسام حتی از تصورش هم کلافه میشد. نفسش را فوت کرد و هرم گرمش: روی پوست سرد صحرا ئب نشاند. –مدعی عادلی نیستی خانوم مهندس. اخم کرد و با حاضرجوابی گفت: «چون حریفم تویی.» امیرسام لبخند زد: «دوست نداری حریفت یه مَرد باشه ؟» غرور چشمان دخترک همان برقی بود که دل امیرسام را زیر و رو میکرد. -مَردى نمى بينم كه به چشم رقيب ببينمش. "قلب من بي طاقته دل به تو بد عادته

يس چرا دل كندن از من واسهات انقدر راحته''

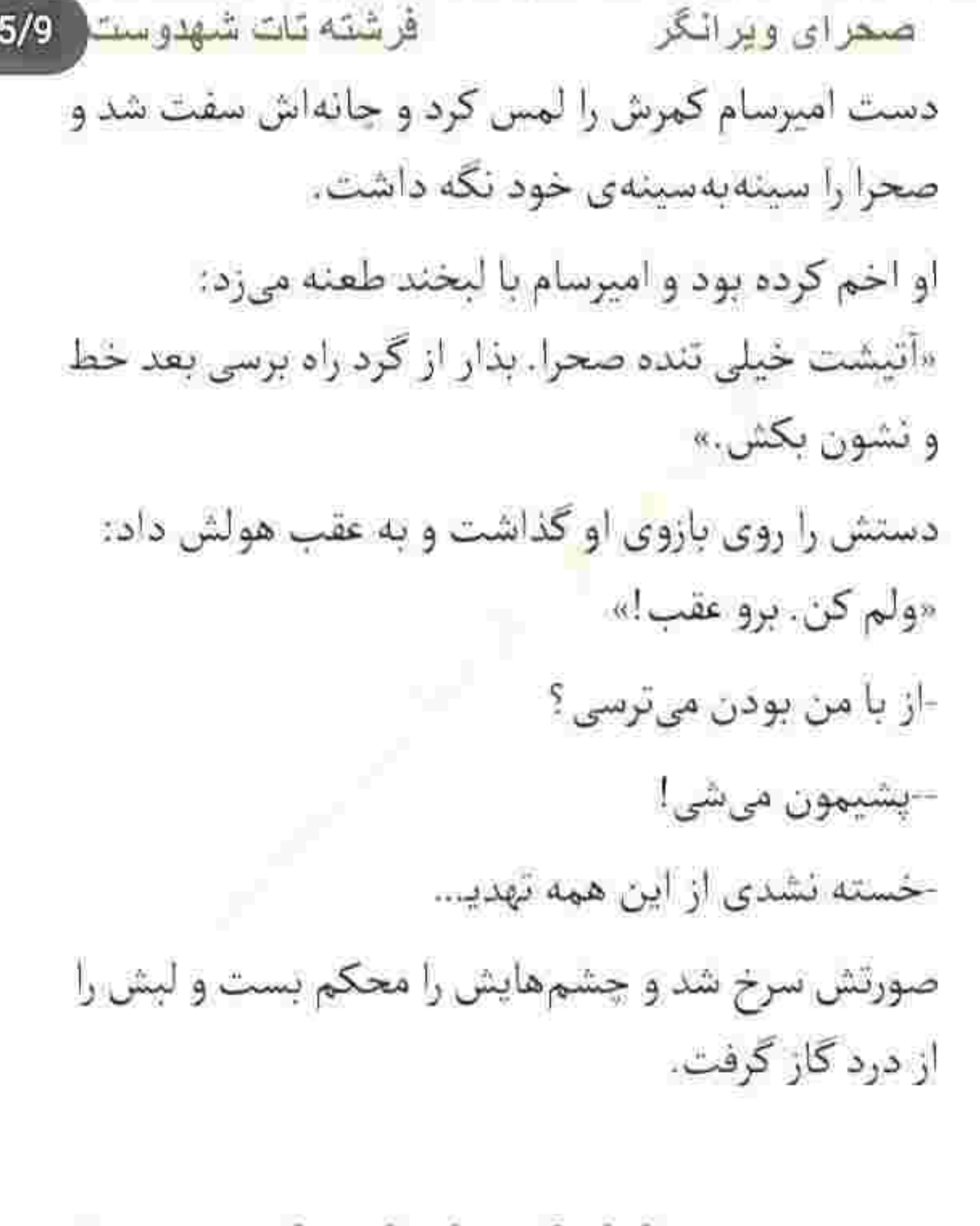

فرشته تات شهدوست ( 6/9 صحراي ويرانگر پاشنه ی بلند کفش صحرا نوک کفشش را له کرده بود و دخترک هنوز با غیظ پایش را فشار می داد. نفس امیرسام پس رفت و او غرید: «بکش کنار!» رهایش نکرد و صحرا یقه اش را چسبید. توی تاریکی تا چشم کار می کرد مردمی بودند که کیل میکشیدن و می رقصیدن و روی سر عروس و داماد شاباش می ریختند. امپرسام مقاومت میکرد که از درد فریاد نزند. سر انگشتان پای چپش را احساس نمیکرد که صحرا یقه اش را کشید و او بی اختیار چشم هایش را باز کرد. توی تاریکی چندان مشخص نبود: وگرنه سرخی چشمان امیرسام پیش نگاه غضبناک دختر هویدا می شد. نفس صحرا گردنش را داغ میکرد و مصر بود که به چهره اش زل بزند.

فرشته تات شهدوست ه/7 صحراي ويرانگر امبرسام، دگرگون و آشفته صورتش را آن طرف گرفت و صحرا با غيظ زير جانهاش تشر زد: «رقصيدن با من... اونقدری به دلت نشست که هوس تکرار کردنش به سرت ئۇنە ؟»

فک امیرسام منقبض شد و صحرا ندید. یقه ی پیراهنش را میان انگشتان خود مچاله کرد و با ستیزهگری اتمام حجت کرد: «حتی فکر نزدیک شدن به منو نمیکنی. اگه احترام و أبروت واسهات مهمه نزديكم نبا. من زهرم يناهي؛ په افيون که اگه به پر و پاش بپيچي ميشه کابوست. من زخم خوردهام اما پی مرهم نمی گردم. کینه دارم ولی نه از تو... دشمنم تو نیستی پس تا اون زهر وامونده رو جرعهجرعه نريختم تو حلقت خودتو بكش

فرشته تات شهدوست 8/9 عبدای ویر انگر کنار و سد راهم نشو. من به حمایت هیچ کس جز خدا احتياج ندارم مهندس پناهي. مفهومه؟» يقداش را رها كرد و سرش را آرامآرام عقب برد. اميرسام از

کوشهی چشم میپاییدش. بداخم و عصبی... با نگاهی خون بار و کلافه که صحرا دستش را تخت سینهی او گذاشت و با پوزخند هولش داد و نگاه از نگاهش گرفت. برگشت ولی به قدم دوم نرسید که هر دو دستش پشت کمر میان پنجههای او قفل شد و شانهاش به سینهی متقن و استوار امیرسام چسبید.

هرچند شوکه شده بود و قلبش به حد مرگ میکوفت ولی یوزخندی که روی لب داشت نشان می داد از تقلاها و حرص وجوش خوردن هاى اميرسام لذت مى برد. تكان تخورد و میان جنجالی که دور و ورشان به پا بود صدای

فرشته تات شهدوست ( 9/9 اصحرای ویرانگر نفس های کش *دا*ر و عصبی او را شنید: «واسه در افتادن با من باید قوی تر از این حرف ها باشی دختره مهندس ایزدی. اگه به بلبل زبونی باشه از تو سرم. اگه به تلخی و هلاهل حرف و دلت باشه...»

دست ضحرا را محکم تر فشار داد که پوزخند از کنج لبش محو شود و او با حرص زیر گوشش اضافه کرد: «بازم از تو یک هیچ جلوئم، توو بازیه خودم، من به تو نیاز دارم. اما توو بازيه اونا... تو به من! حاضرم اون زهرو از دست تو بگیرم تا اینکه... حریفت بخواد یکی دیگه باشه.» دندان روی دندان سایید. برگشت و دستش را بالا برد که امیرسام مچش را بهموقع روی هوا چنگ زد. نیمنگاهی به اطراف شان انداخت و با اخم و تعجب غريد: «زده به سرت ؟»

صحراي ويراثكر فرشته تات شهدوسط 2/10 خودش را محکم عقب کشید. نگاه آخرش به چشمان سرگردان و مبهوت امپرسام غرق نفرت بود. به سختی از میان مهمانان رد شد و سمت ساختمان رفت. در همان حال شال را از روی موهایش برداشت و به گردن داغ و عرق کردهی خود دست کشید. انگار که وسط جهنم بود. حال و روز خوبی نداشت. سمت سرسرا می رفت که ناگهان دستش کشیده شد. قلبش یک آن از حرکت ایستاد و رنگ از رخش پرید. تا سرش را به عقب برگرداند او دست سرد صحرا را قرص جسبید و تند و بی محابا از پله ها بالا رفت. در اتاق را باضرب باز کرد و دخترک را با خود داخل کشید و در را محکم بهم کوبید.

فرغته تات شهدوسلا 3/10 صعراي ويرانكر صحرا نفس زنان سرش داد کشید: «چرا دست از سرم برنمي داري؟ چرا نمي ري گورتو گم کني؟»

> و موهایی که توی صورتش ریخته بود را کنار زد. چتری هایش مقابل نگاه او سر خوردن و تا زیر ابرویش را پوشاندن، امیرسام پوزخند زد و چشم از نگاه و موهای شکلاتی او گرفت و دست به کمر اما طلبکارانه وسط اتاق ایستاد: «چی بهت گفتم که خواستی بزنی تو کوشم ؟ برداشتت از حرفم چی بود ؟» دندان قروچه کرد و در اتاق را نشانش داد: «گم شو ببرون.»

> امیرسام یک قدم سویش برداشت که صحرا فوری عقب رفت و انگشتش را تهدیدوار سمتش گرفت.

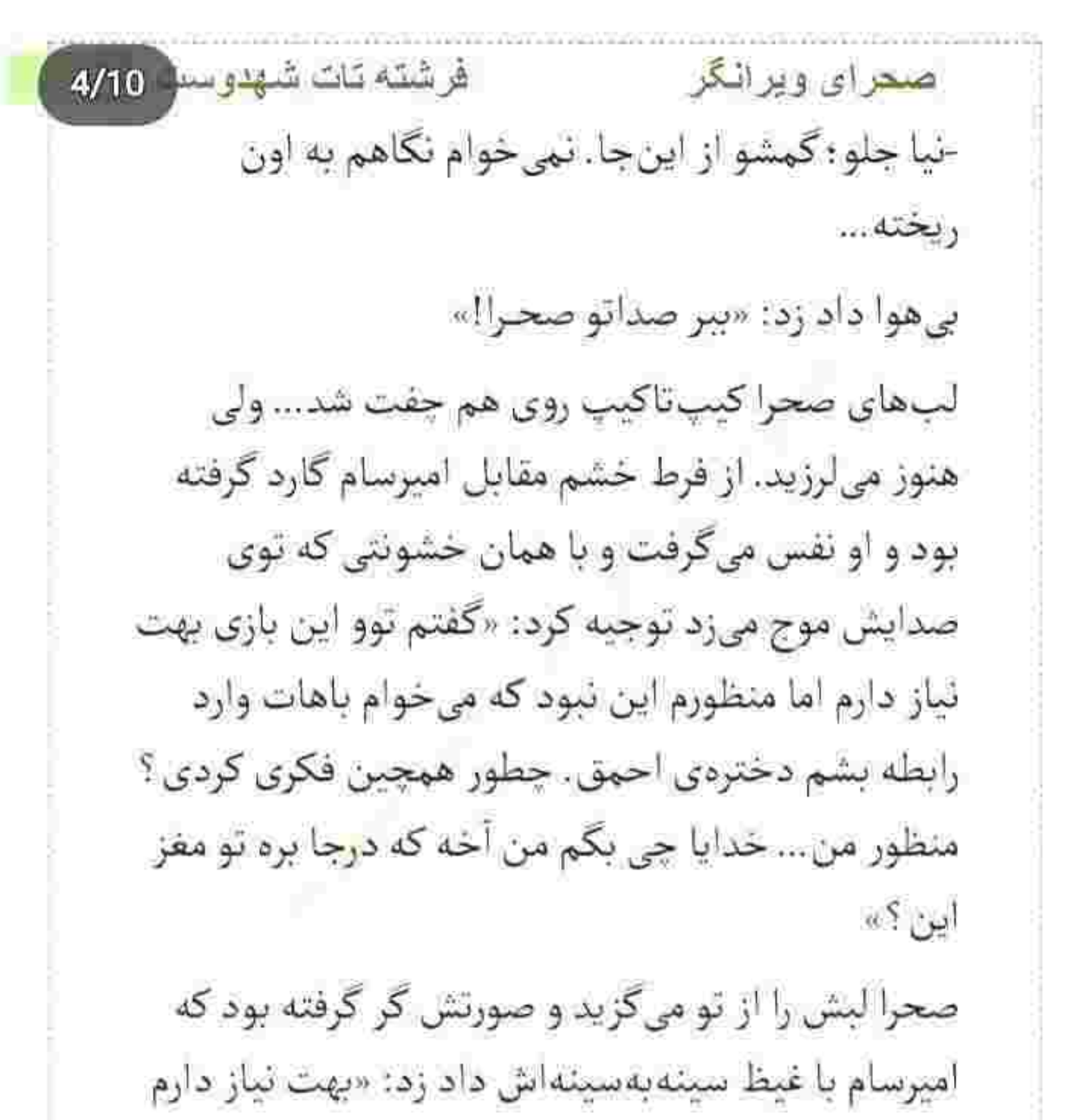

فرشته تات شهدوسه 5/10 صعراي ويرانكر جون نمی خوام يەتنە مبارزه كنم. چون نمی تونم تنهات بذارم. چرا قبول نمی *کن*ی که این اقتضا دوجانبه ست؟» صحرا سر به زیر شد و شال را دور انگشتانش پیچاند. از تصور و برداشت اشتباه خودش شرمنده بود. زمزمه ی امپرسام ته دلش را خالی کرد: «اگه تنها بمونی خیلی راحت هم به تو صدمه میزنن : هم به خونوادهات

اسیب میرسونن جون هیج برگ برندهای دستت نداری!»

بازوی صحرا را گرفت و او را سمت پنجره برد. پرده را پیش چشمان متعجب او کنار زد و با لحن جدی گفت: «مهندس ایزدی و شوهرت و مثل آب خوردن کشتن اما پلیس هنوز نتونسته ردشونو بگیره. ببین اون پایین رو... خوب نگاه کن: این سه نفر واسهات عزیز هستن یا نه ؟

فرشته تات شهدوست 6/10 صحراي ويرانكر می دونم تحملش سخته ؛ می دونم داغ دوتا عزیز رو دلته! اما به خاطر مادرت و خواهراتم که شده واسه یه مدت بی خیال این غرور لعنتی شو و کاری که درسته رو انجام بده. می تونی از خیرش بگذری ؟ یا ترجیح می دی داغ رو داغت بذارن و بیچارهات کنن؟»

برق اشک درون چشمان صحرا بدیهی بود. نگاه دردکشیدهاش را از چهرهی خندان مادرش که کنار سپیده ایستاده بود گرفت و به امیرسام داد. به او که با کلافگی به صورت عرق کردهی خود دست میکشید و نگاهش را توی اتاق میجرخاند. صدایش گرفته و لحنش سنگینتر از هروقت دیگری بود.

–بعد از مهندس ایزدی و شوهرت تنها کسی که اون بی شرف ها به خونش تشنهان منم. یه لحظه به این فکر

فرشته تات شهدوسط 7/10 صحراي ويراثگر نکردی چرا امانتی که دست منه رو از تو می خوان ؟ اینکه خونوادهی متو تهدید نمی کنن واسهات سؤال نیست؟ تا حالا از خودت پرسیدی که چرا نقطهضعف های تو رو هدف گرفتن ولي جرئت ندارن سراغ من بيان ؟ صحرا گیجومتحیر نگاهش میکرد. چرا هیچ گاه به ذهن خودش نرسیده بود که نقشش در این بازی صرفاً رابط است نه غایت! صحرا یک عامل بی اثر اما برونی بیشتر نبود. چرا آن ها مستقیماً سراغ امپرسام نمی رفتند و امانتی او را از صحرا طلب میکردند؟ پر واضح بود که یک جای کار میلنگد و او مثل همیشه دیر متوجه قضایا شده بود. زبانش را روی لب خشکیدهاش کشید و با دلی که این بار با هایل و رنج میکوبید زمزمه کرد: «چرا من ؟» لېخند کمرنگ گوشهی لپ امپرسام را جمع کرد.

فرشته تات شهدوسه 8/10

صحرای ویرانگر

–چون نقطهضعفی!

-نقطهضعف کی؟!

--بماند!

صحرا با شک نگاهش کرد و بریدهبریده گفت: «تو... تو ازشون آتو داری؟ واسه همین ازت میترسن و سمتت نميأن؟»

با این جمله به لیخند امیرسام رنگ پاشید. نگاهش بی رمق و کلامش قدری خسته بود وقتی که به چشمهای دخترک زل میزد و جواب میداد: «اونقدر واسهشون غريبه نيستم كه ندونن اكه اوني كه واسهام عزيزه و جزوی از خونوادهمه رو اذیت کنن . این کارشون معادل با منهدم شدن دمودستگاه و به خاک سیاه نشستن

فَر شَتَه <mark>تات</mark> شهدو سن صحراي ويرانكر  $9/10$ خوده حروم لقمه شونه. من چنته ام از مدرک پره پره خانوم مهندس!»

-با اون مدارک میخوای چهکار کنی؟

خنديد و ابرو بالا انداخت. شيطون و شرور جواب داد: «د نه د ؛ اینو وقتی میفهمی که به پیشنهادم "بله" بدی. همچینم خشک وخالی نمی شه که!»

صحرا پوزخند زد. از مقابل نگاه او رد شد و سمت کمد رفت. مانتویش را روی همان لباس پوشید و شال را سرسری روی موهایش انداخت. از پلهها که پایین می رفت امیرسام پشت سرش بود و سلانهسلانه و با لیخند نگاهش می کرد.

فرشته تات شهدوس 10/10 صحراي ويرانكر دست صحرا به دنبال سوئیج داخل کیفش رفت که یک آن از حرکت ایستاد. یاد ماشینش که افتاد مغزش سوت كشىد.

> برگشت. بداخم و مکدر خواست سوئیچش را طلب کند که امپرسام با همان نگاه مرموز و لبخند گیرایش شانه به شانهی دخترک کشید و از کنارش رد شد و صحرا شنید كه زيرلب با تخسى گفت: «م<sub>ى</sub>رسونمت!».

لب زیرینش را محکم گاز گرفت و منگ و عصبی برگشت و به جای قدمهای او نگاه کرد. به خدا که اگر روزی از دست او دیوانه شود؛ باز هم رواست. این مرد با کارهایش او را ناخواسته مجاب به عقل باختگی میکرد.

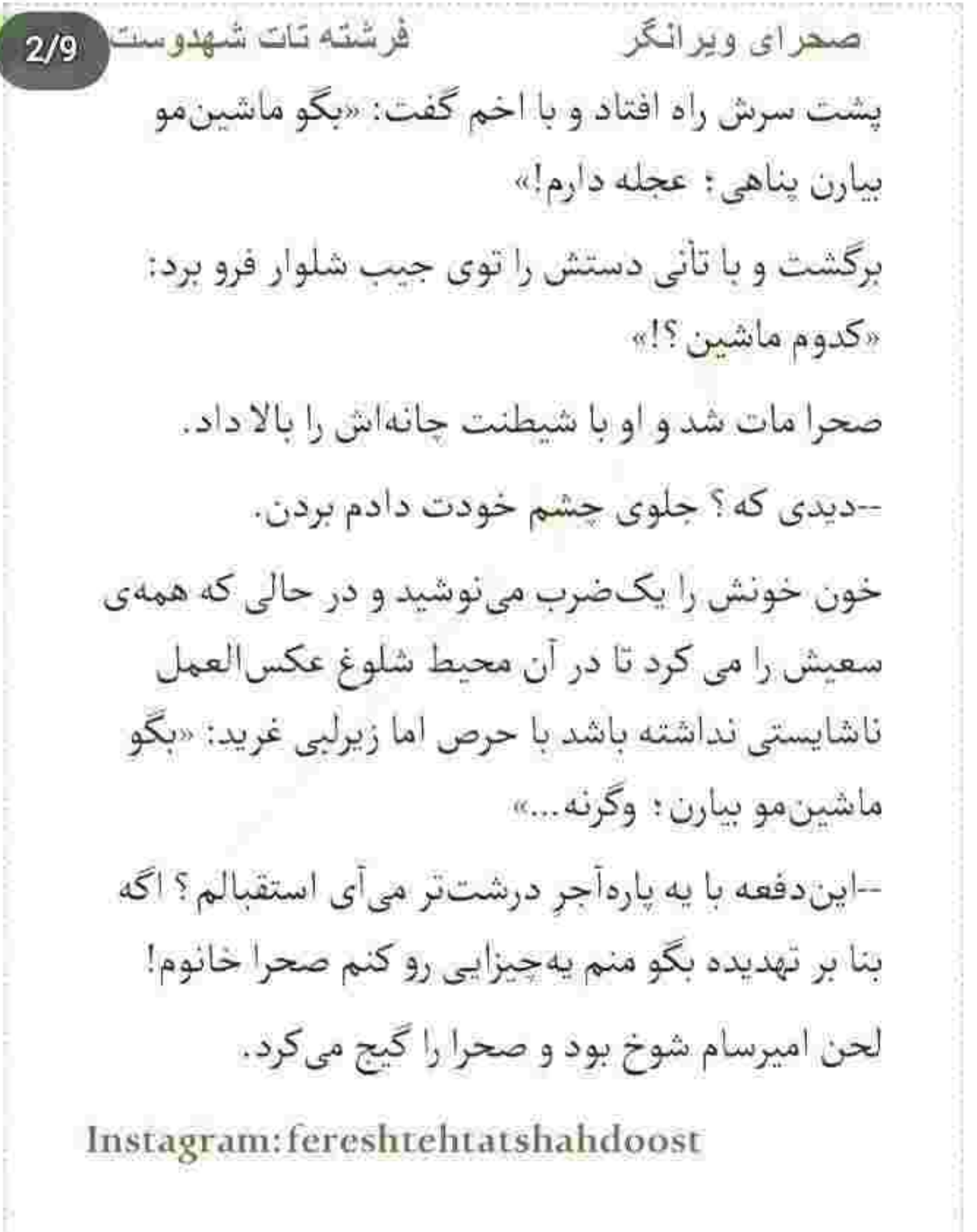

فرشته تات شهدوست 3/9 صحراي ويرانكر تنها چيزي که آن لحظه نمي توانست بي خيالش شود خشمش بود. جلوی این مرد سر به طغبان می گذاشت و دست خودش نبود. -آدم به رذلی تو به عمرم ندیدم!

> لبخندش پس نرفت و چانهاش جمع شد. لحنش پروا نداشت: «تعریفت به دلم نشست: اما اگه دفعهی بعد يەكم لطيف تر رفتار كنى قول م<sub>ى</sub>دم...»

ادامه نداد و به عمد چشمک زد. صورت صحرا سرخ شد و تنش گر گرفت. پلک زد و صدایش از غیظ و خجالت لرزید: «دارم با زبون خوش درخواست میکنم. برو ماشين مو وردار بيار : انقدرم اين قضيهى مسخره رو كشش لده.»

--اون يكي رو هم نشونم بده!

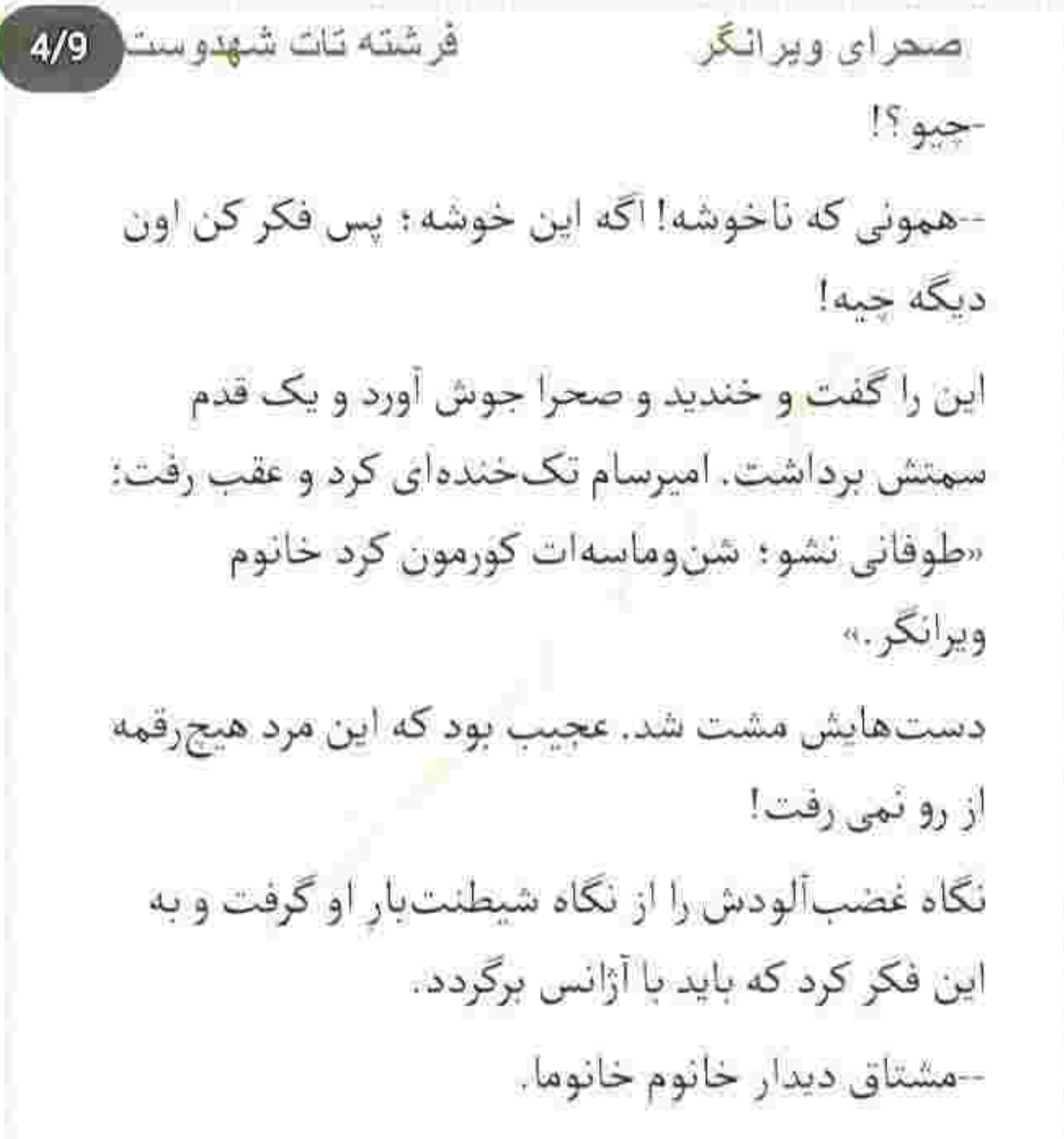

فرشته تات شهدوست ( 5/9 صحراي ويراثكر یک آن خشکش زد. تنش یخ بست و رنگ از رخش پرید. نگاهش به سینهی امیرسام بود و نبض دلش را ته حلقومش احساس مىكرد. با تعجب برگشت. دهانش با دیدن او بی آب شد. -تو... این جا چه کار میکنی؟! قدمی جلو آمد و مقابل صحرا ایستاد. با لبخند گیرایی به صورت و لب های دخترک نظر می انداخت و جشم از چتری های شکلاتی او نمی گرفت. –به دعوت سحر اومدم. مامان هنوز از شهرستان برنگشته و متأسفانه نتونست بیاد؛ اما سلام رسوند و تبریک گفت. و نگاه دقیقی به صحرا انداخت و بی توجه به حضور امیرسام با لحن آرامتری ادامه داد: «جرا جواب تماس

فرشته تات شهدوست صحرای ویرانگر  $6/9$ هامو نمي دي؟ لج نكن دختر ؛ اومدم كه به اين بهونه بتونم ببينمت؛ اما...»

> این را که گفت صحرا بی اختیار برگشت و به امپرسام نگاه کرد. چشمش روی پدرام بود که به تأنی کنده شد و همان نگاه معنادار و سرد را به چهرهی بهتزدهی صحرا داد.

نگاه پدرام بین صحرا و امیرسام در رفت وآمد بود که دخترک با اخم رو به او کرد و گلوخشک گفت: «من باید برم: به مادرجون سلام برسون. خداحافظ.» سمت خروجي باغ بەراه افتاد اما پدرام پشت سرش قدم تند کرد و عجولانه پرسید: «چرا الان ؟ عجلهات واسه جىه ؟»

فرشته نات شهدوست ( 7/9 <u>صحرای ویرانگر</u> از حرکت ایستاد و لب هایش را روی هم فشار داد. عصبی بود و از طرفی هم نمی خواست جلوی امیرسام به پدرام بیرد و درشتی کند. باید حفظ ظاهر میکرد و این سخت بود.

-صحرا خانوم؟

به چهره ی بی تفاوت امیرسام نگاه کرد. نگاه پدرام به او با اخم بود. یک مرد غریبه به چه حقی زن داداشش را به اسم کوچک صدا میزد؟!

صحرا از آن همه غرور و وقاری که یک آن در ظاهر و شخصیت امیرسام پناهی ظهور کرده بود گیج شده و با حیرت ایستاده و نگاهش می کرد. گمان برد به واسطهی دوستی اش با پوریا قطعاً برادر او را هم میشناسد ؛ اما ظاهرا اين طور نبود و هيج شناختي روي پدرام نداشت!

فرشته قات شهدوست ( 8/9 ضعراي ويرانگر -معرفی نمیکنید؟ صحرا با همان اخم ملايم: مختصر و كوتاه جواب داد: «پدرام... برادرشوهرم.» -برادرشوهر سابق؟ این را که امیرسام پرسید صحرا نگاهش کرد و ابروهای پذرام جمع شد. شاخک.هایش بدجور جنبیده بودند و هيچ حس خوبي نسبت به اين غريبه نداشت. --به جا نمی آرم! شما صحرا رو از کجا می شناسین؟ امپرسام لبخند زد و دستش را مؤدبانه جلو برد: «امپرسام پناهی هستم، برادر سیاوش: و البته دوست و شریک بوريا.» اخمهایش باز شد و با او دست داد. اما هنوز هم نگاهش با سوءظن همراه بود: «دوست و شریک پوریا ؟!»

- فر<mark>شته تات</mark> شهدوست <mark>(</mark> 9/9 صعراي ويرانگر امبرسام سر تکان داد و نگاه کوتاهی به صحرا انداخت. به نیم رخش خیره بود که سربهزیر شد و امیرسام لبخند زد.

> حالا مخاطبش پدرام بود: «اسم شما رو بارها از زبون پوریا شنیده بودم ولی سعادت دیدار نداشتم.». پدرام نگاه دقیق تری به او انداخت. حالا که خوب فکر می کرد میدید جهرهی امیرسام برایش آشنا است. او را کجا دیده بود؟! یادش نمیآمد. -فكر كنم اسم تونو قبلاً شنيدم: اما درست خاطرم فيست.

در سکوت سری جنباند و پدرام با شک پرسید: «اگه دوست پوریا بودین پس چطور من شما رو ندیدم؟»

فرشته تات شهدوسته 2/10 صعراي ويرانكر جواب توی آستینش داشت. انگار منتظر همین سوال بود که فوری جواب داد: «بهخاطر درگیریهای کاری که اونور داشتم زياد ايران نمىاومدم؛ با شركا هم تلفنى يا بهصورت ايميل در تماس بودم. يكي دو بارى به دعوت پوریا منزل پدری تون اومدم منته<sub>ی</sub>... شما رو ندیدم.» پدرام نیشخندی زد و سر تکان داد. برگشت و به صحرا نگاه کرد و بی ملاحظه گفت: «برسونمت عزیزم؟» صورت صحرا أني داغ شد و نگاه بي اختيارش سمت. امبرسام رفت که ابرو درهم میکشید و به او نگاه می کرد. دخترک معذب شده بود و رو به پدرام تشر میزد: «می شه بس کنی؟» حالا لبخندش پررنگ تر بود. به زیتونی چشمان دختر زل

زد و جاهلانه جواب داد: «چیو عزیزم؟»

فرشته تات شهدوسه 3/10 صحراي ويرانكر فک امیرسام سفت شد و صحرا ندید و در دل از خودش نپرسید چرا! ولی دست مردانهای که میرفت تا مشت شود با صدای مادر صحرا گرهاش باز شد و به کنار یا فشارش داد.

> - چرا حاضر شدی؟ هنوز که مراسم تموم نشده. به صورت مادرش زل زد و با اکراه جواب داد: «سرم درد می کنه : خواستم برم خونه که...»

–باشه مادر بيا من با خودم قرص آوردم بهت مىدم. هنوز یکی دو ساعت از مراسم مونده؛ مهمونها میخوان شام بخورن زشته كنار خواهرت نباشي.

بدون اینکه به آن دو نگاه کند شانه بهشانهی مادرش راه افتاد و زیر گوشش گفت: « زشت اونیه که بدون اطلاع من پدرام رو دعوت میکنین. زشت اینه که بدون مشورت

فرشته قات شهدوست 4/10 صحراي ويرانگر با من خونهای که به نام برادرشوهر سحره رو می خرین و به من دروغ میگین که مال غریبهست. اینکه بابت سردرد عذر سحر و شوهرش رو بخوام و برگردم خونه در مقابل پنهون کاریهای شما هیچی نیست مامان جان!» دهان ريحانه از تعجب باز مانده بود. پدرام صحرا را صدا زد و او با اخم برگشت. دست بردار نيود ؟! –اکه ماشین نیاوردی هرزمان خواستی برگردی می رسونمت. دید که امیرسام از کنار پدرام رد شد و سمت باغ رفت، با نگاهش او را دنبال کرد و در جواب پدرام کوتاه گفت: «با مامان اینا برمی گردم: شما به مهمونیت برس. شب خوش .»

فرشته تات شهروسا 5/10 صحرا*ی ویر*انگر این را گفت و سمت جایگاه عروس وداماد رفت. پدرام با نگاهی اخمآلود بدرقهاش کرد و همان نگاه را با بدگمانی به امیرسام داد که جلوی در باغ ایستاده و تکیه به درگاه آهنی سیگار میکشید. اخمهایش جمع بود و یک هایش به سیگار محکم و آتشی مزاج!

سحر با دیدن کیف و مانتوی صحرا با تعجب پرسید: «به این زودی؟!»

با لبختد گونهی خواهرش را بوسید و او را در آغوش گرفت: «سرم درد میکنه عزیزم. این جا هم انقدر سر و صداست که نبی تونم بنشینم: برم بهتره!»

-مسکن بخوری بهتر میشی؛ اما نرو آبجی. می خواست بماند ولی فقط خدا می دانست که تحمل هرکس و هرچیزی را دارد الا پدرام!

فرشته تات شهدوسه 6/10 صحرای ویرانگر جرایش را نمی فهمید؛ اما مسلم است که از بعد مراسم خواستگاری با صحرا احساس صمیمیت بیشتری میکند و همین دخترک را می ترساند.

> پدرام مراعات هیچکس را نمیکرد و از خدایش بود که اسم صحرا با خودش سرزبان ها بيافتد، شايد به اين طریق دخترک را مجاب به قبول مقصودش میکرد. نگاهش سمت سیاوش رفت. با یکی از رفقایش خوش وبش میکرد که صحرا آستین کنش را بین دو انگشت کرفت و کمی کشید. سیاوش برگشت و با تعجب به او زل زد. صورت خواهرزنش بی حالت بود اما لحنش از هروقت دیگری جدیتر ! صدایش جوری بود که فقط به كوش سياوش وسحر برسد.

فرشته تات شهدوسه 7/10 صحراي ويرانكر -آخرشب همراه مامان و سپیده راهیش می کنی که بیاد خونه. متوجه منظورم شدي؟ سیاوش بهوضوح اخم کرد و صدای اعتراض سحر که همراه با خنده بود بلند شد: «از دست تو آبجی!»

نگاه صحرا سمت خواهرش برگشت. گونههای سحر گل

آنداخته بود. صدای سیاوش را شنید. عصبی بود و تمسخرآمیز کنایه میزد:«انگار متوجه نیستی"خواهرزن". سحر الان زن قانونيه منه. منبعد هرجا كه من باشم اونم هست.»

-معلومه که زنته : ولی تا وقتی عروسی نکردین سحر حق نداره یه شب بیرون از خونه بمونه. ما از این رسمها نداریم "شوهرخواهر" که تا دخترو عقدش کردی دست

فر شته تات شهدوسط 8/10 اصعرای ویرانگر شو بگیری و ورداری ببریش خونهات. سحر هم قرار ئيست بين فک وفاميل تابوشکنی کنه.» دست سباوش مشت شد و یک قدم جلو رفت. صدایش

> حالا زیر گوش صحرا بود که مبادا به گوش دوست و رفیق هایش برسد و جلب *تو*جه کند: «شرعا و قانونا می تونم هرکاری بکنم. از این جا به بعد خودم تصمیم می گیرم که آبجیت چه کار کنه. افتاد ؟»

صحرا به سادگی پوزخند زد. نگاه سرد و پرخاش گرش را به نگاه عصبی و کم طاقت سیاوش داد و گفت: «خواهر من جزو ملک و املاک بابات نیست که "خودم، خودم" راه انداختی! تحملت نمی کشه : نه؟ حالا نوبته سحره؟». نگاه سیاوش به عمد خبیث شده بود و صحرا به نیت خوبی معنایش نکرد و خواست بهش بتوپد که سحر

فرشته نات شهدوسلو 9/10 صحراي ويرانكر مداخله کرد: «تو رو خدا بس کنین مردم نگامون می کنن » با اخم غلیظی رک و پوست *کنده پ*رسید: «می خوای باهاش بری؟» –أيجى ؟! -سياوش حق داره تو رو ببره چون شوهرته. منم نمى تونم جلوشو بگیرم: ولی یاد بگیر خودت واسه زندگیت تصميم بگيري. نه اينكه به مَرد با اولدورم بولدورم بخواد حق وحقوق شو به رخت بکشه. اگه باهاش می ری اشکال نداره: منتهی به دل خودت برو... نه به زور شوهرت که فکر کنه "مـــال شي". متوجه شدی چی می گم؟»
فرشته تات شهدوم 10/10 صحراي ويرانكر صورت سیاوش از خشم کبود شد و زیرلب تشر زد: «حرف دهن تو بفهم. من شوهرشم و حق دارم بگم زنم حەكار كنە.» صحرا تاب نیاورد و با تعصب غیظ کرد: «زنته؛ بردهات که نیست احمق. اگه شعور داشته باشه اختیارشو دست مَرد جماعت نمی۱۵. آبرومونو از تو جوی گیر نیاوردیم که هر لجني بخواد بهش بچسبه.» - شیطونه می گه... این را گفت و سمت صحرا خیز برداشت که امیرسام سریع خودش را به آنها رساند و بازوی برادرش را با اخم چسبید و نگاهش را دور باغ چرخاند.

> -زده به سرتون؟ جلوی چشم این همه آدم می پرین به هم که چی بشه ؟ سیاوش با توام آروم بگیر پسر!

فرشته نات شهدوسه 2/10 صحراي ويرانگر سیاوش نفس نفس می زد و صورتش هنوز سرخ بود: «سحر زن عقديه منه : اختيارشم با منه اما اين ساحره نبي فهمه حرف حساب چيه!»

چشمان صحرا گرد شد و باتعجب واگویه کرد: «به من می گی جادوگر ؟! عجب رویی داری مرتبکه. سحر اختیارش با خودشه نه تو. به کنیزیت ندادیم که ببری خونهات عیش کئی و فردا پسفردا که ازش سیر شدی بگی یاعلی برو لا دست مادرت. خواهر من بی کس و کار نست.»

سحر که از حمایت خواهرش بدش نیامده بود به آرامی اما لحني كه چاشني از التماس داشت گفت: «مي ترسم يكي صداتونو بشنوه أبروريزي شه. حداقل أرومتر حرف بزنين!»

فرشته تات شهدوسل 3/10 صعراي ويراثكر صحرا کنترلی روی زبانش نداشت. خودش هم نفهمید جي شد فقط بدون اينكه ملاحظه ي كسي را كرده باشد یک دفعه زبانش چرخید و توی صورت خواهرش گفت: «معنی آبروریزی رو وقتی می فهمی که با شکم شیش ماه حامله رخت عروس بپوشی دیوونه. اینو می خوای؟ » هر سه با هم به صورتش زل زدند. امیرسام با ابروهای بالا پریده و سیاوش با نگاهی عصبانی و سحر با شرم و خجالت. دخترک حالا گوشهی لبش را می جوید و سرش را يايين گرفته بود.

صحرا نگاهش را توی صورت آنها چرخاند و تازه فهمید چه حرفی زده: اما پشیمان نبود. واقعیت را باید یک جوری حالی سحر میکرد. اگر سیاوش سابقهی بدی نداشت تمی ترسید و می گفت انصاف است که با هم

فرشته تات شهدوست 4/10 صحراي ويرانگر خوش باشند؛ ولی همه ی وحشتش از این بود که خواهرش هم به سرنوشت آن دختر نگون بخت دچار شود که سیاوش با شکم آبستن رهایش کرده بود.

بهطرز عجیبی ساکت بودند که امیرسام با تک سرفهای بی خبر از اصل ماجرا رشتهی کلام را دست گرفت: «بخوایم منطقي حساب كنيم سحر الان زن سياوشه. يس اشكالي نداره اگه...»

صحرا با اخم میان حرفش رفت و رشتهی کلامش را پاره کرد: «کسی منکر رابطهی شرعی شون نشده جناب مهندس : منتهى خلاف به عرضتون رسوندن چون اين جا ایرانه. هر چیزی آداب و سنت خودشو داره. ما رسم نداریم دختر تو دوران عقد بره خونهی پسر بمونه.»

فر شته تات شهدوست 5/10 صحراي ويرانگر –آبرو واسه مردمی که به خیثیت خودشون هم اهمیت نمی دن و هر جا برسن به بادش می دن چه ارزشی داره؟ واسه این "مردم" داری این دوتا رو از حق شون دور می کنے ؟

صحرا پوزخند زد و آشکارا و بی پرده جوابش را داد. جوری که امیرسام یک لحظه هم نتواند پلک بزند و بهتزده نگاهش کند.

-بی زحمت شعار نده آقای مهندس : گوشم به اندازهی کافی از این حرف های صدمن یک غاز پره. تو جامعه ای که سر و تهش مردسالاره بایدم گردن کلفتی کنین و بگین گور پدر مردم؛ چون اون بالادستیها هواتونو دارن و به فکر آبروی زنی که بهش میگن ضعیفه نیستن. ما بین همین مردم داریم زندگی میکنیم که شرط سازش فقط

فرشته تات شهدوسه 6/10 صحراي ويرانگر احترامه. سری که درد نمیکنه رو دستمال نمی بندن : اما اگه گذشتهی داداشت انقدر نحس و تاریک نبود دهن مو مى بستم.

به چشمهای مات امپرسام زل زده و تفس میگرفت... و او به حالت خاصی با لبخند محوی که کنج لیش بود حشم از چشمان زیتونی و اکید او نمی گرفت. بالاخره دل کند و رو به برادرش، آمرانه گفت: «هر وقت خواستی زن تو يبيني بيارش خونهي خودمون كه جلوى چشم باشين و خیال خونوادهاش هم از این بابت راحت باشه.» - اما داداش...!

-ديگه حرف نباشه. بايد به خواهرشم حق بدي. اگه تو رسمشون اين جيزها نيست موظفى احترامشونو نكه داری. زنت از حیا و نجابتشه که ساکته و هیچی نمی که

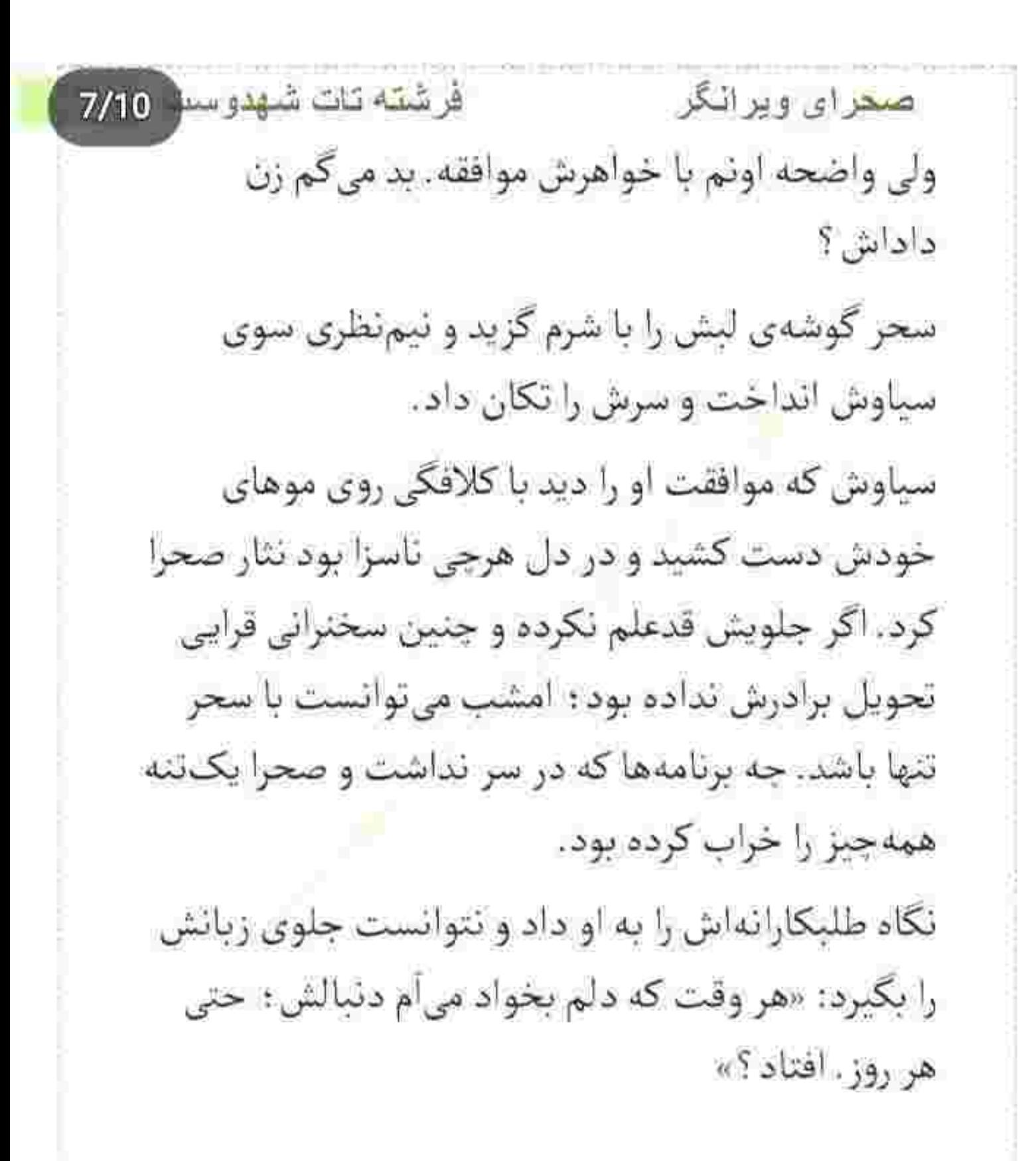

فرشته تات شهدوست 8/10 صحراي ويرانكر صحرا بي خيال تر از اين حرف ها بود. شانهاي بالا انداخت و فک سیاوش سفت شد.

گونهی سحر را بوسید و خداحافظی کرد. نیم نگاهی جدی به صورت امیرسام که همچنان به او زل زده بود انداخت و سایهوار از کنارش رد شد. کارد میزدی خون سیاوش در نمیآمد.

ریحانه کنار زیور نشسته بود و با او حرف میزد. از اینکه بخواهد جلو برود و به رفتن اصرار کند پشیمان شد. یحتمل مادرش جلویش را می گرفت. از این رو قبل از اینکه سر و کلهی پدرام پیدا شود از باغ <mark>بی</mark>رون زد. شماره ی هیچ آژانسی که مختص به آن منطقه باشد را نداشت : اما موقع آمدن مغازهای را دیده بود که روی شیشهاش نوشته بود تاكسى سرويش ماهان!

بايد تا سر خيابان پباده مىرفت. از دست امیرسام کفری بود. سوئیج ماشین نازنینش دست او گرو مانده و خودش دارد با پای پیاده گز می

صحراي ويرانگر

فرشته تات شهدوسط 9/10

کند. می دانست اگر تا فردا هم اصرار کند باز خبری از ماشین نمی شود. از طرفی هم تمایلی به همراه شدنش با او نداشت و ترجیح میداد جور این پیادهروی اجباری را بکشد ولی سوار ماشین برادر سیاوش نشود.

فردا عازم مشهد بود؛ اما نیت داشت بعد از برگشت حتما يك فكرى براي خانهشان بكند. با وجود اتفاقات اخير ماندنشان در خانه ي اميرسام پناه<mark>ي جايز بود</mark> ؟ قطعاً نه! جرا بمانند که یک عمر منت آنها روی دوش شان سنگنئی کند؟

فرشته تات شهدوس 10/10 صحرای ویر انگر بهظاهر سکوت کردهاند ولی بی شک روزی بحثش را پیش میکشند و نگرانی صحرا هم من باب همین بود که زیورخانوم نتواند جلوی زبانش را بگیرد و مدعی شود. صدای زنگ موبایلش که بلند شد میان سکوت و تاریکی سنگین کوچه تنش لرزید. شاید بیاختیار ولی همان هم باعث شد قلبش تند بكوبد. از همه بدتر اینکه شماره ناشناس بود! اخم کرد و با استرس نرمی شستش را روی صفحه کشید و موبایل را کنار گوشش نگه داشت. نفسش یک در میان میزد.

> هنوز "الو" نگفته بود که صدای خندان او این بار دلش را زیر و رو کرد: «کجا با این عجله؟» امیرسام بود؟! خدایا چه میخواست از جانش؟!

> > پلک زد و زیرلب پرسید: «به شما مربوطه؟»

فرشته تات شهدوسا 2/10 صبحراي ويراثكر -جرا صبر نكردي برسونمت؟ -ماشین مو بدون اجازه برداشتی کجا بردی ؟ این کارت یه جور دزدیه و میتونم ازت شکایت کنم. –آخه کدوم احمقی لنگ ابو طیارهی تونه خانوم خانوما که پلیس بخواد بهم شک کنه؟ اونم به پسر ارشد خاندان پناهی! دستش مشت شد. تا حالا این جوری رودست نخورده بود. با همهی وجود غرولند می کرد: «بیشعوری رو از حد. گذروندی : رذل!». امپرسام خندید و توی گوشی گفت: «بیام برسونمت؟» -فقط خفهشو!

فر شته تات شهدوسب 3/10 ضعراي ويرانگر -زود معرکه رو ول کردی. مونده بودی راضیت میکردم. صحرا لبش را زیر دندان گرفت و با حرصی آمیخته به شرم جواب داد: «خيلي وقيحي مهندس.» -- دوست ندارى رانندهات باشم؟ محافظ شخصى جطور؟ تو این شرایط حسابی بهش نیاز داری ؛ لکد به بختت نزن دختر . -آگه يهروز واقعاً به محافظ نياز پيدا كنم حتماً يكي رو

استخدام میکنم ولی عمراً به دشمنم رو بندازم. -دشمن؟! منو می گی؟

-صد رحمت به دشمن. تو...

-من دل|ز دست داده|م خانوم ویرانگر : نه دشمن!

فَرِ شَنَبَهِ نَاتَ شَهْدُو سَنْ 4/10 صحراي ويرانكر با شک و تردید قدمهایش را آهسته کرد و پرسید: «منظور؟» امیرسام خندید و شیطنت کرد: «بی منظور !» -تا حالا که هیچ خیری از تو به من نرسیده جز شر و بدبختی. به هوای جنابعالی امشب نزدیک بود... -میخوام دوستت باشم! -اما من نہی خوام. –مطمئن ؟! -بسه انقدر ... صدای کشیده شدن ناگهانی لاستیک های ماشینی از پشت سرش همزمان شد با فریاد امیرسام و آئی رعشه به جانش اتداخت: «صحرا مواظب باش!»

فرشته تات شهدوسط 5/10 <u>صحرای ویرانگر</u> نگاه وحشت زدهاش به ماشینی بود که مستقیم سمتش می آمد. عقب عقب رفت و چون پاشنه ی کفشش بلند بود یک آن کج شد و نتوانست تعادلش را حفظ کند و با جیع خفيفي روى زمين افتاد.

ماشین با صدای بدی مقابلش روی ترمز زد و صحرا که مج پایش را گرفته و لبش را محکم روی هم فشار میداد و نفس نفس می زد سرش را با هراس عجیبی بلند کرد. جتری هایش از زیر شال بیرون ریخته بودند که آنها را کنار زد و با دیدن صورت خندان و آشنایی پشت فرمان همه ی جانش که تا آن موقع از ترس میلرزید بیحس ىشد.

مقابل چهرهی وارفتهی صحرا از ماشین پیاده شد و در را بست و تنهاش را به آن تکیه داد. ابروهایش را بالا

فرشته تات شهدوست 6/10 صحراي ويرانگر انداخت و گفت: « تو بي معرفتي اما من نيستم. چرا ولو شدی رو زمین خانوم مهندس؟ بیام کهک؟» دامن لباسش را میان انگشتانش جمع کرده بود و با همه ی قدرت مچاله اش میکرد. دستش را بی توجه به کثیف بودن زمین روی آسفالت سرد گذاشت و بلند شد. نگاهش به امیرسام کاملاً انتقامحویانه بود و هرگامی که به او نزدیکتر میشد او یک قدم رو به عقب برمیداشت. -چرا دست از سرم برنمی داری؟ چرا راحتم نمی ذاری؟ هرجا می رم عین اجل معلق جلوم سبز می شی مرتبکهی رواني ۽ چسوا ؟! تقريبا دور ماشين مىجرخيدند و اميرسام همجنان با لبخند و شیطنت عقب نشینی می کرد: «فکر کردم خجالت

فرشته نات شهدوسلو 7/10 صحراي ويرانكر مي كشي كه قبول نبي كني ؛ انداختمت تو رودروايسي. بد کردم؟»

> صحرا لبش را با درماندگی گاز گرفت و سمتش خیز برداشت و او پا بهفرار گذاشت و دست هایش را بالا برد: «غلط كردم: تسليم!»

این را گفت و نفس زنان به عقب ماشین تکیه داد : اما صحرا جوشی تر از این حرف ها بود که با یک کلمه کوتاه بیاید. از سکوت و خلوتی خیابان استفاده کرد و سینهبه سینه ی امیرسام ایستاد و مقابل نگاه حیران او یقهاش را محکم چسبید.

لحن و صدایش حالا سراسر خشم و نفرت بود: «کار امشبت یهجور توهین بود که مطمئن باش بیجواب نمی ذارم. هشدار داده بودم که با من در نیافتی پناهی. تنت

فرشته تات شهدوسه 8/10 صحراي ويرانكر می خاره که سایهبهسایه دنبالم می آی؟ چرا نمی ری رد کارت؟»

لیخند و نگاه امپرسام جذاب و خونسرد بود. با همان گیرایی توی صورت صحرا می چرخاند و جواب میداد: «اگه سایهات بشم چهکار میکنی؟ ته *ت*هش آدم اجیر می کنی تا حسابی گوشمالیم بدن؟ نقشهی قتل مو میکشی؟ یا شایدم با دشمنم دست دوستی میدی تا سر به نیستم کنن و از شرم خلاص شی؟ کدومش واسهات راحت تره ؟» گیج و متحیر به چهرهی آرام او نگاه میکرد. چرا هيج چيز اين مرد را عصباني نميكند؟ چرا توجيه نمي شود؟

-نۍ خوای خودتو کتار بکشي؟

غرشته تات شهدوسته 9/10 صحراي ويراثكر –اومدم که کنارت باشم؛ بلد نیستم کنار بکشم خانوم مهندس.

دندان سایید و از میان لب های قرص شدهاش توی صورت امیرسام تشر زد: «تو دیوونهای؛ یه دیوونهی زنجیری که راهشو گم کرده و از اقبال گندم گیر من افتاده.» امیرسام خندید و همان لحظه صدای آژیر گشت توجهشان را جلب کرد. صحرا بی درنگ یقهاش را رها کرد. لبخند سردی گوشهی لبش را انحنا داد و جلوی نگاه متعجب امیرسام با سرسختی زمزمه کرد: «برای شروع بد قيست!»

يك تا ابروي اميرسام بالا پريد و صحرا با صداي بلندي. فرياد زد: «خجالت نمي كشي اين وقت شب مزاحم دختر

فرشته تات شهدوس 10/10 صحراي ويرانگر مردم می شی مرتبکه ؟ شرم نمی کنی که همچین پیشنهاد کٽيفي م<sub>ی</sub>دي؟»

> جشمان امیرسام بهسرعت کرد شد. حالا صحرا بود که برایش ابرو بالا می انداخت. امیرسام به تندی اخم کرد و دندان قروچه رفت: «این کارو نمی کنی.» لبخندش رنگ گرفت اما وقتی سمت ماشین برمی گشت که اخم هایش را جمع میکرد و رو به افسر میگفت: «این آقا مزاحم من شده.»

> سروان با همان ابروهای درهم تنبده از ماشین پیاده شد. یک نگاه به امیرسام که خونسرد ایستاده و پوزخند میزد انداخت و یک نگاه به صحرا که عصبانی بود و به اصطلاح ترسيده!

فرشته تات شهدوست صعراي ويرانگر  $2/9$ -مکه نمی دوئید ساعت چنده؟ تک و تنها تو این خيابون ڇه کار مي کنيد ؟! مخاطبش صحرا بود. دخترک بدون فکر به باغ اشاره کرد. -عقدکنون خواهرمه. منتهی من چون سرم درد میکرد داشتم برمی گشتم خونه! –تنها و این وقت شب؟! خانوادهتون کجا هستن ؟ جناب سروان . دارم میگم این آقا مزاحمم شده بعد شما منو سؤال و جواب میکنید؟ مگه با بچه طرفین؟ توقع دارین هر جا می رم خونوادهام رو هم دنبال خودم راه بندازم؟ سروان اخم تندی تحویلش داد و بی سیمش را توی دست جابه جا کرد. نگاهش توی کوچه چرخید و مجدداً روی

صحرا برگشت: «معلومه که این آقا مقصره و قطعاً

فرشته تات شهدوست صحراى ويرانگر  $3/9$ ایشون هم باید جوابگو باشن : اما در وهلهی اول باید بدونیم این ساعت از شب تک و تنها با سر و وضع نامناسب توی خیابون به این خلوتی چهکار می کردید بعد به اون موضوع هم رسیدگی میشه... آقا شمام لطف کن مدارک شناسایی و مدارک ماشین رو برای من بیار . سريع تر!»

امبرسام پوفی کشید و در ماشین را باز کرد. زیرلب چیزهایی را ناواضح نجوا میکرد که مخاطب خاص همه شان هم صحرا بود. مدارک را از داشبورد بیرون کشید و دست افسر داد. صحرا غر میزد: «یعنی موضوع اصلی الان اينه که من تنها توی خيابون چهکار میکنم؟»

سروان با دقت مدارک را وارسی می کرد و در همان حال جواب صحرا را با لحن تلخی میداد: «همین تنها توی

فرشته تات شهدوست 4/9 صحراي ويرانكر خیابون موندن شها باعث میشه که این آقا به خودش جرئت مزاحمت بده خواهر من.» و با این حرف . نگاه شک برانگیزی به ظاهر موقر و جاافتادهی امیرسام انداخت. هرجوری فکر نمی کرد به این آدم نمی آمد که شبانه مزاحم یک زن شده باشد. بی اختیار پرسید: «الکل مصرف کردین؟» صحرا لب گزید و امیرسام ماتش برد: «بله ؟!» ابروهای افسر جمع تر شد: «مشروب...» - نه جناب اين چه حرفيه ؟! سوءتفاهم شده : من و اين خانم نسبت فاميلى داريم. من برادر دامادم و ايشون هم خواهر عروس. می خواستن تنها برگردن که من گفتم ایشون رو میرسونم. به نظر شما این کار شک و شبهه داره؟

فرشته تات شهدوست 5/9 صحراي ويرالكر سروان نگاه مرددش را به صحرا داد و پرسید: «آقا درست مي گن ؟»

> صحرا که دید دست بالای دست بسیار است حسابی پیازداغش را زیاد کرد و با توپ پر گفت: «چه ارتباطی به نسبت فامیلی داره ؟ در اصل من به خاطر مزاحمتهای ايشون از عقدكنون خواهرم زدم بيرون. ماشين مو هم به زور گرفته که مجبور شم با خودش برگردم. داشتم می رفتم سر خيابون تا با آژانس برم كه اين آقا با ماشينش رادمو بست. شما اسم اينو چي ميذارين ؟ جوونمردي ؟» نگاه بداخم سروان سمت امیرسام رفت: اما او ساکت بود و با نگاه معنادارش صحرا را می پایید. می توانست توضيح قابل فبولي براي لين كارش داشته باشد ولي

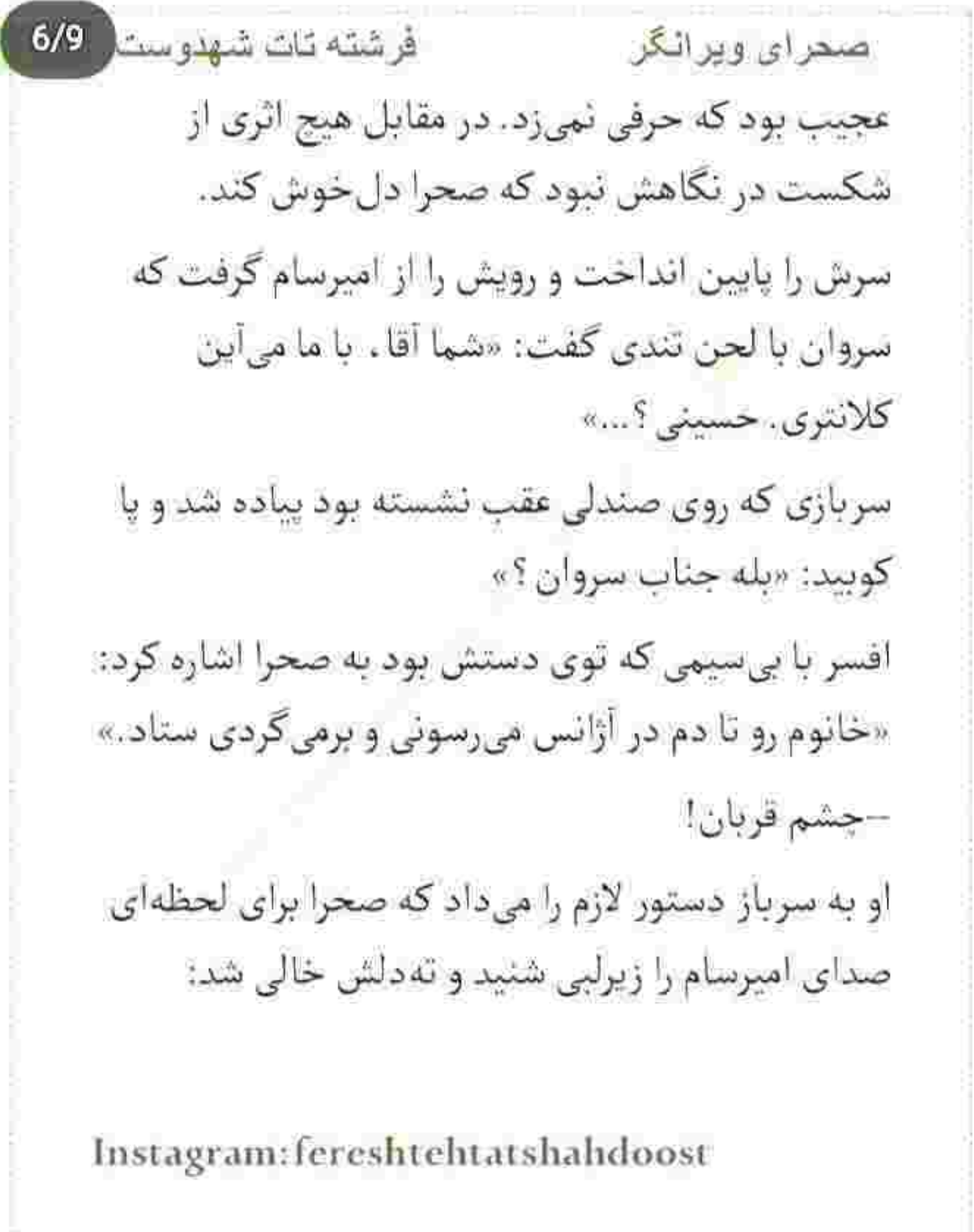

 $p - q$ 

**SALE FROM** 

 $\cdots$ 

فرشته تات شهدوست 7/9 صحراي ويرانكر «امشب رو نه من فراموش میکنم نه تو! به خدا تلافی شو سرت در نیارم اسمم امیرسام نیست.» با اینکه دست وپایش از تهدید امیرسام بی جان شده بود اما به روی خودش نیاورد و با دیدن سروان که توی بی سیم یک چیزهایی میگفت جوابش را داد: «جرمتو سنگین تر از این نکن آقای مهندس. بفرما بازداشتگاه!» روی صندلی عقب نشست. از پنجره به صحرا نگاه کرد و ب<sub>ی</sub>قید پرسید: «به نظرت چند سال واسهام آب خنک می برن؟»

قدری بلوف زد که جگرش خنک شود: «ازت شکایت می کنم ؛ پس حالا حالاها بايد آب خنک بخوري.» نگاه امیرسام حالا موذیانه و رندانه بود. لبخند کجی تحویلش داد و با آسودگی خاطر به صندلی تکیه داد و

فرشته تات شهدوست ( 8/9 صحراي ويرانكر صحرا شنید که زمزمه میکند: «بچرخ تا بچرخیم خانوم ويرانگر : من اهل گير و بند نيستم.» گلویش خشک شد و ناخودآگاه رو به سروان که هنوز

توی ب<sub>ی</sub>سیم حرف م<sub>عا</sub>زد گفت: «حساب این مردکِ مزاحم رو جوری برسین که دیگه فکر آزار رسوندن به هیج دختری تو سرش نیافته، به خدا از دستش عاصی شدم. لحظهای آرامش ندارم.»

-خيال تون راحت باشەخانوم: حتماً رسيدگي مي شه. اگه هم شکایتی داشتین تشریف بیارین کلانتری. شماره تون رو هم لطف کنید که اگر لازم شد باهاتون تماس بكيريم.

صحرا شمارهاش را داد و افسر رو به حسینی تأکید کرد که ماشین پناهی را به ستاد منتقل کند. کمی بعد نگاه یخ

فر شته تات شهدوست صحراي ويرانكر  $9/9$ زدهی صحرا به جای لاستیک های ماشین گشت روی آسفالت خیابان مانده بود و اطمینان داشت که امپرسام کارش را بدون تلافی نمیگذارد. مردک پشتش به خیلیها گرم بود و صحرا شک نداشت که همین امشب خودش را از این مخمصه نجات میدهد و برمی گردد خانهاش. پناهی کسی نبود که یک شب را در بازداشتگاه بماند. وکیل دمکلفتی داشت و آدمهای زیادی را توی دست وبالش رديف مى كرد. صحرا فقط همين ها را مى دانست که پناهی ها خانوادهی سرشناسی هستند و دستشان توی پوست گردو نبی ماند. از این بابت دلشوره داشت ولی خیالش راحت بود که فردا اول وقت تهران را ترک می کند. دست امیرسام به او نمیرسید.

810018063

فرشته تات شهدوست | 2/6 صحرای ویرانگر از در کلانتری بیرون آمدند. با رخوت میان موهایش دست کشید. اخمهایش جمع بود که صابر خندید و گفت: «پی شر میگردی؟ این جهکاری بود مرد حسابی؟» با تأنی سر تکان داد و پلک های خستهاش را روی هم گذاشت. سرش را بالا گرفت و سوز پاییزی صورت ملتهبش را نوازش داد: «نمی دونی چه بلاییه : رسماً أتيشت م<sub>ى ز</sub>نه.»

او خندید و سر تکان داد. دست امیرسام را کشید و سمت ماشین رفت: «هنوز داغی حالیت نیست. اگه سردار زنگ نزده بود که میانجیگری کنه همین "بلا" آبرو و حیثیتتو بهباد داده بود. بشین!»

فرشته تات شهدوست صحراي ويرانگر  $3/6$ با خستگی نشست و نفسش را فوت کرد. کمی بعد انتهای تقاطع بودند که امیرسام با بیحالی سرش را به صندلی تکیه داد و پرسید: «چیزی نگفت؟» صابر نيم نظري سويش انداخت: «کي ؟» انگشتر فیروزه را دور انگشتش چرخاند و با کلافگی زمزمه کرد: «سردار!» -به خوتت تشتهست. لبخند کم جانی زد. پلک های داغش روی هم افتادند و واگويه کرد: «حق داره!» صابر با افسوس سری جنباند و خط اصلی را دستش داد: «حاجی می که داری خلاف رودخونه شنا می کنی و همین ممکنه بازی رو منحل کنه.» اخم کرد و چشم بسته گفت: «حواسم هست.» Instagram: fereshtehtatshahdoost

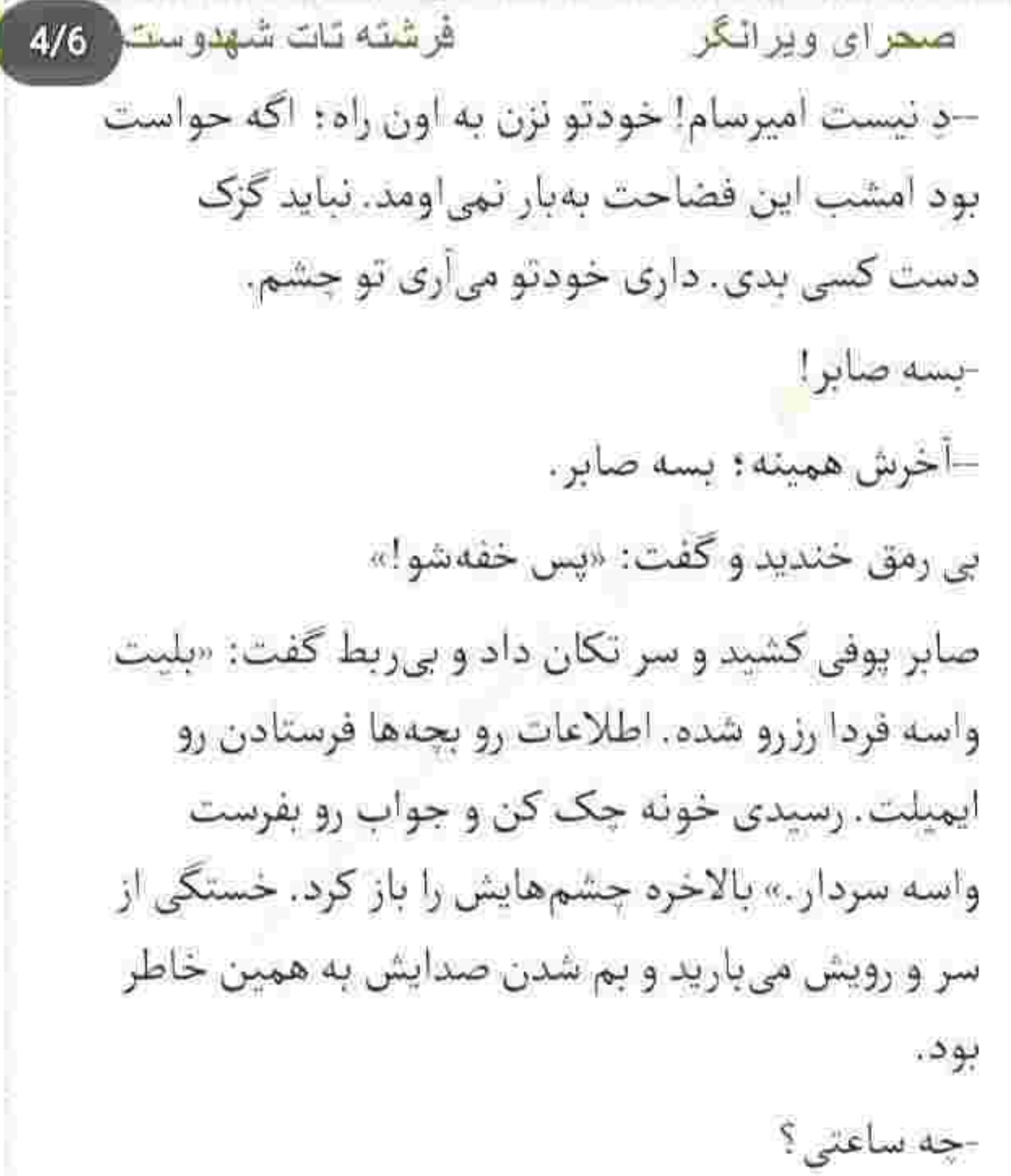

فرشته تات شهدوست 5/6 صحراي ويرانكر –ساعت پرواز ؟... ده صبح! يوفي كشيد و آرنجش را به ينجره تكيه داد. امشب هوا عجيب سوز پاييزي داشت. صابر بعد از سكوت كوتاهي به صورت اخم آلود امیرسام نگاه کرد و ریزجزئیاتی که می بایست یادآوری میکرد را خاطرش آورد: «انفرادی کار نمی کئی. نقشه ی انحصاری نداریم.» امپرسام بی اختیار خندید و صابر اخم کرد. وقتی فرمان را می چرخاند تا میدان را دور بزند زیر لب می گفت: «حالا

من هي بخونم تو گوش تو ۽ بازم ٿهش کار خودتو مي کئي . خدا عاقبت همهمون رو با این مأموریت ختم بهخبر كنه.

فرشته تات شهدوسه 2/10 ص<mark>ح</mark>ر ای ویر انگر

آرام و خونسرد از پلههای فلزی بالارفت و مهماندار با لبخند گرمی خوشآمد گفت. بهمحض ورود نگاه اجمالی اش را داخل راهروی کوچک کابین چرخاند. تقریباً جزو آخرین نفراتی بود که وارد هواپیما میشد.

**SCHOOL IS THE** 

کارت پروازش را بالا آورد و تک تک صندلی ها را از نظر گذراند تا شمارهی موردنظر را پیدا کند.

دو تا صندلی سمت راست قرار داشتند و صندلی او درست كنار ينجره بود. نفس راحتى كشيد: صندلى کناری هنوز خالی بود. ساک دستی را داخل قفسه گذاشت و همزمان که نفسش را فوت می کرد روی صندلی نشست. هندزفری که دور گردنش افتاده بود را توی گوش چپاند و چشمهایش را با خستگی بست.

فرشته تات شهدوسا 3/10 صحراي ويراثكر "من از غل و زنجیر میترسم/از آه بی تأثیر می ترسم از اتفاق ظاهراً ساده /از اتفاقی که نیفتاده میخندم و از خنده میترسم/هر روز از آینده میترسم زیر بید بی مجنون میشینم /زیر شرشر بارون میشینم فکر میکنم شاید برگردی /با خودم می گم باید برگردی" صدایش را بالا برده بود تا متوجه هیاهوی اطراف نشود. هواپیما که حرکت کرد لبخند کمرنگی گوشهی لبش را انحنا داد و با آرامش از پنجره بیرون را تماشا کرد. تا جایی که یادش میآمد همیشه اوج گرفتن هواپیما را دوست داشت. جسم آهنین و غول پیکر او قطعاً هیچ چیز را احساس نمیکرد: اما با صعودش ناخودآگاه حس غرور می داد.

فرشته تات شهدوسة 4/10 صحراى ويرانگر "خنجر واسه اين سينه كافي نيست عاشق كشى رسم تلافى نيست ای چشم از دیدن خلاصم کن از چشم پوشیدن خلاصم کن ان قدر کیجم که نمی دونم بايد ٿو رو از چي بٿرسو<mark>نم</mark>" "بيد بي مجتون - مخسن جاوشي" به شهری نگاه می کرد که زیر پاهای او هر لحظه کوچک و کوچک تر میشد... و آسمانی که در بحبوحهی بالا رفتن آن جسم آهنین در پس گرد و غبار و دود شهر تهران ، حالا آبی و روشن بود. جادوی مطلقی که نقشی از زیبایی های معبود را به رخ جهان میکشید؛ قطعاً همین جا بود. بالای ابرها... جایی نزدیک به خدا!

فرشته تات شهدوسا 5/10 صبحراي ويراثكر لحظائي بعد جشمهايش را بسته بود و با آرامش به آهنگ ہے کلام شادمهر گوش مے داد که متوجه سنگینی چیزی روی شانه اش شد. فوری پلک زد و سرش را باتعجب برگرداند. اخم تندی ابروهایش را جمع کرد ؛ هندزفری را از گردنش کشید و به مردی نگاه کرد که سرش را روی شانهی او گذاشته و به خواب رفته! صورتش داغ شد و خواست شانه بکشد اما سر مرد به حدی سنگین بود که توان تکان خوردن نداشت. دستش را روی پا مشت کرد و با لحن سردی زیرلب صدايش زد: «أقا ؟! أقا با شمام؟!» وقتی واکنشی از او ندید با چهرهای غضبآلود خودش را در یک حرکت سمت صندلی جلو مایل کرد که سر مرد

یشت شانهی صحرا افتاد و از خواب پرید؛ سرش را با

فرشته تات شهدوسا 6/10 صحراي ويرانگر تعجبي آميخته به وحشت بلند كرد و با چشمان خواب زده اش به او خپره شد. با نگاه کردن به چهرهی مرد جیزی تهسینهی صحرا فرو ریخت و ماتومبهوت به چشمان خمار و خندان او زل زد. چشمهای دخترک رفتهرفته گشادتر شد و مرد جوان تکیه به صندلی . مجلهای که روی پایش بود را باحوصله باز میکرد و میگفت: «مشتاق دیدار.» این را با شیطنت گفت و آدامس توی دهانش را گوشهی لیش فرستاد و مجله را بی هدف ورق زد: «از پشت میله های زندون به یادت بودم خانوم *مهند*س ؛ نگو که نامه هام به دستت نرسیده ؟» و از بالای عینکی که فریم مربعی سادهای داشت به او خیره شد و لبخند زد؛ انگشتش را روی تیغهی بینی خود
فرشته تات شهدوستا 7/10 صحراي ويرانگر کشید و آن را بالا داد. صحرا کامل سمت او برگشت و نگاه سرسری اش را داخل راهرو چرخاند و صدایش را زیر برد: «تو... تو اینجا توی هواپیما چه غلطی میکنی؟ مگه نباید بازداشتگاه باشی ؟چهجوری اومدی بیرون ؟» با پوزخند محوی مجله را بست و عینکش را هم برداشت. نگاهش به نگاه عصبی دخترک ، سنگین و شهرده بود: «هیج دری به روی من بسته نهی مونه خانومویرانگر : این یک! بازداشتگاه که رسماً پاتوقه.» –پس پاتوقت بازداشتگاهه! خلاف سنگین تر از این حرفهایی: همین انتظارو هم داشتم.. این را با تمسخر گفت و نگاهش را از او گرفت که امیرسام لبخند زد و دستش را جلوی صحرا برد و بی توجه به جهرهی بهتزدهی او با لحنی داین و شوخ جواب داد:

بود. زیر دستش زد و با غیظ گفت: «منو مسخره می کنی؟جمع کن خودتو تا...» با خنده میان حرفش رفت: «داشتم به تو فکر میکردم یه لحظه حواسم پرت شد خاکستر سیگار ریخت رو دستم. جه فرقی با خودکشی داره؟» این را گفت و صورتش را جلو برد و خیره به زیتونی های مکدر او ادامه داد: «تو هر حالتی پای تو باید وسط باشه

«به خاطرت نزدیک بود دست به خودکشی بزنم. اینه

انصاف ؟ د آخه ليلي كجا اين همه سنگدل بود ؟»

جواب اون همه عشقی که منه مجنون به پات ریختم بی

صحرا با اخم به مج دست او نگاه کرد : جای سوختگی

صغراي ويرانگر

تا خواسته و ناخواسته په بلايي سر خودم بيارم.»

Instagram: fereshtehtatshahdoost

فر شته كات شهدوسه 8/10

فرشته تات شهدوسط 9/10 صحراي ويراثكر انگشت اشارهاش را بهحالت هشدار جلوی سینهی امیرسام گرفت که همان لحظه مهماندار گفت: «خانوم هواپيما ممكنه حين پرواز تكون بخوره : خطرناكه. لطفأ درست بنشيتين؛ ممنونم.»

با اخم به دختری که نقش پارازیت را میان مکالمهی آن ها بازی کرده بود نظر انداخت و از سر ناچاری تکیهاش را به صندلی داد.

با رفتن مهماندار سرش را جانب او برگرداند و همین که آمد جواب دندان شکنی به او بدهد امیرسام بیآنکه نگاهش کند گفت: «دشمن نيستيم: همسفريم.»

و از گوشهی چشم نگاه شیطنتآمیزی به او انداخت و با لحنی گیرا و مردانه به فاصلهی نزدیکی از صورت دخترک زمزمه کرد: «گر چه شیرین دهنان پادشهانند ولی .

فرشته تات شهدوما 10/10 صحرای ویرانگر او سلیمان زمان است که خاتم با اوست ، دلبرم عزم سفر کرد خدا را پاران، چه کنم با دل مجروح که مرهم با اوست . با كه اين نكته توان گفت كه آن سنگين دل . کشت ما را و دم عیسی مریم با اوست... اینجانب امیرسام پناهی رو به همسفری خود قبول دارید صحرا خانوم؟...بگو بله و خلاصم کن!» او که محو صدایش شده و پلک نمیزد یک آن در دل خندهاش گرفت: اما هیچ ردی از آن بر چهرهاش عیان نشد و درعوض اخمش جمع تر شد. امیرسام دید و سرش را زیر گوش صحرا برد: «می خوام رسمیش کنم.» صحرا کمی فاصله گرفت و با صورتی برافروخته تشر زد: «خسته ام کردی پناهی : چرا رک وپوست کنده نمی گی چی میخوای؟ چرا هر جا که می رم غین کنه بهم جسبیدی؟»

فرشته تات شهدوسا 2/10 صحراي ويرانكر -دست شما درد نکنه: این حجم از ارادتی که تو به من داری رو باید کجای دلم بذارم تا خدا رو خوش بیاد؟ به این هیکل میآد شبیه کنه باشه و بجسبه به کسی؟ حرف بي ربط نزن: فقط جواب منو بده. چرا اومدي؟ -شنیدم میخوان خوشگل ها رو بدزدن: چشمم ترسید. صحرا چپ چپ نگاهش کرد و امیرسام خندید. -اونم نیستی؟ خیلی خب… حقیقتش از فرط بی ریختی ترسيدم بقيه رو قبض روح كني واسه همين... --خف+ شــو!

-من که خفهشده ی خدایی هستم خانوم مهندس : تو فقط گرد و خاک نکن که شدید خطرناک میشی. هنوز از اتفاق دیشب چشمم درد میکنه بس که شن پاشیدی رومون : آخر کورم میکنی.

فر شته تات شهدوسد 3/10 صحراي ويرانكر لبش را زیر دندان کشید و با حرص جوید و پوستهپوسته اش کرد . در مقابل این مرد از خداوند صبر ایوب طلب میکرد: «از کجا فهمبدی؟» -رادارهای من عین ساعت کار میکنن. –اون داداشت نمی تونه جلوی زبون شو بگیره ؟ امیرسام لبخند زد و نگاهش را از او گرفت. دستی روی ران خودش کشید و صحرا غر زد: «چرا پیله کردی به من؟» -مراقبم اتفاقي واسدات نبافته. –گفته بودم به مراقب نیاز دارم؟

—اما من به تو نياز دارم.

فر شته نات شهدوسا 4/10 صحراي ويرانگر با غضب نگاهش کرد که امیرسام قدری جملهاش را اصلاح کرد: «به کمکت!» -مقصد من مشهده : اون جا یه کار کاملاً شخصی دارم که به هيچ غريبهاي من جمله تو مربوط نمي شه. پس راهو اشتباه اومدى مهندس. -والانقشەي من كە مىگە مسبر درستە: مگە اينكە خلافش ثابت شه. -داری شورشو در میآری پناهی. -سخته که درک کنی کار منم توی مشهد شخصیه ؟ منتهی به تو هم مربوط میشه. نگاه عصبی صحرا مملو از تعجب شد و پرسید: «چه کاری <sup>؟!»</sup>

فرشته تات شهدوسه 5/10 صحراي ويراثكر امیرسام خونسرد و آرام لبخند زد: «وقتش نشده هنوز! اندکی صبر خانوم ویرانگر .»

شاید حفظ ظاهر در آن شرایط کار بسیار دشواری بود که صحرا هم آن قدرها صبور نبود و علناً به او که لقمه را دور دهانش میچرخاند میتوپید: «این همه صندلی ، چرا باید کنار من بشینی که راهبهراه بری رو اعصابم؟ نکنه می خوای بگی اینم برنامهریزی شدهست؟»

با همان لبخند نیمنظری به صورت یکر صحرا انداخت و یک تا ابرویش بالا پرید. دخترک از آن همه خونسردی او حرص وجوش می خورد و از اینکه در مقابل برای هیچیک از سؤالاتش جواب منطقیای نہی گرفت ناراحت بود. دقايقى بعد خليان اعلام كرد كه لحظاتى ديگر روى بائد مشهد فرود مى ايند. از نظر صحرا سفرشان به نسبت آرام

فرشته تات شهدوسا 6/10 صحراي ويراثكر بود: منتهی اگر همسفری به اسم امپرسام پناهی درست کنارش شانهبهشانهی او حضور نداشت که آدامس بجود و با نگاههای خندان و شیطونش صحرا را عاصی کند.

کمی بعد از کنار صحرا بلند شد. دخترک تمام مدت سرش را با اخم کمرنگی پایین انداخته و حرفی نمیزد. ساک را از قفسه برداشت و جلوتر از او بیرون رفت.

خنکای هوای پاییزی مشهد چون نسیمی خوش و بی محابا آمد و صورت داغ و ملتهبش را نوازش داد. یک آن سردش شد. ناخودآگاه نفس عمیق کشید و لیخند زد.

مشهد را دوست داشت. سوای حال وهوای عرفانی و سلوک و سازشش . دلنشین و خواستنی بود. از آن بالا اطراف را نگاه میکرد که صدای امپرسام از جا پراندش: «عجالتاً راهو بند آوري؛ برو جلو بذار بقيه هم رد شن.»

فرشته تات شهدوسه 7/10 صحراي ويرانكر انگار حق با او بود. با کمرویی نیمنگاهی به اطراف انداخت و از يلهها يايين رفت. به حدى تحت تأثير آب وهوای خنک و بهشتی آن منطقه قرار گرفته بود که گویی برای لحظهای زمان ومکان را گم کرد. بعد از تحويل گرفتن چمدان ها از فرودگاه بيرون رفت. به راننده ی میانسالی که کنار یکی از تاکسی ها ایستاده بود نام هتل موردنظرش را گفت و او که گویش مشهدی داشت جواب داد: «شما بشین من چمدون تو میذارم صندوق عقب .»

امیرسام در حالی که با موبایلش حرف میزد پشت سر او می آمد. سرش پایین بود و سلانهسلانه قدم برمی داشت که صحرا رو به راننده کرد و گفت: «سریعتر آقا : عجله دارم.»

فرشته تات شهدوسا 8/10 صحرای ویرانگر نگاه امیرسام به او از آن سوی پنجره خیره و راحت بود. تلاشی برای نگهداشتن دخترک نکرد و راننده با ذکر "بسم الله" پایش را روی گاز فشار داد. کہی بعد صحرا با مادرش تماس گرفت. بعد از سلام و احوال پرسی خیالش را از بابت پرواز راحت کرد و ریحانه با نگرانی گفت: «سعی کن زود برگردی. بیشتر از دوسه روز نمون دخترم؛ شهر غریبه.» نگاهش را از پنجرهی ماشین به خیابان خیس و بارانی داده بود و در جواب مادرش میگفت: «اینم مثل بقیهی مسافرتهای کاری که به نمایندگی از بابا می اومدم سر پروژه : نگران نباش.»

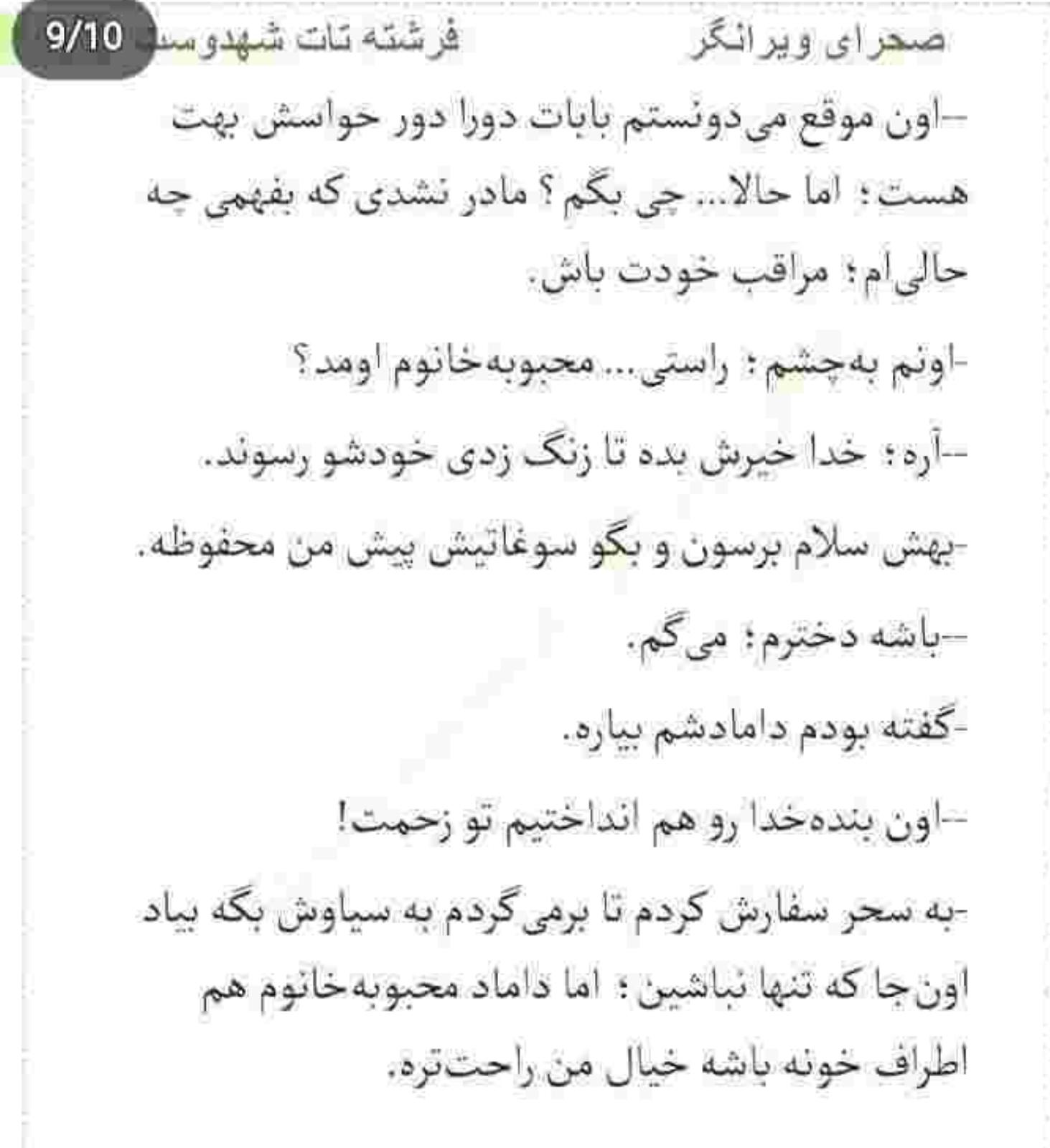

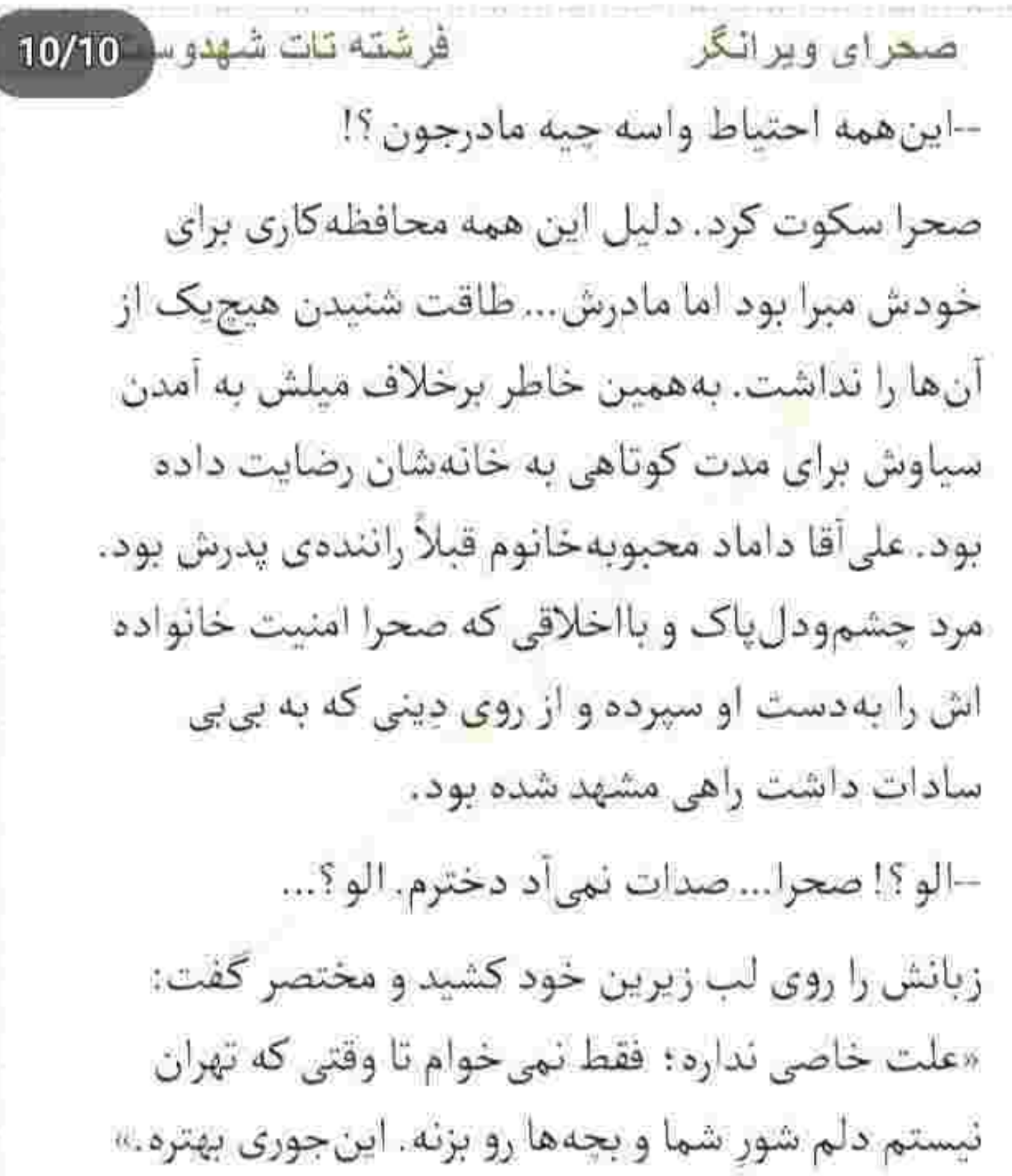

فرشته تات شهدوست 2/10 صحراي ويرانگر انگار با همین چند جمله توانست مادرش را تاحدی قانع کند که ریحانه نفسش را بیرون داد و با دلنگرانی گفت: «هر جي خيره: چشم انتظارتم دخترم. اول به خدا و دوم به آقا امامرضا( ع ) سپردمت: مراقب باش.» صحرا لبخند زد. کمی بعد گوشی اش را داخل کیف گذاشت و کرایه را با راننده حساب کرد.

اول باید اتاق رزرو میکرد و بعد از یک استراحت کوتاه برای زیارت راهی حرم میشد. به این تمدداعصاب و آرامش نیاز داشت. خستهی راه شاید: اما روحاً محتاج به یک فراغت معنوی بود.

آن سوی سکوی سنگی مقابل دختری که در قسمت رزرویشن ایستاده بود، قرار گرفت و دستهی چمدانش را

فرشته تات شهدوسه 3/10 صحراي ويرانكر رها کرد. دخترک نگاهش را از مانیتور بالا کشید و بالبخند خوش آمد گفت. -سلام ؛ ممنونم. یه اتاق می خواستم. -تنها هستند؟ -بله. –چند لحظه تشريف داشته باشين. صحرا یقه ی پالتویش را مرتب کرد. هوای مشهد سردتر از تهران بود. سوز عجیبی داشت و سرمای بیرون به تنش مانده بود. چند لحظهی آن دختر شد چند دقیقه و در آخر پذیرش گر نگاهش را از مانیتور گرفت: «معذرت می خوام: در حال حاضر اتاق خالی نداریم. فقط شب ساعت هشت یکی از مهمانان قراره اتاقش رو خالی کنه : اگه بخواین برای اون ساعت می تونید رزرو کنید.»

فرشته تات شهدوسه 4/10 صعراي ويرانگر لحن صحرا تلخ شد و با كلافگي گفت: «من خسته!م خانوم عزیز: چطور تا شب صبر کنم؟» مدیر هتل که کمی آن طرفتر ایستاده بود متوجه صدای بلند صحرا شد و دفتری که دستش بود را بست و کنار مانیتور گذاشت. سمت آنها آمد و خیره به چهرهی ناراحت صحرا . مؤدبانه پرسید: «مشکلی پیش اومده؟» نگاه تند صحرا از روی چهرهی حیران پذیرش گر سمت مردجوان برگشت و با توپ پر جواب داد: «توو هتل به این بزرگی حتی یه اتاق خالی هم پیدا نمی شه : چطور ممكنه؟ همكارتون مي گن بايد تا شب منتظر بمونم.» دخترجوان ابرو درهم كشيد و با لحنى شاكيانه جواب داد: «خانوم محترم، توي اين خيابون تا دل تون بخواد هتل هست ، می تونید...»

فر شته تات شهدوسر 5/10 صحراي ويرانكر -نیازی به راهنمایی شما ندارم: سال های ساله که با اومدنم به این شهر توی همین هتل اقامت میکنم. چون تنها بودم نخواستم جای دیگه اتاق بگیرم: لطفأ تا یک ساعت دیگه یه اتاق برای من رزرو کنید. سریعا! این را گفت و مقابل نگاه متعجب آن دو دسته ی جمدانش را گرفت و توی لابی به انتظار نشست. مدیر هتل نگاه مرددی به او انداخت و با دیدن چهرهی جدی صحرا سرش را طرفین تکان داد و با بلاتکلیفی پشت سیستم قرار گرفت. دخترک با عشوهوناراحتی چیزهایی را زیر گوشش پچ پچک میکرد و مردجوان با اخم اشاره میکرد که ساکت باشد. کمی بعد پذیرش گر با یک فنجان قهوه سمت صحرا رفت و آن را روی میز گذاشت. او یاروی یا انداخته و چشمان خمارش نشان می داد که

فرشته تات شهدوسه 6/10 صعراي ويرانگر خسته است و خوابش میآید. دخترک با لبخند دلجویی میکرد: «بابت رفتارم پوزش میخوام.»

> صحرا نیمنگاهی به او و فنجانقهوه انداخت و با لبخند كمرنگي جواب داد: «مهم نيست؛ الان فقط مي خوام يه اتاق بگیرم و کمی استراحت کنم.»

–آقای محمدی لیست مسافرها رو چک میکنن: اگه كسي احياناً رزروش رو كنسل كرده باشه بهتون اطلاع مي دم. تا قهومتون رو ميل كنيد انشاالله كارتون هم انجام شده.

صحرا در جوابش سری جنباند و حرفی نزد. به معنی واقعی روز کسل کنندهای را پشت سر گذاشته بود. با رفتن او فنجان را برداشت و جرعهای از قهوه نوشید. طعم خوبي داشت: فقط كمي تلخ بود.

فرشته تات شهدوسه 7/10 صحراي ويراتكر بعد از چند قلوب . فنجان را روی میز گذاشت و با رخوت به میل چرمی تکیه داد و دور و ورش را پایید. همان لحظه که در خیال خودش آرزوی یک اتاق گرم و یک تختخواب نرم با ملحفهی خنک و معطر را داشت در گردان هتل چرخید. نگاهش به مردی افتاد که دستهی چمدان را با آرامش می کشید و با موبایلش حرف میزد. تماس را با لبخند قطع کرد و مقابل نگاه متعجب صحرا جلوی رزرویشن ایستاد. مدیر هتل با دیدن او از روی صندلی اش بلند شد و با لحنی صمیمی گفت: «خیلی خوش اومدين جناب مهندس.» -ممنونم محمدي جان: مي تونم اتاق رو تحويل بگيرم؟

فرشته تات شهدوست 8/10 صعراي ويرانگر –بله : بەمحض اينكه تماس گرفتين سپردم خدمه اتاق شما رو آماده کنن. جسارناً کارت شناسایی تون رو لطف هم كنيد؟

کارت را از داخل کیف کمری چرمش بیرون آورد و به او داد. مدیرهتل مشخصات مسافر جدید را تبت می کرد که نگاه اميرسام داخل لابي چرخيد و روي صحرا ثابت ماند. با دیدنش لبخند زد و سری جنباند که دخترک لب هایش را با حرص و تلخی روی هم فشار داد.

امیرسام به خدمتکار گفت که جمدانش را داخل اتاق بگذارد و با همان نگاه شوخوشنگی که حالا رد و نشانی هم از غرور نسبی در آن دیده می شد سمت صحرا رفت. مقابل او روی میل دیگری نشست و دستی به لبهی

کتش کشید. نگاهش رو دیوارک آکواریومی همان طور

فرشته تات شهدوست 9/10 <u>صعر</u>ای ویرانگر واثق ماند و با لحن گیرایی گفت: «تصادفهام با تو جدیداً شیرین شدن : خوشم میآد.» صحرا حق بەجانب نگاهش می کرد که زبانش عین فلفل تند شد و غيظ كرد: «لطفاً مزخرف نگو؛ هيچكدومش تصادفي نيست. اين بازي احمقانه صرفاً تراوشات ذهن یک مریض روانیه که داره منم دیوونه میکنه : یه مزاحم سمج.» نگاه گنگی به او انداخت و نیشخند زد: «چون هتل مون يكىه ؟!» -همه ی کارهات از روی قصدوقرضه : چه توجیهی داری ؟ –حافظەات عين ماهى كوتاهە خانوم مهندس؛ وگرنه هربار نباید تکرار کنم که شریک کاری پدرت و پوریا بودم. سر خیلی از پروژهها که گذرمون به مشهد میافتاد Instagram: fereshtehtatshahdoost

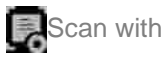

فرشته تات شهدوس 10/10 صمراي ويرانگر همین هتل اقامت میکردیم: پس چیز عجیبی نیست که منو میشناسن. دیشب که تماس گرفتم گفتن جای خالی دارن و منم رزرو کردم. بابت اینم باید جواب پس بدم؟ صورت صحرا از فرط ناراحتی سرخ بود. با ترش رویی و سوءظن جواب داد: «اگه همون یکی رو هم جنابعالی اشغال نكرده بودي الان واسه يهدونه اتاق كنسل شده . این همه علاف نمیشدم. انگار جدی جدی آیه اومده که هر جا می رم و تو باهامی شر و گرفتاری قرص می چسبه به بقه ام.»

> لبخند روی لب های امیرسام عریض شد و چشمک زد: «اتاق خالي ندارن؟ آخي... حيف شد كه!»

فرشته تات شهدوسط 2/10 صحراي ويرالكر صحرا با حرص نگاهش کرد و او به خنده افتاد: «اگه می دونستم همون ديشب اتاق بغلى خودمو واسهات مى گرفتم.»

اخم روی پیشانی صحرا غلیظ شد و امپرسام باز هم شیطنت کرد: «تو یه اتاق که حرام اندر حرامه : یعنی این جا حرامه. شايدم نباشه: شايدم نشه... ولي حالا تا بشه مجبوری م<sub>ی (</sub>یم...»

-ببند دهنـتـو! با لبخند نگاهش کرد و صحرا روی پیشانی خود دست. كشبد. كلافه بود. –اگه اتاق خالی نداشتن چه کار میکنی؟

بی آنکه سرش را بالا بگیرد زمزمه کرد: «اونش به خودم

مر بوطه.»

فرشته تات شهدوسه 3/10 صحراي ويرانگر -درحد همسفر و دختری که می خوام مراقبش باشم و قرارہ خیلی;ود پاهام همکار شه چی؟ پازم مربوط نست؟ سرش را بالا گرفت. لحن امیرسام جدی بود : ولی نگاهش چیز دیگری می گفت. دخترک گنجایش بحث نداشت. خسته بود. با ہے حوصلگی جواب داد: «از بخت بدم مدیرهتل و پرسنل به نسبت یکی دوسال پیش عوض شدن. کسی اين جا منو ن<sub>حي</sub>شناسه بنابراين م<sub>عد</sub>رم يه هتل ديگه.» --توو این فصل اکثر هتلها پرن : باید از قبل فکرشو می کردی.

فرشته تات شهدوسط 4/10 تصمراي ويرانگر -فرصت نشد. درگیر کارهای پیش از عقد سحر بودم: بلیت رو هم دوستم گرفت. گفتم چون منو میشناسن حتماً به اتاق خالی دارن که...

نفسش را فوت كرد و شقيقهاش را با اضطراب فشار داد. اميرسام خيره به او لبخند زد.

خم شد و بی ملاحظه فنجون قهوهی او را برداشت: «اینم درس عبرتی شد که دفعهی دیگه واسه مسافرت رفتنت برنامەريزى كنى خانوم مهندس.»

نگاه حیران صحرا به فنجان قهوهی خودش بود که امیرسام بدون هیچوسواسی داشت جرعه جرعه از آن می نوشد.

مگر نمی دانست که صحرا به آن لب زده است؟ جای رژ صورتي را لبه ي فنجان نديده بود؟!

فرشته تات شهدوسط 5/10 صبحراي ويرانگر هیچ تعبیری برای این واکنش عمدی نداشت. گوشهی لبش را زیر دندان نیش گرفت و فشار داد.

او بی خبر از همهجا سر به زیر و آرام قهوه را میخورد که متوجه سنگینی نگاه صحرا روی صورتش شد و با تعجب پرسيد: «چيه ؟!»

دخترک اخمشیرینی کرد و رو گرفت. نگاهش به ماهی فايتر آبىرنگى بود كه جست وخيزكنان داخل آكواريوم این طرف و آن طرف میرفت: «اون قهوه مال من بود.» یک قلوپ بزرگ از قهوهی تلخ او خورد و خونسرد جواب داد: «میدونم.»

این را گفت و فنجان را جلوی صورت خودش گرفت. دخترک هنوز نگاهش نمیکرد که امیرسام خیره به لب

فر شته تات شهدوست 6/10 صعراي ويرانكر های او بی محابا و زمزمهوار گفت: «مُهرِتو روش دیدم؛ واسه همین خوردمش.» شوک بزرگی بود. آنقدر که چشمانش از تعجب بازتر شد و دستش يخ كرد. چيزي تهسينه اش تكان خورده و همان

جا با یاغیگری جنبیده بود. با هجوم خون به صورتش نگاه بهتزدهاش را به او داد و کمی روی مبل جابهجا شد. او قهوه را می بلعید و صحرا با صورتی خون دویده و شرمگين غرولند مي كرد: «تو خجالت نمي كشي؟ اصلاً متوجهي که چي…»

ادامه نداد. نگاه خبردی او نطقش را کور می کرد.امپرسام فنجان را روی میز گذاشت و با خونسردی تکیه داد. آرنجش را به دستهی میل چسباند و پشت انگشت اشاره.. نرمی لب هایش را لمس کرد.

غر شتبه تات شهدوسته 7/10 صحراي ويرانكر نگاهش به حدی سنگین بود که صحرا پلک زد و سر به زیر شد. او لبخند زد و خبره به انگشتان ظریف دخترک که درهم فشرده می شد گفت: «شرم و خجالت واسه دختراست خانوم مهندس : مردها هم مگه خجالت می کشن ؟»

صحرا لبش را از تو می جوید و حرص می خورد: «مرد اگه اصيل و بااخلاق باشه حتماً از رفتار زشتش خجالت مي كشه.

-مردهای اصیل و بااخلاق کاری نمیکنن که خجالت ىكشن.

صحرا كلافه از آن همه حاضرجوابي پوفي كشيد و نگاهش را سمت دیگر لابی داد. چرا خدا در مقابل او صبرش را زیاد نہی کند ؟ کم آوردہ بود..

فرشته تات شهدوسه 8/10 صحراي ويرانكر امیرسام به نیمرخ عصبی دخترک زل زده و همچنان اصرار میکرد: «اگه اتاق خالی نداشته باشن . تک و تنها تو په هتل دیگه می مونی ؟» -راه حل دیگهای داری ؟! جانهاش را بالا داد و لب هایش جمع شد: «راه حل که... زياده: اما خب اين جام ايرانه. جواب نمي ده.» صحرا با تعجب نگاهش کرد. امیرسام جدی و مصمم سر تکان داد و توجیه کرد: «هماتاق شدن با یه مرد این جا عرفی نداره. رو همین حساب نمی شه که ...» جوری پایش را روی زمین کوبید و بلند شد که امیرسام هم با او قد کشید و مقابلش ایستاد. صحرا دستش را مشت کرد و آمد صدایش را بالا ببرد که متوجه نگاه خیره ی مدیر هتل روی خودشان شد. Instagram: fereshtehtatshahdoost

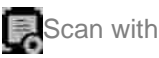

فرشته تات شهدوسه 9/10 صحرای ویرانگر ضربان قلبش بالارفته و چفت زبانش آنقدرها سفت ومحکم نبود که جلویش را بگیرد. با نفرت به چشمان آبی و شوخ امیرسام نگاه کرد و با استیلا توی سینهاش رفت و زیرلب غرید: «کم کم داشت باورم میشد که سوای اون داداش فرصت طلب احمقت هستي و به زن ها نگاه ابزاری نداری ؛ ولی خوب شد که تو هم اون روی واقعیت تو نشون دادی. آقای به ظاهر محترم که ادعای مردونگيت مي شه اينجا ايرانه ؛ عرف كه هيچ ، حتى قانون هم بهت اجازه نمي ده كه با به خانوم تو هتل... واسەات متأسف<u>م.»</u>

و با همان عصبانیت دستش سمت دستگیردی چمدان خودش رفت که امپرسام زودتر از او سویش مایل شد و دست صحرا روی دست او که دستگیره را با جدیت فشار

فرشته نات شهدوس 10/10 صحراي ويرانگر میداد نشست. سریع خودش را عقب کشید و امیرسام از همان فاصله نگاهش را به شانهی صحرا داد و کنار صورتش گفت: «هر حکم ناروایی رو میشه مشروع کرد. ِ قانون تو می که عرف... قانون کشور منم می که شرع.» دستش می لرزید. می لرزید برای اینکه بالا نباید و به صورت آن مرد سیلی نزند. لب هایش را با انزجار روی هم فشار می داد که دستهی چمدانش را با غیظ از دست او بیرون کشید و تشر زد: «اینکه چرا سایه بهسایه دنبالم میآی و چی تو اون سر معبوبت میگذره دیگه مهم ئیست اما بهت اخطار میدم… تا جایی که میتونی از من دور بمون. حالم از امثال مردهایی مثل تو بهم می خوره، همه تون حيوون و يست و رذلين.»

فر شته تات شهدوست 2/10 صحرای ویر انگر این را گفت و دستهی جمدانش را کشید. امپرسام پشت سرش بود. دستهایش را توی جیب شلوار فرو برده و صدای پرشیطنتش که تنها بهانهای برای عاصی کردن او بود: به گوش صحرا رسید: «یه حاج آقایی هست: همین جا تو حرم... په کوچولو کمتر ناز کنی و کوتاه بیای محرم خودم میشی خانومویرانگر : تا جفت مون مشهدیم لگد به بختت نزن که اگه...»

> طاقتش تا همان جا بود. چمدان را رها کرد و برگشت و دستش را بالا برد که آقای محمدی از سمت رزرویشن گفت: «خانوم؟ شما همراه مهندس پناهی هستید؟» با غیظ برگشت و نگاهش کرد. نفس نفس میزد و عصبی بود. آن لحظه فقط صدای امپرسام توی سرش تکرار می شد و مهملاتی که بهم بافته بود: تحت تأثیر همان با

فرشته تات شهدوسط 3/10 صحراي ويرانكر لحن تندي جواب داد: «من غلط كنم اگه... چه صنمي با این آقا دارم؟»

مرد بیچاره جوری جا خورد که جفت ابروهایش بالا پرید. کمی خودش را آن پشت جمع و جور کرد و توضیح داد: «نه خانوم: خیلی عذر میخوام، ظاهراً متوجه متطورم نشدين : آخه ايشون...»

امیرسام میان حرفش رفت و با لحن جدی گفت: «خودم حلش می کنم محمدی جان!»

آقای محمدی نگاه خیرهاش را به او داد. امیرسام سری جنباند و او با شرمندگی پشت مانیتور نشست. صحرا هنوز گنگ و متعجب به مدیرهتل نگاه می کرد که صدای جدی و پرتحکم امیرسام را زیر گوشش شنید: «چهکار کنم؟ زنگ بزنم؟»

فرشته تات شهدوسه 4/10 صحراي ويراثكر -په کې ؟! –حاج آقا ديگه! انگشتانش را گره کرد و او که فهمید دخترک قصد حمله دارد و هرآن ممکن است جلوی چشم همه یک سیلی جاناته نثارش كند لبخند زد و عقب رفت. صحرا باحرص ییش آمد و امپرسام شیطنت کرد: «می بینی خریدارم دیگه کارو به زدوخورد نکشون که : یه مثقال ناز رو نگیش یه خروار . خواستگار به این جنتلمنی : جای اینکه بچسبیش از دستت نره می خوای...» ۔اگه آشدهن سوزی هستی از خدای اون کثافتهایی باش که به وفور ریختن تو دست ویات تا فکر کئی همه ی دخترها از يه قماشن: برو رد كارت مهندس. گفتم كه... مسیر رو اشتباه اومدی.

فرشته تات شهدوست 5/10 صحراي ويرانگر اين را صحرا گفت ؛ اما قبل از اينكه عقبگرد كند امیرسام جلو آمد و دسته ی چمدانش را گرفت و نگهش داشت. به خدمهای که لباس فرم سرمهای به تن داشت و کنار سکو ایستاده بود اشاره کرد و مردجوان دوان دوان خودش را به آن ها رساند.

جمدان صحرا را مقابل نگاه بهتزدهی او سمت آن مرد گرفت و تأکید کرد: «اینو می بری اتاق220 . به اسم صحرا ایزدی رزرو شده.»

نگاه یخ<sub>ز</sub>دهی دختر بین آن دو در نواسان بود که خدمتکار سمت آسانسور رفت و صحرا ب<sub>ه</sub> هوا داد زد: «ا چمدونم... هي آقا صبر کن : چمدون و کجا مي بري ؟ معلوم هست تو این خرابشده چهخبره ؟ آقا با شمام...»

فرشته تات شهدوسا 6/10 صحراي ويراثكر دو قدم جلو رفت که امیرسام بازویش را چسبید. صحرا درجا تکان خورد و نگاه پرتغیر و پرخاشگرش متوجه او شد که با آرامش میگفت: «نترس؛ اتاق من نیست. به اسم خودته.»

ماتش برد و دهانش از تعجب باز ماند که امپرسام نگاهش را داخل لابی و بین آن چند نفری که تماشایشان میکردند چرخاند و زیرلبی گفت: «همون دیشب چک کردم دیدم رزرو نکردی. می دونستم می آی همین جا. خواستم هردومون يه جا باشيم. يعني... تو يه هتل.» دهانش تلخ شد. دست وپایش کم کم از حال می رفت. بدنش کرخت بود. از اینکه یکی بابهانه و بی دلیل سایهبه سایه تعقیبش میکرد و از خصوصی ترین وابستگی هایش باخبر بود حس بدی پیدا کرد. قلبش تند می کوبید که
فرشته تات شهدوسا 7/10 صحراي ويراثكر امیرسام خیره به صورت رنگ پریدهی او با نگرانی پرسید: «حالت خوبه؟»

> صحرا در سکوت به دستهی چمدانش زل زده بود که امپرسام با اخم و لحني طلبکارانه رو به مديرهتل کرد و گفت: «نباید قبل هرچیز اسم طرف رو بپرسید؟ فوری میگین اتاق نداریم؟»

--شرمنده چناب مهندس؛ فکر نبی کردم اتاق گرفته باشن.

صحرا پلک زد و بازویش را با غیظ از دست او بیرون کشید و غر زد: «خدا ازت نگذره : معلوم نیست مال كدوم جهنمي.»

فرشته تات شهدوست 8/10 صحراي ويرانكر و با حرص از کنارش رد شد. بی توجه به لحن تلخ دخترک سلانهسلانه همراهیاش میکرد و کنایه میزد: «سرت درد. نكنه : اصلاً قابل تو نداشت.»

> صحرا پوزخند زد. بهسختی راه می رفت. در آن پالتو و شال پشمی و بوت احساس راحتی نمی کرد. جلوی آسانسور ايستاد و اميرسام با نيشخند گفت: «حسابت سنكين شده صحراي ويرانكر ! چندتا تشكر بهم بدهكاري؟»

داخل كابين آسانسور ايستادند و اميرسام دكمەي طبقه را فشار داد و صحرا دندان سایید: «وقت خیرات که شد خبرت ميكنم جا نموني.»

این را گفت و صورتش را سوی دیوارک آینهای برگرداند. سنگینی نگاه امیرسام را روی تیرک کمرش احساس می

فر شته تات شهدوسط 9/10 ضعراي ويرانگر کرد و خون توی رگش قل قل می جوشید. سکوت میان شان را موزیک لالایی واری شکسته بود که صحرا را عمیقاً به خواب تحریک میکرد. آسانسور طبقهی پنجم ایستاد. در اتاق های 220 و 221 باز بودند و دو خدمتکار انتظار آنها را میکشیدند که اتاق را تحویل دهند. همان مردی كه از امپرسام تبعیت كرده بود با لبختد به اتاق 220 اشاره کرد و صحرا با اخم و کنجکاوی به داخل سرک کشید. حواس او به فضای آنجا بود که امیرسام به خدمه انعام داد و راهی شان کرد و خطاب به صحرا گفت: «رفتی پایین مدرک،شناسایی تو تحویل مدیریت  $\alpha$ ,  $\alpha$ ,  $\beta$ 

کوتاه آمده بود. حالا چه باواسطه ، چه بیواسطه... مهم این بود در همین هتل یک اتاق خالی قسمتش شده که

فرشته تات شهدوس 10/10 صعراي ويرانگر با خیالآسوده چند روزی را آنجا بماند و کار نیمهنمامش را به پایان برساند و بهامیدخدا دست پر برگردد. اینکه چه کسی این لطف را در حقش کرده هم...اهمیتی نداشت. دندان اسب پیش کشی را که نمی شمرند. همین که قرار نیست به قول مادرش در شهرغریب . از این هتل به آن هتل راهبهراه چمدانش را دنبال خودش بکشاند و به دنبال اتاق بگردد جای شکر دارد.

اتاق شان دقیقاً مقابل هم بود که امیرسام نیمنگاهی به ساعت مچی اش انداخت و یادآوری کرد: «نیم ساعت دیگه ناهاره.»

و همان نگاه نافذ و گیرا را به چشمان زیتونی و خستهی صحرا داد: «اگه اومدی که... تو رستوران هتل می a. Cipis

فَرَ شَتَه تَأْتَ شَهْدُو سَتَ صعراي ويرانگر قبل از اینکه او عقب برود و وارد اتاق خودش شود صحرا در را با اخمشیرینی بست. از بابت اتفاقی که داخل لابی افتاده بود احساس خوشایندی نداشت. امیرسام بهوضوح روی اعصابش بود و صحرا هیچ راه کریزی پیدا نمیکرد. انگار که در یک کوچهی بن بست گیر افتاده باشد: جلویش دیوار آجریست و پشت سرش... امیرسام پناهی! قطعاً او برایش پناه نبود. این را احساسش میگفت. احساسی که مقابل این مرد شدیداً سرکش میشد. شالش را گوشهای پرت کرد و پالتویش را روی دستەی صندلی انداخت.

 $2/7$ 

روی تخت نشسته و سرش را میان هر دو دست فشار می داد. آن گوشەموشەھاي ذهن آشفته آش تقش يک پازل هزارتکه افتاده بود که هیچ جوری سرهم نمی شد. همزمان

فر شته تات شهدوست 3/7 صحراي ويرانگر با مزاحمتهای تلفنی و تهدید یک سری اشخاص مجهول، سر و کلهی امپرسام هم توی زندگیاش پیدا می شود.

غریبهی آشنایی که ادعای کمک دارد؛ اما... هدفش هنوز هم برای صحرا ناشناخته بود. مرد بی پروا و محتاطی که بهقول خودش هیچ دری بهرویش بسته نمی ماند؛ حتی درهای آهنین قانون و بازداشتگاه! با نفوذ چهکسی خودش را از چنین مهلکهای خلاص میکند و فردا اول وقت با بلیت آماده و بار سفر بسته همسفر او می شود؟ از قبل اتاق هایشان را رزرو میکند و همه چیز را حتی از خود صحرا هم بهتر برنامهریزی میکند.

فرشته نات شهدوست 4/7 صحراي ويرانكر هدف این مرد چی بود ؟ دست های پشت پردهای که او را حمایت میکنند؛ این همه اطلاعات و آگاهی از هر اتفاقي... غيرعادي نيست؟!

یا وابسته به قانون است و یک خط و ربطی به آن بالاها دارد؛ یا اینکه... خلافش آنقدر سنگین است که دم کلفتهای زیادی جانبداریاش را میکنند. مدعی میشود که یک زمانی دوست و شریک پوریا بوده: اما صحرا هیچ وقت اسم امیرسام پناهی را از زبان شوهرش نشنیده بود. حتی از جانب پدرش... مگر میشود همه یک جا مشغول به کار باشند و صحرا از حضور نفر چهارم بی خبر باشد ؟! قطعاً یک جای این ماجرا میلنگد. مثل روز روشن بود که پناهی خپلی چیزها میداند؛ اما بازیرکی و پنهان کاری

فرشته تات شهدوست 5/7 صحراي ويراثكر همه را از سرش باز میکند. منتهی همهجیز همینطور مسكوت و نهفته باقى نبى ماند.

دیر یا زود اسرار او هم برملا میشود؛ هرچه که میخواهد باشد... این برای صحرا بهترین موقعیت بود. چشمان داغ و خستهاش را لحظهای روی هم گذاشت.

خوابش میآمد و میلی به غذا نداشت. از داخل چمدان حولهی تن پوش سفید را بیرون کشید و روی تخت انداخت. اتاق نسبتاً بزرگی بود. تخت دونفره و میز آرایش و سرویس بهداشتی و حمام... و یک بالکن کوحک درست سمت راست که درش مقابل تخت خواب باز می شد. خوب بود؛ برای یک نفر کفایت میکرد.

بعد از یک دوش مختصر کرختی تنش بیشتر از قبل شد و چشمان خمورش شدیداً تمنای خواب داشت. بهطوری

فرشته تات شهدوست 6/7 صعراي ويرانكر که بعد از پوشیدن حوله همان طور سست و بی رمق روی تخت افتاد و زیر پتو مچاله شد.

خواب عمیق و دلچسبی که ساعاتی بعد با کوبیده شدن ناگهانی در ، صحرا از عمق شیرینی سکرآورش بیرون پرید و چشمان پف کرده و بی حالش باز شد.

نگاهش سرگشته و بی حواس به دیوار اتاق بود که یکی آن بیرون مکرراً زنگ را میزد و مشتش را به در میکویید. زمان ومكان دستش نبود. نمى دائست كجاست و اين جا چه میکند. هنوز گیجومنگ خواب بود که با هراس از تخت پایین رفت و همان طور تلوتلوخوران سمت در دويد و بي محابا بازش كرد.

نفسش به شماره افتاده بود و موهای ژولیده و بلند شکلاتی رنگش روی تنپوش ریخته و چتریها تا زیر

فرشته تات شهدوست 7/7 اصطرای ویر انگر ابروانش را پوشانده بودند که چشمان زیتونی و پفآلود صحرا به او افتاد و با روی ترش تشر زد: «چه خبرته : مکه سر آوردی؟ وای خدا قلبم... مُردم.»

یک ریز مینالید و نفس میزد و او در مقابل ساکت و آرام و بی حرکت ایستاده و خبره خبره صحرا را می پایید. نگاه سرکش و مردانهاش که از پایین به بالا روی اندام دخترک کشیده شد صحرا به خودش آمد. نگاه شک داری به خودش انداخت و یک لحظه صورتش از هجوم خون داغ شد. گونههایش رنگ گرفتند و لبش زیر دندان گزیده شد و امیرسام سرش را پایین انداخت؛ اما پاهای خوشتراش و پوست سفید آن دختر خواسته و ناخواسته جلوی چشمش بود که زیرلب میگفت: «پایین نیومدی نگرانت

فرشته تات شهدوست 2/8 صحرای ویرانگر شدم. گوشیت هم خاموش بود. در زدم دیدم هیچی نمی گی… این شد که…»

> او توضیح میداد و صحرا با تنی گر گرفته و چهرهای خجول پشت در ایستاده بود و گوش میداد.

چشمهایش را روی هم میفشرد و در دل بر خودش لعنت میفرستاد که جرا در اتاق را بی ملاحظه باز کرده و با یک تن پوش کوتاه مقابل امیرسام ظاهر شده بود. او که همین طور هم اهل شرم و حیا نبود… وای بر اینکه صحرا كزك دستش مى داد . دومرتبه ليش را دندان دندان کرد : گونهاش میسوخت.

یقهی باز حوله را مبان پنجههایش گرفته و فشار میداد که با صدایی لرزان و عصبی از همانجا گفت: «حق

فرشته تات شهدوست<mark>(</mark> 3/8 صحراي ويراثگر ندارم دوساعت از دست سمجبازی های تو آرامش داشته باشم؟ داشتی درو از جا میکندی بعد می *گ*ی نشنیدم؟» خندید و زبانش را روی لیش کشید. به درگاه تیکه داد و خیره به در زمزمه کرد: «گفتم غذاتو بیارن همین جا. دو ساعته نديدمت ويرانگر : انصاف داشته باش.»

صدایش هنوز میلرزید که با حرص جواب داد: «غذا نمی خوام: هيچي نهي خوام. لطفاً برگرد تو اتاقت تا زنگ نزدم  $45...45$ 

امیرسام دستش را روی در گذاشت و بی هوا هول داد که صحرا چون توقع این واکنش را از او نداشت بی نفس عقب رفت و پشتش به دیوار راهرو چسبید. جتری هایش را با دستی مرتعش کنار زد و نگاه عصیانش را به نگاه جدی و در عین حال زیرک و مردانهی او داد که نیمی از

فرشته تات شهدوست 4/8 اصطراى ويرانكر تنش از لای در داخل بود و با ابرهایی بالا رفته به او نگاه میکرد و میگفت: «کسری خواب تو ورداشتی آوردی مشهد جبران کنی؟ استراحت هم حدی داره خانوم مهندس. برو حاضر شو بریم زیارت . از اون ورم یه سر...». نفس گرفت و جلو رفت و در را توی سینهی فراخ و فسیح او فشار داد و غیظ کرد: «اگه بخوام برم تنها م<sub>ی ل</sub>م نه با یه غریبه : برو کنار مزاحم نشو وگرنه زنگ میزنم حراست هتل... درو ول کن.»

-عجالتا این جا غریبه می بینی؟

صحرا از تکایو افتاد و ماتش برد و امپرسام چشمک زد و با لحن جدی گفت: «دختر دمبخت با خواستگارش ان قدر خشن تا نمیکنه؛ تو این بازار بیشوهری میذاره رو سرش حلوا حلواش میکنه که پر لزنه بشینه رو بوم یکی

فرشته تات شهدوست ( 5/8 صحراي ويرانكر دیگه. صدبار گفتم بیا بریم حاجی رسمیش کنه گفتی نه. جا به این خوبی… حیف نیست؟» -برو بيرون مهندس تا اون روى سكم بالا نيومده. به خدا خپلی دارم مراعات تو میکنم.

بی آنکه لبخند بزند دل به دل دخترکی داد که نفس نفس می زد و از فرط عصبانیت چاره نداشت در را با دستهاش توی سینهی امیرسام خُرد کند: اما او با همان نگاه گرم و مشتاق خود از فاصلهی کمی به چهرهی صحرا زل زده بود و زمزمه میکرد: « چه خوش صید دلم کردی بنازم چشم مستت را : که کس مرغان وحشی را از این خوش تر نیم کبود.»

دستش روی در از فشار افتاد و قلبش میان سینه منقبض شد. نگاهش به سینهی وسیع او بود و حواسش پرت نبض دل وحشى خودش كه اميرسام صورتش را پايين

فرشته تات شهدوست 6/8 <u>صحرای ویرانگر</u> برد و با همان لحن و صدا ادامه داد: «شاید سنگدل و بی رحم باشی؛ اما به همون اندازه هم مسئولیت پذیری. غرور تو از جنس خودته ؛ ادا و ريا نيست. از همون روز اول . از همون وقتی که چشمم بهت افتاد : دلم واسه خانومیت... واسه سرسختی و در عین حال سربهزیر بودنت... رفت.»

صحرا مات ومبهوت يشت در مانده بود؛ قلبش گردنكش و عاصی میکوبید و نفسش را بند میآورد. بی خبر از اینکه سنگینی اش را از روی در برداشته و راه را ناخودآگاه برای او باز میکند. امپرسام در را به آرامی هول داد و بی آنکه نگاهش را از چهرهی خجالتزدهی او بگیرد جلو آمد و آن را پشت سرش بست و پهش تکیه داد.

فرشته تات شهدوست ( 7/8 تصحرای <u>ویر</u>انگر صحرا بي اختيار يقه ي حولهاش را هم آورد و ميان هر دو دست مجالهاش کرد. گرمای خون را توی شاهرگش احساس میکرد: و همچنین شرمی که زیرپوستش دویده بود. نگاهش را با اخم و کدورت از آن غریبهی آشنا می دزديد و پايين مي انداخت. معذب بود و اميرسام به چشم خود می دید که دخترک چطور مقابل او میلرزد و شانهاش را به دیوار فشار می دهد.

عرق روی پیشانی اش را با پشت دست گرفت و یقه ی بالای پیراهن خودش را باز گذاشت. نگاهش را با بلاتکلیفی توی اتاق چرخاند و آب دهانش را بلعید. دخترک بوی شامپو می داد. بوی حمام... پلک زد و داغی تنش را نادیده گرفت و نگاهش روی جنهی ظریف او گریز زد.

فرشته تات شهروست و/2 صحراي ويرانگر -برو بيرون پناهي! –با تو: چرا که نه؟ -الان نيتي به گشت و سياحت ندارم. –حق با توئه ؛ این اتاق هم واسه گذران وقت… چندان بد بهنظر نمی رسه. باشه: اگه تو بخوای که مسلمه من حرفي ندارم. صحرا مردد و عصبی سرش را بالا گرفت و نگاه بهتزده اش در نگاه شوخوشیطان او حل شد. آب دهانش را بلعيد و بي اختيار زمزمه كرد: «از كي؟» ۔ جے از کے ؟! -چند وقته که دنبالهی؟

فرشته تات شهدوست 3/9 <u>صحرای ویرانگر</u> لبخند . نرمنرمک روی لب های امپرسام از جهد افتاد و جايش را به اخم غليظى وسط پيشانى داد. سكوتش صحرا را به مرز اطمينان رساند و متقابلاً با اخم تندی پرسید: «چرا افتادی دنبالم؟» -صحرا....؟! –طفره نرو مهندس : فقط جوابی که ازت می خوامو می دی و میری رد کارت! تقسش را فوت کرد و با کلافگی روی موهایش دست کشید و نگاهش را از سر شانهی صحرا به دیوار داد: «خيلي وقته!» -مثلاً چند ماه؟ نگاهش سمت چشمان دخترک دوید. تکبهاش را به آرامی از در گرفت و یک قدم به او نزدیک تر شد.

فرشته تات شهدوست 4/9 صحراي ويرانكر -چرا يه دفعه واسهات مهم شد؟ سؤالت ديركرد داره؛ نداره؟

–این حرفت مثل شونه خالی کردن از زیر به جواب عقلانیه؛ بهتره از فکر پیچوندن من بیای بیرون و رک وپوست کنده بگی چی میخوای و از کی افتادی دنبالم ؟ برام دليل منطقى بيار تا...!

دست امیرسام که بی هوا کنار صورتش و روی دیوار نشست نطقش كور شد و نفسش بند آمد. رخ به رخ صحرا با اخم ملايمي به چشمان زيتوني و نگاه متعجب او زل زده بود و بی نفس اما محکم زمزمه میکرد: «قبل از اینکه به صمیمی ترین دوستم... به شریکم... به اونی که بیشتر از هرکسی بهش اعتماد داشتم بله رو بدی و محرمش  $\frac{1}{2}$ 

فرشته تات شهدوست 5/9 صحراي ويرانگر با نگاهی پُرتحیر به صورت سرخ و پیشانی عرق2رده ی امیرسام خیره بود و پلک نمیزد. نگاهش به نبض روی شقیقه و رگ متورم کنار پیشانی او چسبیده بود که صدای شوریدهی امیرسام را به همان شتابزدگی شنید: «قبل از اینکه زن پوریا بشی تو رو می شناختم؛ اما فقط دورا دور. به هرحال... دختر شریکم بودی.» -جەطور ممكنه ؟! يس چرا من تو رو يادم...

> امیرسام نفس گرفت و چشمهایش را لحظهای روی هم فشار داد و با صدایی لرزان میان حرفش رفت: «من به پوريا معرفيت كردم!»

تنش از رمق افتاد و چیزی ته سینهاش فرو ریخت.

فرشته تات شهدوست ( 6/9 صحراى ويراثگر رنگ از رخش پریده بود وقتی که سینهبهسینهی آن مَرد و کنار دیوار خشکش زده بود و با تعجب نگاهش می کرد. امیرسام با لبخند کم جانی از او جدا شد و عقب ,فت،

> –عاشقت شده بود. اسم دختر مهندس ایزدی… از دهنش نمى افتاد. خدا رحمتش كنه.

این را گفت و با تنی کرخت، پشت به او ایستاد و نگاه بی قرار صحرا از فراز شانههای یهن و قامت بلند و مردانه. ی او به جهرهی درهم و مکدرش افتاد که به صورت خود دست میکشید و عرق روی پیشانی اش را با دستمال می گرفت.

گلوی صحرا خشک بود وقتی که با دلهره و شک می پرسید: «چرا منو به پوریا… معرفی کردی؟!»

<u>فرشته تات شهدوست</u> اصحراي ويراثگر  $7/9$ اميرسام بەدنبال اين سؤال سربەزير شد. انگار واقعاً شرمش میشد از پاسخ به سؤالی که سال ها کابوس خودش بوده و حالا این دختر از بطن پرهیاهوی آن به دنبال واقعیت هایی میگردد که قطعاً هیچ کدام میل به فاش شدن آن نداشتند: اما... تا کی؟ پایان بازی مگر همینجا نیست؟ اگر میخواست... اگر میشد... اگر "جبر" دست وپایش را گره نزند که... بی شک همین جاست. سکوتش به حدی طولانی شد که صحرا عصبی شد و بازویش را گرفت و او را با خشم و کینه سمت خود چرخاند. جثه ی سنگین و مردانه ی امیرسام سوی او برگشت ؛ در حالی که هنوز نگاهش به زمین بود و پلکش از فرط استرس میلرزید.

صحراي ويراثكر فرشته تات شهدوست  $8/9$ صحرا بی توجه به حال او . تکانش میداد و با غیظ می گفت: «حرف بزن ؛ جواب منو بده... چرا اين کارو کردی؟»

سرش را کمی به چپ مایل کرد و در همان حال که فکش از خشم منقبض میشد کوتاه جواب داد: «این و ازم ٽيوس!»

صحرا نفس نفس می زد که بی طاقت سرش فریاد کشید: «ازت نپرسم ؟ بي|جازه اومدي تو زندگيم و هرجا مي رم عین سایه دنبالمی... میگی واسطهی آشنایی من و پوریا تو بودی ؛ بعد میخوای خفه شم و نپرسم چرا ؟ حرف بزن اميرسام پناهي، روزەي سكوت نگير ؛ ميخوام واقعیتو بشنوم... چرا منو به پوریا معرفی کردی؟»

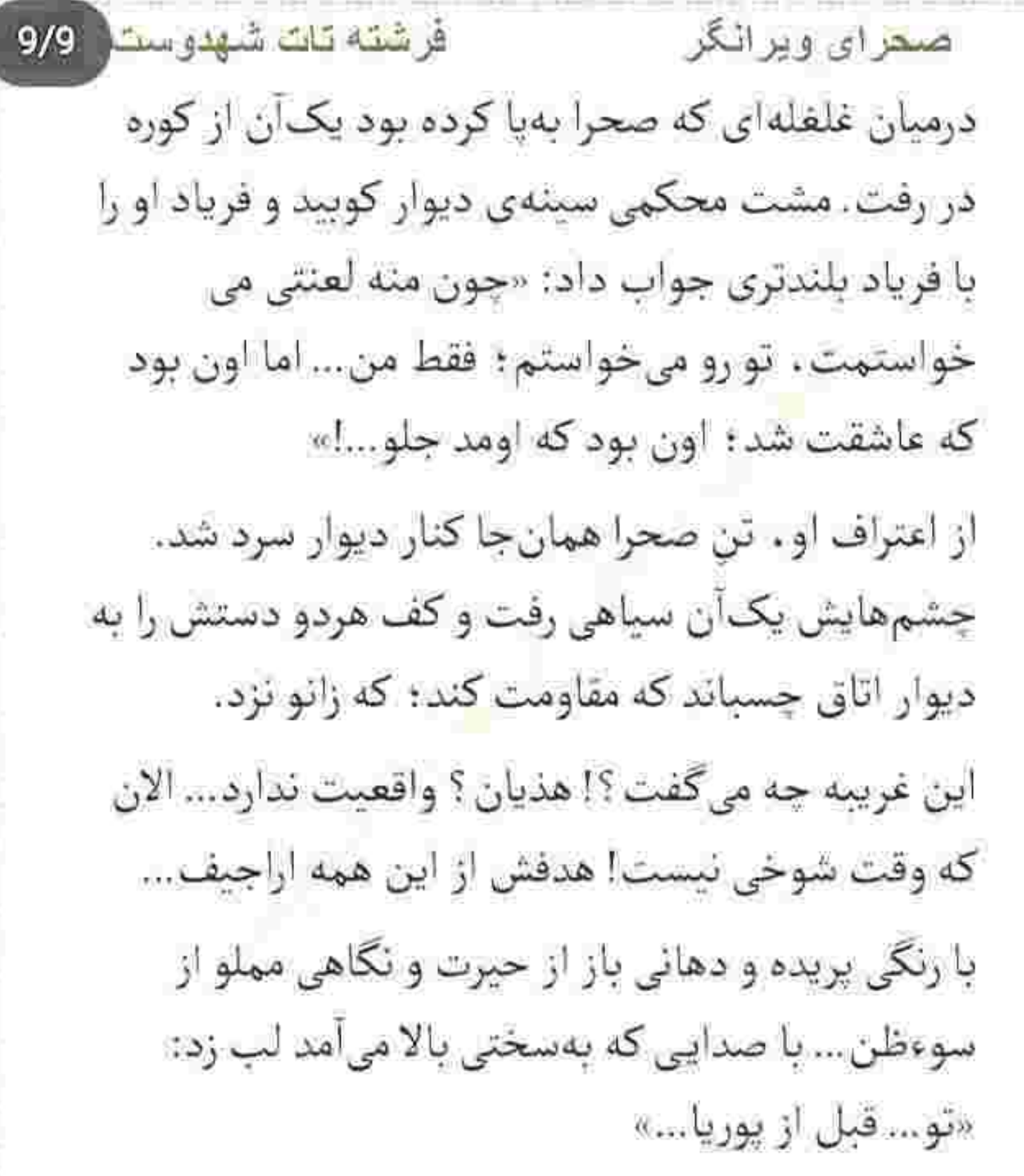

فرشته تات شهدوسة 2/10 صحراي ويرانگر امیرسام چشمهایش را روی هم فشار میداد. با صدایی که تحلیل رفته بود ؛ اما همچنان محکم و راسخ حکم می کرد جمله اش را فیچی زد: «تمومش کن صحرا!»

صورت دخترک گر گرفت: اما باید میپرسید. قلبش تند و تند می کوفت و نای ایستادن نداشت وقتی که میان نفس های منفصل او نفس میگرفت و مینالید: «چرا؟!»

آب دهانش را قورت داد و بی آنکه به صورت صحرا نگاه کند: در همان حال که چشمش به شانهی چپ او بود با لحني ثابت و مضبوط نجوا كرد: «چرا خواستمت؟ اگه میدونستم چرا که... به هوای داشتنت دربه در نمی شدم دختر!»

صحرا سرش را زیر انداخت و اخم کرد.

فر شته تات شهدوست 3/10 صحرای ویر انگر امیرسام نفس عمیق کشید و بیش از پیش عطر شامیوی بابونه شامهاش را قلقلک داد. بی اختیار لبخند زد و کنار صورت او زمزمه کرد: «اولینبار ، وقتی همراه مهندس ایزدی اومده بودی سر پروژهی کامیاب دیدمت. طبقهی پایین داشتی با کارگرها حرف میزدی و من از اون بالا تماشات میکردم. خیلی تلاش کردم تا بتونم بهت نزدیک بشم: اما نشد... انگار که واقعاً برای من تو یه پروژهی صعب و از همه مهمتر "غیرممکن" بودی : نمی دونم… بای هر چی که قبولش داری بذار . حتی بگو تقدیر ... اما یکیش همین غیبت های کاه و بی گاهم بود؛ یهپام اینور و يەيام اونور. تا اينكە فهميدم پوريا هم قصد شراكت داره. تازهوارد بود و نابلد... ولی پُر جریزه، موندنم توو ایران پایدار نبود؛ ولی به رفیقم اعتماد کردم. خونهی مجردی داشت و رو همین حساب زیاد با خونوادهاش

فرشته تات شهدوسط 4/10 صحرای ویرانگر رفت وآمد نداشتم؛ ولي بعد از مدتها رفاقت با خودش حسابی آیاق بودم و حرفم پیشش بود. یه شب که رفته بودم خونهاش تا سر پروژهي جديد تبادل نظر داشته باشیم و به یه نتیجهای برسیم دید دمغم و حال وحوصله. ي بحث و اين حرف ها رو ندارم. پرسيد "چي شده ؟ چرا تو خودتی؟" جواب ندادم... ولی اونم پوريا بود. انقدر پیگیر شد و رد حرف و گرفت که ناچار شدم تو عالم رفاقت و دوستی ، سر درد و دل و پیشش باز کنم. بهش گفتم میخوام بیام جلو : منتهی چشمم از مهندس ایزدی ترسیده. جبروت و جذبهی اون مردو هیچ کس نداشت. خدا رحمتش کنه : جدای از اخلاق سفت و سختش . مرد نازنینی بود. باید برمی گشتم اون ور ... از پوریا خواستم با تو حرف بزنه تا به جوری بیرون قرار بذاریم و بتونم ببينمت. اون موقع تازه ازت خوشم اومده بود.

فرشته تات شهدوسا 5/10 <u>صحرای ویرانگر</u> نسبت بهت يه حس كنجكاوي عجيبي داشتم. بەقول پوريا په کم اون ور آبي فکر ميکردم... اينکه بي قيد و شرط بريم و بيايم و خوب كه همو شناختيم حرف اصلى رو بزئیم. هرکاری میکردم از فکرت بیرون بیام نمی شد. صحرایی که شده بود زبانزد خاص وعام و کسی نبود که از نجابت و خانومیش حرف نزنه و تحسینش نکنه : دختر قوی و مغرور و خودساخته ای که دست پروردهی مرد قوی و بزرگی مثل مهندس ایزدی بود. بخوام صادق باشم... آره... هم ظاهرت و هم باطنت... اون زمان خواب و خوراک و ازم گرفته بود.»

فرشته تات شهدوسا 6/10 اصحرای ویرانگر لبخند کنج لبش کج شد. صحرا زیر حرارت نگاه مردانهی او رنگ میداد و رنگ میگرفت و یقه ی حولهاش را میان انگشتانش محکم فشار میداد.

امیرسام نگاه مشتاق و گرمش را روی صورت دخترک اخمو و مضطرب چرخاند و با همان لحن ادامه داد: «خامی کردم: نفهمیدم نباید پای رفیق مو وسط رابطه ای باز کنم که هنوز امیدی به وصالش نیست و… از بداقبالی من دل پوريا هم گير کرد. زيبايي و نجابتِ تو کار خودشو کرده بود و... په بند.. بی اینکه از روی من خجالت بكشه فقط از تو حرف مىزد. راستش من هنوز به ازدواج با دختر مهندس ایزدی فکر نبی کردم: چون به عمر از تأهل میترسیدم: ولی با همه ی اینها پوریا که اسم تو می آورد ته دلم چرک میشد. په چیزی قُل می زد...

فر شته تات شهدوسد 7/10 صحراى ويرانگر يەچيزى شبيە غيرت.. حسادت مردونه... يەھمچين چیزی : اما اون… تو رویای خودش سیر میکرد و آینده اش رو با تو می خواست. یهوفتی شد که بهغرورم برخورد و سکوت کردم. نه اون بهروش میآورد که پهشب تو خونهی خودش سفرهی دل مو پیشش باز کردم: نه من می خواستم که رخ کشی کنم. به حرمت رفاقت چندین و چندسالەمون زیپ دهن،و کشیدم و گذاشتم بەدروغ تظاهر به فراموشی کنه. هنوزم که هنوزه روی کار پوریا هیج اسمی نمی تونم بذارم. توو دلم می گفتم عاشق که بشی کور مادرزاد میشی. چشم تو رو همهی وابستگی ها میبندی ، اِلا اونی که قلباً دوستش داری. از اون جایی که نمی خواستم رو کارش اسم خیانت بیارم و باور کنم که غرورم شکسته و توو بازی عشق وعاشقی من فقط یه بازندەي كمشائسم... به خودم تلقين كرده بودم كه

فرشته تات شهدوست 8/10 صحراي ويراثكر عاشقت نيستم و حسم بهت زود گذره و بالاخره يهجوری می گذره و مهرت از دلم گنده میشه... اما نشد اونی که باید میشد و گفتم جهنم و ضرر ؛ میآم همه چیو راست و حسینی به خودت می گم. حداقل وجدانم در عذاب نبود که هیچغلطی نکردم و گذاشتم اونی که میخوام رو دستی دستی ازم بگیرن... بالاخره غیرتم ورنداشت و تصميم خودمو گرفتم.»

چشمهایش را با حزن بست. نفسش حالا روی شماره می رفت و میآمد.

دموبازدم گرم و بی قرارش ، چند تار موی شکلاتی او را از کنار صورت به بازی میگرفت و دلش را میان تحیر و وحشتی که عجیب گرفتار بیباکیاش شده بود ، می لرزاند.

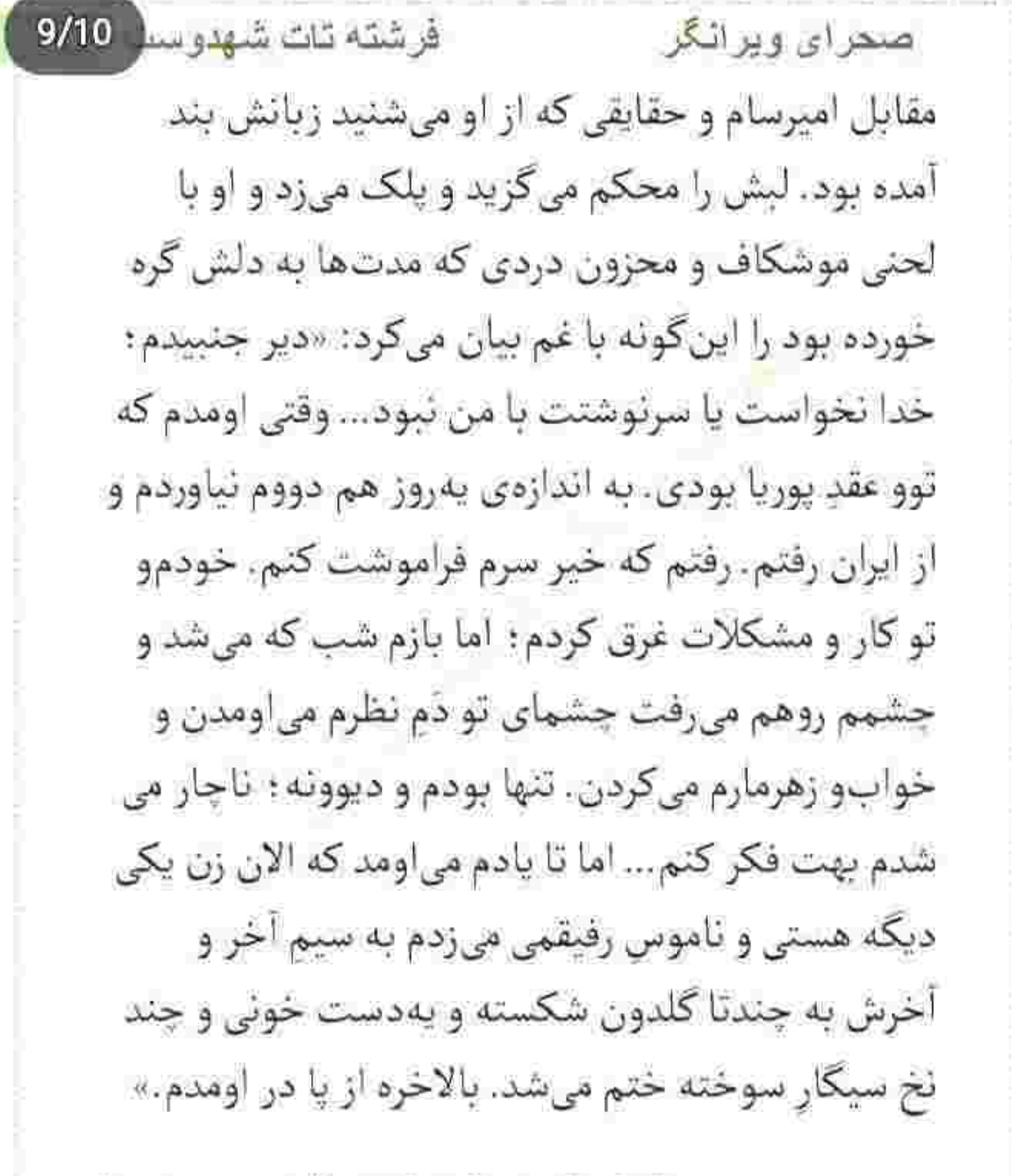

فرشته تات شهدوسا 10/10 صحرا*ی ویر*انگر تلخندی کس و غریب گوشهی لبش را انحنا داد. نگاه لرزان و بی تابش از سرشانهی صحرا جستی زد و به نگاه حیران او گره خورد. لب خشکیدهاش را با سر زبان تر می کرد و با دلآشوبگی از همان فاصلهی کم می گفت: «تازه داشتم با خودم کنار میاومدم و به اون آشفتهبازار عادت مىكردم كه...: خبر كشته شدنش بدترين شوكِ زندگيم بود. توو همون گیرودار کارهامو ردیف کردم و خیلیزود خودم و رسوندم. خوب يادمه... حالت اصلاً خوب نبود. تازه از بیمارستان آورده بودنت و جای چسب تزریق سرم پشت دستت بود. یه گوشه از هال ، کتار میز کوچیکی نشسته بودی و به قاب عکس پدرت و پوریا نگاه می کردی. اومدم جلو و بهت تسلیت گفتم ؛ اما حتی سرتو هم بالا نیاوردی که ببینی با دیدن چهرهی افسرده و غمگيئت توو چه حالي دارم دستوپا ميزئم. بهشدت از

فرشته تات شهدوست 2/10 صعراي ويرانگر تنها شدنت... از اینکه دیگه پوریایی توی زندگیت نبود ترسیده بودم؛ برای همین بیشتر از دو روز طاقت نباوردم و برگشتم. از پوریا خجالت میکشیدم و پیش وجدائم شرمنده بودم؛ جون هنوز... همون حس رو بهت داشتم. حتی شاید بیشتر از سابق میخواستم که...!» سکوت کرد : جرا که صحرا رویش را سمت دیگر اتاق گرفته بود و با اخم و نفسی که بریدهبریده میشد با زبان بی زبانی نشان میداد که این مرد در بیان وقایع زیاده روی میکند. امیرسام همان طور خیره به نیمرخ سرخ و شرمگین و عصبی او لبخند زد و نفس سنگین خود را با پرطاقتی بیرون داد. دیگر جلوی این دختر پروایی نداشت که از حقایق نسبتاً مگو ، پرده بردارد.

فرشته تات شهدوست<mark>ه 3/10</mark> اصحرای ویرانگر -ماهها از اون اتفاق گذشت ؛ حالا نامزدی سیاوش نزدیک بود و باید برمی کشتم... اما سرنوشت سربزنگاه ورق دیگهای رو کرد و... توو مسیر خونه، تو و خواهرت رو اتفاقی دیدم. با راننده بحث می کردی و با عصبانیت انارهای لهشدهای که روی زمین افتاده بودن رو نشون می دادی و من از داخل ماشین تماشات میکردم. انگار طاقتم تا همون جا بود. منو بارها تو شركتِ پدرت ديده بودی: ولی همصحبت نمی شدیم و با یه سلام و علیک ساده از کنارم رد میشدی؛ اما حالا با همهی وجود می خواستم که منو ببینی. میخواستم بیشتر از یه احوال پرسی ساده پا پیش بذارم که درعوض تو هم امون ندادی و … چی بگم از اون لحظه ؟ که هرکار میکردم از دستت عصبانی شم می دیدم نمی شه. دوست داشتم یه بند غر

فرشته تات شهدوسد 4/10 صدرای ویرانگر بزنی و من زل بزنم بهت. جنون عاشقی یهچیزی تو همین مايەھاست دېگە : مگە نە؟»

صحرا با اخم پلک خواباند و امیرسام با تک خندهای کوتاه ادامه داد: «چک رو که پاره کردی و اون حرفو زدی . يهبار ديگه از انتخابم مطمئن شدم. همون جا قسم خوردم هرجوری شده به دستت بیارم: منتهی غروری که دورت حصار كشيده بود... يا تلخى نگاه و زهر كلامت مانع از پیشروی منی میشد که دستِ کهی از تو نداشتم. اون مدتی که ایران نبودم سیاوش به کارهای شرکت رسیدگی میکرد... و همینم میشه بانی آشنایی اون با سحر !»

سکوت کرد و دید که صحرا معذب است. نفسش را فوت کرد و دخترک از کنار او شانه کشید و خواست از دیوار
فر شته تات شهدوسد 5/10 <u>صحرای ویران</u>گر فاصله بگیرد که دست امیرسام درست مقابل سینه اش به همان دیوار جسبید: قلب صحرا از فرط استرس و عصبانیت به تقلا افتاد و امیرسام بی توجه به خشم او با حرص و تعصب می *گفت:* «از قرار پای آخرین پروژه که میآد وسط پوریا و پدرت حاضر به همکاری نمیشن: یه عده اختلاس گر پُرحاشیه طرف دیگهی قرارداد بودن و اینوسط می خواستن با چندتا جابه جایی بهظاهر ساده و دور زدن ممانعت های قانونی . په سرمایه ی کلانی رو از ایران خارج کنن. برای این کار به حمایت مرد پرنفوذی مثل مهندس ایزدی و اعتبار شرکتش نیاز داشتن تا کار به اصطلاح تمیز و بی دردسری از آب در بیاد. منتهی پدرت مقاومت میکنه و کار به تهدید و ترعیب میکشه : ... و از اون جایی که مهندس ایزدی هیچ تجربهای توو کار خلاف نداشته و فقط به فکر حفظ جون خونوادهاش بوده می

فرشته تات شهدوسط 6/10 صنعراي ويراثكر گه که مدارک جامعی از قانونشکنیها و تخطی و اختلاس گری اون ها داره و ناشیانه این و عنوان میکنه... که متأسفانه همینم باعث مرگ هردوشون می شه.»

صورت صحرا یخ بود. ماتومبهوت به او نگاه میکرد و حواسش پرت فک سفت شدهی امیرسام بود که چهطور رگ گردنش از زور غضب و تعصب کم مانده بود بترکد: «حرومزادههای بیدین وایمونی که افتادن دنبالت چون فکر میکنن حالا که تونستن پدرت و پوریا رو همزمان از سر راه کتار بزنن . یحتمل بخش عمدهای از مدارک دست من و توئه.»

فرشته تات شهدوست 7/10 صحراي ويراثكر صحرا نگاه از نگاه عصبی و پرتلاطم مرد مقابلش نمی گرفت. به معنی واقعی دیگر گنجایش نداشت : طی یک روز و اين همه خبر عجيب وغريب و دلهرهآور؟ سؤالاتش را یک به یک از پستوی ذهن نابسامان خود رد. می کرد و سر زبان سنگین شدهاش میآورد که امیرسام صورتش را نزدیک تر برد و با لحنی به نسبت آرامتر گفت: «همین حالا میدونن که واسه چهکاری اومدی مشهد. برای همینه که من این جام ، نه قصد مزاحمت دارم... نه نيت به قضاوت: فقط نمي خوام ندونسته تو دام يه مشت احمق دزد بیافتی. کاری به کارم ندارن چون ازشون نقطه ضعف دارم: طی یه بده بستون شفاهی سلامتی خونوادهام تضمین شدهست… اما تو…»

فرشته تات شهدوسا 8/10 صمراي ويرانكر سرش که بی درنگ زیرگوش صحرا خم شد قلب دخترک برای ثانیهای از حرکت ایستاد و دومرتبه با ضرب شروع به کوبیدن کرد. نفسش را توی سینه حبس کرده بود و امیرسام با لحنی جدی قضیه را آن طور که باید . شفاف سازى مى كرد: «تا وقتى كنارمى، كفالت سلامتى خودت و خونوادهات با منه : به دور از اعترافی که پیشت کردم صحرا... الآن من فقط يه ضامنم.»

بوی تن امیرسام و رایحهی تند و شکلاتی پیراهنش مشام صحرا را پر کرده و جسمش با هر نفس او کنار صورتش . بی دلیل کر می گرفت و نبضش فرز می شد. امیرسام مسخ شده بود که بهههان فاصله بی حرکت ایستاده و قصد عقب تشيني نداشت : كه صحرا طاقت نياورد و دستش را روی بازوی او گذاشت و کمی به عقب هولش داد.

فر شته نات شهدوسا 2/10 صحرای ویرانگر سرش را پایین انداخت و لرزان و عصبی گفت: «دیگه... ادامه نده؛ خواهش میکنم مهندس.» صدای نفس عمیق مرد مقابلش را شنید. کلافگی از سر و روی هردویشان می بارید که امیرسام با لحنی به مراتب گرم و گیرا جواب داد: «باید باور کنی که برام مهمی: باورت بشه که قصدم ايجاد مزاحمت نيست... فقط مي خوام باشم كه...واسه تو اتفاقی نیافته.» پلک هایش را روی هم فشار داد و امیرسام سکوت کرد. نگاهش به چهرهی مغموم و کلافه ی صحرا بود که دستش بی اختیار سمت صورت او رفت و انگشت اشارهاش زیر چانهی دخترک نشست. صحرا ماتومبهوت سرش را بالا گرفت و نگاه عاص و متعجبش آنی با چشمان آبی و پرشیطنت او تلاقی کرد و چیزی درونش تکان خورد. جنبیدن آن عضو لرزان و کوبنده را به وضوح میان سینهاش احساس می کرد که امیرسام با

Scan with

صحراي ويرانگر

Instagram: fereshtehtatshahdoost

او گر گرفته و عاصی می جوشید و امپرسام می خندید و عقب عقب سمت در می رفت: «یعنی حرف حقی که می كن بكو و از گفتنش نترس انقدر تلخه ؟ تعريف كردم ازت خون که نکردم جوش میآری خانوم مهندس . بی خيال گرگم به هوا ، تا يک ساعت ديگه بيا توو لاب<sub>ي ،</sub>»

-برو بيرون : همين حالا از اين اتاق ...

این را که شنید تنش یک پارچه آتش شد و خون با سرعت به چهرهی خجول و اخمآلودش هجوم آورد و امیرسام پروا نکرد: «اما قرمز جای خود: اون رنگ و که به تنت بيئم ديوونه شدنم حتميه.»

فرشته تات شهدوست 3/10 لبخند گفت: «با اينكه قلباً نبي خواستم معذبت كنم و سرزده بيام اتاقت؛ ولي بذار يه اعترافٍ ديگه هم كنم... این حولهای که پوشیدی... چرا انقدر بهت میآد؟» فَرِ شَتَه قَاتَ شَهْدُو سَهْدُ 4/10 صحراي ويراتكر این را گفت و مقابل نگاه بهتزدهی او چشمکی زد و خندید: «عقوبتِ منتظر گذاشتنم پای خودته : بعد که خواستم تلافی کنم نگی امیرسام میدونست و نگفت؟» صحرا با دستی مشت شده سمت او خیز برداشت و با صدای بلند تشر زد: «حالا ببین اگه از رو رفت: برو بیـــرون گفتم!» قبل از اینکه دستش به او برسد امیرسام در را پشت سرش بسته بود : اما همچنان صدای خنده اش از راهروی هتل میآمد و مشخص بود که صورتش را به در چسبانده: «په حاج آقایی هست؛ همین جا توو حرم. خدا خیرش بده... می گن کار راه بندازه. به توکه پا ساكه...»

مشتی نثار در نگون بخت کرد و داد زد: «خفهشــــو.»

فرشته تات شهدوسد 5/10 صحراي ويرانگر صدای قهقههی امیرسام بههوا رفت: صحرا از فرط خشمی که آمیخته به شرمی دخترانه بود سرخ شده و نفس نفس مي زد. قطعاً اگر الان از شنيدن آن همه حرف مگو . شوکه نمی شد جوابش به آن غریبهی آشنا صریح تر از این حرفها میبود؛ نه اینکه فقط مشتی بر در بکوبد و صدایش را با فریادی بلند خفه کند. با همهی این ها دهنش بهم ریخته بود. پازل هزارتکهی لعنتی چیده نشد که هیج : حالا هر تکهاش یک گوشه از فکر آشفتهی صحرا پریده بود و منسجم نمیشد. وقتی سمت تخت می رفت و تن پوش حولهای را باز می کرد تا لباس بپوشد . ذهن ناباور و فكر نابسامانش هنوز حوالي اعترافات مبهم امبرسام بناهي مي چرخيد.

فرشته تات شهدوسه 6/10 صحراى ويرانكر مگر یا عقل جور درمیآمد؟! پوریا به دوست صمیمی اش خیانت کند و دختر مورد علاقهی او را با نیرنگ و فریب از جنگش در بیاورد؟ همسرش مرد منطقی و مهربانی بود: این بیاخلاقیها و بدطینتیها به شخصیت او نمی آمد. اما... شاید هم همهچیز آن طوری نبوده که او فکر ميكرده و... مگر انسان جايزالخطا نيست ؟ بهقول مادرش، آدمیزاد شیر خام خورده است دیگر! چهطور با چند جمله و اعتراف مجهول . به عشق مردی شک کند که روزی همسر قانونی اش بوده و صحرا با اعتماد کامل او را به حریم خصوصی خود راه میداده است؟ در این بین منکر دل چرکین خود نمیشد؛ آن حرفها زیاد هم غیرمنطقی به نظر نمیرسیدند، با توجه به اینکه پوریا هیج وقت اسمی از مهندس پناهی نیاورد و حتی اشارهای هم به همکاریاش با او نکرد.

فرشته تات شهدوسة 7/10 صحراي ويرانگر انگار که این مرد از اول هم وجود خارجی نداشته و دوست و شریک او نبوده که حتی بخواهد انکارش کند! صحرا حافظهى قوى نداشت و چهرهى اميرسام هم با چند برخورد سهوی از گذشته در خاطرش مهر و موم نشده بود: با این حال اگر پوریا با چنین هدفی قدمپیش كذاشته باشد... صحرا با وجداني كه حالا به درد آمده بود کنار میآمد؟ نه بهخاطر مردی که بهش خیانت شده: نه! به خاطر خودش و اعتمادی که به پوریا کرده بود. عذاب میکشید.

> بی خبر از مردی که کمی آن طرف تر ... به فاصله ی چند قدم از اتاق او ، با چهرهای خون دویده و عصبانی توی گوشی با غیظ و ناراحتی میگوید: «نمی تونم… به این

فرشته تات شهدوسه 8/10 صحراي ويرانكر زودی برم بهش چی بگم؟ این دختر ... این دختر هنوز داغ شوهرش...»

صدایی پرسطوت و قوی ، از آن سوی خط رشتهی کلامش را با تحکمی مردانه قیچی زد: «اگه می خوای تو بازی بمونی نباید جلوی بالادستی ها قد علم کنی : طبق برنامه جلو می ری و دست از نقشه های انحصاریت برمی داری امیرسام. گفتیم نزدیکش بمون… ولی این موندنه به شرطهها و شروطهها. می خوای از دستور سرپیچی کنی؟ بگو که تکلیف کل تیم رو معلوم کنم تا هرچه سریع تر نیمکت تشین مون تو نقطه ی اصلی مستقر شه.» نیشخند زد. میان موهایش دست میکشید و با خشونت و تعصب به آن طرههای کوتاه و نازک چنگ میزد و با درماندگی جواب میداد: «من سرگروه این اکیپم. فکر

فر شته تات شهدوست 9/10 صحرای ویرانگر کردین میذارم کس دیگهای جز خودم نزدیکش شه؟ اون همه برو و بيا پهجايي بايد جواب بده يا نه ؟ براي به سرانجام رسیدن وظیفهای که شده اولین و آخرین ماموریت من . خیلی چیزها رو گرو گذاشتم که سردار پای هیچ گماشتهای رو نکشه وسط . منتهی تا پای اون دختر وسط معركه بازه، يامو پس نمي كشم اين حرف آخرمه.» –سردار دستوراتي داده كه بايد هرجه سريعتر بدون

تعصب و پیش داوری اولویت قرار بدی... این جا ایرانه پسر : طبق دستوری که رو ایمیلت ارسال شده موندن تو کنار این دختر بدون حکم شرعی و قضایی . قانونا امکان پذیر نیست. مراودهات با دختر مهندس ایزدی زیاد شده. یا از ادامهی مأموریت صرفهنظر میکنی: یا به

فرشته تات شهدوس 10/10 صعراي ويرانكر ضابطههایی که جزو وظایفت محسوب میشن بیچون و چرا عمل میکنی. -نگفتم سرپیچی میکنم: میگم واسه مطرح کردن این مسائل هنوز زوده. این دختر بهم اعتماد نداره. -قرار بر این بود که توی این سفر کنارش حضور پایدار داشته باشی و بتونی اعتمادشو جلب کنی. -زمانم محدوده: هنوز چند ساعت نيست كه رسيدم و برام حکم جدید میفرستین ؟ –محدوديت زماني از بعد تهديدات مكرر اون اشخاص به صوابط اضافه شد. این و که میدونی؟ -اما راضي كردن دختر مهندس ايزدي اونم توو شرايطي که هنوز داغ از دست دادن شوهرش تازهست و به Instagram: fereshtehtatshahdoost

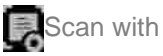

فر شته کات شهدوسا 2/10 <u>صحرای ویرانگر</u> اطرافيانش كاملا بي اعتماده به راحتيه أب خوردن نيست. –واسه این کار تعلیم دیدی : مطمئنم از پسش برمی آی. -زمان می خوام. -متأسفم... فرصت نداريم. -حتى چند روز . -وقتي نمونده اميرسام؛ بايد تمومش كني. -بدون برنامهریزی ؟ با اینکه اطمینان دارم اینکار یه تصميم كاملاً عجولانه و غيرمنطقيه. –تا وقتى شرعاً بهش محرم نباشى نمى تونى نزديكش بمونی: سردار همچین اجازهای بهت نمی ده. -و اگه قبول نکنم؟

فرشته تات شهدوست 3/10 عبدرای ویرانگر -به عنوان سرگروه ، عضو اکیپ باقی می مونی ؛ اما توی این مأموریت چەبخوای چەنخوای صابر جایگزین می شه.

> جشمهای داغ و تب دارش را با رخوت پست و دستش کنار یا مشت شد. رگ گردنش متور بود و پیشانی اش از عرق خیس... قطع به یقین اگر خدایی ناکرده یک نفر دیگر ... حتی صابر ... به صحرا نزدیک شود ، او به ثانیه نکشیده دیوانه میشود. از تصور یک چنین احتمال مضحکی هم حالت مرگ بهش دست می داد... چه رسد به واقعیت که ابدأ تحمل نمیکرد. -تصمیمت و بگیر امپرسام: فرصت مون خیلی کمه. موندگاري؟

فرشته تات شهدوست 4/10 <u>صعر</u>ای ویرانگر قلبش تند می زد. آب دهانش را بلعید و پشت دستش را روی پیشائی گذاشت.

> برای یک لحظه جوری پلک زد و چشمهایش را روی هم فشار داد که برق از سرش پرید.

در همان حال با صدایی تحلیل رفته و لرزان جواب داد: «می مونم.»

غذایی که امیرسام بیاجازه برایش سفارش داده بود را در سکوت صرف کرد و غر نزد. منطقی نبود اگر خرده می كرفت. در اين ساعت از روز كه رستوران هتل باز نبود همین یک طرف پلو و سالادی هم که خورده تا گرسنه نماند و به غشوطیعف نیافتد واقعاً غنیمت بود و باید شکر میکرد. حاضر و آماده از آسانسور بیرون آمد و از

فرشته تات شهدوسه 5/10 صعراي ويرانكر کنار دیوارکِ پذیرش هم رد شد. امیرسام که به ستون سنگی مقابل پیشخوان تکیه بود از صدای تق تق پاشنه های کفش زنانه سرش را بلند کرد و نگاه اخمآلود و مکدرش را از صفحهی گوشی گرفت. چشمش که به صحرا افتاد دستش پایین آمد و اخمش باز شد و لیخند شیطنت آمیزی نرم روی ایش جای خوش کرد. تکیه اش را از ستون مرمري گرفت.

-معطل فرش قرمزى خانوم،بندس كه تشريف نهى[رى ؟ صحرا اخم تندی تحویلش داد و آمد لب باز کند و جواب دندان شکنی بدهد که امیرسام با صورتی مجاله شده "آخ" محکمی گفت و دستش روی سینه مشت شد. نفس صحرا پس رفت و با چشمان کرد شده به او زل زد که جناغ سینه اش را با درد فشار میداد. رنگ از رخ صحرا

فر شته تات شهدوست 6/10 صحراي ويرانكر پرید و با دستپاچگی نزدیک تر رفت: «چت شد؟!» می شود که هم صورتت از درد مچاله شود و هم شیطنت کنی و بازیگوشانه بخندی ؟! امیرسام این حالت را داشت و با ليخند بزرگي به صحرا خيره بود و خنده کنان : ولي آرام میگفت: « تا تو نگاه میکنی ، کار من آه کردن است: ای به فدای چشم تو ، این چه نگاه کردن است؟» مثل مجسمه: همان طور صامت و بي حركت جلوی او خشکش زده بود و با دهانی نیمهباز نگاهش می کرد که امیرسام ابرو بالا انداخت و شق و رق ایستاد: «چشمات و از تو دست ویای دلم جمع کن تا تیرش تشسته وسط سينهم... مكه نبي دوني عاشقم خانوم ويرانگر ؟»

فرشته تات شهدوسه 7/10 صحراي ويرانگر ناگهان صدای خندهی آن چند نفری که اطرافشان ایستاده بودند بلند شد و صحرا تکان محکمی خورد. مات ومبهوت نگاهش را داخل لابی جرخاند. آن دور و بریها ظاهراً صداى اميرسام را شنيده بودند كه خنده كنان كف میزدند. مردی از آن گوشه و کنارها داد زد: «ای والله داری.» امیرسام دستی به صورتش کشید و لیخندی مردانه زد و همان دست را به نشانهی ارادت روی سینه گذاشت. صورت صحرا سرخ بود و نمیدانست باید لبخند بي موقعش را جطور جمع وجور كند. هم خجالت میکشید: هم عصبانی بود... و هم در کمال تأسف شیطنت امپرسام زیادی نمک داشت. وقتی از کنار او رد می شد نگاه امیرسام را هم به دنبال خود می کشید... در همان حال با حرص و لحني تمسخرآميز مي گفت: «آدم به بى مزكى شما ئوبرە جناب مهندس.»

فرشته تات شهدوسد 8/10 صحراي ويرانگر امیرسام پشت سرش بود. دستش را توی جیب شلوار کتان خود فرو برده و لبخند میزد و زیرلبی جواب میداد: «نچشیده نظر نمیدن سرکار خانوم!»

صحرا شنید و خودش را به آن راه زد: اما ضربان سرسام آور قلبش را که نمی توانست انکار کند؟ توی سینهاش به جنب وجوش افتاده بود و امیرسام کنار گوش دخترک می گفت: «کوچەی علی چپ بن بسته : قبل از اینکه گمت کنم بيا بيرون.»

لبش را محکم گاز گرفت که خندهاش نگیرد ؛ اما گرفته بود. به سختی خودش را مقابل او کنترل میکرد. صحرا اخم کرد و از در هتل بیرون رفت. ترجیح داد همان طور بین دیوارهای آجرنمای قدیمی و فرسودهی

"کوچەی علی چپ" بماند قبل از اینکه رویش به روی

فرشته تات شهدوسته 9/10 صحراي ويرانگر این مرد باز شود. چند قدمی از هتل دور شدند و شانه به شانهی هم قدم میزدند که گوشی امپرسام زنگ خورد. صحرا نفس عميقش را فوت كرد و اميرسام با دست اشاره کرد که همان جا کنار پیاده و بایستد. زیور آن سوی خط حالش را می پرسید و امیرسام با لبخندی مهر بان جواب مادرش را میداد: «خوبم حاج خانوم: احوالت چه طوره؟ همهچی روبهراهه§»

بوی عطر و عود و ادویه از همهطرف مشام را قلقلک می داد. بوی همبرگر تنوری ، پیراشکی داغ پشت ویترین . مخزن های استوانهای آبمیوه و شیر و شربت و پسرک نوجوانی که جلوی مغازهی کوچکی ایستاده بود و هیاهوکنان داد میزد: «شیر داغ... شیرکاکانو داغ و تازه... خانوم آقا بفرما اینور... توو هوای سرد میچسبهآ... شیر

فرشته تات شهدوس 10/10 صحراي ويرانگر داغ...» حال و هوای این شهر همیشه بیدار را دوست داشت. در عین پر سر و صدا بودنش ، مملو از آرامش بود. زنده و زیبا و خاطرهساز ، که نمیشد از صمیمیت و راحتی اش دل کند. ناخودآگاه جلو رفت و مقابل ویترین مغازهای ایستاد. دستی به تسبیحهای رنگی رنگی که به دیوار دکان بود کشید و نگاهش سمت ویترین گریز زد. و… قدری بیشتر تأمل کرد. دستیند دانه یاقوتی که پلاکی شبیه به انار داشت نظرش را جلب کرده بود. لحظهای بعد دستبند را روی دستش امتحان می کرد که سرش را با لبخند بالا گرفت و نگاهش بے منظور به امیرسام افتاد. همراه را کنار گوشش نگه داشته بود و ساکت و متعجب به مج ظریف او خبره مانده و پلک نمی زد.

فرشته تات شهدوسس 2/10 اصحرای ویرانگر زیرلب در گوشی زمزمه کرد: «در پناه حق حاج خانوم.» و دستش را پایین آورد و به این ترتیب مکالمهاش به پایان رسید. نگاه زیرچشمی اش سمت صحرا رفت و او سرش را سمت مغازهدار گرفت. مرد فروشنده با لهجهی مشهدی اش می گفت: «ياقوت اصله : پلاکش هم نقره ی قلم کاری شدهست. به شرط ضمانت...» و به دنبال آن طبق بازارگرمی های مرسوم، شروع کرد از خواص سنگ ياقوت گفتن كه صحرا دستيند را روي یستخوان گذاشت: آمد که بگوید همین را بستهبندی کن... اما با زنگ پیامک و لرزیدن گوشی میان انگشتانش یک آن یخ کرد. این روزها همین که موبایلش زنگ می خورد دلش هُری پایین می ریخت و مضطرب

هي شد.

Instagram: fereshtehtatshahdoost Scan with

صمراي ويرانگر

عقب عقب رفت و شانه اش به یکی از مانکن های لباس خورد. وحشت زده برگشت و مانکن را چسبید. دهانش خشک بود. دومرتبه به صفحهی گوشی خبره شد.

روی دهانش گذاشت و چشمانش گرد شد. تند و بی وقفه . با یک دنیا دلهره عکس ها را یکی پس از دیگری رد میکرد و حس میکرد که زانوانش سست میشوند و میل به فرو ریختن دارد. همان جا... کنار همان دیوار سنگي!

همان ناشناسی بود که امر می کرد: "ایمبل تو چک کن!" باتعجبي أميخته به ترس، ناخودآگاه از مغازه بيرون آمد و بی آنکه به اطراف خود توجهی کند مقابل نگاه جستجوكر و متعجب اميرسام، با دستي مرتعش باكس ایمیل را باز کرد. دستی که مشت شده بود را بی اختیار

فرشته تات شهدوسا 3/10

فرشته تات شهدوسه 4/10 صحرای ویر انگر سحر و سپیده را می دید. جلوی یکی از بوتیک های تهران! عکس بعدی... مادرش بود. جلوی در خانهشان ایستاده و با یک نفر حرف میزد؛ معذب هم بود!

چشم هایش با بی حواسی روی محتوای ایمیل می چرخید و نگاهش تار می شد. "یه تصادف ساختگی کارو تو چند ثانيه تموم ميكنه. خواهرات واسه جوون مرگ شدن حیفن خانوم مهندس : حتی یه تیزی زیر گلوی مادرت و بعدشم صاف به صاف روی شاهرگش... همین و می خوای : مگه نه ۱۲

دستش را روی صفحه حرکت داد. برای خواندن ادامهی پیام، پیالهی چشمهایش از اشک لبریز بود؛ اما نمی بارید. در عوض بندبند وجودش بود که از خشم و عصبانيت لبالب مي شد.

فرشته تات شهدوسا 5/10 صحراي ويرانكر "چیزی که ازت خواشتیم و مثل بچهی آدم میآری و تحویل می دی : وگرنه شب جمعهای که میآد باید واسه خونوادهى عزيزت وسط بهشت زهرا سينى خيرات دستت بکیری و جنازههاشونو وردست بابات دفن کنی.» دست وپایش از سرمای وهم که سوز هوای پائیزی هم بر جسمش قالب گشته بود ، عجیب میلرزید. گیجومنگ و وحشت زده، نگاهش را از صفحهی گوشی بالا آورد و به اميرسام زل زد. اخمهایش را درهم کشیده و بهفاصلهی یک قدم از او .

دخترک را با نگاهی تیز و کنجکاو میپایید.

با همهی این ها انگار محتوای آن پیام را از بهر بود که با لحنی خونسره ؛ اما جدی زمزمه میکرد: «رنگت پریده.»

فرشته تات شهدوسة 6/10 صحراي ويرانگر زبانش سنگین شده و از حجم زیاد شوکی که آن پیام مضحک و در عین حال وحشتناک به جانش دوانده بود قدرت تكلم نداشت.

حتی نفسش هم به سختی بالا میآمد، خودش هم نفهمید چرا... اما ناخودآگاه گوشی را سمت او گرفت. چانه میلرزاند وقتی که امیرسام با نگاهی ژرف و توودار موبایل را از دست صحرا میگرفت.

همان جا کتار دیوار روی پا نشست. توانش تا همان جا بود. آن پیام خط به خط جلوی نظرش میآمد و ... چشمهایش را بست. فکش سفت شد. احساس خفگی می کرد که دستی جلو آمد و بطری آب معدنی را سمتش گرفت: «یه کم از این بخور »

فرشته تات شهدوسط 7/10 ِ صحرای ویرانگر و به دنبال این جمله . خودش در بطری را باز کرد و آن را جلوی دهان دخترک گرفت. صحرا دستش را رد نکرد. بطري پلاستيكي را ميان انگشتاني كه ميلرزيدند فشار داد و چند جرعهای نوشید. هوا سوز داشت و آب بطری هم نسبتاً سرد بود : مورمورش شد. آن را همان جا کنار دیوار گذاشت و زیر

نگاه تیز و کنجکاو مردمی که از کنارشان گذر میکردند بلند شد.

پیشانی اش از عرق خیس بود وقتی که دستمال را آهسته از کیفش بیرون میآورد و روی شقیقهی ملتهب خود می کشمد.

امیرسام هنوز به چهرهی رنگ پریدهی او خیره بود که موبایل را سمتش گرفت: «بهتری؟»

فرشته تات شهدوست 8/10 صحراي ويرانكر صحرا با نگاهی سرگردان نفس نفس میزد. حال خوبی نداشت و منتظر بود که امپرسام از فرد ناشناس بگوید. بی دلیل دنبال بهانه می کشت... بهانهای که شاید به دل نوميدش، رجا و اميد بيخشد. -می تونی راه بیای؟ سرش را تکان داد و او باز هم پرسید: «سرگیجه داری؟» -ئە! این را گفت و نگاهش را از پیادهرو گرفت. قدمهایش کم جان بودند و پلکش داغ و نفس توی سینهاش سنگین می شد. -اگه زبونملال... بلايي... سر اونا بياد؟ نفس امیرسام بلند بود : مکثی کرد و با اخم جواب داد: «دست گذاشتن رو نقطه ضعفت.».

فر شته تات شهدوست 9/10 صحرای ویرانگر -من میمبرم: اگه مادر و خواهرهام چیزیشون بشه: من ...

-صحرا ؟!

این را با اخم گفت و بازوی دخترک رنجور و عصبی را کرفت و درجا نگهش داشت، صحرا سرد و مایوس نگاهش میکرد و امیرسام با سختگیری و تحکم می گفت: «داری نقطه ضعف میدی دستشون؛ میفهمی ایتو ؟ ديگه نشنوم همچين حرفي زدي. نشنوم فقط!» خودش را با حرص عقب کشید: «خونوادهمو دارن تهدید میکنن. قصد جون مونو کردن : دیگه از این بدتر ؟» امپرسام با کلافگی دستی به صورتش کشید.

فرشته تات شهدوس 10/10 <u>صعرای ویرانگر</u> پشت گردن خودش را با غیظ فشار میداد و نگاهش را سرتاسر خيابان امامرضا(ع) ميجرخاند: «هيچ اتفاقي نبی افته : نه به اون بدی که اینا دارن نشونت میدن.» -جطور ميٿوئي انقدر مطمئن حرف بزني؟ تو ازشون آتو داری؛ اما من چی؟ دستم به هیچ جا بند نیست. از قرار معلوم هر کاری ازشون برمیآد: همون جور که بابام و پوريا رو...

> ادامه نداد. با بغض پلک خواباند و پشت به او قدم برداشت. دستش روی سینه مشت شد و آب دهانش را فرو داد.

امبرسام شانهبهشانهاش بود و با اطمینان می گفت: «می گم اون ها رو بيارن خونهي من : اون جا امنيت شون اگه صددرصد نباشه حداقل بیشتر از جایی که الان هستن.»

فرشته تات شهدوسته 2/10 اصحرای ویرانگر صحرا حرفی نزد؛ می توانست مخالفت کند؛ اما نکرد. اعراض آن هم در چنین شرایطی؟ میگویند آدمی که در حال غرق شدن است به هر ريسماني چنگ مي اندازد تا زنده بماند. زندگی خودش اهمیتی نداشت… او به ریسمان پناهی ها چنگ انداخته بود تا جان خانوادهاش را نجات دهد.

موقعیتشان رضایت بخش نبود... نه آنقدر که بخواهد غرورش را اولویت قرار دهد و با جهل و بی فکری عزیزانش را به کام مرگ بکشاند.

حالا که این مرد می خواهد منجی باشد... خب باشد. ضرر داشت مگر ؟!

یلک زد و لب های خشکش را روی هم سایید: «کاش به این سفر نمی|ومدم. نگرانم که نکنه...»

غرشته تات شهدوسد 3/10 صحراي ويراثكر –میخوان اسنادی رو ازت پس بگیرن که خودتم نمي دوني كجاست؛ اين جا يا نهران... در هر دو حالت تا اون اوراق رو بهشون برنگردونی راحتت نمیذارن. بدون فکر و آنی برگشت و راهش را سد کرد: به حدی غیرمنتظره که سینهبهسینهی او شد. امیرسام به دنبال واكنش صحرا با ابروهايي بالا يريده و نگاهي متعجب یک قدم رو به عقب برداشت و همان نگاه را اطراف پیاده رو چرخاند و آن سوی خیابان روی سمندِ سفیدرنگی که رانندهاش به آنها خیره شده بود قدری بیشتر تأمل کرد. نفس گرفت و با اخم به او که حرصش بالا آمده و عاصی

و غضب آلود می پاییدش خیره شد: «زده به سرت ؟»

فرشته تات شهدوسه 4/10 صحراي ويراثكر -نه مهندس : زدم به سبم آخر... کم کم دارم دیوونه می شم. تنها چیزی که تو سرم میچرخه اینه "هرچه باداباد."

> اميرسام در سكوتي پرمعنا به چشمان زيتوني و كمطاقت او زل زده بود و صحرا همچنان با عتاب می جوشید: «می دونم که دست توئه: اون کاغذپارهها یا هر مدرک و سند و کوفت و زهرماری که خودتون میدونین... می بری بهشون تحویل میدی تا این غائله بدون خون و خون ریزی بخوابه.»

اون حرف می زد و امیرسام با پوزخندی که کنج لب داشت آرامآرام و خونسرد سر تکان میداد.

صحرا که سکوت کرد با پشت دست به نرمی او را از سر راهش كنار زد.

فرشته تات شهدوسب 5/10 صعراي ويرالكر دخترک بعد از آن همه سخنوری ماتومبهوت به او که دست هایش را در جیب پالتو فرو برده و در کمال آرامش با قدمهایی پیوسته پیادهرو را طی می کرد زل زد و با لحنی شاکیانه پشت سرش روان شد: «خودت و زدی به اون راه؟ فكر كردى دارم شوخى مى كنم؟» -من گفتم شوخی میکنی؟ -بناهـي ؟! –وقتی نه چنتهات پُره ، نه از زیر و بَم کار اون به گماشته آدم خلافکار دزد باخبری و نمی دونی که

> هدف شون دقيقاً چيه و چي ميخوان ازت... نه تِرِّ الكي بده... نه ايدههاتو حروم بههمچين نقشهي پيچيدهاي كن... فااللّهُ خيرُ حافظا!

-این یعنی دست رو دست بذارم و هیچ کاری نکنم ؟

فرشته تات شهدوسا 6/10 صحراي ويرانگر –این یعنی هرکاری که دلت خواست نکن ؛ قبل هر عملى يهكم فكر و فرضيه لازمه! -جرا حرف تو واضح نہی زنی ؟ من حق دارم بدونم. --بعله : می دونم شما نابغدای... ولی توی این پلان یه چيزه ديگهست كه حرف اول و آخرو مي زنه. جي ؟! –سالوسی گری! -پعنی چی؟! -يعني ريا . حقه . كلك... يعني پدرسوختهبازي خانوممهندس!
Scan with

صحراي ويرانگر

Instagram: fereshtehtatshahdoost

مات شده بود. سرد و یخ زده به امیرسام نگاه می کرد. با ديدن جهرهى متحير صحرا نقش لبخند روى لب هاى رنگ گرفت و دخترک بی محابا آستینش را گرفت و کشید: «تو میدونی بابام باهاشون چەکار کرده!»

این را گفت و از گوشهی چشم نگاهش کرد: «واسه همين افتادن دنبالت: پيش اون ها . حساب تو از من جداست خانوم ويرانگر .»

به یکباره جوش آورد و رودروایسی را کنار گذاشت و با صورتی سرخشده تشر زد: «باز مسخره بازیت گل کرد ؟!» نیشخند زد و ایرو بالا انداخت: «نصف اون مدارک دست مهندس ایزدی بود. یه سری فلش و دیسک و لوحفشرده و... بەقول سركار عليه كاغذپاره!»

صحرا كه منظور اميرسام را درست متوجه نشده بود

فرشته تات شهدوسه 8/10 ضغراي ويرانكر نگاه امپرسام از همان جا... درست از کنار میدان به گنید طلایی حرم چسبیده بود که با لبخند کمرنگی زمزمه کرد: «اگه یهذره از درصد منم منم کردن هات کم کنی... "ما" می تونیم مجموعه رو یک جا پیدا کنیم .» -ها ؟!

–من وتو!

اخم کرد و او با نگاهی خاص: اما مرموز به نیمرخ دخترک زل زد: «هیچ کار خدا بی حکمت نیست : اگه بذاری و راهبهراه ترش نکنی می فهمیم حکمتِ این سفر جي بوده.»

صحرا همچنان سکوت اختیار کرده و با چهرهای اخم آلود به نردههای پیاده رو خپره بود که امپرسام لبخند زد و

فر شته تات شهدوسر 9/10 صحراي ويرانكر سرش را کمی جلو برد: «برو ورودی خواهران؛ تو صحن هم و مي بينيم.»

لحظهای بعد بی آنکه جوابی به او بدهد پشت به امپرسام مسیرش را سمت تابلویی که رویش نوشته شده بود "ورودی خواهران" کج کرد. چادر مشکی تا شده را از کیفش بیرون آورد و قبل از اینکه پردهی سبز و قطور جلوی ورودی را کنار بزند آن را روی سرش انداخت. کمی بعد خانم محجبهای که داخل اتاقک بود و زائرین را بازرسی میکرد نگاه دقیقی به جهرهی بدون آرایش صحرا انداخت و وقتی که مطمئن شد چیز خاصی با خودش ندارد لبخند زد و راهش را باز کرد: « بفرما عزیزم:

التماس دعا.»

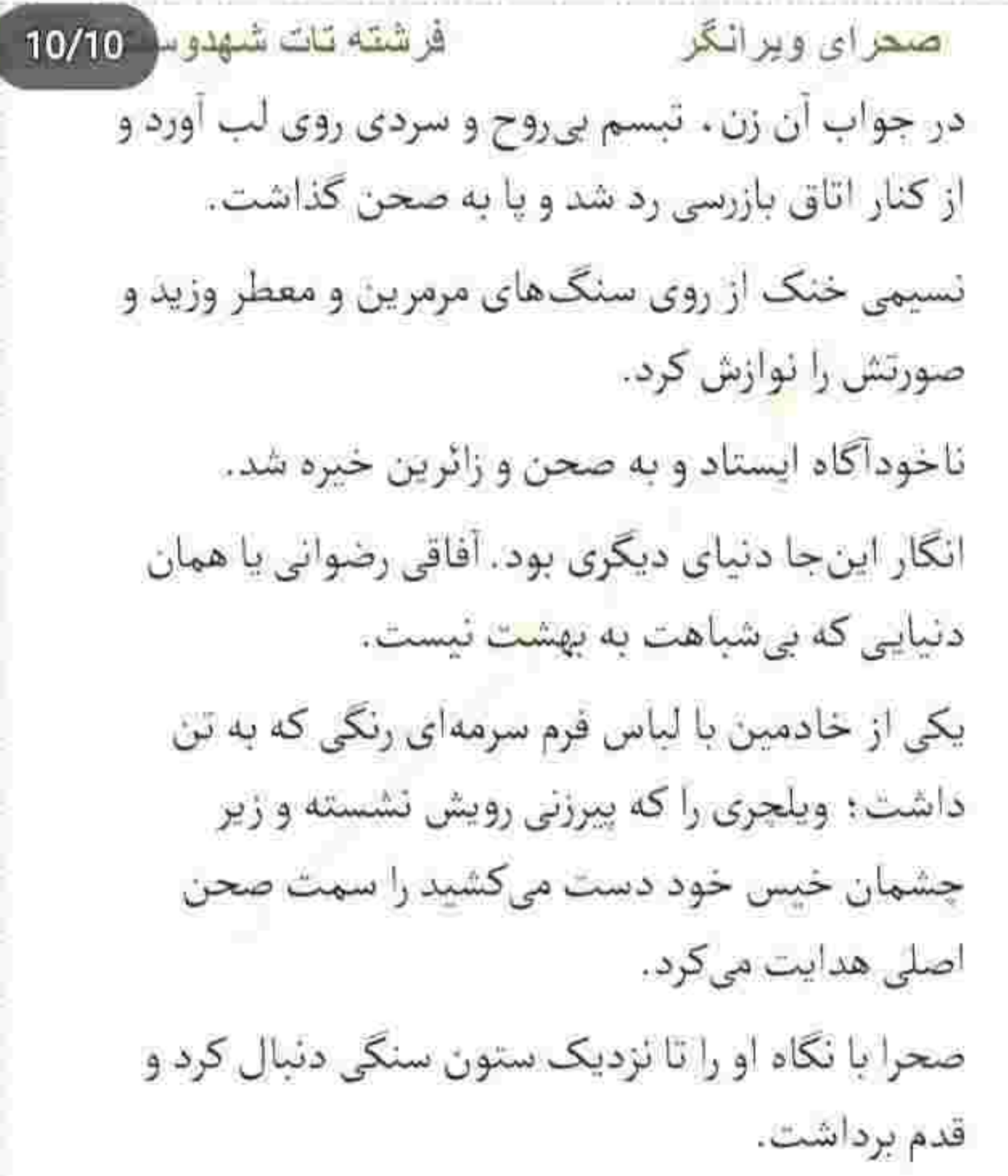

کمی جلوتر نگاهش سوی کنید و بارگاه رفت و... حالا دل بود که با عجز توی سینهاش میلرزید. بغض آب نشدهاش را بلعید و پلک زد و دستش بی اختیار روي سينه نشست. لب های سرد و بی حسش به سختی تکان می خوردند که چیزی شبیه به حسرت، با درماندگی توی فکر ناآرامش ناله سر داد: "چشمم از اشک پُر و... عکس حرم مى لرزد...." و زيرلب جور ديگري نجوا کرد: «السلامعليک يا علي بن موسى الرضا مُرتضى.» در دل دعا می خواند و از همان جا مناجات می کرد که صدایی گرم و گیرا زیر گوشش پچپچک کرد: « نزدیک بود گمت کنم دختر.» Instagram: fereshtehtatshahdoost

صحرای ویرانگر

فرشته تات شهدوسط 2/10

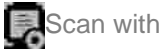

فرشته تات شهدوسل 3/10 صحراي ويرانگر چشم هایش را بسته بود که از زمزمهی او قلبش لرزید و تكان خفيفي خورد. پلک زد و همانموقع نگاهش در قاب شفاف و فیروزهای شوخ و خندان مرد مقابلش گیر افتاد. مسخ چشمان آبی او بود و صدایش را میشنید: « چادر بهت میآد: اما از پشت سر خیلی ها بهت شبیهن. یکی شونو با تو اشتباه گرفتم. شانس آوردم که نزد نوو گوشم.»

یک تا ابرویش بالا رفت و لیخندی مات سوکِ لبش را انحنا داد. سری جنباند و از کنار امیرسام رد شد..

چادرش را جمع کرده و نگاهش را به فوارههای حوض سنگی داده بود: «اگه کار احمقانهای ازت سر نزنه کسی

فرشته تات شهدوسه 4/10 اصحراي ويراثكر هم دست شو روت بلند نمی کنه. باید به خانومها احترام بذارى.» –استغفرالله خانوم؛ بي حرمتي كردم مگه ؟! -اينو خودت بهتر مي دوني. -تو با بقیه فرق میکنی. منکر آن لرز خفیف توی سینهاش نمی شد: ولی انکارش چرا... انکار میکرد. اخمشیرینی سر دو ابروی کمانی اش را بهم نزدیک تر کرد: «بهتره که اینجوری نباشه.» امیرسام میخندید؛ لحنش مهلو از شیطنت شد: «کار از کار گذشته: کجای کاری؟» اما صحرا خودش را به آن راه زده بود: انگار که نه او حرفی می زد و نه خودش چیزی میشنید: حتی آن

فرشته تات شهدوسط 5/10 ضعرای ویرانگر جنبندهی پر ضرب و زور تک پران توی سینه اش را هم قبول نداشت.

هيجانزده بود: اما نه به خاطر حرف هاي مهندس پناهي. هنوز حال خوشی نداشت و از فکر آن پیام شوم بیرون نیامده بود. بهش که فکر میکرد دل و جانش از حال می رفت و بدنش بی حس میشد.

لبههای چادرش را با تأنی هم آورد و زیر گلویش نگه داشت: «می رم زیارت : اما معلوم نیست چقدر طول می کشه... اگه خواستی می تونی برگردی.»

این را گفت و بدون اینکه منتظر امپرسام باشد سمت. ورودي چرخيد كه... همان لحظه گوشهي چادرش ميان انگشتان او مجاله شد. اگر محکم نگهش نداشته بود قطع به یقین از روی سرش سر می خورد و می افتاد.

به دنبال این حرف اخم دخترک ناخودآگاه قدری سبک تر شد. نگاهش را از نگاه او میدزدید و با رخوت و دودلی دور صحن حرکت میداد: «مراقبم!» امیرسام پی تاب و عجول نفس گرفت و قدمی نزدیک تر به او ایستاد. صحرا به ناچار نگاهش کرد و او اکید و جدی

اما او آرام بود. با لبخند . خيره به چشمهای صحرا زمزمه میکرد: «خواستم بگم مراقب خودت باش: امون ندادی.»

نگاهش را با حرص و تعجب، دور صحن چرخاند و عاقبت به نگاه پرشیطنت و بی پروای او زل زد: «چهکار میکنی؟ یەنگاه به اطرافت بنداز تا باورت شه کجاییم... ول کن چادرمو مهندس.»

اصطرای ویرانگر

فرشته تات شهدوسط 6/10

فرشته تات شهدوست 7/10 صعراي ويرانگر تذکر میداد: «بیشتر! بیشتر از اینا صحرا... اتقدر مغرور نباش.» نگاه دخترک خونسرد بود و این مرد دلواپس و آشفته حال!

نگاهش از فراز شانههای او گریز زد و به آستانه دوخته شد. لحنش بدون هيچ احساسي بود ؛ اما كلامش... تقه و مطمئن! مطمئن تر از هر وقت ديگري: «تنها مكان<sub>ي</sub> كه می دونم الان برای هردوی ما امنه : همین جاست. همين جايي كه من وتو وايساديم مهندس پتاهي.» امیرسام در سکوت به چشمان او خیره شد. پلک زد و نفسش را بیرون داد. سرش را طرفین تکان میداد و با قلبی که تند میزد دستش را جلو می برد.

فر شته تات شهدوست 8/10 صعرای ویرانگر پیش نگاه متعجب صحراء لبههای چادری که کمکم از سرش سُر خورده و روی شانههاش افتاده بودند را گرفت و آهسته و با تأمل پیش کشید. قلب صحرا شتابزده و بى محابا مىكوفت. قلب اميرسام از آن بدتر ... نگاهش در نگاه بهتزدهی دخترک دودو میزد که او خیره به چشمان نگران امیرسام. زمزمه کرد: «یک ساعت ديگه ، كنار همين حوض منتظرم باش.» لبخندي مردانه نرمزرم گوشهي لبش را جمع كرد. پر چادر صحرا هنوز توی دستش مجاله میشد که جواب داد: «می خوای بگی از حالا تا یک ساعت ، دیدنت واسەلم قدغنه؟» جادرش را آهسته از دست او بیرون کشید و نگاهش را از

نگاه سرتق و بازیگوش او دردید: «شاید!»

فرشته تات شهدوسه 9/10 صمرای ویرانگر —فوق فوقش بتونم ده دقيقه دووم بيارم؛ حرف از یک ساعت نزن... زیارتت تموم شد بگو کجایی می آم دنيالت.

با اخم به چشمان آبی او براق شد. جای اینکه از رو برود به لبختد و جسارتش رنگ میپاشید: «دو دقیقه باهات یکه به دو نکنم و اینجوری بهم چشم غره نری شارژ قلیم صفر میشه.»

-ديوونهتر از تو رو خدا هنوز فرصت خلقت شو پيدا نکرده : چه گناهی کرده بودم آخه ؟ --من عقوبتِ هيچ گناهي نيستم خانوم، مهندس : پاداش همه ی کارهای خیری ام که کردی. -بگى عذابالهى باورپذيرتره.

فرشته تات شهدوس 10/10 صحراي ويرانگر –عذاب هم که باشم کنار ویرانگری مثل تو یه روز اجر و تواب می شم؛ خدا رو چه دیدی؟ اومدیم و عدو شد سبب خبر. -از رو هم که نمی ری! -نه. از زيرش ميرم. هم کلافه شده بود... و هم دوست داشت در مقابل زبان او آزادانه لبخند بزند؛ اما جلوی خودش را می گرفت. چادرش را با حرص جمع کرد و از کنار او رد شد: منتهی صدایش را به همان محکمی و واضحی شنید: «به جون دشمنات از علاف شدن دل خوشی ندارم. دیر کئی ، میگم تو کل بلندگوها اسمتو جای گمشده صدا بزنن مردم بيارن تحويلت بدن. باطري قلبم از همين الان داره ته میکشهآ ، د رحم کن ویرانگر!»

فرشته تات شهدوسط 2/10 اصطرای ویرانگر او نمی دید: ولی آنقدر گفت و گفت که گرمای لبخند در آن هوای استخوان سوز . کلج لب سرد و یخزدهی صحرا شکوفه کاشت. در حالی که دل خزانزدهاش از بهار كريزان بود. به فصل برگريزان عادت كرده بود. سلانه سلانه پیش میرفت و در دل به حال خودش مینالید: "خدايا حكمتت از خلقتِ اين آدم چي بود كه در آن واحد هم فرشته ی عذابه ؛ هم فرشتهی نجات ؟!" این را گفت و خودش را جمع تر کرد. سردش شده بود : به پاهایش قوت داد و با قدمهایی تند سمت رواق امام خميني رفت.

امبرسام نگاهش را از او گرفت و نفس عمیق کشید. کمی که گذشت نگاهش را در ساحت و محوطه چرخاند و در

فرشته تات شهدوسا 3/10 صحرای ویر انگر حالی که برگهای را از جیبش بیرون میآورد و محتوایش را با دقت بررسی می کرد سمت دفتر حراست آستان قدس رضوی به راه افتاد و در همان حال انگشتش را روی صفحه ی موبایل حرکت داد.

وقتی یا به صفه می گذاشت و انگشتر فیروزه را با تعصب دور انگشت خود می جرخاند . صدای میر محسنی در سرش با لحني آمرانه روي دور تند تكرار ميشد: "اين دستخط رو فقط به خوده حاجأقا توسلي مي دي و مي گي سردار سلام رسوند. در مورد تو باهاش حرف زدیم؛ هماهنگیهای لازم انجام شده. برنامه رو بنداز رو غلتک امپرسام... باید اعتماد دختر مهندس ایزدی رو جلب کنی: وقت نداریم.»

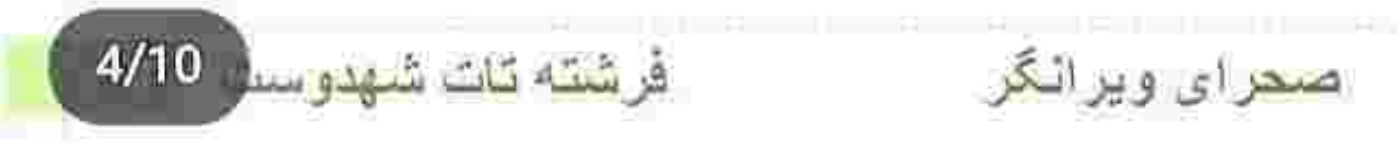

از خروجی که رد شد نگاهش به او افتاد. بالای زیرگذر . مقابل باب الرضا ايستاده بود. صداى قدمهاى صحرا را شنید و سر بلند کرد و تکیهاش را از نردهها گرفت. همان طور که دخترک را با نگاهی سرسری برانداز میکرد پرسید: «یهدوری این|طراف بزنیم؟»

**NORTHERNIE** 

چادرش را تا میزد و داخل کیف میگذاشت که سرد جواب داد: « نيومدم مشهد واسه سير و سياحت: کارهای مهمتر از این دارم که باید خیلی زود انجام بدم و برگردم. نمی تونم پیرزن بیچاره رو بیشتر از این جشم انتظار بذارم.»

امیرسام لب هایش را توو کشید و سر تکان داد. با دست به روبرو اشاره کرد: «پس بریم؛ آدرس داری؟»

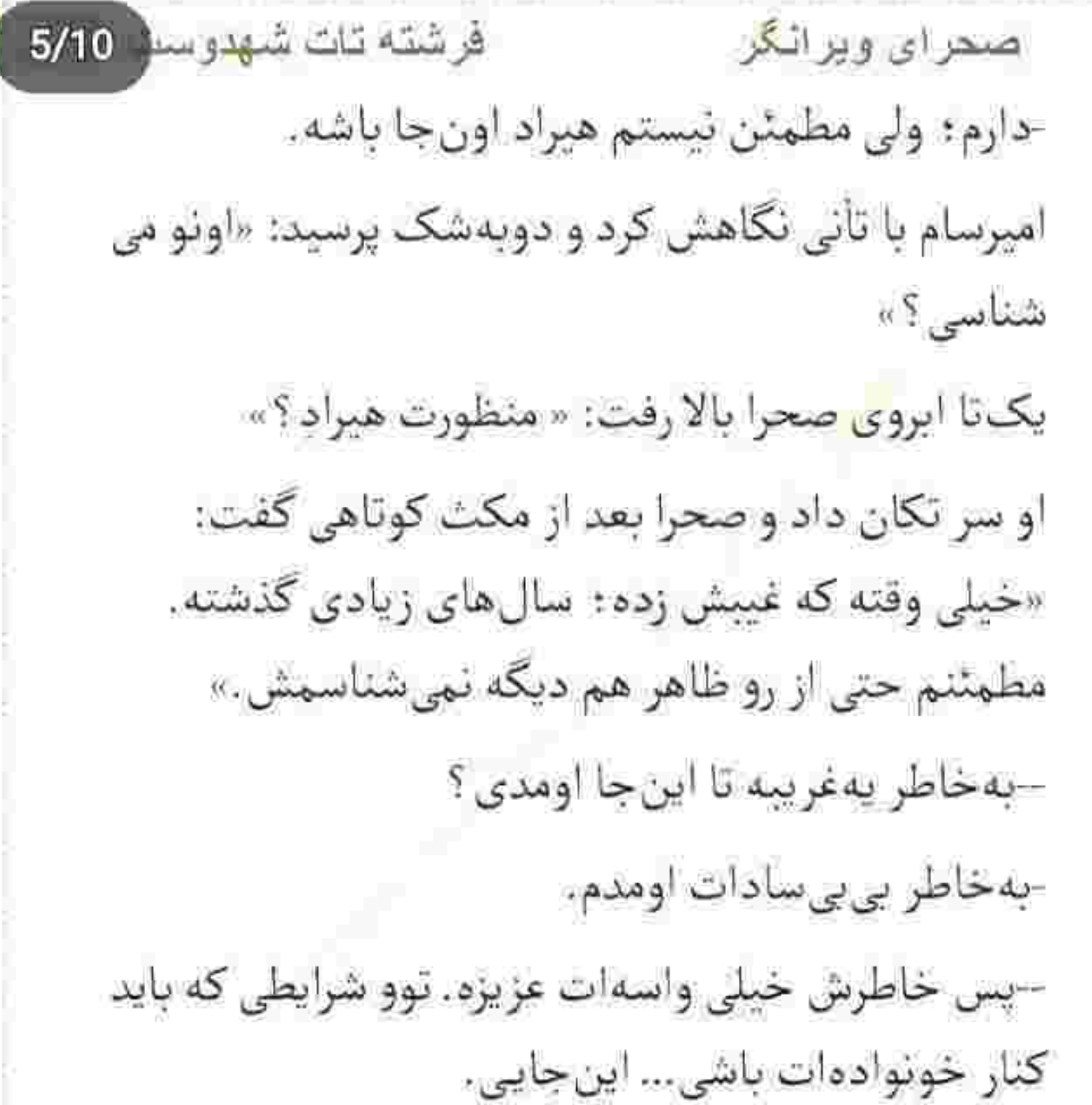

فرشته تات شهدوسه 6/10 صحراي ويرانگر -جون بی بی سادات هم عضوی از خونوادهی منه : اون زن مریضه مهندس. جز منم کسی رو نداره. نزدیک تاکسی که شدند امیرسام دستی برای راننده بلند کرد و خطاب به صحرا . زیرلبی و پرشیطنت گفت: «از این اخلاقت بیشتر از اونای دیگه خوشم میآد. به قاعده، جنم داری... پس بایدم تعهد و مسئولیت سرت ستمه.»

صحرا یک آن از حرکت ایستاد. با تعجب نگاهش می کرد و بعد از آن همه توصیف منتظر یک توضیح منطقی بود. که اسرسام در عقب را باز گذاشت و با لبخند اشاره زد: «قلب مو تازه از شارژ کشیدم خانوم مهندس؛ اون جوری نگام نکن که جنبهام زیر خط فقره. بفرما بشین.»

فرشته تات شهدوسط 7/10 صحرای ویرانگر لب هایش را جمع می کرد تا لبخند نزند. این مرد هرکسی یا هرچیزی و در هر مقام و منصبی هم که باشد... رسم زبان بازی را خوب بلد است. یا دورهاش را دیده : یا ذاتاً از بهر است که این هم چندان بعید به نظر نمی رسد. قبل از اینکه راننده جویای آدرس شود صحرا کاغذی از کیفش بیرون آورد و دست او داد. مرد جوان با دقت زیر و رویش کرد و با اکراه گفت: «خارج از شهره؛ مسیرمون دور میشه.» -کرایهاش رو میدم: فقط عجله کنید. راننده این بار با رضایت سر تکان داد. انگار مشکلش فقط همان کرایه بود که با خاطری جمع زیرلب "بسم الله " گفت و پایش را روی گاز فشار داد. دقایقی به سکون سپری شد: تا اینکه زنگ موبایل صحرا سکوت

فرشته قات شهدوست 8/10 صعراي ويرانگر سنگین ماشین را شکست و حواسش را از آن آرامش پرهیاهوی فکری پرت کرد. با دیدن شمارهی پدرام ابرو درهم کشید: چشمهایش را بست و زیرلب غر زد: «تو این وضعیت که حتی حوصلهی خودمم ندارم تو رو کجای دلم بذارم؟» گوشی اش یک نفس زنگ می خورد و او تمایلی به همصحبتی با برادرشوهر بدپیلهاش نداشت.

امبرسام که کمی آنطرف تر نشسته بود زیرچشمی نگاهش میکرد : تا اینکه آن صدای مزاحم بند آمد... اما به چند ثانیه نکشید که دومرتبه زنگ خورد.

مشخصاً پدرام سمج بود و تا صحرا جوابش را نمیداد. دست برئمی داشت. به ناچار ، انگشتش را روی صفحه کشید و با کلافگی جواب داد. صدای گرم و مشتاق پدرام

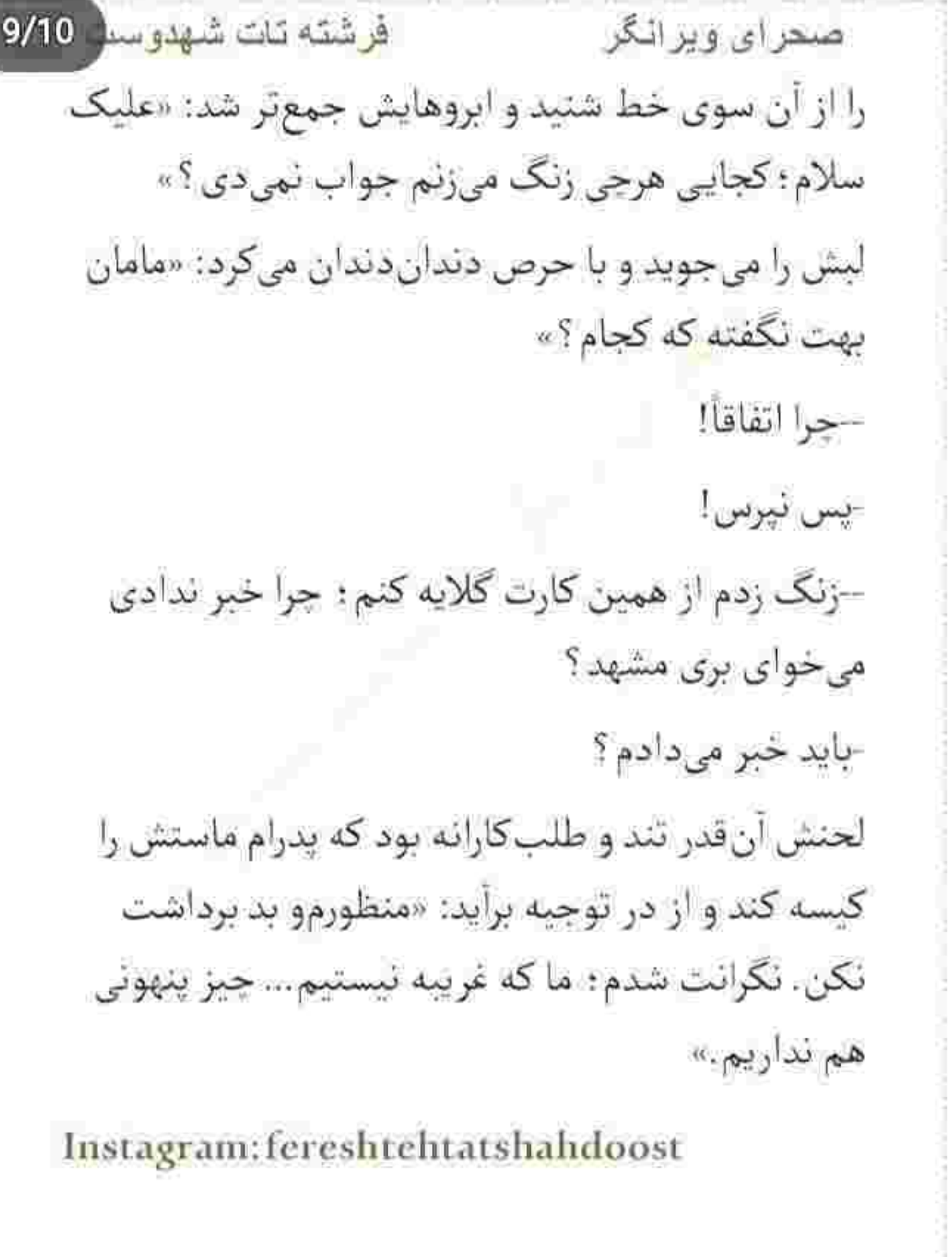

فرشته تات شهدوس 10/10 صحراي ويراثكر با عتاب و ناراحتی از پنجره به تپههای خاکی خارج از شهر و اسمانی که نمنمک میبارید خیره شد: «شاید غريبه نباشيم: اما ديگه نسبتي با هم نداريم.» -صحراً ؟ -بسه پدرام؛ باید قطع کنم. بعد از مکث کوتاهی با لحن خاصی زمزمه کرد: «دلم واسەات تنگ شده صحرا : ديشب هم نموندى يه دل سیر ببینمت. کاش بهم می گفتی که قصد سفر داری… حتما باهات م<sub>ع</sub>اومدم.» صورتش از خجالت سرخ شد؛ حس چندش آوری بود. بيشتر از اينكه احساس شرم كند از بابت رفتار مسخرهى او عصبانی بود.

فرشته تات شهدوست 2/7 صحرای ویر انگر آب دهانش را قورت داد و زیرلب با توپ پر غیظ کرد: «چرا خفه نمی شی ؟ بار آخرت باشه با من این جوری حرف زدی پدرام... وَإِلا رِيز و درشت کارهاتو می ذارم کف دست مادرت. بذار بدونه پسر عزیزش چه داداش بی غیرتیه که بعد از پوریا به ناموسش نظر داره.» قهقههی پدرام رعشه به جانش انداخت. چشمهایش را بست و فكش منقبض شد. --حتماً بهش بگو عزیزم: بذار از زبون خودت بشنوه که پسرش عاشق کدوم دختری شده. درواقع کار منو راحت می کنی . دستهى كيفش را با غضب فشار مى داد. -فقط منتظرم باتو كج بذارى. تا امروز به حرمت پوريا، هیچی بهت نگفتم… ولی اگه همین جوری ادامه بدی…

فرشته تات شهدوست 3/7

اصطرای ویرانگر

Scan with

--تهِ تهش چی میخواد بشه؟ مجبوری زن خودم شی صحرا. انگار هنوز از رسم و رسوماتِ خونوادگی ما باخبر نیستی؟ قصور از پوریا بوده که بهت نگفته . ولی بهتره از مادرت بپرسی. شوهر تو به رحمتِ خدا رفته : و طبق سنتِ ما . زن اون مجبوره با برادرشوهرش... یعنی من ازدواج كنه؛ انقدر صابون به دلت نمال... نمى توئى از چنگ من فرار کني عشقم.

بهحدي جوش آورده بود که بدونفکر و بيآنکه موقعيت شان را درنظر بگیرد فریاد زد: «خفـهشـــو مرتبکه : به من نگو عشقم!»

امیرسام با اخم نگاهش کرد. راننده از آینه ی جلو نیم نظری سوی او انداخت؛ سرش را طرفین تکان داد و دومرتبه به جاده خبره شد.

فرشته تات شهدوست 4/7 صحراي ويرانكر صحرا نفس نفس مىزد. آن بغض لعنتى داشت خفه اش میکرد. هم خجالت کشیده بود... و هم بندیندِ تنش زیر حرارت خشم و عصبانیت در حال ذوب شدن بود.

- منتظر می مونم برگردی : تو این فاصله مقدمات نامزدی رو فراهم میکنم. هرچند به من باشه تو یک هفته عقد و عروسی رو یه جا میگیرم و خلاص؛ ولی مطمئنم مادرت قبول نمى كنه.

-مادرم بدون اجازهي من هيچكاري نميكنه: خيالاتي شدی. برو خودتو به یه دکتر معرفی کن تا اوضاعت بیشتر از این بیخ پیدا نکرده روانی!

–انقدر خودتو به آب و آتش نزن دخترجون؛ من به نیش و کنایههات عادت دارم. فکر اینکه بتونی منو دور بزنی رو

فرشته تات شهدوست 5/7 ضغراي ويرانگر از سرت بيرون كن... سُنتِ ما همچين اجازهاي بهت نمي دە.

> -داری از موقعیتت سوءاستفاده میکنی : ذاتت خرابه پدرام... تو هیچوقت به هیچسنتی پایبند نبودی . هنوزم ئىستى.

–اتفاقاً رسمی که بخواد تو رو به من برسونه واسهام مقدسه .

-اين رسوم كاملاً غير انسانيه : تو فكر كردي من همچين آدمی ام که تن به چنین سنتهای مسخرهای بدم؟ برو خدا روزي تو جاي ديگه حواله کنه ديوونهي زنجيري. -باشه؛ بتازون... این همه به خاطرت صبر نکردم که آخرش جواب رد بشنوم. پوريا مُرده... واسه رسيدن به تو هيچي نهي تونه مانعم بشه.

فرشته تات شهدوست 6/7 صمراي ويرانگر دستش روی یا مشت شد و با همهی وجود غرید؛ «ازت متنفرم!»

> --برام مهم نیست ؛ همین که من دوستت دارم بسه. -پشیمونت میکنم: اگه کاری نکردم روی هزار بار بگی غلط كردم صحرا نيستم... بشين و تماشا كن مرتبكه.. این را گفت و تماس را قطع کرد. گوشی را توی کیف انداخت و به صورت داغ خود دست کشید. تب داشت چون عصبانی بود؛ چون آن مردک بیشعور با همه ی رذالتش دست روى نقطع ضعف صحرا كذاشته بود. دختری نبود که در برابر بیعدالتیها سر خم کند و به مردان زورگو و حریص باج دهد. هوس و شهوت چشمان پدرام را کور کرده بود؛ وگرنه میفهمید که صحرا اهل هز يمت نيست.

فرشته تات شهدوست ( 7/7 صحراي ويرانگر نگاهش از پنجره به بیرون بود و زیرلب با غرولند و تغیر واگويه ميکرد: «مرتيکهي بي شرف پهجو حيا سرش نمي شه. منتظر بود پوریای بیجاره سرشو بذاره زمین تا این حبوون چشم شو رو زن داداشش بچرخونه. با چه رویی به من…»

-خانوم صحرا ايزدى؟

پوفی کشید و به او نگاه کرد. سفیدی چشمان دخترک به سرخی میزد و امیرسام با احتیاط میپرسید: «ازت چی م<sub>ی</sub>خواد؟»

-په مزاحم عوضی که حرص و هوس چشمهاشو کور کرده از دختری که بیوهی برادرشه چی می خواد به نظرت؟ این را با غیظ گفت و صورتش را جهت مخالف او گرفت. داشت خفه میشد. نفسش بند آمده بود. باران میبارید و

فرشته تات شهدوست 17 صحراي ويراثكر راننده پنجرههای ماشین را در آن سرما کیب تاکیب بالا كشيده بود. صحرا به ناچار جلوی شالش را باز گذاشت تا راه نفسش آزاد شود. گردن و کمی از تخت سینهاش پیدا بود و خودش را با پر شال باد میزد که نگاه راننده از آینهی جلو سمت صحرا رفت و نظرش جلب شد: اما انگار حواس امیرسام جمعتر از دخترکِ عصبانی بود که گوشه ی پالتوی نازک صحرا را گرفت و سمت خودش کشید. صحرا یکه خورد و از همان فاصله با تعجب به او نگاه کرد: ولی امیرسام با اخم به روبرو اشاره میکرد و زیرلب می گفت: «چشمای این پسره روت زووم شده : یا اینی که سرت کردی رو جمعش کن... یا یهطوری بشین که چشمش به گل و گردنت نیافته.»

فرشته تات شهدوست 3/7 صحراي ويرانكر صحرا آب دهانش را قورت داد. با اخم به راننده نگاه کرد و جمعوجورتر نشست. درحالی که از حرف امیرسام و واکنش او . قلبش هنوز تند میزد پر شال را روی شانهاش انداخت: اما زیر گلویش هنوز شل بود. شانه به شانهی او نشسته بود و امیرسام با لحن جدی می پرسید: «اگه دل خوشی نداری و مزاحمت شده چرا

نمیری ازش شکایت کنی که بزنن پدرشو در بیارن؟»

چند چين ريز روي پيشاني اش افتاد ؛ با همان اخم و کدورت زمزمه کرد: «به خاطر مادر پوریا: مشکل قلبی داره. با اين وجود چندبار خواستم... ولي مامان جلومو گرفت. انگار به ابروریزیش نمیارزه.»

-مادرت به این وصلت راضیه!

مات و مبهوت نگاهش کرد: «از کجا میدونی؟!»

فرشته تات شهدوست 4/7 صحراي ويرانكر --یکی دوبار حرفش پیش اومد؛ این طور حس کردم. صحرا در سکوت کمی فکر کرد. سرش را زیر انداخت و پنجههایش را در هم فشار داد. صدایش میلرزید: «پدرام آدم بدذاتیه: و چه بد که کسی اینو نمی دونه. تا جایی که جرئت کنه حرف از ازدواج بزنه و بیاد خواستگاری!» دخترک مغموم و گرفته با بند کیفش ور میرفت که اميرسام متوجه حالش شد. لبخند کمرنگی زد و شانه به شانهاش سایید و کنار صورتش گفت: «تا من هستم غلط میکنه.» یک آن مورمورش شد: هم از آن تماس عمدی و کوتاه... و هم از هرم گرم نفسی که گونهاش را سوزانده بود. نگاهش در نگاه آبی و پرشیطنت امیرسام دوام نیاورد و اخم کرد. - من می تونم شرشو از سرت کم کنم.

فرشته تات شهدوست 5/7 صحراي ويرانگر لبخندی از سر استهزا زد و مسخره کرد: «فیلمه مگه؟» –نىمى شە؟

-اون وقت کی شر تو رو باید کم کنه ؟

--د نه د خانوممهندس؛ شر که یکی دیگهست... بنده خیر و ثوابم که از وسط بهشت رو سرت نازل شدم. اینو شبی سه صفحه مشق میکنی تا یادت بمونه. اصلاً روایت داریم که اگه منو از خودت برونی خدا قهرش میگیره. لبش را گاز میگرفت که لبخند نزند؛ لحن بامزه و در عين حال جدي اين مرد دست وبالش را بسته بود. اخم شیرینی کرد و گفت: «دنبال ثواب نیستم.»

-پس دنبال شر هم نباش.

-نيستم.

فرشته تات شهدوست ( 6/7 صحراي ويراثكر به او نگاه نمی کرد و در تعاقب رد قطرات باران، روی شیشهی ماشین بود که کمی بعد سرمای شیء ظریفی را روی دستش احساس کرد.

فوری سرش را برگرداند و به محش خیره شد. امیرسام آن را دور دست ظریف دخترک محکم کرد و مقابل بهت و ناباوری او لیخند زد.

-اين...همون...

-تماس اون احمق ناشناس حواستو پرت کرد: ولی منی که به دستت دیده بودم نتونستم از خبرش بگذرم. شور و شوقی که در چشمان امیرسام خوابیده بود را تاب نیاورد. نگاهش را به دستبند یاقوت داد و روی یلاک انارش دست کشید: «اگه هزینه شو میگیری قبول می کنم. در غیراینصورت نمی تونم.»

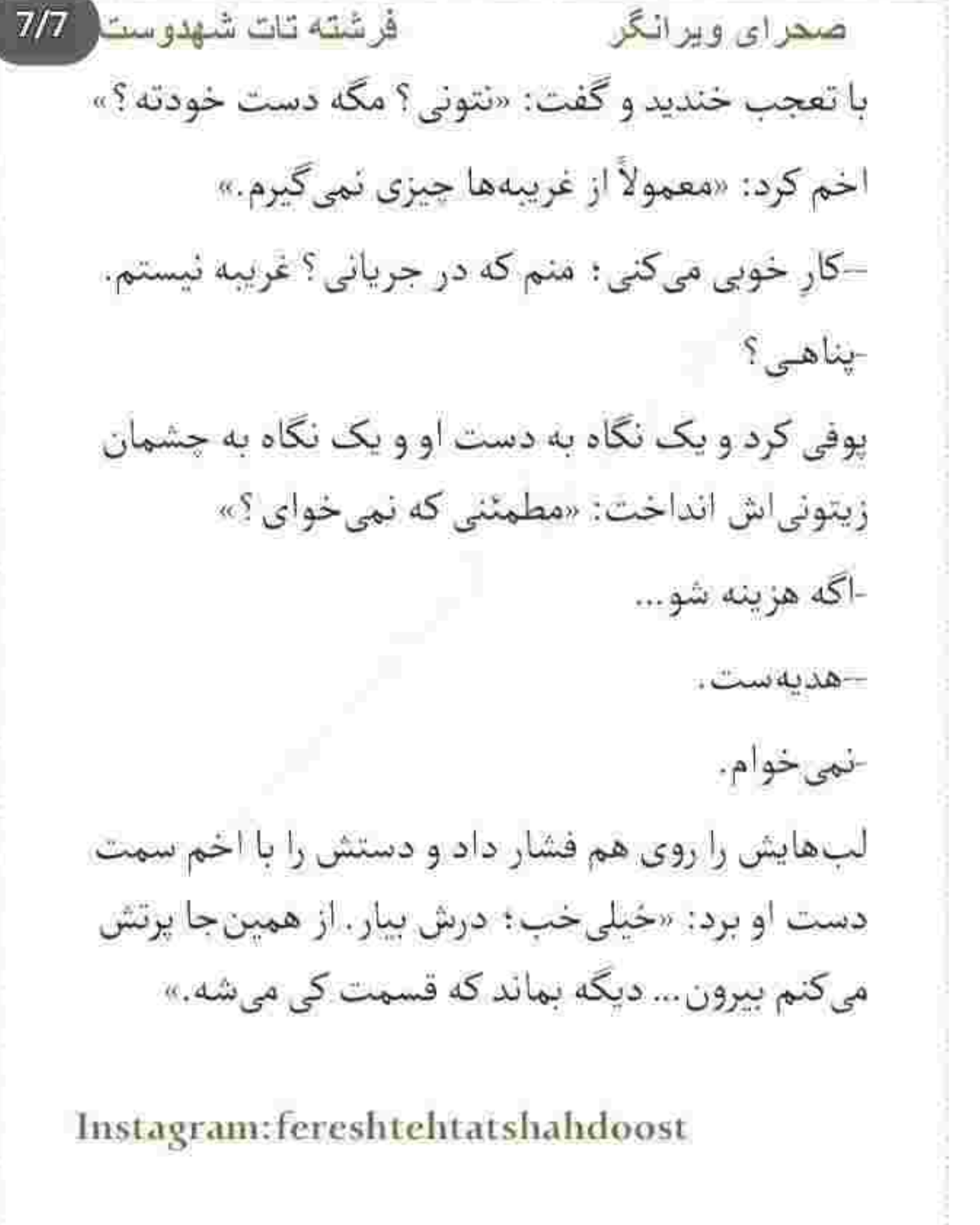

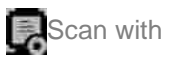

فرشته تات شهدوسه 2/10 صحراي ويرانگر صحرا سریع دستش را عقب کشید. گیج و منگ و حیرت زده نگاهش میکرد و میپرسید: «جدی جدی میخوای بندازيش توو خيابون ؟!» - پس نه؛ خودم دستم میکنم. صرفاً جهت اطلاعت این دستبند زنونهست. به کار من نمیآد. -پسش می دی. --بس نمي گيره. -خودم ازت می خرم. -فروشنده نيستم. درضمن هديه رو بده بستون نمى كنن خانوم مهندس، در بيار... -جەجورى دلت مى آد؟ --تو چه جوری دلت اومد قبول نکنی؟ این به اون در ا Instagram: fereshtehtatshahdoost

Scan with

فرشته تات شهدوسه 3/10 صعراي ويرانكر -اون فرق داره؛ چرا همهچیو با هم قاطی میکنی؟ نفسی از سر کلافگی کشید و بداخم و مکدر تکرار کرد: «یا درش می آری و جلوی چشم خودت پرتش میکنم توو خیابون... یا میذاری به دستت بمونه و مال خودت باشه.»

صحرا با بلاتکلیفی نگاهش میکرد که امپرسام آن را از دستش باز کرد. حسابی جوش آورده بود و چهرهی درهم و سرخش فریاد میزد که از بابت حرف های صحرا تا چه حد دلخور و عصبانی است. دستگیره را چرخاند و شیشه ی پنجره را کامل پایین داد. همین که آمد دستش را بیرون ببرد دخترک به بازویش چنگ زد: «باشه: بده من.»
فرشته تات شهدوسط 4/10 صحراي ويرانگر امیرسام نگاهش کرد و صحرا با اخم تندی چشمغره رفت. لبخند زد و دخترک بدون هیچ حرفی دستش را جلو برد. امیرسام گره را به دور دست او محکم کرد و شنید که با حرص میگوید: «هزینهشو بهت میدم؛ وقتی برگشتیم تهران میفرستم پیک واسهات بیاره. خواستی قبول کن... نخواستی بده به اونی که نیاز داره.» این را گفت و مقابل نگاه خندان او صورتش را برگرداند. دانههای یاقوت را نوازش می کرد و امیرسام با لیخندی حق به جانب می پاییدش . می دانست این دختر از موضعش فاصله نمي گيرد. حقا كه واژهي "ويرانگر " برازنده اش بود. یک تخریب گر واقعی از جنس خودش!

صدایی جوان و زنانه از پشت اف اف پرسید: «کیه؟»

فرشته تات شهدوسا 5/10 صحر ای ویر انگر صحرا صورتش را جلو برد: «ببخشید خانوم؛ منزل هیراد ارجمند همين جاست؟» --نخير : ما اين جا كسى به اسم هيراد نداريم. -اما به ما آدرس همين خونه رو دادن! –آقای دکتر دیگه اینجا زندگی نمیکنن. دو ماه پیش خونه رو به ما فروختن و رفتن. -آدرسی دارین ؟ میدونین کجا رفته ؟ –من خبر ندارم… اما شوهرم شاید شمارهای چیزی ازش داشته باشه. -مے شه به شوهرتون بگین چند لحظه بیان دم در ؟ ممنون میشم. –باشه: الآن میگم بیاد.

فرشته تات شهدوسا 6/10 صحراي ويرانگر این را گفت و فوری گوشی را گذاشت. صحرا یک قدم عقب رفت و به در کرمقهوهای خانه زل زد. نگاهش را روی بنای قدیمی ساختمان چرخاند و خیره به دیوار آجری کوتاهش صدای او را شنید. لحن اميرسام اكيد بود: «طرف به طورهايي مشكوكه!». روی پاشنهی کفش برگشت و با تعجب پرسید: «چرا؟!» دست هایش را توی پالتوی مشکی خود فرو برده و یقه اش را بالا کشیده و با اخم کمرنگی به در خانه نگاه می کرد: «نامهای که به دست بی بی سادات رسیده نهایت واسه یکی دو هفتهی پیشه؛ چهطور ممکنه هیراد آدرس خونهای رو بده که قبلاً فروخته و از این جا رفته ؟» -شاید هنوز جای مشخصی نداشته ؛ مجبور شده آدرس همین خونه رو روی پاکت بنویسه.

فر شته تات شهدوسل 7/10 <u>صحرای ویرانگر</u> امپرسام نگاهش را سرتاسر کوچهی باریک و گلی گرداند و بەوضوح نيشخند زد: «اما منطق من نيمه ي پُر ليوان رو نمی بینه. شایدم نخواسته کسی جاشو پیدا کنه : وگرنه شمارهای که مدت هاست خاموشه و از دسترس خارج شده رو روی پاکت نهی نوشت.»

صحرا در سکوت چانهاش را بالا کشید و سر تکان داد. به این جایش فکر نکرده بود : حرف حق جواب نداشت. به چهره ی متفکر امیرسام خبره شده بود و به این فکر

مي کرد که چه خوب همه چيز را آناليز مي کند: اما همان لحظه در به آرامی روی پاشنه چرخید و هردو به عقب برگشتند. صحرا با دیدن چهرهی آن مرد اخم کرد و امیرسام ناخودآگاه با چهرهای سخت و سرد یک قدم نزدیک تر به او ایستاد. به غریبهای که در آستانهی در

فر شته تات شهدوسط 8/10 صحراي ويرانگر ایستاده بود نگاه میکردند؛ غافل از ماشین مشکوک و رانندهای که آن طرف خیابان زاغ سیاهشان را چوب می زند و داخل گوشی زمزمه میکند: «دستور چیه ؟!» مردی از آن سوی خط با لحن خشکی جواب داد: «انجامش بده! تا شب نشده تمومش کن.»

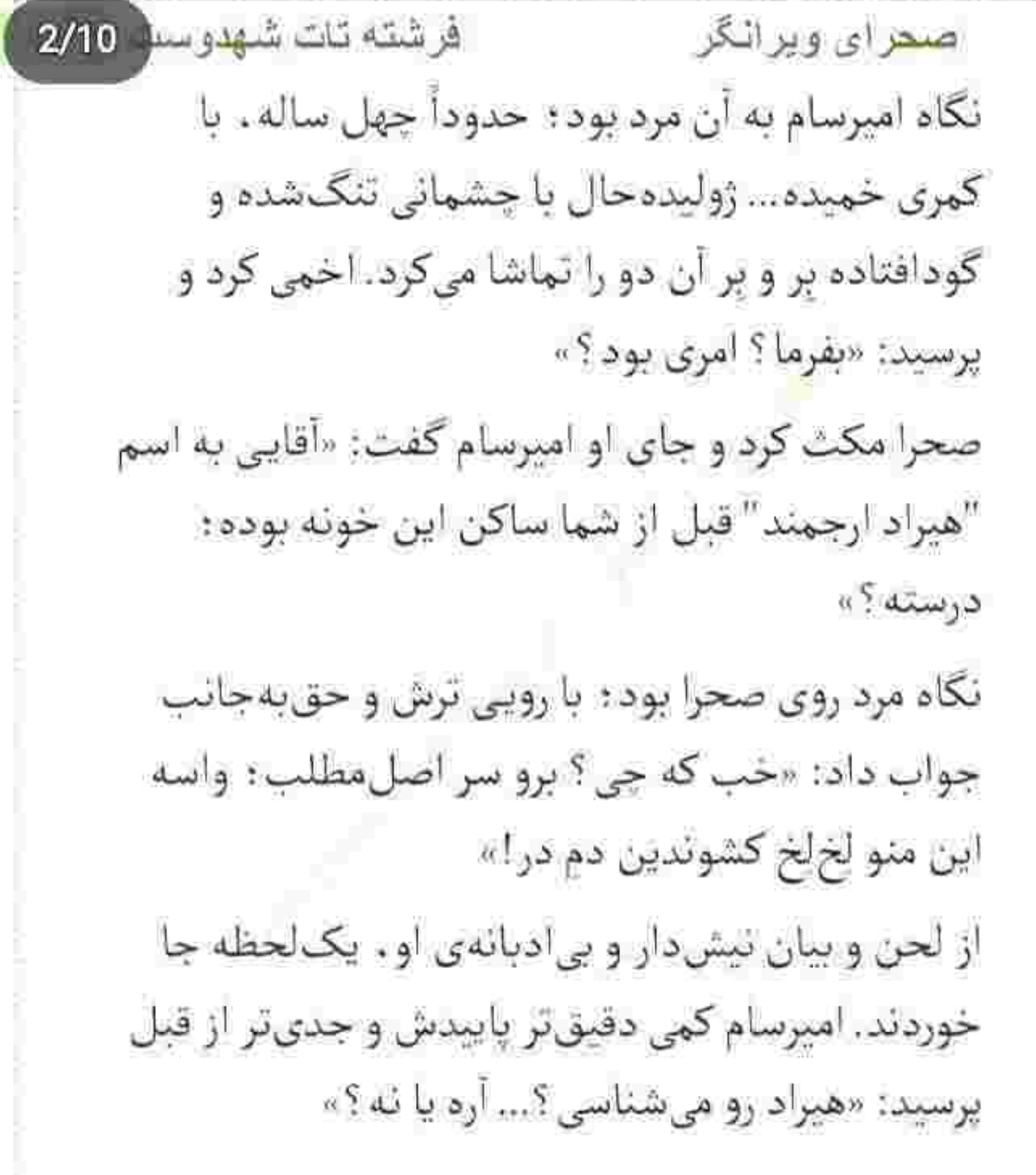

فرشته تات شهدوس<mark>د</mark> 3/10 صعراي ويراثكر ظاهرش با آن صدای خمارزده و کشیده و بی حال ، فریاد می زد که این مرد شدیداً اعتیاد دارد. خیره به آن دو چانه اش را از روی تهریش جوگندمی که صورتش را پوشانده بود خاراند و نیشخند زد: «گیریم که آره!» -كحاست؟

- تا ندونم کارت چپه و چی میخوای چفت دهنم وا نمی ىشە ...

صحرا که کم طاقت تر بود سکوتش را شکست و با لحن سردی توی حرفش رفت: «اینموضوع کاملاً شخصیه : شما فقط بگین که از این آدم شمارهتماس یا آدرسی دارین یا نه ؟»

نگاه خردهبین مرد سمت صحرا رفت : همچنان تلخ مزاج بود و توهین میکرد: «هه : زرشک... شخصیه که باشه :

فر شته تات شهدوسا 4/10 صحرای ویرانگر مگه شهر هرته آدرس یکیو زرتی بذارم کف دستت؟ برو ضيفه : الكي مزاحم نشو.»

امبرسام اخم كرد : صحرا جلوى هيج وهن و لهانتي زبان به کام نمیگرفت و این بار هم استثنا قائل نشد. نگاه بی شرمانهی آن مرد هم خود به تنهایی کافی بود تا یک گام جلوتر از امیرسام بایستد و دستهی کیفش را فشار دهد و با چهرهای اخمآلود و محاربهطلب غیظ کند: «بیین آقای بهظاهر محترم، زبون خوش که میدونی چیه؟ الان دارم همون جوري با توهينات مدارا ميكنم. اگه نامونشوني از هیراد داری و به عمد نمی کی، مجبور میشم قانونی باهات حرف بزنم. منو مادر بزرگش فرستاده: اگه زیر سنگم رفته باشه پیداش میکنم. بنابراین به نفعته تا کار

فرشته تات شهدوسا 5/10 صعراي ويرانگر به آژان و آژان کشی نرسیده بگی "هیراد ارجمند" کجا قایم شده ؟»

مردک که از تهدید صحرا علنا حساب کارش را کرده بود با هوچی گری صدایش را بالا برد و حسابی قشقرق به یا کرد: «زکی... خانومو باش ؛ این جوریاست ؟ برو رد کارت... برو هر غلطي دلت خواست بكن. منو از مأمور نترسون : اونی که تهدید میکنه جرمش سنگینتره ضعیفه. هسری ...»

صحرا از فرط عصبانیت سرخ شد. آمد انگشت اشارهاش را سمت او بگیرد و آخرین اخطار را هم با ضربوخطاب بدهد که امیرسام با چهرهای غضبناک جلو رفت. دست راستش را به دیوار آجری و نزدیک به در زهوار در رفتهی آن خانه زد و خیره به چهرهی زرد و متعجب مرد معتاد .

فرشته تات شهدوسا 6/10 صحراي ويرانگر تشر زد: «حرف دهن تو بفهم ؛ چاله میدونه که دعوا داری ؟ اولش با احترام و مثل آدم ازت سؤال کردم؛ اما جواب سر بالا دادی. واسه رد و نشونیه اون بابا نكوبيديم اين همه راهو بيايم اينجا كه بخوريم به پست یهعملی تا براق شه تو صورتمونو بی حرص و ترس بگه هری! پر واضحه که میدونی کجاست؛ پس طرف شر رو نگیر و بگو هیرادو کجا میشه پیداش کرد؟» مرد نطقش بسته شد. نیم نگاهی به آن دو انداخت و این بار زیر چانه و گردنش را خاراند. نگاهش داد میزد که ترسیده: با اینحال برای اینکه به حقش برسد کوتاه نيامد: «باس بدونم کارتون چيه؛ شايد توش شر يَر خواسده باشه.»

فرشته تات شهدوسط 7/10 عسمراى ويرانگر امبرسام پوزخند زد. نگاهی از بالا به او انداخت و سر تکان داد: «برو سر اصل مطلب: چقدر ؟ » و لبخند آن مرد به دنبال این حرف ثابت کرد که تیرش وسط هدف خورده و از این رو منتظر نگاهش کرد. -آها: این شد. برا شوما که چند صد تومن خرجی نیس: هس؟ ا سر و وضع تون مایهداری میباره؛ بالاخره زندگیه مام خرج داره داشم. این دهن همین جوری خشک و خالی نبی جنبه که! صحرا نیشخند زد و مرد با اخم نگاهش کرد. -پس که این طور : باج میخوای! -همینه که ه . زورت میآد راه باز جاده دراز . صحرا دندان قروچه کرد و سمتش خیز برداشت که امیرسام فوری دستش را از روی لباس چنگ زد: اما نگاه Instagram: fereshtehtatshahdoost

فرشته تات شهدوسط 8/10 صغراي ويرانگر عصبی و حق دار صحرا به چشمان کبود و سرد آن مرد دوخته شد: «من از این پول های یامفت ندارم که بریزم توو دست و بال توئه عملي تا خرج سيخ و بخيهات كني مرتبکهی باج گیر : که زندگی خرج داره آره ؟ اگه راست و حسینی میخوای خرج زندگیت کنی بی حرف پیش می ذارم کف دستت: ولی قیافهات از چند فرسخی داد می زئه چهکارهای. یا می گی هیراد کجاست یا تو چند دقیقه مأمورها رو حواله میکنم توو خونهات تا به جرم پخش مواد، کت بسته ببرنت... حالا کدومش؟» رنگ از رخ او پریده بود؛ رخسارش زرد و حالا بی رنگ و رو میشد! نگاهش از چهرهی برزخی صحرا رد شد و سمت امیرسام ,فت.

فرشته تات شهدوسل 9/10 صمراي ويرانكر لب های کبود و یخ کردهاش را باز کرد و با همان لحن کش دار و خمار ملتمس شد: «اگه زبون خوش تون اینه دیگه ناخوشیش چیجوریه؟ دَس زنتو بیگیر و ببرش از این جا. من نه نشونی ای از اون یارو دارم؛ نه شماره تيليفْن شو. زت زيات.» صحرا دستش را مشت کرد و موبایلش را بالا آورد. مرد که

او را در حال شمارهگیری دید بهوضوح خودش را باخت داد: اما حريص بود. از فكر آن باج پر و پيمان بيرون ئمیآمد و با جار و جنجال داد میزد: «ندارم؛ ندارم آقا… خانوم هيچي ندارم... بزنيد به چاک تا اون روي سگم بالا نیومده : نزن خانم. زنگ نزن مگه شماها رحم و مروت سرتون نمي شه ؟ بگير جلو زن تو آقا تا شر به پا نکرده... نزن با توأم ضعیفه. میگمت زنگ نزن.»

فرشته تات شهدوس 10/10 صحراي ويرانگر این را گفت و به حالتی و حشیانه سمت صحرا هجوم برد ؛ اما امیرسام سد راهش شد و کف دستش را تخت سینهی او کوبید: «هُش: آروم. همونجا وایسا.» نفس نفس میزد: «بگو زنگ نزنه : میگم. به پیر به پیغمبر میگم؛ زنگ نزن خانوم بیار پایین اون لعنتیو.» صحرا دستش را پایین آورد و نگاهش سمت امیرسام رفت که به صورت آن مرد براق شده و با اخم تندی می پرسید: «پس چرا ساکتی؟ محض شوخی نیومدیم حال تو بپرسیم که رنگ به رنگ میشی : دنبال دعوا و یقهکشی هم نیستیم۔ آروم و بیدردسر بگو کجا میشه پیداش کرد ؟»

> آب دهانش را قورت داد. نگاه وق زده و ترسیدهاش بین آن دو م<sub>ی</sub>رفت و میآمد: «نوو یه قبرستون…»

فرشته تات شهدوسا 2/10 صحراي ويراثكر اخم امیرسام آنی باز شد و صحرا با تحیر پرسید: «مُرده؟» –اونی که ازش خبر داره توو قبرستون زندگی میکنه : خونەاش ھىون جاست.

-يەھمچين آدمى چرا بايد از ھىراد خبر داشته باشە ؟ مگە قبل از شما این جا...

–این جا بود : ولی با اون پسره رفت. رد و نشونی هم ازش تدارم.

-كدوم پسره؟

–حسن، سرايدار قبرستون پاچنار ! -باهاش نسبتی داره؟ -مي گفت دوستشه!

فرشته تات شهدوسط 3/10 صحراي ويراثگر نگاهی بین صحرا و امیرسام رد و بدل شد: هردو از جواب های کوتاه و بی معنی این مرد سردرگم بودند. با عقل جور در نمیآمد؛ "هیراد ارجمند" چه سر و سری با سرايدار قبرستان دارد؟! امپرسام همچنان با شک و تردید نگاهش می کرد: «کلک ملک که توو کارت نیست؟ اگه دروغ گفته باشی می دونی که چی میشه ؟ هرجا باشی پیدا میکنم و…» --جه دروغي؟ به جون بچههام عين واقعيتو گفتم. -آدرس قبرستون رو رد کن بیاد. او با لکنت جزء به جزء آدرس را می گفت و صحرا یادداشت می کرد. کاغذ را تا زد و مردک با حال خماری ناله سر داد: «شما رو به روح مُردههاتون نامردی نکتین ؛ خرجم بالاس.»

فرشته تات شهدوسا 4/10 ضحراي ويرانگر قبل از اینکه صحرا کاری کند و حرفی بزند امیرسام کیف یولش را از جیب پشت شلوارش بیرون آورد. صحرا با تعجب آستینش را گرفت و از کنار شانهاش گفت: «این کارو نکن : می بُره خرج مواد میکنه.» اسکناس ها را یکی یکی میشمرد و از داخل کیف چرمی که دستش بود بیرون میکشید؛ بی آنکه نگاهش کند سرش را سمت او کج کرد: «مهم کار تو بود که به واسطه ی این بابا راه افتاد... دیگه هر آدمی یه قیمتی داره: اینم يكش!»

اسکناسها را که جلوی او گرفت روی هوا قاپید و کف دست مجالهشان کرد. بوسید و به پیشانی زد و "جـــون". کش داری گفت. چشم هایش حالا از خوشی برق میزد:

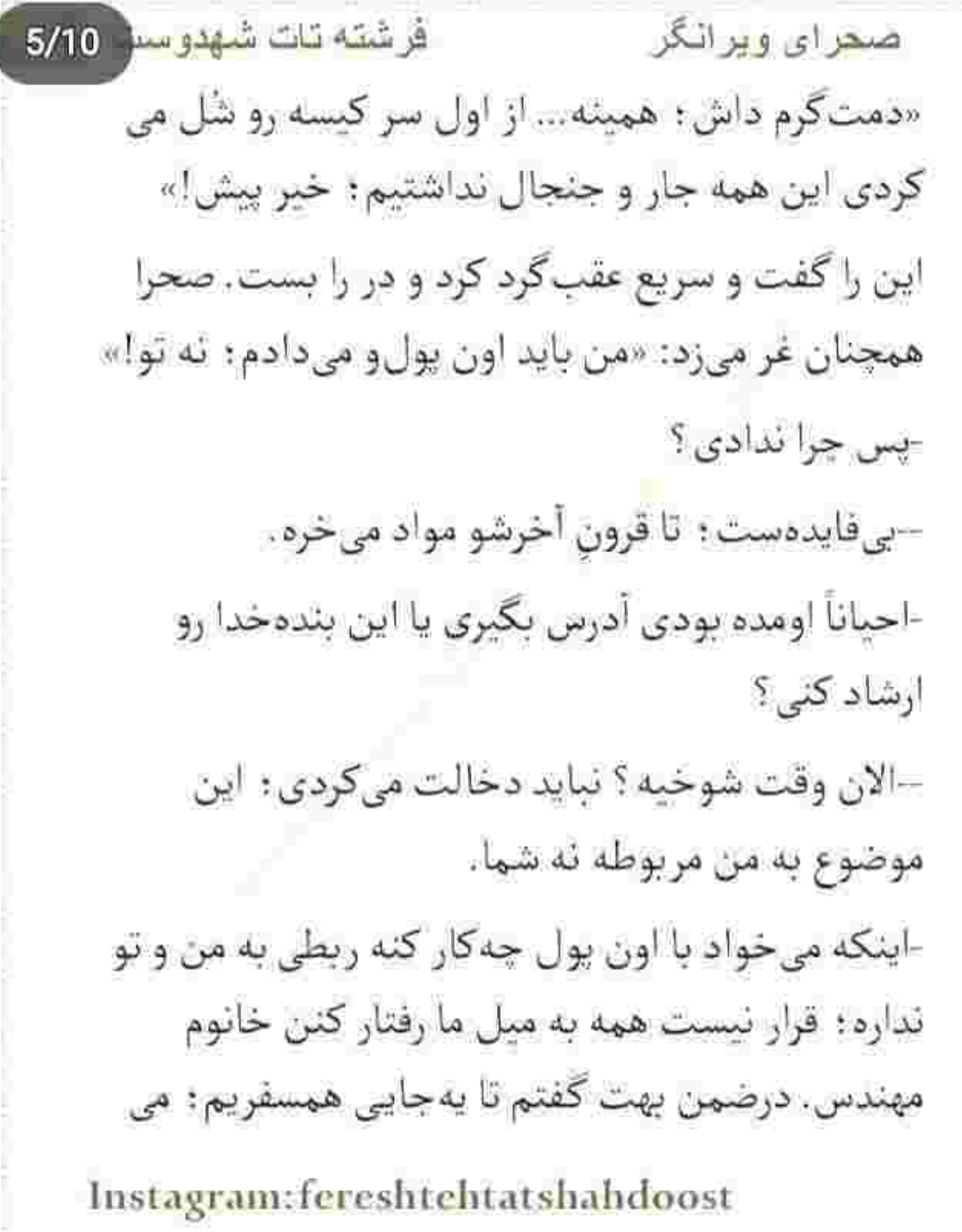

박도교

----

فرشته تات شهدوسا 6/10 صحراي ويرانكر بینی که ؟ کارمون به جورایی به هم گیر پیدا کرده. این جا تو به من : په جاي ديگه من به تو! و او همچنان سرد و غره اصرار می کرد: «میزنی پای حسابم يا همين جا بي حساب شيم؟» قدمزنان و شانهبهشانهی هم تا سر خیابان پیش میرفتند

که نگاه امپرسام از شنیدن جملهی او غرق شیطنت شد. لبخند گرمی زد و ابرو بالا انداخت: «این جا نه ؛ نمی شه. مىخوام كنار قرض و قولەهات چوبخط بزنم تا كفەاش سنگین تر شه و واسهام بصرفه.»

صحرا پوزخند زد و بی آنکه پی به منظور او برده باشد همان طور که دلش میخواست برداشت کرد: «خوشم نمي آد مديونت باشم : چک قبول ميکني ؟» -از قدیم گفتن سرکهی نقد به از حلوای نسیهست.

فرشته تات شهدوس<mark>د</mark> 7/10 صحراي ويرانكر –يادم مىمونه تا برسيم هتل! -بذار برگرديم تهران: تا اون موقع په کمم تو به من مقروض بمونی بد نیست. جای دوری نمی ره. -جرا بايد اين همه صبر كنم؟ -جون چک قبول نمیکنم. –الان پول نقد ندارم. -تهران که رسیدیم بی حساب میشیم : درضمن دیگه این جوري جلو جماعت معتاد شاخ وشونه نكش. تنها نبودي و کاری به کارت نداشت: ولی معلوم نیست اگه تک وتنها میخوردی به پستش چه بلایی سرت میآورد. رو مغز پوکیدەی این جماعت منطق جواب نمیده: مخصوصاً اكه طرف شيشه مصرف كرده باشه.

فرشته تات شهدوسط 8/10 صحرای ویر انگر صحرا که با دقت گوش می داد نگاه عاقل اندرسفیهی به او انداخت و با وسواس گفت: «منظورت که این نیست چون زنم باید حواس مو جمع کنم ؟» لبخند کنگی کوشهی لب امیرسام را جمع کرد. دست

هایش را توی جیب پالتو فرو برده و نگاهش به روبرو بود: «زن و مَردش فرقی نداره: نصف بیشترشون توو کار

خلافن و پوللازم. تنها گیرت بیارن اول خوب تلکهات میکنن؛ بعدم اگه هوش و حواس شون سر جاش نباشه يا م<sub>ح</sub>زنن يا مىڭشن.»

--تو منو میشناسی؟

از سؤال غیرمنتظرهی او یک تا ابروی امپرسام بالا پرید و نگاهش کرد: «سؤالت بههوا تکراریه.»

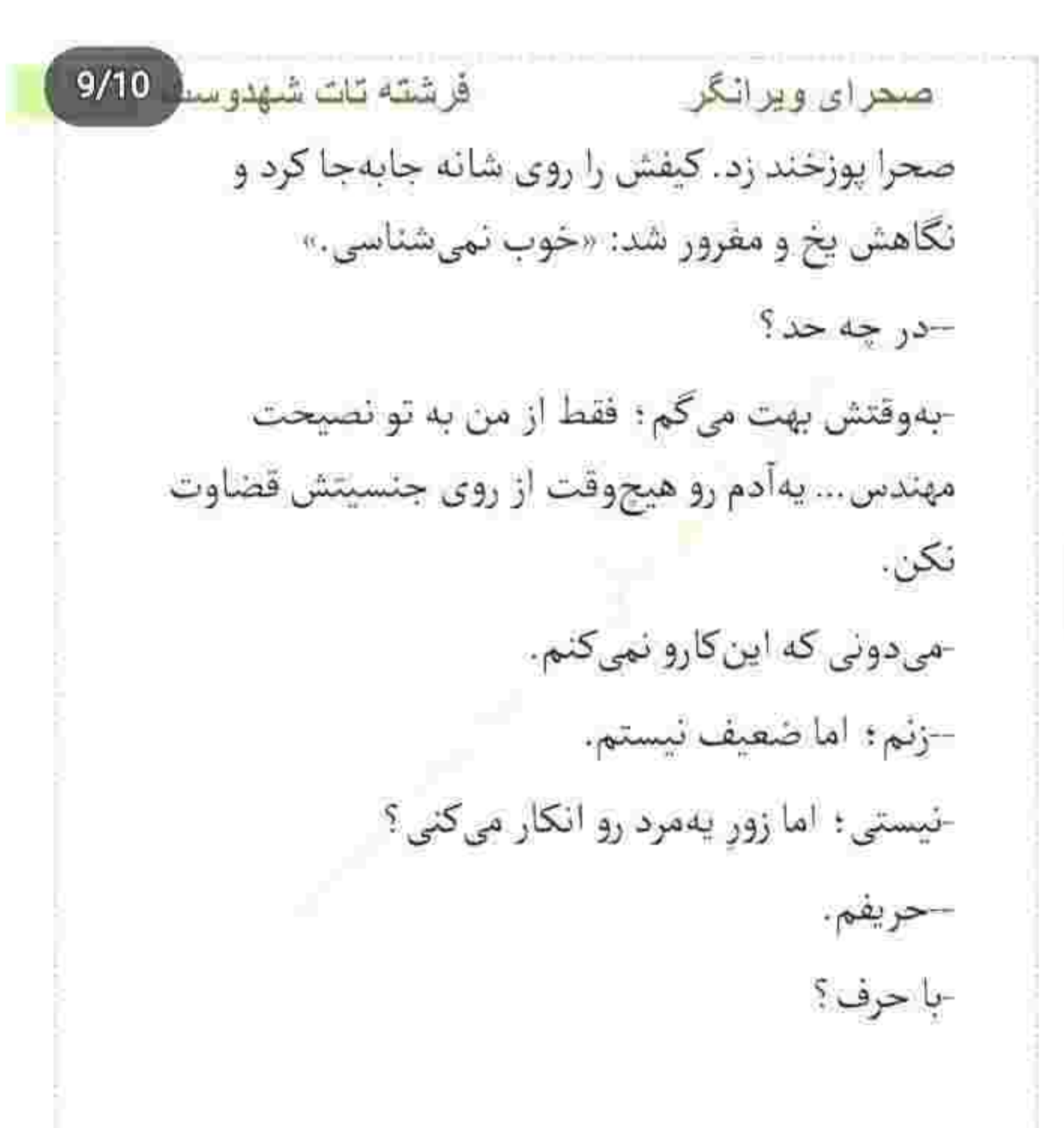

فرشته تات شهدوما 10/10 صحراي ويرانگر صحرا فقط نیشخند زد. جای بحث نبود؛ نه تا وقتی مجبور شود در عمل به این مرد نشان دهد که نباید هیج کس را از روی ظاهرش قضاوت کند. شاید بنا بر جنسيتش ظريف باشد؛ اما عاجز و ضعيف نبود. چيزي كه اميرسام از آن بي|طلاع بود و صحرا الان ميفهميد. امبرسام نگاهش را به آسمان ابری داد و بقهی پالتویش را قدری بالا کشید: «عجب سوزی داره هوای مشهد: کمکم داره تاریک می شه. یهماشین بگیریم و برگردیم.» --تو برگرد؛ ولی من هنوز کار دارم. امیرسام درجا ایستاد. صحرا کنارش بود. برگشت و به او که با تعجب نگاهش میکرد زل زد. کاغذ تا شده را جلوی صورتش تكان داد و گفت: «م<sub>ى(</sub>م دنبالش!» -زده به سرت ؟! می دونی ساعت چنده ؟

فرشته تات شهدوست 2/10 صعراي ويرانگر --وقت ندارم مهندس : می خوام هرچه زودتر برگردم تهران. دلم شور مامان اینارو میزنه. از طرفی هم باید هيراد رو پيدا كنم. فردا رو ازت گرفتن؟ -به امید خدا امشب آدرسشو پیدا میکنم؛ فردا میرم سراغش! -از کجا معلوم؟ شاید همه اش سرکاری باشه. –امیدوارم که این طور نباشه : لطفاً با این اراجیف توی دل مو خالی نکن. من به بی بی سادات قول دادم. امبرسام پوفی کشید و با کلافکی به ساعت مچی اش نگاه کرد: «داره شب می شه صحرا ؛ یارو خونهاش وسط قبرستونه. میخوای بگی نمی ترسی ؟» -تو میترسی ؟

فرشته تات شهدوسط 3/10 اصن<u>در</u> ای ویر انگر -ازت سؤال کردم. –این سؤال منم هست. -ترس برای مَرد چیز مضحکیه ؛ پس فرقی نمیکنه. - برای منم توفیری نداره: چه برم تو قبرستون... چه وسط میدون جنگ باشم؛ چه جلوی یهمعتادِ تشنهی مواد بخوام شاخ و شونه بکشم. اوکی؟ او زیادی خونسره بود. امیرسام به چشمان دخترک خیره

شد و ناباورانه سر تکان داد: «تو واقعاً کی هستی؟ این همه دل و جرئت و از کجا می آری دختر ؟ مگه می شه ؟» صحرا اينبار كمي واقعي تر لبخند زد.

نگاه بی تفاوتی به او انداخت و آستین پالتوی امیرسام را بین دو انگشت کشید: «راه بیافت : داره شب می شه مهندس، خیلی خسته|م.»

فرشته تات شهدوست 4/10 صعراي ويرانكر امیرسام کنارش بود و روی موهای خود دست میکشید: «خستهای و تو ولايت غريب فكر ماجراجويی زده به سرت ؟··

-تو فکر کن از این کار خوشم میآد. حالا هم که فرصتش بيش اومده.

–این روی تو رو تازه دارم می بینم.

-جه طور ؟ فكر مي كردي يه دختر لوس و ازخودراضي ام؟ –ازخودراضی که هستی: ولی فکر نمیکردم انقدر جیگر داشته باشی.

خنده اش گرفته بود : اما نمیخندید. چپچپ نگاهش کرد و امیرسام لیخند زد. لحظاتی بعد جلوى تاكسى سرويس بودند.

فرشته تات شهدوسط 5/10 صحرای ویرانگر از آن جا تا قبرستان با ماشین ده دقیقه راه بود. امیرسام كرايه را حساب كرد و راننده دنده عقب گرفت. جلوی یک در آهنین بزرگ بودند که امیرسام نگاهش را

از سردر آجریه آن جا گرفت و با شک زمزمه کرد: «انگاری متروكەست.»

صحرا سر تکان داد و نگاهش را اطراف گورستان جرخاند و به دیوارهای کوتاهش زل زد: «راننده گفت کمی پایین تر از این جا یه روستای دور افتادهست. با این حساب توقع یه جای گردشگری رو نداشتم ؛ شما داشت<sub>ی</sub> ؟» امیرسام لبخند زد و صحرا سمت در نردهای قبرستان قدم برداشت... و او سایهبه سایهاش بود و با شیطنت می گفت: «سعی کن ازم دور نشی؛ این جا دارالرحمه ست.

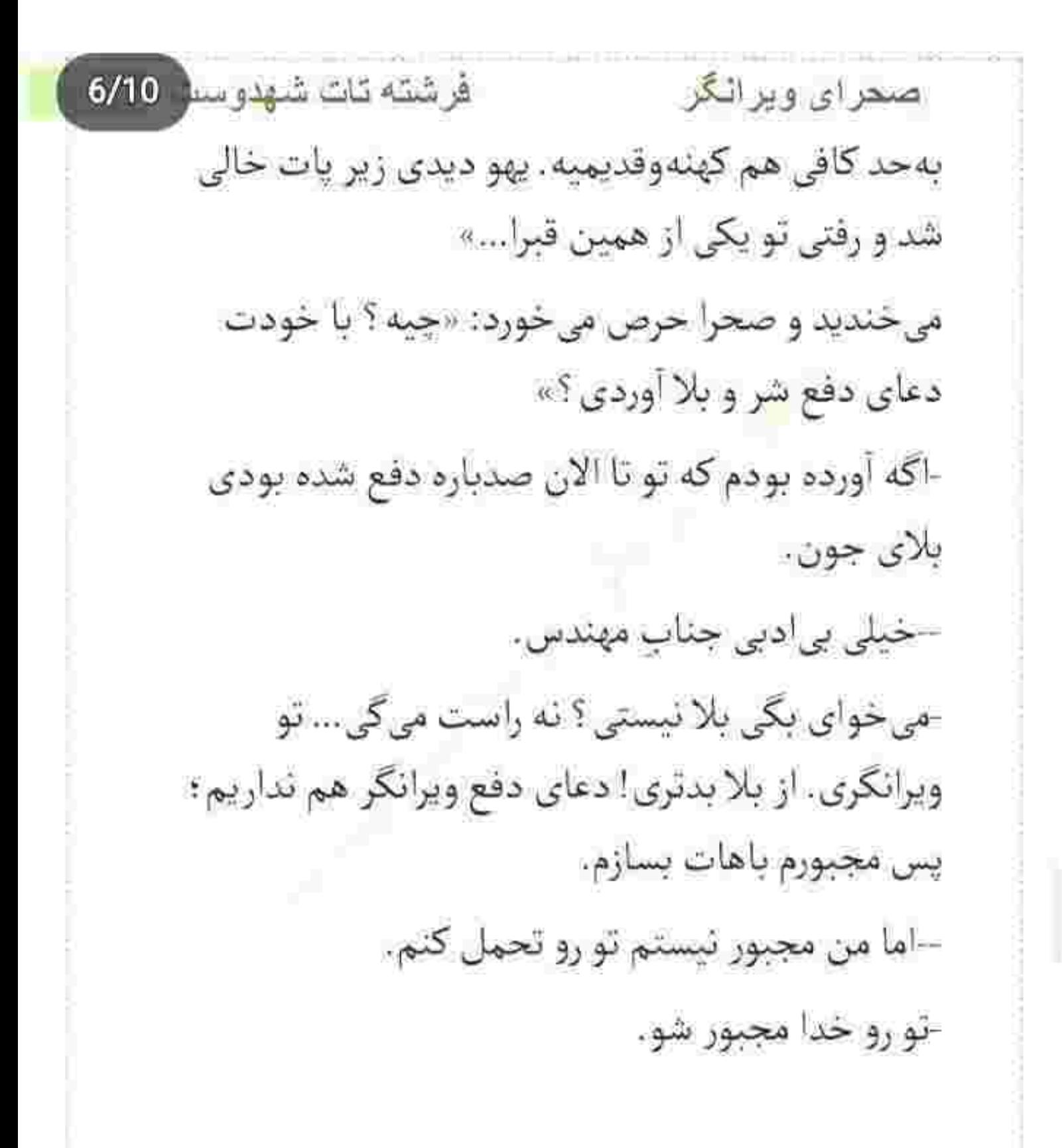

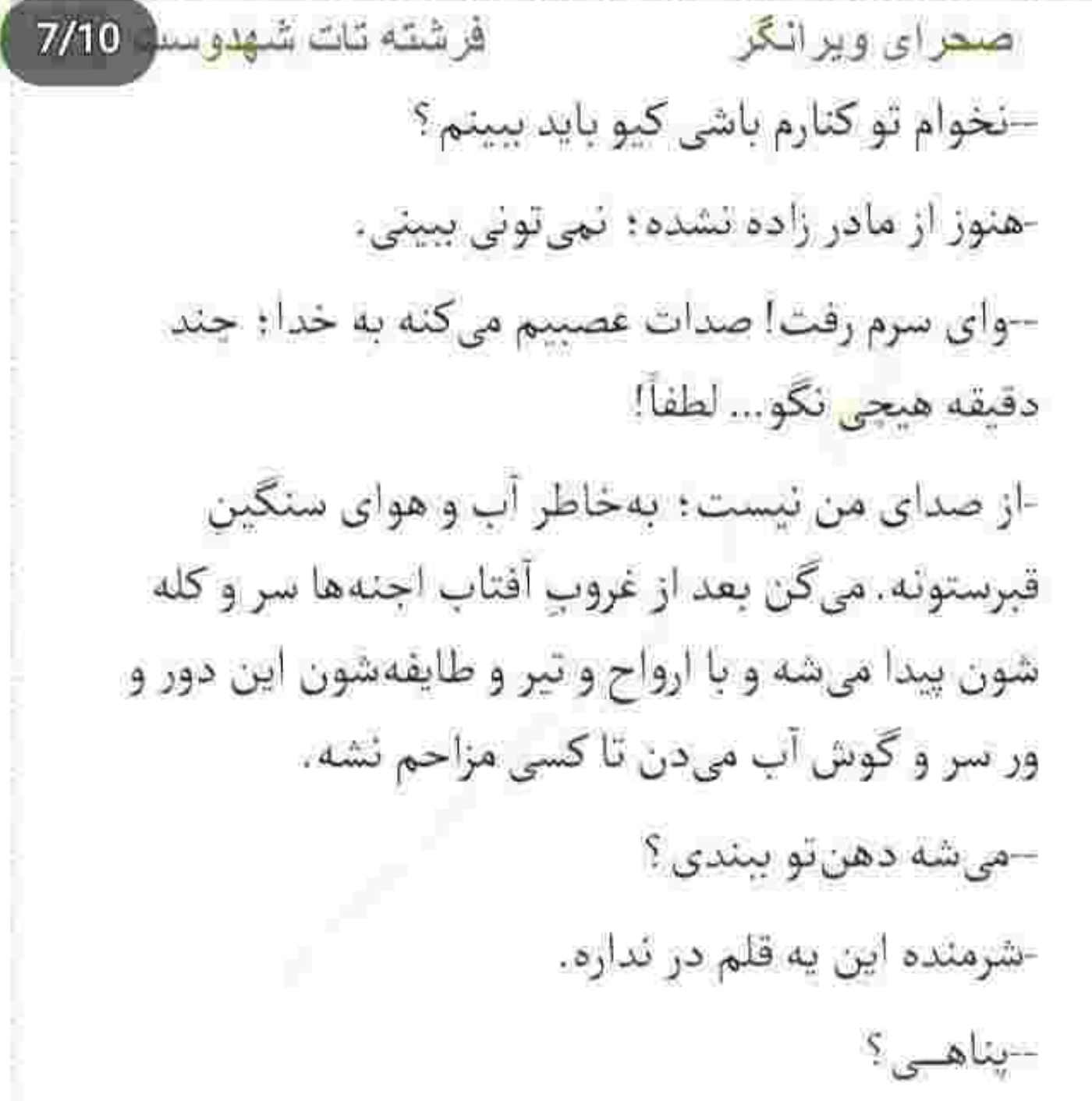

فرشته تات شهدوست 8/10 ضغراي ويرانگر امپرسام به ناگه قهقهه زد و صدای خندهاش به طرز دهشتناكي توى قبرستان متروكه ييجيد.

تهدل صحرا یک آن خالی شد و کنار یکی از قبرها ایستاد. خورشید غروب کرده و هوا نسبتاً تاریک شده بود. چراغ قوهی گوشی اش را روشن کرد و با اخم تشر زد: «این چه طرز خنديدنه ؟»

ردی از خنده هنوز در صدای او هویدا بود و "هو" می کشید: «اینجا الان یهجوریه که اگه با خوشآهنگ ترین صدای ممکن هم قربون صدقهی طرفت بری صدات در حد پیش نمایش فیلم های ترسناک می ره رو اکو : پس بیخودی به خندهی من گیر نده.»

صحرا لبش را گاز گرفت و لبخندش را در دم فرو خورد. حق با او بود : هرچه هم سر بی باکی داشته باشند باز هم

فرشته تات شهدوسه 9/10 صمراي ويراثكر در چنین مکان دورافتاده و کهنهای که نقشی از گورستان دارد ، ترسیدن یک واکنش کاملاً طبیعی است. جو آنجا بەطرز وحشتناكى سنگين بود. این هم یحتمل علتی داشت که میتوانست به آن گورهای قدیمی مرتبط باشد. نگاه صحرا ناخودآگاه از فراز شانههای او سوی درختان چنار رفت. انگار مردی فانوس به دست سمت آنها می آمد و اشعار نامفهومی را زیرلب زمزمه میکرد. امیرسام برگشت و با دیدن آن غریبه جلوی صحرا ایستاد و چشم هایش را روی جثهی استخوانی مرد باریک کرد. صحرا آب دهانش را قورت داد: «خودشه؟» -شايد!

فرشته تات شهدوسا 10/10 صحراى ويرانگر با صورتی اخمو ، سر و وضعی خاک خورده و بی روح به آن ها زل زده و پیش میآمد. به دو قدمی شان که رسید صدای آوازش خاموش شد. فانوسش را بالا آورد و بلند پرسید: «کی هستین؟ این جا چی می خواین ؟» صدایش زیادی بم و لحنش دلهرهآور بود. امیرسام جدی پرسید: «با سرایدار قبرستون کار داریم؛ آقایی به اسم حسن!»

مرد نگاه یخ و خمودش را از چهرهی امیرسام گرفت و به صحرا داد. دومرتبه به او زل زد و کمی خبرهخبره نگاهش کرد و نفس نفس زد: «برید از این جا... این جا نمونین... خوب ليست....بريد.»

این ها را بریده بریده می گفت و چوبی که دستش بود را بی حواس روی سنگ کهنهی گورها میزد و برمی گشت.

که فانوس را روی سنگ میگذاشت و بلندبلند چیزی می كفت. جملات نامفهومي كه جندان واضح نبود. ناگهان قهقهه زد و سوت کشید. صحرا با آشفتگی به امپرسام نزدیک شد و بازوی او را چسبید. نگاه امیرسام همان طور

—تا این جا اومدیم… می خوای بذاری بره ؟

صحراي ويراثكر

بود میرفت.

که هوا روشنه.

با ابروهای جمعشده به آن مرد بود که دستش را روی

یک پایش می لنگید و سمت اتاقکی که آن سوی قبرستان

صحرا نیم نگاهی به امپرسام انداخت و جلو افتاد و

صدایش زد. امیرسام دستش را جسبید: «کجا می ری؟»

-مگه ندیدی ؟ یارو اصلاً نرمال نیست. بریم... فردا می آیم

آن مرد جلوی یکی از قبرها ایستاد. نگاهشان به او بود

Instagram: fereshtehtatshahdoost

فرشته تات شهدوسا 2/10

فرشته تات شهدوسا 3/10 صحراى ويرانگر دست صحرا گذاشت و کمی فشار داد. دخترک سردش بود و بهتزده و ناباور غریبهای را میپایید که فانوس را برمی داشت و صدای خندههای هستریک و بیمارگونهاش سکوت قبرستان را میشکست. به ناگه ساکت شد و سرش را برگرداند و به آن دو نگاه کرد. دست صحرا روى آستين پالتوى اميرسام مشت شد. غریبه فانوس را جلوی صورت خودش گرفت. اخم کرده

> و نگاهش غضب آلود بود که امیرسام زیرلب گفت: «بريم.»

صحرا حرفی نزد. دستش می لرزید و زبانش بند آمده بود. مرد نگاه ترسناکی داشت. خرناسی کشید و غیظ کرد و انگار که بخواهد سمت شان حملهور شود خبز گرفت.

فرشته تات شهدوست 4/10 صحرای ویرانگر صحرا عقب عقب رفت و اميرسام فوري دستش را چسبيد و هردو سمت در قبرستان دویدند. تا جایی که دیگر نفسی برایشان باقی نمانده بود و اجبارا از حرکت ایستادند. صحرا پلک خواباند و به صورتش دست کشید. همین که از آن قبرستان مرموز بیرون آمده بودند جای شکرش باقى بود. کنار دیوار نسبتاً کوتاهی: همان پشت گورستان متروکه ايستاده بودند كه صحرا نور چراغ را سمت اميرسام گرفت و مات و حیران پرسید: «چرا اینجوری کرد؟» -ئمي دونم؛ به گمونم ديوونه بود. - مثل... قاتل ها نگاهمون میکرد.

فرشته تات شهدوسل 5/10 صحراي ويرانكر امیرسام همان طور نفس زنان لبخند زد. نگاه صحرا به او بود که ناگهان مردی از پشت دیوار آجری بیرون آمد و با سر و رویی بسته دستش را بالا برد و تا صحرا بخواهد فریاد بزند او با مشت وسط دو کتف امپرسام کوبیده و نقش زمینش کرده بود. صدای نالهی امیرسام بههوا رفت و روی زمین سنگلاخی زانو زد. به جدی همه چیز غیرمنتظره و عجیب پیش آمد که صحرا نفهمید چه اتفاقی در حال وقوع است. امیرسام که دستش را به زمین گرفت صحرا مردی را دید که سعی دارد ضامن چاقویش را بزند. تأمل نكرد: همين حالا بود كه أن تيزي را پشت گردن امپرسام فرو کند. کیف و موبایلش را روی زمین انداخت و سمت او دوید که مرد روی پاشنهی یا برگشت و تا نگاهش به صحرا افتاد مشتش بالا رفت... اما قبل از اینکه دستش با آن جاقو به بازوی صحرا برسد او با
في شته قات شهدوست 6/10 <u>صعرای ویرانگر</u> مهارت روی پای راست چرخید و سرش را خم کرد و با پای چپ در قسمت کمر و پهلوی او ضربه زد. جون انتظار جنين واكنشى را آن دختر نداشت به شدت غافلگیر شد و عقب عقب رفت. در این گیر و دار امبرسام از روی زمین بلند شده و با تعجب به دختری زل زده بود که با مهارت باورنکردنی مبارزه میکرد. دختر مهندس ایزدی... رزمی کار بود ؟! پس چرا داخل مشخصات محرمانداش درج نشده بود که صحرا...! با چشمانی باز : همانقدر حیرتزده نگاهش میکرد. حرکت این دختر برای آن غریبه یک جور اهانت محسوب میشد که دندان روی دندان سایید و نگاه خون بارش را به صحرا داد و با غيظ گفت: «دختره ي سليطه!» خون خون صحرا را مي خورد. با این توهین دستش مشت شد و لب هایش را روی هم فشار داد. او سمت دخترک هجوم برد و تا

فرشته تات شهدوسد 7/10 صحراي ويراثكر امبرسام آمد شانه بكشد و حريفش شود صحرا پيش دستی کرد. سرش خم شد و روی پای راست چرخید و دست آزاد غريبه را بي هوا گرفت: قبل از اينكه مردك سیاهپوش را از پای در آورد آرنج دست چپش را با همهی قدرت وسط جناق سینهی او زد. نفس بود که توی سینه ی آن مرد درهم مجاله میشد. صحرا دست او را تا پشت کمرش پیج و تاب داد و با زانو وسط مهرههایش کوبید و با نالەی بلندی که از او شنید نقش زمینش کرد. چاقوی ضامن دار حالا كنار پاى اميرسام افتاده بود. شالش را از روی زمین چنگ زد و تکان <mark>دا</mark>د. موهای

شکلاتی اش از بند گیره رها شده و دور شانههایش ریخته بود.

فرشته تات شهدوست 8/10 صحراي ويرانگر نگاه انتقامجو و غضبناک دخترک از زیر آن چتری ها به مردی دوخته شده بود که بیهوش روی زمین افتاده و تکان نمی خورد. شال را روی موهایش انداخت و برگشت و... نگاهش که در نگاه امیرسام گره خورد دیگر قدم از قدم برنداشت. با اخم سبکی وسط پیشانی : همان طور دقیق و نکتهبین صحرا را برانداز می کرد.

بی آنکه حرفی بزند و یا سؤالی کند صحرا نیشخند زد و نفس گرفت و سرد زمزمه کرد: «چیه ؟ چرا خشکت زده ؟ تو که گفتی منو خوب میشناسی؟»

ابروهای امیرسام جمع تر شد و صحرا کف دستهایش را روی هم سایید و شالش را کمی جلوتر کشید: «منه واقعی رو تا خودم نخوام محاله بتونی بشناسی. به اونی که آمار

فرشته تات شهدوسلو 9/10 صحراي ويرانكر منو واسهات در آورده سلام برسون؛ اينو به بالادستي هاتم بگو!»

> نگاه امیرسام ثانیهای از روی او کنده نمی شد که صحرا با سر به آن مرد اشاره کرد و کنایه زد: «دفعهی دیگه هرجا خواستی بری حتماً محافظاتم با خودت ببر تا اینجوری از پشت دیوار غافلگیرت نکنن.» کیف و موبایلش را برداشت و از کنار امیرسام رد شد.

او نیمنگاهی به آن غریبه انداخت و گوشیاش را از جیب پالتو بيرون آورد. با ديدن بلندگويي كه رويش ضربدر خورده بود نفسش را فوت کرد… و چندین تماس بی پاسخ و پیامی که صابر فرستاده بود: «گوشبهزنگ باش پسر : دارن تعقيب تون ميكنن.» با خستگی پلک زد و "نْچی" کرد و پشت سر صحرا دوید.

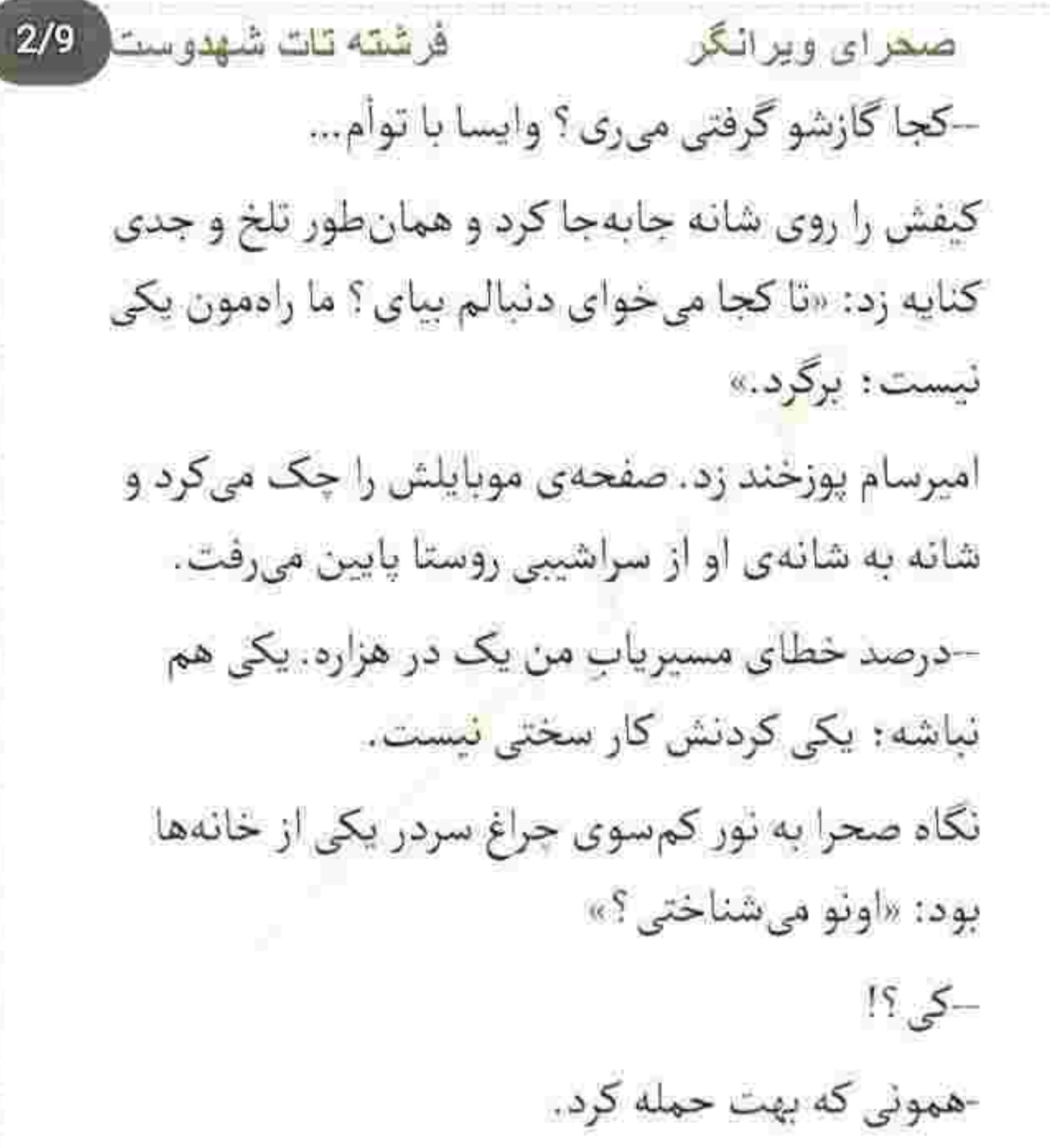

فرشته تات شهدوست 3/9 صحراي ويراثكر با مکث کوتاهی نگاهش را از آخرین پیام صابر گرفت و به کوچهی نسبتاً تاریک زل زد.

صدای واق واق سگ از دور شنیده میشد: «نه!» صحرا نگاهش کرد و امیرسام سرش را سوی او برگرداند.. لبخند زد و خیره به چشمهای منتظر او پرسید: «از قرار معلوم مهارتت هم مثل زبون تلخ و نیش دارت شهرت داره خانومويرانگر ؛ مربيت کی بوده؟بروسلی؟»

ابروهایش جمع تر شد. نگاه پر از حرص خود را از او گرفت و به مرد روستایی داد که بیل بزرگی را روی شانهی خود گذاشته و از خم کوچهی گلی عبور میکرد. نیم نگاهی از سر تعجب به غریبههای تازهوارد انداخت و از كنارشان كذشت و صحرا شنید كه زیرلب "بسم الله" می گوید. یحتمل گمان کرده بود که آن دو جن هستند!

فرشته تات شهدوست 4/9 صعرای ویرانگر تصور مضحكي بود كه باعث شد نفسش را با تأسف "ها" کند. وقتی سرایدار قبرستان روستا انقدر عجیب و ترسناک رفتار میکند؛ از این بندههای خدا نمیشد توقع بيشترى داشت. حتماً آن موجودات فراسرشت را به چشم خود دیده بودند که وجودشان را باور میکردند! شاید هم نه... امیرسام از گوشهی چشم هوایش را داشت و صحرا با لحنی دلخور و عصبی ، همان طور که در خودش فرو رفته بود زمزمه میکرد: «پدرم.» بهجدي محزون و دلگير كه لبخند آرامآرام روي لب هاي امپرسام یخ بست و با تعجب به او که محکم و عصبی

قدم برمي داشت نظر انداخت.

فرشته تات شهدوست 5/9 صحراي ويرانگر از حرف نسجیدهای که زده بود پشیمان شده و مانده بود چه بگوید تا از دل دخترک در بیاورد: اما صحرا مکدر از یادآوری خاطرات شیرین روزهای دوری که یک زمانی در کنار پدر داشت با همان لحن نجوا میکرد: «هرسال بهار و تابستون برای تمرین میرفتیم خونهباغ : پدرم می گفت دفاع شخصی برای هرکسی لازمه : جنسیت مهم نیست . مهم اینه تو دوره و زمونهای که دیگه سگ صاحب شو نمی شناسه بتونی از خودت محافظت کنی.»

> این را گفت و تلخند زد. چشمهایش سوز گرفته و این سوز دل به صدای لرزانش هم تراوش کرده بود: «هیچ کس جز خونوادهام از این موضوع خبر تداشت، نبی دونم؛ شاید دشمناش میدونستن پدرم یهزمانی مربی

فرشته تات شهدوست صحراي ويرانگر  $6/9$ كاركشتهاى بوده كه نخواستن باهاش وارد محاربه بشن و با نامردی کشتنش.»

امیرسام یلک زد و نگاهش را به زمین سنگلاخی و فضای تاریک روستا داد. هرچه جلوتر میرفتند صدای واق واق سگ هم بەنظرشان نزدیک تر می آمد.

صحرا چشمهایش را در کاسه چرخاند تا اشک و غم را با هم پس بزند.

با اخمی تند . دل مچاله شدهاش را قرص کرد و گفت: «معتقد بود هر آدمی باید به خودش متکی باشه : از اينكه يەروز خودش رو محتاج خلق الله ببينه مى ترسيد. می گفت خِیر این مردم حتی به خودشون هم نمیرسه : مگر ياي منفعت وسط باشه.»

فرشته تات شهدوست<mark>. 7/9</mark> <u>صعرای ویرانگر</u> سکوت کرد و به قدمهایش سرعت بخشید. امپرسام از پشت سر به او نگاه میکرد. صحرا کف دست های سردش را روی هم سایید و از مردی که کنار در نیمهباز خانهاش ایستاده بود و سیگار دود میکرد با لحنی خشک پرسید: «به ما گفتن توی این روستا برای یک شب اتاق اجاره می دن: آدرس مهمان سرا كجاست؟»

مرد اول با تعجب به او نگاه کرد. انگار که درست ندیده باشد چشمهایش را گشاد کرده و تهسیگار همان طور بین دو انگشت او ثابت مانده بود. آن را با کُندی روی زمین انداخت و نوک کفشش را روی تُفاله فشار داد.

رفتهرفته تعجب جايش را به لبخند و نگاهی موهن داد. به سر و وضع آن مرد نمیآمد روستایی باشد؛ خصوصاً که لهجه هم نداشت: «مهمان سرا میخوای؟ تنهایی؟»

فرشته تات شهدوست  $8/9$ صحرای ویرانگر صحرا أشكارا و عصبي اخم كرد و او با همان لبخند سخیف و قبیح خود سرتاپای دختر را از نظر گذراند. –جني يا پَرِي؟ از كجا ميآي خانومِخانوما؟ مال اينورا نيستي نه؟ سر و روت خيلي آنتيكه. صحرا جوش أورد. بعد از آن همه اتفاق برای یک روز پیمانهی صبرش لبریز بود. از اینکه تا یک مرد در تاریک و روشنی هوا چشمش به جنس مخالف میافتاد جای اكتسابِ معرفت؛ كثافت خرج ميكرد بدش آمد. و پیداست که این تفکر یا همهی جوانب خوب و بدش . سوای اعتقادات و باورهای یک انسان مستوفا بود.

مرد که دستش سمت چانهی خود رفت و نگاه هیزش روی اندام پوشیده در پالتوی دخترک کشیده شد؛ صحرا پاشنەي كفشش را روى زمين خاكى ساييد و بەفاصلەي

فرشته تات شهدوست 9/9 صمراي ويراثكر یک قدم از او با خشونت نطق کرد: «فرشتهی مرگم ؛ از تو قبرستون پاچنار زدم بیرون و دارم دنبال یه جنس ئر بەدرد نخور مىگردم؛ علىالخصوص اونايى كە مزاحم ناموس مردم میشن، حالا که فهمیدی کیام و از کجا می آم تا کاری نکردم اشهدتو بخونی بگو آدرس...» با چشمان گرد شده از بهت و هول و هراس صحرا را نگاه میکرد و آب دهانش را فرو می داد. خودش را به در حباط جسيانده بود.

امیرسام که ابتدا به غیرتش برخورده بود و قصد شاخ وشانه کشیدن داشت و میخواست جلوی آن مرد هرزه گو قد علم کند با جواب دندان شکن صحرا سر جای خود ایستاد و صورتش در آن سرمای استخوان سوز از فرط خنده سرخ شد.

فرشته تات شهدوسه 2/10 <u>صحرای ویرانگر</u> دو قدم عقب تر از او دست هایش را توی جیب پالتوی خود فرو برده و ناباورانه به صحرا نگاه میکرد. مرد خیلی زود دستش آمد که صحرا تنها نیامده و برخلاف چیزی که بهنظر میرسد ابداً هم ظریف و بیدست ویا نیست. کمی خودش را جمعوجور کرد و صدایش از اوج به فرود رسید: «دوتا يا يکی؟»

صحرا حرفی نزد و او با سر به امیرسام اشاره کرد: «همراه داری.»

سردش شده و گرسته هم بود؛ به هیچوجه قدرت و توان ایستادن نداشت و محض حسابرسی این جنس نَر چشم چران هم آن جا نيامده بود. براي همين خيلي زود جوش میآورد و واکنش نشان میداد؛ وگرنه اهل دعوا نبود. امیرسام جلو آمد. یک لبخند خشک وخالی هم روی لب

فرشته ثات شهدوسته 3/10 صحرای ویر انگر نداشت و جدی و اخم آلود جواب میداد: «اینش به شما مربوط نيست؛ آدرس!»

از سر و زبان افتاده بود و میترسید این دو بلایی سرش بیاورند: با شک نگاهی به قد و قوارهی امیرسام انداخت. در آن پالتوی سیاه . هیبت او درشتتر از حالت عادی بەنظر میرسید. بالاخرہ کوتاہ آمد و نطق کورش باز شد. نكتد جدي جدي عزرائيل باشند؟!

- همین کوچه رو بگیرین و برین پایین... چشم تون به در قدیمی چوبی می افته که سردرش یه دعای بزرگ و سنگی زدن. خونهی عزیزکلثوم و از هرکی بپرسی بلده و در خونهاش هم همیشه به روی غریب غُربا بازه.

رفت داخل و در را هم محکم بست. صحرا یوفی کشید و همان موقع رعد و برق زد و همه جا برای یک لحظه روشن

فرشته تات شهدوست 4/10 صعراي ويرانكر شد. انگار که به دلش چنگ زده باشند؛ از این صدا خاطرەي خوشى نداشت.

> نگاهشان سمت آسمان رفت و امیرسام آستین صحرا را کشید: «فرشتهی مرگ اگه تویی که من خودم نوبت اول تو صف وایسادم تا بیای و جون مو مفت بگیری. راه بيافت اجل خانوم: الآنه كه بارون بزنه.»

> دستش را عقب کشید و توی جیب پالتوی نازک خود فرو برد: «از مردهای هیز و چشمچرون بدم میآد.» امبرسام بیاختیار لبخند زد: «به در می گی دیوار بشنوه ؟»

صحرا نفسش را "ها" كرد و اميرسام با تك سرفه اي پرسید: «کی بھت گفت تو این روستا کسی اتاق اجارہ می  $\mathbb{R}^5$  83

فرشته تات شهدوسار 5/10 اص<u>نحر</u> ای ویر انگر بیقید شانهای بالا انداخت و گفت: «تیری بود توو تاریکی که اسیر سرما و شب و حیوونای گرسنه نشیم.» امیرسام به تیزهوشی او لبخند زد؛ دختر زرنگی بود. در واقع از با او بودن خسته نمی شد و دوست داشت تا جایی که میشود او را به حرف بگیرد و سؤال پیچش کند. -هیچوقت از مهارتت استفاده نکردی ؟ سرش را طرفین تکان داد. نفس که میکشید هرم و بازدمی که از دهانش بیرون میآمد در آن هوای سرد بخار

می شد: «گذاشتم در حد تمرین بمونه.»

-غرورت اجازه نداده يا...

-پدرم نمی خواست کسی بفهمه. می گفت بذار همه فکر کنن دختری هستی که در مقابل جنس مخالف عاجزی تا پی به نقطهضعفت نبرن؛ وقتش که شد نشون میدی

فر شته نات شهدو سار 6/10 اصحرای ویرانگر قدرت يعني چي. بيرون از خونه دختر مهندس ايزدي بودم که توی شرکت دست راستش محسوب میشدم: اما توی خونه تمرین میکردم و از نصایح پدرم درس می گرفتم. حتى پوريا هم اولش نبى دونست. تا اون روز كه توی کوچه پهموتورسوار خواست کیف مو بزنه. دستهی کیف رو که کشیدم و دور مجم تاب دادم و برگشتم، موتورسوار با همون کیف جادرجا زمین خورد و موتورش چند متر اون طرف تر به ماشین یکی از همسایهها که کنار دیوار پارک کرده بود اصابت کرد. فقط شانس آوردیم اون مرد كلاهايمني داشت وگرنه مرگش حتمي بود. يوريا همه چېو دید و فهمید که...»

فرشته تات شهدوسط 7/10 صغراي ويرانگر لب هایش را روی هم فشار داد و نفسش را با حزن فوت کرد. خاطرات قدیم مثل سوهان ، روح و احساسش را زخمی میکرد و از یادآوری آن روزها اذیت میشد. امیرسام که ناراحتی او را دید ، با قلبی گرفته نگاهش را زیر کشید و زمزمه کرد: «متأسفم.» ضحرا نفس عميق كشيد و دست هايش را زير بغل جمع کرد: «تو چرا متأسفی؟» –بەخاطر شوخى چند لحظه پيشى كه باهات كردم. نمى دونستم پشتیبان تبحر و مهارتِ امروزت، مرد محکم و باجذبهای مثل مهندس ایزدی بوده. همیشه برای هوش و ذكاوت پدرت ارزش قائل بودم؛ مرد محترمي بود. صحرا در سکوت با او همقدم شده بود و بازوی خودش را فشار میداد. حرفی برای گفتن نداشت ؛ حتی دلخور هم

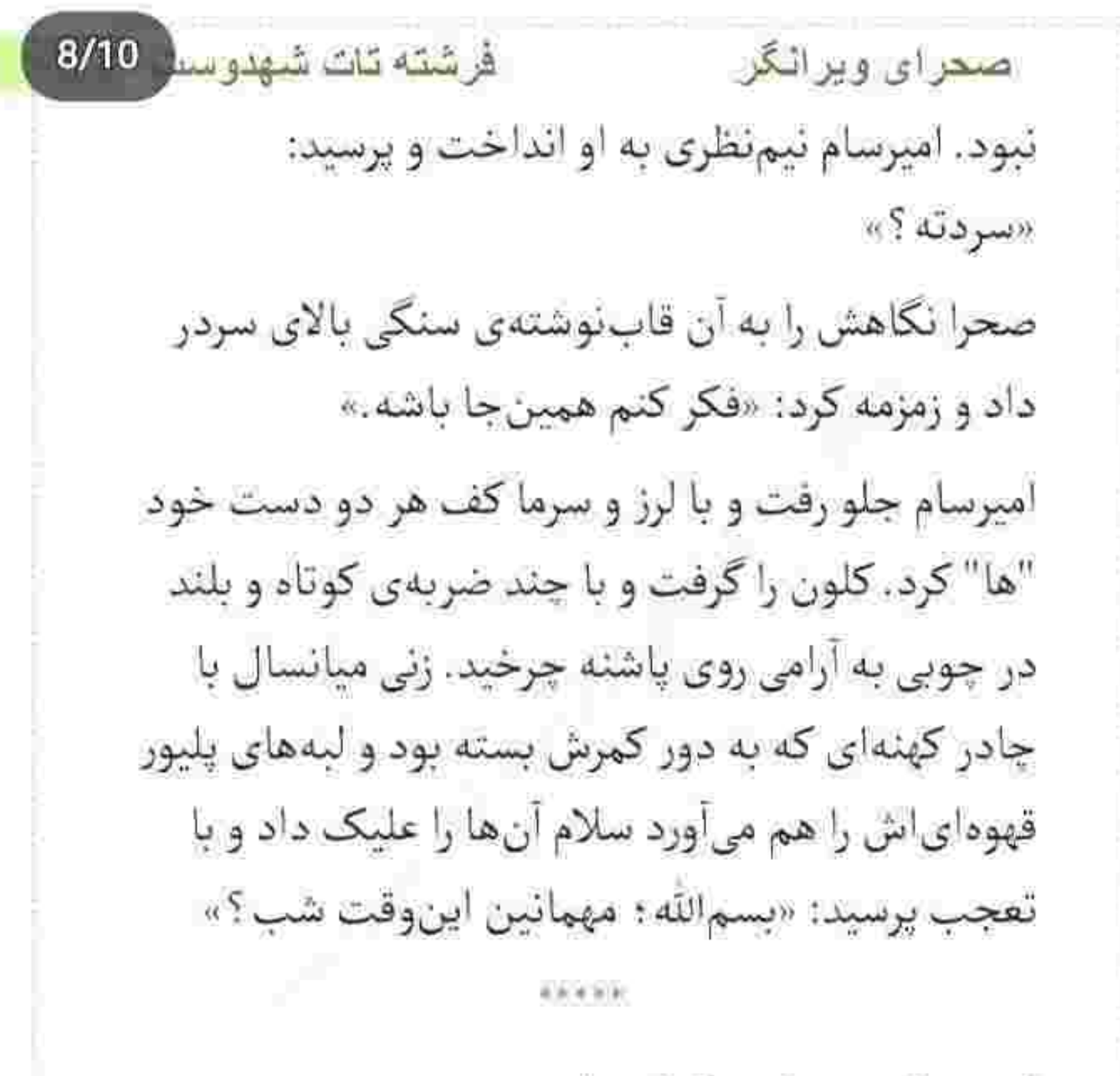

أخرين لقمهى نان وكتلت را جويد و دستش سمت ليوان دوغ رفت. اميرسام مقابل او به مخده تكيه داده و

فرشته تات شهدوسط 9/10 صعراي ويرانگر پای چپش را توی شکم و زیر آرنج یک دست خود جمع کرده و انگشتر فیروزه را دور انگشت تاب میداد. گوشی میان انگشتان دست دیگرش می چرخید و گاهی هم روی ران پای خود میزد و فشارش می داد. صحرا كه عقب رفت با لبخند و شيطنت پرسيد: «بالاخره سیر شدی؟» اخم شیرینی تحویلش داد: «لقمههای منو میشمری؟» اميرسام با صدا خنديد: «نه والا... بالاخره اون همه جفتک پروندی و انرژی سوزوندی دیگه : نوشجونت. بگم عزیزکلثوم به سینی دیگه هم بیاره؟ غریبی نکنآ.» صحرا دستمالی که کنار سینی بود را مچاله کرد و با غیظ سمت او پرت کرد: «کوفت؛ پېند دهنتو.»

فرشته تات شهدوسا 10/10 صحراي ويرانكر امیرسام بی محابا می خندید : دستمالی که روی سینهاش افتاده بود را برداشت و سمت او انداخت. صحرا با حرص نگاهش می کرد که گوشی امیرسام لرزید و صدای زنگ پیامک بلند شد. او تکان خورد ؛ صحرا با کنجکاوی پاييدش.

صابر به دور از نگاه کنجکاو دخترک نوشته بود: «منتقل شد: فردا بازجویی میشه و میفهمیم از طرف کی اجبر شده.»

امیرسام پوست لبش را با اخم میجوید: در فکر فرو رفته بود که جواب را به آرامی ارسال کرد: «امشب موندگاریم یا دستور برگشت فرستاده شده؟ این جا اینترنت درست آنتن نمی ده. نمی تونم ایمیل بچهها رو چک کنم.»

فرشته تات شهدوست 2/8 صحراي ويرانگر به صورت خود دست می کشید و کلافه بود. نگاهش به صفحه خشک شد تا صابر بیام داد: «بچهها نزدیک شما مستقر شدن؛ جاي نگراني نيست. امشب از اون خونه بيرون نياين.» –"سردار حرفی نزد؟" –"بابت قصور امشيت بدجور عصبانيه. سر يه حواس پرتی نزدیک بود برنامه رو بهم بریزی. فردا باید دلیل تو موجه کنی لمیرسام. قراره حسابی سین جیمت کنن.'' نفسش را محکم و متغیر فوت کرد و بی آنکه جوابی بدهد گوشی را کنار پایش روی تشکچهی مخمل انداخت. صحرا خودش را کنار بخاری ذغالی کشاند و دست هایش را سمت بدنهی فلرزی اش گرفت.

فرشته تات شهدوست 3/8 <u>صحرای ویرانگر</u> فضای اطراف به برکت وجود همین بخاری که گاهی هم پت پت کنان خاموش میشد گرم بود؛ اما جانش بعد از ساعت ها بیرون ماندن هنوز لرز داشت. نگاهش را به چراغ گردسوز داده بود و میپرسید: «اتاق رو چهکار کنیم؟»

امیرسام هنوز از فکر سردار و تعلل و کوتاهی خودش در قبال مأموريتي كه داشت بيرون نيامده بود كه با صدايي دورگه ، همان طور بي حوصله جواب داد: «اين جا هتل نيست: يەكلام گفتيم محرميم و اون پيرزن هم نيرسيد عقدنامه. حل شد و رفت.»

-هنوزم درک نہیکنم چرا جلوی اون زن اسم این نسبت کذب و مسخره رو آوردی؟

Scan with

فرشته تات شهدوست | 4/8 صحرای ویرانگر –اوني كه امشب بهمون حمله كرد معلوم نيست با تو مشكل داشت يا با من : احتياط حكم ميكنه از هم دور نشیم. این جا نه چیزی به اسم امنیت وجود داره: نه مجهز به دوربین مدار بستهست که هر خبط و خطایی رو صبط کنه و بشه قانونی پیگیری کرد. حالا چی؟ درک کردی یا بیشتر توضیح بدم؟

صحرا رو ترش کرد و نگاهش را از او گرفت و پوزخند زد: «بالادستی هات بازخواستت کردن که این جوری رگ جر می دی؟ امشب به حد کافی خسته هستم... پس بهتره دق و دلی تو بېرې په جای دیگه و سر من خالي نکنی مهندس که هنوز جون یه زد و خورد مفصل رو دارم.» از فرط حرص و جوش گرمش شده بود.

فرشته تات شهدوست ( 5/8 اصبحرای ویرانگر آن سرما خیلی زود بار و بُنهاش را جمع کرد و از جانش دست شست و رفت پی کارش : حالا او بود و یک نگاه جوشی و امیرسامی که متحیر و عصبی براندازش میکرد. صحرا تحمل آن دمای نامتعادل را نداشت. نفسش را بیرون داد و دکمههای پالتویش را باز کرد و آن را مرتب کنار نازبالشتی که بهش تکیه داده بود گذاشت. نگاه امیرسام همانطور زیرچشمی و اخمو روی بافت شل و نسبتاً نازک دخترک چرخی زد و بالا آمد و یک بار دیگر يايين رفت.

> دستش را جلوی دهان خود مشت کرد و با اخم به او خيره شد و در دل غر زد: «چي بشه عاقبتم امشب با توئه ويرانگر! خدايا فقط صبر…»

فرشته تات شهدوست ( 6/8 صعراى ويرانگر بلوز صحرا کوتاه بود و تا لبهی شلوار جینش می رسید. دخترک دستی به لباس خود کشید و چون سنگینی نگاه امیرسام را احساس کرده بود پوزخند زد و بی آنکه نگاهش را شکار کند گفت: «نگفتم از مردهای هیز بدم میآد؟» گرهی کور ابروهای امیرسام ناخودآگاه از هم باز شد. دستی به گردن خود کشید و با صدایی خش دار جواب داد: «میذاری تو حال خودم باشم یا نه ؟» صحرا چپچپ نگاهش کرد و او خسته و کمجان خندید: «هنوز از جونم سیر نشدم که بیام طرفت. نترس... در جایی که بهم محرم نیستی کبریت بی خطر شدن و از حفظم.»

صحرا نگاهش را گرفت و به نازپالشت تکیه داد. پاهای خستهاش را کنار بخاری دراز کرد و کنایه زد: «از حرفهای

فرشته تات شهدوست <mark>7/8</mark> صعراي ويرانگر بودنت توى زبون ريختن مشخصه : اينو هم اونا بهت ياد دادن؟» امیرسام که رسماً جلوی زبان او کم آورده بود دستی به زانوی خود کشید و یاعلی گویان بلند شد. موبايلش را توى جيب پالتو سوق داد و آن را از روى پشتی برداشت. صحرا با تعجب نگاهش میکرد: «کجا می ری ؟»

پاکت شکلاتی رنگی که دستش بود را بالا گرفت و از پنجره نگاهی به بیرون انداخت. اخم کرده بود و واگویه میکرد: «هوش و حواسم سرجاش نیست؛ یه نخ دود می کنم و برمیگردم.»

صحرا حرفى نزد و اميرسام بي سر و صدا از اتاق بيرون رفت و در را پشت سرش بست.

فرشته تات شهدوست 8/8 صحراي ويرانگر هوا سوز تندی داشت که آنی توی صورتش خورد و لرزش گرفت. لبههای پالتویش را بالا کشید و بی تأمل سیگاری آتش زد.

> آن را بین دو انگشت فشار میداد و با لذت کام می گرفت. در این هوا با آن برودت تند و تیزش دود کردن یک نخ کاپیتان بلک حسابی میحسبید.

دود را با رخوت "ها" کرد و از دهان و بینی اش بیرون داد. از بالای تراس و نردههای چوبی نگاهش را توی حیاط چرخاند و روی دیوار را هم با دقت پایید. باران به شدت می بارید.

فقط یک فانوس به دیوار ایوان روشن بود: تاریکی فضای اطراف را در خود حل میکرد. کام بعدی را هم گرفت و به ستون چوبی ایوان تکیه داد.

فرشته تات شهدوست اصحرای ویرانگر –جای اونی که گرفتی دستت یه استکان چاپی بهتر سرما رو از تنت میکشه بیرون : بفرما پسرم. صدای ضعیف عزیزکلثوم بود. امیرسام برگشت و به صورت تکیدهی آن زن نگاه کرد. یک سبد بزرگ حصیری دستش بود؛ مملو از انارهای سرخ و درشت و آبداری که باعث شد نگاه امیرسام قدری روی آن ها تأمل کند. با احترام لبخند گرمی روی لب نشاند و پیرزن سبد را روی زمین گذاشت. استکان را از روی پلهی سنگی برداشت و سمت او گرفت.

امیرسام تشکر کرد. جرعهای توشید؛ عطر دارچین و زنجبیل جای با طعم کس سیگار درهم آمیخته و عجیب حالش را خوب می کرد.

–اگه به چیزی احتیاج داشتین رودروایسی نکن پسرم.

فرشته تات شهدوست 3/9 اصطرای ویرانگر --دست شما درد نكته عزيزخانوم: به حد كافي زحمت داديم.

--در خونهی من همیشه به روی حبیب خدا بازه. تا باشه مهمون و رهگذر که از خیر و برکت قدومشون به نون حلالي هم بياد سر سفرهي منه پيرزن،

امیرسام در جواب خلوص کلام او ، با تواضع لیخند زد و زيرلب واگويه كرد: «خدا خيرت بده مادرجان.»

–گفتی زائر آقا امام رضا هستین و اومدین سرمزار یکی از آشناهاتون... آره مادر ؟

در سکوت سر تکان داد و نگاهش را از صورت عزیزکلثوم گرفت و جرعهای دیگر همان طور داغ داغ از گلو پایین داد. پیرزن شور گرفته و زبانش سر صبر نداشت:

فرشته تات شهدوست 4/9 صحراي ويراثكر «اومدين مادعسل؛ أره بسرم؟ خانمت صد قول والله خوشگل و نازه. مبارک تون باشه.»

نزدیک بود جای داغ ته گلویش بپرد که سرفهی محکم و آزادی کرد و با بلاتکلیفی به او زل زد. گیجومنگ بود که بیرزن با همان زبان سادهاش ادامه داد: «خدا بهسر شاهده اولش خواستم راه ندم: گفتم غريبين و اين وقت شب نمی شه به هرکی که کلون رو زد جای خواب داد. پسرم نذاشت... گفت گناه دارن تو سرما بی پشت و پناه بذارى هيلون ويلون شن وسط روستا. راستش دلم يه طوری شد: زن جوون باهات بود. دلم نیومد. ببخش اگه بدفكرى كردم پسرم: زمونەي بديه... حلال كن.» امیرسام با نرمخویی و افتادگی لیخند کمجانی زد. قدری

هم احساس شرمندگی میکرد : مجبور شد بگوید صحرا

فرشته تات شهدوست 5/9 صحراي ويرانگر محرمش است وگرنه همین سقف کاهگلی را هم بالای سرشان نداشتند. آن بيرون چيزي به نام امنيت وجود نداشت و نمی خواست جان صحرا را به خطر بیاندازد. پیرزن سلانهسلانه از پلهها پایین رفت و امیرسام کمی بعد استکان خالی را کنار نردهها گذاشت. سگ عظیم الجثه ای آن سوی حیاط سرش را از لانه

بیرون آورده و با نگاهی وحشی و رمنده به او زل زده بود. قلادەاش باز بود! پس پېرزن چندان هم به تازەواردين اعتماد نداشت. کاملاً حق میداد؛ اگر خودش هم بود همین کار را می کرد.

صحرا کنار دیوار دراز کشیده و سرش را روی نازبالشت گذاشته و از گرمای اتاق غرق رخوت و آرامش بود که امیرسام خیلی آرام در اتاق را باز کرد.

Scan with

صحراي ويرانگر فرشته تات شهدوست ( 6/9 از صدای ناگهانی جیغ لولای در . صحرا مخمور و خواب آلود نگاهش کرد. دومرتبه پلک خواباند و امیرسام با نگاه خیرهاش محو صورت و موهای او شد که بافته و از زیر شال روی شانه ریخته بود.

با نفسی بلند چشم چرخاند و پالتویش را از تن بیرون آورد. اتاق گرم و مطبوع بود و صدای سوختن هیزم و ذغال در آتش ، سکوت سنگین اتاق را برهم میزد. صحرا نفس که میکشید بوی تنباکو و شکلات با هم مشامش را پُر میکود.

این بوی آشنا را پس ئی زد؛ چرا که ذهنش به عقب کشیده میشد. لباس های پدرش بعد از هربار کشیدن سیگار همین بو را میداد و ریحانه چقدر به جانش غر می زد که پیراهنت را عوض کن: اما صحرا بوی پیراهن پدر را

فرشته تات شهدوست و7/9 صحرای ویرانگر دوست داشت. رایحهای از کاکائو : تلخ و گس اما... خوب بود. خپلې خوب!

آن تودهی سنگین هنوز ته گلویش نبض میزد و میل به آب شدن داشت: ولی قبل از اینکه سر باز کند با حرص بلعیدش و دستش را روی پیشانی مشت کرد.

امیرسام پلیور سیاهش را از روی پیراهن در آورد و آن را هم روى پالتويش انداخت. آستين ها را يک به يک بالا مى زد و با لبخند محوی صحرا را نگاه میکرد.

بدون هیچ رواندازی کنار دیوار خوابیده بود و سنگینی نگاه امپرسام را روی خودش حس می کرد.

آب دهانش را قورت داد و سعی کرد به بوی تن او و آن كاكائوي لعنتي فكر نكند. دلش براي آغوش پدر تنگ شده بود.

فرشته تات شهدوست 8/9 صحراي ويرانكر دست امیرسام سمت طاقچهی گِلی رفت: انار درشتی که بعد از ورودش به اتاق روی پرواره گذاشته بود را برداشت و کف دست بالا و پایینش کرد. آن را بویید: سمت صحرا قدم برداشت و گفت: «فردا بازم میخوای بری سراغ اون فلک زده؟» چشمهایش را باز نکرد: فقط از میان لبهای بستهاش "أوهوم" نسبتاً واضحى أدا كرد و بعد هم بشتش را به أو کرد تا با خیالی آسوده پلک بزند. نگاهش به دیوار بود و صدای شرشر باران از بیرون اتاق شنیده می شد. آسمان عبوس گاهی غرش می کرد و شیشه های اتاق را میلرزاند و دل صحرا آشوب میشد. معذب بود؛ در یک اتاق چند متری با امیرسام پناهی چه غلطى مى كرد ؟

فرشته تات شهدوست 9/9 صحراي ويرانگر از كجا به اين جا رسيده بودند كه با لذت عطر پيراهن آغشته به بوی سیگارش را طلب کند تا در کوچهپس کوچههای خاطرات دور خود پرسه بزند و همهشان را برای دل بیچاره و درماندهی خود زنده کند؟ در دل سر خود تشر میزد: «لعنت بهت!» امپرسام بالای سرش ایستاده بود که انگار دلشورهاش را

از لرز تن حس کرده باشد؛ بی پروا کنار صحرا روی تشکچهی مخمل نشست: «از صدای رعد و برق می ترسى ؟»

آن چیزی که ته گلویش را میسوزاند و دخترک با درد فرو می داد: بغض کهنهی سربستهای بود که نمی خواست ترک بردارد و غرورش را هم با خود بشکند.
فرشته تات شهدوست 2/8 صمرای ویرانگر نفسش با "آه" عميقي بيرون آمد و لب زد: «جنازههاشونو تو يه همچين شبي بهمون دادن.» امبرسام فقط نگاهش کرد. آن اتفاق حقیقتاً حادثهی

تلخی بود؛ اما پنهان نبود.

برای همین تعجب نکرد : چرا که حدس می زد جواب صحرا همين باشد.

به انار توی دستش خیره شد و با لحن جدی گفت: «می أي تو اکيپ من ؟»

صحرا أني ماتش برد و با تعجب برگشت. نظربازي امیرسام با آن تارهای شکلاتی بافته شدهی ابریشمی انتها نداشت: باید محکم روی دل بی قراری که میلش سرکش شده بود میکوبید تا این طور برای لمس و نوازش آن ها سر به اشتباق نگذارد.

 $3/8$ فرشته تات شهدوست اصطراى ويراثكر این اتاق سادهی روستایی در آن ناکجاآبادی که گیرافتاده بودند زیادی گرم بود: دختری که سال ها دل در گرویش داشت حالا مقابلش نشسته و با آن چشمان زیتونی و حیرانش به او نگاه میکند. امیرسام دل دیوانه شدن را داشت؛ اما دل دل کندن از او را نه! آب دهانش را بلعید و اخم کرد: «ولی مطمئن نیستم شرطی که میخوام پیش پات بذارمو قبول میکنی یا نه!» - جه شرطی ؟! نگاه آبی اش را در کاسه غلاف کرد و چیزی شبیه به شرم و حیا چهرهاش را پوشاند. صحرا ماتومبهوت به او زل زده بود و امیرسام با تردید دستور مافوقش را هجی می کرد: «باید به من محرم بشی.»

فرشته تات شهدوست ( 4/8 صعراى ويرانگر صحرا گنگ و متحیر به او که نگاهش نمی کرد خبره بود و مثل اینکه متوجه منظورش نشده باشد ناباورانه می يرسيد: «چي گفتي؟!»

سوالش یک جنبهی دیگر هم داشت. کمی تهدیدآمیز بود؛ انگار که بگوید "اگه جرئت داری و سرت به تنت زيادي كرده تكرارش كن!" حداقل برداشت اميرسام اين بود که با کلافگی روی موهای خود دست کشید و نفس گرفت و با تحکم گفت: «عقد میکنیم. همینجا... توی مشهدته

> -زده به سرت؟! –اين جوري بەنظر مے آد ؟

فرشته تات شهدوست 5/8 ضحرای ویرانگر پوزخند زد، صدایش میآرزید: «دیدی از سر ناچاری و به خاطر نجات جون خونوادهام به كمكت احتياج دارم فكر کردی هر غلطی دلت خواست می تونی بکنی؟» سرش را بلند کرد. نفسش سنگین شده بود و حرص می زد: «من هیچ فکری نکردم. فقط شرطی که میخواستی بشنوی رو گفتم. چون... چون منم مجبورم.» صحرا در سکوت نگاهش کرد. آن آنار را جوری توی دستش فشار می داد که آب افتاده بود؛ با یک ترک همه ی آبش بیرون می پاشید. با صورتی خون دویده و عصبانی بلند شد و کنار طاقچه ایستاد. اخمهایش هنوز درهم بود: «متأسفم: اما اگه هنوزم می خوای بفهمی پدرت و پوريا توسط چه اشخاصي به قتل رسيدن ، بايد يكي از ما بشی تا در رأس حلقهی محافظت قرار بگیری. حداقل

فرشته تات شهدوست 6/8 اصحرای ویر انگر برای نجات جون خونوادهات این تمهید و زمینهسازی لازمه : چون…» سرش را زیر انداخت : برایش سخت بود. برای عاشق متعصبی چون او خود مرگ بود. زیر سنگینی نگاه دلخور و غضبآلود صحرا، با هزار مکافات زمزمه میکرد: «هنوز داغدار شوهرت هستی: اینو میدونم. میدونم پیشنهادم از نظرت کاملاً بی شرمائه و به دور از شرف و انصافه: اما مراودههای افراطی و نزدیک شدنم به تو... به گوش بالاییها رسیده. دیگه نمیذارن به میل خودم سمتت بیام که اگه بیام اکیپ به انفصال م<sub>ی ر</sub>سه و از سرگروهی عزل میشم.»

فرشته تات شهدوست<mark>.</mark> 7/8 صحراي ويراثكر آب دهانش را یک بار دیگر فرو داد و عضلاتش یکباره منقبض شدند و با صدایی دورگه واگویه کرد: «مگه اينكه... شرعاً توو عقدِ من باشي.»

این را گفت و چشمهایش را بست. آنار توی دستش ترک خورد و آبی سرخ و غلیظ لابهلای انگشتهایش راه گرفت و روی زمین چکید. نگاه صحرا به پنجههای لرزان او و رگ های برجستهی پشت دستش دوخته شد. سرش پایین افتاد : انگشتانش روی پا مشت شده بودند.

قلبش تند میزد و در آن بحبوحه فقط به مادر و خواهرهایش فکر میکرد و متن تهدیدآمیز پیامی که امروز به دستش رسیده بود.

می دانست که تا پایان چنین بازی ناعادلانهای به کمک و حمایت و اعتبار امیرسام پناهی نیاز دارد؛ اما...

فرشته تات شهدوست 8/8 صحرای ویرانگر نفس عميق كشيد: كف دستش عرق كرده بود و روى ران میساییدش که با صدایی نامطمئن و گرفته زمزمه کرد: «شرط تو قبول نمیکنم.»

امپرسام لبخند خستهای زد. سرش را بالا گرفت و به او نظر انداخت. بی انصاف بود اگر آن جمله را به زبان می

آورد؛ ولي باز هم ناچار شد که بگويد: «از طرف من خاطرت جمع باشه ؛ حق و به تو می دم. بنابراین وقتی که از مشهد برگشتیم برای همیشه ازت خداحافظی میکنم. بهتره رابطهمون در حد همون قوموخويش باقي بمونه.» صحرا با اخم و کدورت صورتش را برگرداند و لبخند روی لب امیرسام قوت گرفت. شاید دخترک نیاز داشت که كمى بيشتر فكر كند.

–انار میخوری؟

فرشته تات شهدوسل 2/10 صحراي ويرانگر جواب نداد و امیرسام شیطنت کرد: «رو نگیر خانوم ویرانگر ... اینی که تو دستمه رو نگفتم؛ یه سالمشو بهت می دم.» باز هم حرفی نزد: مغموم و عصبی روی شلوار خود.

> ناخن می کشید و پوست لبش را دندان دندان می کرد. بعد از پیشنهاد عقد اجباری کمی از این مرد خجالت می كشىد.

> هنوز بیوه ی پوریا بود. چهطور بدون هیچ شناختی به مرد دیگری... دلش لرزید و خودش را کنار دیوار جمع کرد. مورمورش شده بود.

امیرسام از اتاق بیرون رفت و لحظهای بعد با انار دیگری برگشت. دست هایش را زیر شیرآب گرفته و شسته بود.

انار را داخل بشقاب برش داد و یک دانهی درشت و سرخ از وسطش برداشت. آن دانه را در دهان گرفته و میخورد که جلو رفت و بشقاب را جلوی صحرا گذاشت و خودش هم کنار او نزدیک بخاری نشست. دخترک قدری دست وپایش را جمع وجور کرد. به امیرسام نگاه نمی کرد و او هم چشمش به دانههای اناری بود که کف دست پر میکرد و ملچوملوچکنان می جوید. –بخور : خیلی آبدار و ملسه. توو این هوا همینم که گیرمون اومده باید بگیم شکر.

<u>صحرای ویران</u>گر

فرشته تات شهدوسر 3/10

هستههای انار زیر دندانش کروچ و کروچ صدا میداد. همین که گفت "آبدار و ملسه" صورت صحرا جمع شد. حس میکرد هرچه آب در بدن دارد توی دهانش جمع

فر شته تات شهدوست 4/10 صحرای ویرانگر شده و دلش ضعف می رود. بالاخره تسلیم شد و به او نگاه کرد. با ولع آن تکه انار را دان میکرد و میخورد. مشخص بود که انار دوست دارد.

دست صحرا سمت بشقاب رفت و یکی از آن یاقوتیهای ملس و خوشمزه را مزه کرد. آنقدر به جانش جسبید که اینبار یک پر برداشت و کف دست دان کرد.

صدای امیرسام را شنید؛ با لذت و سرخوشی از خاطرات کودکی اش می گفت: «پدرم طرفهای دماوند یه باغ انار داشت؛ فصل انارچینی که میشد جند روزی میرفتیم اون جا و به اصرار من روز به هفته میکشید و مجبورشون میکردم بیشتر بموئیم. هزینهی فروش آنارها خرج خیریه میشد. یه قرون از اون پول سر سفرهمون نمیاومد. یه دلبستگی عجیبی به اون باغ داشتم.»

فرشته تات شهدوست 5/10 صحراي ويرانگر به صحرا نگاه کرد. سرش پایین بود و دانهدانه انار می خورد که امیرسام هم نتوانست لحظهای آرام بگیرد و با لبخند و شیطنت گفت: «مأدر بزرگم اون وقتها یه مَثَل جالبی داشت که هیچوقت از یادم نبی ره. خدابیامرز می گفت اگه با دست خودت اون انار سرخی که به چشمت اومده رو بشکنی و با همهی مهرت بدی دست دختری که دوستش داری و اونم ازت بگیره و یهدونه ازش بخوره... دیر یا زود مال خودت میشه و این ردخور نداره.» هنوز جملهاش كامل روى زبان بسته نشده بود كه صحرا شدیداً به سرفه افتاد. امیرسام که سخت جلوی خودش را گرفته بود تا صدای خندهاش بلند نشود سمت بارچآب

خیز برداشت و لیوانی سمت او گرفت. از فرط سرفه اشک کاسهی چشمان دخترک را پر کرده بود که با چند

فرشته تات شهدوسا 6/10 صحراي ويرانگر جرعه نفسش بالا آمد. ليوان را نفس زنان روى زمين کذاشت و بشقاب انار را هم با اکراه پس زد. طاقت امیرسام تا همان جا بود که از واکنش او قهقهه زد و بریدهبریده گفت: «دیگه خوردی رفت : تــموم.» صحرا بی ملاحظه مشت گره کردهاش را حوالهی کتف و بازوی او کرد و تشر زد: «مرض: بهخدا خودم یهروز نفس ٿو مي گيرم پٺاهي.» امپرسام ابرو بالا انداخت : هنوز مي خنديد: «تو بيا بگير ؛ ئامردم ندم دستت.» صحرا دندان سایید و سمتش هجوم برد و تا خواست کف دستش را وسط سینهی او بکوید امپرسام تر و فرز هردو مچش را در هوا قاپید.

فرشته تات شهدوسو 7/10 صحراي ويراثكر تقلا می کرد تا خودش را عقب بکشد و امیرسام خیره به نگاه حرصی و غضبناکِ او ، تخس و شرور میان ترق وتروقي كه هيزمها داخل بخاري بهراه انداخته بودند. گرم و گیرا زمزمه میکرد: «تقلا نکن دختر : اون انار رو دلی بهت دادم. دونسته یا ندونسته ازش خوردی و منم ... -ولم كن اميرسام: وكرنه بد مي بيني. –نفس من فقط يەجورى بند مىiد خانومويرانگر ؛ بلدى یا یادت بدم؟ این را گفت و نگاهش را از آن فاصله نرمنرمک از روی چشمان بهتزدهی او پایین برد و روی لب های نیمه باز دخترک نگه داشت. صورت صحرا از نگاه معنادار امبرسام آنی گر گرفت و خون به چهرهاش دوید. Instagram: fereshtehtatshahdoost

فرشته تات شهدوست 2/9 صحراي ويرانگر خودش را با عصبانیت عقب کشید و کنار گردسوز تشست. اخم هایش حسابی جمع شده بود و امیرسام با همان نگاه و لبخند، او را تماشا می کرد.

نمی خواست اذیتش کند: لج کردن با این دختر فقط مأموریت شان را به تعویق می انداخت. تا این جای راه را كه به سلامت آمده بودند؛ حالا وظیفه داشت اعتماد او را نسبت به خود جلب کند.

بنابراین دیگر زیادهروی نکرد و همان جا کنار دیوار ، سر روی مخده گذاشت و با خستگی گفت: «تو هم بگیر یه گوشه بخواب : چند ساعت بیشتر تا صبح نمونده.» و مچ دست راستش را روی چشمانش گذاشت و نفس عميقى كشيد.

فرشته تات شهدوست ( 3/9 صحراي ويرانكر به خوابیدن . آن هم زیر نور جراغ عادت نداشت: اما قطعاً صحرا هم آن چراغ پت پتی را خاموش نمیکند که اتاق در تاریکی فرو برود.

با تعجب به امیرسام نگاه میکرد که با خیالی آسوده به خواب رفته بود و انگار نه انگار چند لحظه پیش چهطور به او نگاه می کرده و... حرف هایش هنوز در سر صحرا پاورجينپاورجين اين طرف و آن طرف مي رفت : آن وقت او حرف دلش را در کمال گستاخی میزند و بعد هم کنار بخاری دراز به دراز میخوابد؟!

در دورترین فاصله از او . سوک دیوار ... به یکی از بالشتك ها تكبه داد. دست هايش را روى سينه جمع کرده و نگاهش به دیوار روبهرو و آن پنجرهی مربعی شکل دوخته شده بود و بهفردا فکر می کرد.

فرشته تات شهدوست 4/9 صمراي ويرانگر آن مرد مرموز و موهش را بار دیگر ملاقات میکنند تا بفهمند هیراد کجاست! سخت بود ؛ اما چارهای هم جزء این رو در رویی نداشتند.

بوی خاک نمکشیده و خیس . از درز در و پنجره رد می شد و نم نمک فضای اتاق را پر میکرد. این بو را دوست داشت. بوی باران ، رطوبت و خزان... عجیب بوی خوش پاییز میآمد.

نگاهش سمت انارهای پر شده ی داخل بشقاب رفت. از یادآوری آن کنایهی قدیمی دهانش گس شد و بی غبت و ناراحت به امپرسام زل زد. آرام و ب<u>ی</u> خیال همان جا خوابيده بود؛ بي آنکه بداند چه ولولهای به دل اين دختر انداخته است. گوشی اش را چک کرد. به اینترنت

فر شته تات شهدوست<mark>.</mark> 5/9 صحرای ویرانگر وصل نمی شد: نگران حال مادرش بود. پیامک هایش را چک کرد و باکس را با حسرت بست.

به صورت گرم خود دست کشید : تن خستهاش را روی زمین سُر داد و سرش روی بالشت افتاد. پتویی که پایین پایش بود را روی خودش انداخت و پشت به امیرسام چشمهایش را بست. چشمهای بغضدار و ملتهبی که شدیداً تمنای خواب داشتند.

تا جایی که نفهمند کی و چهطور میان زوزهی باد و بارش سهمگین باران و غرش آسمان: با آن حجم از افکار جور واجوری که در سر داشت ، خواب آغوشش را به روی او باز کرد و جانش از رمق افتاد.

فرشته تات شهدوست 6/9 صمراي ويرانگر چراغ نفتی وسط اتاق میسوخت و سکوت آن جا فقط توسط ترق ترق هیزمها قادر به شکستن بود و نفس های بلند اميرسام!

> هنوز هوشیار بود و هرکاری می کرد خوابش عمیق نمی شد. و به اتفاق امشب فکر میکرد.

> به آن غریبهای که قصد جانشان را کرده بود... و به مردی که داخل گورستان پرسه میزد و می گفتند سرایدار آن جاست!

همه چیز این بازی عجیب بود و شبیه به یک معمای بزرگ و بی سر و ته! پُر گره و... گاهی هم کور!

در خانه ی عزیزکلثوم حسابی باران خورده و سنگین شده بود. امیرسام آن را به آرامی بست و نگاهش را به صحرا

فرشته تات شهدوست<mark>.</mark> 7/9 صحرای ویرانگر داد که کمی جلوتر از سکوی آجری خانه ، دستهایش را توی جیب پالتو فرو برده و هوای صبحگاهی را با ولع به سینه می کشید.

باران بند آمده بود؛ اما هوا سوز تندی داشت و مه نسبتاً غلیظی روستا را احاطه کرده و همه جا را پوشانده بود. امبرسام جلو رفت و با لبخند گفت: «این جوری که هوای سردو میکشی توو ریهات سر سهسوت می ره رو حالت انحماد.»

صحرا نگاهش نکرد: هنوز از بابت دیشب با او سرسنگین بود. شانەبەشانەي ھم سمت قبرستان بەراە افتادند: «پاییز و بیشتر از فصل های دیگه دوست دارم.»

فرشته تات شهدوستا اصحرای ویر انگر كلام دخترک سرد بود و هیچ حسی نداشت. امیرسام سری جنباند و با لبخندی که گوشهی لبش را جمع می كرد گفت: «خوشا به حال پاييز!»

 $8/9$ 

صحرا اخم کرد و امیرسام خندید. نگاهش را از سگی که پرسەزنان از كنارشان رد مىشد گرفت و به درختان خشکیده و زمین خیس و چالهچولههای آبگرفتهی روستا داد.

ظاهراً حيوانات اين جا اهلي بودند و هيچ آسيبي به آدمها نمی رساندند. مابقی راه در سکوت طی شد تا اینکه مثل روز گذشته، از دروازهی قبرستان عبور کردند.

صدای زوزهی حیوانات وحشی از دور ، کوکوی یاکریم ها، خشخش برگهای خشکشده و قارقار کلاغها با

فرشته تات شهدوست 9/9 صحرای ویرانگر وجود آن مه متراکم . سمفونی ترسناکی را به اجرا گذاشته بودند.

> همان فضای بیروح و سرد و سنگین پیش چشمان شان بود. باد زوزه کشان از میان درختان کهنسال و قدیمی می وزید و بهطرز بدی ، گورستان را مخوف و دلهرهآور نشان میداد. سرد بود: خیلی سرد!

امپرسام کنار یکی از قبرها ایستاد و نگاهش را آن اطراف چرخاند.

ابروهایش درهم بود و با لحن مشکوکی می گفت: «پسر اون پیرزن ، زیاد راجع به این مکان حرفای خوبی نمی زد.»

صحرا با یک تا ابروی بالا پریده برگشت و به او نگاه کرد: «جي مي گفت؟!»

فرشته تات شهدوسا 2/10 <u>اصتحرای ویرانگر</u> امبرسام يقەي پالتويش را بالاتر كشيد: سر بيني لش از زور سرما سرخ شده بود که یک نخ سیگار میان لب هایش گرفت و فندک زد.

با همان اخم وسط پیشانی . کام محکمی گرفت و جواب داد: «چند سالی می شه متروکه شده و دیگه کسی رو توش دفن نمیکنن: از قرار متوفیها رو میبرن یهجایی بايين روستا. اين جا هم بلاتكليف افتاده دست يكي!» -نگفت جرا؟!

دود غلیظی از میان لب هایش بیرون آمد و پوزخند زد: «شايدم اهالی اينجا زيادی خرافاتی باشن . چه می دونم… گیر دادن به روح و جن و این داستانا. میگن قبرستون ياجنار تسخير شدهست. جندسال پيش يه

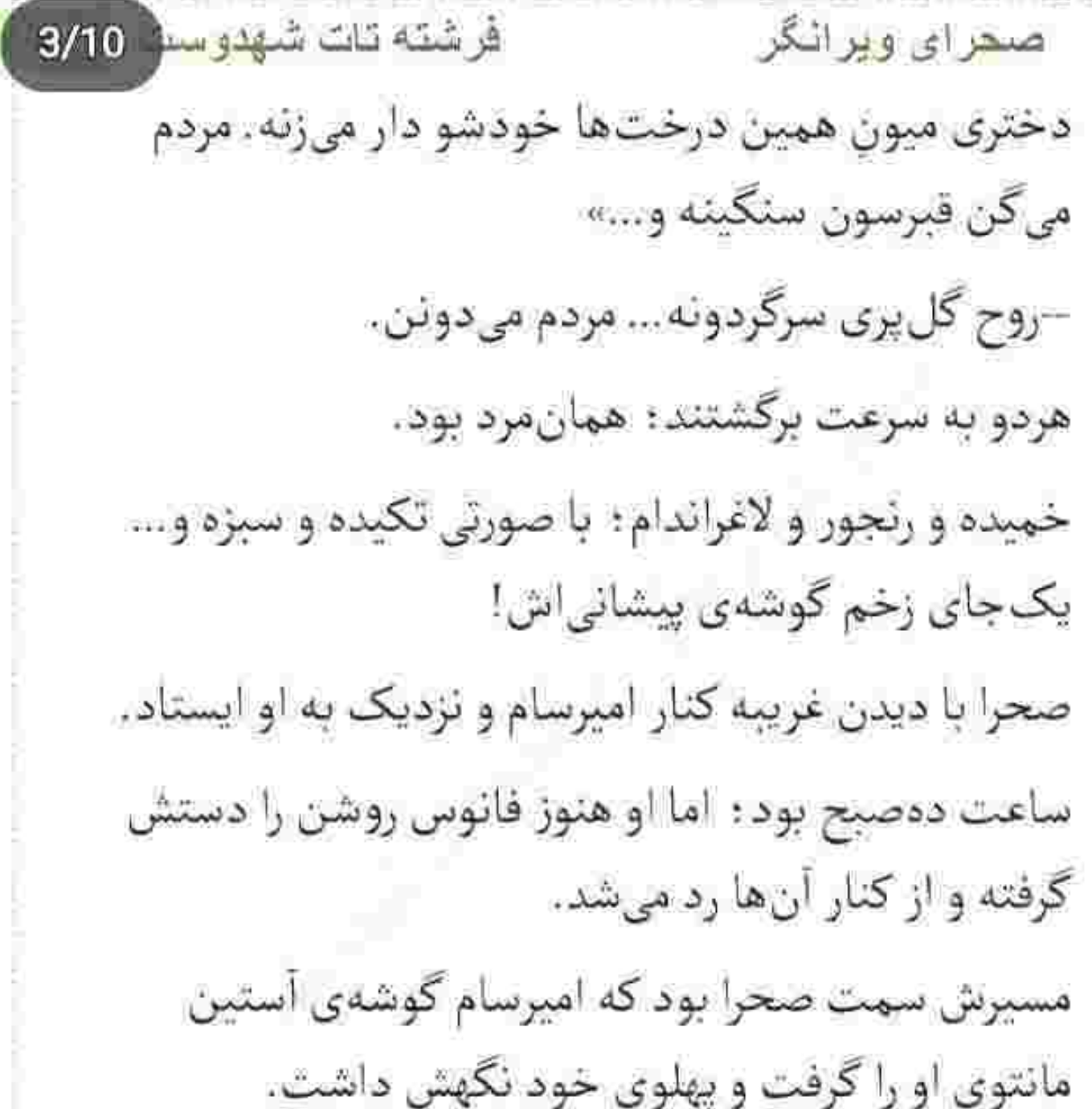

فرشته تات شهدوسه 4/10 صعرای ویرانگر نگاه متعجب صحرا به سرایدار قبرستان بود که لنگان لنگان سمت آلونک می رفت و در همانحال هذیان کویان با خودش حرف میزد: «نمی ره از این جا کل پری. تا وقت مرکش بیان اونو ببرن. مردم میدونن. همه می دونن...» به فاصلهی چند قدم از او پشت سرش بودند که بهپکباره ایستاد و با دستش جایی مبان درخت ها را نشان داد. زبانش می گرفت و انگار از چیزی ترسیده باشد نفس نفس میزد: «خودشو دار زد. مُرده بود... دستوباشو تکون می داد. پسر محمود موتورچی می خواستش. رفت خواستگاری گل پری؛ کشتنش... دار و دستهی خان. پسره رو تیکهتیکه کردن و انداختن توو چاه خونهی مش ممد.»

فر<del>ش</del>ته <del>تات</del> شهدوسط 5/10 <u>صعرای ویرانگر</u> ناگهان باصدای بلند خندید. دیوانهوار قهقهه میزد و صدایش در گورستان می پیچید. دلهره آور و وحشتناک بود.

دومرتبه به راهش ادامه داد؛ آنها گیج شده بودند و نمی فهمیدند این مرد چه می گوید! چرا از این شاخه به آن شاخه می پرید؟! اما او چشمهایش را تا آخرین حد. گشاد کرده بود و از کنار قبرها عبور میکرد: انگار که راوی یک داستان مهیج است جملات را میکشید و دستش را درهوا تکان میداد: «واسه پسره خودشو دار زد؛ ولی نمی ذارن بره.گلپری جایی رو نداره بره... باید وقتش برسه. بايد وقت مركش بشه بعد بره. هنوز نيومدن دنبالش . روحش همين جا تو قبرستونه، من مي بينمش .»

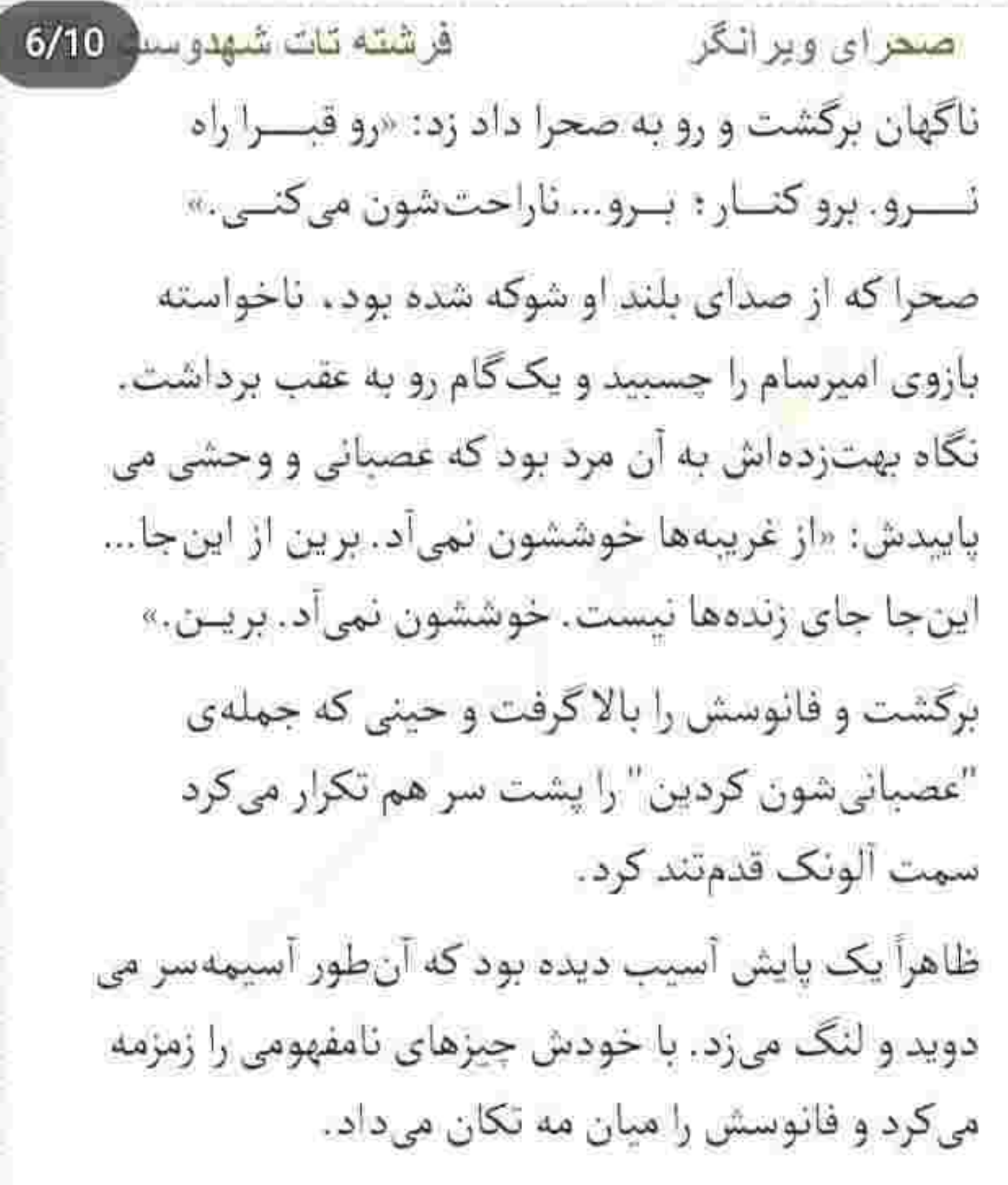

پا میکشید که صحرا پرسید: «تو فهمیدی این دیوونه چی میگه ؟ به نظر نمیرسه عقل درست و درمونی داشته باشه. يەبند داشت اراجىف مى گفت.» امبرسام سری بالا انداخت و نگاهش سمت درختان کاج ,قت. مه به همان پرمایگی سطح قبرستان را پوشانده بود: «یه روایتی بین مردم هست که میگن هر آدمی بدو تولد زمان مرکش هم مشخص شده. حالا اگه یکی بیاد و زودتر از

امیرسام تفالهی سیگارش را روی زمین انداخت؛ روی آن

صحرای ویرانگر

فَرِ شَبَّهُ نَاتَ شَهْدُو سَنَّةً 7/10

موعد، مرگشو جلو بندازه يا بهقول معروف دست به خودكشي بزنه روحش دائماً توو عذابه... تا اينكه زمان مرگ واقعیش از راه برسه : حالا هرچند سال که بخواد

فرشته تات شهدوسته 8/10 صمرای ویرانگر طول بکشه این درد باهاشه. تا اون موقع سرگردونه و می گن این بلاتکلیفی از افتادن وسط جهنم هم بدتره.» صحرا كه به معنى واقعى از حجيم بودن آن كلمات گيج کننده ماتش برده بود؛ پوزخند صداداری زد و با استهزا به او نگاه کرد: «اینایی که الان گفتی رو خودتم باور داری؟ از یه آدم تحصیل کرده و مثلاً فهمیده و دنیا دیده بعید بەنظر م<sub>ىز</sub>سە اهل خرافەپرستى باشە.» مستقیم به چشمهای دخترک زل زد. نگاهی که ردی از مزاح و مطایبه در آن پیدا نبود. به جملاتی که روی زبان می آورد کاملاً مسلط بود و همین صحرا را گیج میکرد: «خودکشی گناه بزرگیه و هیچ دین و دیدگاهی اونو نمی يذيره. زندگي نعمت بزرگيه . مقدسه. ماييم كه با اعمال ناشایست دنیامون رو کتیف و سیاه میکنیم. جوابی که

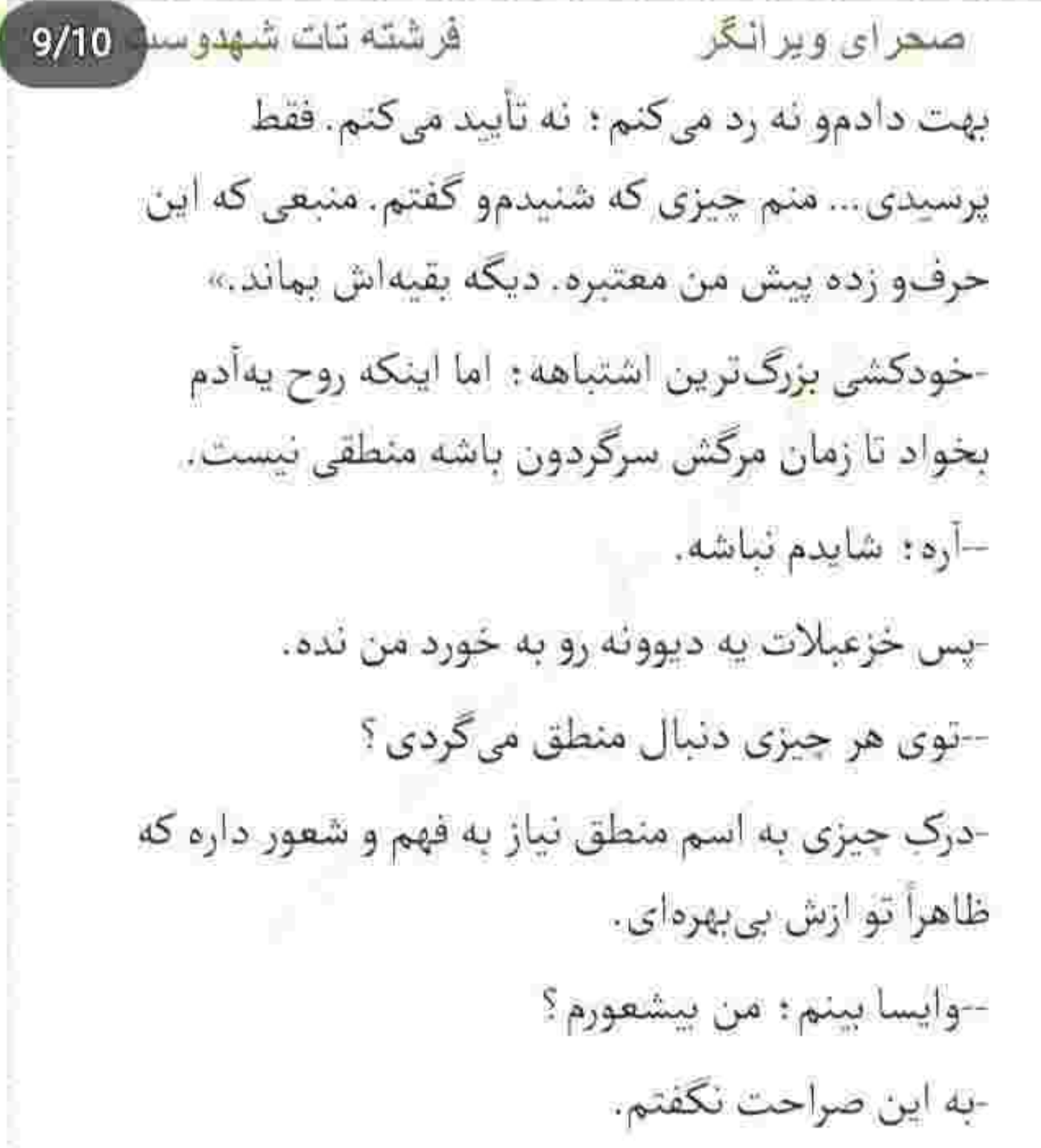

فرشته <mark>تات شهدوما 10/10</mark> صحراي ويرانكر –ولی منظورت همین بود. -لطفاً با من بحث نكن مهندس پناهي : هيچ روحي اين جا نیست و منم عقل مو نهی دم دست یه سرایدار معلوم الحال که جز توهم و... کلاغها قارقارکنان درست از بالای سرشان رد شدند که صحرا یک آن ترسید و سرش را خم کرد. پرندمهای سیاه میان مه گم شدند و روی شاخهی درختان گورستان نشستند که امیرسام خندید و با لودگی به صحرا نگاه کرد: «میفرمودین خانوممهندس : داشتیم از کلام شیوا و به جا و حکیمانه تون مستفیض می شدیم

> كه كلاغها عين قاشق نشسته يريدن وسط عرايض کوهربارتون و نذاشتن بهرهی کافی رو ببریم. خب: کجا بودیم؟ آها... سرایدار معلومالحال و متوهم...»

فرشته تات شهدوست و/2 صعراي ويراثكر دست مشت شدهاش هرز رفت و حوالهى بازوى اميرسام شد: «اگه فکر کردی پهدرصد حرفهاتو باور کردم سخت در اشتباهی.»

همان طور که بازویش را میمالید با صدایی پُرخنده می گفت: «برم به این یارو بگم روح رو صدا بزنه بیاد جلوت يه عرضاندام حسابي كنه ؟برم؟... حرف منه زنده رو باور نمیکنی اون فلک زده... باز که گازشو گرفتی : کجا؟ صحراك

دنبالش دويد و دخترک همان طور که سراسيمه و عصبي قدم برمیداشت جواب میداد: «آدرس هیراد رو میگیریم و برمی گردیم هتل : دیگه حتی برای یه ثانیه هم نمیتونم اين بيقوله رو تحمل كتم.»

فرشته تات شهدوست 3/9 صحراي ويرانگر با لیخندی گیرا براندازش کرد و سرش را با افسوس تکان داد: «طرف قرّم قاتیهها دختر ؛ یهو دیدی جن<sub>ی</sub> شد افتاد به جونت، بی خیال شو بیا برگردیم.»

-این همه رامو اومدیم: هیچی به هیچی؟ برنمی گردم. –آره خب: شما خواهر بروسلي!ي... اين بدبخت هم كه ريقو و بي جونه ؛ با دوتا فن چپوراستش ميكني . -تا قبلش تو رو چپ و راست نکردم بیند دهن تو.

-جيب هاتو بگرد ببين احياناً كليدشو ندادم دست خودت؟ پیش من که نیست.

جلوی آلونک ایستاد و به او چشم غره رفت که امیرسام با لبخند پت وپهني ابرو بالا انداخت: «انار جواب نداده يعني ؟ پس قديمي ها جي مي گفتن ؟»

فرشته تات شهدوست ( 4/9 صحراي ويراثكر صحرا در آلونک را باز کرد و در همان حال جواب داد: «ادمهای خرافاتی حق شونه رودست بخورن جناب مهندس.»

بهمحض اینکه در به دیوار چوبی کوبیده شد نگاه وحشت زده و متحیر صحرا به آن مرد افتاد که داس آغشته به خونی را دستش گرفته و در دست دیگر خود خروسی بدون سر بال بال می زد و جان بهسر میشد. تشتی پر از خون جلویش بود و آن خروس نگون بخت را از داخل تشت برداشته و توی سطلی دیگر می انداخت. جان و حال بود که با دیدن آن صحنهی ناگوار و دلخراش از پاهای صحرا میرفت.

بی اختیار با تنی سرد، گامی رو به عقب برداشت و غریبه انگار که آن دو موی دماغش شدهاند... همان طور که

فرشته تات شهدوست 19/9 صحراي ويراثكر داس خونی را در هوا تکان میداد و چشمانش تا آخرین حد باز شده بود، با صدای وحشتناکی فریاد میزد: «مگه نگفتم برین از این جا؟ برو... اونا میآن ـ از غریبه ها بدشون میآد. پشت این جا قبر خالیه. غریبه بیاد می برن. برو... برو از این جا. بــــرو.»

صحرا قوای هیچ حرکتی را در خود نمی دید و صورتش رنگ پریده بود که امیرسام دیگر ملاحظهاش را نکرد و تا مرد خيز برداشت، دست صحرا را محكم جسبيد و با اخم و عصبانیت تشر زد: «راه بیافت دختر . بدو... زود باش.»

این را که گفت صحرا آسیمهسر و ترسیده دنبالش دوید. مه غلیظی بود و زیر پایشان را نمی دیدند.

فرشته تات شهدوست ( 6/9 صحرای ویرانگر پایش به یکی از قبرها گیر کرد و بی اختیار زانو زد. قوزک پایش درد گرفت و صورتش جمع شد. امیرسام با نگرانی کنارش ایستاد و دست روی شانهی او 'گذاشت: «حالت خوبه ؟ چیزیت شد ؟» سرش را طرفین تکان داد و در همان حال که تلاش می کرد بلند شود با صدایی لرزان و گرفته جواب داد:

«چیزی لیست ؛ بریم. فقط بریم از این گورستون لعنتي.»

بلند که شد صدای ناله ش را در گلو خفه کرد. با اینکه مچیا و زانویش بهشدت میسوختند و حالش با وجود آن ترس و دلشوره ، زار بود... دنبال او دوید و هردو از قبرستان متروكه ببرون آمدند.

فرشته تات شهدوست ( 7/9 صحراي ويرانكر صحرا حرفي نهيزد و نفسش هم سخت بالا مي آمد كه امیرسام نگاهی به پشتسرشان انداخت و همان نگاه را به صحرا داد: «درد داری؟»

> حرصش بالا آمده بود و غر میزد: «چه دخلی به تو داره که درد دارم یا نه؟ چشمات که میبینه: دارم عین آدم راه میآم.»

امبرسام نیشخند زد و سر تکان داد: «موندم این همه غرورو کجات جا مي دي ؟ تابلوئه داره مي لنگه : باز مي گه  $\alpha$  . As

صحرا با ابروهای جمعشده زیرلب چیزی گفت که او نشنيد. حتماً ناسزا مي گفت!

امیرسام لبخند زد و صحرا به صورت سرد خود دست کشید. در آن حیصوبیص که با خود فکر میکرد جهطور
فرشته تات شهدوست 8/9 صحراي ويرانگر برگردند؛ امیرسام با دست یکی از کوچهها را نشان داد و كفت: «ماشين منتظره: بجنب.»

به دور از نگاه متعجب صحرا برگشت و آن دور و اطراف را وارسی کرد. ظاهراً که کسی دنبال شان نبود. با این حال باید احتیاط می کردند.

نگاه صحرا به ماشین مدل بالای سیادرنگی افتاد که حتی شیشههایش هم دودی بودند و او چهرهی راننده را نمی دید. ماتومبهوت میپاییدش و برای نشستن در آن ماشين مشكوك ترديد داشت كه اميرسام آستين يالتوى او را کشید و عصبی تذکر داد: «بشین تا کسی نبومده.»  $55556$ 

صدای اذان مغرب از گلدستهها شنیده می شد. با چهره ای اخم الود به ساعت مچی!ش نظر انداخت و پا به یکی

ِ فَرِ شَتَّهِ تَاتَ شَهْدُوستَا <u>صحرای ویرانگر</u> از دالان ها گذاشت. نگاهش بار دیگر روی صفحهی گوشی به حرکت در آمد: "برای دو سه ساعت هماهنگ شده: درها رو بستن... بيا سمت حراست."

 $9/9$ 

زیپ کاپشن سیاهش را بالاکشید. نفس عمیقی که از فرط سرما توی سینهاش مانده بود را با تأنی بیرون داد و با صورتی جمع شده در اتاق حراست را باز کرد. سرما عجیب استخوان میترکاند و سوز چابکی داشت.

صابر از روی صندلی بلند شد و با نگاهی سرزنشآمیز به چهرهی سرمازدهی او زل زد: «نیمساعت تأخیری که داشتیو چه جوری میخوای توجیه کنی داداش من ؟ ايميل تو چک نکردي ؟».

نگاه امیرسام سمت مردی رفت که پشت میز نشسته بود. و از يشت خط مي *گفت: «همين* الان رسيد.»

فرشته تات شهدوسط 2/10 صحراي ويراثكر گوشی را که گذاشت صابر با دست به در اشاره کرد: «حاجي منتظره.» امیرسام به او نگاه کرد؛ دقیق و زیرک و سوال برانگیز که صابر نیشخند زد و سمت در رفت: «کُل کاشتی؛ باید بهت مدال بدن.» دستی روی موهای نم دار خود کشید؛ باران میبارید و زمین خیس بود و نور چراغهای صحن و حرم، روی سنگ های مرمرین منعکس میشد. نگاهش را از مخزن سنگی گرفت. هردو یا به دهلیز دیگری گذاشتند و امپرسام گلوخشک و عصبی زمزمه کرد: «تلفنی هم میشد توبیخ کرد.»

فرشته تات شهدوسط 3/10 ا<u>صنحر</u> ای ویر انگر یک تا ابرویش بالا رفت و از گوشهی جشم به او نگاه کرد: «حواست پرته اخوی؛ دل به نتیجهی کار نمی دی. اين مأموريت...» -اين مأموريتِ آخره!

صابر لپ هایش را باد کرد و به یکباره نفسش را بیرون داد. لحنش کلافه و بهمریز بود: «جای تو بودم اینو جلو خودش نمي گفتم. همين جوري هم روي اين وظيفه حساس شده: وای به اینکه جازنی کنی.»

با اخم تندی دستش روی دستگیره رفت و زیرلب غر زد: «نَا أَخْرِشْ هستم: جازني نداريم اينجا.»

صابر بر و بر نگاهش میکرد که امیرسام در را باز کرد و او با سری که به نشانهی افسوس تکان میداد پشت سرش روان شد.

فرشته تات شهدوسا 4/10 اص<u>نحر</u>ای ویرانگر مرد جوانی که لباس خادمین را بهتن داشت بهاحترام آن ها از پشت میز بلند شد و بعد از سلاموعلیکی جزئی به در اتاق اشاره کرد.

قلب امیرسام تند میزد. باکی برای توبیخ شدنش نداشت؛ از اینکه دیگر مهرهی اصلی این مأموریت نباشد و جایگزین شود واهمه داشت. لحظهای فکر صحرا از سرش نمی!فتاد... و از طرفی هم نمی خواست با وظیفهای به نام "مصلحت" دست به گریبان باشد.

لحظائي بعد سربهزير و اخمآلود روي صندلي نشسته بود. و طبق عادت رو به جلو مایل شده و با انگشتر فیروزهاش ور می رفت؛ پای راستش را تندتند تکان می داد.

فرشته تات شهدوسا 5/10 <u>صحر</u>ای ویراثگر صابر با نگاهی متتبع و اکید به حالتی خشک و رسمی کنار در ایستاده بود و نگاه از چهرهی مضطرب رفیقش نمی گرفت. حال او را در چنین شرایطی درک می کرد. سکوت اتاق بهطرز آشفتهای از صدای کوبیده شدن خودکار سردار به روی پروندهای که زیردستش بود شکسته میشد. دل توی دل امیرسام نبود و آن صدا كلافەترش مىكرد.

> کمی بعد خودکار روی پرونده رها شد و حاج آقا ابطحی خیره به جهرهی بلاتکلیف امیرسام با لحنی جدی و مؤاخذه *گر* تذکر داد: «دومین خطیئهای که توی این مأموريت ازت سر م<sub>ى</sub>زئه.»

فرشته تات شهدوست 6/10 صحرای ویرانگر آب دهانش را قورت داد: کمر صاف کرد و نگاه محتاط اما محکمش را بالا کشید: «جایزالخطا نیستم که توو این مستد بهم عفو بخوره؟»

> ابرو درهم کشید و با فکی سفت شده دست هایش را درهم قلاب کرد و روی پرونده گذاشت.

نگاه تیز و تأدیب او روی امیرسام بود و با لحنی متعصب و مقرراتي تأكيد مي كرد: «سرباز من حين انجاموظيفه. نباید جایی واسه خطا و اشتباه بذاره وقتی از زیر دست خودم بيرون اومده و واسه يه همچين مأموريت خطير و غامضی اعزام شدہ۔ خیلی جاها انحصاری کار کردی چون مطمئن بودم تيرت خطا نمي ره: اما الان...»

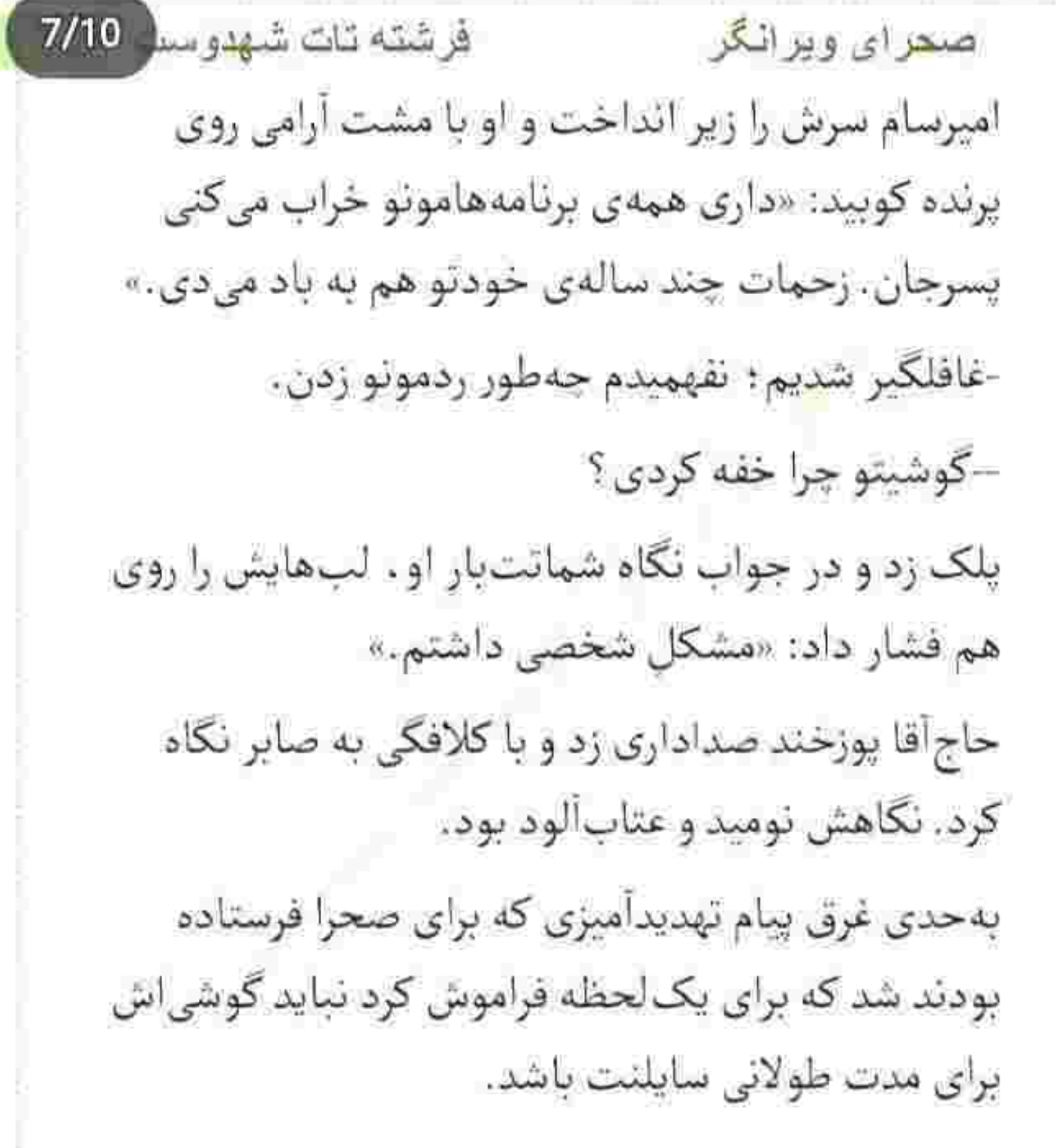

فرشته تات شهدوسا 8/10 <u>صعرای ویرانگر</u> قرار بر این بود فقط برای چند دقیقه صدایش را خاموش کند که تماسی از جانب مادرش و درخواست غیرمعقول و عجولانهی او نداشته پاشد تا شاید دست از سرش بردارد : اما زمانی که درگیر هدف شخصی آن دختر شد... سردار از کجا بداند که او یک سر دارد و هزار سودا؟! از صدای پرتحکم او به خودش آمد و با نفسی عمیق پلک خواباند.

حالش به معنى واقعى أشفته بود.

–برای این مأموریت مدت زیادی آموزش دیدی. قطعاً توو کارت هدفمند و جدی بودی که شدی سرگروه به همچین اکیپی بهت گوشزد کرده بودم این مأموریت از وظايفي كه تا الان داشتي مهمتره. قرار نداشتيم ضعف بيارى توو كارت پناهي.

فرشته تات شهدوست 9/10 صحراى ويرانگر آب دهانش را فرو داد. حرص میخورد و در عین حال از طعن و عتاب او مکدر هم بود. با لحنی خشک جواب داد: «دستور چیه قربان؟ توبیخم میکنید؟»

> می خواست هرچه زودتر آب پاکی را روی دستش بریزد. داشت دیوانه میشد. تاب و توانی برای سرکوب و نكوهش نداشت.

او دستی به محاسن جوگندمی خود کشید. نگاه بی حاشیه اش را از روی امیرسام که هنوز پایش را با استرس به زمین میکوبید برداشت و تسبیح عقیق را از جیب پیراهن خود بیرون کشید. آن را میان انگشتان یک دستش گرفت و با صورتی پکر و ناراحت دانه انداخت: «توو فكر انتقامى... اما نگفته بودي دختر مهندس ايزدي

فر شته تات شهدوسا 10/10 صحرای ویرانگر رو از یهجای دیگه میشناسی، خدایی ناکرده… پنهونی فتور و قصوری که نداشتی ؟» نگاه امیرسام فوری سمت صابر رفت که با یک تا ابروی

بالا رفته او را میپایید. سری تکان داد و از دور لب زد: «به جان خودم کار من نیست!»

اما امیرسام در دل ، او را به دهان لقی متهم میکرد و می ترسید دهانش زیادی باز شده باشد که سردار آتش بدبینی را همان دمادم در دلش خاموش کرد و باعث شد خیال امیرسام تا حدودی از بابت رفیقش راحت شود: «واسه گرفتن آمار سربازی مثل تو کسی رو میفرستم دنبال اطلاعات موثق كه بدونم بيطرفه.»

فرشته تات شهدوست 2/9 صحرای ویر انگر زبانش را روی لب زیرین خود کشید که از فرط اضطراب خشک شده بود؛ با چهرهای سخت و جدی زمزمه می کرد: «چیزی میون من و اون دختر نیست.»

با آرامش لبخند زد و سر تکان داد. دانهها را کف دست مالش می داد و می گفت: «دروغگوی قهاری نیستی پسرجان: به خودت فشار نیار.»

صابر بی اختیار لبخند زد و ابروهای امپرسام جمع تر شد. سرش پایین افتاد و حاجآقا ابطحی با لحنی سخت گیر و ساعی ادامه داد: «با اون دختر هرچه زودتر حرف م<sub>ی</sub>زنی و برای محرمیت متقاعدش میکنی. این بازی همچنان ادامه داره : اما برای تعلیق فرصت مون تا همین حاست.»

فرشته تات شهدوست ( 3/9 صغراي ويرانگر امیرسام از روی صندلی بلند شد. صامت و بی ادعا مقابل سردار ايستاده بود و مي گفت: «دختر سرسختيه ؛ داغش هنوز تازهست. تا حدودی مطمئنم قبول نمیکنه.»

کمی در سکوت نگاهش کرد و در نهایت سر تکان داد. خودکار را برداشت و تسبیح را روی پرونده گذاشت: «با اين حال به تلاشت ادامه بده؛ به بيوهي پوريا حجت نزدیک میشی؛ اما در چهارچوب اخلاقیات. قدم اول ما برای رسیدن به اشخاصی که دنبال مدارک پول شویی افتادن نزدیک شدن به دختر مهندس ایزدیه.»

سردار پشت سر هم تأکید میکرد : اما فقط ... "بیوهی پوريا حجت" بود که بارها و بارها شبيه به ناقوس مرگ در سر امیرسام تکرار میشد و تارهای عصبیاش را تحریک میکرد. نتیجهاش چهرهای خوندویده و پیشانی

فرشته تات شهدوستا صحراي ويرانگر به عرق نشستهای بود که از نگاه تیزبین سردار دور نماند. صابر با رحمدلی نگاهش را به نیمرخ عصبی امیرسام داده بود و او هم سرش را بالا گرفت تا مبادا حال درونی اش از نگاه عاصی اش عیان شود. دستش کتار یا مشت شده بود و حاج قا ابطحی با خونسردی ادامه میداد: «این دختر با خلق و خوی سرکشی که داره ، شده همون راه صعب العبوری که هیچ جای تبصرهای برای ما باقی نذاشته. از کنارش میتونیم به سرنخ خوبی برسیم. منتهی به شرطِ همکاری.» این را گفت و نگاهش را از زیر ابروهای انبوه و درهم تنیدهاش به امپرسام داد که کلافگی از سر و رویش می بارید. لبخند کمرنگی زد و با لحن خشکی ادامه داد: «بدون محرمیت چنین چیزی از خط مشی و روال

 $4/9$ 

فرشته تات شهدوست ( 5/9 ضغرای ویر انگر درست گروه خارجه. کارکشته و حرفهای هستی پناهی: بنابراین مسائل شخصیت و می بری خارج از گود تا به امیدخدا هرچه زودتر نتیجهی کار مشخص شه. متوجه شدی؟»

در سکوت سر تکان داد و زیرلب "اطاعت" کرد. چارەی دیگری هم داشت ؟ کافی بود بگوید: نه! به این زودی ها با آن دختر از عقد و محرمیت حرف نمیزنم. بگذارید حرمتها همین طور قرص و محکم میانمان باقی بمانند و دخترک فکر نکند که او قصد سوءاستفاده دارد! اما... آنوقت است كه سردار حكم چنين مأموريتِ به قول خودش خطیر و مهمی را به ضرر او تغییر دهد و پای مهردی سوم هم میان این آشفتهبازار باز شود. به معنی

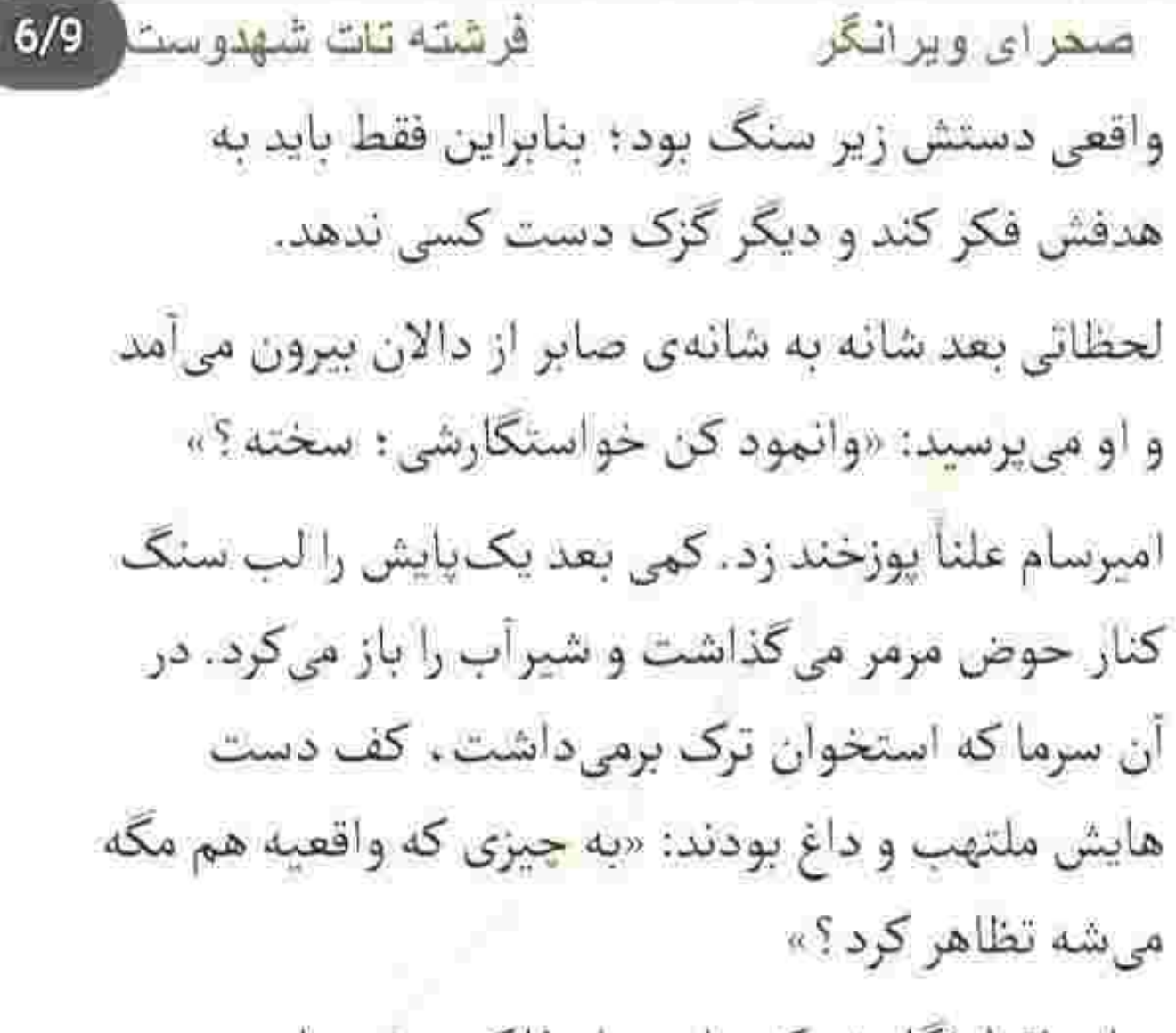

صابر فقط نگاهش کرد. امیرسام فلکهی شیر را بست و دستهایش را در هوا تکان داد و او بی آنکه از حال دل رفيقش باخبر باشد با لبخند كجي كنايه زد: «قنديل مي بنديآ مهندس؛ چرا جوش آوردي حالا؟»

فرشته تات شهدوست اصدر ای ویر انگر  $7/9$ سمت باب الرضا می رفت و دست هایش را توی جیب كايشن مشت كرده بود. صدايش مىلرزيد و لحنش پر بود از حرص و حسرت و تغیر: «حق با سردار ؛ صحرا بيودي پورياست. آسمون به زمين بياد اول مال اون بوده و... شاید اگه پوریا زنده بود الان این دختر...». خواست بگوید "مادر بچەی پوریا بود!" که دلش طاقت نیاورد و به زبانش قفل زد. بلند و سنگین نفس میکشید و حالش مساعد نبود. صابر سر تکان داد؛ خیلیزود دستش آمد که یک امشب نباید سربهسر امیرسام بگذارد. حال رفیق گرمابه و گلستانش از رخسار سرخ و تبکرده اش پیدا بود که تا چه حد بهمریخته است.

یک ساعت بعد امیرسام زیر دوش ایستاده و سرش را بالا گرفته و آب با شدت به صورتش شلاق می زد. خاطرات

فرشته تات شهدوست 8/9 صحراي ويراثكر شب گذشته در آن خانهی روستایی و پیشنهادش به صحرا در سرش یک نفس جولان میداد. اناری که میان انگشتانش چلانده شده بود و آن دانههای یاقوتی رنگی که از دست امیرسام گرفته و با میل خورده بود.

بماند که دخترکِ مغرور بعد از شنیدن حرفهای او دیگر رغبتی نشان نداد. همین که در کتار او مانده و بدون هیچ برداشت مغلوطی یک شب را به صبح رسانده بودند جای شکر داشت.

امان... امان که انگار در عالم دیگری او ر<mark>ا آ</mark>نقدر نزدیک به خود تماشا میکرد. تا صبح شاهد نفس کشیدنهای تند صحرا و خواب های آشفتهی او بود. دمدمای سحر هذیان می گفت و پدرش را صدا میزد. ذهن دخترک از

فرشته تات شهدوست 9/9 صحراي ويرانكر بابت تهديد افراد ناشناس بهمريخته بود و افكارش تحت هيچشرايطي منسجم نمىشدند.

با یک تیشرت سادهی سفید و شلوار گرمکن مشکی که بهتن داشت کنار پنجرهی اتاق ایستاد و پرده را کنار زد. اتاق گرم بود و خودش هم توی جهنم دستوپا میزد. موبایل کنار گوشش بود و با اخم غلیظی سیگار را میان دو انگشت خود فشار میداد. دود خاکستری که بوی کس و تلخ کاکاٹو و تنباکو میداد را با طمأنینه فوت کرد و مجید گفت: «مادرش ترسیده: رسوندیمش بيمارستان!»

دستی که سیگار را گرفته بود بالا آمد و گوشهی پیشانی اش را خاراند. صدایش دورگه شده بود: «جدیه ؟» -نه: الحمدالله دوساعتي مي شه كه مرخص شده.

فرشته تات شهدوسا 2/10 صعراي ويرانكر بازدم پر از دودش را سمت شیشهی بخار گرفته بیرون داد و به آسمان ابری شب زل زد. از یک ساعت پیش باران تندي شروع به باريدن گرفته بود. -به خواهرش گفتی که پیش صحرا حرفی نزنه؟ –سفارش كردم. -آوردي شون ويلا؟ –الآن بِيش مادرتونن؛ تعداد محافظها رو هم زياد كردم. -به چیزی که شک نکردن؟ --اوضاع تحت كنترله : فكر كردن طرف كيف قاب بوده. نگاهش را به دنبال جاسیگاری دورنادور اتاق چرخاند و آن را روی میز وسط هال پیدا کرد. خم شد و تفاله را با حرص کف ظرف فشار داد و گفت: «چشم ازشون برنمی

Instagram: fereshtehtatshahdoost

<u> De La Barcelona de la </u>

فرشته تات شهدوسا 3/10 اص<u>حرای ویرانگر</u> داری مجید : هر اتفاقی که افتاد . هرساعتی که بود بهم خبر ميدي.»

--بەروى چشم؛ حواسم هست.

گوشی را روی کنسول انداخت. در یخچال را باز گذاشت و نگاهش را توی طبقات بالا و پایین کرد. گرمش بود و به شدت عطش داشت. دنبال یک چیز خنک می گشت.

دستش ناغافل سمت بطرى آب ميوه رفت و محتويات سرد و گوارایش را با تشنگی سرکشید. لحظهای بعد بطری خالی توی سینک افتاده بود و او لبههای کابینت را میان هر دو دستش فشار میداد. سرش پایین افتاده بود و قلبش بکوب و سنگین میزد. روز بدی داشت: این هم از آخر شبی که می گفت نحسی امروزت کامل شد! خدا کند که تمام شده باشد.

فرشته تات شهدوسط 4/10 صحراي ويراثكر دستی روی موهای مرطوب خود کشید: عضلات سینه و بازویش بی دلیل منقبض شده بودند و حال خودش را نمى فهمىد.

> با آهي كه از دهانش بيرون آمد بهيشت روي تخت افتاد و نگاه مخمور و بیتابش را به سقف اتاق داد. حواسش در این چهاردیواری جمع نمیشد؛ حولوحوش اتاقی پرسه میزد که فقط چند قدم با او فاصله داشت!

پلک های داغ و خستهاش را روی هم گذاشت و به ثائیه نکشید که جشمان زیتونی و وحشی آن دختر در نظرش به رقص و دست!فشانی در آمد و ضربان قلبش بالا رفت. كلافه وعصبي نيمخيز شد و يكانفس روي تخت نشست و سرش را میان هردو دست گرفت.

فرشته تات شهدوسر 5/10 <u>ضعرای ویرانگر</u> فاصلهای تا دیوانه شدن نداشت. باید این عقل لعنتی همین حالا سرجایش باشد که نیست؛ باید دل دلک هایش را در دم ساکت کند که نمیکند و... از بخت بد هوش وحواسش به دست چشمان ولوله بهپا کن دختری افتاده که نه احساس سرش میشود... و نه درک بی عیبی از عشق و دوست داشتن یک مرد دارد. کف هر دو دستش را با درماندگی روی رانش کوبید و سر خود تشر زد: «چەکار کنم که از سرم بیافتی ؟ بدجور رفتی رو مخم ویرانگر ... داری داغونم میکنی هادم.» نگاهش از روی ساعتی که یازدهشب را نشان می داد گرفت و به دستمالی داد که از ظهر تا حالا روی عسلی افتاده بود.

فرشته تات شهدوسر 6/10 صغراي ويرانگر داخل ماشین . همانوقتی که از روستا برمی گشتند امیرسام چند عطسه پشت سرهم کرد و دخترک دستمال خودش را به او داد. با اخم شیرینی تأکید کرده بود که تميز است.

ناخودآگاه از یادآوری چهرهی او لبخند گرمی روی لب آورد و دستمال صحرا را برداشت. گوشهی دستمال سفید یک گل انار ، چند برگ خشکیدهی پائیزی و حرف "S" به رنگ قرمز گلدوزی شده بود. از یادآوری مراسم عقدکنان سیاوش و سحر ... و لباس سرخی که آن شب صحرا به تن داشت و خلوت ناگهان<sub>ی</sub>شان داخل آن اتاق....

یک آن تنش گر گرفت و دستمال رفتهرفته کف دستش مجاله شد. چشمانش را که می بست باز به نظربازی می

فرشته تات شهدوسر 7/10 صعرای ویرانگر افتاد و دخترک پشت پلک های خاموشش می رقصید. دستمال را دیوانهوار جلوی صورت خودش گرفت؛ بوی عطر صحرا را می داد؟! شاید هم عقلش را از دست داده باشد که هرجایی و در هر گوشهای . همینقدر جنونآمیز دنبال رد و نشانی از حضور او در کنار خودش می گردد. دیگر نفس نداشت.

> مشتش باز شد و دستمال نرمونازک روی بالشت افتاد. نصف روز او را ندیده بود: حالا برایش بال بال میزد. برای اینکه یک نظر او را ببیند و قلب واماندهاش آرام بگیرد ، زمین وزمان را یکی می کرد.

> با بی قراری و بدون فکر سمت کمد خیز برداشت و یک پیراهن همان طور عجولانه بیرون کشید و روی تیشرتش يوشيد.

فرشته تات شهدوسلو 8/10 صحرای ویرانگر قبل از اینکه حسی تلخ و گزنده شبیه پشیمانی بهسراغش بیاید با کامهایی بلند از آن جا بیرون زد و پشت در اتاق صحرا ايستاد.

تندتند نفس میکشید که دستش را بی محابا بالا آورد تا به در بكويد: اما...

بی اختیار مکث کرد. دست لرزانش آرامآرام مشت شد و به در جسیند.

به چه بهانه ای این وقت شب مزاحم استراحت او شود؟ جلوی دختری به سرسختی صحرا که هیج درکی از "دوست داشتن" ندارد جەطور کار ابلهانەاش را توجیه کند؟

مثل پسران تازه به بلوغ رسیده که تا پشت لب شان سبز می شود هوای عاشقی به سرشان میزند؛ برای دختری که

فرشته تات شهدوسط 9/10 ا**صحر**ای ویرانگر عاشقش بود دل دلک میکند و دست وپایش از حال می رود؟ با شرمی عبان پلک زد و در دل غرید: "خجالت که مفته : بکش و برگرد تو اون اتاق بے صاحابت."

رفت: رفت اما باز هم راهِ رفته را برگشت. یک قدم عقب گرد میکرد و دو قدم جلو می آمد.

بین زمین و هوا معلق بود که بی خیال صبر و احترام و هر فعل مزاحمی شود و آن در را همین ساعت بکوید و صحرا را بييند.

حتی اگر حرفی برای گفتن نداشته باشند. یک نگاه بس بود که دلش رم نکند و یک گوشه آرام بگیرد.

با این فکر به سرعت برگشت و سمت در خیز برداشت: همین که دستش بالارفت در روی پاشنه چرخید.

فرشته تات شهدوس 10/10 اصبحرای ویر انگر نگاه بهتزدهی امپرسام از همان فاصله که صاف و صامت با دستی بالا رفته ایستاده بود به چشمان سرخ و اشك آلود صحرا افتاد و... ته دلش يكهو خالى شد و با ترس و تردید زمزمه کرد: «چی شده ؟! این چه حالیه ؟!» دخترک لبش را محکم گاز میگرفت تا به هق هق نیافتد. چانه میلرزاند و روی پا بند نبود: انگار که از چیزی وحشت كرده باشد.

امبرسام بی طاقت و دلوایس کف دستش را روی در نیمه باز اتاق او گذاشت و بهنرمی هول داد.

صحرا شرموحیا را کنار گذاشت ؛ نگاه از نگاه حیران او گرفت و از سر راهش کنار رفت و ... امیرسام در را به همان أهستكي يشت سرش بست.

فرشته تات شهدوست | 2/9 صمرای ویرانگر -محض رضاي خدا يه حرفي بزن : اين چه حاليه ؟! لغزان و وحشت زده دستش را جلوی دهان مشت کرد. اشک همانقدر لجوج . پیالهی چشمانش را پر کرده بود و حال ایستادن نداشت: «مام... مامانم... تصادف کرده. اونم مثل بابا و پوريا...» چشمش سیاهی رفت و تنش از رمق افتاد: شانهاش را به دیوار تکبه داد و همین که زانوهایش سست شدند امیرسام با نگرانی خیز برداشت و بازوی صحرا را محکم کرفت و همان جا نگهش داشت: «صحرا ؟!» انگشتان سردش را به آستین پیراهن امیرسام گرفته بود و با حسی شبیه به اوهام ، هذیان میگفت: «مامان مو... می خوان بکشن؟»

فرشته تات شهدوست 3/9 صحراي ويرانكر امیرسام اخم کرد. نفسش را با درماندگی بیرون داد و کنار صورت او گفت: «چیزیش نشده : الان خونهی منه . خوبه حالش صحرا ، آروم باش »

انگار که در دئیایی دیگر دستوپا میزد و صدای امیرسام را نمی شنید: به جلوی پای او زل زده بود و با صورتی عرقکرده ، بی قرار واگویه میکرد: «بابام... پوریا... توو همجين شبي كشته شدن. بردنم جنازههاشونو بېينم: ولی ... مامانم... اگه بلايي سرش... اگه اونو  $a_1, \ldots, a_n$ 

صورت صحرا را بی نفس میان هر دو دست گرفت و رخ به رخش با تحكم توجيه كرد: «طرف كيف قاب بوده: اين جریان هیچ ارتباطی به تهدید اونا نداره، دارم می گم مامانت حالش خوبه : آروم بگیر دختر.»

فرشته تات شهدوست 4/9 صحراي ويرانكر چشمان گرد شدهی صحرا و مردمکی که دودوزنان در عمق نگاه نگران امیرسام فرو میرفت؛ آن نومیدی روی زخمش نمک میپاشید.

> –چقدر ... مطمئن حرف میزنی مهندس! از زمزمهی مرتعش او . لب امیرسام به لیخند محوی از هم باز شد. پلک زد و سر تکان داد: «خونهی من جاشون امنه: محافظ گذاشتم.»

میدانست که توجیهش صرفاً برای آرام کردن دل شکسته و رنجور این دختر است؛ وگرنه هجوم مردی غریبه به مادر صحرا . همان زنگ خطری بود که از آن میترسیدند. قطعاً این حرکت غیرحرفهای و ظالمانه را می شد یای زهرچشمی گذاشت که مدت هاست دنبال آن

Scan with

صعراي ويراثكر

نگاهش یک لحظه از چانهی صحرا بالا آمد و در چشمان غرق در شرم او فرو رفت. یک نگاه به خودش انداخت و دومرتبه به او خیره شد. فاصلهشان به حدی کم بود که انگار صحرا را در جوار سینهی خود نگه داشته تا احساس امنیت کند. غیرارادی بود؛ اما... صحرا محسوس و عصبی خودش را عقب کشید و با فاصلهی بیشتری از او به دیوار تکبه داد: «گوشی شو جواب ن<sub>هی</sub> ده.» این را گفت و با همان اخم به دکمههای باز پیراهن او

هستند. از قضا بیپاسخ ماندن پیام تهدیدآمیزشان

عقوبتی داشته که از آن بیاطلاع بودند.

فرشته تات شهدوست ( 5/9

نگاه کرد. امیرسام با کمی دستیاچگی یوفی کشید و دکمه هایش را بست: «از حالش باخبرم: چیزی نشده.»

و به نشانهی تسلیم و البته در قالب شوخی کف هر دو دستش را جلوى صحرا گرفت كه او هم رو به عقب گردن کشيد و بي|ختيار گفت: «از من فاصله بگير : برو عقبء» ابروهایش را بالا داد و لبخند زد: «چرا ؟ برق دارم؟» رو ترش کرد : هنوز از شوک آن خبر منحوس بیرون ئیامده و میلرزید؛ «مؤدب باش لطفاً.» -بى ادبى كردم مادمازل ؟ -بناهي؟ -بگو امپرسام: ناسلامنی قراره تو په تیم کار کنیم.

صحرای ویرانگر

-من بايد... بايد باهاش حرف بزنم.

-به خونه زنگ میزنم: دیگه حله؟

Instagram: fereshtehtatshahdoost

فرشته تات شهدوست 6/9

فر شته تات شهدوست 1/9 صحرای ویرانگر -وای خدا باز شروع کرد: میشه بس کنی؟ -شفاف سازي کن که چيو؟ -دست از سرم بردار مهندس. -دستم رو سرته مگه؟ -اميرسام؟ -جانم؟ این را گفت و صحرا با حرص بیشتری نگاهش کرد و اميرسام قهقهه زد: «جـــونــــــم ؟ اميرسام چي ؟ » صورتش گر گرفت و به همان سرعت هم سرخ شد. خواست مشتی نثارش کند که امیرسام روی هوا مهارش کرد و او تشر زد: « واسه کل کل کردن با من فرصتِ بدی رو پیدا کردی مهندس : داغونم... نگرانم... رو یا بند

نیستم و به لحظه از فکر مامانم بیرون نمیآم. توو این حالت هرکاری ممکنه ازم سر بزنه. پس دست از پا خطا نکن و برو از این اتاق بیرون تا همهی دق و دلیم رو یه جا سر خودت هوار نکردم.»

ا<u>صعر</u>ای ویرانگر

افر شته <mark>تا</mark>ت شهدوست

 $8/9$ 

همان طور خونسرد و آرام با یک لیخند گنگ کنج لب. صحرا را برانداز میکرد. بلوز آستین دار زرشکی و شلوار مشکی ساده ای بهتن داشت؛ گیس بافت شکلاتی اش از زیر شال بیرون آمده و چتری هایش را هم با یک گیرهی ساده از کنار جمع کرده بود. نگاه امیرسام از پیشانی دخترک پایین آمد : روی صورت او چرخی زد و ... ناخودآگاه با لحنی پرتعشق زمزمه کرد: «این رنگ بهت میآد؛ به اخلاقت . به چشمات... به این موهایی که

کنن و از زیر حجاب سرک میکشن.» کیج و متعجب به امیرسام نگاه میکرد و خودش را به دیوار فشار میداد. فاصلهشان باز هم داشت کم میشد که صحرا با صورتی گلگون و جهرهای سخت غر زد: «زنگ بزن؛ میخوام صداشو بشنوم.» فرجهي بين شان شايد فقط يك وجب بود: اميرسام دست راستش را به دیوار تکبه داد و صحرا نگاهش را دزديد. لب هایش را روی هم فشار میداد که او بهانه آورد: «يحتمل داره استراحت مي كنه : بندازش واسه فردا.» –همين حالا! -ولی ... Instagram: fereshtehtatshahdoost

انگاری دائم میبافیشون: اما بازم عین خودت لج می

صعراي ويرانگر

Scan with

 $9/9$ 

فر شته تات شهدوست
فرشته تات شهدوستار 2/9 صحراي ويرانگر –مگه نشنیدی؟ می گم همین حالا. امېرسام لېخند زد و با لودگې جواب داد: «بايد بگم چشم ؟»

> صحرا فقط نگاهش کرد : دندان روی دندان سایید و خودش را جلو کشید و توی یک لحظه یقه ی پیراهن امبرسام را مبان انگشتان یک دستش مشت کرد و همان را زیر چانهی او فشار داد. طوری که او مجبور شد چشم هایش را ببندد و سرش را بالا بگیرد. دخترک زیر جانهی امیرسام با خطاب و عتاب تشر میزد: «از وقتی سر و کله

ی تو توی زندگیم پیدا شد اونا افتادن به جون من و خونواده ام. هنوزم نبی دونم کی هستی و چی هستی و با کیا می پری که انقدر جای پات محکمه : اما حالا که به اون کثافتا یه ربطی داری و پاتو کشیدی وسط و مادرمو

صحراي ويرانكر فرشته تات شهدوست ( 3/9 تو خونهات پناه دادی آره؛ میگی چشم و زنگ میزنی تا صداشو بشنوم. والا همین فردا میرم پیش پلیس و ازت به جرم مزاحمت شکایت م<sub>ی</sub>کنم.»

ليخند كجي كه ناغافل روى لب اميرسام نشست خونش را به جوش آورد و بی هوا فریاد زد: «تو کی هستی ؟» امیرسام به آرامی پلک زد. نگاهش از بالای سر صحرا به تابلوی غروبی بود که نقش خورشید روی موجهای ساکن دریا می افتاد و به پایان رسیدن یک روز آفتابی و شاید پرتنش را نشان میداد: «ناجی ام: حامی ام: اما صدام می زنن پناهي.»

لحنش بدون كوجك ترين لرزشي راسخ بود و وثيق! قلب صحرا برای اولینبار وحشیانه میزد. نفس می گرفت: اما از سینداش آزاد نمیشد. حال خوبی نداشت؛ از طرفی

فر شته تات شهدوست ( 4/9 صحراي ويرانگر نگرانی اش برای خانوادهای که فرسنگها از او دور بودند... از طرفی دیگر حرفهای مرد مرموز و مکتومی که با یک نگاهِ ابهامآمیز دیوانهاش میکرد. حرصش بالا آمد و کنترل حواسش را از دست داد. امبرسام را به دیوار پشت سرش چسباند: حالا یقهی پیراهن او میان هر دو دست صحرا مجاله می شد و دخترک با عجزی آمیخته به خشم میپرسید: «تو... کی... هستی. کی هستی؟ حرف بزن.» امیرسام با مکث کوتاهی چشمانش را باریک کرد و نگاه به نگاه عصیان صحرا داد: «گفتم که... پناهی!م.» پنجههایش زیر گلوی او جمعتر شدند: «واسه کی کار می کنۍ؟»

فرشته تات شهدوست 5/9 اصمرای ویرانگر خندهی آرام و مردانهای کرد و جواب داد: «واسه رضای خدا.»

صحرا پوزخند زد و ابرو بالا انداخت: «پس دنبال ثوابي : واضحه که هیچ گربهای در راه رضای خدا موش نمی گېره.»

پوزخند صحرا را با نیشخند گنگی جواب داد و چشمک زد: «شکار من بزرگ تر از این حرفاست خانوم ویرانگر .» یکه خورده و متعجب به چشمان موذی امیرسام زل زد: «دنبال جي هستي؟» -سرنخ! -که به کی وصلش کنی؟

فرشته تات شهدوست ( 6/9 صعراي ويرانكر -به اونی که من و انداخته به جون تو و اصرار داره بهم محرم شی: که اگه محرمم نشی مجبورم برای همیشه ولت كنم.

> يك لحظه از جواب قاطع اميرسام نفسش رفت و چشمانش گشاد شد. دستش را نرمنرمک از یقهی او پایین آورد و گلوخشک پرسید: «چی میخواد؟» امیرسام دستی به پیراهن خود کشید: دیگر لبختد نمی

زد... اما کلافه بود: «باید باهام همکاری کنی.»

-یعنی چی؟! چه همکاری ؟!

–اون و وقتی میفهمی که …

با وقفهای کوتاه نیشخند زد: «از روی مصلحت بله بگی.»

فرشته تأت شهدوستا صعرای ویرانگر  $7/9$ پلک های صحرا با آشفتگی روی هم افتادند و سرش را پایین انداخت. چهرهاش خسته بود و از نگاه خیرهی اميرسام كريزان!

کف دستش را روی پیشانی عرق کرده و تب دار خود گذاشت و با حسی میان شرم و خشم واگویه کرد: «هنوز عزادار شوهرمم؛ نمی تونم. به خاطر پوریا...»

برای اینکه پیشنهاد او را رد کرده باشد جوابش منطقی بود؛ ولي نتيجهاش چيزي نشد جز به قُلڤل ائداختن خون توی شاهرگِ امیرسام و انقباض عضلات فک و رگ کشیدن بیشانیاىش آن هم از فرط تغیر و عصبانیتی که غیرت و حسادت همهشان را به جانش انداخته بود.

بی حرف و کلام خاصی نفس گرفت و با غیظ توی سینه ی صحرا رفت و او با تعجب سرش را بالا گرفت. نگاهش که

بره توو بيابوناي اطراف تهران چادر بزنه ؟ مي شنوي چي Scan with

فرشته تات شهدوست 8/9 <u>صحرای ویرانگر</u> به نگاه خونی و عصبی او افتاد ماتش برد و آمد حرفی بزند که امپرسام پیشدستی کرد: «فکر کردی چی؟ که جون موقعيت افتاده دستم دارم ازش به نفع خودم سوءاستفاده میکنم؟ نه خانومخانوما از این خبرام نیست. گفتم نمی شه ؛ گفتم عزاداری… ولی نشد. نتیجه ی این مأموریت وصله به جون دهها خونوادهست که صورت شونو با سیلی سرخ نگه داشتن؛ تا با آبرو زندگی کنن و نون حلال بذارن سر سفرهی زنوبچهشون. می دوني اختلاس چيه ؟ مي دوني به غارت رفتن چندين و چند تن طلا و سکه و ارز چه معنی میده؟ می دونی یه کارگر غیررسمی چه حالی داره وقتی شیش ماه حقوق نگیره و از زور نداری و گرسنگی اسباباتاثیهی خونهشو بفروشه و آخرم که دید صداش به گوش هیچکی نمیرسه

فرشته تات شهدوست و9⁄9 عب<mark>حر</mark>ای ویرانگر مي گم خانوممهندس يا نه خودتو زدي به اون راه؟ دردِ این مردم بیچاره از توئی که مینالی و میگی عزادارم لاعلاج تره. فكر نمي كردم انقدر ترسو و بزدل باشي كه با وجود تهدید و جنایتی که جلو روی خودت رخ میده بازم حاضر نشی تقاص خون پدرت و شوهرت و از او بیشرفای هيچي ندار ....»

دست صحرا به نیت سیلی بالا رفت که امیرسام سرش را عقب کشید و مج دست او را روی هوا قایید و میان انگشتان خود فشار داد.

هر دو نفس نفس میزدند که او از فاصلهی کمتری توی صورت مبهوت و عاصی دخترک غرید: «این دست ، با همین جالاکی و فراست باید روی اون حرومزادههایی بلند شه که داغ دونفرو گذاشتن رو چیگرت؛ نه من!»

فر شته تات شهدوست صغراي ويراثكر  $2/8$ صحرا آب دهانش را فرو داد. به حدی نسبت به آن شرایط گیج و حیران و مکدر بود که حرفی نمیزد. امبرسام دستش را با غیظ پایین انداخت و با صدایی مرتعش غر زد: «قرار نیست زنم شی: مال منم نمی شی نترس. بشين يه عمر عزاداري تو كن ببينم دنيا رو فتح مي كني يا آخرت و! دين ، شرع . قانون ، اخلاقيات كاري . بالادستی های من و این مملکت... یه کلام می گن بی محرمیت کار من و تو شدنی نیست. وقتی برگردیم تهران چارهای نداری جز اینکه خونهی من و پیش من بمونی؛ منتهى دست وبال خودمم واسه تصميم گيرى بستهست. اینکه خدا چی مقدر کرده که بعد از سال ها این جوری بیای تو سرنوشتم تنها چیزیه که نمی خوام بهش فکر كنم : پس جبهه نگير . اين محرميت فرماليتهست.»

فرشته تات شهدوست 3/8 صحراي ويراثكر دخترک چانه لرزاند و با تبدل و ناراحتی چشمهایش را بست. شنيدن اين حرف ها فقط روحش را آزار مى داد. با صدایی که از بن لرز گرفته بود زمزمه کرد: «این ظاهرسازی اگه... رفتهرفته... جدی شد چی؟» اخمى كه تا أن لحظه وسط بيشاني اميرسام جند جين عمیق اندخته بود کم کم سبک شد و با کنجکاوی پرسید: «نگرانی که جدی شه؟» صحرا به پیشانی خود دست کشید و معذب و عصبی جواب داد: «نمي خوام اين اتفاق بيافته.» با هر جمله ی این دختر ، امیرسام مچاله شدن قلبش را توی سینه به وضوح احساس میکرد. لحظهای سرش را پایین گرفت و دومرتبه به او خیره شد: «قولی نمیده.»

فرشته تات شهدوست ( 4/8 صحرای ویرانگر نگاه صحرا به آرامی بالا آمد و امیرسام به صورت خود. دست کشید: «احساس من به تو . همون آتیشی که سال هاست زیر خاکستر رفاقت دفن شده. اگه این عملیات به امید خدا تموم شد: ولی نظر تو همچنان نسبت به من عوض نشد... اونوقت…»

صحرا منتظر نگاهش کرد و امیرسام درد کشید تا لب باز کرد و با صدایی دورگه جواب داد: «نقطهی پایان رو تو بذار.»

این را گفت و سمت در رفت: صحرا ماتومبهوت نگاهش می کرد که او در را پشت سرش بست و… سکوت دلهزه آوری فضای اتاق را احاطه کرد.

پوفی کشید و یا درماندگی صورتش را با هر دو دست پوشاند. سرگیجه و کپی هم حالت تهوع داشت : سبت

فرشته تات شهدوست 5/8 صحراي ويرانكر كيفش رفت و لحظهاي بعد أن قرص سفيد كوچك را با جرعهای آب پایین داد. همهمهی عجیبی توی سرش بهراه افتاده بود که آرام نمی گرفت.

صدای زنگ پیامک گوشیاش را که شنید به امید اینکه از طرف سحر باشد سوی آن دوید و پایین تخت زانو زد: اما شماره متعلق به امیرسام بود! حاوی پیامی کوتاه و سر بسته که گفته بود: "شمارهای که واسهات میفرستم خط ثابت خونهى خودمه؛ هروقت خواستي به مادرت زنگ بزن. همهچیز از قبل هماهنگ شده: نگران چیزی نُباش. فردا ساعت ده می بینمت : باید یهسری اطلاعات بهت بدم که دونستنش واسه جفت مون بی ضرره... شب يخبر . "

فرشته تات شهدوست ( 6/8 صحراي ويراثكر سریع شماره را روی کاغذ یادداشت کرد و بی درنگ تماس کرفت. حتی ساعت را هم نگاه نکرد. گوشی سحر بعد از آن تماس تصفه ونيمه آنتن نمى داد : حداقل از اين طریق می توانست جویای حال مادرش شود. دل توی دلش نبود و پوست لېش را مې جويد.  $-87883$ 

ماسک را روی صورتش کشید و از کنار دیوار آجری رد شد و سرش را کج کرد. نگاهش را با احتیاط دور محوطه ی نسبتاً تاریک بیمارستان متروکه می چرخاند و اسلحه ی کمری اش را مبان انگشتان هر دو دست فشار میداد. شانهاش را به دیوار پشتی ساختمان نکبه داد و زیر شیروانی شکستهای که نیمی از آن آویزان مانده و فلز فرسودهاش سر و صداکنان با حرکت سوزناک باد این

فرشته تات شهدوست (2/8 اصبحراي ويرانگر طرف و آن طرف می رفت ایستاد و آب دهانش را فرو داد. دستی به گوشش کشید و زمزمه کرد: «طبقهی ؟» صابر نفسش را بیرون داد و گفت: «پنجم : احتیاط کن »

-حواسم هست.

دستش سمت دستگیرهی در رفت و آن را باز کرد. نگاهش به راهروی تاریک و سرد بیمارستان بود: اما صدای نفس نفسی که میزد آنقدر مشهود شد که صابر با طعن و کتایه گفت: «از مسابقهی دو و میدانی میآی؟» گوشهی لبش از زیر ماسک انحنا گرفت. طول راهرو را با احتیاط رد میکرد و داخل اتاق ها سرک کشید. مهتابی نیم سوز شده روی سقف پت پت می کرد و او جواب می داد: «تا اینجا دنبالم کرد.»

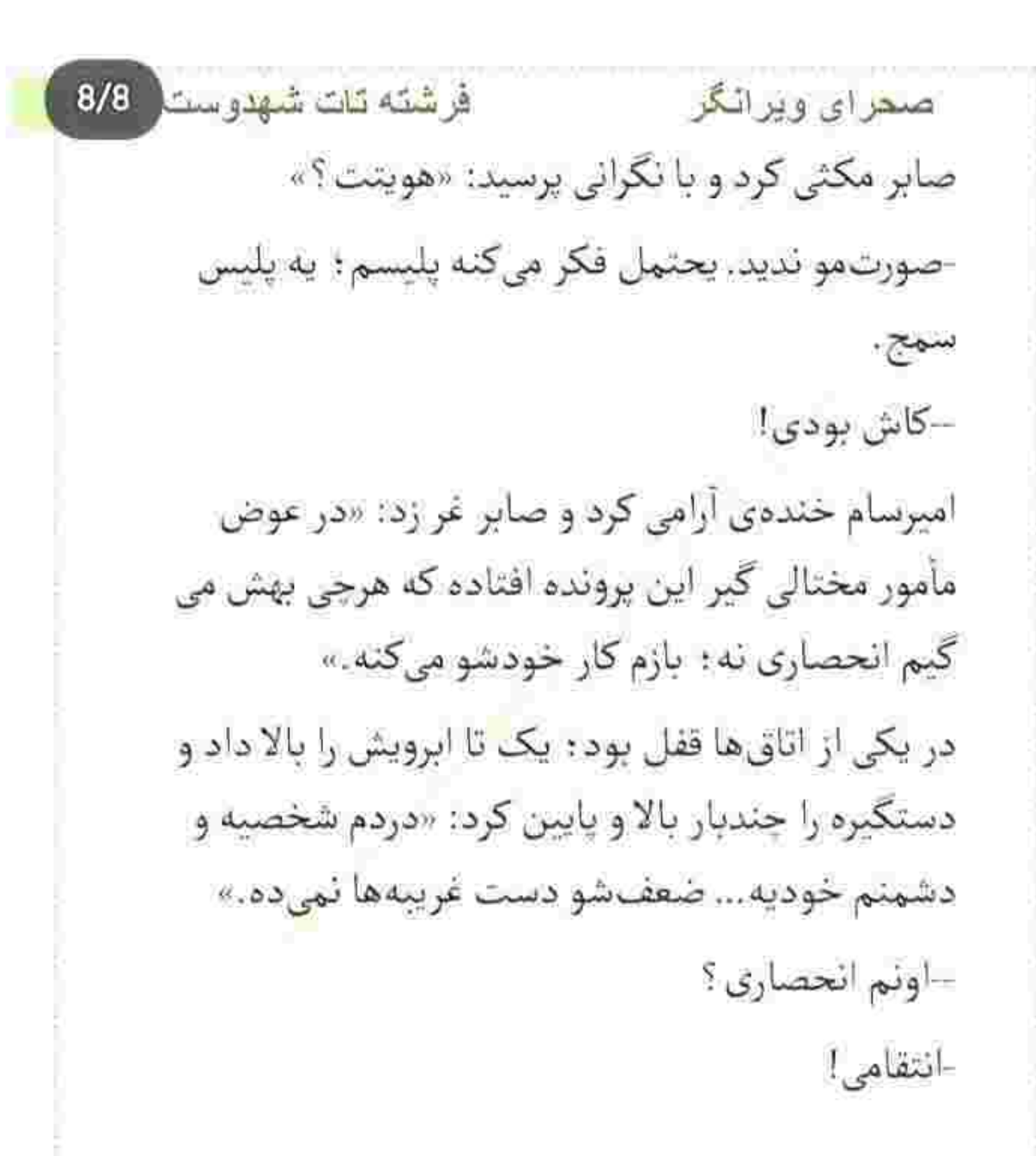

فرشته تات شهدوست 2/9 صعرای ویرانگر این را گفت و دستگیره را با ضرب رو به پایین حرکت داد که روی در لق شد و از فتر بیرون آمد. پوزخند زد: «چندساله متروکهست؟»

--ييست سال!

سری جنباند و در را رو به عقب هول داد. جز چندتا کارتن حاوی پوشال و سرنگ های طبی منقضی شده که روی هم تلئبار شده بودند چیزی پیدا نکرد. با پا به یکی از کارتنها ضربه زد.

زیر آن ماسک لعنتی صورتش حسابی عرق کرده بود که از اتاق بيرون آمد؛ سمت راءيله رفت و لحظه به لحظه واژهى "طبقهى پنجم" در ذهنش پررنگ تر شد. صابر با لحني متأسف مي گفت: «اسماً مي گن مخروبه: دختر و پسر با گروههای خونی خاص رو میآرن تا…»

فرشته تات شهدوست 3/9 صحراي ويرانكر امیرسام آرامآرام از پلهها بالا میرفت و اسلحه را توی دستش فشار می داد. نگاهش به بالای پلهها بود و تلخ جواب ميداد: «قاچاق اعضا اونم اين ور أب... مافيايي واسه اش سراغ داری اخوی؟» --تا دلت بخواد دلال و متقاضی ریخته تو بازار! در سکوتی حزنآلود به راهش ادامه داد و نفس عمیق کشید: «متقاضی هم دردش از روی ناچاریه: ولی…» وسط راهرو ایستاده. با همان دستی که دستکش چرم سیادرنگی روی آن کشیده بود به شال زنانهای که روی زمین افتاده بود چنگ زد: خونآلود و چروکیده بود. فکش سفت شد و نفس بلندش را فوت کرد و ادامه داد: «ولی از تن اون طفل معصومایی می کشن بیرون که گناه شون ہے گناهيه.»

فر شته تات شهدوست صحرای ویر انگر  $4/9$ –تو موقعیتی؟ روی پا ایستاد و شال را گوشی!ی انداخت: «هستم.» -دنبال سرنخی که ما رو به اون مرتبکه میرسونه باش : یکی شون به این پرونده ربط داره. جرمش ؟ --تجاوز : اما به اسم ترمیم بکارت، عمل های غیرقانونی خصوصأ يبوند عضوا ابروهایش جمع شد. سری تکان داد و یک به یک اتاق ها را بازرسی کرد. همه ی تخت ها خونی و کثیف بودند و بعضی از اتاق ها به شدت بوی تعفن میدادند. حقیقتاً مشمئزکننده بود. چندتا زونکن با روکش سیاه داخل قفسەی فلزی شکستەی گوشەی اتاق بە چشمش آمد. Instagram: fereshtehtatshahdoost

فرشته تات شهدوست ( 5/9 صحراي ويراثكر آنها را ورق میزد: اما جیزی جز تعدادی اقلام تاریخ مصرف گذشتهی دارو و وسایل جراحی پیدا نکرد. آن را بست و با حرص توی قفسه انداخت. مثل اتاق های دیگر ، زمین را با دقت وارسی می کرد که همان لحظه نگاهش به کتار پایهی یکی از تختها افتاد. نور چراغ قوه را روی همان نقطه متمرکز کرد و با اخم و ترديد جلو رفت. یکی از زانوهایش را زیر آرنج گذاشت و روی یک پا

نشست. کاور پلاستیکی را از جیب کاپشن بیرون کشید و آن شیء مشکوک را با انبر خیلی کوچکی از روی زمین برداشت و داخل کاور انداخت و با خود واگویه کرد: "خون روي تخت هنوز تازهست؛ اين جا بودن."

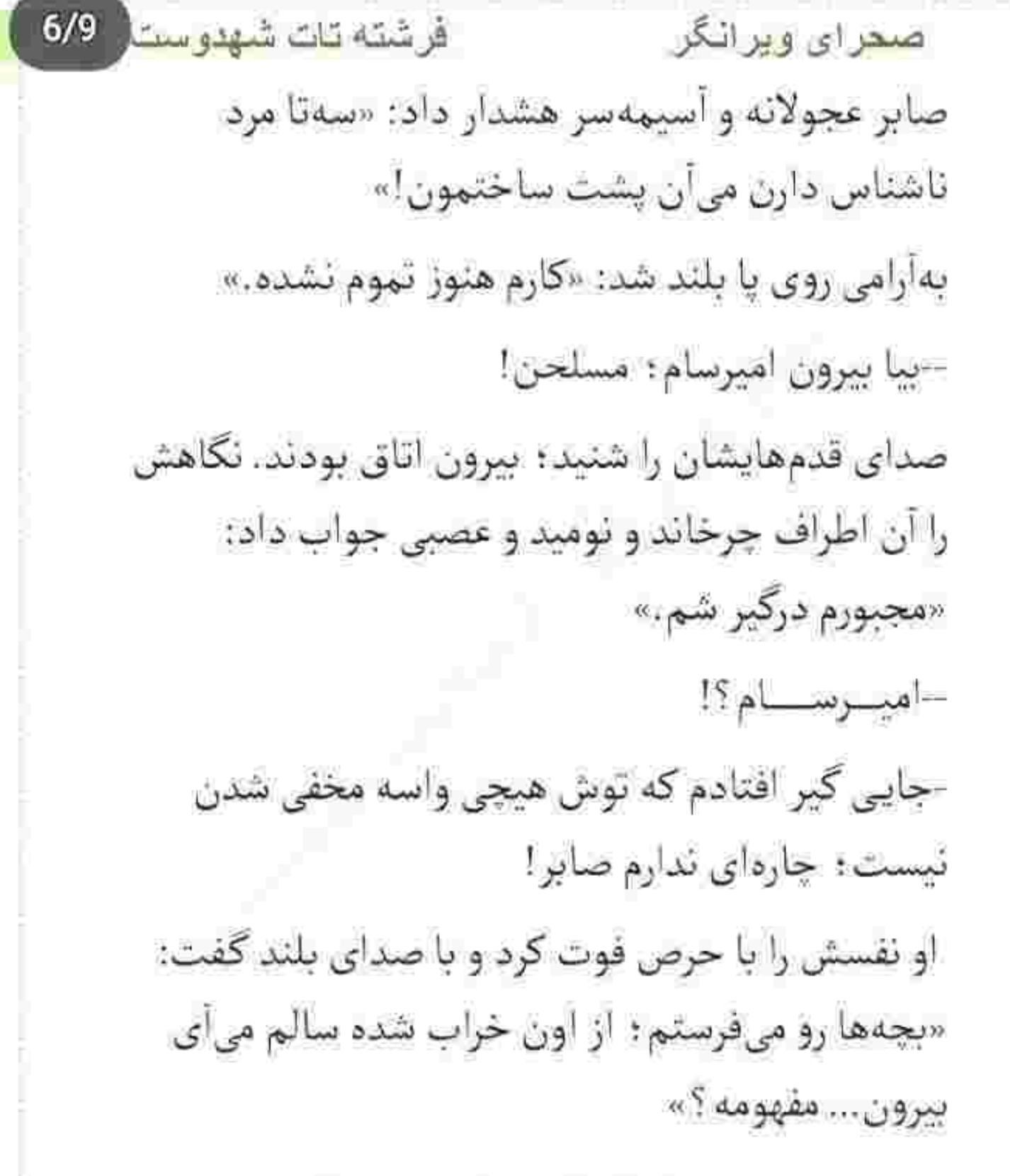

فرشته تات شهدوست 7/9 صحراي ويرانكر گوشهی لبش جمع شد: اسلحه را میان انگشتان هر دو دست فشار داد و سوی در رفت: «ادا حاجی ابطحی رو در نیار اخوی. جلوی اون مجبوری میگم "چشم": اما با تو از این تعارفا ندارم.»

--دستور از بالا...

در اتاق بی درنگ باز شد و مردی قدبلند و چهارشانه با پوزخند نگاهش کرد ؛ نقس نفس می زد و با صدایی زمخت می گفت: «فکر کردم موش کوچیکا رو که بفرستیم ددر درشتها حساب کار میآد دستشون. تو دیگه از کدوم جهنمی در رفتی نسناس ؟»

امیرسام نیشخند زد و از پشت ماسک با نگاهی تند و نفرت بار به او خیره شد. دست های او خالی بود: بنابراین اسلحه را پشت کمرش توی غلاف گذاشت و

صمراي ويرانگر فرشته تات شهدوست  $8/9$ طعنه زد: «د همين د : خلاف به عرضت رسوندن. شيطونو از جهنم بيرون نميكتن.»

این را گفت و سمت مرد پورش برد و با هم درگیر شدند. لحظهای بعد زانویش را از روی سینهی او که بی هوش شده و صورتش خون آلود بود برداشت و نفس زنان برگشت. با دیدن آن دو که آستین هایشان را بالا زده و به فاصلهی دو قدم از او با نگاهی کینهتوز و عتابآلود آماده. ی مبارزه می شدند پوفی کشید و ماسک را روی صورتش محكم كرد. فقط همينها را كم داشت.

با هوشیاری برق تیغهی چاقو را توی دست مردی که یک قدم عقب تر ایستاده بود دید. نفر جلویی که با نعرهای گوشخراش قدم پیش گذاشت آمیرسام گارد گرفت و سرش را خم کرد و جا خالی داد.

فر شته تات شهدوست ( 9/9 صحراى ويرانگر با او وارد رزم شده بود؛ اما همهی حواسش را به مردی داده بود که در پی فرصت می گشت تا با چاقوی جیبی توی دستش به او حملهور شود. با یا توی شکم حریف کوبید و رو به جلو هولش داد و سمت نفر دوم چرخید. گوشهی لبش از مشت محکم و غافلگیرکنندهای که توی صورتش خورد آنی شکافت و به ذق ذق افتاد. ضربه آنقدر کاری بود که امیرسام یک لحظه گیج شد و عقب عقب رفت. صورتش زیر آن ماسک پنهان بود که هردو بازویش توی دست های حریف گیر افتاد. با صورتی عرق کرده و نگاهی خسته و مملو از نفرت او را می داد که چاقو را میان انگشتان دست راستش تاب می داد و جلو میآمد. نگاهش بالا آمد و به نقش لبخند کریه

و کثیف آن مرد افتاد و پوزخند زد. از گوشهی چشم

فرشته تات شهدوست<mark>.</mark> 2/7 ا<u>صحرای ویرانگر</u> حواسش به میز چرخ دار گوشهی دیوار هم بود که فقط یک قدم با آن فاصله داشت و...

لحظائی بعد در پشتی بیمارستان محکم به دیوار خورد و او سراسیمه بیرون آمد و سوی دیوار محوطه دوید. بازویش را چسبیده و خون سرخ انگشتانش را رنگین کرده بود. زخمی که بهشدت میسوخت و او بیاهمیت فقط میدوید و توی گوشی نفس میزد: «ماشین صابر!»

-پشت بيمارستان منتظرته.

-دارن تعقيبم ميكنن. -فقط بيــا بيرون اميرسام؛ از اون خراب شده بيا بيــرون.

حرفی نزد و حتی نگفت زخمی شده است : با همان دست لبهی دیوار را گرفت و با صورتی جمع شده از درد

فرشته تات شهدوست 3/7 صعراي ويراثكر "یاعلی" گویان خودش را بالا کشید. هر دو دستش خونی بود که خودش را توی ماشین انداخت و راننده بی معطلی پایش را روی گاز فشرد.

امیرسام با چشمانی خون دویده . نفس زنان برگشت و پشت سرش را نگاه کرد. تازه از دیوار پایین آمده بودند و با انزجار و عصبانیت به ماشینی که هرلحظه از آن ها دورتر میشد نگاه میکردند.

تنش از رمق افتاد و با آه بلندی به صندلی تکیه داد. صابر توی گوشی با نگرانی میپرسید: «زخمی شدی ؟» گلویش خشک بود؛ سرفه کرد و لبخندی پر از درد زد: «زندهام هنوز!» –بيا اقامتگاه...

-برمى گردم هتل!

فرشته تات شهدوست 4/7 ضعراي ويرانگر –زده به سرت؟ با اون زخم… -سطحيه : په خراش رو بازو. صابر مکثی کرد و با تأکید و سماجت پرسید: «مطمئن؟». راننده در سکوت میدان را دور میزد که سر امیرسام روی شانه کج شد؛ نگاهش به پنجههای خونآلودش بود و با

> دقایقی بعد از میان در گردان هتل رد شد و با دستی افتاده که زیر آستین کاپشن پنهانش کرده بود جلوی يذيرش إيستاد.

تألم زمزمه مىكرد: «مطمئن.»

آستین کاپشن پاره بود؛ اما بهخاطر رنگ سیاهش خونی بودنش به چشم نمیآمد. کلید اتاق را گرفت و بی رمق سمت آسانسور قدم برداشت که از صدای او تعلل کرد و

فر شته تات شهدوست  $5/7$ صحراي ويرانگر درجا خشکش زد و به گلدان مصنوعی گوشهی لابی خيره شد.

او پشت سرش بود و با عصبانیت میجوشید: «عادت داری همه رو بذاری سر کار ؟ می دونی ساعت چنده ؟» امیرسام با تأمل پلک زد و سرش پایین افتاد. درد و سوزش دستش هرلحظه بيشتر مى شد؛ با لبخند نيم بندى روی پاشتهی کفش سوی او چرخید و نگاه به نگاه غضب آلود صحرا داد: «بهبه: احوال خانوم ويرانگر ؟ جاي شكرش باقيه كه هنوز سقف هتل سالمه؛ گفتم تا الان صددفعه أورديش پايين.»

با غیظ سمت او رفت و تشر زد: «چی توی اون سرت می کَدَره؟ به چه جرنتی بازیم می دی پناهی؟»

Scan with

فر شته تات شهدوست ضعراي ويرانگر  $6/7$ گوشهی لب امیرسام کمی بالارفت و نگاه صحرا توی صورت عرق کرده و رنگ پریدهی او جرخید. سمت آسانسور برگشت و جواب داد: «شاید چون خوب بازی میکنی.» صحرا پشت سر او قدم تند کرد و پرسید: «تصادف کردی ؟!» امیرسام دکمهی آسانسور را زد و هر دو داخل کابین ایستادند. نگاه کنجکاو و هاج و واج صحرا به نیم رخ او بود و موهایی که همانطور پریشان روی پیشانیاش ریخته و مرتب شان نمی کرد. چرا دست چیش را تکان نہی داد؟! از کابین بیرون آمدند و امیرسام سلانهسلانه سمت اتاق رفت. قدمهایش زیادی خسته بود : صحرا کنارش ایستاد Instagram: fereshtehtatshahdoost

فرشته تات شهدوست 7/7 صعراي ويرانگر و با اخم گفت: «چەكارم داشتى كە گفتى پايين منتظرت بمونم ؟»

کارت را توی قفل هول داد؛ در با صدای تیکی باز شد و چراغ هوشمند کنار دستگیره سبز شد. امپرسام نفس بلندی کشید. لحنش سرد و گرفته بود: «برگرد اتاقت : سر فرصت حرف می زنیم.» --کجا بودی؟

-صحرا؟ –از این بازی مسخرهای که راه انداختی خسته شدم. دارم تو دلواپسی جون میدم اون وقت تو می ری دنبال عیش و کیف و راحتی خودت ؟ اینجوری میخوای بهم کمک کنی؟ اومدی سیاحت یا اینکه...

فرشته تات شهدوست<mark>.</mark> 2/7 صعراي ويراثگر امیرسام پشت به او پوزخند صداداری زد و صحرا کوتاه نیامد و با تغیر آستینش را کشید: «جواب منو بده: کجا رفتی که این سر و وضعته؟»

دستی را گرفته بود که درد نمی کرد: اما همان واکنش و پافشاری هم صبر امیرسام را لبریز کرد. جوری که با اخم برگشت و تند و کلافه تشر زد: «باید به تو هم جواب پس بدم؟»

دخترک از لحن آشفته و موهش او یک لحظه شوکه شد و در سکوت به چشمان سرخ و پریشان آمیرسام زل زد. او در را با غیظ هول داد و داخل رفت و صحرا مردد پشت سرش روان شد. در را بست و...

با جشمان گرد شده از وحشت او را دید که کاپشن را با نالهای خفه از تن بیرون میکشید و روی زمین می

فرشته تات شهدوست صعرای ویر انگر انداخت. انگار هیچ قوئی به تن نداشت. نیمهی چپ بافت سفيدش كاملأ خون آلود بود. كيف از دست صحرا افتاد و حیران جلو رفت؛ «زخمی شدی؟!»

 $3/7$ 

امیرسام تن رنجورش را روی کاناپه انداخت. دستش از لبەي كاناپە أويزان بود: «برو صحرا...»

با یکدندگی کنارش رفت و اخمو و لرزان جواب داد: «این جوری ولت کنم و برم کجا؟ دستت زخم شده: خونریزی داری.»

--خودم حلش ميكنم: وسيله دارم. برگرد اتاقت لطفاً. روی شانهی امیرسام خم شد و آستین لباس را با احتیاط حرکت داد: «تنهایی نمی تونی.»

ضورت امیرسام از درد جمع شد و صحرا فوری پالتوی خودش را در آورد و گوشهای انداخت. آستین های

فرشته تات شهدوست (174 اصحر ای ویر انگر بلوزش را بالا زد و به بافت امیرسام اشاره کرد: «درش بيار : وسايل پانسمان كجاست؟» امپرسام با نگاهی مخمور براندازش می کرد و می گفت: «نمی تونی صحرا...» بداخم و عصبی تکرار کرد: «کجاست؟» جشمهایش را بست: دانههای عرق از کنار شقیقهاش پایین میآمد که جواب داد: <u>«زیر</u>تخت : یه جعبهی ساهه بي آنكه تعلل كند رفت و لحظهاي بعد با همان جعبه برگشت. درش را باز کرده بود و خرت وپرت هایش را این

طرف و آن طرف می کرد: «فکر همه جا رو کردی!».

فرشته تات شهدوست 5/7 صحراي ويرانگر سرش را بالا گرفت و با دیدن چشمهای بستهی امپرسام ماتش برد. جعبه را روی میز گذاشت و با ترس صدایش زد: «پناهي؟ پناهي با توأم... باز كن چشم تو...» یلکش لرزید و با لب هایی خشک زمزمه کرد: «خستهام صحراسه با دستپاچگی نگاهش را روی جنهی بی حال او چرخاند: «بايد بريم بيمارستان ... اگه زخمت عميق باشه ؟» ابروهای امپرسام جمع شد: «توو این شرایط صلاح نست .» این را گفت و به هر جان کندنی بود خودش را بالا کشید: «از پسش برمی آم.»

فرشته تات شهدوست 6/7 صحراى ويرانگر صحرا نفسش را محکم بیرون داد و سمت جعبه برگشت. قیچی را با دستی لرزان برداشت و به حالت عصبی کنار او نشست: «آدم لجبازی هستی مهندس پناهی.» آستین بافت را پاره میکرد و امیرسام نیشخند میزد: «کی به کی میگه لجباز!»

صحرا اخم شیرینی کرد و امیرسام به صورت دخترک زل زد. آستین لباس او را تا نزدیک شانهاش قیچی زد و میز را جلو کشید تا به ظرف محلول دسترسی داشته باشد: «خوشبختانه زخمت عميق نيست: ولي خون زيادي از دست دادی.»

پنبه را با پنس گرفته بود و دور زخم را با دقت تمیز می کرد و امپرسام بی آنکه نگاه پر از دردش را از چهرهی او بگيرد پرسيد: «از خون... بدت نمي د خانوم مهندس؟»

فرشته تات شهدوست<mark>.</mark> 7/7 صحرای ویرانگر صحرا نیم نگاهی به چشمان شوخ و خمار او انداخت و پوزځند زد: «باید بدم بیاد ؟» -جنست لطيفه : قاعدهاش اينه چندشت شه. نگاهش را از زخم او گرفت و پنس را روی میز انداخت و با لحني خونسرد جواب داد: «اگه همين الان اون دهن ٿو نبندي جنس لطيف بودن و په جوري نشونت مي دم كه تا زندهای از خاطرت پاک نشه ؛ مفهوم؟» این را گفت و باند سفید را با حرص کشید و امیرسام "هوف" آهستهای گفت و خودش را با بی حالی جمع کرد: «صرفاً جهت اطلاعت خانومويرانگر ... دختر بايد نرم و نازک و ظریف باشه : کمتر مردی از زن خشن و جدی و مبارز خوشش می[د.»

فرشته تات شهدوسط 2/10 صحرا*ی ویر*انگر صحرا از گوشهی چشم با اخم به صورت شوخ و شیطون امپرسام زل زد و لب هایش را روی هم فشار داد. گرهای که روی بازوی او می زد آکنده از غیظ بود: «به درک: مرد ديدي سلام منو بهش برسون.» کارش تمام شده بود؛ زیر نگاه عمیق و خندان امپرسام بلند شد و سمت دستشویی رفت تا دستهایش را

بشوید. در نیمهباز بود و امیرسام میگفت: «اما من از زنای مبارز خوشم میآد.»

دستش را زیر آب گرفته و تندتند میشست که از شنیدن جملهی او حرکات عجولانهاش قدری آرام گرفتند و نگاهش را بالا کشید.
فرشته نات شهدوسد 3/10 صحراي ويرانگر از آینه نیم نظری به صورت خودش انداخت و شیرآب را بَست. از دستشویی بیرون آمد و بی آنکه به امیرسام کند گفت: «با کی درگیر شدی؟»

> صورت امیرسام سخت شد: نگاهش سمت کاپشن سیاهش رفت و رو به جلو مایل شد: «یکی که هوس جهنم رفتن زده بود به سرش!»

صحرا با تعجب به او نگاه کرد و امپرسام دستش را به پایین بافت تیکهوپاره شدهی خود گرفت: «کمکم می کنے ؟»

لحنش بی حس و ساده بود و صحرا که صورت درمانده و بی رنگ او را دید جلو رفت و کمک کرد تا بافت را از تئش بیرون بکشد: «مسکن میخوای؟» سرش را بالا انداخت: «هنوز زوده.»

فر شته تات شهدوسرا 4/10 صحرای ویرانگر -درد داری؟

حبرم زياده: طاقت ميآرم.

و به دنبال آن نگاه خاصی به صحرا انداخت که دخترک نگاهش را دزدید و بافت او را کنار کاپشن انداخت: «کار اوناست: مگه نه ؟ تو رو هم دارن تهدید میکنن.»

به لحن محزون صحرا لبخند زد و دو انگشتش را به لبه ی زیرپیرهنی رکابی خود گرفت و کمی جلو کشید. بدنش هر ثانیه یک واکنش تازهای نشان میداد : گاهی سردش می شد و گاهی هم مثل الان انگار توی کوردی آجریزی گیر افتاده باشد... می سوخت.

> -همچين جرئتي ندارن؛ په مشت نوچه بودن. -دنبال دردسری ؟

> > -نه جونم : دردسر که افتاده دنبالم.

فرشته تات شهدوسلو 5/10 صحراي ويرانگر صحرا بی حرف نگاهش کرد و امیرسام به کنار خود اشاره کرد: «بشین»»

نگاهش را از چشمان هزال او گرفت و از سر شانهها و بازوی برهنهی امیرسام رد شد و گریزی سمت کاناپه زد. آب دهانش را فرو داد و اخم ریزی ابروهایش را جمع کرد: «برمیگردم اتاق خودم.»

امیرسام در همان حالت کمی براندازش کرد و گفت: «اون موقع که میگم برو اصرار میکنی بمونی: وقتی می گم بشین میگی میخوام برم؟ چرا انقدر لجبازی تو دختر؟»

-ماشاءالله سُر و مُر و گندهای؛ بهونم جهکار؟ -ظاهرمو مي گي؟... حالم خراب تر از اين حرفاست.

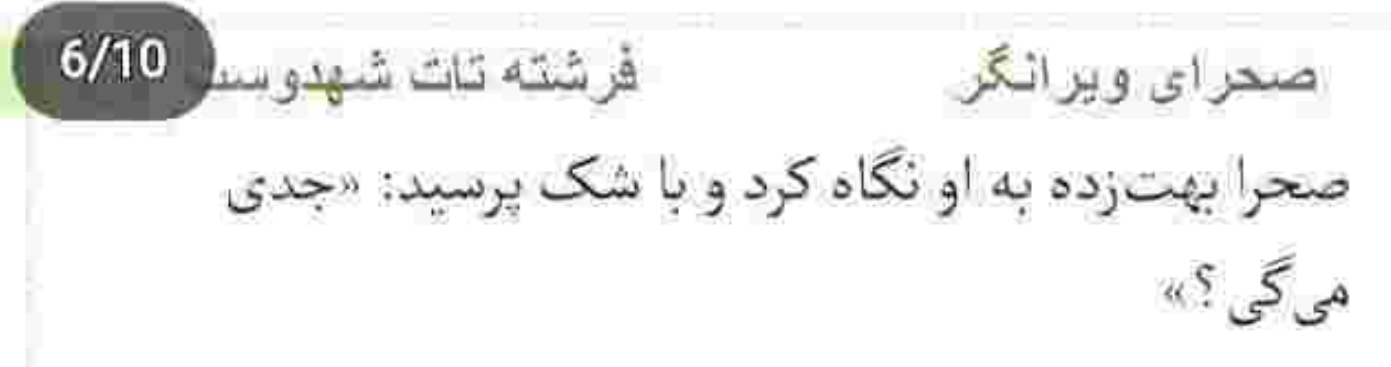

گوشهی لب امپرسام قدری انحنا گرفت و پلک زد: «تو تحمل مو زیاد میکنی. جلوت مجبور میشم به خیلی چيزها وائمود كنم ؛ يكيش اينكه "حالم خوبه". بذار بهم تلقىن شە.»

صحرا لب زیرین خود را گاز گرفت و چشمش را توی اتاق چرخاند. سری تکان داد و سرد زمزمه کرد: «به چی وانمود میکنی؟»

صدای تک خنده ی آرام امپرسام را شنید: «از صفر تا صدش به ضرر خودمه؛ نه تو!»

صحرا نیشخند زد و با استهزا به بازوی او اشاره کرد: «آره: دارم می بینم. چقدرم که حواست جمعه.»

فر شته تات شهدوس<mark>ی</mark> 7/10 ص<u>حرای ویران</u>گر لبخند کنج لب امیرسام از رنگ و رو افتاد. زیرلب "لااله|لاالله" کشداری گفت و از جا بلند شد. آرامآرام سمت آشيزخانه رفت و لحظهاى بعد مسكنى كه فقط تسكين دهندهي درد تن بود. نه درد دل را با جرعه ای آب پایین داد. صدای طعتهآمیز صحرا را شنید: «زود نبود واسه خوردن مسكن؟» لیوان را با حرص روی کابینت هول داد و با توپیر گفت: «طاقت مو صفر می کنی.» برگشت و به صحرا خیره شد که دست هایش را روی سینه جمع کرده و همچنان تمسخرآمیز می پاییدش!

فرشته تات شهدوسه 8/10 صمرای ویرانگر دست هایش را با درد از هم باز کرد و غرید: «چیه ؟ به جوری نگام نکن انگار اونی که دشمنه منم. این تحقیر چنه تو چشمات؟» --توقع داري حرفاتو باور كنم؟ -من از اونا نيستم ؛ باور ندارى مگه ؟ -خودت چی فکر میکنی؟ این را گفت و با عصبانیت پالتو و کیفش را از روی زمین چنگ زد و از آنجا بیرون رفت. امیرسام نفس;نان و بداخم و عاصی نگاهش میکرد که صحرا در اتاق خودش را باز کرد. هنوز در را كامل پشت سرش ئېسته بود كه اميرسام كف دست راستش را روی آن گذاشت و با یک هول رو به جلو طاق بەطاق بازش كرد. Instagram: fereshtehtatshahdoost **EATVANERS CAR ENVIRONMENT DE TRIANS** 

Scan with

فرشته تات شهدوسط 9/10 ضعرای ویرانگر دخترک که انتظار چنین حرکتی را از او نداشت و غافلگیر شده بود حیرتزده عقبعقب رفت و امیرسام در را با ضرب بهم کوبید. از صدای بسته شدن آن بند دل صحرا یاره شد: «برو

بيرون!»

امیرسام پوزخند زد و ابرو بالا انداخت: «می ترسی غرورتو با احساسم بشکنم: آره؟ مگه فرار نتیجهای هم داره جز اینکه منو به این بازی مشتاق کنی؟»

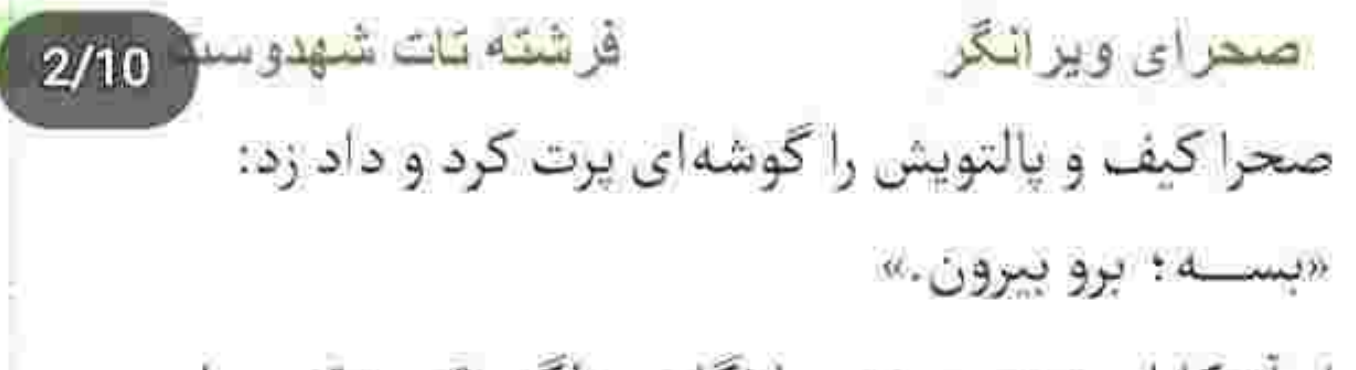

او آشکارا پوزخند میزد و با نگاهی دلگیر قدمبهقدم جلو میرفت: «از تسلیمشدن میترسی: میترسی توو دام کسی بیافتی که یهروزی و یه جایی مجبورت کنه جلوی احساست زانو بزني. حالا بگو ببينم خانوممهندس... خورد به هدف یا نه؟»

–اگه دنيال دردسر نيستي ديگه ادامه نده! برو بيرون... حوصلەي چرندياتتو ندارم پناهى بــــرو بيـــرون! -قبول واقعيت واسه كدومه ما سخت تره ؟ تو يا منى كه هنوز دارم به پای نامردی...

صحرا دست مشت شدهاش را از آرنج خم کرد و به سینهی او کوبید و تشر زد: «دیگه بسه : داری پاتو از

فرشته تات شهدوسه 3/10 صعرای ویرانگر گلیمت درازتر میکنی: من و تو هیچ ارتباطی به هم نداریم و نمی تونیمم داشته باشیم.» جهرهى امبرسام از فرط عصبانيت كبود شد؛ نفس نفس می زد و خیره به چشمان صحرا با همهی جرئت و جسارتش اعتراف میکرد: «حماقت کردم: تو رو... توپی که می تونستی از ازل مال خودم باشی رو دو دستی تقدیم رفيقي كردم كه جيگرمو با گرفتن حقم أتيش زد... يەنگاه به دور و ورت بنداز ؛ وسط جهنمی گیر افتادیم که واسه نجات جون عزيزامون دستودل مون دائماً بايد بلرزه كه مبادا انتهاش به بیراهه ختم شه و درد و مصیبت خرخرەمونو بجوئه!»

-از كجا معلوم قصيمى نارو زدن پوريا راست باشه؟ شايد همهی اینا نقشهست برای اینکه بتونی منو خام حرفات

فرشته تات شهدوسا 4/10 اصحراي ويراثكر کنی! از مرموز بودنت مشخصه که به یهسری آدم بي وجدان وصلى تا به هدف كثيفت برسي. دستش بهشدت درد می کرد و دخترک یک ریز با حرف هایش به صورت داغ و مچاله شدهی او سیلی میزد. نگاهش برای لحظاتی به صورتِ اخمو و شکاک صحرا دوخته شد و... بی هوا به بازوی دخترک چنگ زد! با فکی منقبض شده سمت در میرفت و با صدایی لرزان می گفت: «راه بیافت: مرگ پهبار شیون هم بهبار .» انگشتانش همان طور مبهوت روی دست امیرسام نشست و تقلا کرد: «ولم کن روائی!... مگه کری ؟!...» سمت اتاق خودش مىرفت و با لحن سنگينى مى گفت: «دنبالِ واقعيت نيستى؟ بيا تا نشونت بدم.» -ديوونهاي مگه تو ؟ ول کن دست مو... پنــاهــــي...

فرشته تات شهدوسد 5/10 صحرای ویرانگر صحرا را از میان درگاه رد کرد و با معاتبه و آمرانه فریاد زد: «برو توو!»

چهرهاش بهطرز وحشتناكي غضب آلود بود. اين روى امیرسام برایش تازگی داشت. تا جایی که نگاه صحرا مسخ صورت عصباني او شد و عقب عقب رفت، اميرسام با کلافگی به صورت خود دست کشید. سمت تخت قدم برداشت و با غیظ نفس زد: « اگه بی مدرک و سند معتبر ، حرف مو باور میکردی جای تعجب داشت: باور نکن خانوم مهندس... تا وقتی جلوت مدرک نذاشتم حق نداری به یه کدوم از حرفای منه غریبه ایمان بیاری.» صحرا مات ومتحیر نگاهش میکرد و امپرسام چمدان را از زير تخت بيرون ميكشيد.

فرشته تات شهدوسا 6/10 صعراي ويرانگر جعبه ی جوبی نسبتاً کوچکی را از انتهایی ترین جای چمدان بیرون آورد و سمت او برگشت. نگاه صحرا پایین رفت که امیرسام کاملاً غیرمنتظره جعبه را توی سینهی او هول داد و با اخم گفت: «اون چرندی که ثابت میکنه حرفام راسته يا دروغ توى همين جعبهست! باز كن خانوم منصف... ببين توشو بعد بيافت به قضاوت كه اقلکم حکمت عادلانهتر از این باشه.»

صحرا به صورت او خیره بود و امپرسام چشم به چشمان مات او دوخته و با صورتی عرق کرده آرامتر از قبل می گفت: «اگه بازم باورم نکردی: اگه توو کتت نرفت که کیام و چیام و چرا میخوام کمکت کنم... فردا با اولین پرواز برمی گردم تهران. موندتم این جا وصل یه جواب از

فر شته تات شهدوسه 7/10 صحراي ويرانگر توئه. تا ساعت دوازده شب حرف دل و زبون تو یکی کن... والا تو رو به خیر و ما رو به سلامت.» صحرا چشم از او نمی گرفت: میخکوب مانده بود. می دید فک و جانه ی امیرسام می لرزد : چهره اش هنوز درهم بود و موهایش از جلو توی پیشانی عرق کردهاش ریخته و همین حال درونی اش را آشفتهتر نشان میداد.. صحرا با درماندگی پلک زد؛ انگار به هرکدام از پاهایش یک وزنه ی چندصد کیلویی بسته بودند که نمی توانست قدم از قدم بردارد. دومرتبه سرش را بالا آورد. نگاهش لحظهای به نگاه منتظر و مکدر امپرسام گره خورد. آنقدر خپره خپره تماشایش کرد که امپرسام سر به زیر شد. با صورتی سرخ مقابل صحرا ایستاده و او بهسختی اولین قدم را سمت در برمی داشت که...

فرشته تات شهدوسد 8/10 <u>صحرای ویرانگر</u> حس کرد استین لباسش به چیزی کبر کرده و کنده نمی شود. با تعجب برگشت : کوشهی استینش بین پنجههای رگ کشیده و محکم امیرسام مشت شده بود. نگاه سرد و حیران خود را روی رگ های برجستهی دست او ثابت نگه داشت که از صدای دورگهی امیرسام چیزی ته سینهاش ملتهب شد و به تقلا افتاد و بندیند وجودش را تكان داد.

> -شاید از این در که رفتی بیرون... دیدن دوبارهات یهبار دیگه برای من تبدیل به آرزو شه. شاید دیگه این همه نزديک...

بی اختیار ، نرمنرم استین صحرا را سمت خود کشید. صحرا گیجومنگ نگاهش میکرد و امیرسام لب زیرین خود را توی دهان میکشید و محکم گاز میگرفت.

فرشته تات شهدوسل 9/10 صحرای ویرانگر درماندگی از حرکاتش پیدا بود و صحرا بهاندازهی یک وجب با سینهی او فرجه داشت و صدایش را زمزمهوار با عجز و صحو و اضطرار میشنید: «کاش بهم محرم بودي: تا...» قلب صحرا حالا تند و بی محابا می زد و پیشانی اش عرق کرده بود. از زمزمهی امپرسام هم متعجب شد... و هم صورتش گل آنداخت و او نگاه مرددش را آرامآرام بالا آورد. دخترک اخمو سرش را پایین گرفته بود و امیرسام با غروری که صدایش را حصین میکرد برایش دل میزد: «اگه دیگه نديدمت: اينو بدون... خداي بالاسر شاهده هيچوقت تخواستم از موقعیت مون سوءاستفاده کنم. عرف این مأموريت دستوبال مو بدجور بسته... وگرنه...»

پیشانی خیس خود گذاشت.

فَرِ شَتَهَ ثَاثَ شَهْدُو \* 10/10 صحراي ويرانگر و همان طور که زیرچشمی به چهرهی محجوب صحرا نگاه می کرد ادامه داد: «وگرنه میدونم از دختری که دوسش دارم چهجوری باید خواستگاری کنم که هم در شأن اون باشه و هم... بفهمه تنها چیزی که جلوی چشمم خارج از مدار عرف و قانونه... خواستن خودشه!»

نه قفسه ی سبتهاش دیگر گنجایش آن همه نفس بالا نبامده را داشت و نه شرم و حیا اجازه می داد که بیش از این تعلل کند. دستش را با حرص عقب کشید و سمت دیگر اتاق دوید و… در که بهم کوبیده شد امیرسام چشمهایش را با استیصال بست و ساعد دستش را روی

انگار که تب داشت: همهی جانش ، با آن حجم از افکار

تابەسامان وسط جهنم نامتناهى درحال سوختن بود.

فَر شَتَه تَاتَ شَهْدُو سَتَ (2/9 <u>صحرای ویرانگر</u> صحراء سنگ پابرجا و واثقی که به همین سادگیها غرورش را نادیده نمی گرفت... و امپرسام چه جگرسوز و بیهوده به پایان بازی دونفرهشان فکر میکرد. دخترک ... با آتش تکبرش بهراستی رحمی به دل سنگیاش نداشت.

بوي آزاردهندهي رطوبت ، چكه حكه شدن باران از سقف شیروانی ، صدای کشیده شدن شیء سنگینی رو زمین . قیژقیژ لولای پوسیدهی در و... تخت زهواردررفتهی کنار دیوار و آن ملحفهی خونآلود مچاله شدهای که گوشەاش از تخت آويزان بود.

ناباورانه و متعجب . با ترس عجیبی چشمان گشاده شده اش را دور تا دور اتاق نم کشیده می چرخاند و با خود زمزمه می کرد: «خدایا... این جا جهنمه ؟!»

فرشته تات شهدوست 3/9 <u>صحرای ویرانگر</u> خودش را تکان داد تا بلند شود: اما دست هایش بسته بود! نگاه بهتزدهاش سمت در رفت و سعی کرد همه چيز را به خاطر بياورد. او اين جا چه مي کرد ؟! گوشهی پیشانیاش میسوخت و در سرش هم کمی احساس سنگینی میکرد. آخرین بار جلوی هتل بود: سوار تاکسی شد و راننده آدرس بپرسید. همین که سرش را بالا آورد . هنوز اولین کلمه روی زبانش نیامده بود  $...45$ 

> صورتش جمع شد و آب دهانش را قورت داد. یادش نمیآمد. چه اتفاقی افتاده بود که حالا... در چنین جای کثیف و آلودهای دستهایش را از پشت بستهاند و دهانش را با پارچهی مندرس و بدبویی روی هم چفت کردهاند تا مبادا کسی را به کمک بخواند؟

فرشته تات شهدوست 4/9 صحراي ويراثكر صدایی از بیرون توجهش را جلب کرد: نگاهش فوری همان سمت دوید. صدایی نابهنجار که تن مردانهای داشت فریاد میزد: «وایسادی چیو نیگا میکنی نفله؟ كيسهها رو بفرست انبار... ماشين جلو در منتظره!» همان موقع صدای جیغ زنی . صحرا را تکان داد. با تعجب سرش را برگرداند و با کمی دقت فهمید صدا از پشت دیواری میآید که به آن تکیه داده بود. چشم هایش را باریک کرد و همهی حواسش را بهکار گرفت. زن ميان گريه ناله ميكرد: «خــــــدا...» بند دلش از ضجهی او پاره شد، دست هایی که پشت کمرش درهم گره خورده بودند را مشت کرد. صدای نالهی آن زنومرد و همزمان صدای فنرهای تخت . شبیه چيزي بود که تصورش هم مو به تن هر کسي سيخ مي

 $5/9$ فرشته تات شهدوست ِ صحرای ویرانگر کرد. صدای نعرههای مردی که حرفهای رکبکی می زد باعث شد صحرا اخم کند و آرامآرام از کنار دیوار بلند شد. آن مرد با شهوتی که باعث ارتعاش صدایش شده بود با حرص جنون آمیزی میان نفس نفس زدن هایش مى گفت: «جرت مى دم لكاته خانوم: پارهات مى كنم... به چند نفر دادی که تازه یادت افتاده بیای بدوزیش؟ قبل اینکه بذارم حسامی دردبهدر تیغ بکشه رو تنویدن به این نرمی و نمیزی...کارتو میکنم. آخ که حسامی پدرسگ چه دافی رو آورده واسه سلاخی، جُم نخور هرزه…هار نشو: بيشتر... بيشتر جيغ بزن با صدات حال كنم.» از حرف های زنندهی آن کفتار و ناله و تضرع دختر ، کاملا مطمئن شده بود پشت این دیوار لعنتی چه

فرشته تات شهدوست اصعرای ویراثگر جنايتي درحال وقوع است. تجاوز به دختری که برای ترميم بكارتش آمده بود؟!

 $6/9$ 

چشمان گرد شدهاش را توی اتاق نمور چرخاند و از ذهنش گذشت: «این کثافتخونه دیگه چهجور جاییه؟ من چرا باید این جا باشم؟ خدایا… نکته منو انداختی وسط جهنمت؟»

صدای جیغ و ناله و گریهی آن دختر به پنج دقیقه هم نرسيد كه ناگهان بند آمد: همهجا را سكوت وحشتناكي در بر گرفته بود.

شب بود و باران تندی روی سقف شیروانی می بارید و صحرا منتظر و ناآرام به در بستهی اتاق نگاه میکرد. منتظر بود... انتظاری که زیاد هم طولانی نشد و آن در

فرشته تات شهدوست <u>صحرای ویرانگر</u>  $7/9$ آهنی بی رنگ ورو ناگهان روی پاشنه چرخید و به دیوار كهنهى يشتش اصابت كرد.

> همه ی تلاشش را به کار گرفت تا آرام باشد و ترس را از دلش پس بزند. قطعاً ممکن نبود... اما در مکتبِ پدر ، تظاهر كردن درس اول جسارت بود. حتى اگر واقعيتِ درونی اش چیزی به جز هراس و وحشت نباشد.

برخلاف دل بیمزدهاش، صافوصامت کنار دیوار ایستاده بود و به آن مرد درشتاندامی نگاه میکرد که مشتش را کف دست دیگر می سایید و با لبخند. چندش وری دخترک تازهوارد را برانداز میکرد. از قرار معلوم قد و قامتِ بلند و کشیدهی صحرا و اندام موزون و چهرەي زيبايش نظر آن ديو كريەالجثه را جلب كرده بود

فرشته تات شهدوست و8/9 صحراي ويرانكر که با ولع تماشایش میکرد و با لذت میگفت: «نه : خوشم اومد. حسامی کارشو بلده... خوب چیزی هستی.» صحرا از پشت آن دستمال کثیف دندان روی دندان سایید و اخم کرد. مرد خندهی زشتی کرد و جلو آمد. مقابل صحرا که ایستاد او بهعمد نگاهش را زیر کشید و وانمود کرد از آن نگاه هوسآلود و مردانه خجالت میکشد: در حالی که توی ذهن خود برای رهایی از چنگ آن کفتار و دار و دسته اش که حتی مطمئن نبود چند نفر هستند نقشهای حساب شده طرح می کرد. پشت انگشت اشارهی مرد که روی گونهاش نشست بهوضوح لرزيد واو با همان لحن مشمئزكنندهى خود زمزمه کرد: «از رو همین لباسی که تنته هم معلومه هیکل میزونی داری. بدم نیست... مشتری دست به نقد خوبی

فرشته تات شهدوست 9/9 صحراي ويرانكر پات وایساده. فقط بگو بینم... باکرهای؟ یا یکی قبل ما ترتيب پرده مَرده رو داده؟ نرخ دست نخوردهها...» صحرا فوری سرش را بالا گرفت و با همان ابروهای درهم . نگاهِ نفرتباری به چشمان وقیح او انداخت. مرد برای لحظهای از واکنش صحرا و نگاه عصیانگرش جا خورد. صورتش را که جلو آورده بود با یک تا ابروی بالا پریده عقب برد و نیشخند زد. سری تکان داد و با رذالت گفت: «که این طور ... پس هنوز دختری ؛ عجب شانسی!» نگاهش برق شیطانی داشت. نفس صحرا را از فرط دلهره به شماره میانداخت وقتی که با همان لحن ادامه میداد:«ولی از کجا معلوم راست بگی؟ اینم هست! برو بخواب... <sub>ر</sub>و اون تخت...»

فر شته تات شهدوست 2/8 صحراي ويرانگر چشمان صحرا بازتر شد و رد انگشت او را گرفت و به تخت خونی رسید. برای لحظهای تنش یخ بست و نگاهش همان جا ثابت ماند. بازویش که کشیده شد به تقلا افتاد و با دهان بسته جيغ زد.

همه ی هدفش این بود که آن دستمال از صورتش کنده شود و یکی دست هایش را باز کند. آن وقت لاشخور کثافتی چون او دیگر جرئت رجزخوانی نداشت.

بنابراین زیاد هم خودش را به در و دیوار نمی کوبید: خودش را دختری رنجور و ضعیف نشان میداد که تسلیم امیال ریمآلود و شیطانی او شده. با تنی لرزان ، با اينكه بازويش هنوز در چنگ آن ديو بدمنظر اسير بود روی تخت نشست. نگاه غریبه در عمق چشمان زیتونی و زیبای صحرا فرو رفت و بهطرز هوسناکی تمایل به

Scan with

صمراي ويرانكر

چشیدن لب هایش داشت. دستمال را با غیظ از صورتش باز کرد و صحرا نفس بلندی کشید : اما... نگاه خبرهی آن مرد را روی لب و چانهی خودش میدد: قبل از اینکه او فرصت كند صحرا را روى تخت بخواباند... با صدايي لرزان و به ظاهر ترسیده واگویه کرد: «دستام!» غريبه كهى به چهرهاش خيره شد و صحرا به عمد بغضآلود نگاهش کرد: «نهی تونم این جوری بخوابم.» لبخند کج و زشتی گوشهی لب های کبود آن مرد را رو به بالا انحنا داد. به صورت و لب ها و چشمان دختر زل زده بود که بی هوا... از سر شانهی او خم شد.

صحرا نفسش را با انزجار حبس کرده بود تا آن مرد همان قدر نزدیک فرصت کند دست هایش را از حصار آن طناب های ضخیم و مزخرف بیرون بیاورد.

فرشته تات شهدوست 4/8 صحرای ویرانگر از آن بند که آزاد شد مرد با خشونت تخت سینهی صحرا کوبید و روی تخت هولش داد: «بخواب نفله ؛ کم ناز و نوز کن. هرچی بلدی رو بذار جلوی شیخ که قراره دومن تو حسابی رنگ و وارنگ کنه... پاهاتو بخوابون.» کاری که او خواسته بود را انجام داد و منتظر شد. واژهی "شیخ" بی وقفه در ذهنش تکرار میشد و نگاهش به سقف اتاق و گوشش پر بود از صدای نفس های کش دار آن مرد و شرشر باران روی اشکوب! دانهای باران از لای درز شیروانی چکه کرد و روی گونهی صحرا افتاد. پائيز بودا پائيزي سرد... خيلي سرد! نگاه نکتهبین و ساکتش پایین آمد و سمت غریبه رفت که پر مانتویش را با لذت بالا میزد. دستش با آن لبخندِ مضحک سمت کمر صحرا سرک میکشید: اما...

فرشته تات شهدوست ( 5/8 صحراي ويرانكر قبل از اینکه انگشتانش را به لبهی شلوار او بند کند زانوي صحرا توى يكالحظه بالاآمد و مستقيم روى شقیقهی مرد کوبیده شد. صدای نالهی بلند او و عقب عقب رفتنش باعث شد تر و فرز يايين بيرد و گارد بكبرد! غريبه با تعجبي آميخته به نفرت صحرا را نگاه ميكرد و او با پوزخند می *گفت: «ن*می دونم واسه جی منو آوردین اينجا : اما دست رو أدم "اشتباهي" گذاشتين. فكر نکنم شیخ جونت از دخترایی که دست بزن دارن خوشش بياد. چەطورە خودت جورشو بكشى؟» این را گفت و لبخندش غرق تمسخر شد : مرد رمنده و وحشی نعره کشان سویش خیز برداشت و داد زد:

«هرزه ی کثافت... میکشمت.»

فرشته تات شهدوست ( 8/8 صحراي ويرانگر صحرا با دیدن مشت گره کردهی او بهتزده خم شد و حینی که روی پاشنهی یا می چرخید آرنجش را توی شکم مرد فرود آورد.

> با آن هیبت درشتش از درد فریاد کشید و صحرا سمت در فرار کرد. ماتومبهوت ایستاد: مقابلش راهروی نیمەتارىكى بود كە گويى انتها ندارد.

مهتابی ها جرقهزنان خاموش و روشن میشدند که صدای قدمهای آن هیولا را از پشت سرش شنید: «وایسا لکاته : زنده ات نمی ذارم دخترهی وحشی پدرسگ!»

صحرا که نفس نفس می زد اخم کرد و همان طور که میز فلزی و چرخ دار کنار دیوار را وسط راهرو و درست پشت سرش هول میداد تا سد راه او شود زیرلب میگفت: «اشغال حرومی!»

فرشته تات شهدوست <mark>(</mark> 7/8 صحراي ويرانگر مرد بیرون آمد و صحرا بی آنکه بداند کجا می رود شروع به دويدن كرد. غريبه فرياد زد: «حسامي ولدالزنا؛ كدوم گوری هستی بی شرف؟ دختره فرار کرد...»

صحرا از پلههایی که انتهای راهرو بود سرازیر شد و همین که به پاگرد دوم رسید یکی جلویش ایستاد و با لودگی گفت: «كجا كجا؟ بودي حالا خانومخانوما...»

با ترس و تعجب به مردی که جوانتر از آن دیو نفرت انگیز بود نگاه کرد و خودش را به دیوار چسباند. صدای قدمهای نفر قبلی را از راهرو میشنید که بلند می گفت: «بگیرش حسامی: نذار دَررِ حرومزاده رو…» جوانک تابع دستوری که گرفته بود سمت صحرا خیز برداشت و او کمر خودش را محکم تر به دیوار فشار داد؛ توی یک لحظه پای راستش را بالا آورد و با همهی توان .

فرشته تات شهدوست 8/8 صعراي ويرانگر توی شکم حسامی کوبید و تشر زد: «بهمن دست نــــزن بي شعـــور!»

او که از ضربهی صحرا شوکه شده بود نتوانست تعادلش را حفظ كند و تلوتلوخوران عقب رفت و... صحرا بهت زده به او نگاه میکرد که از پلهها پرت میشد و فریادش در راهرو مي پيچيد.

تعلل نکرد و پلهها را دوتا یکی پایین رفت و از کنار او که ناله می کرد و صحرا را با الفاظ رکیکی به باد فحش و ناسزا می گرفت رد شد.

نمی دانست طبقهی چندم است: همان طور که یک نفس میدوید از پنجرهی شکستهای بیرون را نگاه کرد. همکف بود : نفسی به جانش نمانده بود و سرش گیج می رفت که حین دویدن برگشت و پشت سرش را نگاه کرد.

فرشته تات شهدوسه 2/10 صحراي ويرانگر شاید همه چیز توی یک لحظه اتفاق افتاد : دستی که از عالم غیب رسید و او را توی اتاقی کشید و به دیوار تكيهاش داد! قبل از اينكه صحرا فرصت هر عکسالعملی بیدا کند یا چشمان گرد شده او را دید که رخ بهرخش نفس نفس میزند و با چهرهای برزخی و عصبانی نگاهش میکند. تنها چیزی که آن لحظه از دهنش گذشت را زمزمه کرد: «تو مگه نرفته بودی ؟!» امبرسام پوزخند زد: نگاهش مثل قبل زياد هم دوستانه نبود. دلگیر ، عصبی ، حتی محزون و بی تاب! چشمانش زیر نور کم اتاق برق عجیبی داشتند که صحرا آب دهانش را فرو داد و خيره به او لب زد: «دنبالمن!» او باز هم حرفی نزد و در سکوت به صحرا خبره شد. دخترک که هم ترسیده بود و هم نگران بود در آن

فرشته تات شهدوسا 3/10 اص<u>نحر</u>ای ویرانگر مخمصهی شیطانی کیر بیافتد: با ابروهای جمعشده رو به عقب هولش داد: «مگه کری ؟!» فک امیرسام سفت شد؛ دست صحرا را محکم چسبید و فشار داد. صورت صحرا از درد مجاله شد و لب گزید. اما او بی توجه به آن دردِ تحمیلی و غیرارادی توی صورت دخترک با لحنی غصبناک میغرید: «تا اون تنه لش و صدا نزدم بياد حال تو جا بياره دهن تو بيند و خفه شو... والا خودم يەكار دست او زبون لعنتيت مىدم: روشنه؟» صحرا بهت زده نگاهش کرد و امیرسام، بلند و عصبی نفس کشید. دخترک با آن چشمان زیتونی و درشتش هنوز هم ناباورانه و منگ تماشایش میکرد که امیرسام مج دستش را جسبید و بعد از سرک کوتاهی که توی

فرشته تات شهدوسه 4/10 صحراي ويرانگر راهرو کشید صحرا را دنبال خود کشاند: «بی سر و صدا پشت من م<sub>ی</sub>آی!»

> این را گفت و دست صحرا را رها کرد. با اخم تندی امیرسام را می پایید. اگر جایش بود که قطعاً جواب توهین او را میداد. به چه حقی تهدیدش میکرد؟! سمت در خروجی میرفتند که همان هیولای کریه از پشت دیوار بیرون آمد و راهشان را سد کرد. با چوب کلفتی که در دست داشت نیشخند زد و نگاهش را بین آن دو چرخاند: «عادت به مهمون ناخونده نداریم؛ از کدوم جهن<sub>عی</sub> اومدی ؟»

امیرسام خیره به او با احتیاط جلوی صحرا ایستاد. پشتش به دخترک بود و صحرا از فراز شانههای امپرسام به آن مرد خیره شد: در عین حال زمزمهی امیرسام را

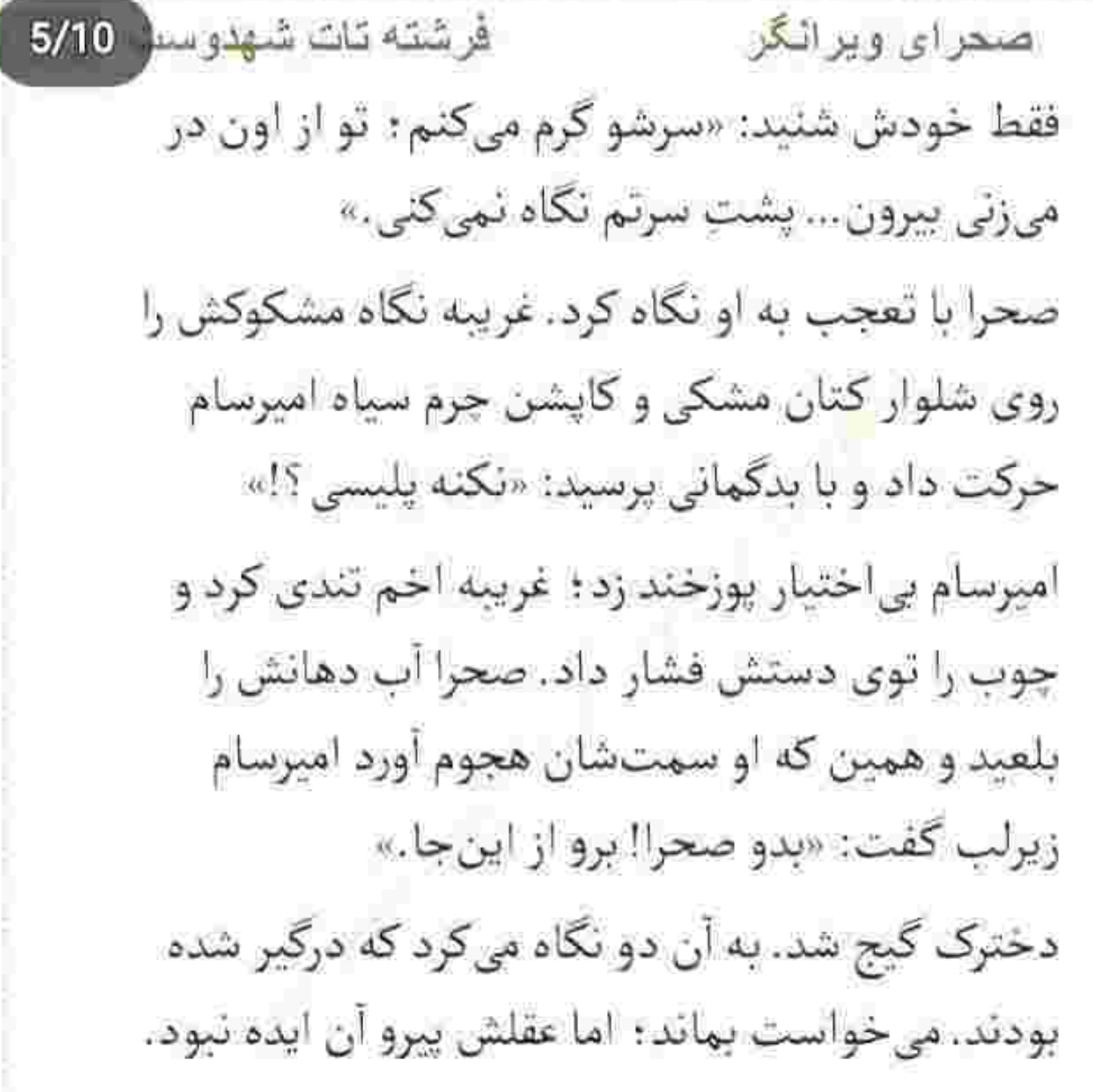

فرشته تات شهدوسه 6/10 صحرای ویرانگر بی اختیار سوی در قدم تند کرد و از درگاه رد شد؛ لحظهاى ياد دست زخمى اميرسام افتاد و بى نفس ایستاد. صدای فریاد او از داخل ساختمان میآمد. نگاه نگرانش سمت در رفت: گلویش از فرط اضطراب خشک شده بود که آستین های مانتویش را بالا زد و دويد. غریبه روی سینهی امپرسام نشسته بود و چوب را با هر دو دست چسبیده و زیر گلوی او فشار میداد. صحرا برای لحظهای با دیدن آن صحنه ماتش برد: اما درنگ نکرد و نگاهش را توی راهرو چرخاند. با دیدن چند بلوک لیپر که کنار دیوار کهنه و شکسته افتاده بودند یکی از آنها را برداشت و با همهی حرصش بالا برد.
فرشته تات شهدوست 7/10 صحراي ويرانكر لحظهای بعد آن مرد نعردزنان روی زمین افتاده بود و سر و صورتِ خونین خود را میان هر دو دست فشار میداد؛ اما صحرا که انگار هنوز خشمش تخلیه نشده بود جلو رفت و چند لگد محکم به زیر شکم او زد؛ غریو و وحشی و بلند میگفت: «مرتبکهی لجن... با اون دخترای بدبخت چەكار مىكنى اين جا؟ بىشرف... كثافت...» از فرط ضعف و درد بی هوش شد و امیرسام دست صحرا را گرفت و اوپی که صورتش از عرق خیس بود را عقب کشید: «بسه ولش کن؛ راه بیافت تا سر و کلهی بقيه شون يبدأ نشده.» این را گفت و صحرا که هنوز با نفرت به آن مرد خیره بود را با خود کشید و دوان دوان از ساختمان بیرون برد. --بقىەشون كجان؟

فرشته تات شهدوسط 8/10 صحر ای ویر انگر - توی انبار : پس فکر کردی چرا اینور خلوته ؟ برو بالا... قلاب گرفت و صحرا هر دو دستش را روی شانههای او گذاشت. وقتی بالا میرفت امپرسام لب هایش را از زور درد روی هم فشار میداد.

صحرا ؛ اما بیخبر از حال او روی دیوار نشست و با یک جهش کوتاه پايين پريد. مانده بود که اميرسام چهطور میخواهد از آن سوی دیوار خودش را بالا بکشد؟! پشت ساختمان متروکه ، خلوت و مسکوت بود. نرمزمک از شدت بارش باران کم میشد؛ اما هوا سوز تند و تیزی داشت. بازوهایش را با لرز شدیدی بغل گرفت و همان حین امیرسام را دید که از تنهی درختی قطور بالا آمد و روی دیوار نشست. صدای نفس نفس زدن هایش را صحرا می شنید. موهایش خیس و بهمریخته روی پیشانی

کرد. در همان حال دور و ورشان را هم وارسی میکرد تا مبادا يک بار ديگر غافلگير شوند. فضای ماشین مطبوع و گرم بود : بوی خوبی هم میداد. چیزی شبیه... عطر زیارت! بوی حرم! صحرا بی اختیار بعد از آن همه ترس و دلشوره نفس عمیق کشید. راننده بهسرعت حرکت کرد و صابر که صندلی جلو نشسته بود با نگرانی به عقب برگشت. نگاهش در وهلهی اول به چهره یخسته و اخمآلود امیرسام افتاد و بعد از آن هم

ريخته بود كه پايين پريد و نگاه متعجب صحرا به

ماشینی افتاد که در تاریکی راهنما میزد و دندهعقب می

گرفت! درحالی که تا آن موقع فکر میکرد ماشین خاموش

است و فاقد سرنشین! شال دور گردنش تاب خورده بود

که آن را روی سرش انداخت و امیرسام به ماشین اشاره

صحراى ويرانگر

Instagram: fereshtehtatshahdoost

فرشته تات شهدوست 9/10

فرشته تات شهدوس 10/10 صحراي ويرانگر روی صورت متعجب صحرا تأمل کرد. صابر به نشانهی "سلام" سر تکان داد و صحرا هیچ واکنشی نشان نداد. امیرسام بیرون را نگاه میکرد: پوست لیش را با حرص میان دندان گرفته بود و میکند. صابر که حالش را دید یوفی کرد و سری جنباند و برگشت. صحرا نیم نظری سوی امبرسام انداخت. تکدر و رنجش از چهرهی سردش هویدا بود. علت أن اخم و عصبانیت را میدانست. شاید تصمیم خودش دلیل آن گرهی کور میان دو ابروی این مرد باشد: اما... نفس عمیقش را بیرون داد و چشمهایش را بست. دَهن آشفتهاش در کنار اتفاقات تلخ و ناگوار امشب سمتوسوي آن جعبهي قديمي كشيده شد. چند عکس از خودش در زوایای مختلف... وقتی که همراه پدرش سر پروژههای ساختمانی حاضر میشد؛ بهخواب هم نبی دید که کسی یواشکی از او عکس می گیرد تا اگر

فرشته تات شهدوست ( 2/7 اصطرای ویرانگر غرور دختر اجازه به هم صحبتی نمی دهد لااقل تصویرش کنج دل . تا ابد ماندگار باشد!

در آن جعبه یک نامه هم بود؛ نامهای با خطی خوش و خوانا که از قرار هرگز به مقصد نرسید. نگاهش سمت دفتری رفت که با چرم سیاه جلد شده بود. صفحاتش را ورق زد؛ باز هم همان دست خط بیش چشمان متعجبش جان گرفت. به تاریخ اولین صفحه نگاه کرد و ماتش برد. چندین و چندماه قبل از اینکه به عقد پوریا در بیاید خاطرات اميرسام بناهي روى صفحات اين دفتر نقش بسته بود... و حالا نگاه حريص صحرا خطبهخط آن را با ولع مرور می کرد تا شاید از زیر و بم گذشتهی او به واقعيتي كه انتظارش را ميكشيد برسد. خاطرانش با نام خدا و چند بیت از حافظ شروع میشد: "دیده دریا کنم و صبر به صحرا فکنم : و اندر این کار دل خویش به دریا

فرشته تات شهدوست 3/7 صحراى ويرانگر فکنم: از دل تنگ گنهکار برارم آهي: که آتش اندر گنه آدم و حوا فکنم: مایهی خوش دلی آن جاست که دلدار آن جاست؛ میکنم جهد که خود را مگر آن جا فکنم؛ بگشا بند قبا ای مه خورشیدکلاه: تا چو زلفت سر سودازده در پا فکنم : خوردهام تیر فلک باده بده تا سرمست؛ عقده دربند کمر ترکش جوزا فکنم: جرعه جام بر این تخت روان افشانم: غلغل چنگ در این گنبد مينا فكنم: حافظا تكيه بر ايام چو سهو است و خطا: من چرا عشرت امروز به فردا فكنم؟" صحرا ناخودآگاه با خواندن آن شعر لبخند زد. دستش را روی خط او کشید و نگاهش پایین رفت. "تمركز ندارم؛ از فكرش بيرون نمىآم. يعنى عاشقش شدم؟ عاشق دختری که حتی یه بار درست وحسابی توو روم نگاه نکرده یا حتی اسم مو نمیآره ؟پــوف... اون

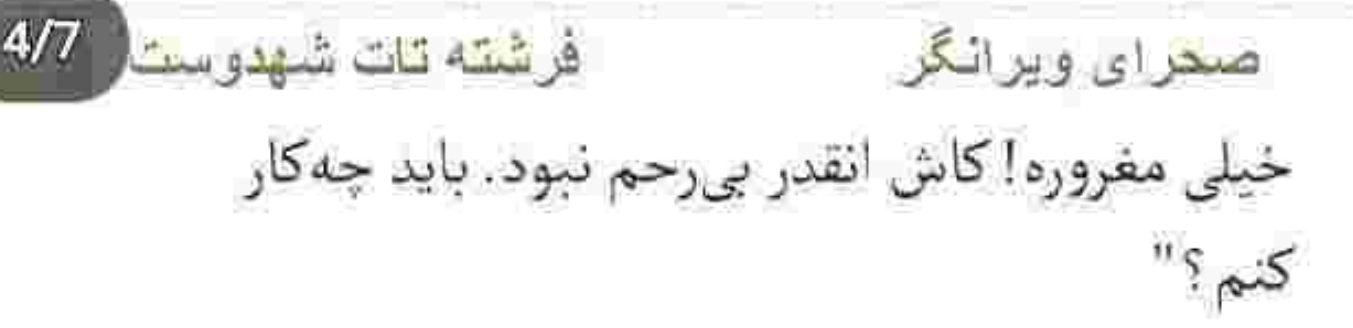

صحرا با اخم کمرنگی دفتر را ورق زد: با دیدن نام «پوریا» نظرش روی همان صفحه جلب شد و چشمانش را با کنجکاوی باریک کرد.

"پوريا هم به حال و روزم شک کرده : چپوراست گير می ده که: «مرد حسابی چته چند وقته دل به کار ن<sub>حی</sub>دی؟ سر پروژهها حاضر نمیشی و موندیم لنگ در هوا.» و با شیطنت میپرسه: «نکنه عاشق شدی؟» و من برای هزارمین بار از خودم می پرسم که... آیا عاشق شدم؟ چەطور مى شە عاشق اون سنگ خوش تراش شد؟ صحرا مثل يه تيكه الماسه براي من! سخت . زيبا ، مغرور ... و دست نيافتني. آيا به اين احساس اميدي هست؟"

صحرا باز هم تندتند دفتر خاطراتِ او را ورق زد: نمی فهمید چرا... اما هر لحظه کویش قلبش را توی سینه بیشتر و بیشتر احساس میکرد. نفس عمیق کشید تا شاید قدری آرام بگیرد.

صعراي ويرانگر

فرشته تات شهدوست

 $5/7$ 

"مهندس ايزدي مرد محترميه. هروقت اون و مي بينم بي اختيار ياد پدرم مي افتم، همين قدر وجودش پر بود از ابهت و احترام و شکوه! یکی از بهترین شرکای من که مو لا درز کار و فکر و ایدهاش نمی ره، هرچند پوریا هم پسر كاري و باجنميه! وقتى ايران نيستم مى تونم با خيال راحت امور مالی و مهم شرکت و بسیرم دستش. هم رفيقمه؛ هم شريک."

"حس میکنم مهندس ایزدی یه چیزایی از احساس من به دخترش فهميده : يعني به اين وصلت راضيه ؟

فرشته تات شهدوست 6/7 صحراي ويراثكن اون سنگدل افسونگر که خواب و خوراک و ازم گرفته و داره دیوونهام میکنه... اگه ازش خواستگاری کنم دست رد به سینهام نمیزنه ؟ خدایا... داری با این بندهی عاشقت چەكار مىكنى؟ امتحان الهيه يا عذاب الهى قربونت برم؟"

"پوریا ولم نمیکنه. میگه یا جنی شدم یا عاشق... ازم توضیح می خواد. حق داره. این روزها زیادی سهل انگاری میکنم و از زیر کار در میرم. بالاخره... انقدر به پر و یام پيچيد که مجبور شدم همه چيو بهش بگم. با لبخند نگام کرد و گفت: «توو په نظر عاشق شدی ؟یا چی ؟» با درموندگی خندیدم و گفتم: «فقط عاشق شدم: نیرس کې . نپرس چهجوري ... ديوونه شدم پوريا .» به حرفم باصدا خندید. صحرا رو نمی شناسه. اون که با باباش

فرشته نات شهدوست ( 7/7 اصحرای ویرانگر شریک نیست: اما من... دلم رفته بود واسه دختر جشمزیتونی و نازش. دختری که نمیدونست یهمرد این سر شهر جهجوری داره واسه داشتنش بال بال می زنه. عکس شو نشون پوریا دادم. با همون لبخندی که انگار از ازل مهر لباش شده بود نگاه کرد و گفت: «نهبابا... سلیقهات هم بد نیست. جای خواهری خوشگله.». میدونم... گفته بود جای خواهری... اما درک نمیکنن چرا وقتی گفت خوشگله دلم پهجوری شد. حسادت؟ غیرت؟ نمی دونم... انگار دوست نداشتم. هیج کس غیر خودم از خوشگلیش حرف بزنه. می گم که... به عقلم شک کنید. دیگه امیدی بهم نیست. خدایا منو می بینی این پایین؟ عذایم نده..."

فرشته تات شهدوست 2/10 ضعراي ويرانگر "باید یهجوری خودمو بهش نشون میدادم؛ اما یهویی... شاید نتیجه اونی نشه که من انتظارشو دارم. صحرا دختر سرسختیه : حتی شک دارم چیزی از احساس و دوست داشتن بدونه : اما باشعور و فهمیدهست. هرچی نباشه دستپروردەي مهندس ايزديه : كى مى تونه به ٹواناپے ھاش شک کنه ؟

یسر ارشد یناهی ها ، با این همه کبکبه و دبدبهی فامیلی که یه گردان اصل ونسب و تیر و طایفه پشتش قطاره... با این هیکل، هر روز یه شاخه گل رز همراه یهبیت شعر از حافظ مىذاره جلوى خونهى ايزدىها ؛ دقيقاً ينج دقيقه قبل از اینکه صحرا از خونه بیرون بیاد. خنده داره: اما ساعت رفت و برگشت شو خیلی وقته که توو ضمیر ناخودآگاهم ثبت کردم. هربار شاخه گل رو با

فرشته تات شهدوسد 3/10 اص<u>نحرای ویرانگر</u> تعجب برمی داره و بو میکنه و یادداشت رو با دقت میخونه. میدیم ابروهاش جمع میشه و توو کوچه رو نگاه میکنه. شاید کمی مسخره بهنظر برسه؛ اما... همه ی دلخوشیم شده بود همین که گل رو پرت نبی کنه توو جوی کنار شمشادها... وقتی اون جوری شیرین و خواستنی اخمهاشو میکشید توو هم و گل رو دستش میگرفت و یهبار دیگه «از صدای سخن عشق ندیدم خوش تر : یادگاری که در این گنبد دوار بماند» رو می خوند دوست داشتم جرئت بهخرج بدم و برم جلوش وایسم و از احساسم بهش بگم. کاش تا این حد غیرممکن نبود... آخه عشق من یه سنگ بود: یه الماس...

فرشته تات شهدوسا 4/10 صحراي ويراثكر صحرا اين بار با دستى لرزان ورق مىزد. حالش حال عجیبی بود و نگاهش با شتاب . آن نوشتهها را دنبال می کرد.

"كلافهام و عصبي: بيچاره پوريا بهامروز از دست غرغراي من آرامش نداره. کاش می تونستم زمین وزمان رو یه تنه بهم بریزم. واسه شیش ماه ایران نیستم: اونم به خاطر پروژەي سنگيني كه تازه الان بەنتيجە رسيده. از پوريا خواستم اون بره و... قبول نکرد. مادرش مریضه و بندهی خدا تازه عمل کرده. رفیق ما هم به سر داره هزار سودا : بايد برم... اما تصور شيش.ماه نديدن صحرا از همين الان داره ديوونهام ميكنه. بهقول لسان|لغيب: «تنم از واسطه ی دوری دلبر بگداخت: جانم از آتش مهر رخ جانانه بسوخت» کاش زمان همین جایی که الان هستم از حرکت بایسته و انقدر عجله نکنه. چی میشه مگه ؟"

کنه رو پهجوري جبران ميکنم.'" Scan with

اصطرای ویرانگر "جشمم به اون سنگ خوشتراشه و شاخه گلی که توی دستش گرفته. حس کردم با خوندن اون یه بیت شعر لبخند محو و گذرایی روی لب های خوشگلش نشست. دلم زیر و رو شد و دستم به فرمون چسبید. نزنه به سرم؟ نزنم به سیمآخر و یهو پیاده شم و پر بکشم سمتش که... رسوای عالم و آدم میشم. کاش انقدر مغرور نبودی تو دختر ... کاش چشمم توو چشم بابات نبود. کاش پای هيج حرمتي وسط نبود تا... به اين فكر مي كنم كه باز هم می تونم بستمش ؟"

"از پوریا قول گرفتم که جای من، هر روز یه شاخه کل با اون شعری که با خط خودم واسهاش اسکن و ایمیل مىكنم بفرسته واسه صحرا: خداييش اين پسر ته رفاقته.. اگه زنده باشم یهروز برادری ای که داره در حقم تموم می

فرشته تات شهدوسا 6/10 صحراي ويرانكر نگاه صحرا تیره و تار شد. دستش را جلوی دهانش گرفته بود و ناباورانه سر تکان میداد. چهطور ممکنه ؟! اميرسام... "تصميم مو گرفتم ؛ مي خوام حرف دل مو به صحرا بزنم.

وقتی شیش ماه مأموریتم تموم شه و برگردم ایران پهشب دست حاج خانوم رو می گیرم و با گل وشیرینی می رم خواستگاری دختر مهندس ایزدی. استخاره کردم؛ دلم به پاش بدجور لرزید... په بار خوب اومد و په بار بد! به قول حاج خانوم: «دلت روشن باشه مادرجون، حتماً خيرى توشه.» دلم حتى اكه روشن هم نباشه باز اميد بستم بهش. بدون صحرا دووم میآرم؟ حافظ که می گه: «در ازل پرتو حسنت ز تجلی دم زد: عشق پیدا شد و آتش به همه عالم زد؛ دیگران قرعهی قسمت همه بر عیش زدند: دل غمدیدهی ما بود که هم بر غم زد» خدایا...

فر شته <mark>تات شهد</mark>و سم صحرای ویرانگر توکل به خودت. این بار بذار امتحانت خودبه خدایی امتحان باشه؛ بي خيال عذابم شو. مخلصتم هستم." دفتر را بست و روی زمین انداخت: یا شاید هم انگشتانش دیگر یارای نگه داشتن آن حجم از بی معرفتی را نداشتند. آن گل ها از همان اول بدون نامونشان به دستش میرسیدند؛ اما از یک جایی به بعد نام "پوریا" روی تمام کارتها نوشته میشد! خط... خط امیرسام بود: اما... جەطور باور كند كه پوريا تمام مدت داشته از اعتماد دوستش سوءاستفاده میکرده؟! او که چنین آدمی تبود... سربهزیر ؛ باخدا و مهربان بود! چهطور می شود که یک آدم دست به چنین جنایتی بزند؟ جنایت بود: خیانت به رفاقت... خیانت به اعتماد مردی که تو را مثل برادر خود دوست دارد و همهی زندگی اش را دست تو میسپارد... جنایت محض است. اشک

فرشته تات شهدوسط 8/10 اصحرای ویرانگر صورتش را خیس کرده بود و با دلی شکسته سر تکان می داد؛ می خواست باور نکند اما... حقیقت همان چیزی بود که این دفتر بهرخش میکشید. پوریا هیچوقت حرفی از امیرسام نمیزد؛ حتی او را به عنوان دوست و شریکش هم به صحرا معرفی نکرده بود. گویی این مرد از بدو رفاقت در زندگی پوریا هیچ نقشی نداشته است.. ماشین تکان آرامی خورد و صحرا چشمهایش را باز کرد. خاطرات دیشب و گریههای مهتدی که تا صبح ادامه داشتند مثل پردهای تاریک از دالان ذهنش کنار رفت و نگاهش لحظهای در فضای معطر ماشین به نگاه دلگیر و کلافهی امپرسام گره خورد و... برای اولینبار چیزی ته سينهاش تكان خورد. دل لرزاني بود كه بي امان ميكوبيد. لحظهای گونهاش به تب نشست و چشمانش از روی او حيا كردند و اميرسام با لحن آرامي پرسيد: «سردته ؟»

فرشته تات شهدوسا 2/10 صعراي ويرانكر سرش را طرفین تکان داد و نگاهش را زیر کشید. امیرسام نفسش را با کلافگی فوت کرد و رو به صابر گفت: «بهت زنگ می زنم.»

> صابر با مکثکوتاهی سر تکان داد: کمی بعد با اینکه جلوی صحرا ملاحظه ی خیلی چیزها را می کرد با لحن آرامي جواب داد: «توو اولين فرصت ايميل تو حک کن : واجبه »

امیرسام حرفی نزد و همراه صحرا پیاده شد. درد امانش را بریده بود. دستش را روی بازویش فشار میداد و تند تفس می کشید.

تنش از درد بود یا از تقلا و آن نزاع نفس گیر جهنموار مىسوخت و بەشدت التهاب داشت. زخمش آنقدر عميق بود که ناجار شد همان صبح به درمانگاه مراجعه

فر شته نات شهدوسس 3/10 صغراي ويرانگر کند: آن چند بخیه ی که روی دستش زده بودند حالا جايش دق دق مى كرد.

در اتاق را بی رمق باز کرد و کلید را کنار جاکفشی انداخت و تلوتلوخوارن خودش را به اولین صندلی رسائد. بی توجه به حضور صحرا با صورتی جمعشده کایشنش را از تن بیرون آورد و دکمههای پیراهنش را باز کرد. پشت پلک هایش گداخته و تخم چشم هایش بهطرز وحشتناکی می سوخت. در آن حیص وییص که تفس هایش از درد به شماره افتاده بود یک لحظه عطر آشنایی از فاصلهی خیلی نزدیک مشامش را قلقلک داد؛ با چهرهای عبوس پلک زد و نگاه داغش در نگاه او گره خورد. صحرا خم شده بود تا آن لیوان آب و یک ورق قرص مسكن را كنار دست اميرسام بگذارد.

فرشته تات شهدوسا 4/10 اص<u>حر</u> ای ویر انگر نگاهش که در عمق چشمان خونی و عصبی امیرسام حل شد با دستپاچگی پلک خواباند و فوری عقب رفت. مقابل او روی صندلی نشست و سعی کرد نگاه سرکشش به بالا تنهى نيمه برهنهى اميرسام نيافتد. دستش روى يا

> مشت شد و با تک جملهی شماتتبار او دلش لرزید: «این جوری مراقب خودتی ؟»

صحرا اخم کرد: امیرسام نفس گرفت و کمی رو به جلو خم شد: «خواستی منو از سرت واکنی که بیافتی دست اون... لاالمالاالله...»

سرش را با طمأنیته بالا گرفت؛ نگاهش که به چشمان امیرسام افتاد او با درد و رنجش تشر زد: «می دونی اگه بةموقع نرسيده بودم اون لاشخورها جه بلايي می تونستن سرت بیارن ؟»

فرشته تات شهدوسا 5/10 صحراي ويراثكر صحرا تک سرفهای کرد و با همان چهرهی اخم آلود و لحن سرد جواب داد: «تو هم که نبودی از پسشون برمی|ومدم، امداد خبر نکرده بودم که تو…»

امیرسام پوزخند زد: سری تکان داد و با حرص میان حرفش پريد: «اين غرور لعنتي شده آفتِ زندگي خودت و... از اون روزی میترسم که پات بلغزه و خودتو با همین جاءطلبيت پرت كني وسط جهنم.»

–وقتی اولین قدم محکم برداری و بدونی که این مسیر ممكنه صعبالعبور باشه ناخودآگاه حازم مىشى: من دختر محتاطی ام مهندس... بهتره نگران خودت باشی.. این را تمسخرآمیز گفت و با نیشخند به بازوی او اشاره کرد. چهرهی امیرسام از طعنهی صحرا سرخ شد و از روی صندلي خيز گرفت.

فرشته تات شهدوسا 6/10 صحر ای ویر انگر دخترک با تعجب به او زل زد و امیرسام مقابلش قدعلم کرد و با عصبانیت فریاد کشید: «می دونی اون حرومزاده ها کی بودن و پشت شون به کیا گرمه؟ می دونی اوني كه افتاده بود دنبالت چندتا دخترو وسط همون بیمارستان لعنتی بیسیرت کرده و فرستاده زیر تیغ؟» صحرا مات ومبهوت نگاهش میکرد و امیرسام نفس میزد. -این چیزهایی که میگی به من ربطی نداره: من… من هیچ ارتباطی به اون ماجرا نداشتم. سوار تاکسی شدم و بعدش …

--بعدش سر از اون خراب شده در آوردی؛ آره؟ به همین سادگی... نمیدونم چەطور تونستی از دست اون کثافت فرار کنی: نمیخوامم بدونم...ولی... -من اون جا بودم: صداشونو شنيدم.

فرشته تات شهدوسة 7/10 صحراي ويرانگر امیرسام مکث کرد و صحرا نگاه شرمزدهاش را از او گرفت. ياد نالەهاي دردناکِ آن زن حين تعرض و حرف های رکیک آن متجاوز احمق که میافتاد مو به تنش سیخ میشد و قلبش از فرط استرس بنای تیبدن مى گذاشت.

> امیرسام کمی روی چهرهی سرخ او تأمل کرد و کنارش نشست. صحرا ناخودآگاه خودش را جمعوجور کرد و امیرسام به واکنش او نیشخند زد.

--همون آدم كارش اينه دخترهايي كه بعد از رابطه يا دست درازی دنبال ترمیم بکارتن رو از واسطه یا دلال تحویل بگیره و به بهونهی جراحی با نصف قیمت از راه غيرقانوني ببره توو يەمحل متروكه و... بهشون تجاوز كنه. اگه باخبري... پس اينارم بايد بدوني : آره ؟

فرشته تات شهدوست 8/10 صحراى ويرانگر با اینکه از ماهیتِ کار آنها تا حدودی آگاه بود: باز هم از کلام صریح و بیپردهی امیرسام دلش هری پایین ریخت و دست وپایش یخ کرد. با اخم تندی به او نظر انداخت و پرسید: «منو واسه جی میخواستن؟ من که...» از نگاه خیرهی امیرسام و آن لبخند کج کنج لب او کمی خجالت کشید و ادامهی حرف در دهانش ماسید. از زور عصبانیت خودش هم نمیفهمید چه میگوید. صدای

امیرسام بار دیگر ذهنش را بهطرز دلهرهآوری آشفته کرد. –اكه واسه ترميم به دست اون باند افتاده باشن ؛ بعد از تجاوز کیر قاچاقچیهای اعضای بدن میافتن.

بند دل صحرا به ناکه پاره شد و بهتزده و عصبی پرسید: «مگه قاچاق اعضای بدن اینجا هم…؟»

فرشته تات شهدوسا 9/10 صعراي ويراثكر امیرسام پوزخند زد و به چشمان او خبره شد: «با دلال و بي واسطه... آره: هست. به قيمت گزاف مي فروشن به اونایی که اورژانسیترن و... دیگه کی اهمیت میده این عضو از بدن کدوم بیچارهای بیرون اومده؟ توو دورهی معصيت طلبي واسه يه مشت دزد . اوني كه محتاج تره طعمەي لذيذترى هم هست خانومەمندس.» صحرا آب دهائش را قورت داد و در همان حال که نگاهش را از او میگرفت با اخم و تردید پرسید: «با اونی که... باکرهست چهکار میکنن؟ اون... از یکی حرف م<sub>ی</sub>زد به اسم «شیخ»!» امبرسام نفس بلندی کشید. نگاهش به صحرا هنوز زهر داشت و لحنش هلاهلوار نیش میزد. انگار که با این کار

میخواست خودش را از بابت جفای او آرام کند: اما...

فرشته تات شهدوما 10/10 اصبحرای ویرانگر ارام هم نمی شد و فقط روی دلش درد می شد و ... درد! لحنش سرد و چهرهاش سنگی بود وقتی که تلخ زمزمه میکرد: «گاهی اوقات قاچاق انسان؛ گاهی هم همینجا... توی همین شهر دخترها رو میفرستن یهجایی شىيە بە... ياتوق!» -ياتوق؟! -خونه. مکان… نگاه معناداری به او که از تعجب ماتش برده بود انداخت و تلخند زد. خودش از چیزی که میخواست بگوید نفرت داشت: «کثافتخونهی محضه : اما... واقعيت داره. دلال هاي "دختر" يول خوبي بهجيب میزنن : مخصوصاً واسه دخترهای بین 13 تا 20 سال!»

فرشته تات شهدوسة 2/10 صحراي ويراثكر این را گفت و بی آنکه نفس بگیرد با جهرهای درهم و لحني كه از حسادت دورگه شده بود زيرلب ، سنگين و کلافه ادامه داد: «هرچند با همهی اینا تو رو واسه گزینه ی اول میخواستن ؛ که اونم شانس آوردی.» صحرا گیج ومبهوت پرسید: «گزینهی اول جیه ؟!» امیرسام به صورت عصبی خود دست کشید. نیمنگاهی به او انداخت و با یک حرکت از کنار صحرا بلند شد. دردش که یکی دوتا نبود؛ نبی دانست باید روی زخم جان مرهم بگذارد يا روي زخم دل كه دردش همين حالا هم امان می بُرید. مسکنی که روی میز بود را با جرعهای آب فرو داد. عطش داشت؛ لیوان را روی میز کویید و صحرا با اخم براندازش کرد. منظور امبرسام از آن حرف

فرشته تات شهدوسط 3/10 صحراي ويرانگر چه بود؟ اینکه صحرا زن عقدی پوریا بوده و با او رابطه داشته و دیگر باکره نیست؟!

> با این فکر صورت صحرا از شرم گر گرفت. بداخم و گلایهآمیز به او که جلوی پنجره ایستاده و با چهرهای مغموم به آسمان زل زده بود خیره شد. خواست دهان باز کند و حرفی بزند: اما خجالت و احساس غریبگی با

او آن لحظه مانع از هر تشریح و توجیهی شد و او با خشم لب هایش را روی هم فشار داد. پس امیرسام فکر میکرد که او چون بیوهی پوریا است... مغزش یک آن سوت کشید و تندتند پلک زد.

با حرص بلند شد و سمت در رفت؛ اما صدای محکم امیرسام درجا میخکویش کرد: «عقدت می کنم: دائم!»

فرشته تات شهدوسط 4/10 صحراي ويرانگر با تعجب برگشت و به او زل زد. قلبش توی سینه به تقلا افتاده بود و نفسش نمنمک بند میآمد که امیرسام با تأنی روی پاشنهی پا برگشت و نگاه مردانه و محفوظ به حیایش معطوف به چشمان دخترک شد. صحرا بابت آن جملهی جنجالی منتظر یک توضیح بود و امبرسام سر به زیر و اخمآلود: اما جدی زمزمه میکرد: «نه در شأن منه که بخوام بهخاطر عرف کارم و اونم از روی مصلحت زنی رو صیغه کنم: و نه... نه در شأن دختر مهندس ايزدى كه بخواد... به خاطر پيدا كردن قاتل پدر و شوهرش توو عقد موقت مردی باشه که... مدت کوتاهیه اونو م<sub>ی</sub>شناسه.»

> دست صحرا مشت شد و سمت او قدم برداشت؛ صورتش داغ بود و با غیظ تشر میزد: «لابد اینم بازیه

فرشته تات شهدوسا 5/10 <u>صحرای ویرانگر</u> جدیدته ؛ آره ؟ باز چه نقشهای داری پناهی ؟ بهونهات جىلە؟»

امیرسام همان طور بی حرکت نگاهش کرد. پوزخند صداداری زد و سرش را تکان داد. نگاه طغیانگرش در نی نی چشمان دخترکی که مقابلش با تغیر ایستاده بود دل میزد و گفت: «دارم ازت خواستگاری میکنم.. جرمه ؟ جریمهشو میدم . اگه گناهه هم کفارهشو! چون زير ذرەبين بالادستى ها قرار گرفتيم بنابر مصلحت مجبوريم به هم محرم بشيم؛ گفتن صيغه... گفتم نه! اين عقد... بين من وتو واقعيه : اما از دائمي بودنش يا حتی از رابطهی کاریمون توی خونواده جز من و خودت هیج کس باخبر نہی شه. وقتی این مأموریت تہوم شد و تو

فرشته تات شهدوسط 6/10 صحراي ويرانگر هم به چیزی که میخواستی رسیدی... اون موقع بی سروصدا م<sub>ی ز</sub>یم محضر و... تمومش می کنیم.» -جالبه: فكر همه جاشم كردي. لابد توقع داري حرف تو باور کنم؟ که هدفت از این کار فقط مصحلته نه چیز دیگه! تو فکر کردی من... --من هيچفكرى نكردم؛ حداقل... نه اون فكرى كه مته شده رو مغزت و عين خوره افتاده به جون جفت مون. صحرا مکث کرد و امیرسام به صورت خود دست کشید. دخترک بی توجه به عصبانیت او با حرص می گفت: «عقد دائم یعنی اسم تو میآد توو شناسنامهی من : فکر کردی كسى نمى فهمه ؟»

امیرسام تند و کلافه از آن همه بهانهتراشی با حالی ناخوش داد زد: «بعد از طلاق سفیدش میکنم واسهات؛

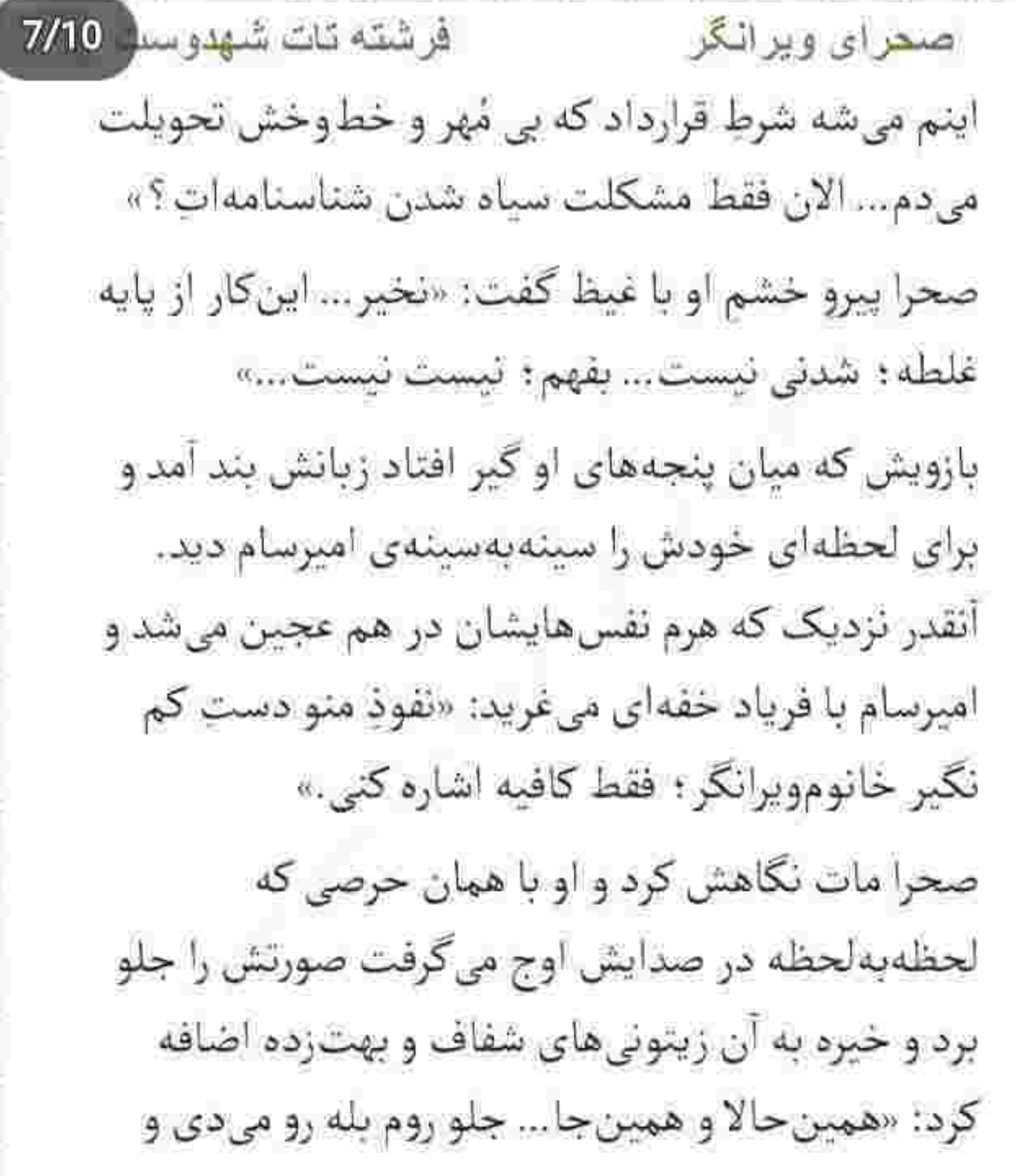

فرشته تات شهدوسا 8/10 اصعراي ويراثكر فردا صبح مىريم واسه آزمايش. عقد مىكنيم اونم دائم. ضامن مون هم می شه امامرضا که قسم به خودش بعد تموم شدن این مأموریت کوفتی هرچی تو بخوای همون بشه : حرفيه ؟»

> به معنی واقعی خشکش زده بود ؛ امیرسام همان قدر جدی و مصمم توی صورتش نفس م<sub>ی</sub>زد: «من تو رو صیغه نمیکنم . تو هم بدون کمک من نمیتونی اون كثافت و يبدا كنى. پس فقط يه راه مى مونه... زنم می شی؟»

صحرا از سؤال غیرمنتظرانهی او یک آن جا خورد. به حدی از صراحتِ او شوکه بود که حتی نفس هم نمی کشید. با چشمان باز از تعجب به او نگاه می کرد و امپرسام با لبخند کمرنگی نگاهش را در صورت دخترک

فرشته تات شهدوسا 9/10 ص<u>حرای ویرانگر</u> ميچرخاند و زيرلب مي *گفت*: «پەزماني آرزوم بود نوو چشمات زل بزنم و این جمله رو بارها و بارها تکرار کنم ؛ اما... تو قسمتِ اونی شدی که جای خنجرِ خیانتش هنوزم که هنوزه روی دل منه رفیق مونده. بگو دختر ... مهرت هم هرچی میخواد باشه ؛ جون و عمر و مال... همه اش واسه تو... "بله"؟» -تو... تو تونستی از پوریا بگذری؟ امبرسام که انتظار چنین سؤالی را از او نداشت خنثی و بی حرکت فقط نگاهش کرد. نگاه صحرا با بی قراری در چشمان او دودو میزد: «تونستی ؟!» --حلالش كردم! جرا؟ -جون تو رو دوست داشت!

Scan with

صعرای ویرانگر

صحرا با تحیر نگاهش کرد: امیرسام لبخند گنگی زد و بازوی او را محکم تر فشار داد: «غروری که توو چشماته داره دیوونهام میکنه صحرا. بگو... آره یا نه ؟... آره ؟» گونهی دخترک از شرم گلگون شد و نگاهش را با اخم از او دردید. هنوز پریشان و بهمریخته بود. خواست

صدایش لرزید و زیرلب گفت: «چون بهخاطر تو قاتل رفيقش شد. اون اعتمادمو گشت. پوريا توو نامردي... جنمش از من بيشتر بود.»

بوی تنش را با ولع نفس بکشد: اما...

و با تعجب پرسید: «از کجا مطمئنی ؟!» گوشهی لب امیرسام کمی جمع شد. از ته دل میخواست پیشانیاش را به پیشانی صحرا تکیه دهد و

جوابش برای صحرا شوکهکننده بود. یک لحظه جا خورد

فرشته تات شهدوسا 10/10

فر شته تات شهدوسا 2/10 صحراي ويرانگر خودش را عقب بکشد که امپرسام قرص و پابرجا نگهش داشت و صحرا با صدایی که بهطرز مشهودی می لرزید گفت: «من... من هنوز آمادگی یه رابطهی جدیدو ندارم. درگیری های فکری و مشکلات زندگیم انقدر زیادن که... ذهن مو فلج کردن. مادرم... خواهرهام به من و حمایتم نياز دارن. اون دختري كه تو دنبالشي... من نيستم.» امیرسام بی طاقت ، تکان محکمی به او داد و با خشونت گفت: «از دل من حرف بزن نه از دل خودت؛ دختری که من میخوام فقط خصوصیات تو رو داره. مغرور ، مسئول ، باهوش ، تحصیل کرده و اصیل . تو زیر سایه ی پدری مثل مهندس ایزدی بزرگ شدی : طبیعیه که توو رفتارت هیچ ظرافت زنونهای به چشم نمی آد. چون در کل زندگیت یه مرد الگوی تو بوده. جایی که "غرور " بخواد
فرشته تات شهدوسط 3/10 اص<u>حر</u>ای ویراثگر حرف اول و بزنه : اون جا هيچ كس واسه "عشق" تره هم خرد نمی کنه . این جوری می خوای منو از سرت وا کنی ؟» صحرا خودش را عقب کشید؛ نفس نفس می زد و با صدای بلندی می گفت: «اینکه پنهونی به عقد تو در بیام با صيغه چه فرقى داره؟ وقتى خونوادهام خبر نداشته باشن... جفتش اشتباهه.» امیرسام با کلافگی نگاهش کرد و گفت: «پس اجازه بده بیام خواستگاریت: این که دیگه مشکلی نداره.» -واقعاً نہی خوای بفھی من جی دارم میگم ؟ -درد تو چيه صحرا؟ -يەبار گفتم؛ من قصد ازدواج ندارم. –اگه صوری باشه جی ؟

–پس مجبوريم بيسروصدا عقد كنيم تا بعد مأموريت! صحرا همان طور از نفس افتاده . با اخم نگاهش کرد. امیرسام با غضب نفس میکشید و پیشانی اش از عرق خيس بود.

–کسی نمیفهمه : بهواللّه نمیفهمه… قول میدم هيچ کس باخبر نشه چي بين من1قوڻه. يا بذار رسميش کنم و بیام خواستگاریت و از راه درست محرم شیم... یا همین جوری رضایت بده و فردا بریم واسه آزمایش و باقيه كارا!

-و راه سوم؟

امیرسام با خشم به چشمان صحرا برای شدو داد زد: «راه سوم اینه که واسه همیشه گورمو از زندگیت گم کنم.»

فرشته تات شهدوست 5/10 صحراي ويرانگر صحرا نگاهش کرد و امیرسام از سکوت او عاصی شد. یک قدم سمتش برداشت و با لحن و نگاه تندی گفت: «اگه می خواستم این کارو کنم همین امروز قیدتو میزدم و سوار اون هواپیمای لعنتی میشدم. د بی انصاف از ازل وصلى به دلم... كجا برم وقتى همه ي فكرم پيش توئه ؟» کمر صحرا که به در اتاق چسبید امیرسام فاصلهاش را با او کم کرد و مقابلش ایستاد. دست راستش را از کتار سر او به در تکیه داد و صحرا پلک هایش را روی هم گذاشت. قلبش بی محابا میزد و زمزمهی بی پروای امبرسام همه ي تنش را منقبض مي كرد: «يه جواب به من می دی بعد از این در میری بیرون.» -داری زیاددروی میکنی مهندس! ۔۔حالا کجاشو دیدی؟

فرشته تات شهدوسط 6/10 ِ صحرای ویرانگر این را با لحن خبیثی گفت و صحرا با تعجب نگاهش کرد. امپرسام تخسوشرور لبخند میزد: «بذار رُک باشم باهات، من سيواندي سالمه... جوون بيستساله نیستم که امروز عاشق باشم و فردا فارغ : چیزی که مي خوام بگم درست يا غلط... حالا هرچي : جنگِ اول به از صلح آخر . چه بهم محرم بشی چه نشی… باز من… رو تو نظر دارم.» از اعتراف او قلبش لرزید. نگاه امپرسام همچنان مصر بود که صحرا با چهرهای برافروخته کف هر دو دستش را تخت سینهی او زد و رو به عقب هولش داد. درد جون آذرخش در جانش پیچید و دستش تیر کشید. با این حال بی خیال نشد و همین که صحرا با حرص

برگشت و خواست قفل را باز کند او به در تکیهاش داد.

فرشته تات شهدوسط 7/10 صحراي ويرانكر پیشانی صحرا به در چسبیده بود و... حالا یک نفس با او فاصله داشت. امیرسام درست پشت سرش زیر گوش او نفس میزد : هم از درد و… هم از حزن و حرص و عصبانیت میلرزید و چهرهاش از هجوم خون سرخ بود! - چی ازت خواستم؟ که بری؟ -برو كنار! --این در تا من نخوام باز نمیشه. -می دونی که حریفتم. پوزخند زد و نفسش را کنار گردن صحرا "ها" کرد و با لودگی گفت: «جواب مو ندادی هنوز ... حــریــف!»

 $8/10$ فر شته تات شهروسا صحراي ويرانگر تقلا کرد : لرزان و عاصی غرید: «ولم کن.» دست امیرسام روی در مشت شد و غرش غریو او تکانش داد: «بسمه صحرا... بسمه دیگه. چقدر انتظار ؟ غرورت داره آتیشم میزنه دختر : یه کمم سرما شو رو دلم. این دل هنوز داغش تازهست بي انصاف.» صحرا پلک زد. پیشانی اش را روی در کشید و سرش را بالا آورد و نگاهش روی دست امپرسام ثابت ماند: قرص و محکم به در چسبیده بود و اجازه نمی داد صحرا قدمازقدم بردارد. چشمش سمت انگشت دوم امیرسام دوید و نگاهش روی انگشتر فیروزهی او مکث کرد. همان لحظه اميرسام كنار صورتش با خطاب زمزمه میکرد: «سال دیگه ، همین موقع... همین جا... بعد از

صعراي ويرانكر فرشته تات شهدوسه 9/10 اتمام مأموريت . اگه هنوز توکِ زبونت زمزمهی طلاق بود... تمومش می کنیم.» قلب صحرا عجول و سرکش می کوبید. نفس عمیق کشید. آب دهانش را بلعید و نامطمئن و آشفتهرای پرسید: «جەجورى باورت كنم؟» اميرسام با خستگي لبخند زد. دوست داشت آن شال مزاحم را از روی ژلف شکلاتی این دختر چنگ بزند و صورتش را لابه لای ابریشمی های خوش جعدوشکن او سوق دهد و روی گردنش نفس بکشد. شاید حتی تصورش هم گناه باشد؛ شاید هم نه... اما... آن لحظه عطر تن صحرا را بى واسطه مى خواست. دستی که حالا بهوضوح می لرزید با این فکر روی در

مشت شد و انگشتانش را با حرص درهم گره کرد تا مبادا

فرشته تات شهدوس 10/10 صعرای ویرانگر حجاب از سر او بردارد. مرتعش و سرکش، با التهاب زیر گوش صحرا زمزمه میکرد: «قول يهسرباز که جونشو گذاشته کف دستش با قسم هیچفرقی نداره. مرد و قولش. هرکدوم که به دلت نشست... همون و باور کن.» صحرا ماتومبهوت شانهاش را روی در کشید و سمت او برگشت. سر امپرسام پایین بود وقتی که از او فاصله مي گرفت. حالش حال خوبي نبود : چهره اش سخت و اکید بود. با اخم به پر شال صحرا نگاه میکرد و او ناباورانه میپرسید: «نو پلیسی ؟!»

یک تا ابروی امپرسام بالا پرید. سرش را نرمزم بالا آورد و به او نگاه کرد. آن لبخند محو . گوشهی لبش را رو به بالا قوس داد و جدی گفت: «نیستم!» -همس الآن گفتی که...

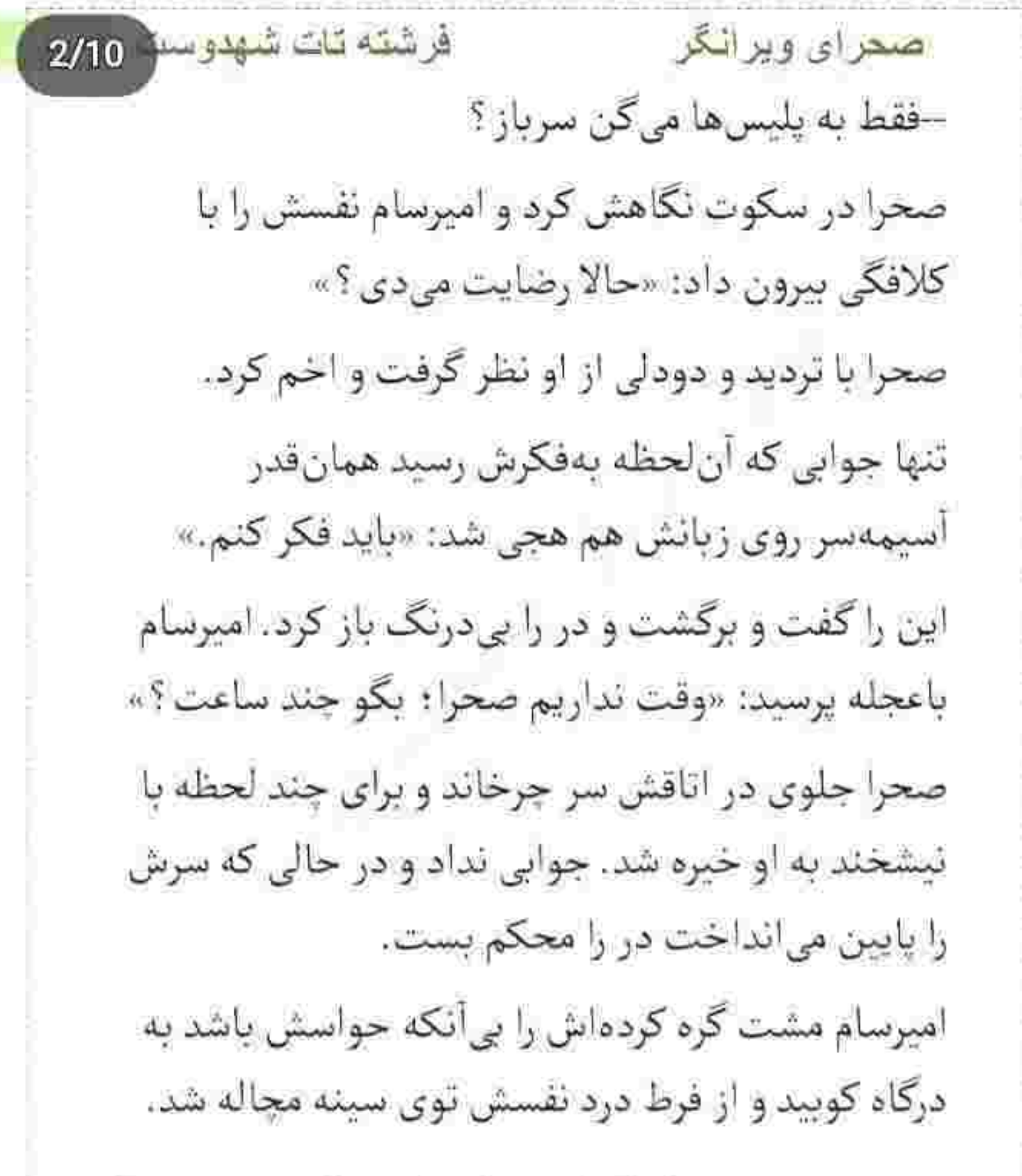

فرشته تات شهدوسه 3/10 صحراي ويراثكر صورتش کبود بود وقتی که در را با ضرب بهم می کوبید و زيرلب تشر ميزد: «لعنت به من اگه يەروز تونه هادمو وصلت نکنم به خودم؛ يهجوري از رو بيرمت صحرا  $45$ 

ادامهی جمله درد تیزی شد و توی دستش پیچید. نالهای کرد و بازویش را فشار داد. اگر صحرا با عقد دائم موافقت نمی کرد امیرسام از ادامهی مآموریت عزل میشد : آن وقت کس دیگری را جایگزین میکردند و شاید... حتی صحرا به صلاح خانوادهاش با وجود آن تهديدها مجبور مى شد پېشنهاد جانشين را بېديرد.

آین بود که درد داشت؛ امیرسام از اصل ماجرا میترسید و صحرا بی خبر از همه جا روی تصمیمش به فاصله گرفتن از او پافشاری میکرد.

فرشته تات شهدوسته 4/10 صحراي ويراثكر اگر جوابش به خواستگاری او منفی باشد باید به نقشهی بعدی فکر کند. حتی اگر مجبور شود خیلی چیزها را برای آن دخترک مغرور و متمرد فاش کند ، این کار را هم میکند: اما مقامش را در جایی که پای امینت صحرا وسط باشد به جانشین واگذار نمیکند.

نگاهش به دنبال در سفیدرنگی که روی کاغذ یادداشت شده بود حوالی کوچهی چکاوک چرخی زد و دکان خواروبارفروشی کوچکی که کنارش بود را سرسری از نظر گذراند. یکی از کوچههای باریک و قدیم<mark>ی د</mark>ر پایینترین نقطهی شهر که از مرطوب بودن دیوارهای خشتی کهنه اش و بوی مشمئزکنندهی فاضلاب از جوی پهنی که تا زیر آن پُل سیمانی بزرگ امتداد داشت، پیدا بود حداقل

فرشته تات شهدوسا 5/10 صحراى ويرانكر چندین و چند دهه را به خود دیده و به همان اندازه هم قدمت دارد و مستعمل است.

دو پسربچه با لباس های مندرس و گل آلود شالاپ و شلوپکنان داخل آن جوی میدویدند و کودکانه قهقهه میزدند. نگاه صحرا همزمان سمت آسمان ابری رفت. نمنم میبارید: اما نه آنقدر که با ایستادن زیر باران خیس شود. آدرسی که از امپرسام گرفته بود را کف دستش فشار داد و سعی کرد صدای او را از ذهنش خط بزند: "صبر می کنی عصر که شد با هم میریم دنبالش. از قضا خونهاش يەجا پايين شهر : خوب نيست تنها برى . آمارش رسيده دستم: توو اون منطقه آدم ناجور زياده." با تردید قدم برداشت و کاغذ کف دستش مچاله شد: نگاهش روی تک تک آن خشت های خیسی که در اثر

فرسودگی بوی تندِ نا و رطوبت میدادند میچرخید و امیرسام در کنج ذهن آشفتهاش تأکید میکرد: "کار فوری پیش اومده ، تا عصر نیستم. بهت اعتماد کردم صحرا که دارم آدرس و می دم دستت، یا نشی بی اطلاع من راه بیافتی بری دَم اون خوته که کلاهمون بد میره توو هم." اخمهایش درهم شد و نگاه دیگری به کاغذ توی دستش انداخت. چرا درک نمی کرد که صحرا برای بازگشت به تهران عجله دارد؟ از او میخواست نصف روزش را به انتظار بنشيند و هيچ كاري نكند تا مبادا اتفاقي بيافتد؟ گمان می برد با پیدا کردن هیراد این سفر بدشگون هم به

صحرای ویرانگر

فرشته تات شهدوسا 6/10

پایان میرسد. آن پیرزن هر روز با صحرا در تماس بود و دخترک نمیتوانست بگوید هنوز هیج نشانی از او پیدا

فرشته تات شهدوسا 7/10 اصتحراي ويراثكر نکرده و در این شهر غریب درست مثل یک آواره این کوچه و آنکوچه میکند تا ردی از نوهی گمشدهی او سابد.

> نفس بلند و سنگینش را بیرون داد و چتری هایی که از زیر شال روی پیشانی اش ریخته بودند را با بی حوصلگی کنار زد. همان موقع صدای مردانهای از پشت سرش گفت: «با کی کار داری خانوم؟!»

صحرا باتعجب برگشت و به او نگاه کرد. مردی میانسال . با جثهای فربه و موهای کمپشت جلوی دکان ایستاده و با کنجکاوی دخترک غریبه را برانداز میکرد. صحرا با ديدن او نفس راحتى كشيد. حتماً اين مغازهدار آدرس همه ی همسایه ها را بلد بود: بنابراین می توانست كمكش كند. قدمى از ديوار فاصله گرفت و سمت دكان

فرشته تات شهدوسه 8/10 صعراي ويرانكر رفت: «دنبال يەأدرس مىگردم. هيراد ارجمند؛ گفتن توو این محل زندگی میکنه.»

مرد این بار نگاه دقیق تری به صحرا انداخت. دو انگشت شستش را لب شلوار پارچهای خود گرفته بود و آن را تا روی شکم بزرگش بالا میکشید؛ در همانحال با لهجهی سنگینی میگفت: «می شناسم آبجی: کمتر کسیه که هیرادخانو نشناسه... فقط شما کی باشی؟»

-مهم نيست من كي!م؛ فقط بگين خونهاش كجاست؟ مرد دکان دار از جواب صریح و لحن تند صحرا یکه خورد.

دخترک از نگاههای خیرهی او حس انزجار داشت و ناخودآگاه جلویش گارد میگرفت.

غریبه دستی به جانهی بدون مویش کشید و نگاه لوده اش را سرتاسر کوچه جرخاند: «آمار ریز و درشت این

فرشته تات شهدوسط 9/10 صحرای ویرانگر محله کف دستِ خودمه آبجی؛ بگو حهکارشی؟ می برمت جلو خونهاش.» -بازرس اركان دولتى|م؛ اومدم واسه تحقيق! مرد با تعجب نگاهش کرد و پرسید: «آدرس کجا رو

-کوچەي چکاوک... در سفيد!

دادن ؟»

غریبه دستمالی از چیب شلوارش بیرون آورد و عرق روی پیشانی اش را خشک کرد. لبخند گنگی روی لب داشت. –این کوچه فرعیه آبجی: چکاوک اون یکی کوچهست. اينجا نبش چكاوكه!

صحرا با حرکت آهستهی چشم رد انگشت او را گرفت و نگاهش به کوچهی باریکی افتاد که مجاور چکاوک بود: اما فقط يك&لاك مابين آنها نصب كرده بودند! با

فرشته تات شهدوم 10/10 اصطراى ويراثكر تعجب آن دو را میکاوید که مرد توضیح داد: «به خیلی جاها عارض شديم؛ ولي هنوزم اين كوچه بي نامونشونه.» -كدوم خوئەست؟

مرد دکان دار لبخند دندان نمایی زد و صحرا به واکنش او اخم کرد. نگاهش را از چهرهی عبوس دخترک گرفت و با دست داخل کوچه را نشان داد و جلو افتاد: «بفرما آبجي: از اينور! بازرس كدوم اركاني؟» صحرا دنبالش كشيده شد: اما هيچ جوابي نداد.

نگاهش روی در خانهها می جرخید و غریبه از پشت گوشی به مخاطبش میگفت: «اونو که حلش کردم؛ تو فقط لب تر كن.»

فرشته تات شهدوسا 2/10 صحر ای ویر انگر صحرا نیم نگاهی به او انداخت ؛ حس خوبی نداشت. نه به آن مرد: و نه به محلهای که میگفتند هیراد آن جا زندگی می کند.

> دستش را با بدبینی داخل کیف بُرد. بی سروصدا پشت آن مرد حرکت می کرد: چاقوی ضامن دار را از کنار دست رد کرد و داخل آستین مانتوی پائیزهاش سوق داد و لبهی آستین را میان پنجههای سردش گرفت.

دستش را از داخل کیف بیرون آورد و همان لحظه غریبه جلوی در سفیدی که بهشدت زنگ زده و رنگ ورو رفته بود ایستاد. نگاه کوتاهی به صحرا انداخت و دستش را سمتِ آن زنگ کهنه و قدیمی بُرد.

پس از لحظاتی صدای مردانهای جواب داد: «کیه؟»

فرشته تات شهدوسط 3/10 صحراى ويراثكر مغازهدار با همان لبخند پت ویهنش جلو رفت و سرش را نزدیک در نگه داشت و پرسید: «هیرادخان خونهست؟» مره از آنور مکثی کرد و با شک پرسید: «توئی اسمال آقا؟ آره هست: کارش داری ؟» --من نه : اما يه خانومي بازرسه . اون باهاش كار داره. درو بزن بياد توو...! صحرا فوری توی حرفش رفت و با اخم گفت: «بهش بگين بياد بيرون؛ توو نمي <sub>ل</sub>م.» مرد با تعجب نگاهش کرد ؛ اما چهرهی صحرا به حدی سخت و نگاهش آنقدر جدی و ترش بود که او خودش را جمعوجور کرد و خطاب به آن مرد با کلافگی گفت: «می گه توو نمیآم: هیرادو صدا کن بیاد جلو در !»

–اسمال آقا گرفتی ما رو ؟

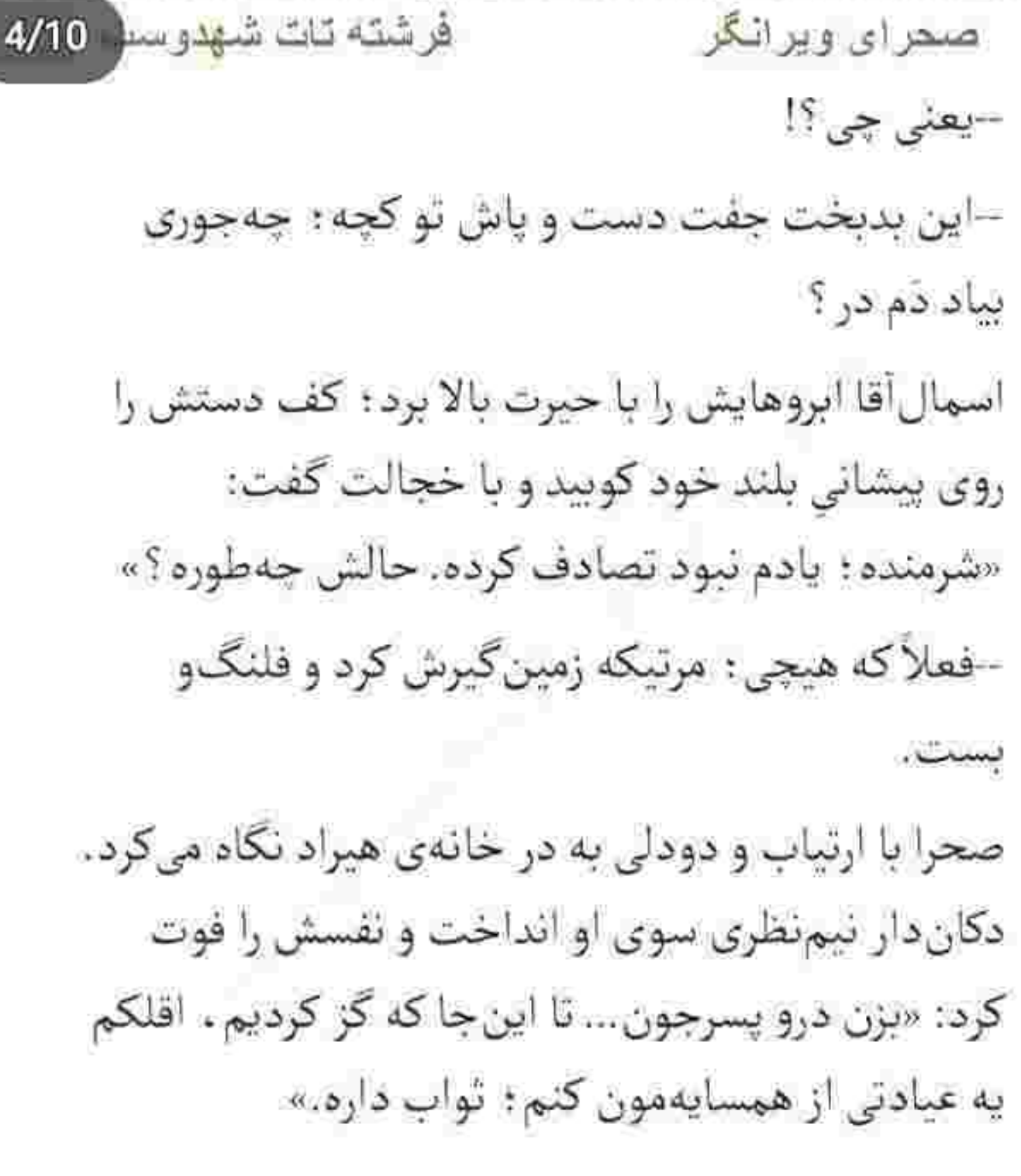

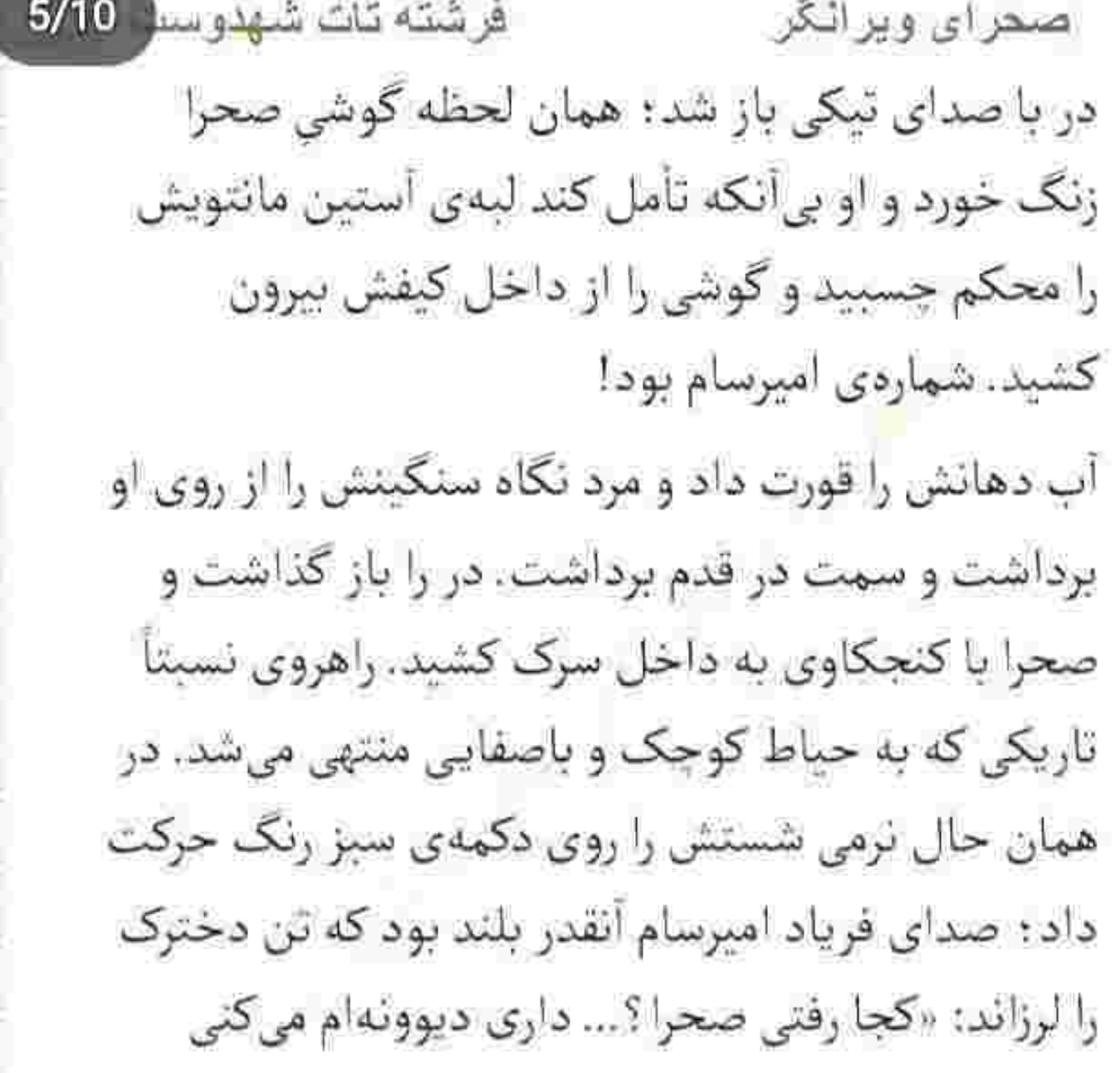

دخترەي بىفكر جرا ئيستى هتل؟»

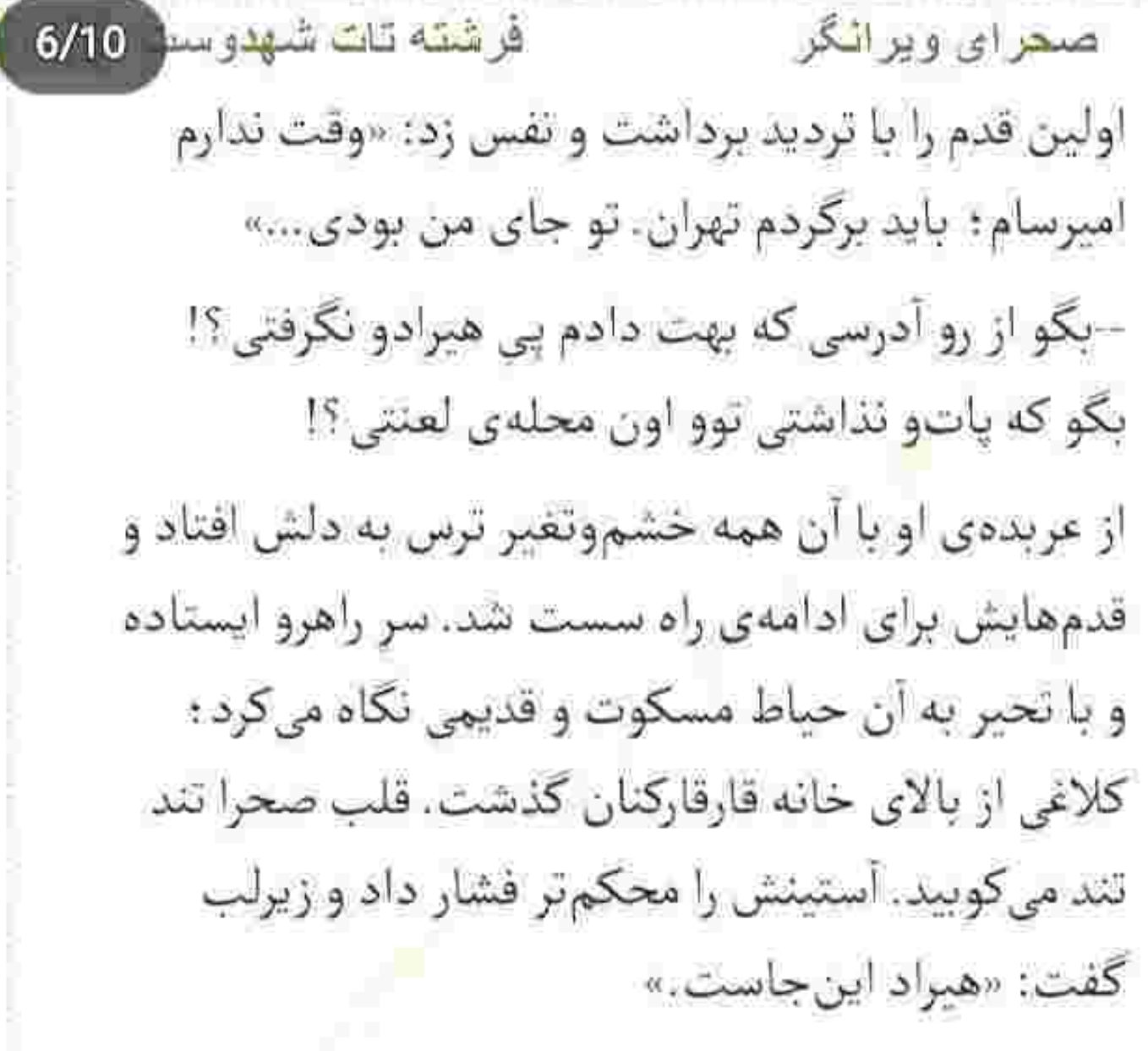

-کدوم هیراد : چه هیرادی؟! ماههاست که از اون محله رفته: اومدم هتل همینو بهت بگم که دیدم... تــو كجايي صحرا ؟

فرشته تات شهدوسه 7/10 اص<u>نحرای ویرانگر</u> ناگهان در با صدای بدی پشت سرش بسته شد. صحرا با جیع خفیفی برگشت و نگاهش به مردی افتاد که با لبخند کریهی تماشایش میکرد. امپرسام بی معطلی با یک دنیا ترس و نگرانی صدایش زد. نطق صحرا بسته بود و از فرط استرس زبان توی دهانش نمی جنبید. نگاه وحشت زدهاش روی زیرپیراهنی گشاد و پیژامهی راه راه و سر و وضع بهمریختهی آن مرد ثابت ماند. یای

چشمانش گود و رنگ رویش زرد بود؛ ظاهرش داد میزد معتاد است.

غریبه دمپایی های پلاستیکیاش را روی موزائیک ها می کشید و لخ لخ کنان جلو می آمد: همین که خیز برداشت تا دست صحرا را بگیرد او جیغ کشید و کیف و گوشی اش روى زمين افتاد و عقب عقب رفت.

فرشته تات شهدوسا 8/10 <u>صنحر</u>ای ویرانگر مرد خندهی زشتی کرد و با لحن کش داری گفت: «چه خوشگل و باکلاسه جون اسمال: چشاشو نیگا بیشرف عین عروسکه. از کجا گیرش آوردی دیوث؟»

صدای دکان دار را از پشت سرش شنید که قهقهه میزد و مستانه رجز میخواند: «خفه بمیر ریقو دوزاری : سانس اول جفت شيش مال خودمه... ترتيب اين لعبت و اول خودم باس بدم.»

نگاه غضب آلود صحرا روی هیبت فربه و کثیف او برگشت و با اینکه در دلش آشوبی بهپا بود پوزخند زد و کفت: «بەنفع تونه خودتونو بکشین کنار و بذارین بی سروصدا از این در برم بیرون.»

مرد معتاد پقی زد زیر خنده و گفت: «پدرسگ و نیگا : راست کار خودته اسمالی... دختره از اون چموشاست.»

فرشته تات شهدوسه 9/10 صحراي ويراثكن مغازهدار نگاه هیز و شهوتناکش را روی اندام صحرا حرکت داد و با لبخند چرکی گفت: «دستوپا زدنت این جوری کف حیاط حال نہی دہ خوشگله ؛ بیا بریم توو اتاق. همچين نونو بندازم وسط روغن كه صداي جلز و ولزش تا هفت تا خونه أونورتر بره.»

نگاه مرد آنقدر آلوده بود که به ترس صحرا دامن میزد : اما با این حال حواس دخترک جمع بود. همین که او جلو آمد و خواست دست صحرا را بگیرد ، ضامن را کشید و جاقو را از مابین آستین خود کف دستش رها کرد و سر تیز آن را رخ به رخ دکان دار گرفت. واکنش صحرا به حدی غیرمنتظره بود که مرد معتاد قدمی رو به عقب برداشت و چشمان مغازهدار از ترس گشاد شد. صحرا چاقو را زیر غیغب او فشار داد و پوزخند زد: «که جفت شیش: آره؟»

فرشته تات شهدوست 2/9 اضعرای ویرانگر مرد دستهایش را بالا برد و نیشخند زد: «دلبری آره. اما چاقوکشی به سر و شکل آنتیکت نمیآد...» صحرا رحم نكرد: چاقو را آني و سفاک فشار داد. دهان اسماعیل از ترس بسته شد. باریکهای خون از روی گردنش راه گرفت و پایین آمد. رنگ از رخ مرد پرید و چشمهای وق;دهاش گشاد شد. صحرا از میان دندان هایش غرید: «چرا؟ چون زنم نمی تونم از پس دوتا رذل دوزارى بربيسام؟» كلمهى آخر را با غيظ فرياد زد و با زانو زيرشكم اسماعيل کوبید. عربدهی بلند مرد و چاقوی خونی و دختری که با أرنج بشت گردن اسماعيل مىزد و نقش زمينش مىكرد باعث شد مرد معتاد عقب عقب برود. پایش ناغافل به

پیت کهنهای گیر کرد: قبل از اینکه سقوط کند دستش

فرشته تات شهدوست 3/9 صحرای ویرانگر را به دیوار گرفت. صحرا نفس نفس میزد. نگاهش با نفرت به اسماعیل بود : چتری هایش را بالا داد و آب دهانش را گلوخشک بلعبد. سرفه کرد... شال دور گردنش افتاده بود. باران شدید نبود: روی زمین گل نم مىزد.

برخلاف ظاهرش، دیگر رمق مبارزه نداشت. برگشت و خواست کیف و موبایلش را بردارد که بهشدت غافلگیر شد. چاقو از دستش افتاد. مردی از پشت سر گردنش را گرفت و صحرا را روی شکم خواباند. بهقدری نامترقب که نفس توی سینهی دخترک ماند. فکرش را هم نمی کرد نفر سومی شاهد تنازعشان باشد. مردی که تا آن موقع داخل انبارى بەانتظار فرصتى مناسبت كمين كرده بود . زانویش را با بی رحمی میان دو کتف صحرا فشار داد.

فرشته تات شهدوست ( 4/9 صحراي ويرانگر صحرا صدای نالهاش را با گزیدن لب زیرین خود خفه کرد. غریبه موهای او را دور یک دست گرفت و سرش را با خشونت از روی موزائیک ها بلند کرد: «تخم سگ! فکر کردی حریف سه تا مرد می شی لکاته ؟» کلمات درشت و رکبک او میان آن همه سوز و سرما، خون را همچون سیالی گداخته میان رگ&ای صحرا به جوش آورد و تنفرش دوچندان شد. صورتش داغ بود. تقلا کرد: غریبه زانویش را محکمتر فشار داد. درد بدی توی تیرهی کمرش پیچید: اشک ناخواسته در چشمانش حلقه بست و صحرا یلک خواباند. حواسش بود که دست زمخت و مردانهای روی پوست گردنش کشیده می شود. دستش را با لذت سمت یقه ی صحرا می بُرد. با تقلای محکمی فریاد زد: «دست تو بکش حرومزاده.»

فرشته تات شهدوست ( 5/9 صحرای ویرانگر صورتش رو به زمین بود که فک ظریفش میان پنجههای خشن مرد گیر افتاد: «زر نزن لاشی: من مث اون دوتا زیرتم در نرفته که حریفت نشم. تا همین کف جرت ندادم لال بمير .»

صحرا نفس گرفت. حرف های شرمآور مرد را با چهرهای گلگون تاب می آورد. با قلبی که از وحشت لبالب شده و دیگر گنجایش تعلل نداشت، سخت مبارزه می کرد. کف دست هایش را روی زمین گذاشت. آن سفلهی غول پیکر سنگین بود؛ اما بهمحض اینکه گرما و زبری دست مرد را روی تن خود حس کرد . نفرت جوری به دل وجانش هجوم آورد که نیرو و توانش مضاعف شد. فشار دست هایش به روی موزائیک های نمزده آنقدر زیاد شد که بتواند تا حدودی خودش را سمت او مایل کند.

Scan with

فرشته <mark>ثات شهد</mark>وست <mark>( 6/9</mark> صحراي ويراثكر اسماعیل با درد زیادی زیرشکمش را فشار میداد. با این حال هواپرستانه به آن دو نگاه میکرد و لیچار میگفت: «امونش نده فوادی... دست اول مال خودت: فقط تهش بذار يه چي هم واس ما بمونه نفله. تنهاخوري راست كارمون نيستا خرفت.».

صحرا با مردی که روی کمرش نشسته بود گلاویز شد. مرد معتاد با آن لبخند مشمئزکننده زیرپیرهنی گشادش را در آورد. دستی به بالاتنهی استخوانی خودش کشید و با نگاه ولع آمیزی جلو رفت. پاهای صحرا را نگه داشت. صحرا نفس نداشت: فقط بدونفكر و تمركز آرنجش را توی یک لحظه به گیجگاه مردی کوبید که سرش را توی کردن او فرو برده و با فشار دادن خودش به دخترک غرایز شهوانی اش را تقویت می کرد.

فر شته تات شهدوست <mark>(</mark> 7/9 اصعر ای ویر انگر او که از روی تنش کنار رفت صحرا پایش را با غیظ تکان داد. جثه ی آن مرد به حدی نحیف بود که حریفش دختری صف شکن باشد. با نگاهی بهتزده خودش را عقب کشید. صحرا از روی زمین بلند شد. نگاهش به مردی بود که سرش را میان دو دست فشار میداد و با تغیر فریاد میزد: «جندهی پتیاره : میکشمت کثافت.» و دست انداخت که به پر مانتوی صحرا چنگ بزند: «سەتا مرد اگە نتونن از پس يەزن بريبان كە كلاەشون پس معرکەست.»

بي أنكه خودش را عقب بكشد از ضعف <mark>او</mark> استفاده كرد. بهمحض اينكه دست مرد افتاد . صحرا يايش را بالا برد و توي صورت او کوبيد: «اين جا مَرد نمي بينم آشغال؛ جز

.<br>فرشته <mark>تات</mark> شهدوست  $8/9$ صحرای ویرانگر سەتا نخالەي دگورى كە جلوى منە زن بە گوەخورى افتادن .»

> اسماعیل با اخم نگاهش میکرد. صدایش را بالا برد: «اگه رزمیکار نبودی همچین میزدمت زمین که روزی صدبار از زن بودنت پشیمون شی. اون موقع نشونت م<sub>ی</sub>دادم کنه که به گوهخوری...»

صحرا که خیز برداشت و چاقوی ضامن دار را از روی زمین چنگ زد . اسماعیل حساب کار دستش آمد و

خفه خون گرفت. کسی که ضرب شست صحرا روی گىجگاهش نشسته بود با سرگیجه بلند شد. چشمهایش را چندبار باز و بسته کرد. صحرا نیشخند زد و فواد که سرش را چسبیده بود رو به اسماعیل تشر زد: «دختره

ىگىرن؟ صحرا با تعجب نگادشان میکرد. یقه ی اسماعیل میان ئيا... مگه كف دست مو يو كرده بودم كه...»

فرشته تات شهدوست و9/9

رزمی کاره : پشتش گرمه که توو هر خونهای گز میکنه. ورداشتی با خودت مأمور آوردی جاکش؟»

صعرای ویرانگر

رنگ از رخ اسماعیل پرید: «گفت بازرسه: ولی به تیپ و قیافهاش نمیآد جونه فواد. فکر کردم کسشعر میگه.» –گفت بازرسه و توئه قرمساق بازم ورداشتی آوردیش مکان؟ خاک تو سر خرت کنن اسمالي. اگه ردشو

پنجههای فواد مچاله شد. صدای فریادش توی حیاط پيچيد: «طرف با چندتا حركت من و تو رو كه هيچ ده تا مَردو هم حريفه: دِ کَ...کش نفهميدي دختره مأموره؟» اسماعيل بلند داد زد: «خف بمير بينم لحاف كش؛ قبي

فرشته تات شهدوست صحراي ويراثكر آن ها دست بهیقه بودند. آن قدر که نفهمیدند صحرا کی کیف و موبایلش را از روی زمین برداشت و بی سروصدا سمت در قدم تند کرد. مرد معتاد فرياد زد: «رفت ... دختره دَر رفت فواد؛ بگیرش نذار فرار کنه بی شرفو همه مونو لو م<sub>ی</sub>ده.» اسماعیل توی سر خودش کویید: «اگه فرار کنه بدیخت شديم فوادي : لومون مي ده ناكس . يگــــيـــــــــرش .»

 $2/9$ 

آن ها پشت سرش بودند و صحرا بی نفس و وحشت زده می دوید. صورتش از عرق خیس بود. بند کیف را از دور گردنش رد کرد. شال نیم بند روی موهایش افتاده بود. صدای پای آنها را میشنید ؛ اما جرئت نداشت حتی برای یک ثانیه سرش را برگرداند. زیر باران. کوچهپس کوچه خانههای قدیمی و خالی از سکنه و

فرشته تات شهدوست 3/9 صحرای ویرانگر دیوارهای کهنه و نمکشیده را پشت سر می گذاشت و به دنبال راه گریزی بود تا از دست آن سه اراذل نجات پیدا كند: اما ظاهراً اين محلهي پرپيچوخم نقطهي پايان نداشت. دیگر نفسی برایش نمانده بود. سینهاش از بی نفسی خس خس می کرد که یکی از پشت به مانتویش چنگ انداخت. صحرا از ترس جیغ زد. مرد او را داخل یکی از کوچههای تنگ و باریک کشید و پشت دخترک را با ضرب به دیوار چسباند و یقهاش را محکم گرفت. چشمان گرد شده از وحشت صحرا در نگاه حریص و بدهیبت فواد گیر افتاد. نا از تنش رفت و او با لبخند دندان نمایی رخ به رخش نفس زد: «دخترای تیز و بز و چموشی مثل تو راست کار خودمن؛ گیره فوادی خانوم خوشگله ... چشمم بدجور قفلی زده رو تن و بدن گرون

فر شته تات شهدو ست  $4/9$ صحرای ویرانگر قیمتی که اون زیر قائم کردی. بدقلقی کنی دردش بيشتره. راه بيا تا بهت حال بدم.»

نگاه صحرا مملو از انزجار بود. دندان قروچه کرد و تکان خورد. ساق دست فواد روی سیته اش نشست و همان را زیر گلوی صحرا چفت کرد: «جفتک ننداز پدرسگ؛ تا نزنمت زمين خلاص نمي شي.»

صحرا دهانش را باز کرد؛ اما قبل از اینکه صدایش بالا برود فواد دستش را روی دهان او فشار داد. جوری که دندانها و استخوان فک صحرا با هم درد گرفت.

نفس های متعفن و پلشت فواد که به صورتش می خورد حالت تهوعش تشدید میشد. بوی گند الکل می داد. مشخص بود از قبل مصرف کرده و حالا از فرط شهوت روی یا بند نیست.
فرشته تات شهدوست و5/9 صحراي ويرانكر صورتش را به صورت صحرا چسباند: «کارت تمومه دخترهی وحشی؛ دل و جیگرداری . ولی رامت میکنم. جوري كه تا...»

به ناکه ساکت شد. نگاه متعجب صحرا به چشمان کشاد شددی او افتاد. صدای درهم پیچیدن عضلات و تیریک مهردی کمرش را شنیده بود. دستش از روی دهان صحرا شل شد و افتاد.

صحرا ماتومبهوت به فواد نگاه می کرد که قدمی کند رو به عقب برداشت و یک دفعه نقش زمین شد. او که کف کوچه یهن شد نگاه حیرتزدهی صحرا يواش يواش بالا آمد. از روى يک جفت كفش اسپورت مشکی مردانه تا... جشمهای آبی و پرنفوذی که با اخم غلیظی به صحرا خیره شده بود. از روی فواد رد شد.

فرشته تات شهدوست <mark>(</mark> 6/9 صحرای ویرانگر صحرا آب دهانش را قورت داد. امیرسام جلویش تمام قد ایستاد. جوری از آن بالا با اخم و غضب به صحرا نگاه میکرد که نفس دخترک را در رویارویی با آن همه جذبه و ملاحت بند مي آورد.

> بدون هيچ حرفي بند كيف صحرا را گرفت و سمت خودش كشيد: «بريم.»

همین! آنقدر اکید و جدی که همان تککلمه هم زبان صحرا را کوتاه کرد. خودش هم نمیفهمید با آن همه کله خراب بودنش که روی سرکش و لجبازی داشت : جرا مقابل جاذبه ی ذاتی این مرد کم میآورد <mark>؟!</mark>

لحظاتي بعد داخل ماشين بودند. صحرا سرش را به یشتی صندلی تکیه داده و با ابروهای جمع شده بیرون را نگاه می کرد.

فر شته تات شهدوست<mark>.</mark> صعرای ویرانگر اتفاقات امروز را ناباورانه و عصبی مرور میکرد. برای لحظهای فکر کرد که اگر در مقابل آن سه مرد متجاوز ، قدرت جسماني بالايي نداشت و فاقد مهارت بود چه بلایی به سرش میآمد؟ بی شک همان ابتدای راه تسلیم امبال کثیف و شیطانی آنها میشد.

 $7/9$ 

كاش همه بدانند كه زن بودن تشانهي ضعيف بودن نيست. لازمەي قدرت، مهارت است. اگر مرد ذاتا و بە صورت فطری دارای قوهی مبارزه است ، زن هم می تواند با فراست و هوشیاری به این درجه از قدرت برسد. چشم هایش را بست. برای رسیدن به این میزان از کیاست. مدیون شهامت پدرش بود. پدری که در دل و ذهن دخترش، تا ابد اسطوره ماند. اسطورهی وسع و سطوتی که تنها می توانست برازندهی او باشد.

فرشته تات شهدوست 8/9 صحرای ویر انگر امیرسام در سکوت، با چهره ای اخمآلود و تکدرآمیز رانندگی می کرد. صحرا خیره به پنجره ی خیس و باران خورده ، غرق در سکون و آرامش تحت¤أثیر حرکت لالايي وار ماشين به خواب رفت.

امبرسام ماشین را گوشهای نگه داشت. نفسش را بلند و عمیق بیرون داد. با خستگی دستی به چشمها و روی صورتش کشید. ساعد دست چیش را روی فرمان گذاشت و با تأنی سمت صحرا چرخید. دخترک به خواب عمیقی فرو رفته بود. امیرسام خیره به او با تحسر لبخند زد و زیرلب گفت: «انگار نه انگار امروز چه آتیشی سوزونده <del>:</del> دخترەي سرتق.»

دومرتبه اخم کرد. یاد حماقت و قصورش که می افتاد اعصابش بهم می ریخت و حالش پریشان میشد.

وضع دشوارى از خودش و ارزشها و باورهايش حفاظت کرده : که اگر میدانست به علت آن خواب عمیق و

تکان نخورد. آرام و شمرده نفس میکشید. امیرسام بار

دیگر صدایش زد و صحرا همچنان خواب بود. نمی

دانست در آن خانهی کلنگی با چنگ ودندان . با چه

نسبتاً شيرين پي مي بُرد.

اصلحرای ویرانگر

-صحراً ؟

Scan with

امبرسام نفسش را با کلافگی بیرون داد. سری جنباند و کمربند خودش را با خستگی باز کرد.

نگاه عاشقش از رخ دلنشین یار دل نمیکند و همچنان خيره خيره به تماشايش نشسته بود. دستش را پشت صندلی صحرا گذاشت.

Instagram: fereshtehtatshahdoost

فرشته تات شهدوست 9/9

از هیاهوی دل ناآرام او چشمهایش را بسته بود : چندان هم بيعدالتي محسوب نهي شد. نهي توانست منكر معصومیتی شود که خواب ، با دستودلبازی به جهرهی ظریف و دوست داشتنی صحرا بخشیده بود. سوای از بلاهت امروزش که میدانست جبر و نگرانی مجابش کرده بود تا به آن تن بدهد؛ امیرسام قوی بودن صحرا را طور خاصی دوست داشت. باهوش بود و درایت

ناب و زنانهای داشت. صحرا با همهی بدقلقی ها و گردنکشیها . سیاست غریزی اش حساب شده بود. تنها چیزی که امپرسام را اذیت میکرد غرور بی اندازهی این دختر بود. شاید اگر آن دژ عظیم کمی شکافته شود فریاد دل عاشق این مَرد هم به گوش صحرا برسد.

Instagram: fereshtehtatshahdoost

فرشته تات شهدوسة 2/10

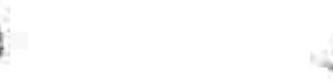

قدري ناپرهيزي ، وقتي كه دخترک بدلجام و جموش فارغ

صحراي ويرانكر

فرشته تات شهدوست 3/10 صعراي ويرانگر سرش را چرخاند و از شیشهی جلو دور و ورشان را پایید. ماشین را در کوچهای کمتردد مجاور هتل پارک کرده بود. صدای سردار حالش را آشوب کرد: "تا دو روز بهت مهلت می دم باهاش حرف بزنی و قانعش کنی.'' پلک زد. انگشت اشارهاش را روی شقیقهی نبض دار خود فشار داد: "همهى تلاش،و كردم؛ قبول نمى كنه." دستش روی فرمان مشت شد. نگاه خونی اش را به چهره ی آرام صحرا داد. صدای سردار از فاصلهی دور رعشه به جانش انداخت: "مجبورش كن!" نگاه ملتهب اميرسام هرلحظه يک جا از صورت صحرا کیر میافتاد. با او بودن به بهانه ی مأموریت و عشقی که يقين به يک طرفه بودنش داشت . حکمش خودکشي

محض بود. دختری که مهرش عمیقاً به دلت افتاده؛ اما

فرشته تات شهدوسه 4/10 صمرای ویرانگر عشق تو را با سرسختی تمام پس میزند و در قلبش را به روی تو باز نمیکند. نگاه حسرت وارش از چشمان بستهی صحرا کنده شد و پلک خواباند. خودش هم نمیفهمید چه کار می کند: مثل دیوانهها به دنبال ردی از او در متروکه ترین جای دلش می گشت. در حالی که صحرا مالک قلب ترک خوردهاش بود.

صورتش را کنار صورت او نگه داشت. با یک نفس به بلندی همهی آن شب هایی که با فکر او تلخ و غبطه آمیز كذشته بود: همانقدر پرحسرت عطر صحرا را به سينه کشید و محبوس نگهش داشت. نفس های گرم و آرام صحرا شاهركش را قلقلک داد. دلش لرزید. دستش جوری مشت شد که رگ های کبود و خونی آنی رخ کشیدند.

فرشته تات شهدوسط 5/10 صعراي ويرانكر پیشانی اش دانه زد و به عرق نشست وقتی که سرش را با تردید سمت صحرا مایل کرد و نگاهش از همان فاصلهی کم ، بدون حرکت و بی نفس به تصرف لب و چانه ی دخترک در آمد.

برای لحظهای از خودش خجالت کشید. چشمان تبزده اش را روی هم فشار داد. کشش و میلی که نسبت به صحرا داشت برای خودش وحشتناک بود. میترسید با همین وسوسه . یک روز عقل و فکرش پوچ شود و کار دست خودش و آن دختر بدهد. تصورش آنقدر دلهرهآور بود که تندی عقب رفت و با کلافگی میان موهای خود پنجه کشید و زیرلب غر زد: «حاجی دمتگرم؛ پهچیزی توو ما دیدی که یهکلام شدی و راهبهراه زیر گوشم دیکته کردی "محرمنت"!»

فرشته تات شهدوست 6/10 اصبحرای ویرانگر روی فرمان کوبید و نفس گرفت: «د افسار دلت پاره شده مرتبکه : یکی باید باشه توو چنته نگهش داره یا نه ؟...» نگاه مردد و کلافهاش از گوشهی چشم سمت صحرا رفت. نیم نظری انداخت و رو گرفت سمت پنجره و به دانههای ریز و درشت باران زل زد. لحنش بار دیگر نافرمان شد: «پردەدرى نكردم؛ نكردم به أقا قسم. قبل از اینکه به فضاحت برسه... خودت رحم بیار به دل این دختر .»

محکم : اما خسته به صورت خود دست کشید. آسمان رعدوبرق زد؛ به حدی غریو و عتابآلود که صحرا با هعی بلندی از خواب پرید. نگاهش را با ترس به کوچه و اسمان بارانی داد. هوا کمکم تاریک میشد. سرش را برگرداند؛ نگاهش در نگاه امپرسام گره خورد.

فرشته تات شهدوسط 7/10 صحراي ويرانكر آب دهانش را قورت داد و کمی جابه جا شد. با صدای گرفتهای پرسید: «رسیدیم هتل ؟!» امیرسام در سکوت نگاهش میکرد. عمیق و باریک بین : لحنش جدي بود. برخلاف دلی که برای یک گوشه چشم دخترک چشم زیتونی . سقف سینهاش را پایین آورده و دنیایش را ویران کړده نود. جرا اون کارو کردی؟ صحرا نگاه از نگاه مجد و سخت گیر امیرسام گرفت. اخم کرد و با کلافگی گفت: «باید برگردم تهران.»

-به چه قیمتی؟

فرشته تات شهدوسل 8/10 صعرای ویرانگر –بهم أدرس دادى... منم رو حساب يه اعتماد احمقانه پامو گذاشتم توو اون محل!

امیرسام با عصبانیت نگاهش کرد. صدایش خواه ناخواه بلند بود: «مگه بهت پیام ندادم؟ گفتم نرو تا کارم تموم شه و از به جای مطمئن ردشو بگیریم. چرا انقدر سرخود و بی فکری صحراً ؟ توی اون محل بی صاحابشده از هر دهتا خونه پنجتاش پاتوق و مکانه واسه هر کثافتکاری.» صحرا جوش آورد: «کف دستمو بو نکرده بودم که قراره پام به یکی از همون مکانها پاز شه؛ توام در مقامی نيستي كه حق استيضاح داشته باشي؛ پس حواست به رفتارت باشه.»

فرشته تات شهدوسل 9/10 <u>صعرای ویرانگر</u> دستش سمت دستگيره رفت. اميرسام ناآگاهانه خيز برداشت و قبل از اینکه صحرا پیاده شود مج دستش را با تغیر روی هوا قاپید. تن دخترک یخ بست. نگاه متعجبش را به امیرسام داد. دست صحرا را محکم کشید. به حدی غیرمنتظره که دستش حدفاصل هر دو صندلی قرار گرفت و شانهاش به سینهی امیرسام چسبید. عطر گس و مردانهی او هوای دلش را ایری و آشفته کرد. جرئت نداشت به چشمان گستاخ و بی پروای او زل بزند. نگاهش را با شرم می گرفت. صدای جاهد امیرسام از همانجا. درست زیرگوش صحرا پیچید: «وقتی پای تو وسط باشه، قدرت این و دارم که هر قانونی رو زیرپا بذارم. حتی قوانین خودمو هم نقض می کنم. قانونی که می گه حرمت این دخترهی کله شق و

فرشته تات شهدوما 10/10 صحراي ويرانكر حفظ کن و رو حساب نون ونمکی که با باباش خوردی احترامشو نگه دار... شکستنش واسه من عین آب خوردنه ؛ پس فکر نکن اگه دارم دل به دلت می دم رو حساب خاطرخواهیه : دیوونهبازیای منو ندیدی هنوز.» صحرا نفس نفس می زد . جهره ی گلگونش را با همان اخمی که بر چهره نشانده بود از امپرسام میدزدید و تشر میزد: «دیوونه بازیاتو سر اونی پیاده کن که محق این خصومت و خودخواهیه. اگه میخواستی منصف باشی حتماً تا الان قاتل اونی که نمک گیرش شدی رو پیدا میکردی.» فشار دستش ناغافل و عصبی به دور مج صحرا بیشتر شد: «خواستم و این کارو نکردم؟ تو چی میدونی از من؟»

فرشته تات شهدوسد 2/10 صنحراى ويرانگر صحرا از همان جا با حرص به چشمان او زل زد: «درست نمی شناسمت : اما... می دونم آدم زورگو و فرصت طلبی هستي. چون ديدي بهت احتياج دارم حرف از ....» امیرسام با تعجب نگاهش کرد. صحرا با ندامت لب فرو بست و سرش را پایین انداخت. گفته بود به او احتیاج دارد؟ روا نبود بابت اين تعلل خودش را لعنت كند؟ امیرسام با لبخند محوی که گوشهی لبش را جمع کرده بود خیره خیره تماشایش میکرد. خودش را با حرکتی آهسته عقب کشید. از لای دری که صحرا نیمه باز رها کرده بود سوز میآمد. زمزمه کرد: «لطفاً درو ببند.» دست صحرا با مكث كوتاهي سمت دستگيره رفت. آن را بست و امیرسام نفس عمیق کشید. نگاهش به کوچه بود؛ صدای اذان مغرب بهوضوح شنیده میشد. مردم و

گذاشتم. Scan with

صعراي ويرانكر

زائرین برای نماز جماعت راهی حرم میشدند. صدای امیرسام آرام و در عین خونسردی در فضا پیچید: «اونی که چوب پشتگرمی و اعتماد به رفیق شو خورد من بودم. دختری که میدونست دوسش دارمو با ناجوونمردی تصاحب کرد: کم نبود... آبرو و حیثیتمم پیش دوست ودشمن زيرسؤال برد.» صحرا نگاهش کرد. امیرسام با درماندگی پلک زد. -يحتمل مهندس ايزدي هم رو حساب اينكه يوريا دامادشه و عضوی از خونوادهاش بهش اعتماد کرد ؛

وگرته اون مرد توو احتیاط و هوشیاری زبانزد بود. عقوبت این اتکا از دست دادن جونش شد و واسه من نابودی همهی دارایی و هستونیستی که یای رفاقت

فرشته تات شهدوسه 4/10 صحراي ويراثكر نفسش را با آه عمیق و دردآوری بیرون داد. نیشخند زد. سرش را با تأسف تکان میداد و زمزمه میکرد: «رفیقی که عین برادرم بود... وقتی نوو اوج بی خبری داشتم واسه یه پروژدی سنگین با اونور آبی ها چونه میزدم ، امضای منو پای نصف بیشتر قراردادها جعل کرد.» صحرا لبش را محکم گاز گرفت. نگاهش با ترس و تحیر به چهره ی عصبی امیرسام دوخته شد که با نفرت ادامه میداد: «تنها برگ برندهای که دست رقیب داشتم.» -جهطور ممکنه؟ چه سودی برای پوریا داشته که بخواد

تو رو ... توي په پروژهي انفرادي دخالت بده ؟ -بهظاهر انفرادي! اون پروژه غلط اندازتر از اين حرفا بود که به واسطهی یهنفر از ما بخواد پیش بره.

-پدرم خبر داشت؟

فرشته تات شهدوست 5/10 صغراي ويرانگر -درواقع نه : هر دوی ما چوب حماقت پوریا رو خوردیم. اختيار تام داده بودم كه در نبود من به امور شركت رسیدگی کنه : ولی واسه اینکه به طرف قرارداد ، اجازهی دسترسی به بخش حمل ونقل کارخونه رو بده امضای منو جعل کرد: بخش عمدهای از سهام شرکت و کارخونه. متعلق به من و پدرت بود. تا اینکه یهروز یهعده آدم دم کلفت وصل به یکی از باندهای پولشویی با کلی سند و مدرک سر از شرکت در آوردن و تهدید به پایداری و ثبات همکاریی کردن که من روحمم ازش خبر نداشت.» -پدرم اگه میفهمید حتماً جلوی این بیقانونی رو می گرفت. همیشه به روابط و شراکت سالم اهمیت میداد. -وقتی میفهمه که دیگه کار از کار گذشته... و جون

همکاری نمی کنه درنتیجه... جون شو از دست می ده.

فرشته تات شهدوسه 6/10 صعراي ويرانكر صحرا نگاه حزین و مملو از تحسرش را از او گرفت. دسته ی کیفش را میان هر دو دست فشار میداد. بغضش به همین راحتی ها آب نمی شد: قلبش تیر کشید، امیرسام نیم نگاهی به چهرهی مغموم او انداخت و زمزمه کرد: «پوريا ميدونست با آوردن غريبهها به بخش حمل ونقل مخالفم، واسه همين بدون اطلاع قبلي قراردادو با مشتری می بنده و اجازهی بهره گیری میده. فکر میکنه یه موقعیت نون و آبدار به پستش خورده که ارزش ریسک كردن و داره.»

پیالهی بی پیرایهی چشمان صحرا، از اشک و اندوه و غم پر شد: «پدرمو کشتن: فقط برای اینکه...»

چانهاش لرزید: «میخواست به قیمت جونش هم که شده شرافت شو حفظ کنه.»

فرشته تات شهدوسد 7/10 صعراي ويرانكر دستش ناخودآگاه سمت یقهی مانتویش رفت: اما کمی بالاتر با احساس خفکی گردنش را فشار داد. صدایش از فرط غصه تحلیل رفت: «چەطور ... حاضر شد در حق من و پدرم خیانت کنه ؟... چهجوری دلش اومد ؟» این را گفت و در ماشین را با هق هقی بی صدا باز کرد و پایین پرید. گردی شال را از دور گردنش باز کرد. کلوفشرده و طاغی، زیر باران ایستاد. صورتش خیس شد. نفس نفس میزد : اما ریتم نفس هایش به سکون و أرامش تمايلي نشان نمى داد. امیرسام از پشت برف پاککنی که دانههای درشت باران

را از روی شیشه پس میزد ، با اخم و نگاهی حزنآلود به صحرا زل زده بود. دخترک با آن حالش تکیه به دیوار سرد کوچه سُر خورد و روی یک زانو افتاد. امیرسام با

صحراي ويراثكر فرشته تات شهدوست 8/10 نگاهی حیران، بی درنگ پیاده شد و سمت او دوید. کنارش بی توجه به زمین خیس و گِل شده نشست : شانه ی صحرا را گرفت و تشر زد: «خواستم نگم؛ خواستم و نذاشتی. دونستنش دردی رو دوا میکنه؟»

صحرا نفس نداشت و امیرسام توی صورتش نفس نفس میزد. دخترک سرش را بالا گرفت. نگاه غمدار و نومیدش را به نگاه نگران و عاشق او گره زد و نالید: «بگو که هیچ كدومشون واقعيت نداره اميرسام؛ بگو كه پوريا اينكارو نكرده. پدرم... همهي زندگي.مو... باختم به يه آدم اشتباهي؟... آخــــه چــــــرا؟»

امیرسام در سکوت به تقلاهای دخترک رنجور و بی پناهی که سقف باورهایش بار دیگر با ستمستیزی روی سرش هوار شده بود نگاه میکرد. صحرا خیره به چشمان

فرشته تات شهدوست 9/10 صحراي ويرانكر پرمحنت او بغض میکرد: «جرمش بی گناهیش بود : شریف و زحمت کش بود. عمری سربلند زندگی کرد. هیچ وقت از بالا به کسی نگاه نکرد؛ اما خیلی ها واسه دیدن صلابت و هیبت اون باید سرشونو بالا میآوردن. بابام... بی گناه بود.»

امیرسام لب هایش را توو کشید، چشم هایش را برای لحظهای بست. نفس بلندش را بیرون داد و صحرا را به نرمی بلند کرد تا روی یا بایستد. مهربان و مردانه و خوش تواضع زمزمه میکرد: «پاشو دخترخوب: سرده زمین... سرما مي خوري. بريم توو په کم استراحت کن.» در همان حال دکمهی ریموت ماشین را فشار داد.

فرضته تات شهدوس 10/10 صحرای ویرانگر لحظاتي بعد وقتى از كابين أسانسور بيرون مىأمدند صحرا با صورتی بی روح و صدایی بی حالت میپرسید: «اون شب... همون شب نحس : كجا م<sub>ى ل</sub>فتن ؟»

امیرسام زیرچشمی نگاهش کرد. صحرا در یک روز قدرت این همه شوک را نداشت. بی حرف و کلامی سمت اتاقش رفت. صحرا با اخم نگاهش کرد : با ابرام و تأکید پرسید: «اون وقت شب طرفای دماوند چه کار میکردن؟ به دست کی کشته شدن ؟»

امپرسام با غضب برگشت و نگاهش کرد: «هیسسس؛ داد نزن. برو توو…»

و در اتاق دخترک را با حرص هول داد و از سر راه صحرا کنار رفت. با سر به اتاق اشاره کرد و نگاهش را با همان اخم و تحکم توی راهرو چرخاند.

فرشته تات شهدوست<mark>( 2/9</mark> صعراي ويرانگر صحرا در شرایطی نبود که با او یک بردو کند. خسته و بی رمق قدمی جلو رفت و چون صدای بسته شدن در را نشنيد با تعجب پشت سرش را نگاه كرد. اميرسام هنوز بيرون بود. صحرا پرسيد: «پس چرا نمي آي توو ؟!» آمیرسام خیره به او ، ساعد دست راستش را به درگاه تکیه داد و با نیشخند گفت: «باید برگردم.» --كجا برگردي ؟! -بايد يه بنده خدايى رو ببينم. چشمان صحرا از تعجب گرد شد. امیرسام با رخوت خندید. سوئیج را نوی دستش بالا و پایین کرد و گفت: «بمون اتاقت: خوب استراحت كن. تا فردا...» بهمحض اينكه خواست دستكيره را سمت خودش بكشد صحرا با سرسختى مائعش شد. اميرسام ماتش برد. Instagram: fereshtehtatshahdoost

فرشته تات شهدوست 3/9 صحرای ویرانگر سرش که از لای در بالا آمد نگاهش در یک جفت چشم عصبانی و مخمور دخترانه گره خورد.

–اون موقع که نمی خواستم دور و ورم بینمت بی دعوت می|ومدی توو: حالا که باهات کار دارم طاقچه بالا می ذارى؟

تبسمي سنگين و مردانه ، نرموآهسته روي لب هاي امیرسام نقش بست. شیطنت در نگاه آبی ش موج میزد: «داری از یه نامحرم دعوت میکنی بیاد توو اتاقت؟» صحرا با مکث کوتاهی نگاهش را از نگاه تخس او گرفت. اخم شیرینی کرد و گفت: «میآی توو یا نه؟» امیرسام بی محابا خندید: «تعارفم کنی آره؛ با سر می آم. بگو بفرما توو آقای مهندس. محفل محقر ما رو با قدوم مبارکٽون منور کردي...»

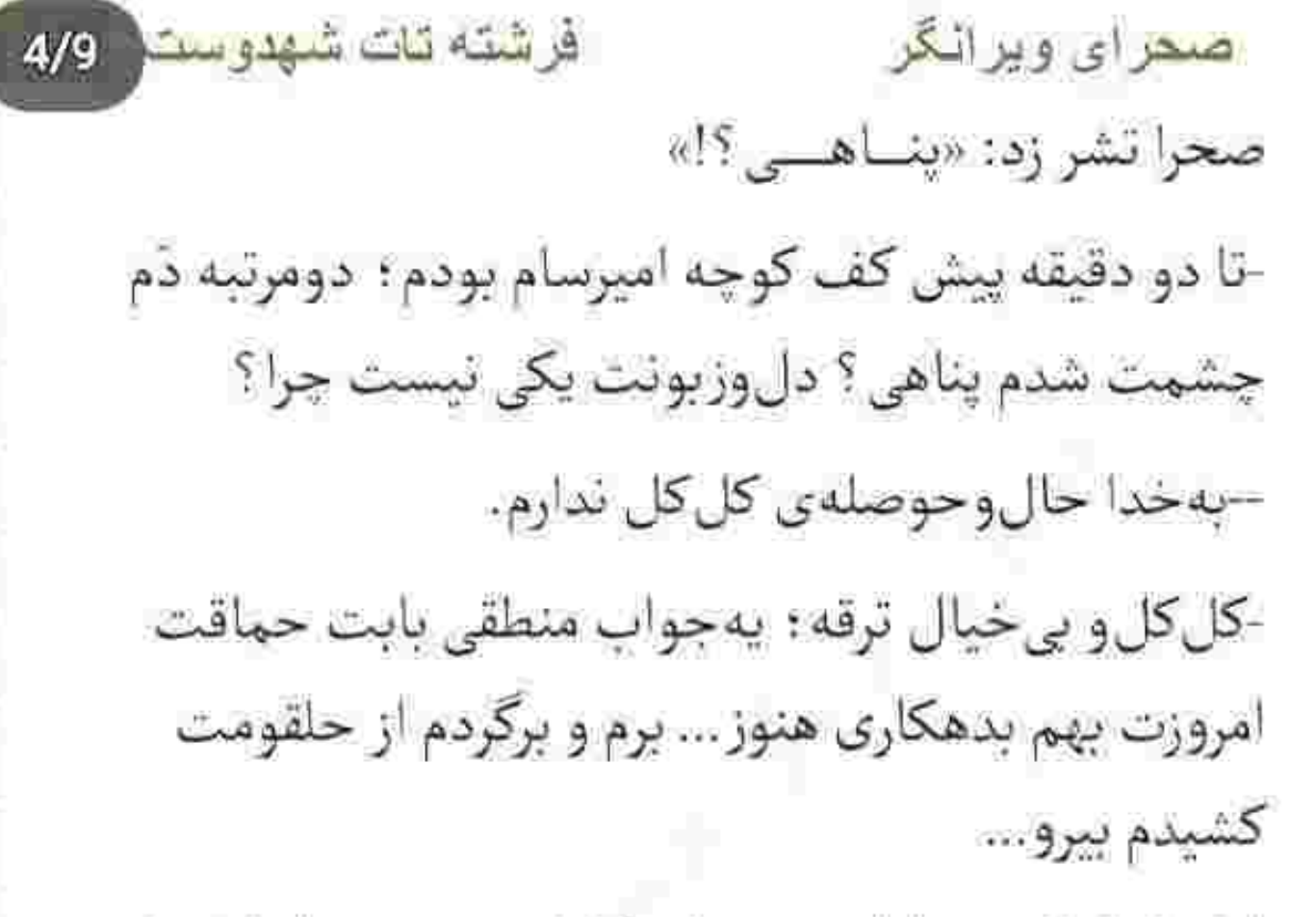

قبل از اینکه جملهاش سرزبان کامل شود صحرا با غیظ و خشونت ، بی آنکه به چیزی جز اعتراف گرفتن از او فکر کند یقهی امپرسام را گرفت و محکم و عصبی سمت خودش کشید. امپرسام که شوکه شده بود با کشیده شدن پیراهنش ناغافل خیز برداشت و پای راستش به درگاه اتاق گیر کرد و با اولین قدم پای چیش روی کف

فرشته تات شهدوست 5/9 صحرای ویرانگر پوش مسطح راهرو لیز خورد و سمت صحرا که یقه ی امیرسام هنوز توی دستش بود خیز برداشت. در آن بحبوحه و درگیری حواسش بود که دخترک را در آغوش بگیرد و کف دستش را قبل از برخورد با پارکت پشت سر او بگذارد. با جیغ بلندی که صحرا کشید هر دو روی زمین افتادند. هردو به حدی شوکه بودند که تا چند لحظه نه حرف م<sub>یز</sub>دند و نه از جایشان تکان میخوردند. با ناله ی صحرا که زیر آن هیبت درشت به معنی واقعی نفسش بند آمده بود ، امیرسام همان طور نفس بُریده هر دو دستش را کنار شانههای صحرا ستون بدنش کرد و مات ومبهوت، با چهرهای سرخ و نگاهی تبدار به او خیره شد. صحرا لب زیرین خود را محکم کاز گرفت. نگاهش که از آن فاصله در نگاه امیرسام قفل شد چیزی درونش سخت و سرکش فرو ریخت. تن امیرسام داغ شد.

فرشته تات شهدوست 6/9 صبحرای ویرانگر صحرا از فضاحتی که خودش ناخواسته بهبار آورده بود هم خندهاش گرفته بود: و هم از درون با شرم و حرص خودخوری میکرد. با این حال جاذبهی عجیب وغریبی در آن دو گوی آبی و گیرا نشسته بود که همان باعث می شد. حواسش به روی هر منطقی پرت شود. صدایش لرزید: «می شه... بلند شی؟» مَرد بیچاره هنوز مسخ زیتونی های خوش رنگ او بود. عطر صحرا ، به همان واضحی عقل وهوش از سرش ربوده و انگار بدنش بی حس و فلج شده باشد که کوچک ترین تکانی به خودش نداد. نگاهش با خوش مدحى روى چهرهى مليح و متعجب دخترک رقصى كرد و پايين رفت. صحرا نفس نفس مى زد و اميرسام دم می گرفت از آن همه لطافت و زیبایی... صورتش را با تعشق شیرینی پایینتر برد و کنار صورت صحرا نگه

فرشته تات شهدوست 7/9 صحراي ويراثگر داشت. بی اختیار نفس عمیق کشید و صحرا در آغوشش لرزيد: «امير ...سام؟!» زمزمهی امپرسام با چشمان بسته و آه سرگشتهاش ، هُرم داغی شد و لالهی گوش دخترک را میان آن همه دل دلی

سوزاند: «جائم... جان امیرسام؟ میخوای... میخوای ديوونهام كني صحرا ؟ چي داري توو خودت آخه تو دختر که این جوری داره نفس مو می گیره ؟»

صحرای ویرانگر می فرشته تات شهدوسل 2/10 زمزمه ی امپرسام ، سپال داغی بود میان شریان های حیاتی صحرا! خواست از زیر دست او شانه خالی کند که امیرسام درنگ نکرد و دستش را بالا آورد. حالا ساعدش حصاری بود میان جناغ خودش و قفسهی سینهی او! بی آنکه تماسی با صحرا داشته باشد . روی جثه ی او خیمه زده بود. صحرا با اخم غلیظی نفس زد: - يناهى؟! لبخند ، سوک لب امیرسام کج شد. نگاهش شر بود: - تقريباً همهى دخترا آرزو دارن يه مرد واقعى عاشقشون باشه. جرا انقدر ناز میکنی هادم؟ صحرا دندان قروچه کرد. راه فراری نداشت. به هر طرف که می چرخید . امیرسام او را مهار می کرد . بازی مهیجی بود. با حرص گفت: fereshteh.tatshahdoost away a game as

Scan with

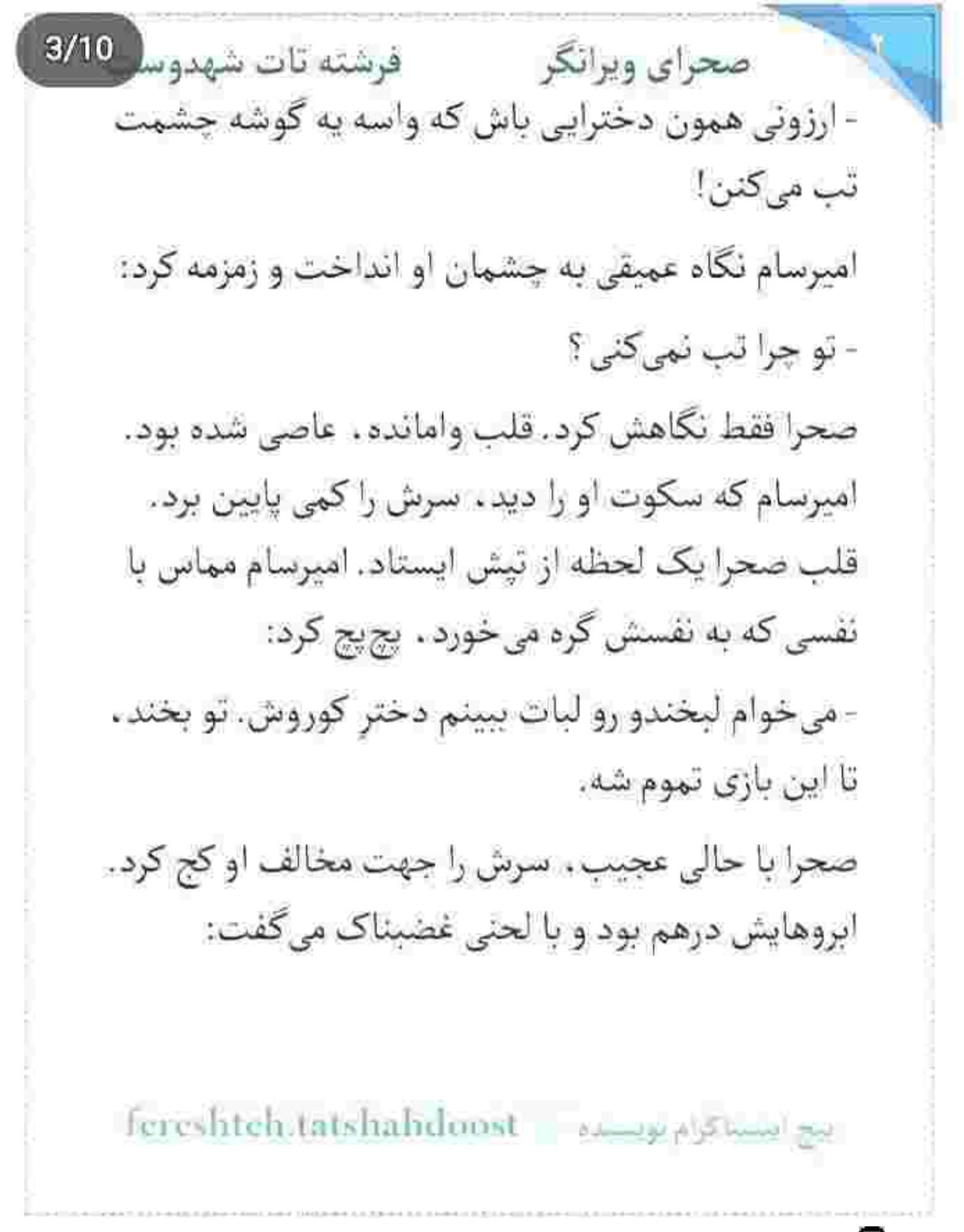

 $4/10$ صحراي ويرانكر فرشته تات شهدوسا - من حریف سنگدلی ام پناهی. تا کار دستت ندادم، دست از مهمل بافی بردار و بکش کنار!

> - منم مثل خودت رزمی کارم. این تهدیدا رو من جواب نمی ده. اگه تونستی از دستم خلاص شی . به جواب همەي سۆالات م<sub>ىرىسى</sub>.

نگاه صحرا به او ، پر از خشم و تردید بود. لبخند کج لعنتی او ، روی اعصابش رژه میرفت. نگاه مرددی به كردن كلفت و شانههای یهن و عضلانی امپرسام انداخت. راحت سه تای هیکل صحرا را داشت. بی شک معتاد هم نبود. فربه و بیدست و یا هم که ابدا! ورزشکار بود و قوای جسمی بالایی داشت. امیرسام که تردید او را دید . موذیانه لبخند زد و دیوانهوار وسوسهاش کرد:

fereshtels.tatshahdoost amounts Summer

فرشته تات شهدوسا 5/10 صحراي ويرانكر -اگه جا زدی ، بگو! باختِ شرافتمندانه . از بُردِ حقارت-آميز . يک هيچ جلوئه! صحرا دندان روی دندان سایید و گفت: - آرزوی این بُرد و باخت و به دلت می ذارم. امبرسام میخندید. چشمانش برق عجیبی داشتند: - همون طور که گفتم: اگه بردی ، به جواب همه ی سؤالات میرسی... اما اکه باختی . به پیشنهاد من جواب مثبت میدی! انگار با جملهی آخر او . یک سطل آب سرد روی سر صحرا خالى كرده باشند. سريع واكنش نشان داد: - حتى فكرشم نكن! Fereshteh tatshahdoost - مسابق Fereshteh tatshahdoost

Scan with

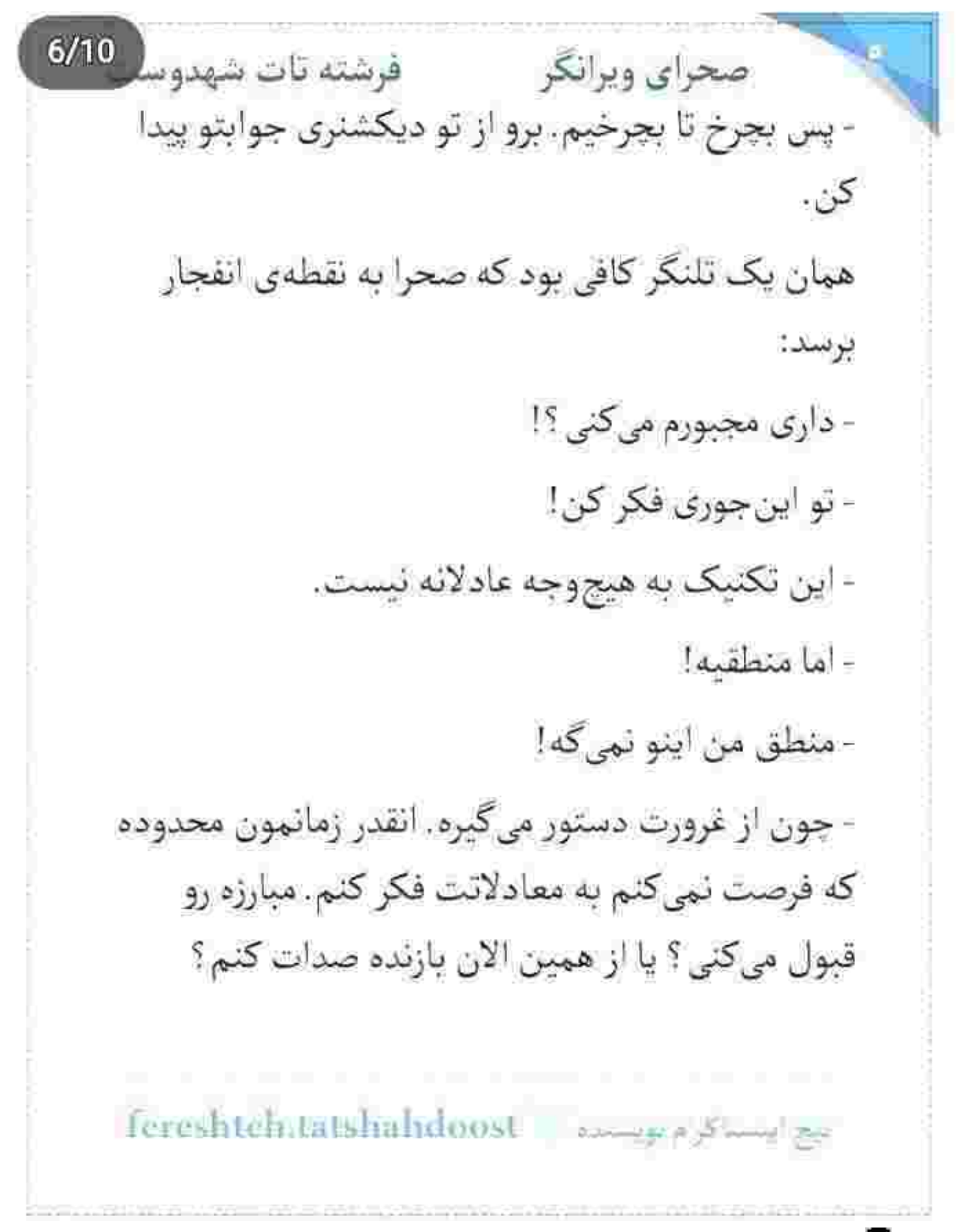

لحن امیرسام جدی بود و روی غرضش مصمم! صحرا تردید را کنار گذاشت. به باخت فکر نمیکرد. میتوانست حریف او باشد و در نهایت پیروز شود. رسیدن به جواب آن معماها، عزمش را راسخ تر میکرد. بنابراین با همان غرور همیشگی . سرش را تکان داد و کنایه زد: - بازنده شدنت مبارک!

امیرسام خبره به چشمان او . پوزخند زد. صحرا پای راستش را بالا آورد و خواست با زانو زیر شکم او بکوبد که سریع مهار شد. پای امپرسام، درست وسط زانوی صحرا بود. چهرهی صحرا درهم شد. لب هایش را روی هم فشار داد و توی یک لحظه کف دستش را محکم وسط سینهی او کوبید. ضربه جنان کاری بود که نفس امیرسام همان جا گره خورد . صورتش تا گردن سرخ شد. صحرا

fereshteh.tatshahdoost - images Shamel pr

صحرای ویرانگر می فرشته تات شهدوسر 8/10 آماده بود تا با صراحت ، از آن حصار نیمهشکسته بگریزد. همین که دست امپرسام را از کنار شانهاش کنار زد و خواست بلند شود. پنجهای قوی از پشت سر آمد و همزمان که به پشت روی زمین می خوابید . گردن صحرا را از روی شال گرفت و او را سمت خودش کشید. انكشت شست اميرسام. حالا درست روي شاهرگ صحرا بود. شریان . زیر دستش دل دل می کرد. صحرا واقف بود که او با یک فشار میتواند عصبش را خمود... و در ئهايت تسليمش كند.

چهردی امپرسام سخت بود. با خشونت پنجه انداخت و از روی شال . موهای صحرا را گرفت و سر او را از روی سينەي خودش بلند كرد. رخېدرخ هم ، نفس نفس مى -زدند. صحرا با حرص می گفت:

fereshteh.latshahdoost - مساحة fereshteh.latshahdoost
$9/10$ صحراي ويرانكر مصفوضته تات شهدوس - موهامو نگیر . گرفتن مو و استفاده از نقطهضعف حريف حين مبارزه . خارج از قوانين رزمه! امیرسام از آن پایین . نگاهش را توی صورت صحرا می -چرخاند و با اخم میپرسید: - فن اولت جوانمردانه بود؟ لبخند . همان قدر خبیثانه و محرک . کنج لب صحرا کج شد. عمداً شر به یا میکرد: - مگه نقطه ضعفت بود؟ فک امیرسام منقبض شد. پنجههایش مچاله تر شدند و صحرا دردش آمد، ليختدش را بلعيد و سرش بالاتر رفت. امیرسام با حرص میگفت: - تو اراده کن... تا تک تک نقطه ضعفامو ، همین جا نشونت بدم!

تنبع استناقي م توسيقه = Foreshteh.tatshahdotist

فرشته تات شهدو ( 10/10 صحراي ويرانكر دست او بند بود و دست صحرا آزاد! یک لحظه از غفلت امیرسام استفاده کرد و با مشت محکمی که توی صورت او کوبید . امیرسام پنجههایش را شل کرد و صحرا از اسارت رها شد. قبل از اینکه بلند شود . امیرسام مج پای دخترک را چسبید. صحرا دستش را به زمین گرفت و امیرسام با مهارت روی پا پرید و ایستاد. شال دور گردن صحرا افتاده بود. موهایش روی پیشانی ریخته بود و دستانش روی زمین مشت می شد. امپرسام توی استفاده از فن در زمان مسجل ، حرفهای تر از او بود. امیرسام کج شد دستش را بگیرد که صحرا امان نداد. جستی زد و بلند شد و با خشونت مقابل او گارد گرفت. امپرسام لبخند زد. سری جنباند و اولین قدم را برداشت. صحرا شانه اش را به دست او تکیه داد و چرخید و با آرنج چپ . به پهلوی امیرسام ضربه زد. به واسطهی زخم بازویش، زیاد

fereshtch.tatshahdoost یہ ایسنا کا م یونسٹرہ صحرای ویرانگر می فرشته تات شهدوسل 2/10 نمی توانست مقاومت کند. دست مشت شدهی صحرا به نیت فرود آمدن روی شاهرگ او . بالا رفت. امیرسام مج او را روی هوا گرفت و سمت خودش کشید. صحرا شوکه شد. یک دور چرخید و تسلیم آغوشی شد که تظاهر به درماندگی کرده بود. دستی که از پشت شانهاش آمد و ساعدش دژی شد روی سینهی از نفس افتادهی صحرا!... و صدایی پرقوت و مردانه که هر کلمهاش رعشه به جان دخترک انداخت:

- کیش و مات . خانوم ویرانگر!

انگار که دست و پایش را با زنجیر بسته بودند. از همه طرف محاصره شده بود. ناباورانه پلک زد. خودش را با خشم جلو کشید. امیرسام یک گام عقب رفت. صحرا مقابل او ایستاده بود و با درد به گردن و قفسهی سینهی

fereshteh.tatshahdoost americalShowled

 $3/10$ فرشته تات شهدوسا صحراي ويرانكر خودش دست میکشید. عجب زوری داشت این مرد! نگاهش به امیرسام زیاد دوستانه نبود: - مطمئنم تقلب كردي!

> بازوی امیرسام از فرط سوزش ، به ذُق ذُق افتاده بود. دستش را با درد ، روی زخم بازویش گذاشت و نفس-زنان ، اما بي حالت جواب داد:

> > - حريفت دغلباز نيست! اينو فهميدى.

صحرا بدون حرف خم شد و شالش را از روی زمین چنگ زد. آن را تکان داد و روی موهایش انداخت. خواست سمت در برود که تا به امیرسام رسید، او دست راستش را باز کرد و مشتش را از کنار صورت صحرا ، به دیوار كوبيد. سد راهش شده بود. صحرا با ابروهای درهم تنيده نگاهش کرد. امیرسام هم اخم کرده بود:

بيع ايستا كرام لويستيم = fereshteh.tatshahdoost

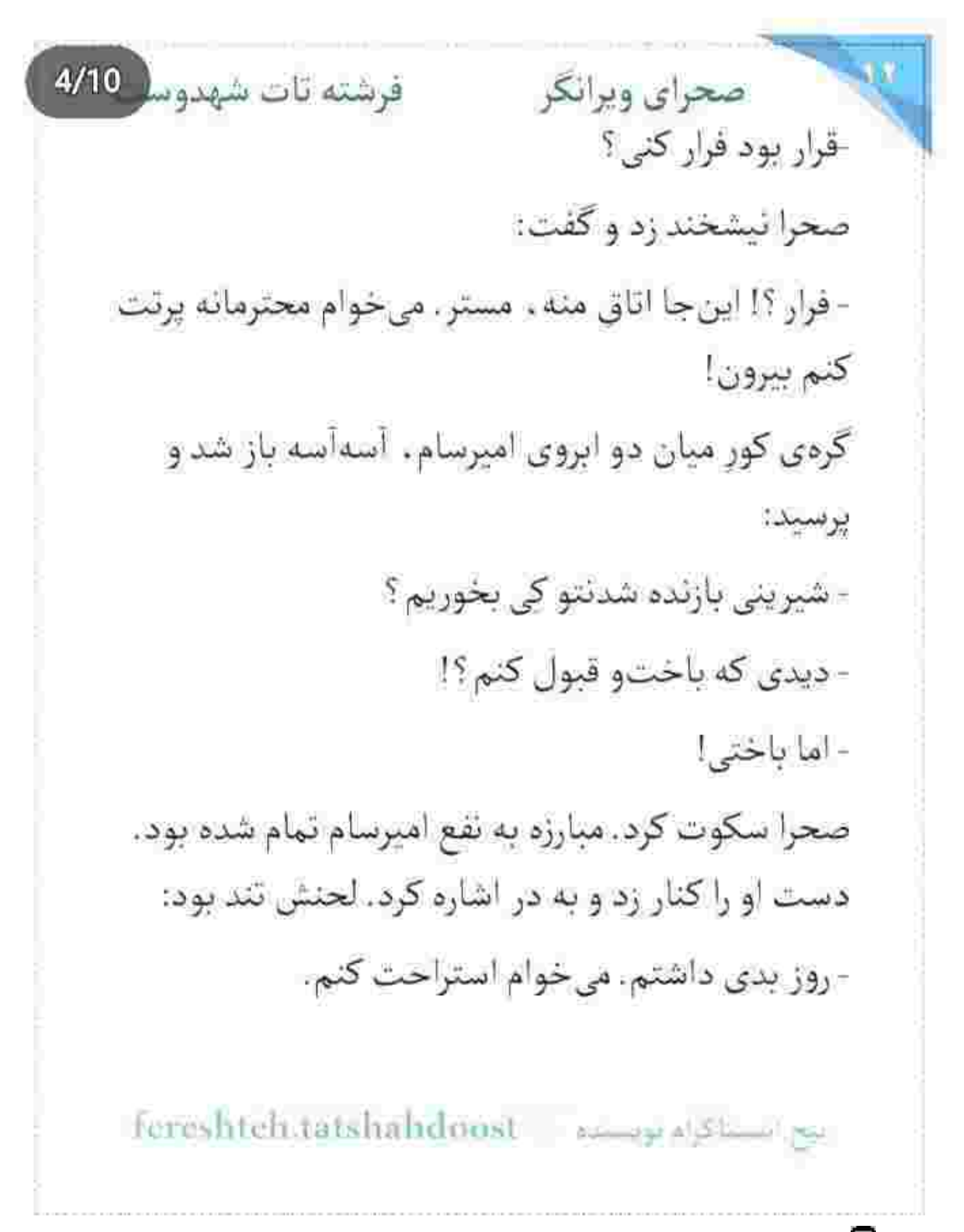

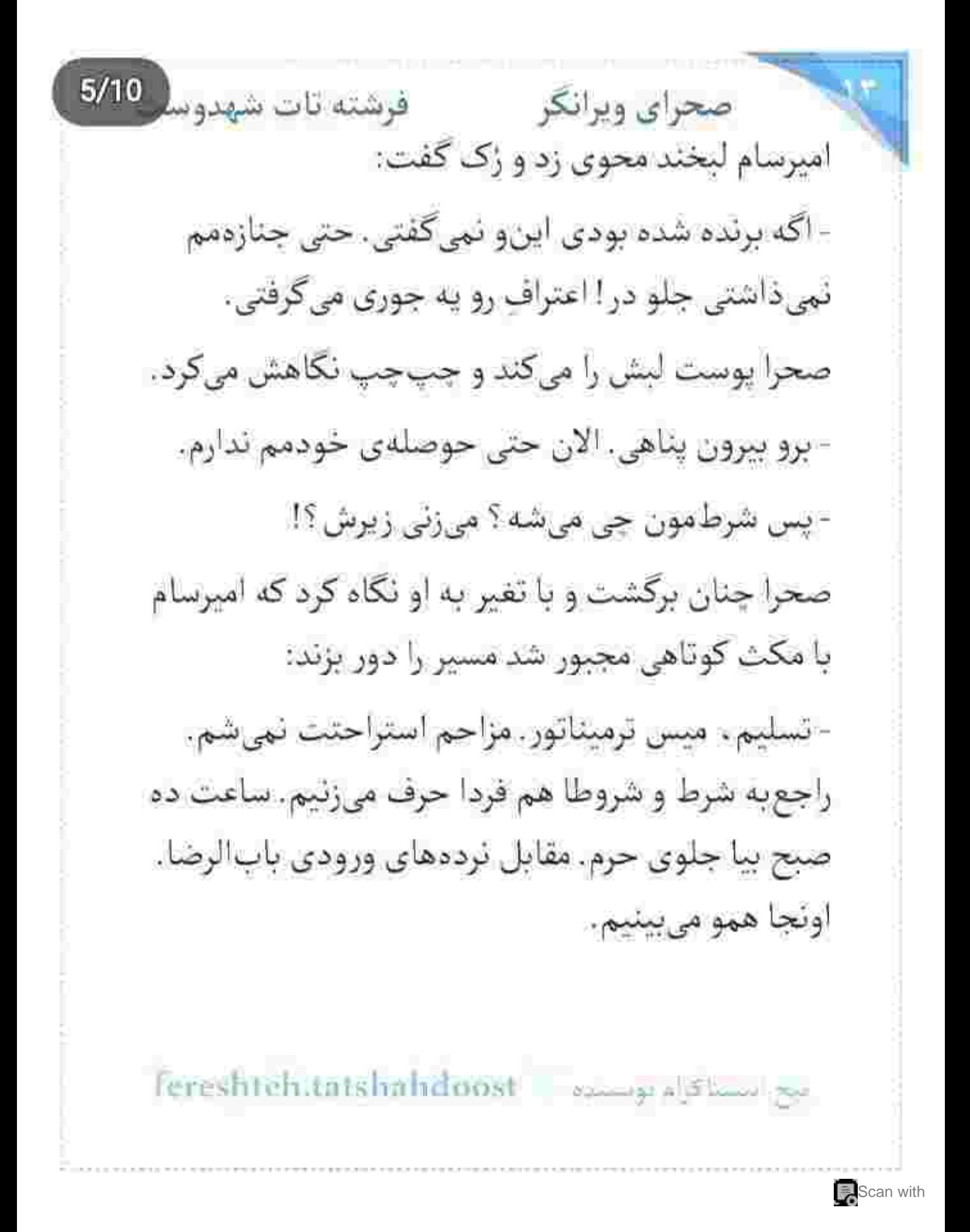

فرشته تات شهدوسه 6/10 صحراي ويرانكر و قبل از اینکه صحرا حرفی بزند . امپرسام عقب گرد کرد و لحظه ای بعد در را پشت سرش بست. صحرا عصبی بود. نای ایستادن نداشت. روی اولین صندلی رها شد. مبارزه اش با امیرسام، رسش را کشیده بود. سرش را با درد بالا گرفت. محکم پلک زد. نگاهش به سقف اتاق بود و زیرلب واگویه میکرد: - دستش زخمی بود... اما بازنده نشد. لعنتی، با اون زخم عمیق روی دستت . چەطور تونستی برنده بشی ؟! سرسختانه و مُصِر ، محتاج گرفتن اطلاعات و شنیدن حرف های ناگفته ای بود که امیرسام پناهی از دشمن، توی چنته داشت.

85868680400

يتح النسلاكراء لويستيده - Fereshteh.tatshalxdoost

 $7/10$ صحراي ويرانكر مستفاقات شهدوسا امیرسام از روی پل به او نگاه میکرد و جلو میآمد. عینک آفتابی اش را برداشت و لبخند زد. صحرا از همان-جا با اخم تماشایش میکرد. مثل همیشه شیک و أتوكشيده بود. شلوار مشكى خوش دوخت و بافت پاییزه ی کرمشکلاتی و کاپشن چرم! به دو قدمی صحرا که رسید. عینک را توی جیب جلوی کاپشن گذاشت. رایحهی گرم و تلخ ادکلنش . با نفسهای صحرا عجین شده بود و میپرسید: - خيلي وقته اومدي ؟ صحرا تگاهش را به نردههای باب الرضا داده بود:

- چند دقیقه تأخیر داشتی. دیگه میخواستم برگردم.

- شرمنده. تماس فوری داشتم. باید میرفتم تا یه جایی و... بعدشم خوردم به ترافیک! چرا امروز حرم شلوغه ؟!

Tereshteh.latshahoost empaisment

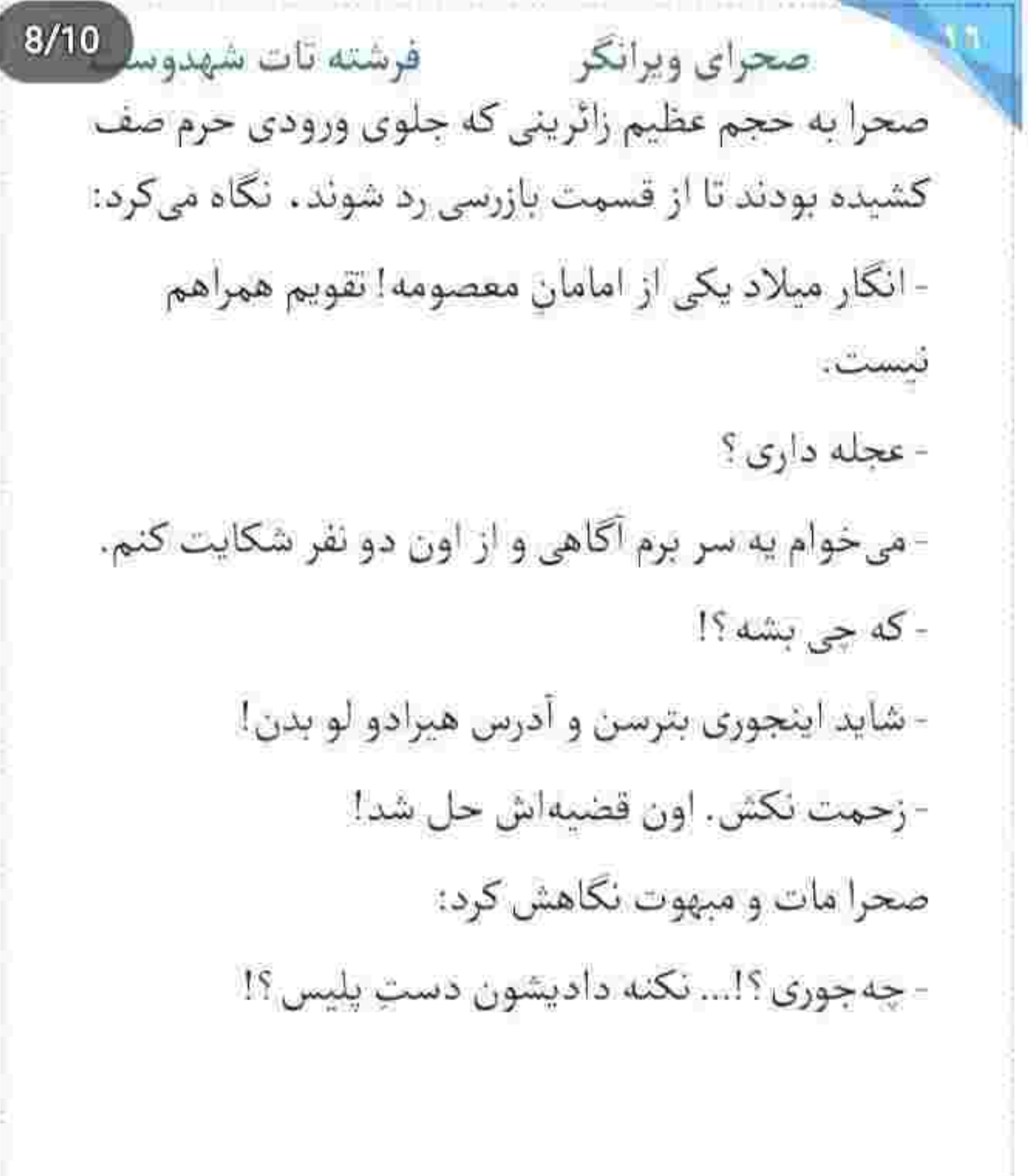

fereshteh.tatshahdoost - 201000  $\mathbb{R}^2$ 

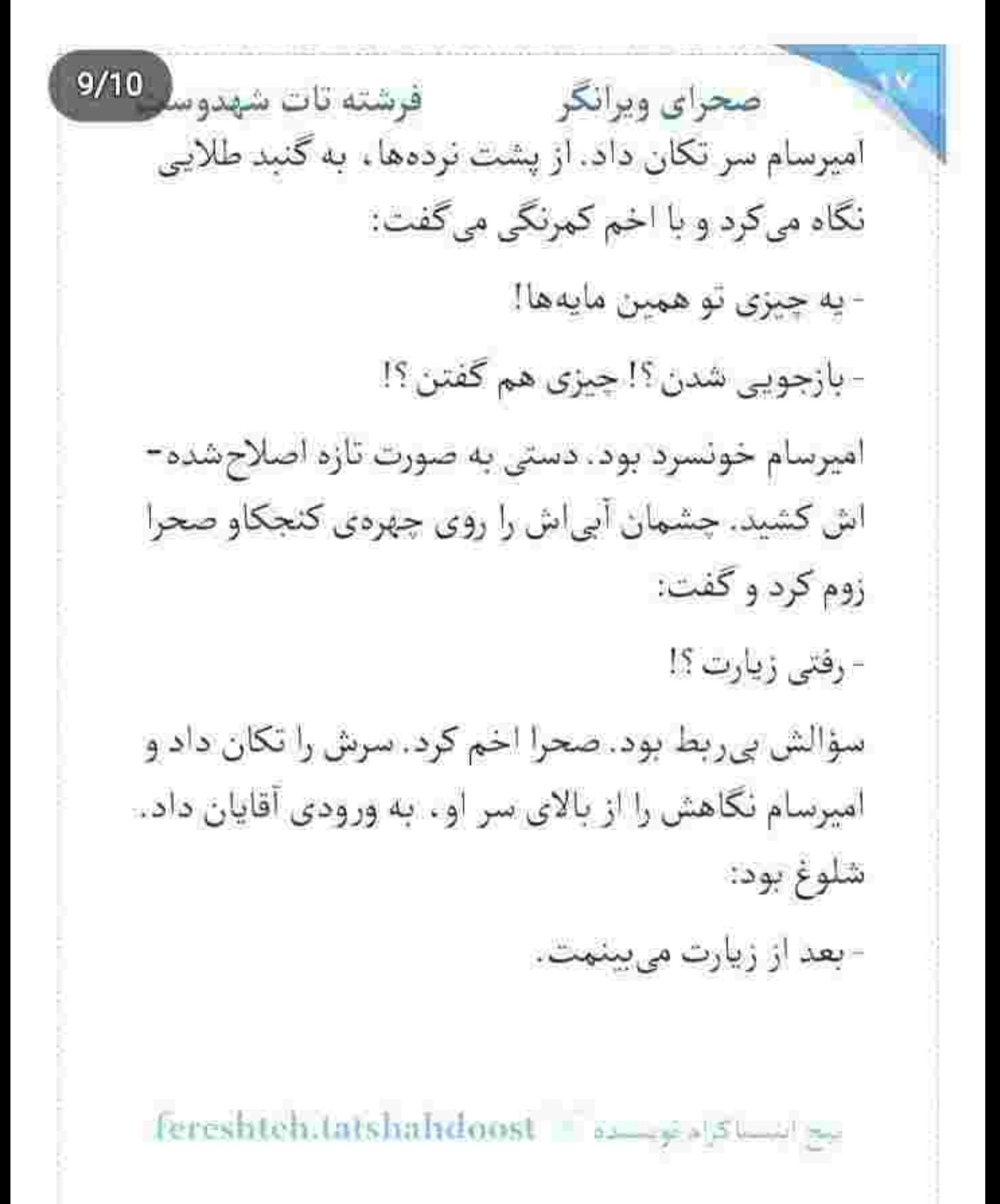

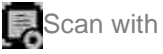

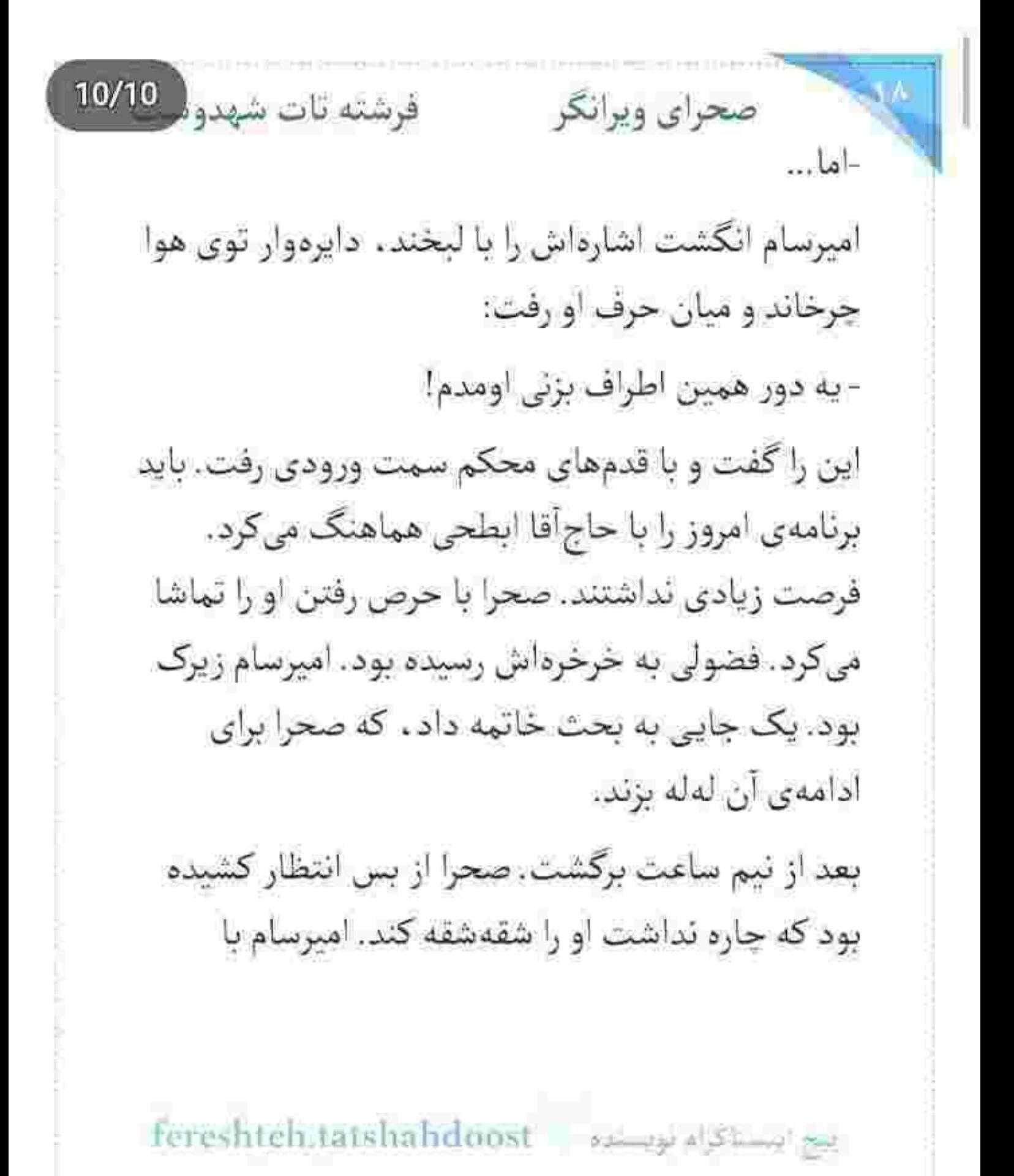

Scan with

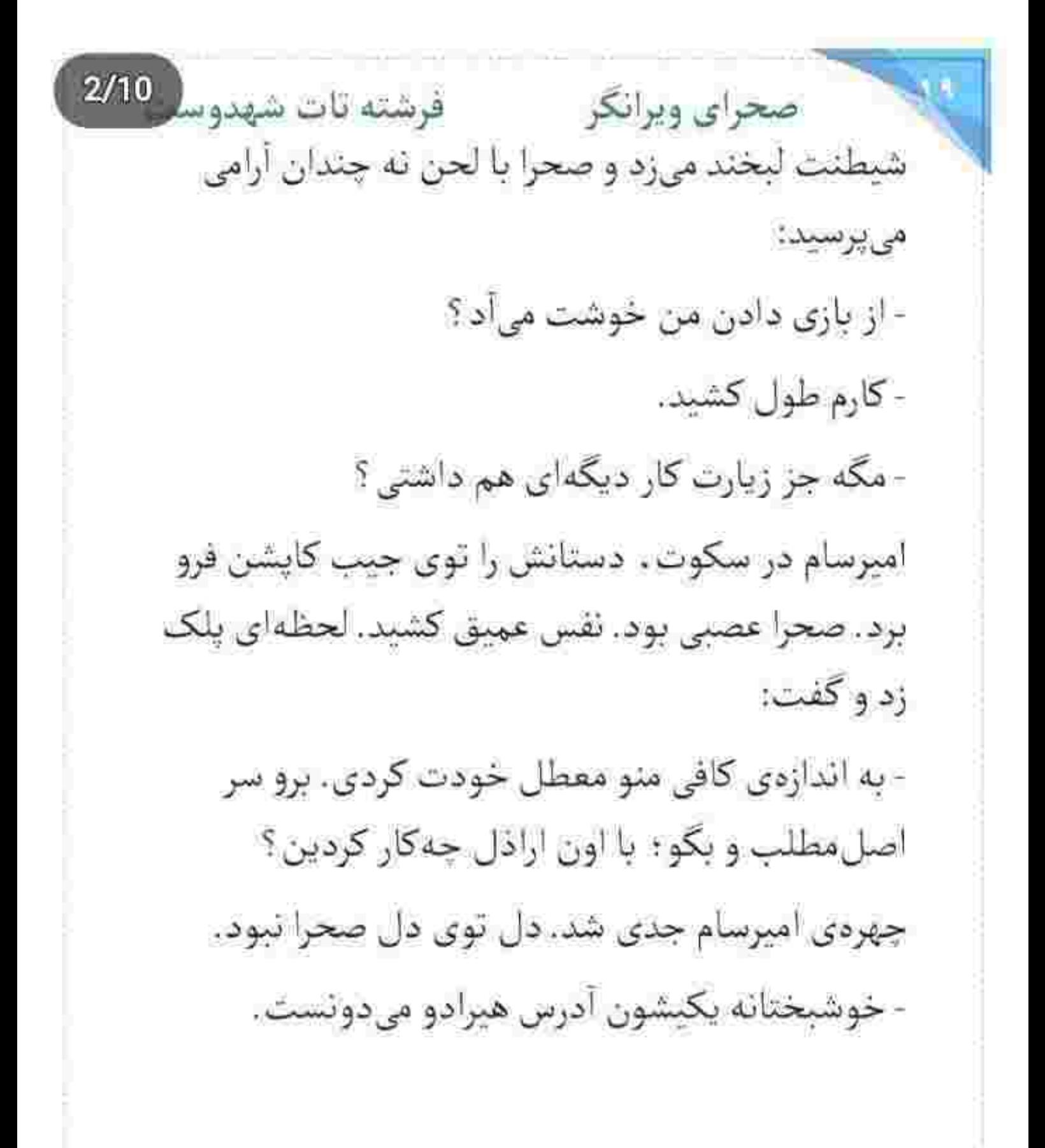

fereshtehilatshahdoost and a summer

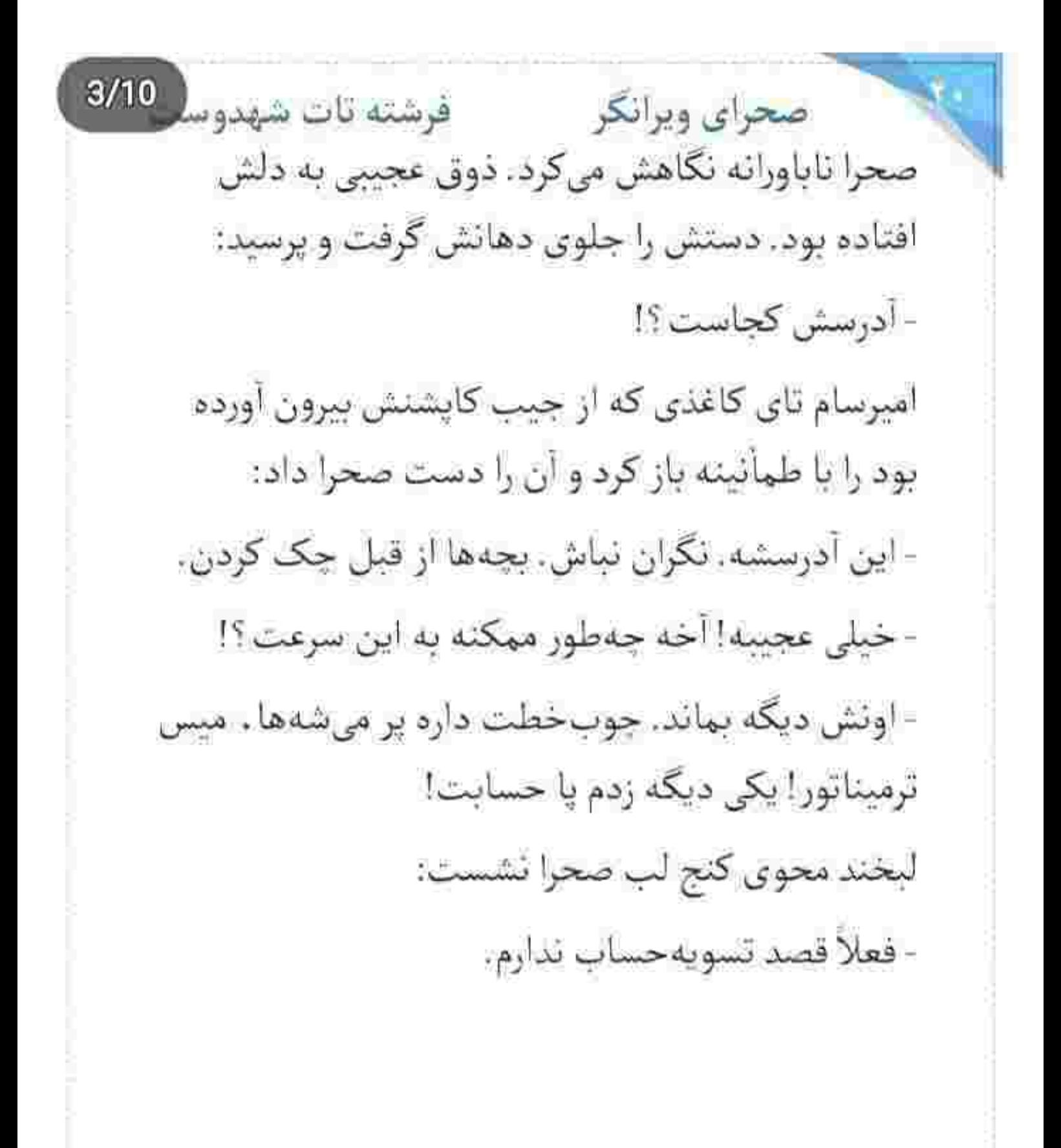

fereshteh.tatshahdoost samples

صحراى ويرانكر محفوضته تات شهدوسا 4/10 این را گفت و خواست سمت بازار برود که امیرسام با دو انگشت . آستین پالتوی او را گرفت. صحرا با تعجب نگاهش کرد. امیرسام با اخم کمرنگی می گفت: - شرط و شروط داشتیمها! یادت رفت ؟! صحرا دستش را با غيظ عقب كشيد: - لطفأ از فرصت سوءاستفاده نكن! - چه سوءاستفادهای ؟!... زمان نداریم. حالیته دختر ؟ - هنوز فكرامو نكردم! - این ازدواج قرار نیست دائمی باشه صحرا. فقط جنبهی مصلحت داره. در جریانی که ؟

sereshteh.tatshahdoost - مستقراه الحر

صحرای ویرانگر می فرشته تات شهدوسر 5/10 صحرا از روی پل . پایین را نگاه میکرد. دلش مثل سیر و سرکه میجوشید. امیرسام درماندهتر از آن بود که آب پاکی را همین اول راه روی دستش نریزد: - مگه نمیخوای قاتل پدرت و پوریا رو پیدا کنی و برای همیشه از شر اون مزاحمای لعنتی خلاص شی؟ صحرا با عجز پلک زد. قلبش با ضربالاجل میکوبید. صدای امیرسام، لرزش محسوسی داشت: - بدون کمک من نمی نونی از پس اون کثافت بربیای! - آخرش می خوای به چی پرسی پناهی؟ - به اونی که اگه جلوشو نگیرم... ممکنه یه روز قاتل متم باشه!

rereshteh.tatshahdoost and also

صحراى ويرانكر مصفوفيته تات شهدوسر 6/10 صحرا به وضوح تكان خورد. شوكه بود. سرش را بالا گرفت و نگاه متعجبش گره خورد به نگاه آبی و لغزان او! صدای خودش هم حالا میلرزید:

- تصميم آسوني نيست. نمي تونم عجولانه...

امیرسام، بی نفس دستش را به نردههای حرم زد و گفت: - به امام هشتم قسم . به خودش که حیوحاضر جلوش وایسادیم قسم صحرا ، می دونم. به هر دری زدم که رأی– شون برگرده . نشد. راجع به تو حسابی تحقیق کردن. از بدشانسی فهمیدن که من . تو رو ...

سکوت کرد و لبش را گاز گرفت. صحرا نگاهش را دزدید. امیرسام آب دهانش را فرو داد و زمزمه کرد:

- اكه همين الان قبول نكني . فردا منو از سرگروهي عزل می کنن!

rereshteh.tatshahdoost - المستاكرام بوسيده

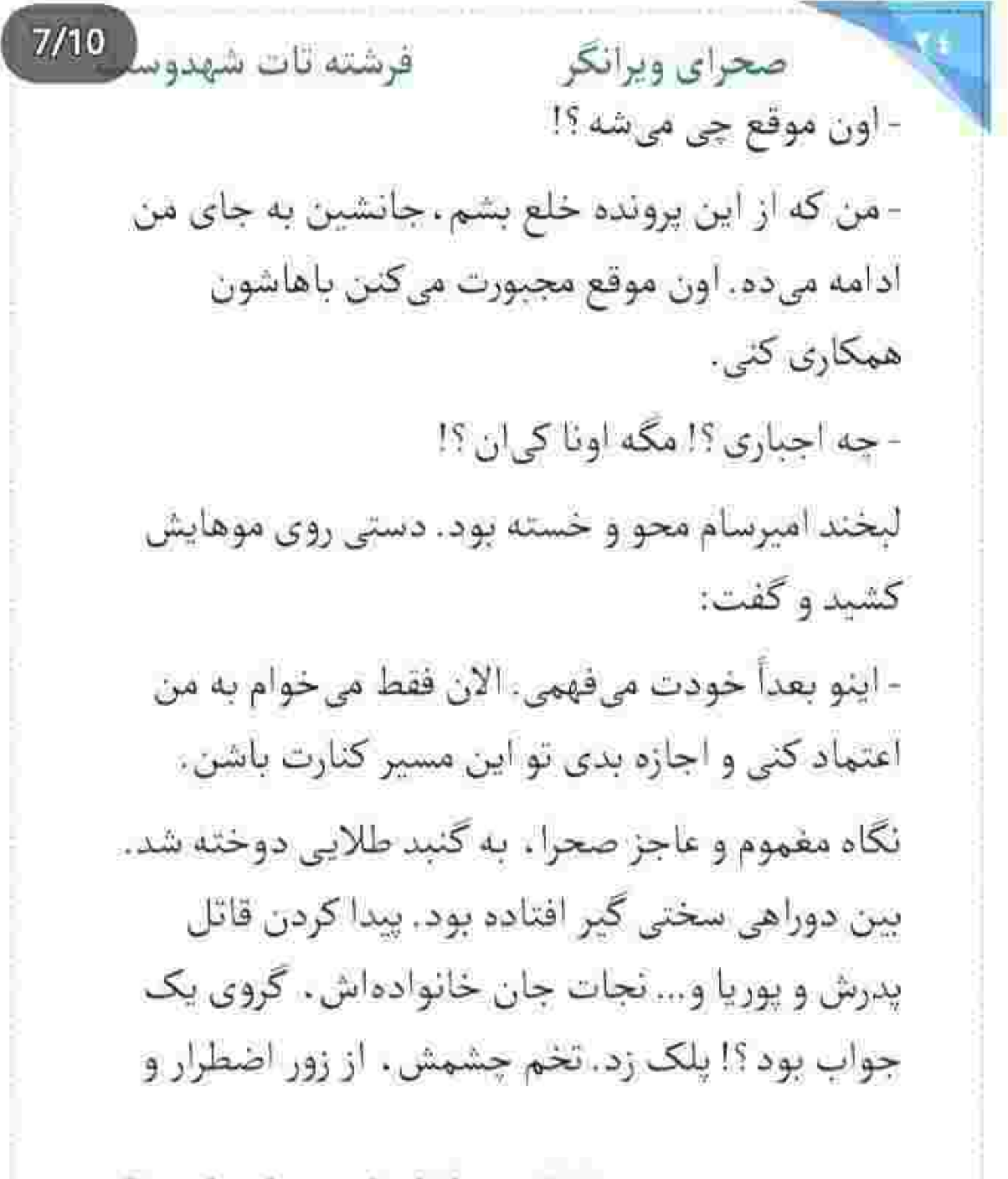

tereshteh.tatshahdoost and pure head

 $8/10$ صحراى ويرانكر مصفر فرشته تات شهدوسا بغض میسوخت. نردههای سفید روبروی حرم را با درماندگی فشار میداد که دستی بزرگ و مردانه ، کنار دستش روي همان نردهها نشست. نگاه صحرا . حالا به سنگِ درشت فيروزه بود. بوي تن اميرسام و عطر حرم درهم آمیخته بود. چانهی صحرا میلرزید و امیرسام زیر گوشش زمزمه می کرد:

- از دست دادن تو . بزرگ ترین کاپوس منه. نمی خوام ازت حمایت کنم. خودت انقدر قوی هستی که از پس هر امتحانی بربیای. نیازی به قدرت و نفوذ احدی نداری. من... فقط میخوام کنارت باشم دختر کوروش!

- سخته پناهی!

مگر می شود . منکر این جمله و صدای حزین بشوی و بغضش را نبيني؟! جگر اميرسام سوخت. قلبش هزار

fereshteh.tatshahdoost and show an

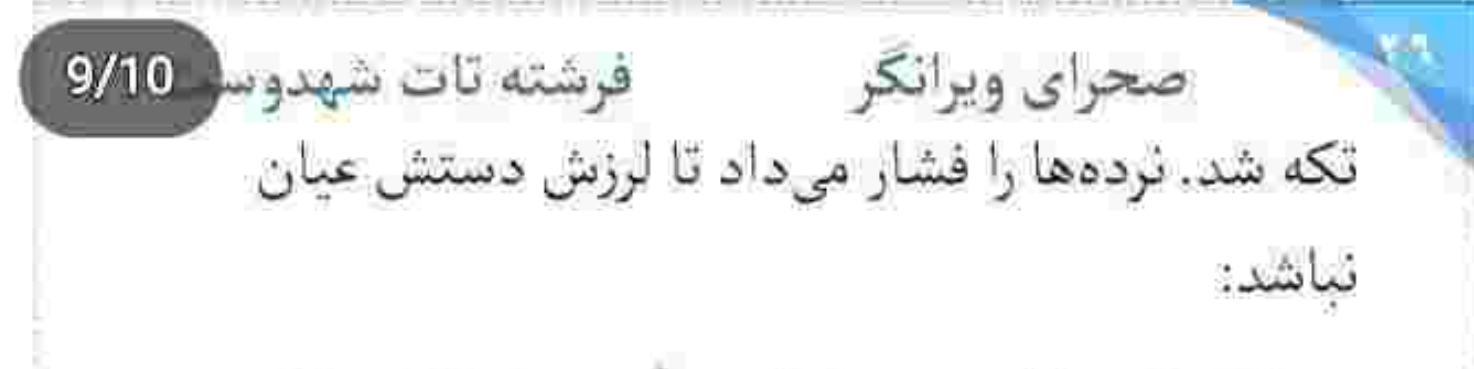

- حلالم كن. نبايد بهت فشار مى أوردم. تنها كسى كه توى اين بازى محقه . فقط تويى صحرا. من خودمو كنار میکشم. اما بازم نمی ذارم که ...

-قبول میکنم!

مغز امیرسام سوت کشید. نگاهش روی نردهها خشک شد. پیالهی چشمان صحرا از اشک لبریز بود ، اما نمی-باريد. دخترک مغرور ، به نيم رخ اميرسام زل زده بود. به او که فکش منقبض میشد و چشمانش را می بست. لحن صحرا ، جدى بود و تلخ:

- اما دائم نه! نمی خوام اسم مردی بیاد تو شناسنامه!م که قراره فقط چند ماه به عنوان همکار ، کنارش باشم.

fereshteh.tatshahdoost samepalgums

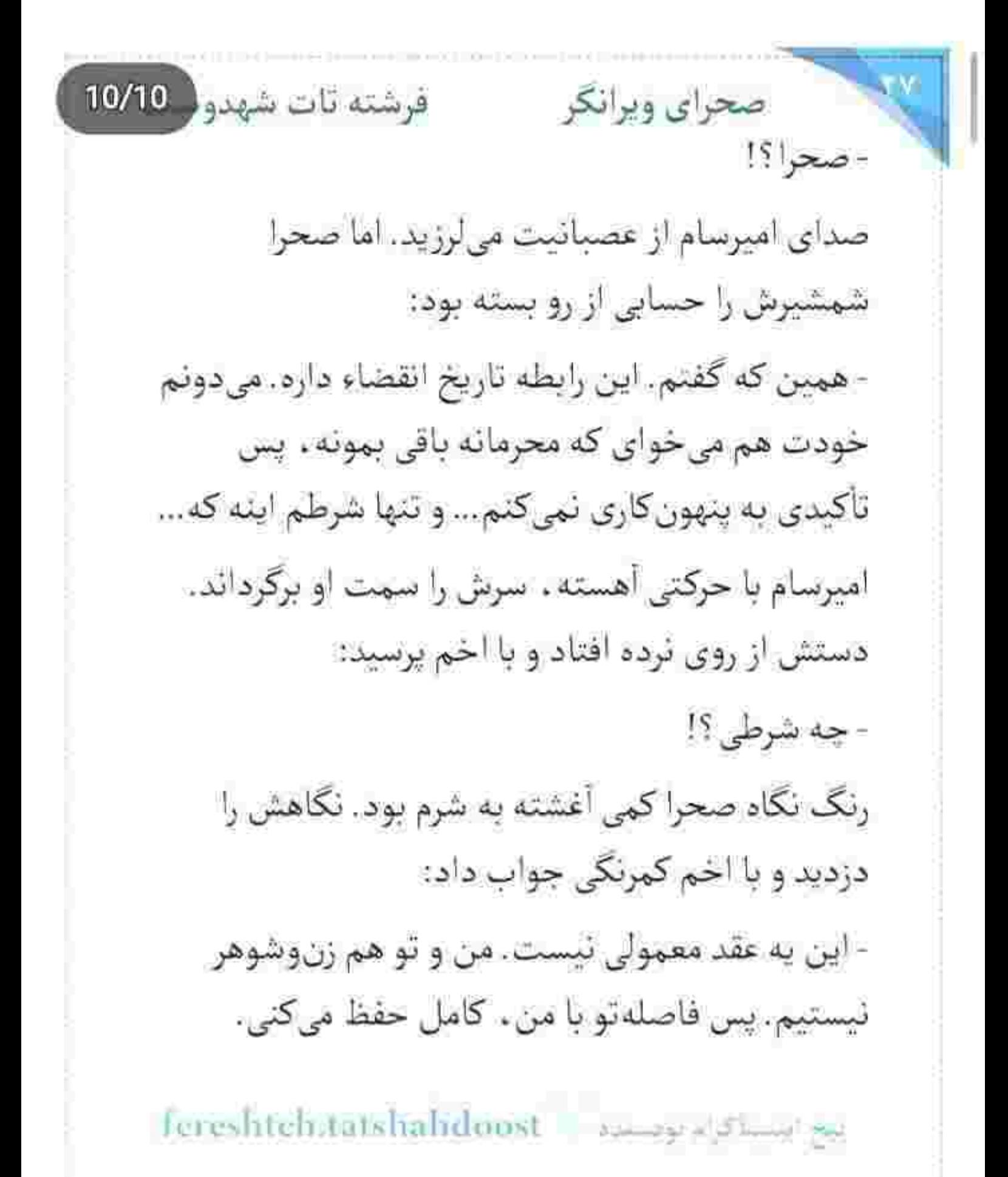

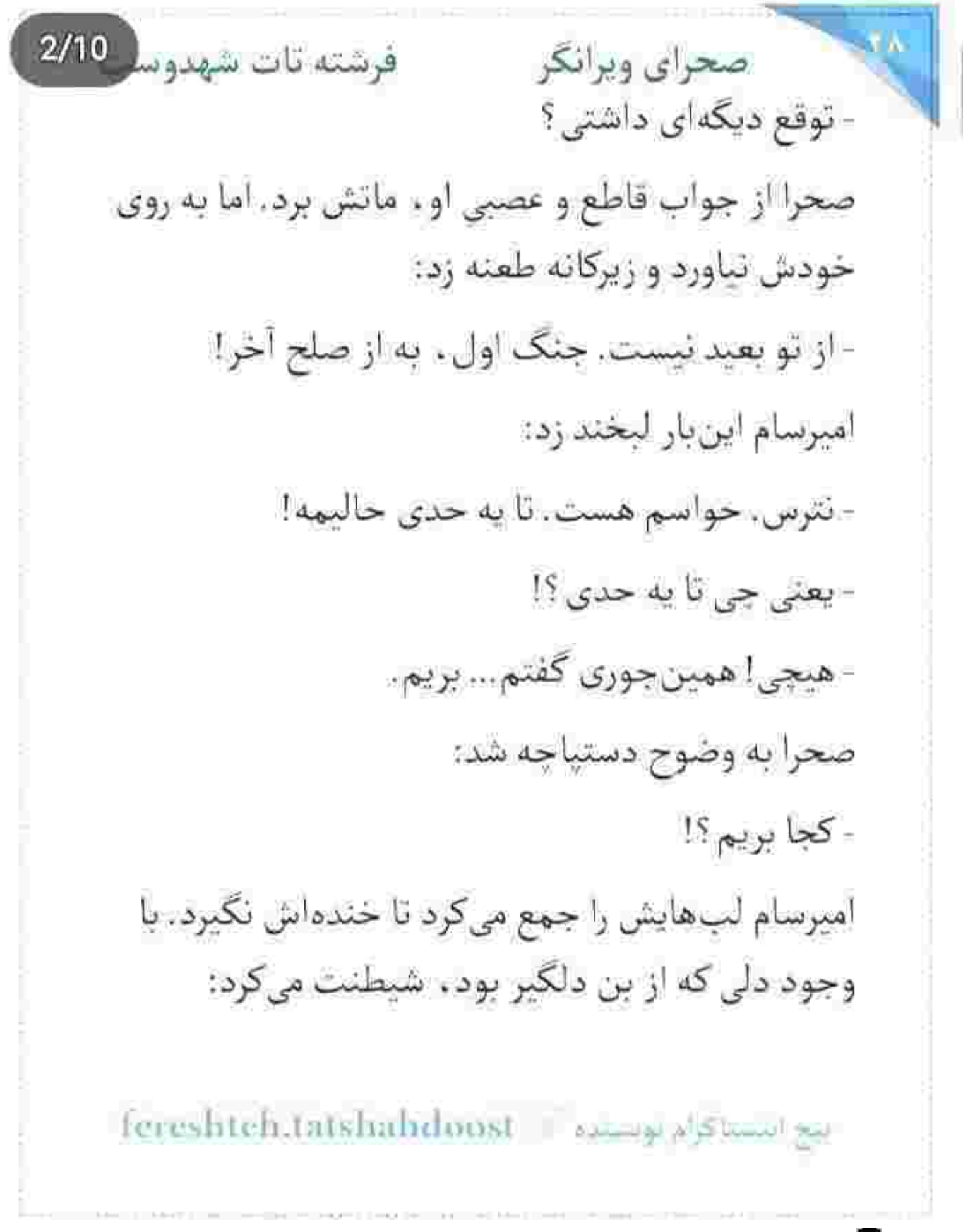

## فرشته تات شهدوسا 3/10 صحراي ويرانكر - یادته گفتم یه حاجآقایی تو حرم هست که خدا خیرش بده، کار راه بندازه؟ خُلق صحرا حسابي تلخ شد. اميرسام مي خنديد: - رُحْصَتْ؟

صحرا هنوز تردید داشت. دست و دلش میلرزید. تصمیم عجولانهاش، از روی مصلحت بود. از روی ناجاری! اگر راه دوم را انتخاب میکرد ، به بن بست میرسید. امیرسام با لحن أرامتري پرسيد:

- نمی خوای رو پیشنهاد عقد دائم ، پیشتر فکر کنی ؟ صحرا قاطعانه سرش را تكان داد. همان طور كه چادر مشکی را از داخل کیف دستی بیرون میآورد و آن را روی سرش می!نداخت، با لحن ناخوشایندی جواب داد: - همون که گفتم. فکر عقد دائمو از سرت بیرون کن.

fereshteh.tatshahdoost same alshime as

 $4/10$ صحراي ويرانكر مستفرقات شهدوسه امیرسام پکر بود. از عقد موقت خوشش نمیآمد. حتی اگر از روی مصلحت باشد. دختری که قرار بود به او محرم شود صحراست ، نه یک فرد عادی! چرا باید دختری که قلباً دوستش دارد را موقتاً به خودش محرم کند؟!

به سفارش سردار . صابر از قبل با حاج آقا هماهنگ کرده بود. کارهای لازم انجام شده بود. فقط مانده بود یک خطبه و دو امضاء پای برگهی عقدنامه! شانه به شانهی هم . از دالان اصلی رد شدند. صابر کنار در حراست آستان قدس رضوى ايستاده بود. دست صحرا از فرط سرما و اضطراب سر شد. نوری که روی دیوارهای پوشیده از آینه منعکس میشد ، چشمش را میزد. میلاد یکی از امامان بود. صدای مولودی خوانی . از داخل حرم شنیده مىشد. زائرين ولوله بەپا مىكردند. ھمەجا چراغانى بود.

fereshteh.latshahdoost يبح أنبسيا كرام يويسنده صحرای ویرانگر می فرشته تات شهدوسا 5/10 صحن خنک بود. شمیم عطر حرم هر دل آشوبزدهای را آرام میکرد. صحرا یک لحظه میان درگاه ، مکث کرد. امیرسام نگاهی به چهرهی رنگ پریدهی او انداخت و با نكراني پرسيد:

- چي شده ؟!

نگاهش را با بغض و وحشت ، از کف پوش سنگی صحن گرفت و سرش را بلند کرد. یک لحظه که چشمش به چشمان فبروزمای او افتاد، چیزی توی سینهاش زیر و رو شد. ضربان قلبش بالارفت. نگاه امیرسام، پر از حس اعتماد بود. با لحني آرام و خاضع ، مي گفت:

- صحرا اگه راضی نیستی . برمیگردیم. قول میدم هر کاری از دستم بربیاد انجام بدم تا…

- چيز مهمي نيست. من خوبم... بريم.

بيع استلاكا» وسنة [ Fereshteh.tatshahdoost

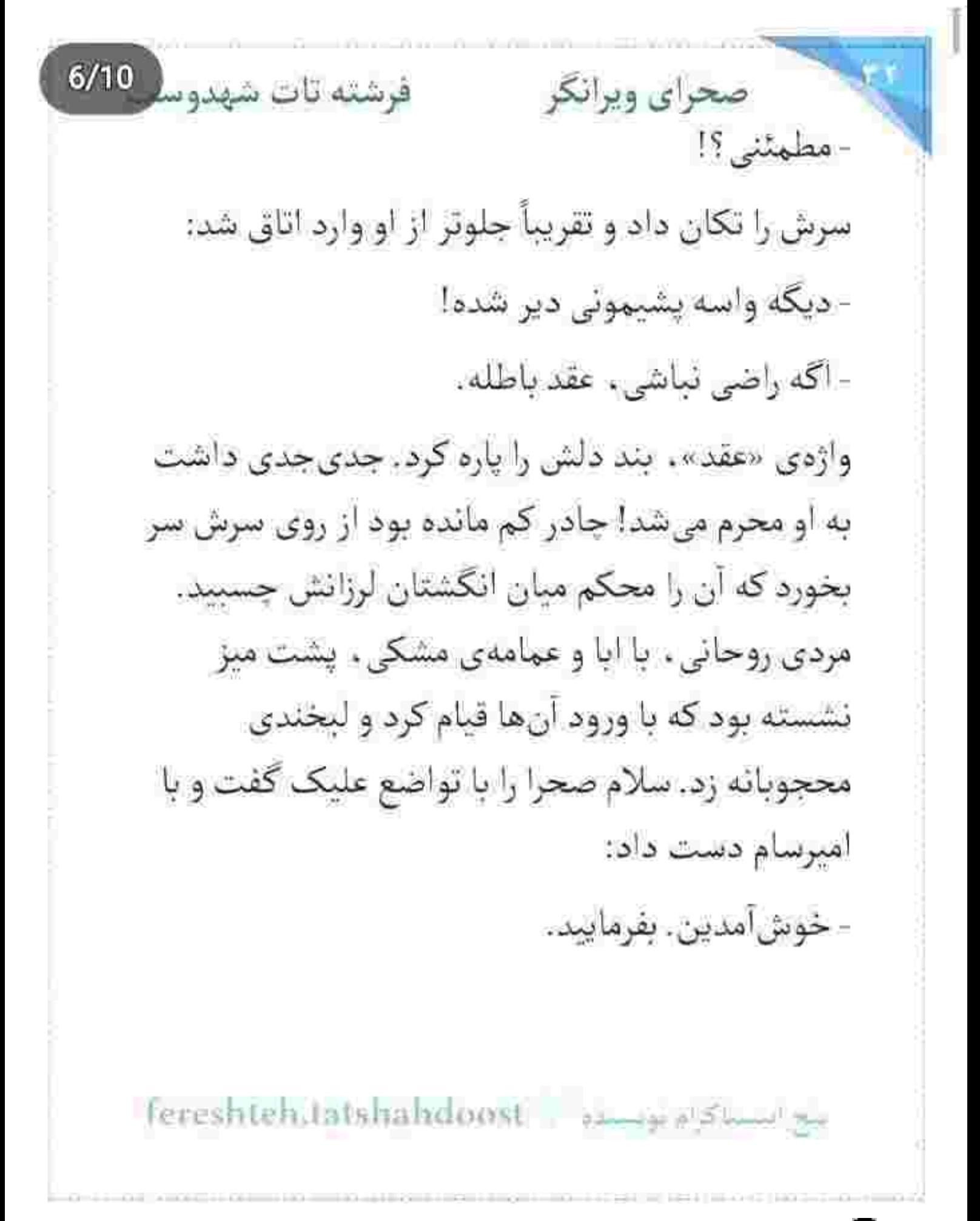

صحراي ويرانكر مستفرغ فرشته تات شهدوسا 7/10 به تعارف او . هر دو روی صندلی نشستند. امیرسام دستی به لبهی کاپشتش کشید و با لبخند پرسید: - چه میکنی با مزاحمتای ما سید؟ حاج آقا با لبخند ، سری تکان داد و پشت میز برگشت: - مزاحمتای تو مگه تمومی هم داره جنگاور ؟ صحرا به امیرسام نگاه کرد. او نظری کوتاه به چشمان دخترک انداخت و دستی به صورتش کشید. یکی از خادمین با ظرف شیرینی وارد اتاق شد. آن را روی میز کذاشت و رفت. سید دفتری را ورق میزد و با لبخند می -گفت:

> - حاج آقا ابطحی ، چه روز خجستهای رو انتخاب کردن. احسنت. به میمنت و مبارکی ان شاءالله.

fereshteh.tatshahduost samyagama

## صحراى ويرانكر محفوشته تات شهدوسا 8/10 صحرا پوزخند زد. امیرسام زیرچشمی نگاهش میکرد. دخترک که نگاه او را دید. زبانش را غلاف ئکرد. کنایه زد:

- ازش بپرس ؛ به عقد برنامهریزی شده هم می گن مبارک و خجسته؟ به اسم میمنت ، به کام مصلحت. تو کدوم جېهه جنگاوري . مستر پناهي؟ امیرسام اخم کرد. عرق روی پیشانی اش را با دستمال

پاک میکرد و زیرلب غر میزد:

- زبونه يا نيش عقرب؟

- تو چی فکر میکنی روباه مکار ؟

امیرسام لب هایش را روی هم فشار داد تا یقی زیر خنده نزند. صحرا آشکارا حرص میخورد:

- وای به روزت اگه ریگی به کفشت باشه پناهی!

المج المساكراة بويسيدة = fereshteh.tatshahduost

صحراى ويرانكر معفوضته تات شهدوسا 9/10 امیرسام با چشم و ابرو به پای خودش اشاره کرد: - این تو و این کفش ما! در بیارم ؟ هر چی ریگ توش بود مال خودت!

صحرا لبش را گاز گرفت. اگر صورت خوشی داشت . همین حالا مشتش را زیر جانهی مردک پررو و دیوانه میکوبید ، تا زبان درازش را از دست و بال او جمع کند. سيد پرسيد:

> - خواهر . مهريه رو تعيين كردين؟ قبل از اینکه صحرا حرفی بزند . امیرسام گفت: - مهريه هر چي که عروس خانوم بگن سيد. مدت محرمیت هم یک سال باشه!

fereshtelstatshahdoost samples

صحرای ویرانگر می فرشته تات شهدو در 10/10 چشمان صحرا از تعجب گرد شد. آمد با صدای بلند بگويد «يــک ســــال ؟! چه خبــــره ؟!» اما به موقع لب-هایش را روی هم فشار داد. نفسش بند آمده بود. امیرسام که چشم غردی او را دید . سرش را کمی کج کرد و زيرلب گفت: - جزو برنامه ست. اگه دست من بود که می گفتم فقط دائم! لبخند معنادار اميرسام، خون به صورت صحرا پاچيد. تنش داغ شد. از فکر اینکه به مدت یک سال مجبورند . به این قایم موشک مسخره ادامه دهند . بندبند وجودش به رعشه می!فتاد. - عروس خانوم، مهريه رو تعيين كردين؟ صحرا نفس عمیق کشید. امیرسام منتظر نگاهش میکرد. مع استئلافزام نوستنده ب Fereshteh.tatshahdoost

Scan with

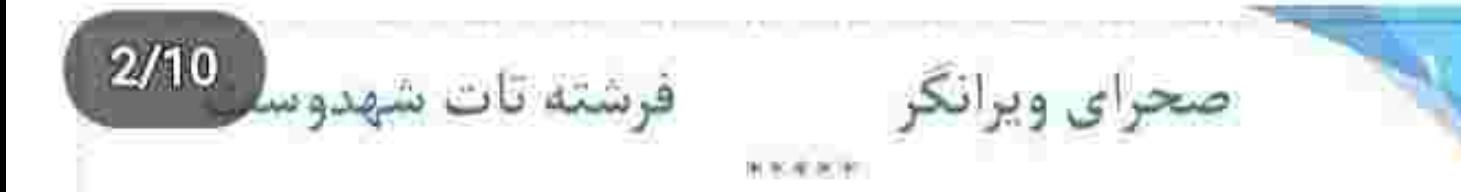

عقدنامه دست صحرا بود. به محض اینکه از اتاق بیرون آمدند، اميرسام گفت:

- بده یه نگاه بهش بندازم.

صحرا برگهای که ثابت میکرد لحظاتی پیش به هم محرم شده اندرا با خونسردی تا کرد و داخل کیف دستی كذاشت. اميرسام با تعجب پرسيد:

- داری چەکار میکنی؟!
- عقدنامه بايد دست من باشه.

- نمی خوام ازت بگیرم. عرفش همینه که دست خودت باشه. اما...

Tereshteh tatshahdoost as welch show pe

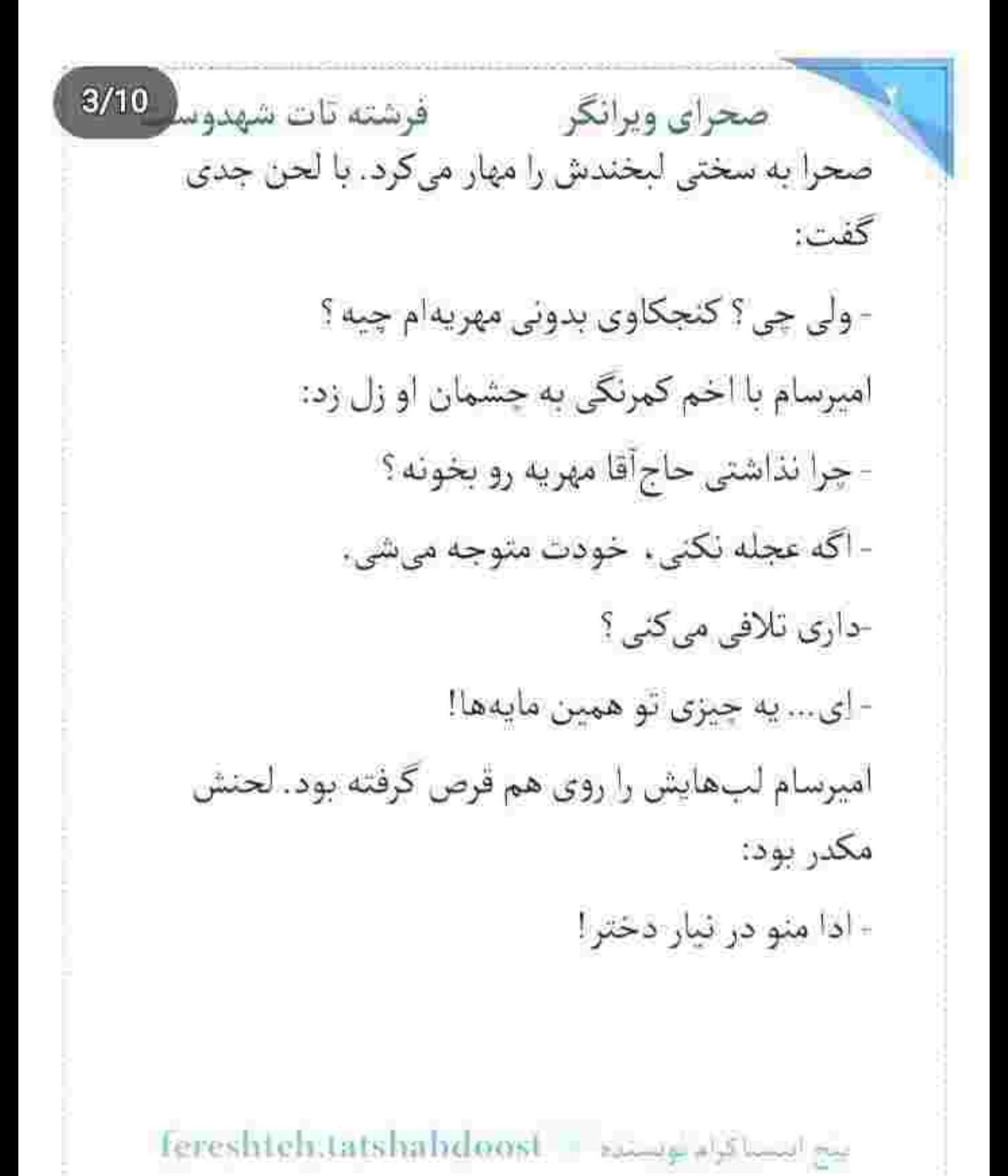

Scan with

صحرای ویرانگر می فرشته تات شهدوسا -4/10 صحرا نگاهش را دور صحن چرخاند. برخلاف دلی که هنوز نالان و محزون بود . دوست داشت به قیافهی پوکر و عصبی امیرسام . با صدای بلند بخندد . مخصوصاً وقتی با شک و دودلی میپرسید:

- نکنه مهریهات یه دست و یه پای من فلک زدهست؟! آره صحرا؟! جدی جدی می خوای ناقصم کنی؟

آخ که با چه مکافاتی جلوی خودش را میگرفت. عضلات فک و گونهاش درد گرفته بود بس که خودش را کنترل مىكرد تا قهقهه نزند:

- نگفتي مهريه . هر چي عروس خانوم بگه ؟

- خواستم همین اول کاری ، بهت اعتماد کنم.

- پس چشمت کور . دندت نرم! دیگه تا مطمئن نشدی به کسی اعتماد نکن.

الح المساكراء لويست Fereshteh.tatshahdoost

صحرای ویرانگر میشته تات شهدوسا 5/10 - خانوم منصف . تو هر کسی نیستی. درضمن ... مهریه باید نفع عقلانی و شرعی داشته باشه، عضو بدن از نظر شرع و قانون ، قابل داد و ستد نیست. پس جون دارای اثر حقوقي نيست . مطالبه هم نمي شه. صحرا مات و مبهوت به او خیره شده بود. امیرسام جدی تر از آن بود که قصد مزاح داشته باشد. صحرا پوسيد: - این همه اطلاعات مهم و موثق راجع به مسائل حقوقی رو از کجا بلدی؟! امیرسام با همان نگاه سرکش . به لبخندی بی حاشیه اكتفا كرد و گفت: - خيلي هم اطلاعات مهمي نيست. از قديم گفتن . نخورديم نون گندم . ولي ديديم دست مردم! fereshteh.tatshahdoost - samppy staming

Scan with

فرشته تات شهدوسا 6/10 صحراي ويرانكر صحرا پوزخند زد: -باور نمیکنم فقط از این و اون شنیده باشی. - من أنجه شرط بلاغست با تو مي گويم. تو خواه از سخنم پند کير و خواه ملال! - آدم مرموزی هستی پناهی. کاش میفهمیدم به کجا وصلى! امیرسام خندید و سرش را تکان داد: - دارم همه ی زورمو میزنم که وصل شم به دل توی نابودگر . اگه بذاری! - هركز همجين اتفاقي نمى افته! - هيچ غيرممكني ، غيرممكن نيست. وگرنه اسم من وتو الآن کنار هم توی اون کاغذ نوشته نشده بود. نيع است كرام تونسده - fereshteh.latsbahdoost

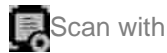

صحراى ويرانكر مستفرغات شهدوسا 7/10 جواب دندان شکنی بود. نطق صحرا کور شد. او و امیرسام یکی از همان نشدنیهای سفت و سختی بودند که روزگار هم به خواب نمی دید به واسطهی چند آیه . ستارههای بختشان توی هفت آسمان ، یکی شوند. از حرم بیرون آمده بودند که صحرا زیپ کیفش را باز کرد و برگەی عقدنامه را سمت امېرسام گرفت. نگاه متعجب او را كه ديد، با لحن قاطعي گفت: - بگير بخون. بين حرف و عمل . په کوه فاصلهست! امیرسام کاغذ را با تردید از او گرفت: - فکر میکنی از پسش برنمیآم؟! - اينو ارادهات ثابت مي كنه.

fereshteh.tatshahdoost ينج البسباكرام بويسنده صحراى ويرانكر مسته تات شهدوسا 8/10 امیرسام لیخند زد. صحرا ناخواسته به او خیره شده بود. وقتی می خندید یا شیطنت می کرد . انگار ناخودآگاه طیف آبی چشمانش ، کمی فیروزمایتر میشد. - پس باید لباس رزم بیوشم. -نمی دونم مستر . جنگاور تویی! اميرسام با اخم شيريني غرولند كرد: - حالا سيد يه حرفي به ما زد. ديكه با قلابسنگ هم اين کلمه از دهنت نمی!فته. نه؟! - به سيدنون نمي|ومد همينجوري يه لقبي رو به كسي نسبت بده! امپرسام می خندید و تای کاغذ را باز می کرد. نگاهش پايين بود و مي گفت: Fereshteh.tatshahdoost وبسنوه ...
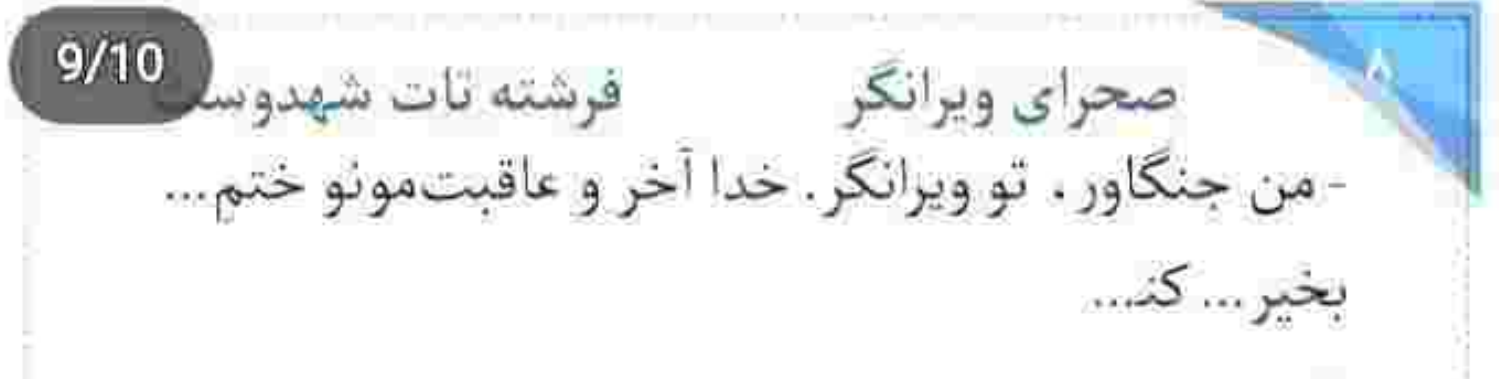

نگاه هاج و واجش روی نوشتهها بالا و پایین میشد و صدایش تحلیل میرفت. یک نگاه به چشمان باریک-شده ی صحرا انداخت و دوباره به برگه ی عقدنامه زل زد. دستی به چانه و گردنش کشید و با مکث پوزخند زد: - دوربين مخفيه ؟!

- - جا زدی؟
- چه ربطی داره صحرا ؟!... اینایی که این جا نوشته... - نه عقلانيه ، نه منطقي!
- امیرسام سرش را تکان داد. صحرا با لبخند محوی گفت: - اما عرفاً . اسمش مهريهست.

fereshteh.talshahdoost samples

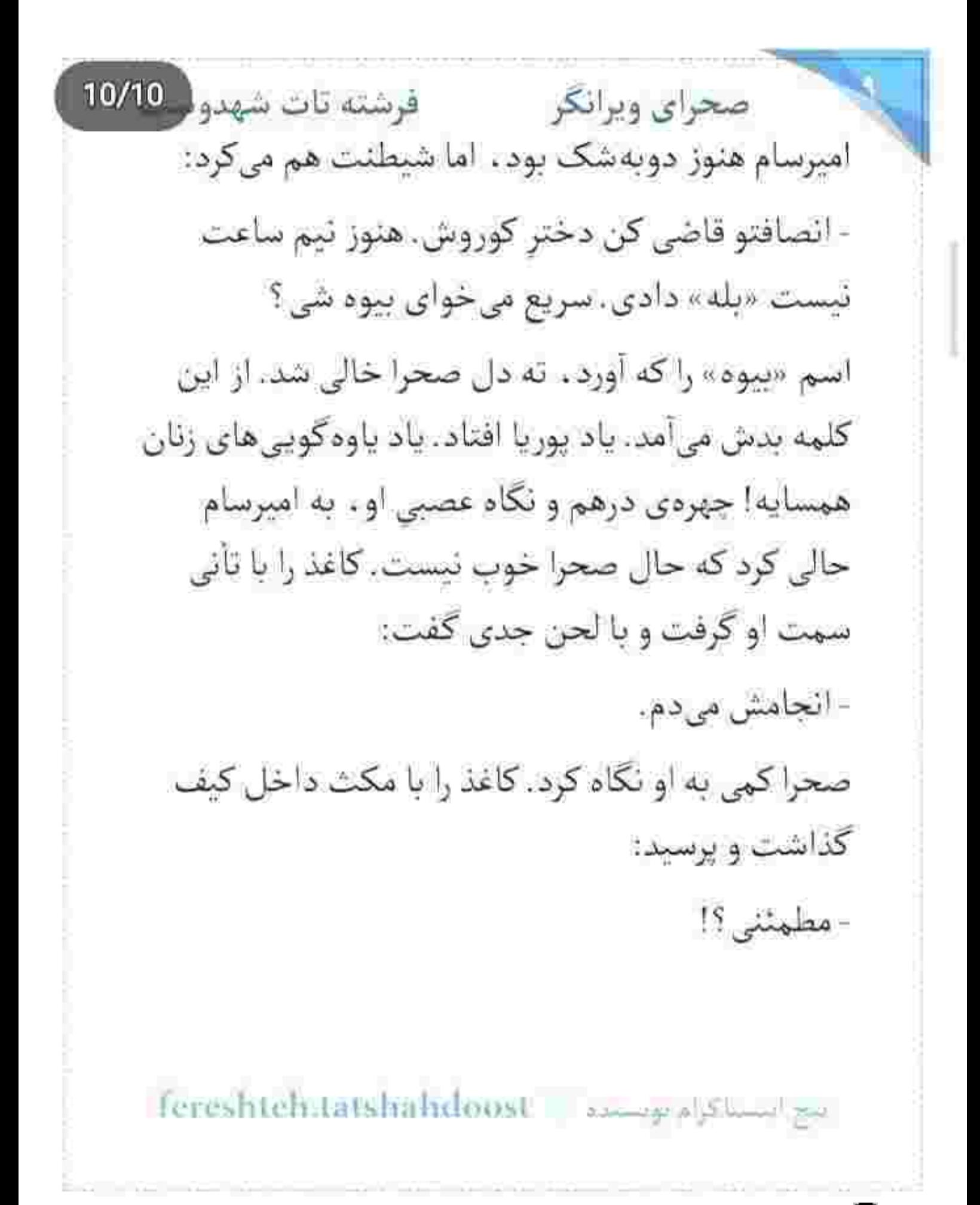

جادر را از روی سرش برمیداشت و تا میزد. امیرسام خیره به او و حرکات ظریف انگشتائش به روی تکه پارچەي نازک . جواب داد:

- يه جنگاورو هيچوقت دستِ کم نگير .

لحنش هم شوخ بود، هم آرام و پر از اعتماد به نفس! صحرا زیرچشمی او را میپایید. سرش پایین بود و با اخم کمرنگی چادر را داخل کیف دستی می گذاشت. خودش هم نفهمید جرا یک دفعه دلش به هرج و مرج افتاد و لحنش غرق زهر و غضب شد. سرسختانه فاصلهی میان خودش و امیرسام را حفظ می کرد:

- بازم اینکارت روی اصل موضوع که بی طرف بودن من و توئه هيج تأثيري نمىذاره. تحت هيج شرايطي نبايد

sereshteh.tatshahdoost - المستحدة المستحدة

فرشته تات شهدوسه 3/10 صحراي ويرانكر فراموش کنی که این رابطه اجباریه و ما علناً نسبتی با هم نداريم.

> چهرهی امیرسام بعد از شنیدن جملهی آخر او . کمی سخت شد. رکاب انگشتر را دور انگشت میچرخاند و با اخم مي پرسيد:

- حتی با وجود خطبهای که بین مون خونده شد؟ صحرا با عصبانیت به او نگاه میکرد. لحنش حالا بی پرده تند بود:

- اون خطبه قرار نیست هیچی رو بین ما تغییر بده پناهی. من هنوزم بيوهي پوريام. مفهومه ؟

امیرسام تا گردن سرخ شد. دستش را مشت کرد. چشمانش کاسەی خون بود. سرش را با حرص تکان می-داد. نگاهش دور میدان چرخید و بدون اینکه حرفی بزند

Fereshtehttatshahdoost sunger which

**CARL COMMENTARY COMPANY** 

صحراى ويرانكر مصفوشته تات شهدوسه 4/10 به مسیر اشاره کرد. صحرا با غیظ قدم برداشت. کارد میزدی خون امیرسام در نمی آمد. صحرا فکر کرد با این خط قرمز كشيدن ها . فقط كربه را دم حجله كشته... اما خبر نداشت به معنی واقعی ، غیرت یک مرد را هدف گرفته است. ناسور خيانت رفيق بس نبود . حالا بايد زخمزبان های بیوهی آن نارفیق را هم تحمل می کرد. فقط جون دلش گیر بود.

 $8 - 4 - 8 - 8$ 

باید اتاق ها را تحویل میدادند... و باز هم بنابر مصلحت! صحرا چمدان خودش را دست خدمتکار داد و به امیرسام نگاه کرد. او با ظاهری جدی . مدارک را از پذیرش تحویل میگرفت و سلانهسلانه سمت صحرا می– آمد. به یک قدمی او که رسید، دخترک غر زد:

Fereshtelstatshalvloost samperflame

 $5/10$ صحراي ويرانكر مستفرقات شهدوسا - واجب بود جاي اقامت مونو تغيير بديم؟ امیرسام کارتشناسایی اش را داخل کیف کمری گذاشت و بی آنکه به صحرا نگاه کند ، جواب داد: - اون جا تحت كنترله. امنيتش هم بالاست. - اون هتل هم توي همين خيابونه ؟ امیرسام سرش را تکان داد. هنوز از بابت صبح . حالش گرفته بود. صحرا پرسید: - به مدیریت اینجا که حرفی از محرمیت و عقدنامه ئۆدى؟ امبرسام با قدمهای بلند و عصبی سمت در هتل میرفت. فكش قفل شده بود و با حرص مي گفت: - بس کن صحرا! دیگه داری شورشو در میآری. Tereshtehitatshahdoost as a stand on

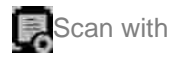

صحرای ویرانگر می فرشته تات شهدوسا 6/10 - من این جا آبرو دارم. درسته که مدیر هتل عوض شده . ولی همه ی پرسنل منو میشناسن. نمی خوام دفعه ی بعد که مجبور شدم بیام اینجا . با نگاه بد...

- نترس، آبروت هنوز سر جاشه. هيچي از اون صيغهنامه-ی مسخره نگفتم. نیازی هم نبود بگم. دیگه حله؟ صحرا جوش أورد. آستين كاپشن اميرسام را گرفته بود و با غيظ مي گفت:

- نگو صيغەنامە! اسم «صيغه» رو جلوی من ئيار. يا عقدنامه. يا توافقنامه! فقط همين.

خنده ی امیرسام عصبی بود. رگ بدپیلهی روی شقیقه اش متورم بود و عمیق دل میزد. با لحن سردی جواب داد: - تو که حتی از اسمش هم متنفری ، چرا به دائم رضایت ندادی؟

fereshteh.tatshahdoost samples

صحراي ويرانكر مستفرقات شهدوس 7/10 صحرا رخ بهرخش ايستاده بود و با تغير غرولند مي كرد: - كه اون موقع به بهونهى عقد دائم ، هر غلطى دلت خواست بكنى؟

صورت امیرسام از هجوم خون سرخ شد. بی ملاحظه به بازوی صحرا چنگ زد و او را سمت خودش کشید و توی صورتش تشر زد:

- مثلاً الآن ئمي تونم هر غلطي دلم مي خواد بكنم ؟

نفس صحرا رفت. چشمانش از تعجب گشاد شده بود. امیرسام تازه متوجه موقعیت شان شد. دستش به نرمی از روی بازوی صحرا افتاد و نگاهی اجمالی به پیادهرو انداخت. صابر ، همان طور که چمدان ها را داخل ماشین میگذاشت. زیرچشمی به آنها نگاه میکرد. امیرسام با غیظ ، دستی به لبهی کاپشنش کشید. از کنار صحرا رد شد

tereshteli.tatshabdoost - المساكراه بالمساكر المعروفين

صحرای ویرانگر می فرشته تات شهدوسا 8/10 و نگاه او را پشت سرش جا گذاشت. صحرا جلوتر از او سوار ماشین شد. اوقاتش زهرمار بود. امپرسام کنار ون ایستاد. صابر چیزی را کنار صورت او گوشزد میکرد. امیرسام سرش را تکان میداد . اما حرفی نمیزد. در جایی كه تحت نظر هستند، قطعاً واكنش عجولانهى او عقلايي نبود. این را میدانست . ولی با وجود زبان تند و تیز آن دختر ، گاهی محق بود از کوره در برود.

هتل آیارتمانی که از پیش رزرو شده بود. تا حرم مطهر فقط چند دقیقه فاصله داشت. صحرا از محیط شیک و دنج و آپارتمانی آنجا راضی بود. حتی با وجود خودمانی بودنش، نسبت به هتل قبلی جای بهتری بود. وقتی امبرسام برای ارائهی مدارک و پر کردن فرم اقامت سمت پذیرشگر هتل رفت . صحرا داخل لابی به انتظار او ایستاد تا کلید اتاقش را تحویل بگیرد. با موبایلش ور میرفت و

Feresbteh.tatshalidoost | January | January | 20

فوشته تات شهدوس 9/10 صحرای ویرانگر پیامهای سحر را زیر و رو میکرد. خانوادهی پنج نفرهای که قبل از آنها رسیده بودند، داخل لابی نشسته و با هم حرف میزدند. یکی از زن ها کمی مسن تر بود و با صدای بلند صحبت می کرد. از میان مکالمات آنها، صحرا متوجه شد که داماد پیرزن «قاضی» است. نگاهش را با تعجب از صفحهی موبایل گرفت و به امیرسام داد. با مردی که کنارش ایستاده بود صحبت میکرد. صابر هم آنجا بود. پذیرشگر فرم را جلوی امپرسام گذاشت. مردی که صحرا فهمیده بود قاضی دادگستری است . زیر گوش امیرسام چیزی گفت و صحرا از آن فاصله جواب امیرسام را نشنید. با یک پرس وجوی ساده . خیلی زود دستش آمد که این هتل آبارتمان، مستقیماً با قودیقضاییه قرارداد دارد... و حداقل هشتاددرصد مسافرینی که در این محل اتاق رزرو میکنند، مأمورین قضایی و دولتی هستند!

fereshten.latsmakdoost اكام نويسنده سر انگشتان صحرا یخ بسته بود و تقریباً همهی وجودش بی حس بود . وقتی که امیرسام کلید اتاق ها را گرفت و سمت او برگشت. خدمتکار جمدانها را سمت آسانسور برد. امیرسام نیم نگاهی به چهرهی بی روح صحرا انداخت و با کنجکاوی پرسید:

- چېزې شده ؟!

با وجود آن بگومگوی جنجالی و خط و نشان کشیدن-هایشان بیرون از هتل . باز هم نبی توانست منکر توجهش نسبت به صحرا شود. سمت آسانسور رفتند. صحرا دسته -ي كيف را فشار مي داد. داخل كابين بودند كه بي تأمل و اهسته زمزمه كرد:

- تو مأموري؟!

fereshteh.tatshahdoost assessed business

صحراى ويرانكر معفوضته تات شهدوسه 2/10 دست امپرسام روی دکمهی آسانسور مکث کرد. عدد سه را با تأخیر فشار داد. درها بسته شدند. صحرا به نیمرخ جدی او نگاه میکرد. آب دهانش را قورت داد: - ربط تو... به اركاني مثل قوهقضاييه... - این جا جای این حرفا نیست. - گفتي پليس نيستم! - نيستم! - تو کی هستی پناهی ؟! کابین ایستاد و درها باز شدند. امیرسام با دست به بیرون اشاره کرد. صحرا مردد و عصبی قدم برداشت. فقط به امیرسام نگاه میکرد. او مقداری پول به عنوان انعام، کف دست خدمتكار گذاشت. صحرا هنوز منتظر بود. اميرسام این بار به اتاقی که روبروی اتاق خودش بود اشاره کرد: Fereshteh.tatshahdoost parage also had see

Scan with

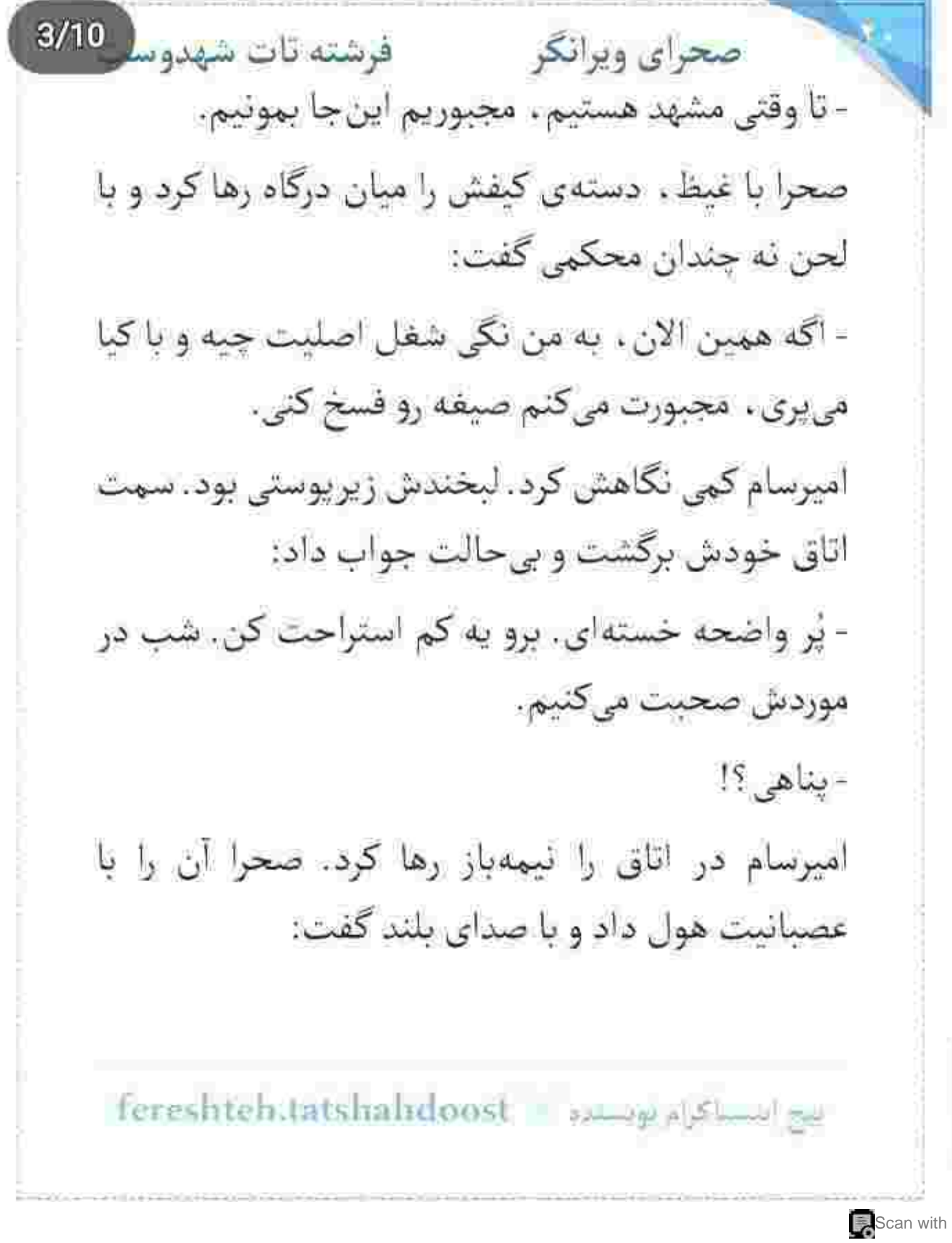

صحراى ويرانكر مستفاقات شهدوسا 4/10 - تا اینجا همونی شده که تو گفتی. همونی شده که تو خواستی... اما از حالا به بعد من میگم چهکار کنی. فقط به میل من جلو میری. گرفتی چی شد ؟

امیرسام شیشهی آب را از داخل یخچال بیرون آورد. کمی توی لیوان ریخت و قبل از اینکه آن را سر بکشد . یوزخند صداداری زد و با لحن سردی گفت:

- من از تو دستور نمی کیرم.

آب را قلوپقلوپ مینوشید و از بالای لیوان، به نگاه پرخاشگر و عصبانی صحرا خیره میشد. لیوان را با تأنی پايين آورد و صحرا داد زد:

- منو وارد بازیای خودت و رفیقات نکن پناهی. دنبال شر نیستم. کاری هم به کار شماها ندارم. برای من فقط نجات جون خونوادهام مهمه. فقط سلامتی و آرامش اون سه نفر !

tereshteh.tatshuhdoost - بيج المستهدية

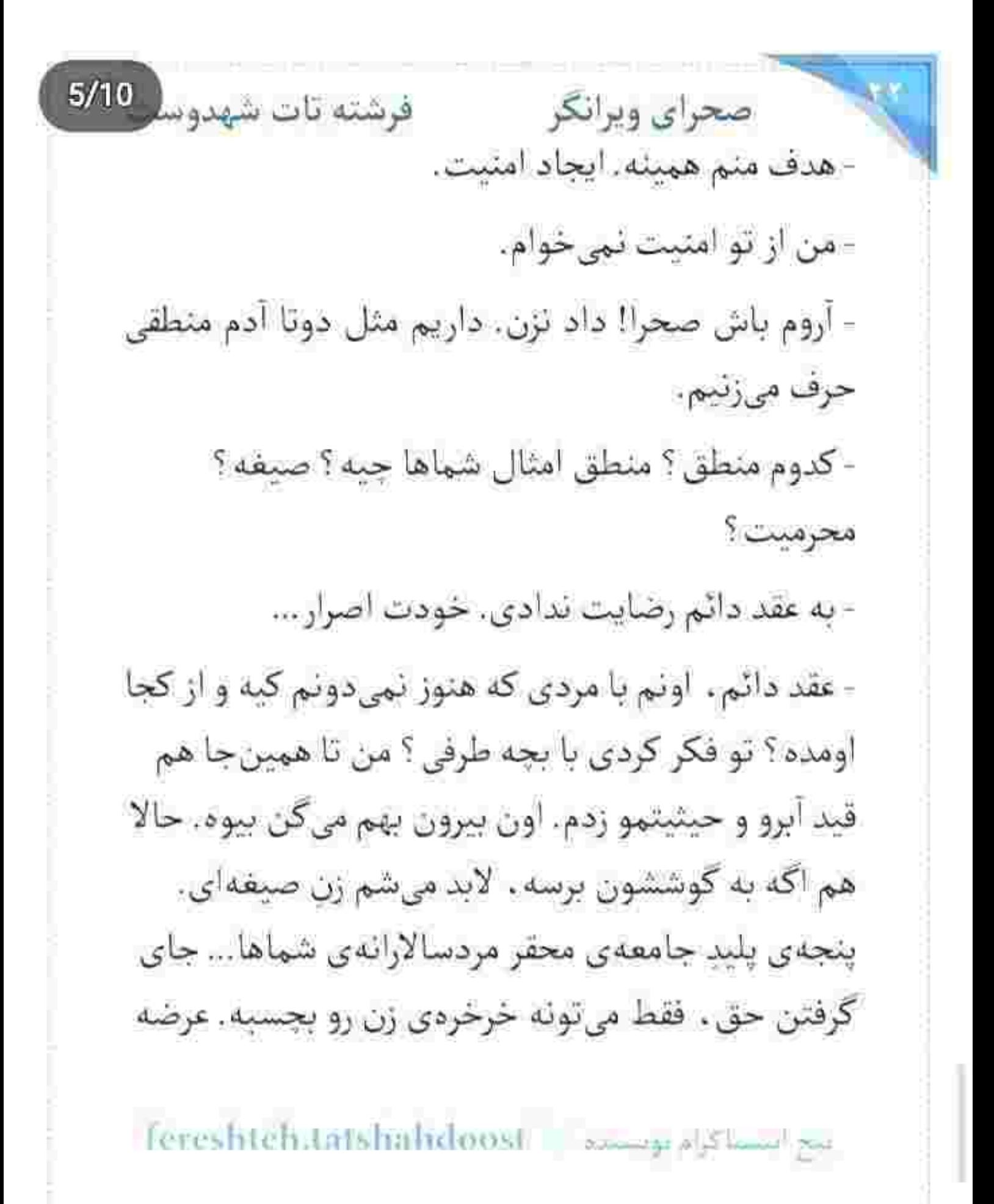

فرشته تات شهدوس 6/10 صحراي ويرانكر و شهامتنون همين قدره. قدرت بلند كردن جوب قضاوتو دارين. اما حسارت برداشتن چوب عدالتو. نه! امپرسام ناباورانه به او نگاه میکرد. عرق سردی که روی پیشانی اش نشسته بود را با پشت دست یاک کرد. قفسەي سېنەاش حجم مىگرفت. محکم پلک زد، صحرا به اندازهی یک نفس با او فاصله داشت. دستش را از کنار امپرسام، به لبهی کانتر گرفته بود و با نفرت می-گفت:

> - اونقدر بی ارزش نشدم که واسه رسیدن به اهداف شخصی خودم، به تو و همقطارای تو، اختیار تام بدم. این را گفت و خواست سمت در عقب گرد کند که

بازویش ناغافل کشیده شد. تا سرش را برگرداند، خودش

fereshteh,tatshandoost بيح ايسناكراه بريستره صحرای ویرانگر می فرشته تات شهدوسا 7/10 را سینه به سینهی امیرسام دید. مَردی که با خشونت نفس میکشید و توی صورت صحرا می غرید:

- قبل از اینکه به دستت بیارم، از دستت دادم. حرف از قضاوت و عدالت میزنی ، اما اونی که قاضیه و راضی ، فقط خودتی. تویی که چوب دادرسی رو گرفتی دستت و ځکم به نامردي ميدي.

بازوی صحرا هنوز میان پنجههایش بود. او را کمی جلوتر کشید. برافروخته و با صورتی خیس از عرق . به چشمان بهتزده و یخ دخترک نگاه میکرد و نفس میزد:

- غیرتم برنمی داره وقتی تو روی خودم صدات میزنن «بیوهی پوریا»! دلم میخوام... سفاک باشم و اون لحظه سُربِ داغ پريزم تو حلقوم تک تک شون. پس جلوی من... تا وقتی محرم منی... از این نسبت کذایی استفاده نکن.

اينغ استناكواه بويستده - fereshteh.tatshahdoost

صحراى ويرانكر مستفات شهدوسا 8/10 صحرا کمی به چشمان امپرسام خیره شد. شرم به لپ های دخترک مغرور ، خون پاچيده بود. ميان دستان او گر میگرفت. نمی خواست هیچ تماس بدنی با این مرد داشته باشد. از اینکه حالش منقلب میشد و ضربان قلبش بالا می رفت . اکراه داشت . خودش را به زور عقب کشید. ابروهایش درهم بود و نگاهش به کرات، پر از حس تنفر! امیرسام درماندهتر از آن بود که حال و حوصلهى سنجش و منطق داشته باشد. صحرا كه سمت در دوید. امیرسام با چند قدم بلند خودش را به او رساند. مج دخترک را با تقلا گرفت و در اتاق را با یک فشار ، محکم بست و صحرا را به آن تکبه داد. صحرا عصبی بود. با مشت به شانهی امپرسام کوبید تا او را از سر راهش کنار بزند. مج همان دستش، میان پنجههای یک دست او حبس شد. صحرا با عتاب نفس نفس میزد:

fereshteh.tatshahdoost - 2014/2012

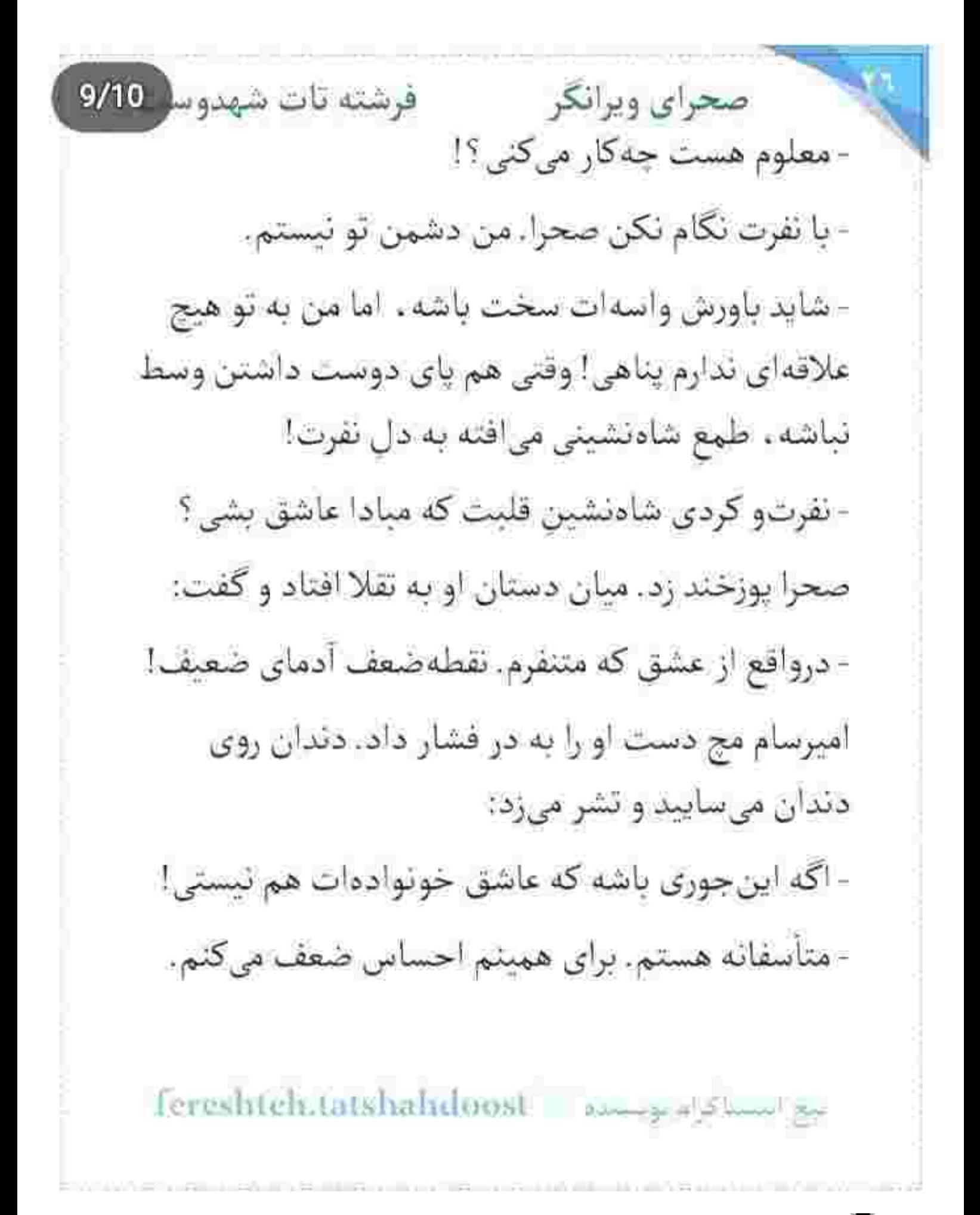

فرشته تات شهدور 10/10 صحراي ويرانكر امیرسام از آن فاصلهی کم محو چشمان او بود. صحرا با مشتی که وسط سینهی امیرسام کوبید . او را رو به عقب هول داد و گفت:

> - به همون اندازه هم میتونه مقابل هفتخط هایی مثل تو ، بهم قدرتِ مبارزه بده!

جناغ سینهی امیرسام به شدت درد گرفته بود. با نگاهی غضبناک به صحرا خیره شد. صحرا نفس کم آورده بود. همین که از در کنده شد و چرخید . دستی جلو آمد و موهایش را توی چنگ گرفت. چنان محکم به در کوبیده شد که نفس توی سینهاش کره خورد. امیرسام سر او را بالا گرفت و صورت صحرا را به در تکیه داد. از پشت سر . بی فاصله و سرکش . به او چسبیده بود و می گفت: - اونی هم که به من هفتخط قدرت مبارزه میده تویی!

fereshteh tatshahdoost - sample show te

صحرای ویرانگر می فرشته تات شهدوسر 2/10 این را گفت و لبش را از روی موهای پریشانشده . کنج شقیقهی صحرا گذاشت و با حسادتی فاحش . زمزمه کرد: - پوريا رو همينقدر ميخواستي؟

صحرا کف دستش را روی در گذاشت و با فشردن شانه -هایش به سینهی او . تلاش کرد از امیرسام فاصله بگیرد: - رابطهی من با نامزدم . یه مسئلهی کاملاً شخصیه و به تو هيچ ريطي نداره!

صدای سایبده شدن دندان های امیرسام را به روی هم شنید. موهای صحرا توی چنگش بود و می گفت: - یه روز بعد از عقدتون... جلوی شرکت... نزدیک بود ئكشمش!

Fereshteh.tatshahduost sumpressions

صحراى ويرانكر محفوضته تات شهدوست 3/10 صحرا از تقلا افتاد. بدنش بی حس شد. ناباورانه پلک زد. امیرسام او را با غیظ سمت خودش برگرداند و توی صورتش داد زد:

> - میخواستم زیر چرخای ماشینم لهش کنم. چهارستون بدن صحرا از فریاد او لرزید. نفسش به شماره افتاد. امیرسام، برافروخته و غضبآلود مشتش را روی در کوبید و با بسته شدن چشمان صحرا . بلند گفت: - شک داشتم بزنم رو ترمز یا نه! داشت با موبایلش حرف میزد. از پشت فرمون ، اونو به چشم به قاتل می~

> > ديدم.

- تو... جي داري ميگي؟!

- قبل از اینکه برگرده پام رفت رو ترمز . وسوسهی انتقام افتاده بود تو سرم. داشتم دیوونه میشدم. رفتم که

حج المساكراء تويست = fereshteh.tatshahdoost

صحرای ویرانگر می فرشته تات شهدوسل 4/10 دستم به خون شوهر ناروزن تو . آلوده نشه. رفتم که اگه نمىرفتم... شايد الان من قاتل اون دمخورِ نارفيق شده بودم.

> صحرا اخم كرد. كف هر دو دستش را محكم تخت سینهی او کوبید و بریدهبریده داد زد:

- نکنه... نکته همهی اینا زیر سر توئه ؟!... آره ؟! تو... تو اون بلا رو سرِ پوريا...

لبخند امیرسام تلخ بود. شاهرگش متورم و گردنش خون کشیده بود و نومیدانه زمزمه میکرد:

- کاش عرضه شو داشتم. کاش میتونستم.

صحرا سرش را طرفین تکان میداد:

- تو... تو عقلتو از دست دادی. خودتم نمیفهمی چی داری میگی!

Fereshtehitatshahdoost sameyalgham

حجراى ويرانكر مستفرضته تات شهدوسا 5/10 - اگه امروز اون کثافتا افتادن به جون تو و خونوادهات . اگه کوروش با اون همه هوش و قدرت الان جاش سینهی قبرستونه... باعث و بانیش فقط پوریاست. رنگ از رخ صحرا پرید. گلویش از اضطراب خشک شد: - اما پوريا هم تو اين بازي قرباني بود! مگه ئه؟ - شوهرت قربانی طمع و ثروت شد. پوریا قربانی اون بی-شرفا نه ، فدای جهل و زیادهخواهی خودش شد. - منظورت چیه ؟! تو... می خوای بگی پوریا... می دونست داره خلاف قانون جلو مىره؟! امیرسام به نی نی چشمان او خیره شد و پلک زد. سرش را که تکان داد ، صحرا قالب تهی کرد. محکم به در چسبید. ناباور و عصبی پوزخند زد، چانهاش میلرزید:

fereshteh.tatshahdoost americas

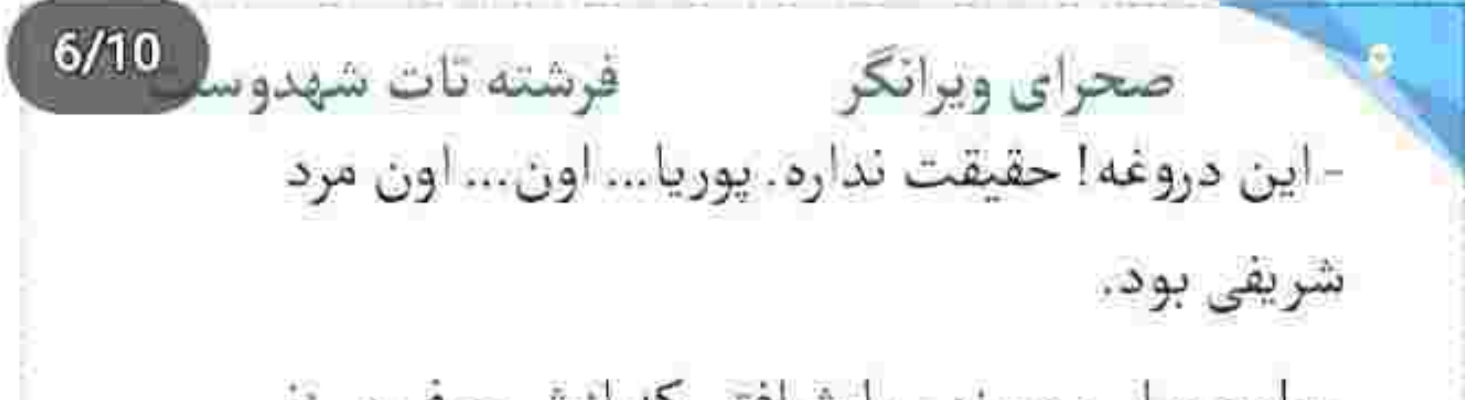

- طمع پول و مسند ، با شرافتی که ازش حرف میزنی سنخيت نداره. تو يه شب لباس انسانيت و از تئت درميآره و رختِ رذالت رو پرت ميكنه تو صورتت! - از کجا معلوم که داری حقیقتو میگی؟

نگاه امیرسام مکدر شد. صحرا را محکم رها کرد و گفت:

- متوسل به دروغ شدن ، اونم واسه جلب اعتماد يه نقر . جزو ويژگىهاى اخلاقى و حرفهاى من نيست.

- حرف زدن پشت سر کسی که دستش از دنیا کوتاه شده و نيست كه از خودش دفاع كنه چي؟

امیرسام یکه خورد. دختر کوروش ، انگار توی سخنوری حرفه|ى تر از او بود. با كلمات شلاق مىزد ، لعنتى!

fereshteh.tatshahdoost -يبح اللبسا كوام تويستارم

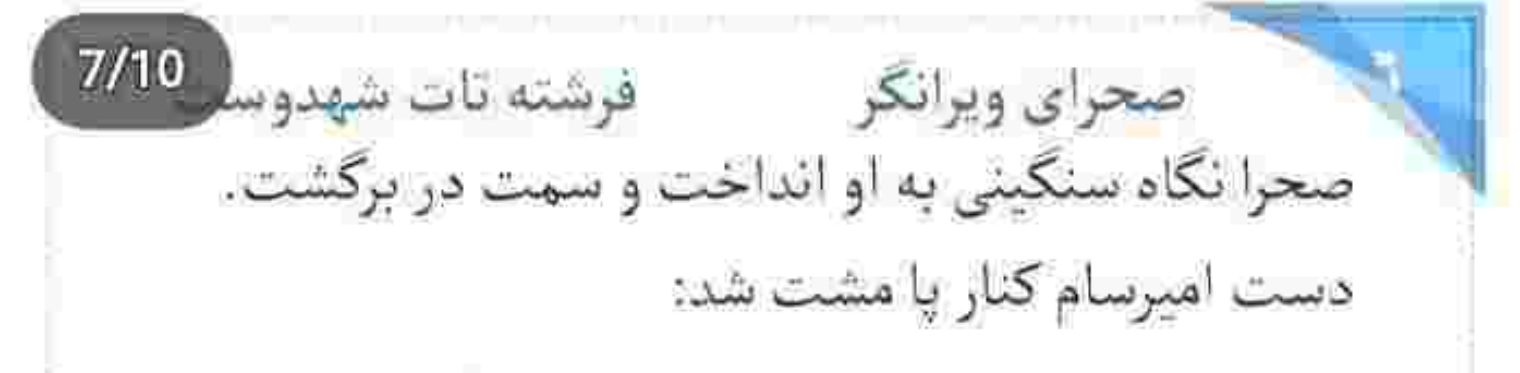

- په روزي به حرفم م<sub>ې ر</sub>سي که اون موقع ديگه خيلي دير شده!

صحرا میان درگاه مکث کرد. نبض دل زبان نفهمش هی نامیزان میشد. فراز و فرود دیوانه کنندهای که درکی از آن نداشت. نفس بلندی کشید و بدون حرف در را بشت سرش بست. امیرسام با فریادی خفه . مشتش را روی در نگون بخت کوبید. صحرا محکم پلک زد. شالی که دور گردنش افتاده بود را بالا کشید. باید از او دور میشد. کم کم کنار امیرسام داشت عقلش را از دست میداد. دقايقي بعد، دوش گرفته و آماده از اتاق بيرون آمد. دستی به یقه ی بارانی اش کشید و شماره ی ریحانه را

Fereshteh.tatshinhdoost 200000

فرشته تات شهدوسا 8/10 صحراي ويرانكر گرفت. سعی کرد آن اتفاق . آن حرف های بی ربط و واهی را فراموش کند. مردی که او شناخته بود ، هیج تناسبی با هیولایی که امیرسام از او حرف میزد ، نداشت. حتی پدرش هم یک زمانی روی شرافت پوریا حجت قسم می-خورد، محال است پوريا چئين خيانت چرکيني در حق دوست و شریکش کرده باشد. هدف پناهی خیلی هم فاش نبود. فقط زیادی شلوغش میکرد. ریحانه با بغض و نگرانی میپرسید. - کجایی تو دخترم؟! چرا یه زنگ نبی زنی؟... گوشیتو هم که جواب نہیدی! صحرا نفس عميق كشيد. لحنش به نسبت ، آرامتر شده بود: بج استاكرام بونسيده - fereshteh.tatshahdonst

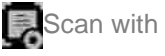

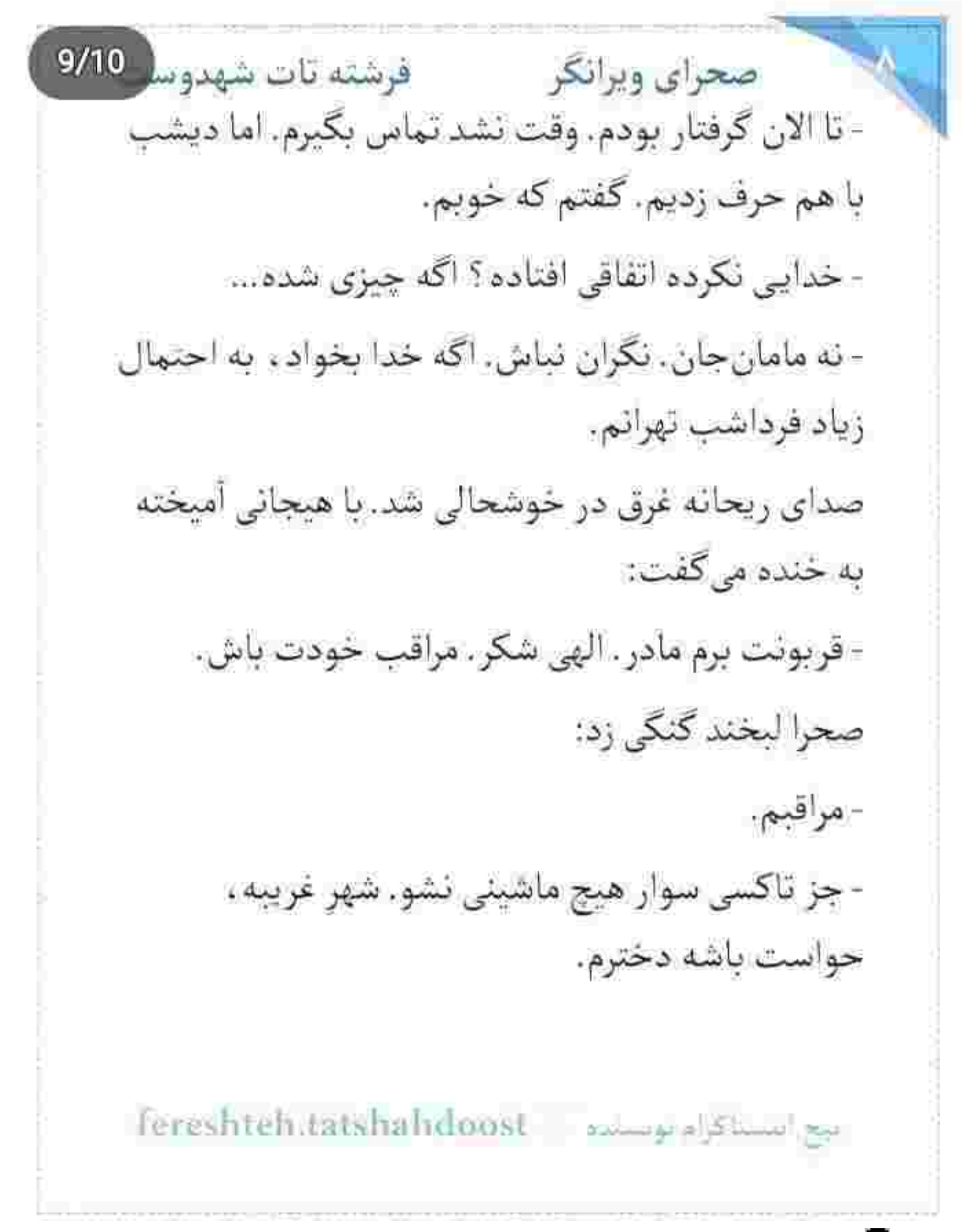

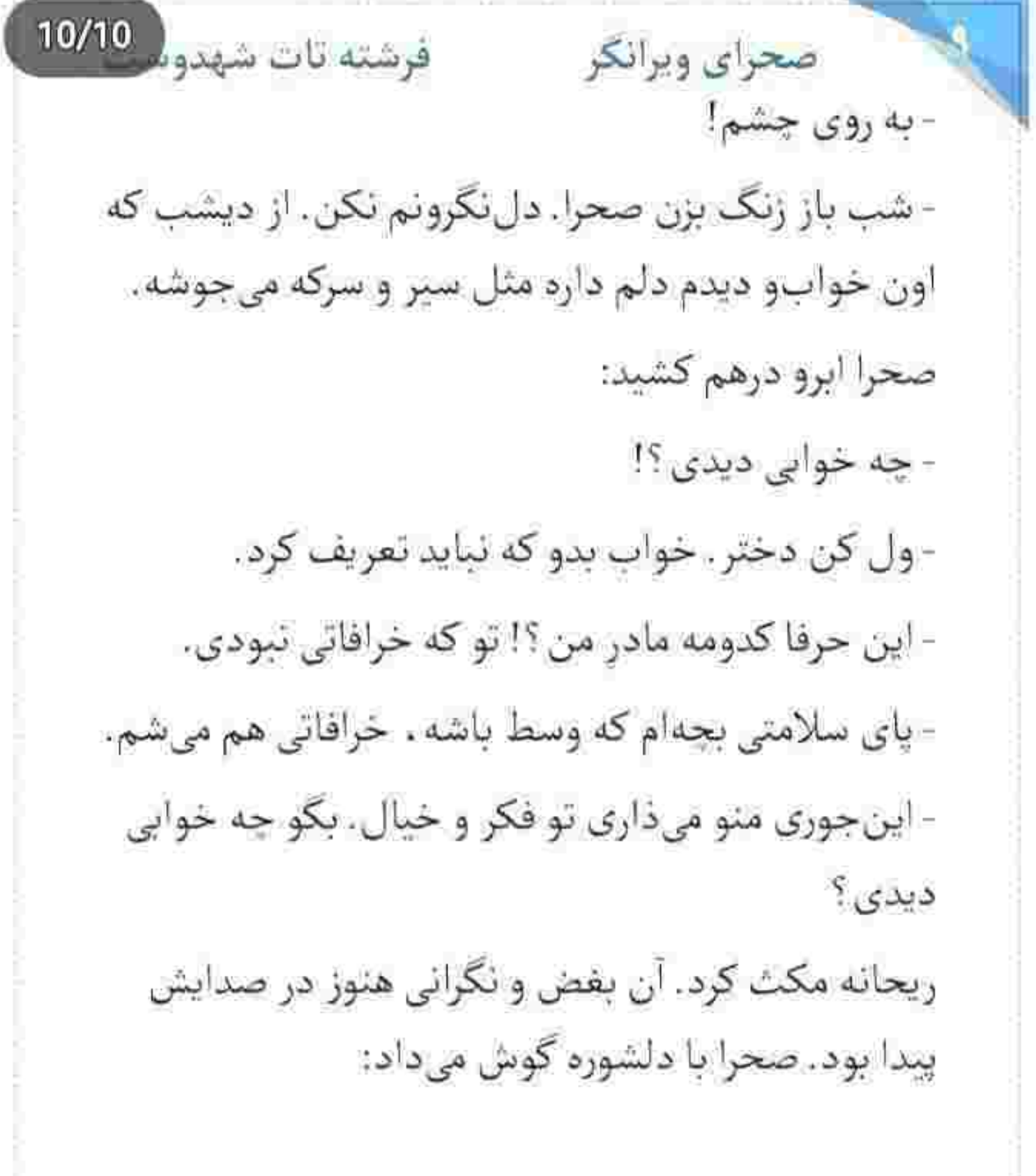

fereshteh.tatsbahdoost a

صحراى ويرانكر والأفرشته تات شهدوسا 2/10 - همه جا مثل بيابون . خشک و بي آب و علف بود. اصلاً انگاری آخرالزمون شده بود. قیامت بود مادر ، قیامت. جندتا قبر خالي وسط شورهزار كنده بودن. تو خواب صدای یه مردو شنیدم. از یه جایی داد میزد ، اما نمی-تونستم ببينمش!

در اتاق امیرسام باز شد. دکمهی بالای پیراهنش را می-بست و کتش را روی دست راستش انداخته بود. صحرا برگشت و یک لحظه با او که حالا جلوی در ایستاده بود چشم تو چشم شد. چهره ی امیرسام اخمآلود بود. ریحانه می گفت:

- یه لباس سفید تنت بود. ترسیده بودی. اون مرد صدات میزد. خدا واسه هیچکس نخواد همچین کابوسی. از

المع المستكرام لولسيدة = fereshteh.tatshahdunst

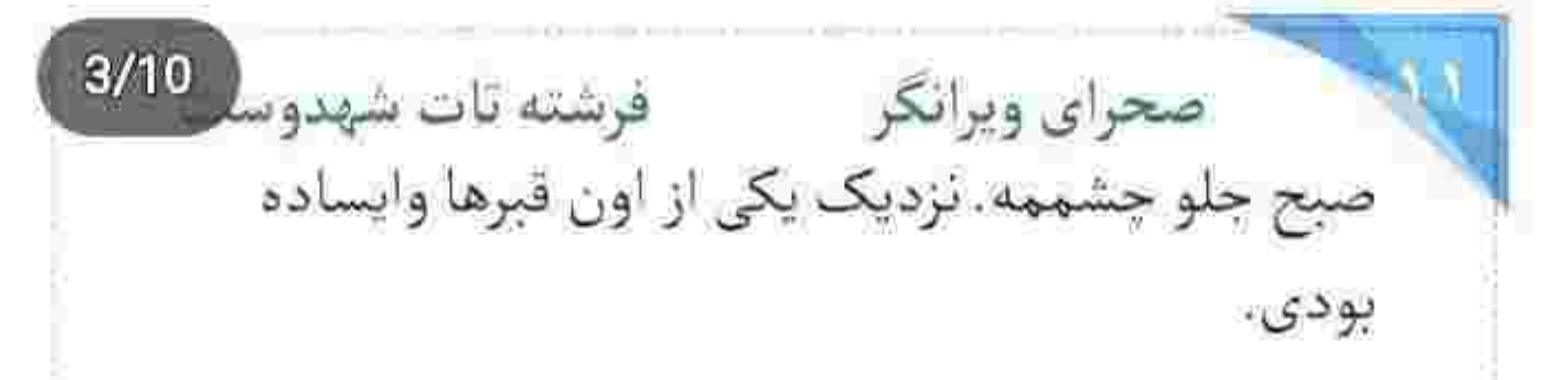

دست صحرا میلرزید. گوشی را محکم تر نگه داشت. نگاهش از نگاه پرخشونت و طاغی امیرسام کنده نمیشد. او بروبر تماشایش میکرد و از آن طرف ضربان قلب صحرا بالاتر مىرفت.

- الو ؟! صحرا ؟!... گوشت با منه دختر ؟!.... الو... پلک زد. سرش را پایین انداخت. هنوز گیج و منگ بود:

- آره مامان جان . صداتو دارم... ان شاءالله که خیره! - ان شاءالله. صبح صدقه دادم. بلا از همه تون دور باشه الهي. فقط زود برگرد.

- چشم. شما هم مراقب خودتون باشید.

البعر المستاكرام بوسيده = Fereshteh.tatshahdoost

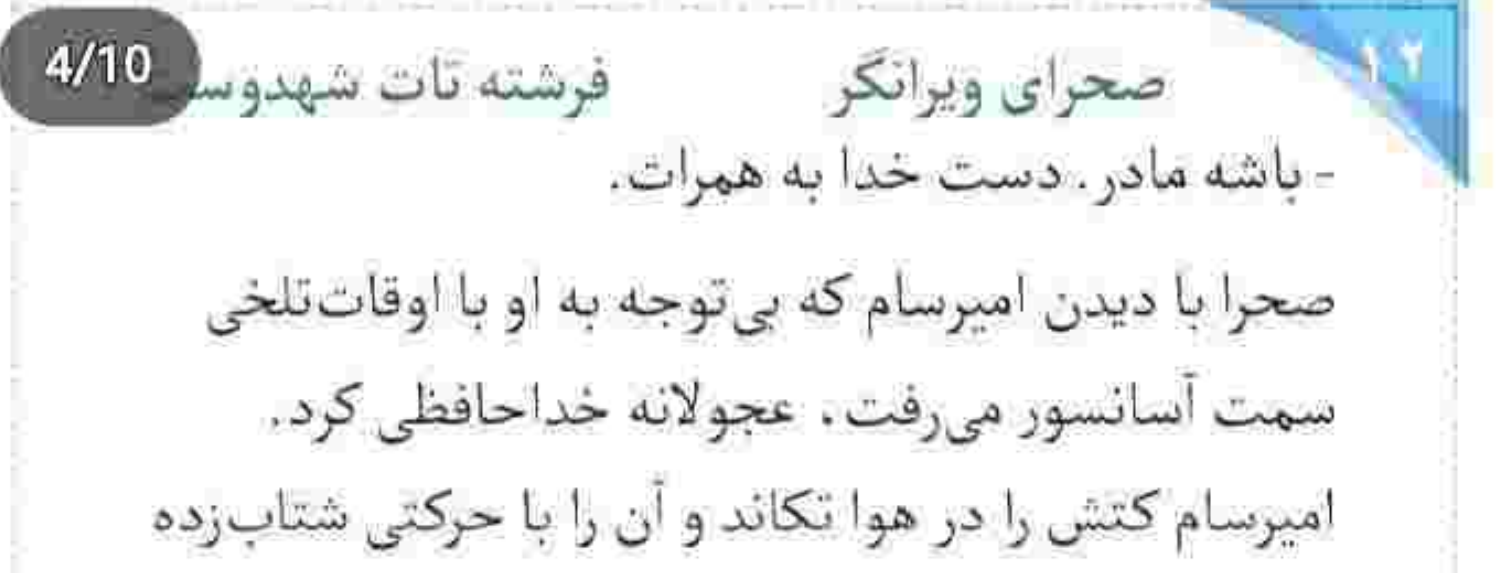

تن کرد. صحرا پشت سرش می دوید:

- پناهي؟... با توام، صبر كن. بايد باهات حرف بزنم. گوش امیرسام بدهکار نبود. داخل کابین ایستاد و دستی به یقه ی کتش کشید. حسابی خُلقش تنگ بود. چیزی نمانده بود درها بسته شوند که صحرا تقریباً خودش را از میان دو در آهنین بالابر به داخل پرت کرد. اما پاشنهی بوتهایش به لب در گیر کرد و خیز برداشت سمت دیوار آینهای کابین آسانسور و آمد روی زانو بیفتد که بی~ حواس به آستین کت امیرسام چنگ زد و او را سمت

Tereshteh.latshahdoost - www.siximi

صحراى ويرانكر مسته تات شهدوسل 5/10 خودش کشید. امیرسام که تا آن موقع شق و رق ایستاده بود . با کشیده شدن کتش هول شد و با جشمان گشاد شده، کمر صحرا را گرفت. همهی اینها شاید فقط در جند لحظه اتفاق افتاد.

نگاه بهتزدهی صحرا از همان فاصلهی اندک . در نگاه امپرسام رسوب کرد. بند دل مرد بیچاره آئی از جا کنده شد. باز هم اخم بدییله سرزده آمد و وسط دو ابرویش جای خوش کرد. نگاه صحرا به فک منقبض شدهی او بود. دستش هنوز روی بازوی امیرسام بود که هر دو همزمان خودشان را عقب کشیدند. امیرسام با چهرهای عبوس ، کتش را مرتب میکرد و صحرا همان قدر معذب و عصبی به شالش دست میکشید. از بی توجهی امیرسام ئسبت به خودش . راضی نبود. قلبش هنوز تند میزد. رایحه ی کاکائو و ماندارین و تلفیقی از بوی تن امیرسام .

Tereshteh.tatshirhdoost | samppost

صحراى ويرانكر محفوضته تات شهدوسا 6/10 شامهاش را غلغلک میداد. درها باز شدند و امیرسام اولین کسی بود که از کابین بیرون آمد. صحرا پشت سر او قدم تند کرد: - این بازی مسخره چیه راه انداختی؟ امیرسام در سکوت سمت پذیرش میرفت. صحرا بند کیفی که به حالت مورب روی شانه انداخته بود را محکم فشار مىداد: - بعد از اون همه تهمت راجع به رفیقت . بایدم به خاطر عذاب وجداني كه خرخرهتو چسبیده . روزه ی سكوت بگیری. کارت های اتاق را روی پیشخوان گذاشتند. امیرسام سمت در رفت. کاغذی از جیبش بیرون آورده بود و با اخم وارسى مىكرد. صحرا به خون خوره افتاده بود. تازه

Tereshteh.tatshahdoost - محافظة

 $7/10$ صحراي ويرانكر مستفاقات شهدوسا از هتل بیرون آمده بودند که بدون فکر و با یک قدم بلند . سد راه اميرسام شد. او با تعجب به صحرا خيره شد. بعد نگاهش را به پیادهرو داد و با اخم گفت: - برو كنار صحرا! الكي اين جا وقتتو تلف نكن. - تو اومدی مشهد که به من کمک کنی، منم رو همین حساب پیشنهادتو قبول کردم، پس حق اضافه کاری نداري. امیرسام بداخم و کلافه به چشمان او خیره شد: - گفتم چي؟... من از تو دستور نميگيرم. اين و بکن تو مُخت خانوم ایزدی. همکاری ما . فقط یه شاخه از این زیرمجموعهست. کارای مهم تر دیگه ای هم دارم که باید به اونا رسیدگی کنم.

fereshteh.tatshahdoost amageal summer

صحراى ويرانكر محفوضته تات شهدوسه 8/10 این را گفت و سمت ماشین مدل بالایی که در حاشیه ی خيابان پارک شده بود رفت. مقابل نگاه متعجب صحرا . ریموت زد و در سمت راننده را باز کرد. همین که پشت قرمان نشست و استارت زد، در کناری هم باز شد. با تعجب به دختر چموشی نگاه میکرد که کنارش نشسته بود و با اخم می گفت: - از آدمای روباه صفت و تک خور متنفرم. امیرسام کہی جب چپ نگاهش کرد. با تعلل استارت زد و نگاهش را به خیابان شلوغ منتهی به حرم مطهر داد: - وقتی به من اعتماد نداری . چرا رو کمکم حساب می-کے ؟ - انداختنم وسط دريا و يه طناب پوسيده هم دادن دستم. سر طناب وصله به یه جایی که نمیدونم rereshteh.tatshahdoost ميسم .
$9/10$ صحراي ويرانكر فرشته تات شهدوسا كجاست. حس مى كنم اگه اون طناب رو رها كنم. غرق شدنم حتميه! در حال حاضر فقط متكى به شانسم. - يعني جي؟!... نكنه اون طناب پوسيده منم؟! صحرا با همان تیشخند . از پنجره بیرون را نگاه میکرد و مىگفت: - همينم از سرت زياده! چهره ی امیرسام به وضوح درهم شد. فرمان را میان پنجههایش فشار میداد و بی ربط و عبوس میگفت: - آدرس هیرادو هم که پیدا کردی خانوم مارپل! دیگه دنبال چي هستي ؟ رژه رفتن رو روان قاراشميش من ؟ - نخیر . با روان بُنجل تو کاری ندارم. این متاع وازده ارزوني خودت. يادت نره واسه چي پيشنهادتو قبول كردم. موظفى در مورد اون غريبه به من اطلاعات بدى. Fereshteh.tatshahdoost and a showing

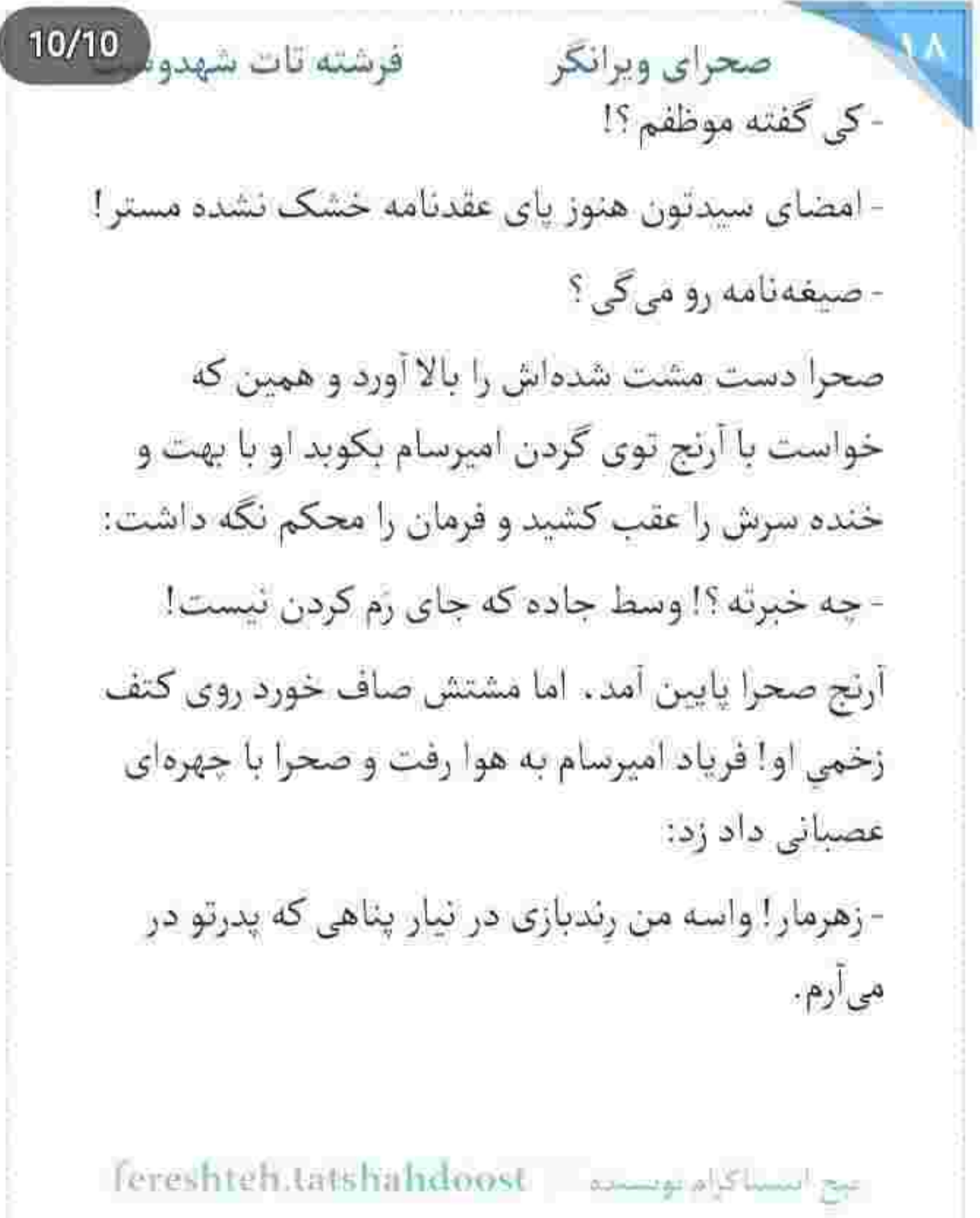

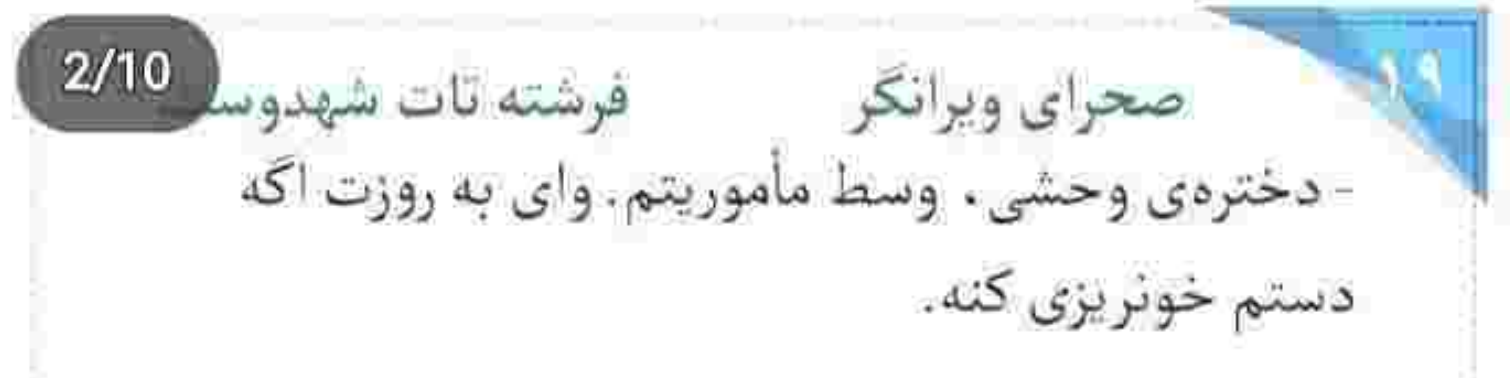

- جای اینکه منو تهدید کنی . نگران خودت باش که اگه يه بار ديگه جلوى من اسم «صيغه» رو بيارى ، اون روز مىشە آخرين روز عمرت!

یک دستش به بازویش بود و یک دستش به فرمان و همزمان به صحرا چشمغره میرفت. گاهی واقعاً مقابل زبان و مهارت دختر کوروش کم میآورد و این دست خودش نبود. زمانی نان و نمک پدرش را خورده بود. از طرفی هم تمایل نداشت به دختری که قلباً دوستش دارد . بي احترامي كند. اميرسام . صحرا را با همين روحیه ی جنگجوطلبانه اش می خواست. دلش مقابل نافرمانی های او ، پذیرای هیچ شکوه و شکایتی نبود.

Foreshteh.tatshahdoost survey also was

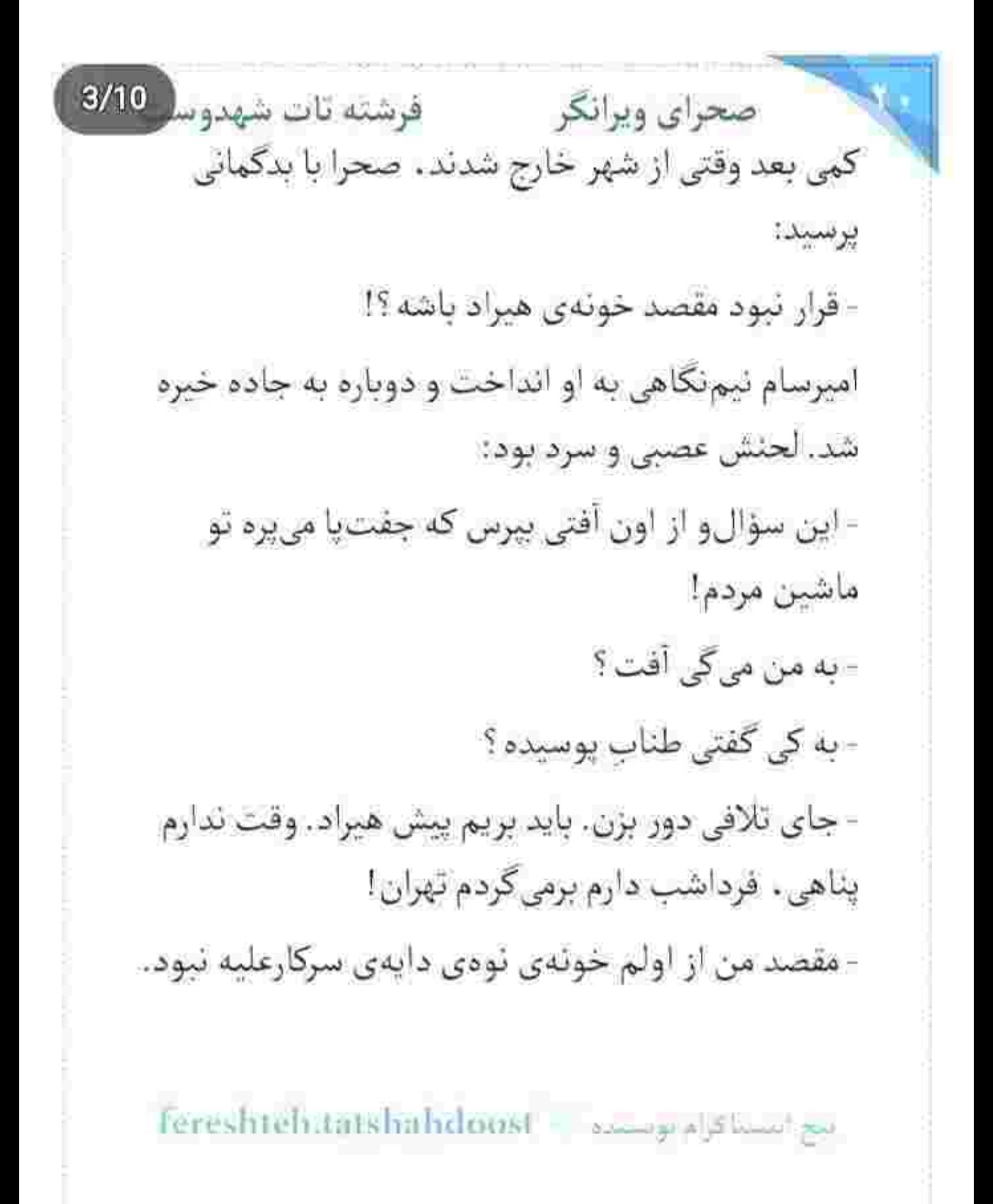

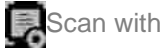

- این جاده برای من خیلی آشناست! داری کجا م<sub>ی(</sub>ی ؟! امیرسام حرفی نزد. با ابروهای درهم تنیده به جاده نگاه می کرد و از درد بازو به ستوه آمده بود. وقتی پایین تر از آن قبرستان متروکه روی ترمز زد . همهی تن صحرا سر شد. امیرسام سوئیج را دور انگشت تاب داد و با همان لحن آمرانه و امپروارش گفت:

- پياده شو!

و خودش زودتر از صحرا پایین پرید. دخترک هنوز گیج و سرگردان بود. در ماشین را با تأمل بست و با لحنی نه جندان مطمئن پرسید:

- واسه جي اومدي اين جا ؟!

امیرسام نگاهی به اطراف انداخت و سوئیج را با خونسردی داخل جیب کت پاییزهاش سوق داد. باران

fereshteh.tatshahdoost | میخ استفادها

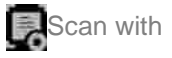

صحرای ویرانگر میشته تات شهدوسا 5/10 نمنم میبارید. اطراف گورستان ، مثل دفعات پیش مسکوت و رعبآور بود. کلاغی سیاه . از بالای دروازهی أهني قارقاركنان بيرون أمد و روى كابل تير چوبي چراغ -برق نشست. صحرا به آن کلاغ نگاه میکرد. دلش آشوب بود. با سوءظن به امیرسام خیره شد. او سمت گورستان می رفت. صحرا پشت سر او دوید:

- مأموريتي كه ازش حرف مي زدي . اين بود ؟!

امیرسام دروازه را با دست هول داد، از صدای هیژهیژ لولاهای زنگ زدهی در و کوبیده شدن آن به دیوار آجری و همزمان صدای رعدوبرقی که دل آسمان ابری را شکافته بود . بند دل صحرا پاره شد. امیرسام دستش را از زیر کت ، پشت کمرس بود. صحرا پرسید:

- مگه نگفتی هیراد پیدا شده ؟! اون آدرسی که سرایدار…

Fereshteh.tatshahdoost - am galshim

 $6/10$ صحراى ويرانكر مسفو فرشته تات شهدوه - سرايدار قبرستون ديشب به قتل رسيده! يک لحظه از حرف او . ماتش برد. پاهايش از حال رفت. با تحیر به امیرسام و آن اسلحه نگاه میکرد. یک قدم عقب رفت و لب های سردش با شک جنبیدند: - جنازهشو اين جا... اين جا پيدا كردن ؟! همين جا كشتنش ؟! این را گفت و با ریب و وسواس . حوالی خودش را پایید. نگاه اميرسام به آلونک انتهای گورستان بود: - بیرون از روستا. بعد از ضربات چاقویی که مستقیم به شکمش زدن، روی جنازهاش اسید ریختن و فرار کردن. صحرا لبش را با تعجب و وحشت گاز گرفت. هوا سرد بود. امیرسام لبه ی کتش را کمی بالا کشید. اسلحه توی دستش بود و صحرا به همان خبره شده بود. خواست المع المسئلة كرام بويستيده -- Foreshteh.tatshahdoost

صحرای ویرانگر می فرشته تات شهدوسل 7/10 علت آمدن شان به قبرستان را بپرسد ، که از دور متوجه صابر شد. چند مأمور با لباس شخصی همراه او به این سمت میآمدند. دو نفر از آنها گان پزشکی به تن داشتند. امیرسام بدون حرف سمت صابر رفت. صحرا با فاصله از او ایستاده بود و به مأمورها نگاه می کرد. سمت دروازەي پشتى گورستان مىرفتند. صداى صابر را زمزمه-وار شنید. خطاب به امیرسام می گفت: - فعلاً واسه كالبدشكافي منتقل شده يزشكيقانوني. - تفتيش اين جا جي ؟ - هنوز ادامه داره. دستور پلمپ تازه رسیده. - يه آدم ضعيف العقلي مثل اون بنده خدا كه سال هاي ساله پاشو از این جا بیرون نذاشته . با چه هدفی باید به قتل برسه ؟

Rereshteh.tatslaulidoost - مساكلة النساكلة

صحراى ويرانكر مصرفوشته تات شهدوس 8/10 - هنوز مشخص نشده که انگیزهی قاتل دقیقاً چی بوده . ولی هر چی که هست به اون بیمارستان متروکه یه ربطی داره،

- چەطور مگە ؟!

- تو اون آلونک چندتا عکس قدیمی و مدرک شناسایی پیدا کردیم. عکسایی که نشون می دن حسن شاهدی یا همين سرايدار به قول تو ضعيف العقل . يه زماني جراح همون بيمارستان بوده!

صحرا ناباورانه به أن ها نگاه میکرد. طاقت نیاورد. ضربان قلبش از فرط ترس و دلهره بالارفته بود. یک قدم جلو رفت و بی مقدمه گفت:

- دکتر ... دکتر حسن شاهدی . جراح قلب. کارت پزشکیش به دیوار اتاق بود. همون پیمارستان متروکه!...

rereshteh.tatshahdoost - بوسنده ا

صحرای ویرانگر می فرشته تات شهدوسا 9/10 نگاهش که به نگاه بهتزدهی صابر افتاد ، سکوت کرد. امیرسام آسیمه و عصبی بود. صحرا به او نگاه کرد. حیران فک منقبض شدهی امیرسام بود که او با اخم دست صحرا را گرفت و زیرلب خطاب به صابر غرید: - نه صحرا چیزی گفت . نه تو چیزی شنیدی! نگاه صابر روی صحرا سنگین بود. ابرو درهم کشید. امیرسام با پشت دست به بازوی رفیقش کوبید: - حاليته صابر ؟ واي به حالت اگه پيش حاجي دهن لقي کنې. صابر به او نگاه کرد. صحرا گیج شده بود. امیرسام مج دستش را فشار می داد. دخترک اخم کرد. صابر بی توجه به نگاه پرخشونتِ اميرسام، با لحن خاصي، شمرده-شمرده گفت:

Fereshteh.latshahdoost os passed

 $10/10$ صحراى ويرانكر مستفاقات شهدوا - اگه سردار بفهمه که دختر کوروش ایزدی شاهد... امیرسام برآشفت و دست مشت شدهاش را جلوی او كرفت:

> - صحرا شاهد نيست. هيچ وقت هم پاش به اون بيمارستان نرسيده مبادا اسمى ازش بيارى صابر . مبادا؟ ضابر نگاهی به او انداخت و با چهرهای جمع شده سرش را تکان داد. صحرا موشکافانه نگاهشان میکرد. صابر که سمت دروازه رفت . صحرا دستش را محکم عقب کشید:

> > - کدوم شاهد؟! دوستت از چی حرف میزد؟!

امیرسام از پشت سر به صابر خیره شده بود. اسلحه را با غیظ . توی غلاف کمری هول داد و زیر باران به صورتش دست کشید. نفسش را ها کرد و با کلافگی کفت: - دیگه هیچ اسمی از اون بیمارستان لعنتی نیار !

Feresbteh.latshahdoost - المساكرة ويستدفى

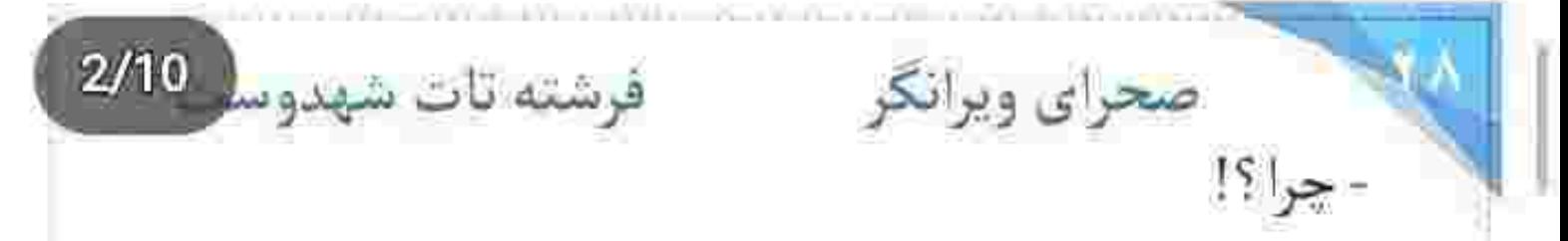

- هنوز پات وسط معمای قبلی گیره صحرا . دنبال یه شر تازه نگرد. مگه نمی بینی از توش بوی خون میآد؟ - مي شه واضح حرف بزئي؟ من كي گفتم دنبال شرم؟ - وقتي به نيت پيدا كردن آدرس هيراد اومديم سروقت این بنده خدا ، فرداش خبر کشته شدنش رسانهای شد و جنازەي سوختەشو وسط بيابوناي پاچنار پيدا كردن. بعد از پی جویی مشخص میشه که این بابا یه زمانی جراح همون بيمارستان بوده و...

صحرا عجولانه رشتهى كلامش را پاره كرد:

- احتمالاً عضو تیم پزشکی|ی بوده که جراحیهای غیرقانونی انجام میدادن. ترمیم و قاچاق اعضای بدن و... خوبه! پازل داره کامل میشه.

صحراى ويرانكر والفرشته تات شهدوسا 3/10 - حتماً یه مخبر قدیمی و باارزش بوده که خواستن از این طريق واسه هميشه ساكتش كنن.

میان رگبار باران. آسمان صاعقه زد. صحرا کلاه بارانی را روی سرش انداخته بود. از صدای رعد و برق نفرت داشت. امیرسام بازویش را گرفت و به در قبرستان اشاره کرد:

- بريم. تا چند دقيقەي ديگه درشو پلمپ مىكنن. صحرا به اطراف گورستان نگاه میکرد. به درختان سربه-فلک کشیده اما خشک و پژمرده و ظاهر خوفناک محوطهی بیابانی مزارگاه. گورهای قدیمی با سنگ های شکسته و زمین گِلِ آلود و فرسوده! ناخودآگاه گفت: - حس بدی به این قبرستون دارم. اميرسام لبخند زد و با شيطنت پرسيد:

fereshteh latshahdoost بيع استناكرام تويسيوه

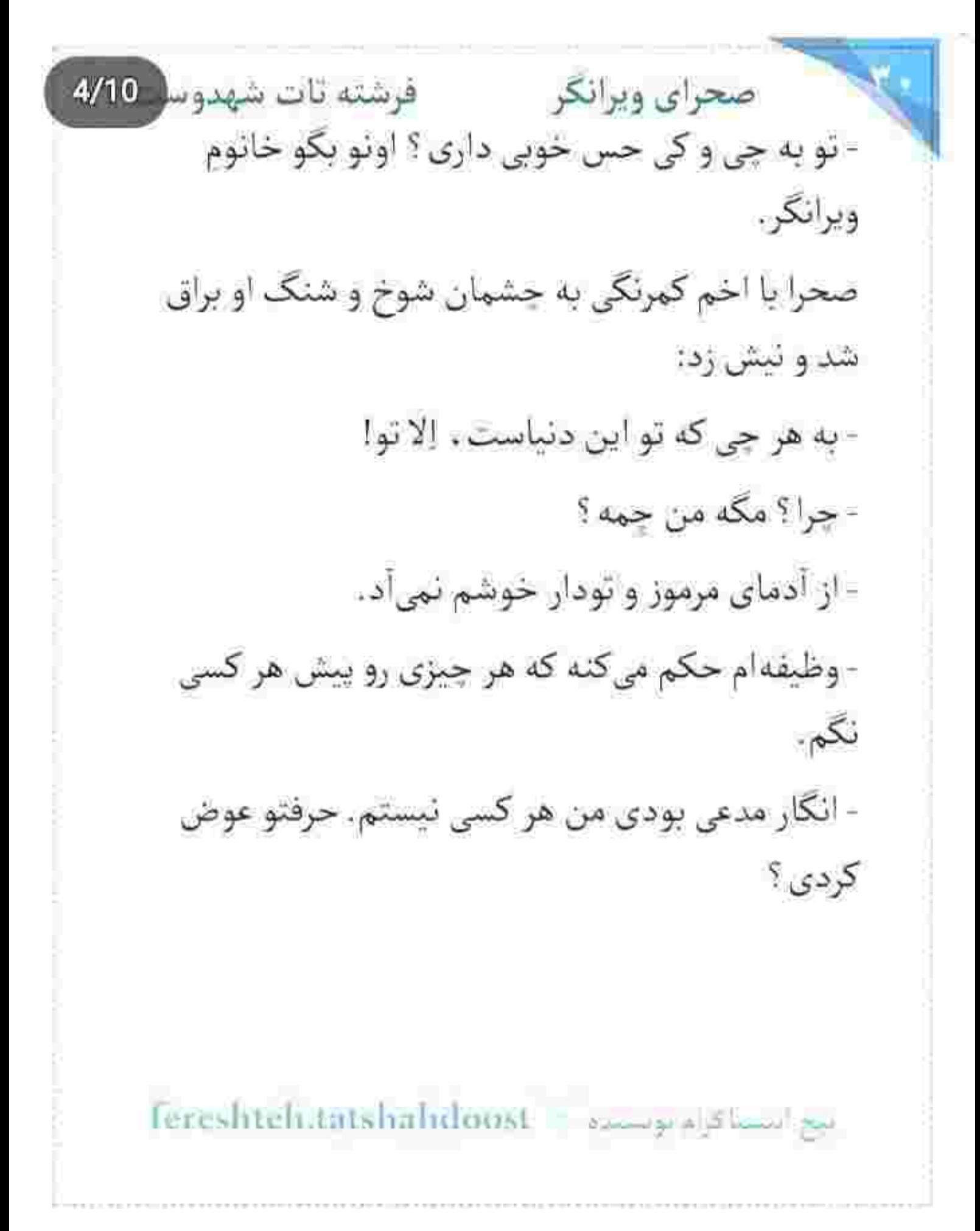

Scan with

صحرای ویرانگر می فرشته تات شهدوسا 5/10 آمیرسام میخندید. وسط گورستان ایستاد. سر و صورتش زیر باران خیس شده بود. سرش سمت صحرا چرخید و نگاه او را که روی خودش دید . با خنده گفت:

- من چەكار كنم با زېون توى ھادم؟ ھم دلم مىخواد يە دل سیر کتکت بزنم. هم دلم نمیآد از گُل پایین تر بهت بگم.

صحرا نگاهش را با تأمل از او دزدید. جلوتر از امیرسام قدم برداشت و او با لبخند گفت:

- آخرشم اونی که دهنش سرویسه . منم. وایسا خانوم ماريل... مواظب قبراي خالي باش. به زمين اين جا. اعتمادى ئيست.

صحرا شاخهی شکستهی یکی از درختان را از سر راهش کنار میزد که ناغافل پایش به تکه چوبی گیر کرد. چون

Fereshteh.tatshahdoost - James 15 - 19

صحراى ويرانكر محفوضته تات شهدوسا 6/10 کفش هایش مناسب زمین گلی و خیس آن جا نبود ، سر خورد و تا به خودش بیاید با جیغ خفیفی داخل گودال افتاد. آرنج دست راستش درد میکرد. شوکه بود. امیرسام بی نفس لب گودال ایستاده بود و با تعجب و نگرانی ە<sub>ي</sub> پرسىد: - صحراً . خوبي؟!... حِيزيت كه نشد؟ دخترک سرش را بلند کرد. لباسش خیس شده بود. باران توی صورتش میخورد. یا عصبانیت داد زد: - مرض! با اون سق سياهت. خدا ازت نگذره پناهي. امیرسام کمی با حیرت نگاهش کرد و بعد بُقی زد زیر خنده. صحرا مشتی گِل سمت او پاشید و با همان لحن كفت: - كوفت ! خفهشو . قسم ميخورم مي كشمت .

fereshteh.tatshahdoosi amay alsum pe

صحراى ويرانكر محضر فرشته تات شهدوسا 7/10 - اول بيا بيرون. بعد واسه كَشتنم قسم كفارهدار بخور. صحرا به دیوارهی خیس گودال چنگ میزد تا بلند شود. با خشم بیسابقهای داد میزد: - می دونی «ازت متنفرم» یعنی چی؟ امیرسام با خنده دستش را سمت او دراز کرد: - يعني عاشقتم مستر پناهي. صورت صحرا از فرط عصبانیت سرخ شد. بی ملاحظه و بدون فكر دست اميرسام كه به نيت كمك سمتش دراز شده بود را گرفت و او را بی رحمانه پایین کشید. مرد بیچاره نتوانست دستش را بند زمین گلی قبرستان کند و

قبل از اینکه با یا داخل گودال بیفتد با شانه خیز برداشت. جای زخمش که درد گرفت، صورتش از هجوم

Fereshteh.tatshahdoost - www.php?hww.po

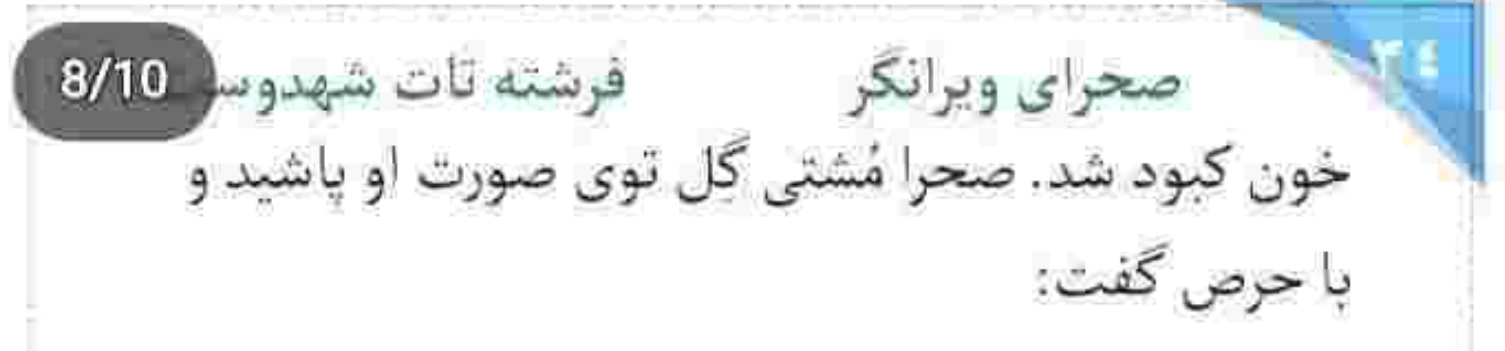

- حالا بخند اگه می تونی مستر . بخند تا بخونم فاتحه تو . امیرسام با اخم غلیظی به او نگاه میکرد. فکش سفت شده بود. صحرا نكاه پرتنفر و تخسش را با تغير غلاف کرد و خواست لبهی حفره را بگیرد که بارانی اش از پشت سر کشیده شد. نفسش یک آن از وحشت توی سينه حبس شد. روى سينهى اميرسام افتاده بود. سرش را که بلند کرد . نگاهش در یک جفت چشم آبی و وحشی گره خورد. یک بار دیگر تنش سر شد. بی حواس و با غيظ مي گفت:

> - فقط شانس بياري از اين چاله نريم بيرون...! - افتادي تو قبر ، نه چاله... ميس ترميناتور!

feresbteh.tatshahdoost annapolishm

 $9/10$ صحراى وبرانكر مصدفرشته تات شهدوه بدن صحرا منقبض شد. رنگ به رویش نمانده بود. از کنار شانه . نگاه مرددی به آن گودال باریک و نسبتاً عمیق انداخت. امیرسام به سختی جلوی خنده ش را گرفته بود. صدای صحرا بهرغم تلاشی که میکرد تا مرتعش نباشد . باز هم لرزان و سراسیمه بود: - اصلاً شوخی بامزهای نیست! امپرسام زیرپوستی می خندید. لحنش پر از شیطنت بود: - مصلحتشو شکر که از خلوت کردن هم شانس نیاوردیم. اتاق و تخت و تشکیلات ماهعسل اون سر شهر حي و حاضر ، روز اول محرم شدنمون گير كرديم وسط قبرستون متروكه. هالووين هم انقدر دوز هيجانش بالا... صحرا دستش را محکم روی دهان او گذاشت و با عتاب و خشونت فشار داد. از میان دندانهایش میغرید:

ليع استناكزام بوستية = fereshteh.tatshahdoost

فرشته تات شهدوه 10/10 صحراي ويرانكر - بېند فکو. لال شو. بېينم مي توني. صورت امیرسام زیر دست او از فرط خنده سرخ بود. از نگاهش شر میبارید. با صدایی تقریباً نامفهوم میگفت: - په بوسهي تو لالم ميكنه. بُكش و فاتحهمم بخون. صحرا شنید و دلش لرزید. چشمانش گرد شده بود. خودش را با حرص عقب کشید. امپرسام هم با او ایستاد. صحرا که چرخید، امیرسام زیر باران چنگ انداخت و از روی کلاه بارانی . سر او را گرفت و سمت خودش چرخاند. دل صحرا هری پایین ریخت. با خیرگی به او نگاه میکرد. لبش فقط یک بند انگشت با لب او فاصله داشت. امیرسام با همان نگاه شیفته و شورشگرش . توی صورت دخترکِ از نفسِ افتاده . نفس میزد. احساسات گرم و حار و مردانهاش بدجایی افسار پاره کرده بود.

Tereshteh.tatshahdoost of the state of

صحراي ويرانكر مصفوضته تات شهدوسا 2/10 صدای جیغ لولای در آهنی که توی گورستان پیچید، صحرا هوشیار شد. کف دستش را وسط سینهی امپرسام گذاشت و آسیمهسر رو به عقب هولش داد. هر دو انگار مسیر طولانی را دویده بودند. نفس زنان به چشمان هم خیره شدند و صابر از فاصلهی نه چندان دوری خطاب به امیرسام فریاد زد:

- دستور رسیده که هر چه زودتر قبرستون و باید تخلیه کنیم. بجههای نیروی انتظامی تو راهن. تا واسه خودت و من دردسر درست نکردی بیا بیرون که حکم پلمپ محدوده اعمال شه.

صحرا پلک خواباند. امیرسام با نفسی که محکم بیرون داد . کنار بازویش را به صورتش کشید. هر دو سرتاپا گِلی و بهمریخته بودند. قلبشان تند میزد. صحرا پشت به او

بيع استناكره بوسيده - Fereshteh.tatshahdoost

صحرای ویرانگر می فرشته تات شهدوسل 3/10 آب دهانش را قورت داد. به این گورستان و گور خالی حس چندش آوری داشت. دستانش را به لبهی گودال گرفت و زیر سنگینی نگاه امیرسام از آن جا بیرون آمد و بی توجه به او سمت در آرامگاه قدم تند کرد. صابر با دیدن سر و وضع آشفتهی او یک تا ابرویش را بالا داد. نگاه معنادارش این بار سمت امیرسام رفت. او بازویش را چسبیده بود و از داخل حفره ، با اخم و کلافگی به دختری نگاه میکرد که عجولانه و عصبی زیر باران می-دوید. دندان روی دندان سایید و زیرلب غرید: - لعنت به دلی که بی موقع افسار پاره کنه. لعنت به تو يناهى!

جمله ی آخرش به گوش صابر رسید. کنار قبر ایستاده بود و با لبخند دستش را جلو می برد و کنایه می زد:

Fereshtch.tatshahdoost - 23 - 24 - 25 - 20

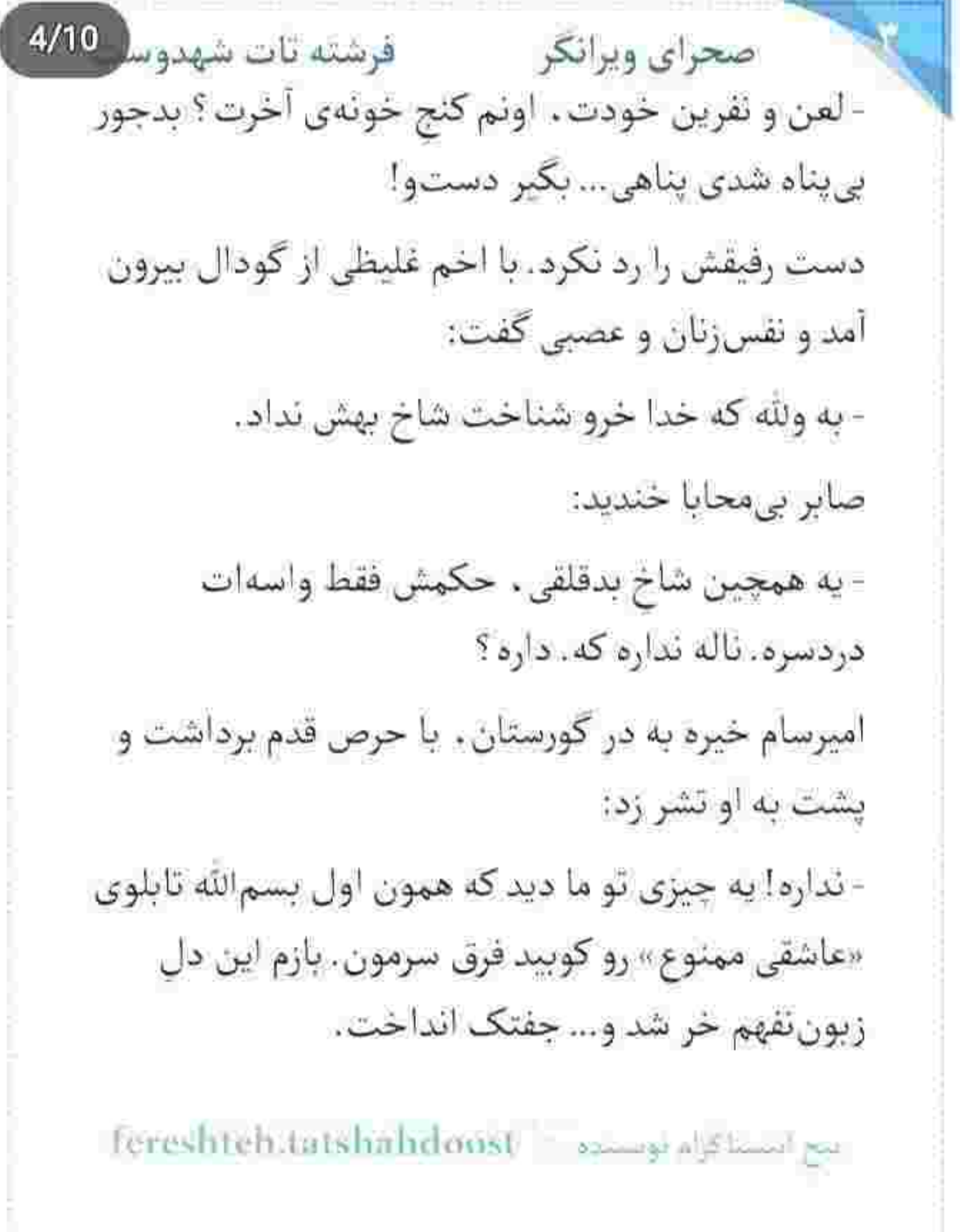

Scan with

صحراى ويرانكر معفوضته تات شهدوسه 5/10 صابر پشت سرش می رفت. با همان لبخند به کت کلی و نامرتب او نگاه میکرد و میگفت: - پشیمونی از خریت . آدم عاشق؟

> امیرسام پوزخند زد. دستی به لباسش کشید و نگاهش را با غضب از آن دستان گلآلود گرفت و زیرلب جواب داد:

- از وقتی باهاش افتادم تو یه خط . دلیر شدم. ولی يشبمون... نه!

- درد لاعلاج هم اين جور وقتا اميد به شفا داره. امیرسام از در بیرون رفت. نگاهش به صحرا بود. به ماشین امیرسام تکیه داده بود و با تکهای دستمال بارانیاش را پاک میکرد. امیرسام زیر باران بینی سرمازدهاش را بالا کشید و با صدای گرفتهای گفت:

feresbleh.latshahdoost - www.statshahala

فرشته تات شهدوسر 6/10 صحراي ويرانكر - شفای این درد به قول تو لاعلاج . فقط به دست یه عارف نوشته شده. که اونم از شانس نازنین ما . مرهم شدن و ياد نگرفته.

> صابر با سلوت . دستی به شانهی او زد و با لحنی رفیق-وارائه زمزمه كرد:

> > -سر صبر سلامت!

امیرسام اینبار با حزن لبخند زد. سری تکان داد و گفت: - بعله! صابره و صبرش. از این نسخهها واسه من نپیچ رفيق. دل سرسامگرفتهى من الان فقط يه خروار أتيشه! صابر با نفسی بلند. سری چنباند و خیره به نیمرخ اميرسام پرسيد:

- زخمت جەطورە؟

Tereshteh.tatshahdoost zamga ayama ba

صحرای ویرانگر میشته تات شهدوس<mark>ه 7/10</mark> صحرا از دور به آنها نگاه میکرد. امیرسام بی پیرایه به او زل زده بود و با لحنى طعنهأميز مى گفت: - از برکت ده ریشتر زلزلهای که همین الان داره با چشماش شقەشقەمون مىكنە . زياد تعريفى ئيست. از این جا که خلاص شم. یه سر به درمونگاه میزنم. کمی بعد سمت ماشین به راه افتاد. مأموری که کنار صابر ایستاده بود، در قبرستان را پلمپ می کرد. صابر با موبایل حرف میزد و همزمان به امیرسام خیره شده بود. باران نم نم می بارید. موهای امیرسام نسبتاً خیس بود. صحرا بدون حرف روى صندلى جلو نشست. هربار كه نگاهش به لباس های کثیف خودش می!فتاد ، حالش بهم می خورد .

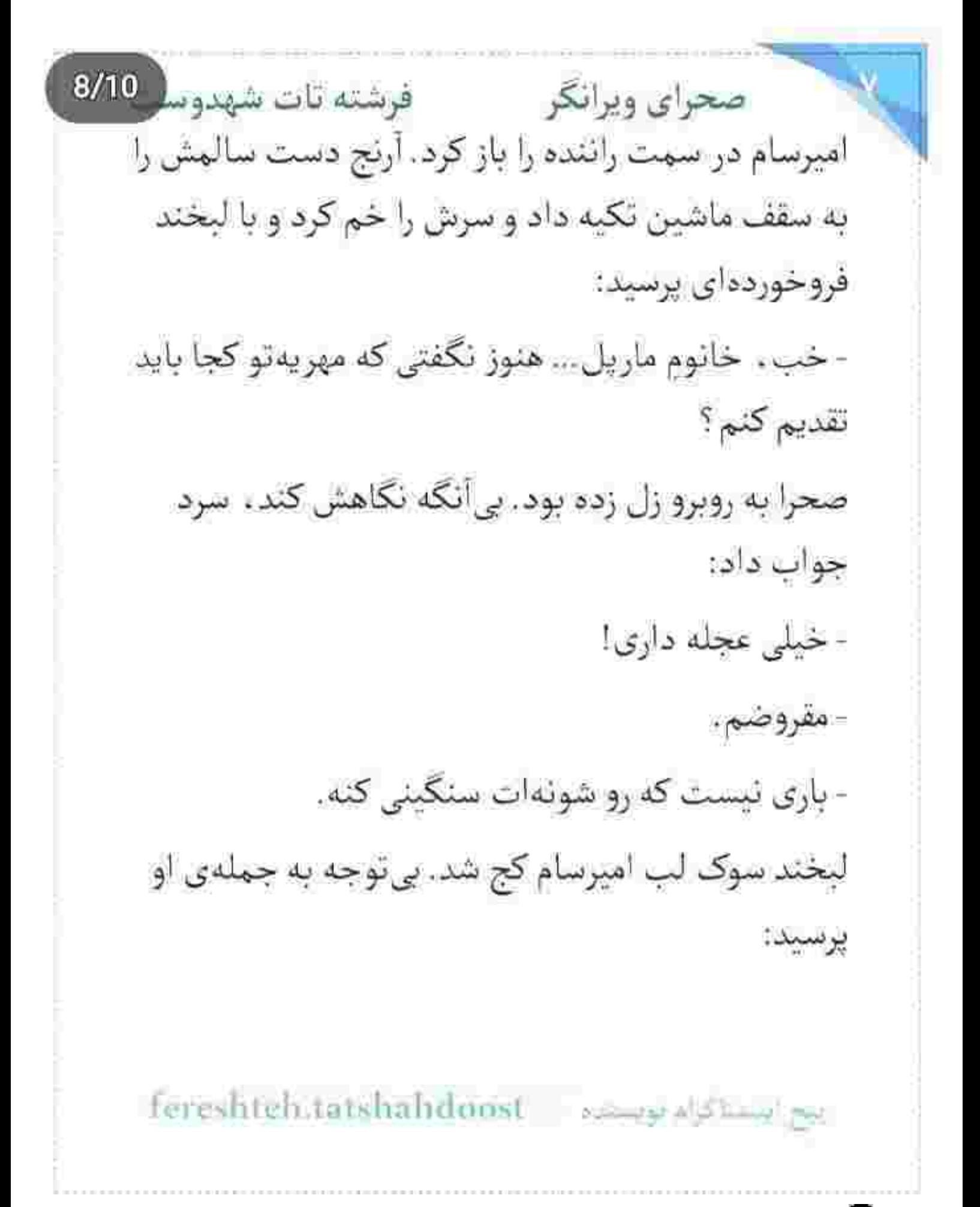

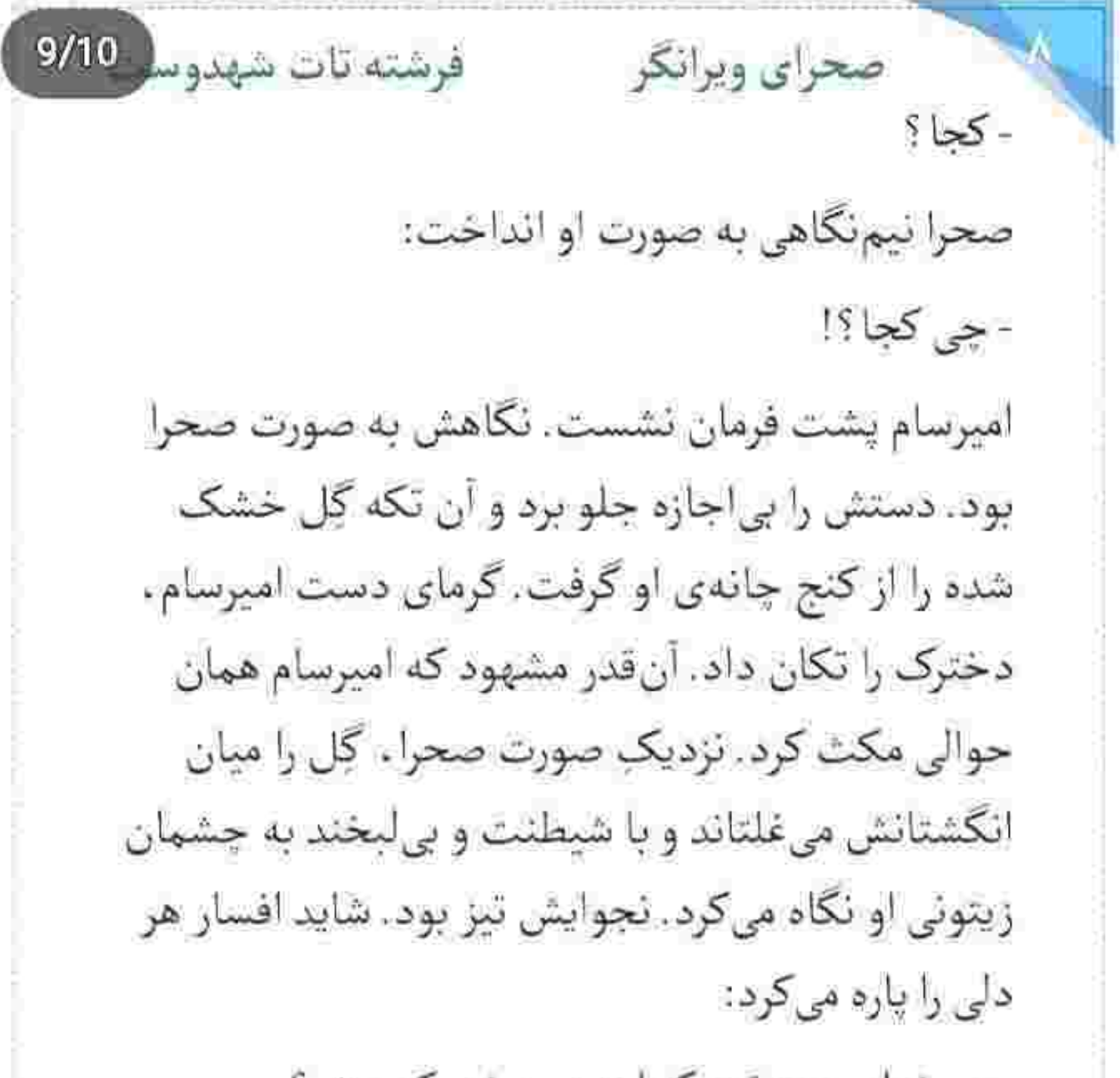

- می خوای «مهرتو» کجا بدم، دختر کوروش؟

## صحراى ويرانكر ومسته تات شهدو 10/10 صحرا نگاهش را دزدید. دستش مشت بود. ابروهایش جمع شد. با لحن غريبي كفت: - مجبور نیستی قبول کئی.

امیرسام لبخند زد. شر بود. چانه ی صحرا که میان دو انگشت او قفل شد؛ زلزلهای عظیم ، خانهی دل دخترک را زیر و رو کرد. صدای امیرسام کرم بود. طنین خوشی داشت:

- جای یه بار . دوبار این کارو میکنم . پای تعهدی که دادم وأيسادم صحرا. سعى نكن منصرفم كنى! سر صحرا سمت او چرخید. گیج و بهتزده نگاهش می-کرد و امیرسام با همان لبخند ادامه میداد: - من با حرف اغوا نمي شم.

Fereshteh.tatshalidoost - manager is and

صحراى ويرانكر مسفوف قرشته تات شهدوسه 2/10 نگاه بی پروایش کمی پایین تر رفت و به لب های صحرا رسید. دختری که مسخ شده بود و مردی که همانقدر نزدیک ، حرف دلش را هجی می کرد:

> - واسه اینکه تو رو توی زندگیم داشته باشم . حاضرم دکمهی اهتمام این بازی رو برای همیشه خاموش کنم. نکاه صحرا دل میزد. سرش را عقب کشید. نگاهش را جهت مخالف او گرفت و اجازه نداد امیرسام چانهی منقبض و لرزانش را ببيند:

- تنها چیزی که در حال حاضر میتونم بهش اهمیت مىدم. امنيت خونوادەمە!

امیرسام با نفسی بلند و مکتی کوتاه . استارت زد . صحرا پوست لبش را میکند و امیرسام با لحن جدی میگفت:

Tereshtehtatatahahdoost amaged Show

 $3/10$ صحراي ويرانكر مصفون فرشته تات شهدوم - به اولدورم بلدورم اون عوضيا توجه نكن. جاي خونوادهات پيش من امنه. اينو تضمين ميكنم. صحرا حرفي نزد. به هزار مكافات ، فردا را هم مهلت گرفته بود. اگر تا پسفردا آن مدارک لعنتی را تحویل نُدهد ، معلوم بيست چه اتفاقى مى افتدا.

> یک محکمی به سیگار زد. چشمانش کاسهی خون بود. دود را با تأنی بیرون داد. خودش را با خستگی روی مبل رها کرد. با کنار ناخن . گوشه ابرویش را خاراند و صابر با لحن شهردهای گفت:

- جراح معروفيه! الانم واسه يه سمينار پزشكي رفته كانادا!

fereshteh.tatshahd00st - sampablime zu

صحراى ويرانكر مستفاقات شهدوسه 4/10 دستش از روی دستهی مبل افتاد و انگشتش را داخل کریستال تکان داد. جاسیگاری مملو از خاکستر و ته -مائده ی سیگار بود. نگاه صابر همان حوالی می جرخید. اميرسام كلافهتر از قبل يرسيد: - کِی برمیگرده ؟

- از سرایدار پرسیدیم. اون پیرمرد هم چیز زیادی از هیراد ارجمند نمی دونست. می گفت دائماً تو سفره. امیرسام نفس عمیق کشید. صدایش خشدار بود: - با صحرا رفتیم جلوی خونهاش، کسی درو باز نکرد. حتى سرايدار! - مثل اینکه اون ساعت سوپرمارکتی بوده.

- برای خونهای خرید میکرده که صاحبش خیلی وقته رفته كانادا؟

نج استنا کرام بوتست: fereshteh.tatshahalidoost

صحراى ويرانكر محفوضته تات شهدوسا 5/10 این را گفت و از گوشهی چشم با اخم به او نگاه کرد. صابر بعد از مکث کوتاهی جواب داد: - با يه دختر ... تو رابطه ست!

امیرسام با حرکتی آهسته تکیهاش را از پشتی مبل گرفت. نگاهش پر بود از تعجب! صابر دستی روی موهای خودش کشید و نگاهش را از بالای سر او . به پنجرهی اناق داد:

- اسمش فائقهست. فائقه مسعودي. متخصص بيهوشي تو همون بیمارستانی که هیراد ارجمند...

- این قضیه داره زیادی شبیه پازل میشه صابر!

لحن اميرسام غضب داشت. از روى مبل بلند شد. تقاله -ی سیگار را با حرص توی کاسهی کریستال انداخت. صابر نفس بلندی کشید و خیره به او یادآوری کرد:

Fereshteh.tatshahdoost - مسدوا

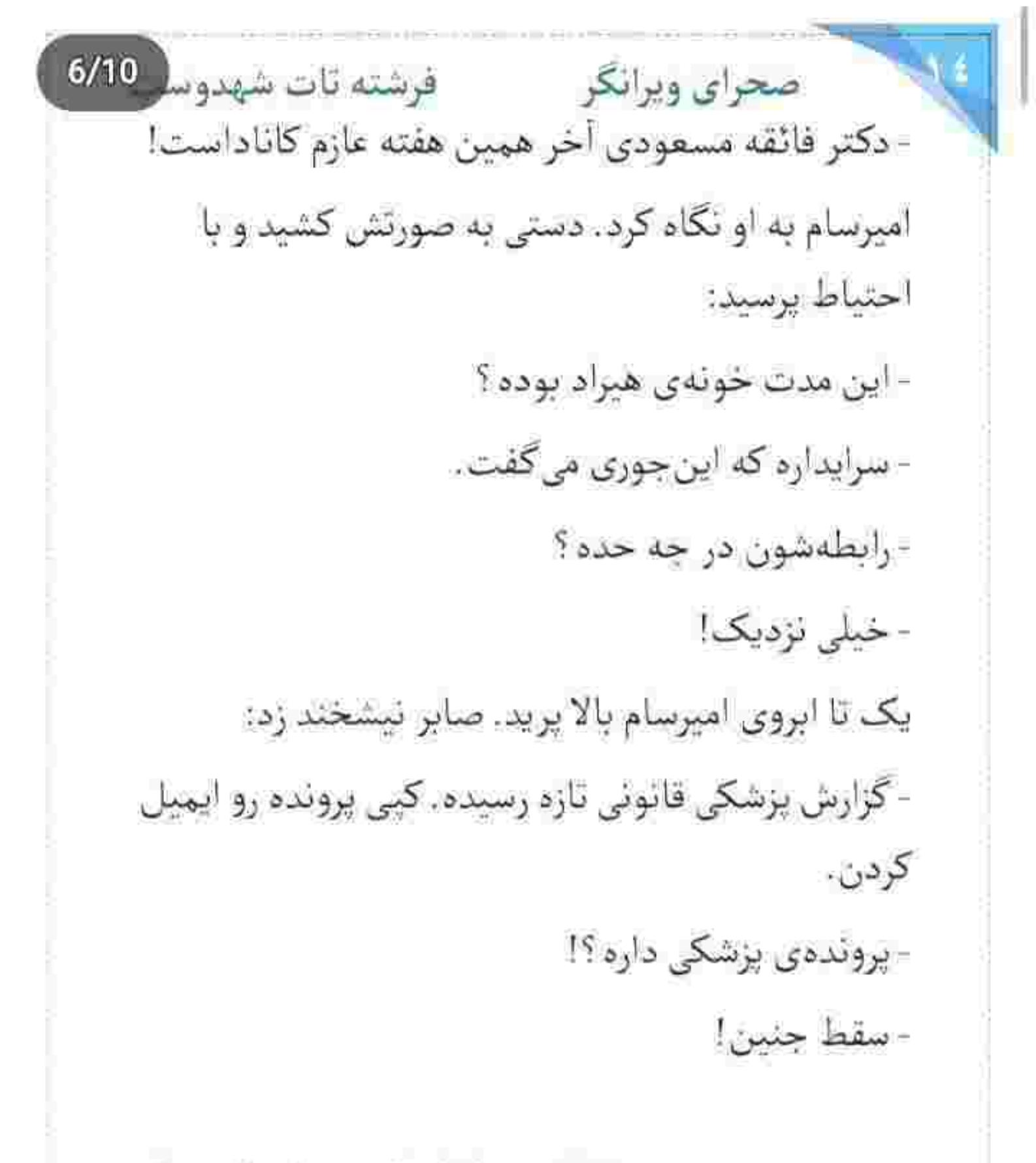

fereshtch.tatshalidoost same produce

امیرسام ماتش برد. صابر موبایلش را بیرون آورد. کمی بعد امیرسام کیی پرونده را با دقت بررسی میکرد و ناباورانه مى پرسيد: - از راه غیرقانونی این کارو کرده؟! - جنين جهارماهه بوده! - پس قانوناً تو هیچ بیمارستانی نمی تونسته سقطش کنه! - همین طوره. اما بعد از سقط . دچار خونریزی می شه . بيمارستان سقط رو تأييد كرده. اما... - اما این قضیه هیچ جا درز نمی کنه! فقط بایگانی میشه. این را گفت و به چشمان صابر خیره شد. او سری تکان داد و با لحنی معنادار زمزمه کرد: - خر آقای دکتر خیلی جاها میره!

> fereshteh.tatshahdoost ميع السندكرام موسنده

صحراي ويرانكر فرشته تات شهدوسا 8/10 امیرسام پلک زد. شقیقه اش نبض گرفته بود. به پیشانی عرق کرده اش دست می کشید و می گفت: - به این آدم مشکوکم صابر . مطمئنم به جای کارش می-لنگه. - در حال حاضر تو مأموريتي. نمي تونيم خارج از حيطه... - مشكل من با اون آدم، كارى نيست. شخصيه! - اما حاجي ابطحي... - قضيه فقط بين من و تو مى مونه. - دستور چيه ؟ - آمار هيراد ارجمندو واسه ام در بيار ! - اميرسام ؟!

fereshtch.tatshahdoost and also have
صحراى ويرانكر مستفاقات شهدوسر 9/10 - اینکه کجا می ره ؟ با کیا معاشرت داره ؟ دوست . آشنا . همکار... یه تحقیق جامع هم از محل کارش ردیف کن. همه رو با جزئیات میخوام صابر . یه سر سوزن نمیذاری از جلوی چشمت رد شه.

صابر سرش را تکان داد. ناچار بود کوتاه بیاید و از مافوقش اطاعت كند. حالا حل معماي هويت شناسي دكتر ارجمند هم به پروسهى اين شاهراه ديجور اضافه شده بود. یک حسی به او میگفت با حل این معما به سرنخ های جالبی میرسند. راه صعب العبوری نبود. با رفتن صابر . اميرسام دوش مختصرى گرفت. بيراهن سفیدی که همین امروز از خشک شویی هتل تحویل كرفته بود را تنش كرد و مقابل آينه مشغول بستن دكمه -های سرآستین شد.

Fereshteh.latshahdoost overgraphen

صحراى ويرانكر ومشته تات شهدوا 10/10 خسته بود. حوصلهی شلوغی رستوران را نداشت. با پذیرش تماس گرفت و اطلاع داد که شام را داخل اتاق صرف میکند. به اندازهی دو نفر غذا سفارش داد و بعد از دوش ادکلنی که روی خودش و لباس هایش گرفت ، با ظاهري موقر و محترم سمت اتاق صحرا رفت.

دخترک با مادرش حرف میزد. صدای زنگ را که شنید. مکالمهاش را کوتاه کرد. موبایل را روی عسلی گذاشت و سمت در رفت. از چشمی که نگاه کرد، با دیدن او یک لحظه انگار هول به دلش افتاد. رعشهای که از پشت آن چشمی لعنتی آمد و قلب دیوانهبازش را یک طوری کرد. از این حال بدش آمد. از این هول;دگی! از این حال نوپا و به قول خودش مزخرفی که این روزها کم و بیش توی سینه می جنبید و بُل می گرفت.

Iereshteh.tatshahdoost - مستاكراته بويستيد

صحراى وبرانكر مصفوشته تات شهدوسا 2/10 دست امیرسام بار دیگر روی زنگ در نشست. صحرا با چهردای بداخم طردای از موهایش را پشت گوش فرستاد و دستگیره را چرخاند. نگاهش در وهلهی اول به کفش-های سیاه و براق او افتاد. بعد شلوار مشکی و خوش-دوختی که خط اتوی تیزش باعث تعلل هر نگاهی می-شد. پیراهن سفید و ظاهری به شدت موجه و مردانه و آن رایحهی غنی و ماکر و دیوانه کننده! ای لال مانی بگیرد قلبِ واماندهای که بی توجه به هزارمَن اخمِ وسط پیشانی ، باز سرکش میشود و گومپ گومپ می کوبد.. امبرسام ساعد دست راستش را به درگاه اتاق او تکیه داد. و خیره به چشمان مکدر و کلافهی صحرا . با لحنی خوش زمزمه كرد: - عرض ارادت، میس ویرانگر !

Tereshteh.tatshahdoost - استاكراه ويستبد -

صحراى ويرانكر والأفرشته تات شهدوسا 3/10 اخم صحرا از نجوای شیطنت آمیز او کمی سبک شد. نگاهی به ساعت مچی خودش انداخت و با لحن قاطعی كفت:

- قرارمون آخرشب بود ، مستر پناهي!

از برق جشمان این مرد فراری بود. امیرسام لبخند زد. سرش را کمی جلو برد و صحرا خودش را منقبض کرد. امیرسام فهمید و لبش را کاز گرفت تا بی هوا پقی نزند زیر خنده! حالاتِ ملاحظهطلبانه ي اين دختر شگفتزدهاش میکرد. در حالی که از کنار صورتِ صحرا به اتاق او خیره مىشد. زيرلب يجيج كرد:

- ماهی رو هر وقت از آب بگیری تازهست خانوم مهندس. اينجوري تصور كنيم كه من وتو قراره اولين شب محرمیت مون رو تو آخرین شب سفر ...

Fereshich.tatshalzdoost در بریستیم

صحراي ويرانكر مستفرشته تات شهدوسه 4/10 صحرا فوری خودش را عقب کشید. به حدی محکم که شانهاش به در اتاق چسبید و امیرسام نتوانست لبخندش را کنترل کند. دخترک . ناشکیبا و پریشان بود و پوزخند میزد:

- اگه دلت واسه مشت و لگدای صحرا تنگ شده بگو! ما كه از اين تعارفا نداريم مسترا

این حشمان آبی و کستاخ ، از همین فاصلهی اندک کار دل ویرانگرش را ساخته بود. امیرسام دستش را با لبخند از پشت کمر بیرون آورد و آن را سمت صحرا گرفت. او مات و مبهوت به انار قرمز و درشتی نگاه میکرد که امیرسام چلوی صورتش گرفته بود و می گفت:

fereshteh tatshahdoost نبح استثاكرام بوسنتره صحراى وبرانكر معفوشته تات شهدوسا 5/10 - تا وقتی با مصالحه میتونیم مثل دو تا آدم کاریزماتیک و متمدن بشینیم یه گوشه و حرف بزنیم . چرا با مشت و لكد شب مونو زهرمار كنيم؟

> صحرا سرخ شد. همه ی جانش به التهاب نشسته بود. با چشم و ابرو به انار اشاره میکرد و میپرسید:

> > - اين چيه؟

امیرسام انار را کف دست چرخاند و متفکرانه نطق کرد: - وسیلهای خودکار ، واسه راهاندازی موتور یه مخرب! صحرا فقط نگاهش کرد. امیرسام لب خودش را گاز گرفت و با صدایی خش دار و یواش اضافه کرد:

- قراره موتور په بنده خدایی رو از حالت مخرب پیاره رو حالت محرک و...!

الحج الاستناكزام الواستيد ... . fereshteh tatshahdoost

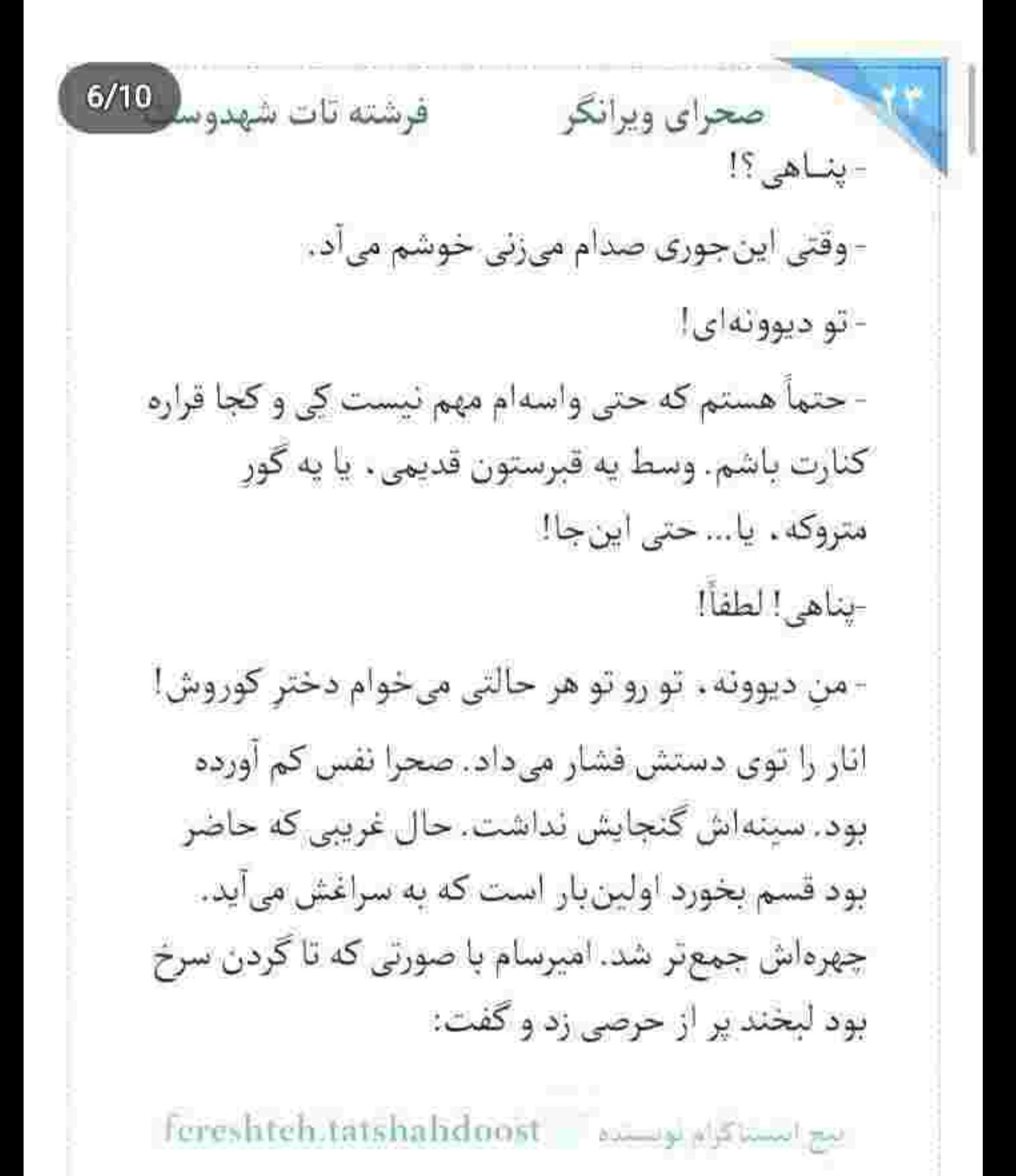

Scan with

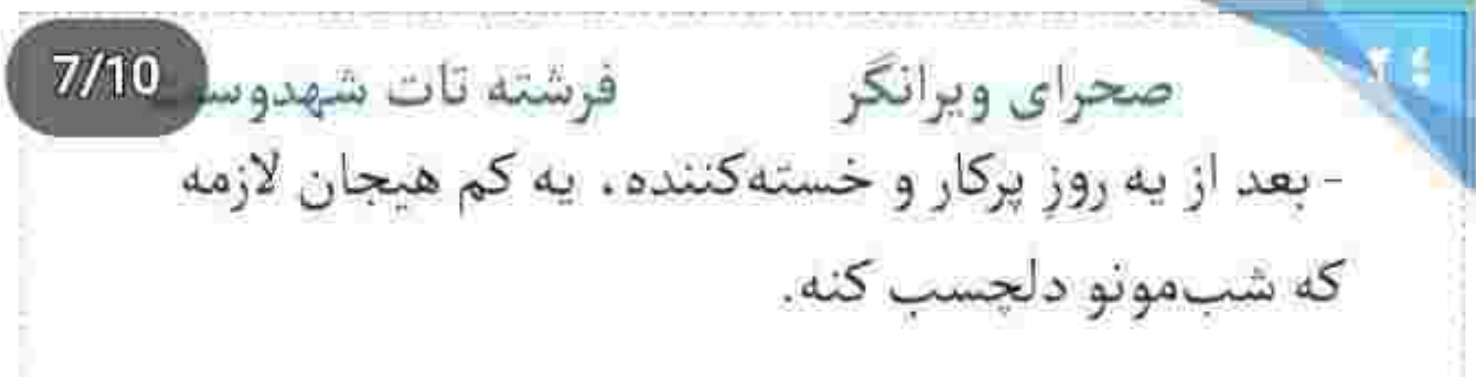

به دنبال این حرف انار را سمت صحرا برد و او سراسیمه و عجول عقب رفت. امیرسام جسارت به خرج داد و قدمی سمت او برداشت. دخترک گامی عقب تر ایستاد و تا آمد اعتراض کند . امیرسام در را با دست گرفت و آن را با یاشنهی یا هول داد و پشت سرش بست. دهان صحرا از اضطراب خشک شد. از فراز شانههای او به در بسته نگاه میکرد و مقابل هر قدم او یک قدم عقب میرفت. چهرهی امیرسام جدی بود. اما نگاهش نه زیاد! صحرا با حرص نفس زد و بی ربط زمزمه کرد:

- گفتی مهریه تو می دم!

fereshtels.tatshalidoost - sampled

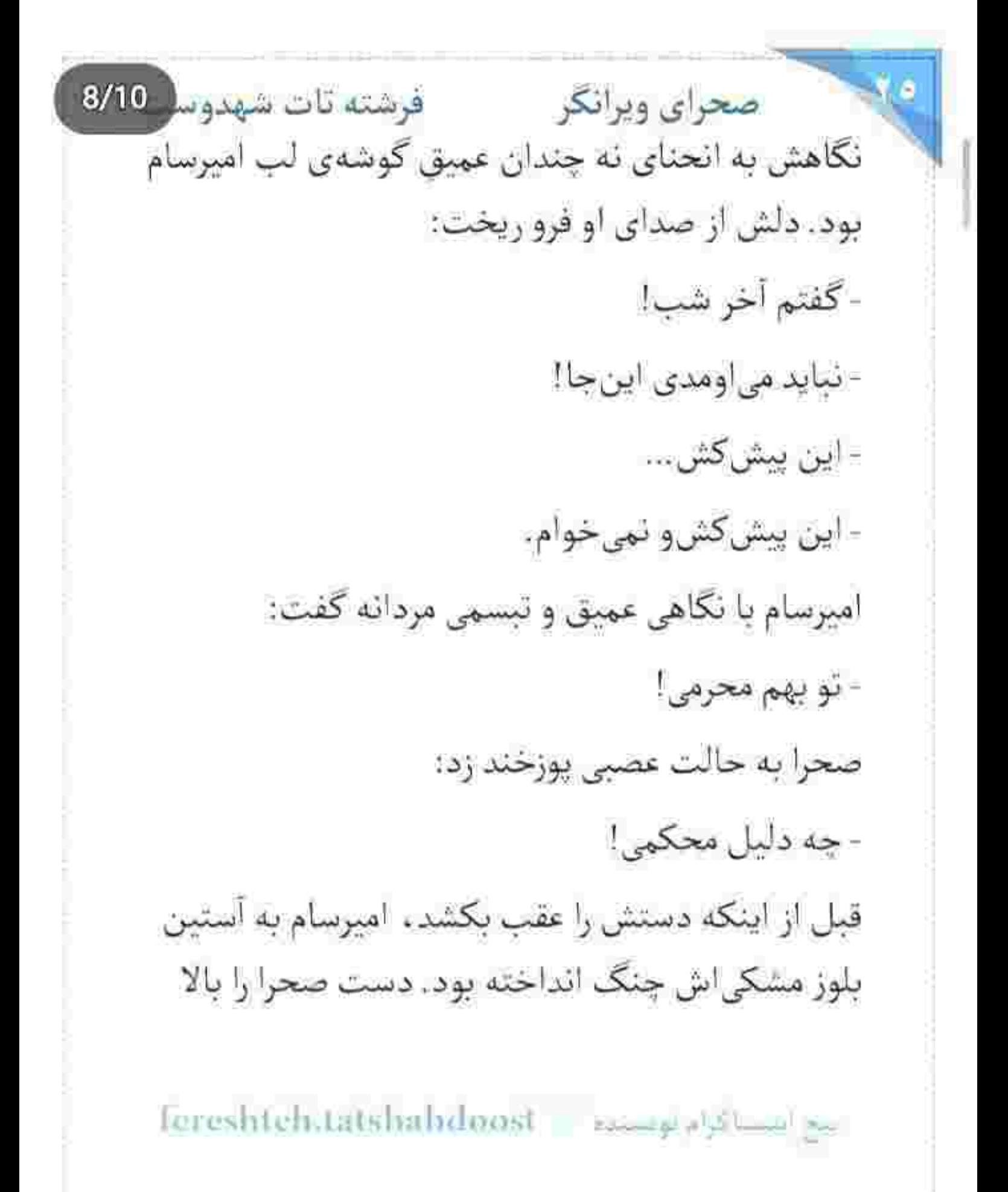

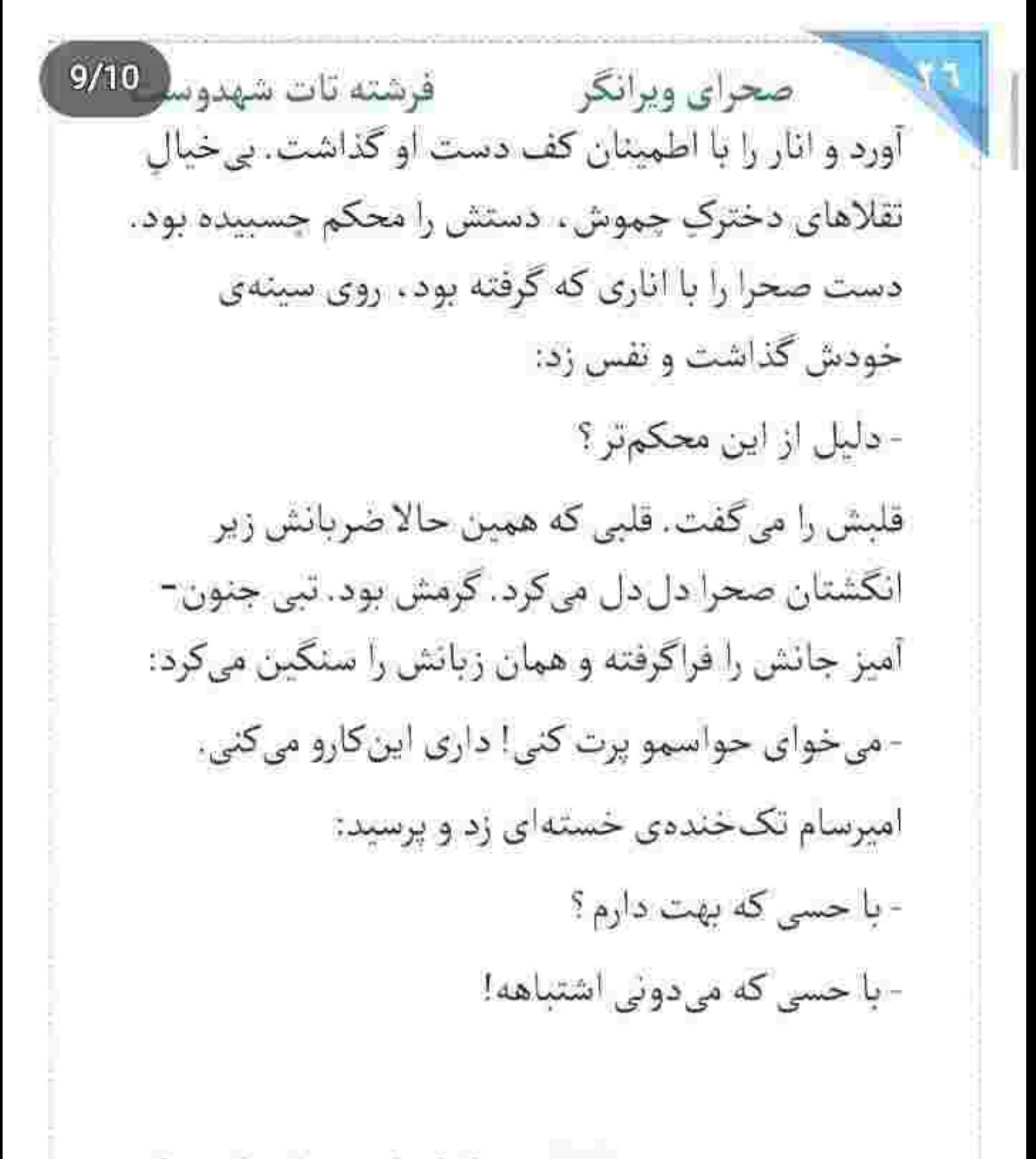

fereshteh.tatshahdoost يبح ابستاكرام بويستياه

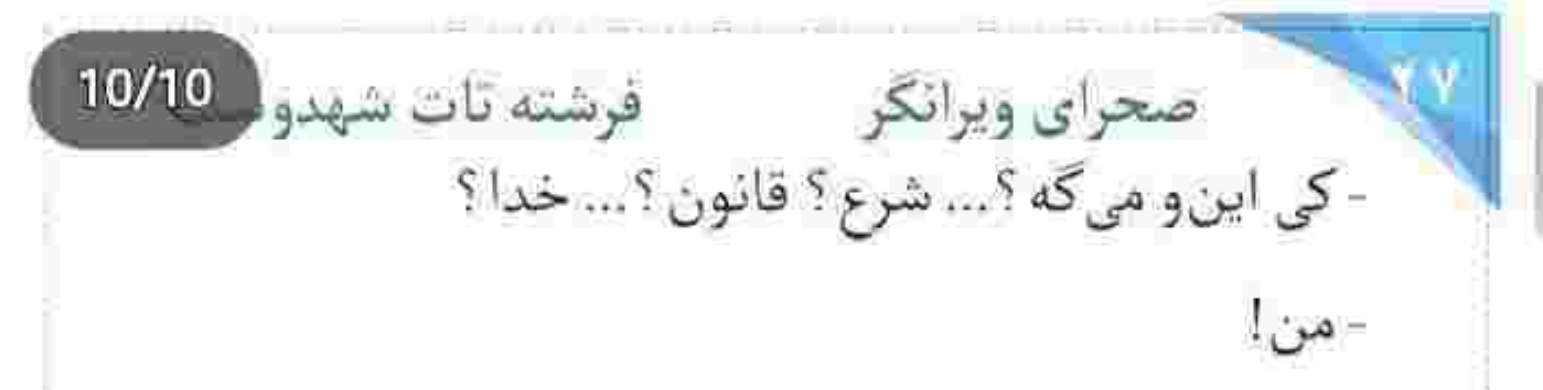

این را با فریاد گفت و همزمان دستش را عقب کشید و انار را با عصبائیت روی تخت انداخت. سر امیرسام با اخم کمرنگی سمت تخت چرخید. متکا از آپ انار سرخ بود. فکش سفت شد. محکم پلک زد. صحرا میان موهای خودش پنجه انداخت و با صدای بلند گفت:

- نمی تونم. نمی خوام این احساس نوخاسته رو ، نمی -خوام. هدف من ديگه ازدواج نيست. هدف من عاشق شدن نيست. واسه اين چيزا نيومدم اين جا. واسه اين چيزا پيشنهادتو قبول نكردم. من... من... - اگه بگی «بیوهی پوریام!» به خدا چنان میزنمت که نفهمی از من خوردی یا از این دیوار سگ.مصب!

fereshteh.latshahdoost - ويسببه = fereshteh.latshahdoost

 $2/10$ صحراي ويرانكر مسفوفرشته تات شهدوه ضحرا میخکوب شد. نعرهی امیرسام پردهی گوشش را لرزانده بود . غرورش امری به سکوت نداشت . با لحنی استهزاآمیز نگاهی به او انداخت و گفت:

> - قلم اون دستی که بخواد رو من بلند شه رو خرد می-کنم.

> هنوز لحظهاى از اتمام حرفش نكذشته بود كه ينجهى امیرسام در صدم ثانیه قفل موهای صحرا شد و سر او را با خشونت بلند کرد و رخ به رخ خودش نگه داشت. نگاهش طوفانی بود و با لحنی رگهدار می گفت:

- مجنون با لیلی امتحانشو پس داد . من با تو! با سربازی که جونشو از روی وطنپرستیش گرفته کف دستش . در افتادن خطاست خانوم مهندس.

Fereshteh:Jatshahdoost - السناكراء بوتست -

 $3/10$ صحراي ويرانكر مستفرقات شهدوسا - خيليا همين حالا به اسم وطن پرستي دارن زير علم دشمن سینه میزنن. تو از کدوم قماشی سرباز ؟ لحن صحرا تمسخرآميز بود. اميرسام دندانقروجه كرد و

> صورتش را پایینتر برد. صحرا یک لحظه تکان خورد. چشمانش را بست. امیرسام لبش را به تیفهی فک او جسباند و با غيظ گفت:

> - رو دوتا چیز حساسم و این و فهمیدی . کارم. احساسم. با هر کدوم بازی کلی صحرا . عقوبت شو زهر میکنم واسهات!

لحن اميرسام دلهرهآور بود. صحرا همهى جسارتش را توی صدایش جمع کرد و با ارتعاشی فاحش پرسید:

- اوج احساست به عشق قدیمیت همینه . مستر ؟ که تو چشماش زل بزنی و راحت تهدیدش کنی ؟

fereshtch.tatshahdoost ابهم ابتسلاكاته توسسوه صحراى ويرانكر مستفرغ فرشته تات شهدوسل 4/10 از بس دندان هایش را روی هم فشار داده بود فکش تیر می کشید. کم مانده بود از دست این دختر سکته کند. دستش را از میان موهای صحرا . سمت گردن او سوق داد و انگار بخواهد خفه ش کند خرخره اش را گرفت. دلش راضی نمی شد پنجههایش را بیشتر از آن قفل کند. مبادا راه نفسش بند بیاید. گردنش را گرفته بود و از آن فاصله نگاه خونیاش را گره زده بود به چشمان تخس او و با عصبانیت میکفت: - مجابم میکنی. مجبورم نکن . این وسط ... یا تو باید

اطاعات کنی ، یا من یا نو باید تسلیم شی ، یا من!

صحرا برای رهایی از او هیچ نقلایی نمیکرد. همینجوری هم افسار دل این مرد دستِ زبان تندش بود:

- واسه تسليم شدن هنوزم دير نشده!

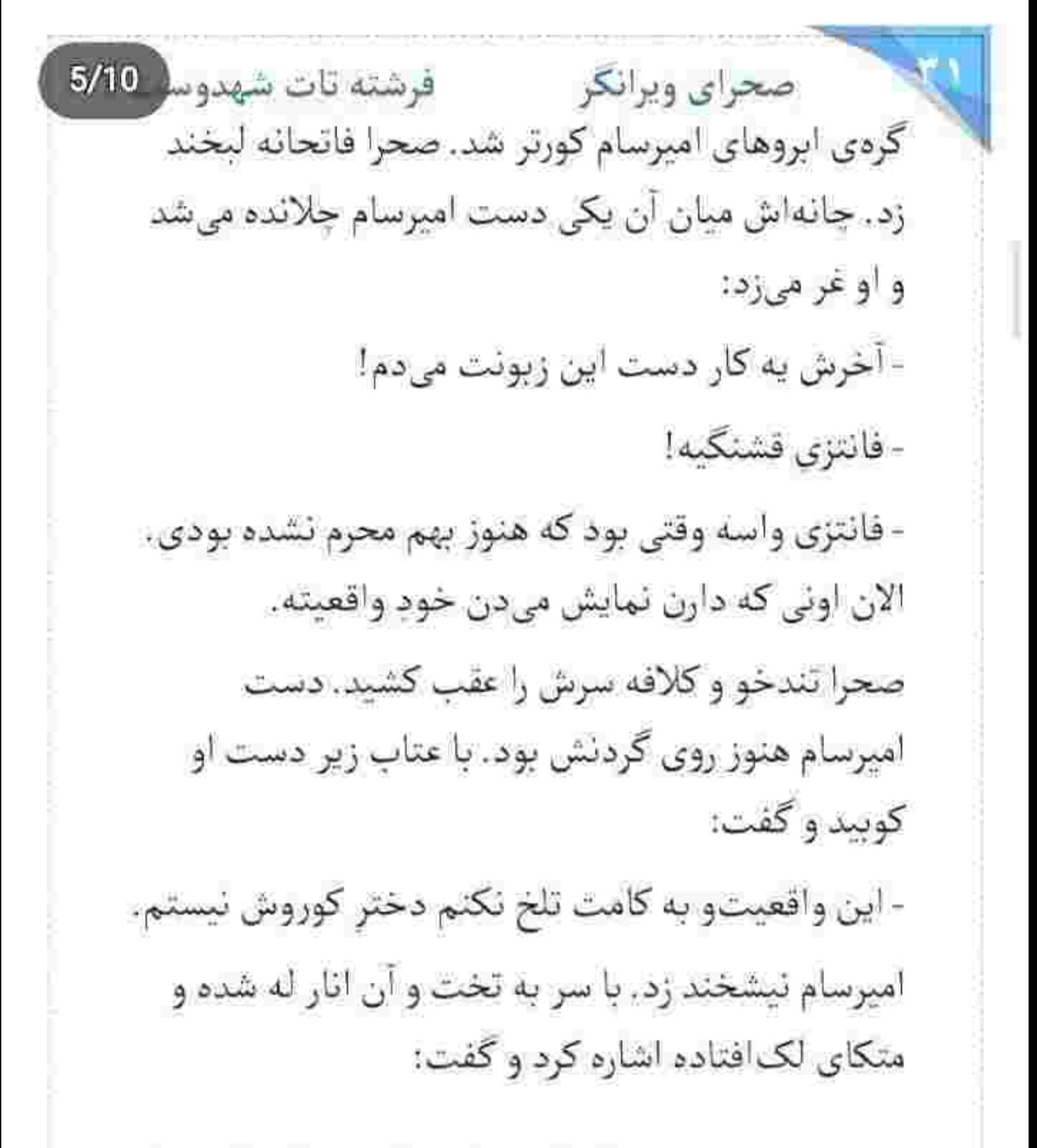

fereshtelt.tatshahdoost surges Sham as

صحرای ویرانگر می فرشته تات شهدوسا 6/10 - من اگه جات بودم انقدر با صراحت وعده نمیدادم. صحرا نگاهی به انار ترک خورده و دانههای سرخ آن روی ملحفهی سفید انداخت. چشمانش را بست و دوباره باز كرد. شرم و حياى اين دختر با اينكه توام با تكبر بود. اما به مزاج اميرسام شيرين آمد. با لحن جدى كفت: - هنوز سر حرفم هستم. مهريهتو همين امشب مى دم. - واسه يا پس كشيدن زماني باقي نمونده. فكراتو كردي؟ - منو مسخره نكن دختر . گفتم انجامش مىدم ، يعنى سرمم بره این کارو می کنم. از قدیم گفتن هر که را طاووس خواهد، جور هندوستان كشد. - چقدرم که حرف قدیمی ها واسهات حجته! - اون جایی که بدونم حقه ، نه نمیآرم. الانم... اومده بودم واسه شام دعوتت كنم. يه شام دونفره و...! Feresbleh.latshalxdoost - pamage of Shimid and

فرشته تات شهدوسه 7/10 صحراي ويرانكر صحرا چنان نگاهی به او انداخت که امیرسام سرش را بالا گرفت و فوری گفت:

- دو نفره . اما دوستانه!

- خپلی عجیبه! یه دقیقه پیش داشتی تهدیدم می کردی. حالا به شام دعوتم میکنی؟

- من شکارچی ای هستم که دلباختهی شکارش شده. جنگ انداختن و در يدنمو پشت حرف و مصلحت قائم میکنم. اما در نهایت...

- اونی که تسلیم میشه . تویی. امیرسام لبخند زد. سری تکان داد و نفس عمیق کشید:

- ٻاشه. ٽسليم... حالا جي ؟

- قراره بازم از احساست حرف بزنی ؟

Fereshteh.tatshahdoost - ويستعد - Fereshteh.tatshahdoost

 $8/10$ صحراي ويرانكر مستفاقات شهدوسا - زبونی؟ نه!... اما چشمامو نمی تونم روت غلاف کنم. - زحمت نکش. اونا رو خودم از کاسه در میآرم. امبرسام خندید و دستش را سمت او دراز کرد: - یک جنتلمن داره ازت درخواست میکنه. واقعاً نمی-خوای بهش افتخار یه شام دونفره و دوستانه رو بدی ؟ -با کدومشون قراره شام بخورم؟ سرباز وطن پرست؟ یا اونی که بالادستیها صداش میزنن جنگاور ؟ صحرا هنوز تلخ بود و اميرسام با لحني پرخنده ميگفت: - من مقابل تو هميشه يه جنگاورم. صحرا در سکوت نگاهش کرد. شاید احمقانه به نظر برسد ، اما از کل کل با این مرد خوشش میآمد. از جدال و نزاع و کشمکش با امپرسام. حس خوشایندی به او 

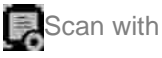

صحراى ويرانكر مسفوفيته تات شهدوسا 9/10 دست میداد. با اینکه عقل نهیب به عقب نشینی میزد . دل چيز ديگري مي گفت. عقل ، شاهنشين منطق بود و دل مکان وسوسه. در نود و نه درصد مواقع هم برگ برنده نصیب اغوا میشد. وسوسهی ملسی بود. به ملسی آن انار ترک خورده که هر وقت نگاهش میکرد . دلش می لرزيد.

به طور غیرعادی ساکت بود. خیره به آن بالا. دستمال سر مشکی را تا میزد و با حرص روی پیشانی می بست. زیر سنگینی نگاه زیتونی آن دختر . با چهرهای بداخم و عصبی خم شد تا زانوبند را به دور زانوهایش محکم کند. در همان حال با لحن سنگینی میگفت: - نقشهی هوشمندانمای بود!

ليح استناكرام توسيقات | fereshteh.tatshaladoost

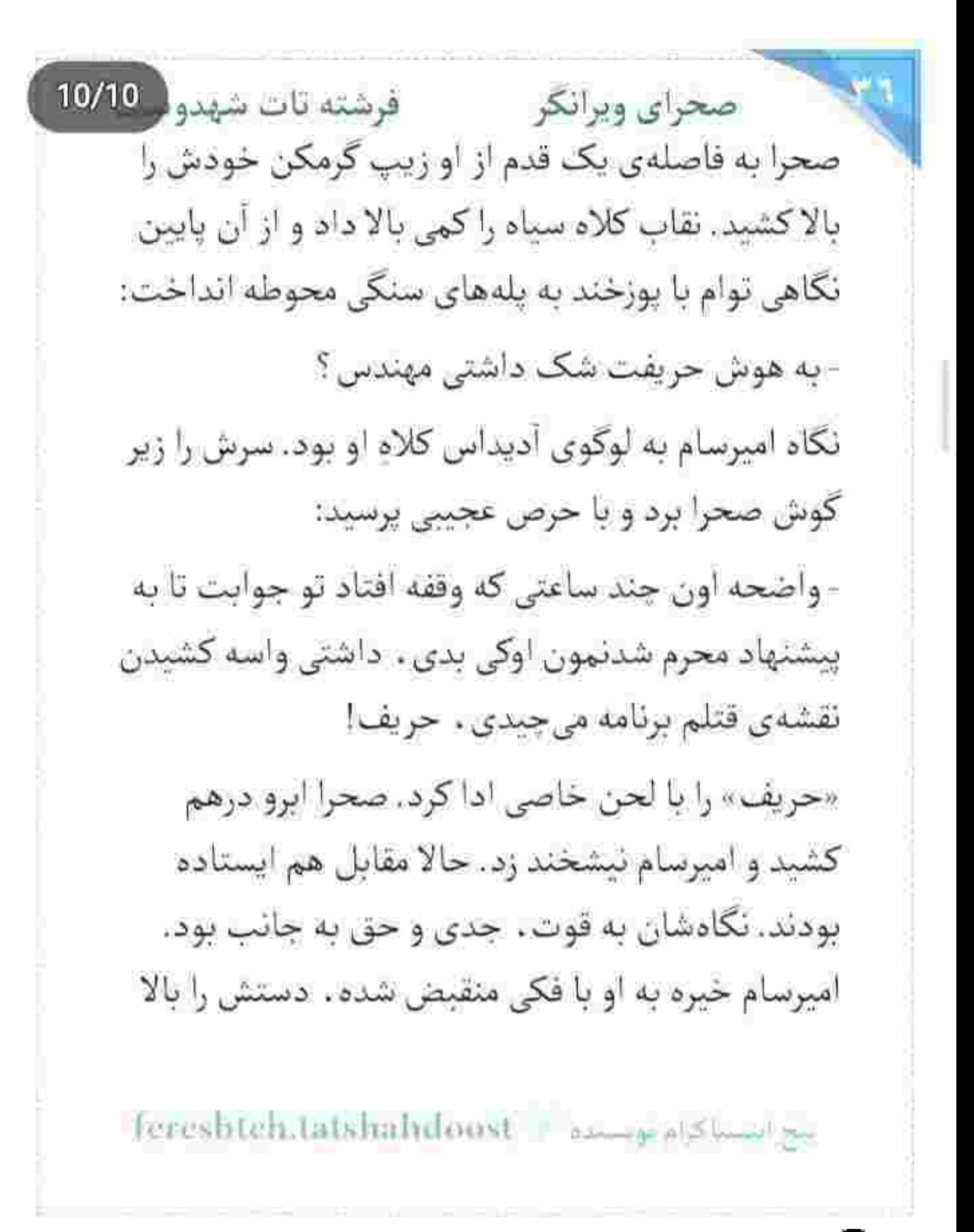

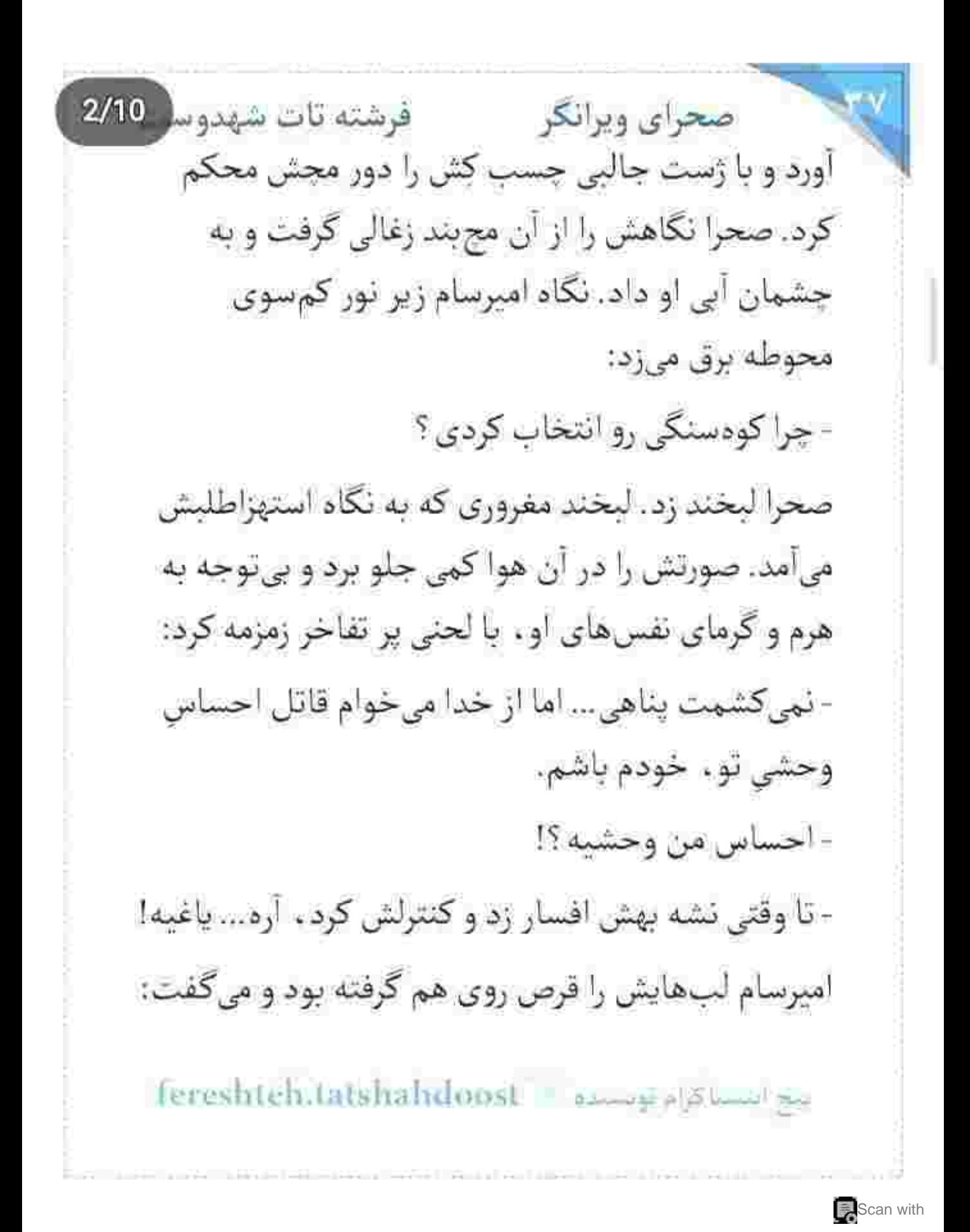

 $3/10$ صحراي ويرانكر مستفاقات شهدوسا - دیر نیست اون روزی که رام این وحشی بشی! صحرا لبخند زد. با خونسردی اش امیرسام را دیوانه می-كرد. انگشت اشارهاش را از سر شانه . روى خط سفيد گرمکن او کشید و خیره به چشمان امیرسام زمزمه کرد: - اونی که درنده بودن جزوی از ذاتشه ، هیچوقت رام ئىي شە.

ئقس اميرسام داغ بود. حرص مي خورد. گردي سر بند را محکم تر کرد و سرش را عقب کشید. صحرا هم انگار تازه متوجه موقعیت شان شد. با اکراه نگاهش را چرخاند. امیرسام دور محوطه را با چشمانش میپایید. نفسش را «هو» کرد و با لحن نه چندان دوستانهای گفت:

- اكه يه آشنا منو موقع بالا رفتن از اين بلهها ببينه... وای به روزت. بدجور حالتو می گیرم دختر کوروش!

Tereshtehitatshahdoost - Alang Alaman and

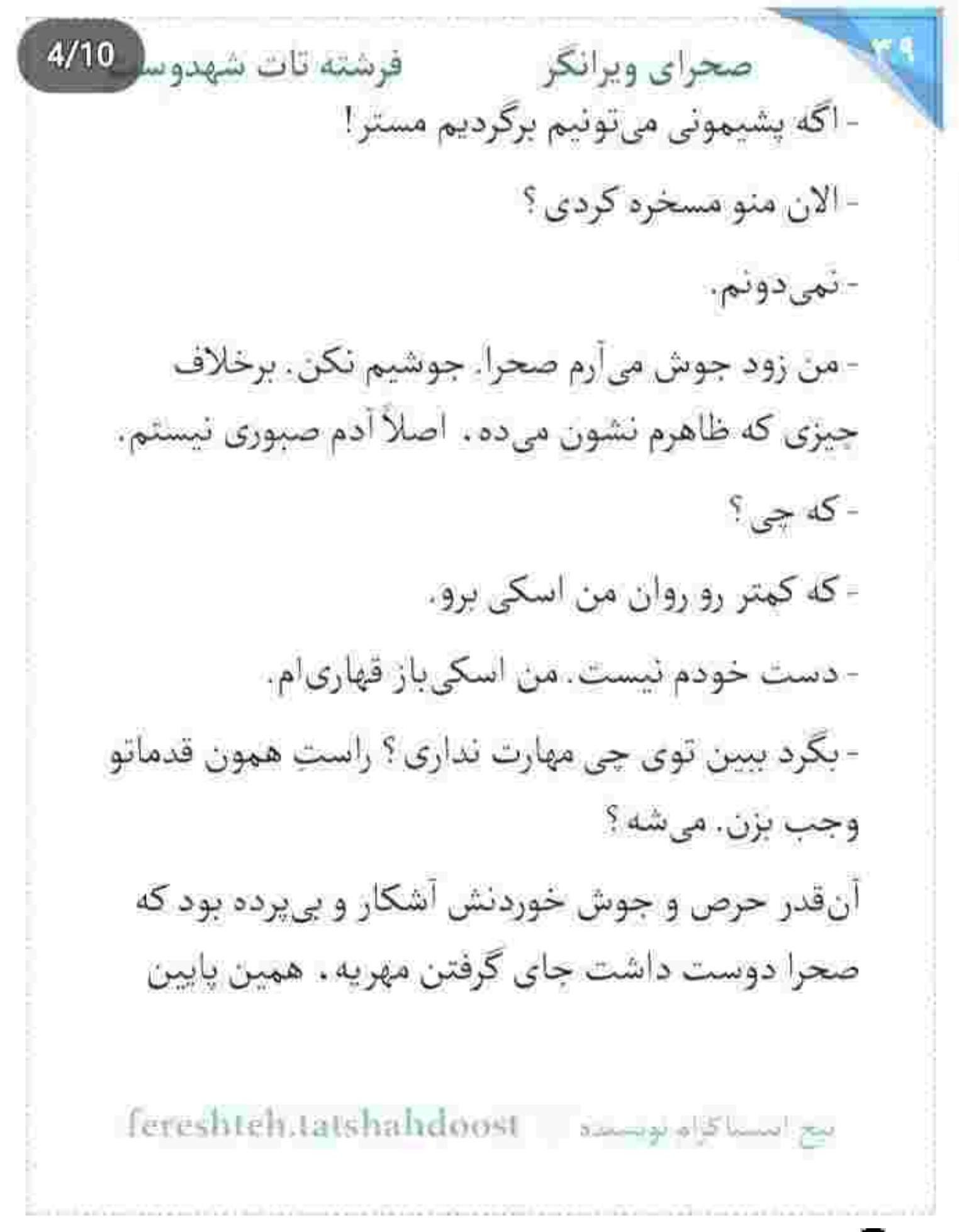

صحراى ويرانكر مصفوضته تات شهدوسه 5/10 بایستند و تا خود صبح روان این مرد ناشکیبا را میان کلمات ئسخەپىج كند. امېرسام بايد بى خيال غرور مردانهاش میشد و درست مثل یک ورزشکار واقعی روی هر دو زانو مسیر نسبتاً طولانی ای را طی میکرد. شرط صحرا به وقت تعيين مهريهى عجيب و غريبش همين بود، تا شاید هوای عاشقی را از سر مجنون بیچاره بياندازد. اين راه صعب العبور احتمالاً وحشى تر از آن احساس نوخاسته بود. اميديه تسليم شدن اميرسام داشت، اما وقتی رکهی صراحت را در چشمان او دید، تقریباً به هامش نومبدی رسید.

حالا مقابل خود . سرباز سخت کیر و وظیفهشناسی را می دید که غرورش را زیر یا می گذارد تا مهر دختری که عاشقانه دوستش دارد را با گرو گذاشتن جان ، مجنون-وار بدهد. جای زمین هموار ، روی دو زانو ، کوهی را فتح

بج استناكرام تويستاه - fereshteh.tatshahdoost

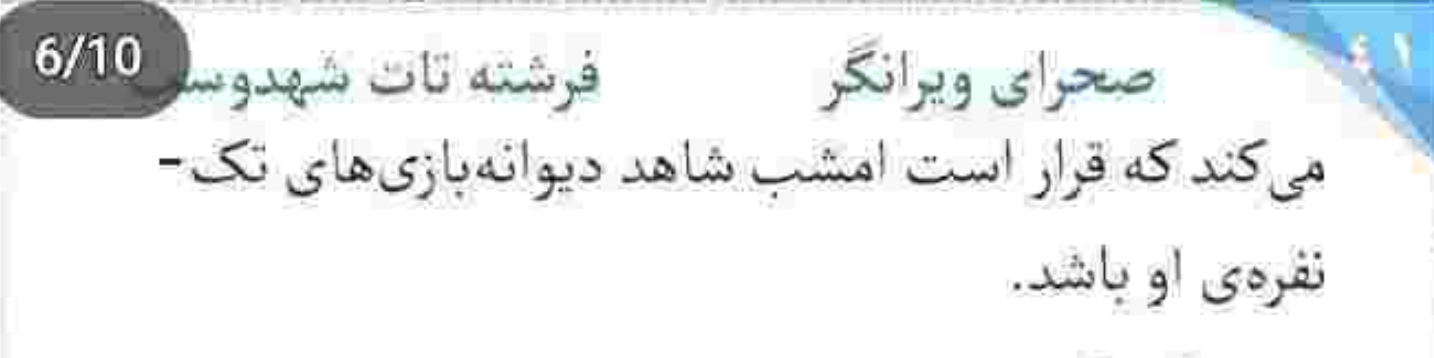

کودسنگی آن وقت از شب و به خاطر برودت هوا خلوت بود. امیرسام کلافهتر از قبل نفسش را «ها» کرد. دستش را مشت کرد و چشمانش را بست. صحرا هرآن منتظر بود که او از ادامهی بازی انصراف دهد. اما... همین که زمزمه ی «یاعلی» را خیلی آهسته از میان لب های امیرسام شنید و او روی اولین پله زانو زد، چیزی غریب توی سینهی دخترک تکان خورد. انگار تا با چشمان خودش نمی دید باور نمی کرد که امپرسام برای ادامهی راه تا چه حد جازم است و قاطع!

صحرا به شوخی گفته بود که حق ندارد از دستانش کمک بگیرد... و حالا امیرسام جدی جدی می خواست

Fereshteh.tatshahdoost - مساكراه بوسنده -

صحرای ویرانگر می فرشته تات شهدوسه 7/10 منکر دستانش شود! مثل زائری که به عشق تشرف . بابرهنه مسير رسيدن به معشوق را طي ميكند ، با تسلط روی دو زانو از پلهها بالا میرفت. کم کم صورتش تا گردن سرخ میشد و بدنش داغ میشد و برای اینکه نقس نفس نزند هر ده ثانیه یک بار نفس عمیق میکشید. ورزشکار بود و تقریباً از نظر قوای جسمی تبحر داشت ، اما تا امروز همجین جسارتی را پیدا نکرده بود که در انظار عمومی روی زانو از کوه بالا برود. با وجود سربند، پیشانی اش خیس نبود . اما میشد دانههای عرق را روی صورت و تیغهی فکش دید. نصف راه را طی کرده بودند که از یک جایی به بعد مکث کرد. زانوانش سر شده بودند. صحرا از گذاشتن این شرط پشیمان شده بود. هر بار که چشمش می چرخید و چهرهی خستهی امیرسام را می دید ، غول عذاب وجدان ناخواسته به جانش می افتاد.

Fereshteh.latslankloost - استلاح الحويد

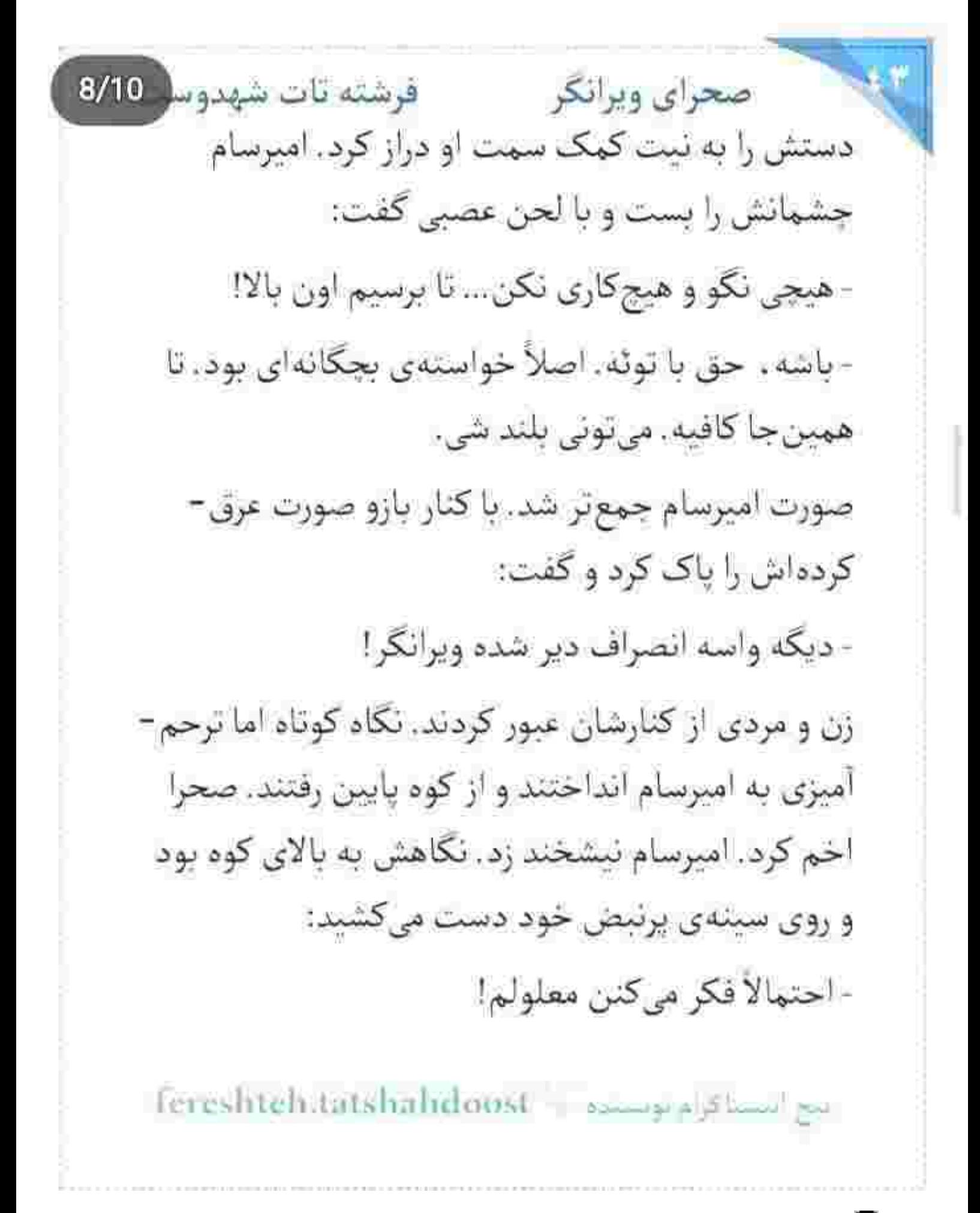

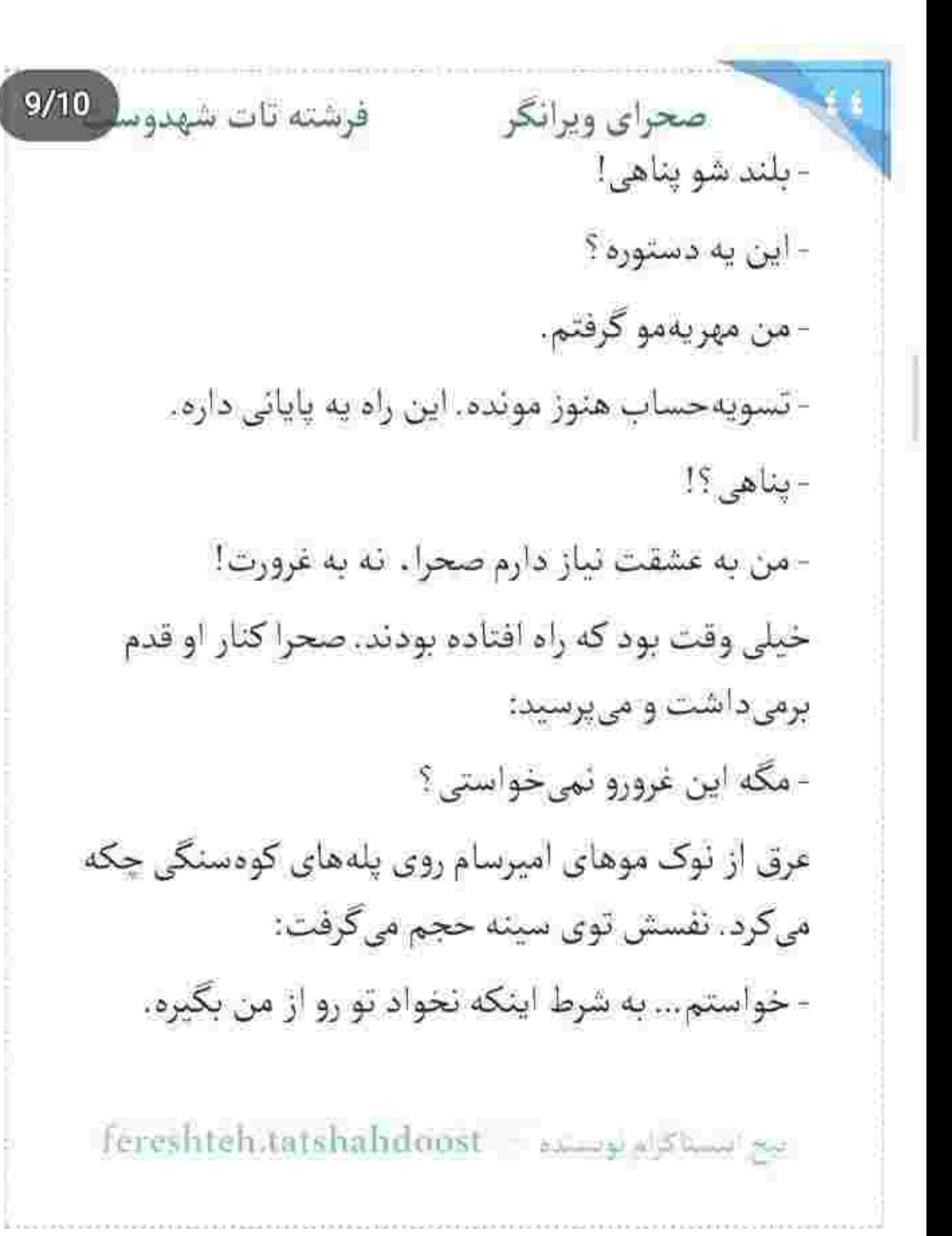

Scan with

صحراى ويرانكر والأفرشته تات شهدول 10/10 دو پلهی باقی مانده را هم بالا رفت و ناله کنان و خسته به پشت روی زمین دراز کشید. صحرا سرش را بالا گرفت و از آن جا نگاه کوتاهی به مزار شهدای گمنام انداخت. امیرسام عرق داشت. حالا که بی تحرک بود ، با وجود التهاب ـ سرما از روى رطوبت تا مغز استخوانش نفوذ می کرد. صحرا بطری آب را بدون حرف سمت او گرفت و امیرسام دست دخترک را پس زد. زانوبند پاره شده و زانویش خونی بود. با حسی شبیه درماندگی ، سر انگشتش را به خون آغشته کرد. صحرا حرکات او را با حیرت دنبال میکرد. امیرسام انگشت لرزان و یخ زده اش را روی دیوار کوهسنگی گذاشت و «صحرای ویرانگر» را روي تن سرد سنگ نوشت. لبخندِ نطلبيدهاي كنج لبش آمد و دستش افتاد. سرش را که برگرداند نگاهش در نگاه شفاف و لغزان صحرا گره خورد و نفسش برای او رفت.

بيج استيتا كرام بويستده ب fereshtch.tatshahdoost

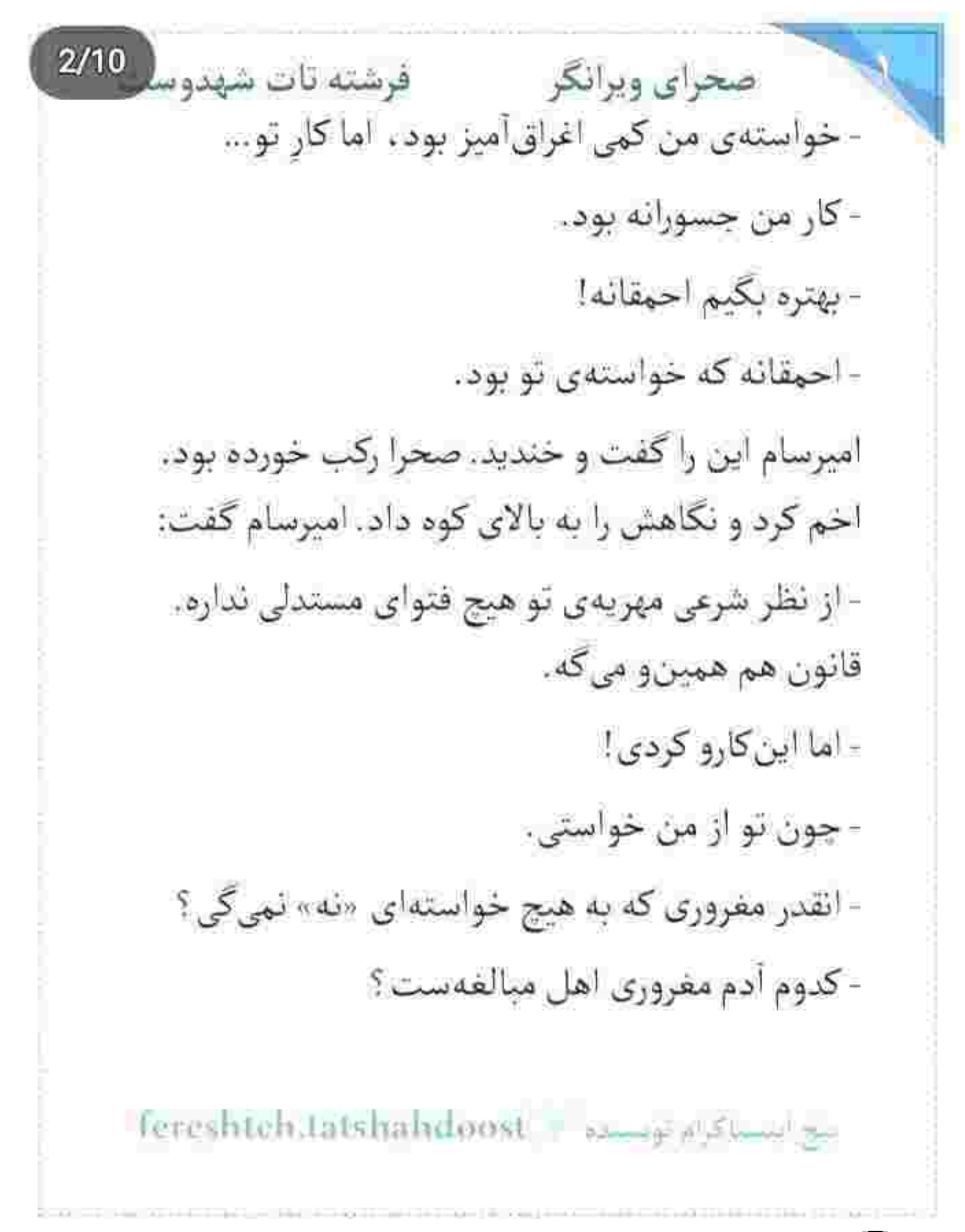

صحراى ويرانكر محفوضته تات شهدوسا 3/10 صحرا در سکوت به او نگاه میکرد. امیرسام دستمالی از جیب گرمکنش بیرون آورد و با آن زانوی زخمیاش را بست. صدای صحرا کم جان اما محکم بود:

- هیچ مردی حاضر نیست به خاطر یه دختر ، دست به همچين کاري بزنه و روي دو زانو از کوه بالا بره.

سر امیرسام پایین بود. طردای مشکی از جلوی موهایش روی سربند افتاده بود و نفس زنان گره روی گره میزد:

- تو دنيا مگه چندنا مجنون داريم؟

آخرین گره را زد و با لبخندی خسته به صورت صحرا نگاه کرد:

- شاید روزی روزگاری . اسم منم تو یه داستان عاشقانه به عنوان عاشق اساطيرى نوشته بشه.

- په عشق اغراق آميز اما افسانهاي ديگه ؟

Fereshtch.tatshahdoost - التساكراه لوستند - 1

 $4/10$ فرشته تات شهدوسا صحراي ويرانكر لحن صحرا طنز جالبي داشت. انگار باور نمي كرد. امیرسام دستش را سمت بطری آب دراز کرد و آن را از دست او گرفت:

> - تا امروز ، هيچ ماجراي عاشقانهاي بدون اغراق نبوده. - مثلا؟

> - رنجي كه مجنون براي رسيدن به ليلي كشيد. اگه امروز اون اتفاق افتاده بود خيلى ها مثل تو برجسب غلو بهش میزدن. یا افسانهی شیرین و فرهادی که گره خورده به سنگ های کوه بیستون کرمانشاه.

- مردم ایمان و اعتمادشونو به «عشق» از دست دادن. - داستان من و تو رو که بخونن . باز بهش ایمان میآرن . از افسانهی ویرانگر و جنگاور . یه love story جذاب و کاریزماتیک در می آد.

ليخ البستاكرام لويستده = Fereshteh.tatshahdloost

Scan with

صحرای ویرانگر می فرشته تات شهدوسل 5/10 این را با شیطنت گفت و لبخند زد. لحنش به حدی پررمق و بی حاشیه بود که قلب صحرا را مجاب به پایکوبی میکرد. اما افسار دل هنوز دستش بود. ارادهی پرقدرتی داشت. نگاهش سمت دیوار سنگی چرخید. با سر به آن دو کلمه اشاره کرد و عمداً معترض شد: - اين جزو برنامه نبود!

امیرسام به آرامی از روی زمین بلند شد. نگاه صحرا به آن تکه دستمال سیاهی افتاد که او به پای مجروحش بسته بود. امیرسام خیره به دخترک می گفت:

- نوشتم تا هم تو يادت بمونه . هم من!

- اينكه امشب و اين بالا با هم بيحساب شديم؟

رد کمرنگی از لبخند هنوز روی لب های امیرسام باقی مانده بود. لنگانلنگان و آهسته از پلهها پایین میرفت:

fereshteh.latshahdoost swages Show as

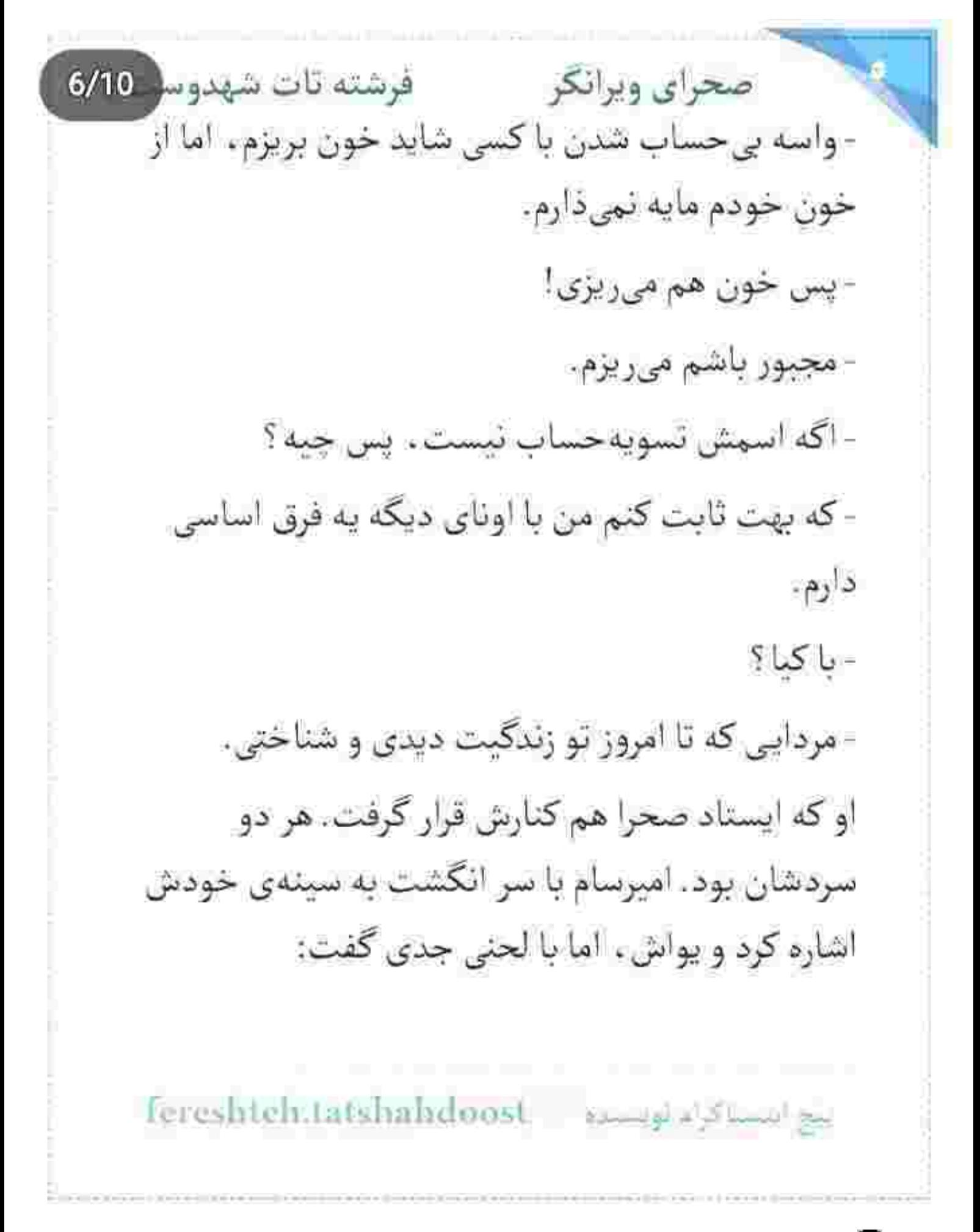

صحرای ویرانگر می فرشته تات شهدوسل 7/10 - واسه اثبات کردنش به تو . حاضرم هر افسانهای رو بدون اغراق و غلو زنده کنم.

> صحرا کہی به چشمان او خیره شد. سعی میکرد بی-تفاوت باشد. شانهای بالا انداخت و یکی دو پله پایین رفت:

> > - تأثيرگذار بود!

امیرسام خندید. هر یک قدمی که برمیداشت درد وامانده ریشهاش را میسوزاند. دستش را توی جیب گرمکن مشت کرده بود و پشت سر او شل میزد. صدایش قوت داشت. بدون هیچ لرز و درد و زخمی: - شاید قصه ی من و تو هیچ وقت با هیچ مرکبی نوشته نشه... اما اسمت اون بالا با خون امیرسام نوشته شده. - حرکت جسورانه ي تو . چيزې رو بين ما تغيير نمي ده!

بيج استناكام بوسنده Fereshteh.tatshahdoost

فرشته تات شهدوسا صحراي ويرانكر - می خوام اسمنو همه جا حک کنم. این جوری شانسم واسه رسیدن بهت بیشتره. - با خون ؟ - هيچ جوهري تو دنيا ، سرخي خون په جنگاورو نداره. - پات آش و لاش شده پناهی. اون همه خون و زخم به اون بزرگی روی هر دو زانوت... بازم زبونت درازه! امیرسام با صدا میخندید و با لحنی لوده می گفت: - به تو که نگاه میکنم تنم سر میشه. هر کاری میخوای با دلم بكنى حالا وقتشه. الان رو حالت بى حسى مطلقم. صحرا نگاهش را دزدید. قلبش از حاضرجوابی او عجیب

تند مىزد:

fereshteh.tatshahdoost سوالنساكرام وتسده
فرشته تات شهدوس 9/10 صحراي ويرانكر - الآن که فکرشو میکنم میبینم ایدهی زغال داغ هم بد چیزی نبود. واسه چند روز منو از شر زبونت راحت می-کرد.

زیر سنگینی نگاه خندان و خستهی او ، آن چند پله را سراسیمه و عصبی پایین رفت. امیرسام او را صدا زد و صحرا اهمیتی نداد. از بی پروایی امیرسام گلایهای نداشت. بلکه از دست خودش عصبانی بود. با یک پیشنهاد نستجیده و احمقانه صرفاً برای سرکوب احساس یک نفر ، این مرد را مجبور کرده بود تن به خواستهاش بدهد. تا جایی که یک گوشه از بدنش به طور جدی جراحت ببیند و زخمی و شل زنان از کوه پایین بیاید. کم کم داشت او را باور میکرد... و احساس عذاب-وجدان ، همان چیزی بود که با خودبینی صحرا در تناقض بود و این آزارش میداد.

fereshteh.tatshahdoost ليح اينسيا كالم فويا صحراى ويرانكر والفرشته تات شهدو 10/10 تا هتل حرفی میان شان رد و بدل نشد. وضعیت پای امیرسام خیلی بدتر از آن چیزی بود که صحرا تصور می-کرد. دخترک با همهی غرورش باز هم حاضر نشد او را به حال خود رها کند. امپرسام گرمکن و سربند را کنار در انداخت. حالا که بدنش گرمای تحرک را نداشت ، درد و سوزش با هم برگشته بود. سمت حمام رفت و نیم بند و بىحال زمزمه كرد: - مىرم دوش بگېرم. صحرا فوري گفت: - اما زخمت...! - مهم نيست... بشين. الآن مي ام. در حمام که بسته شد . صحرا ابرو درهم کشید. کلاه لبه -دار را از روی سرش برداشت و غر زد:

Tereshteh.tatshahdoost 21 1978 15

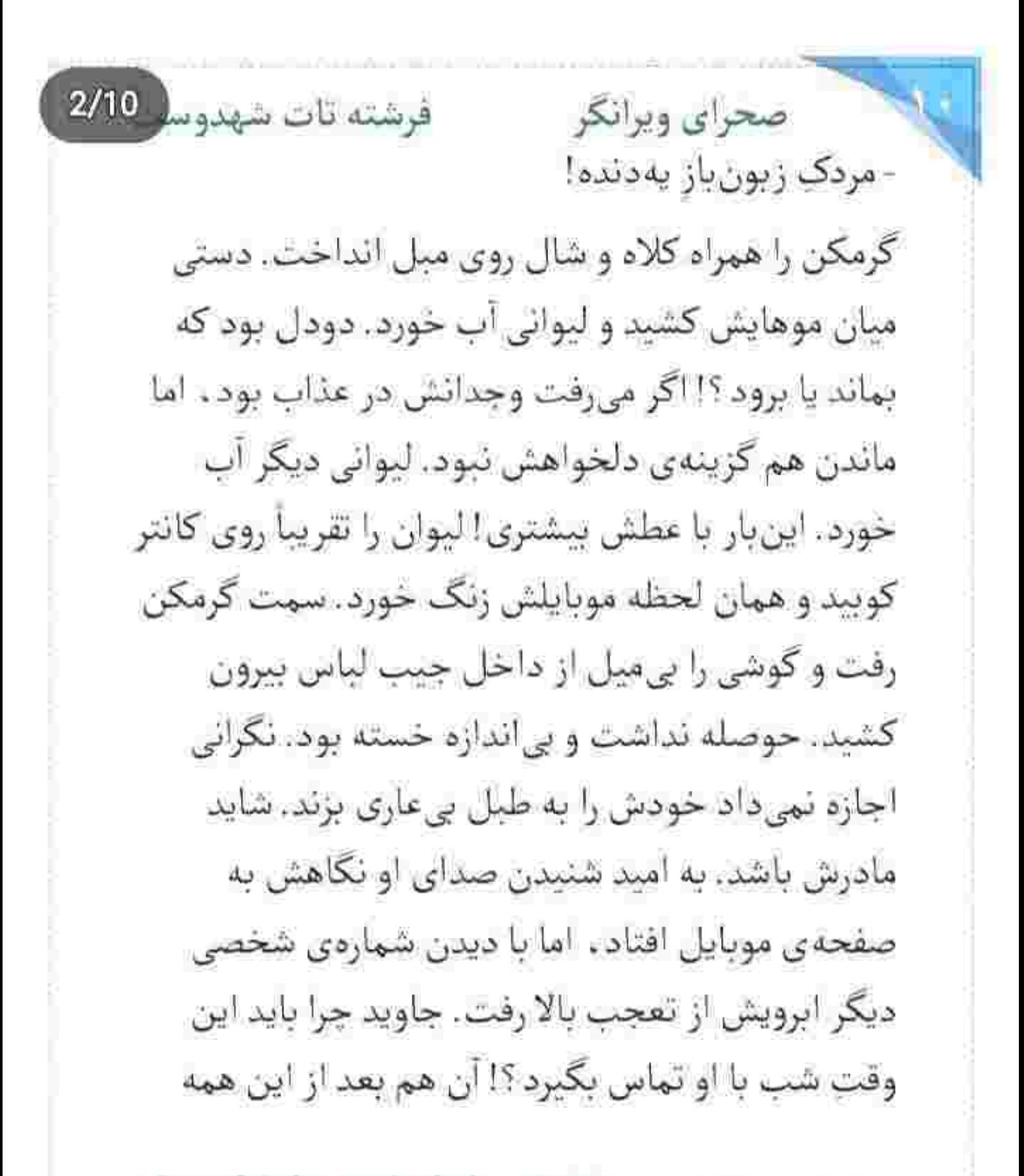

fereshteh Jatshahdoost - مستور fereshteh Jatshahdoost

صحرای ویرانگر می فرشته تات شهدوسا 3/10 وقت! نیمنگاهی به در حمام انداخت. صدای دوش و شرشر آب را از همان جا می شنید. آن قدر معطل کرد که تماس قطع شد. هنوز ناباورانه به گوشی نگاه می کرد. خواست تماس بگیرد اما منصرف شد. لحظهای طول نکشید که جاوید پیام داد:

- «سلام صحرا. جاویدم. امروز اومدم که ببینمت ولی متأسفانه كسى درو باز نكرد. حدس زدم مسافرت باشيد. غیر از خط خودت شمارهی کسی رو نداشتم. لطفاً اگه واسه ات مقدوره بعد از گرفتن این پیام به من زنگ بزن. شب خوش رفيق قديمي!»

یک بار دیگر با تعجب پیام او را خواند. جاوید بعد از ماءها برگشته بود. لبخند، خیلی نرم روی لب های صحرا نشست. برای گرفتن شمارهی او درنگ نکرد. کمی بعد

fereshtehtatshahdmist بيح المستاكرام بويستجم

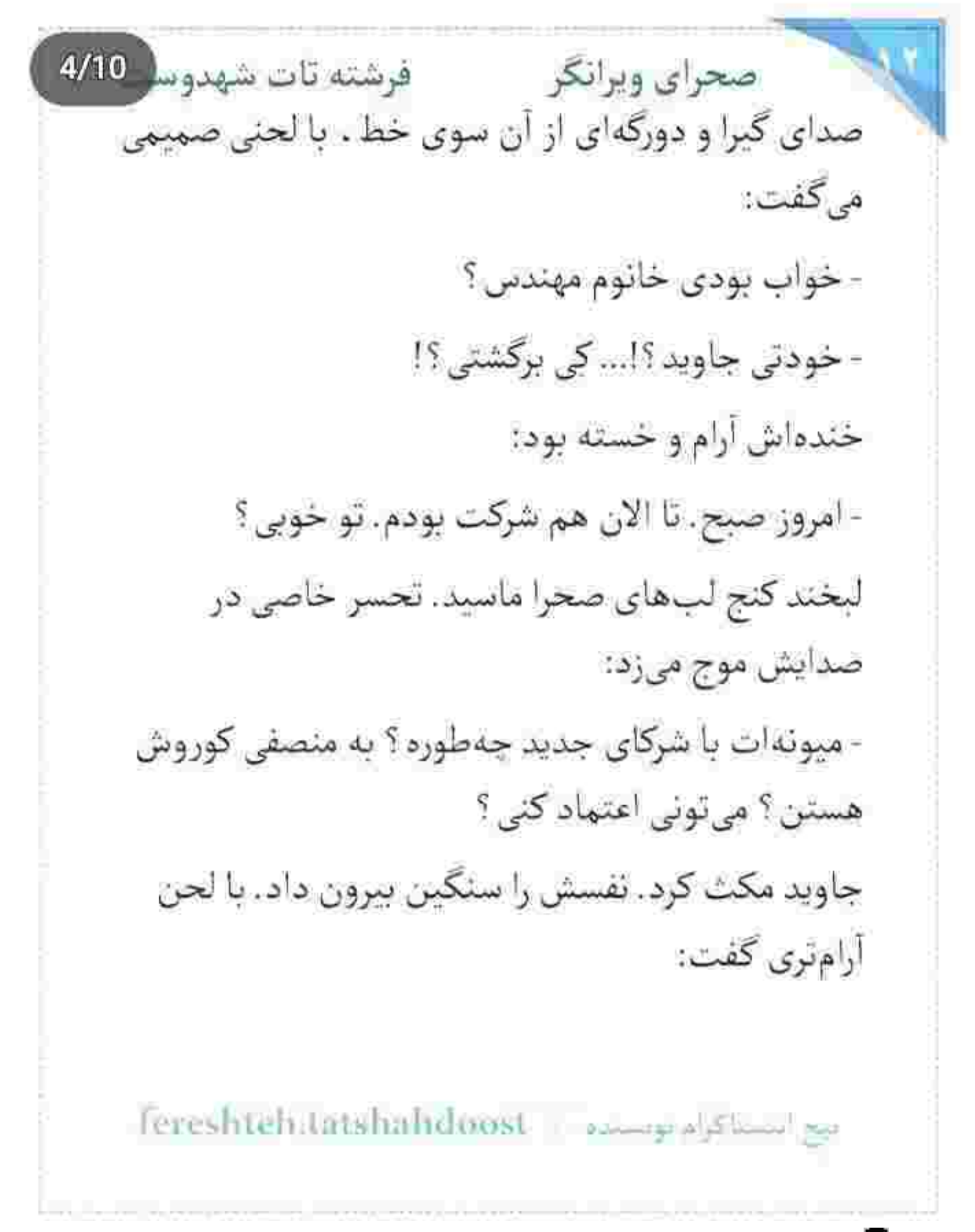

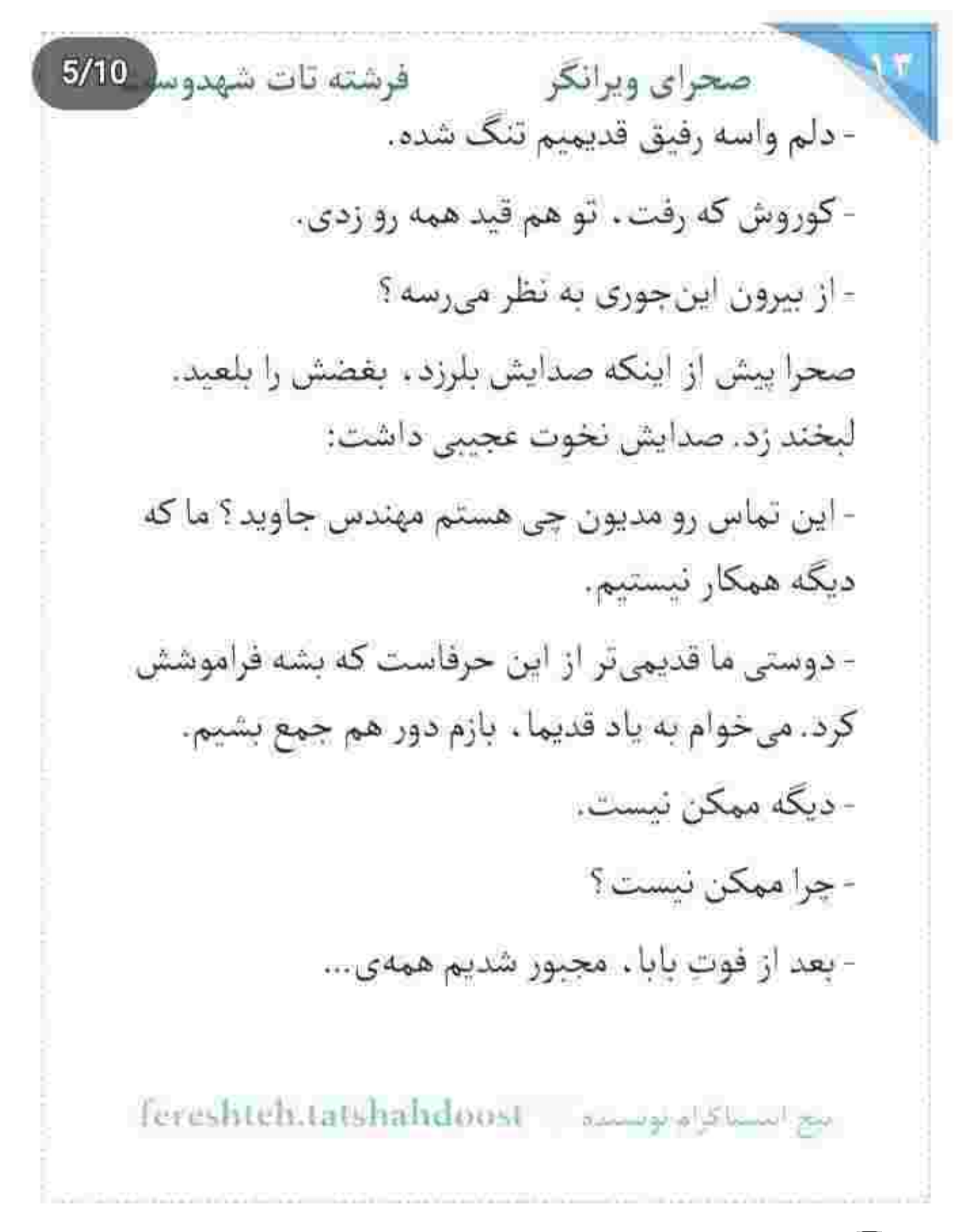

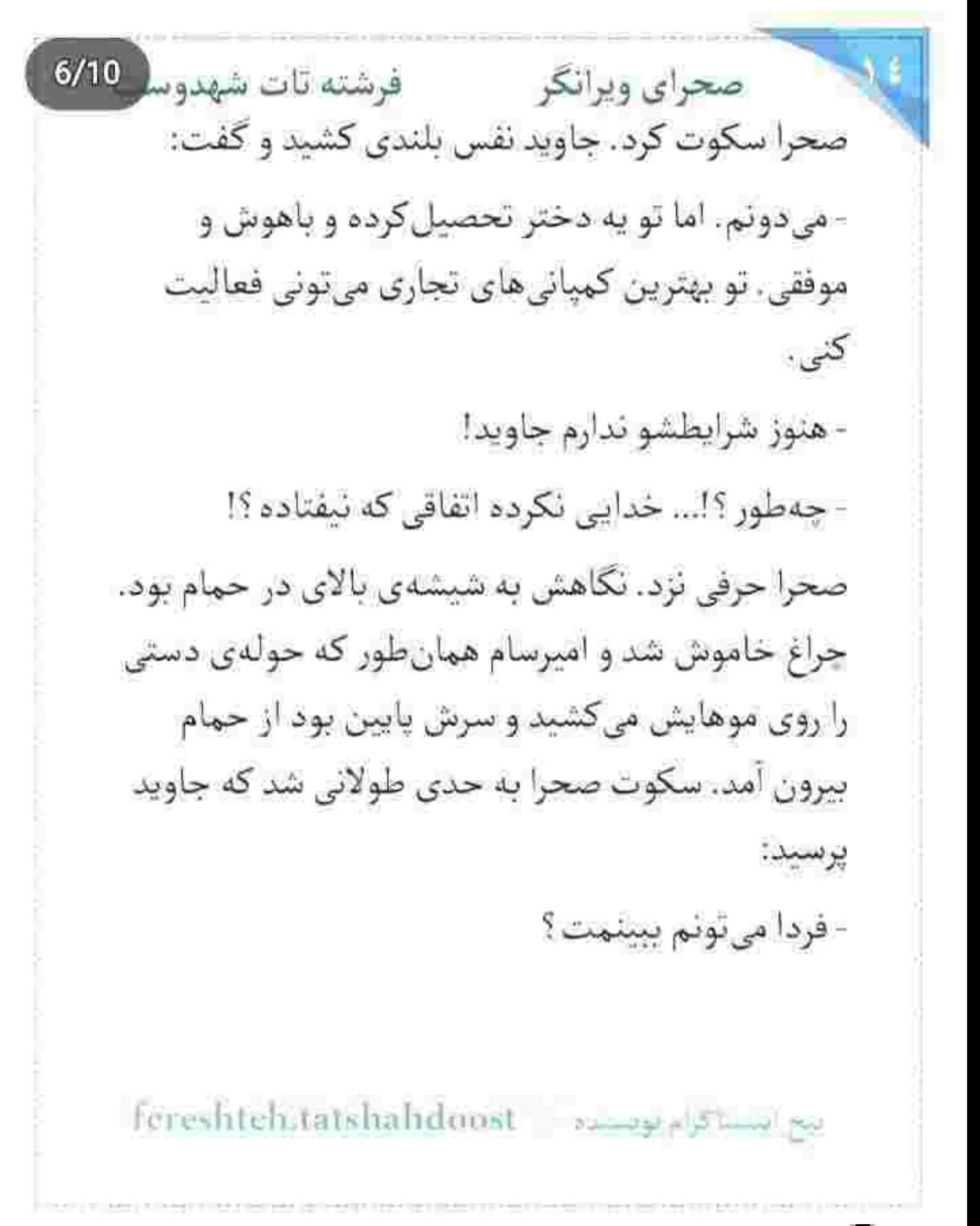

 $7/10$ صحراي ويرانكر مسفر فرشته تات شهدوسه صحرا نگاهش را با دستپاچگی از بالا تنهی عریان امیرسام گرفت. آب دهانش را قورت داد و پشت به او سمت کائتر برگشت و نفهمید چهطور جواب داد: - خودم باهات تماس می گیرم! کمی بعد برگشت و گوشی را توی جیب گرمکنش سوق داد. به هر طرف نگاه میکرد، الا جهتی که امپرسام ایستاده بود. قلبش تند میزد. همین که روی یا چرخید و خواست حرفی بزند، او را سینهبهسینهی خودش دید. به حدی هول شد که آمد عقب کرد کند . ولی دست او فرزتر از قدمهای دخترک بود. قفل بازوی صحرا شد و با لیخند نگهش داشت: - فرار بعد از قرار؟ زدی مَرد به این هیکل رو لَت و پار

کردی و میخوای در بری؟

rereshtehitatshahdoost assumptional reports

صحراى ويرانكر مستفرغ فرشته تات شهدوسه 8/10 صحرا نگاهی سرسری به گردن نمدار او انداخت و حشمش افسار دريد و رفت دنبال آن چند قطرهى بازیگوش روی شاهرگ امیرسام . که لغزیدند و میان پرز -های نرم سینهی او گم شدند. با یک پلک به خودش آمد. حس میکرد نفسش بوی صابون میدهد. یوی هرم حمام! قلبش دیوانهوار می-کوبید. ابروهایش را جمع کرد و زبانش تلخ شد: - داشتم می رفتم که تو اومدی. خب دیگه... شب بخیر ! تقلا كرد تا عقب برود. اميرسام بازويش را محكم تر جسیید. با لبخند به او نگاه میکرد و شربازی هایش را به رخ میکشید: - اگه پای رفتن داشتی که تا حالا از در این اتاق صد دفعه فرار کرده بودی . دختر کوروش.

ليج التستاكرام بويستياه = fereshteh.tatshahdoost

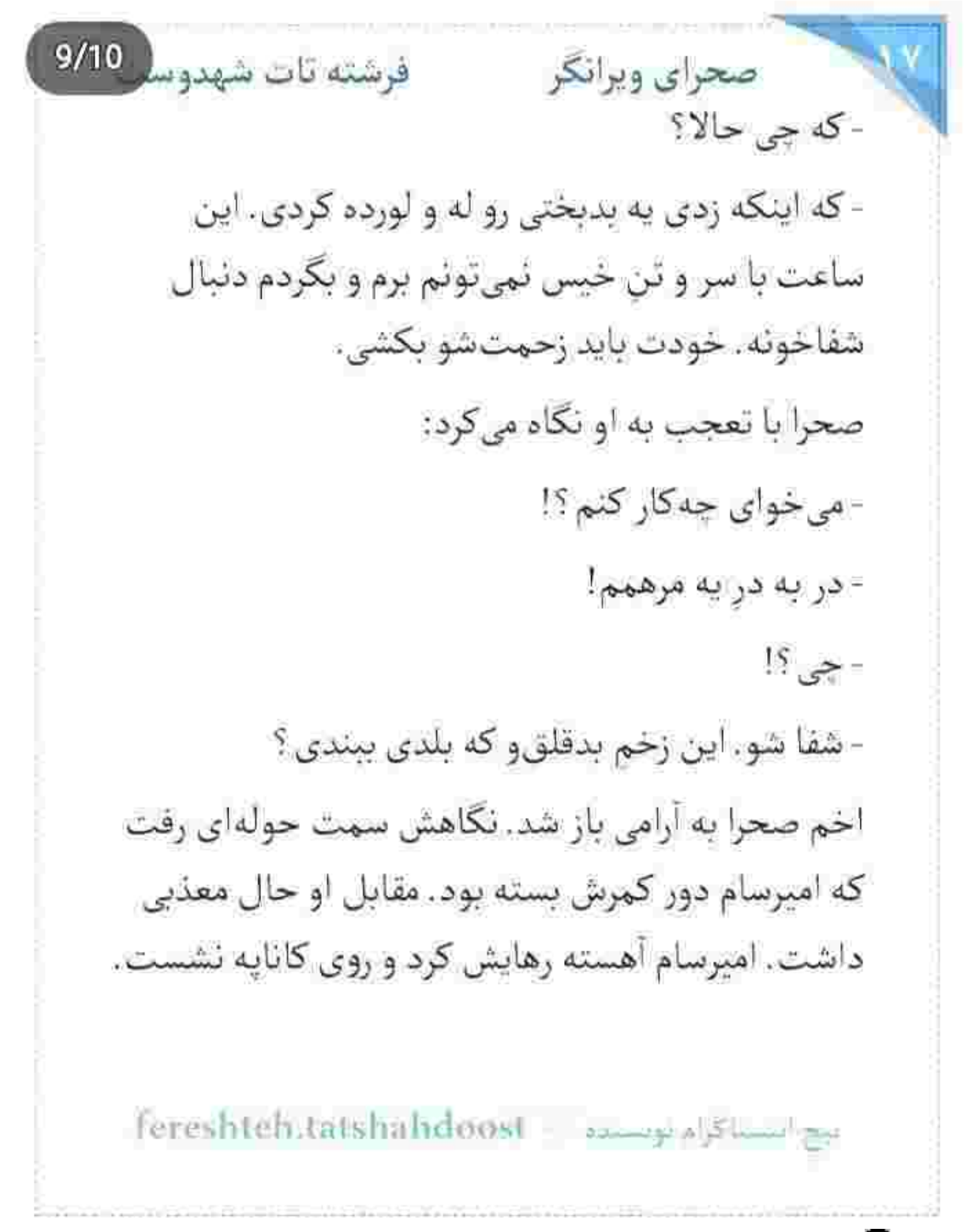

 $10/10$ صحراي ويرانكر مصفوفون فرشته تات شهدوه چشم صحرا به زانوی خونمُردهی او افتاد. دور تا دور زخم کبود شده بود. قلبش یک حالی شد. ناخودآگاه به این فکر کرد که عامل این اتفاق احمقانه اما دردآور . کسی نیست جز خودش! سر هیچی ، چه بلایی سر جوان مردم آورده بود.

امپرسام خپره خپره نگاهش می کرد. لیخند می زد، اما به کرات درمانده هم بود. صحرا جای وسایل پانسمان را می دانست. بدون حرف و تعارف رفت و با جعبهای برگشت که سری قبل به بهانهی مداوای بازوی او آن را باز کرده بود. کتار امیرسام که نشست با لحن نسبتاً تندي گفت:

-نمیخوای په چیزی تنت کلی ؟ - بعد از حمام تا چند دقیقه نمی تونم چیزی بپوشم.

fereshteh.tatshahdoost - 22 15 15 16 17

صحراى ويرانكر مستفرقات شهدوسا 2/10 صحرا سرش را بالا آورد و با تعجب به او زل زد. نگاهش به طور غریزی روی نیم تنهی امپرسام سنگین میشد و این اصلاً خوب نبود. بازوهای ورزیدهای داشت. گردنی عضلانی و سینهای قوی و وسیع! نگاهش را دزدید و جنان با اخم بسته ی پلاستیکی باند را پاره کرد که امبرسام خندهاش گرفت. صحرا قیچی را برداشت و برسيد: -و چرا؟! - داغ می شم. جواب کوتاه بود . اما تیز و پرشهامت! صحرا روی چهره و نگاه جدی او تأمل کرد. آن جملهی لعنتی انگار واقعاً التهاب داشت. همین که از میان لب های امیرسام بیرون آمد، همه ی جان صحرا سوخت.

fereshtelstatshahdoost - www.alshamel.go

فرشته تات شهدوسا 3/10 صحراي ويرانكر زخمش حالا خیلی کم خون ریزی داشت. مشغول پانسمان شد و امیرسام سکوت سنگین میانشان را آگاهانه شکست:

> - تا حالا شده که دلت واسه یکی بلرزه ؟... تا حالا عاشق شدی؟

صحرا از سؤال او یکه خورد. سرش پایین بود و دستش روی باند و زانوی او بی حرکت! سرش نم نم بالا آمد. نكاهش قدرى عاقل اندرسفيهانه بود. اميرسام نيشخند  $: z_j$ 

- يوريا!

صحرا نگاهش را با نفسی عمیق از چشمان او گرفت. چهرهاش سخت بود. گره را محکم می بست و زیرلب واگويه مي کرد:

fereshtels.tatshahdoost survey of standing

صحرای ویرانگر می فرشته تات شهدوسل 4/10 - سحر میگفت : اگه با پوریا برم زیر یه سقف ، انقدر کسل کننده و سردم که چند روز بعد از عروسی کارمون به طلاق میکشه. پوریا رو یه مرد کامل صدا میزد . اما... می گفت بعدا هر اتفاقی بیفته مقصرش خودمم. آخرین گره را انگار با حرص میزد. صدایش میلرزید. امیرسام سنگین و بی قرار به او نگاه میکرد. صحرا کنار او به کاناپه تکیه داد و نفسش را فوت کرد. امیرسام آهسته و شک دار پرسید:

- تونستی عاشقش بشی؟

صحرا مجش را مرکز بیشانی گذاشته بود و همان جا را فشار میداد. سرش داشت می ترکید. صدایش تحلیل رفت و آرام گفت: - پوريا مَرد خوبي بود.

Fereshteh.tatshahoost - manage.al.Shanahoo

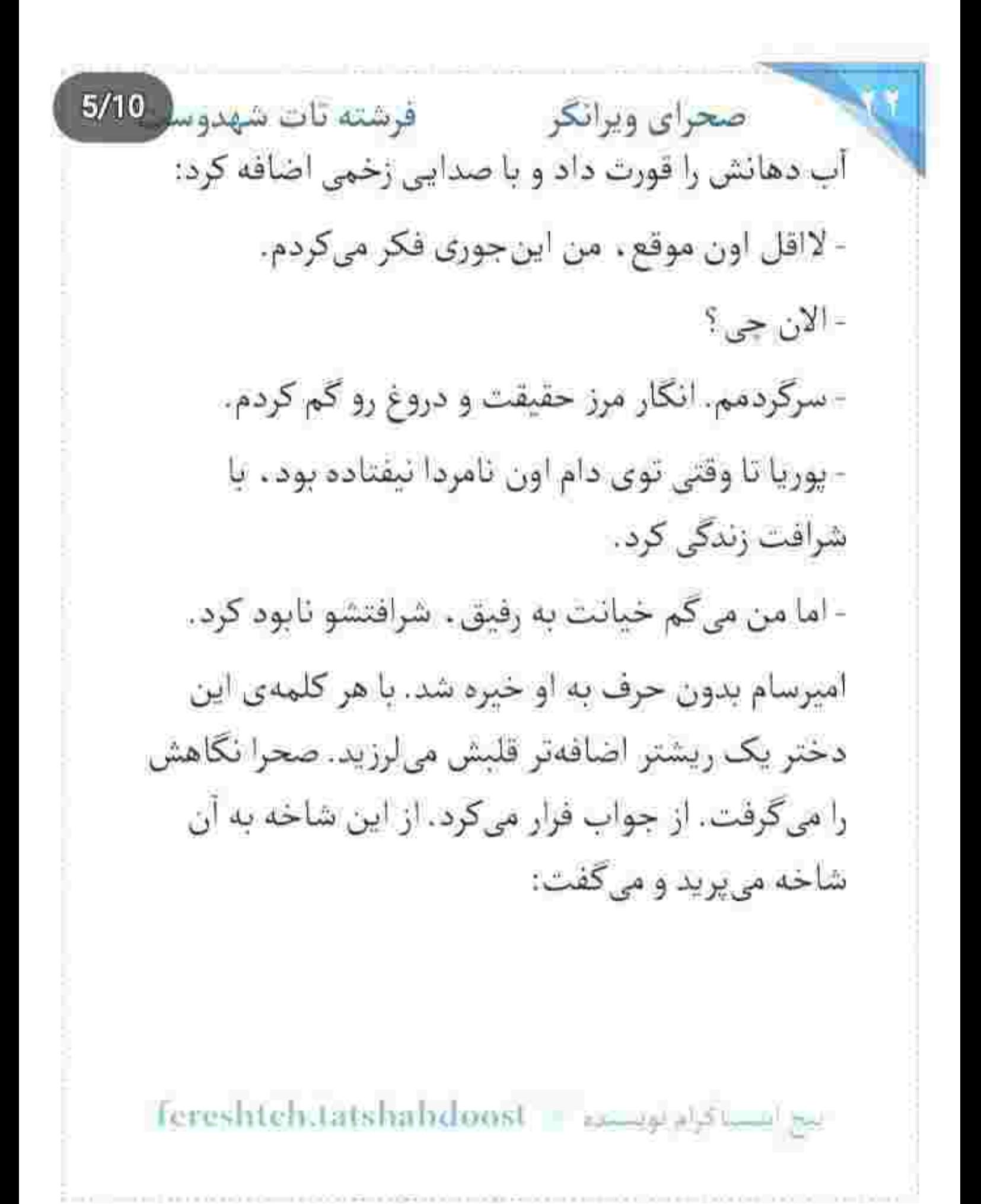

فرشته تات شهدوسل 6/10 صحراي ويرانكر - همه ی عمرم تو ترس و دلهره گذشت. ترس از دست دادن آدمهایی که بهشون وابسته بودم... و پوریا درست زمانی پا به زندگی من گذاشت که حس میکردم واقعاً به اون تحول نياز دارم. يه خلاء عاطفي كه... - خواستی با اون جبرانش کنی. - پوريا عاشقم بود. - تو نبودي؟ صحرا پلک زد. سرش را طرفین تکان داد و بازوی راستش را زیر پنجههای یک دست فشرد. عضلاتش منقبض شده بودند و زیرلب می گفت: - بلد نبودم. - استادت خوب نبوده. fereshtels.tatshahdoost assessed with a

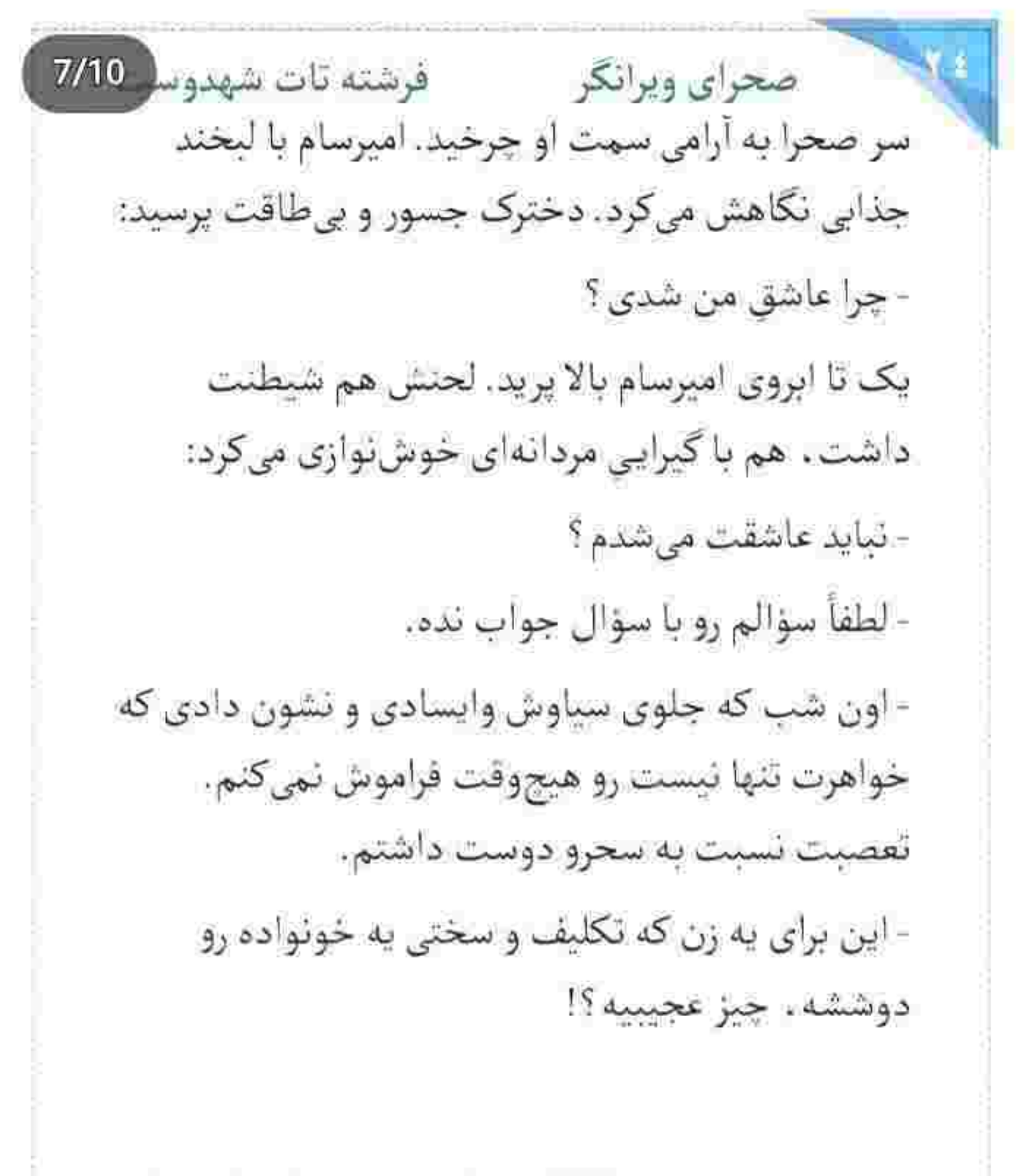

بيع التساكرام ويستط = fereshteh.tatshahd.oost

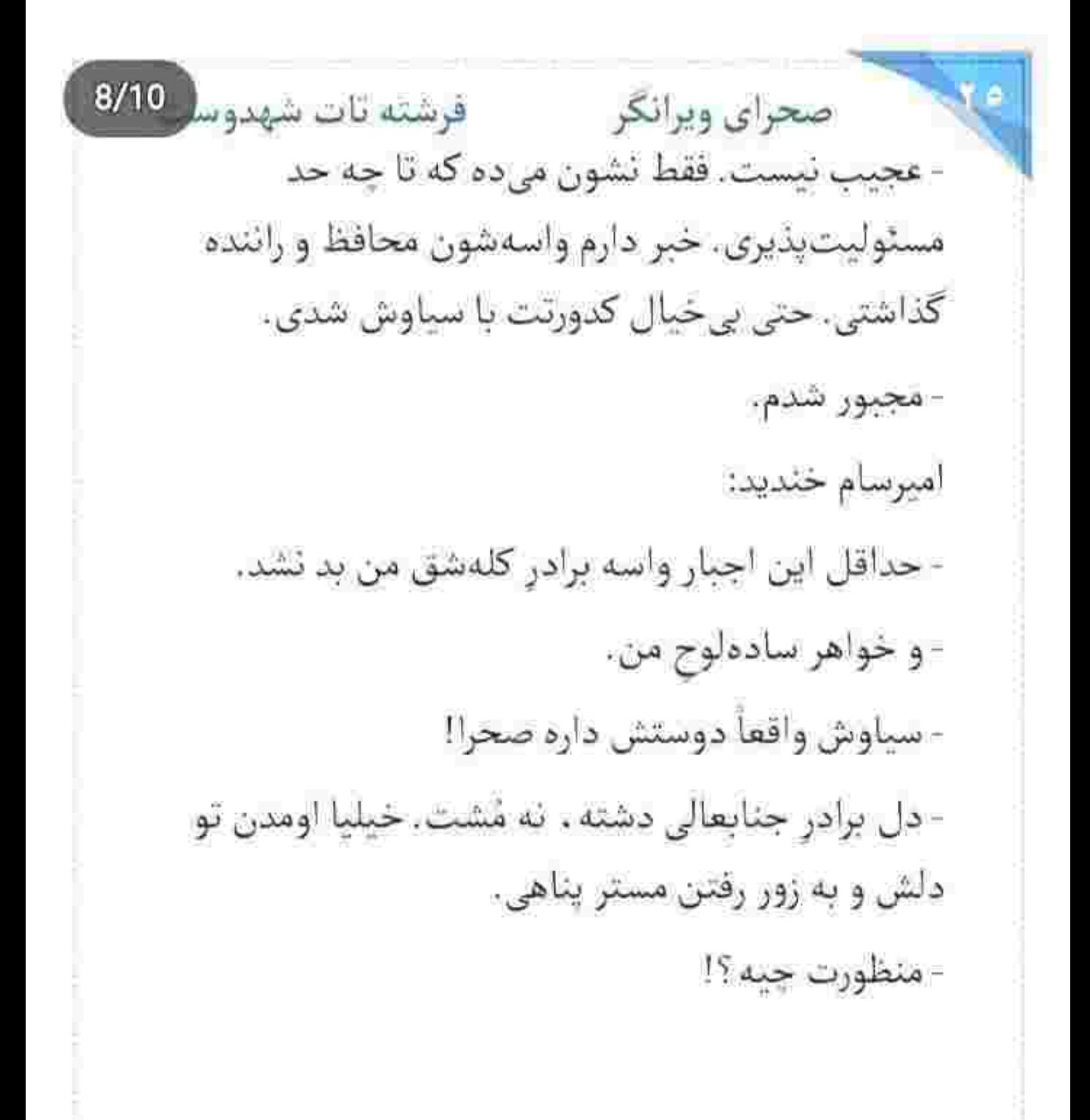

بيع المساكرام بوسسته -- Fereshteh.tatshahdoost

صحرای ویرانگر می فرشته تات شهدوسا 9/10 - شاهکارای داداش تو یکی دوتا نیستن که بخوام پنجتا انگشتمو جلوت بگیرم و بشمرم. بهتره از خودش بپرسی. این را گفت و با غیظ بلند شد. گرمکن و شالش را از روی مبل چنگ زد. امیرسام دنبال حرف را نگرفت و بی-رودرواسی پرسید: - برنامهات واسه اون دکتره چیه ؟ صحرا با اکراه شال را روی سرش انداخت و خونسرد. جواب داد: - دکتره اسم داره جناب!... هیراد ارجمند. امیرسام پوزخند زد و کمی روی کاناپه جابهجا شد. پایش را لب میز گذاشت و دستی به باند دور زانویش کشید: - ازت اسمشو نپرسیدم. سؤال و شنیدی. حالا جواب؟

Fereshteh.tatshahdoost - samagesly humi

10/10 صحراي ويرانكر مصفوف قرشته تات شهدوا صحرا سمت در رفت. بعد از مكث كوتاهي گفت: - مهم این بود که یه جوری پیداش کنم. رسالتم تا. همین جا بود. فردا یه یادداشت همراه شماره تماس و آدرس واسهاش مىذارم و از اون طرف مستقيم مىرم فرودگاه. دیگه بیشتر از این نمی تونم مشهد بمونم... شب بخير مهندس! رفت و نگاه مشتاق و دلتنگ امپرسام را پشت سرش جا

گذاشت. او هم فردا با صحرا برمی گشت ، اما کارشان اينجا هنوز تمام نشده بود.

زیور هراسان داد زد: - کمک کنید ببریمش تو خونه. هوا سرده ، این جا حالش بدتر میشه.

Tereshteh.tatshahdoost rosumpalatum!po

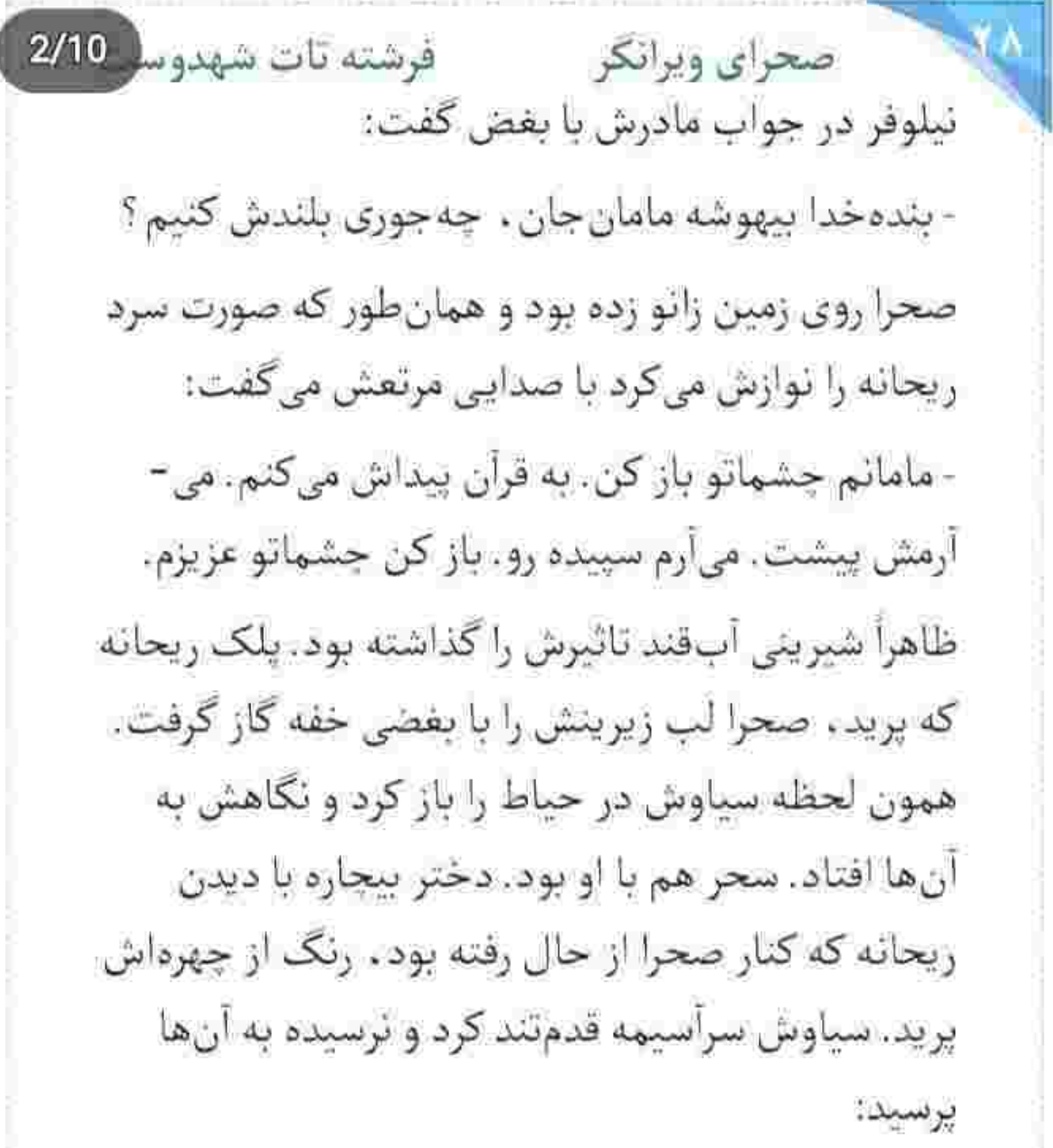

سع است کرام اوست د . fereshteh.latshahdoost

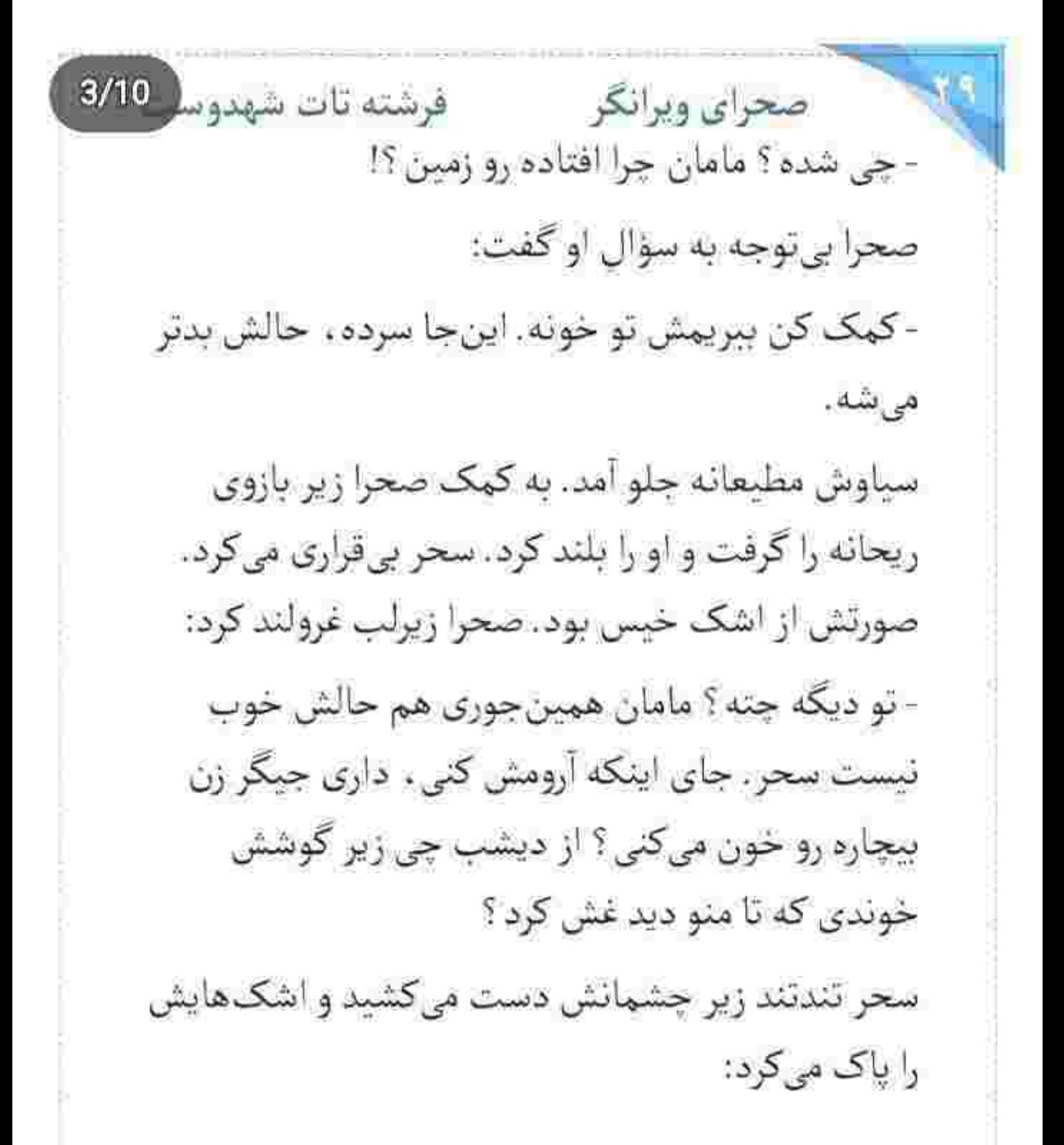

Fereshteh.tatshahdoost - استاكرام بويستيد

صحراى ويرانكر مستفاقات شهدوسا 4/10 - چەكار كنم آبجى؟ دست خودم ئيست. سپيده غيبش زده. خودم از دیشب نصفه جونم. همه جا رو گشتیم ، اما انگار آب شده رفته تو زمین!

> این را گفت و باز بی صدا گریه کرد. حال و روز صحرا شاید حتی بدتر از او بود. این که دلت بخواهد به پای روزگار سگی ات یک دل سیر زار بزنی اما نتوانی و

خودخوری کنی و جلوی دل دلواپست را بگیری . بیشتر درد داشت، با هر نگاه به چهرهی رنجور و تکیدهی مادر ، دلش مثل تکه زغالی الوگرفته . میان سینه جلز و ولز می کرد.

ریحانه روی صندلی نشسته بود و زیور با پر روسری صورتش را باد میزد. صحرا زیر گوش خواهرش با لحنی جدي پڇپچ کرد:

fereshteh.tatshahdoost and allowed

فرشته تات شهدوسا 5/10 صحراي ويرانكر - سپیده رو پیدا میکنم. از همین حالا به فکر جمع کردن جمدوناتون باشيد. با اولين پرواز برمي گردين پيش خاله. سحر با چشمان سرخ و اشکی نگاهی به او انداخت و يوسىد: - بریم دوبی؟! اما من و سپیده فقط چند ماهه که بركشتيم! - واسه روحیهی مامان لازمه که یه مدت این جا نباشید. - مامان فقط نگران سپیدهست. مطمئنم وقتی برگرده حالش خوب مى شە. - سپیده رو دزدیدن سحر . می فهمی این یعنی چی ؟ بغض سحر آب شد. با حزن و تضرع می گفت:

Tereshteh.tatshahdoost assessed stand pe

صحرای ویرانگر می فرشته تات شهدوسا 6/10 - ندزدیدنش. فرار کرده. سیاوش دوربینا رو چک کرد. سپیده خودش از خونه رفته. همهاش... همهاش تقصیر من شد. به خاطر من این اتفاق افتاد. به خاطر من! و هق هق کنان کنار همان دیوار افتاد. صحرا مات و مبهوت به او نگاه میکرد. کنار سحر روی یک زانو نشست و بی نفس پرسید: - از جی داری حرف میزنی ؟! درست حرف بزن ببینم جی می گی! سحر مینالید. سرش را تکان میداد و گریه میکرد: - دوستش به من زنگ زد گفت می خواد با سپیده حرف بزنه اما گوشیش در دسترس نیست. گفتم خوابه. این-جوری گفتم تا نتونه بره بیرون. اما دوستش پیله کرد. گفت کارم واجبه و مربوط به دانشگاهست. گفتم سپیده Fereshteh.tatshahdoost - الساكراء الوسنده -

صحراى ويرانكر معفوشته تات شهدوسا 7/10 مرخصی گرفته. گفت میدونم اما حتماً باید باهاش حرف بزنم. اگه اون دخترهی احمق این همه اصرار نمیکرد . الان سپيده اين جا بود. مجبور شدم صحرا. مجبورم كرد! آنقدر حال طفلک زار و نزار بود که دل صحرا به آشوب شد. با همان چهرهی بداخم و کلافه و نگران . بازوی خواهرش را گرفت و سحر را در آغوش کشید. دخترک سر روی سینه ی خواهر اشک میریخت و صحرا با لحنی آرام، او را دلداری میداد: - باشه . آروم باش . پيداش ميكنيم. - اگه سپیده چیزیش بشه... - تو مقصر نيستي سحر . - مامان از چشم من میبینه. - اینجوری فکر نکن. سپیده برمیگرده. فقط یه جیزی... مح استناکرام نویستند - Fereshteh.tatshahdoost

Scan with

صحراى ويرانكر مستفرغ فرشته تات شهدوسا 8/10 سحر سرش را بالاگرفت. با لبه ی آستین پالتو ، اشک-هایش را پاک میکرد. صحرا خیره به صورت او شهرده شمرده مى كفت:

- به احتمال نود درصد ممکنه سپیده رو دزدیده باشن. جشمان سحر از وحشت بازتر شد. صحرا فشار ملايمى به دست او داد و اضافه کرد:

- تحت هيچ شرايطي مامان نيايد از اين موضوع چيزي بفهمه. سپیده خواسته دوست شو ببینه. بنابراین احمقانهترين راهو انتخاب مىكنه و از خونه فرار مىكنه. متوجه شدی؟ هیچ حرفی از دزدیده شدنش نمیزنی.

- تو مطمئنی که سپیده رو دزدیدن ؟!

- احتمالش خيلي زياده!

sereshteh.tatshahdoost - استاكرام بوستيم -

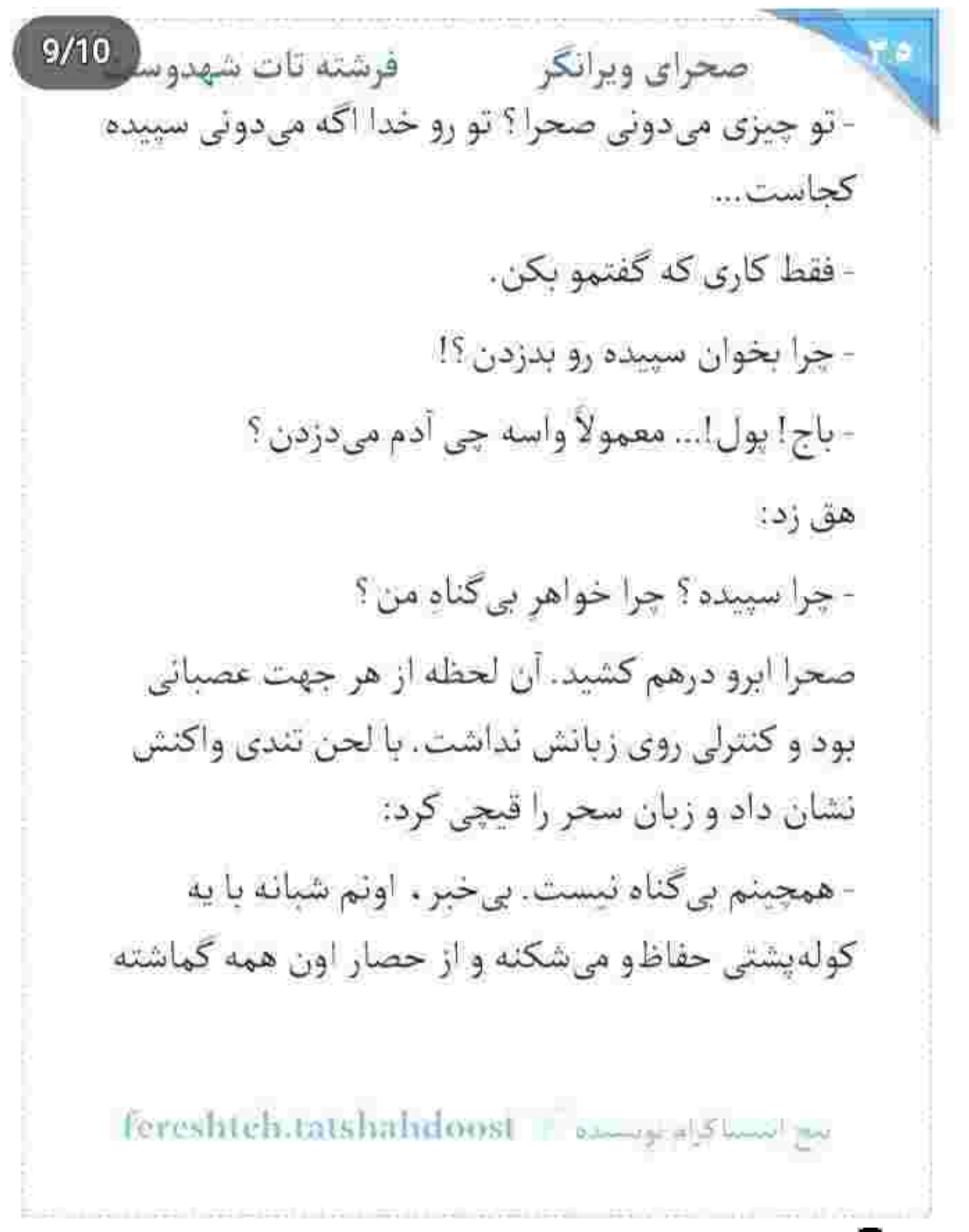

صحراى ويرانكر محفوضته تات شهدول 10/10 رد میشه. سپیده از خونه فرار کرده. اونم با کمک به مرد ناشناس. برادر سیاوش دوربینا رو چک کرده و دیده که سپیده سوار یه ون مشکی شده. واسه این کارش پیش من هيج توجيهي نداره جز اينكه وقتي پيداش كردم يه کشیددی حسابی بخوابونم زیر گوشش تا یادش بمونه که حق نداره خونوادهشو واسه دو صباح کثافتکاری دور بزنه.

سحر تقریباً خشکش زده بود. نگاهش پر از تحیر بود و افسوس! صحرا با اخم سرش را تکان داد و غر زد: - ئمي ذارم بهش حق بدي. سپيده بايد پاي كاري كه كرده وايسه!

- تو واقعاً يه آدم سنگدل و بيرحمي. واسهات متأسفم صحرا. سپیده خواهر ماست. به قول خودت شاید

ابع استئلالهام بويسته - Fereshtelstatshahdoost

 $2/10$ صحراي ويرانكر معفوضته تات شهدوسا دزدیده باشنش. جای اینکه دو چیکه اشک واسهاش بریزی و نگرانش بشی، داری سرزنشش میکنی ؟ لبخند تلخى گوشەي لب هاي صحرا نشست. سحر فقط ظاهر او را می دید. نمی دانست گریههایش را در خفا کرده و ندبههایش را در فراق خواهر خوانده که حالا می تواند منطقی فکر کند و موقعیتشان را بدون مویه و ناله سر و سامان بدهد. از دیشب تا همین حالا جانش به لب رسیده بود تا خودش را به تهران برساند. لحن صحرا محزون، اما جدی بود: - با گریه کردن من سپیده پیدا میشه؟ سحر با توپ پر از کنار دیوار بلند شد. هیچ کدام به حال خودشان نبودند و سحر به وضوح دنبال مقصر می-كشت: Fereshteh tatshahdnusi - samay alg humi pa-

Scan with

صحرای ویرانگر می فرشته تات شهدوسا 3/10 - فقط می توئم واسهات متأسف باشم. واسه دل سنگ و به درد نخوری که تو سینهات داری. این جوری می-خواستی مواظب سپیده باشی ، آره ؟

> صحرا با حرکتی آهسته از روی زمین بلند شد. نگاهش را توی سالن چرخاند و به ریحانه رسید. چشمان کمفروغ مادر نیمەباز بود و زیور با او حرف میزد. زیرلب گفت: - حرفای مسخره تو نشنیده میگیرم و میذارم پای اینکه نگران سپیده هستی.

- حقيقت همين قدر تلخه صحرا! تو برخلاف تصور خودت و بقیه . هیچوقت خواهر خوبی واسه ... نگاه صحرا به او آنقدر ناخوشایند و حزین بود که سحر لب هایش را روی هم فشار داد و سکوت کرد. می خواست چهرهی سرخ از عصبانیت صحرا را نادیده بگیرد. حتی آن

tereshteh.tatshahdoost - بستاكرام بويستيوم

فرشته تات شهدوسه 4/10 صحراي ويرانكر غم کهنهی تو چشمانش را هم نبیند. دست مرتعشی که مشت میشد و چانهی محکمی که از بغض میلرزید. همه ی این ها جلوی چشمانش بود و باز انکار میکرد. صدای ترک برداشتن قلب خواهر زخم خوردهاش را نشنید. زبانش نیش داشت. عذاب وجدانش از یک طرف و ناپدید شدن سپیده از سوی دیگر به او جسارت گستاخی می داد. صحرا ساکت بود. اگر کلمهای حرف میزد آن بغض طاغی، یک طوری شکسته میشد و این نشونهی خوبی نبود. قبل از اینکه سمت در قدم تند کند فقط با صدایی خش دار توانست بگوید: - مراقب مامان باش. انگار همین جمله و سکوتش مقابل درشتی های خواهر نادانش برای رنجاندن او کفایت میکرد که سحر

fereshteh.tatshahdoo انهج انتصلا كرام تونسنده صحرای ویرانگر می فرشته تات شهدوسا 5/10 عصبانی تر از قبل و بی توجه به زیور و سیاوش پشت سر خواهرش برود و با غیظ داد بزند:

- من مي توثم مراقب مامان باشم. خيلي بهتر از تو. خيلي بیشتر از توپی که ادعات سینهی آسمونو جاک داده. تو تا امروز برای ما چه کار کردی؟ برای خواهرت چه کار می -تونی بکنی ؟

مبان جيغ و داد سحر و فرياد ريحانه كه صحرا را عاجزانه صدا می رد . دخترک با بغض سنگینی در خانه را بهم کوبید و دوان دوان از آنجا بیرون زد. چمدانش هنوز کنار باغچه جا مانده بود. فقط کیف دستی اش را برداشت. نفهمید کی و چه وقت پشت رل نشست. استارت که میزد از شیشهی جلو همه چیز را تار میدید. اشک بود که کاسهی چشمانش را پر می کرد. پلک زد و

fereshtch latshandoost نيح أبنسياكرام بويستده صحراى ويرانكر مسافرشته تات شهدوسا 6/10 ماشين اميرسام را ديد. او هم متوجه صحرا شده بود. نزدیک ماشین او روی ترمز زد. با اخم کمرنگی اشاره کرد صحرا پیاده شود و او با چهرهای منقبض و عصبانی پایش را روی ترمز فشار داد و با تبک آف دیوانهواری از کنار ماشین امیرسام رد شد. لحظهای بعد او با سرعت پشت سرش بود و صحرا با ویراژ و جولان پیایی دنبال راه گریزی می کشت تا امیرسام را قال بگذارد. موبایلش زنگ خورد و تماس را رد نکرد. امیرسام بود که فریاد میزد: -بزن كنار صحرا! صحرا به مراتب از او هم تن صدايش بالاتر بود. ميرغضب وار مي غريد:

- دنبالم ئيا پناهي. من بعد تو به سكوتت ادامه مي دي. منم کاری که میدونم درسته رو انجام میدم.

Fereshteh.tatsirahdoost - المسافر المحدوث

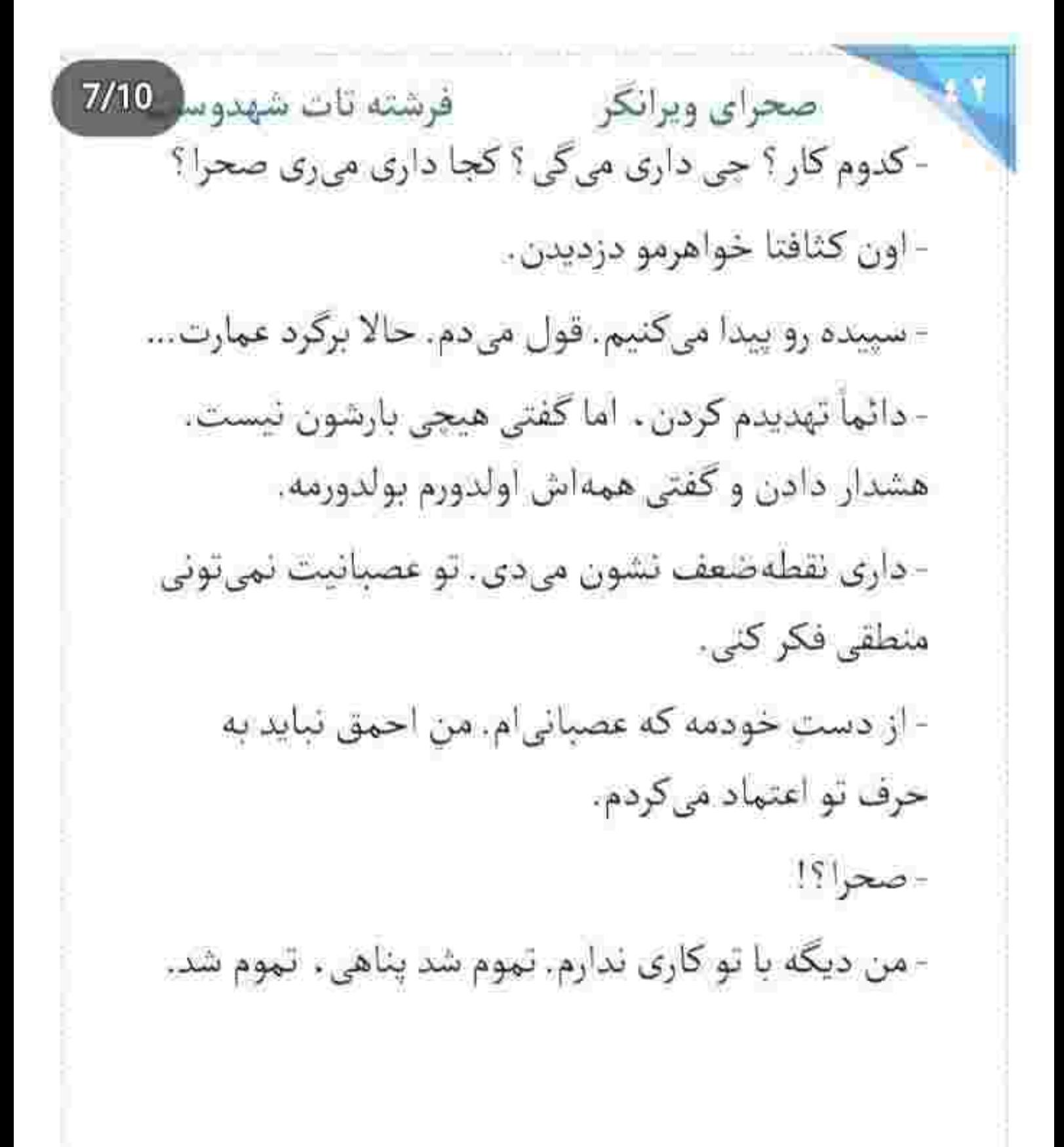

fereshteh.tatshahdoost ميج التسباكرام موسسدة

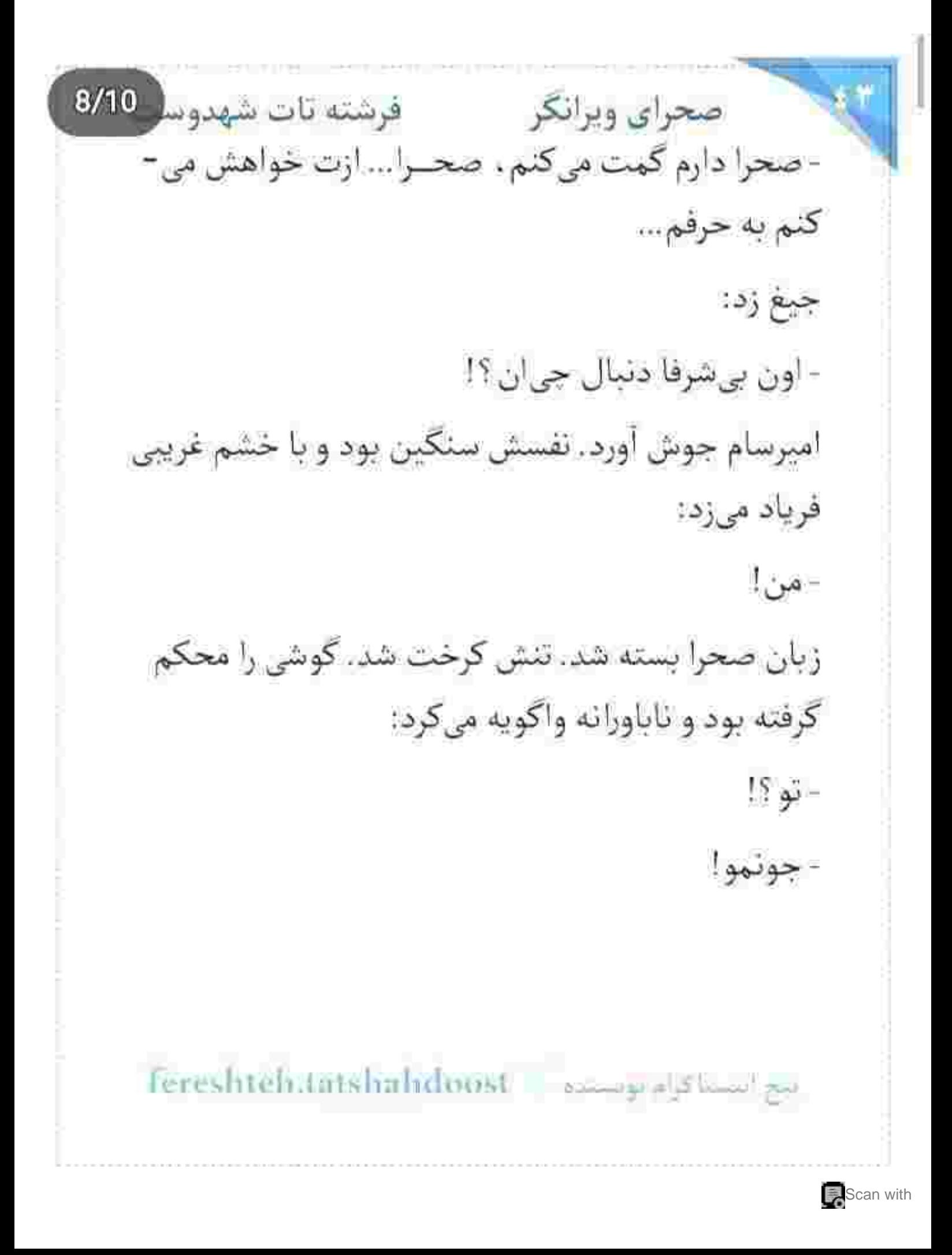
فرشته تات شهدوسا 9/10 صحراي ويرانكر ته دلش خالی شد. «وای» بیصدایی که همراه آن «آه» -کمجان از دهانش بیرون آمد، ناخواسته بود. آب دهانش را فرو داد و با لحنی نامطمئن پرسید: - می خوای چه کار کنی ؟ امیرسام همانقدر ناآرام و عصبی جواب داد: - من انتخاب مو كردم. - تسلیم میشی ؟! - خواهرت برمیگرده. صحرا با غيظ فرياد زد: - به چه قیمتی؟ - به هر قیمتی! Fereshteh.tatshahdoust - بيح المحمد من المحمد المستاكرام بوبستيده

Scan with

صحراى ويرانكر محضر فرشته تات شهدو 10/10 - چرا اون مدارک و تحویل نمی دی تا هم خودتو از شر اون بي همه چيزا خلاص کئي . هم من و ؟ - با واگذاری اسناد . اونا هیچوقت دست از سر ما برئمي دارن. اين فكر احمقانه رو از سرت بيرون كن. من و تو شاهد خیلی چیزا بودیم که همونم اگه جایی درز کنه.

صحرا پلک زد. صدای سحر کنج ذهنش خاموش نهی شد. لحن فتنهآميز او و حرفهای پروزنش ولوله به جان صحرا انداخته بود. مردد و عصبی ، با لحنی تهدیدآمیز مى گفت:

پاشون تا عمق این چاه سر میخوره.

- راه ما دیگه یکی نیست. من فقط تابع قوانین خودمم. - نكن صحرا. ديوونهپازياتو ديدم. نذار بترسم از... - مدارک و تحویل بده پناهی.

feresateh.latshalxdoost - استأكرام توسيده -

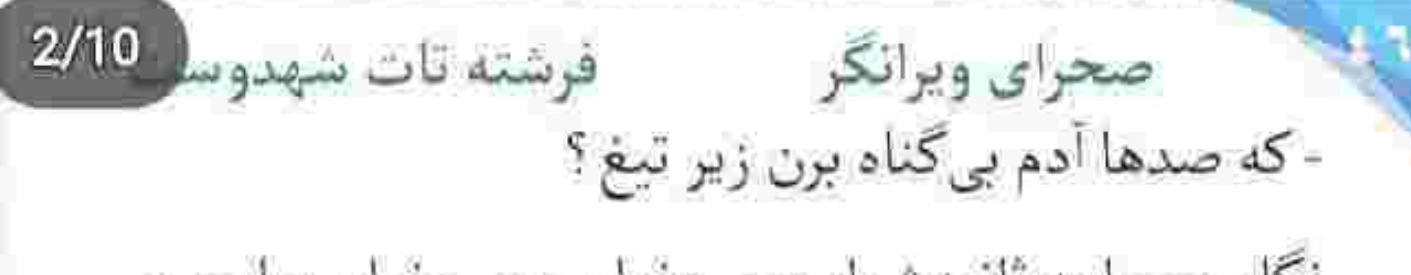

نگاه صحرا به ثانیهشمار بود. دندان روی دندان سایید و گفت:

- اونی که سربازه تویی ، نه من. قواعد من هنوزم با قوانین تو مغایرت داره مستر !

تماس را قطع کرد و گوشی را روی صندلی انداخت. فقط دو ثانیه مانده بود چراغ قرمز شود که پایش را روی گاز فشار داد و از زیرپل عبور کرد. امیرسام یک لحظه گیج شد. قبل از اینکه کنترل ماشین از دستش خارج شود و به ماشین جلویی بکوبد.. مجبور شد روی ترمز بزند.. صحرا با سرعت از او دور میشد. خیره به ثانیهشمار مشتش را روى فرمان كوبيد و تقريباً نعره زد:

- ياغي مئم يا تو . دخترهي وحشى زبون نفهم ؟!

fereshteh.tatshahdoost-مخ انستاكرام بويستده صحرای ویرانگر میشته تات شهدوسا 3/10 همان لحظه صحرا با اخم و نگرانی به پیام ناشناسی نگاه میکرد که با لحن زنندهای نوشته بود: - «وای به روزت اگه ریگی به کفشت باشه و بخوای دورمون بزنی. خواهرتو میفرستم به درک.» دست صحرا یخ کرده بود وقتی بی تأمل جواب می داد: - «تنها میآم!» - «با مدارک. ملتفتی؟» دندان قروجه کرد. گوشی را جنان فشار میداد که اگر آن شیء کہی انعطاف داشت . قطعاً میان پنجههای او له می شد. به سختی نوشت: - «دستِ پر میآم!»

**RICADE W** 

fereshten.tarshahdoost مح النسيا كالم تونسنده صحراى ويرانكر محرشته تات شهدوسا 4/10 نرمی شستش را روی خارهای انگشتر اسپایک داری که توی انگشت میانی اش بود . می سایید و با چهرهای به هم کشیده شده و پریشان حال . به آن دو گودال نگاه میکرد. قرارشان این جا بود؟! بیابانی بی آب و علف و به شدت وهم انگیز خارج از شهر ؟! به آن مخروبهی بدون سقف، با ستونهای فرسوده و گِلی خیره شده بود و یک قدم آن طرف تر . دو گور حاضر و آماده انتظار او و سپیده را میکشید. یحتمل اگر برخلاف بلوفی که زده بود . دست پر نیامده باشد . سر به نیست شان میکنند. بند کیف را از گردنش رد کرد و به حالت مورب سر شانه انداخت. برای معامله کردن آمده بود . نه جا زدن! با احتیاط قدم برداشت و سمت مخروبه به راه افتاد.

fereshteh.latshabdoost لدم المستأكرام بولا فرشته تات شهدوسه 5/10 صحراي ويرانكر بنای نیمهساختی که بالای یک تپهی کم حاشیه. به حال خود رها شده بود. میان راه با دیدن مردی قوی بنیه و بلند قامت که توی یک دستش اسلحه بود و با چهرهای عبوس پیش می آمد ، صحرا مکث کرد، آستین پالتوی پاییزه را محکم تر میان انگشتانش فشرد. سردی تیغهی چاقو را روی نبض خودش احساس میکرد. قلبش با ترس می کوبید. مرد ظاهری کریه و پرخشونت داشت. به طوری که نمی شد مستقیم به چشمانش خیره شد. نمایشی به پشت سر صحرا سرک کشید و نگاهش را از ماشین او گرفت. با آن صدای نابهنجارش پرسید: - تنهایی . یا سرخر انداختی دنبالت ؟ لحن صحرا سرد بود. با تغیر جواب داد: - میبینی که!

> fereshteh.tatshahdoost یب استناکرام بوتسته

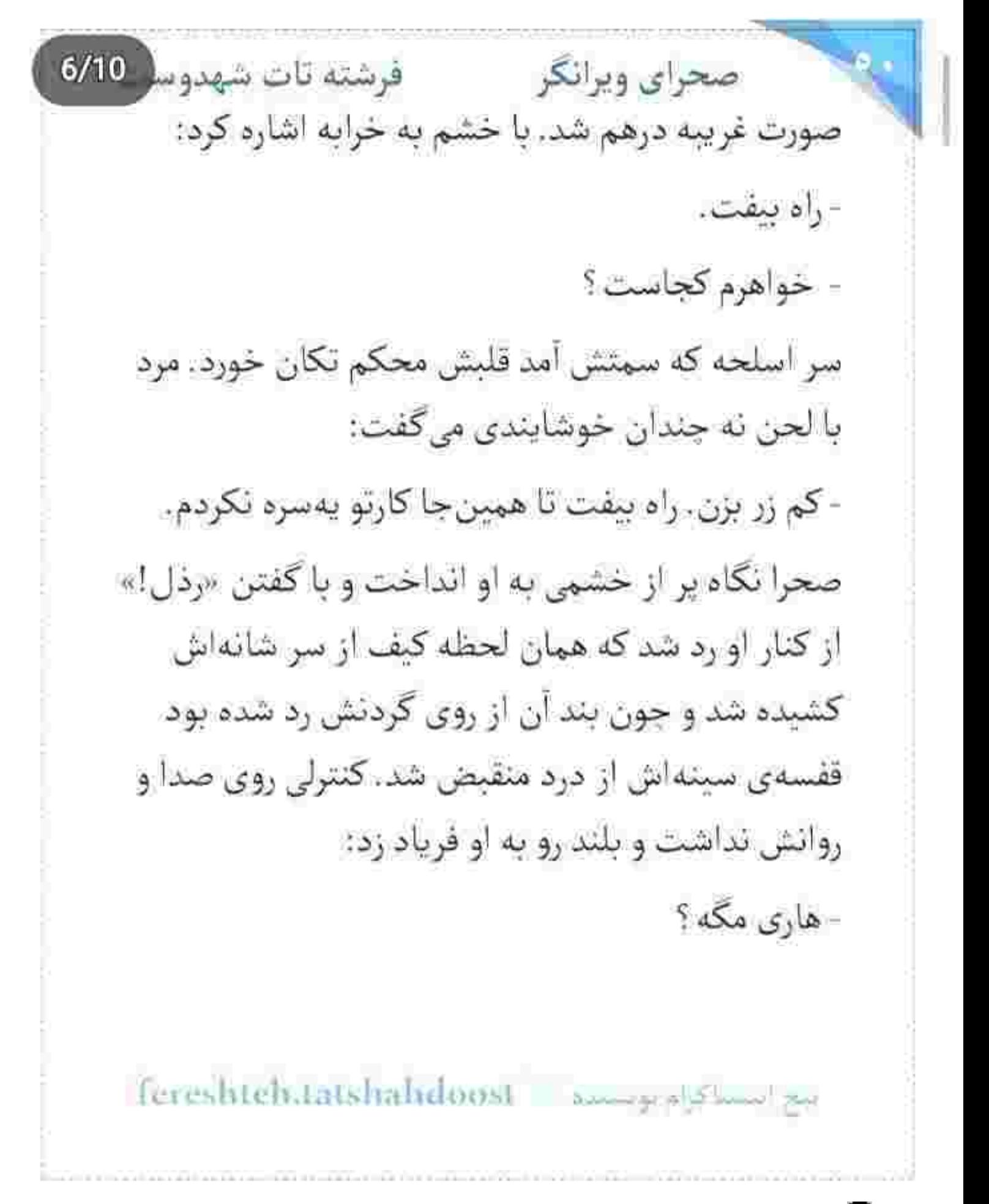

فرشته تات شهدوسل 7/10 صحراي ويرانكر بند از غلاف در آمده بود. مرد دسته ی چرم ان را دور مج تاب می داد و با صدای زمختش می گفت:

- كيفت پيش من ميمونه. بيفت جلو.

این را گفت و با سر اسلحه پشت شانهی صحرا زد و او را سمت مخروبه هول داد. صحرا چارهای جز سکوت نداشت. فعلا بايد با آن ها راه مي آمد. هر عكس العمل عجولانه ي او مقابل گستاخي اين اراذل . مي توانست سپیده و خودش را یک قدم به مرگ نزدیک تر کند.

از میان ستون های گِلی و فرسوده رد شدند. حالا مقابل خود ویرانهای را میدید که سقفش را با چادر سبز برزنتی ضخیم پوشانده بودند. کمی جلوتر نگاهش به مردی افتاد که روی صندلی فلزی زهواردررفتهای یله داده بود و با نگاهی سنگین او را می پایید. صحرا بی طاقت فریاد زد:

Fereshteh.latshahdoost - استاكرام توسعه

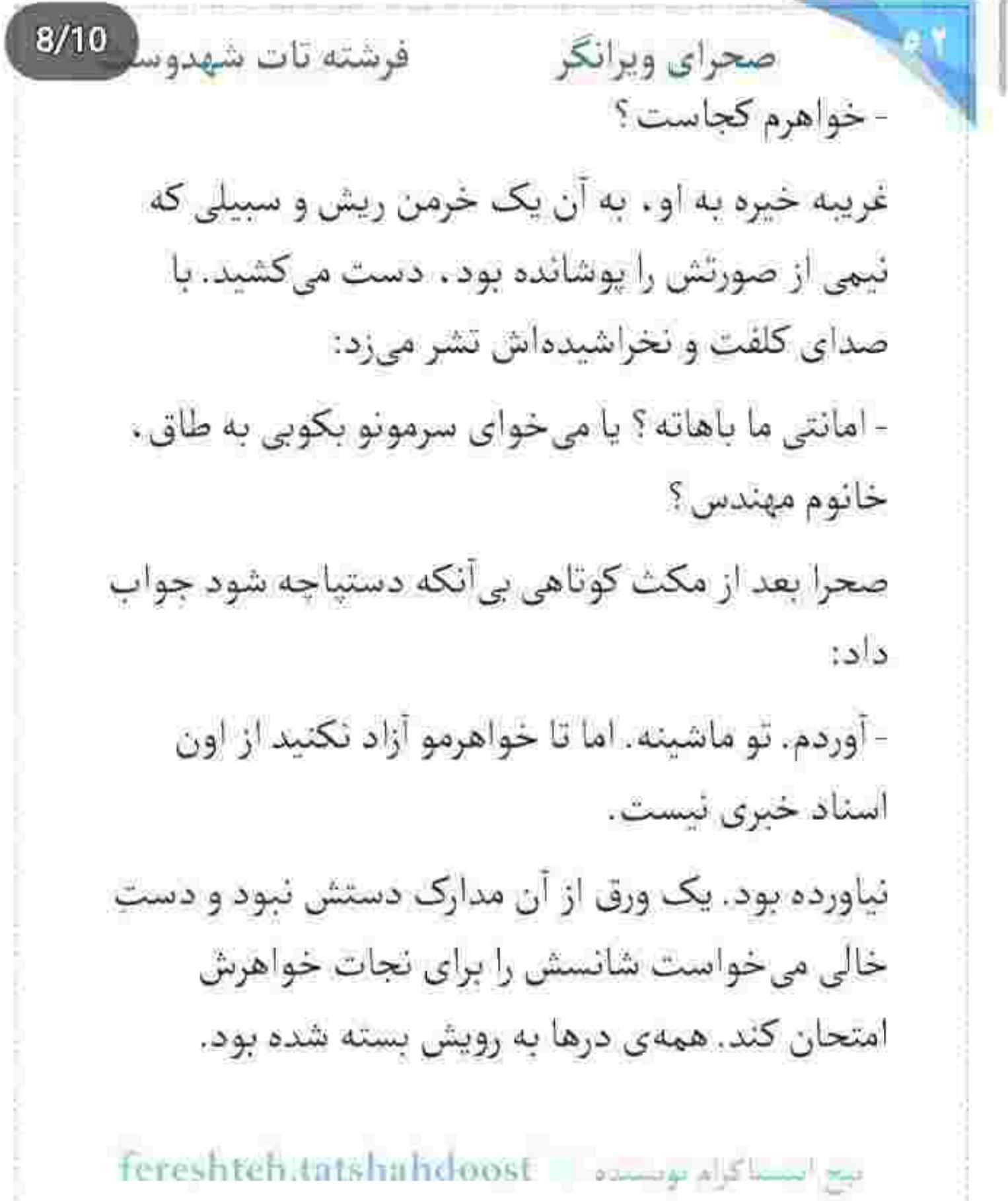

فرشته تات شهدوسا 9/10 صحراي ويرانكر متوجه اشارهی سر او شد. تا آمد پشت سرش را نگاه کند و ببیند برای چه به نوچهاش اشاره میکند، قنداق اسلحه وسط دو کتفش نشست. ضربه جنان کاری بود که صحرا تعادلش را از دست داد و روی زمین خاکی . مقابل او زانو زد. دستانش را به زمین گرفته بود و با تغیر خاک را مشت میکرد و او با لحن تندی هشدار میداد: - اونی که این جا شرط می ذاره منم. نه یه زن... آسد؟ - بله آقا؟ - ماشین خانوم مهندس و بفرست ته آبادی. خوب جزغالەاش كن عروسك و. ملتفتى ؟ نوچه خندهی نچسبی کرد و با لحنی کش دار گفت: - بعله. چه جورم. حرف. حرف شوماست. صحرا در سکوت با نفرت به او نگاه کرد و غریبه خندید: 

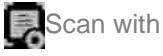

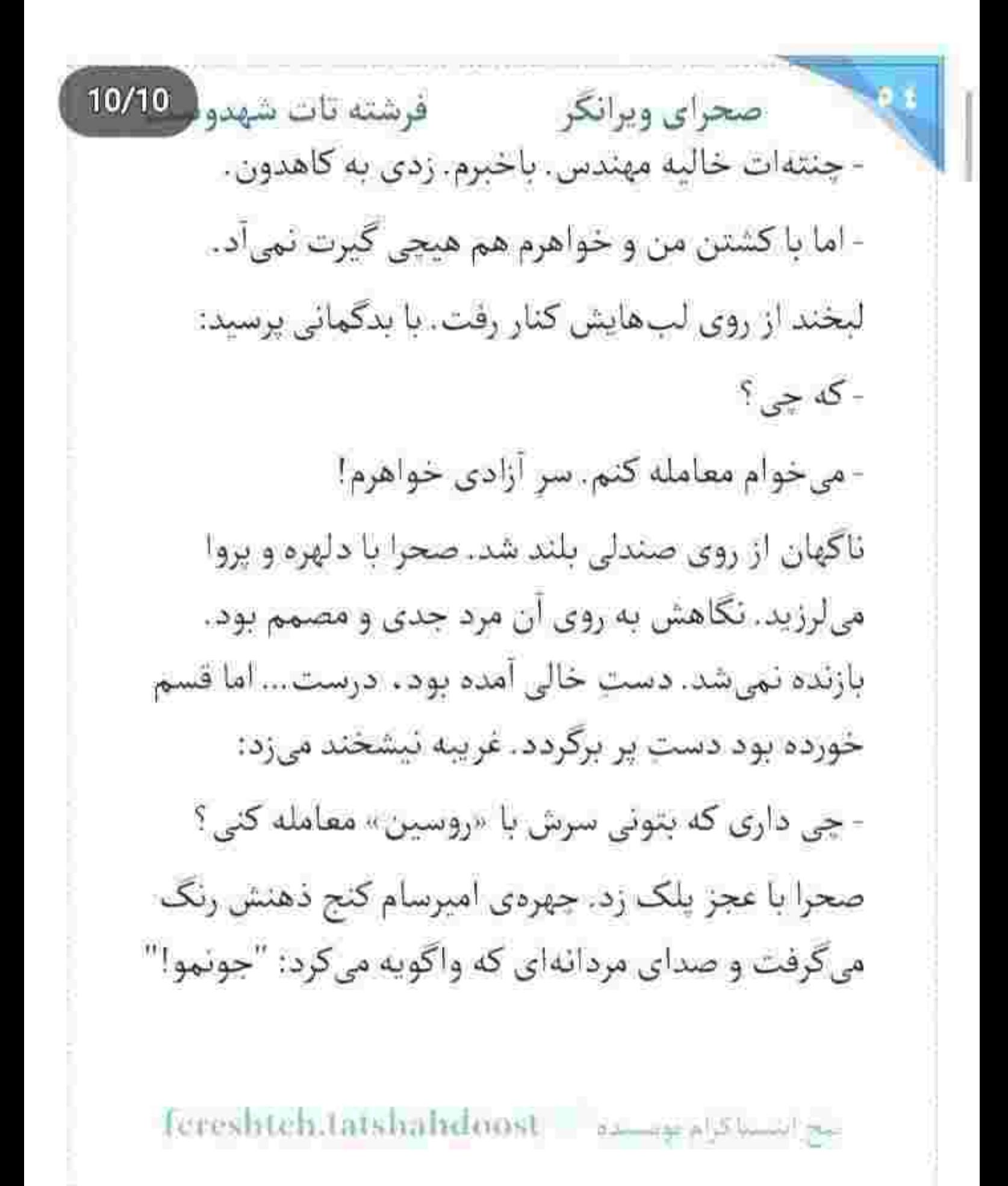

فرشته تات شهدوس 2/10 صحراي ويرانكر مرد که ظاهراً گماشتهی روسین بود ، با لحن تندی فریاد زد:

> - جلوی ما اگه حرف از معامله میزنی ، باید مُشتتو حسابي پر کرده باشي. وگرنه...

- اونی که در رأس این بازیه!...

این را گفت و نفسزنان به چهرهی بهتزده و کریه او خیره شد. با چه زجری لب کشود. نفهمید... نفهمید چه -طور آن جملهی فتنه گر . سر زبانش چرخید و گفت: - عامل باارزشی که از مثلث شراکت با کوروش و پوریا . جون سالم به در برده و حالا واسه روسین و شماها تبديل به خطرناکترين مهره شده!

آب دهانش را بیحاصل می بلعید. مثل کویر خشک بود.

قلېش ديوانهوار ميکوبيد و در دل ميگفت:

انتج استناكرام توسيده - Fereshteh.tatsharkdoost

 $3/10$ صحراي ويرانكر مستفرشته تات شهدوس - «خدایا میبینی که چارهای ندارم. اسمش بدعهدی نيست، اما اگه هست... به خاطر مادرم، به خاطر سپيده... منو ببخش.»

صدای نوچهی روسین، هر هزار بندِ دلش را با یک جمله یاره کرد:

- تو از مهندس پناهي جي ميدوني ؟

آنی که در رگش میجوشید . خون نبود. سیالی داغ بود. تکهای قیر گداخته که نمنم ذوب میشد و جان و رگ و ريشه اش را با هم مىسوزاند. حالش حال مزخرفى بود. کاش یک نظر سپیده را نشانش میدادند:

- اون مدارک... دست من نيست. دست پناهيه! به حکم ضمانت... تا بتونه جون خودش و خونوادهشو نجات ىدە !

بح ابتساكرام بويستيد = Fereshteh,tatshahdoost

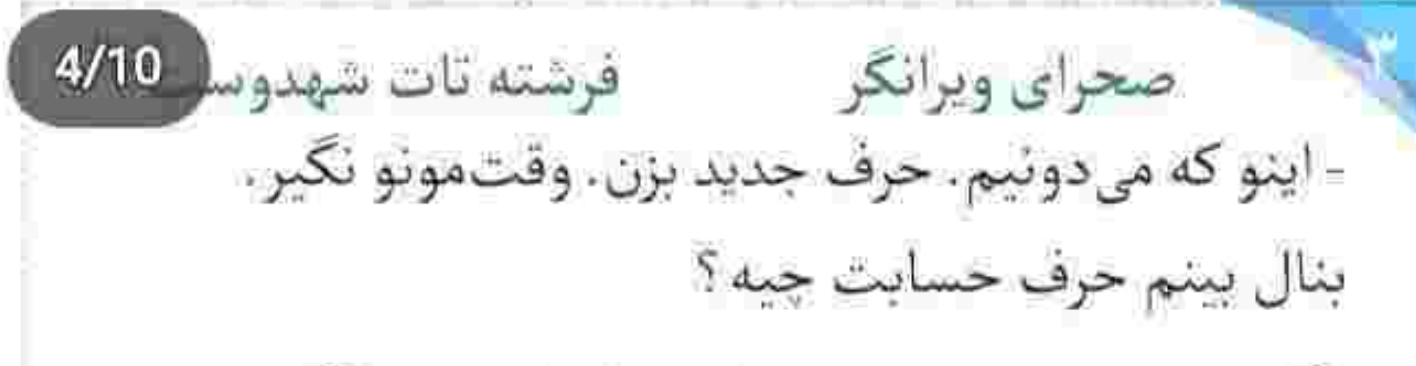

نگاه به خون نشستهی صحرا به خارهای روی انگشتر بود. با دستی که از فرط عصبانیت میلرزید . حلقه را به دور از نگاه آن اجنبی توی انگشتش بازی میداد. مجبور بود نقش بازی کند. اهل آدمفروشی نبود و باید وانمود می کرد که هست. همین قدر پست و بدطینت! با لحنی که همزمان انزجار و درماندگی را می شد لابه لای هر کلمه-اش احساس کرد ، گفت:

- تنها کسی که می تونه اون مدارک و از چنگ پناهی در بیاره، منم. به اضافهی هر سند و نشونهای که ممکنه یه روز بر علیه روسین توی دادگاه استفاده بشه.

Tereshteh.tatshahdoost - استراتها

صحراى وبرانكر والأفرشته تات شهدوسا 5/10 او پوزخند زد. پوزخندش کم کم به قهقههای دلهرمآور رسید و سرش را تکان داد. ناگهان ساکت شد. نگاهش خون بار بود. بدحالت و منزجرکننده. صدای دندان -قروجهاش ابروهای صحرا را جمع تر کرد: - پیش خودت چی فکر کردی دختر ؟ که خیلی زرنگی ؟ که با هالو طرفی . آره ؟ صحرا با نفرت به او خیره شد. انگشتری که کف دست فشار میداد را با حرکتی آهسته توی انگشت اشاره کرد. صدایش ارتعاش کمی داشت: - می تونم بهش نزدیک شم. اون به من اعتماد داره. - بناهی و اعتماد ؟ تو از خواهر روسین بیشتری ؟... تا امروز هیچ دختری نتونسته اون مرتیکه رو بازیش بده. تو کی باشی که بتونی همچین کفتاری رو فریب بدی ؟ اسع المساكراء لوستينه = fereshteh.tatshubdoost

صحراى ويرانكر مصرف فرشته تات شهدوسر 6/10 با خشم سمت صحرا خیز برداشت و یقهی مانتوی او را توی مشتش گرفت و دخترک را بی رحمانه بالا کشید. صحرا واكنشى نشان نداد. فقط نگاهش كرد. او توى صورتش نعره میزد:

- زندگی تو و خواهرت تو دستای منه. شرفت تو مشتمه خانوم مهندس. حرف از معامله زدی و فکر کردم چنتهات پر از جواهره... اما مشتتو باز کردی و یه مثقال طلا هم واسەمون نچربيد.

دختر کوروش ، جسور بود. سر نترسی داشت. برای یک کلمه از آن اراجیف نه ابرو خم کرد و نه زهر وحشت به صدایش غالب شد. زبانش هنوز به قوت سابق ، تلخ بود: - اون همه طلا رو هیچ احمقی تو مشتش جا نمیکنه که تو چنتەي من دنبال كنج قارون مىگردى گماشتە.

Fereshteh.tatshahdoost - and state with

صحراي ويرانكر مصفوفيته تات شهدوس 7/10 از جواب دندان شکن او . چهرهی مرد از هجوم خون کبود شد. خشم بود که نگاه ناگوارش را لبالب از تنفر می کرد. کمی به چشمان صحرا خیره شد و رو به عقب هولش داد. با صدای زمخت و مدهشی ، خطاب به اسد فرياد زد: - بېندش به دارېست. جلوی چشمش دخل خواهرشو

میآری تا حساب کار دستش بیاد. نوچه که اطاعت کرد و بازوی صحرا را گرفت . او بی نفس فرياد زد:

- با خواهرم كارى نداشته باش. طرف حساب شماها منم.

- فرصت داشتی . اما حسابتو تسویه نکردی. جریمه رو واسه همين وقتا گذاشتن. رقم رفته بالا. دوبله سوبله...

المج المساكراء بولسانه | Fereshteh.tatshahdoost

- چرا حرفهو باور نميكنيد؟ من ميتونم اون مدارك و واسەتون بيارم. فقط بهم زمان بدين.

میان دستان اسد تقلامیکرد. به هر ریسمانی چنگ می-زد و به هر دری میکوبید ، فایدهای نداشت. او بی توجه به نگاه عاجز صحرا . سمت صندلی رفت و با صدای بلند  $5 - 55$ 

- ببرش أسد! جشم صحرا دیگر جایی را ندید. فقط چهرهی محزون سپیده در نظرش جان داشت. مغزش قفل کرده بود. کار نمی کرد. نه تعادل داشت و نه تمرکز . بدون فکر فریاد زد: - اون ملو دوست داره!

نگاهش به او بود که با این حرف . نرسیده به صندلی یک دفعه از حرکت ایستاد. روی پاشنهی کفش چرخید و

لمع استنتكراه بوسيده = fereshteh.tatshahdoost

صحراي ويرانكر معفوضته تات شهدوسا 9/10 سمت صحرا برگشت. بازویش میان پنجههای قوی آن هيولا در حال له شدن بود و هنوز هم نمي خواست مشت گره کردهاش را بالا بیاورد. اسد با اخم تشر میزد: - راه بيفت زنيكه.

> صحرا بی توجه به پیچ و تاب نفسی که میان سینه اش ولوله به پا کرده بود ، تقلا میکرد و با هر حرکت انگار انگشتان کُلفت و زمختِ آسد به دور بازویش سفتتر میشد. با او درگیر بود و همزمان خطاب به آن مرد داد مىزد:

> > - اگه باور نمیکنی، بهش زنگ بزن.

غریبه با تردید به او نگاه میکرد و مشت آسد محکمتر میشد. مردکِ بدیبله ، آنقدر سماجت کرد تا صحرا عاصی شد. از کوره در رفت. با دادی که کشید پایش را

ابع استناكرام بوسنده Fereshteh.tatshahdoost

صحراى ويرانكر فرشته تات شهدو 10/10 بالا برد و با پایین آمدن پاشنهی کفشش روی پنجههای پای او ، نفس اسد را برای چند ثانیه توی سیته خاموش کرد. رد مشتی که توی صورت او کوبید . چند شیار نسبتاً عمیقی شد که خارهای تیز روی انگشتر یک طرف صورت اسد را آغشته به خون میکرد. تا نفس او مهلت بالا آمدن یبدا کند، جرخید و با زانو زیر شکمش ضربه زد و نوچه-ی غدار را با یک خیز نقش زمین کرد. به حدی شتابزده و پرقدرت که صدای عربدهی اسد میان دیوارهای خرابه پیچید و خودش چند تار مویی که حین درگیری از زیر شال بيرون آمده و توى صورتش افتاده بود را با نفسش کنار زد.

> نگاهش به غریبه وحشیتر از قبل بود. با آن ابروهای پرگره و نگاه جدی . پاشنهی کفشش را وسط سینهی مردی که زیر شکمش را چسبیده بود و صدای ناله ش

Fereshteh.tatshahdoost - 23 15 100 15 100

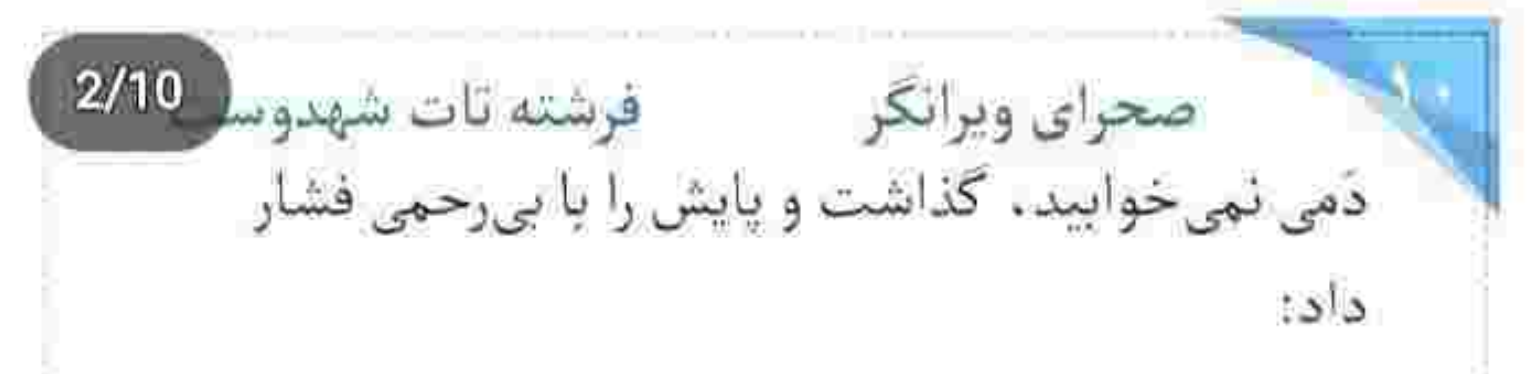

- یاد می ندازی ته حلقومت و صدا می زنی «زنیکه» که بکی من حقیرم و تو قوی ، بیشرف؟... نه علیلم ، نه ذليل. ده تاي هيكل قناستو حريفم. خدا هم از ازل . ناخالصی جنس لری مثل تو رو شناخته که نقطهضعفتو کاشته زیر شکمت تا با یه مشتِ من «زن» خاک زمین و کاز بزنی.

آسد زیر پای او به خودش می پیچید. زیر شکمش را جسبيده بود و با الفاظ ركيكي دشنام مي داد. صحرا نگاه غضب دارش را از آن شیارهای خون مُرده گرفت و به چهرهی بهتزدهی غریبه زل زد. از روی سینهی اسد رد شد و یک قدم جلو رفت. ظاهراً تاو و خشونت صحرا کار

sereshteh.tatshahdoost samepal3hmet

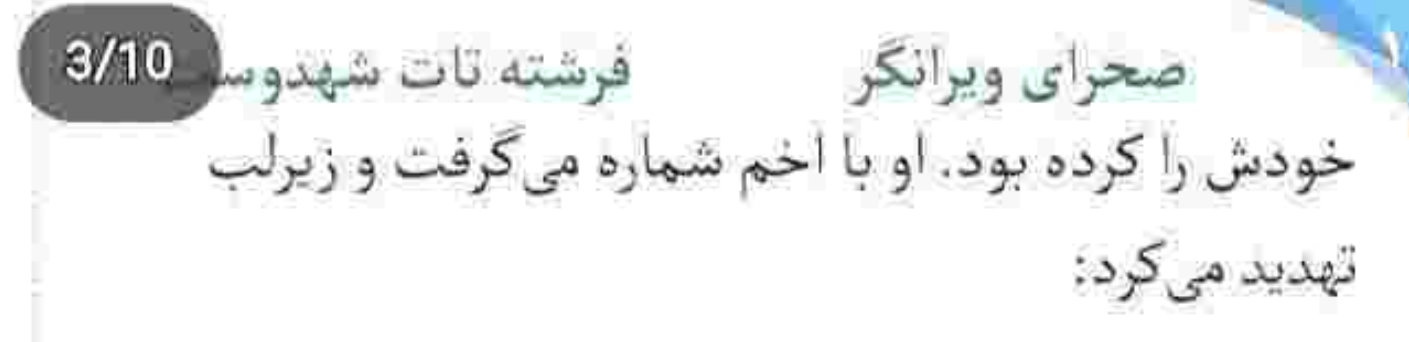

- وای به حالت اگه سرکارمون گذاشته باشی. اون موقع تو میمونی و گلولهای که خودم خالی میکنم وسط پيشونيت.

صحرا با اکراه به یقه ی مانتویش دست میکشید. دل -آشوبه داشت. اميرسام محتاط بود. پيش بيني نشده عمل میکرد و صحرا از همین واهمه داشت. صدایش را که به همان قوت، مغرور و تودار از بلندگوی گوشی آن اجنبی شنید . دلش لرزید. امیرسام با لحنی جالاک میپرسید:

- چی شده باز ؟ سرورت از ترسش غلاف کرده و این دفعه پادوشو فرستاده دست بوسی؟

feresbteh.tatshahdoost

ليح اللسباكرام موضيعة

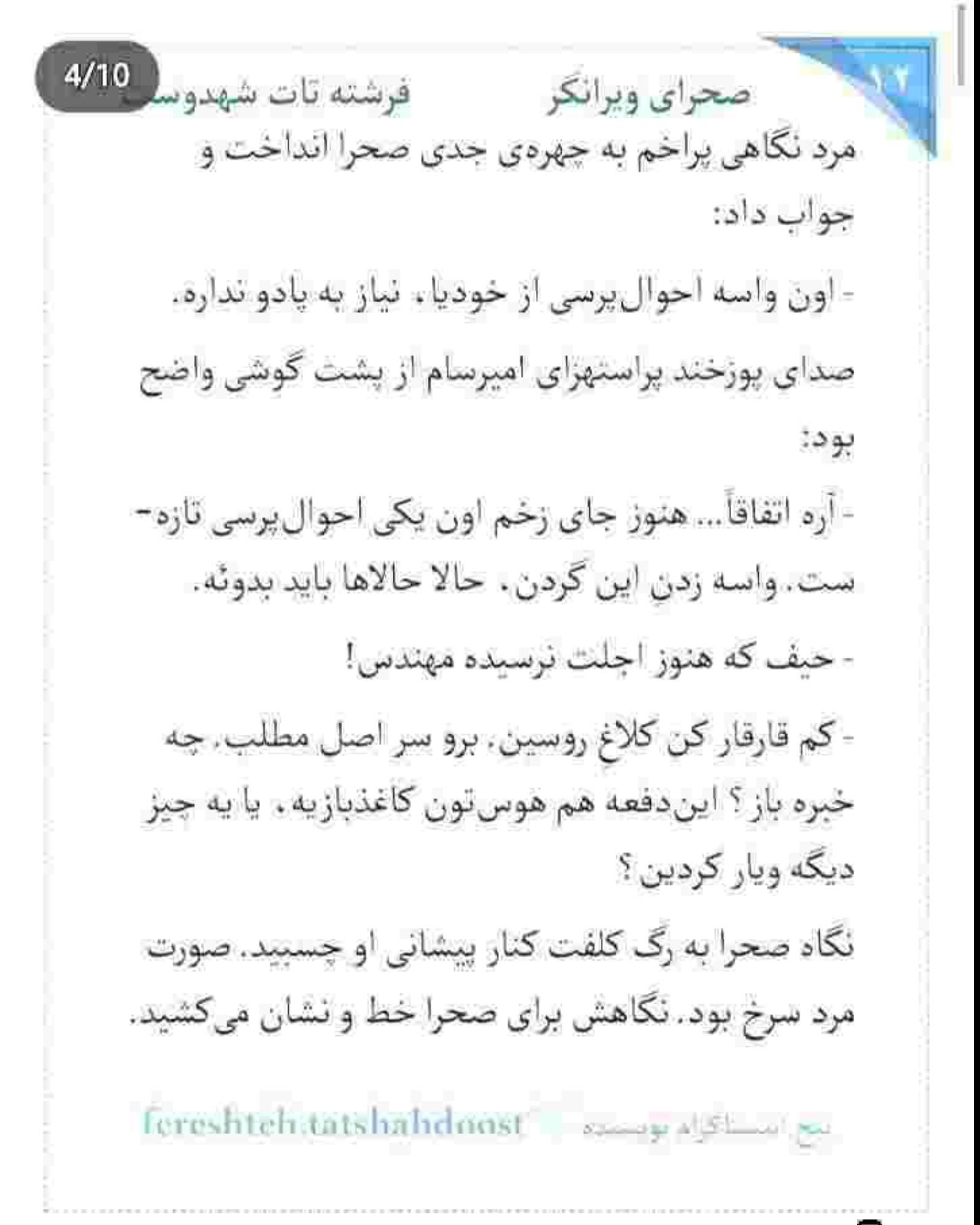

صحراى ويرانكر مصفوفيته تات شهدوسار 5/10 باید اشهدش را میخواند؟ علیالحساب که خونسردی امیرسام. گماشته را چزانده بود. با نگاه بدی به صحرا زل میزد و از امیرسام میپرسید:

- از دختر مهندس ایزدی چه خبر ؟ به نظر نمیرسید این مدت بهتون بد گذشته باشه.

صحرا با حرص جشم غره رفت. دستش را مشت کرد و امیرسام بعد از مکث کوتاهی جواب داد:

- به روسین بگو قاصدشو عوض کنه.

اخم صحرا ناخودآگاه باز شد. او دستی به محاسنش کشید و دوبهشک پرسید:

> - منظور ؟ لحن اميرسام جدى بود:

فرشته تات شهدوسا 6/10 صحراي ويرانكر - دختر کوروش هیچ دخلی به من نداره. آره، به وقتی دلم واسه اش سوخت و خواستم رو حساب رفاقتم با پدرش ، دست دخترشو بگیرم… ولی دو صباح هم نتونستم تحملش کنم. دختره ادعای عقل کُلی داشت. كفت راهش با من يكي نيست و... رفت كه رفت. نگاه غریبه با بدگمانی روی جهرهی متعجب صحرا می-چرخید. دخترک در دلش با نومیدی سر امیرسام غرغر می کرد: - «چه مرکت شده ؟ داری چه غلطی می کنی پناهی ؟» صدای مرد رشتهی افکارش را پاره کرد. نگاه صحرا میخ شد و چسبید به آن گوشی وامانده! - پس اگه بشنوی که الان پیش ماست و دستِ خالی اومده وسط رینگ... بازم هیچی به هیچی. آره ؟

ليح استنا كرام بويسده = Fereshteh.tatshahdoost

صحراى ويرانكر مستفرضته تات شهدوسا 7/10 - شنیدی که ؟ ما تو یه جبهه نیستیم. رینگ دست شماست. مبارز هم که حی و حاضر . بندازینش وسط گود تا باورش بشه کسی تو این بازی باهاش شوخی نداره. دیگه هم به من زنگ نزنید. دفعهی بعد انقدر نرمش نشون نمي دم. اين و به روسين هم بگين. و صدای بوق ممتدی که میگفت تماس قطع شده و امیرسام به همین راحتی قید همه جیز را زده! آن صدا .

درواقع سوت پایان بود. پایان به توهمات موهوم صحرا! وقتی زیر گلویش دست میکشید . شاهرگش با شتاب دل دل می کرد. ناباورانه به چهرهی عصبانی او خیره شده بود و سرش را تکان میداد:

- نمي دونم چرا اين کارو مي کنه ، اما... مطمئنم... مطمئنم داره دروغ میگه!

بيج ابتساكرام بويستيم : fereshteh.tatshahdoost

صحراى ويرانكر مصفوفيته تات شهدوسر 8/10 و قدمی عقب رفت. آسد از روی زمین بلند شد. خاک روی لباسش را تکان میداد. آن مرد با سر اسلحه به صحرا اشاره میکرد و عربده میکشید:

- فکر کردی با دستهی کورا طرفی سلیطه؟ تو رو هم می -فرستم وردست خواهر حرومزادهات... ببندش آسد!

صحرا بی نفس برگشت. نگاهش که به آسد افتاد ، عقب رفت. صدایش میلرزید . اما لحنش پرتحکم بود:

- به من نزدیک نشو. یه قدم بیای جلو . گردنتو شکستم. اسد نگاه رقت باری داشت و با لحن زنندهای می گفت: - دیگه ناز شستتو چشیدم. راست کارمی. با پنجول كشيدنات حال ميكنم.

دستش ناغافل و حريص جلو آمد و صحرا خواست دفاع کند. آسد از قبل دستش را خوانده بود. فشار محکمی به

مح السلاكرام بولسلام = fereshtuh.tatshatsdoost

صحراي ويرانكر مستفرضته تات شهدوسا 9/10 مج او داد و دستش را با ضرب پایین انداخت و با سیلی بی وقتی که توی صورت صحرا زد . او را سمت دیوار پرت کرد. نفسش حبس شد. دستش را به دیوار گرفت. صورتش از جای سیلی میسوخت. زیر آن سقف برزنتی که با هر وزش جلد و دلهرهآور بادی که خاک و خاشاک را به هوا می پاشید، خشم و ترس و درماندگی با هم به سراغش آمده بود. جان خودش مهم نبود. باید سپیده را نجات می داد. این تنها انگیزهاش برای مبارزه بود تا بتواند ترسش را مهار کند و روی پایش بایستد. تا خواست برگردد . دو دست تنومند جلو آمد و دو طرفش حصار کشید. پنجههایش را روی قفسهی سینهی صحرا . درهم چفت کرد تا نتواند دستانش را تکان بدهد و گارد بگیرد. صحرا تقلا میکرد و آسد او را سمت ماشین می برد. کم آورده بود. تا جایی که نزدیک ماشین ، صحرا fereshteh.tatshahdoost sawarabalaar

صحراي ويرانكر مصرفرشته تات شهدو 10/10 را رها کرد. وسط دو کتفش که کوبید. صحرا ناجار شد زانو بزند. نفس اسد به خِرخِر افتاده بود: - فقط اسمش زنه. اندازدي يه مادهشير زور داره زنيكه! صحرا به آن کلمه حساس بود. آنقدر که با نگاه بدرام و سرکشی به اسد نگاه میکرد. گماشته طناب به دست جلو آمد و حلقه ی طناب را توی سینه ی آسد کوبید: - حيف نون! اسد اخم کرد: - جرئت داري شمام بيا تو رينگ شهريارخان. - زر نزن. بېندش. صحرا دقیق به آنها نگاه میکرد. گذاشت آسد جلو بیاید. صحرا هر دو دستش را روی هم مشت کرده بود. Tereshteh.tatshahdroost sampping man

صحرای ویرانگر می فرشته تات شهدوسا 2/10 انگار که از قبل بسته شدهاند. به محض اینکه او حلقهی طناب را باز کرد و روی دخترک خم شد. صحرا با فریادی بلند دستان گره کردهاش را توی سینهی آسد کوبید و با آرنج به یهلوی غریبه ضربه زد و روی پا ایستاد.. مسلح بودند. شهريار بدون مكث ، اسلحه را سمت او نشانه گرفت. صحرا همان موقع ياد چاقوي ضامن داري افتاد که دور مچش بسته بود. مقابل نگاه متعجب آن-ها، جاقو را از غلاف بیرون کشید و ضامنش را فشار داد: - اگه مردين ، جاي گلوله مبارزه کنيد. چيه ؟ ميترسين از يه زن شكست بخورين ؟ شهريار داد زد:

- چاقو رو بنداز . این اسلحه با احدی شوخی نداره. با تو كه اصلا!

fereshteh.tatshahdoost sampagawww

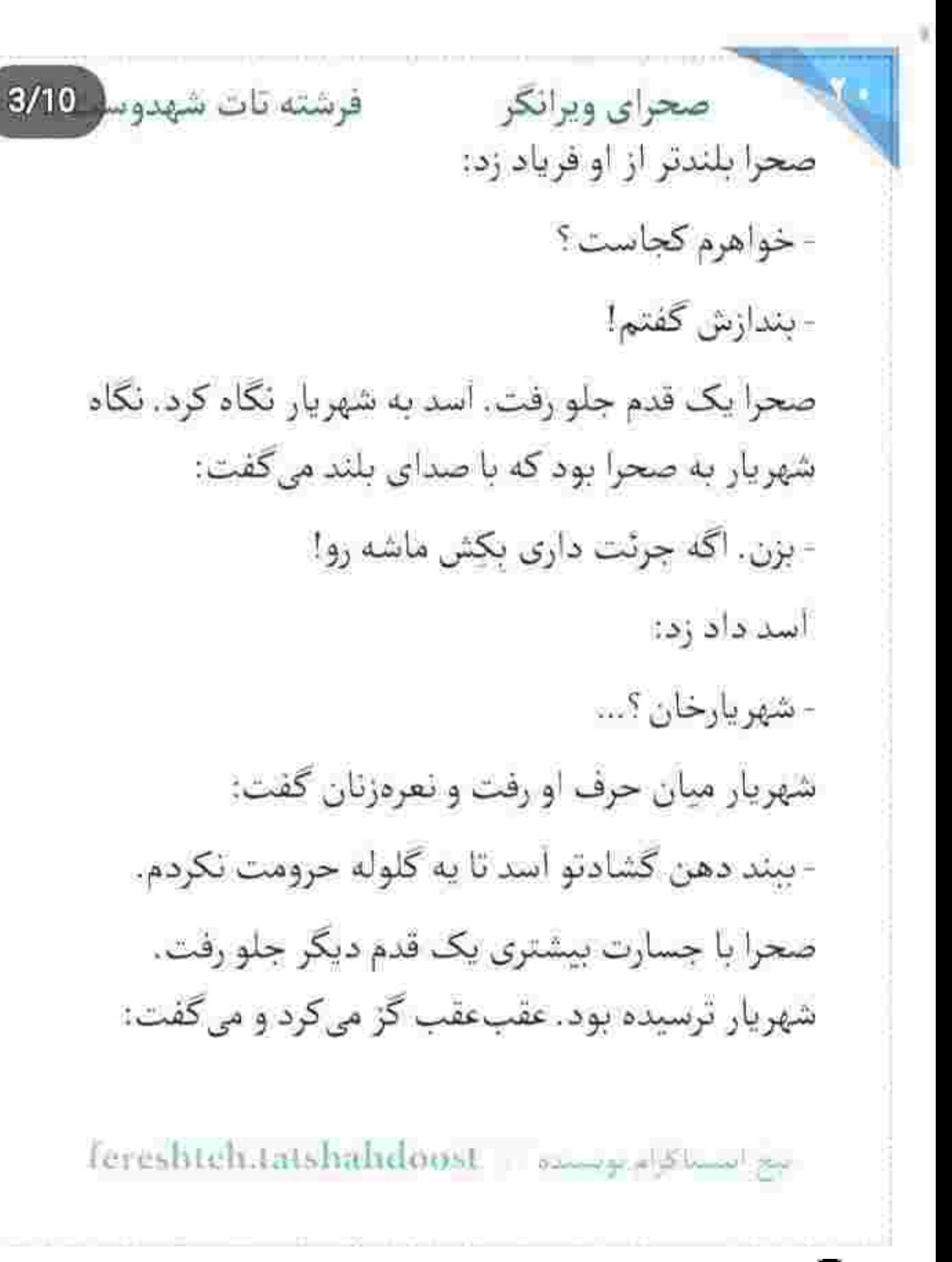

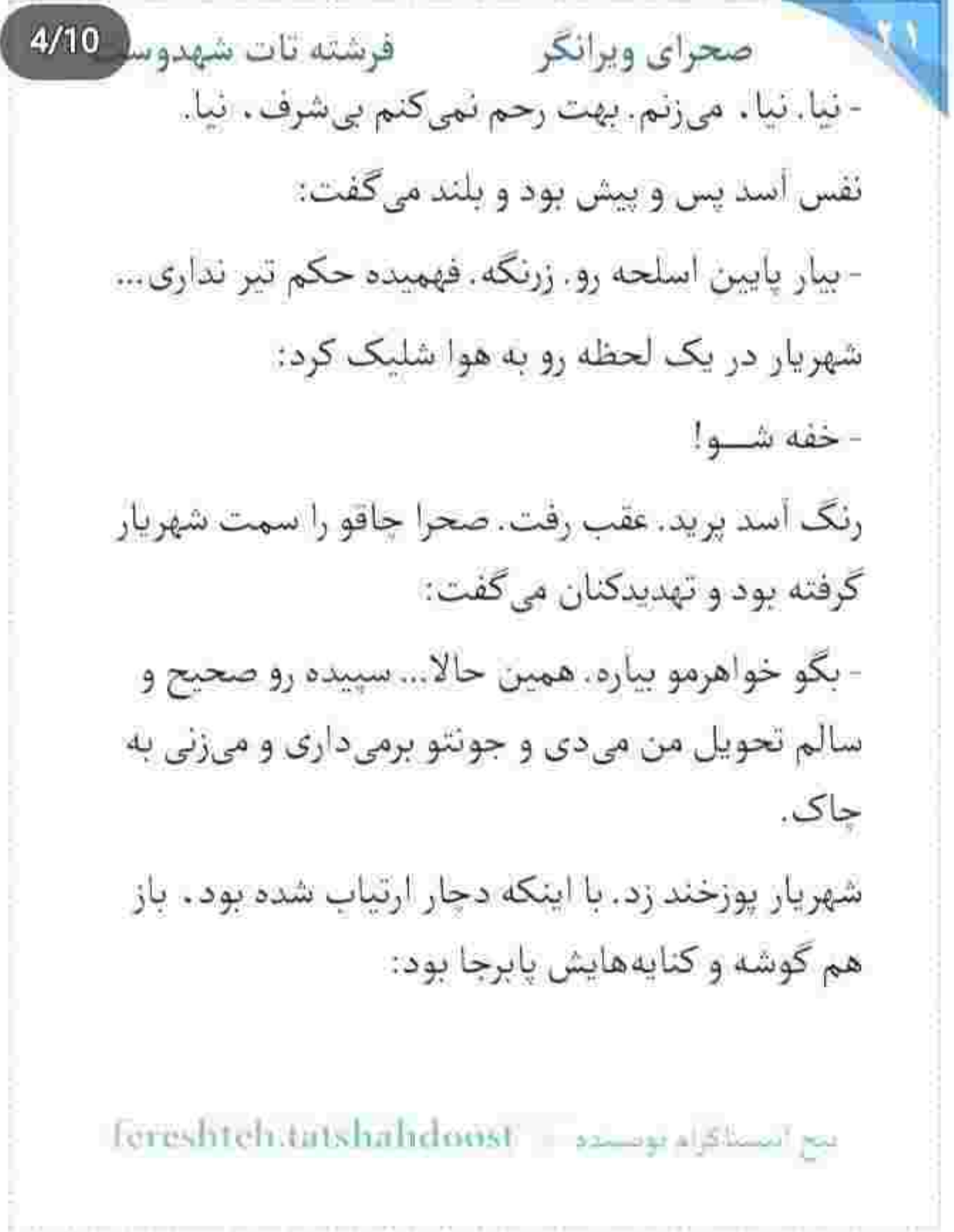

صحراى ويرانكر مستفرغات شهدوسا 5/10 - هر چی هم هارت و پورت کنی ، بازم یه زنی، زورت به مرد نمي جربه خانوم مهندس. تيکهي دهن خودمي. صورت صحرا زير آن حجم از تعصب تا فرق سر خون کشید و داغ شد. نامردان بیصفت . زن بودنش را به چشم نقطهضعف میدیدند و هی با حقارت تکرارش می-کردند. صحرا با نفرت به شهریار نگاه میکرد و طعنهاش را با طعنه جواب میداد: - اونی که تیکهی دهن نجس شماهاست . لالوی آشغالا کير می د. شهریار اخم کرد. دستش با اسلحه میلرزید. دختر کوروش باهوش بود. میدانست از طرف سرکردهشان حكم تير ندارند. قصدشان از اين لمين بافي ها ، فقط

ترساندن او بود. همین باعث شد احتمالات را در نظر

fereshteh.tatshahdoost - مصنع المحافظة

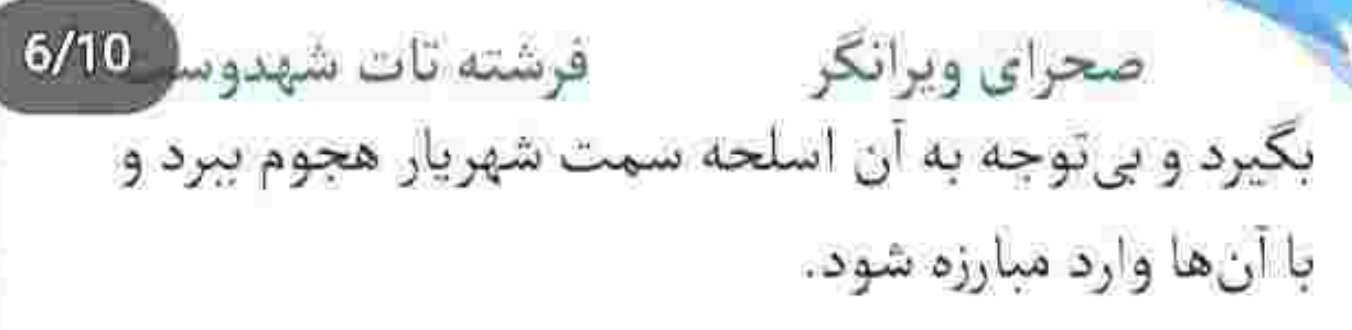

کمی بعد اسد با رنگی پریده به تایر ماشین تکیه داد. پایش زخمی شده بود و خون از میان انگشتانش روان بود. چشمش به چاقوی خونی او افتاد و نفسزنان پلک زد. شال صحرا روی زمین افتاده بود. لباسش پاره شده و روی دست و صورتش رد چند خراش سطحی به چشم ميآمد. با اينكه سرش گيج مي رفت . در لحظات آخر مج پایش را دور گردن شهریار قلاب کرد و چرخید و او را روی زمین انداخت. وقتی زانویش را بیخ گلوی گماشته می گذاشت که صورت شهریار خاک آلود و چشمانش بسته بود. گوشهی لبش چاک خورده و نفسش به شماره افتاده بود و پلکش می لرزید.

fereshteh.tatshuhdoost ببح ابتسناكرام نويستده  $7/10$ صحراى ويرانكر مصفوفرشته تات شهدوسا صحرا آن لحظه بي ملاحظه و عصبي بود. ياغي و افسارگسیخته . توی صورت او میکوبید و با خطاب و عتاب فرياد مىزد:

- گفتم اگه خواهرمو نیاری میگشمت. گفتم یا نگفتم ؟ الانم زیر سایهی منه که زندهای. دعا کن به جون صحرا. منبعد يادت مىمونه به زن به چشم خِفَت نگاه نكنى. با آوردن اسمش خوارش نكني. اون موقع كه توي حرومزاده تو کوچه پس کوچههای تهرون داشتی دنبال امثال روسین و هر حرومی دیگهای موس موس میکردی ، من داشتم امتحان پس میدادم. امتحان زن بودنمو. زن بودنــمـو!

آنقدر توی صورت او کوبید که از هوش رفت. دستش سِر شده بود ، وقتی از روی سینهی شهریار بلند میشد و

Tereshteh.tatshahdoost samap als mandes

صحراى ويرانكر محضر فرشته تات شهدوسا 8/10 عقب عقب می رفت. دست و پایش می لرزید. با عصبانیت نفس میکشید. انگشتر اسپایک دارش حالا خونی بود... و ارتعاش بدنی که در دم سرد شده بود و از درز پارهی لباس . سرمای بی رحم را به جانش میکشاند. هیج صدایی نبی آمد. انگار کر شده بود. نگاه گیج و منگش به چهرهی خونآلود و ذلیل شهریار بود که چیزی سبک شبیه شال . سر شانههایش افتاد. هراسان برگشت. دیگر بنیهای برای جنگیدن نداشت. نگاهش سرخ بود و تبدار !... اما نه به تندی تب چشمان آبی او! لبان خشکیدهی دختر از فرط تحیر نیمهباز بود و او با همان اخم نسبتاً غليظ هميشكياش مقابل صورت صحرا زمزمه می کرد: - مأموريتت تموم شد خانوم دو صفر هفت؟

Fereshteh:tatshahdoost - 2000090 Also Part
صحرا از آن فاصله کمی به چشمان مصمم و روشن او نگاه کرد. شاید اولش با تعجب... اما وقتی به خودش آمد ، جهرهاش تو هم رفت و خودش را عقب کشید. شالی که او روی شانههایش انداخته بود را میان پنجههای هر دو دست فشار داد. پشت دستش میسوخت. تخم جشمانش از آن بیشتر!

یاد مکالمهی امیرسام و گماشتهی روسین که افتاد . صورتش این بار خون گرفت تا پشت پلک هایش. با لحن تتدى پرسيد:

- واسه جي اومدي؟ جهجوري منو پيدا کردي؟ امیرسام عصبی بود. ظاهرش پریشان و نگاهش بیتاب بود. بی آنکه نگاهش را از چشمان وحشی او بگیرد . با توپ پر سرش را بالا انداخت:

tereshteh.tatshahdoost - استناكزام بويستره -

فرشته تات شهدو 10/10 صحراي ويرانكر - تو بگو این چه سر و وضعیه ؟ با آدمای روسین گلاویز شدی ؟

-به بزدلاش ربطي نداره. بزن به چاک!

امیرسام جوش آورد. از بد روزگار آدم صبوری نبود. اما آنقدر عصبانی بود که با یک گام بلند جلو رفت و بی -توجه به حال آشفتهی صحرا تشر زد:

- اونی که باید بزنه به چاک تا نزنم با این ستون یکیش کنم تویی. پس کی قراره دست از غُدبازیات برداری ؟

صحرا نگاهش را از چهردی بیهوش آسد گرفت و سمت خرابه دوید. امپرسام پشت سر او قدم تند کرد. هنوز می-لنگید، اوضاع زانویش روبهراه نبود. سخت جلو میرفت. لحن صحرا ملامت گر بود. سرزنش می کرد. طعنه می زد و با صدای بلند میگفت:

المع المسئلة قرام موسستم . . . Tereshteh tatshatlidinist

فرشته تات شهدوسر 2/10 صحراي ويرانكر - همین یک ساعت پیش هزاربار تکرار کردی که راه ما یکی نیست. خوبه که بالاخره سر یه چیز به تفاهم رسيديم. به سلامت.

> - تیکه ننداز. انقدر زرنگ هستی که یه خط از حرفامم باور تكرده باشي. اونا رو گفتم تا يادت بياد اگه وسط این معرکه بدون مشورت با من جلو بری . باید پای عقوبتشم وايسى، فكر كردى با اين قهرمانبازيا مىتونى خواهرتو از چنگ روسین...

صحرا پتوهای مندرس و خاک آلودی که گوشهی آن ویرانه روی هم تلنبار شده بودند را دیوانهوار زیر و رو میکرد. دنبال سپیده میکشت که میان حرف امیرسام طاقتش صفر شد. زد به سیم آخر و برگشت و با بغض فرياد كشبد:

sereshteh.tatshahdoost - التصدق الحرارة

صحرای ویرانگر می فرشته تات شهدوسل 3/10 - اینی که جلو روت وایساده و داره خودشو به آب و آتیش میزنه ، اگه مختاله و خودخواه از سر ناچاریشه. بيين منو... نگام كن. سپيده رو بي گناه گرفتن. يدرم و شوهرمو فرستادن سينەي قېرستون. مادرم بيوه شد. خواهرام يتيم شدن. تو اين سن شدم پٺاه سه نفر . سه تا عزیز . من… منی که دستام خالیه . منی که همهی درا به روم بستەست. دیگه باید چەكار كنم ؟ با گفتن جملهی آخر ، پشتش را به او کرد تا خیسی اشک را درون چشمان سرخش نبیند. سرسخت و مغرور بود و دلشکسته! عجولانه و حریص، سر انگشتش را گوشهی چشمانش فشار میداد تا مبادا مقابل او فرو بریزند. امپرسام از پشت سر نگاهش میکرد. جلو رفت و به او نزدیک شد. صدایش گرم و گیرا زیر گوش صحرا پیچید و یک بار دیگر دل دختر کوروش را از بن لرزاند: Fereshteh.latshahdoost - James Alaming

صحراى ويرانكر ويرانكر فرشته تات شهدوسه 4/10 - نمی خواستم بفهمن که تو بزرگ ترین نقطه ضعف مئی! صحرا محکم به صورتش دست کشید. کاش تنها بود و می توانست یک مشت جانانه حوالهی آن جنبندهی لجوج و دیوانهی توی سینماش کند تا هوای هوچی گری از سرش بیقتد: - خيلي خب. اون اراجيف و گفتي كه جامو پيدا كني... اما کاش نہی|ومدی. کاش حرفات.... - خودت داری می کی اراجیف! اراجیف و کی باور می کنه ؟ و به دنبال این حرف ، دستش را سر شانهی صحرا کذاشت و او را با حرکتی آهسته سمت خودش برگرداند. صحرا نگاهش را میدزدید و امیرسام خیره به نیمرخ مکدر و پریشان او با لبخندی زیرک می پرسند:

fereshteh.latshahdoost | السناكرام بويستان

صحراي ويرانكر والفقو شته تات شهدوسا 5/10 - دلت می خواست اون حرفا رو از ته دل میزدم تا از دستم خلاص شي؟... من انقدر نامردم؟

صحرا چشمش را در حدقه چرخاند. فقط مقابل زبان این آدم بود که کوتاه میآمد. میدانست آن کسی که نارو زده و نامردی کرده . درواقع خودش است. قبول کرده بود با فروختن شریک پدرش ، سلامتی خواهرش را تضمین

کند. از این صحرا میترسید. از این صحرایی که به شدت

غاصب و جفاکار شده بود. اگر او عزیزی دارد که برای نجات آنها دست به هر کاری میزند . امیرسام هم عزیز و سرپناه یک خانواده بود. درماندهتر از قبل . با بغض پلک زد. دوراهی جهنم و برزخی که میگویند همین– حاست.

fereshtch,tatshalidoost supports and

صحراى ويرانكر محفوضته تات شهدوسا 6/10 تا حواسش بخواهد جمع شود و خودش را کنار بکشد . سر انگشتان امیرسام با اخم روی شیار خون مُردهای نشست که سوک گردن صحرا بود: - این جسور بودن تو داره منو بیچاره میکنه. از زخمی که به ناگه سوخت و دست داغ و مردانهای که روی شاهرگش کشیده شد ، بندبند وجودش لرزید. شالش كنار رفته بود. دل لعنتي تعادل نداشت. سريع عقب رفت. دست امیرسام روی هوا ماند و صحرا آسیمهسر سمت درگاه آن خرابشده دوید: - باید سپیده رو پیدا کنم. با وجود درد و پایی که میلنگید . پشت سر صحرا قدم تند کرد و با لحنی خسته گفت: - سيبده اين جا نيست.

اسخ النسباكرام لويسترة = : fereshteh.tatshahdoost

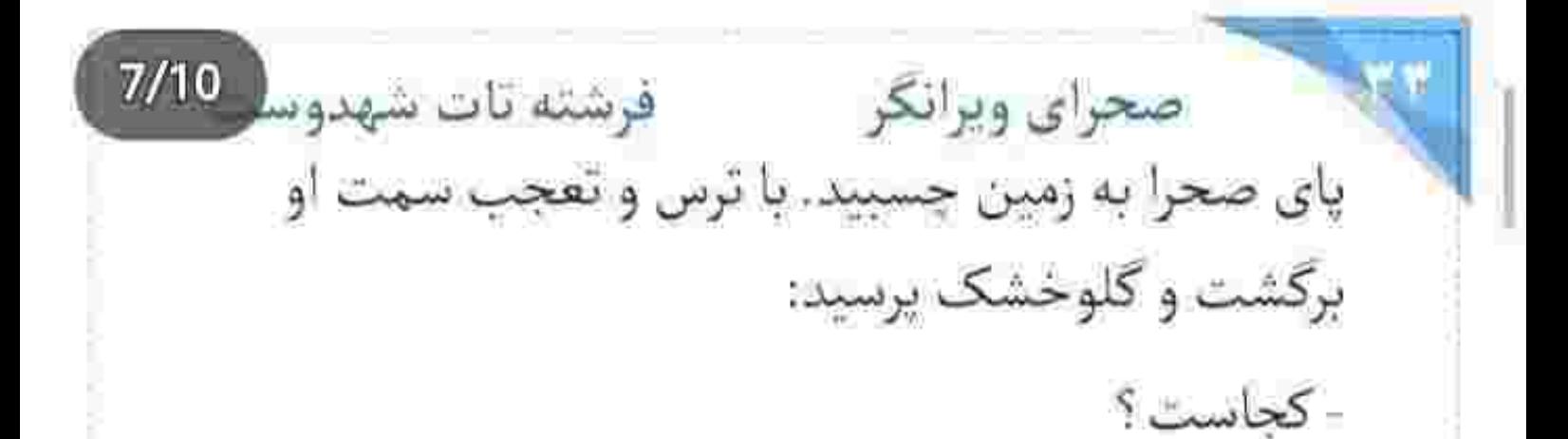

امیرسام حالا آرامتر قدم برمیداشت. صورتش از درد جمع شده بود. صحرا با عذاب وجدان به پای او نگاه می-کرد. از روی شلوار کتان سیاه هم میتوانست برجستگی بانداژ را ببیند. چشمش را با ناراحتی در کاسه چرخاند و امیرسام از کنار او رد شد. نزدیک اسد و شهریار ایستاد و موبايلش را روشن كرد:

- قراردادهای پدرتو تو تنظیم می کردی ؟

با تعجب يرسيد:

- چەطور مگە ؟!

ereshteh.tatshahdoost مع المساكراه الوسيانة

صحرای ویرانگر می فرشته تات شهدوس<mark>ه 8/10</mark> امپرسام لنز گوشی را سمت آن دو نفر گرفته بود و از زوایای مختلف عکس میگرفت. پوزخند محوی زد و كفت: - با دستِ خالی میشینی پای معاملههای بزرگ… اما تمي دوني كسي مثل روسين كه خلافش سنگينه . رندتر از این حرفاست که سر یه حرف . خودشو بندازه تو هجل! - فعلا اونی که افتاده تو هجل ، منم!... سپیده کجاست پناهۍ؟ امیرسام نبض اسد را گرفت. انگشتش را روی شاهرگ شهریار گذاشت و نچینجی کرد و با لحنی لوده گفت: - با چی زدی که درجا ریق رحمت و سر کشیدن؟... قمه یا دشته ؟

Fereshteh.latshahdoost - www.

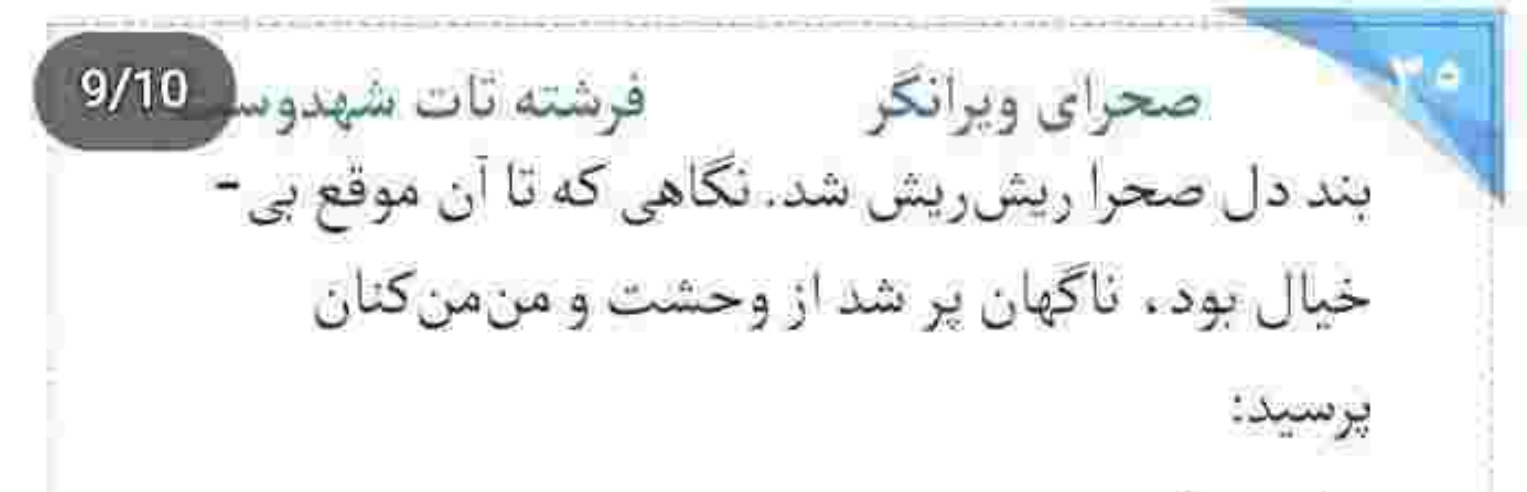

- مُردن ؟!

امپرسام سرش را چرخاند و به او نگاه کرد. می خواست سربهسرش بگذارد. اما تا چشمش به چشمان هراسیده-ی او افتاد . منصرف شد. قلب سرتقش را توی غلاف سینه چپاند و لیخند زد. صحرا کمی براندازش کرد. انگار تازه یی به نیت او برده بود. دستش را مشت کرد و سمت او خیز برداشت. امیرسام با آن یا نمی توانست زیاد دور شود. فقط محکم به ماشینش تکیه داد و دستانش را تسلیموار بالا گرفت. اما صحرا جای اینکه یقهی او را

يج استاكرام بويستاه = fereshteh.tatshabdoost

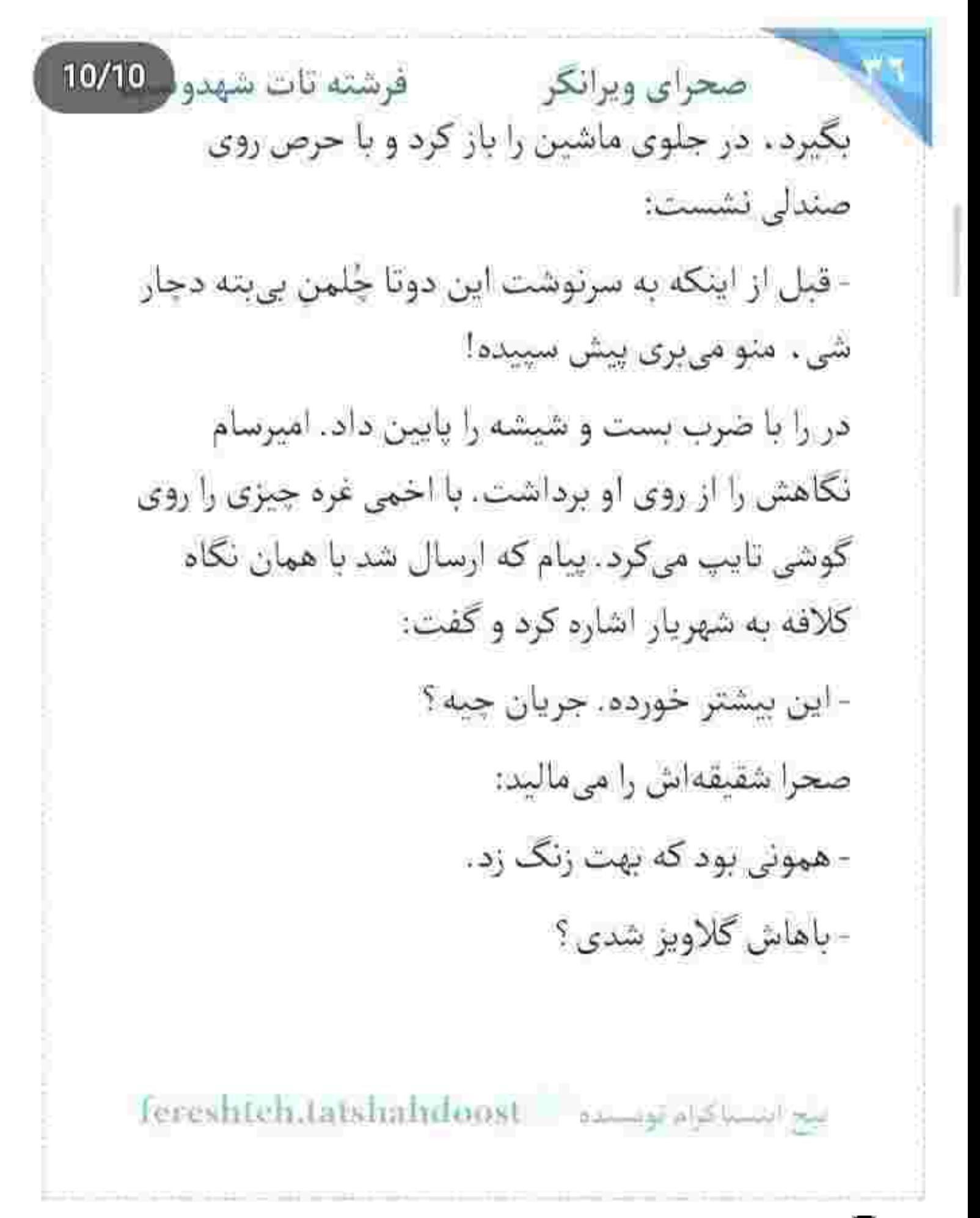

 $2/10$ صحراى ويرانكر فرشته تات شهدوسا او سرش را تکان داد. لحن امیرسام رگهدار بود: - می خواست کاری کنه ؟

> صحرا ساكت بود. چشمانش را محكم بست و دستش را با درد روی گیجگاه فشار داد. امیرسام با نفسی بلند پشت فرمان نشست. وقتی ماشین را روشن می کرد . نگاهش به نیم رخ صحرا بود. صحرا سیب گلویی که با تغير بالا و پايين شد را نديد. لحن اميرسام حالا أغشته به تعصبي نفس گيري بود:

- کاش همهی زن ها این مهارت و داشتن که مثل تو از خودشون دفاع كنن.

نگاه از رمق افتادهی صحرا با تعجب سمت او برگشت. فک امیرسام منقبض بود و از آینهی جلو به نوچههای روسین نگاه میکرد. صحرا با وقت شناسی گفت:

ليح النسباكرام بويسنده = Fereshteh.tatshahdoost

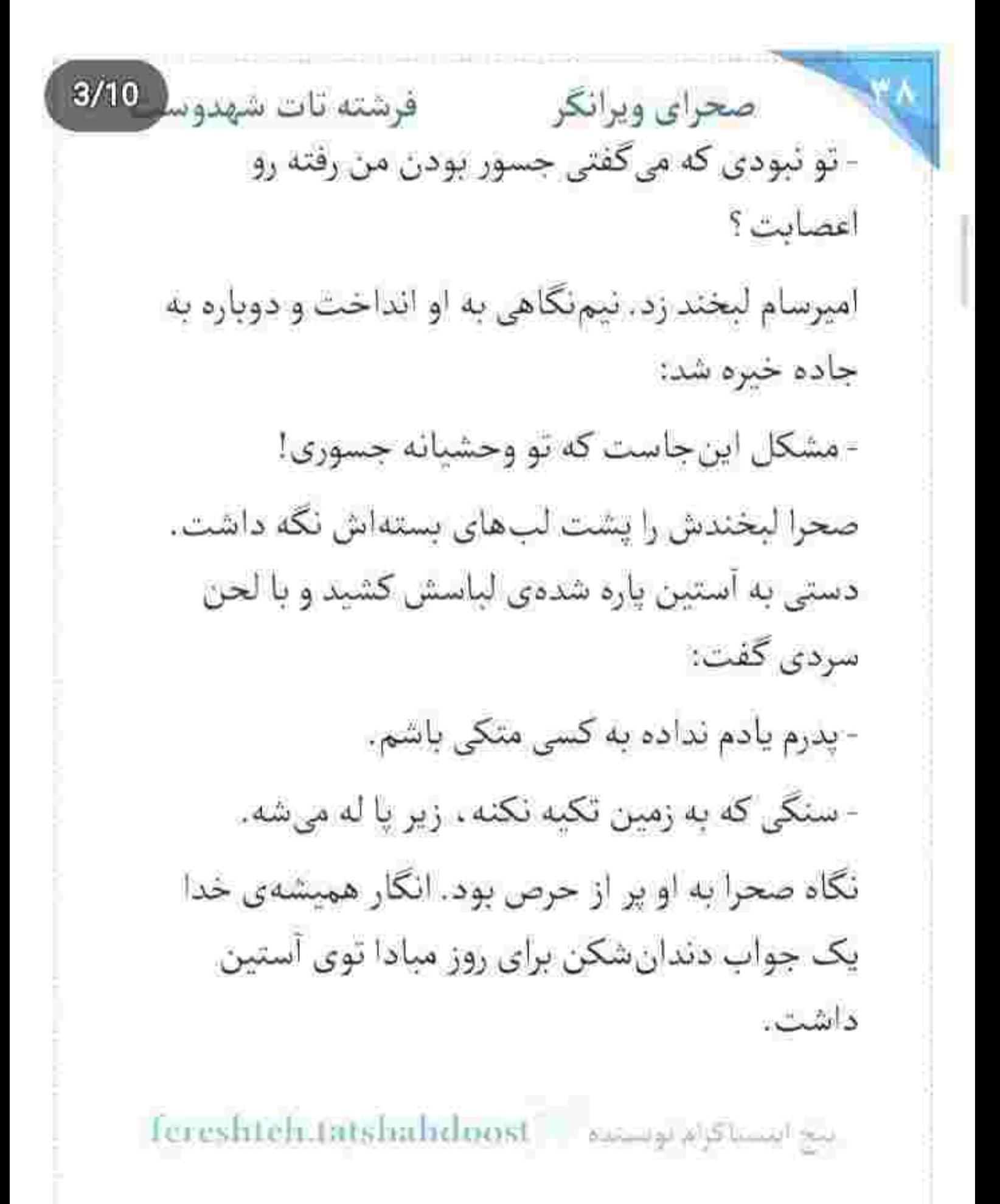

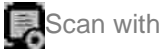

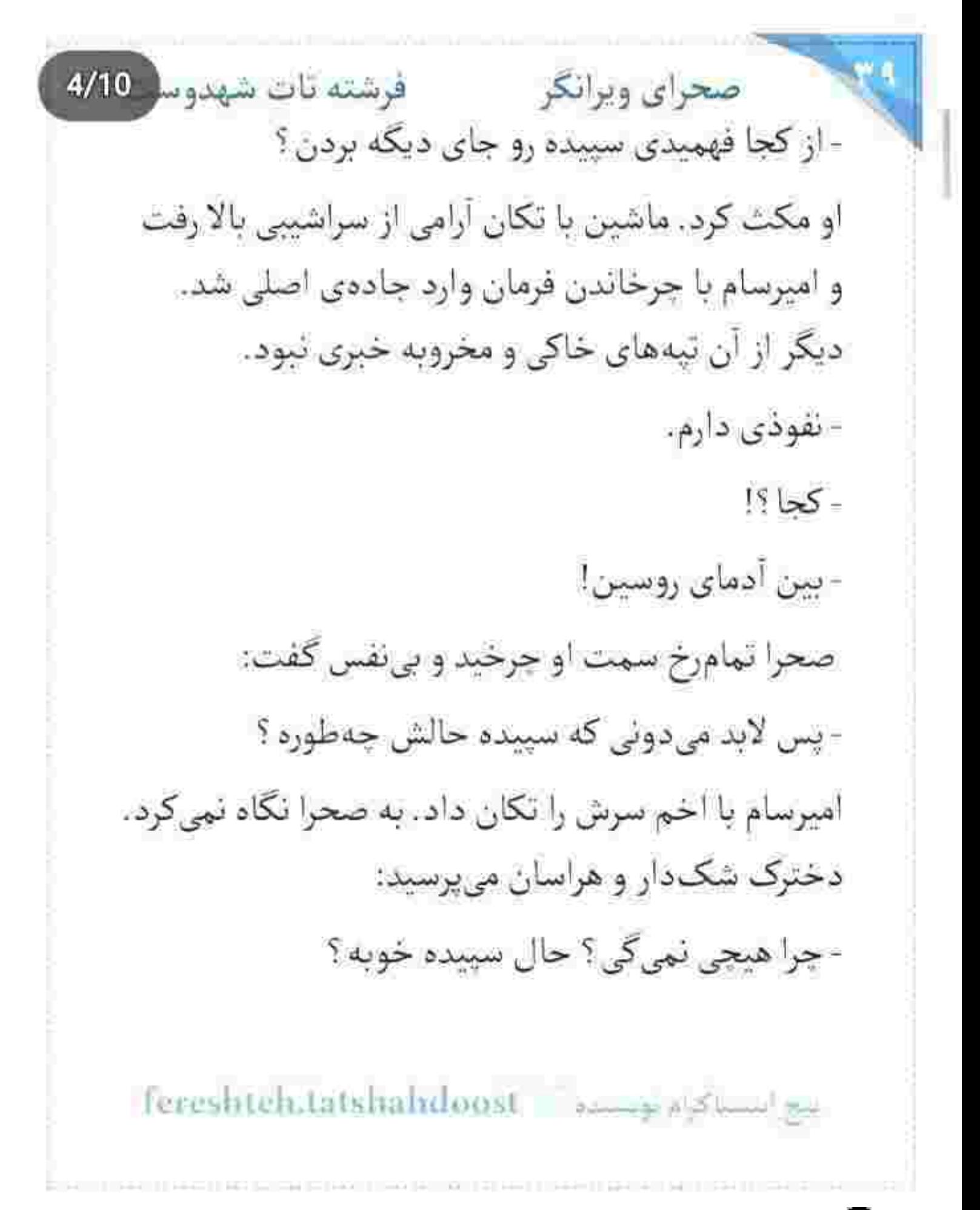

فرشته تات شهدوسا 5/10 صحراي ويرانكر نفس اميرسام سنكين و شمرده بيرون آمد. دل صحرا به هرج و مرج افتاد و او زیرلب جواب داد: - نگران سپيده نباش... - به نظرت میشه؟ میتونم؟ تو از خواهر من خبر ... - صبور باش صحرا! به چشم خودت دیدی که اون همه عجله و عجله به کجا رسید؟ - کاش هیچوقت جای من قرار نگیری که بفهمی بی خبری از پاره ی تنت چهجوری می تونه جیگرتو آتیش بزنه. لبخند اميرسام تلخ بود. حرفي سر زبانش نيامد. بغض صحرا را حس کرده بود و ترجیح میداد همین سکوت او را آرام کند. دخترک آشوب بود... و شاید امیرسام بهتر از هر کسی او را درک میکرد. لحظاتی بعد . در حاشیه ی خیابان پارک کرد و گفت:

Tereshteh.tatshahduost موسيده ... .

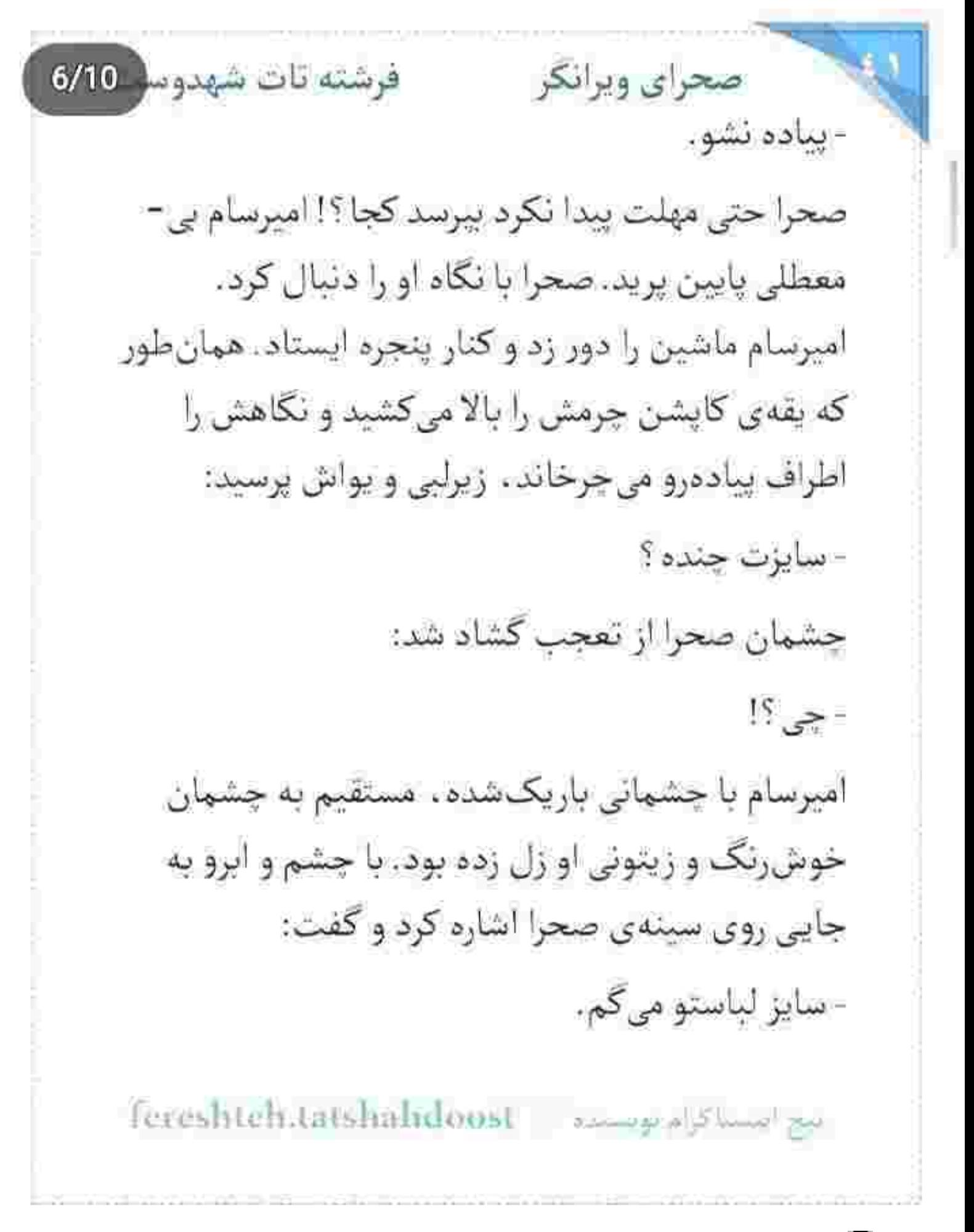

صحراي ويرانكر مصدوست خون بود که با سرعت زیر پوست صحرا دوید و نگاهش مالامال از شرم شد. ناخودآگاه دستش را روی سینه -هایش گذاشت و نگاهش را دزدید. امیرسام مست از حیای آن چشمان پشمی با صدا می خندید. سرش را پایین برد. یواشکی از کنار پنجره میگفت: - نترس ویرانگر . قول میدم سمت لباسای جانبی نرم. - يناهى؟! - جان پناهي تو که هلاک کردي منو هادم. شرم و حياتو کجای دلش بذاره این جنگاور ؟ او با لحنی وامق میگفت و صورت صحرا هر لحظه بیشتر خون میکشید. خواست پنجره را بالا بدهد که امیرسام دستش را لب شیشه گذاشت. صحرا نای نفس کشیدن

fereshteh.tatshahdoost بنجر انتشاكرام بوتستده صحراي ويرانكر مستوفرشته تات شهدوسا 8/10 نداشت و نگاه امیرسام به قفسهی پرجنبوجوش سینه-ی او بود. مرداوارنه دلش گروی دل او بود و میگفت: - اگه می ذاشتی به اندازهی یه بند انگشت دستم باز شه تو این رابطه ، الان دیگه لازم نبود از خودت بپرسم. نقس صحرا از زمزمهی او رفت. لبش را زیر دندان نیش كاز كرفت. تنش از التهاب سوخت. اميرسام ليخند زد و قبل از اینکه صحرا پنجره را بالا بدهد دستش را برداشت و سمت فروشگاه رفت. صحرا از پشت شیشه به او نگاه کرد. به مردی که دیوانهوار عاشقی می کرد. به پای او که می دانست اوضاع خوبی ندارد . ولی امیرسام سعی می -کرد جلوی انظار کمتر لنگ بزند و استوار راه برود. مرد مغرور . اما خوش قلبی که این روزها فکر دختر کوروش را بهم ریخته بود. دستش را روی قلبش گذاشت. تند میزد.

Fereshtehstatshahdoost - السناكرام بويستيم -

فرشته تات شهدوسا 9/10 صحراي ويرانكر چهرهاش مچاله شد. مشت گره کردهاش را روی سینه كوفت و صداي غرولندش توي ماشين پيچيد: - لعنت بهت اگه بیفتی به پای کسی که فقط چند روزه مى شناسيش! امیرسام برگشت. صحرا هنوز دمغ بود. او با لبخند پاکتی که داخلش شال و مانتو بود را روی پای دخترک گذاشت و با لحني شوخ گفت: - علىالحساب اين و رو حساب چشم روشني از حاجيت داشته باش. صحرا در سکوت پاکت را میان انگشتانش فشار میداد.

کار عاقلانه این بود که دست امیرسام را رد نکند و رد هم نکرد. نمی خواست چشم مادرش به این لباس های پاره و خاک خورده بیفتد و زن بیچاره یک بار دیگر از حال برود.

اسع النسباكرام تونسده = Fereshteh.latshalxdoost

صحراى ويرانكر محرشته تات شهدوا 10/10 کار امبرسام هوشمندانه بود ، اما کجا باید این کار را می-کرد ؟! قبل از اینکه بپرسد، امپرسام انتهای کوجهای بن بست نگه داشت. ماشین را خاموش کرد و خیره به ديواري كه با زغال روي آن نوشته بودند: «لعنت بر يدر و مادر کسی که این جا آشغال بریزد.» خونسرد گفت: - بپوش بريم.

مکث صحرا پنهان نبود. همین که خواست اولین دکمهی مانتویش را باز کند. سر امیرسام سمت او چرخید. دخترک نکاه خیرهی او را که روی خودش دید دستپاچه شد. فرصتی برای عقب نشینی نداشت. انکار واقعاً نب کرده بود. سرش را پایین انداخت. دستش میلرزید. همین که شانهاش از زیر شال و مانتو بیرون امد و بالای سینههایش عریان شد. امیرسام با احساساتی برانگیخته و مردانه که سر به طغیان گذاشته بود . حشمان داغش را به روی آن بت بست.

fereshten.latshandoost يبح انتسباكرام توبسنا  $2/10$ فرشته تات شهدوسا صحراي ويرانكر پوزخند زد و صورتش را سمت پنجرهی ماشین گرفت. پلک زد. نگاهش به شیشه بود. صدایش وقت گفتن آن كلمات، رعشهى ضعيفى داشت: - اعتماد به نفست خيلي بالاست. جرئتتم همين طور ! صحرا مانتوى كثيف را مچاله كرد و توى پاكت انداخت: - رو حساب…؟ - لخت شدنت كتار من! كتار به مرد! آن رعشه ی بی هنگام از لحن حریص امیرسام آمد و قلب صحرا را نشانه گرفت. کلمات لعنتی اش انگار جان داشتند. نفس صحرا را توی سینه چلانده بود ، وقتی ابروهایش را جمع میکرد و پاکت را فشار میداد و می-گفت: - باید ازت بترسم ؟ Tereshteh.tatshahdoost - amay alfamily

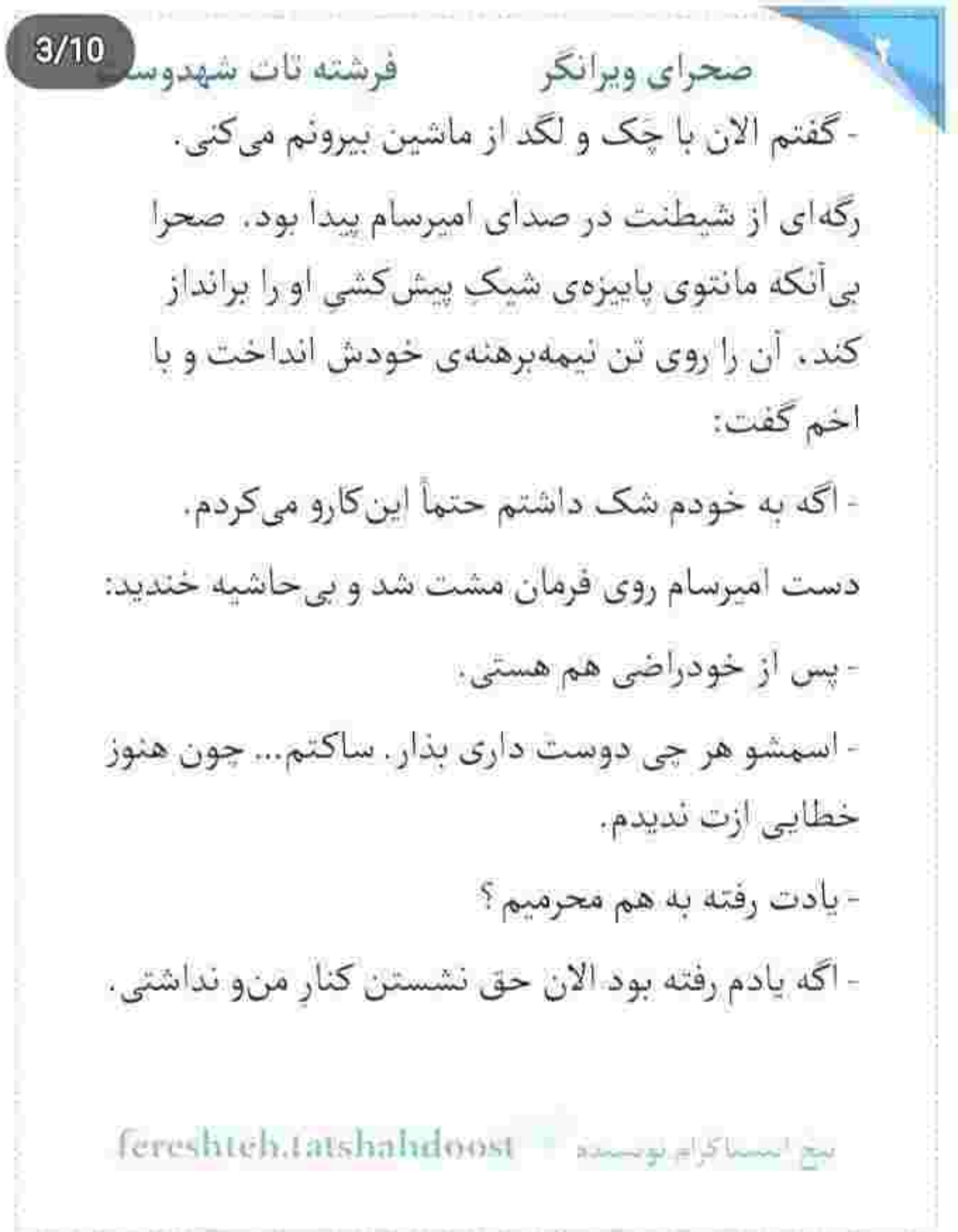

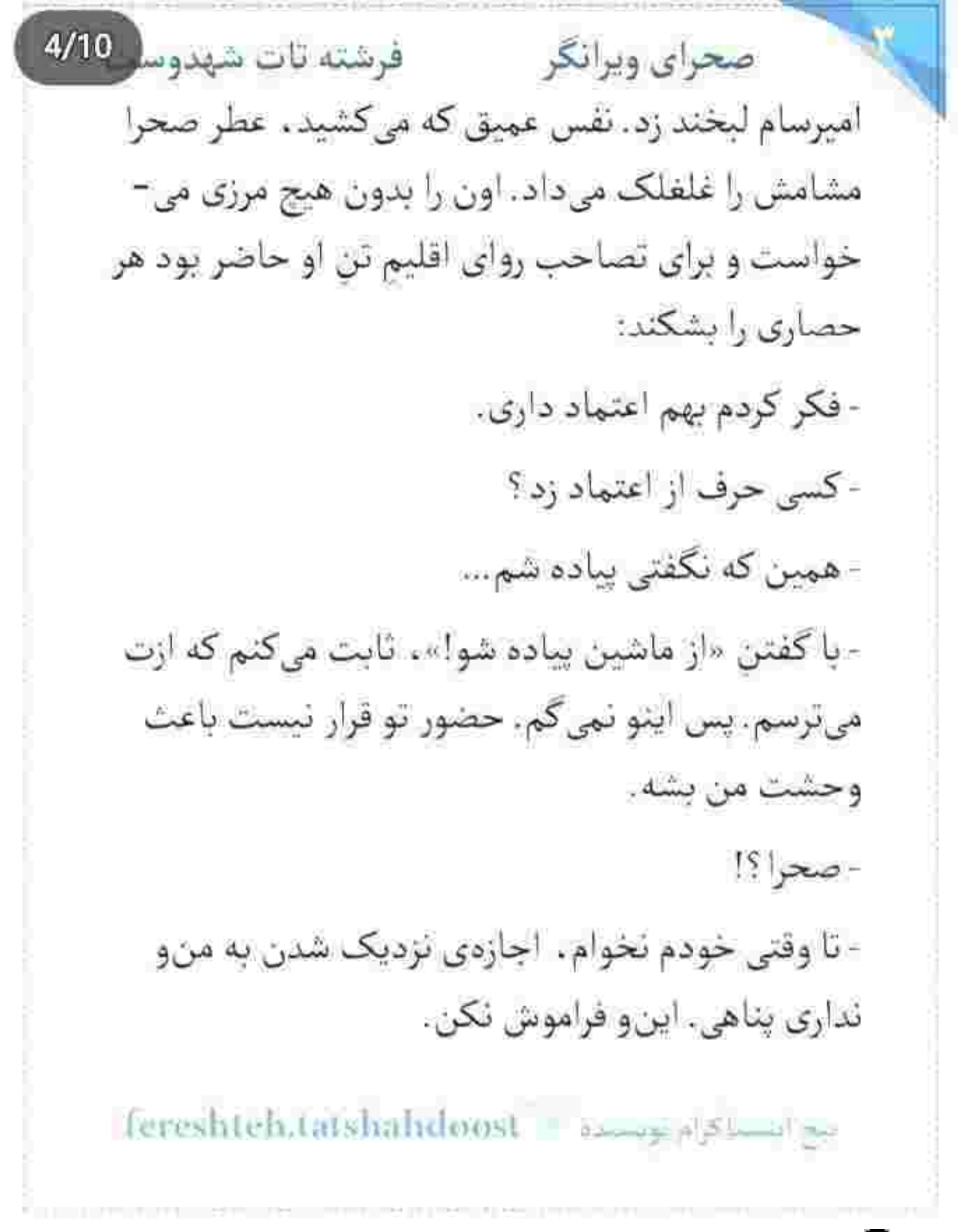

صحرای ویرانکر می فرشته تات شهدوسا 5/10 لحن صحرا كوبنده بود. آن قدر محكم و باعزم كه فك اميرسام سفت شد. بي ملاحظه شد. سرس را سمت صحرا برگرداند و دست او یک دفعه روی دکمههای مانتو بی-حرکت ماند. امیرسام، چشمی که روی سفیدی بالای سینههای صحرا دودو میزد را بالا کشید. در حالی که هالهای از قرمزی لباس زیر او کنج ذهن پیچارهاش حک شده بود، با حرص توی چشمان صحرا نگاه کرد و گفت: - صبر منو با این کارات امتحان نکن. می دونی گیرتم. با همین سلاح داری جلو میآی ، که خودش ته نامردیه! صحرا بی پروا بود. نگاه اغواگرش را از چشمان او گرفت و قارغ از بستن دکمههای مانتو . موهای بلند و پریشان شده ش را با حرکتِ سر عقب داد و گفت: - زندگی صفر تا صدش آزمون و خطاست ، مهندس ...

fereshteh.tatshahdoost and also

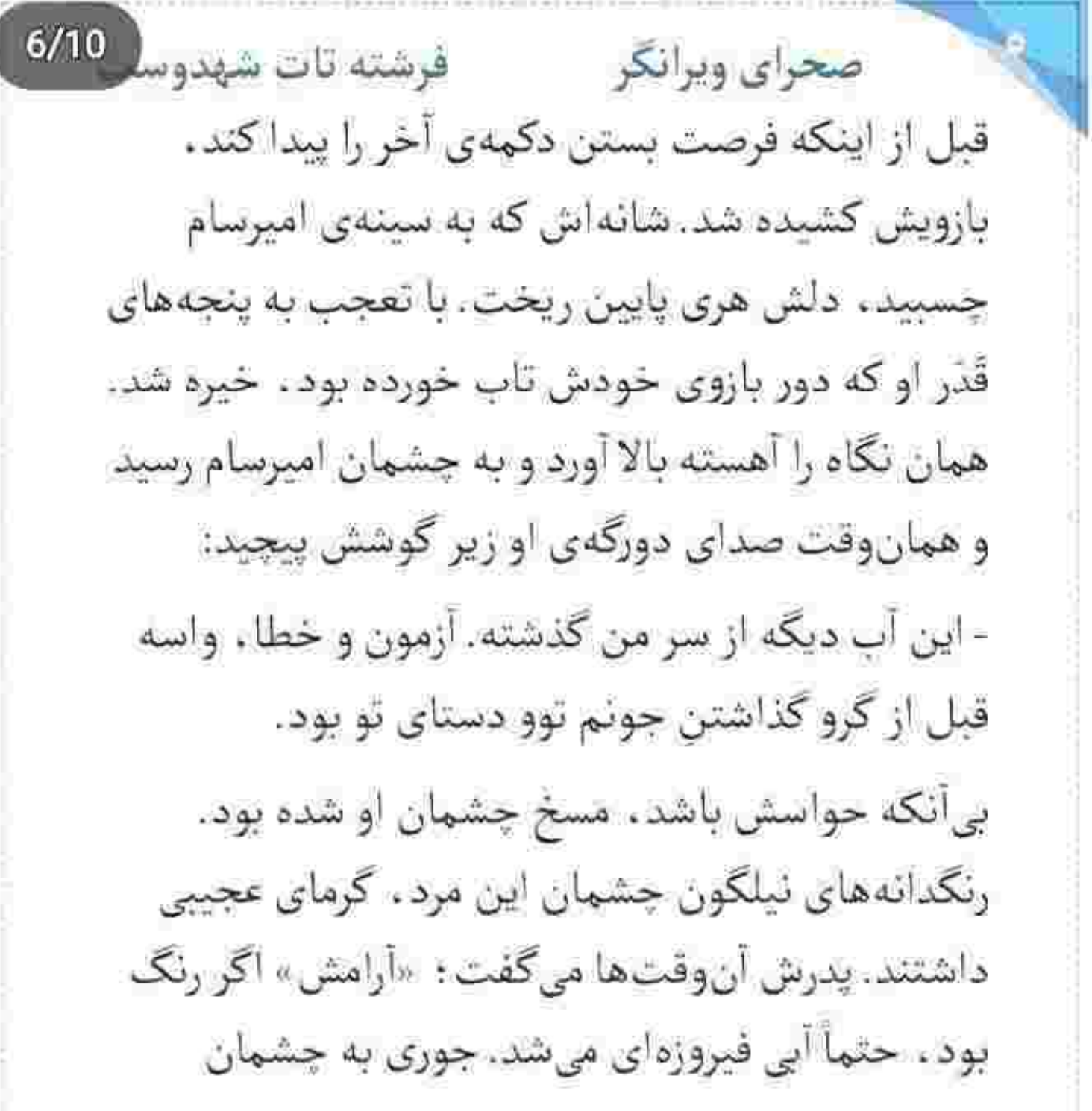

fereshteh.tatshahdoost as a passed

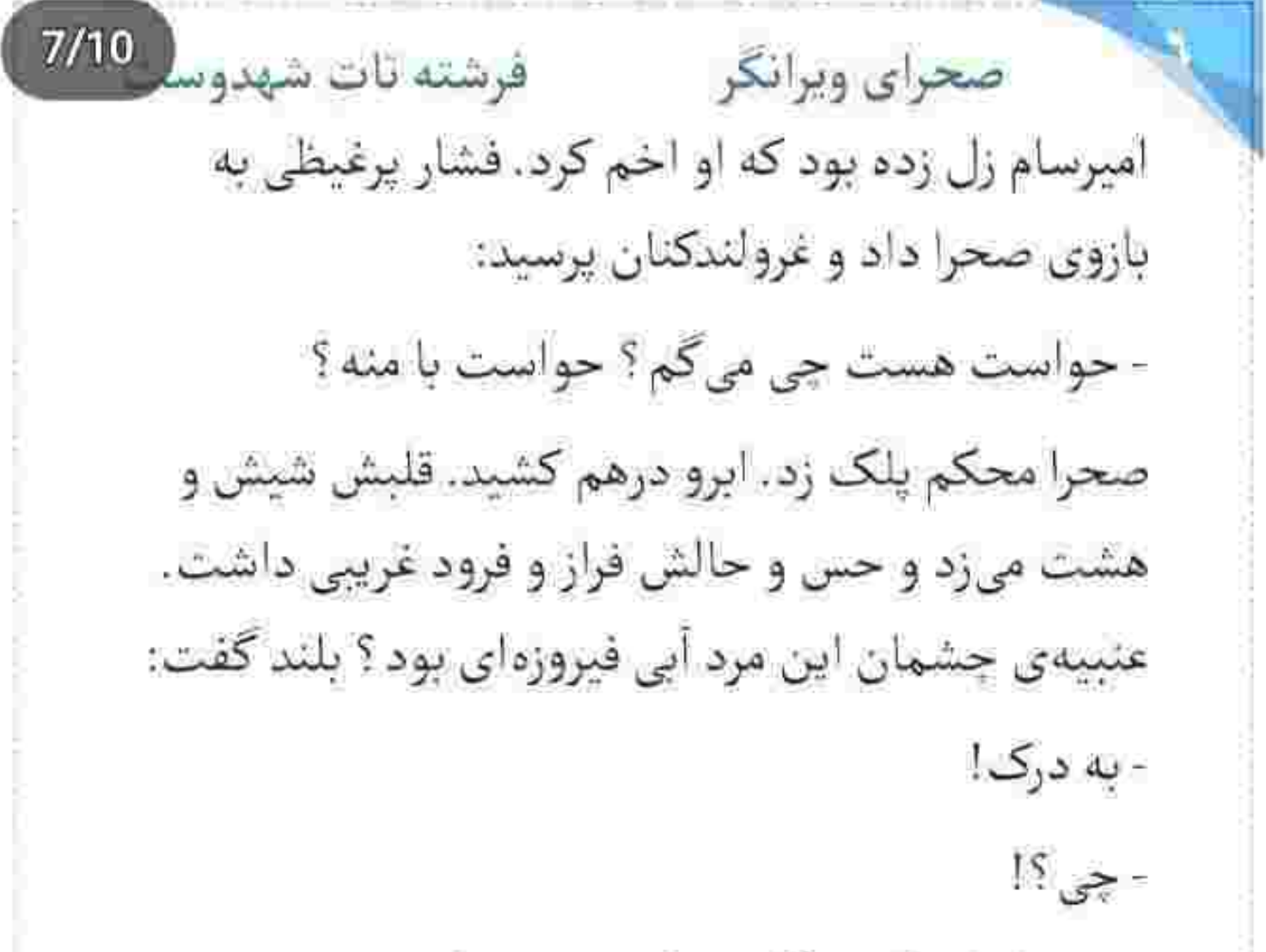

سرش را بلند کرد. نگاهش که به چشمان متعجب امیرسام افتاد ، دلش یک طوری شد. فقط همین واگویه – های مسخره را کم داشت تا مهر دیوانگی را بزنند سربرگ تقدیرش! تقلای ئرمی کرد و گفت: - قبلاً در مورد این موضوع به حد کافی بحث کردیم.

Fereshten.tatshahdoost as a police be

صحراى ويرانكر مستفرقات شهدوسا 8/10 - آدم روسین ارت جی خواست؟... تو... بهش چی گفتی؟ ته دل صحرا از سؤال سرزدهی او خالی شد. با دلی لرزان و متعجب به امیرسام نگاه میکرد. به چهرهی مرموز و نگاه گردنکش او که زیرلب با سوءظن میپرسید: - می خواستی با روسین معامله کنی؟ سر خوردن دانههای عرق را روی تیرک کمرش احساس میکرد. آب دهانش را قورت داد و صادقانه گفت: - اگه باور میکردن که اون مدارک دستمه... آره! شاید این کارو هم میکردم. به خاطر خواهرم... امیرسام کمی به چشمان او براق شد. ناگهان بازویش را رها کرد و دستش را بالا برد و از زیر شالی که دو طرفش باز بود . پنجههایش را یاغیوار گره زد به موهای پریشان

fereshtehantshahdoost نجح استما كرام توسيده

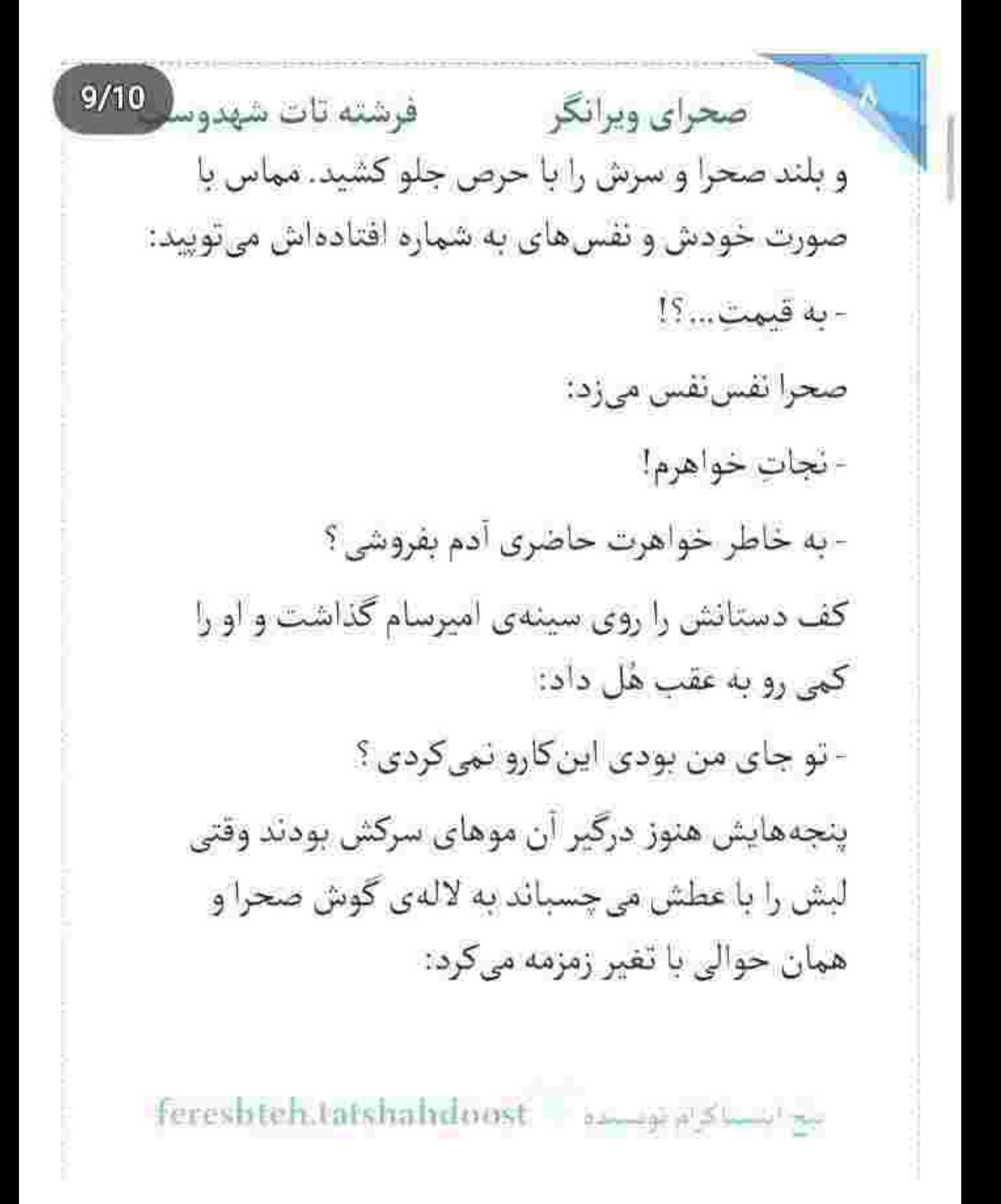

فرشته تات شهدوه صحراي ويرانكر - من اگه بودم ، شرفمو نمیفروختم به یه مشت اجنبی. داغ شد. عرق روی پیشانی اش دانه زد. لالهی گوشش و کردن و همه ی جانش ذوب شد زیر حرارت نفس های چموش و نجوای دیوانهکنندهی او! امیرسام خودش را با اخم عقب کشید. دستش را با تعلل از لابه لای موهای صحرا بيرون آورد و بند فرمان كرد. صحرا به او خيره شد. امیرسام ماشین را روشن کرد. عصبی بود. صدای نفس– های بلندش گواه به کدورتی میداد که قلبش را آزرده بود. پایش را روی گاز گذاشت و دنده عقب گرفت. زمزمهى صحرا دور بود، اما محكم: - نتونستم!

امیرسام برای چرخاندن فرمان و بیرون آمدن از بن بست لحظه ای مکث کرد... اما بعد پایش با قدرت روی گاز

fereshteh.tatshalrdoost نبح استناكرام توسسده

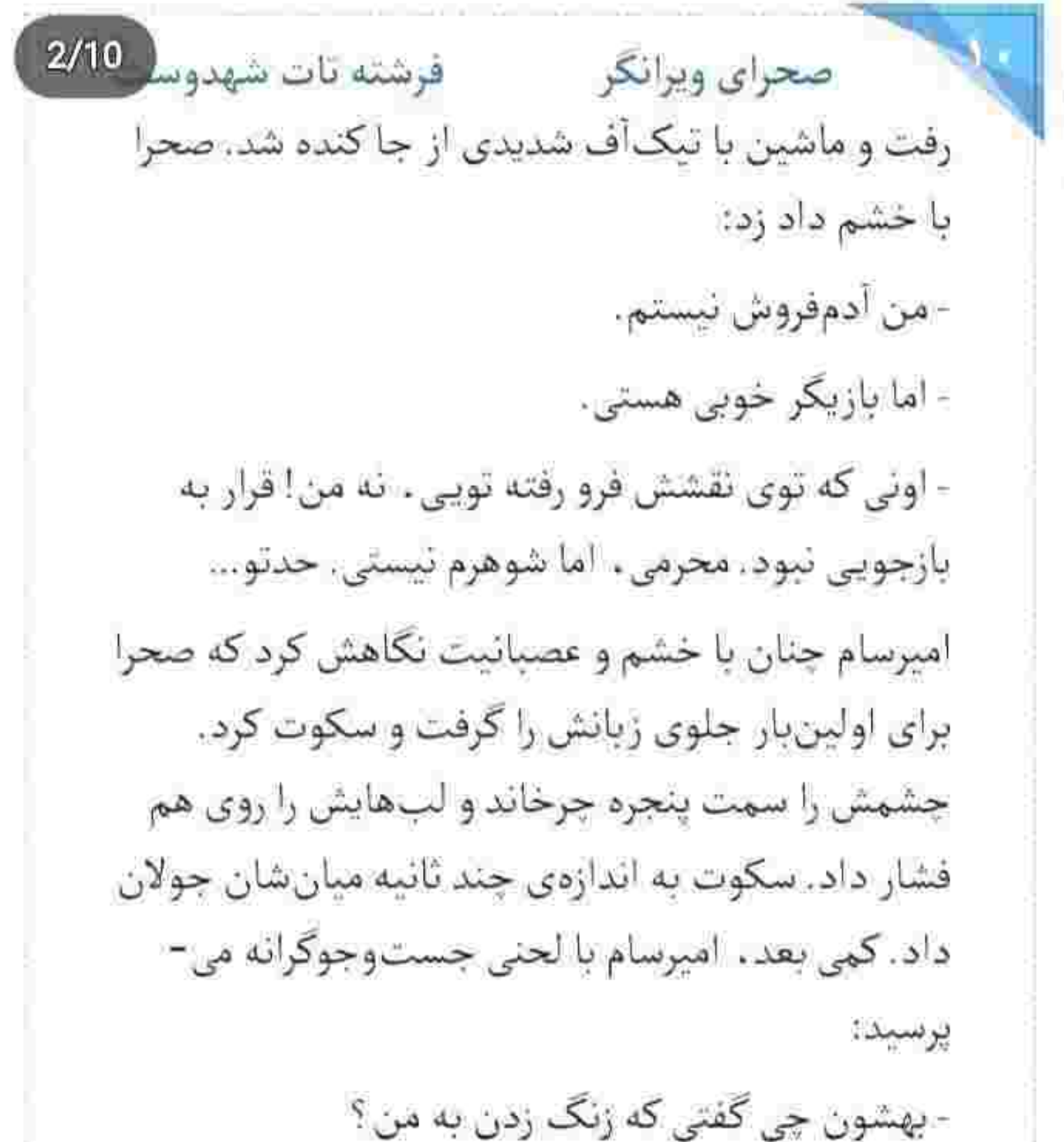

fereshtehantshahdoost فبح امتشاكرام توسنتده صحراى ويرانكر مستفرشته تات شهدوسا 3/10 صحرا به وضوح جا خورد. پناهی باهوش بود، بیشتر از ان چیزی که صحرا تصور میکرد دست به آنالیز کردنش استادائه بود. آب دهانش را قورت داد. سکوت صحرا آنقدر طولانی شد که امیرسام، تلخ و سرزنشآمیز لبخند زد و گفت: - احساس من به خودتو کردی «دارت» و گذاشتی دشمنم با يه تير به هدف... - يناهى؟! - پرتابت چند امتيازي بود دختر كوروش؟ ارزش فروختن یه جنگاورو داشت که روم شه سرمو جلوی سردار بالا بكيرم؟ يا نه . مفت داديمون رفت؟ - ازت خواهش میکنم... ديوانهوار فرياد زد: fereshteh.tatshahdoost >>>>>>>">>">

 $4/10$ فرشته تات شهدوسا صحراي ويرانكر - خواهش میکنی که چی؟ که لال شم . اما به روت نیارم داشتی جلوی اون مرتبکهی بی همه چیز چه جوری چوب حراج میزدی به شرفت؟ این جوری می خواستی بهت اعتماد کنم ؟ این جوری ؟

صحرا چیزی نگفت. صامت و خسته و نادم پلک هایش را روی هم گذاشت. شقیقهاش را فشار میداد و پوست لبش را میکند. امیرسام هر از گاهی برمیگشت و به او خیره می شد. کم کم تحت تأثیر چهره ی محزون و مکدر صحرا ، آتش خشمش فروكش كرد . هيچ خشمي در دنيا آنقدر قدرتمند نبود که بر احساسش غالب شود. آنقدر بی منطق نبود که موقعیت صحرا را درک نکند. آنقدر بي ملاحظه نبود كه نفهمد جان خواهرش در خطر است ، بنابراین امکان دارد صحرا دست به هر عمل غیرممکنی بزند تا بتواند سیبده را پیدا کند... و با همه ی این ها . باز

Fereshteh.tatshahdoost - 22-12-12-22-22

 $5/10$ صحراي ويرانكر مستفرقات شهدوسا هم امیرسام رنجیده بود. این دختر همه ی خودش را وقف خانوادهاش میکرد . دریغ از اینکه قدری بخشنده. باشد و یک گوشه از قلبش را بدهد به مردی که حاضر است به خاطر او کوه را زیر زانویش بگیرد و برای رسیدن به قلهی دل صعب العبور او خطر هر صعودی را به جان بحرد.

## $( + + + )$

پنجه هایش را بیخ گلوی او قفل کرد و پشتش را با ضرب به درخت کوبید و داد زد: - با من بازی نکن. منو دور نزن.

سینهی امیرسام با هر دم و بازدم بالا میرفت و پایین میآمد. چشمانش باریک شده بود. بی حال میخندید و كلمات را ميان هُرِم داغ نفسهايش بيرون مىريخت:

fereshteh.tatshahdoost Manage AS with the

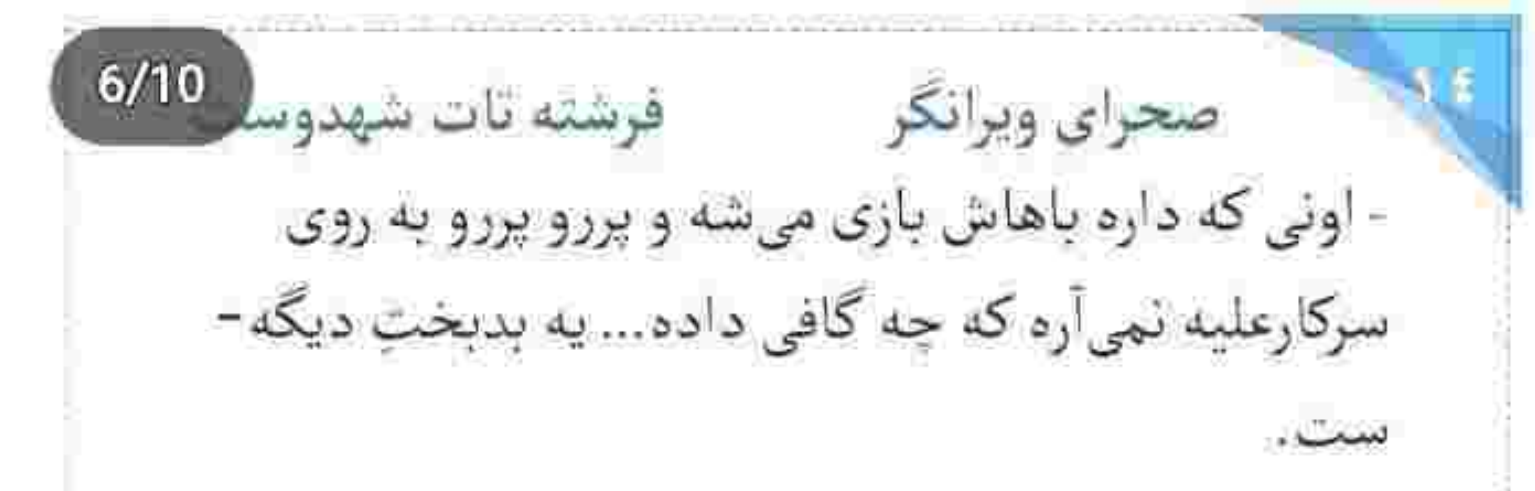

- بهت گفته بودم اولويت من خونوادهمه. کاری نکن کار دستت بدم و خونتو واسه دوست و دشمنت حلال کنم. اميرسام خيره به چشمان وحشى او پوزخند زد: - تو منو نمیکشی.

صحرا دندان هایش را روی هم قرص کرد. صورتش را جلو برد. زور پنجههایش بیشتر شد و همزمان یقهی کاپشن امیرسام را گرفت و مشتش را توی سینهی او فشار داد: - په دلیل واسه ام بیار که نخوام بکشمت.

fereshteh.tatshahdoost

عيج انستاكرام لويستوه

فرشته تات شهدوسا 7/10 صحراي ويرانكر نگاه امیرسام حالا رمق داشت. صحرا میدانست اگر او بخواهد و اشاره کند . این پنجهها نرسیده به خرخرهاش . قبضه میشوند.

- من و تو رو يه هدف مشترک به هم زنجير کرده. يه قفل از این زنجیر پاره شه... تو هم با من یه قدم عقب می-آی...

- محتاجت نيستم.. - اگه نبودي پيشنهادمو قبول نمي کردي.
	- مجبور شدم.
	- پس رو کمکم حساب کردی.

- کدوم کہک؟ حالا که خواهرم باید این جا باشه نیست. مقصر اینم توپی که نبی گی کجاست!

Tereshteh.tatshahdoost and problems are

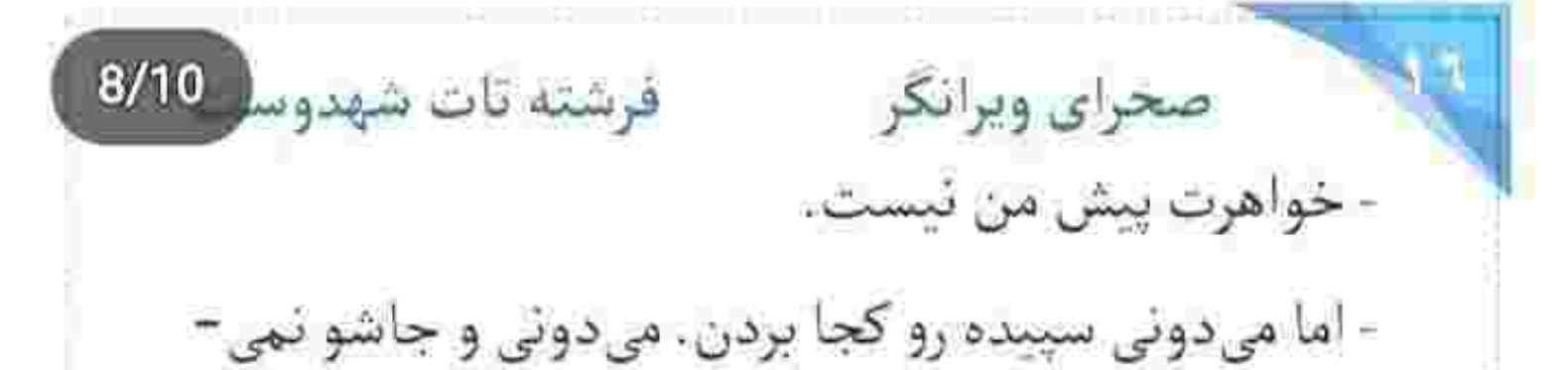

کی. - که باز بزنه به سرت و قهرمانبازیت گل کنه و بری با... صحرا پنجههایش را جمع تر کرد و گلوی امیرسام منقبض شد. ابرو درهم کشید. می خواست سرفه کند ، اما نمی-

شد. صحرا حلقومش را با لچاچت چسپیده بود و می-گفت:

- می دونی اون لحظه جی بهم جرثت داد که عین آب خوردن بفروشمت به اون عوضى؟

امیرسام مات شد. شانه اش افتاد و اخم کرد. صحرا نیشخند زد و صورتش را جلوتر برد. از این بیفاصلگی . اميرسام كلافه بود و صحرا با لحنى استهزاآميز مى كفت:

Tereshteh.tatshalidoost بيع المسلكرام بويست
فرشته تات شهدوس 9/10 صحراي ويرانكر - به اندازهی یه سر سوزن هم بهت اعتماد ندارم. و بی توجه به جهرهی برافروختهی امیرسام، یک تا ابرویش را بالا انداخت . انگار عمداً او را عصبانی میکرد: - از همون اول میدونستم به پناهی ها نمیشه اعتماد کرد. په خفیه کاری عادت دارید. استاد توطئه و كاستسلاب

انقباض و سفتی عضلات فک امیرسام و برجستگی رگی كه از بغل شقیقهاش میآمد و تا وسط پیشانی اش امتداد میگرفت ، به حدی رسید که میان حرف صحرا از کوره در رفت. کف دستش وقتی با غیظ توی سینهی صحرا میآمد که او هنوز جمله را سر زبانش نبسته بود. با همان دست . بیتوجه به پای زخمی خودش . صحرا را عقب -عقب برد و قبل از اینکه مشت گره کردهی او مستقیم

fereshteh.tatshahdoost نبح انتشاكرام توسيده فرشته تات شهدور 10/10 صحراي ويرانكر سمت فکش بیاید . بازوی دخترک را گرفت و صورتش را سمت مخالف چرخاند و سینهی صحرا را با حرص به تنه ی سرد درخت کوبید و پیش از هر تقلایی برای مقابله . خودش را به او فشار داد.

> زبان صحرا بند آمده بود. يخ كرده بود. با ناخن هاى بلندش آن پوستهي پوسيدهي چوبي را خراش مي داد و زورش را توی انگشتانش جمع میکرد . اما راه گریز به رویش بسته بود. صورتش به تنهی زیر درخت چسبیده بود و صدای نفس های بلند و پروزن امپرسام را میشنید که با چه غضبی میگفت:

- بذار یادت بیارم الان... این جا... کی گناهکاره و کی بی-گناه. کی باید حرف بزنه و کی باید لال موئی بگیره. - پناهي…؟!

الج استناقوام بويستيد = fereshteh.tatshahduust

صحراى ويرانكر مستفرقات شهدوسا 2/10 - اونی که به اعتمادش خیانت شده منم. اونی که خائن از آب در اومده هم توی کلهشق مغرور... صاف وایسا. تكون نخور تا وسوسه نشم بزنم شل و پلت كنم. واسه گوشمالی دادنت به حد کافی بهونه دارم صحرا!

صحرا تقلا کرد. ساعد امیرسام پشت گردنش بود و نمی-توانست سرش را تكان بدهد. بدون فكر دهانش را باز کرد و فریاد زد:

- با اینکه نمی خواستم و نتونستم باهات همچین کاری بكنم . اما ... الان مى گم كاش حرفمو باور مى كردن . كاش تو رو میگرفتن ، ولی خواهرمو آزاد میکردن. نفس امیرسام حالا روی شاهرگش بود. تنورهکشان و عصبی! لاله ی گوش صحرا از رد نفس های او داغ شد و صداى اميرسام بندبند وجودش را لرزاند:

fereshteh.tatshahdoost ميخ استسلاكوام لوستنده

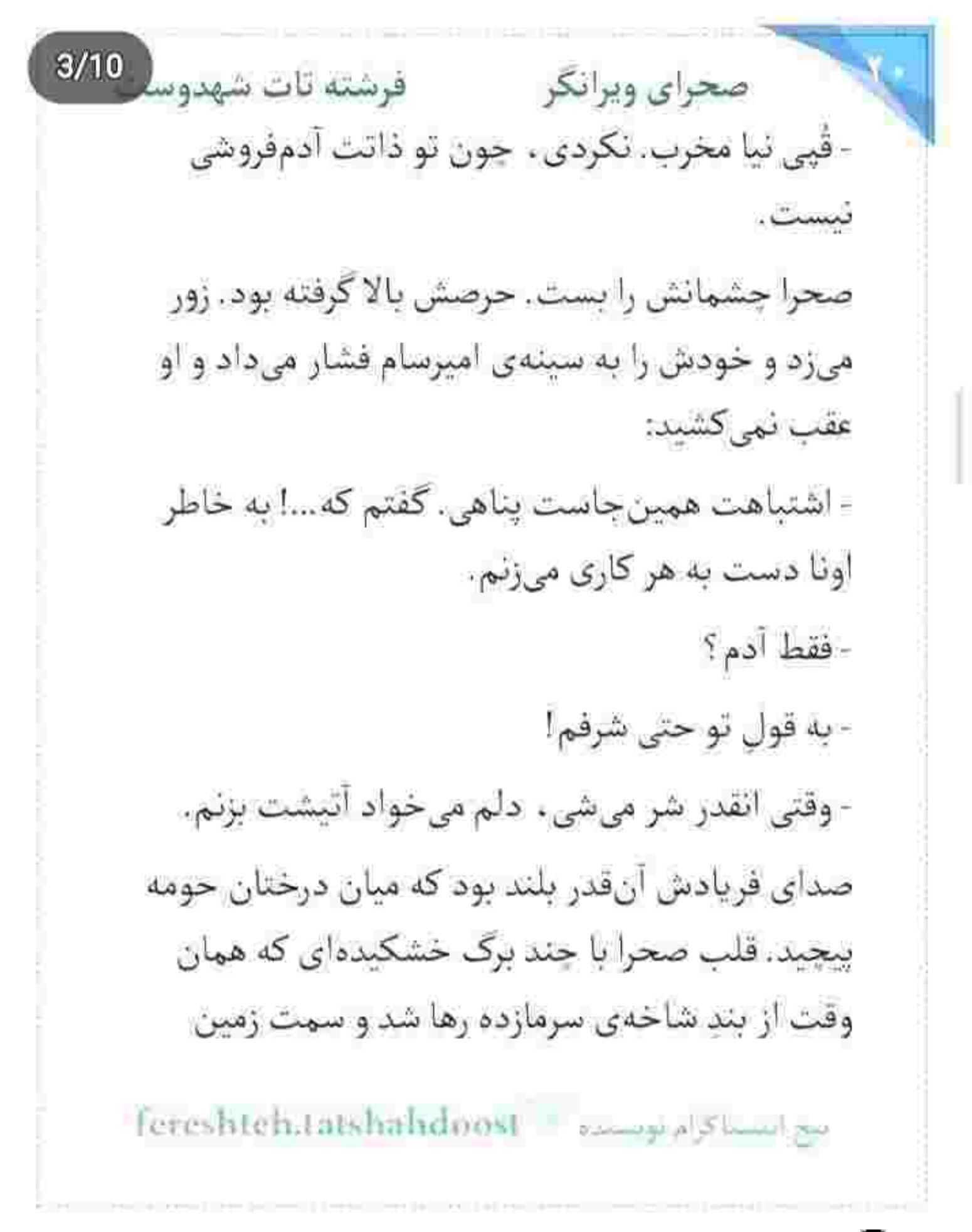

فرشته تات شهدوسا 4/10 صحراي ويرانكر سقوط کرد . پایین ریخت. از فشار بی رحمانهی دست او به روی گردنش حس میکرد مهرههایش درد گرفته و هرآن ممکن است با یک ضربه فلج شود. امیرسام بی-توجه به دردی که به او میداد ، بازوی صحرا را می چلاند و ميگفت: - اکه استاد دسیسه و توطئهام و به چشمت انقدر بدم .

چەطور حاضر شدى بهم محرم شى؟ نترسيدى كار دستت بدم؟ نترسیدی با یه حرکت . پاتو بند کنم وسط زندگیم؟

صحرا گر گرفت. محکم پلک زد. با اینکه از سؤال آخر او ته دلش خالی شده بود ، حالش را بروز نداد و پوزخند زد: - نه اجازهشو داری. نه جرئتشو!

rereshteh.tatshahdoost - موسسيده - Fereshteh.tatshahdoost

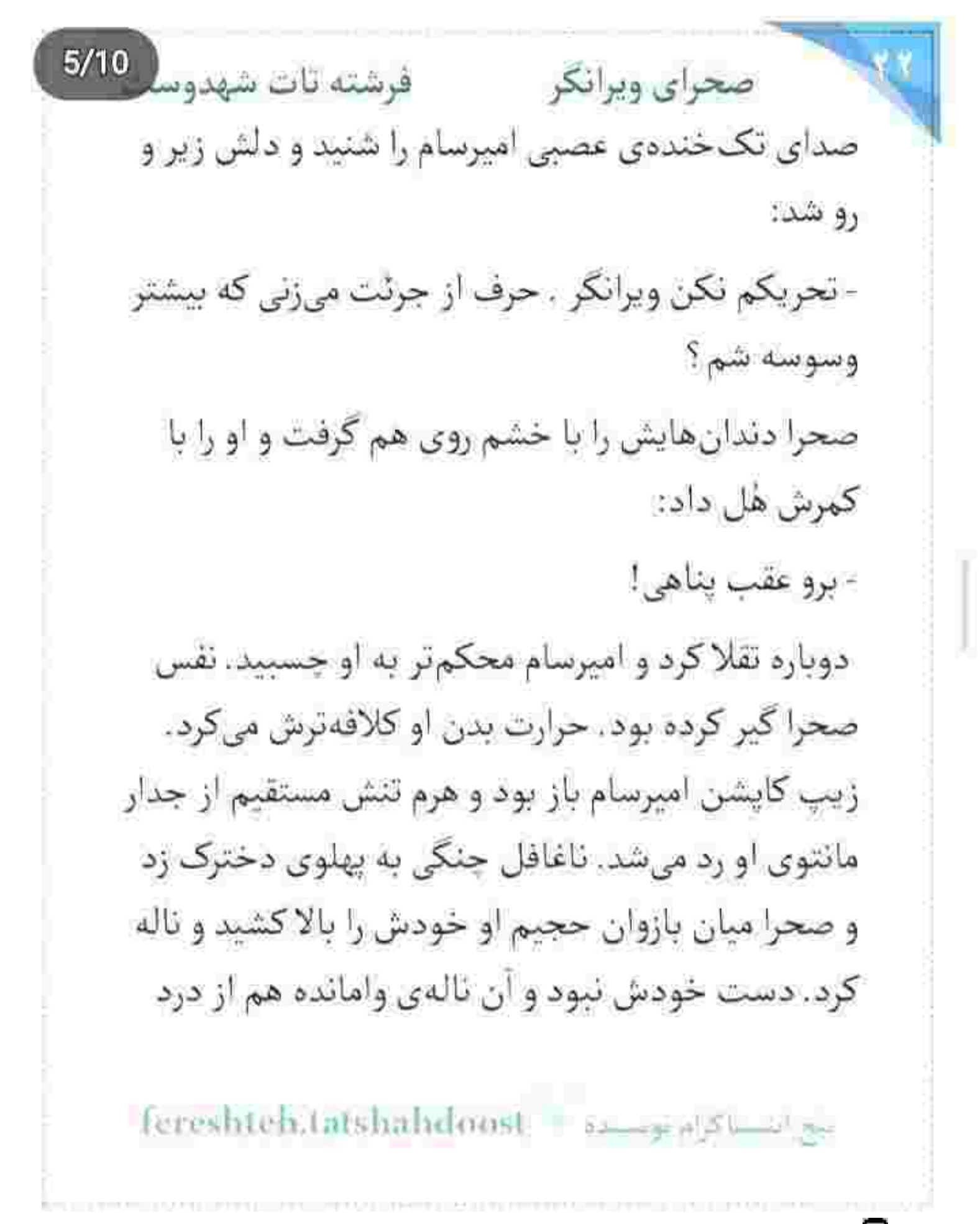

صحرای ویرانگر ۔ فرشته تات شهدوسا 6/10 نبود! ته دلش ضعف میرفت و نمیفهمید چرا! ضربان قلبش بالا رفته بود و اميرسام بي خبر از حال او ، با لبختد مى گفت:

- من بهت نظر دارم دختر کوروش. گرفتی چی میگم ؟... با يه اخمت قرار نيست دلم غلاف شه و نجنبه.

صحرا آب دهانش را بلعید. صدایش از خشم و نفرت بود که می لرزید ، یا از آن حال شرطلب فتنه گر ؟! با اکراه ، اما عصبی زمزمه کرد:

- برو عقب!

امیرسام مکث کرد. وقتی با حرکتی آهسته او را رها میکرد كه هنوز آن لبختد خبيث كنج لبش بود. صحرا نكاهش را دزدید. از درخت کنده شد و با نفسی عمیق سمت او برگشت. گلویش مثل کویر . خشک بود. حرکت دستش

fereshteh.tatshahdoost as a prediction

 $7/10$ صحراي ويرانكر مصفوفيته تات شهدوسا به روی مانتویی که با وسواس آن را تکان میداد ، مملو از عصبانیت بود. داغی انگشتان امیرسام روی پهلویش ذق ذق می کرد. نگاهش در حصار شرم گیر افتاده بود. نظرش به چشمان او نمیرسید، اما حرص میخورد: - واسه چي منو آوردي اينجا ؟ - يە غافلگىرى... - خارج از شهر و بین این درختا... چه قراره غافلگیرم کنه؟ - اکه نگفته بودی «برو عقب!» الان فهمیده بودی. دست صحرا به روی مانتو بی حرکت ماند. سرش را با ترديد بلند كرد و اميرسام خنديد. صحرا با غيظ گفت: - دیگه به من نزدیک نشو. این و دارم واسه بار آخر بهت می گم. fereshteh.tatshahdonst ابتح انستا كزام لويستاده

صحرای ویرانگر می فرشته تات شهدوسل 8/10 نگاه امپرسام جدی شد. دیگر لبخند نمی زد. نگاهش به چشمان عصیانگر صحرا بود که توی یک لحظه کج شد و دست او را گرفت و سمت آلاچیقی برد که فقط چند قدم با آن فاصله داشتند. صحرا کیج و مبهوت خودش را عقب کشید و داد زد: - کجا میری ؟!

امیرسام فشار نرمی به انگشتان او داد و با قدمهای بلند وارد آلاجیق جوبی شد. همزمان که صحرا را سمت کُنده-ی جوبی وسط آلونک میکشید و همانجا رهایش می-کرد . خم میشد و پتوی مندرس و کهنهای که کف آنجا بود را چنگ میزد. خاکی که از بلند شدن پتو در هوا پاشیده شد ، صحرا را به سرفه انداخت. دستش را جلوی صورتش تكان مىداد. مقابل نگاه متعجب او ، اميرسام

fereshteh.tatshahdoost - المستاكرام لويست د

## فرشته تات شهدوسا 9/10 صحراي ويرانكر یک پُشته شاخ و برگ خشکیدهای که سوک آلاچیق روی هم تلنبار شده بودند را كنار زد. صحرا پرسید: -داری چه کار میکنی؟! با توام...

با دیدن جعبهی نسبتاً بزرگ و سباهی که امیرسام از زیر آن کف پوش متحرک بیرون کشید ، ناخودآگاه یک قدم عقب رفت. اميرسام به صورت بهتزدهي او لبخند زد. همان طور که روی یا نشسته بود . زانوی راستش را رو به زمین خم کرد. دستش را توی جیب شلوارش فرو برد و کہی بعد ، با آن کلید کوچکی که میان انگشتانش گرفته بود. در جعبهی سیاه را باز کرد. صحرا از فاصلهای که ایستاده بود . داخل آن را نمی دید ... اما همین که دست امیرسام بالا آمد، چشمانش از تعجب گرد شد: -اينا چيه ؟!

fereshteh.tatshahdoost مجج المستاكرام موسيده صحرای ویرانگر می فرشته تات شهدو د 10/10 نگاه امیرسام به او . جدی بود . نگاهش می خندید . اما لحنش به دور از مزاحی . اکید بود. هر دو اسلحهی کمری را ماهرانه توی دستش گرفته بود و میگفت:

- خواستم شب يلدا همين و كادو بييجم و با يه ربان قرمز بفرستم خدمت عروس خانوم خودم... منتهاى مراتب دیدم حالا بیشتر بهش نیاز داری. اینم از چشمروشنی. صحرا ابرو درهم كشيد. دست و پايش حتى با ديدن اسلحه هم لرزيده بود:

- من به این آت و آشغالا نیازی ندارم. بدون اینا هم می-تونم از خودم دفاع کنم.

- صحراً ؟!

- کسی از تو چشم روشنی نخواست. ارزونی خودت. - بگيرش.

fereshteh.tatshahdoost بيع انتسباكرام موسسده  $2/10$ فرشته تات شهدوسا صحراي ويرانكر - گفتم نمیخوام! - گفتم بگيرش.

امپرسام طوری فریاد زد که صدایش به طرز دهشتناکی در آلاچیق پیچید و صحرا چشمانش را بست. با یک مرد مبارز و دو اسلحهی آمادهی شلیک ، جایی خارج از شهر کیر افتاده بود و نباید میترسید؟ هر چقدر هم سر نترسی داشته باشد . باز هم آدم است . ناخواسته احتياط مى-كند. لحن اميرسام أرامتر بود، اما هنوز نرم نشده بود: - نوچەھاي روسين مسلحن. مطمئنم يە چشمەشو تو اون خراب شده نشونت دادن. دفاع شخصی خوبه ، اما فقط تو مبارزه. اگه یکی بخواد ناغافل با اسلحه بهت حمله كنه . حتمأ بايد جلوش مسلح باشي. وگرنه... - حکم تیر دارم؟

بيع استباكرام توسيع = "fereshteh.tatshahdoost

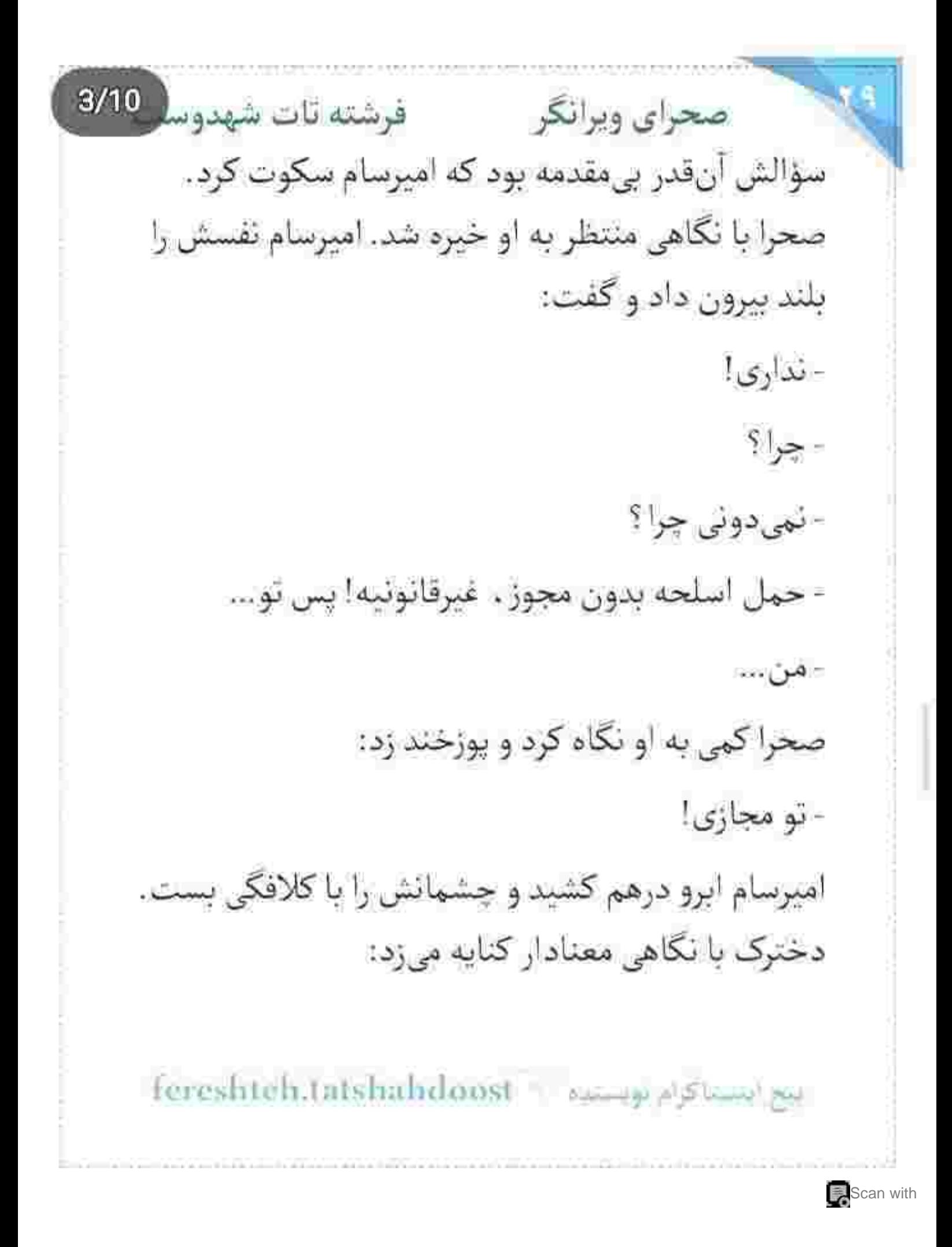

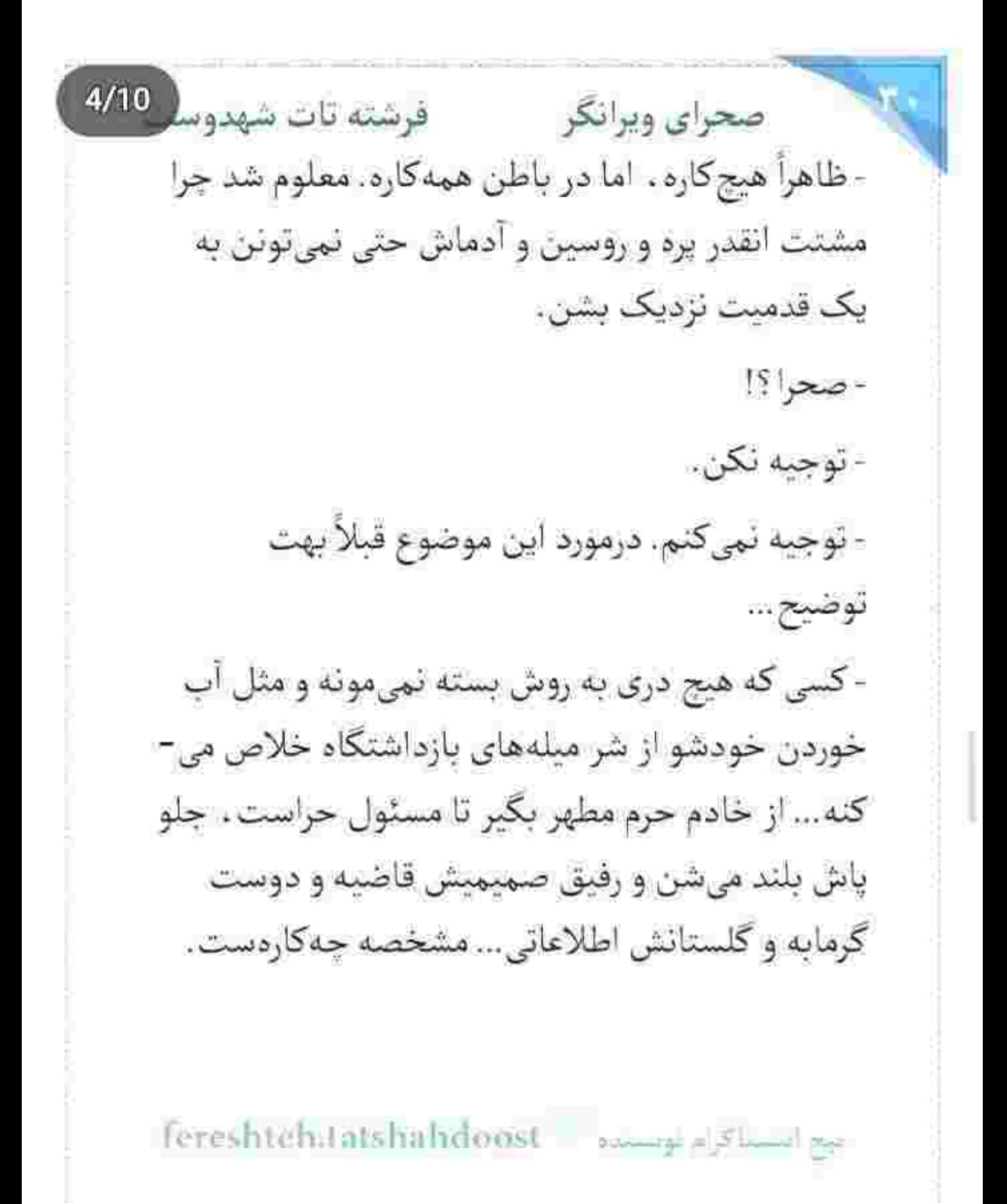

 $5/10$ فرشته تات شهدوسا صحراي ويرانكر دیگه نیازی نیست بپرسم کی هستی و از کجا اومدی پناهی. پس توضیحتم بمونه واسه خودت! این را گفت و از آلاجیق بیرون رفت. امیرسام پشت سر او دوید و بازویش را گرفت و صحرا را توی سینهی خودش کشید. دخترک نفس زنان ایستاد و امیرسام توی صورتش كفت: - مجوزشو خودم واسهات میگیرم. بدون این حق نداری جایی بری صحرا، لج نکن. بحث مرگ و زندگیته. - گفتم بهش نیاز ندارم. - فكر مى كنى ندارى . اونا خطرناكن . واسه دفاع ... - میخوای قاتل شم؟ - به دست يا يا شليک کن. ديهاش با من!

rereshtehitatshahdoost - بيع النستا قرام بونسته

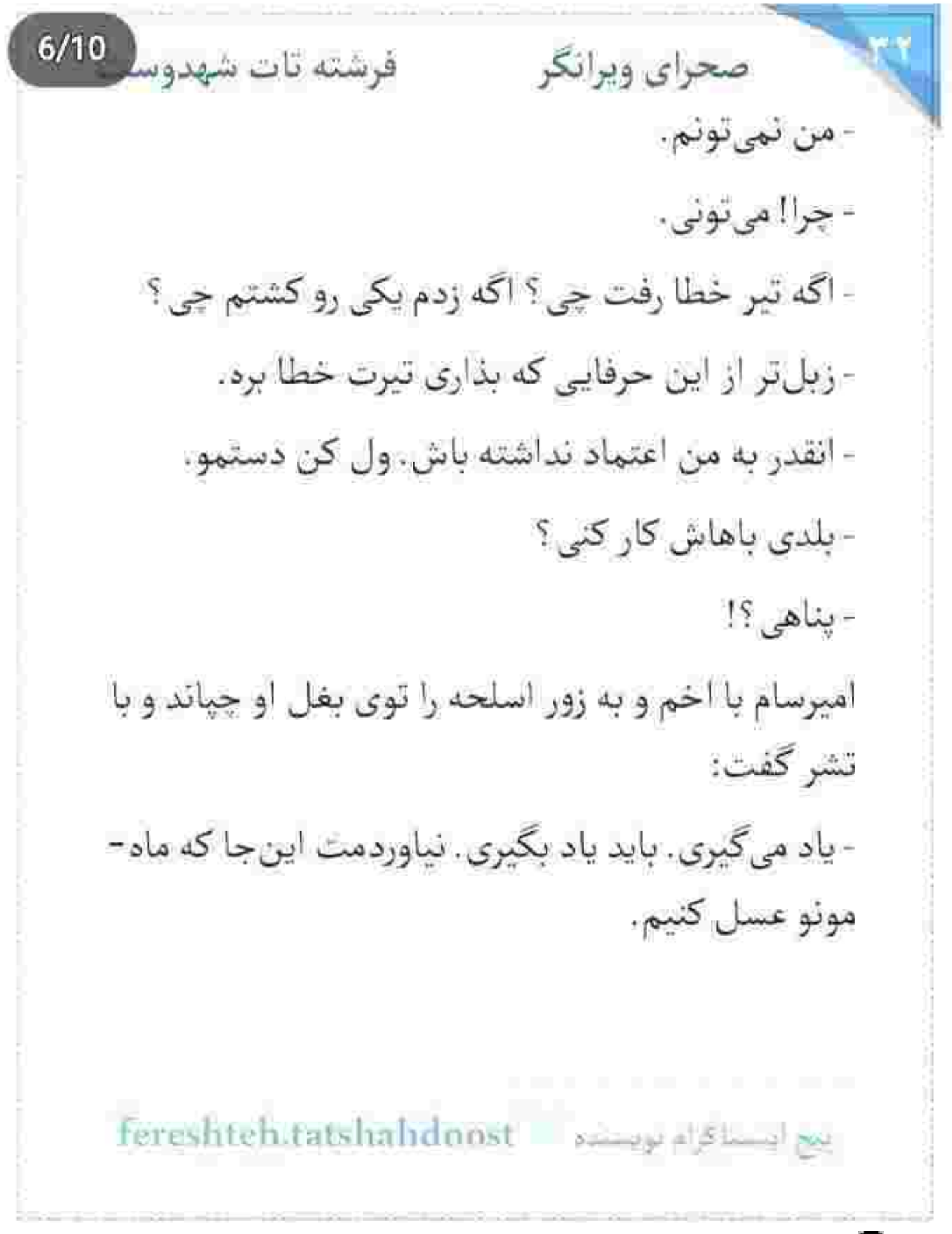

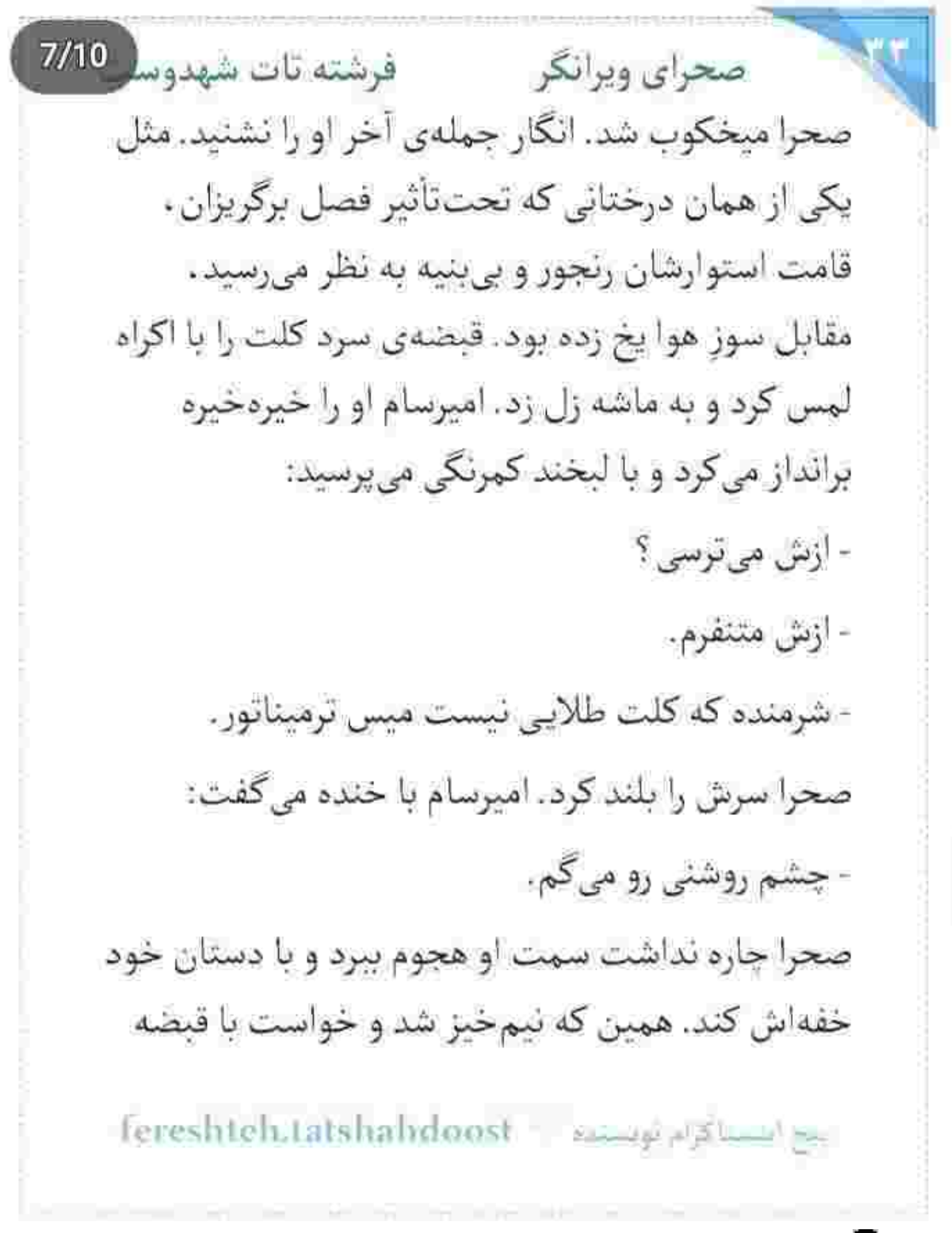

صحرای ویرانگر می فرشته تات شهدوسا 8/10 توی سینهی او بکوبد . امیرسام تر و فرز اسلحه را بالا آورد و سر کلت را روی پهلوی او گذاشت. با عکسالعمل او و فشاری که مگسک به روی شکمش آورد، در دم روح از كالبد صحرا جدا شد. رنگش پريده بود. اميرسام با جهرهای عبوس و ابروهایی درهم تنیده از فاصلهای کم به صورت او نگاه میکرد و با لحن محکمی می گفت: - اون حرومزاده اين جا رو نه... صاف وسط پيشونيتو هدف میگیره. فقط یه ثانیه زمان میخواد که گلوله رو خالی کنه تو مغزت! صحرا حرکت نمی کرد. نگاه شبههآمیزش با وسواس به او بود و نفسزنان جواب میداد: - اين لعنتي هم قرار نيست بين درگيري من با اون حرومزاده... ضامن جونم باشه. می نونم از خودم دفاع...

صحرای ویرانگر میشته تات شهدوسل 9/10 هنوز حرفش تمام نشده بود که امیرسام بازویش را گرفت و قبل از اینکه صحرا بخواهد کاری کند. او را روی زمین هل داد. زمینی که در حجم انبوهی پوشیده از برگ های خشک پاییزی بود. صحرا افتاد و مات و مبهوت به چشمان آبی امیرسام نگاه کرد. بیتآمل هر دو پایش را دو طرف پهلوهای صحرا روی زمین گذاشت و یقهی مانتویش را چسبید و سر کلت را مستقیم وسط دو ابروی او گذاشت. زانویش آن قدر درد می کرد که چیزی نمانده بود فریاد بزند... و همین ضعف بود که درماندهترش می-کرد تا عصبی شود و مقابل سرکشی این دختر واکنش ئشان دهد.

ضحرا رمق نداشت. امروز به حد کافی زور و تسلطش را به جالش کشیده بود. همان طور چسبیده به زمین ، برگ ها را مشت کرد. صدای ناله و خش خش آن ها میان

fereshten.tafshahdoost ميز النسباكام فهنسته فرشته تات شهدوه 10/10 صحراي ويرانكر انگشتان لرزانش خفه شد. نگاه امیرسام وحشیانه و پرتحکم بود و داد میزد: - اسلحەی بدقلقیه . اما رام می شه. نترسی می کشه . بترسی ضمانت میکنه. صحرا خشکش زده بود. بدون اینکه پلک بزند به او نگاه میکرد. صورت امیرسام از عرق خیس بود و آن بالا نفس نفس میزد: - نمى خوام اتفاقى واسەات بيفته. صحرا فقط نگاهش کرد. گلویش از فرط خشکی به سوزش افتاده بود. امیرسام خیره به چشمان او . دستش را با اسلحه پایین آورد. صحرا کلافه از موقعیتی که در آن کرفتار شده بود. تقلای آرامی کرد و خواست بلند شود ولی با کشیده شدن پای او روی برگ ها و ستون شدن fereshteh.tatshahdoost - نبح انتسابا کرام نویست.

Scan with

دستانش کنار هر دو دستِ صحرا . برق از سر دخترک پرید. امیرسام روی صورت او خیمه زد. چهرهی سرخش می گفت که درد دارد. نفسش هنوز ریتم تندی داشت و با نگاهی لوده، ساده و بی تعارف می گفت: - هدف گیری رو یادت میدم. آموزشت با من... منتها باهات نقد حساب میکنم.

نگاه بیپروا و تخسش روی یک نقطه از صورت صحرا گیر کرده بود. همان نگاه را با تعلل بالا آورد و به چشمان او داد. صحرا که پی به منظور او برده بود . با چهرهای گر گرفته . اخم کرد و دستش را با حرص وسط سینهی اميرسام كذاشت:

- دلت هوس سیلی های صحرا رو کرده ؟

امیرسام کمی نگاهش کرد و بعد با لبخند شریری گفت:

نج المساكرام بويسده [ Fereshteh.latslaaladoost

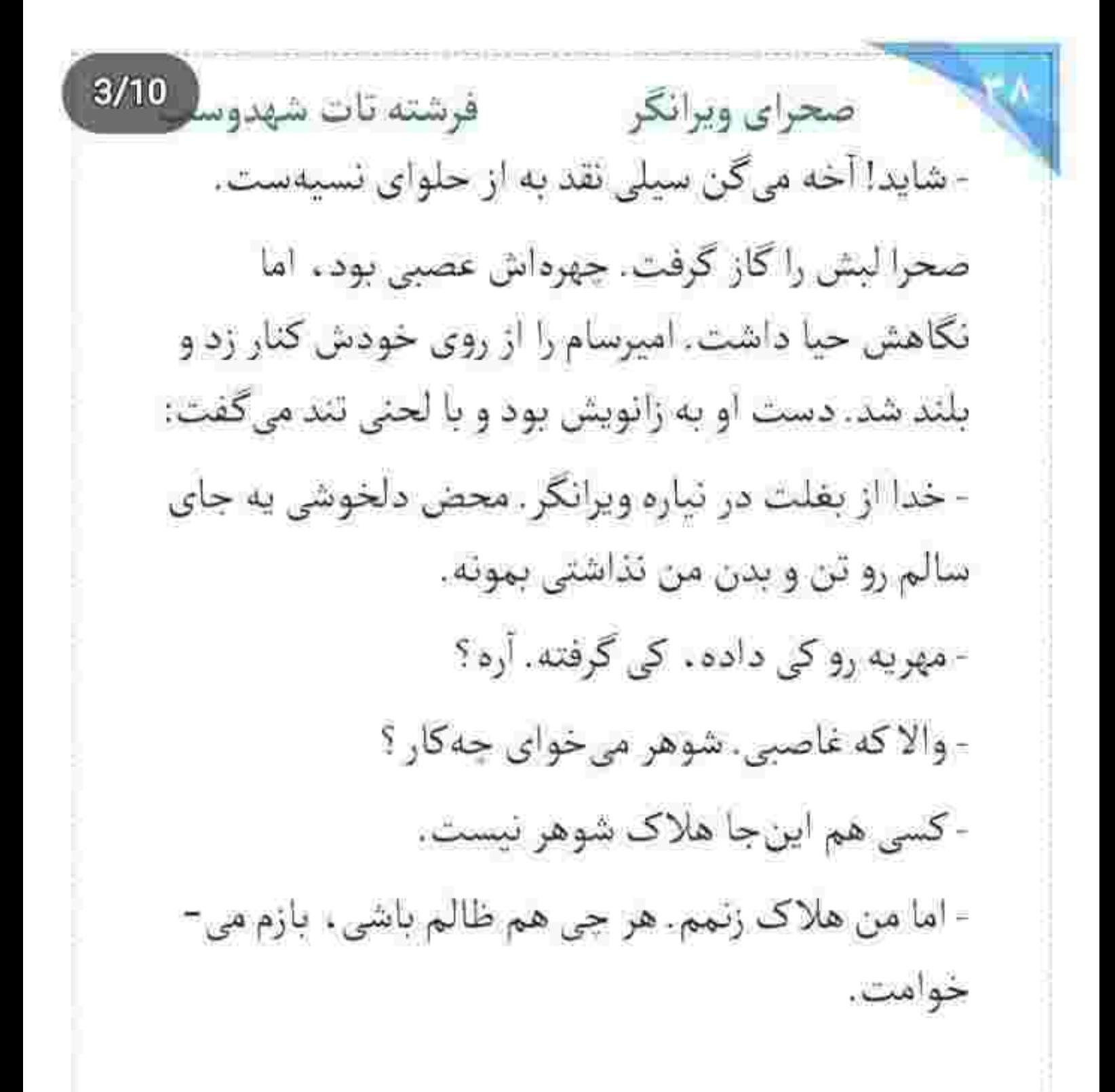

fereshten.latshahdoost ییع اینستاک م موسیده صحراى ويرانكر معفوشته تات شهدوسا 4/10 منکر قلب بی جنبهی خودش نشود که دیوانه ، شیفتهی زبان بازی این مرد شده بود. لبخند محو و طعنه آمیزی زد و پشت به او نگاهش را به آلاچیق داد: - هنوز قطحي دختر نيومده مستر! - اما با هر دختری هم نمیتونم ازدواج کنم. صحرا برنگشت. با اینکه از تعجب داشت پس می افتاد. امیرسام نفس عمیقی کشید و با لحن جدی تری ادامه داد: - موقعیت شغلیم این طور ایجاب میکنه. - پس دختر کوروش ، کیس مناسبی واسه یه جنگاور نيست. - تو انتخاب منى صحرا! - مافوقت بهت اجازه می ده با دختر شریکت...؟

fereshteh.tatshahdoost مجج المستباكرام لومستحاه

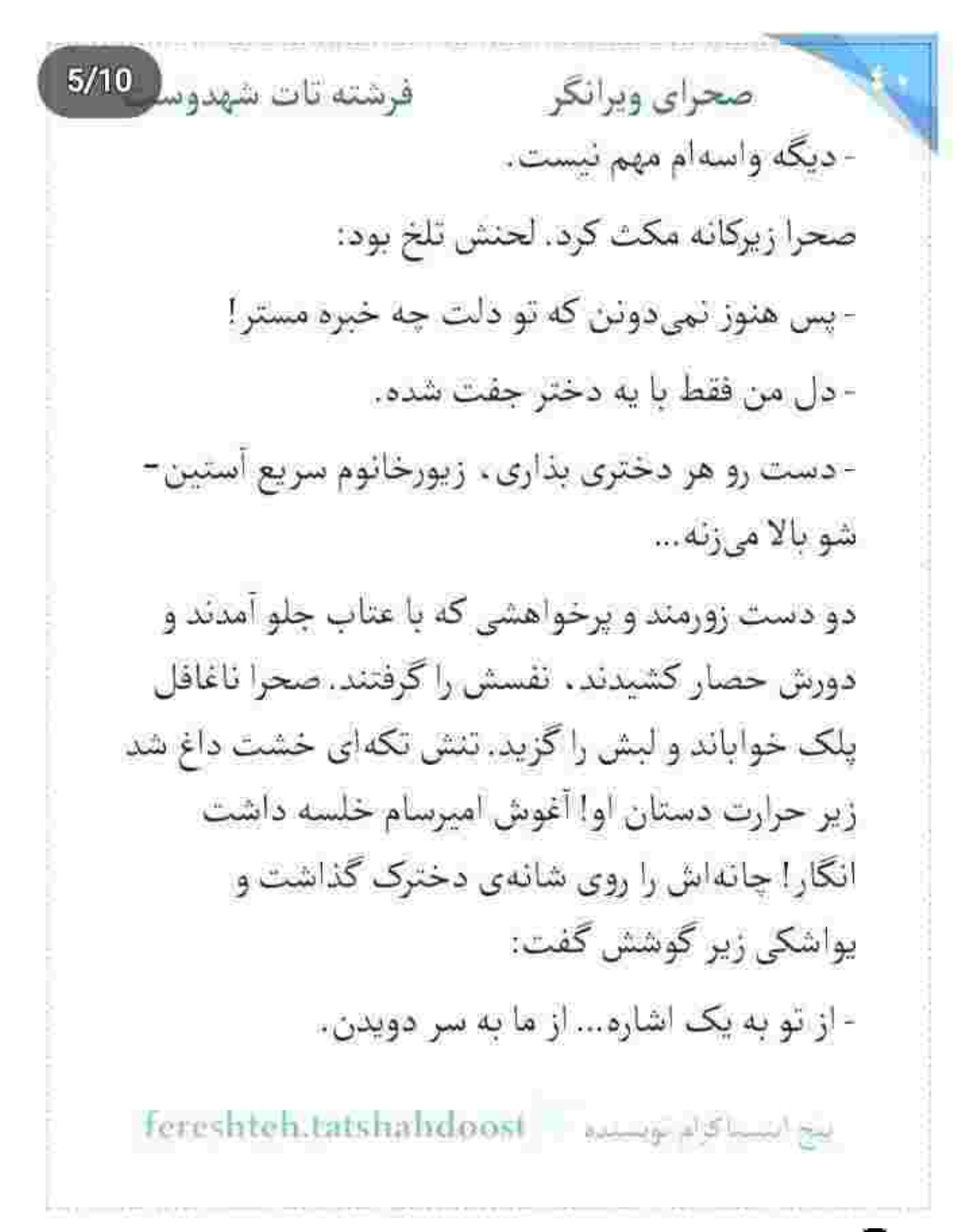

Scan with

فرشته تات شهدوسا 6/10 صحراي ويرانكر باید از این حرف بدش میآمد. باید برمی گشت و با یک سیلی حالی اش می کرد که نباید پایش را از گلیمش درازتر کند. همانی که میگفت به از حلوای نسبهست...! اما به جای همدی اینها، میدید کشش غریبی به این خطه از زمین خزانزده دارد. خزانی که انگار از ازل هیچ سرمایی به خودش ندیده بود. حالا دلش بود که زیر یک دست امیرسام می جنبید و او با لحن آرامتری زیر گوش صحرا زمزمه می کرد:

- قلبت تند مىزنه دختر كوروش!

انگار مچش را حین ارتکاب جرم گرفته باشند ، سراسیمه شد. توده ی بدرامی به حنجرهاش گره خورده بود. می -خواست ببلعدش و بلعبده نمی شد لعنتی! بفضی بود که

fereshtehdats ميح البسماكرام توسماهم

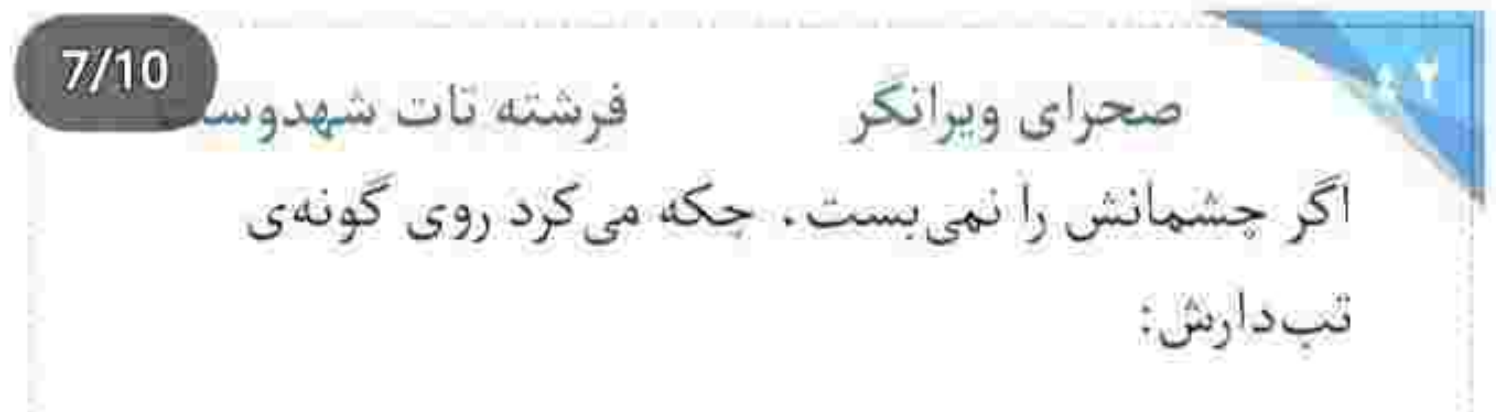

- من و تو به درد هم نمیخوریم پناهی!

چانه اس که از پشت سر . میان پنجههای امپرسام قفل شد. چشمانش را محکمتر فشار داد. امیرسام نفس نفس میزد و حصاری که به دور او کشیده بود را تنگ تر می-کرد . مبادا فرار کند.

صحرا ناى تقلا نداشت. اميرسام لب هايش را با غيظ به تیفهی فک او چسپائده بود و با حرصی آمیخته به تعشق می گفت:

- اینو تو تعیین نمیکنی. دلته که میگه باید چفتِ دل کی باشی.

- دل من هيچ وقت با تو يکي نمي شه. همه اش توهمه !

rereshteh.tatshalrdoost | موسسته | ereshteh.tatshalrdoost

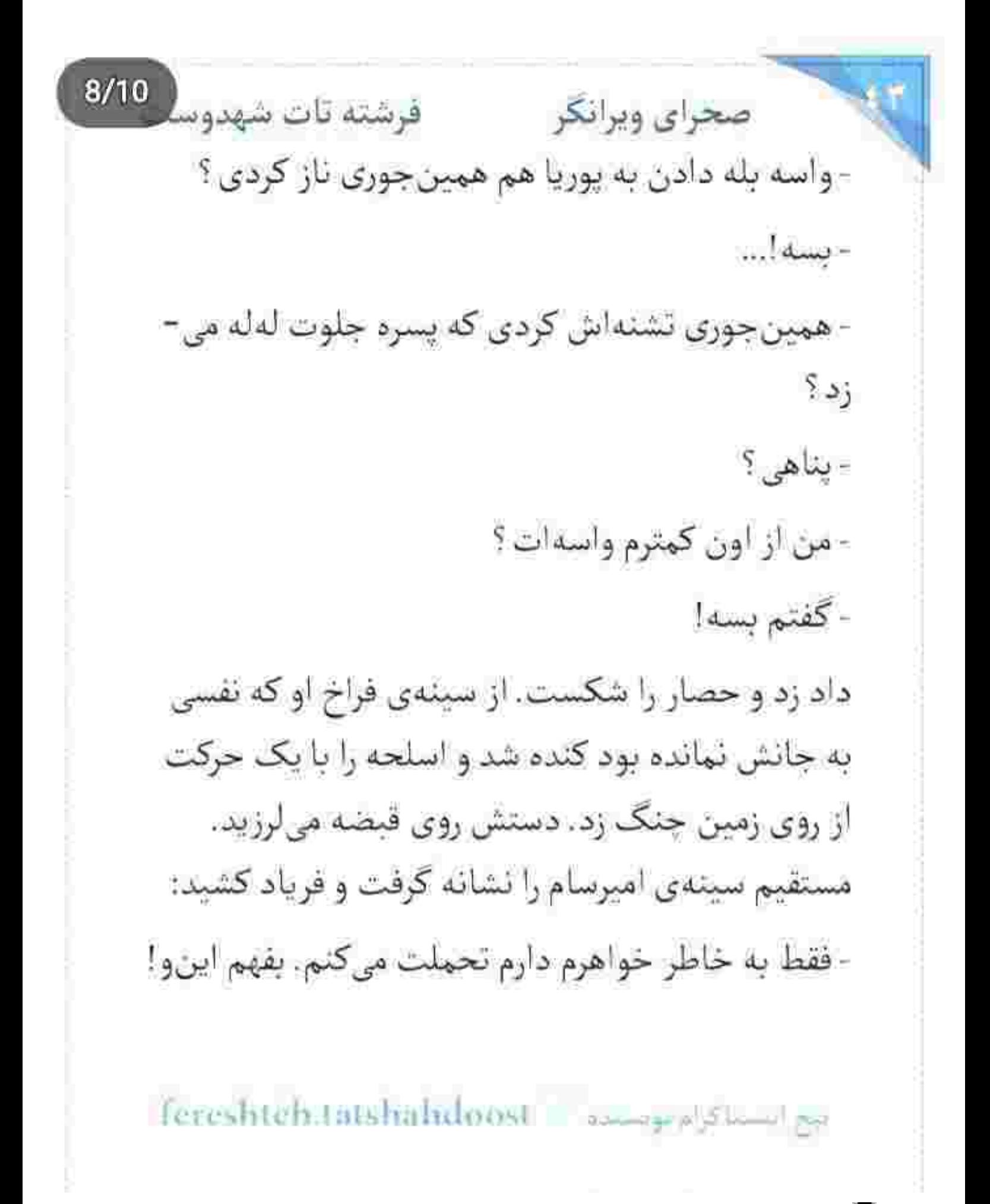

 $9/10$ صحراي ويرانكر مصفر فرشته تات شهدوسا امیرسام انگار فاتحهی اعراض و عقب نشینی را با هم خوانده بود. قدمی سمت او برداشت و قاطعانه گفت: - پس تحملتو زياد کن. حالا حالاها با هم کار داريم. صحرا با فكى منقبض داد زد: - نيا جلو! و به همان سرعت، سر کلت را بالا گرفت و رو به هوا شلیک کرد. امیرسام در دَم ایستاد. دستش را اطرافش باز کرده بود و با چشمان باز شده از تعجب نفس میزد: - تيراندازي بلد نيستي صحرا. بسه... نكن بكيرش پايين. - برو عقب… - بگير پايين اون وامونده رو... - برو عقب!

نحج استناكرام توسيده -- fereshteh.tatshahdoost

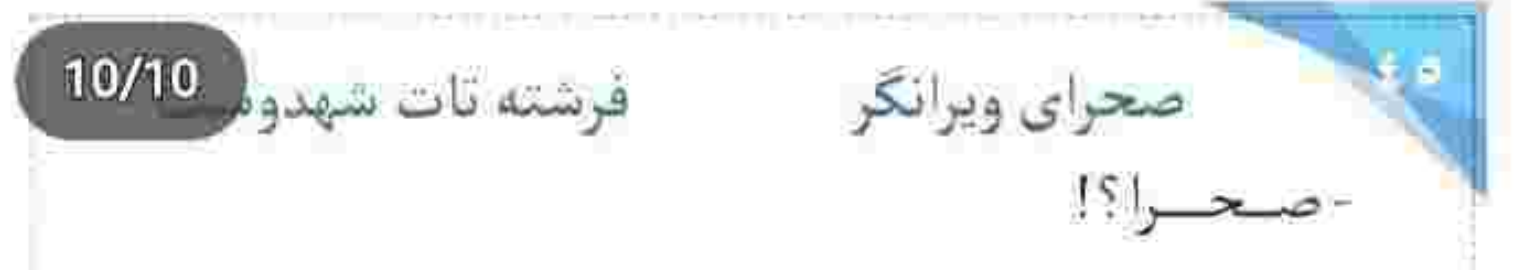

میان فریاد امیرسام، صحرا کلاه حصیری که از بالای سردر الاجيق آويزان بود را هدف گرفت و شليک کرد. امیرسام سریع سرش را خواباند. معلوم نبود چه چیزی آماج آن گلوله قرار بگیرد. شاید سینهی خودش! نفسش حبس شده بود، اما... کلاه که با همان شلیک اول از روی میخ کنده شد و افتاد، خشکش زد. یواش قامت بست. نگاهش را از آلاچیق گرفت و با حرکتی آهسته سمت صحرا برگشت. با چهرهای کلافه و عصبی کلت را جلوی پای امپرسام پرت کرد و او با صدای بلند پرسید: - تو تيراندازي بلدي؟!

صحرا نگاه کوتاه و توأم با اخمی به چشمان او انداخت و سمت ماشین قدم تند کرد. امیرسام ماتش برده بود.

sereshteh.tatshahdoost - استناقهم برستيوم - fereshteh.tatshahdoost

صحراي ويرانكر مستوفرشته تات شهدوست اسلحه را از روی زمین برداشت. دستش را بالای ران همان بایی گذاشته بود که دردش داشت امان میبرید. یشت سر او رفت و داد زد: - صبر كن صحرا! با خونسردی روی صندلی جلو نشست و در جواب اميرسام. بيربط كفت: - به رفیقت ، صابر ... بگو ماشین مو از جلوی اون بیغوله برداره بياره. دلم نمي خواد به اون كثافتخونه برگردم. - جواب منو بده. تیراندازی رو هم کوروش بهت آموزش داده؟

صحرا در ماشین را با ضرب بست و کوتاه و سرد جواب داد:

- كلاس تيراندازي!

ereshteh.tatshahdoost - المستاكرام لولسيده - fereshteh.tatshahdoost

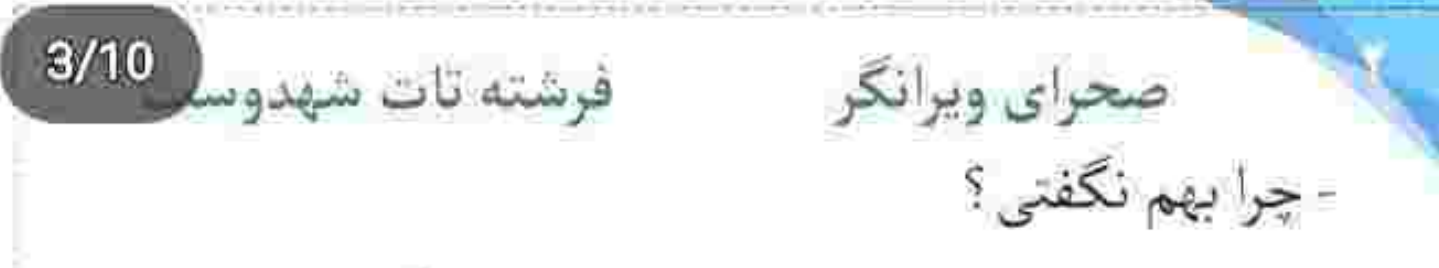

نگاه صحرا از شیشهی جلو به جادهی نسبتاً باریکی بود که انتهای آن، میان تودهی عظیمی از درختان کاج گم می شد. امیرسام پشت رُل نشست. چهره اش سخت و با اخم به او چپچپ نگاه میکرد:

- الحق والانصاف كه بازيگرى تو خونته!

صحرا صورتش را سمت پنجردی ماشین گرفت. هوا بی -رحمانه سرد بود. با یک مانتوی پاییزه، کمکم میان این همه درخت و وسط سرمای برگریزان . لرز به بندیند وجودش غالب مىشد:

- هنوزم فکر میکنی من و خیلی خوب شناختی ؟

- بدجور غافلگیرم کردی! هنوزم شوکهام...

- پس با آوردن اسم پوريا . من6 به نزاع ترغيب نکن .

fereshten.latshahdoost - مسده - fereshten.latshahdoost

صحراى ويرانكر مسته تات شهدوست امپرسام با لیخند گنگی به ایبوپروفن قرمزی که کف دستش گرفته بود نگاه میکرد. وقتی مسکن را با چند جرعهی بزرگ آب پایین میداد... دست خودش نبود ، به لباس قرمز صحرا فكر مىكرد. شايد وقتى صحرا مانتو را تنش می کرد . او فقط یک هاله از آن را دیده بود . اما … لباس جانبي لعنتي... كنج مغزش چسبيده بود. يک قلپ آبی که توی دهانش بود را با سر و صدا قورت داد. کلافه شده بود. نفس عمیقش را با پوفی که کرد ، پیرون داد. زیرچشمی نگاهی اجمالی به صحرا انداخت. شاید در این حیص و بیص که او حواسش نبود . نظرش خیلی کوتاه و یواشکی هم روی گردن و سینههای صحرا چرخید. در بطرى را سفت بست و زيرلب با حرص شيطان را لعنت کرد. سرش چرخید سمت جاده و برای اینکه ذهن ناخوشش را از او دور کند . با اخم استارت زد و گفت:

fereshten.tatshahdoost يبع التسبيا كرام فونستده

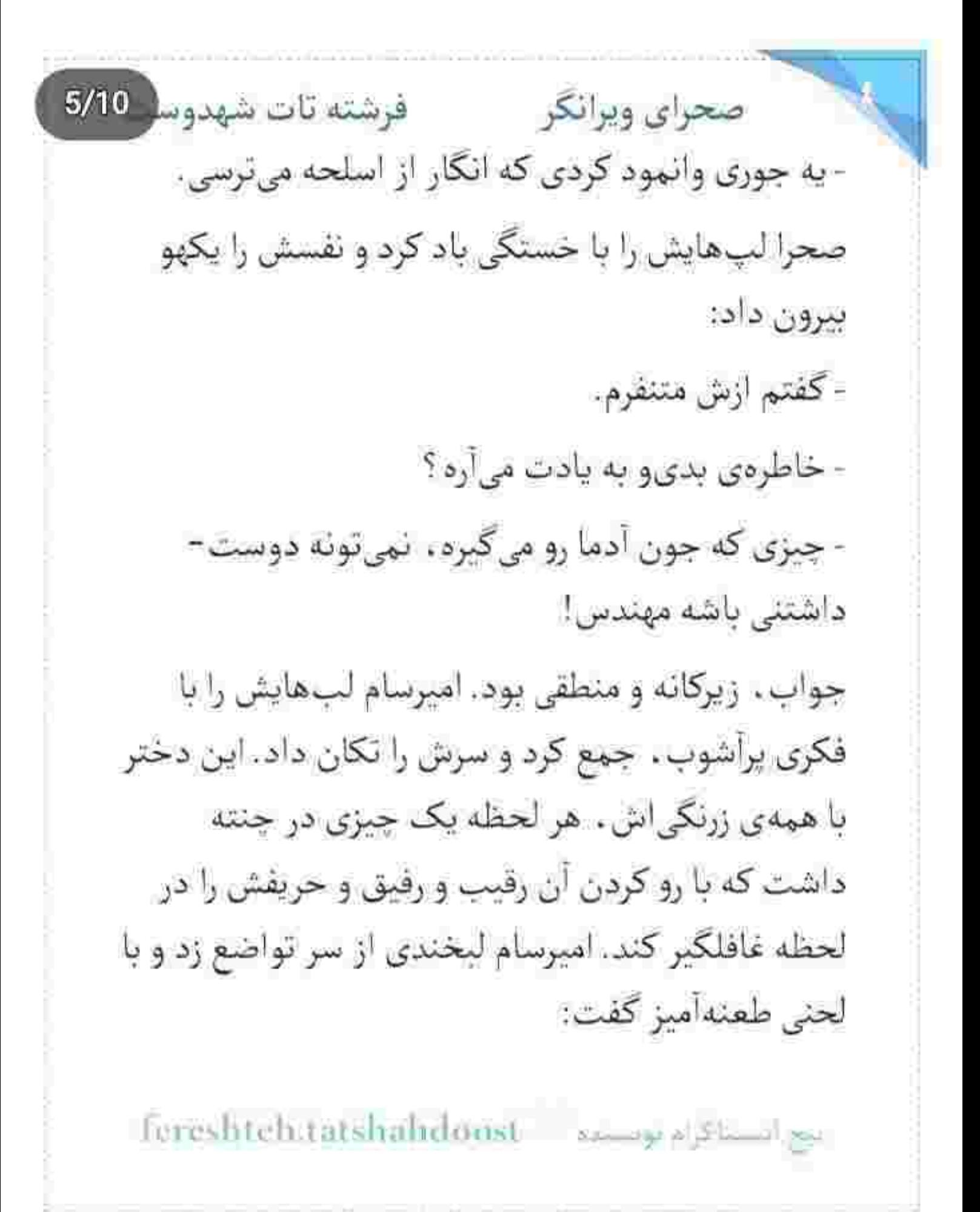

## فرشته تات شهدوسا 6/10 صحراي ويرانكر - اینجور که پیداست تیراندازیت خیلی خوبه. نکته قبلاً شکارچي بودي؟

صحرا با اخم کمرنگی به او زل زد. امیرسام خیره به جاده ، که کاه به چانه و تهریشش دست میکشید. انگار سرمای هوا به تن او هم نقوذ کرده بود. صحرا طعنه را با طعنه جواب داد:

- تا حالا شكار نرفتم... اما دوست داشتم واسه اولين بار وقتی داره دستم رو ماشه میره ، به یه روباه شلیک کنم. امیرسام نگاه متعجبی به او انداخت. صحرا آنقدر جدی بود که او با شک پرسید:

- حالا چرا روباه؟!

- خودت چی فکر میکنی؟

- بينم... نكنه منظورت منم؟!

Foreshteh.tatshahdoost 200000

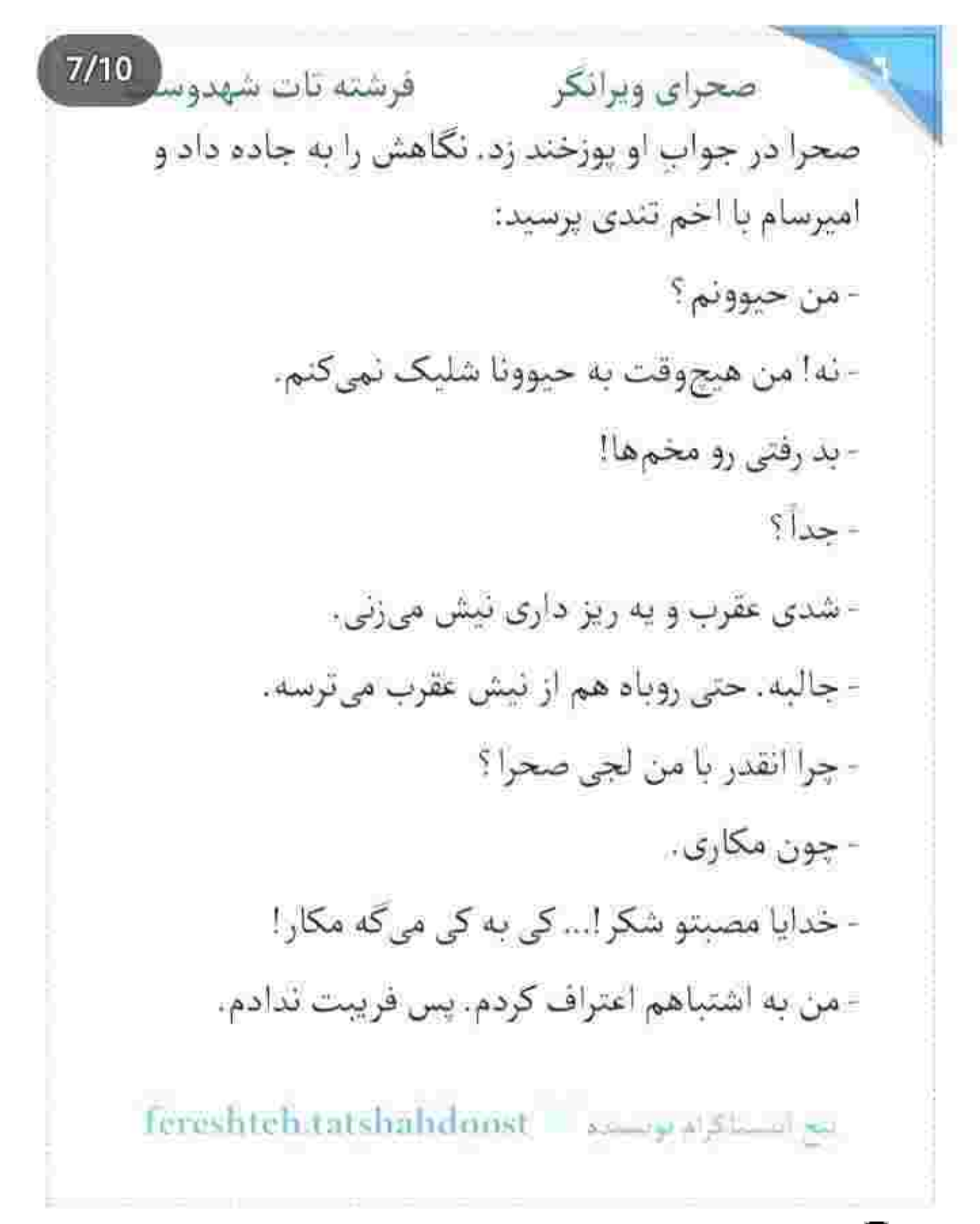

 $8/10$ صحراي ويرانكر فرشته تات شهدوس - اگه خودم نمی پرسیدم. بازم حقیقت و می گفتی ؟ - نه! صبر ميكردم تا خودت بفهمي.. - چرا؟ - چون مسئول همهی این اتفاقا تویی. قرار نیست من به کسی حساب پس بدم. - حاليت ميكنم روباه كيه! پای امیرسام که با قدرت روی گاز رفت . صحرا لبخند محوی زد و نیم نگاهی به چهرهی عبوس او انداخت. این مرد مرموز و عجول . چشمان قشنگی داشت... اما نگاه فیروزهای لعنتی اش وقتی پر میشد از خشونت ، یخ را هم به پای غرور و یک دندگی اش ذوب می کرد. مگر آبی .

رنگِ سردی نیست؟ چهطور میتواند تا این اندازه ملتهب باشد که با یک نگاه، طرف مقابل را دیوانه کند؟

بيح استياكر م توسيده = fereshteh.tatshalydoost
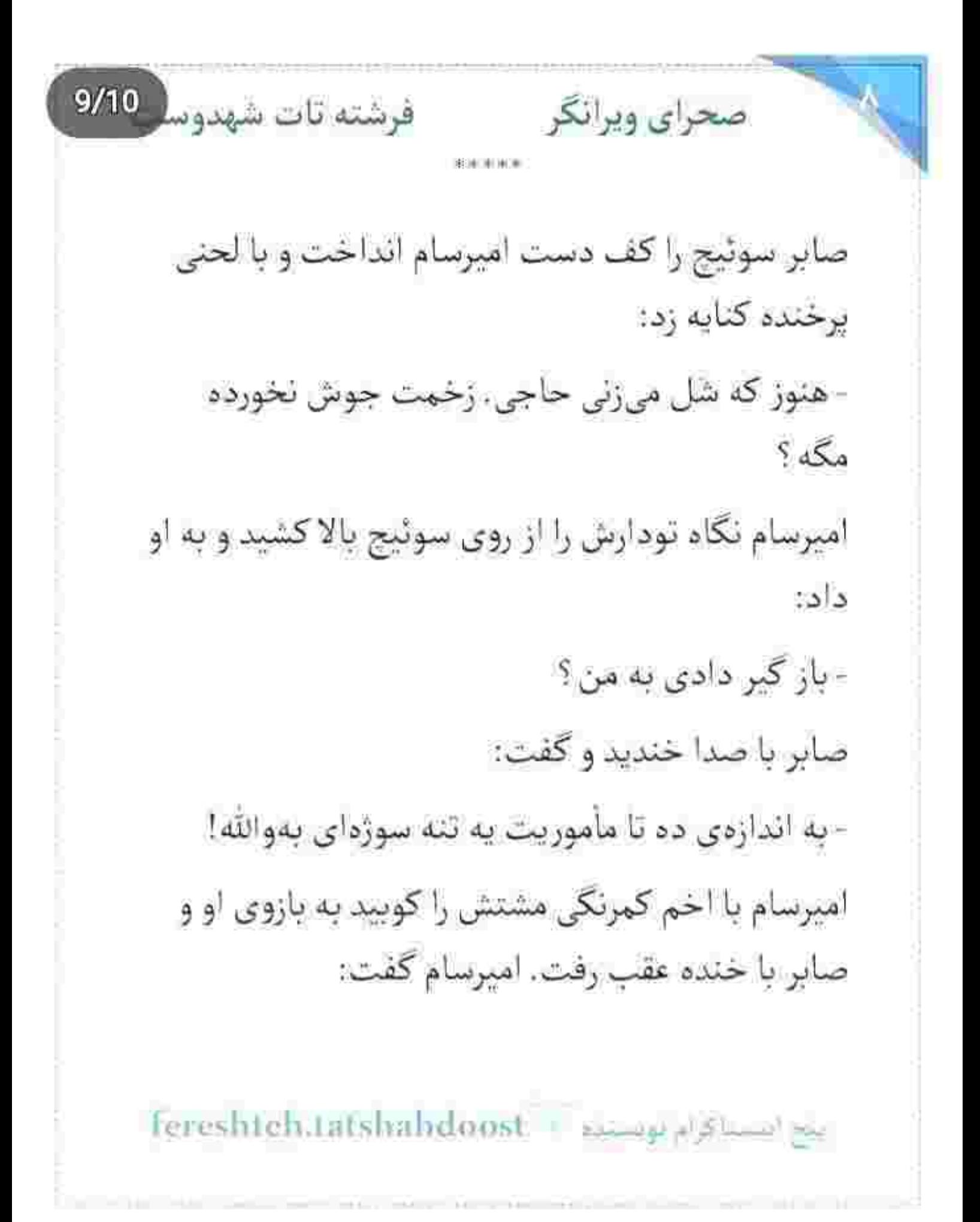

 $10/10$ فرشته تات شهدوه صحراي ويرانكر - رو مود کل کل نیستم صابر . بکش زیپ و! - اگه باد به گوش حاجی ابطحی برسونه... - باد غلط کرد با تو! انگار رگ شیطنت صابر هم گل کرده بود. امیرسام می-جوشید و او میخندید و با لودگی میگفت: - بفهمه دختر مهندس ایزدی چه مهری بسته واسه ات و سربازش تو کمتر از بیست و جهار ساعت باهاش تسویه کرده، عقد دائم و میخونه به صداق خونت. - خون دادم. جون هم میدم. دیگه ؟ - بعله! شاهكارت بالاي كوه رويت شد. - به مخبر حاجی سلام منو برسون و بگو یکی طلبش! - مجید تقصیری نداره. مأموره و معذور . بيع استناكرام توسيده - Fereshteh.tatshahldoost

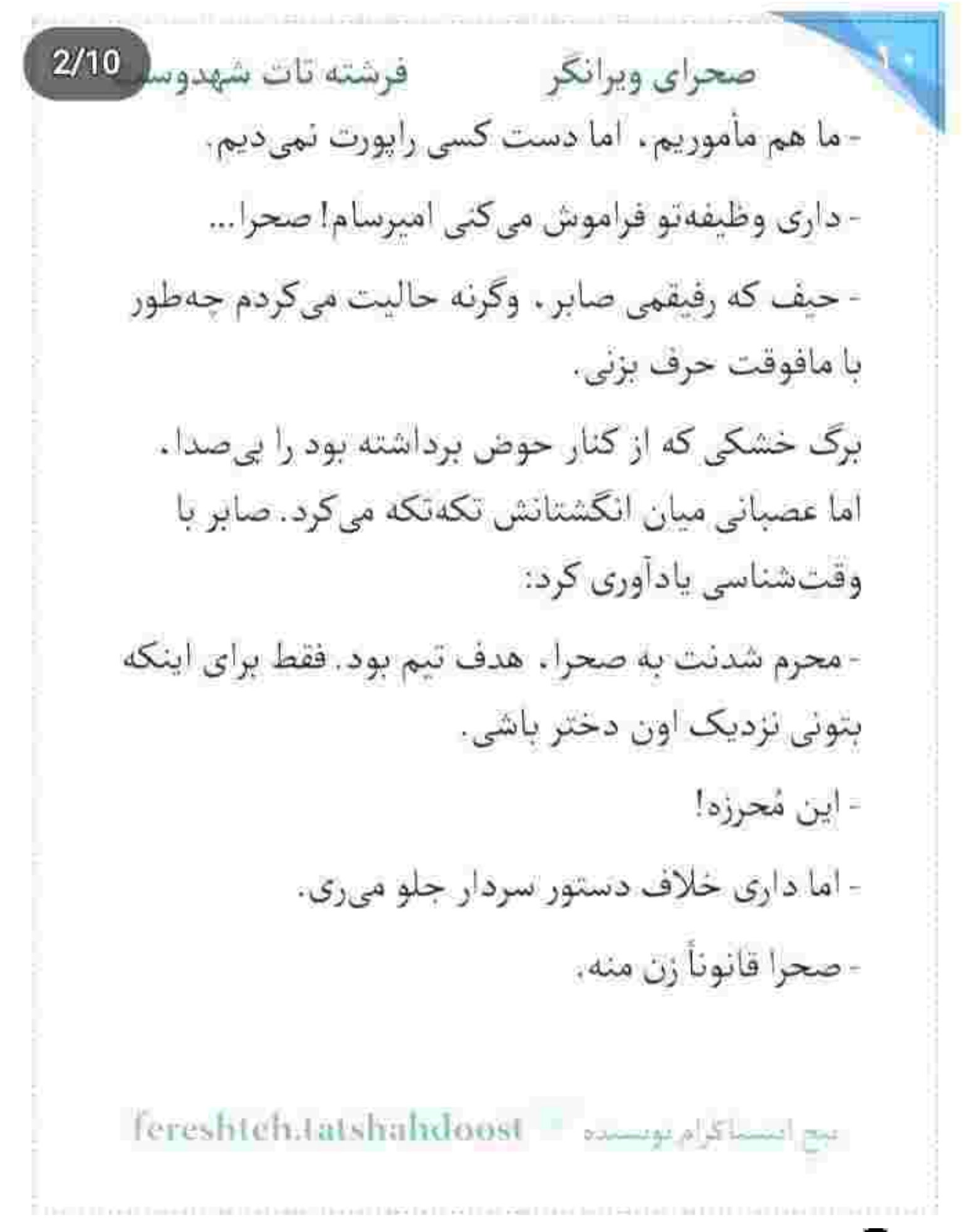

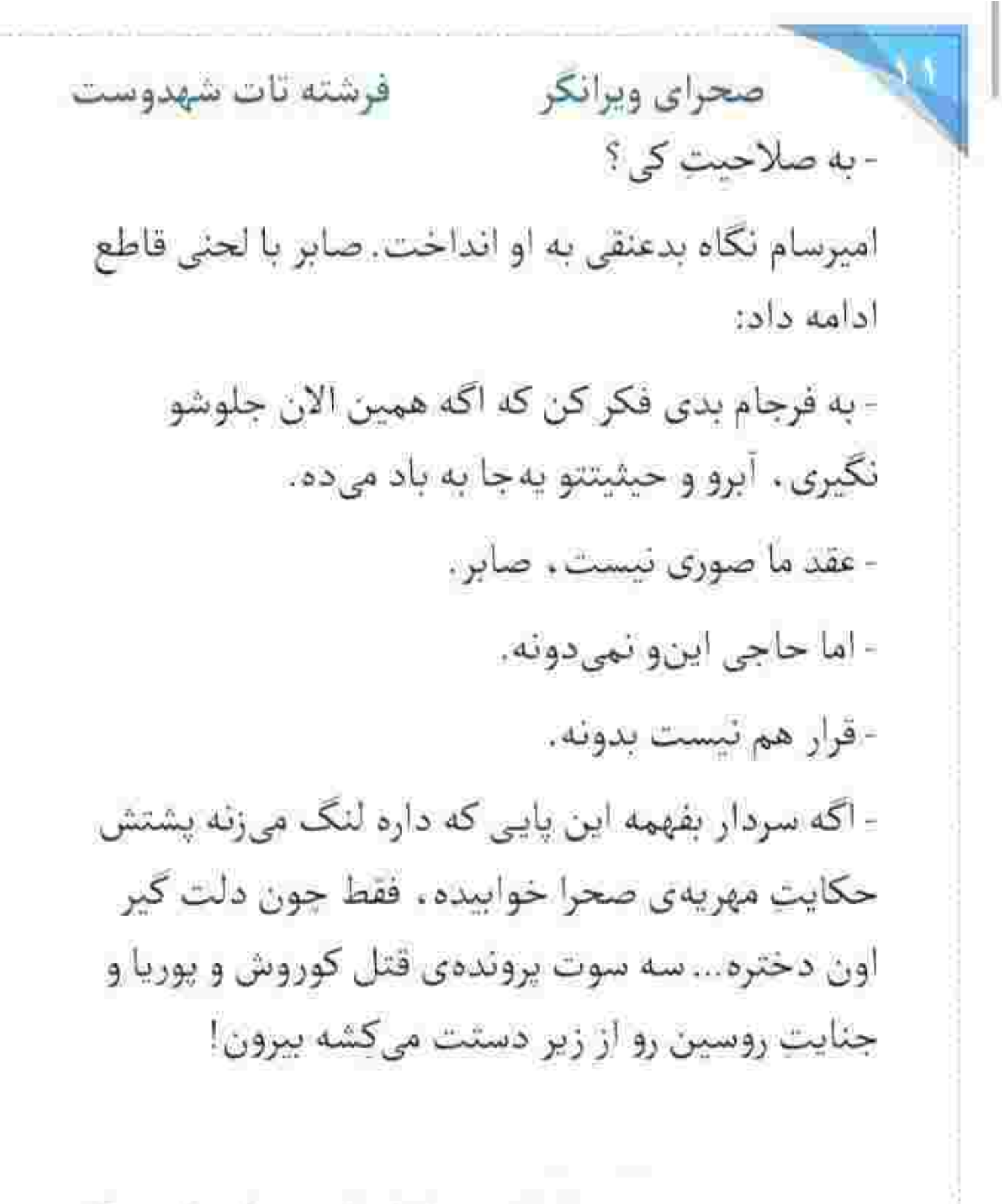

fereshteh tatshahdoost نتح المستأكرام فومستهم صحراى ويرانكر مستفرغ فرشته تات شهدوسا 4/10 امیرسام سرش را تکان داد. با حالی پریشان و کلافه کنار باغچه کج شد و شیرآب را باز کرد. دستان ملتهبش را زیر أب كرفت و با لحن أرام ترى كفت:

- اسم مهریه میآد بدجور فازت می پره. داستان چیه ؟ صابر نفسش را «هُو» کرد و میان هرمی که از دهانش بیرون آمد ، به صورتش دست کشید. چهرهاش خسته تر از همیشه بود:

- اين روزا چپ و راستم معلوم نيست. امیرسام فلکهی آب را چند دور چرخاند و آن را بست: - بازم حضائتِ متين ؟

این را پرسید و سمت او برگشت. دست هایش را با دستمال کوچکی که از جیبش بیرون آورده بود ، خشک میکرد و صابر با اخم ملایمی سرش را تکان میداد:

Fereshteh.tatshahdoost saw pastered be

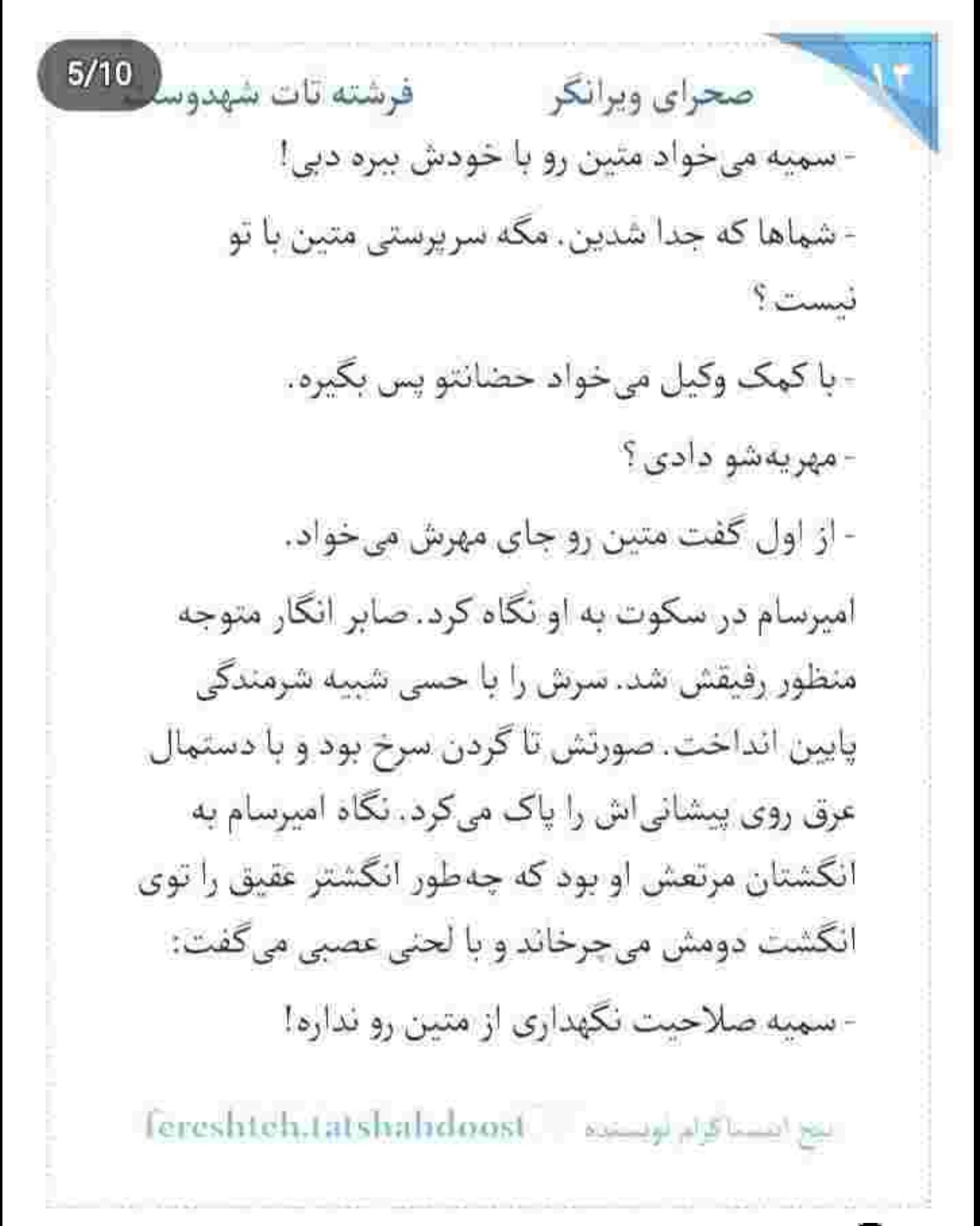

فرشته تات شهدوسا 6/10 صحراي ويرانكر و امپرسام هوشيارانه نپرسيد چرا ، چون از راز رفيقش مطلع بود. از دردسرها و آبروریزیهای بعد از آن اتفاق و سرافکندگی صابر میان دوست و دشمن که همه یک طوری به گوشش رسانده بودند پالون زنش کج است و این روزها با آدمهای ناجوری برو و بیا دارد. سمیه به او خيانت كرده بود ، اما صابر هيچوقت حاضر نشد مدركي عليه زئش تحويل قاضي بدهد. نمي خواست مادر فرزندش به جرم رابطهی نامشروع با شوهر خواهرش . محاکمه شود و حرف و حدیث این کنش نفرتانگیز به گوش پسرک جهارسالهاش برسد و بفهمد که وقتی پدرش مأموریت بوده . مادرش یای نامحرم را به اتاق مشترک -شان باز کرده و روی همان تخت ، کارش به زنا و همخوابگی با آن مرتبکهی حراملقمه رسیده!

Pereshteh tatshahdoost يرم السباكام عقد  $7/10$ صحراي ويرانكر مستفرشته تات شهدوسا امیرسام که او را دمغ و محزون دید . با لېخندی مصلحت آميز كنار صورتش پچپچ كرد:

- چقدر گفتم تا تنور داغه ، نونو بچسبون ؟ بفرما... اگه همون موقع که تو گوشت میخوندم برو زن بگیر . یکی رو آورده بودی تو زندگیت ، الان کسی نهی تونست اعادەى حق كنه.

صابر پوزخند زد:

- دل خوش سیری چند؟ با این شغلی که من دارم . کدوم زنی حاضر میشه بیاد تو زندگیم ؟

- از الک حاجی که ردش کنی ، با یه «بله» حل شده .

صابر حرفي نزد. كمي بعد سمت ماشين صحرا مي رفتند که امیرسام ریموت زد و در سمت راننده را باز کرد. صابر مثل قبل قبراق نبود. با لحن آرامي پرسيد:

Fereshteh.tatshahdoost - مساكنة المساكنة

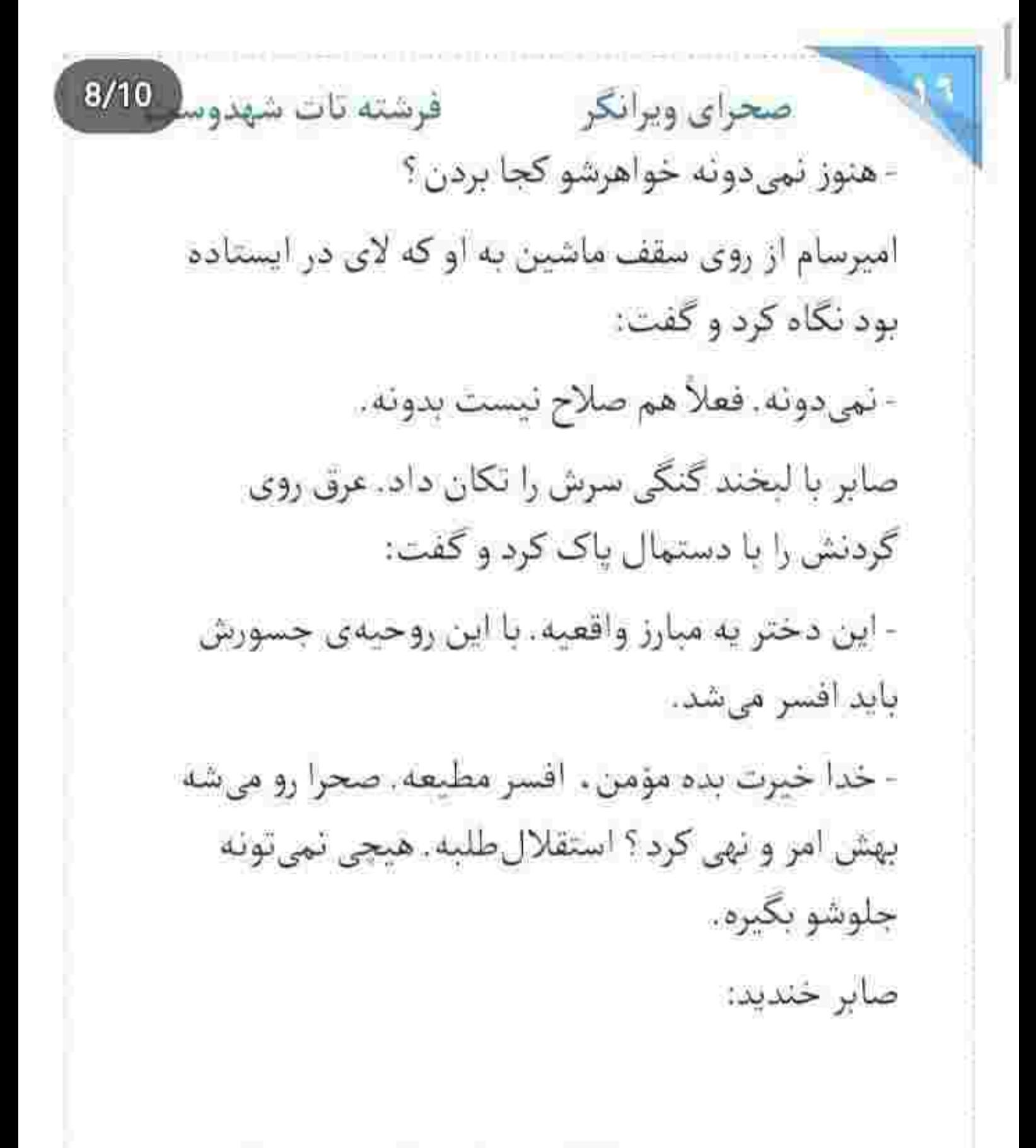

fereshteh.tatsbahdoost - samera Shamige

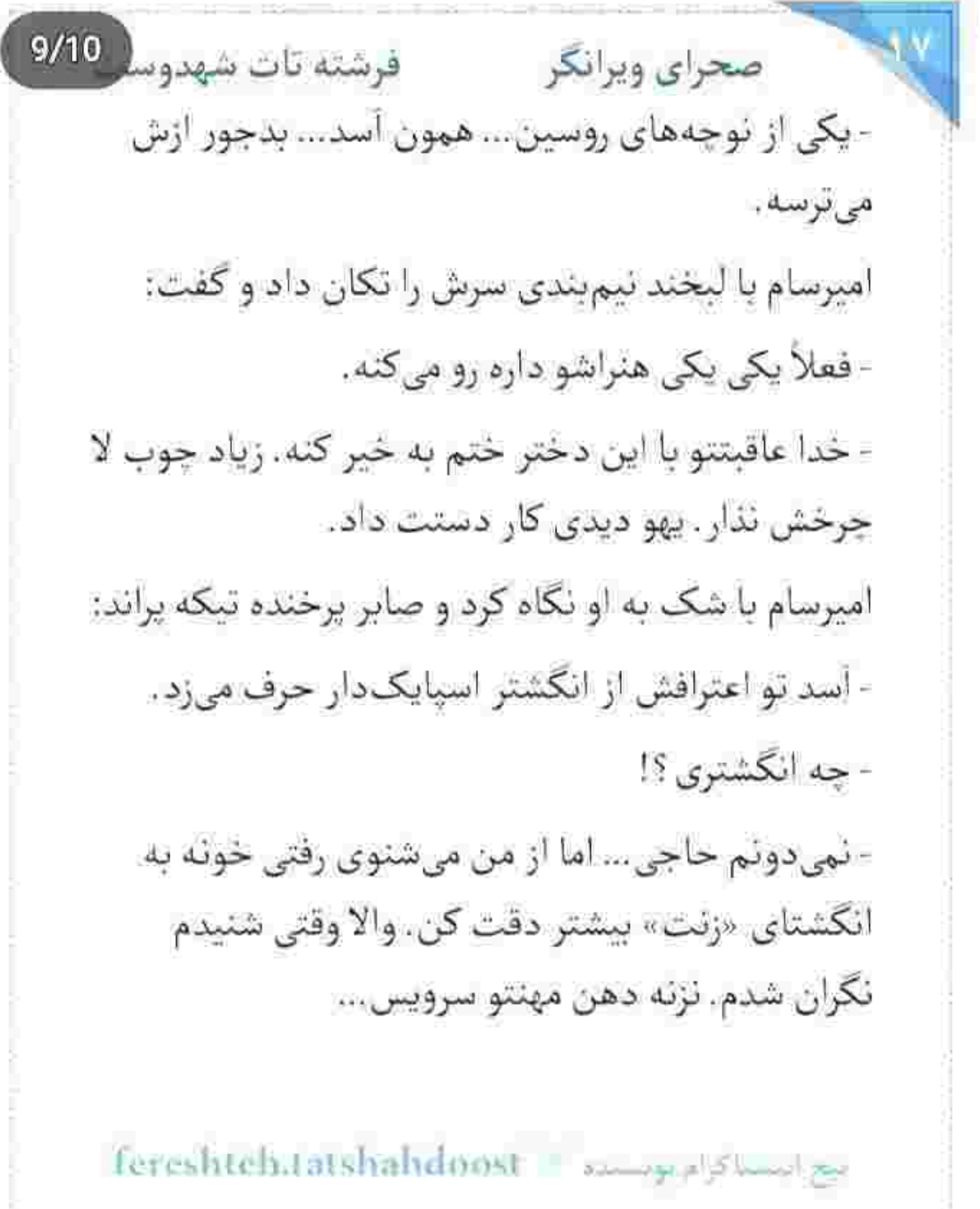

Scan with

## 10/10 صحراي ويرانكر فرشته تات شهدوا امیرسام با دندان قروچهای که کرد ، گفت: - بر ذات خراب لعنت! در ماشین را محکم بست و سمت او خیز برداشت. صابر با صدای بلند زد زیر خنده و سمت ساختمان اداره دوید.

- یعنی چی که داره میره ؟! مادرش کجاست ؟ از فرياد اميرسام . نيلوفر با بفض انگشتانش را درهم گره زد و نگاهش را به چهرهی عبوس زیور داد. نگاه عصبانی امیرسام سمت مادرش چرخید. سحر اشکی که همان-وقت روی گونهاش چکه کرده بود را با نرمی دست گرفت و کوتاه گفت: - أبجيم حق داره. أقا اميرسامخان!

اس استخام بوست، foreshteh.tatshahdoost

صحرای ویرانگر می فرشته تات شهدوسل 2/10 امیرسام برگشت و به چهرهی رنجور نامزدِ برادرش خیره شد. دخترک کنار کنسول ایستاده بود. زیور از جملهی سحر برآشفت و با صدای بلند گفت: - چه حقی داره که برگرده به بزرگ ترش؟ مگه حرف بدی زدم؟ - نه مامان جان. آبجیم که به شما بی حرمتی نکرد! فقط... - نو روم واینستاد؟ - از سپیده دفاع کرد. زیور چینی روی بینی اش انداخت و زیرلبی کنایه زد: - دفاع از گناهکار ، اسمش روسیاهیه... - حاجيه خانوم؟!

 $3/10$ فرشته تات شهدوسا صحراي ويرانكر از صدای پرتغیر امیرسام، زیور ساکت شد. سحر هنوز بی صدا گریه میکرد. امیرسام نگاه کوتاهی به او انداخت و از نيلوفر پرسيد:

- تو تعريف کن آبجي. سحر جي داره مي گه ؟ صحرا چرا با مامان بحثش شده ؟

زيور نگاه سنگيني به دخترش انداخت. نيلوفر دستپاچه شد. نگاه استفسارگر امیرسام و خط و نشانی که مادرش از آن طرفِ سرسرا میکشید، باعث شد ضربان قلب دختر بیچاره بالا برود و دست و بایش یخ کند.

امپرسام . بداخم و عصبی سرش را کنار صورت او خم کرد. حالا نيلوفر ناچار بود واقعيت را بگويد. اميرسام بی خیالش نہی شد. او که دهانش را به گوش برادر نزدیک کرد . زیور از روی صندلی بلند شد.

fereshteh.tatshahdoost يجج أبيسنا كرام لويستده  $4/10$ فرشته تات شهدوسا صحراي ويرانكر کمی بعد امیرسام با چهرهای خون دویده و ناباور سرش را بالا گرفت. زيور به دخترش توپيد: - چی بھش گفتی ورپريده ؟! نيلوفر اعتراض كرد: - مامان ؟! زیور با سرآسیمگی به امیرسام نگاه کرد. صورت او عجیب موحش و ترسناک شده بود. لحن زیور حالا نرمش مشهودی داشت: - خدا به سر شاهده اگه تهمتِ ناروا زده باشم. خودم با همین چشمام دیدم . دو شب پیش آبجی کوچیکهی سحر ته باغ با یه پسر داشت خوش و بش میکرد که... - جون یا یه پسر حرف میزده . باید به صحرا می گفتی خواهرت هرزهست؟

tereshteh.tatshahdoust

فرشته تات شهدوسا صحراي ويرانكر زیور یخ کرد. نیلوفر لبش را با شرم گاز گرفت. سحر هق-هق کنان جلوی دهانش را جسبید. چشمانش را بسته بود و امیرسام به او نگاه میکرد. نگاه بهتزدهی نیلوفر به صورت عرق کرده ی برادرش بود. زیور با هول و ولا قسم خورد:

> - به خاک بابات قسم از دهنم پرید پسرم. صحرا که گفت به خاطر تو سپیده رو دزدیدن و حالا هم دارن تهديدش مىكنن ، يه دفعه حالم بد شد.

> > امیرسام بی توجه به او . با آن لحن خشک و ناخوشايندش از سحر پرسيد:

> > > - ريحانه خانوم كجاست؟

سحر بینیاش را بالا کشید و در حالی که با ریشههای شالش ور میرفت ، آرام گفت:

س استا ترام بويستره = fereshteh.tatshahdoost

 $6/10$ فرشته تات شهدوسا صحراي ويرانكر - صحرا که اون جوری رفت . مامان يهو قلبش گرفت. با سیاوش رسوندیمش بیمارستان. شب مرخص می شه. اومده بودم كاپشنشو ببرم يخ تكنه. - الان حالش چەطورە ؟ - خدا رو شکر خوبه. - خواهرت می دونه مادرش بیمارستانه ؟  $143 -$ 

زیور ، امیرسام را صدا زد. با کشیده شدن چرخهای جمدان روی کف پوش راهرو ، نگاه امپرسام فوری سمت درگاه برگشت. چشمان سراسیمهاش از روی آن کفش-های پاشنهبلند و سیاه و بعد هم چمدان بالا آمد و به نگاه سرکش صحرا رسید. او نیم نگاهی به سحر انداخت و سمت در رفت. امیرسام شتابزده قدم تند کرد:

fereshteh tatshahdoost اعيج امسساكرام مومستاده

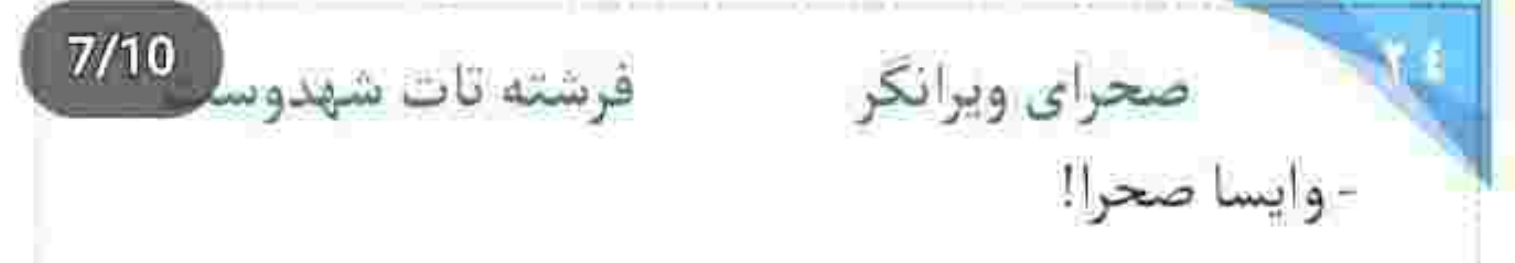

از صدای او ، صحرا میان راهرو ایستاد. زیور به نیلوفر نگاه کرد. نگاه متعجب نیلوفر به برادرش بود. سحر با بغض نالىد:

- آيچي؟

صحرا نگاه نه چندان دوستانهای به او و زیور انداخت. امروز از این دو نفر درشت زیاد شنیده بود. خواهرش آن همه رنج و خستگی را به جان او نمی دید و به جای تسلي ، زخمزبان ميزد . مادر سياوش هم كه خدا خيرش بدهد، آب پاکی را میریخت روی دستشان و بی تعارف میگفت خواهرت فاسد است! یک امروز بنیهی جر و بحث نداشت. اگر می ماند معلوم نبود سر کلاف این بگومگوی مضحک . به کدام ناکجاآباد ختم میشد.

fereshteh.tatshahdoost بيع السباكرام لوسيده

## $8/10$ صحراي ويرانكر فرشته تات شهدوسا سرد و به اجبار از سحر خداحافظی کرد و خواست برگردد که امیرسام با سماجت سمت او خیز برداشت: - تو هيچ جا نميري.

این را با فریاد گفت و دستهی چمدان او را بی ملاحظه کشید. چمدان که با صدای بدی روی زمین افتاد و وارونه

شد، ضحرا خسته تر از همیشه با حرص برگشت و خواست یقه ی امپرسام را بگیرد که دستش چهار انگشت مانده به سینهی او در هوا خشک شد. امیرسام رخ به رخ او نفس می گرفت و دَم را با درد بیرون میداد. صحرا از آن فاصلهی کم به چشمان او خبره شده بود. زبانش بند آمده بود. دست زیور از فرط حیرت میلرزید، تیلوفر با دهانی نیمه باز به آن ها نگاه می کرد. صحرا به سختی گفت:

fereshtehatatshahdoost امح البستة كرام لومست

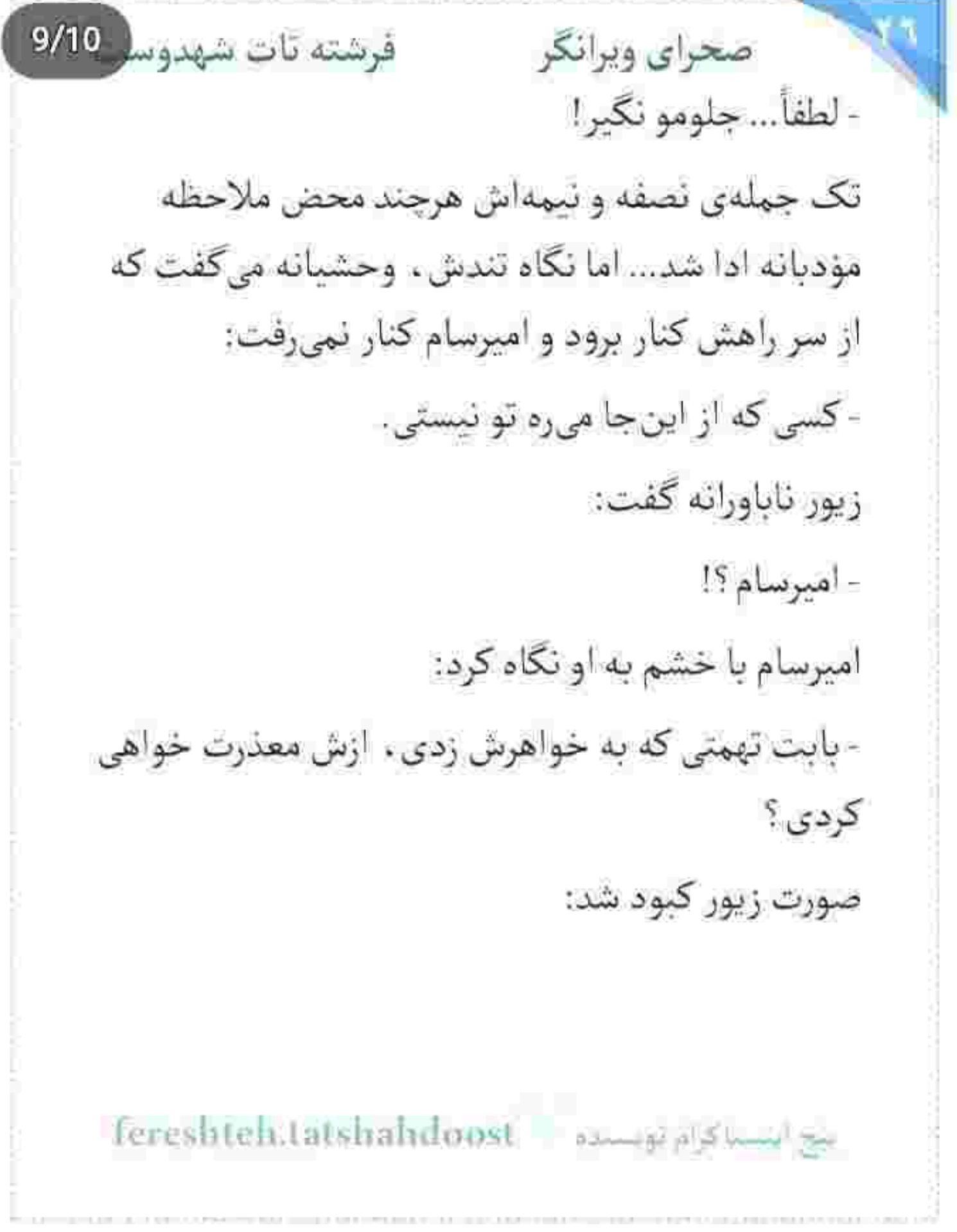

THE REAL COLLEGE AND REPORTED A 1970 FOR A REPORTED A 1970

**FOLLOWING CONTROL** 

Scan with

**CONTRACTOR** 

the process product and support the pro-

 $\overline{\mathbb{I}}$ 

 $10/10$ صحراي ويرانكر فرشته تات شهدوه - نمي توني جلو دهنتو بگيري . حداقل حرمت موي سفيدمو نگه دار.

> - به حرمت موی سفیدته حاجیهخانوم که چفت زدم رو دهنم، والا که جواب تو آستينمه. کافيه اون روی سگم ىالا بىاد.

- ای کاش سرِ زا میرفتم و همچین روزی رو نمیدیدم. - ای کاش رسم بزرگ تری رو بلد بودی و به مهمونی که بهت پناه آورده، بهتون نمیزدی. کناهت کناه کوچیکی نیست مامان زیور . جای گرفتن حلالیت ، نمک میپاشی رو زخم این بنده خداها؟

- چه بهتونی ؟ کدوم تهمت ؟ دارم می گم با همین چشمام ديدم آبجي کوچيکهاش...

Tereshteh.tatshahdoost amageplaned pe

- بســه!

فرشته تات شهدوسا 2/10 صحراي ويرانكر از فریاد صحرا . زیور دهانش را بست. صحرا آن تودهی بدخيم را كه حلقومش را چسبيده بود ، با درد بلعيد و با صدایی لرزان گفت:

> - از خدا و روز قیامتش نمیترسید که راحت با آبروی یه دختر بازی میکنید؟ خواهر من چهکار کرده؟ با کی بوده؟ شما اون جا بودی؟ دیدی که داره تنشو می-فروشه؟

از سؤال آخر او امیرسام محکم پلک زد و گفت: -صحرا؟!

زیور میخکوب شده بود. سحر جرئت حرف زدن نداشت. نیلوفر هر لحظه به یکی از آن ها نگاه میکرد. صحرا حس میکرد دیگر چیزی نمانده آن تُنگ مملو از کینهای که با بغض ته گلویش را چسبیده . همین حالا ترک بردارد.

fereshteh.tatshahdoost - samey -15 km/

صحراى ويرانكر مستفرغات شهدوسا 3/10 قبل از اینکه غرورش . بی|رج بشکند و پشت آن واگویه -های سخیف را بگیرد. سمت در برگشت. امیرسام او را صدا زد و دنبالش دوید. خدا میدانست با آن یای ناسالمش چەطور راه مىرود كە حالا با وجود دردى كە در رگ و پی اش نفوذ کرده بود ، می خواست سد راه او شود.

نرسیده به در بازوی صحرا را گرفت. هر دو انگار موقعیت شان را فراموش کرده بودند. یکی می خواست از ورطهی آشوب بگریزد و دیگری در صدد آن بود که جلوی او را بگیرد.

صحرا دستگیرهی در را چسبیده بود و دستش را عقب میکشید که میان آن همه تقلا و کشمکش . امیرسام یک لحظه غفلت كرد و يادش رفت كجا هستند. بازويي كه

fereshteh.tatshahdoost assay a stand as

صحرای ویرانگر می فرشته تات شهدوسا 4/10 ميان پنجههايش قفل شده بود را با گفتن : « هيچ جا نمی ری و فقط می گی جشم.» توی سینهی خودش کشید و صحرا را به ستون مرمری دیواری چسباند که پشت سرش بود. انقدر شتابزده و محکم که صحرا قبل از هر واکنشی چشمانش را با درد روی هم فشار داد. امیرسام کنار صورت او با حرص نفس زد: - په طوري نړو که انگار دارې از پیش نامحرم فرار میکنی.

صحرا مغموم و پریشانحال پچپچ کرد:

- نكن... - اینجا خونهی منه . من می کم کی بره و کی حق نداره

بره

صدای نفسهای کش دار و نامتعادل امیرسام را میشنید و حس میکرد قدرت باز کردن چشمانش را ندارد. شاید

بنج اهتبنا كرام بويستيم ... Fereshteh:Latsbabdoost

صحرای ویرانگر می فرشته تات شهدوسا 5/10 سنگینی نگاه زیور و نیلوفر به این دل آشوبگی دامن می-زد... اما تنها صدایی که میان دم و بازدم حریصانهی پسر بزرگ زیور به گوشش رسید، زمزمهی ناباورانهی سحر بود که نام «صحرا!» را صدا میزد.

امیرسام از زمزمهی نامزد سیاوش به خودش آمد. انگار از خواب سبکی پریده باشد. حهرهی اخم آلود و سنگی اش یک لحظه از انقباض رها شد. با آن چشمان خون گرفته سرش دوبهشک پایین افتاد. یک نگاه به دختری انداخت که همین حالا جسیده به ستون از شرم چشمانش را بسته بود... و یک نگاه به خودش که بی-تعارف و بی حواس فاصلهاش را با او پر کرده بود و بازوی صحرا را میان انگشتان دستش میچلاند. سرخ شد. تا فرق سرش داغ شد. فکی که تا ان موقع سفت گرفته. بود . کمکم افتاد.

نيع ايستاكرام بوستانه ... [creshtch.tatsliahdoost

 $6/10$ صحراي ويرانكر مستفرقات شهدوسا نفس زنان و در یک لحظه صحرا را رها کرد و قدمی رو به عقب برداشت. نگاه شرمندهاش با بهت و اشتیاق به چهره ی محجوب و گونههای لالهگون صحرا بود که زیور دستش را وسط سينه مشت كرد و با لحنى هراسيده ئالىد:

- تو چەكار كردى امپرسام ؟!

سر امیرسام سمت او چرخید. نیلوفر بازوی مادرش را گرفت. زیور با دست به آن دو نفر اشاره میکرد:

- تو... تو و این دختر ... تو با خواهرزن سیاوش... صحرا گر گرفت. چهرهاش جمع شد. لبش را محکم گزید و از در بیرون زد. امیرسام خواست پشت سر او برود که نيلوفر بلند صدايش زد. زيور از حال رفته بود. نيلوفر جيع ميكشيد. اميرسام هراسان سمت آنها برگشت.

fereshteh.tatshahduust 2000 yalkumil pa

فرشته تات شهدوسه 7/10 صحراي ويرانكر سحر سوی آشپزخانه دوید. امیرسام مادرش را روی کاناپه گذاشت. نیلوفر دل نگران و محزون صورت زیور را باد میزد. امیرسام لیوان آب قند را از دست سحر گرفت و سمت دهان مادرش برد. چند جرعهی کوچک باعث شد پلکش بیرد و ناله کند: - خدايا!... مرگ من و برسون . برسون كه روسياه شدم. امیرسام نفس عمیق کشید، دستش را سمت پیشانی تب دار خودش برد. ابروهایش درهم بود که به سجر كفت:

- برو دنبالش. برو ببين كجا رفت؟ - حتماً می ره خونه.
- شايد تو حياط باشه. برو زن داداش!

Fereshteh.tatshahdoost www.yalsterd.com

صحرای ویرانگر می فرشته تات شهدوسا 8/10 سحر با تردید یک نگاه به او کرد و یک نگاه به چشمان بستهى زيور! مطيعانه بلند شد. اميرسام ليوان آب را سمت لب های مادرش برد و زیور دست پسرش را با پشت دستِ سردش پس زد. در که پشت سر سحر بسته شد. زد زیر گریه و مشتش را با تضرع وسط سینه کوفت. امیرسام نچی کرد و با حالی پریشان ایستاد. زیور زار میزد: - ٿو يا اين زن بيوه چه صنبي داري؟ امیرسام چندبار با خشم به صورت خودش دست کشید. پنجههایش را پشت گردن قلاب کرد و زیرلب گفت: - يا صاحب صبر. نیلوفر ساکت بود. زیور بدپیلگی میکرد و با ضجه می-برسيد: tereshteh.tatshahdoost - بيع استاكرام بويستيد

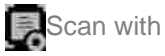

صحرای ویرانگر می فرشته تات شهدوسا 9/10 - تو با خواهرزن سياوش...! چه کاری کردين اميرســـام؟! - هيچي. به والله هيچي... ما فقط....

- کم مونده بود زنیکه رو جلو خودم بگیریش بغلت که پاشو از در خونهات یه قدم اونورتر نذاره. می کی هیچی ؟ با گریه جیغ میزد. امیرسام به نقطهی صفر رسیده بود. جشمانش پیالهی خون بود و حتی جلز و ولز آن سیال ملتهب را میان شاهرگش احساس میکرد. صدایش به سختی بالا آمد و زمزمه کرد:

- من و صحرا... به هم محرمیم.

با همین اعتراف . انگار یک سطل آب سرد روی سر زیور و نیلوفر خالی کرد. از فرق سر تا نوک انگشتان پایشان یخ زد. امیرسام با اخم نیم نگاهی به چهرهی وارفتهی آن-ها انداخت و مسلط و بی حاشیه اضافه کرد:

fereshteh.tatshahdoost يهج أيستاكرام لويستوه صحرای ویرانگر می فرشته تات شهدوه 10/10 - وقتى مشهد بوديم عقد كرديم. الآن همسر شرعى منه. نیلوفر «هعی» بلندی گفت و جلوی دهانش را گرفت. جشمان مخمور و سرخ زیور از ترس بازتر شد. به تشک کانایه چنگ زد و نشست. نیلوفر با نگرانی دست مادرش را گرفت. عاقلەزن لاجون شده بود و هرآن ممكن بود سکته کند. رنگ به رخ زیور نمانده بود. با صدایی دورگه . غريو و بريدهبريده زمزمه كرد:

> - تو ... پسر من ... یه زن بیوه رو ... ب... بردی مشهد... عقد... واي قلبم... واي خدا قلبم... نيلوفر... قرصام... نفسش گرفته بود. صورتش کبود بود. نیلوفر جیغ زد: - مامان ؟ !... امير... اميرسام بدو... قرصاش تو اتاقه... امیرسام با تپش قلب و دلواپسی یک قدم عقب رفت. بعد بی معطلی و سراسیمه سمت اتاق مادرش دوید.

fereshteh.tatshahdoost انبج استنتاكرام لومست

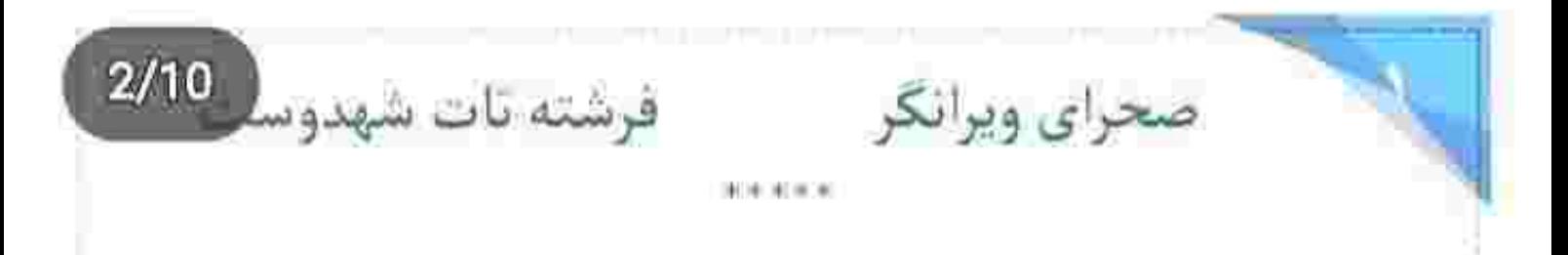

از پشت پنجره ، او را دیده بود. سمت باغ پیش رفت. انگشتانش را با کلافکی میان موهایش برد. باران نمی-آمد . اما به کرات سوز تندی داشت.

صحرا زیر درخت انار نشسته بود. با چهرهای مغموم، به انار درشتی که مبان انگشتانش گرفته بود نگاه میکرد. گهگاه انار را کف دست میچرخاند و بعد به لبهایش نزدیک میکرد و آن را می بویید. سحر کنارش نبود! امیرسام به خاطر داشت که دخترک می گفت مادرش بیمارستان است و برای رفتن عجله داشت. - راسته که می گن آسمون همه جاش به رنگه. مشهد امنيت نداشتيم. اين جا آرامش!

Tereshich.tatshahdoost around algorithm

 $3/10$ صحراي ويرانكر مسفوشته تات شهدوسا از صدای بلند امیرسام، صحرا سرش را بالا گرفت. او لبخند می زد و صحرا دو سر ابروهای کمانی اش را قاطعانه تر در هم کلاف میکرد. بی آنکه بلند شود ، انار را میان هر دو دستش فشار داد و به او توپید: - اينكه سحر مي گفت . حقيقت داره ؟ تو... بدون اينكه از من اجازه بگیری به مادرت… - توضيح مى دم! - مگه قرار نذاشتیم کسی از این موضوع چیزی نفهمه ؟ چه توضیحی میخوای بدی ؟ امیرسام فقط نگاهش کرد. بعد جلو آمد و بیتعارف کنار او نشست و به درخت تکیه داد. صحرا با تعجب براندازش کرد و یک وجب از او فاصله گرفت و به

fereshteh tatshahdoost ا نجع المسئلا كرام تونسخته فرشته تات شهدوسا 4/10 صحراي ويرانكر امیرسام خیره شد که چهطور با اخمی ملایم . به چمن-های پژمرده و خشکی دست میکشید که در سینهکش درختان انار روييده بود. با لحني بيروح زمزمه كرد: - اکه نگرانیت به خاطر مادرته . نترس. اون به ریحانه خانوم چیزی نمیگه. - چرا؟ می ترسه موقعیت پسرش به خطر بیفته؟ لحن صحرا تمسخرآميز بود. اميرسام از كنار بازوى خود . نگاه عمیقی به او انداخت. نفسش را آهسته فوت کرد و پلک زد و رُک جواب داد: - گفتم اگه کسی از این جریان بویی ببره. تا آخر همین هفته با صحرا ازدواج مى كنم. - چې ؟! - داد نزن. Fereshteh.tatshahdoost - مسئل قرام بوسنده -

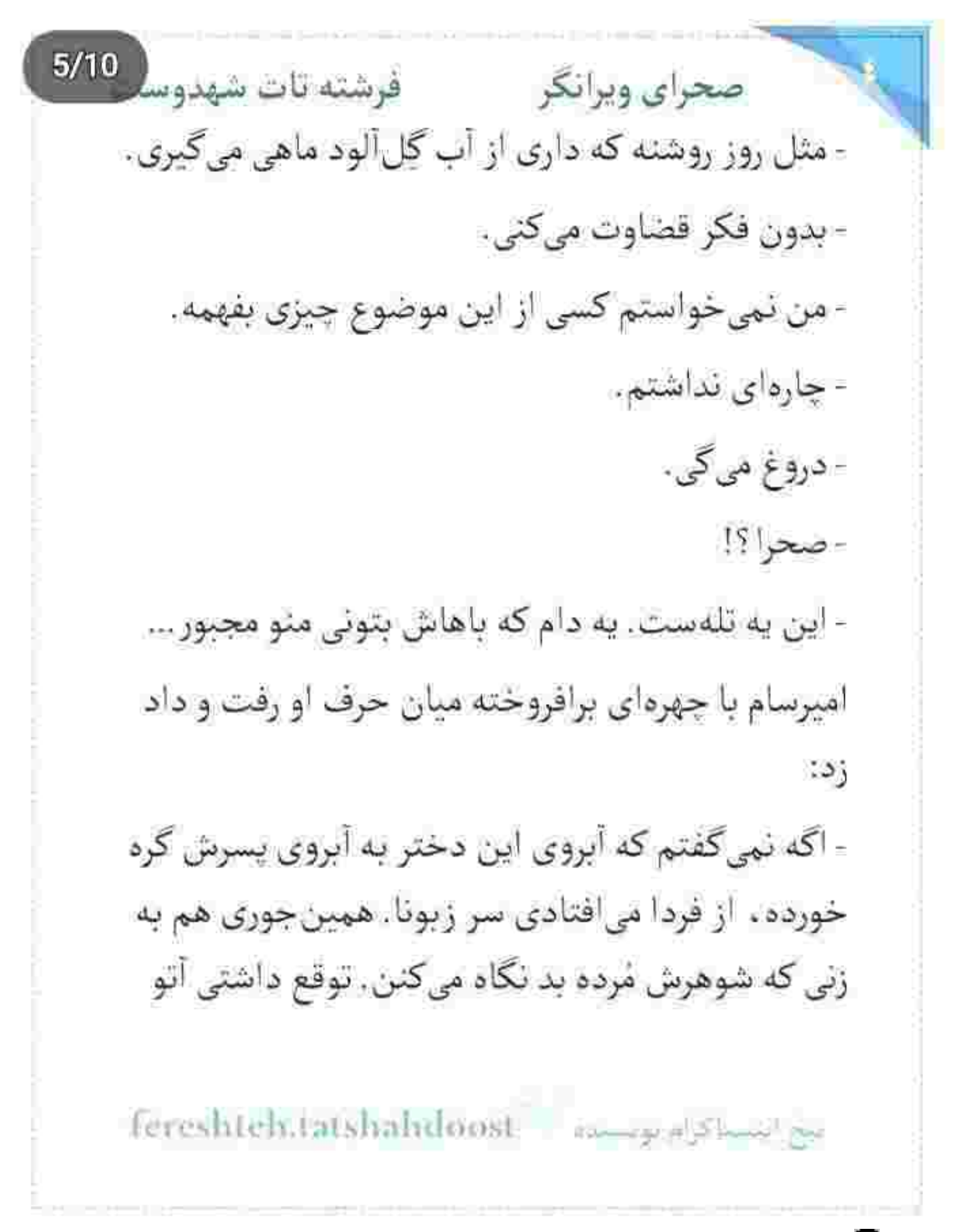

صحرای ویرانگر می فرشته تات شهدوسل 6/10 بدم دست شون تا بی گناه بفرستنت یا جوبهی دار ؟ می-خواستی خفه خون بگیرم تا انگشت اتهام بیاد سمت تو ؟ صحرا سردش شده بود. مكث كرد. قلبش تند مى رد. پلک خواباند و سرش را جهت مخالف او برگرداند. امپرسام با نفسی که حالا از فرط خشونت به تقلا افتاده بود . با لحن خشكى گفت:

> - تقریباً تو بغلم بودی. بیفکری کردم. حواسم پرت شد و... نبايد اين اتفاق مىافتاد ، اما افتاد.

او صادقانه توضیح میداد، در حالی که پنجههای سرد و دل مردهی خزان . به دل صحرا جنگ انداخته بود و او چارەاي نداشت جز اينكه شاهد فصل برگريزان تقديرش باشد. «همین جوری هم به زنی که شوهرش مُرده بد نگاه ميكنن.» حق با او بود. بغضش پشت حنجره دل ميزد.

Fereshteh.tatshahdoost 200000

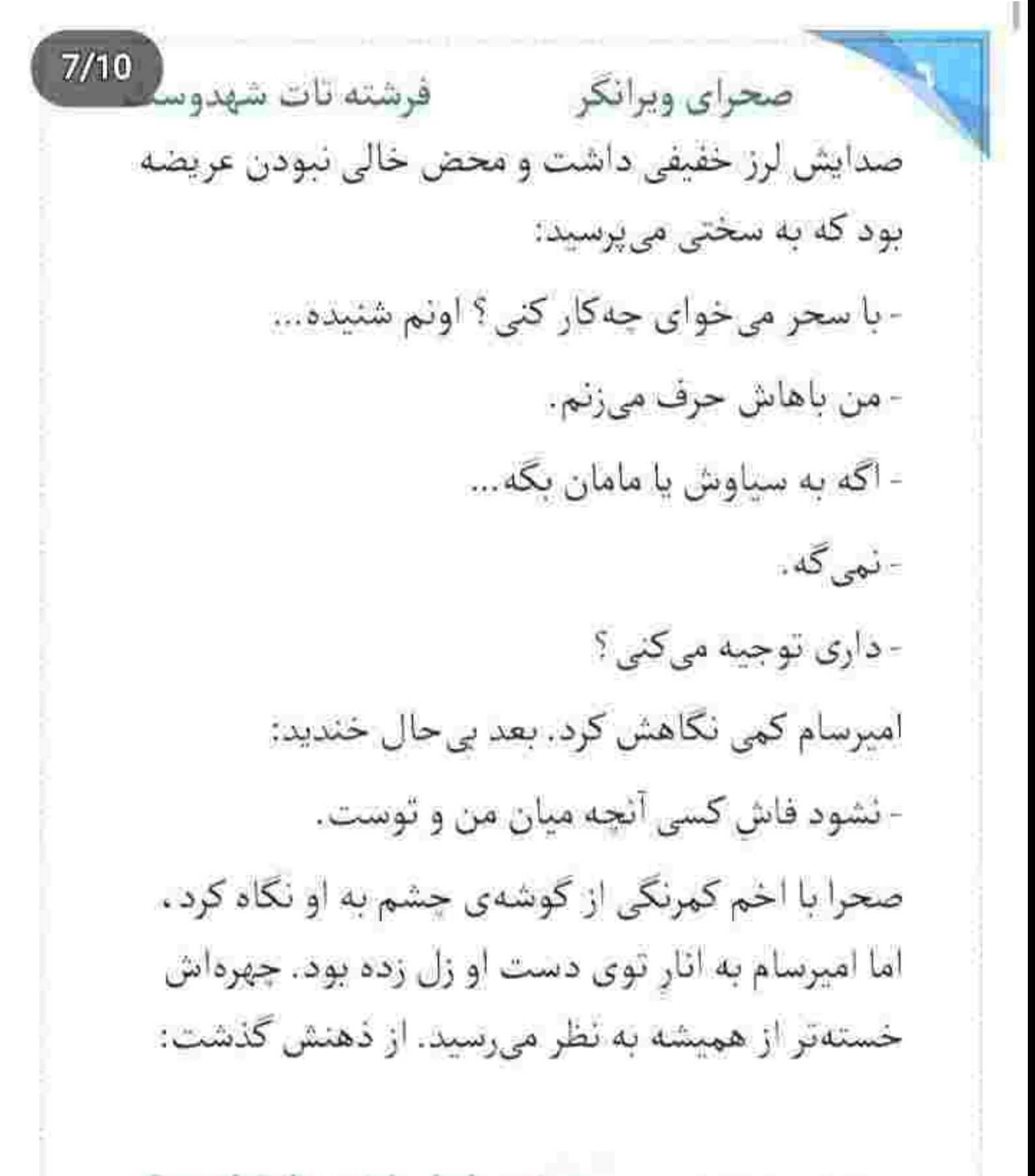

fereshten latshahdoost - as a study of

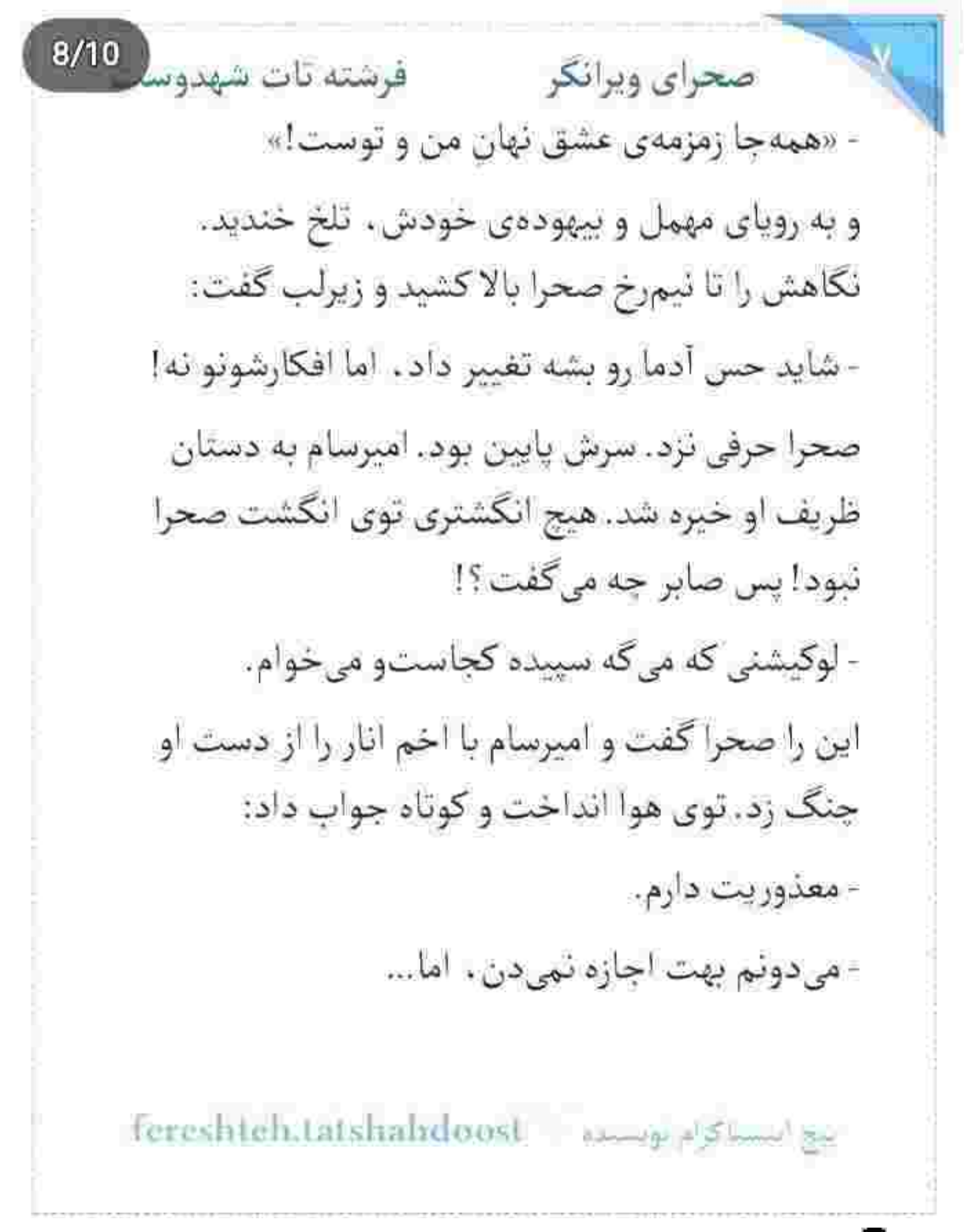
$9/10$ فرشته تات شهدوسا صحراي ويرانكر - پس نپرس. صحرا چشم غره رفت و اميرسام لبخند زد. با «اه» خستهای که از میان لب هایش بیرون آمد . کنار او روی جمن ها دراز كشيد. بعد نيم خيز شد و به ارنج دست چپش تکیه داد و از این شاخه به آن شاخه برید: - دو سال پيش سپردم يه آلاجيق دنج ، پشت همين ساختمون بسازن. شیطنتش کُل کرده بود. رگهای از بازیگوشی را میشد در صدایش حس کرد. صحرا از آن دور به بنای باشکوه عمارت زل زده بود. تکه چوبی که از کنار درخت برداشته بود را از وسط نصف کرد و گفت: - آلاچيق تو چه ربطي به من داره؟

Fereshteh.tatshahdoost and plant

10/10 فرشته تات شهدوه صحراي ويرانكر گوشهی لب امیرسام با آن لیخند کج و خبیث . سوک لب انحنا گرفته بود. انار را کف دست میغلتاند: - تا حالا شنيدي لاک پشت ، بتونه آواز بخونه ؟ يكءتا ابروى صحرا بالا پريد. سرش سمت اميرسام برگشت. نگاه عاقل اندرسفیهانه ای به او انداخت و آگاهانه نیشخند زد:

- آخرين زورت واسه كشوندن من به آلاجيق همين بود؟

حالا نوبت امیرسام بود که از تعجب چشمانش گشاد شود. لبخند کنج لبش ماسید . اما کهی که گذشت یقی زد زیر خنده و چنان بلند که صحرا یکه خورد. با اخم به او که از واکنش صحرا صدای قهقههاش بلندتر شده بود . براق شد و تشر زد:

Fereshteh.latshahdoost - same a stume is

- كوفت!

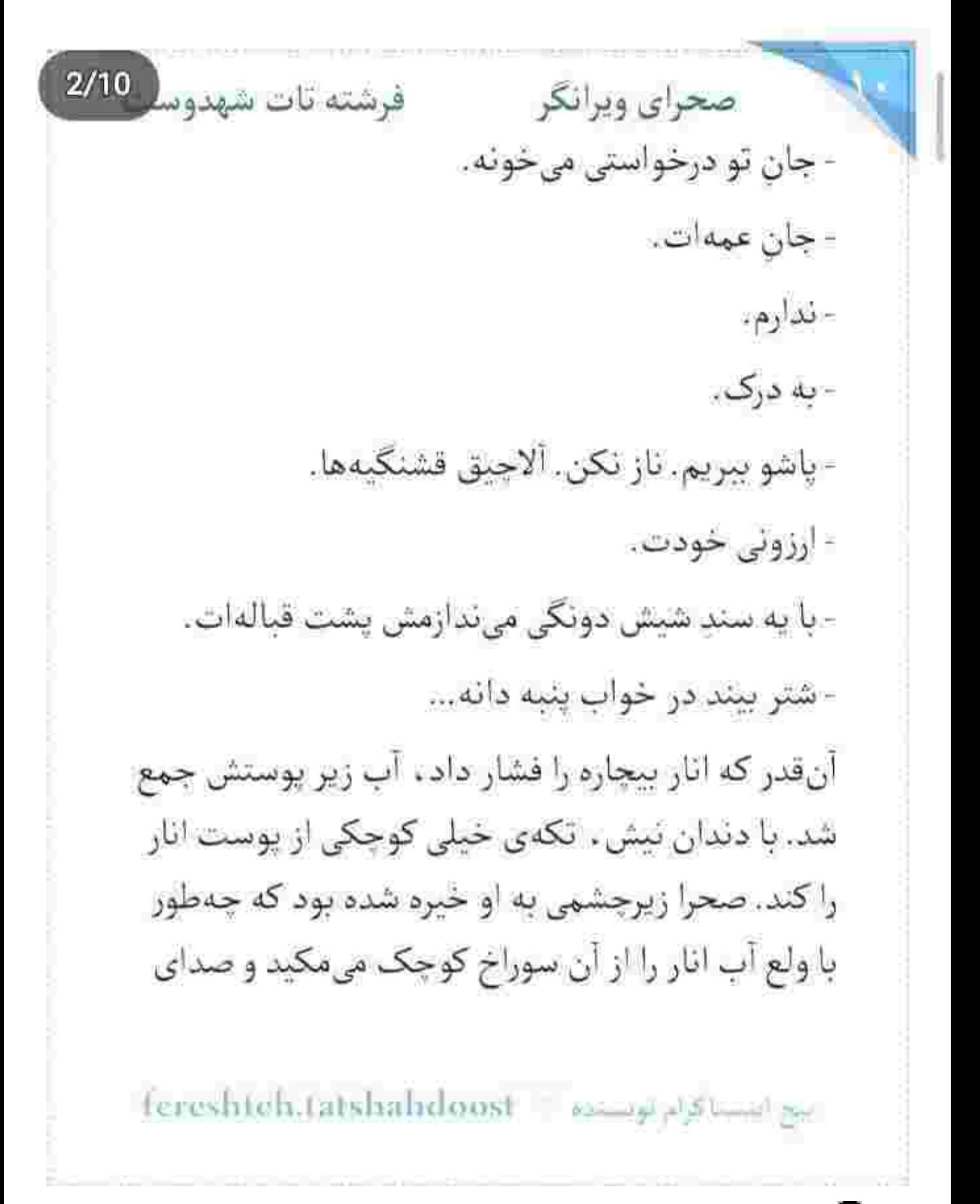

 $3/10$ فرشته تات شهدوسا صحراي ويرانكر ملج و ملوچش دل هر کسی را به ضعف میانداخت. صحرا فوری سرش را سمت دیگر باغ چرخاند و آب دهانش را قورت داد. لعنتی طوری میخورد که اگر از انار متنفر هم باشی باز دلت میخواهد جرعهای از آب سرخ و ملس بنوشی! دستیاچگی او از نگاه تیزبین امپرسام دور تماند. تکیهاش را از زمین گرفت و اثاری از درخت چید و زیر شیر آبی که گوشهی باغچه بود شست. پوست انار حالا از تمیزی برق میزد. آن را توی هوا تکان داد و چند قطره از آب روی صورت صحرا افتاد. لپش را با حرص پاک کرد . اما به او نگاه نکرد. فقط ابروهایش بیشتر جمع شد. امیرسام کنار صحرا نشست. آنار را حسابی فشار داد. بعد مبوه را با لبخند جلو برد و با لحنی خوش کنار صورت او زمزمه كرد:

fereshteh tatshahdoost بيع انتساكرام لويستده

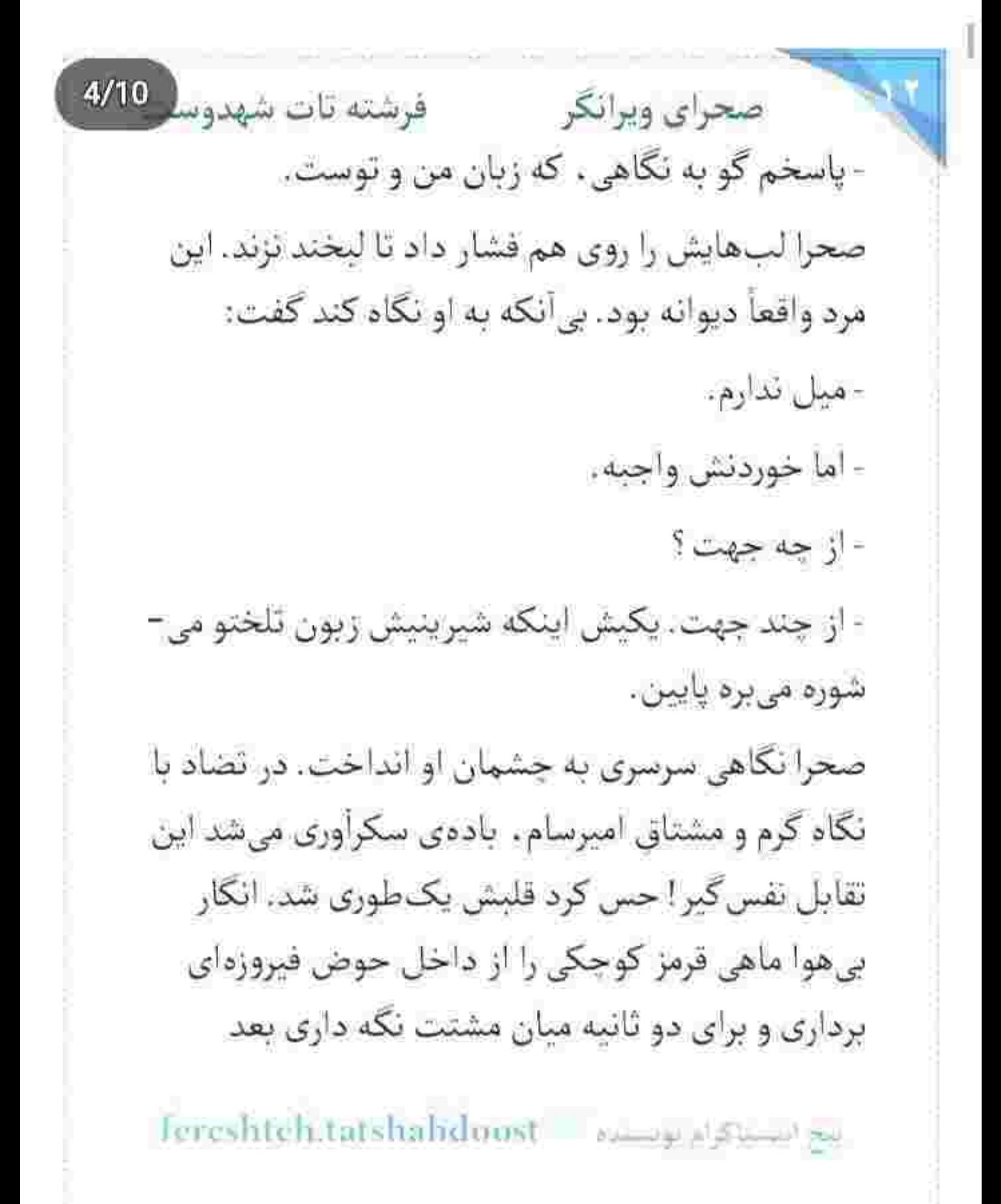

صحراى ويرانكر مستفاق شهدوسا 5/10 رهایش کنی داخل تنگی پر از آب! قلب بی نوا هم همان-طور توی سینه بیر بیر می کرد و وول می خورد. حوض بزرگ فیروزدای کجا و تنگ بلوری کجا! نفسش تنگ می-شد و امیرسام بی خبر از حال او ، با لحنی خوشایند می¬ گفت:

- انكار اون افسانه واقعيت داشت.
- صحرا با نكاهى استفهامآميز پاييدش. اميرسام لبخند زد: - اینکه انارو اگه دلی بدی . یار تو بغلته!

صحرا اول ماتش برد. اما بعد نگاه گر گرفتهاش پایین آمد و از سر شانه دید که فاصلهی چندانی به او ندارد. دخترک وسواسی حس میکرد اگر خودش را کنار بکشد و از او دور شود . در حقیقت میخواهد با زبان بیزبانی بگويد که مقابل جماعت مذکر بی دستوپا و ترسو است.

Fereshteh.talshahdoost - www.gov.com

 $6/10$ صحراي ويرانكر مستفرشته تات شهدوسه چه عکسالعملی نشان بدهد که هم حافظ غرورش باشد... و هم از شر این افکار مالیخولیایی راحت شود؟! سنگینی نگاه امیرسام را روی صورتش احساس میکرد. لابد این مرد هم منتظر واکنش تندی از او بود. شاید هم فكر مى كرد صحرا ترسيده و الان است كه فرار كند! با نگاهی که از شرم داغ میشد، چندبار به حالت عصبی پلک زد. به آن انار نگاه میکرد که یک لحظه بدون فکر دستش را جلو برد و روی دست امیرسام گذاشت. هر دو انگار تب داشتند. امیرسام حیران و صامت نشسته بود. ضحرا که لب هایش را روی پوست آنار گذاشت و آن را كزيد . قلب اميرسام از نا رفت. نفس توى سينهاش ماند. نگاه ملتهبش بین لب های او و انگشتان ظریف و زنانه-

Fereshteh.tatshahdoost 31 15 10

 $7/10$ فرشته تات شهدوسا صحراي ويرانكر ای که روی دست خودش نشسته بود . میرفت و می-آمد... و صحرا غافل از نگاه او ، مست از مزهى آن ميوه-ی بهشتی که از نارون همین فردوس چیده شده بود . سعی میکرد پنجههای امیرسام را فشار دهد تا انار را بیشتر بجلاند و از آن سیال گوارا سیراب شود. عرق بود که روی پیشانی مرد بیچاره دانه میزد و رگ بود که کنج شقیقهاش میکوفت و قوت بود که از جانش می-گريخت. آنقدر ميان اين حال آسيمه دل تلوتلو خورد تا صحرا سرش را بلند کرد و دستش را از روی دست او

برداشت. کامش شیرین شده بود. خلقش هم دیگر تلخ نيود.

> سوک لب تَرَش دست کشید و گفت: - شايد ديگه هيچوقت اين خونه رو نبينم.

بين استخاذ المستوى المستخدمات المعددة المستخدمة

 $8/10$ فرشته تات شهدوسا صحراي ويرانكر دست خودش نبود وقتي بي اختيار به لب هاي او زل مي-زد. آن طرفش هنوز از آب انار خیس بود لعنتی! صحرا تدید با چه درنگی سیب گلوی امپرسام جنبید و آب دهائش را فرو داد:

- مادر من این جا زندگی نمیکنه.

این را کوتاه پراند ، اما پلک نزد. نفس سودازده پشت لبش را میسوزاند بس که این دختر ملاحت داشت. همانوقت زيور همراه نيلوفر از ساختمان بيرون آمد. آن دو نفر را داخل باغ ندید. نیلوفر که پشت فرمان تشست . صحرا مردد شد. به امیرسام نگاه کرد. فکر می-کرد در خوش بینانه ترین حالت ممکن می رود و جلوی رفتن مادر و خواهرش را می گیرد . اما امیرسام واکنشی

ابنع است کرام لویستند == Fereshteh.tatshaladoost

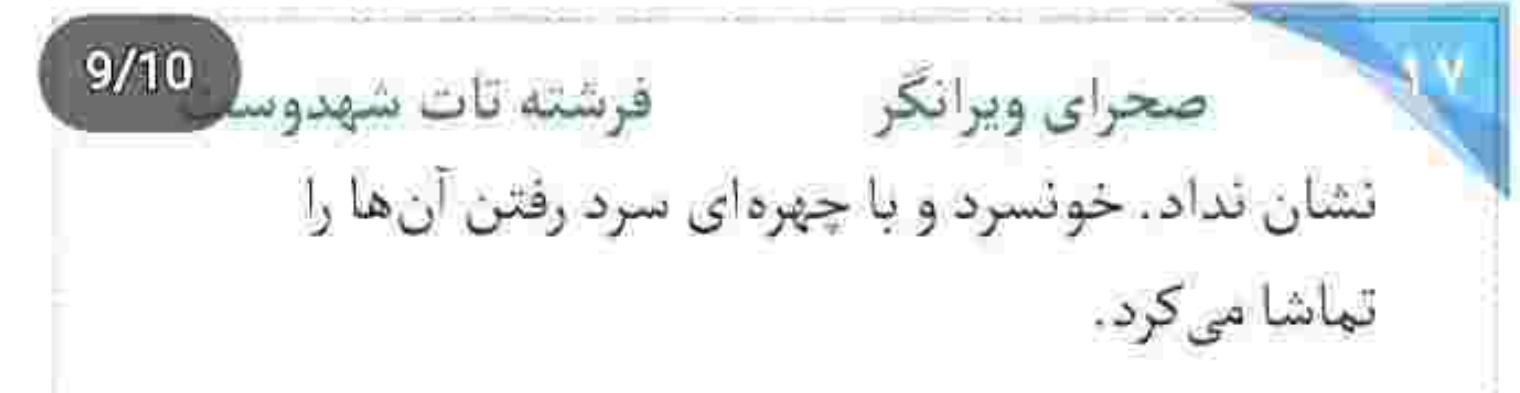

محافظ سمت ماشين نيلوفر رفت و پشت فرمان نشست. نگهبان بعدی روی صندلی جلو قرار گرفت. کمی بعد ماشين نيلوفر از عمارت خارج شد و صحرا نفس عمیق کشید. حس خوبی نداشت. صدای امیرسام بم تر از حالت عادی شده بود . وقتی با کلافگی پلک میزد و سى كفت:

- این جا خونهی منه . من تنها زندگی میکنم . - مادرتو بیرون کردی ؟!
- استغفرالله! معلومه كه نه. اون زندگی خودشو داره.
	- = اما...
- برگشت خونهی خودش، نیلوفر با مادرم زندگی میکنه،
- Tereshtehatatshahdoost أعبج الحسباكرام عويستحم

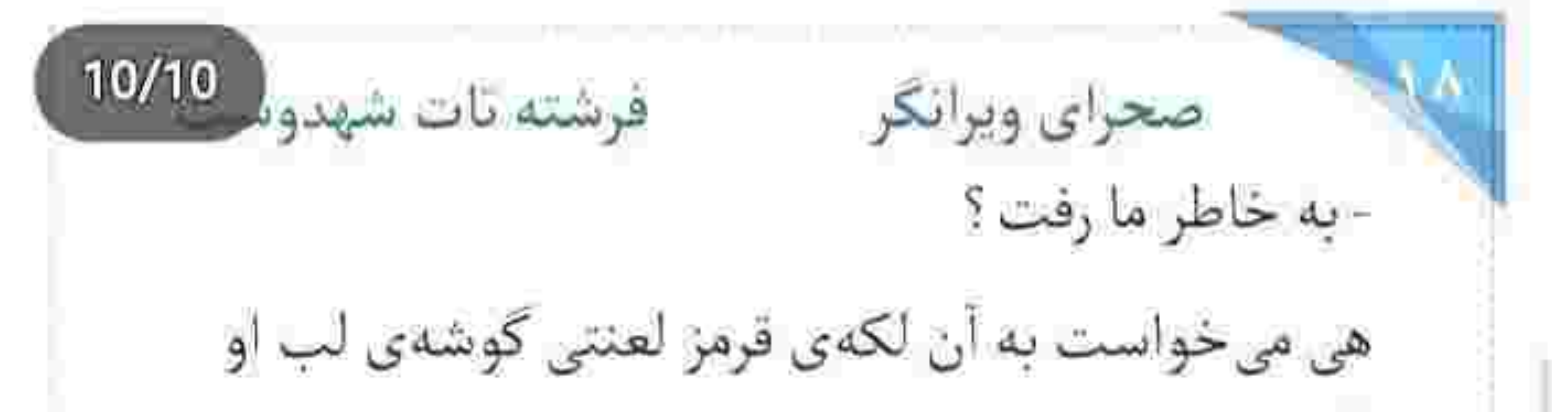

نگاه نکند و نمیشد. چشم که افسار ندارد تا بکشی و جلوی پاغی گری هایش را بگیری:

- این خواسته ی خودش بود.

- مطمئن باشم که تو مجبورش نکردی؟

- تو منو جي فرض کردي صحرا؟ من آدمي!م که مادرمو از خونهام بیرون کنم؟ هر کس واسه خودش حریمی داره. - ما از این جا میریم پناهی!

- تا وقتی سیبده دست اون روسین کثافت اسیره . حرف از رفتن نزن که بدجور قاتی میکنم. - به مادرت چی گفتی ؟

Tereshteh.tatshahdoosi samajajajamiya

 $2/10$ صحراي ويرانكر مستفرقات شهدوسا امیرسام دستش را با دستمال سمت صورت او برد. صحرا هاج و واج مانده بود. امیرسام دستمال را طوری فشار می داد که اگر دستش شُل میشد ، حتماً صحرا لرزش انگشتان او را میدید. دستمال که روی لبش نشست . محکم پلک زد. امیرسام با لحنی گیرا جواب داد: - كه تو اولين و آخرين انتخاب مني. - وای... - گفتم سال هاست که خاطر دختر رفیقمو می خوام. - يسه ... - گفتم اگه قرار بود از سرم بیفته . تا حالا افتاده بود. دهان صحرا از تعجب باز ماند. مات و يواش لب زد: - پٺاهي ؟! بع السنا كرام بوسسته = fereshteh.tatshahdoost

Scan with

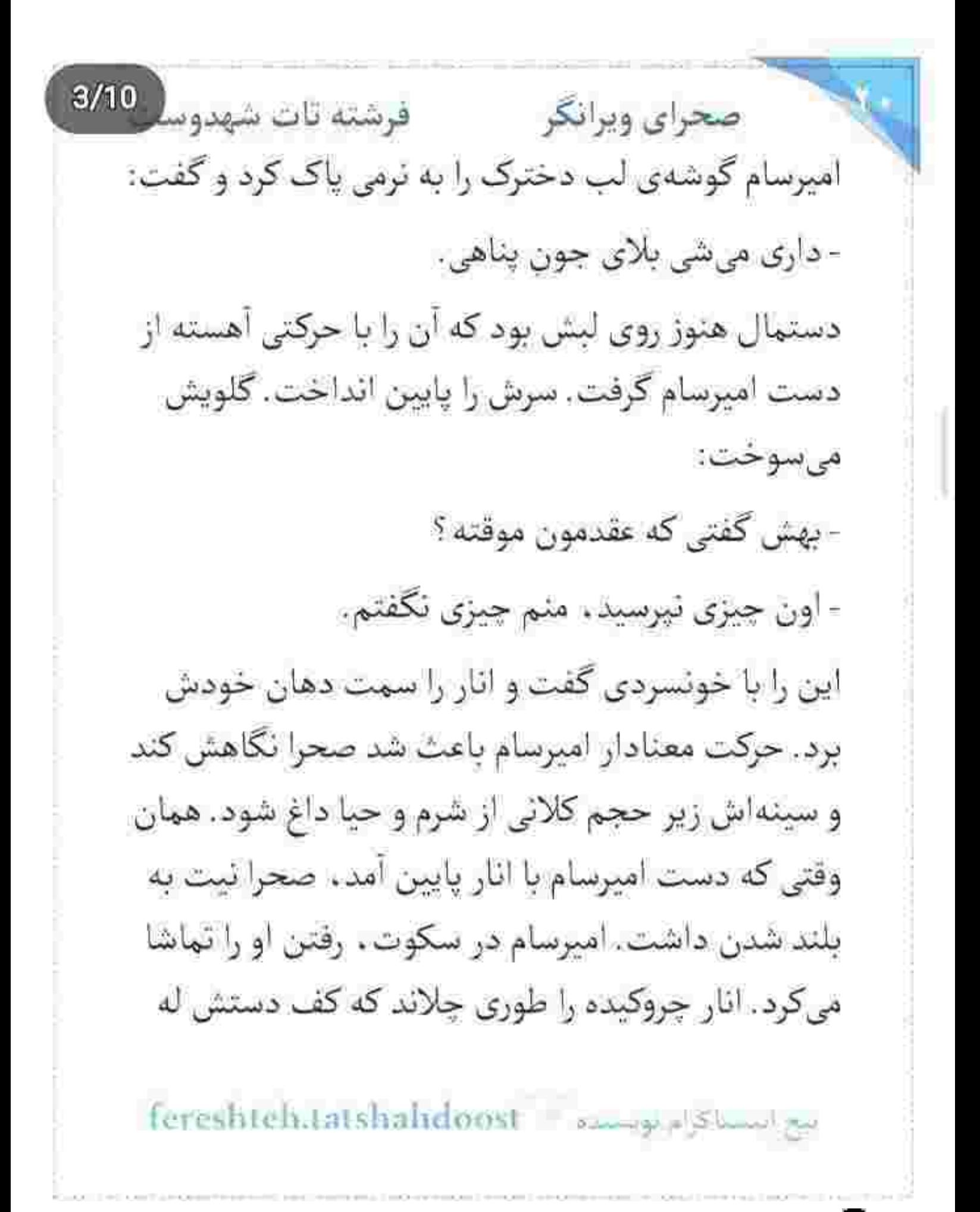

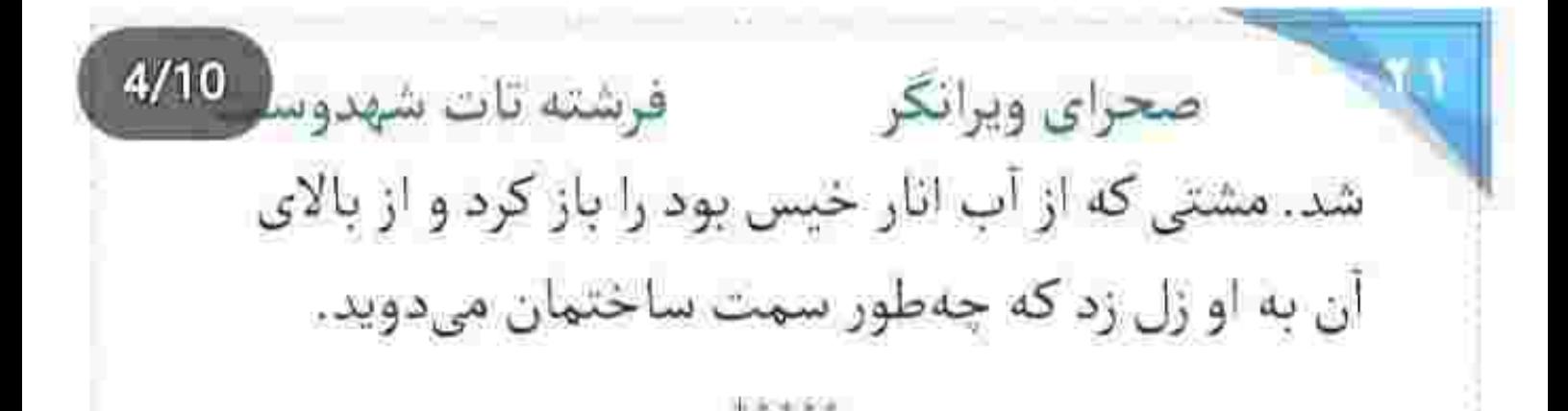

- ئو موقعيتم!
	- روسين...
- این جاست.

از آن بالا نگاهش را با اخم کمرنگی به نقاب سیاه مرد بلندقامتی داد که در شاهنشین پا روی پا انداخته بود و میان قهقهههای مستانهاش کمر زن جوان را نوازش می-کرد.

با تأنی یک دستش را از لبهی کت رد کرد و داخل جیب شلوار فرو برد. دست آزادش بالا آمد و ایرپاد را لمس کرد. صابر توی گوشی با شک تأکید میکرد:

fereshteh.tatshahdoost and speaker

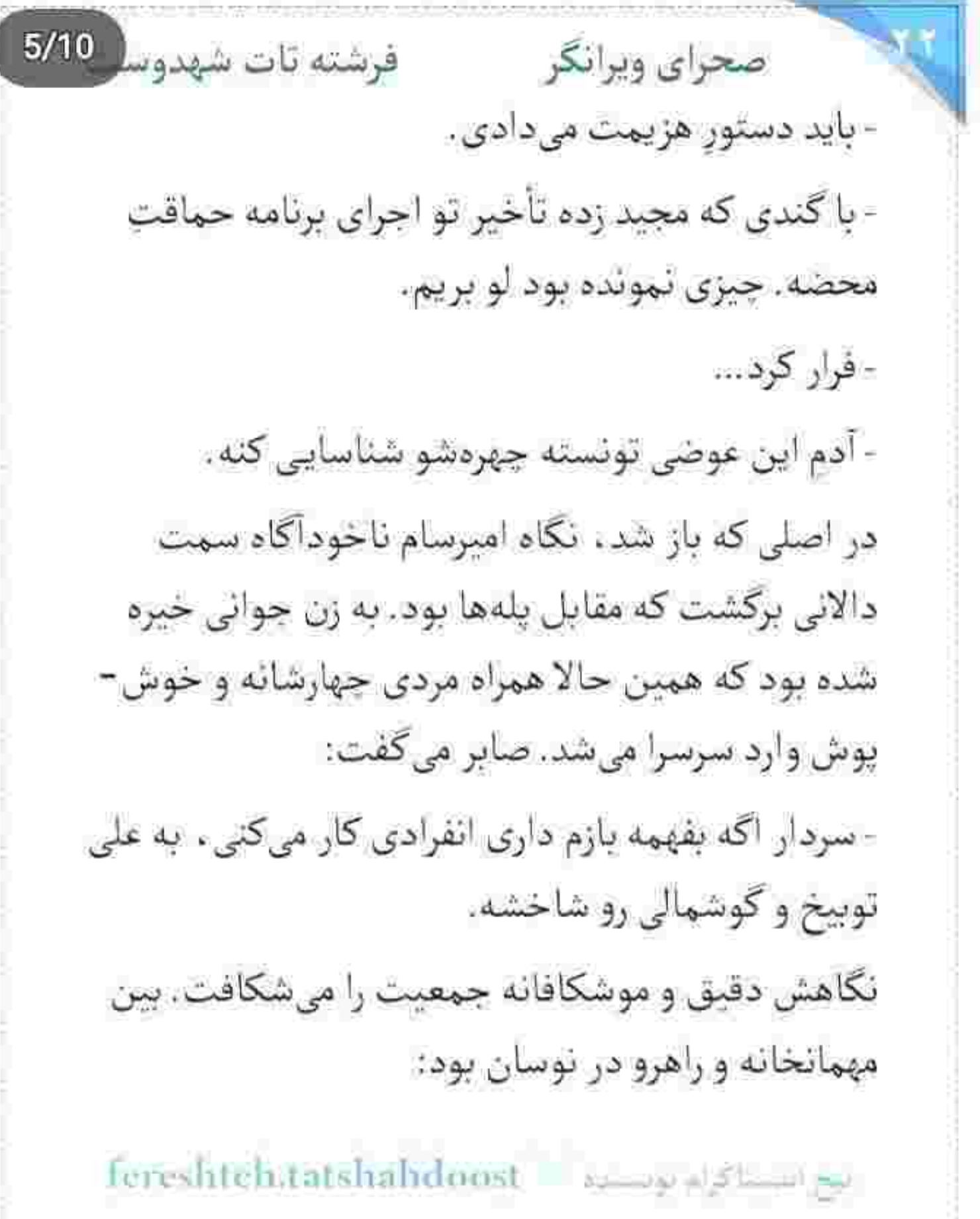

and the second state of the second second and the second

PA P

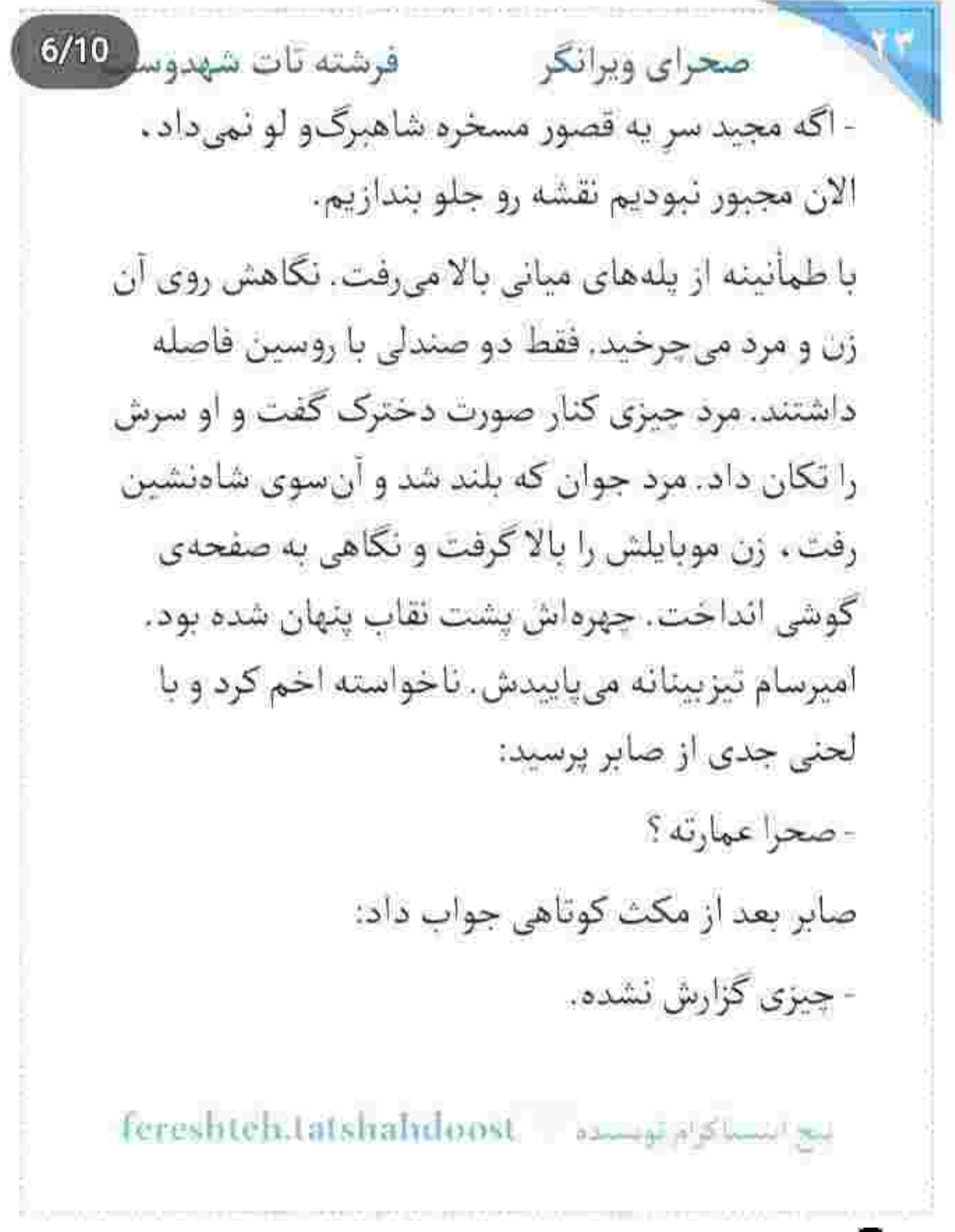

 $7/10$ فرشته تات شهدوء صحراي ويرانكر - يعني بيرون نرفته ؟ - اگه میرفت بچهها اطلاع میدادن. سكوت سنگيني ميان شان حاكم شد. برخلاف همهمه اي که مهمانان به راه انداخته بودند و موزیک ملایمی که فضا را احاطه کرده بود. قلب امیرسام باز هم ضرب -العجل میکوبید. صابر با تردید پرسید: - چیزی شده ؟! آمپرسام دستش را به نردههای طبقهی بالا گرفت. چشمانش را باریک کرده بود و با لحن سردی میگفت: - هنوز نه! اما انگار داره یه چیزی میشه. به احساسش چیره شد و نگاه بداخمش چرخید سمت مردی که همراه زن جوان در ضیافت روسین شرکت کرده بود، با هم وارد شده بودند!

fereshteh.tatshahdoost بيع إنسماكرام مومسده

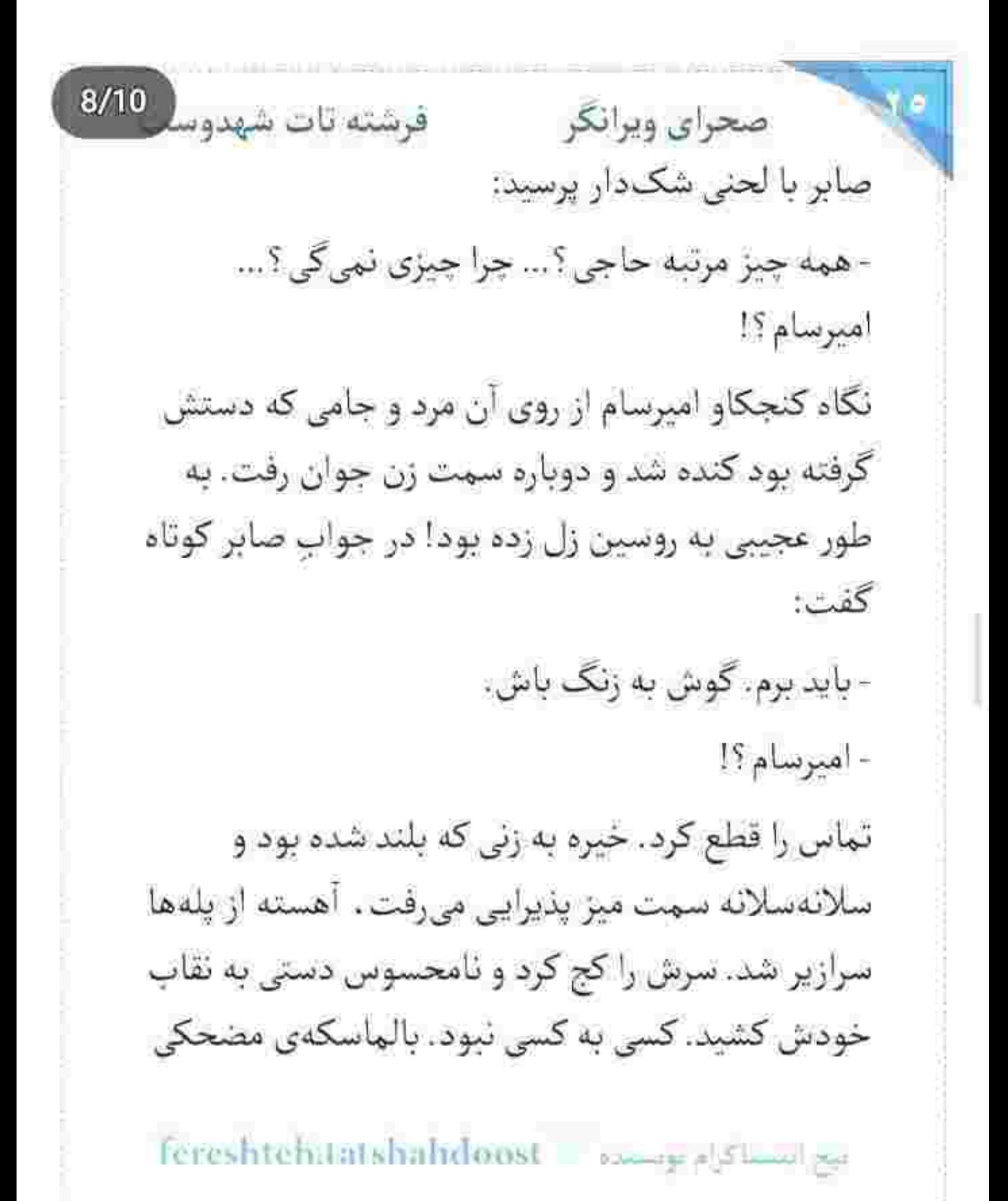

Scan with

صحراي ويرانكر مستفرقات شهدوسا که فقط محض تنعم و عیاشی بریا میشد تا با هیاهو و فضاي عشرت طلبانه اش سرپوشي باشد روي اهداف شومی که قرار بود همین امشب توسط روسین و چند بزهكار به سرانجام برسد.

 $9/10$ 

به پاکرد که رسید . روسین را دید. در معیت آدمهایش که همگی مسلح بودند و دو دختر با لباس های کوتاه و نسبتاً عريان از شاهنشين بيرون مىرفت. روسين زير کوش یکی از دخترها چیزی گفت. دخترک لبخند زد و سرش را تکان داد. با قدمهای نرم و اغواگر جلو افتاد و کمی بعد کنار مردی جوان ایستاد. دست مرد که دور کمر او حلقه شد . جشم امیرسام سمت دالان برگشت و به آن در بسته زل زد. بعد نگاهش را با حرکتی آهسته پایین گرفت و انگشتش روی صفحهی گوشی حرکت کرد. مختصر نوشت:

fereshteli.tatshahdoost عيج انتسما كرام عويستماه  $10/10$ فرشته تات شهدوا صحراي ويرانكر - «اتاق شمارەی ھفت. آمادە باشىد.» اتاق ها روی نقشه علامت گذاری شده بودند... و صابر آن سوی خط، خبره به نقشهای که جلوی چشمانش بود، می دانست اتاق شمارهی هفت در چه موقعیتی قرار دارد. سریع هدفون را روی گوشش گذاشت و به محمد که پشت مانیتور نشسته بود اشاره کرد. جواب کوتاه بود: - «داره شنود می شه.»

امیرسام نفس بلندی کشید و گوشی را داخل جیب کتش سوق داد. سرش را که بالا گرفت نگاهش باز به همان زن افتاد. لیوان آبی دستش گرفته بود و از آن جرعهجرعه می بوشید. جالب اینکه او هم به در اتاق شمارهی هفت خیره شده بود! امپرسام ابرو درهم کشید و جلو رفت.

fereshteh.tatshahdoost ميغ البسماكرام لومست

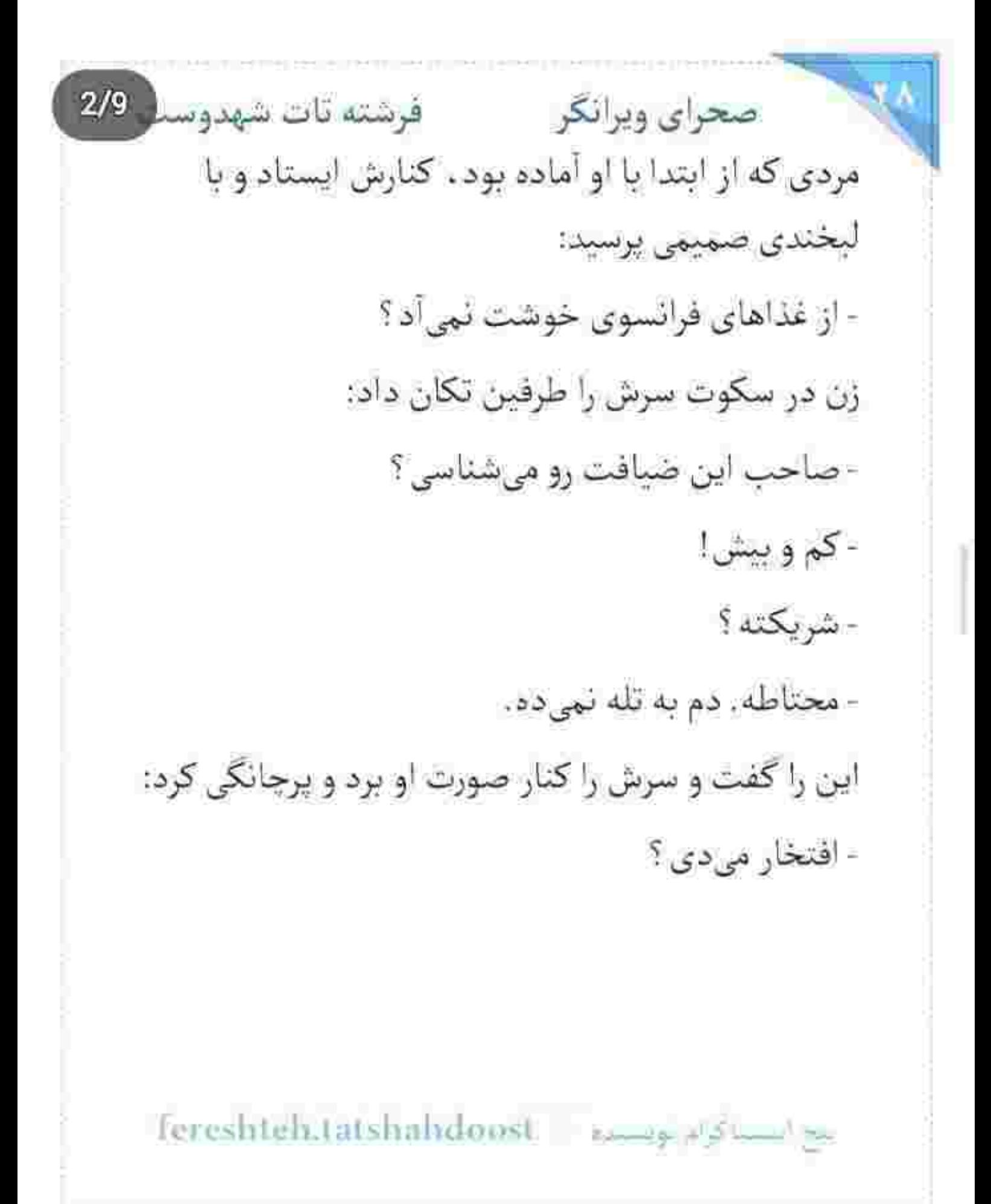

 $3/9$ صحراي ويرانكر فرشته تات شهدوسد زن از زیر نقابی که به چشمانش زده بود ، نگاهی اجمالی به او انداخت. لیوان آب را تقریباً روی میز کوبید و با لحني بي تفاوت جواب داد: - حوصلهی شوخی ندارم جاوید.

- يعني دوست نداري با من برقصي ؟

می خواست جواب او را بدهد که دستی جلو آمد و مچش میان پنجههای پرقوت و سنگین کسی اسپر شد. به حدی غیرمنتظره و آشوبگر که ضربان قلبش بالا رفت و همهی وجودش لرزید. سرش را فوری سمت او چرخاند و آن مرد با لحن نه چندان دوستانهای خطاب به جاوید گفت:

- دوست لداره ، چون قولشو به یه نفر دیگه داده!

جاوید یک تا ابرویش را بالا انداخت و به صورت بهت-زده ی زن جوان زل زد. امیرسام حالا به چشمان زیتونی

fereshteh.tatshahdoost range plants

 $4/9$ فرشته تات شهدوسا صحراي ويرانكر او خپره شد بود که چهطور نگاه هراسیدهاش را گره می زد به نگاه سرکش مرد مقابلش! چشمان آبی او و نگاه توبیخ گرش بی رحمانه مجازات می کردند. فشار محکمی به دست صحرا داد و سرش را زیر گوش او برد و با همان لحن از میان دندانهایش گفت:

- بی سر و صدا راه بیفت.

ضحرا به جاوید نگاه کرد. او سرش را با کنجکاوی نکان داد و بیصدا لب زد:

- جريان چيه ؟

صحرا چیزی نگفت. دستش که توسط امپرسام کشیده شد. بند بند دلش از هم گسست. پاشنهی کفشش بلند بود و گامهایش با قدمهای بلند و عصبی او جفت نمی-شد. از آن همه سراسیمگی شال حریر عقب رفت و روی

fereshteht مح استعاثرام موسسين ==atshahdoost صحراى ويرانكر مستفرقات شهدوست 5/9 شائه هايش افتاد. لباسش پوشيده بود و مثل شب سياه، اما جون ستاره زیر نور کم مهمانخانه برق میزد. امیرسام در تاریک ترین قسمت شاهنشین ایستاد و صحرایی که نفس به سینهاش نمانده بود را با یک حرکت به خودش چسباند و پنجههایش را با شتاب به پهلوی او گره زد. هر کس با پارتنر خود در آن رامشگری مشغول پایکوبی بود. همهمهای بود آن سرش ناپیدا! صحرا دستش را روی شانه ی او گذاشته بود و نفس نفس ەيزد: - داری چه کار می کنی ؟ از پشت نقاب فقط چشمان هم را میدیدند و لبی که گه -گاه به حرفی میجنبید. صدای موسیقی بلند بود. امیرسام سرش را زیر گوش او برد و با حرص پرسید: Tereshteh.tatshahdoost amparation

Scan with

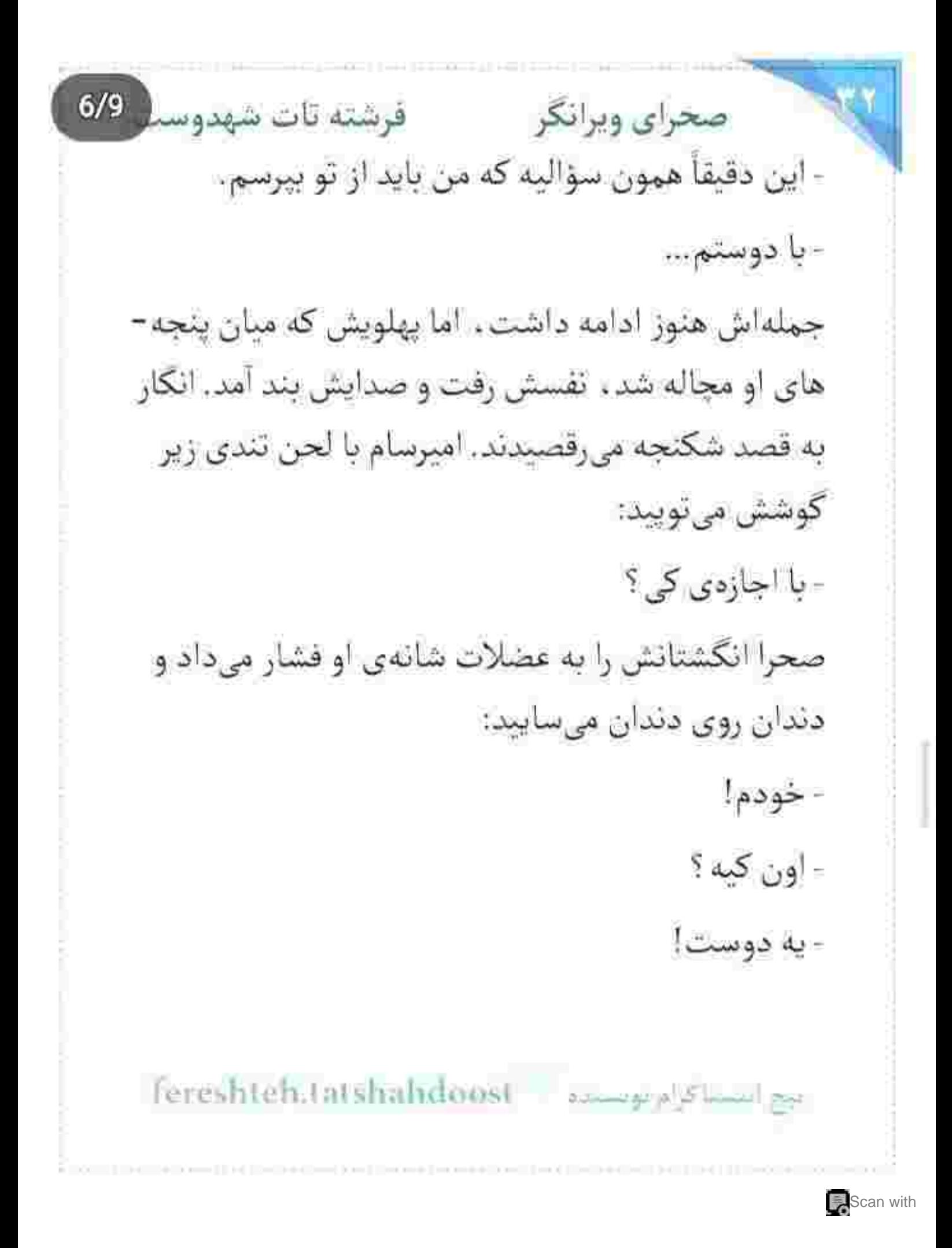

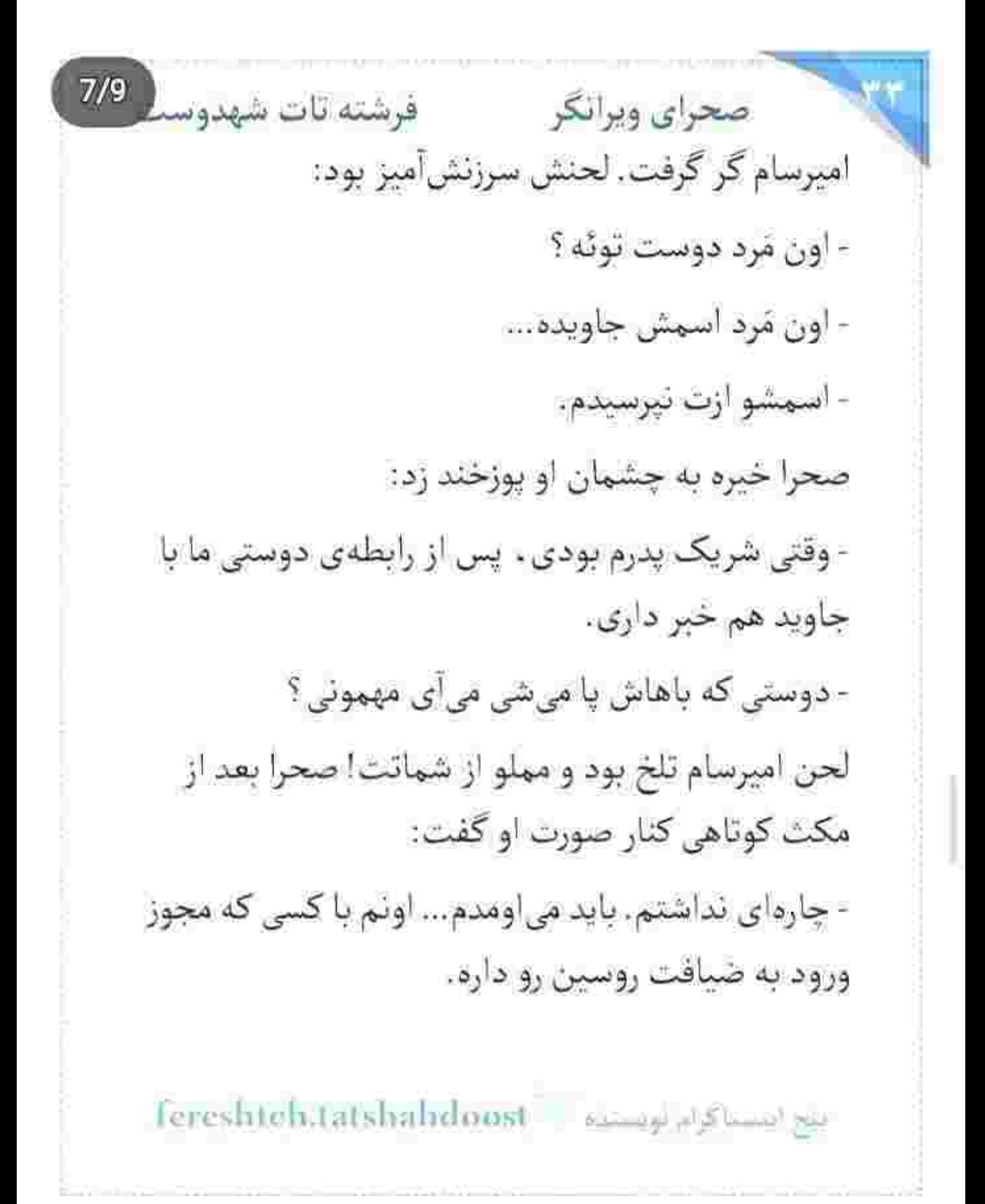

 $8/9$ صحراى ويرانكر مسفرشته تات شهدوسنا امیرسام به چشمان او نگاه میکرد. تلخ ، عبوس . بدحالت و عصبی! دستش از روی پهلوی صحرا شل شد و رخصت به رهایی داد. صحرا خواست خودش را عقب بكشد كه لحظهى آخر با كمنورتر شدن محفل انگار امیرسام پشیمان شد. صحرا را با عتاب توی سینهی خودش کشید و او را میان حصار بازوانش نگه داشت و گذاشت نفس ته سینهی دخترک رسوب کند. پایش برای اینکه تعادلش حفظ شود دور پای امپرسام حلقه شود و ضربان قلبش بالا برود. همه چیز مهیا بود برای دیوانه شدن او و جولان یک جنون نفس گیر! رایحهای تلخ، مختلط از بوی مرکبات و چوبی که از لباس امیرسام بلند میشد، مشام او را غلغلک میداد. شمیمی

مردانه که همهی حواس صحرا را به جالش میکشید. از فاصلهای ناچیز نگاهشان درهم آمیخته بود. یکی با خشم

بج ابستاكرام بويسته - fereshtehitatshalidoost

 $9/9$ صحراي ويرانكر فرشته تات شهدوسد و دیگری با تحیر ! موزیک لعنتی دیگر آرام نبود. صدای آهنگ گوش فلک را کر کرده بود و... صدای قلب صحرا هم گوش خودش را!

> نمی رقصیدند. فقط با عطشی دیوانهوار ، یکدیگر را شکنجه میکردند. صحرا نگران بود. نفس نفس میزد. با صدايي مرتعش اعتراض كرد:

> > - بذار برم پناهی!

سر امیرسام که زیر گوشش خم شد . صحرا به حالت تهاجمی بازوی او را فشار داد و لرز صدایش بیشتر شد: - ممكنه جلب توجه كنيم.

نفس اميرسام داغ بود. سيب گلويش ميجنبيد. لاله ي گوش صحرا سوخت و او با لحن خشکی تقریباً غرید:

- اگه تاریک نبود ، این جوری تو بغلم می گرفتمت؟

fereshteh.tatshahdoost - supply show by

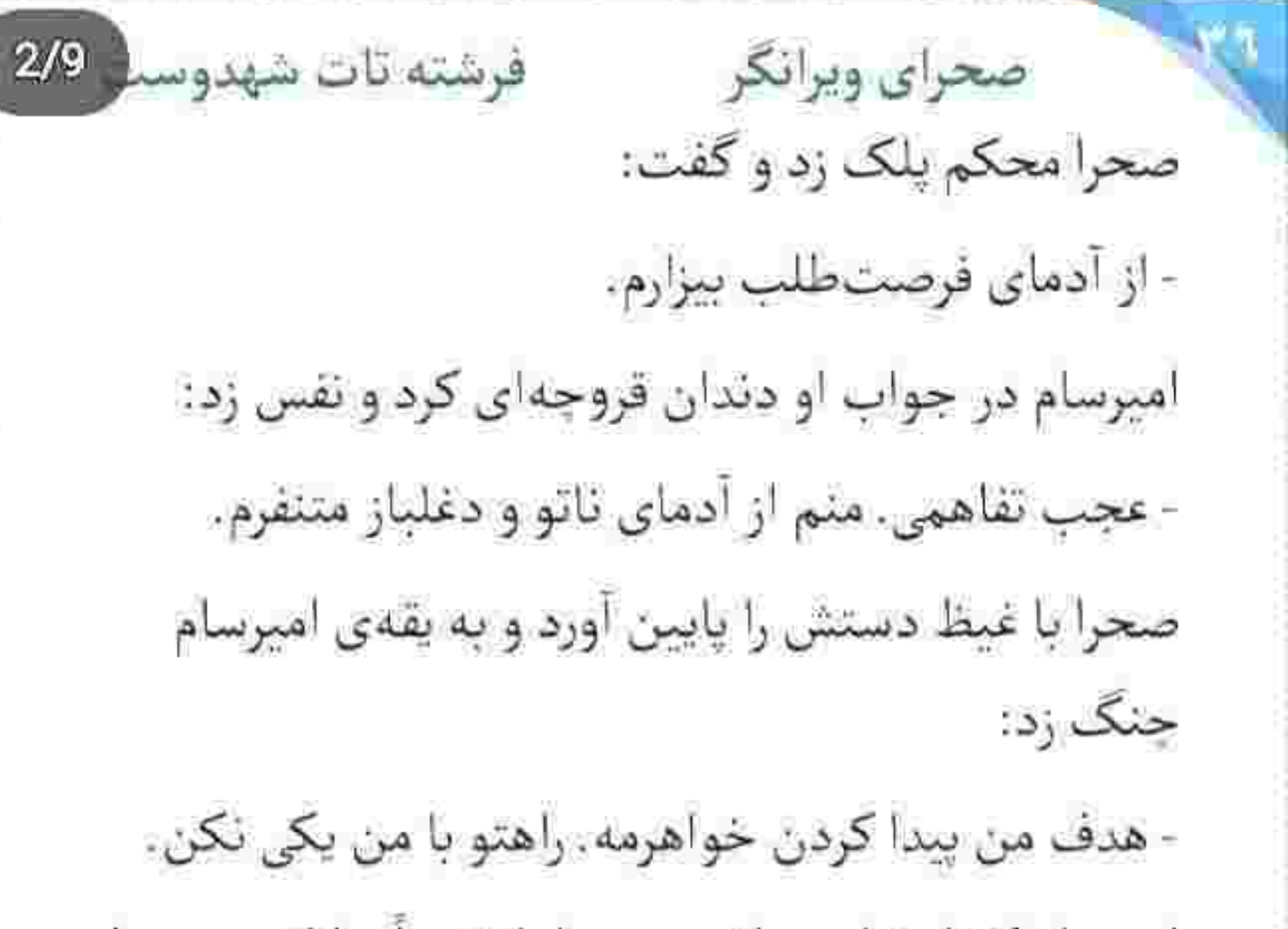

امیرسام کوتاه نیامد. بازوی صحرا را تقریباً چلانده بود. با همان لحن ميءُريد:

- دلم می خواد انقدر بین این دستا فشارت بدم که دیگه نفست بالا نياد. لال شي تا حرفات مغزمو سوراخ نكنه. - همین که هنوز زندهای از عنایت منه. پس به خودت...

fereshteh.tatshahdoost ميع المستاكرام موسيدة

صحراي ويرانكر مستفا قرشته قات شهدوسا دست امیرسام که از زیر لباس با غیظی فاحش روی ران عریان او حرکت کرد ، زبان صحرا فلج شد . در آن فضای نیمهتاریک فقط یک سایهی بلندقامت از او میدید و عطر تندی که سینهاش را سوزانده بود.

 $3/9$ 

دست امیرسام پایین رفت و ساق پای خوش تراشی که زیر پنجههایش گر گرفته بود را لمس کرد و دوباره بالا آمد تا رسید به بند چرمی که نزدیک زانوی صحرا بسته شده بود. انگشت بازیگوشش روی جلد چاقو بود که صحرا بی نفس دستش را روی دست او گذاشت و اجازه نداد امیرسام خنجر را از غلاف بیرون بکشد. دست امپرسام را با یک حرکت انداخت. در حالی که جای پنجههای او روی پایش به گزگز افتاده بود.

يبح ابنستاكرام بوتستيم = fereshteh.tatshahdoost

 $4/9$ صحراي ويرانكر مستفرقات شهدوسا امیرسام که از پشت سر گردنش را چنگ زد و صحرا را مجبور کرد سرش را بالا بگیرد . دخترک خنجر را از توی غلاف بيرون كشيد و پايش را انداخت. در يک لحظه خنجر را حدفاصل سینهی خودش و سینهی او نزدیک گردن امیرسام نگه داشت و غرید:

- به من دست نزن،

نقش پوزخند را از آن فاصله روی لبهای امیرسام دید. صورت صحرا تب کرده بود. همهی جانش تب کرده بود. امبرسام يواش گفت:

- همین جا می خوای منو بکشی ؟

صحرا خنجر را از روی یقهی پیراهن، جایی میان گردن و سینهی امیرسام گذاشت و کمی فشار داد و تهدید کرد: - نذار دستم به خونت آلوده شه...

مع السناكرام لوستيد = fereshteh.tatshahdoost

صحراي ويرانكر مستفرقات شهدوسيا 5/9 جانهاش که مبان پنجههای امپرسام قفل شد و سر او پايين آمد و لب هايش وحشيانه به لب هاي صحرا چسبید. بند دلشان در یک لحظه با هم پاره شد. خنجر از میان انگشتان صحرا رها شد و روی زمین افتاد. کف دستانش کرخت شده بودند وقتی آنها را بی جان به سینهی امپرسام فشار میداد، نفس توی سینهاش کپر كرده بود. بالا نمى آمد. با تقلا لب هاى خيس و ملتهبش را از میان لب های تب دار و تشنهی امیرسام بیرون کشید و بی آنکه به چشمان او نگاه کند، سرآسیمه و خجول تاریکی را شکافت و میان جمعیت کم شد. امپرسام سریع و دستپاچه برگشت و او را دید که عجولانه از ساختمان خارج میشود. پشت سرش دوید. غافل از اینکه لو رفتن مجید مأموریتشان را به مخاطره انداخته و گماشتههای روسین میان مدعوین در به در دنبال آن

fereshteh.tatshabdoost ينج النسباكرام يونسنده  $6/9$ جاسوس می گردند. پایش که به حیاط عمارت رسید خودش را در حصاری از افراد مسلح دید. آن کارت دعوت جعلی که هنگام ورود به نگهبان نشان داده بود اگر بارکدش چک میشد قطعاً لو میرفت. سراسیمگی او قبل از دیدن نگهبانان برای پیدا کردن صحرا انگار کافی بود که توجه آنها جلب شود. دیگر برای حفظ ظاهر دیر شده بود.

> یکی از گماشتهها که انگشتش نزدیک ماشه رفت و جلو آمد، امیرسام اول یک گام رو به عقب برداشت و بعد شروع به دویدن کرد. صدای فریاد آن مرد را شنید: - جلوشو بگیرید. نذارید فرار کنه.

> امیرسام دستش را سمت ایرپاد برد و توی گوشی گفت: - چه غلطی میکنی صابر ؟ این جا چه خبره ؟

Fereshteh.tatshahdoost samey stamping

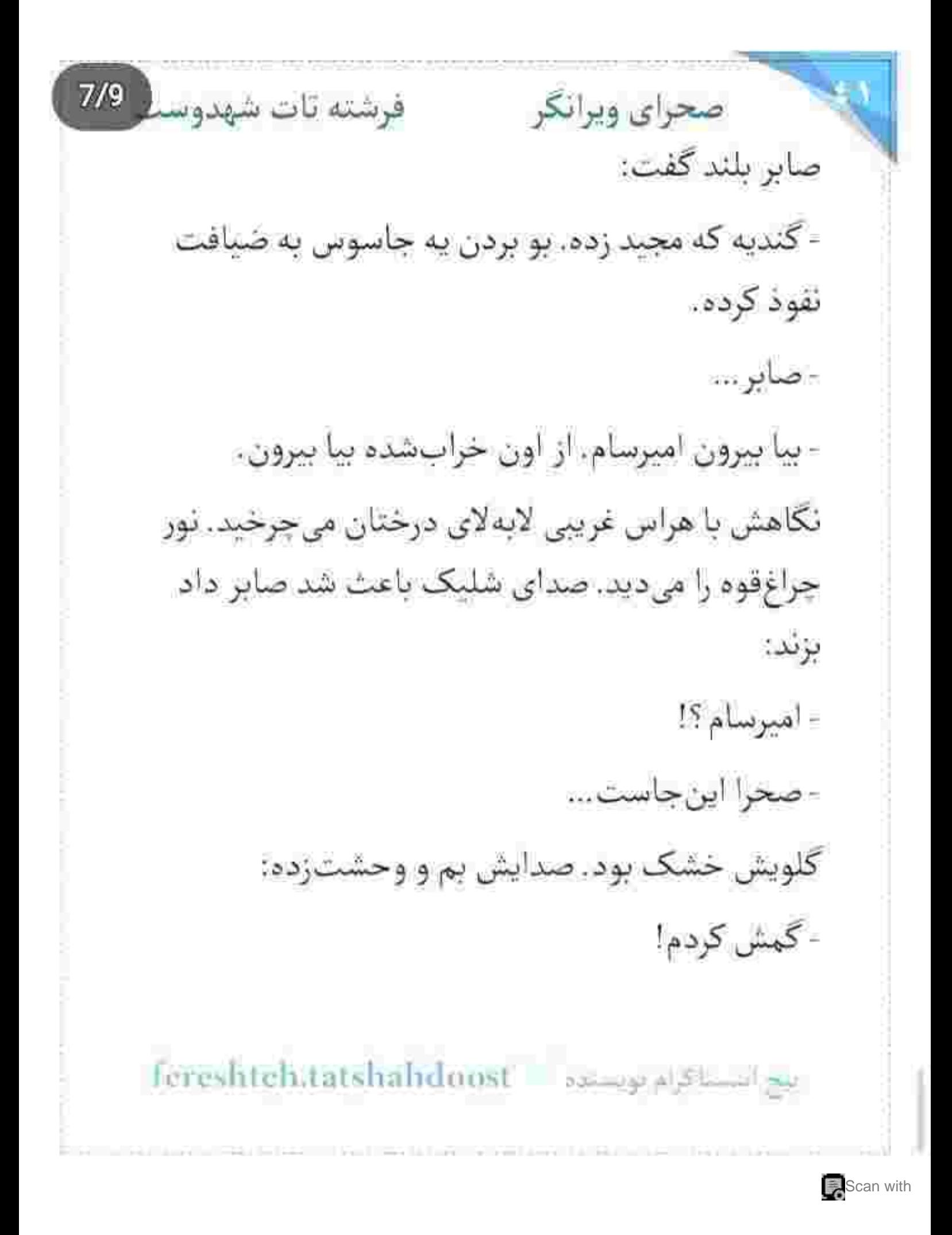

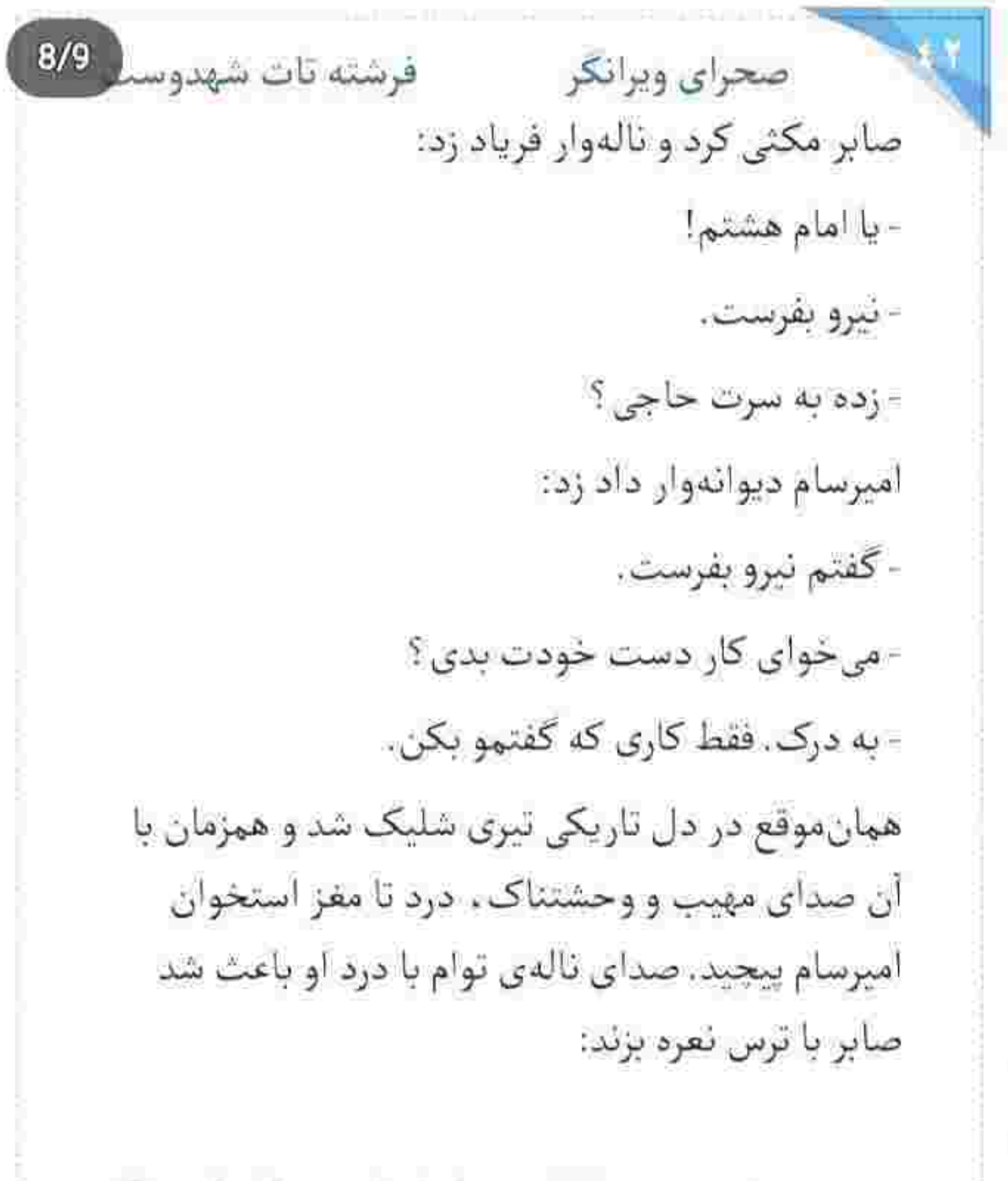

fereshtehatatshahdoost - مستلاة fereshtehatatshahdoost

 $9/9$ فرشته تات شهدوست صحراي ويرانكر - صحرا لو نرفته ، اون جاش امنه. از خودش دفاع می-کنه... اما تو رو اگه شناسایی کنن بیچاره شدیم امیرسام. ارنجش را چسبیده بود. میدوید و با درد ناله میکرد: - سيانور باهامه. - خدا لعنتت كنه حاجي. خدا لعنتت كنه. اميرسام با درد خنديد: - اگه نديدمت حلالم کن. - یکی رو فرستادم، پشت عمارت، دیوار دوم منتهی به در پارکینگ. بیا بیرون از اون جهنم. به خدا حلالت نمیکنم حاجى, حلالت نمىكنم.

Fereshteh.tatshahdoost - المساكرام ويسلط
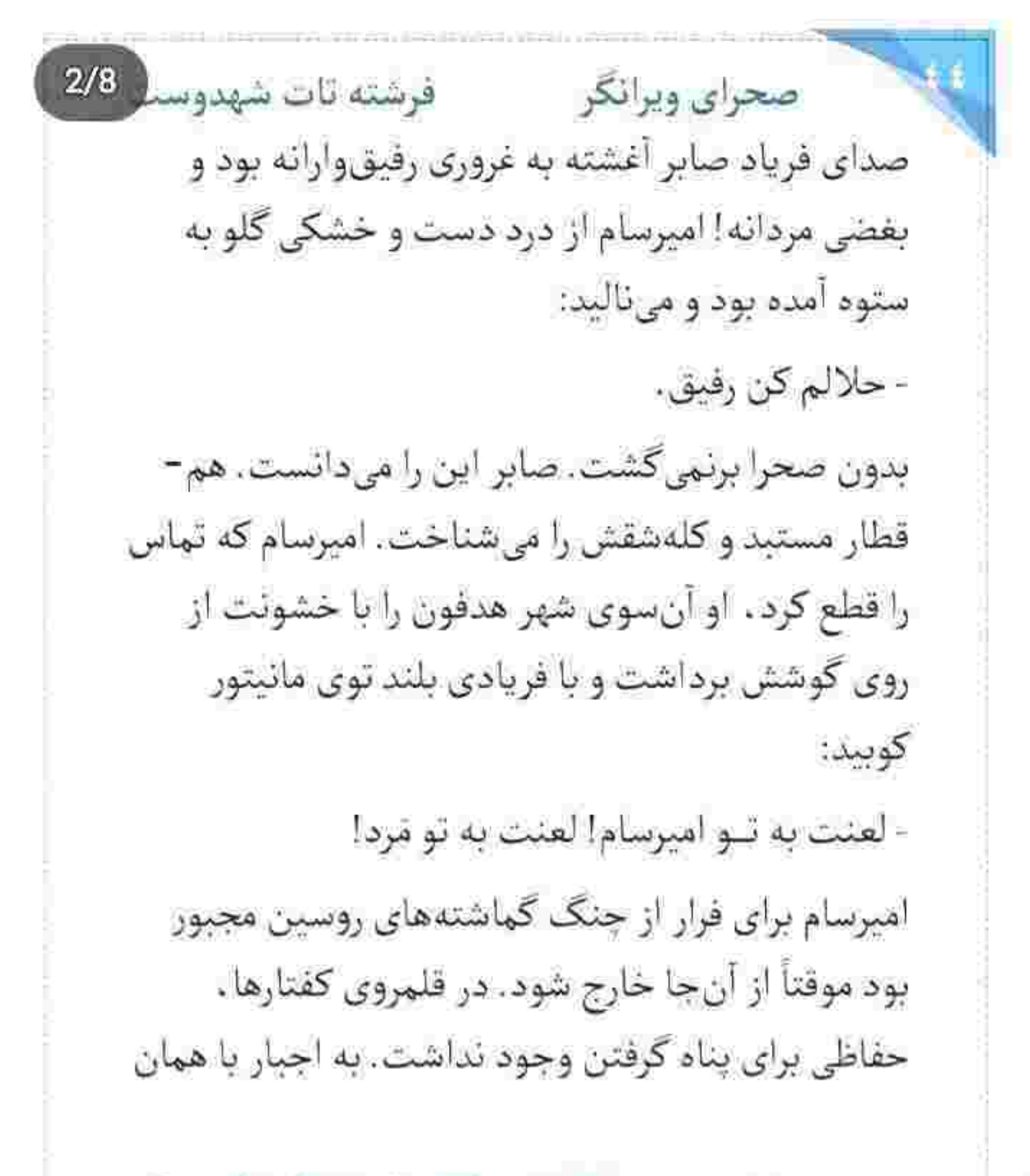

fereshteh.tatshahdoost - بیج انتساکرام اوصناده

صحراى ويرانكر مستفاقات شهدوسنا دستی که خون از سر انگشتانش شره می کرد . دیوار را کرفت و بالا رفت. تیری که پشت سرش شلیک شد خطا رفت. سرش را خواباند و از روی دیوار پرید. بستهی کوچک سیانور را توی مشتش فشار میداد. شاید اگر لو می رفت آن را می بلعید! دیگر جانی برای دویدن نداشت. بی نفس و زخمی پیش می فت که مرد موتورسواری را از دور دید. فکر کرد شاید

 $3/8$ 

آدم روسین باشد ، ولی موتورسوار خلاف جهت او حرکت می کرد! امیرسام ایستاد ، اما نه به نبت سوار شدن . جایی نبود که بتواند خودش را مخفی کند. نکند نیرویی که صابر میگفت فرستاده همین باشد؟!

> نگاهش به لباس های تمام چرم و سیاه او بود که موتورسيكلت سنگين جلويش ترمز كرد.

fereshteh.tatshalxdoost - المسلم - fereshteh.tatshalxdoost

 $4/8$ فرشته تات شهدوسا صحراي ويرانكر صدای جیغ لاستیک های ماشین از پشت سر باعث شد حواس امیرسام پرت شود. برگشت و آدمهای روسین را دید. یکی از آنها دستش را با اسلحه بیرون آورد. با اولین شلیک تیر به آینهی موتور اصابت کرد. موتورسوار سرش را رو به جلو مایل کرد و داد زد:

- د يالا. زود باش تا تېكەتپكەمون نكردن.

صدایش زیر آن کلاهکاسکت سیاه . یم و نامفهوم بود. امیرسام بی درنگ دستش را سر شانهی مرد راکب کذاشت و روی زین نشست. او موتور را به حرکت در آورد. ماهرانه چرخید و خواست دور بزند، اما قبل از اینکه مهلت گریز پیدا کند. تیر دوم شلیک شد و مستقيم بازويش را زخمي كرد. راكب بيجاره محكم تكان

خورد و نالهاش با درد به هوا رفت . اما تعلل هم نکرد.

fereshteh.tatshahdoost same also per

صحراى ويرانكر مستفرقات شهدوست 5/8 ترسیده بود. پایش روی رکاب بود که موتور با سرعت از جا کنده شد. تند میراند. دستش تیر می کشید. کوچهها را پس و پیش میرفت و به دنبال راهی بود که بتوانند از دست آن ها فرار کنند... اما امیرسام میان مسیر کنار صورت او با لحنی جدی دستور داد:

- زياد دور نشو.

موتورسوار ساکت بود. کم کم چشمانش سیاهی میرفت. سر خوردن و خیسی خون را روی دستش احساس می-كرد. أن مايع سرخ با التهاب از زير أستين كايشن . دور مچش حلقه زده بود. امیرسام داد زد:

- با توام. بهت گفتم برگرد.

از دستور سرپیچی کرد و داخل کوچهای باریک پیچید. آن ماشین لعنتی پشت سرشان بود. موتورسوار جلوی

Tereshtehantshahdoost samppland

صحراى ويرانكر مستفرقات شهدوسط 6/8 خانهای نیمهساز ترمز کرد. امپرسام پایین پرید. موتور را با کمک هم پشت کیهای از خاک انداختند و از میان آن دو لنگه در شکسته رد شدند. امیرسام موبایلش را روشن کرد. به صابر پیام داد. جراغ گوشی را روشن گذاشت و از پلەھاي نيمەساز مخروبه بالارفت. صداي ترمز ماشين از بیرون باعث شد میان راه خشک شان بزند. امیرسام فوری بازویش را گرفت و او سمت دیوار کشاند: - بيا اين طرف! و با مكث پرسيد: - مسلحی ؟ او سرش را تکان داد. امیرسام نفس آسودهای کشید. از بالای پرچین حواسش به بیرون بود. نفس نفس میزدند. امیرسام همان طور که آرنجش را چسبیده بود . پرسید:

fereshteh.tatshahdoost samayakamay

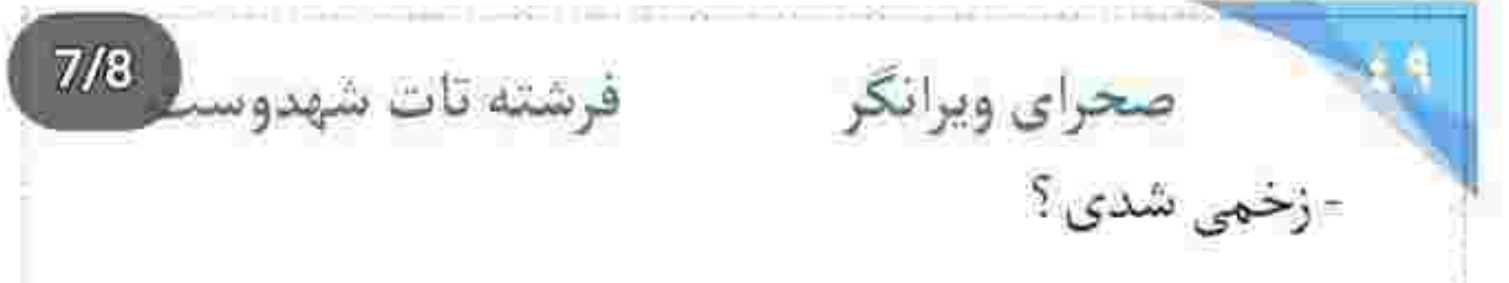

او حرفی نزد. امیرسام نگاهش کرد. جوانک حال و روز خوبی نداشت. تکبه به دیوار میلرزید. جثهی نحیفی داشت. حثماً سن و سالی هم ندارد. با این فکر ابروهایش را درهم کشید و کنار او نشست:

- تو رو صابر فرستاده؟!

وقتی جوابی نگرفت ، فکش سفت شد و دستش سمت كلأهكاسكت رفت و غريد:

- اگه نه . پس از آسمون نازل شدی که منو...

کلاد را که برداشت. زبانش در دَم سِر شد. با دیدن او قلبش تیر کشید و کلاه از دستش افتاد. چهرهی عرق-کرده و رنگ پریدهی دخترک . موهای شکلاتی و بلندش . چشمانی که بسته بود و پلکی که میلرزید. به چشمان

Tereshteh.tatshahdoost any of Shand go

 $8/8$ صحراي ويرانكر مستفرقات شهدوس مردی که وحشتزده و آشفته جلویش روی دو زانو نشسته بود ، نگاهی انداخت و لبخندش بی جان شد: - بالاخره کاری کردی که دستم به خونت آلوده شه... جنگاور !

این را گفت و دست سالمش را بالا آورد. کف دستش به خون او آغشته بود. امیرسام با صورتی سرخ و نگاهی تب دار و ترسیده . دست صحرا را روی هوا چنگ زد و میان مشت خودش گرفت. کف آن یکی دستش را هم روی گونهی او گذاشت و با عجز نالید:

- تو چه کار کردی دختر کوروش؟ چه کار کردی با من؟... صحرا از درد لب گزید. با شنیدن صدای قدمهای آن چند نفر که سوی ساختمان میدویدند . نگاهشان آرام سمت درگاه برگشت و پنجههایشان بی اختیار در هم قفل شد.

fereshteh.tatshahdoost and plate in the

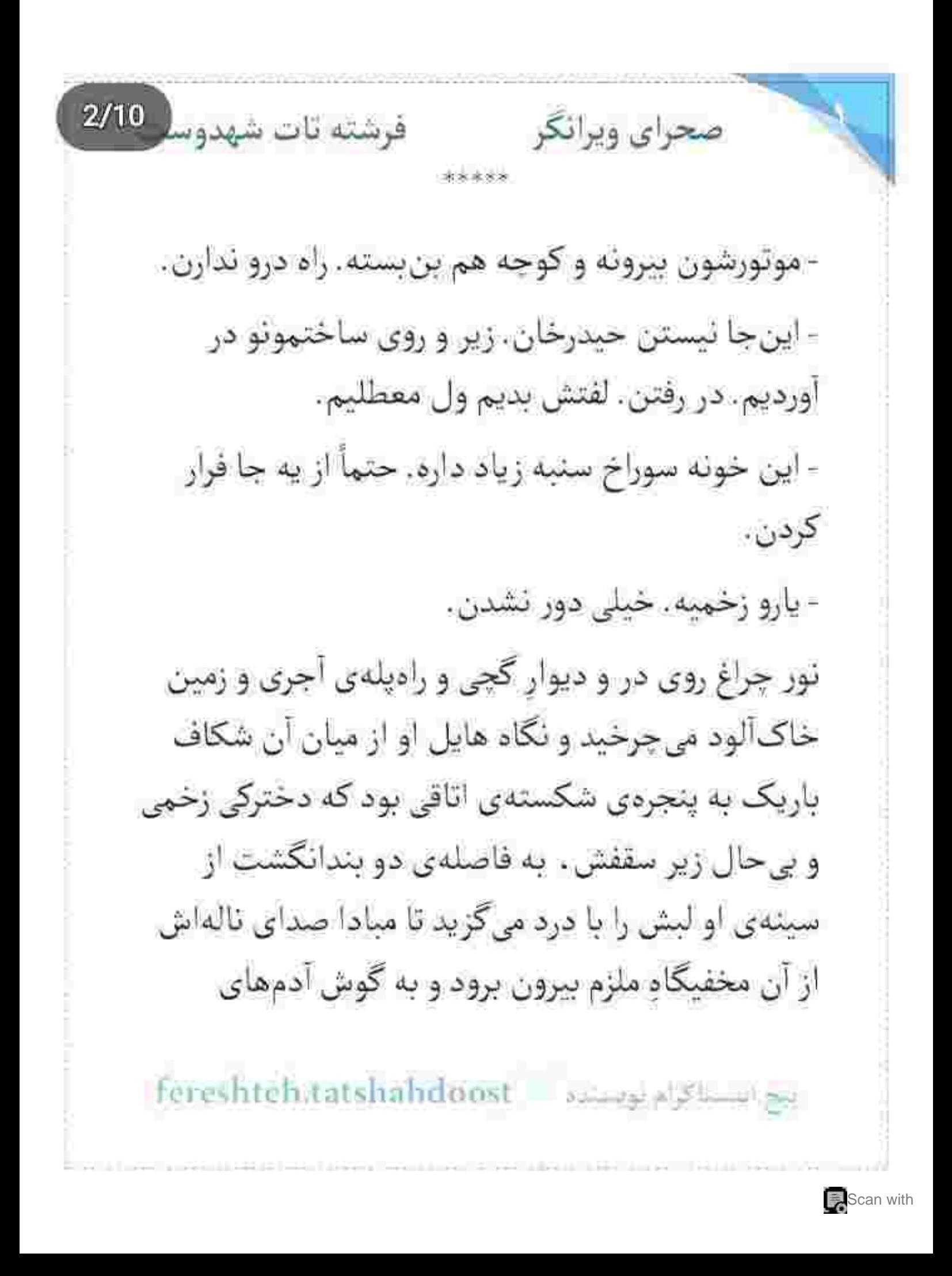

صحراى ويرانكر مستفاق شهدوسا 3/10 روسین برسد. صدای نفس نفس زدن های ممتد و پُر واهمهشان درهم میآمیخت. هر دو دست امپرسام ستون وار از کنار سر صحرا به دیوار چسبیده بود و بسته ی کوچک سیانور میان پنجه های عرق کرده اش فشرده می شد. عرض آن ترک کهنه و بی استقامت . به دو متر هم نمی رسید. صحرا با آهستهترین صدای ممکن . بريده بريده گفت:

- خون... ريخته... زير پنجره...

امیرسام محکم پلک زد. نگاهش از روی لولای زهواردررفتهي ينجره كمى يايين رفت كه همان موقع سایهای سیاه و موهش از مقابل شان رد شد. صحرا محکم تکان خورد. خواست خدا بود که لبش را به موقع

سع است قرام و سنده - Fereshteh.tatshalidoost

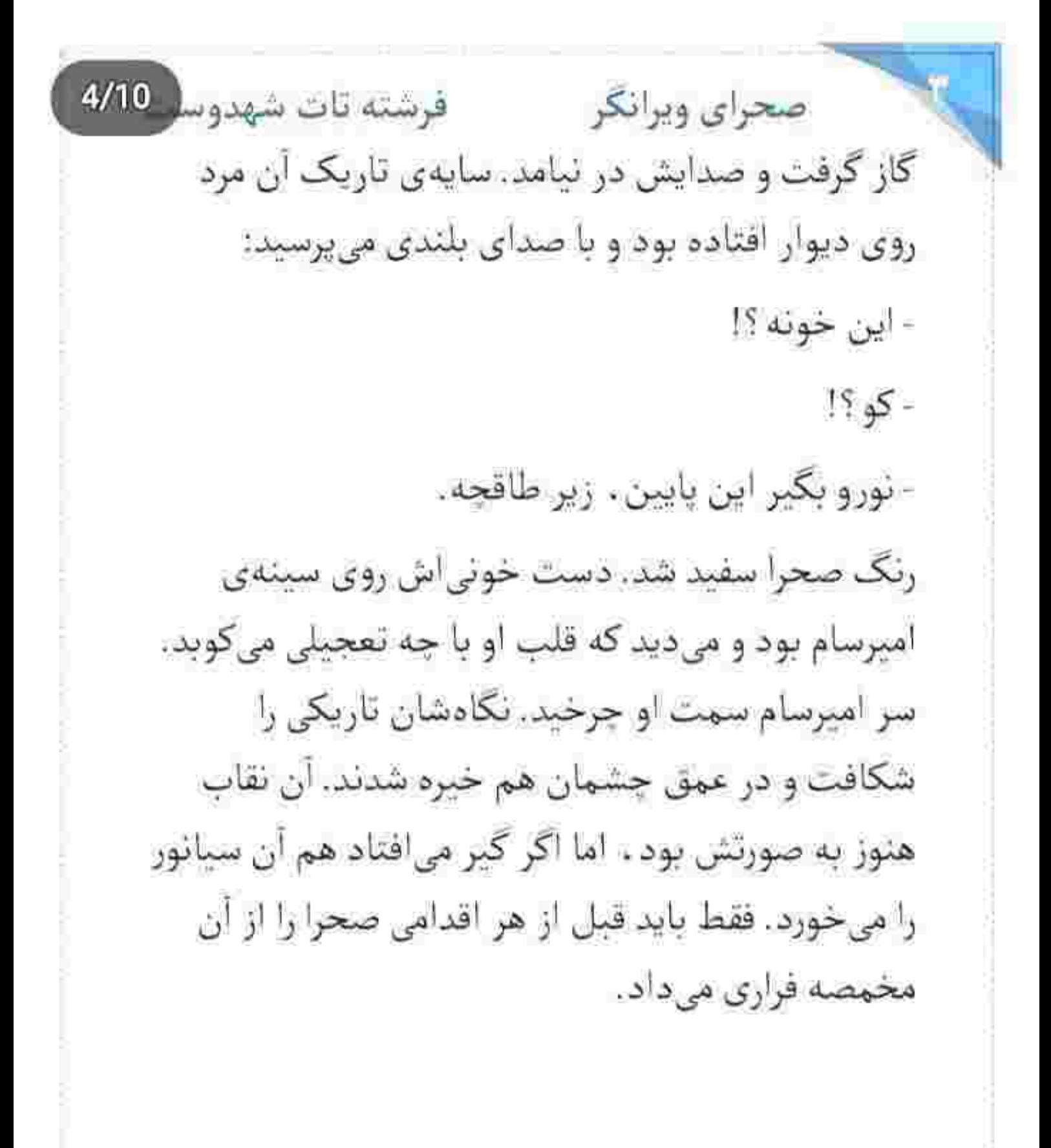

Fereshteh.tatshahdoost - www.godSwwd.go

 $5/10$ فرشته تات شهدوسا صحراي ويرانكر صدای میومیوی گربه از پشت بشکههای قبر حواس آدمهای روسین را پرت کرد. آن یکی پوزخندی زد و گفت: - حتماً گربهی بی پدر کفتر مفتری چیزی آورده تو دخمه... - خون آدميزاده! صحرا در دل ثاليد؛ "واي! خدايا نه..." اميرسام مسخ جهرهی بی رنگ و پریشان او بود و مشت گره کردهاش روی دیوار میلرزید. صدا نزدیک تر شد: - اگه هم اين جا بودن ، صدا پامونو شنيدن و در رفتن. يكى نفس زنان گفت: - حیدرخان می که بیاین بالا. انکار از پشت بوم فرار کردن ناكسا!

fereshteh.tatshahdoost amagerSham ar

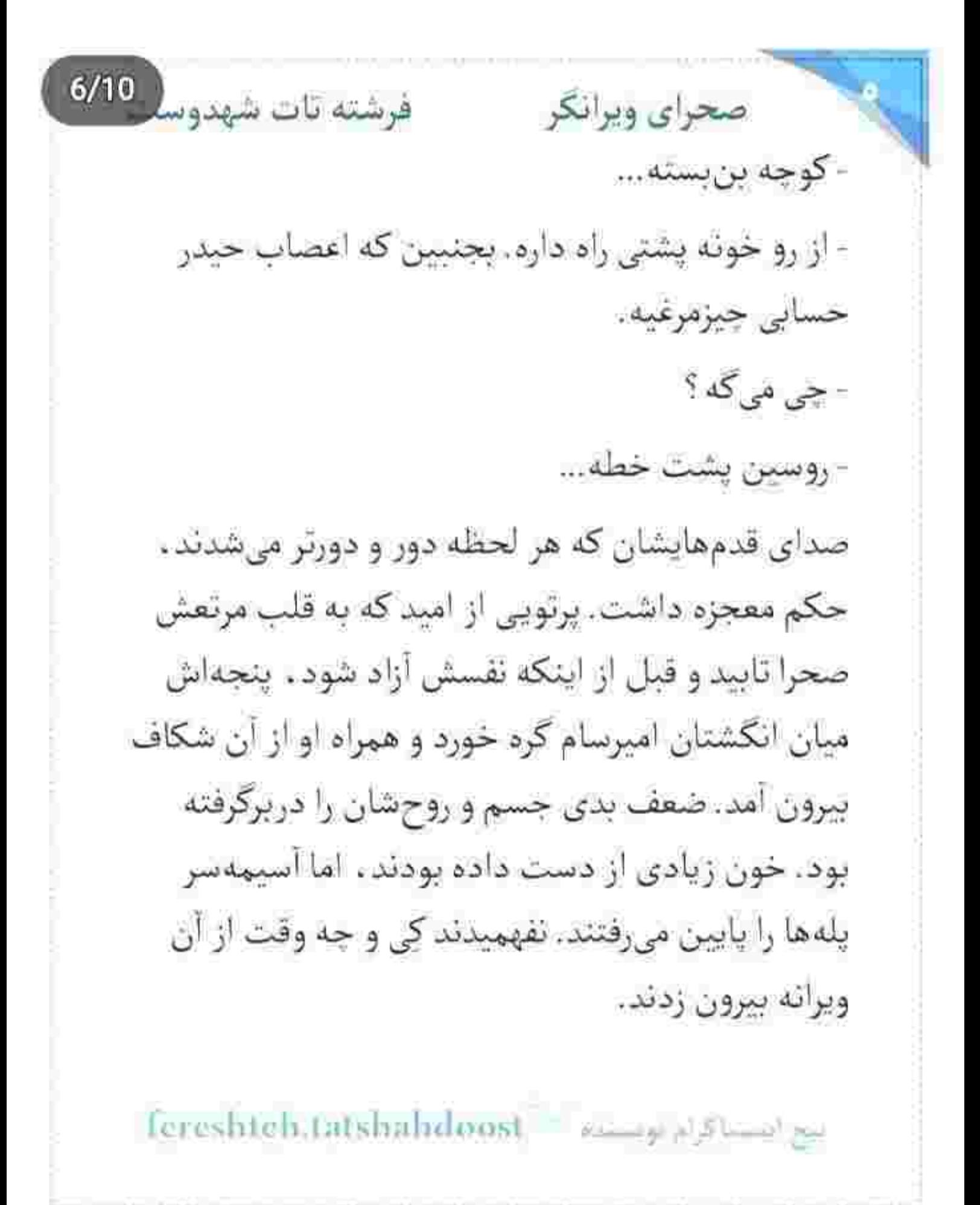

 $7/10$ صحراي ويرانكر فرشته تات شهدوسا سرگردان و هراسیده به دنبال راهی برای فرار می گشتند که یکی از نوجههای حبدر از بالای پشت بام آنها را دید. امبرسام زودتر از صحرا متوجه او شد و قبل از اینکه مرد فرياد بزند: "اوناهاشن! دارن فرار ميكنن!" اميرسام دست دخترک را کشید و گفت: - بدو صحرا! يالا دختر .

به سر کوچه که رسیدند صحرا دیگر نای دویدن نداشت. امیرسام خواست بلندش کند. اما با آن دست زخمی . تقريباً غيرممكن بود. أرنجش از فرط خون ريزي كمكم بی حس می شد.

صدای قدمهای آن پادوهای بیصفت باعث وحشت صحرا شده بود که همانوقت ماشین مدل بالای مشکی با سرعت جلوى پايشان ترمز كرد. صحرا هعى كشيد و عقب

ابن استنا ترام بوست: fereshteh.tatshabdoost

صحرای ویرانگر می فرشته تات شهدوسل 8/10 رفت. امیرسام محکم تر دست او را چسبید و صحرا را در یناه خودش نگه داشت. شیشهی جلو پایین بود. صحرا چهردی جاوید را دید. جاوید سرش را کج کرده بود و با صدایی که از ترس و هیجان میلرزید می گفت: - عجله كنيد. بياين بالا.

صحرا تعلل نكرد. اميرسام هم فرصتي براي فكر كردن نداشت. هر دو روی صندلی عقب نشستند. دستگیره هنوز میان انگشتان امیرسام بود که ماشین با صدای گوشخراشی از جا کنده شد. با اصابت اولین گلوله به صندوق عقب ماشين . اميرسام و صحرا همزمان كج شدند و امیرسام دستش را پشت سر صحرا گذاشت. صحرا زانوی او را فشار میداد و در دل خدا را صدا میزد. اگر خودش میمُرد کی به داد سپیده میرسید؟ جگر

fereshteb.tatshahdoost ampgast

 $9/10$ فرشته تات شهدوسا صحراي ويرانكر صحرا برای بی پناهی خواهر میسوخت. دستفرمان جاويد خوب بود. به محض اينكه وارد خيابان اصلي شد. خيره به آينهي جلوي ماشين، با ترديد گفت: - خبري نيست. انگار گممون کردن. امیرسام از شیشهی عقب نگاهی به بیرون انداخت. صحرا نای تکان خوردن نداشت. دستش به شدت آسیب دیده بود. قبل از اینکه سرش را بلند کند، نگاهش با کنجکاوی به دست گره کردهی امپرسام چسبید. چیزی شبیه به یک ورق قرص یا کپسول از میان انگشتانش پیدا بود. از لحظه ای که او را بیرون از خانهی روسین روی موتور سوار کرد تا این جا ، ندید حتی برای یک ثانیه این مشت باز شود. انگار گرهاش محکمتر از این حرفها بود. شاید هم آن شیء زیادی باارزش بود!

fereshteh tatshahdoost بیج ایست کرام بوستخوه

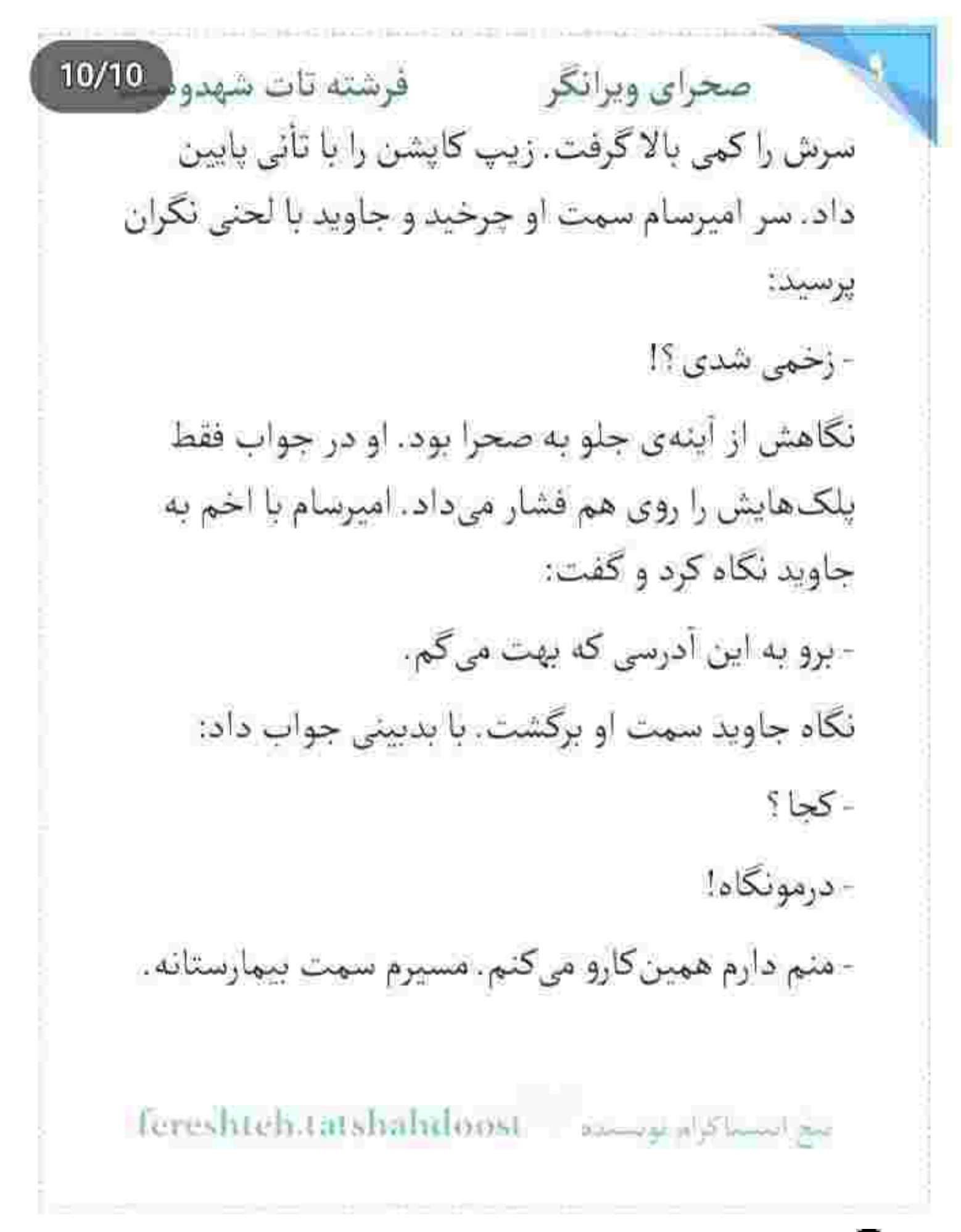

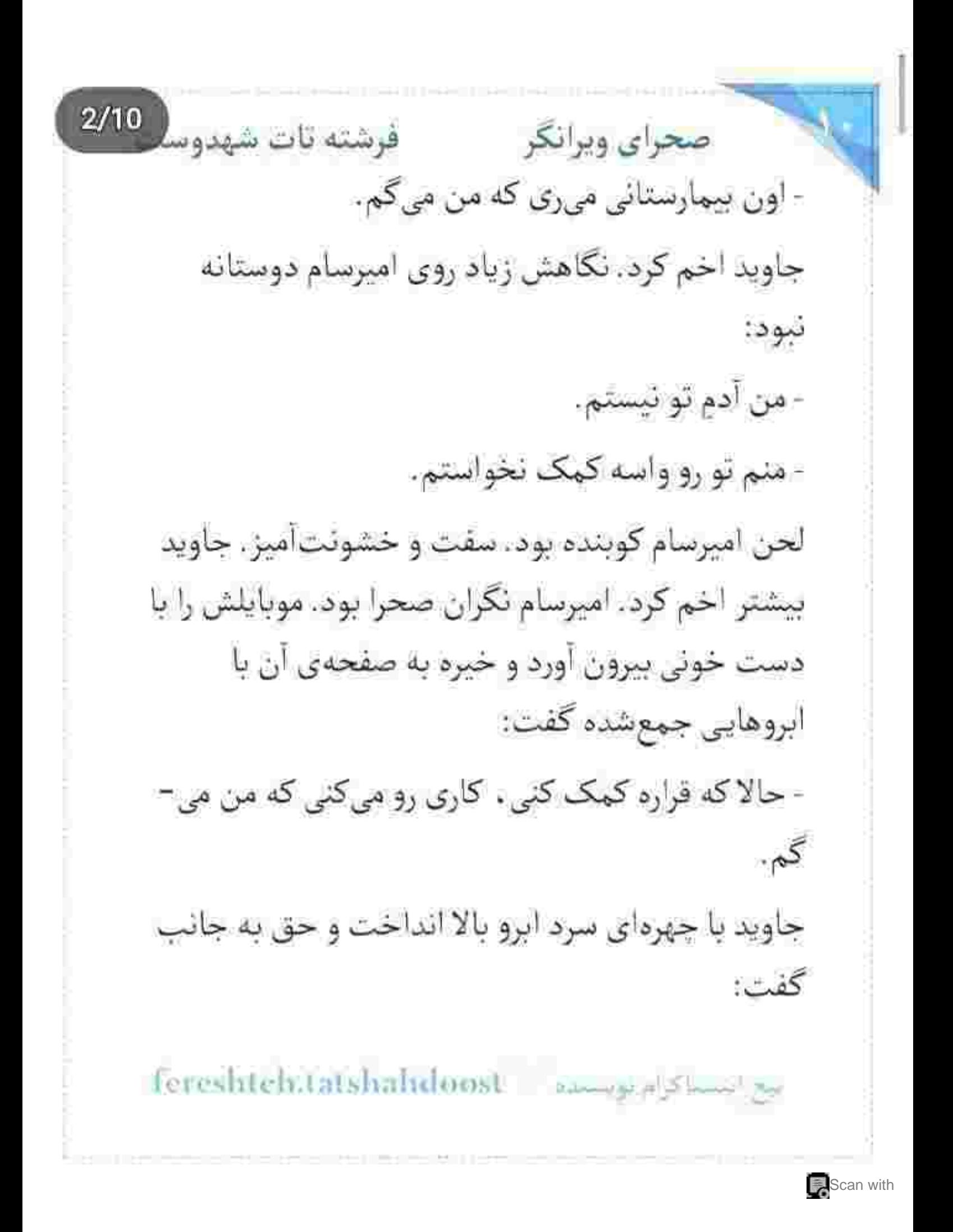

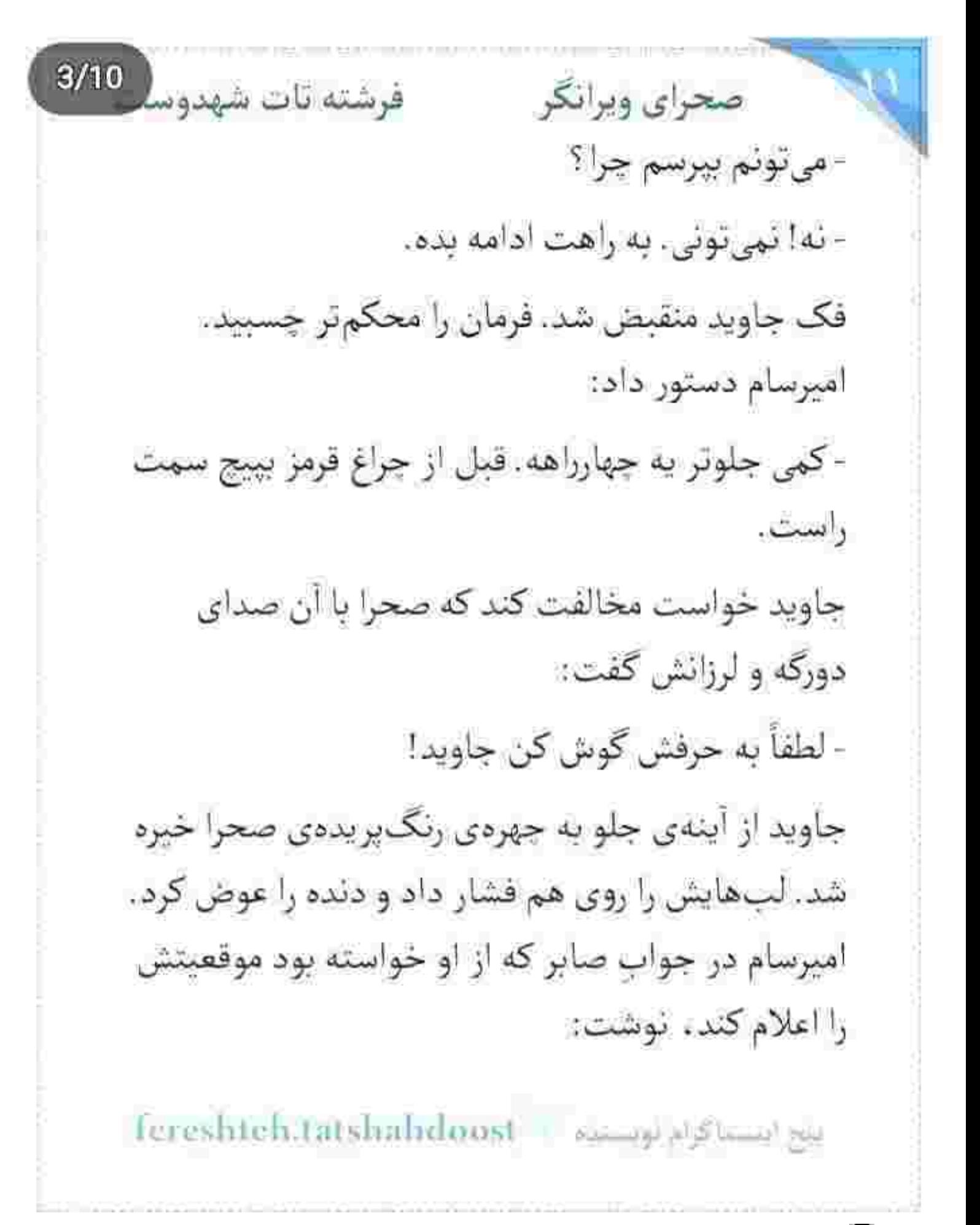

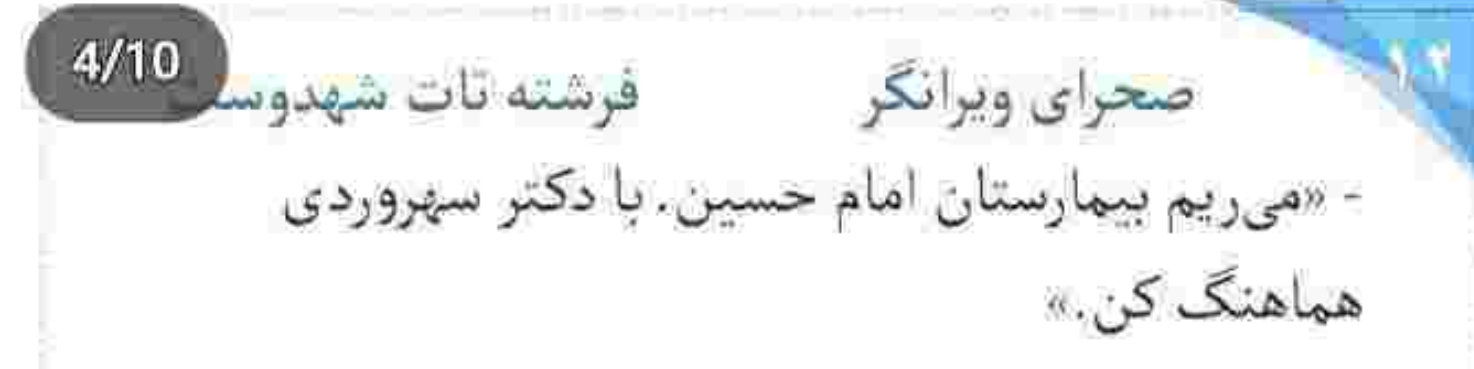

نگاهش از لای درز کایشن رد شد و روی لباس صحرا مكث كرد. همان يبراهن مهماني تنش بود، منتها قسمت پایین لباس پاره شده بود. انگار به خاطر پوشیدن آن شلوار چرم، عمداً این کار را کرده بود. خیلی دوست داشت بداند در آن موقعیت، با وجود آدمهای روسین، صحرا این کاپشن و شلوار و آن موتور را از کجا آورده که در عرض ده دقیقه توانسته از ورطه بگریزد و سر راه او سبز شود؟! اینکه با برنامهریزی وارد ضیافت روسین شده بدیهیست. اما...

پرسیدن این سؤال را به بعد موکول کرد. با این حال از خیر مسئلهی جاوید نگذشت و با بددلی پرسید:

Tereshteh.tatshahdoost and a study

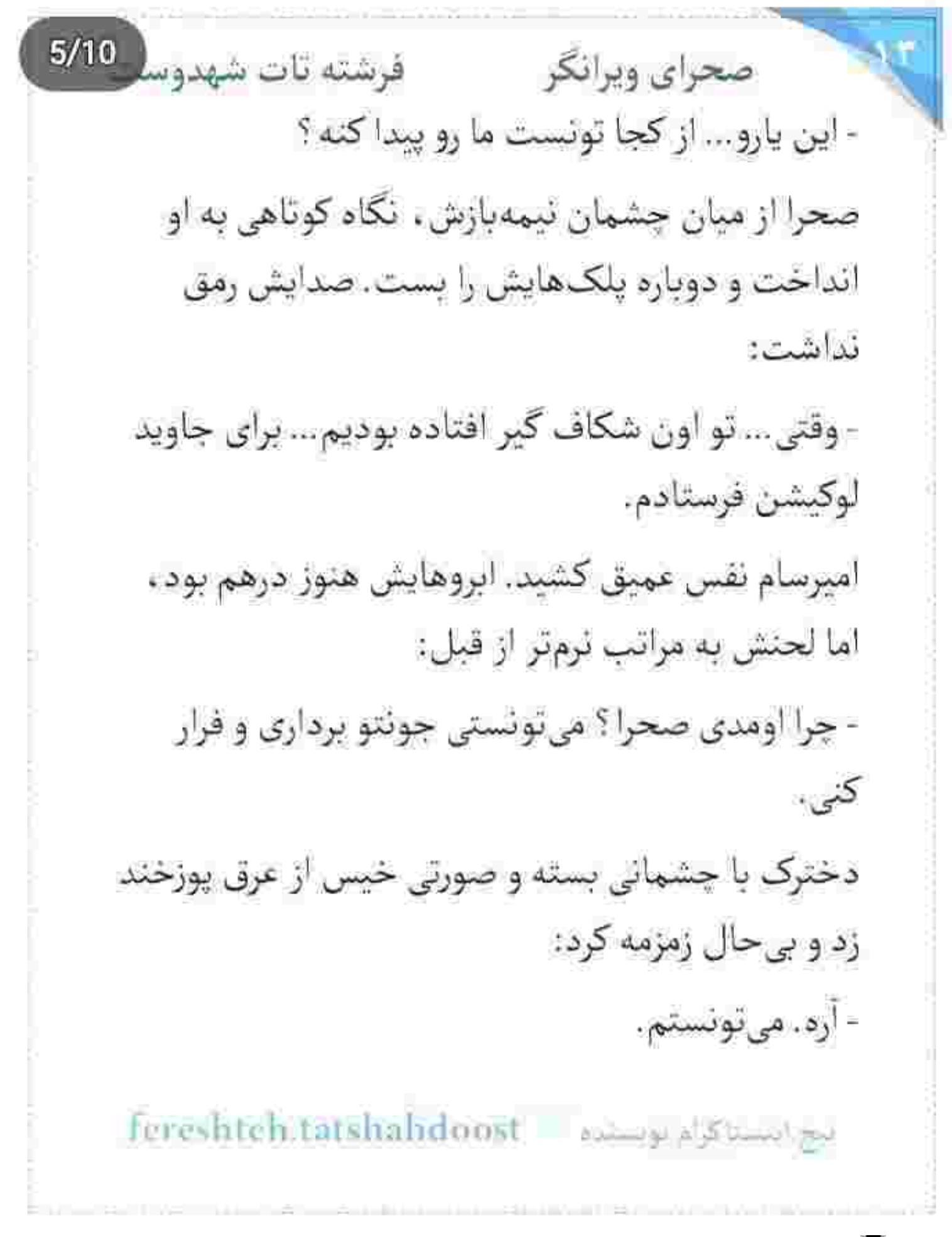

 $6/10$ فرشته تات شهدوسا صحراي ويرانكر امیرسام دندان روی دندان سایید و زیر گوشش دل زد: - من تو رو می کُشم. می کُشم اگه کار دست خودت بدی. أن اتحنا سوک لب صحرا کمی عمیق تر شد. نفسش سرد بود: - قبلش من تورو! - پس سعی کن زنده بمونی. صحرا پلک زد. مژههای خیس و تابدارش به هم چسبیده بودند و این به چهرهی سردش میآمد. با همین نگاه بیفروغ و از نفس افتاده هم دل از امبرسام میبرد: - زندگيتو به من مديوني... جنگاور . بالاخره... باهات بي-حساب شدم. دیگه زیر دینت نیستم..

بيع استنثاثرام توسيده - Fereshteh.tatshahdoost

صحراى ويرانكر مستفرغات شهدوسه 7/10 امیرسام بی جان خندید. لبش را گاز گرفت. سرش را آن-قدر خم کرد که از نگاه کنجکاو جاوید دور شد. از درز باز کاپشن . جایی نزدیک قلب صحرا را یواشکی بوسید. تنش را بویید. خیلی کوتاه... اما همان هم ضربان قلب صحرا را بالا برد. دل امیرسام بی تاب شد. سرش را که بالا گرفت ، صحرا نگاهش می کرد. شرم شیرینی در عمق چشمان دخترک عیان بود. امیرسام با پیشانی که از عرق دانه میزد و درد ، قوت و نیرویش را به زانو درآورده بود . زيرلب گفت: - د هادم . با خونت حسابتو صاف میکنی؟ به علی این

Fereshteh.tatshahdoost - مستواة / Fereshteh.tatshahdoost

رسمش نیست. داری دیوونهام میکنی صحرا!

- چوب خطم... پیشت پر شده بود.

- با به تشکر حل میشد.

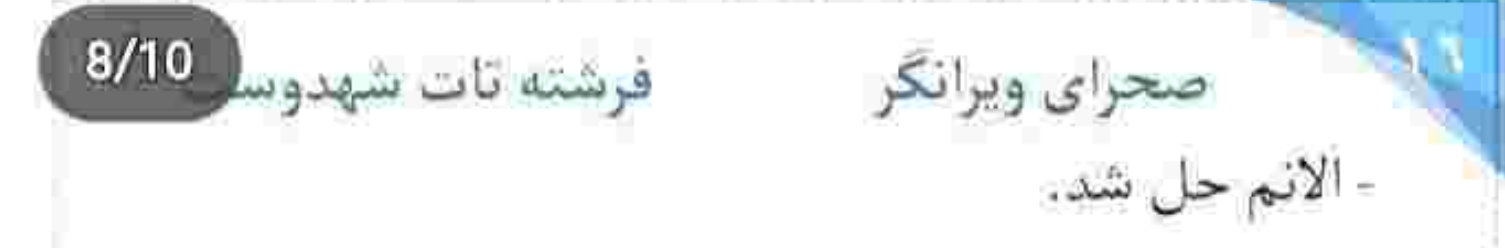

امیرسام دستش را با مهربانی روی موهای او کشید. بعد کلاه کاپشن را از پشت گردن صحرا بالا آورد و روی سر او انداخت. طرهای از آن شکلاتیهای تلخ و شیرین را میان دو انگشت به بازی گرفت و مقابل چشمان مخمور صحرا . با لحن جدى گفت:

- حاضرم تا ابد بهم مقروض بمونی . اما با جونت بازی نكنى.

صحرا بدون حرف به چشمان او خیره شد. پسر زیور ، نگاه گرم و صادقی داشت. حرفش را محکم میزد. انگار هيچ وقت براي گفتن هيچ حرفي مردد نبود. كلمات . محبش بودند و هوادارش . خوش رقصی می کردند لعنتی – ها. اوپی که داشت دیوانه میشد . صحرا بود.

fereshteh.tatshahdoost ابيح استناكرام لوسنده صحرای ویرانکر میشته تات شهدوسل حركت انكشتان يرمحبت اميرسام ميان موهايش حكم لالابي را داشت. جانش كرخت بود و نفسش سنگين. همین بس که چشمانش روی هم بیفتد و میان درد و بی-حسی و ضعف ، در آغوش خواب فرو برود. غافل از اینکه ده دقیقهی بعد روی تخت بیمارستان بود و امبرسام بی توجه به دست از کار افتادهی خودش همراه برانکار با قدمهای بلند پیش میرفت و زیر گوش دکتر سهروردی می گفت: - اورژانسیه . اما سکرت. جایی درز نکنه دکتر !

کش بازوبند پلاستیکی را به آرامی پاره کرد و آن را از دور پانسمان برداشت. پلاستیک را داخل سطل انداخت و پایش از روی پدال سطل کنار رفت. با اکراه آستین حوله

fereshten.tatsbahdoost يبج النسبا كالمهوسنده فرشته تات شهدور 10/10 صحراي ويرانكر را پایین داد. به لطف آن همه مسکن تقریباً دردش کم شده بود . اما جای گلوله از زیر پائسمان ذق ذق می کرد. از روی عادت . دستش سمت قوطی لوسیون رفت . چهرهاش شاداب نبود. با هر بار فکر کردن به سپیده، گرد غم . پردەيوش جسم و روحش مى شد.

> بعد از دو روز بی خبری به خانهی امیرسام برگشت. پسر زیور حالا حواسش را شش دونگ به او داده بود که مبادا صحرا باز هم بدون هماهنگی، دست به اقدامی جبران نايذير بزند!

> هرچند آن شب ، حضورش در آن مهمانی مثل معجزه بود. اگر نمیآمد . قطعاً جان امپرسام به خطر میافتاد. مدد دختر کوروش مبرهن و قابل توجیه بود و امیرسام آن را انکار نمی کرد. صحرا برگشت و بماند که ریحانه

fereshteh.tatshahdoost سح النيسيا کام ميره سيلاه صحرای ویرانگر می فرشته تات شهدوسل 2/10 چقدر سؤال پیچش کرد و زار زد و توی صورت خودش کوبید که چرا حالا به فکر این افتاده حسابش را با بستانکاران پدرش تسویه کند؟! دست بر قضا و از روی مصلحت، به او نگفته بودند چه اتفاقی برای صحرا افتاده و زن بیچاره گمان میکرد دخترش برای دادن حق یکی از طلبکارها ناجار شده دو روزی از تهران خارج شود!

کم کم خرده گیری های ریحانه نسبت به صحرا آن قدر بالا گرفت که در نهایت امپرسام پا به میدان گذاشت و با آن صلابت و جذبه ی علی الدوامش میانجی گری کرد. وقتی او گفت صحرا مجبور شده و طلبکار پای طلبش ایستاده . دیگر نطق کسی باز نشد . اما غائله ختم بخیر شد.

 $3/10$ صحراي ويرانكر مصفوفينه تات شهدوسا صحرا عمیقاً توی فکر بود که برای یک لحظه انگار سنگینی نگاه کسی را روی خودش احساس کرد. سرش با تردید بالا آمد و به آینه خیره شد و امیرسام را در فاصلهی کمی از خودش دید. به حدی شوکه شد و طوری ترسید که با «هعی» بلندی دستش را روی قلیش گذاشت. گلویش خشک شد. امیرسام دست به سبنه و نافذ لبخند زد: - در زدم و جواب ندادی. صحرا از داخل آینه ، با خشم به چشمان او براق شد: - چون جواب ندادم باید سرتو بندازی پایین و بیای تو؟ این را گفت و یقهی حوله را میان انگشتان خود مچاله کرد تا مبادا چشمان هیز او روی چاک سینههایش سر و گوش آب دهد.

يبج استناكرام لويستده - fereshteh.tatshahdoost

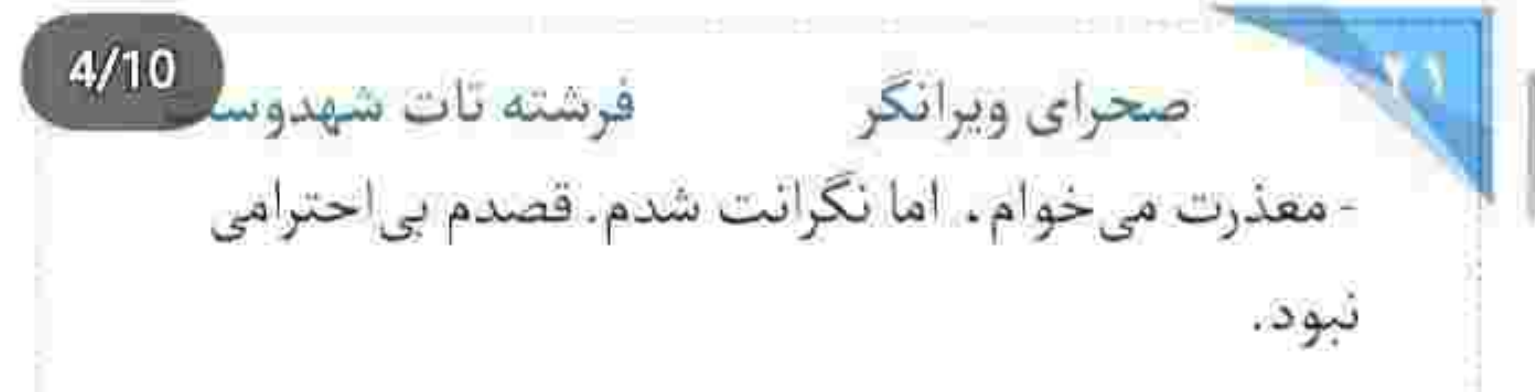

اين را اميرسام با لحن آرامي گفت و صحرا در سكوت تماشایش کرد. وقتی تا این حد مؤدب میشد، صحرا نمی توانست مقابلش گارد بگیرد. از معرفت به دور بود اگر بعد از آن همه اتفاق میخواست یقه ی این مرد بیچاره را بگیرد و انصافش را بدرد. حرفش را باور کرد و

در سکوت بار دیگر قوطی لوسیون را برداشت:

- من حالم خوبه. اما فكر ميكنم تو بيشتر از من نياز به استراحت داشته باشی.

و به آرنج پانسمان شدهی او اشاره کرد که همین حالا از زير آستين بالا رفتهى پيراهنش ييدا بود، اميرسام مردانه خندید و شانههایش را عقب داد. زیادی پهن و عریض

Fereshtch.latshalrdoost - www.gogland.com

 $5/10$ صحراي ويرانكر مستفرقات شهدوسا بودند آن شانهها! آنقدر که وقتی آنها را کمی حرکت داد، فراخی و وسعت سینداش بیشتر شد. صحرا از آینه به او زل زده بود. امیرسام گفت: - دنبال مُسكنم.

صحرا حرفی نزد. لوسیون را با دستی لرزان فشار میداد و امیرسام فاصله را قدم به قدم پر میکرد. مقصدش شانه -های ظریف این دختر بود و سینهاش در طلب به آغوش كشيدن او:

- تو رو که میبینم دردم آروم میشه.

زمزمهاش قلب صحرا را لرزاند. دست امیرسام جلو امد و صحرا به زور لب زد:

- بهت کمک کردم تا دینمو ادا کرده باشم.

Fereshteh.tatshahdoost assumptions of

فرشته تات شهدوسا 6/10 صحراي ويرانكر و این یعنی ؛ روی افکار دلخواهت خط قرمز بکش. نیت من با برداشت تو زمین تا آسمان فرق دارد. امیرسام آن -قدر زیرک بود که پی به معنای حرف او ببرد . اما عقب -نشيني هم نكرد.

لبخند زد. موهای نم دار صحرا انگار مقید آن انگشتان بزرگ و پرقوت شده بودند که به وقت نوازش تار به تار فتان میشدند و میرقصیدند سر شانه! صحرا سرش را کمی کج کرد و آن موهای بازیگوش از بند مطلق رها شدند. امیرسام خونسرد بود. چهرهی کلافهی صحرا را از داخل آینه پایید و کنار صورتش گفت:

- ما بيمان خون بستيم.

صحرا به وضوح یکه خورد. آب دهانش را قورت داد. این مرد از جانش چه می خواست؟ کاش می شد دستش را

صحرای ویرانگر می فرشته تات شهدوسا 7/10 کمی آن طرف تر روی سینه ی خودش بگذارد و قلبش را با همه ی زورش بچلاند بس که ناله میکرد وامانده! صدایش نمی لرزید ، اما وجودش... زلزله افتاده بود به تنش: - ما هيچ كاري نكرديم.

این را گفت و با عصبانیت مقداری لوسیون روی ساعدش مالید. بوی خوش و میوهای کرم خیلی زود بر فضا حاکم شد. امیرسام به اندازهی او خویشتندار نبود. قبل از اینکه صحرا فرصت کند به نیت بیرون کردن او از اتاق . روی پاشتهی پاهای برهنهاش بچرخد، امیرسام رو به جلو مایل شد و با هر دو دستش لبهی میز آرایش را گرفت. با این کار آنقدر به صحرا نزدیک شد که دخترک با هول و ولا خم شد و کف دستان ملتهبش را روی میز گذاشت. این بی فاصلگی . علناً دیوانهترش کرد . بدنش گر گرفت و

fereshteh.tatshahdoost النيج التنسبا كرام لويستينه

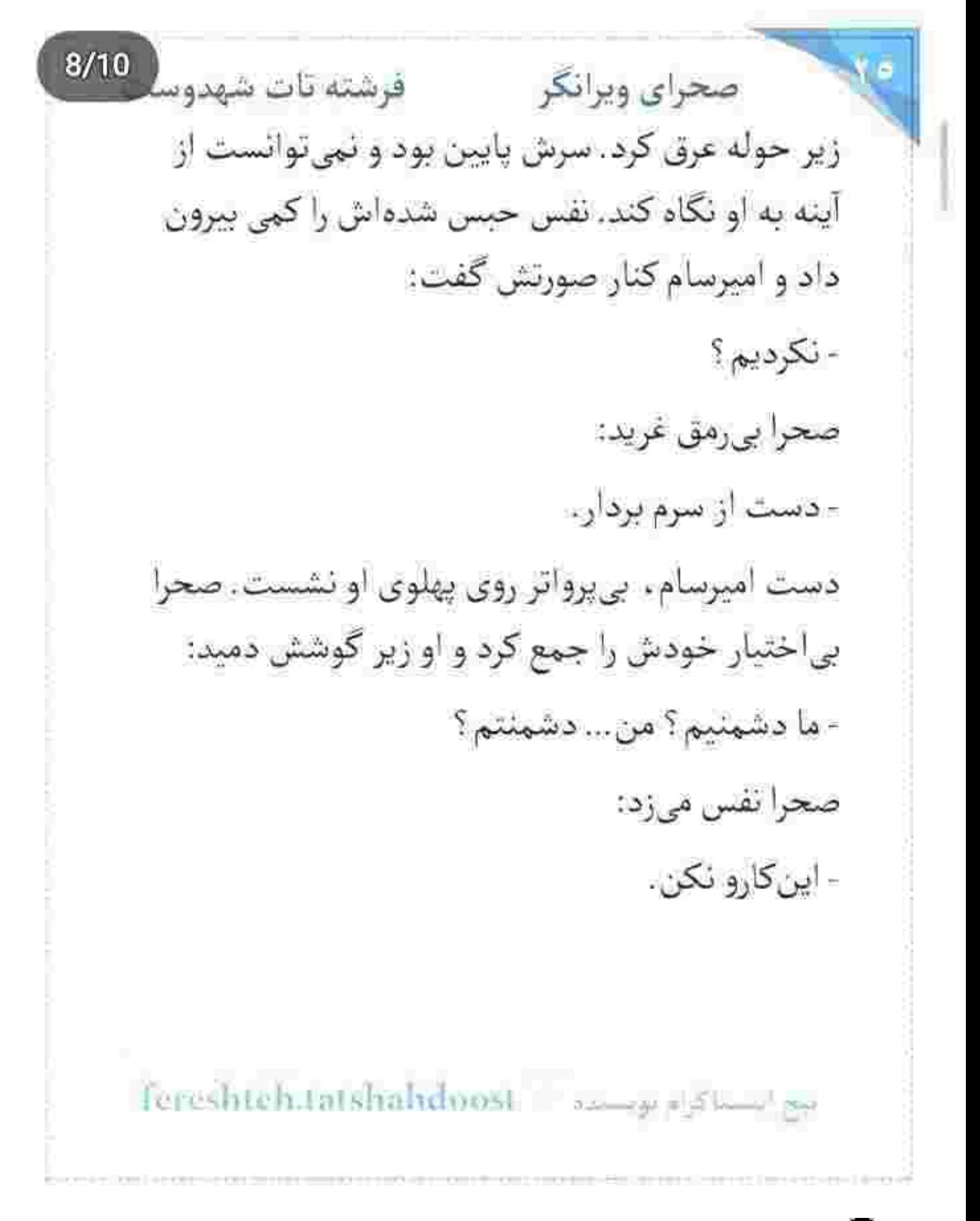

فرشته تات شهدوسا صحراي ويرانكر آمیرسام دندان هایش را روی هم فشار میداد. دستش را از روی پهلوی او رد کرد و دور شکم صحرا تاب داد و او را با همان حوله به خودش چسباند. فاصلهای میانشان نبود و صحرا با چهرهای درهم خودخوری میکرد. امیرسام با صدایی لرزان واگویه کرد: - من دشمنت نيستم. بفهم اينو! -ولم كن... - واسه چی با جاوید اومدی؟ واسه چی به من هیچی نگفتي؟ - گفتم ولم كن... - کنار هر مرد دیگهای جز خودم ببینمت روانی میشم. پوريا رو نزديک بود زير بگيرم. رفتم که دستم به خون Fereshtehautshahdoost | samme algibme

10/10 فرشته تات شهدوء صحراي ويرانكر نارفيقم الوده نشه... حالا نوبت جاويده؟... مي خواي روانی کنی منو ؟

> از تغیر صدای او ، صحرا چشمانش را بست. امیرسام لېش را به لاله ی گوش دخترکی چسباند که میان دستانش تقلا میکرد. حصار آغوشش به دور صحرا تنگ تر شد. یک طرف صورتش از رطوبت موهای او تقریباً خیس شده بود. آن شکلاتیهای هوس انگیز را با عطش می بویید و با صدایی دورگه غیظ می کرد: - من و تو... با هم...! چيه اين نسيت لعنتي؟

- هيچي… اميرسام نيشخند زد. نفسش صورت صحرا را سوزاند: - توی اون کاغذ، جلوی اسم محرمت... نوشته امیرسام!

Fereshteh.tatshahdoost and a studies

صحراى ويرانكر مسته تات شهدوسا 2/10 صحرا نفس نفس میزد. میلرزید. میان دستان پرزور او از هيجان لبريز بود. دستش آسيب ديده بود. نهى توانست با این مرد مبارزه کند. اما میدانست حتی این هم بهانه است. می توانست و نمی خواست، هر دو زخمی بودند و متوقع. جسم شان صدمه ديده بود. قلب شان شكسته بود. روحاً تشتهی آرامش، اما در محاربه با زمانهی کج-دار!

- قول دادی... به من دست نزنی...

یقه ی حوله که توی مشت امپرسام مجاله شد. نفس صحرا رفت و زبانش بند آمد. از آینه به چشمان خونی او خیره شد که چه طور دستش با آن یک مشت میلرزید و عتاب و تشر می گذاشت پشت صدایش:

ferestiten.latshabdoost - www.elsowik

 $3/10$ صحراي ويرانكر مستفرقات شهدوسا - هیچ آدم عاقلی... کسی رو از کاری که نه حرومه . نه جرم ، منع نمي كنه . هيچوقت اين قول و بهت ندادم... اما اگه میخواستم نامردی کنم الان همین حوله رو به تنت جر داده بودم.

صورت صحرا سرخ شد. تب تا پشت پلک هایش دوید. انگار همهی احساسات زنانهاش یکباره بیدار شده بود. حسی که هیچ وقت آن را کنار پوریا تجربه نکرد. عواطفش برای یک مرد . بکر و دست نخورده بود. حسی نو. شکوهمند، اما دیوانه کننده. آرامش بخش، اما ويرانكر!

امیرسام او را با ملایمت سمت خود برگرداند. مراعات دست زخمی صحرا را میکرد ، وگرنه حرکاتش هم به پُر زوری نگاهش، مملو از خشونت بود.

بيع استناكرام بوسنده - fereshteh.tatshahdoost
صحرا نگاهش را میدزدید. «اگر جای امیرسام. هر مرد دیگری جلویش بود . آنقدر انعطاف نشان نمیداد.» این فکر که با بازیگوشی از ذهنش گذشت . همهی وجودش لرزید. ترس مبههی به دلش چنگ زد. تا جنون، يک قدم فاصله داشت.

خودش را با همان وحشت گنگ و بی چم عقب کشید و از او دور شد. امیرسام صدایش زد. گوش صحرا بدهکار نبود. قلبش بد میکوبید. با عجز . با درد. سمت کمد می-رفت که بازوی سالمش کشیده شد و با یک حرکت سمت امپرسام چرخید و نگاهش با نگاه پرتلاطم او گره خورد. بند دلش رج به رج پاره شد. اسیر و مبتلا شد. نفهمید کی و چەطور ... شايد براى اينكه تعادلش حفظ شود... دستش پشت کمر امیرسام رفت و به پیراهن او چنگ زد.

fereshten.tatshabdoost ست است کام تونسنده صحراى ويرانكر مستفرشته تات شهدوسا 5/10 سینهاش چسبیده به سینهی ستبر او داشت له میشد. بس که آن حصار به دور کمرش تنگ بود و محدود . نفس نبى كشيد. اميرسام با لبخند محوى پچ يج كرد: - خلافيات زياد شدن ، ويرانگر!

> صحرا حرفی نزد. سکوت او امیرسام را جری میکرد. به جد بازی میکردند. در چهارچوب چیزی شبیه به حرمت و حیا . کارشان به آسبازی کشیده بود. قمار روی عواطف يكديگر ! برنده هم قاعدتاً كسىست كه اهل. دلباختن نباشد.

صحرا را قدم به قدم با خود عقب برد و به کمد تکیه داد. خیره به نگاه سبز و وحشی او ، با حرص میگفت:

- آدم اجیر میکنی. موتور جور میکنی. یه کولهپشتی پر از لباس و تجهیزات که عمداً جا میذاری تو ماشین جاوید.

Fereshteh.tatshahdoost مسده بعدها

صحراى ويرانكر مستفرغات شهدوسا 6/10 صحرا لبخند زد. عصبي بود. اطلاعات اميرسام آن قدر دقیق بود که ناخودآگاه نیشش شل میشد. با جسارتی آشکار به چشمان آبی او زل زد و گفت:

- پدرم آدم زیاد داشت. جور کردن یه موتور و چند دست لباس واسه من مثل آب خوردن بود.

نگاه مرد جوان ، ملقمهای از شرارت و شیطنت و تعصب و خشم بود:

- جاوید هم جزو آدمای کوروش بود؟ تونستی بخریش؟ صحرا اخم کرد. چانه اش سفت شد. امیرسام کف دستانش را به کف هر دو دست او چسباند و آنها را به بدنهی چوبی کمد فشار داد. پنجههایش را که قفل انگشتان او کرد، با غیظی فاحش گفت:

fereshteh.tatshahdoost ampysion

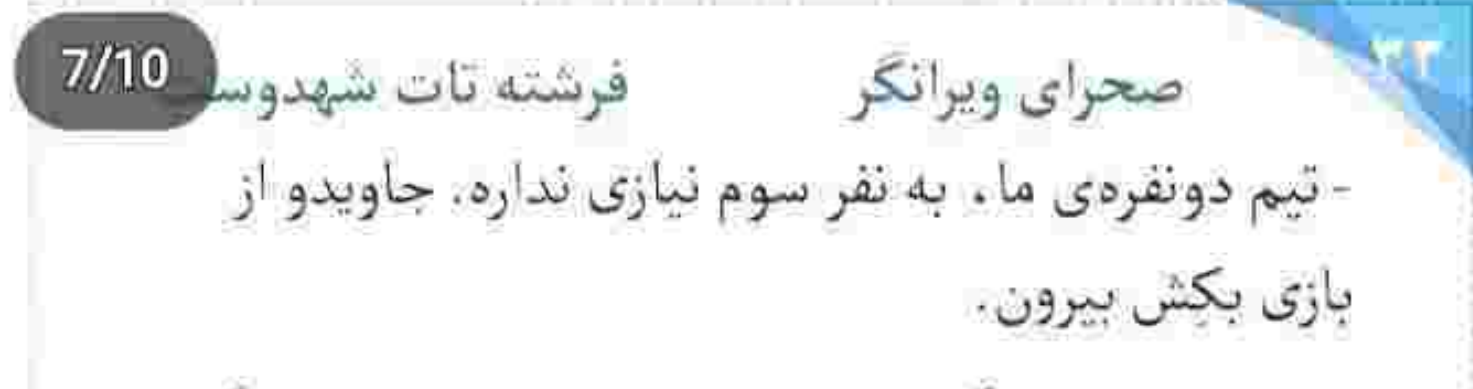

دست صحرا درد گرفته بود. این از چهرهی درهم و رنگ پریده اش پیدا بود . اما چیزی نمی گفت. تقلا نمی کرد تا دردش بیشتر نشود. با صراحت جواب داد:

- جاويد دوستِ منه.
- دوست تو . دوست من نيست.
	- اما دشمنتم نیست.
- اگه په بار دیگه ببینم کنارت وایساده... می شم اجلش. ضحرا شوکه شد. امیرسام جدی بود. نگاهش داد میزد كه اهل بلوف نيست. دخترک با اخم و دلخوری گفت:

- جاوید مرد محترمیه. برای کمک به من حاضر شد...

Tereshteh.tatshahdoost انبح استناكرام بوستنده  $8/10$ فرشته تات شهدوسا صحراي ويرانكر - مردی که به زنم پیشنهاد پیک و شراب و رقص میده . تو چشم من محترم نیست. رذل و کثافته. میفهمی یا نه ؟

صدای فریادش بلند بود. آنقدر بلند که تا کلمهی «نه» از دهانش بیرون آمد . دست صحرا از میان انگشتان او آزاد شد و بالا رفت و توی صورت امیرسام نشست. آن سیلی شاید عمداً قوی نبود . اما باعث شد امبرسام سکوت کند. صورتش یک طرف خم شود و چشمانش را ببند و فکش منقبض شود. صحرا با خشم نگاهش کرد و كفت:

- من زنت نيستم. اينو هم تو بفهم. امبرسام فک خودش را گرفته بود و با غضب فشار می-داد. صورتش درد نمی کرد ، اما قلبش چرا! تخم

fereshtehatatshahdoost مجح المستاكرام مومستده صحراى ويرانكر مستفرغات شهدوسا 9/10 چشمانش به رنگ خون بود. کاش می توانست یک طوری از قلب سنگی این دختر انتقام بگیرد. کاش دلش را داشت. کاش مرامش را داشت. یا نه... کاش آنقدر بی-مرام بود که چشمانش را روی دل عاشقش میبست و یای صحرا را خودخواهانه به زندگی خودش زنجیر می-کرد. تا صحرا خواست تکان بخورد، امیرسام بدون فکر و یاغی رخ به رخش چرخید و موهای او را وحشیانه میان پنجه گرفت و صورتش را توی گودی گردن صحرا فرو برد و لبش را کنج شاهرگ او گذاشت. صحرا با چشمان گشاد شده و دستی که با فاصله از شانههای امیرسام در هوا مانده بود . به تقلا افتاد. تنش بدجور میلرزید: - چەكار مىكنى ؟!... ولم كن... پ... پناهى... - نبضت تنده صحرا!... مثل حال من...

fereshte! بيح انتسباكرام بويستده صحراي ويرانكر مستفرغات شهدور 10/10 از گرمای آغوش این مرد بود، یا خشم و عطشی که در صدای بم و گرفته اش میجوشید ؟ حالش رفتهرفته به طرز تکان دهندهای دگرگون میشد. گیج و منگ بود. درک نمی کرد. نه خودش را . نه عکسالعمل امیرسام را! ان رڳ بدپيله ي پرنيض و چموش که ميان لب هاي امیرسام گیر افتاد... آن بوسهی عمیق که کنج گردنش آفت شد... نالەي دل صحرا به هوا رفت. اميرسام همان-جا نفس مىزد: - بزن ، اگه دلت آروم میگیره بزن . اگه غمت سبک می-شه بزن. جيگر من که سوخته... حداقلش جيگر تو نسوزه! صحرا بغض کرد. گلویش جمع شد. دستی که روی بازوی

امیرسام مشت کرده بود . نم نم باز شد. یادش نبود درد

التج ايستاكرام بونستيد = fereshteh.tatshahdoost

صحراى ويرانكر مستفاقات شهدوسا دارد. یادش نبود ناسوری به وسعت یک گلولهی واقعی همین حالا دارد روی بازویش دل دل میکند. یادش نبود یکی از همان ها روی دست همین مرد به غلغله افتاده و او هم دم نمیزند.

 $2/10$ 

بوی شامپو . شمیم حمام ، گرمای تن صحرا . بوی آن موهای شکلاتی و نم دار ، لطافت و نرمی پوست گردنش و قلب مردی که عاشقانه میتیید... انگار دست به دست هم داده بودند تا امیرسام را روانی کنند.

على|لخصوص كه صحرا هم نقلا نمى كرد. كارى نمى كرد. پسش نمیزد. عقب نمی رفت. مطیع نبود ، اما سرکش هم نبود. همها نبود، اما گريزان هم نبود.

دست امپرسام که از سمت شانهی چپ او روی بقهی حوله نشست، صحرا چشمانش را محکم بست. یقه ی

فرشته تات شهدوسا 3/10 صحراي ويراتكر لعنتی تابع آن پنجههای گردنکش شده بود. تا میان بازو پایین آمد و یک طرف شانهی صحرا . حجاب را پس زد و عریان شد. صحرا میلرزید. قلبش سرسام گرفته بود. دستش را از روی حوله میان سینههایش گذاشت تا مبادا آن ها هم از قید جامه رها شوند. تنها واکنشش همین بود. هر دو در سکوتی پرمعنا آس را انداخته بودند ، حالا وقت قمار بود. هر بوسه، یک مُهر و خاتم داغ بود روی پوست تنش... انگار نقش میبست. صحرا طاقت نیاورد. موقعیت خوبی نبود. این حس تمنا . این تیاز ، این عطش و میل به خواستن... تشانهی خوبی نبود. می دید نفس های امیرسام کش دار و تب زده شده. می دید. ارتعاش تتش را مىديد. او هم به اندازەى صحرا هيجان-زده بود از این بی پروایی! چیزی نمانده بود یقهی حوله را کامل پایین بدهد که یک لحظه انگار دلش مالش رفت.

fereshteh.tatshahdoost - المساكرات بحسنة

صحراى ويرانكر مستفرغ فرشته تات شهدوسا 4/10 دلش ضعف رفت برای اینکه صحرا را همین طور که در آغوش گرفته ، سمت آن تخت دونفره ببرد و با او ...! شیطان بود که وسوسهاش میکرد . اما زور وجدان به آن وسوسه میچربید. بهترین تلنگر بود که به خودش بیاید. و بفهمد دارد زیادهروی میکند. خط قرمز این رابطه . هنوز هم اولويت اميرسام بود.

بي خبر از آنكه سكوت صحرا به خاطر برانگیخته شدن آن حس مبهم است، نمی دانست نیاز او هم بیدار شده. زنانگیهایش، عواطف و امبال و گرایشش به آن حس نوپا و مردانگیهای این مرد . که هنوز هم برایش قابل درک نبود. امیرسام به اشتباه گمان میکرد دارد از ضعف و درد او سوءاستفاده میکند. سکوت و بیتحرکی صحرا را

پای درد و ناسور روی دستش گذاشت و با شرمندگی عقب رفت. یک آن انگار هوای اتاق سرد شد. صحرا یخ

fereshteh.tatshahdoost نیج ایستاگرام لوت نده صحراى ويرانكر مستفرقات شهدوسا 5/10 کرد. بدنش خشک شد. عجولانه و ملتهب یقهی حوله را بالا داد. دستش روی گردنش نشست و پشت به امیرسام ایستاد. سرش پایین بود. چشمانش را بسته بود و هرکاری میکرد ان لرز لعنتی را پس بزند، نمیشد.

امپرسام با شرمساری به او خیره شده بود. با چشمانی مخمور که داغی و حرارت آنها از سرخی به رنگ خون-شان بیدا بود. با صدایی بم، اما گیرا زمزمه کرد:

- خانومي كن و... ببخش. نيتم اذيت كردئت... - فقط برو بيرون...

امیرسام محکم پلک زد. سینهاش تیر کشید. دستش مشت شد. کهی بعد با صدای کوییده شدن در ، صحرا لرزید. دستش را به در نیمهباز کمد گرفت و همانجا روی زمین زانو زد. بغضش آب شد. صورتش خیس شد. جایی

Fereshteh.tatshahdoost - السنا في المستوى المستوى المستوى المستوى المستوى المستوى المستوى المستوى ال

صحرای ویرانگر می فرشته تات شهدوسل 6/10 روی شانه اش را چنگ میزد. خاتمی که ختم دردهایش شده بود و او پذیرای این احساس نبود. فقط خواهرش را میخواست. سپیدهای که جواز رهاییاش در دستان كثيف روسين بود. با درماندگي مي ناليد و هق ميزد: - خدايا... اين جه امتحانيه؟ جرا انقدر سخت؟ جرا من؟ کمی به آن حالت ماند. نفهمید چقدر گذشت. هوا تاریک شده بود که صدای زنگ پیامک گوشی به زانوانش قوت داد. بلند شد. حدس میزد ناشناس باشد. پوزخند زد. این روزها غریبهها بیشتر از او یاد میکردند تا خودیها! بروند به درک کی میشود آن مردک ، روسین، سایهی نحسش را از روی سر آنها بردارد و گورش را گم کند؟! با خواندن پیام آن پادوی بیصفت ، چشمانش از وحشت گرد شد. دستش را روی دهانش گذاشت.

fereshten.tatshahdoost نيج أنتسبأ كرام قوفسنده صحرای ویرانگر می فرشته تات شهدوسا 7/10 با قساوت تمام از او چیزی را طلب کرده بود که شاید فقط از پس یک جلاد برمیآمد. مردک نوشته بود: - «روسین واسه سر ناجی عزیزت جایزه گذاشته . خانوم مهندس. پناهی. امیرسام پناهی. فهمیدیدم واسه پیدا کردن خواهرت دست به هرکاری میزنی… سر اونو بیار . خواهرتو تحويل بگير . اگه ما رو از شر اون مزاحم خلاص کنی ، برای همیشه دست از سرت برمی داریم.» گوشی از میان انگشتان صحرا رها شد و روی زمین افتاد. آن تودهی بدخیم و گزنده شبیه به بغض، گلویش را میسوزاند. نگاه وحشتزدهاش با ناباوری به در اتاق بود. سرش را تکان داد. صورتش را با هر دو دست پوشاند. فرو ریخت. زانو رد. انگار آن کلمات منحوس جان داشتند. بوی مرگ میدادند. بوی مرگ و بی شرفی!

> fereshteh.tatshahdoost انتح ادستا کرام موسسته

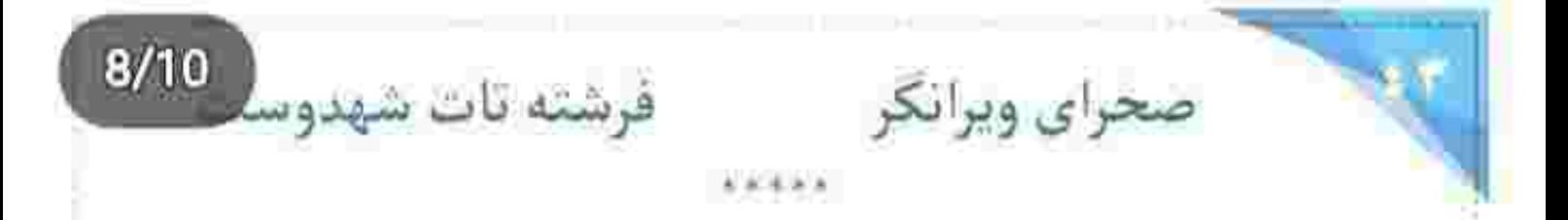

هنوز دستش به کُلون نرسیده بود که در چوبی روی پاشته جرخید و نگاه متعجب و خندان صحرا به جهرهی تکیدهی پیرزن افتاد. نگاهش به عصای پی پیسادات بود كه با لحنى خوش گفت:

- سلام بي بي جان. اوغور بخير ، كجا اين وقت روز ؟! بی بی سادات سرش را بالا گرفت. تعجب در نگاه بی فروغ پیرزن موج میزد. یک آن گل از گلش شکفت و با لبخندی که زد ، چین های ریز و درشتِ گوشهی لب و جشم و پیشانی اش جمع تر شد:

- سلام به روی ماهت دخترم. گیس گلابتون بی بی. رسیدن بخیر ، زیارت قبول… بیا تو عزیز بی بی . بیا تو… صحرا به نرمی زیر بازوی او را گرفت و کمکش کرد:

fereshteh.tatshahdoost بيح التسباكرام لوسنده

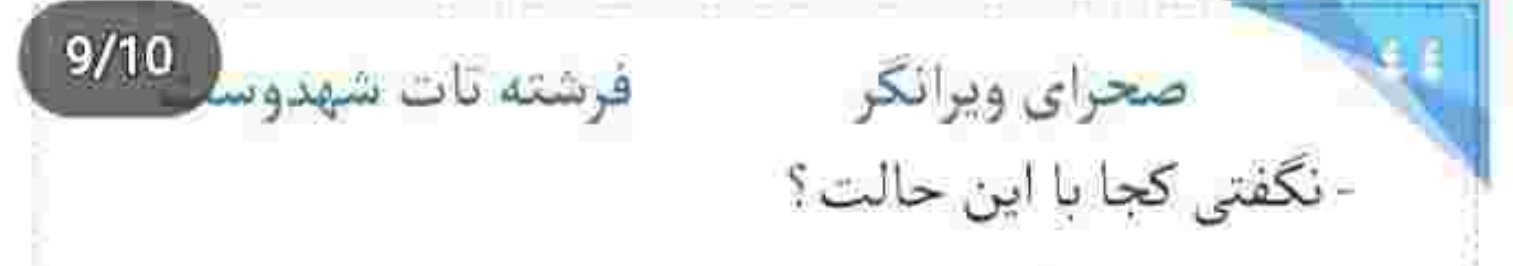

صحرا در را به آرامی بست. دستش را عصای دست پیرزن کرده بود و او با صدایی که از فرط کهولت میلرزید . يواش مى گفت:

- داشتم میرفتم از احمدآقا بقال ، یه کیلو عدس بگیرم بخيسونم واسه شب يه كم عدسي بار بذارم. فكم از جون افتاده مادر. پلو رو هم کته میکنم تا دو لقمه از گلوم پايين بره.

- من می رم بی بی جان . هر چی بخوای می گیرم . فقط تو بشين همينجا استراحت كن.

این را گفت و او را کنار کرسی نشاند. عصا را هم کنار دستش گذاشت. بیبی سادات گفت:

- تازه اومدي مادر . خستهاي . بشين ، واجب نيست حالا.

Tereshteh.tatshahdoost and planning

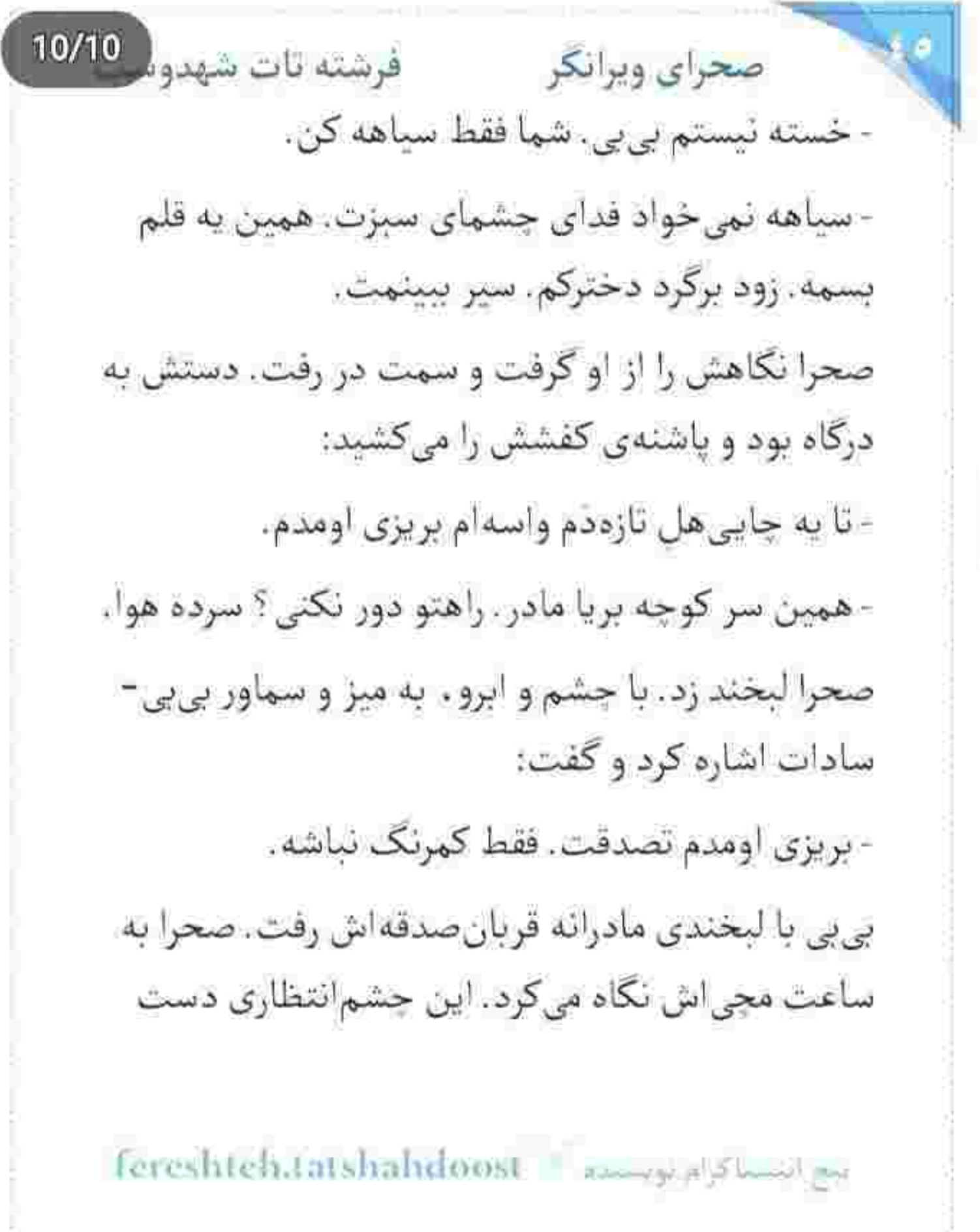

 $2/10$ فرشته تات شهدوسا صحراي ويرانكر خودش نبود. این دل دل کردن ها. این بی قراری ها. همه چیز این رابطهی به ظاهر صوری برایش تازگی داشت. حتی همین انتظار و چشم به در دوختن ها! از بعد آن شب دیگر امیرسام را ندیده بود. حال جسمی ریحانه خوب نبود. پیتابی دخترش را میکرد. دست به دامان امیرسام شده بود. به هر ریسمانی چنگ میزد تا سپیده را پیدا کند. صحرا به خاطر حال روحی مادرش سکوت میکرد. نه از دزدیده شدن سپیده حرفی میزد . نه از روسین و دمودستگاه نفرت بارش. دائماً در مسیر بیمارستان و خانه بودند. امیرسام آب یاکی را روی دست شان ریخته بود. می گفت چارهای برایشان نمانده جز اينكه با روسين معامله كنند. بدەبستانى مغتنم و گران. چیزی باارزش در ازای آزادی سپیده!... و صحرا می دانست برای آن روسین پست فطرت هیچ جیزی fereshteh.tatshahdoost ميح الاستباكرام لويستدة

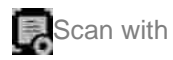

فرشته تات شهدوسا 3/10 صحراي ويرانكر بالرزش تر از سر امیرسام نیست. پیام تهدیدآمیز او به حدی حالش را بد کرد که بدون فکر گزینهی دیلیت را زد و آن را از روی صفحهی موبایل پاک کرد. به فکر راه چاره بود. چارهای که به مرگ امیرسام ختم نشود. دیگر خونی ریخته نشود. در میان اذهان ژولیده و پریشان خود . هنوز هم منتظر معجزه بود.

> امروز صبح وقتى آماده مىشد . اميرسام تلفنى آدرس منزل بی بی سادات را از او گرفته بود. می دانست صحرا

امروز سری به آن دایهی سالمند میزند و رفع دلتنگی ميكند. اين را هم از سحر شنيده بود، وگرنه صحرا با او حرف نمیزد. سنگین میرفت و سنگین میآمد. امیرسام اهل تعارف نبود. به محض اینکه صدای صحرا را شنید گفت برای ناهار منتظرش باشند. میآید من باب آشنایی با بی بی سادات… و درست از همان لحظه که وعده داده

انبح النساكرام توصيحه Tereshtehatatshahd

صحرای ویرانگر می فرشته تات شهدوسا 4/10 بود . دل توی دل صحرا نبود . از طرفی نمی خواست کسی از ماجرای محرمیتشان بویی ببرد . از جهتی دیگر می دانست بی بی سادات دهان قرصی دارد و رازداری معتمد است، امیرسام هم که معلوم است عزمش را جزم کرده تا هرطور شده این رابطهی ظاهرگرا را به نقطهی دوام برساند... و يحتمل هم سكوت صحرا اين اجازه را به او میداد!

بعد از نیم ساعت با دستان پُر برگشت. به اندازه یک ماه برای پیرزن خرید کرده بود. کیسه های خرید را که وسط هال گذاشت . بی بی سادات چادر گلدار سفید را روی موهای حنایی اش کشید و حیران گفت:

- باز که نیومده خودتو انداختی تو زحمت بی بی فدای چشات. بقالی رو با جاش بار کردی آوردی مادر ؟

fereshteh.tatshahdoost sampplast

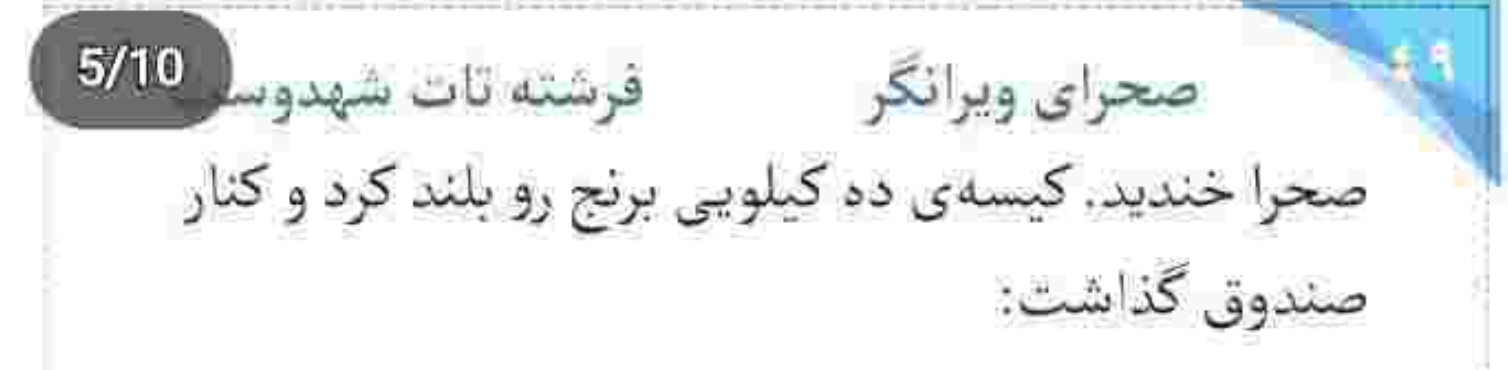

- لازمت میشه بیبی. هوا سرده. همین روزاست که برف بزنه. اين جوري خيال منم راحته كه سر سياه زمستون نشستی پا کرسی و آذوقه داری.

بی بی سادات استکان کمرباریک پاشاباغچه را از جای پر کرد و آن را روی کرسی گذاشت:

- خیر از جوونیت ببینی. الهی که هیچوقت سایهی غم رو چشای نازت نشینه. تو که همیشه منو شرمنده میکنی قربونت برم.

- دشمنت شرمنده بي بي جان. فقط انجاموظيفه مي كنم.

- وظيفه نيست. از خوبيته مادر . اونا رو ول كن... بيا... بيا چاييت يخ كرد.

fereshteh.tatshahdoost عينج انتسباكرام لوستلده فرشته تات شهدوسا 6/10 صحراي ويرانكر صحرا دستش را جلو برد. از گرمای تن بلوری استکان سر کيف آمد و لبي تر کرد: - هوا بس ناجوانمردانه سرد است بي.ي تَرَک خوردم. بی بی سادات با آن صدای کم سویش خندید و گفت: - بشین یا کرسی. صحرا نشست و دردم گرمای دلجسبی از کف پایش

> شروع شد و بالا آمد ، تا به قلب سرمازدهاش رسید. این كرسي را با دنيا عوض نہي كرد. كنج ذهن پرمشغلهى خود ، خاطرات کودکی را رج میزد که بی بی سادات با بغض يرسيد:

- سلام منو به آقا رسوندی؟

fereshten.tatshahdoost - ويسببه - fereshten.tatshahdoost

صحراى ويرانكر مستشفات شهدوسا 7/10 صحرا نگاهی به چشمان پر از اشک او انداخت. جرعهای دیگر نوشید و پلک زد. دستش را پایین آورد و زیرلب كفت:

- رسوندم بي بي.

پیرزن نفس بلندی کشید. پر چارقد را گوشهی چشمش گرفت و نالید:

- يا معين|لضعفا، يا غريب|لغربا، يا على موسى الرضا المرتضى... دلم واسه صوت نقارهخونهاش تنگ شده. واسه گنبد طلایی حرمش. واسه عطر زیارت و صحنش. هر شبم به ذکر و دعا و صلوات گذشت تا تو برگردی دخترم. تتت سلامت باشه که دل من پیرزن و آخر عمری شاد کردی.

صحرا بغضش را با التهاب بلعید. جشمانش کر گرفته بود:

Iereshteh.tatshahdoost - استاترام بریستد.

 $8/10$ فرشته تات شهدوه صحراي ويرانكر - بی بی جانم ؟ - جان بی بی ؟ - خونه ی هیرادو پیدا کردم. صحرا به وضوح لرزش محسوس دستان چروکیده ی او را دید. برقی از خوشحالی در عمق چشمان مادر جهید و نرم روی پای بیجانش زد: - دیدیش مادر ؟... بهش گفتی بی بی جشم به راهشه ؟ - ندیدمش بی بی . نومات دکتر شده . سری تو سرا درآورده . سفر خارجه می ره واسه کنفرانس. سرایدارش گفته تا چند روز دیگه برمی گرده. واسهاش یادداشت گذاشتم. گوش به زنگم بی بی… چشم و دلت روشن. بی بی هق هق کنان پر روسری را روی صورتش کشید. کریهی او دل صحرا را به درد آورد. خودش را سمت او

fereshteh tatshahdonst أنبح انتسنا كزام بويستره

## فرشته تات شهدوسا 9/10 صحراي ويرانكر کشید و بی بی سادات را در آغوش گرفت. عاقله زن با لحنی پرتضرع میگفت:

- الهي كه دست جدم قوت دلت باشه دخترم. گره از هر مشکلی که داری باز کنه. چهجوری لطفتو جبران کنم؟

- جبران چيه بي بي جان ؟ تو هم كم به گردن ما حق نداری. خوبیاتو یادم میره ؟ تو عزیز مایی. بزرگ مایی. - دست به سنگ میزنی طلاشه به حق علی.

صحرا اشک های پیرزن را با مهربانی پاک کرد. لبخندش بوی محبت می داد. با لحنی خوش دل مادر را شاد کرد: - يوسف گمگشته بازآيد به كنعان . غم مخور بي بي جان . بی بی سادات میان اشک و بغض خندید: - خدا رو هزار مرتبه شکر .

Fereshteh.tatshalidoost | مساكراه بوسيده | Fereshteh.tatshalidoost

صحرای ویرانگر می فرشته تات شهدوه 10/10 این را گفت و کاسەی کوچک چینی گل شرح پسته و بادام را کنار دست صحرا گذاشت. یکی دو ساعتی به تعریف از سفر و زیارت گذشت. بی بی سادات با دلتنگی به دهان دخترک زل میزد. او که از حرم می گفت . چشمان محزونش . فروغی دلنشین می گرفت و حظ می-کرد.

نزدیک ظهر بود که صحرا برای چندمینبار به ساعت مچی اش نگاه کرد. دلهره داشت و دلش شور میزد. در عين حال هيجانزده هم بود. فرصت زيادي نداشت. هرآن ممکن بود سر و کلهی امیرسام پیدا شود. باید بی– مقدمه می رفت سر اصل مطلب! بی بی از دهان او واقعیت را بشنود، بهتر از آن است که امیرسام با شیطنت و طبع عجولش ، زیر و بم همه چیز را بگذارد کف دست عاقلەزن. روی شرمندگی بعدش را نداشت.

fereshtehaatshahdoost ميح استسلاكرام لوسيده صحرای ویرانگر میشته تات شهدوسه 2/10 دهانش از مزدی پسته کمی شور شده بود که با لحنی پراسترس شروع کرد. از رفاقت پدرش و پوریا با امیرسام پناهی و نحوهی آشنایی صحرا با او که برادر سیاوش بود. تا سفرشان به مشهد گفت. در همین حد کفایت میکرد. نیازی نبود وارد جزئیات شود و از شغل و هدف خودش و امیرسام حرفی بزند.

بی بی سادات به طرز عجیبی ساکت بود. صحرا با اضطراب خاصی به او نگاه میکرد. آخر هم طاقت نیاورد و پرسید:

- نمی خوای چیزی بگی بی بی؟

بی بی سادات گلویش را با جرعهای چای تر کرد و استکان را داخل نعلبكي گذاشت:

- حيرونم كردي. زبونم بند اومد. حكمت خدا رو برم.

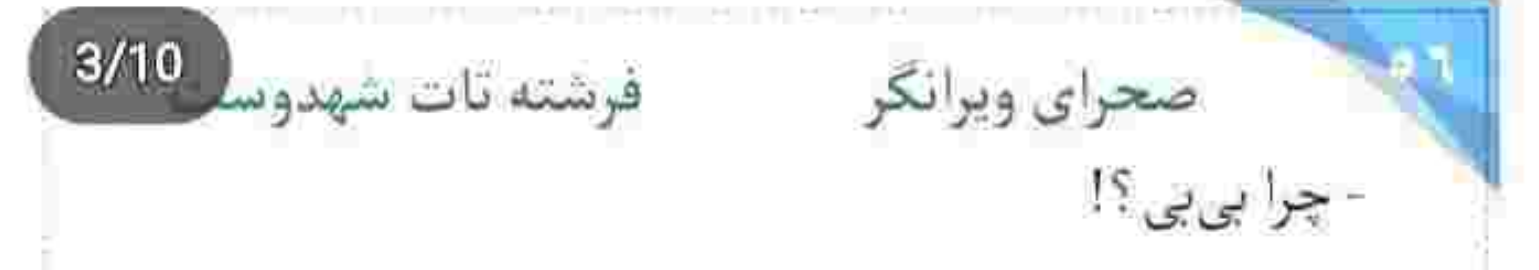

- گفتی پوریا خودشو جای این پسر جا میزده که تو رو قسمت خودش كنه ، ماتم برد. حالا همون مَردو خدا يه. طور ديگه نشونده سر رات. والا حيرونم بي.ي. پوريا خدا بیامرز ، جوون نجیب و خوبی بود، بهش نمی اومد اهل اين كارا باشه.

صحرا در سکوت سرش را پایین انداخته بود و به روی مخمل سرخ کرسی دست میکشید. بی بی سادات به جهردى مغموم او خيره شد و با وقت شناسى پرسيد: - خودت چی دخترم؟ صحرا سرش را بالاكرفت: - من جي بي بي آ! - بالاخره دلت جفت شده با دل این مَرد یا نه ؟

اسع استناق م توسيق = fereshteh.tatshahdoost

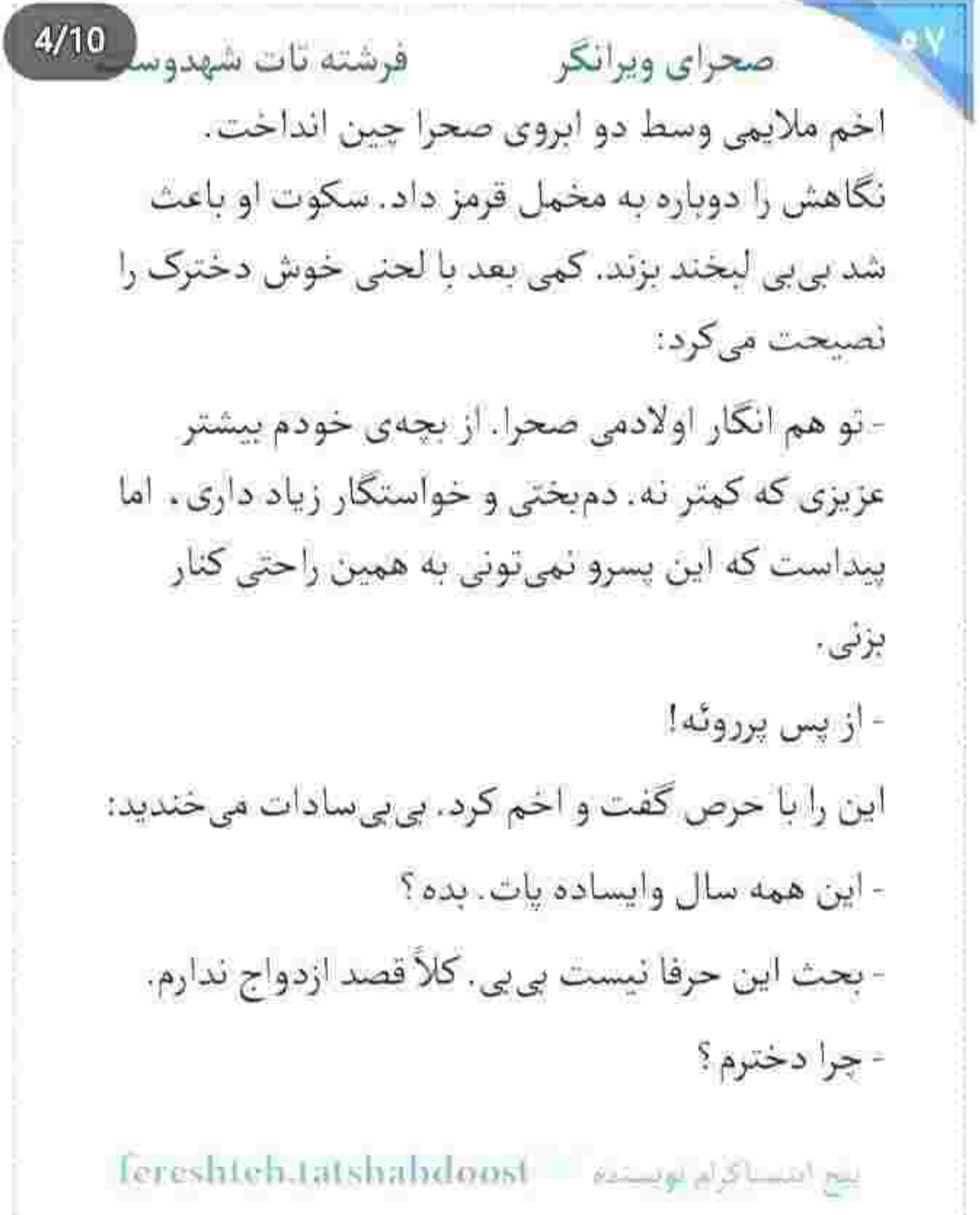

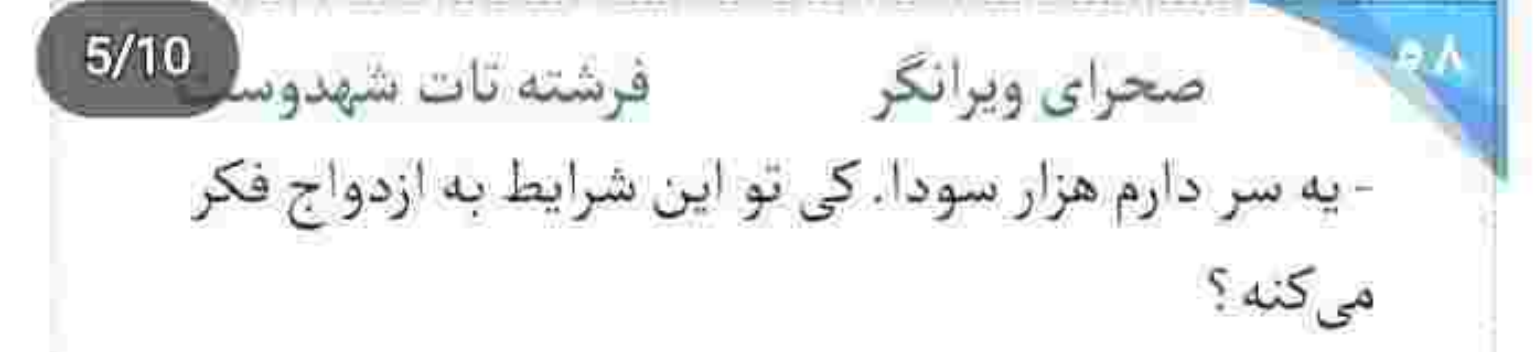

- می خوای خوشگلی و جوونیتو وقف کی کنی ؟ سحر شوهر میکنه، سپیده هم میره دنبال زندگی خودش. تو میمونی و یه مادر پیر . تا تن و بدنت ظریفه و ساقهات تُرده كيف دنيا رو كن دخترجان.

- گرفتارم بی بی. دردم که یکی دوتا نیست. - گرفتاری مال آدمه. دنیاست و رنجش و مشت زمونهی نامرد. پس خودت و دلت چی میشین این وسط؟

صحرا حرفي نزد. سرش پايين بود. يک تکه نخ از درز ملحفه بیرون زده بود. با همان بازی میکرد و نخ را دور انگشت تاب میداد.

fereshteh.tatshahdoost www.gadStander

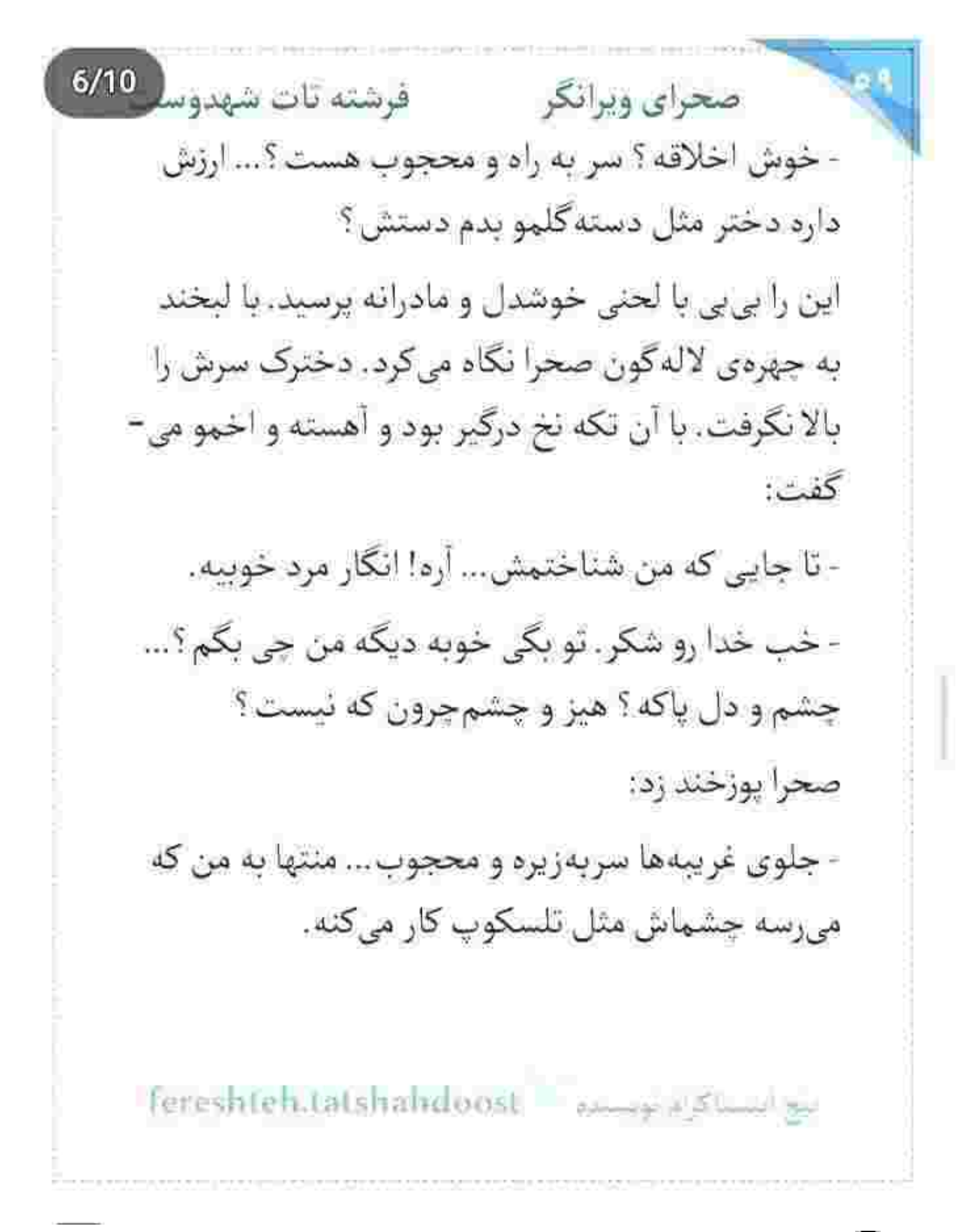

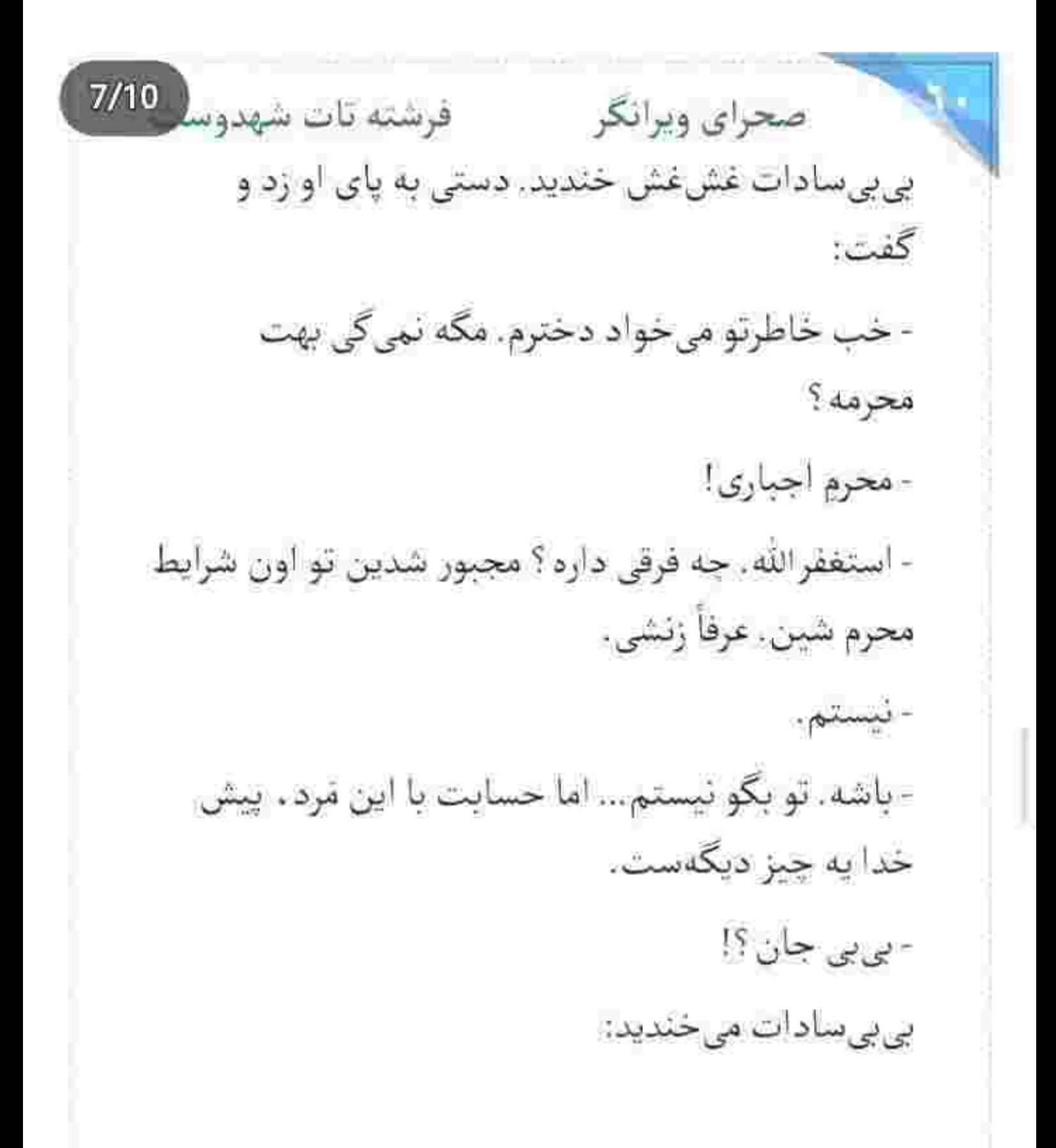

fereshteh.tatshahdoost samewake

 $8/10$ فرشته تات شهدوسا صحراي ويرانكر - رو نگیر دخترکم. پیداست مرد جنم داریه. می ارزه و الا. - جواب بداخلاقيامو با لبخند مي ده. - باریکلا. خوبه که! - شيطنتش زياده، اين بيشتر رو اعصابمه، دو قدم مى رم عقب ، سه قدم می آد جلو. هر کاری کردم ازم دست بکشه ، مصمم تر شد، حاضره کوهو بگیره زیر پاش و با خونش زمین و غسل بده ، اما... - اما تو رو از دست نده. صحرا بیشتر اخم کرد. چهرهی محجوبش گلگون بود و با حرص می گفت: - واسه همینه که می کم پرروئه! - پررو نيست. بچه فقط عاشقه.

fereshteh.tatshahdoost versprighten.co

فرشته تات شهدوسا 9/10 صحراي ويرانكر لحن بي بي سادات به حدي شيرين و بي ريا بود كه صحرا سرش را با تأنی بالا آورد و به او خیره شد. پیرزن با لبخندی واقف و نگاهی هوشیار . سرش را تکان میداد و دانهای بادام کف دست او می گذاشت:

> - بنده خدا داره همه کاری میکنه تا فقط خودشو به تو ثابت کنه. می خواد بگه با مردای دور و ورت فرق داره. دوستت داره. اگه براش مهم نبودی یه کدوم از این کارا رو مي كرد ؟ نه والا.

> > صداي صحرا از فرط حزن مي لرزيد:

- من بيوه ي پوريام بي پي.

- لااله الاالله... بيوه چيه دخترم؟ تو...

- واقعیت همینه. امیرسام یه زمانی شریک شوهرم بوده. دوست بابام بوده. ازدواج اولشه. من... من نمي تونم.

10/10 فرشته تات شهدوه صحراي ويرانكر - اینا رو تو داری میگی صحرا؟ دختر امروزی و تحصیل-کردهای مثل تو که از این حرفا نمیزنه بی بی. - نگاه مردم... حرفاشون قشنگ نیست بی بی. - می دونم عزیزم. - چەكار كنم؟ - انقدر عاقل هستی که نخوام نصیحتت کنم. خودت راه درست و بلدی دخترکم. این طفلک هم گناه داره. دل بسته. خاطرخواه شده. می گی بابا نداره و یتیمه. تنهاست. اذیتش نکن فدات شه بیبی. دلش پیش نور جشمی خاندان یزدانیها گیر کرده. خدا رو خوش میآد دل جوون مردمو بشکنی؟

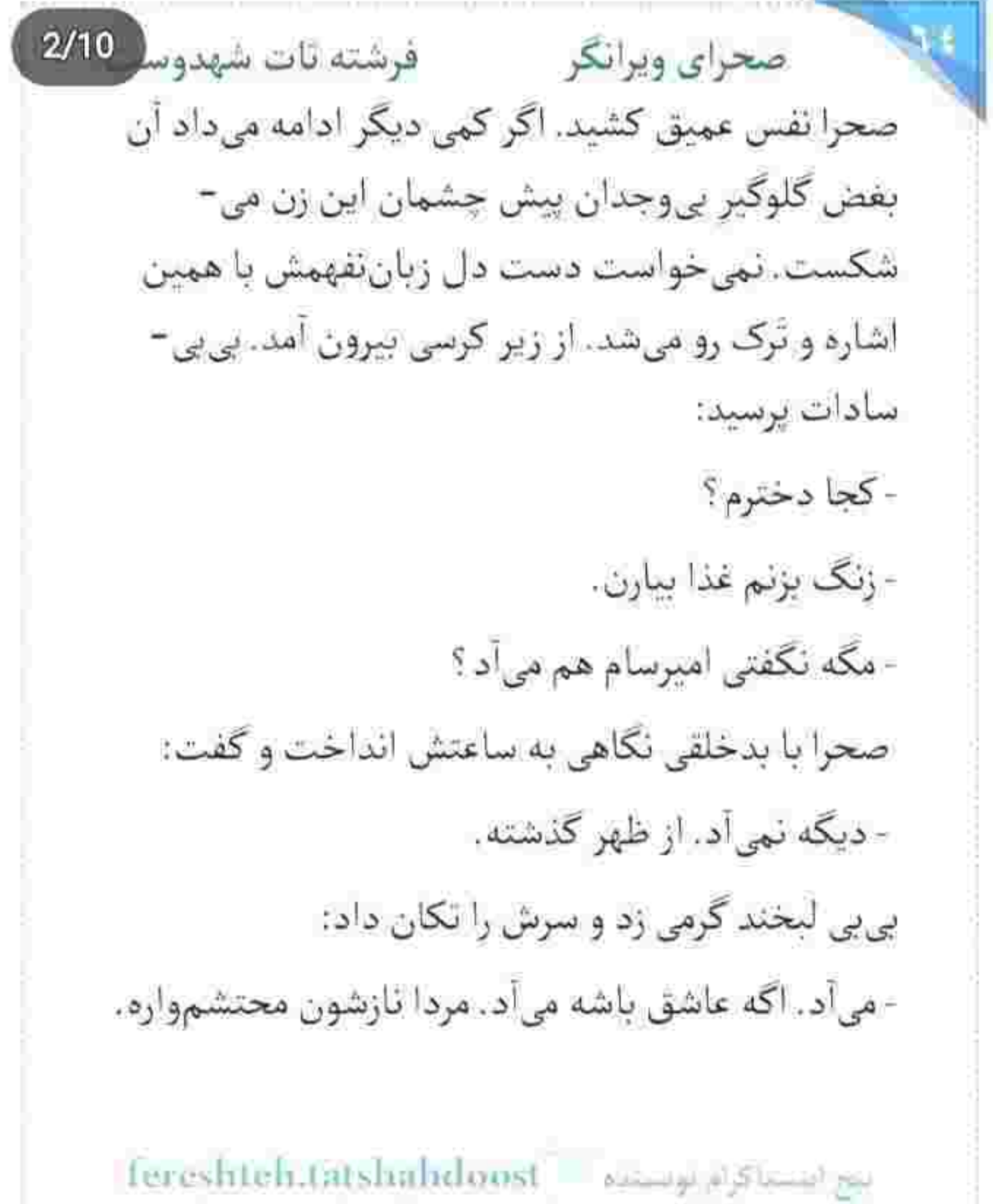

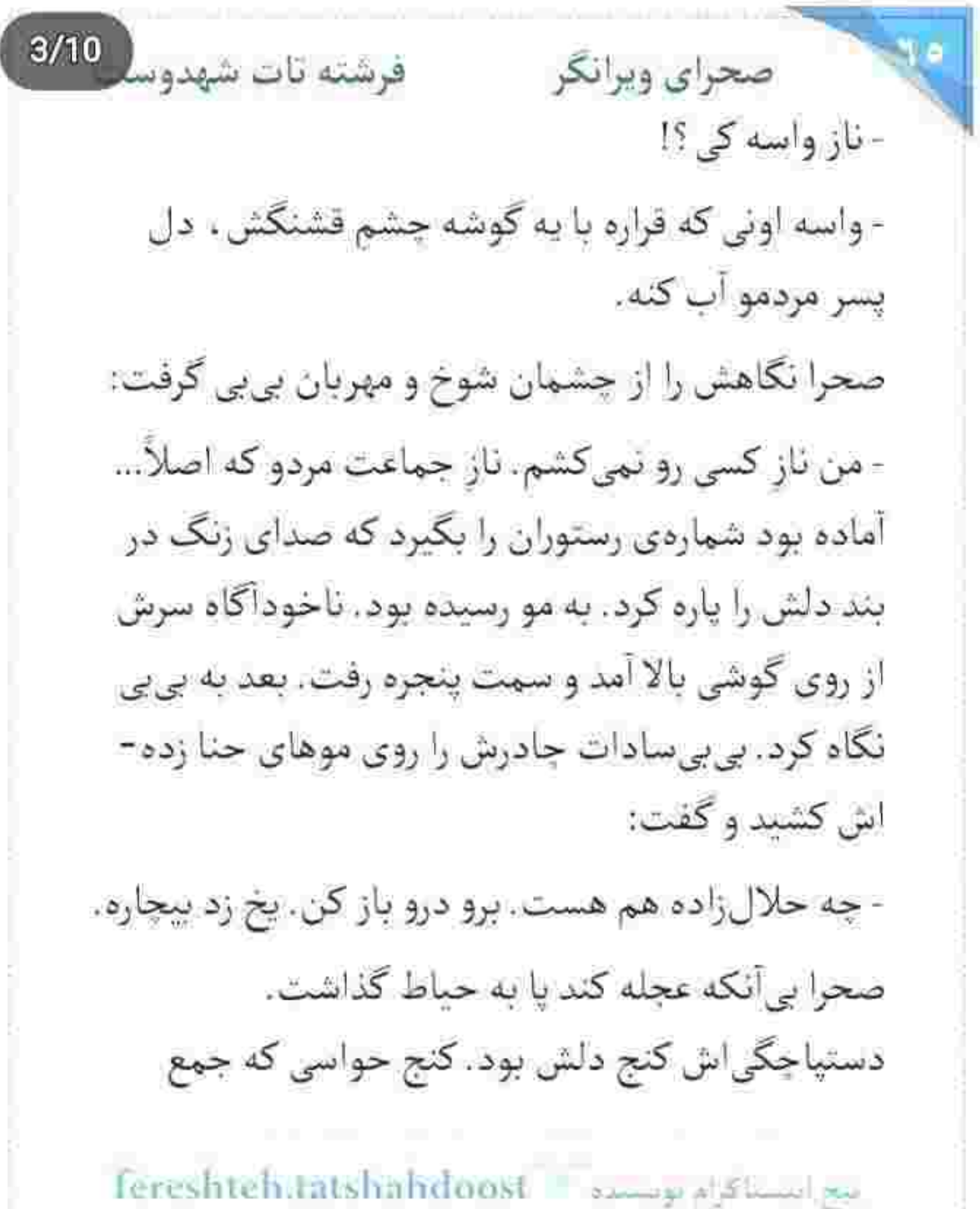

x
$4/10$ نبود. کف دستی که میلرزید و نگاهی که میخواست مشتاق نباشد پس رویش پردەی بی خیالی میکشید. در را با دستی مرتعش باز کرد و او با سری پایین افتاده پا به دالان گذاشت. قامت مردانهاش . بلند و رشید بود. بوی شکلات جلوتر از خودش پا به خانهی بی بی سادات كذاشت. هم تلخ بود. هم شيرين. صحرا خيره به آن يک بغل نرگسی که امیرسام روی جعبهی شیرینی گذاشته. بود . سلام کرد . امیرسام لبخند نمی زد . اما مسخ چهرهی ظریف او بود. نگاهش را دزدید و زیرلب علیک داد: - سلام! - خوش اومدی. بیا نو. از این طرف...

و با دست ایوان خانهی قدیمی بی بی را نشان داد. لحنش سرد بود. برخلاف دل راغبش!

fereshteh.tatshahdoost - نبح استنثا کرام نوشنده

پلەي ايوان رسيد ، با صداي بلند «ياالله» گفت. بي بي-سادات همانقدر خوشرو و مهمان نواز «ياعلى»گويان از کنار کرسی بلند شد و حینی که گردی چارقدش را محکم می کرد ، با همان کمر دولا دولایش چادر را روی سر گرفت و گفت: - سلام پسرم. خوش اومدی. امیرسام، موقر و سنگین وارد شد. نیمنگاهی به بیبی-سادات انداخت و دوباره سرش را پایین گرفت. این بار با

صحراي ويرانكر

امیرسام جلوتر از او سمت ساختمان رفت. پایش که به

تبسمی گیرا و مردانه! در جواب بی بی که حالش را می-پرسید. تشکر کرد و گل و شیرینی و جعبهی کادویی را روی کرسی گذاشت:

 $5/10$ 

فرشته تات شهدوسا

- ناقابله حاج خانوم.

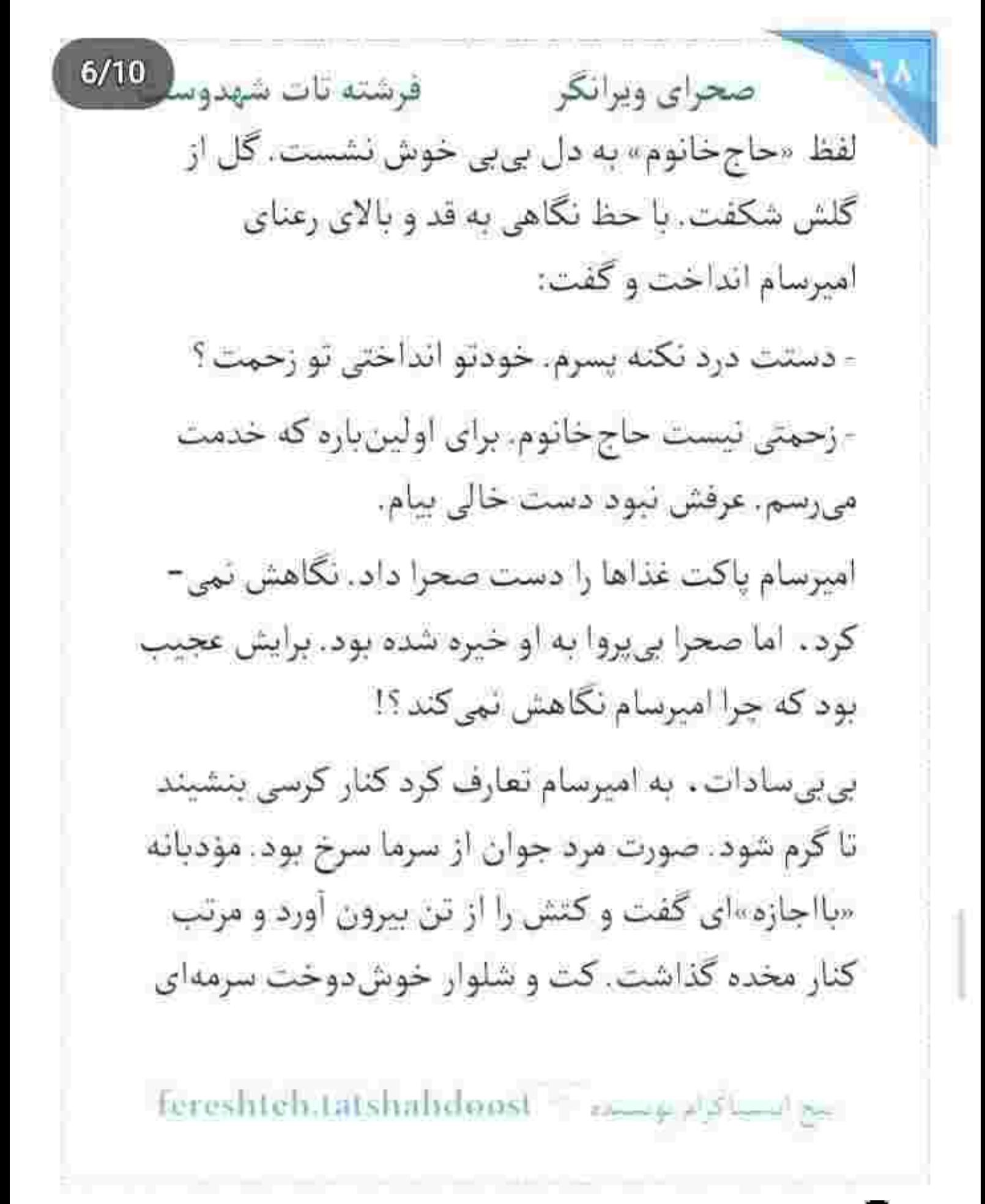

صحرای ویرانگر می فرشته تات شهدوسل 7/10 و پیراهن آبی کمرنگ به تن داشت. مثل همیشه خوش-پوش و باوقار بود. موهایش را رو به بالا شانه زده و هر جا که قدم می گذاشت همان حوالی از عطر شکلات و چوب معطر میشد. ذاتاً مرد آراستهای بود. در همان نگاه اول، تواضع و ابهتش به دل بی بی سادات نشست و به انتخاب صحرا آفرین گفت. هر چند دخترک مدعی بود قصد ازدواج ندارد.. ولی چشمان عاشقش حیز دیگری می گفت.

صحرا سفره را داخل سرسرای کوچک خانه . کنار بخاری انداخت. لحظاتي بعد هر سه نفر ياي سفره بودند و خانه از بوی خوش چلوکباب بناب عطراگین بود. امیرسام کمی بیاشتها بود. گاهی زیرچشمی به صحرا نگاه میکرد و جواب بی بی سادات را با متانت می داد. مقابل بی بی خوشرو و متبسم بود.

fereshteh.tatshahdoost ميح امتسلاكرام بومسده  $8/10$ صحراي ويرانكر مستفرقات شهدوسا حزن چشمانش به حدی عیان بود که بی بی هم متوجه آن شد. به صحرا نگاه کرد. او سرش را پایین انداخته بود و با غذایش بازی میکرد. هر دو توی لاک خودشان بودند که بی پیسادات با لحنی مجد . اما شفیق . بی-مقدمه از اميرسام پرسيد:

- دختر منو دوست داری ؟

قلب امیرسام از سؤال او . محکم تکان خورد . نبضش تند شد. سرش را ناباورانه بالا گرفت و به بی بی نگاه کرد. صحرا با پریشان حالی پلک زد. دستش سمت لیوان اب رفت. امیرسام به دست او زل زد. بی بی سادات مصر بود: - سؤالم په جواب ناقابل داره پسرم. از شرمته دریغ می-کنے ؟

- راستش... حاج خانوم...

fereshteh.tatshiilidoost >>>>

 $9/10$ فرشته تات شهدوسا صحراي ويرانكر تا گردن سرخ شده بود. عرق روی پیشانی اش را با دستمال پاک کرد. دستمال را کف دست مچاله کرد. نگاه منتظر بی بی به صورت امیرسام جسبیده بود. صحرا آب را خورد و لیوان را با دستی لرزان کنار بشقاب گذاشت. دلش داشت از جا کنده می شد. امیرسام نفس عميقي كشيد و با حالتي محجوب... و لحني كه حتى براي خودش هم غريب بود . زمزمه كرد: - دوستش دارم حاج خانوم، ولي... صحرا به او نگاه میکرد. همهی وجودش شده بود یک جفت چشم! امیرسام با اخمی کمرنگ ، گوشه چشمی به او انداخت و با حالی متغیر نفس زد: - الان ديگه مطمئن نيستم كه اونم...!

tereshteh.tatshahdoost مستكرام توسيده المستكرام

صحراى ويرانكر مستفرغات شهدوه 10/10 صدای افتادن چنگال از دست صحرا وسط بشقاب . آن قدر بلند بود که دل امیرسام به هوایش لرزید. بی بی-سادات به چهرهی درهم و عصبی صحرا نگاه کرد. امیرسام با همان اخم سرش را پایین گرفته بود. با آرامش قاشق و چنگال را کنار بشقاب گذاشت. صحرا لبش را با حرص زیر دندان برد و فشار داد. چشمش به پارچ آب بود و در سکوت به جملهی آخر امیرسام فکر میکرد. بی بی بعد از مکث کوتاهی . بی[نکه خم به ابرو آورده باشد، نگاهش را با همان عطوفت همیشگی به امیرسام داد و با هوشیاری پرسید: - دیگه خاطرشو نمی خوای ؟ صحرا آب را لاجرعه سر میکشید. بی بی هم انگار شمشیر را از رو بسته بود. تا جگر او را شرحهشرحه نکند، دست

Fereshteh.tatshahdoost same - Show go

فرشته تات شهدوسا 2/10 صحراي ويرانكر برنمی دارد. امیرسام با کلافگی به صورت خودش دست کشید. قدری حیا چاشنی صدایش بود . اما محکم جواب می داد:

- هنوز نفسم . به يه تار موي دخترت... بنده حاج خانوم!

صحرا از بالای لیوان به چهرهی خوندویده و داغ او خيره شد. داشت ديوانه مي شد، قلب ياغي الآن است كه سینهاش را بدرد. بی بی سادات در سکوت به آن ها نگاه میکرد. امیرسام خیره به چشمان صحراء با لحنی جدی ادامه داد:

- نمی خواستم احساسم یه طرفه باشه. همه کاری کردم که دوطرفهاش کنم . اما نشد... انگار ... پیش خدا هم حكمت اين عشق به وصال نيست حاج خانوم... با اجازه...

fereshtehatatshahdoo اميح النستاكرام بوسننده

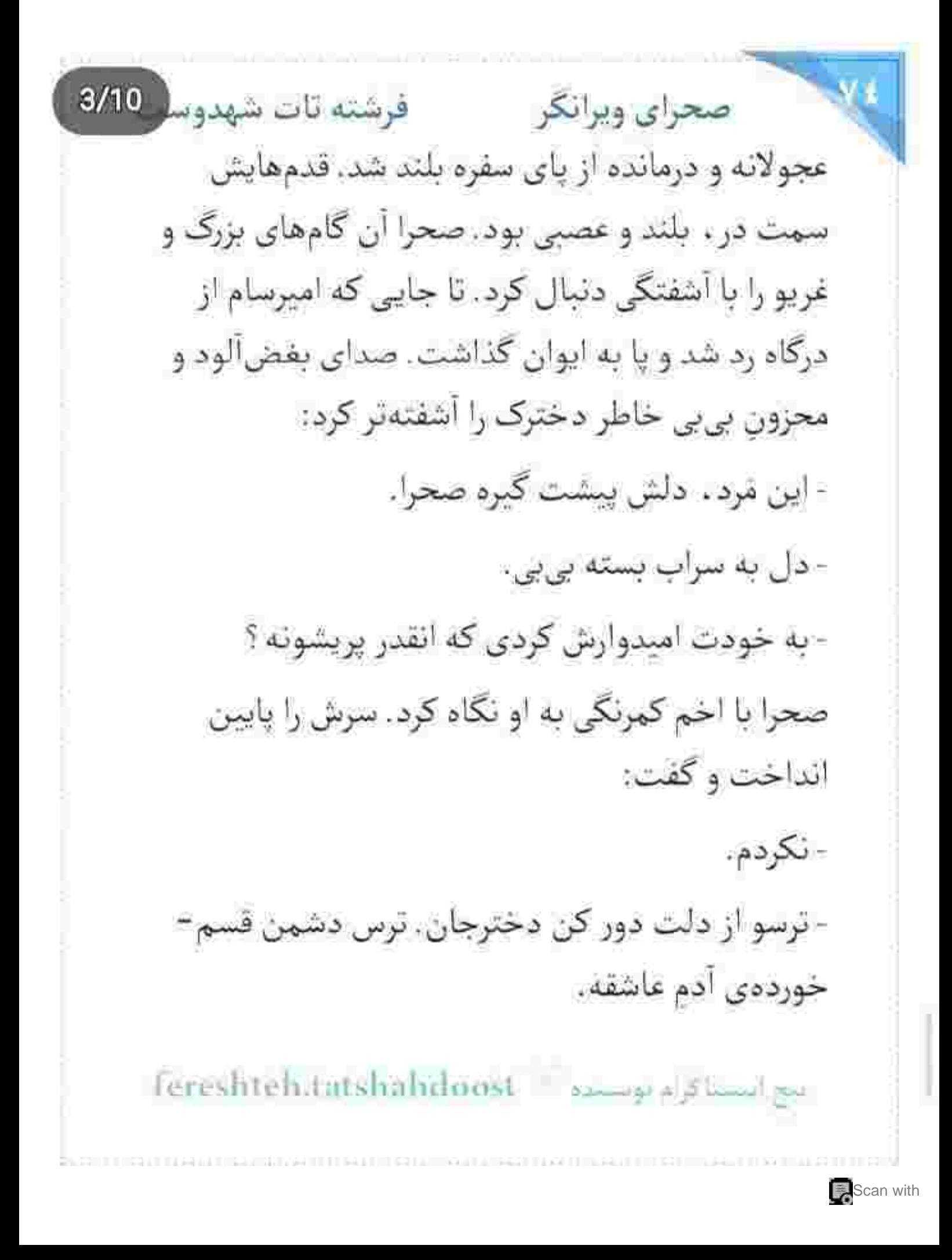

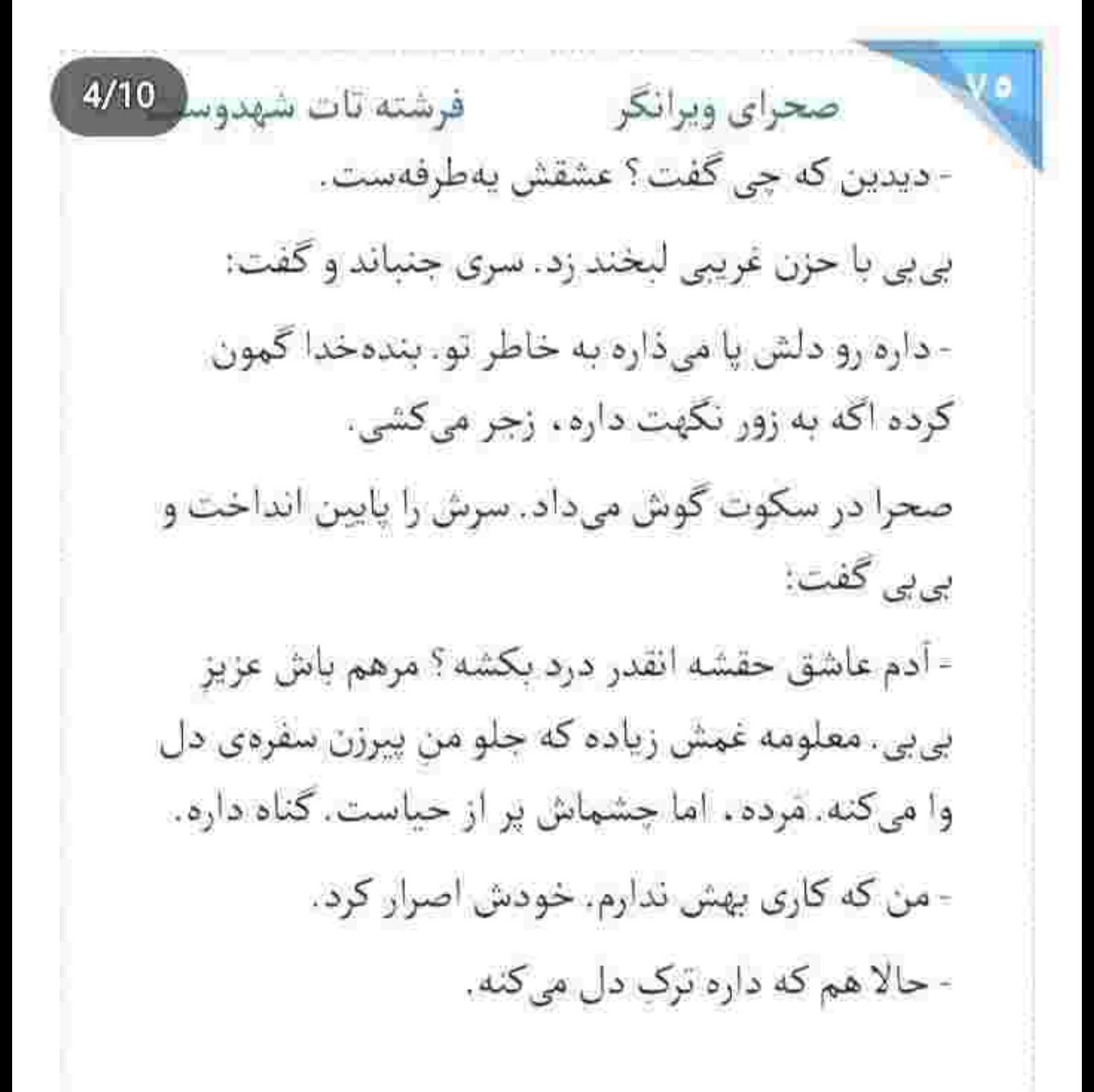

fereshteh.tatshahdoost - samples showing

صحراى ويرانكر والأفرشته تات شهدوسا 5/10 و آن جمله به حدی بیشائیه و معنادار بود که بناگاه ضعف تندی به دل صحرا انداخت. ضربان قلبش اوج گرفت. بی بی هم بی خیال آن چشم ها تمی شد. احساس صحرا از همين سكوت كنايهآميز پيدا بود. - پاشو اين جا نشين . غور کن . هر چي هم زانوي غم بغل بگیری . اون برنمیگرده. دلچرک شده پسره. پاشو. جشمان صحرا از تعجب گشاد شد: - بی بی ؟!... - تصدقت شه بی بی ، برو از دلش در بیار .. - نمی رم بی بی! - غرور آفت دله . بي بي جان. پاشو ... برو دستشو بگير بیارش یا سفره غذاشو بخوره. طفلک گشنه پاشد رفت تو حياط، د بلند شو دختر، دهه! Fereshteh.tatshahdoost مستعدد السناكرام بوست

Scan with

صحرای ویرانگر می فرشته تات شهدوس 6/10 آنقدر با زبان بلاگردان و پرمهرش گفت و گفت که صحرا تسليم شد. مگر مي شود پيرزن با اين حال بي حال و قلب مریضش حرف پشت حرف بیاورد و روی خواسته اش پافشاری کند و صحرا بر طبل بی عاری ىكوبد؟!

هرچند که خودش هم بدش نبی آمد ، برود و ببیند جنگاور دلشکستهاش در چه حال است. رفته یا مانده؟ بدون کت و سوئیچ جایی نمی رفت. در آن هوای سرد با یک لا پیراهن روی تخت ، زیر ایوان نشسته بود. صحرا با لبخند دستش را روی حصار کشید. کمی جلو رفت و از داخل سبد حصیری دانهای انار برداشت. سلانهسلانه از بلهها بايين مى رفت و با لحنى مغرور مى گفت:

Fereshteh.tatshahdoost sampped

فرشته تات شهدوسا 7/10 صحراي ويرانكر - بهت گفتم این رابطه هیچ سرانجامی نداره. یادته ؟... اصرار از جانب تو پود پناهی. حالا هم معترضی که چرا دو طرفه نشده. کی محقه ؟

آمده بود از دلش در بیاورد . یا روی زخمش نمک بياشد؟ اكر بي بي صدايش را شنيده بود . حتما همين را می گفت. امیرسام بی آنکه به او نگاه کند . با عصبانیت از روی تخت بلند شد. لحنش تلخ بود. سرد و بی حاشیه: - دیگه نه حال بحث کردن دارم. نه حوصلهی زبون نیش دارتو. تو رو به خیر و ما رو به سلامت. این را گفت و به نیت برداشتن کتش سمت ایوان جرخيد. صحرا روى آخرين پله ايستاده بود. اميرسام خواست از کنار او رد شود که دخترک با یکدندگی شانه کشید و راه او را سد کرد. امیرسام با چهرهای عتابآلود به

fereshteh.tatshahdoost sales a strategies

صحراي ويرانكر مصفر فرشته تات شهدوست ضورت صحرا خیره شد. او انار را چلوی چشمان خونی امیرسام بالا انداخت و میوه را کف دست گرفت. ناز و نازش چشمان پرغرور دخترک نفس امپرسام را گرفته بود. با آن چشمان سبز وحشیاش محشر به پا میکرد:

- صيغه رو فسخ ميكنيم ، اما دوستانه... بدون جار و جنجال و دشمنی. این جوری ... با اخم و تخم و دلخوری از زندگیت بیرون نمیرم پناهی.

فک امیرسام جوری سفت شد که صحرا کشیدگی رگ را تا کنار شقیقه و بعد هم وسط پیشانی او دید. امیرسام دستش را مشت کرد. برگشت و سمت در حیاط رفت. صحرا بدون تعلل يشت سر او قدم تند كرد. قبل از اين-که پای امیرسام به دالان برسد، صحرا دست او را گرفت. یاهای امیرسام از گیر رفتند. ارتعاش بدنش مشهود بود.

fereshteh.tatshahdoost announce of more are  $9/10$ فرشته تات شهدوه صخراي ويرانكر صحرا جدی بود. جدی و آسیمه و پریشان دل: - حرف بزنيم و... منطقي حلش كتيم. امبرسام پوزخند زد: - با حرف زدن . این حس دوطرفه میشه ؟... اگه میشه بگو تا کف همین حیاط چلهی خطابه بگیرم. صحرا ساكت بود. اميرسام دستش را عقب كشيد و صحرا این بار ساعد او را چسبید: - لطفاً منطقی باش. مگه آدم می تونه دو روزه عاشق بشه؟... بالاخره دستش را از حصار انگشتان ظریف او آزاد کرد. مقابل صحرا سینه سپر کرد و سرش را بالا گرفت. رگههای سرخ خون، سفیدی چشمانش را احاطه کرده بود:

> fereshteh tatshahdoost ميع استساكرام بومست

10/10 فرشته تات شهدوا صحراي ويرانكر - آدم تو به نگاه هم می تونه عاشق بشه... صحرا در سكوت مسخ چشمان او بود. اقيانوس پرتلاطم و فراخی که انتها نداشت. امیرسام مقابل صورت او نفس مىزد: - اما شاق اونیه که اگه از آسمون تیر غیب هم بارید. بازم عاشقش بمونی، چشماتو باز کنی و ببینی که به

خاطرت حاضره گشته شه ، ولی فقط ازت یه چیز می-خواد. که تو هم اونو بخوای. که باورش کنی... این درد. داره!

صحرا دستپاچه و عصبی دستش را روی بینی اش گذاشت. نگاهی به پنجرهی خانهی بی بی سادات انداخت و گفت:

- هیس! آرومتر... چرا داد میزنی؟...

fereshteh.tatshahdoost samppy should

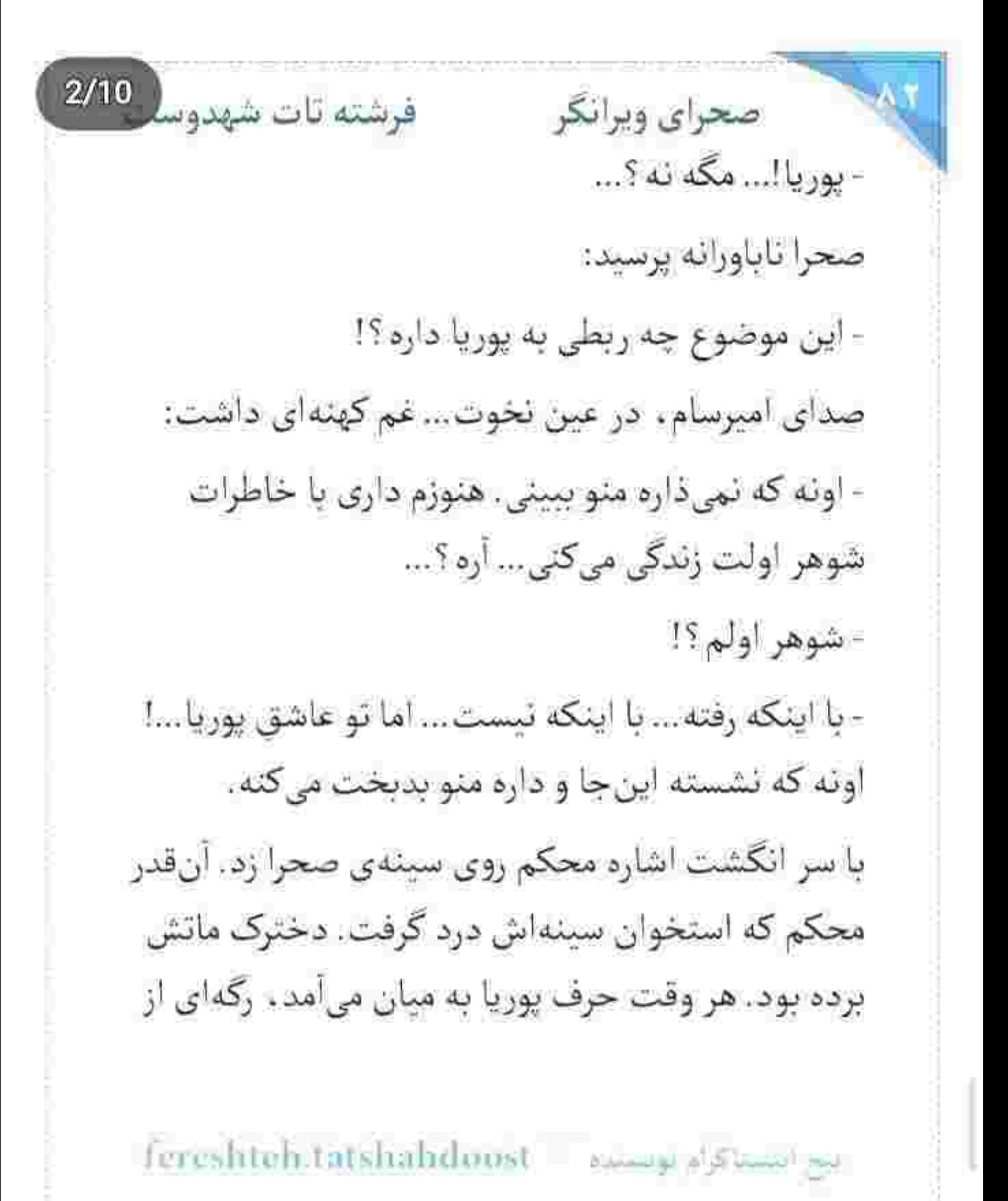

 $3/10$ صحراي ويرانكر مسفو فرشته تات شهدوسا حسادت را میشد علناً در نکاه امیرسام دید. به معنی واقعی دیوانه میشد. صحرا متوجه بود که او باز هم دجار سوءتفاهم شده... و حالا فقط تعصب و غیرت است که میان شان به قضاوت نشسته! کنارهگیری های صحرا را پای احساسش به پوریا گذاشته بود ؟! -بريم نو اتاق؟... اونجا حرف ميزئيم. لطفآ... امیرسام انگار نشنید. صحرا بی قرار نگاه افسارگسیخته و رام نشدنی این مرد بود که امیرسام با تغیر میان موهای خودش پنجه کشید و واگویه کرد: - نمی تونم... نمی تونم ازت بگذرم ویرانگر... همهى وجود صحرا نبض شد. اميرسام نوميد و مستأصل به او نگاه میکرد: - بزرگ ترین گناه من... عاشق شدن بود. fereshteh.tatshahdoost - many plant

صحرای ویرانگر می فرشته تات شهدوسا 4/10 این را که گفت چیزی ته سینهی صحرا فرو ریخت. تهی شد. دلش سوخت. آتش گرفت. با این مرد چهکار کرده بود و او با دل صحرا چه میکرد؟ برای لحظه ای کنترلش را از دست داد. چشمش هیچ جا را ندید. اناری که به فیت آشتیکنان از داخل سبد حصیری برداشته بود را با نهایت خشونت زمین زد. نگاه عاجز امیرسام با اخم تندی به زمین چسبید. به آن دانههای سرخ و انار چاک خورده ای که بی رحمانه زیر یا له میشد و کسی نبود به فریادشان برسد. حکایت ، حکایت دل دانهدانهی خودش بود. دل ترک خوردهاش. دل پریر شدهاش! صحرا خیز برداشت و یقهی امیرسام را که هنوز نگاهش به زمین بود ، با هر دو دست گرفت. سینهبهسینهی او با حرص و بغض میگفت: - من كه گفتم دلى واسه عاشق شدن ندارم. مگه نگفتم؟ sereshteh.tatshahdoost فيستبدأ المعادلة

Scan with

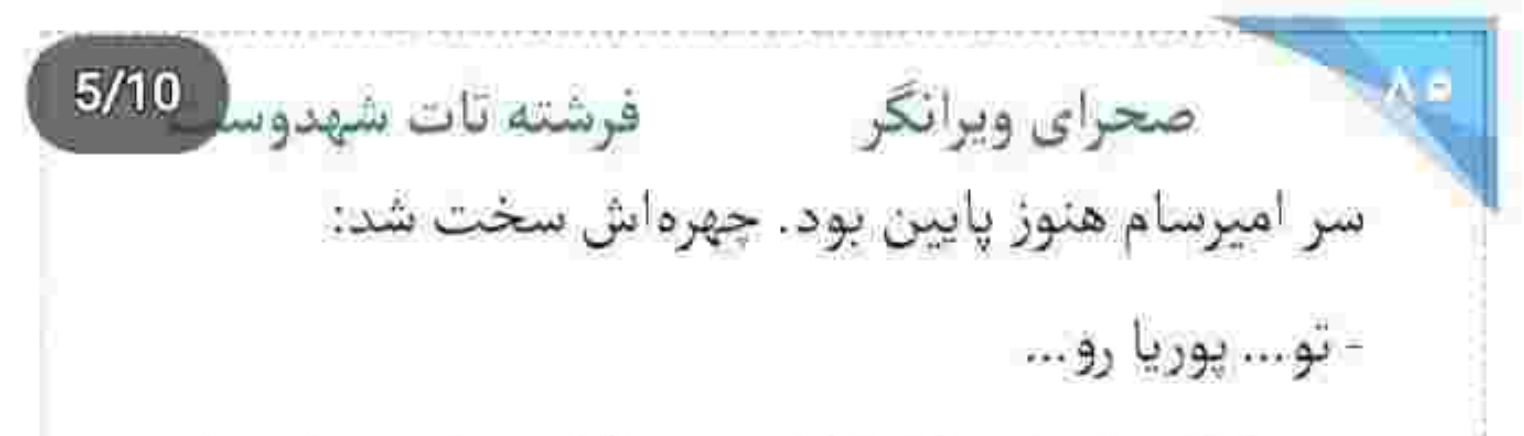

صحرا يقەي او را محكمتر كشيد. حالا سينەاش مماس با سینهی پرنبض او بود. بازدمش را با غیظ نفس میکشید. امیرسام نگاهش کرد. برق اشک را در نی نی چشمان صحرا دید. صدای دختر کوروش ، آشکارا میلرزید:

- شوهرم بود. فقط شوهرم! هيچوقت نتونستم عاشقش باشم. هيچوقت نتونستم عاشق باشم... نتونستم!

امیرسام خشکش زده بود و صحرا محو آن دو خاتم خوشرنگ بود. چشمان قشنگی داشت. اقیانوسی دنج. ضبور! عطر امیرسام گیجش کرده بود. نگاهش را توی صورت او می چرخاند. با ساعدش ، سینهی پهن و عضلائی او را کمی فشار داد و با لحنی محکم گفت:

يج استاكرام بويستيم : fereshteh.tatshahdoost

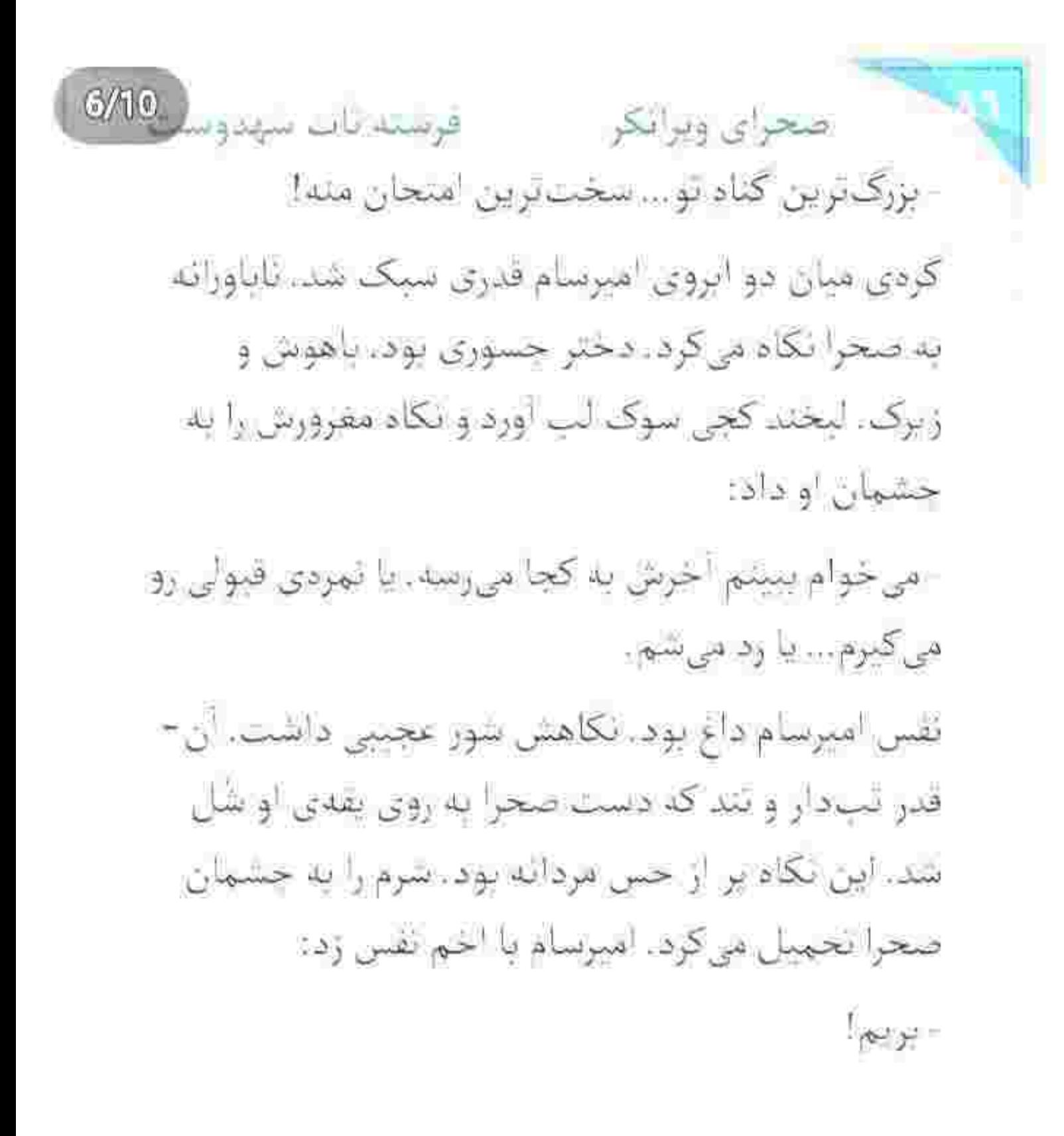

صحرای ویرانگر میشته تات شهدوسا 7/10 صحرا با تعجب نگاهش کرد. امیرسام فک خودش را سفت گرفته بود. انگار نه انگار صحرا با همان یک جملهی ساده . چه زلزلهای به دلش انداخته بود. با سر به ایوان اشاره کرد:

- بریم اون اتاقی که میگفتی!

صورت صحرا گر گرفت. قطعاً برای بحث و مذاکره نمی-رفتند. این جشمان پرشیطنت چیز دیگری میخواستند.

سرش را طرفین تکان داد و عقب عقب رفت. امیرسام با نكاهي سنكين . قدمي پيش كذاشت و صحرا آسيمهسر از دست او گریخت. سمت پلهها میدوید که امیرسام بین راه دستش را گرفت و او را توی سینهی خودش کشید. صحرا تقلا کرد و امیرسام دخترک جموش را همان طور تقلاکنان پشت بشکههای هیزم برد و به دیوار تکیه داد.

fereshteh.tatshahdoost amages[3]

 $8/10$ بالا سرشان طاقت ایوان بود. نفس شان از آن فاصله در هم آمیخته بود. بخار می شد. هوا سرد بود و تن آن دو کورهای از هیزم! تب تا پشت پلک صحرا هجوم آورد. حرارتی سکرآور! امیرسام با نگاهی افسارگسیخته ، يواشكى مى گفت: - يادت نره گفتم اتاق!... يادت بمونه قبول نكردي. صحرا دستش را روی سینهی امیرسام گذاشت. می-خواست او را از خود براند، ولی نشد. امیرسام بی درنگ دو دکمهی بالای پیراهن خودش را باز کرد. صحرا حس میکرد الان است که پس بیفتد. گنجایش آن همه هیجان را نداشت. امیرسام دست لرزان او را از درز باز لباس. توی پیراهنش برد و روی سینه ی حار و ملتهب خودش گذاشت. داغ بود. همه ی جانش توی تب میسوخت: fereshtenlatshandoost - www.samil.com

 $9/10$ صحراي ويرانكر مستفرقات شهدوسا - بذارش این جا... ببین... می بینی به چه روزی افتاده ؟ صحرا أب دهائش را قورت داد. عجز دلکشی با غرور جشمانش عجين شده بود: - داری تقلب میکنی؟ امپرسام خندید. خندهای کوتاه و مشروط: - امتحان سختي نيست كه محتاج تقلب باشم. - اين امتحان منه.. امیرسام دست صحرا را روی سینه ی خودش فشار داد: - امتحانی که سال هاست پدر منو درآورده. لب صحرا آبستن کلماتی شد که میآمدند پشت سر هم قطار شوند، ولي... جاي آن، دَمي مَردوار و پرقوت آمد و نفسش را توی سینه گرفت. پوسهای حریص و آس و fereshteh.tatshahdoost - اصطلاح المعروفة

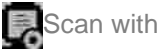

10/10 صحراي ويرانكر مستفاقات شهدوم لهيب. آنقدر يكهويي و عطشناک که وقتي اميرسام بعد از گرفتن یک کام نفسگیر از او ، لبش را از روی لب صحرا برداشت، نفس شان با هم بیرون آمد. بریددبریده و شتابان! امیرسام خبره به نگاه متحیر او . به گوشهی لب خودش دست کشید. نامحسوس تلوتلو می خورد برای اینکه شانهاش را به بشکهها تکیه دهد. پلک زد و لبخند ، محو و يواش كنج لبش نشست . صحرا محكم به دیوار چسبیده بود. می لرزید. صدای امیرسام ولولهانداز بود:

- من انارشناس خوبی ام دختر کوروش. تو... صحرا با شرم قشنگی به او نگاه کرد. امیرسام خیره و حريص و شيفته مي پاييدش . لېخندش تخس و فراخ شد: - از اون ملساشی. ملسی که به وقتش...بد شیرین می شه.

يبع ابتستانوام بويستين Fereshteh.tatshahdunst

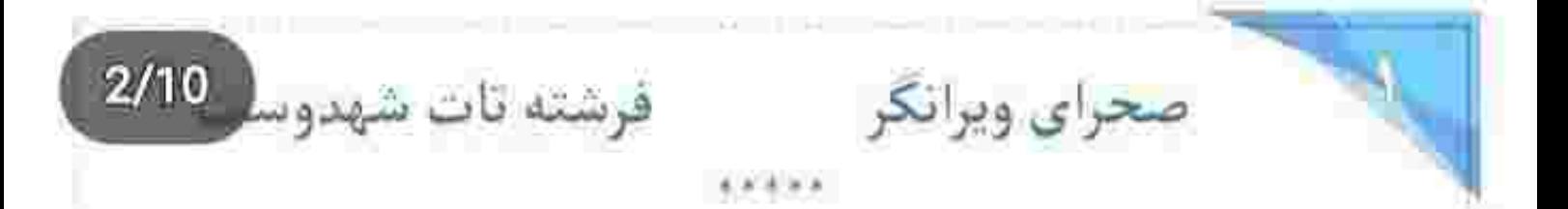

فرومانده و وحشتزده گریه میکرد. شبیه جنینی شده بود که در شکم مادر ، با کوچک ترین واکنشی خودش را منقبض می کند و مچاله می شود. تنش سرد بود و میان دستان خواهر میلرزید. صدای هق هقش یک دم آرام نمي گرفت:

- اونا كفتارن! سگ هارن! وحشى ان...

و این تنها جملهای بود که از وقتی در آغوش خواهر فرو رفته بود، واگویهوار سر زبانش میچرخید. سرش روی سینهی صحرا بود و نگاه صحرا از بالای سر او و از پس حریر رقصان اشک . به چهرهی درهم و عصبانی امیرسام بود. او که دستش را پشت گردنش کشید و سمت پنجره قدم برداشت . نگاه صحرا با وحشت غریبی پایین آمد و

Tereshteh.tatshahdoost - samppy of Emily

فرشته تات شهدوسه 3/10 صحراي ويرانكر تا جلوی پایههای صندلی میز آرایش رفت و روی لباس-های مندرس و پارهپاره شدهی سپیده مکث کرد. جگرش خون بود. قطرهای اشک از سوک چشمش چکید و روی موهای سپیده افتاد. دست لرزانش را نوازش وار پشت شانههای کوچک او حرکت می داد و با لحنی محکم می-گفت:

- من اين جام عزيزم. من پيشتم... نترس سپيده. نترس. آغوش گرم و امن خواهر ، حس مأنوسی به دل دخترک هراسیده بخشید. آنقدر که هق هقش کم کم به بغض رسید و با همان جهرهی خیس و پریشان حالش . تحت~ تأثیر ضعف و داروی مسکن ، به خواب عمیقی فرو رفت. صحرا سر او را آهسته روی بالش گذاشت. امپرسام به چهرهی محزون و عصبی او خیره شده بود. صحرا نگاهش

Feresht محررا بمساكراه تومسده صحراى ويرانكر مسفر فرشته تات شهدوسا 4/10 را از روی سپیده برداشت و به امپرسام داد. لبش آمد به حرفی بجنبد که امیرسام انگشتش را روی بینی گذاشت و با حرکت سر به در اتاق اشاره کرد. صحرا لب هایش را روی هم فشار میداد. دلش گواه بدی میداد. کمی بعد وقتی پشت سر امیرسام از اتاق بیرون رفت . به محض اینکه در را پشت سرش بست، با لحن تندی پرسید: - باهاش چهکار کردن که این جوری ترسیده ؟ - آرومتر . مادرت يايينه . ممكنه بشنوه . - باشه... باشه اما... لطفاً راست شو بگو. - سپيده حالش خوبه. فقط يه کم ترسيده! - از جی ؟... باهاش کاری کردن ؟ بهش... بهش دست... - آروم باش صحرا! دارم می گم حالش خوبه.

fereshteh.tatshahdoost samples

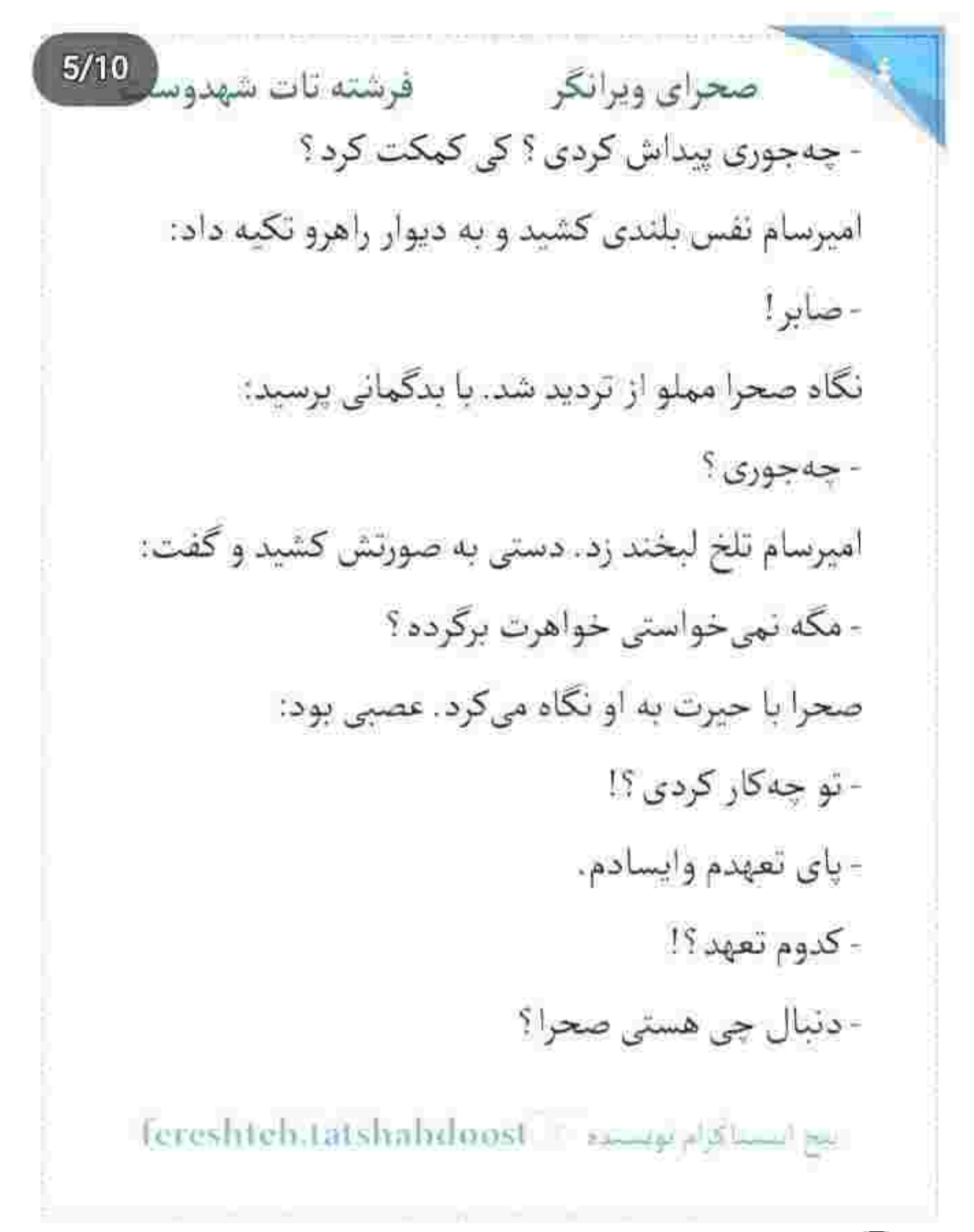

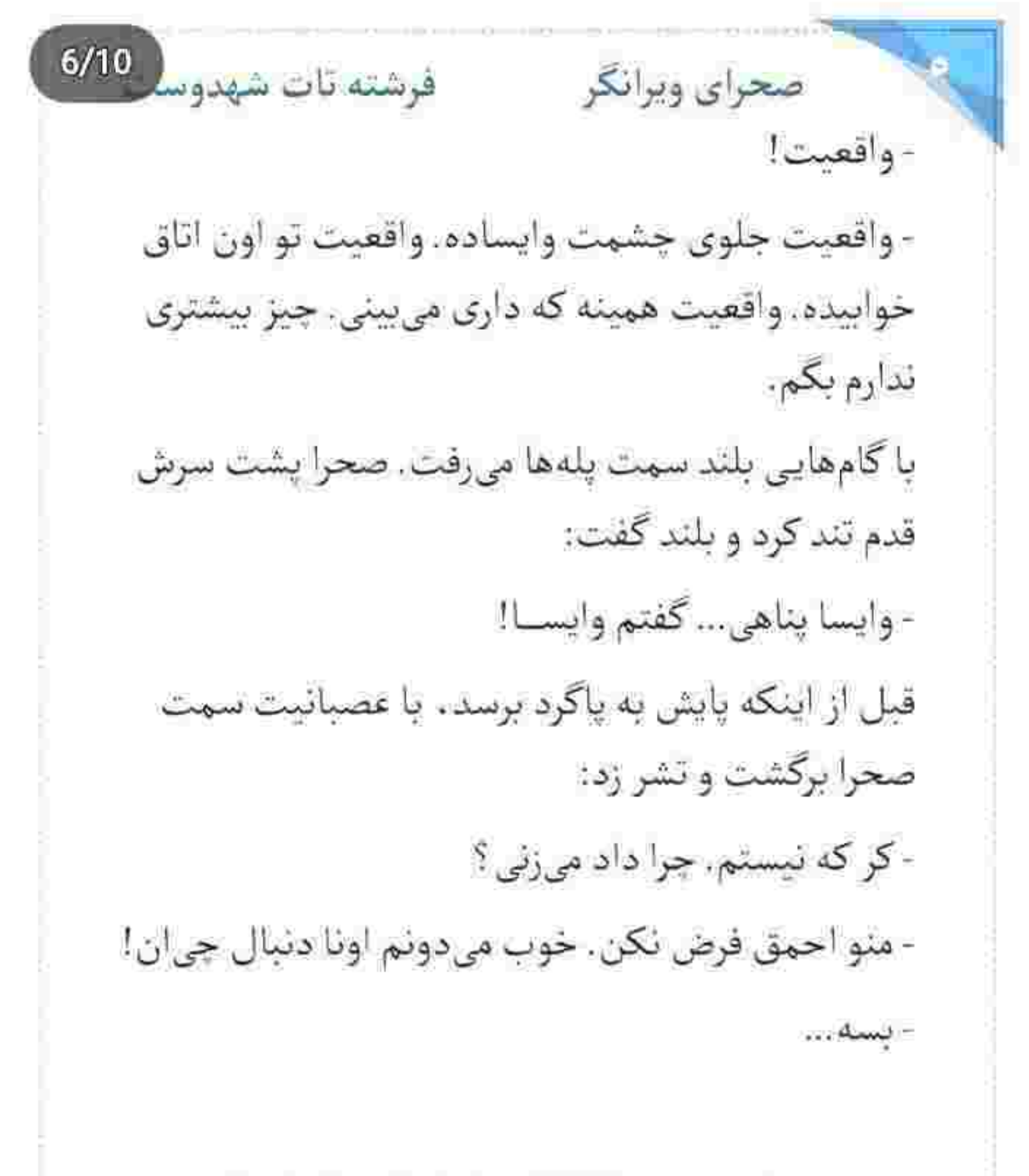

fereshten.latshahdoost and a study

 $7/10$ صحراي ويرانكر فرشته تات شهدوسا نفس اميرسام. پيوستەتر و سنگين تر شده بود. صحرا رنگ بی تابی را در عمق آن دو گوی شیشهای میدید. اقیانوس نگاهش آرام نبود. طوفانی یود. بیقرار بود: - خبر دادن جای سپیده دیگه امن نیست. با همین جملهی کوتاه از زبان امپرسام، نا از تن صحرا کشیده شد. بی حس شد. دستی که میلرزید را مشت کرد.

امیرسام مستقیم به جشمان او زل زده بود. می گفت و با هر کلمه صحرا درمانده تر می شد. کلافگی و خشم در ضدای امیرسام موج میزد:

- پس خوب گوش کن. واقعیتی که ازش حرف میزنی اینه... به خواهرت دارو میدن. یه جا بیرون از شهر . تو په

اقامتگاه صحرایی. تلاش میکنن که تو همین یکی دو روزه بفرستنش به یکی از کشورهای حاشیهی خلیجفارس

Tereshteh.tatshahdoost - zames s'55mm ge

 $8/10$ فرشته تات شهدوسا صحراي ويرانكر واسه...! یه کم که میگذره پشیمون میشن. بیرون آوردن اعضای بدنش میشه هدف اصلی اون کفتارصفنا، کادر پزشکی ، تجهیزات ، ماشین حمل عضو اهدایی … یه تیم كامل ، با چندنا قلجماق! صحرا ناباورانه سرش را تكان مى داد. بغض كرده بود: - این غیرممکنه... اونا... به من پیام دادن که... - از شغال توقع دلسوزی داری؟ بازی بود. بازی... - اما اونا از معامله حرف میزدن! پس... چرا خواهرمو... - تموم شد صحرا. سپیده الان این جاست. مهم همینه. - باورم نہی شه! - دیگه خطری تهدیدش نمیکنه. نگران نباش. - سییده... سالمه ؟ یعنی... باهاش کاری نداشتن ؟....

fereshteh tatshahdoost بيع استناكرام بونسنده  $9/10$ صحراي ويرانكر مستفاقات شهدوسا امیرسام با مکث کوتاهی ، نگاهش را از چشمان او گرفت. آشفتگی صحرا را که دید، الحنش آرامتر شد. سرش را طرفین تکان داد و گفت: - قبل از اینکه وارد اقامتگاه بشه. برنامه منحل شد. - چەجورى ؟! آمیرسام جواب نداد. با چهرهای بداخم سمت پلهها رفت. قدمهایش بلند بود. صحرا ارتعاش تن او را دیده بود. جنبیدن سیب گلویش را دیده بود. با حزن صدایش زد و

امبرسام توجهي نكرد. صحرا دندان روى دندان سايبد و دست او را روی پلهها گرفت. سر امیرسام پایین بود. صحرا بی نفس جلو رفت و پیراهن او را از روی سینه كرفت و مابين انگشتانش جمع كرد:

- زل بزن تو چشمام و بگو که دارم اشتباه میکنم. بـگو!

Fereshteh.tatshahdoost - السماكاة ويستور

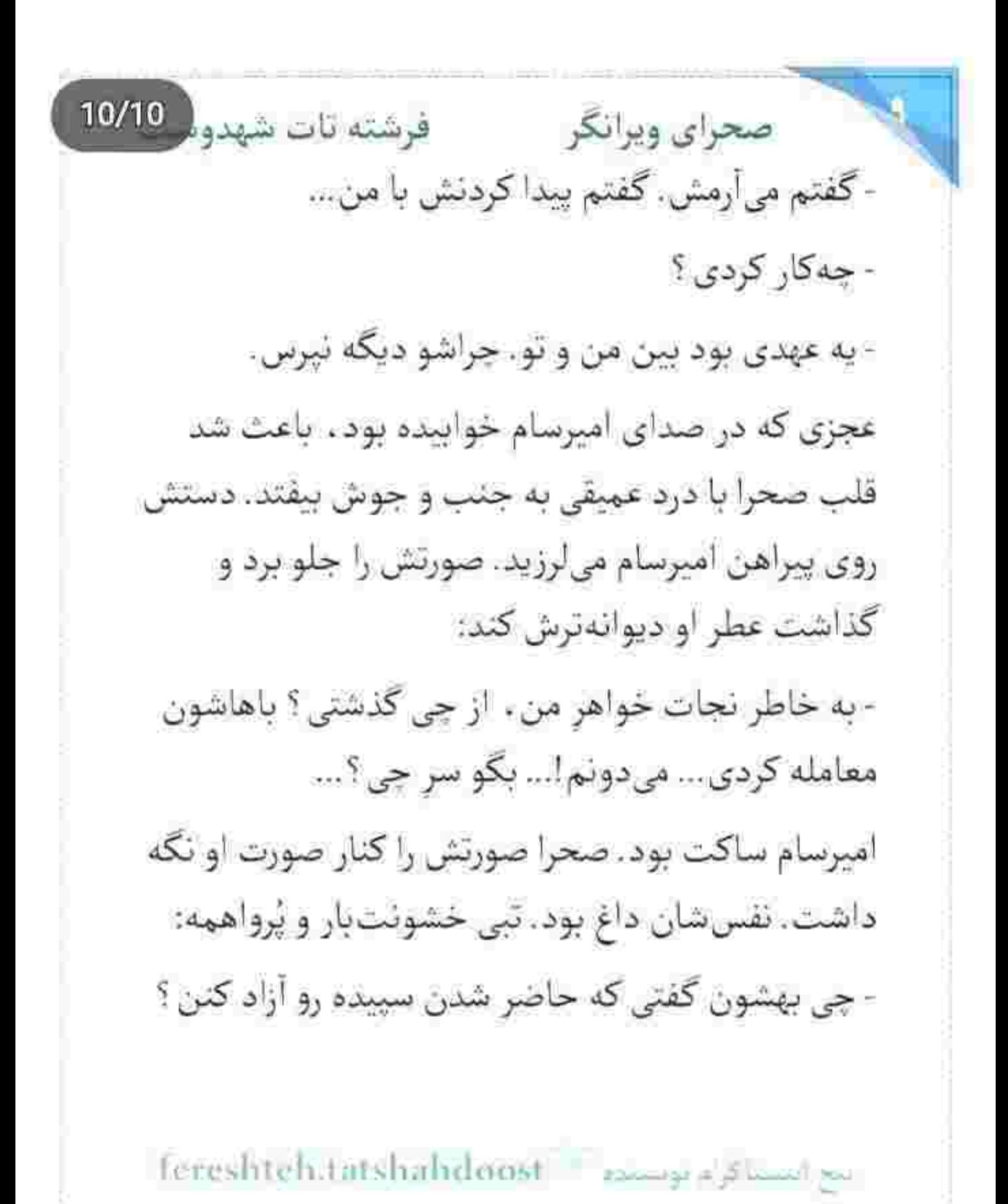

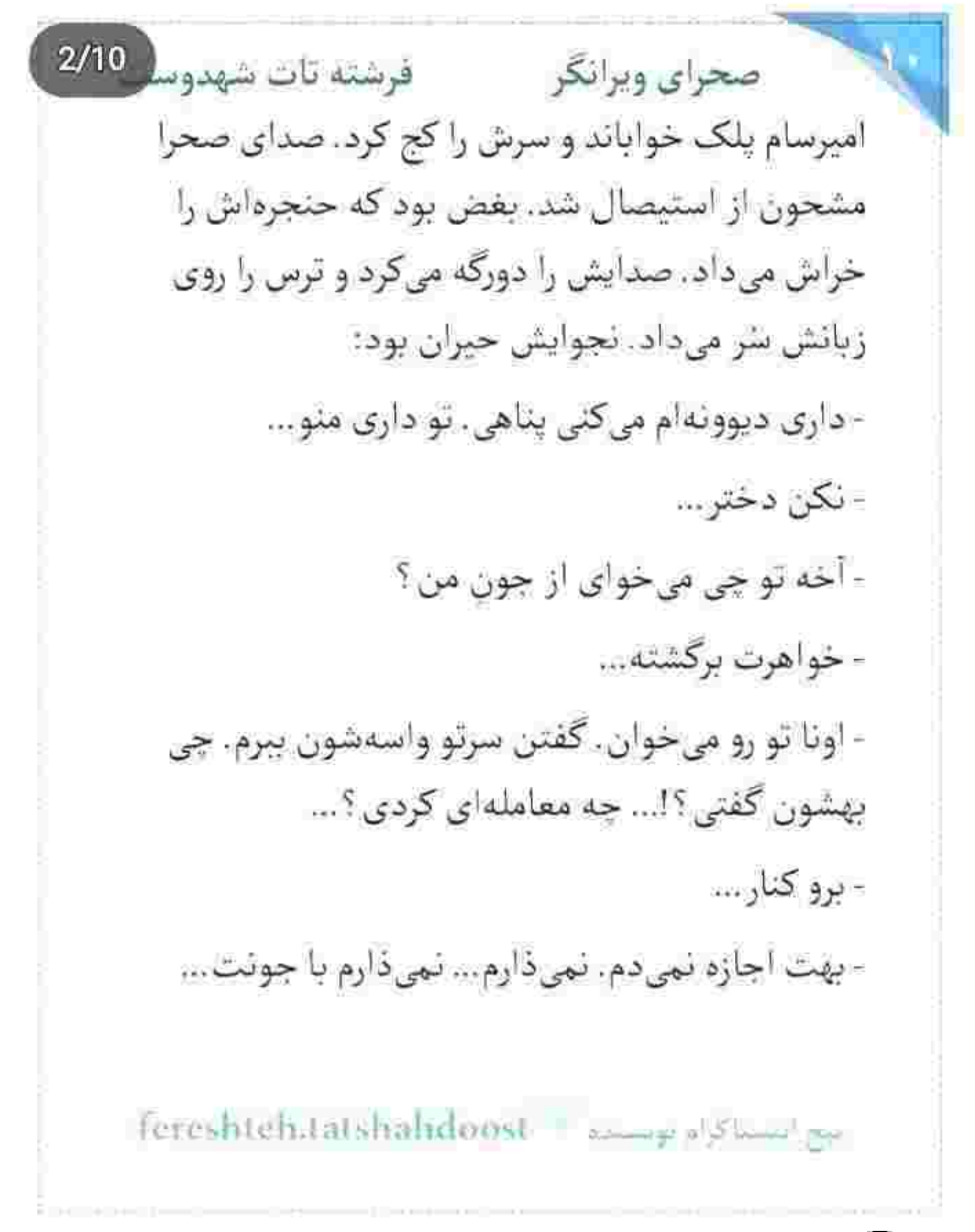

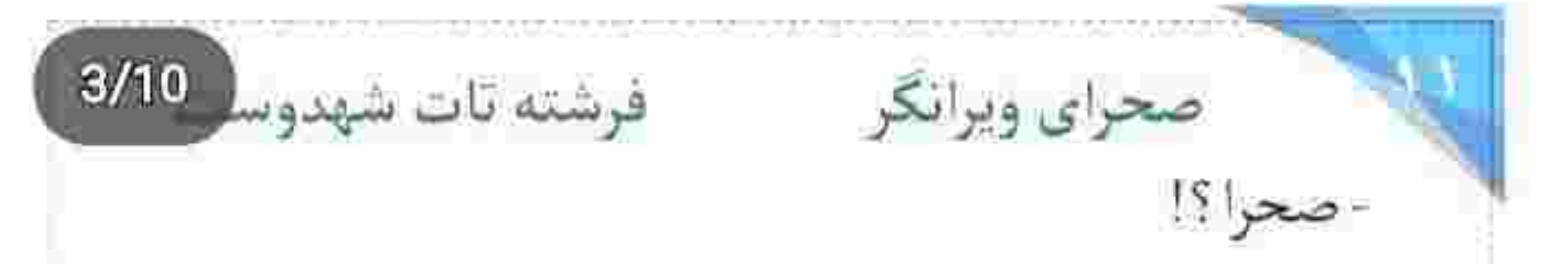

تقریباً به هم چسبیده بودند و تقلا میکردند که از آن نجواي بي جان ، محكم تكان خوردند و... رنگ از رخ صحرا پرید. انگار که تلنگری مهلک ، درست وسط سينهشان فرود آمده باشد. صحرا يخ كرده بود. اميرسام محکم پلک میزد. نگاهشان درهم آمیخته بود. یکی ناباور و دیگری وحشتزده!

یکی پایین پلهها ایستاده بود. با نگاهی هراسان، صحرا را صدا میزد. این بار پر از بغض! گلوی صحرا خشک شد. دستش از روی سینهی امیرسام افتاد. نفسش با نفس امپرسام . حبس شده بود. بی رمق برگشت و نگاه هاج و واجش به جهره ی رنگ پریده ی مادرش افتاد.

fereshtehtatshahdoost and specifical
صحرای ویرانگر می فرشته تات شهدوس<mark>د 4/10</mark> ریحانه چشمش را روی او میچرخاند. موهای رها شده از حجاب صحرا و آن بی فاصلگی با مردی که ...! نالید و واگويه کرد: - يا باب الحوائج!... زن بیجاره یک آن سرش گیج رفت. ناتوان و ضعیف دستش را بلند کرد و قبل از اینکه فرو بریزد ، میلهی آهنی کنار نردهها را گرفت. صحرا سراسیمه، پلهها را دوتا یکی پایین آمد و کنار او روی دو زانو نشست: - مامان ؟... چت شد مامان ؟... ببینمت... دست ریحانه انگار تکهای یخ بود. امپرسام با کلافگی به صورت عرق کردهی خودش دست کشید و از پلهها پایین رفت. ریحانه رنگ به رو نداشت. هذیان می گفت: - تو... با داداش سیاوش... داشتی... داشتی اون بالا... نيع انستانوام بونسته Fereshteh tatshahdoost

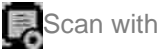

فرشته تات شهدوسه 5/10 صحراي ويرانكر صحرا آب دهانش را فرو داد. امیرسام بدحال و شرمنده کنار آن ها ایستاده بود. سر صحرا با نگرانی سمت او برگشت. ریحانه که نگاه صمیمی آن دو را روی هم دید. دست مشت شدهاش را محکم روی ران کوبید و با صدایی که به زور بالا میآمد، ناله سر داد: - لعنت بر دل سياه شيطون... نگاه كردنت ديگه چیه ؟... چیه این نگاه ؟! تو... تو با برادرشوهر سحر ... - اجازه بده واسهات توضيح بدم... ریحانه نگاه غضب آلودش را از سر پایین افتاده و چهرهی درهم امیرسام گرفت. کنار صورت صحرا ، با غیظی آميخته به تحير پچپچ كرد: - دستتو رو سينهاش ديدم. چه کار کردی بی آبرو ؟ - مامان ؟!.... fereshten.tatshahdoost - Donne Blum av

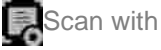

 $6/10$ فرشته تات شهدوسا صحراي ويرانكر اميرسام از فرط خجالت سرخ شده بود. داغ كرده بود. شرمسار و آشفته ، نگاهش را به جلوی پایش میداد و نمی دانست از کجا باید شروع کند. در نهایت با هزار شک و احتمال . دل را به دریا زد و گفت: - واقعيت و از من بپرسيد ريحانه خانوم. صحرا مقصر ٽيسٽ، ريحانه مشتش را با غيظ وسط سينه كوفت. با چشمان گشاد شده ، او را تماشا میکرد. کم مانده بود پس بیفتد: - از کی اسم دختر من افتاده سر زبونت؟ بین شما دوتا جه خبره ؟!... چه غلطی کردین؟.... - سوءتفاهم شده! - خودم ديدمتون... - اجازه بديد براتون توضيح بدم. fereshteh.tatshahdoost انجح ابيستاكرام تونستده

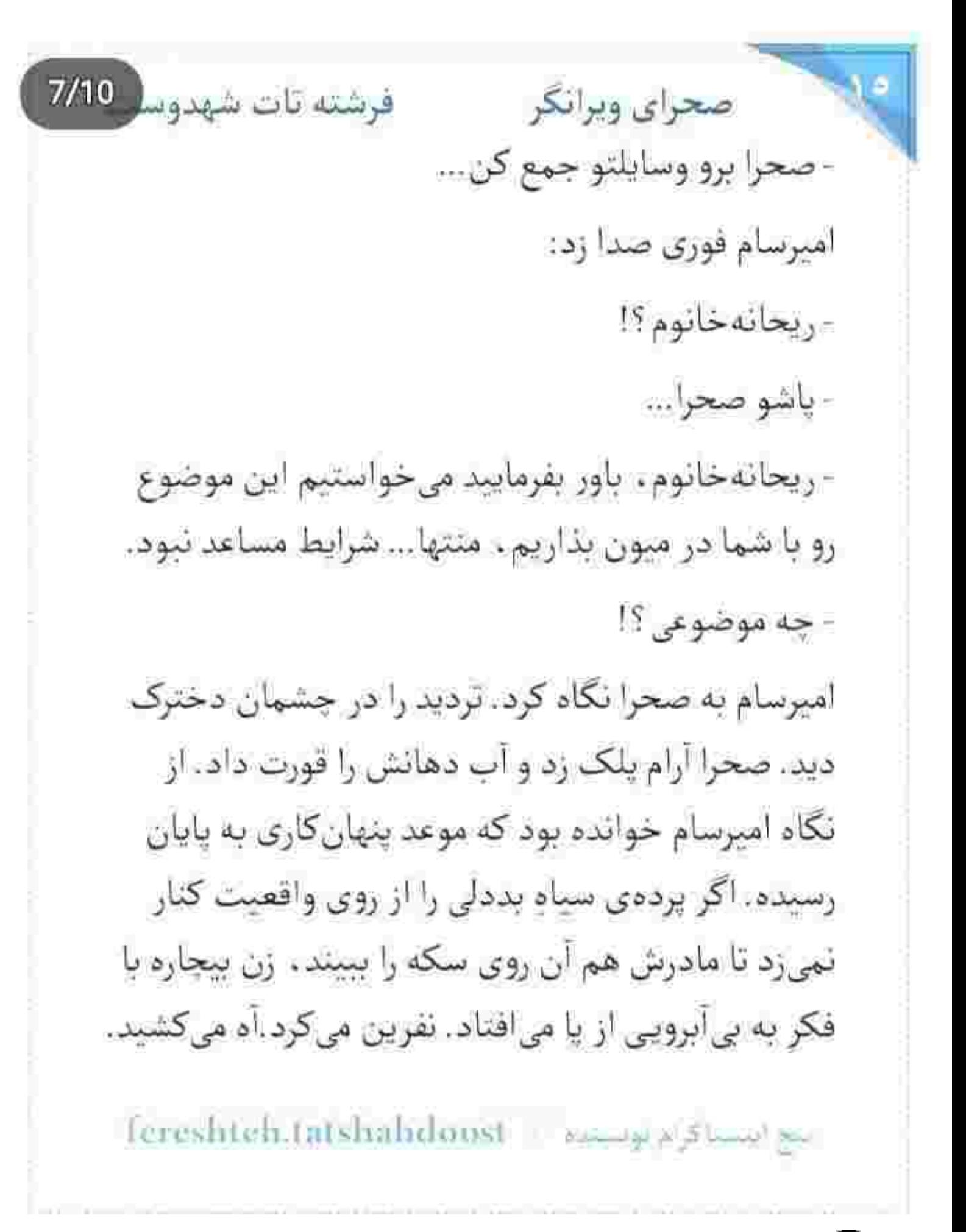

صحرای ویرانگر می فرشته تات شهدوسل 8/10 صحرا می گفت و با هر جمله صدایش از زور شرم و اکراه و دلزدگی ، بیشتر تحلیل میرفت. وقتی از روسین و دار و دسته اش می گفت : صدایش به فراز و فرودی لبریز از نفرت میرسید. وقتی از کمک و ایثار امیرسام میگفت. ناخودآگاه آرامتر میشد. بیآنکه یک واو جا بیاندازد . همه چیز را مو به مو برای او تعریف کرد. از اتفاقات مشهد و محرم شدنش به امیرسام و مصلحتی که پشت آن چند آیه مستور بود... تا دزدیده شدن سپیده! صحرا که سکوت کرد . رنگ رخسارهی مادر سفیدتر شده بود. هنوز قسمت محرم شدن صحرا را هضم نكرده بود که ربوده شدن سپیده هم به آن اضافه شد. میان تشویش و نگرانی صحرا نسبت به حال جسمی مادرش . اميرسام با صراحت و بدون كوچک ترين لغزش و شکي توضيح داد:

fereshteh.tatshahdoost **Edward of British Contract**   $9/10$ صحراي ويرانكر مستفرقات شهدوسا - مجبور شدیم. به قرآن اگه چاره داشتم هیچوقت پیشنهاد محرمیت نہی دادم. دستم زیر تیغ مصلحت بود. به بزرگواری خودتون. حلالم کنید. من به دختر شما پیشنهاد ازدواج دادم، اما هیچ قول و قراری نذاشتیم. اون محرمیت هم ، فقط یه ضابطه بود.

امیرسام که این را گفت . صحرا سرش را بلند کرد و نگاه-شان بار دیگر در هم گره خورد. قلب صحرا تند میزد و دل امیرسام برای یک گوشه چشم این دختر بی طاقت بود. واقف به حساسیت ریحانه روی این نگاههای تعمدي . مردانه سرش را پايين انداخت. ريحانه خيره به او . با لحن نه جندان خوشايندي مي گفت:

- بی خبر از مادرش ، تو شهر غریب می گی محرمت شه. حالام اومدي دنبال حلاليت؟... اينه رسم مردونگي؟

fereshteh.tatshahdoost as provided

10/10 صحراي ويرانكر فرشته تات شهدوه نگاه امیرسام محزون شد. خون بود که با شتاب زیر پوستش دوید. رگ بود که روی گردنش باد میکرد و برجسته می شد و دل دل میزد. پیشانی اش به عرق نشست و تخم چشمش سوخت. سرش پایین افتاد. صحرا شرم و شرمندگی را به وضوح در چشمان او دید و چهره درهم کشید. نگاهش را به ریحانه داد و با لحن آرامي توجيه كرد:

> - من كه همه چيزو واسهات تعريف كردم. گفتم مجبور شدیم. دیگه واسه چی داری قضیه رو بزرگش میکنی؟ - آبرو رو خوردین و حیا رو فی کردین. به چشمام شک میکردم، اما به نو نه، گفتی می رم دنبال هیراد... نمی-دونستم اون سر مملکت قرار مدار میذاری. به خواب هم نمی دیدم دخترم این جوری به اعتمادم خیانت کنه.

fereshtehaatshahdoost أميح النسماكرام مومسامع  $2/10$ صحراي ويرانكر مستفرقات شهدوسا خون زیر پوست صحرا جمع شد. با حرص گفت: - من خیانت کردم؟ من ؟!... من دربهدرشده که هر کاری کردم به خاطر خونوادهام کردم... جهطور دلت میآد؟... - به خاطر ما حاضر شدی صیغهی برادرشوهر سحر شی؟ امیرسام با «لاالهالاالله» کشداری به صورت خودش دست کشید. عقب رفت و به نردهها تکیه داد. چنان حالش نابسامان و بهمریخته بود که دوست داشت سرش را محکم روی آن حصار آهنی بکوبد و جادرجا بميرد. امروز را پيش بيني نكرده بود. اين فضاحت را نه! ضحرا از روى زمين بلند شد. صدايش تحكمي قاطعانه داشت:

- من يه زن مستقلم. سنم اونقدري هست كه بتونم واسه خودم و زندگیم تصمیم بگیرم. اهل پنهون کاری هم

fereshten;latshahdoost - مسئول fereshten;latshahdoost

صحراى ويرانكر مستفرشته تات شهدوسا 3/10 نيستم. سپيده غيبش زده بود و صلاح نمي ديدم فعلا اين مسئله رو مطرح کنم. گذاشتم تو يه فرصت مناسب که شما هم دل و دماغ شنیدنشو داشته باشی. بد کردم؟ - تو که دیدی مردم خدانشناس چهجوری گوش گوشک میکنن؟ بازم از یه جایی چوب حراج زدی به آبروت؟

خودتو انداختی سر زبونا ؟

- جز شما و زیورخانوم و سحر ، کسی از این موضوع خبر نداره. درضمن . به حرف مردم باشه . جون بیوه!م باید سرمو بذارم زمین و بمیرم. مگه گناه من چیه ؟ چه بی-آبرویی|ی کردم؟

- فكر كردم اولاد صالحي. الكوى خلفي واسه اون دونا بچه. سایه ات بالای سرشونه... پناهشونی ، اما هیهات که اقبالم کوتاه بود و فرزند ناخلف شدی. خدا ازت بگذره.

Lereshteh.tatshahdoost - استلاكهم توسيده - .

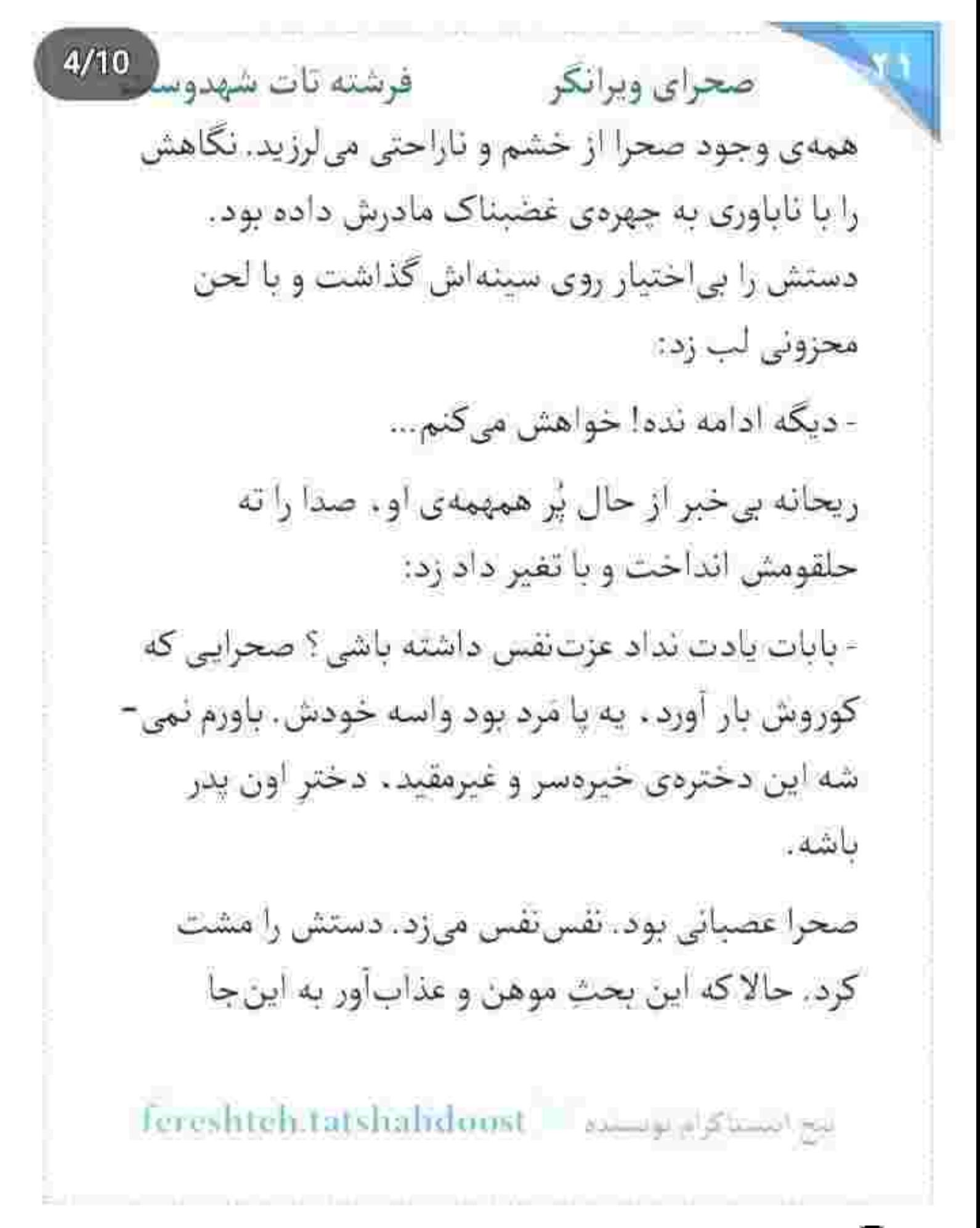

 $5/10$ صحراي ويرانكر مستفاقات شهدوسا رسیده بود . حرف های تلنبار شدهی روی دلش را بیرون میریخت. بی ابا و سرخوردگی:

- بابا همیشه پسر میخواست... اما خواست خدا نبود. بهش نداد. تصمیم گرفت دخترشو مرد بار بیاره، ولی بازم نتونست. دید من نمیخوام. من جنس خودمو

دوست داشتم. کم کم فهمید می تونم قوی باشم ، ولی زن هم باشم. می تونم مستقل باشم و رو پای خودم وایسم. من برای شماها مرد نبودم. زن بودم. اون عزت نفسی که ازش حرف میزنی رو هیچوقت زیرپا نذاشتم.

ریحانه با اخم به او نگاه می کرد. صحرا سرش را نچرخاند. وگرنه برق تحسین را در چشمان امپرسام می-دید. با آن نگاه مغرور و ساکت ، با حظ . دخترک سرکش کوروش را تماشا میکرد و در دل افسوس میخورد که

fereshteh.tatshahdoost - samples

 $6/10$ فرشته تات شهدوسا صحراي ويرانكر چرا باعث شده نگاه این دختر حالا و امروز جلوی مادرش تا این اندازه عاجز و محزون باشد. خودش را لعنت میکرد. صدای صحرا میلرزید. دل کوچکش پر بود از حرفهای ناگفته:

- اونی که الان بیشتر از همهی ما محقه . توپی . حق داری سرزنشم کنی. حتی تو صورتم بزنی. نفریتم کنی. حق دار تویی و گناهکار منم. کارم اشتباه بوده، قبول... اما یه درصد به این فکر کن که چارهای نداشتم. مجبور بودم. اینم نمیشه ؟... نمی تونی درکم...

ريحانه ناشكيبا و عصبي ميان حرف او رفت. زبانش تلخ بود. ندانسته جگر امیرسام را آتش زد:

fereshteh.tatshahdoost

يبح اببستاكرام لوبستره

فرشته تات شهدوسا 7/10 صحراي ويرانكر - تو بیوهای ، بیوه. میفهمی یا نه ؟... تو این مملکت پشت سر زن بیوه اگه هیچی نباشه هم باز هزار و یک-جور حرف و حدیث در میآرن، میدونی اگه باد به گوش مادرشوهرت برسونه كه بىاذن و خبر رفتى تو عقد يه غریبه چه المشنگهای راه میندازه؟ امبرسام تا این را شنید، بی درنگ واکنش نشان داد. با لحني قاطع گفت: - درسته که من و دختر شما رو مصلحت کنار هم كذاشته . اما ... من به اين ازدواج راغبم ريحانه خانوم.

شخصاً به خود صحرا هم گفتم. حتى قبل از محرميت . روی عقد دائم و خواستگاری هم اصرار داشتم. حالا هم دير نشده... اگه شما و صحرا رضايت بدين ، با حاجيه -خانوم خدمت میرسیم و... نامزدی رو رسمی میکنیم..

fereshteh tatshahdoost ميع التسباكرام بومستده  $8/10$ صحراي ويرانكر مستفرغات شهدوه انگار مرغ ريحانه يک يا داشت. بي[نکه تحت5أثير متانت كلام اميرسام قرار گيرد ، با لحن نه چندان دوستانهای گفت: - صحرا اگر هم قصد ازدواج داشته باشه . اولویتش پدرام، برادرشوهرشه. - مامان ؟! امیرسام ماتش برده بود. قلبش انگار نمیزد. صدایش قوا نداشت. با تعجب پرسید: - اين يعني جي ريحانه خانوم ؟! ريحانه بىرحمانه جواب داد: - قبل از اینکه صحرا از مشهد برگرده و از صدقه سرت این اتفاقا بیفته . با پدرام و مادرش حرفامونو زدیم .قرار شد خبر بدیم که به شب بیان و قرار مداراشونو بذارن. fereshtch.tatshahdoost ايح ابستاكرام لويستره

Scan with

 $9/10$ فرشته تات شهدوه صحراي ويرانكر صحرا با عصبائيت داد زد: - چەكار كردى؟ به پدرام چى گفتى ؟ - گفتم باهاش ازدواج میکنی. دلش هری پایین ریخت. جا خورد. رنگش پرید. یک قدم عقب رفت. نفسش به زور بالا آمد و با حیرت پرسید: - تو بدون اجازەی من… چەطور میتونی با کسی قرار عروسی بذاری؟ اونم با پدرام... با اون پستفطرت! ریحانه اخمی تصنعی بر چهره نشاند و حق به جانب جواب داد: - پسره بیعقله. پاشنهی درو از جا درآورده بود. نبودی ببینی جلوی همسایهها چه قشقرقی به پا کرد. - سر چی؟ به چه حقی؟ fereshteh.tatshahdoost and a photoster

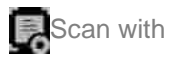

 $10/10$ صحراى ويرانكر مستشفي فرشته تات شهدوم - چه بگم؟ جوون و جاهله. میگفت چرا صحرا بدون اطلاع من رفته مشهد؟ يه محله رو گذاشته بود رو سرش.. همسايهها تو روى خودمون داشتن مى گفتن دختر بزرگه پسره رو قال گذاشته و فرار کرده. - دیدی این جوریه زنگ میزدی به پلیس بیان جمعش

کنن کثافتو. واسه چی دیگه حرف از عروسی زدی؟ - زنگ میزدم به پلیس تا آبرومون جلو همسایهها بیشتر از اين بره؟ همين مون مونده به خاطر پسر مردم پامون به کلانتری و دادگاه هم باز بشه.

> - حرف حسابش چيه؟ -میگه عاشقته...

صحرا دهان باز كرد تا اعتراض كند كه يك لحظه انگار دلش زیر و رو شد. دستی پرقدرت و مردانه جلو آمد و

fereshteh.tatshahdoost and after the

صحراي ويرانكر مستفاقات شهدوسا پنجه هایش را لابه لای انگشتان او سوق داد. زلزلهای که خانه ی دل صحرا را لرزاند . اما ویران نکرد. سرش را با تأمل سمت او برگرداند و نگاهش را پیوند داد به نگاه عاصی مردی که شانه به شانهاش ایستاده بود و خیره به چهره ي متعجب ريحانه . با تحكم مي گفت:

 $2/10$ 

- صحرا ، همسر شرعی و قانونی منه ریحانهخانوم. منو بیخشید. خدایی نکرده قصد بی|حترامی ندارم. شما هم جای مادر من... اما تا همین جا هم که سکوت کردم فقط محض حرمت داری بوده، نه بی خیالی. کسی حق نداره جلوی من حرف از خواستگار بزنه . در جایی که دختر شما هنوز تو عقدِ منه..

قلب صحرا با تعجیل و تضرع میکوبید. اگر جای خون . در اين يک تکه گوشتِ پرجنبوجوش سرکش . جيوه

سح است کرام توسیده = Fereshteh.tatshahdoost

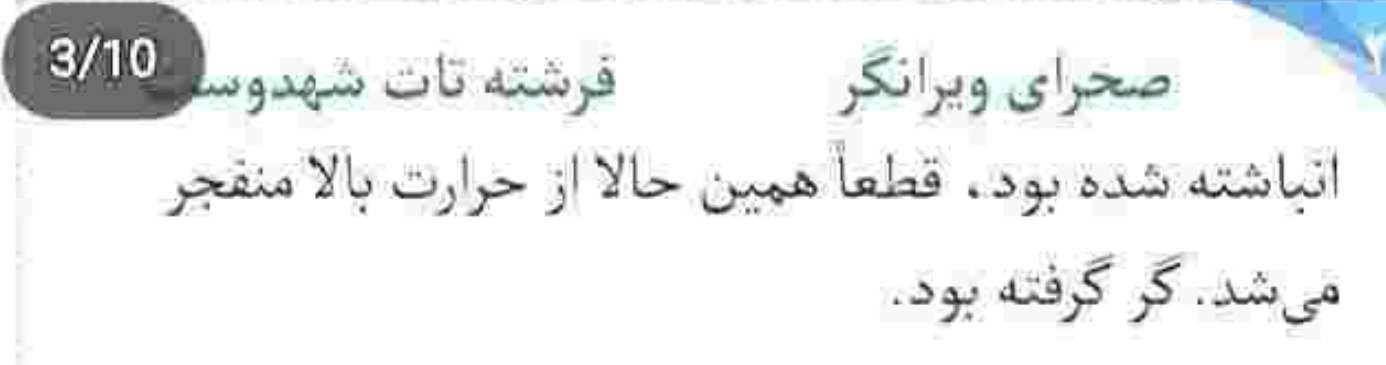

ریحانه ، با چهرهای خوندویده و عصبانی به دست آنها نگاه میکرد. دلش داشت میترکید و زبانی برای فریاد نداشت... اما امیرسام حواسش حسابی جمع بود. به محض اینکه احساس کرد مادر صحرا میخواهد به نشانەي اعتراض جيزى بگويد . كلمات بىجان را مانند خنکای آب . به موقع روی آتش خشم او پاشید و گفت:

- سيبده برگشته. الان هم طبقهی بالا داره استراحت ميكنه. فقط خواستم بگم . چشم و دلتون روشن. بريد پیشش، یه کم ترسیده، تو این شرایط به شما نیاز داره، لحنش به ظاهر خونسرد بود . فقط برای اینکه جو را آرام کند. با همان جملهی اول . ریحانه از تکاپو افتاد. جسمی

fereshteh.tatshahdoost بيخ انتساكرام بوسسته  $4/10$ که در پی فریادی خاموش منقبض شده بود . به ناگه ترم شد و ماتش برد. اسم «سپیده» را ناباورانه ، با استفهام زمزمه کرد و به بالای پلهها خیره شد. صحرا ، حزین و بی طاقت سمت او رفت. همان موقع پنجههای امیرسام مابین انگشتانش محکمتر شد و صحرا به ناچار سر جايش ايستاد. عكس العمل اميرسام يعني اينكه «نرو! بگذار تنها باشند.» در کسری از ثانیه چشمان ریحانه یبالهی اشک شد و با صورتی خیس از پلهها بالا رفت. صحرا هنوز به او نگاه میکرد که امیرسام پرسید: - تو قضیه ی پدرامو می دونستی ؟ صحرا یک نگاه به او انداخت و یک نگاه به خودش! آهسته دستش را از دست او بیرون کشید و با چهرهای سرد جواب داد:

sereshteh.tatshahdoost مصدر بسبة كليما

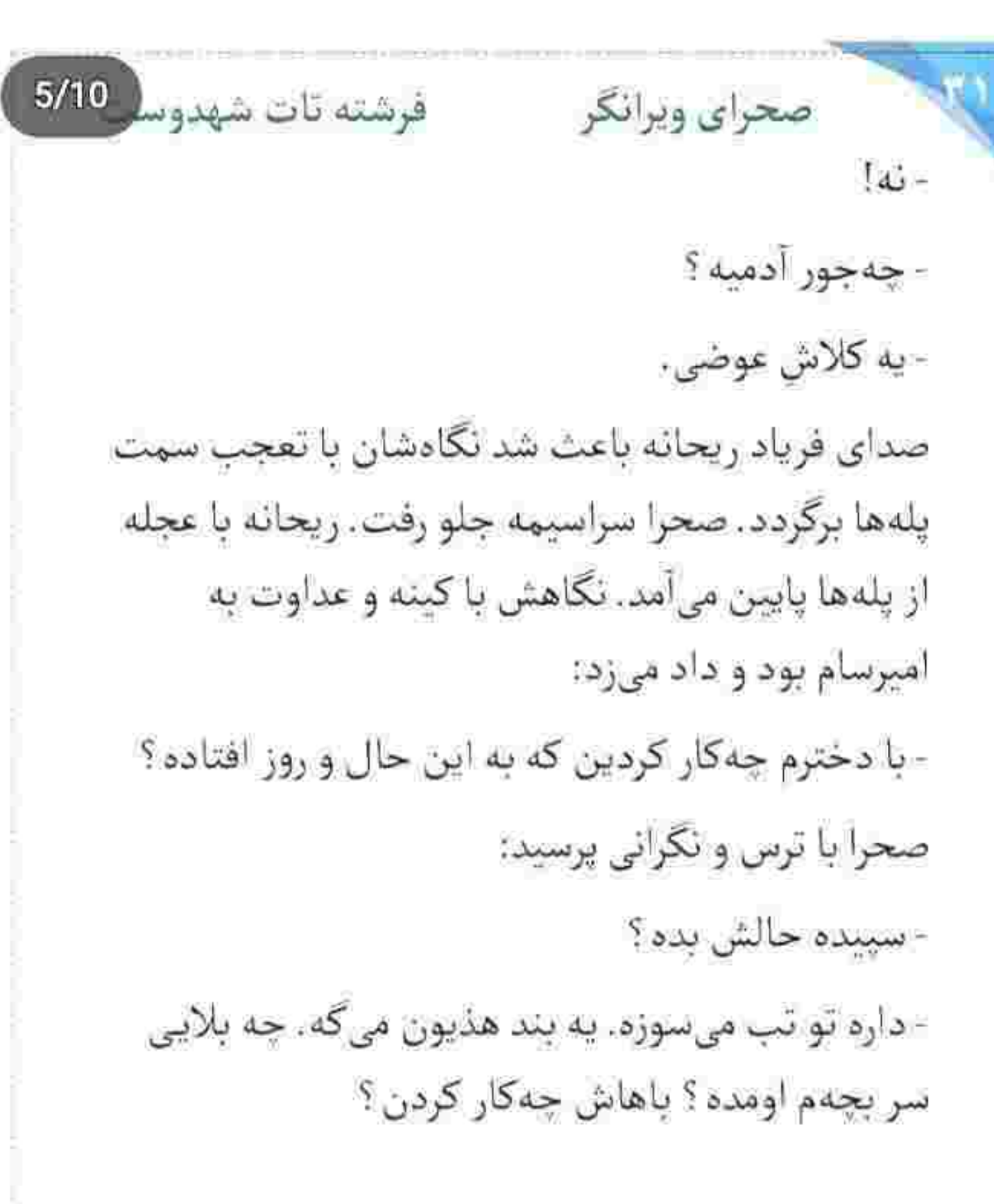

fereshten.tatshahdoost same a shame

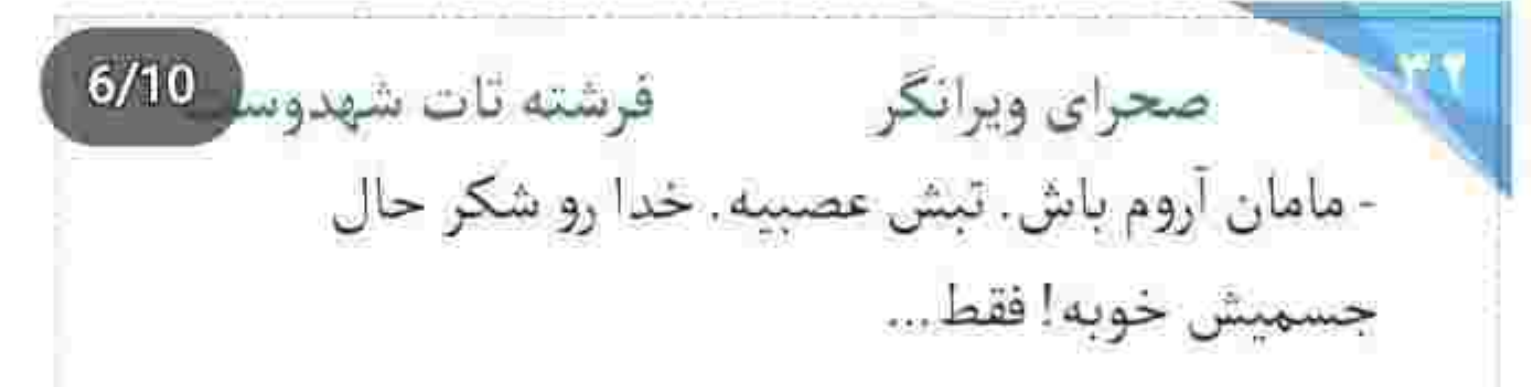

ریحانه مویه سر داد و ضجه زد:

- حالش خوبه ؟ مثل يه تبكه كوشت قربوني افتاده رو اون تخت. بجهم داره از دستم میره. کدوم از خدا بی -خبری باهاش این کارو کرده؟ کسی؟...

صحرا به امیرسام نگاه کرد. درمانده شده بود. چه جوابی بدهد که آتش دل داغ دارش فروکش کند ؟ امیرسام انگار حرف دل بی سامان او را از جشمانش خواند. نگاهش را به ريحانه داد و با صراحت گفت:

- جاي نگراني نيست، بهتون قول ميدم. يزشک تأييد کرده که حال جسمیش خوبه. ان شاءالله تو همین چند روز آینده با چند جلسه مشاوره از نظر روحی هم...

 $7/10$ فرشته تات شهدوسا صحراي ويرانكر - به خاطر توئه که این بلا سر دخترم اومده. آره ؟ جوری با تنفر به امیرسام توپید . که دهان مرد بیچاره از تعجب باز ماند. صحرا ابرو درهم کشید و گفت: - مامان میشه بس کنی؟ ريحانه با غيظ به چشمان دخترش براق شد: - از وقتی پاشو گذاشته تو این مملکت بلایی نبوده که سرمون نياد. - این موضوع هیچ ربطی به... - مگه نمی کی شریک بابات بوده ؟ مگه نمی کی اونایی که يوريا رو كشتن حالا افتادن دنبال اين آدم؟ - اونا نه فقط با پناهي، بلكه با ما هم مشكل دارن. مي-دونم عصباني هستيء اما لطفأ اينا رو با هم قاطي نكن. fereshteh.tatshahdoost انبح استساكرا مانومست

Scan with

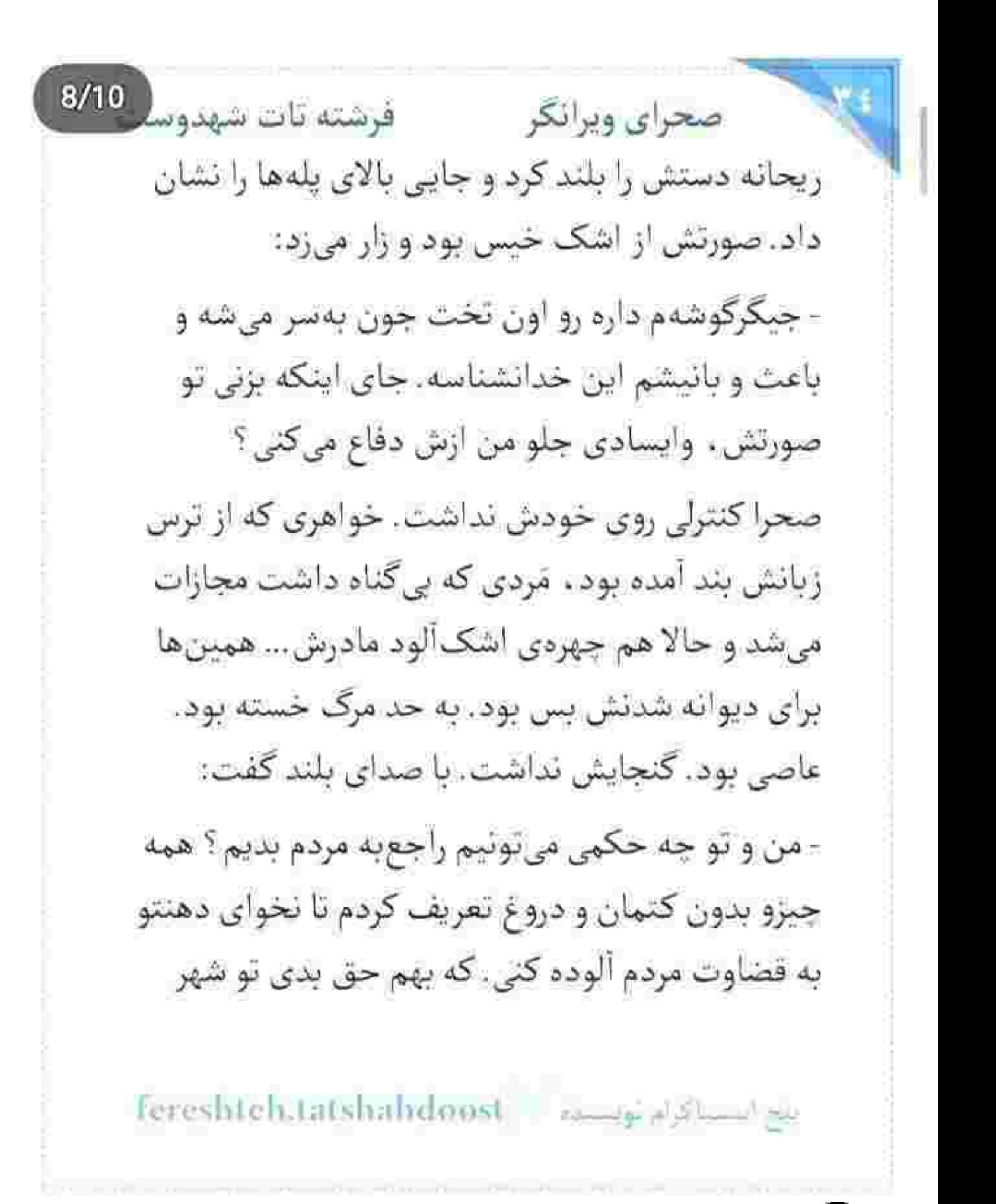

 $9/10$ فرشته تات شهدوسا صحراي ويرانكر غریب وقتی از همه طرف گیر افتادم و کسی نیست کمکم کنه . از روی بیجارگی به مصلحت پناه ببرم. گناه که نکردم، کمک خواستم. وسط جهنم دست به حارس، به سرباز جلوم دراز شده بود، از رو درموندگی اون دست و گرفتم. همین مردی که می گی باعث همهی بدبختيامون شده ، اگه نفوذ همين آدم نبود الان دور از جون لاشەي سپيده هم به دست من و تو نمى رسيد. می خواستن دخترنو سلاخی کنن. واسه اعضای بدنش برنامه داشتن . اگه این مرد به موقع نجاتش نمی داد . الان سپېده...

بغض و استیصال ، نفسش را توی سینه حبس کرد و مجال نداد باز هم از آبروی خودش و مَردی که کنارش ایستاده بود ، دفاع کند. سمت در قدم تند کرد. به هوای آزاد نیاز داشت. احساس خفگی می کرد.

Tereshteh.tatshahdoosi انجح التستلأ كرام تونستاده  $10/10$ فرشته تات شهدوم صحراي ويرانكر امیرسام از بابت حال پریشان او عصبی بود. کارد میزدی خونش در نمیآمد. با این حال مقابل مادر صحرا حفظ ظاهر میکرد و حرمت نگه میداشت. نیمنگاهی به او انداخت و بیتأمل پشت سر صحرا رفت. ریحانه مات و مبهوت به آنها نگاه میکرد. خاطر آشفته اش پیش سپیده مانده و دَهنش از حرف های صحرا بهم ریخته بود. نگاهش را با چهرهای درهم از روی در نیمهباز خانه برداشت و به هوای سپیده از پلهها بالا رفت. صحرا بازوائش را بغل گرفته بود. قدمهایش شتابان بود.

پر از خشم و خطاب! امپرسام صدایش زد. دخترک توجهی نکرد. امیرسام نزدیک یکی از درختها با یک خیز راه او را سد کرد. صحرا با نگاهی غضب آلود به جهرهی سرخ از هیجان او خیره شد. امیرسام بر خلاف دل پُر هياهو و خسته اش ، ليخند مي زد:

Fereshtch Hatshahdoost - samus a stamp

 $2/10$ صحراي ويرانكر مسته تات شهدوسا - دیگه مثل قدیما نفس ندارم. یا کمکم دارم پیر می شم . يا عشق تو داره دخل دلمو مي آره، چه کار کردی با قلب اين جنگاور ؟

> صحرا با همان چهرهي رنجيده، نكاهش را از روي جشمان پرشیطنت او برداشت و گفت:

- تو شرایطی نیستم که بتونم به شوخی کسی بخندم. پس سربەسرم نذار.

- مگه شما خنديدنم بلدي خانوم مهندس ؟!

این را میگفت، در حالی که سایهبانی از لبخند بر بستر چهره اش گسترانیده بود. صحرا با حرص به او نگاه کرد. اميرسام خيره به آن دو زيتوني پرحلاوت ، زمزمه كرد: - وقتی ازم دفاع میکنی . دلم می خواد واسهات بمیرم.

Fereshteh.tatsbahdoost - المستوفى المساكرات

فرشته تات شهدوسل 3/10 صحراي ويرانكر دل صحرا ضعف رفت. حال عجيبي داشت. لحنش آرام-تر بود . اما به قوتِ خود سرسخت و جدی: - دفاع از حق ، اولويت منه مهندس . - فقط خواستی از «حق» دفاع کنی؟

صحرا حرفي نزد. سرش را سمت ساختمان چرخاند و بعد به درختان انار خیره شد. نگاه امیرسام با آن تبسم گرم و گیرایش به این دختر . معجونی از نگرانی و اشتباق و هيجان بود. پرسيد:

- هنوزم نگرانی ؟

صحرا نفس عميق كشيد. مغموم و كلافه جواب داد: - فكر مي كردم اكه سپيده پيدا شه . نصف مشكلات خودبه خود حل می شن... اما امروز... نمی دونم. دیگه نبي دونم چي درسته و چي غلط !

Tereshteh.tatshahdoost samples

 $4/10$ فرشته تات شهدوسا صحراي ويرانكر - به خاطر ريحانه خانوم؟ - نبي خواستم اين جوري بشه. ترس من از امروز بود. - اونم مثل مادر من دير يا زود واقعيتو ميفهميد. - كاش با فسخ صيغه ي محرميت موافقت مي كردي. وقتی این را می گفت که صدایش میلرزید. امیرسام نفس بلندی کشید و پنجههایش را با تعلل و پراکندگی خاطر . لابهلای موهای خودش فرو برد. آنها را عقب راند و به صورتش دست کشید. بلاتکلیف و عصبی به انگشتر فیروزه اس نگاه میکرد. دور انگشت تاب میداد و با خود فکر می کرد که پاییز امسال ، ناجوانمردانه سرد است.

> پاکت داروها را روی کانتر گذاشت و با نگاه کوتاهی که به چهره ی نگران سحر انداخت ، گفت:

fereshteh.tatshahdoost بيع استناكزام موسنده

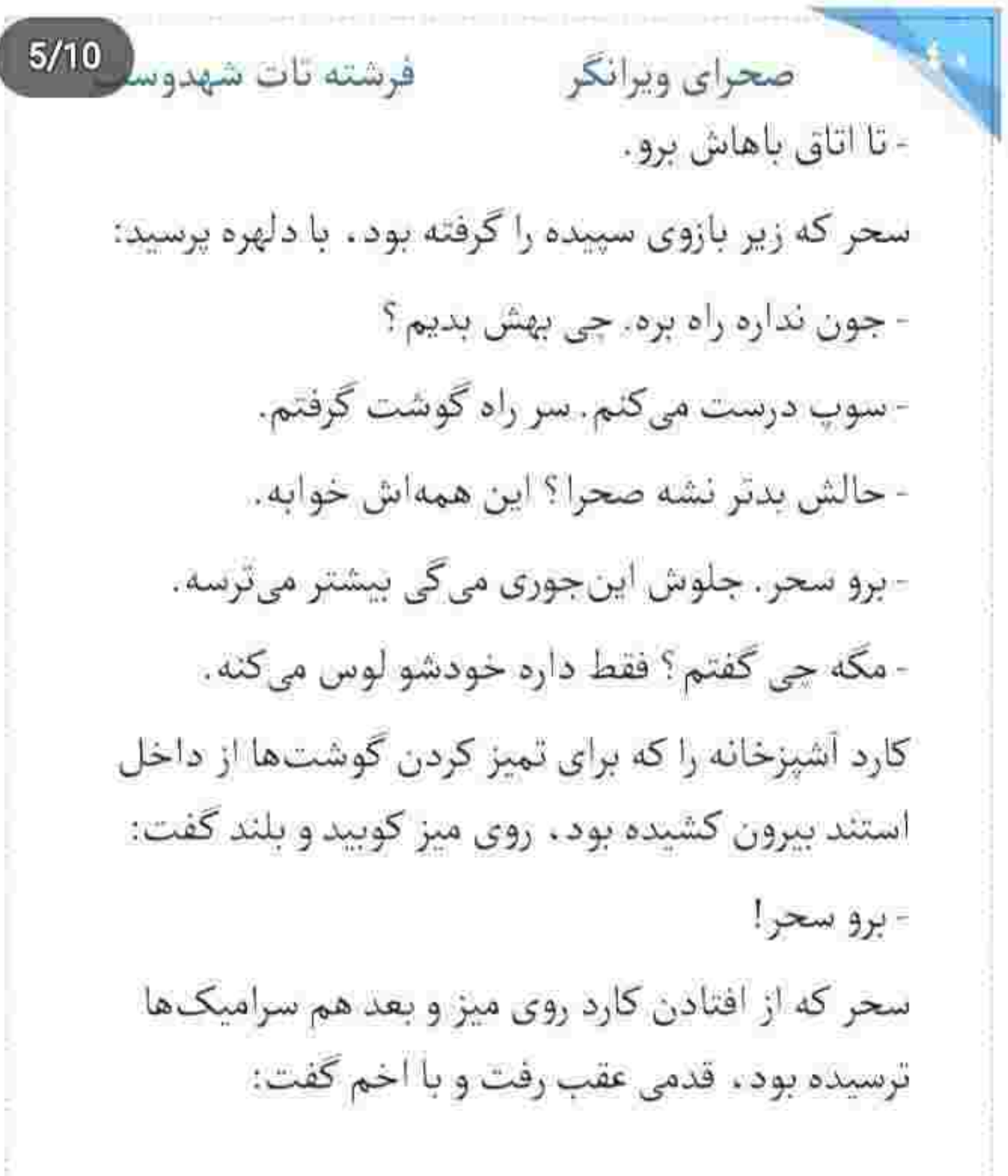

Fereshteh.tatshahdoost - 200000

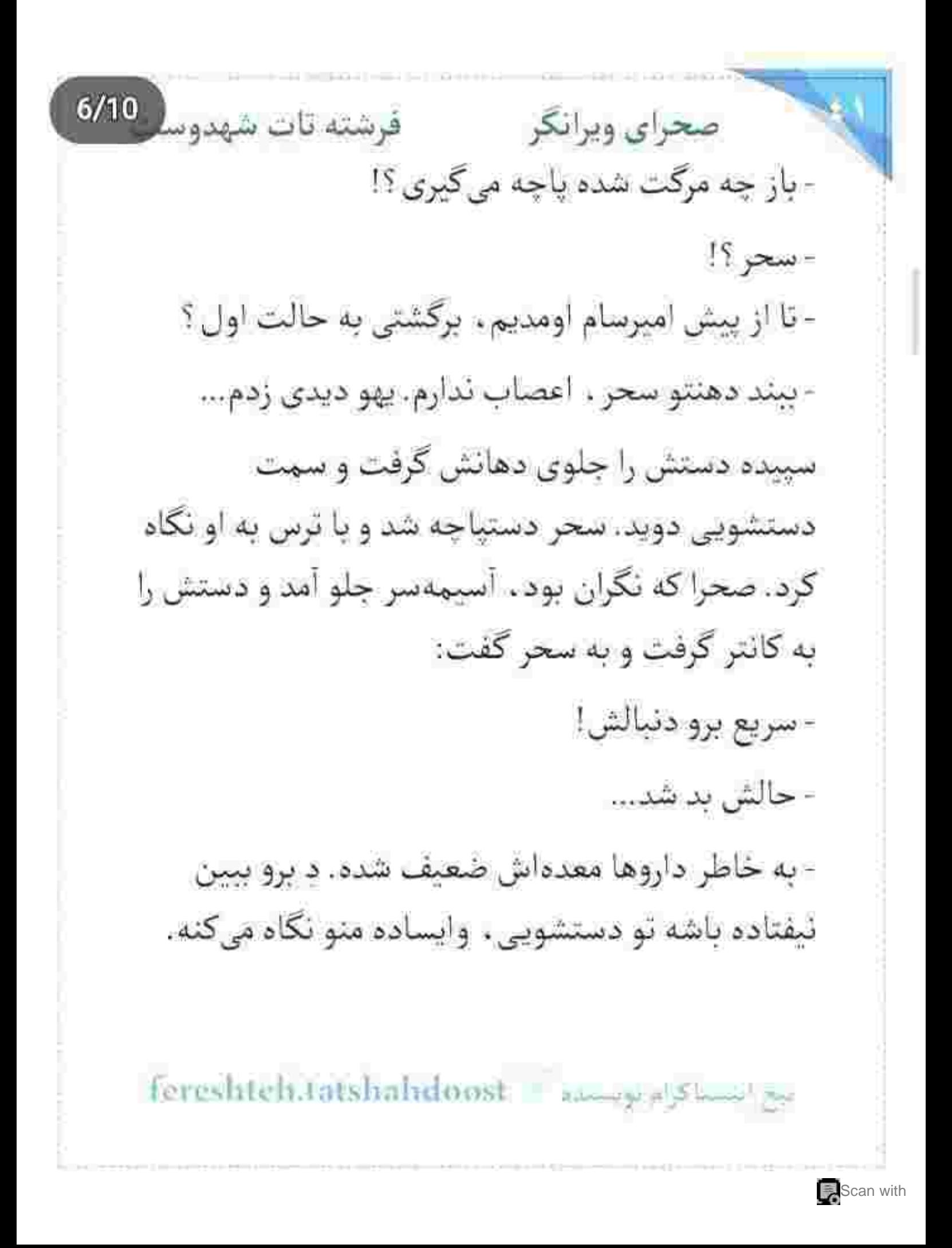

 $7/10$ فرشته تات شهدوسا صحراي ويرانكر سحر سمت دستشویی رفت. ریحانه که صدای جر و بحث آنها را شنیده بود . در هال را بست و با اوقات-تلخى گفت:

> - بذارید برسیم ، بعد عین سگ و گربه پاچهی همو جر بدین!... چته باز افتادی به جون سحر ؟ به صحرا نگاه میکرد و او همان طور که گوشتها را زیر

شیر میشست . با عصبانیت جواب داد:

- سييده حالش خوب نيست. راه به راه زير سرمه. تو اين شرايط مىخواين واسهتون قهقهه هم بزنم؟

سحر با اخم در اتاق سپیده را بست و به مادرش گفت: - چه طلبکار هم هست. انگار باعث این اتفاقا ما بودیم. صحرا قابلمه را روی میز کوبید. گوشتها را تکهتکه می-کرد. صدای سحر را شنیده بود. بلند گفت:

- النساكرام موسسة - Fereshteh.tatshahdoost

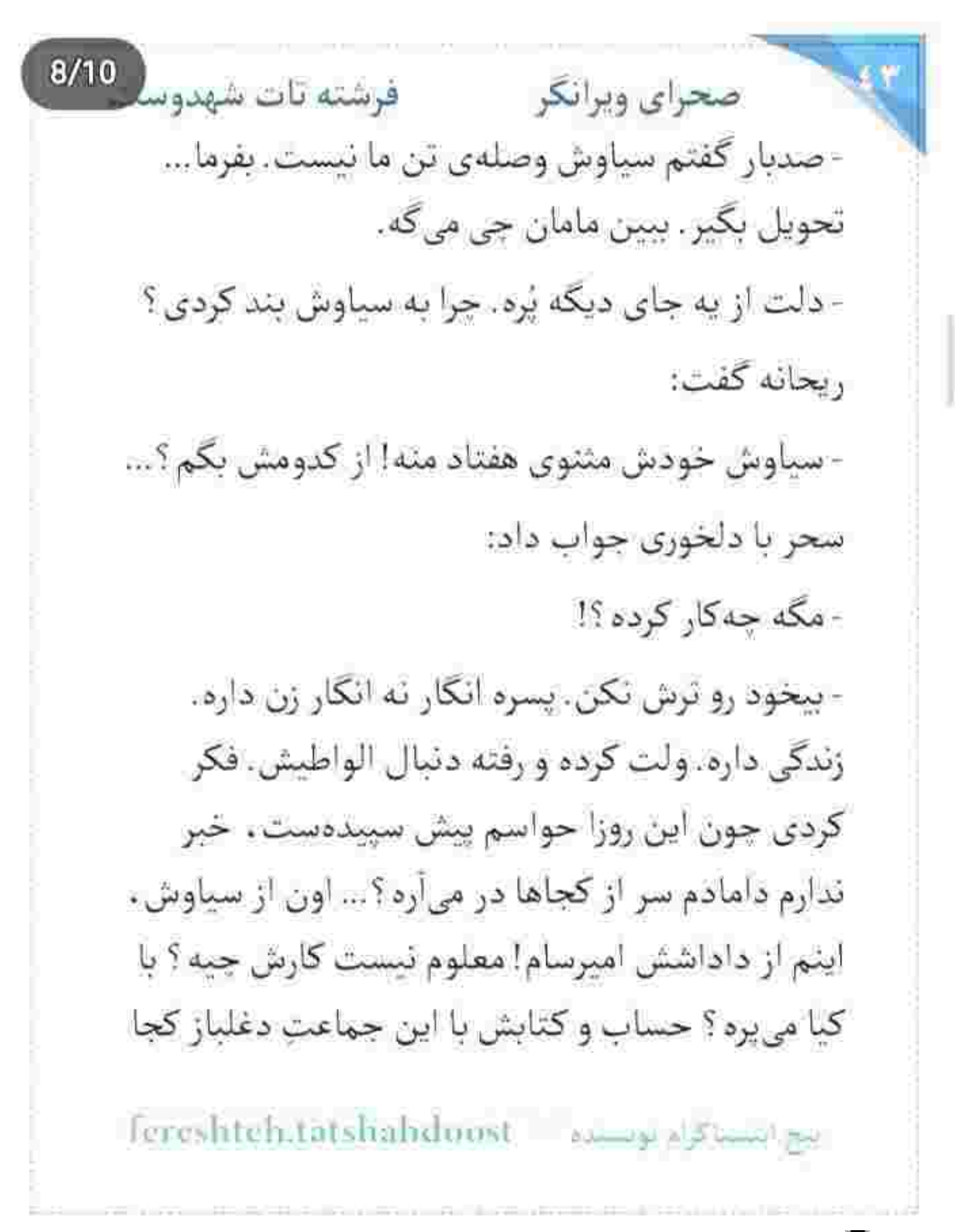

 $9/10$ صحراي ويرانكر مصفوفينه تات شهدوسا غلط بوده که می خوان سر به تنش نباشه. خاک واسه کوروش خبر نبره، چه رفاقت و شراکتی با این آدم داشته آخه؟ از کجا معلوم دستش با اون خدانشناسا تو به کاسه نباشه ؟ سپیده رو که میبینم…. به خدا از فکر و خیال دارم روانی میشم،

وقتی به امیرسام اشاره کرد ، صحرا صریحاً واکنش نشان داد. جهرهاش جمع تر شد. همه ی عصبانیتش را سر گوشتی خالی میکرد که زیر چاقو و قدرت ماهرانهی دستش . قیمهقیمه میشد. گوشتها را با چه عنابی از قلم جدا میکرد.

سحر که چهرهی برافروختهی خواهرش را دید ، پوزخند زد. صحرا مواد سوپ را سر اجاق گذاشت و زیر قابلمه را زیاد کرد. سحر بی پرده طعنه زد:

fereshteb.tatshahdoost always and get

فرشته تات شهدوا 10/10 صحراي ويرانكر - چون فکر میکنی سیاوش داماد ایدهالی نیست . باید مانع ازدواج صحرا و امیرسام بشی؟ این دوتا که گناهی ندارن.

صحرا پشت به او دست هایش را زیر آب میشست. پلک های تب دارش را چندبار باز و بسته کرد و در دل بر شيطان لعنت فرستاد. ريحانه كفت:

- یه بار اشتباه کردم و به پناهی ها دختر دادم ، بسه . آدم عاقل با طناب پوسیده دو بار تو چاه نمی ه.

- اميرسام و صحرا به هم محرمن مامان!

- مثل شما دوتا عقد دائم نيستن. با يه آيه باطل ميشه.

صحرا به پنجره ی آشپزخانه خیره شده بود. یاد نگاه آخر امیرسام افتاد و دلش لرزید. صدای خستهی او کنج ذهن ناآرامش تکرار شد : «مراقب خودت باش بیمعرفت!»

Fereshteh.tatshahdoost - مساكاة Fereshteh.tatshahdoost

فرشته تات شهدوسه صحراي ويرانكر حق داشت. صحرا بی معرفت بود. بی معرفتی کرده بود. وقتی توی مخمصه افتاده بودند ، امیرسام در اوج پیچیدگی و ابهام دست رفاقت داد . اما صحرا رفیق نیمەراە شد. ریحانه بعد از آن همه اتفاق ، حاضر نبود در خانهی پسر زیور بماند. دست دخترانش را گرفت و ریسک خطر را به جان خرید و به خانهی خودشان برگشت، سپیده حال ندار بود. دائماً توی لاک خودش فرو می رفت. گریه می کرد. شب ها می ترسید. سیاوش به سحر سر نمیزد. حتی سراغ زنش را هم نمی گرفت. اخبار ضد و نقیضی به گوش سحر میرسید که هر شب یک جا میماند! این روزها اوضاع زندگیشان از آنچه که فکر می-کردند هم بغرنجتر شده بود. در این میان فقط نگاه رنجیده و نگران امیرسام بود که از جلوی چشمان صحرا کنار نمیرفت. حال روحی خودش هم تعریفی نداشت.

التج المستاكرام بوسستها الـ fereshteh.tatshahdnost

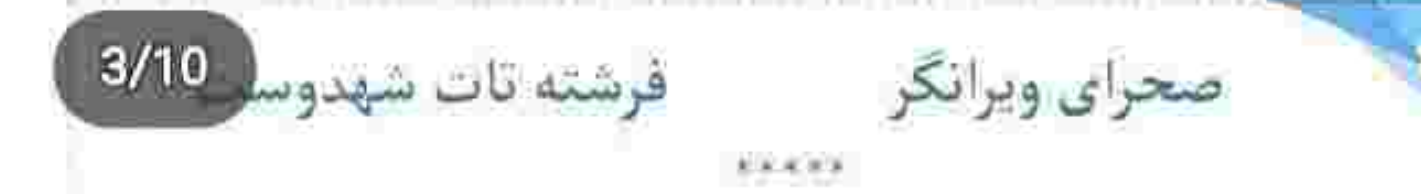

دستش را زیر چانهی دختر برد و سر کرخت و بی جان او را سمت خودش برگرداند. موهای دختر لخت و بور توی صورتش ریخته بود. با سر انگشت اشاره، آن ها را نرم و آهسته از توی صورتش کنار زد. نقسهای دختر آرام بود و نفس های خودش مثل گرگ نر به خس خس افتاده بود. نگاه جرگ و کریه مرد ، به دختر بی نوا مملو از شهوت بود. تارهای نازک و روشن را تا پشت گوش او برد و یک بار دیگر دستش سمت صورت دختر برگشت. پوستش مثل پنبه . نرم و سفید بود. با لذت به پلک های بسته ی او ، به مژههای تاب دارش دست می کشید و هیولای هوس بیشتر و بیشتر در رگ و پی و جان مرد رخنه می کرد. نفسش از فرط شبق به خرناس شبیه بود. هربار که تن کثیفش روی تن دختر کشیده میشد و

يبج انتساكرام يويسنده fereshteh.tatshahdoost
صحراى ويرانكر محفوضته تات شهدوسا خودش را به او میکویید. صدای جیرجیر فنرهای تخت زهوار در رفته بلندتر میشد. پدن دخترک هنوز گرم بود! کسی که مسلح و مجهز ، پشت در ایستاده بود به رفیقش می گفت: - دختر فراریه . تو پارک میخوره به پست پروین. - وعده گرفته ؟ - بهش گفته بیسر و صدا میفرستمت اون ور آب. - دخترەي لاشى، خيلى خوشگلە. من جا تيمورخان بودم بدون اينكه بيهوشش كنم دخلشو مىآوردم. - پدرسگ جفتک می نداخت. هرکار کردیم ساکت نشد. گفتي اتاق جراحي رو آماده کنن ؟ - آره. معطل دکتریم. تیمورخان که کارش تموم شه حله. fereshteh.tatshahdoost amperishment

 $5/10$ فرشته تات شهدوسا صحراي ويراتكر و آنسوی درهای محصور . مبان دیوارهای آلوده به کثافت . روی آن تخت چرک و ملحفهی سیاه و کمره بسته... دخترکی هجده ساله . بیهوش و بی جان ، زیر تن هیولای هوسران... در عالم ناهشیاری . جسم بکر و زیبایش به یغما میرفت. ملحفه غرق در خون بود و مرد وحشیانه به تن ظریف و کوچک او تعرض میکرد. دست های بزرگ و ریم آلودش را روی سینههای نورس دختر فشار میداد و نعرهی ناپاکی و شهوت پرستی سر میداد، از خواهش تن که فارغ شد، خودش را کنار کشید. زیپ شلوارش را بی رمق بست و خیره به جسم بی تحرک و پاهای خون آلود دخترک پوزختد زد. عرق صورتش را با کنار بازو پاک کرد و همان طور که دکمههای پیراهنش را میبست، با صدایی نکره داد زد: - حشمتی ؟...

fereshteh.tatshahdoost ببوو انتسناكوام توبستده

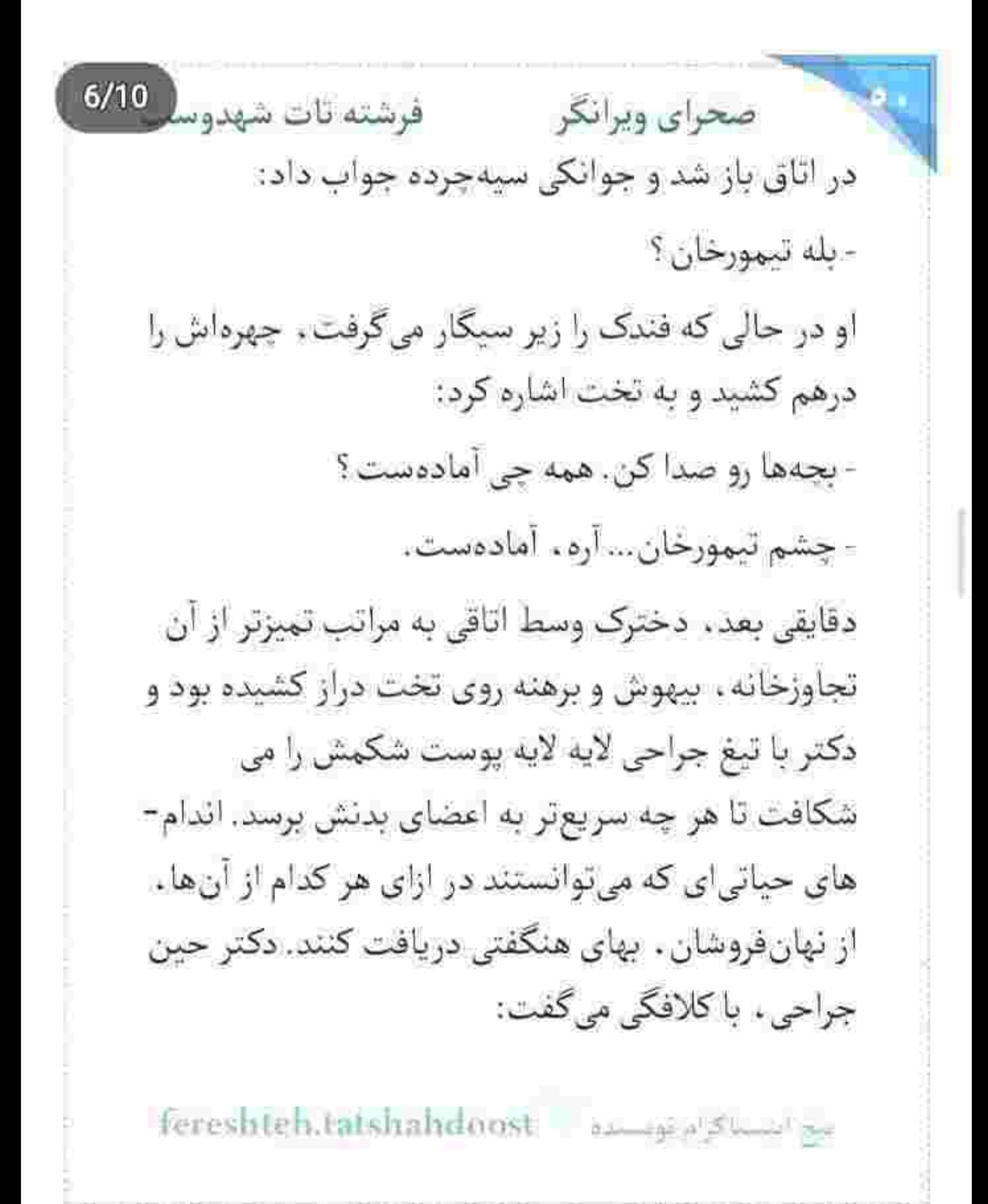

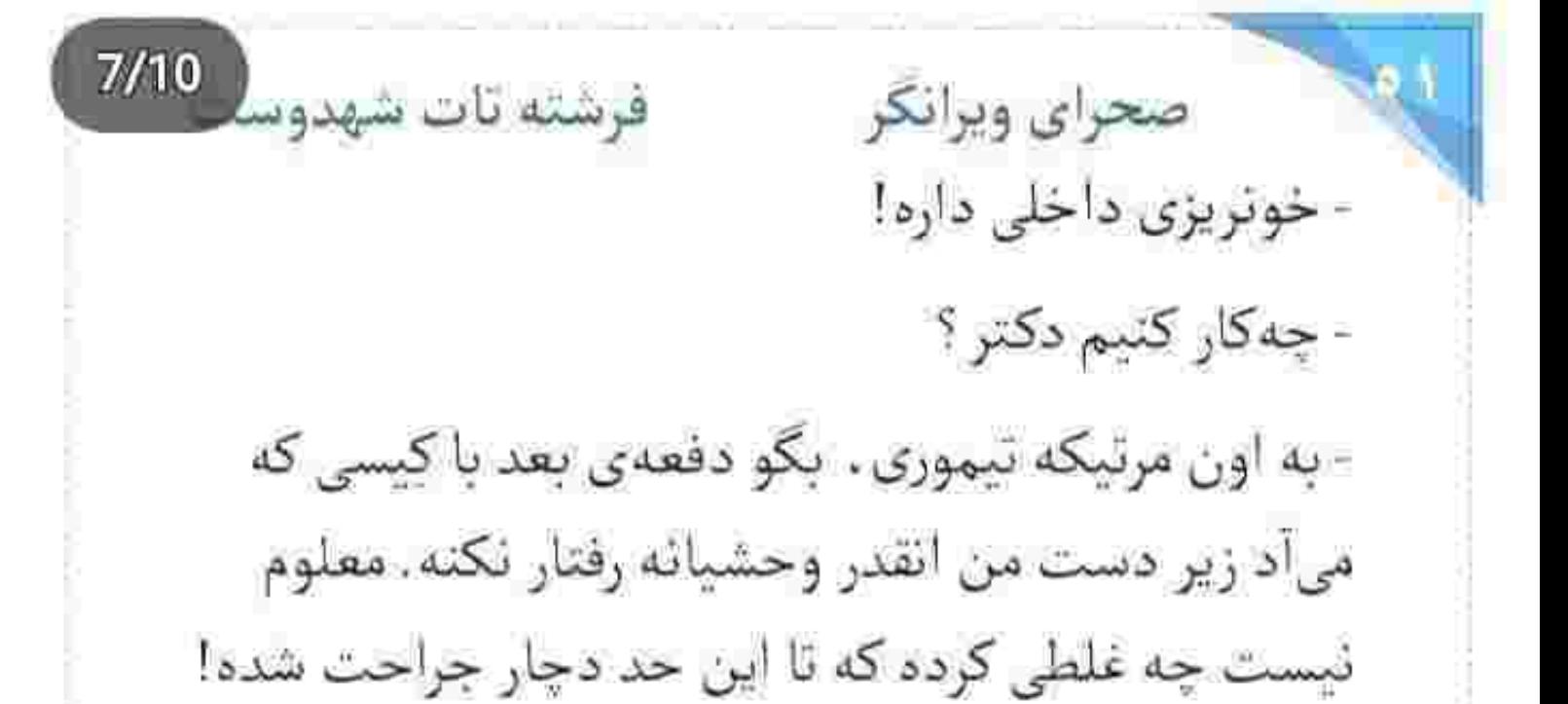

پرستاری که کنار او ایستاده بود نیشخند زد. دکتر عرق روی پیشانی اش را با پشت دست پاک کرد و ادامه داد: - اگه قبل از جراحی تموم کنه ، نمیتونیم روی بعضی از اندامها حساب كنيم.

همان لحظه . در فاصلهی زیادی از آن اتاق . بیرون از محوطه و پشت دیوار انبار . داخل ون سیاه . امیرسام چسب و زیپ جلیقهی ضدگلوله را محکم میکرد و اسلحه را داخل غلاف جا میداد.

sereshteh tatshahdoost مسده المعداد

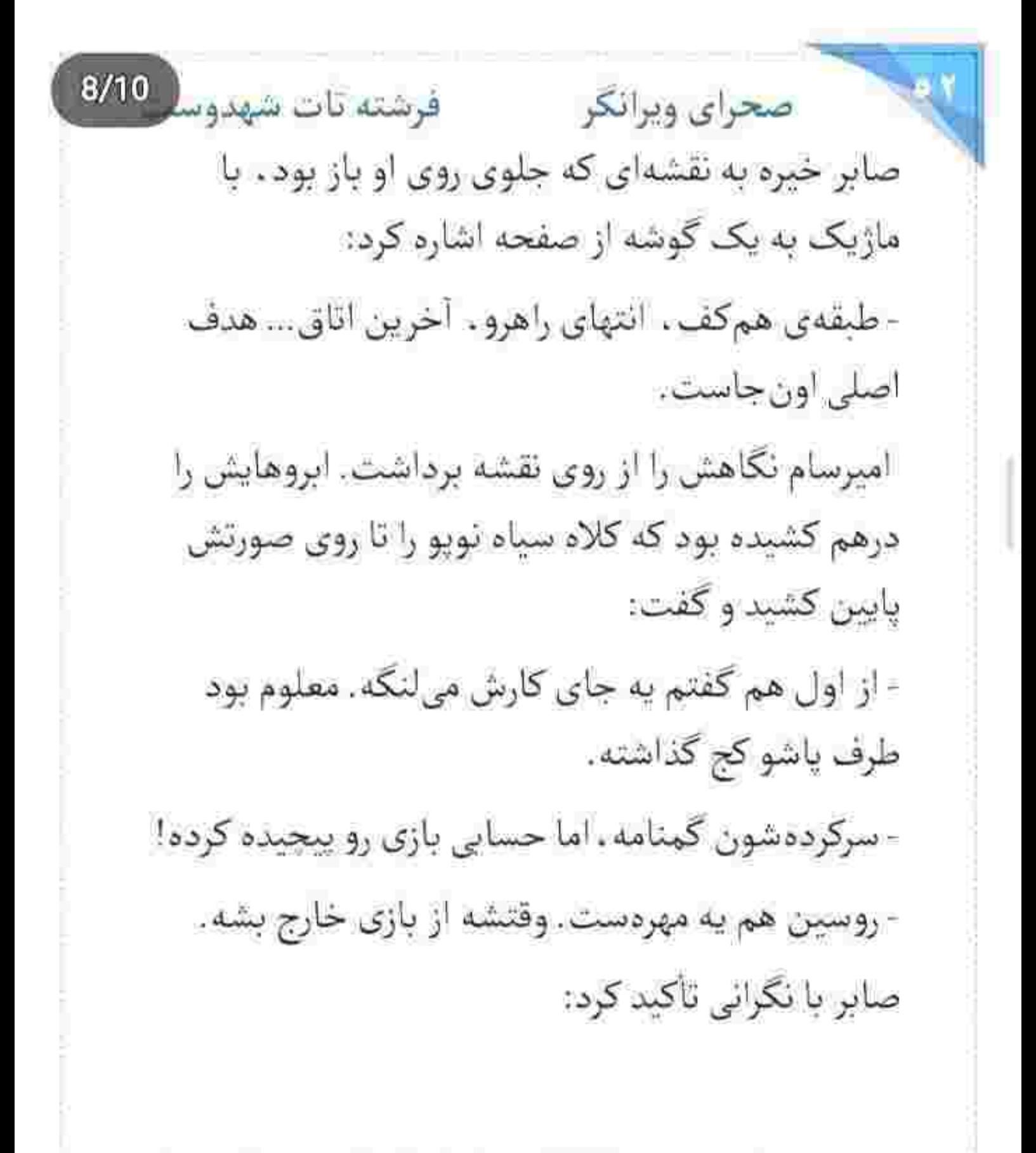

fereshten.tatshahdoost sumplession

فرشته تات شهدوسل 9/10 صحراي ويرانكر - تعدادشون زياد نيست . منتها مسلحن مراقب باش. امیرسام سرش را تکان داد و دوباره به نقشه نگاه کرد: - مطمئني اين راه فرعيه ؟ - همه ی رامها رو بستن. تنها مسیری که ما رو به اون اتاق

میرسونه، مدار بیست و دونه!

- به بچهها بگو گوش به زنگ باشن... یاعلی!

خواست در ون را باز کند که صابر صدایش زد. یک پای امیرسام روی آسفالت بود . اما برگشت. اول به چهرهی نگران رفیقش نگاه کرد ، بعد به بطری کوچکی که در دست او بود. بطری را با لبخندی پر از تعجب از دست او گرفت و با لحنی شوخ گفت:

- شربت شهادته ؟

fereshteh tatshahdoost عجج استساكرام لويستده  $10/10$ صحراي ويرانكر معسوفرشته تات شهدوم صابر چپچپ نگاهش کرد. امیرسام خندید و لاقید جرعهای نوشید، آب بود! صابر بطری را از او گرفت و در جواب نگاه استفهامآمیز یار غارش گفت: - مَاءَ زِمزَمَ خَيرُ مَاءِ عَلَى وَجِهِ الأَرْضِ ... آبِ زِمزِمه! امیرسام سرش را با نفسی عمیق تکان داد. آرامشی که از حدیث امام علی ( ع ) و نجوای آخر صابر به دلش افتاده بود را غریبانه حس کرد. از ون پیاده شد و صابر هدفون را روی گوشش گذاشت. به بچههایی که پشت سیستم بودند. تأکید میکرد حواسشان به مکالمه ها باشد. دقایقی بعد ، امپرسام از مدار بیست و دو رد شد و پا به اتاقی گذاشت که قفسههایش مملو از زونکن و اوراق اداری بودند. چندتایی از آنها را ورق زد تا به آخرین قفسه رسید. صدایی از بیرون باعث شد سریع پشت کمد

Fereshtehtatshaltdoost - ويستدفى المحافظة

 $2/8$ فرشته تات شهدوسا صحراي ويرانكر بایگانی مخفی شود. اسلحه دستش بود و ورقهها را میان انگشتانش مچاله میکرد. هیچ صدایی نمیشنید ، جز بهم خوردن درهای زنگزدهی اتاق ها و دَم و بازدم متوحش خودش! ظاهراً خبري نبود. بار ديگر ، اين بار با سرعت بالاتری سراغ پروندهها رفت. مدارکی که می– خواست را بعد از دقایقی تفتیش و کندوکاو پیدا کرد. آن-ها را داخل آرشیو ، زیر کمد بایگانی پنهان کرده بودند. دستش را آرام روی گوشش کشید و از طریق ایرپاد به صابر اطلاع داد که قصد عقب نشینی دارد. با احتیاط آمد در را باز کند که همان لحظه دو مرد و یک برانکار از جلوی اتاق رد شدند. امیرسام سریع خودش را عقب کشید. هنوز در را کامل باز نکرده بود. از همان درز باریک نگاهش با تعجب روی برانکار ثابت ماند. پسر بچهای تقریباً شش یا هفت ساله . بیهوش روی تخت

fereshteh.tatshahdoost نيح استناكرام توسينده

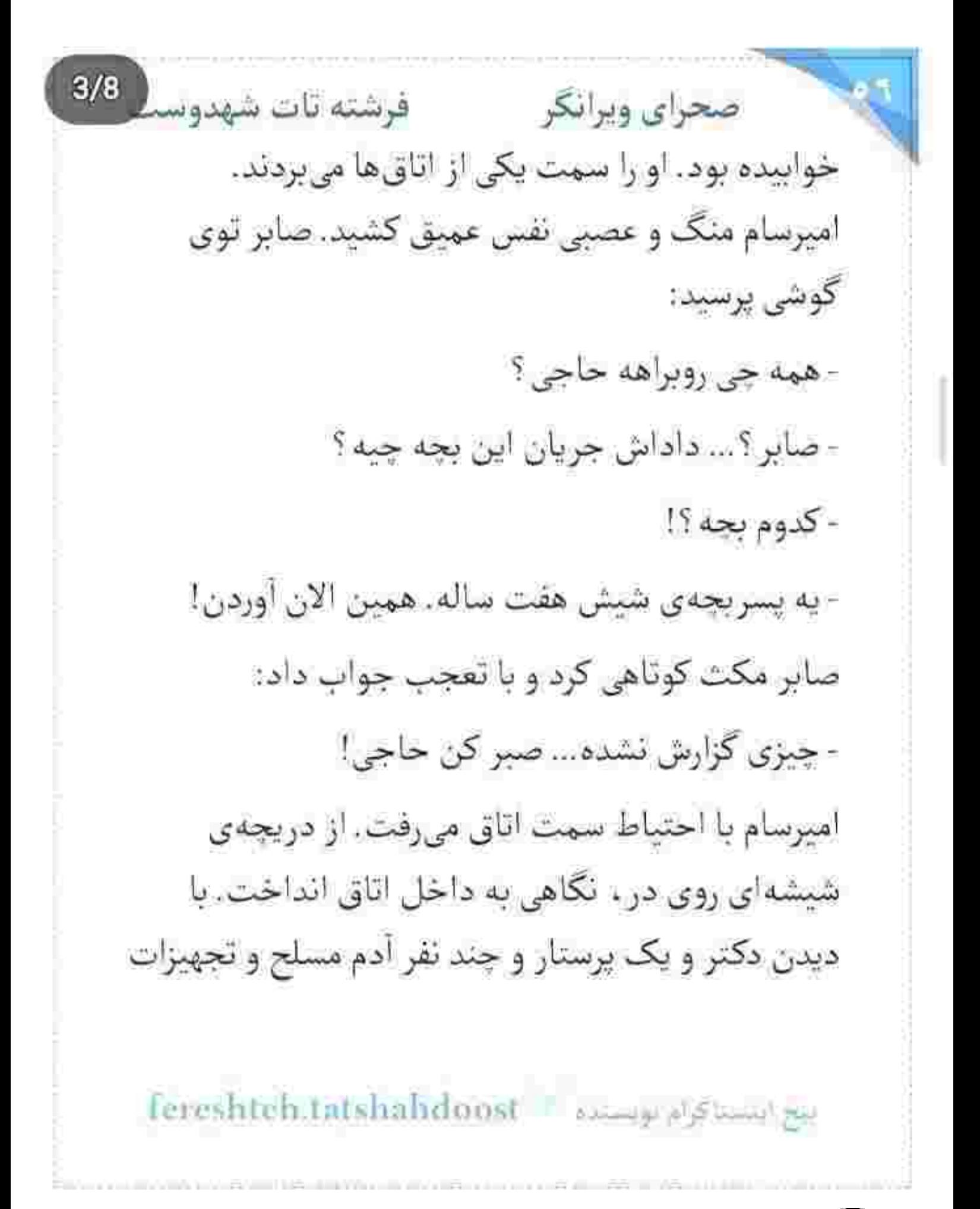

 $4/8$ صحراي ويرانكر مستفرقات شهدوسا اتاق عمل، یک آن ته دلش خالی شد. صابر او را صدا میزد. امیرسام با چهرهای بداخم به آن دژخیمان بی-وجدان نگاه میکرد. سیب گلویش تکان خورد و زیرلب نمويد: - حزومزادهها... اون فقط یه بچهست! - امیرسام؟! صدامو داری؟ نفس نفس می زد. صورتش زیر کلاه نوپو از عرق خیس بود: - دارم... - موقعیتتو گزارش کن. - صابر ؟!.... - چې شده ؟!

Tereshteh.tatshahdoost example and

فرشته تات شهدوست 5/8 صحراي ويرانكر دکتر که ملحفه را کنار زد و تیغ جراحی را از دست پرستار گرفت ، اميرسام بدونفكر دستش را سمت دستگيره برد. ترسیده بود که دیر بجنبد و آن تیغ لعنتی شکم بچه را بشكافد . اما قبل از اینكه در روی پاشنه بچرخد كسی شیشهی پنجره را شکست. پرستار جیغ زد. تیغ از دست دکتر افتاد. کسی از بیرون پنجرهی بدون حصار را باز کرد و با یک خیز داخل آمد. لباس تمام جرم مشکی به تن داشت. جهرهاش را با نقاب سیاه پوشانده بود. طبقهی هم کف بودند و قاعدتاً میشد از پشت ساختمان به واسطهى آن پنجردى زهواردررفته به اتاق هاى متروكهى انبار رخته کرد. مرد مسلح . سر اسلحه را سمت او گرفت. امیرسام میخکوب مانده بود. به جثهی زنانهی او نگاه میکرد. دختر سر هفت تیر را سمت گماشته گرفته بود و فریاد میزد:

fereshteb.tatshahdoost ميغ استناكرام موسيدة

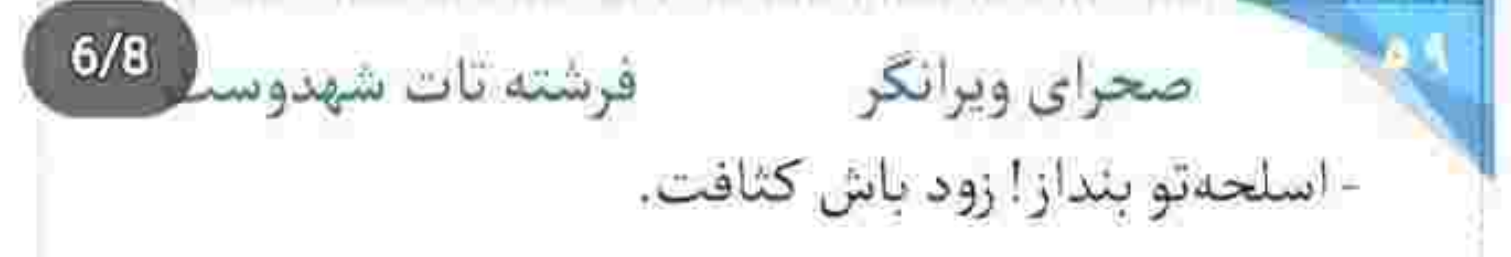

امبرسام به محض اینکه صدای او را شنید . فهمید دختری که زیر نقاب پنهان شده . صحرا است! دستگیره را محکم تر فشار داد. دندان قروچه میکرد و در دل میکفت: - «تو... وسط این جهنم چه کار می کنی هادم؟!...»

نوچهی ابله، به حرف صحرا اهمیت نداد و خواست شليك كند كه صحرا امانش نداد. دستش را كمي پايين گرفت و ماشه را چکاند. تیر مستقیم به پای مرد اصابت کرد. از درد نعره زد و روی زمین افتاد. امیرسام ماتش برده بود. با حركتي آهسته اسلحهاش را از غلاف بيرون

کشید. دکتر و پرستار وحشتزده سمت در دویدند و به محض اینکه آن را باز کردند ، با امیرسام سینه به سینه شدند. رنگ از رخشان پریده بود. امیرسام محکم و

Fereshteh.tatshalxdoost - استفاقاتها

فرشته تات شهدوست 7/8 صحراي ويرانكر مصمم، يا نگاهي اخمآلود به آن ها خيره شد. قدمي جلو رفت و آن ها عقب عقب کر کردند. نگاه امیرسام از روی آن دو نفر رد شد و سمت صحرا رفت. چشمان آبی و جنگ طلب جنگاوری که با خشم نگاهش میکرد ، آنقدر برای دخترک جسور ، آشنا و خوانا بود که نفسش را توی سینه حبس کند. یک نگاه به امپرسام انداخت و یک نگاه به بچهی معصومی که بیهوش روی تخت افتاده بود. صحرا خواست سمت تخت برود و بچه را بغل کند که امپرسام سمت او خیز برداشت. همان لحظه در اتاق باز شد و چند نفر با لباس بگان ویژه یا به اتاق گذاشتند. امپرسام سمت آن ها برگشت. دکتر و پرستار روی زمین زانو زدند. صحرا از فرصت استفاده کرد و از همان پنجره فرار کرد. مأمور ملحفه را تا روی سینهی بچه بالا کشید و امیرسام که سمت پنجره می رفت، با صدای بلند گفت

fereshteh tatshalidoost ميح التسماكر ام توجدهم  $8/8$ فرشته تات شهدوسنا صحراي ويرانكر که هر چه سریعتر بچه را به بیمارستان منتقل کنند. از ينجره بيرون پريد و نگاهش را به دنبال صحرا اطراف محوطه چرخاند. سایهی او را روی دیوار پشتی انبار دید و همان سمت شروع به دویدن کرد. صحرا تر و فرز از روی حصار سنگی پرید و دستش را به دیوار گرفت. امیرسام پشت سر او بود. صحرا بیرون از ساختمان ، مبان تاریکی سردرگم شد. بیابانی بی آب و علف. مکانی پرت و متروکه! صحرا به دنبال جراغقوه دستش را سمت جيب مانتويش برد . اما همان لحظه دستی درست وسط دو کتفش فرود آمد و قبل از اینکه بتواند تعادلش را حفظ کند . پایش روی زمین خیس لیز خورد و با جیغ خفیفی روی زمین افتاد. باران میبارید. آسمان با عتاب می غرید. امیرسام روی تن او خیمه زد و تا صحرا بخواهد به خودش بجنبد ، او نقاب را از روی چهرهی دخترک برداشت. هر دو نقس نفس میزدند.

fereshteh.tatshahdoost بيغ استناكوا ومونسمه  $2/10$ فرشته تات شهدوسا صحراي ويرانكر - امیدوارم واسه این موس و گربهبازی مسخرهای که راه انداختی، یه دلیل قانع کننده داشته باشی که بعدش نخوام وسط همين برهوت از وسط دو نصفت كنم. صحرا در جواب او نیشخند زد. نگاهش در آن دو مهرهی دریایی و براق، با هیجان میرفت و میآمد: - نگران نباش. دنبال تو راه نيفتادم. امبرسام از زیر آن کلاه سیاه، با خشم به چشمان صحرا خیره شده بود و با صدای کنترل شدهای به او میتویید: - پس چرا توی هر عملیات باید چشمم بهت بیفته ؟

صحرا زیر دست و پای او به تقلا افتاد و با اخم تشر زد: - پاشو از رو من!

ليج استاكرام بويسته Fereshteh.tatshahdoost

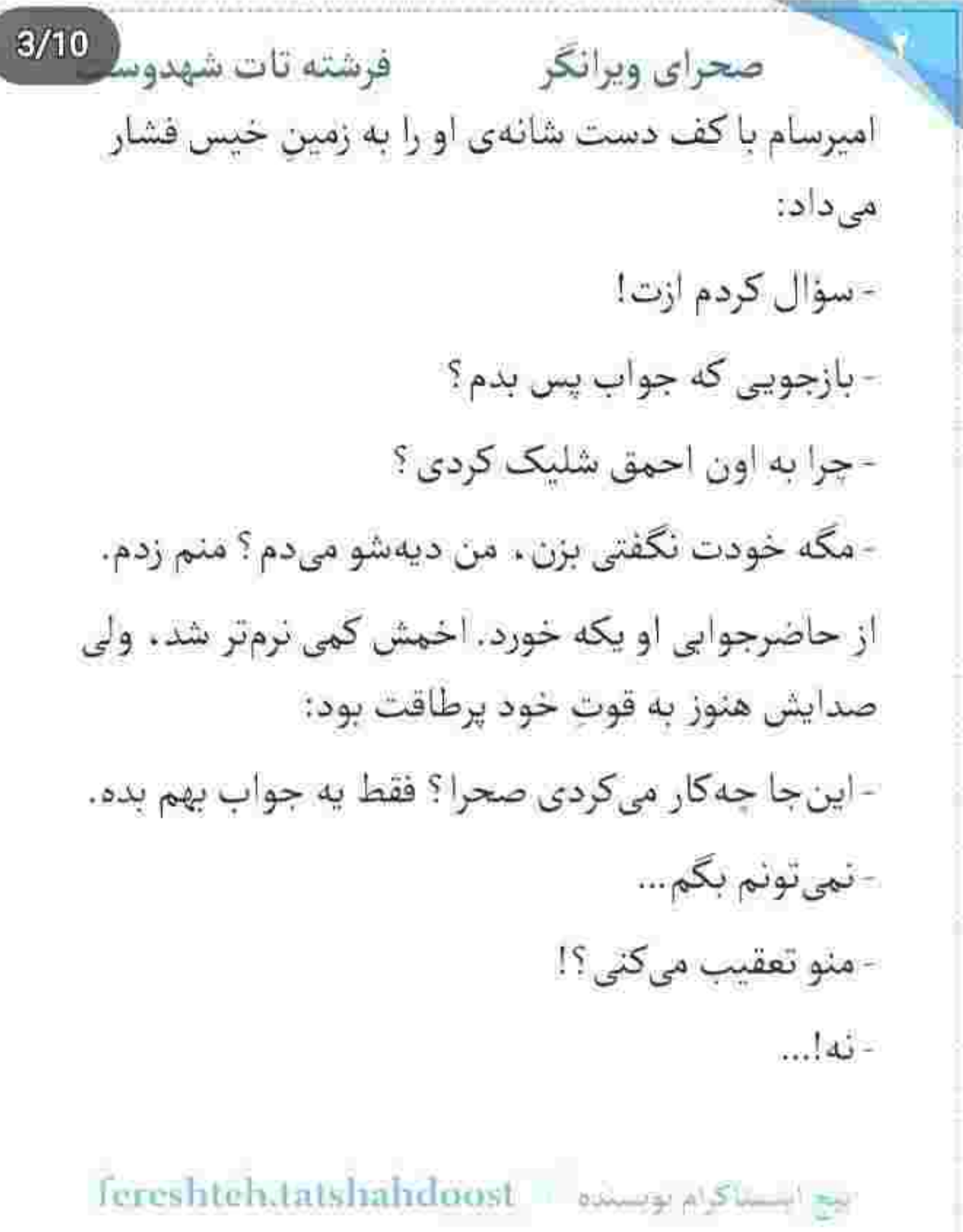

**HARRORAGHEAGER** 

,用你按理学实用经有可以对于一种的行为是可以将来的可有大学有关了下午你又了一个有关的有差了,不过这场外有上学有关了,不过了一天可以打开,不必对你关于少年你的有学生的学生的

Scan with

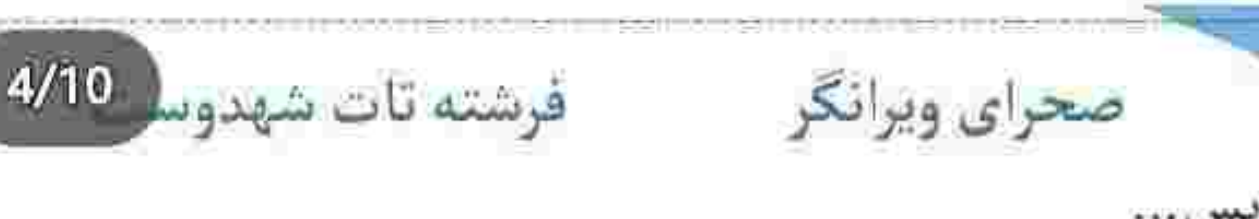

- فقط يه اتفاق بود... ياشو لطفاً.

با بدگمانی به چشمان صحرا زل زده بود. نگاهش با تأنی پایین رفت و به لب های او خیره شد. لب هایی که در اثر هبجان و سرما میلرزیدند. کمی اخم کرد و بعد از اندکی تأخیر با یک حرکت از روی او کنار رفت و ایستاد. صحرا روی زمین نشست. دستی به لباس های گلی و خیس خودش کشید و با چهرهای درهم بلند شد. با اکراه به آستین های لجن مال شده اش نگاه می کرد و در عین حال متوجه سنگینی نگاه امیرسام هم بود.

- وسط انباری که تو هر اتاقش به گندی داره بالا میآد . با وجود اون همه آدم مسلح... دنبال چي هستي صحرا؟

fereshteh.tatshahdoost البخ السيتاكرام تونسلده فرشته تات شهدوس صحراي ويرانكر دست صحرا کنج آستین پارهی لباس خشک شد و چهره درهم کشید. به امیرسام نگاه نکرد. سرد جواب داد: - دنبال حيووني به اسم تيمور! - از کی آمار گرفتی؟... کی بھٹ گفت که تیمور اينجاست؟

صحرا با مکث کوتاهی سرس را بالا گرفت. نگاهی به چشمان کنجکاو او انداخت و نفس عمیق کشید. نگاهش به جد نافذ و محزون بود. غمی جگرخراس در ژرفای آن یک جفت چشم زیتونی ، که با لحنی جدی میگفت:

- اون اتفاق نحس... مثل يه كابوس . مثل خوره چسبيده په سپیده. هر شب گریه. هر شب کابوس. خواهر بیچارەی من دارە جلوی چشم ھمەمون درەذرە آب می-شه. تا حالا چند بار زیر سرم افتاده. از دکترا میترسه. از

fereshteh.tatshahdoost - ابديا كرام بويستيد -

 $6/10$ صحراي ويرانكر فرشته تات شهدوسا روپوش سفید میترسه. تا اینکه یه شب… با گریه از یکی به اسم «پروین» حرف زد.

امیرسام در سکوتی پُرتعقل و هوشیار به او نگاه میکرد. صحرا بغضش را با عذاب میبلعید. بغض بدگوار و تلخی که پنجه انداخته و گلوی خودش و وجدانش را درهم می فشرد. صدایش حالا لرز خفیفی داشت:

- په زن... په زن بدکاره که توی پارک و جاهای خاص و پارتی های هنگفت با ظاهری موجه می چرخه و دخترای کم سن وسال رو به بهونههای مختلف فریب میده... - سپيده اون زن رو ديده؟

صحرا سرش را به نشانهی تأیید تکان داد. امیرسام با اخم پرسید:

- ربطش به تيمور چيه ؟

ليج التستأكرام بويستده - fereshtch.tatshahdoost

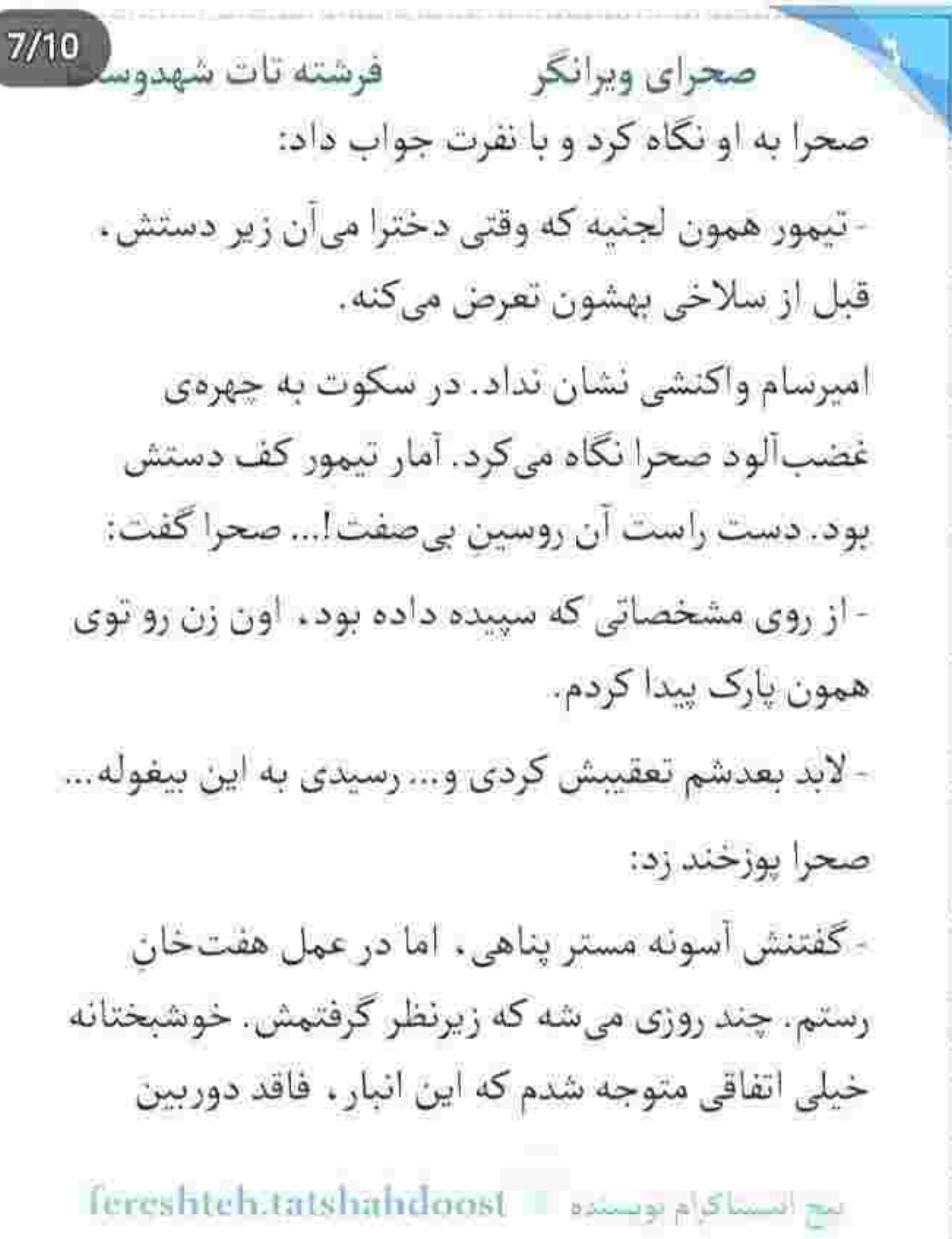

在一起的时候,我们的时候,我们就会在这里的时候,我们的时候,我们的时候,我们就会在这里的时候,我们的时候,我们的时候,我们就会在这里的时候,我们就会在这里的时候,我们就会不会不会不会不会不会不会不会。

فرشته تات شهدوسا 8/10 صحراي وبرانكر مداربستهست، اما افراد مسلح هر لحظه کشیک میدن. از پشت پنجره منتظر يه فرصت بودم كه با ديدن اون ېچە... نتونستم جلوي خودمو بگيرم... امیرسام با دو سر ابرویی که بههم گرهشان زده بود ، تلخ يرسيد: - از اون مرتبکه . تیمور ... چی می خواستی که واسه پیدا كردنش حاضر شدى دست به همچين كار احمقانهاى بزنی؟ زیر باران خیس شده بودند. صحرا روی زمین گلی و ناهموار قدمی جلو رفت و با عصبائیت جواب داد: - اینکه تنهایی و با دست خالی . اما با یه انگیزهی قوی دارم واسه نجات جون خونوادهام تلاش مىكنم . احمقانهست؟

Fereshteh:tatshahdoost - ميتوانيستده -

فرشته تات شهدوسه صحراي ويرانكر امیرسام ساکت بود. صحرا همانقدر عاصی و پرخاشگر ، با مشت روی سینهی او کوبید و با صدای بلند گفت: - سپیده پیدا شد ، اما روسین و آدماش هنوز دست از سر ما برنداشتن. دیگه تا کی باید یه چشممون اشک باشه و يه چشممون خون؟ -این راهش نیست صحرا. داری با خودت... - باید پیداش کنم. به هر قیمتی که شده باید روسینو ببينم. قبل از اینکه دستش از روی سینهی امیرسام بیفتد، او پنجههای حریصش را حصار مشتِ کوچک اما محکم دخترک کرد و با غیظ گفت: - نگو به هر قیمتی. این و می کی تا من روانی شم ؟ صحرا میان رعد و برق . با صدای بلند داد میزد:

Tereshteh.tatshahdoost - البحاثة

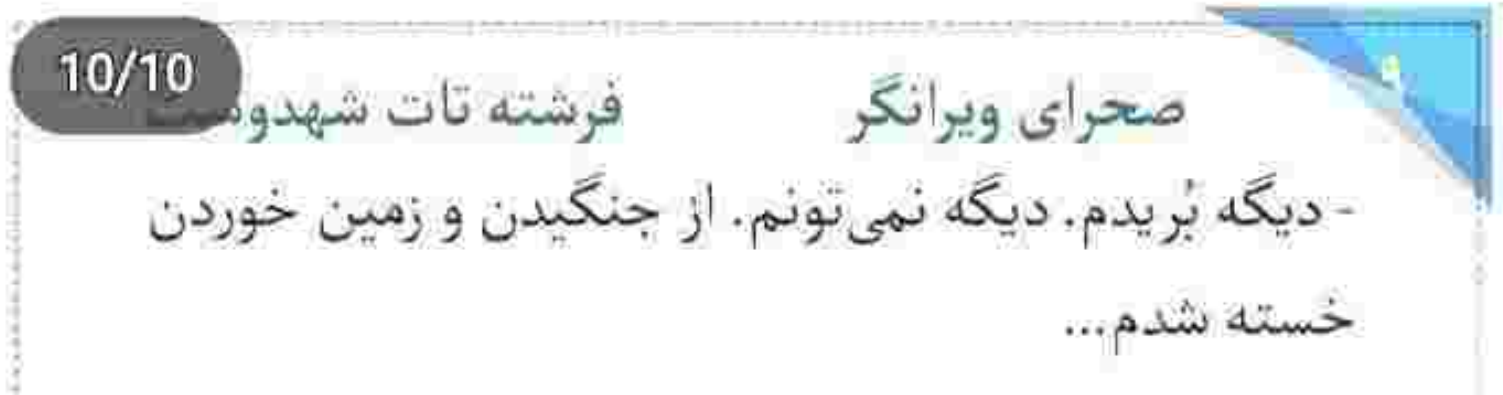

بغض صحرا آنقدر عيان بود كه اميرسام لغزش اشك را در چشمان او دید. انگار اشک نبود. عجز یک خواهر بود. چیزی که میبلعیدش تا راه نفسش باز شود ، بی-پناهی و درماندگی اش بود. قبل از اینکه سد اشک هایش به دست حسرت شکسته شود . دستش را از دست.

امیرسام بیرون کشید و سمت مخالف او شروع به دویدن کرد. به ناچار سمت دیوار انبار میرفت. بیابان، زیادی برهوت و دورافتاده بود. سرش پایین بود و حالش فجیع و... آن سایهی تاریک از وحشت و نحوست را پشت دیوار ندید. باران با شتاب غریبی خودش را بر بستر زمین

می کوبید و صاعقهی بدهیبت با آن غرش غریو ، تار و پود عرش و فرش را به هم گره میزد. امیرسام چشمانش را با

fereshtch.tatshahdoost انج انتساكرام توبسنده صحراى ويرانكر مستفاقات شهدوس 2/10 استیصال روی او بست و سرس را رو به اسمان بالا گرفت و زیرلب «خدا» را صدا زد. مدد میخواست و در دل سیاهی شب ، مددی نبود. فکرش پُر بود از صحرا... غافل از اينكه دست صحرا هيچوقت به آن ديوار نرسيد!

از تکان های خفیف ماشین و بوی مشمئزکننده ی بنزین بود که پلکش میپرید. یادش نمیآمد این چندمینبار است که بههوش میآید. پس از هربار که کمی هوشیار میشد . به فاصلهی یک دقیقه بعد دوباره از هوش می-رفت. اثر دارویی بود که در رگش تزریق کردند!

و حالا او را دست و پا بسته ، داخل صندوق عقب ماشین انداخته بودند. چرای این تنازع مسخره را خودش هم نمی دانست! تنها چیزی که یادش میآید آن شبح سیاهِ

Fereshteh.tatshahdoost - المستاكرام بويستان .

 $3/10$ فرشته تات شهدوسا صحراي ويرانكر پشت دیوار انبار است. وقتی از تیرراس امیرسام خارج شد. آن غدار دست صحرا را گرفت و او را در ظلمت شب ، سمت خودش کشید و دستمال حاوی مادهی بیهوشی را روی صورتش گذاشت و فرصت هر گارد و تقلایی را به روی او بست. این احساس ضعف گشنده، می گفت که خیلی وقت است در این حالت درهم و برهم دست و پا میزند. سرش درد میکرد. دستانش را پشت کمر بسته بودند. ماشین که از روی دستانداز رد میشد، همهی وجودش از زور تالم و عذاب به ناله می افتاد. لحظهی عبور از روی یکی از همین گودال های جهنمی بود که سرش محکم به یدنهی ماشین اصابت کرد و بار دیگر چشمانش با ہے – قوتی بسته شد.

fereshtch.tatshahdoost النج التسناكرام بويسلاء صحراى ويرانكر مستفاقات شهدوسه 4/10 آخرینبار که پلک زد، برف میآمد. صورتش رو به آسمان بود و زیر بدنش زمین خیس و هوا به شدت سرد! رمق نداشت چشمانش را باز کند. درواقع هیچ درکی نسبت به موقعیتی که در آن گرفتار شده بود . نداشت. مکانی ناآشنا . اتفاقات پیش آمده ، آن موجودات بی هویت و نیت بیشک بیرحمانهشان! اصلاً با چه هدفی او را گرفتند و چرا این جا رهایش کردند؟! در عالم بی خبری . جه اتفاقي افتاده بود ؟!

حتى چهرهى أن ها را هم به خاطر نمىآورد. نه حرفى، نه صدایی! کمکم بدنش زیر بارش برف سر شد. به وضوح حس میکرد هوای این منطقه به شدت سرد و کوهستانی است... و اینبار از فرط سرما بود که بی بُنیگی بر قوایش غالب میشد و ناخودآگاه به خواب عمیقی فرو می رفت.

fereshteh.tatshahdoost ابيح ايتساكرام بويسنده

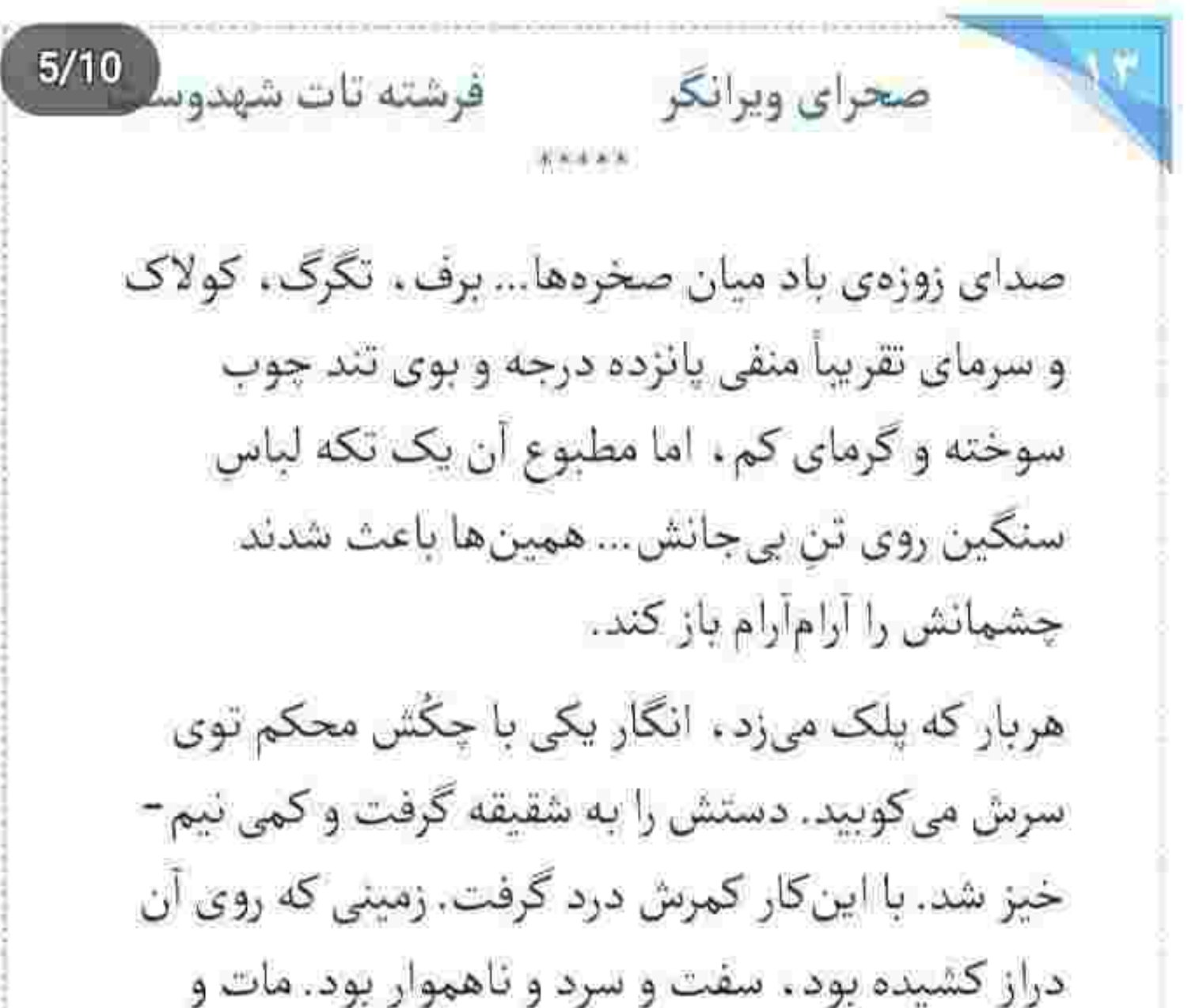

مبهوت سرش را سمت آن یک پشته آتش و هیزم ناچیزی که گُر و گُر کف غار میسوخت، برگرداند. با دیدن او گلویش خشک شد. با لبخندی سرد سمت صحرا می آمد.

fereshteh ta بجع افسساكرام بويستيده  $6/10$ صحراى ويرانكر مستفاقات شهدوسه یک لیوان لعابی توی دستش بود. صحرا نخ چای کیسه -ای را از لب لیوان میدید. لیوان را با دو تکه بیسکوبیت روی همان تخته سنگ ، کنار صحرا گذاشت و گفت: - تا گرمه بخور . این آخرین چیزیه که واسهمون مونده. صحرا سرفهاش گرفته بود. گلویش بی آب و خشک بود. بدون حرف لیوان را برداشت و جرعهای نوشید. اول بی-میل ، بعد با عطش! چای ، داغ بود... ولی انگار بدن او تحت تأثیر سرمای محیط ، هیچ گرمایی احساس ئمیکرد. بیسکوبیت را که جوید و قورت داد ، جرعهی آخر چای را پشت سرش فرو داد و لیوان را روی زمین گذاشت. بدنش کمی گرم شده بود ، اما هنوز گرسنه بود. نگاهش تمام مدتی که داشت آن دو آذوقهی پیشکشی را می خورد . به چهرهی پکر و خستهی او چسبیده بود.

Tereshteh.tatshahdoost = البح ليستأكرنم بويستانه =

 $7/10$ صحراي ويرانكر مسته تات شهدوسا کنار آتش نشسته بود و به تکههای کوچک هیزمی نگاه می کرد که اگر همین هم میسوخت و خاکستر میشد. دیگر چیزی برای گرم کردن این دیوارهی سنگی، وسط کولاک و یخبندان نداشتند. صحرا پرسید: - منو . تو آوردی اینجا؟ تا به حال نقش سرخ آتش را روى تن زلال اقيانوس نديده بود... اما حالا جلوی چشمانش به طرز عجیبی داشت نقش میبست. دو اقیانوس آبی و رقص یک توده آتش گداخته روی سیاق چشمان مردی که با تحکم میگفت: - پایین کوه پیدات کردم. بدنت یخ زده بود. با نگاه یخی و بی حالتش ، دخترک را توبیخ میکرد. صحرا با اخم ملايمي، صادقانه جواب داد: - هیچی یادم نبی آد.

fereshteh.tatshahdoost

Scan with

بيج امسناكرام تومنانده

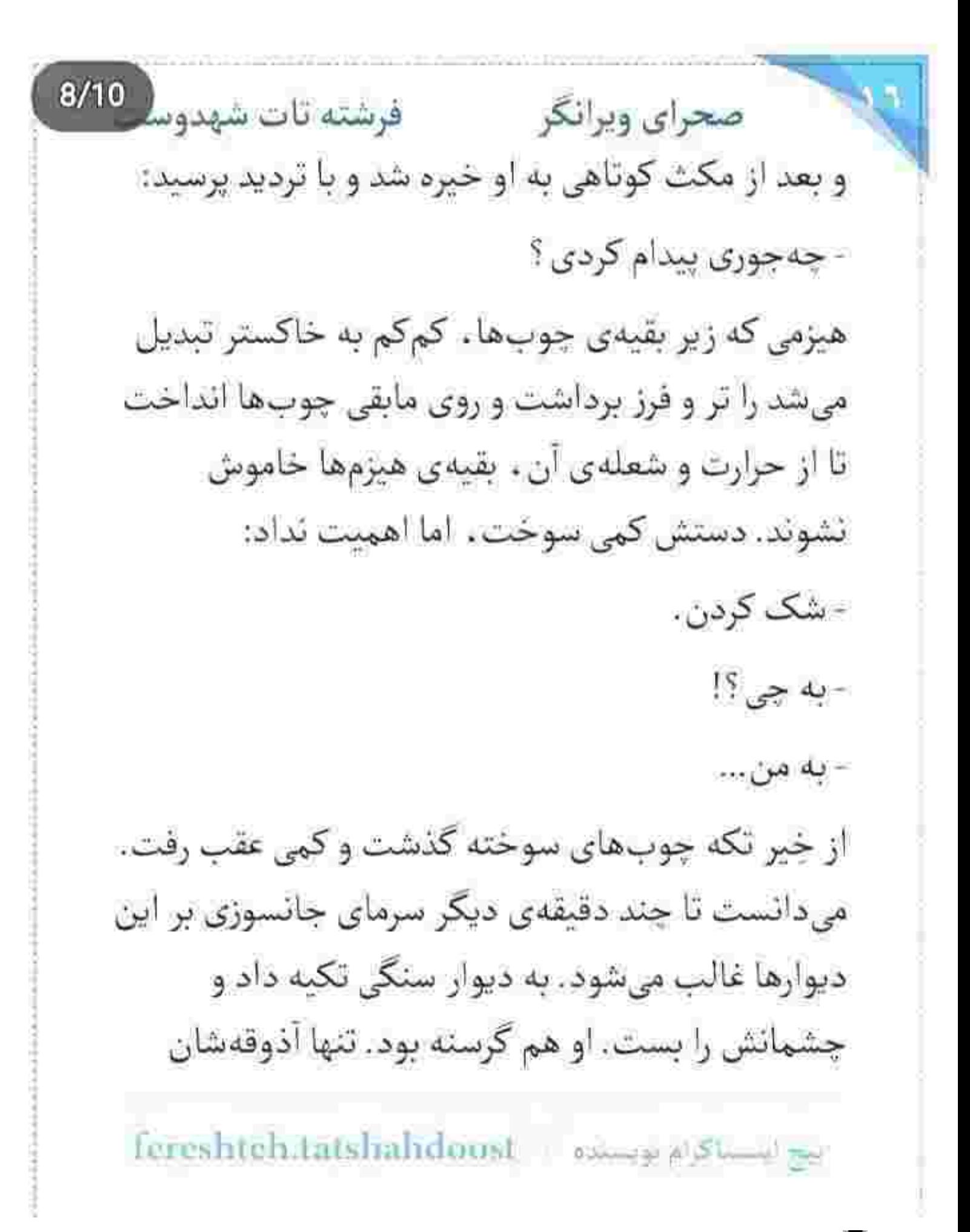

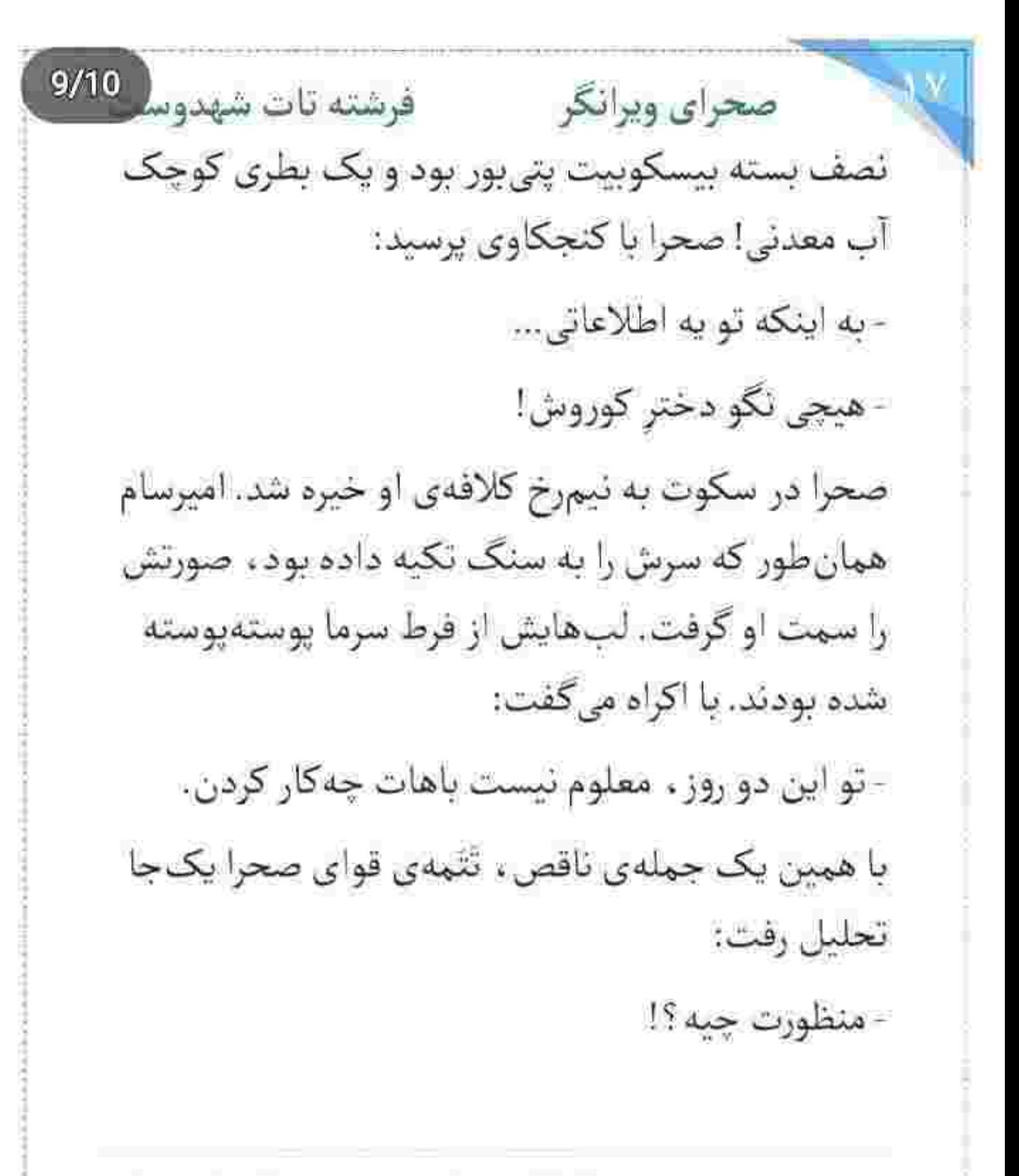

Tereshteh.tatshahdoost a المستلاة المتواجهة

10/10 صحراي ويرانكر مستفرقات شهدوم برای اولین بار ترس را آشکارا در چشمان صحرا میدوند. سرش را با تعلل سمت درگاه غار برگرداند و زیرلب گفت: - به بدنت کاری نداشتن. صحرا بی اختیار نفسش را بیرون داد و از روی کاپشن سیاد، دستش را روی سینههایش گذاشت. امیرسام با همان لحن اضافه كرد: - ردياب و شنود... صحرا با تعجب به او نگاه کرد. بعد فوری یقهی لباسش را جلو کشید و هراسان پرسید: - كحا؟! - جایی که دست من و تو بهش نرسه.

fereshteh.tatshahdoost sales also had

 $2/10$ صحراى ويرانكر مستفرقات شهدوسا مکث کرد. یک نگاه به امیرسام انداخت و یک نگاه به خودش. در نهايت بي خيال كندوكاو روى آن چند تكه لباس تنش شد و دستش آرامآرام افتاد. به او نگاه میکرد. مردد و بی حواس پرسید: - این جا کجاست؟ امیرسام نفس عمیق کشید. بی میل جواب میداد: - تو ارتفاع تقریباً دو هزارمتری یکی از کومهای مرتفع منطقه ي مرزي خراسان... دهان صحرا از حیرت باز ماند. به لطف جواب های نصفه و نیمه ی این مرد . هر لحظه یک وهله ی پُر از استفهام روی آن یک خروار سؤالی که کنج ذهنش آشفتهبازی راه انداخته بودند . اضافه میشد. نگاهش را اطراف غار چرخاند و آمد بپرسد؛ «چهطوری سر از کوههای خراسان

tereshteh.tatshahdoost موسنده ... .

فرشته تات شهدوسا 3/10 صحراي ويرانكر در آوردیم ؟!»... که همان لحظه چشمش به هیزمها افتاد. خاکستر شده بودند. غار کم کم سرد می شد. امیرسام کاپشنش را روی صحرا انداخته بود و خودش با یک سویشرت سیاه سوک غار مچاله شده بود. زیب لباس را تا بالای چانهاش کشیده بود و بازوانش را بغل گرفته بود و چشمانش را روی هم فشار میداد. صحرا با صدایی که از سرما میآرزید، پرسید: - جـ.. جه جوری میشه از این جا... بیرون رفت؟! چشمان امیرسام بسته بود. صحرا چانهی مرتعش او را می دید. سرمای لعنتی ، چه بی رحم بود. جواب داد: - کمک تو راهه... - کې ميرسن؟! -نۍ دونم... دير ... شايد خيلي دير... fereshteh.t shahdoosi بيج استساكرام بوبابنده

 $4/10$ فرشته تات شهدوسا صحراي ويرانكر زمین سرد بود و این زمهریر نطلبیده، با دست و دلبازی بنیهی هر دوی آنها را میگرفت. صحرا را تا دهانهی غار روی شانه انداخته بود. زیر برف و کولاک و در جهت مغایر طوفانی که شلاقش را به سر و صورت میکوبید . این همه راه را بالا آمده بود. همین شتابزدگی برای رسیدن به سرپناه، سبب شد سرما تا گوشت و استخوانش نفوذ كند.

صحرا واقف به حمیت و جوانمردی و فداکاری این آدم، غرور را پشت نقاب عطش و اشتباق برده بود. نرم و آهسته صدایش زد و امیرسام جواب نداد. فقط «هوم» کم جانی از پشت لب های بسته اس شنیده شد. چهره اس هر لحظه رنگ پریدهتر میشد. صحرا هم دست کمی از او نداشت. با این تفاوت که او کاپشن امیرسام را داشت.

Fereshteh:tatshahdoost as www.gov.com

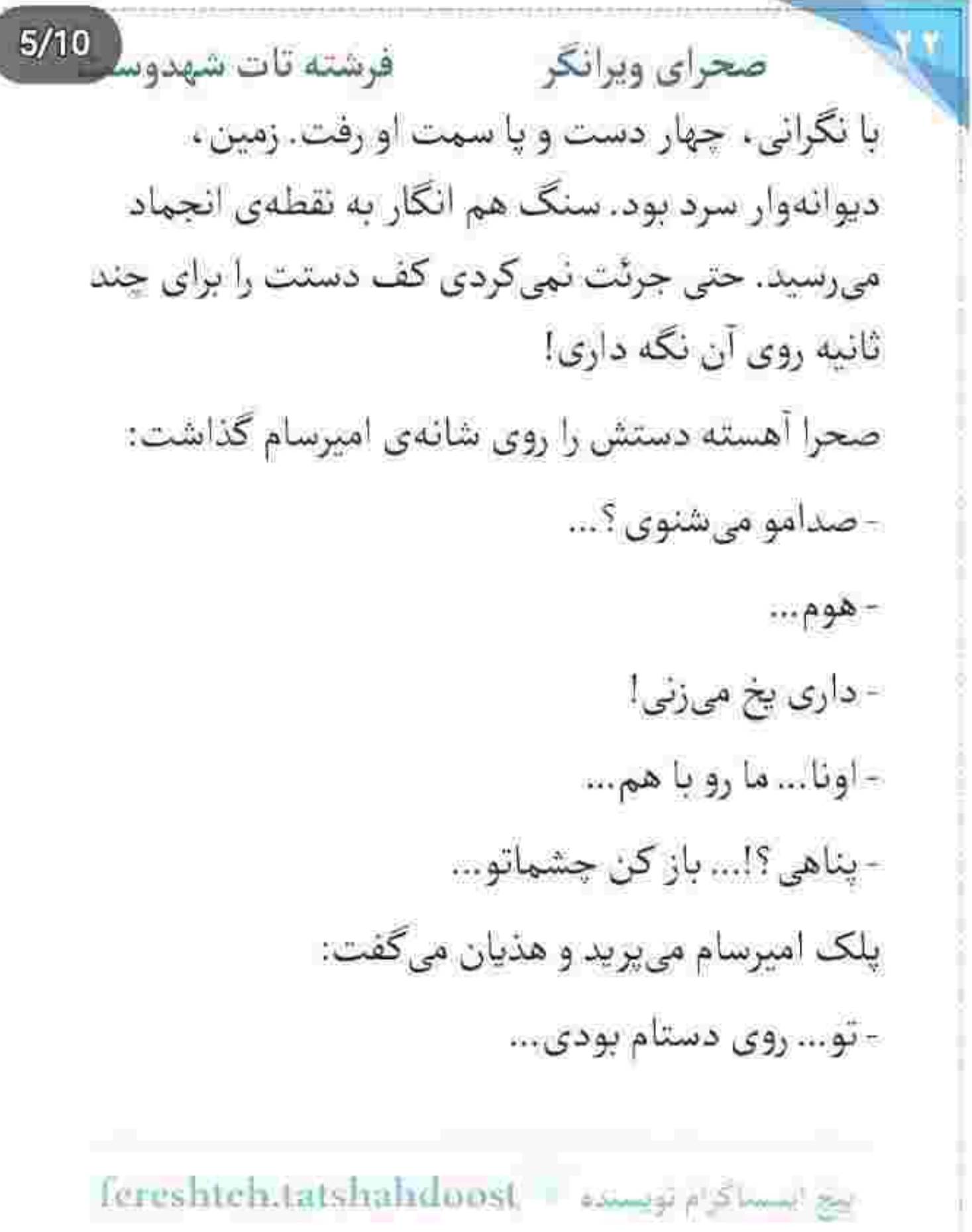

axis contract and and contract.

 $-14444413344444644$ 

delivery the state of lively

International distribution of the common state of the common state of the

Anish de la Kris

**Companies Countries Inc.**
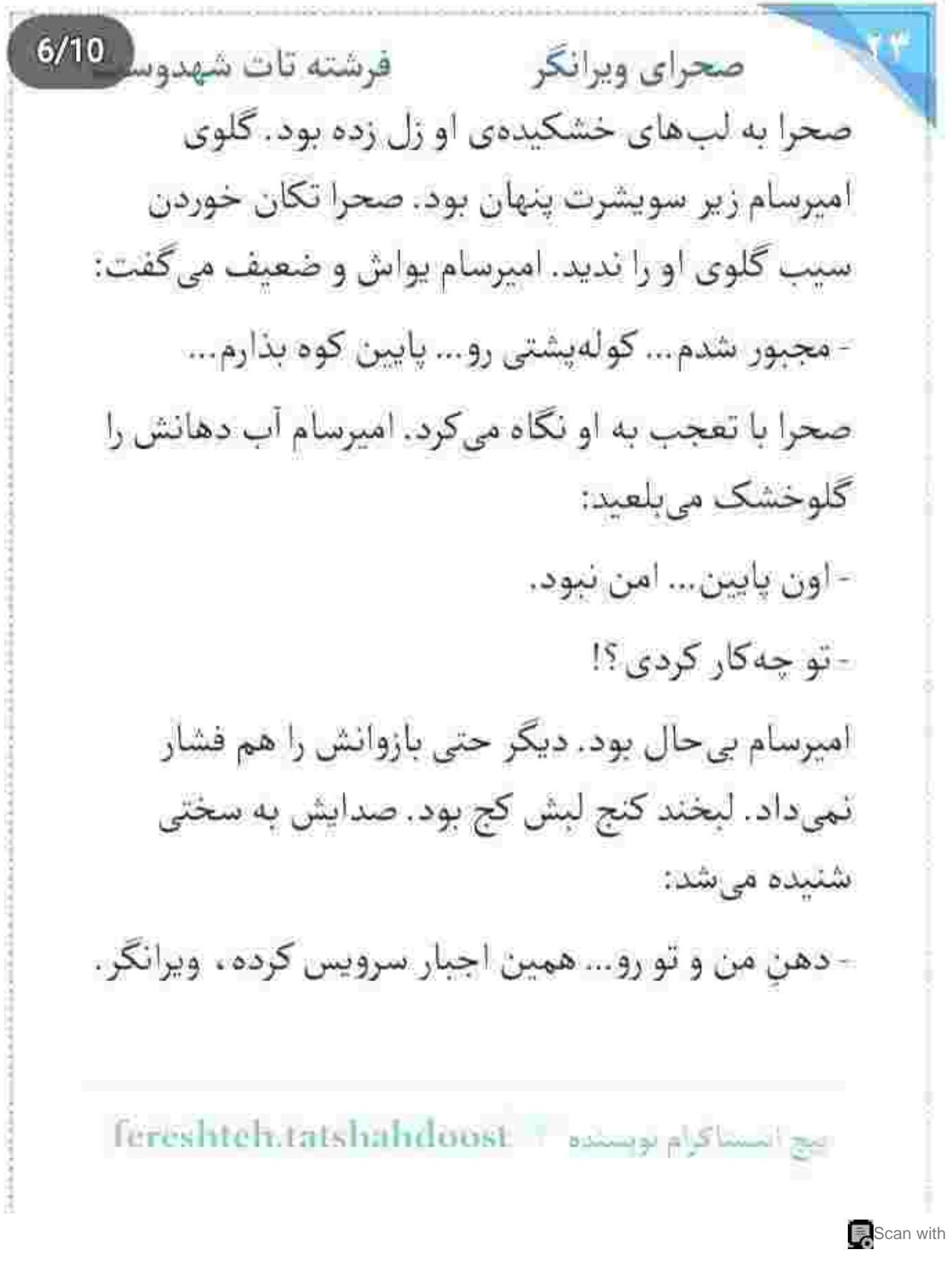

 $7/10$ فرشته تات شهدوسا صحراي ويرانكر اشک کاسهی چشمان دخترک را پر کرد. با غیظی فاحش مىگفت: - تازه باهات تسويه حساب كرده بودم، تكاور. آن لبخند كج. ديگر رمق نداشت. صدايش هم: - خون رو با خون شستی ... ناز شستت... اما جلوی این هوای لامروت... فقط معجزهی اون بالایی میتونه... قد راست كنه. صدايش حين اداي كلمات، هر لحظه بيشتر تحليل مي-رفت. تا جایی که رفته رفته ساکت شد. از سکوت او صحرا ترسید. با هول و ولا امیرسام را تکان میداد: - پناهی ؟!... صدامو می شنوی ؟... پناهسی ؟!.... می شنید ، اما زبانش فلج شده بود. فکش نمی جنبید. یخ زده بود. صحرا صورت او را با هر دو دست قاب گرفت و Tereshteh.tatshahdoost - a www.alshahdoost

 $8/10$ فرشته تات شهدوسا صحراي ويرانكر از سرمای تنش یکه خورد. سرش را طرفین تکان داد و واگويه کرد: - ئە... ئە... حالاكه حرف نمىزد ، حالاكه چشمانش را بسته بود ، میفهمید چقدر دل واماندهاش برای دیدن دوبارهی آن دو مُهرِمي فيروزماي بي تاب است. حسى شبيه به حسرت. همانقدر داغ و آشوب گر ! سرپنجههای خودش هم سرد بودند و همین باعث می-شد بدن امیرسام نسبت به حرکت انگشتان صحرا . واکنشی نداشته باشد. برای چند لحظه دست از تلاش كشيد. بغض كرده بود. وحشت كرده بود. اين عجز مخلص را درک نمی کرد. این قلب عاصی توی سینه اش را که برای چشمان بستهی این مرد ، خودش را این طور

الله الاستاكرام تويستده بالcreshteh.tatshahdoost

صحرای ویرانگر می فرشته تات شهدوسل 9/10 وحشیانه به در و دیوار سینه می کوبید را هم درک نمی-کند. فهم اینها از مدار منطق او خارج بود. همه ی آن احساسات، غریبانه با هم تلفیق می شدند. ملقمهای از ترس، دلسوزی و درماندگی و... حسی شبیه به همان نهال تازه جوانەزدەي لعنتى كه خيلى وقت ها همەي ضرب و زورش را زد تا مبادا کنج دل لانه کند... اما حسش هم شبیه به خودش سرتق بود. بی|جازه آمد و آشیانهاش را در دل صحرا بنا کرد و...

> سرش را طرفین تکان میداد. ناباورانه به صورت بیروح امیرسام نگاه میکرد و با بغض روی سینهاش میکوبید: - نه... نمی ذارم. تو... توی لعنتی ، حق نداری منو ترک کنی… میفهمی یا نه ؟… بهت اجازه نمی دم. همچین اجازەاي ندارى پناهى... چشماتو باز كن... ببين منو...

Fereshteh.tatshahdoost | المستاكرام بويستانه |

 $10/10$ صحراي ويرانكر مستفاقات شهدوه تنها صدایی که از میان لب های امپرسام شنیده می شد . نالەھاي خفيفي بود كه با هذيان بيرون ميآمد. نگاه صحرا به او ، عاجزانه بود. پر از التماس. پر از افسوس. دختری نبود که در مواقع حساس دست و پایش را گم کند، اما حالا درماندهتر از هر وقت دیگری، با ذهنی آشفته به دنبال راه چاره میگشت.

> بدون فکر کاپشن امیرسام را برداشت و جلوی درگاه رفت. دو بندی که از کلاه کاپشن آویزان بودند را به سختی از دو طرف دریچهی سنگی، به تکههای تیز صخره گره زد.

بند کوتاه بود و گرمها زیاد هم محکم نبودند، اما همین هم می توانست کم و بیش جلوی ورزش باد را بگیرد.

ابنغ ابستاكرام بويستد = fereshteh.tatshahdoost

 $2/10$ صحراي ويرانكر مستفرقات شهدوسا با دستی لرزان نیمی از آب داخل بطری را توی لیوان لعابی خالی کرد. لیوان را تندتند لابه لای خاکستر چوب میجرخاند. خاکسترهایی که هنوز اندکی گرم بودند. آب گرم نشد . اما کمی ولرم بود . به زور جرعهای از آن را به خورد امیرسام داد. فکش جوری خشک شده بود که صحرا هر کاری کرد نتوانست کامل دهان او را باز کند. مابقی آب را خودش خورد. میدانست تا لحظاتی دیگر او هم به وضعیت امیرسام دجار میشود.

درگاه غار را با کاپشن او پوشانده بود، اما حتی این هم از سرمای دیوارهای مغاره کم نکرد. صورتش را با پشت دست پاک کرد. ذهنش دیگر کار نمی کرد. یعنی کار می-كرد، اما...! از ادامهى اين راه واهمه داشت. شايد شاهراه درستی نباشد ، اما منطقی بود.

fereshteh.tatshahdoost استناكرام بوء  $3/10$ صحراي ويرانكر مسته تات شهدوسا به امیرسام نگاه میکرد. انگار میل به بیدار شدن نداشت. همین ترس و وحشت از نداشتن او کافی بود که یک دله شود و شوریده حال و عجول کنار او بنشیند. نفس مىزد. دلش آشوب بود، آشوب! همين الآن آب خورده بود . اما دهانش از اضطراب مثل کویر خشک شد. آسمان رو به تاریکی میرفت و شاید غار تا لحظاتی دیگر تا این اندازه روشن نباشد. امیرسام در یک وجبی شانهی او نفس میکشید. مَردی که چشمانش را بسته بود و صدای نفس هایش منقطع بود. صحرا دستش لرزانش را سمت او برد. نفهمید کی بغضش آب شد. کی صورتش خیس شد. کی آن تصمیم خودخواهانه را گرفت. شرایط دو کفه کردن شر و خِیر را نداشت. قطعاً کفهی خِیرِ سنگینتر بود. یک چیز ، با صراحت و درستی در سرش جولان میداد. به این مَرد محرم بود!

fereshteh tatshahdoost ييع اسساكر ۾ بويسنده  $4/10$ صحراى ويرانكر مستفاقات شهدوسا کمی بعد . او بود و چهرهی غرق در شرمی که سعی داشت میان آن سینهی مردانه . پنهانش کند. او بود و سه دیوار سنگی اطرافشان و یک عالم حیا و حس نوخاسته... در آغوش مردی که سینهی عریانش گرمای تن او را بیپرده به تن میکشید.

وقتی زیپ سویشرت او را پایین کشید و دو طرف مانتوی خودش را باز کرد و نمنم و دل خسته از جبر زمانهی کج دار ، جسم تب دارش را به دستان پرقوت قَدَر و تصيب سيرد...

با اولین خیز و لمس و نوازش، امپرسام لرزید. صحرا بغضش را می بلعید. دیگر اشک نبود که پیالهی چشمانش را لبالب از حسرت کند، شرم بود که زیر يوستش قلقل مي کرد.

fereshtch tatshahdoo بيج النسباكرام لوسيلاه فرشته تات شهدوسا 5/10 صحراي ويرانكر روی عضلات شکم و سینهی مردی که در این لحظه از هر محرمی به قلب و جانش محرمتر بود، خزید و در آغوشش فرو رفت. مانتوی خودش و پیراهن او را مثل روانداز روى كمرشان أنداخته بود... و سويشرت اميرسام را زیر کمر او ، تا هیچ تماسی با زمین نداشته باشد. نمی خواست سرش را بالا بگیرد تا نگاهش به او بیفتد و از شرم عمل خودخواهانهى خودش بيشتر خجالت زده شود. امیرسام بیدار و هوشیار و ساکت بود و صحرا نمی-دانست که او به هر چه اتفاق میافتد، واقف است. هرازگاهی چشمانش را مخمور و آرام باز می کرد و از بالای سر صحرا نگاهی به سقف آنجا میانداخت و دوباره پلک هایش روی هم میافتاد. کمی که گذشت، انگار یخ صحرا هم نمنم أب شد. ترديد را پس زد. حالا فقط حيا بود که میانشان خوش رقصی میکرد.

fereshteh tatshahdoost ايخ ليسماكرام تويسنده فرشته تات شهدوسه 6/10 صحراي ويرانكر بی تحرکی دلیل محکمی برای از دست دادن جان شان بود. در این صورت تا کمتر از دو ساعت دیگر مثل دو آدمک برفی، همین جا سوک غار یخ میزدند... و صحرا دلش نبى خواست وقتى دوستان اميرسام به كبك شان آمدند... با اجساد يخزده . اما نيمهبرهنهى آن ها مواجه شوند. حداقل وقتي هوشيار باشند، متوجه آمدن آن ها می شوند.با اطمینان به اینکه امپرسام بیهوش است و به خاطر ضعف جسمی و آن سرمای استخوان سوز . هیچ لمس و تماس بدنی را به قصد تحریک شدن احساس نمی کند... دستش را آهسته آهسته روی تن او حرکت داد. اول آرام و رفتهرفته با تعجیل! سینه ی او را لمس کرد و وقتی به گردنش رسید، ناخودآگاه به او خیره شد. نیمی از موهای شکلاتی اس یک طرف صورتش ریخته بود. از پشت آن تارهای بازیگوش چهرهی آرام امیرسام را می دید.

fereshten.tatshahdoo يح المساكرام بويسته

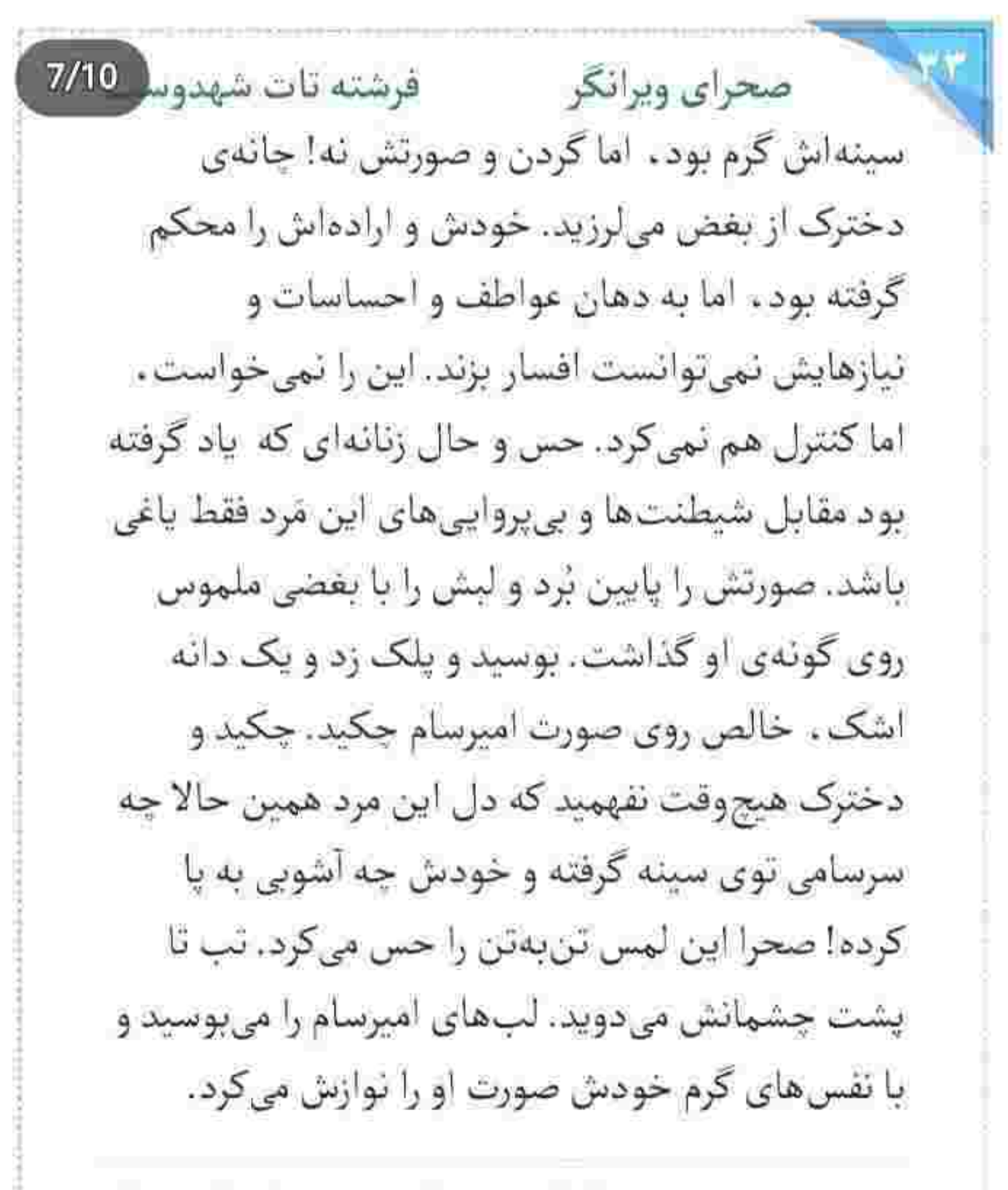

Fereshteh.tatshahdoost asimg a student

 $8/10$ صحراى ويرانكر مستفا قرشته تات شهدوسه هوا کم کم تاریک شد. صحرا سرخی چهره و گردن امیرسام را ندید. فقط متوجه می شد که بدن او تحت تأثیر نوازشها، زیر دستان خودش، چەطور داغ میشود. دیگر اگر کاری هم میکرد محض اراده نبود ، افسار اراده هم به دست تهنا افتاده بود، لبش روی شاهرگ امیرسام بود و دستانش را روی بازوان قطور او میکشید و رگ های برجسته اس را با سر انگشت لمس میکرد که یک لحظه دستی بالا آمد و لابهلای موهای بهمریختهی شکلاتی دخترک پنجه انداخت و سر صحرا را با حرص بلند کرد. صحرا با «هعی» آرامی که گفت کف هر دو دستش را روی سینهی امیرسام گذاشت. فضا آنقدر روشن نبود که چشمشان جايي را ببيند ، ولي صحرا لحظهاي برق آشنای اشتیاق و دوست داشتن را در چشمان خمار و خوابزدهی او دید. دید و یک آن ته دلش خالی شد.

fereshteh.tatshahdoost sweep also was

صحراى ويرانكر مستفاقات شهدوسا 9/10 قبل از اینکه زبانش به جملهای توی دهان بجنبد ، آن پنجههای طاغی، سرش را پایین بردند و در کسری از ثانیه لب هایش به اسارت لب های تشنه ای در آمدند که برای هر جرعه و هر بوسه یک خط در میان نفس صحرا را توی سینه حبس میکردند. دخترک هم در حال حاضر راغب به کنارهگیری نبود. همراهی اش میکرد. هر دو می-دانستند که در این موقعیت مجبورند دهان مراعات را ببندند و آلارم خط قرمزها را خاموش کنند. امیرسام چرخید و آگاه به سرمای زمین، صحرا را جای خودش خواباند. تحرک بالا. برانگیختگی شهوت، تحریض نیاز و عواطف و احساسات ، همه ی این ها در کنار هم باعث میشدند سرما را احساس نکنند. نیت از ابتدا همين بود، ولي حالا تابع حكم ضمير، هر كدام دلی و خودخواسته پیشقدم میشدند.

يبع النساكرام بويسنده

 $10/10$ فرشته تات شهدوا صحراي ويرانكر چند دقیقهای به همین سیاق گذشت. حالا نه تنها رس سرما از تن شان کشیده شده بود . بلکه از فرط حرارت بالا. عرق میریختند. در حال حاضر فقط بالا تنهشان عریان بود. امیرسام سرسختانه با احساسات مردانه اش مبارزه میکرد و صحرا این را می دید. نفس زد و یواش پرسىد: - ممکنه یکی بیاد... سر امیرسام روی شکم او بود. بوسههایش از همان جا شروع میشد و تا روی گردن صحرا امتداد داشت. زیر گوش دخترک دم گرفت:

> - نزدیک بشن . این ماس ماسک هشدار میده. - كدوم ماس ماسك؟!

fereshich.tatshahdoost - المساكرام بويسته

فرشته تات شهدوسه 2/10 صحراي ويرانكر امیرسام سرس را از روی گردن او بلند کرد. همان طور که پنجههایش را میان پنجههای صحرا سوق داده بود . دستش را با دست او بالا آورد و جلوی سینهی صحرا تکان داد. ساعتش را میگفت! با شیطنت دکمهی کنار ساعت را فشار داد و نور نسبتاً کمی از بالای وقت نما توی صورت صحرا افتاد. دخترک فوری سرش را برگرداند و با حرص توپيد: - بناهي ؟!... او میخندید و لالهی گوش صحرا را گاز میگرفت: - كوفت و پناهي... بگو اميرسام. - جراغ شو خاموش كن لطفا. امیرسام تخس شده بود. خودش را آرام روی بدن او می-کشید و زیر کوش صحرا پچپچ میکرد: Fereshteh.tatshahdoost | مساكرام بويسلام |

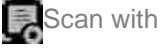

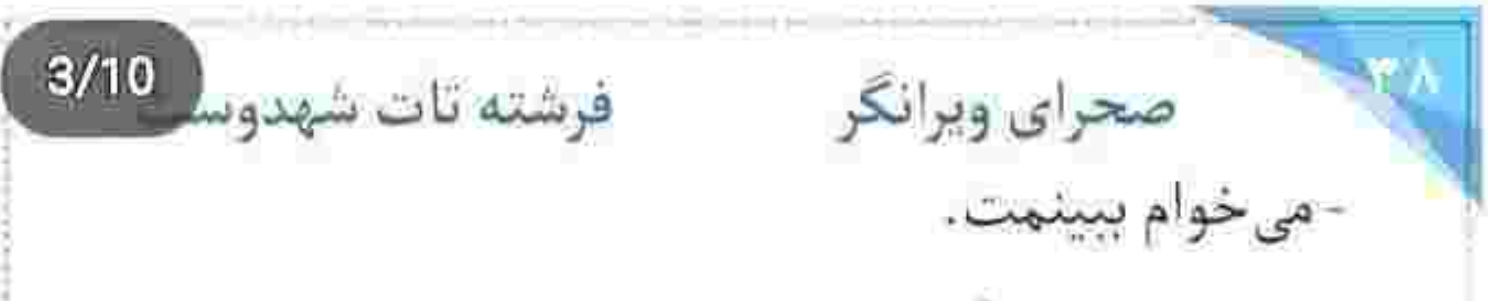

صحرا با تعجب نگاهش کرد. امیرسام خیره به چشمان بهتزدهی او . با لبخند کمکم نور را از روی گردن صحرا پایین آورد. صحرا سریع پی به نیت او برد. از طرفی خندهاش گرفته بود. بی درنگ دست آزادش را روی سینههای خودش گذاشت:

- چشم چرونی کنی ، چشماتو از کاسه در میآرم مستر . امیرسام پرخنده و حریص شیطنت میکرد: -کنسبازی در نیار هادم، فقط یه نگاه...

- نمى شە.

- دست زدن حلاله... پای نگاه کردن که اومد وسط حروم شد؟

res litely.tatshahdoost ويستده الله feres litely.tatshahdoost

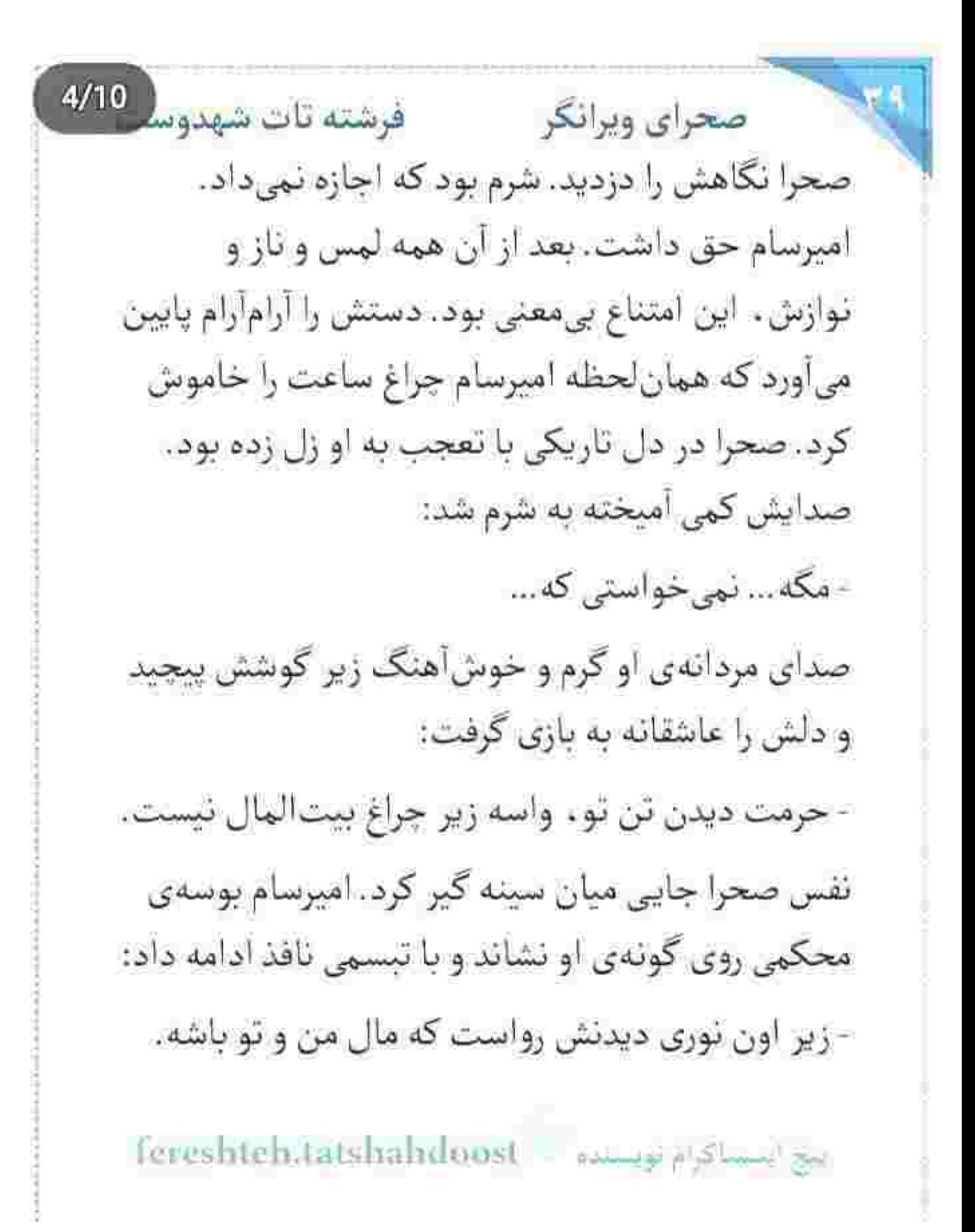

 $5/10$ صحراى ويرانكر مستفرقات شهدوسا همین دو جمله، آکنده از یک دنیا احترام و اعزاز و علاقه بود. صحرا دلهره داشت. شاید کائنات هم به پای این دلباختگی مرام گذاشته بود که همه ی جهان دست به دست هم میدادند تا این احساس شکل بگیرد. به جان شب دعا میکرد که بستر سیاهش را به جان زمین کشانده تا امیرسام، «عشق» را از چشمان او نخواند. همهی احساسش، همهی خواهش و مهر و خواستهاش خلاصه شد در یک جمله و زیر گوش امیرسام زمزمه کرد: - بازم داره سردمون می شه... در بطن همین یک جمله، به اندازهای معنا و مفهوم

خوابیده بود که دست امیرسام بعد از مکثی کوتاه، بندهی نوازش شود و روی تن صحرا پایین برود. ثانیهها در پی دقایق بودند و جسم تبدار آنها در گروی هم!

fereshteh.tatshahdoost البح السساكرام لوفسده

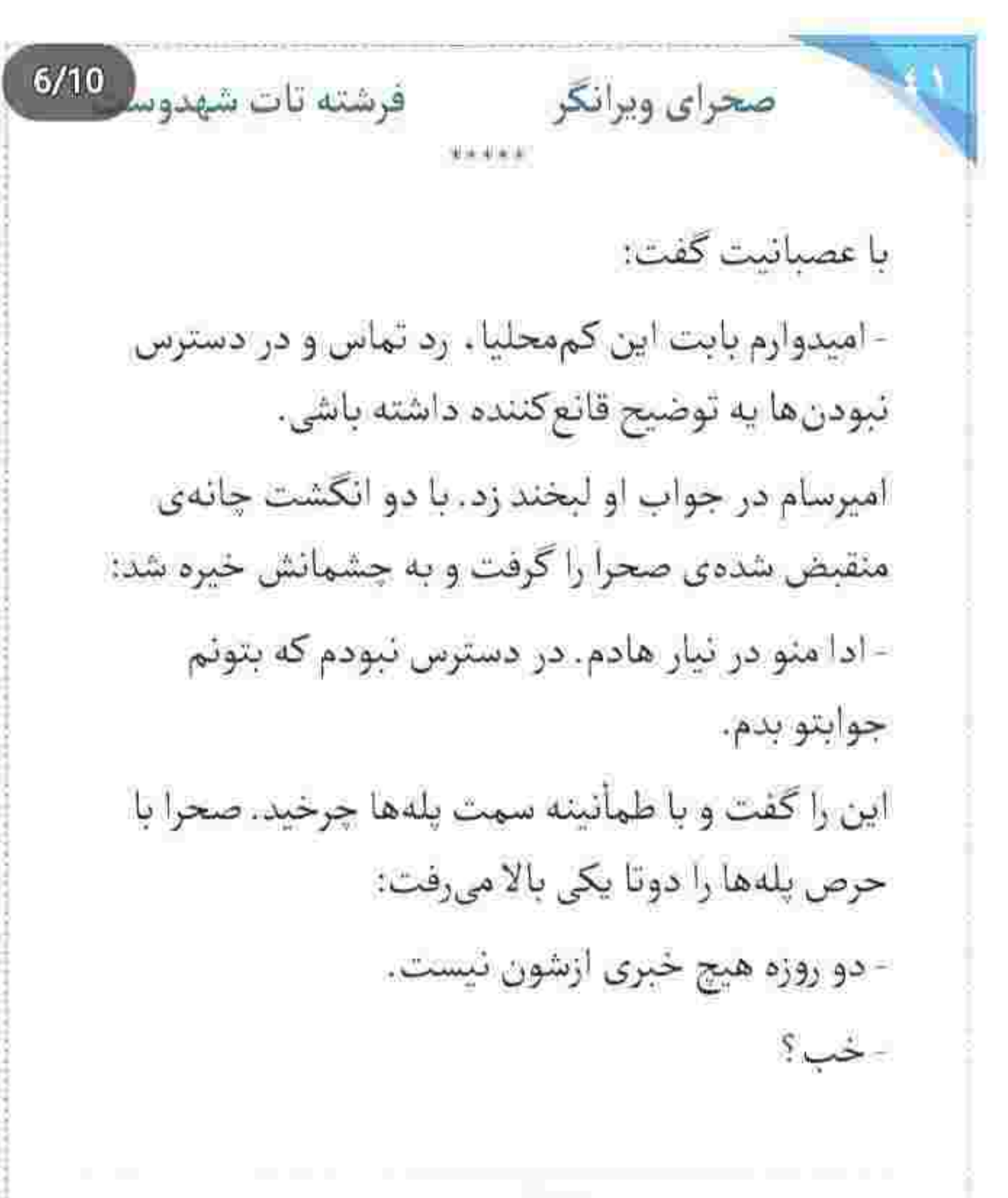

fereshteh.tatsha البج السساكرام لويسلام فرشته تات شهدوسا 7/10 صحراي ويرانكر -نه زنگ میزنن. نه پیام میدن. این وضعیت داره منو نگران میکنه. - وضعيت سفيد... يا وضعيت قرمز ؟ - اين اسمش وضعيت سفيد نيست. - بدبين نياش خانوم دوصفر هفت. - چەطور مىتونى انقدر خونسرد باشى؟! - نگرانیت بابت چیه ؟ - وقتی ساکتن ، یعنی دارن یه جایی رو به گند میکشن. امیرسام سرش را تکان داد و در اتاق را باز گذاشت. قبل از ورود، محترمانه کنار ایستاد و به داخل اشاره کرد. صحرا با همان چهرهی عصبانی از مقابل او رد شد. امیرسام با لبخند سر تکان داد. در روی پاشنه چرخید و

Fereshteh.tatshahdoost فيستده المعالجة

 $8/10$ فرشته تات شهدوسا صحراي ويرانكر آرام بسته شد. صحرا کیفش را با حرص روی صندلی گذاشت و شال را از روی موهایش برداشت: - من به این موقعیت مشکوکم. بعد از اون همه اتفاق ،

نمي تونم خوش بين باشم.

امیرسام، یار عجولش را با نگاهی خریدارانه برانداز می-کرد. مثل همیشه شیک پوش و جذاب بود. پالتوی نه خپلی کوتاه سفید، شلوار چسبان نخودی و بوت ساق بلند شکلاتی همرنگ کیفی که روی صندلی انداخته بود. بوی عطر گرانقیمت دختر ، هوش از سر امیرسام برده بود.

صحرا پالتو را هم کنار شالش یک گوشهی تخت گذاشت. گرمش شده بود. عصبی بود. امیرسام به یقهی شل بلوز سفید آستین کوتاه او نگاه میکرد.

fereshteh.tatshahdoost إيج السبتاكرام تويسلده

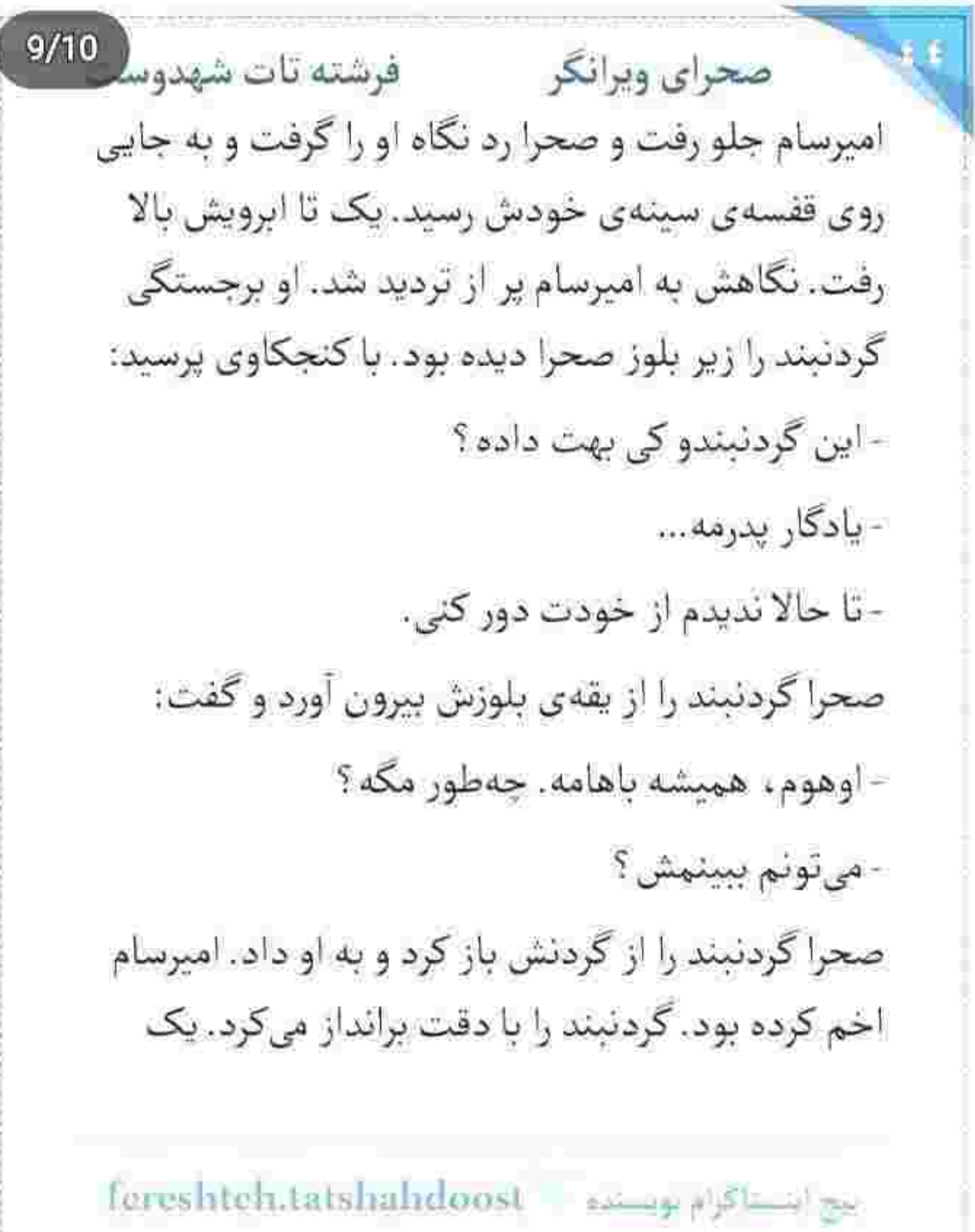

 $-100 - 100$ 

P

فرشته تات شهدو 10/10 صحراي ويرانكر بیضی کوچک که روی آن با خط خاصی اسم «کوروش» حک شده بود. با هر تکان ، چیزی شبیه ساچمه به دیوارههای گردنبند ساییده می شد! امیرسام فوری سمت کشوی عسلی رفت. کہی بعد مقابل نگاه متحیر صحرا . چاقو را از غلاف بیرون کشید و لبهی تیز آن را روی شیار محروس شدهی گردنبند گذاشت. صحرا در سکوت حركات اميرسام را دنبال مي كرد. دقايقي به همين منوال گذشت. به محض اینکه دو لبهی گردنبند از هم باز شد . شیء کوچکی از داخل آن روی پارکت افتاد. صحرا کج شد تا آن را بردارد که امپرسام اجازه نداد. دست صحرا را گرفت و آنی با کف کفش، ساچمهای که بیشک دستگاه شنود بود را با یک فشار خُرد کرد. دهان صحرا از تعجب باز مانده بود. پیشانی امیرسام عرق کرده بود. صحرا خواست چیزی بگوید که امپرسام سریع انگشت

fereshtch.tatshahdoost أيبح السساكرام تويسنده

فرشته تات شهدوسا 2/10 صحراي ويرانكر اشارهاش را روی لب های او گذاشت. چشمان صحرا گرد شد. امیرسام با لحنی آمرانه و به شدت جدی گفت: - هر چی که شد. هر کاری کردم... صدات در نیاد. باشه ؟ - اما ... - بخواب... - چستی ؟! امپرسام با اخم به تخت اشاره کرد. صحرا متوجه نیت او شد. می خواست بازرسی اش کند. آن هم بازرسی بدنی! بي حركت ايستاده بود كه اميرسام جلو آمد. صحرا هول شد. خواست سمت در برود که دستش کشیده شد. تا به خودش بيايد روى شكم وسط تخت افتاده بود. تقلا كرد بلند شود که در دم کف دست امیرسام وسط دو کتفش نشست... بعد هم با همان دست پشت گردن صحرا را

Fereshteh.tatshahdoost - المجالسة

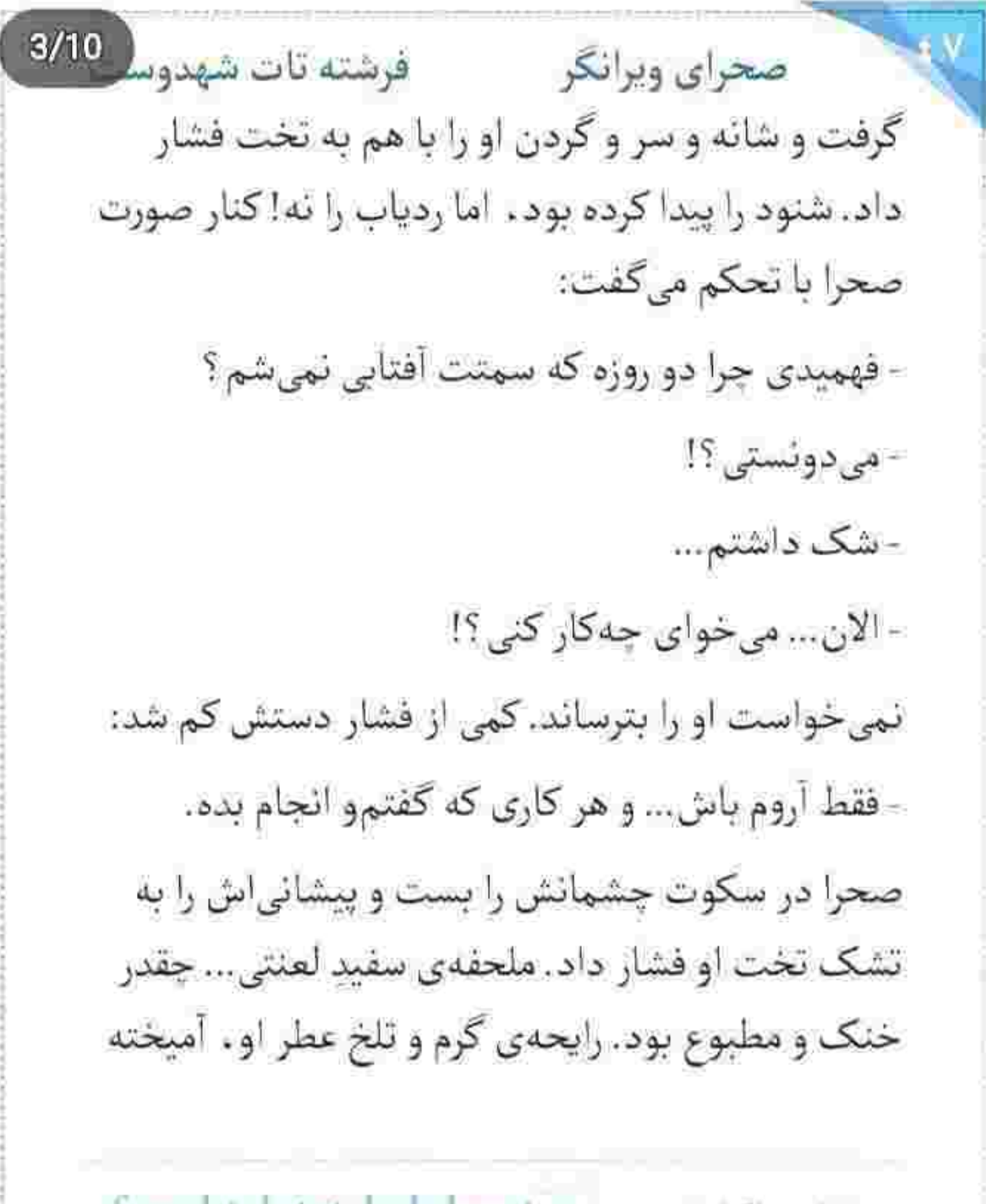

Tereshteh.tatshahdoost - السلطة المجالة

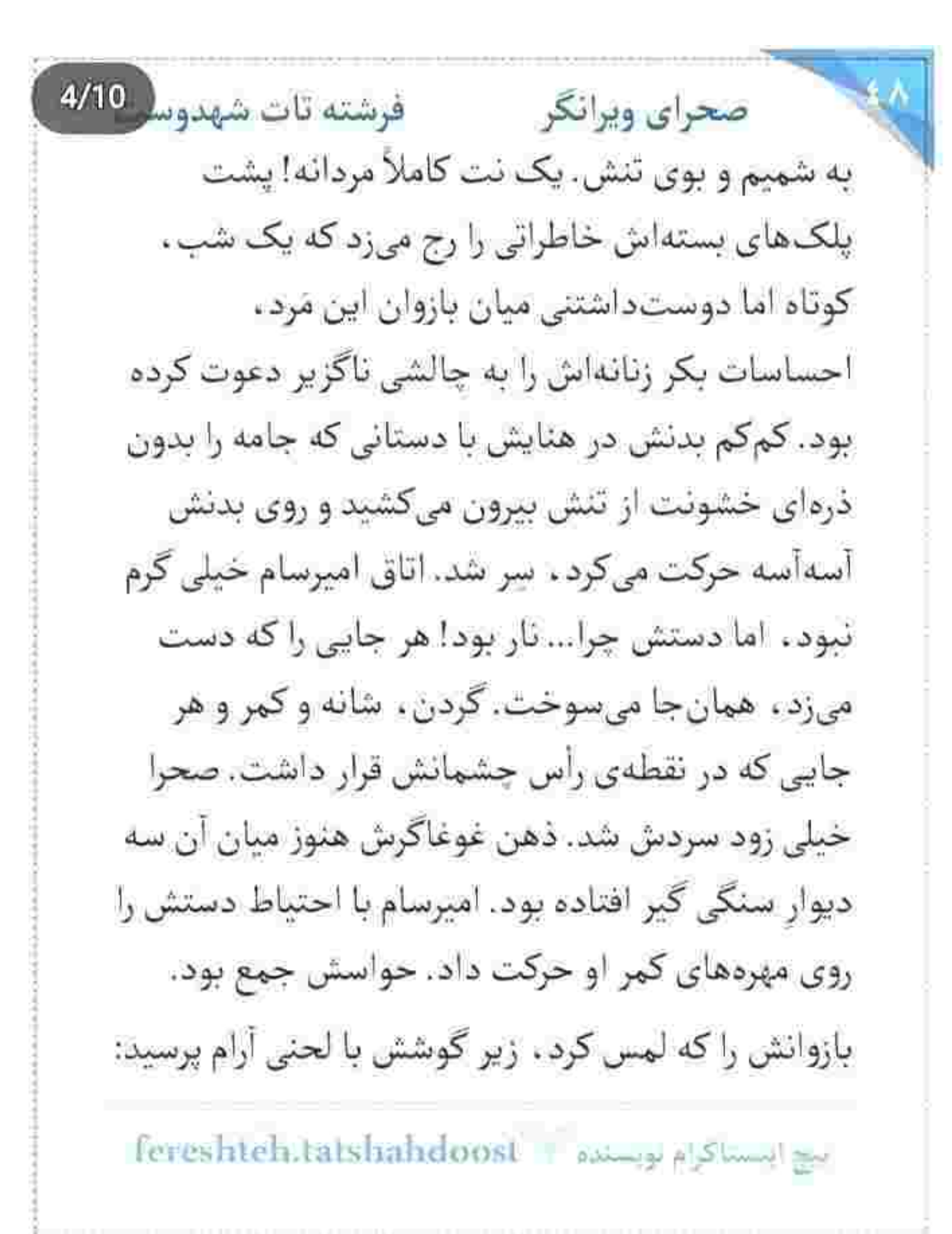

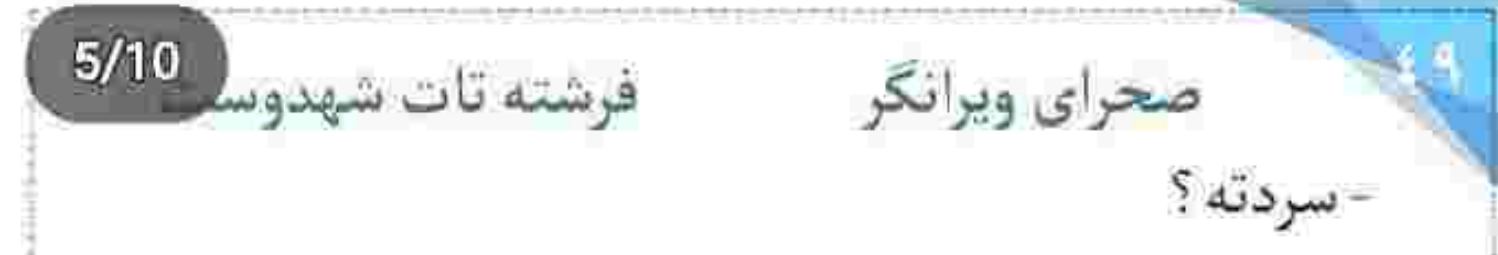

دون دون شدن پوست دخترک در اثر سرمای اتاق به حدی عیان بود که حاجتی به بیان نباشد. سکوت صحرا، باعث شد نقش لبخند، کنج لب امیرسام رنگ و لعاب بازیگوشی بگیرد.

وقتی به صحرا گفت برگرد و او برگشت، باز هم چشمانش را باز نکرد. امیرسام تمام مدت با حظ ، با تبسمی پرشیطنت به چهرهی خجول او خیره شده بود. انگشتانش را روی گودی شانههای صحرا گذاشت و کم-کم پایین رفت. از دیدن شرم و حیای این دختر لذت می برد. زیرکانه ، متوجه لرز خفیف اندام او شده بود. حال خودش هم خیلی کیف و کوک نبود. از بس هربار احساسات مردانهاش بیدار شده بود . با بیرحمی توی

kereshteh.tatshahdoost - asuga a studies

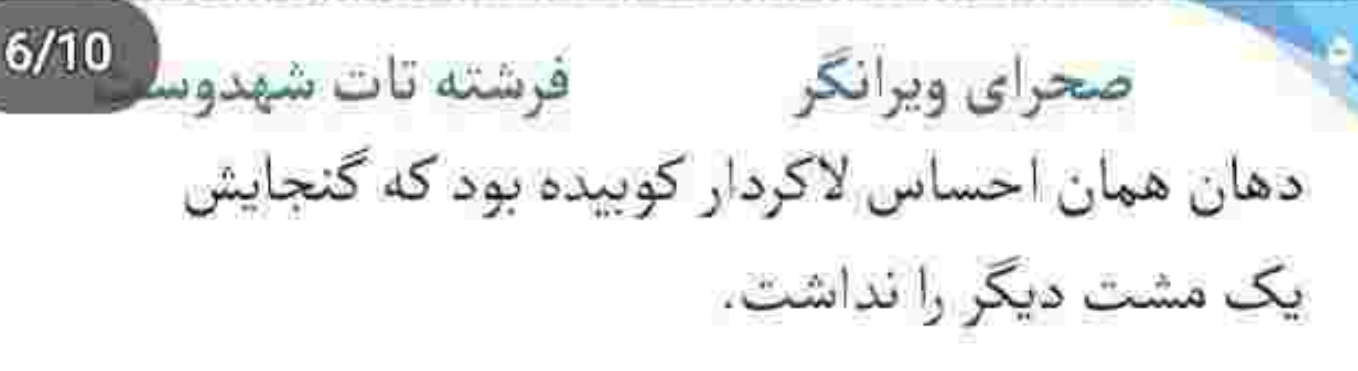

آخرین نقطه ، موهای صحرا بود. وقتی دستش را بیمیل و مردد ، از زیر موهای نرم و خوش حالت او بیرون كشيد. صحرا با همان چشمان بسته پرسيد:

- تونستی پیداش کئی؟

صدایش خمار بود. انگار خوابش میآمد. امیرسام با کنار بازو ، عرق روی صورتش را پاک کرد و کوتاه جواب داد: - نه!

صحرا مثل برق گرفتهها چشمانش را باز کرد. با چه غیظی به ملحفه چنگ زد و آن را روی خودش کشید و گفت: - یعنی چی نه ؟ جرا نه ؟... واسه هیچی یه ساعته داری

وجب به وجب از تنمو مي گردي ؟!

fereshteh.tatshahdoost -يبح لمساكرام بويسده  $7/10$ صحراي ويرانكر مستفا قرشته تات شهدوسا - منطقی باش عزیز من. بدون بازرسی که نمیتونستیم صددرصد مطمئن شیم ردیابی در کار نیست. یک زانویش لب تخت بود و یک پایش روی زمین. صحرا کج شد و بلوزش را از روی بالش او برداشت و اخم کرد: - قرار نبود کارمون به بازرسی بدنی بکشه. امپرسام سريع آن يكي پايش را هم لب تخت گذاشت و بلوز را از دست صحرا گرفت و مجاله کرد: - قرار نبود وقتی محتاجتم ، بری و پشت سرتم نگاه نكنى. به محض اینکه سرش را بالا گرفت ، امپرسام بلوز مچاله شده را گوشهی اتاق پرت کرد. بوسهی عجولانهاش سوک لب یار ، گرم و دلنشین بود. صحرا چامهی شک را با ملحفهای که توی دستش گرفته بود ، با هم رها کرد.

Tereshteh.tatshahdoost - احج المستكفى المسافرات

صحرای ویرانگر می فرشته تات شهدوسه 8/10 مزهى جسارت و شيريني همآغوشي زير دندان شان رفته بود. تا پیش از این میتوانستند به گردن دل افسار بزنند که مبادا سرکشی کند . اما حالا... این خویشتنداری به نوبهای دیگر غیرممکن بود. امیرسام جایی روی گردن صحرا نفسی که حبس کرده بود، را بیرون داد و لب زد: - بمون…

و ماندن صحرا و بسته شدن دهان همهی شک و تردیدها . انگار در بند و گروی همین یک کلمه بود. بند پیراهن مردانهای که دکمههایش را صحرا باز کرد و حلقه کردن دستانش به دور گردن مردی که قبول کرده بود عاشقانه دوستش دارد. کسی که بارها با گذشتن از جانش . ثابت کرده بود که چقدر خاطر او را می خواهد. در این لحظه شاید بهتر از هر وقت دیگری، صحرا حس

fereshteh.tatshahdoost ايج ابتسباكرام بويسنده فرشته تات شهدوسه 9/10 صحراي ويرانكر شیرین زن بودن را درک میکرد. حالا و همین لحظه که حکم حبس ابد شدنش را از میان بازوان امیرسام می-گرفت. این بار در پیشگاه وصلت... قاضی. دل بود. دقايقي بعد . وقتي خيس از عرق ، پريشان و پرعطش و شوریده ، پیشانیاش را به پیشانی صحرا تکیه میداد... نفسزنان، با حسى شبيه به عذاب وجدان مىناليد: - چرا نگفتی دختری که بیشتر مراعات کنم ؟ صحرا مست و سکرآور از بوی تن او ، پلک زد. بس که لب خودش را از درد گاز گرفته بود، جای دندان هایش مانده بود و گزگز میکرد. نگاه بی طاقتش به چشمان سرخ امیرسام گره خورد و لبخند کم جانی زد: - ئىرسىدى...

Fereshteh.tatshahdoost - المستلكرام بويسيده - .

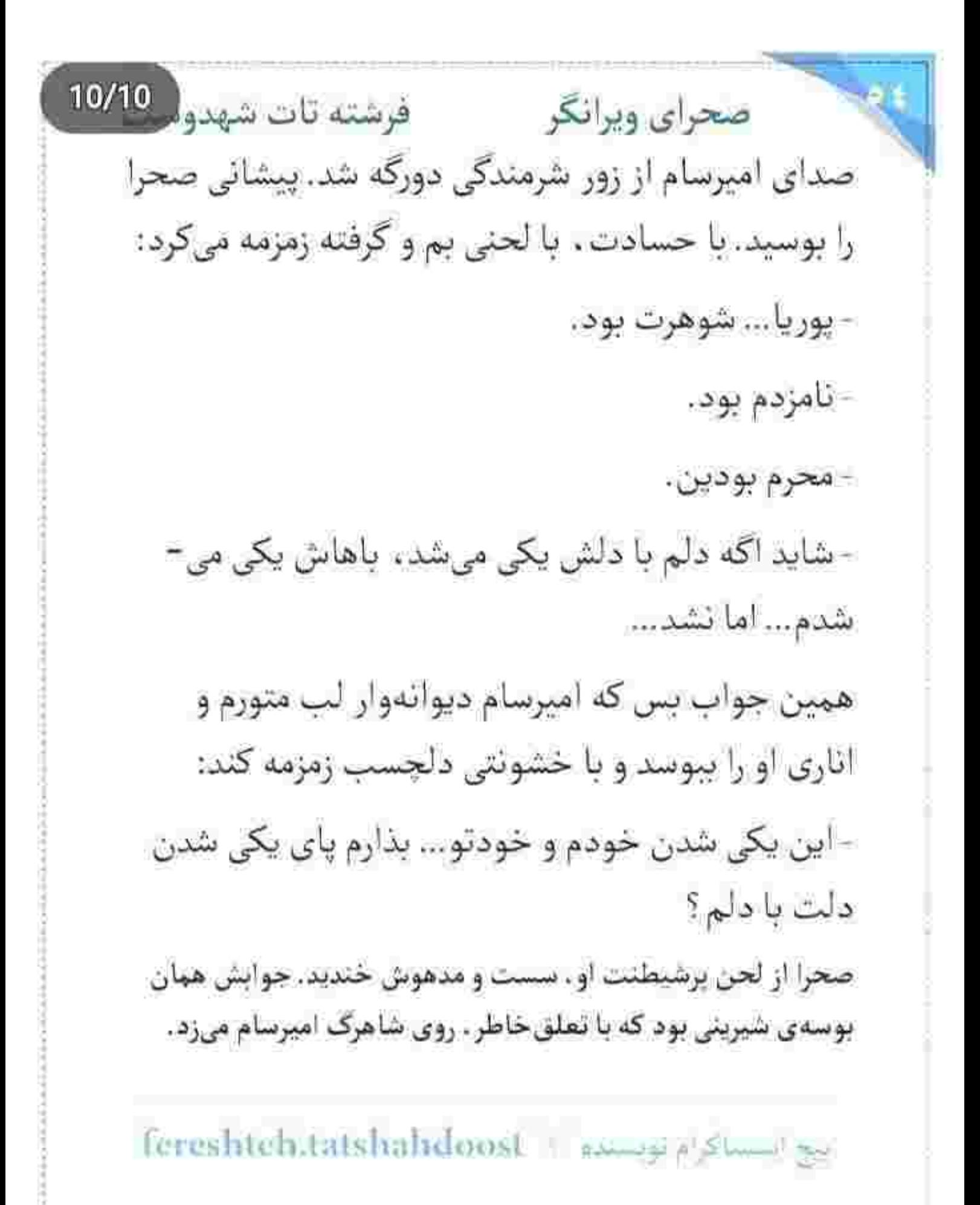

 $2/10$ صحراى ويراتكر مستفرقات شهدوسه امیرسام در همان حالتی که مانده بود . لحظهای کوتاه مكث كرد. ته دلش ضعف رفته بود از باب آن بوسهى يُر استعاردي بديع!

با حرکتی آهسته از روی صحرا کنار رفت. به پهلو چرخید و صحرا هم سمت او برگشت. امپرسام ملحفه را تا روی سینههایشان بالا کشید. صحرا بدون حرف به او نگاه میکرد. چه بکر و بیسابقه که نقش جشمان خودش را همینقدر خوشحالت، در این دو تیلهی شیشهای يرجاذبه مىديد.

لحظهای حافظهاش ناقلا شد و از ذهنش گذشت: «چشمای این مرد ، مثل آب اقیانوس زلاله!»

به حدی در حال و هوای این احساس نوظهور غرق بود که ندید دست امیرسام کی سمت میز عسلی رفت.

Tereshteh.tatshahdoost - samppleming

رو در روی هم بودند. سرشان روی دو بالش ، اما زیر یک ملحفه با آرامش نفس میکشیدند. صحرا لبخند نمیزد. بی حالت و دل مشغول فقط به او زل زده بود. امپرسام با تېسمى كمرنگ ، زمزمه مىكرد:

- حس میکنم این نگاه عجیب غریبت ، یه جورایی می-خواد بگه که پناهی فاتحهتو بخون . خودم دخلتو میآرم. صحرا آرام بلک زد. نفس عميق کشيد. اميرسام با اصرار مى پرسىد:

 $s_{\alpha}$ .

صحرا حالا به عضلات پُرحجم سينهي او خيره شده بود. سر انگشت اشارهاش را از روی شانهی امیرسام تا روی سینهی او پایین کشید و زیرلب گفت: - انتخاب خودم بود.

بح استناكرام توسيد = fereshteh.tatshahdoost

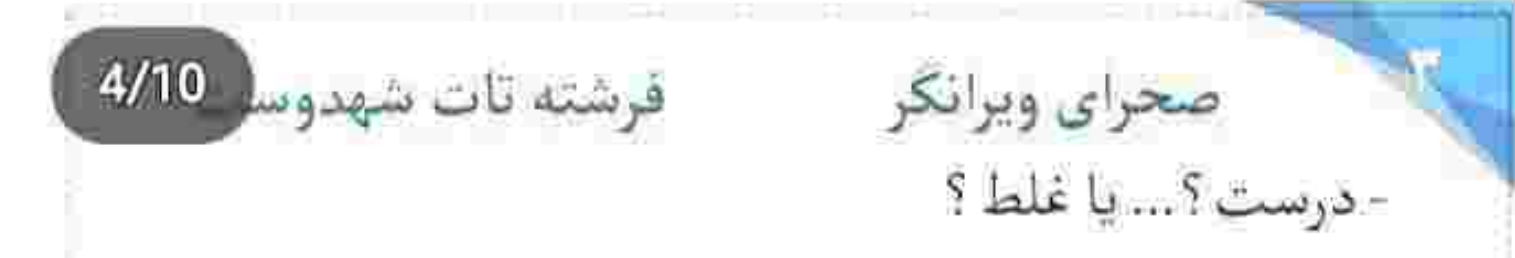

- نمی دونم... هر چی که هست.. احساس پشیمونی نمی-کنم. همینقدر که میدونم گناه نیست. باعث میشه عذاب وجدان نگيرم.

جفدر پخته و جسورانه حرف میزد. از انتخابی می گفت که یک زن. پای شهامتش را امضاء کرده بود. امیرسام با چه ثنا و تحسینی به چهرهی جدی صحرا نگاه میکرد. او این را گفت و نگاهش را با صراحت به نگاه منتظر اميرسام داد:

- دوست دارم در لحظه زندگی کنم. تا وقتی مطمئن باشم کاری که دارم میکنم اشتباه نیست. کسی از فردا خبر نداره. نمی دونه قراره چی پیش بیاد. - هر چي که باشه ، بدون من کنارتم.

Tereshteh.tatshahdoost sumpplyme

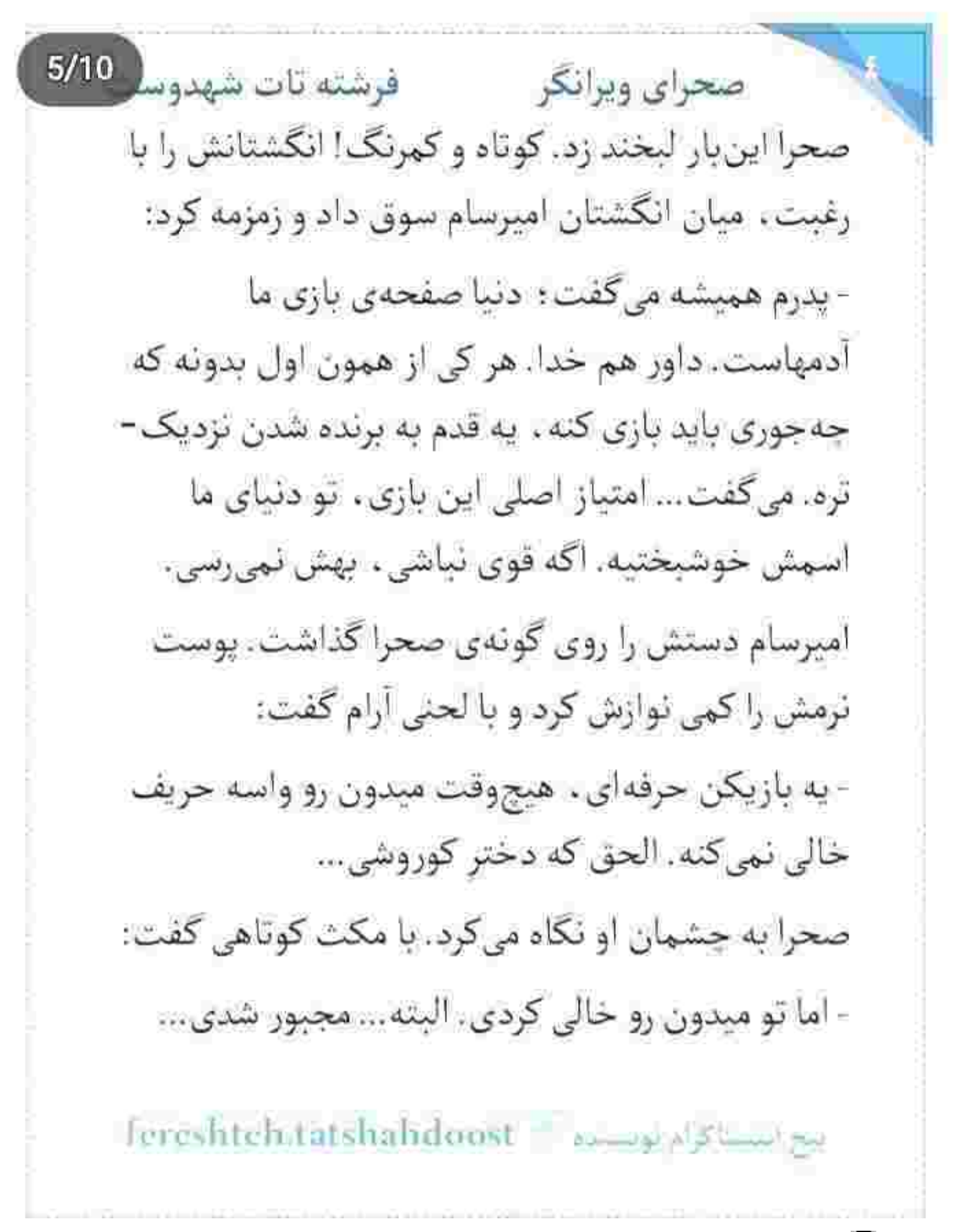
صحرای ویرانگر می فرشته تات شهدوسل 6/10 لبخند، گوشهی لب امیرسام را کمی رو به بالا انحنا داد. پوست ابریشمی و روشن صحرا را با پشت انگشتر اشاره ناز میکرد و با حسی منفعل و پُر تحسر میگفت:

- پوریا جای شریک ، شده بود حریفم. نمی دونستم داره پشت سرم چەكار مىكنە. خبر نداشتم. اگە مىاومدم و می دیدم که هنوز بهش محرم نشدی ، دنیا رو آتیش می-زدم... اما نمی ذاشتم بری تو عقد یکی غیر از خودم.

حرفش ، حرف حساب بود. سكوت صحرا بوي تأييد مي-داد. امیرسام کمی که به چشمان روشن و خوش رنگ او خیره شد . لبخند پُرمایعی زد و با شیطنت پرسید: - استارت این یکی شدنه...

با انگشت به قلب خودش و قلب صحرا اشاره می کرد: - کجا خورد؟ بگو که همون جا رو با آب زمزم غسل بدم.

sereshteh.tatshahdoost مستلكرام لويستيره .

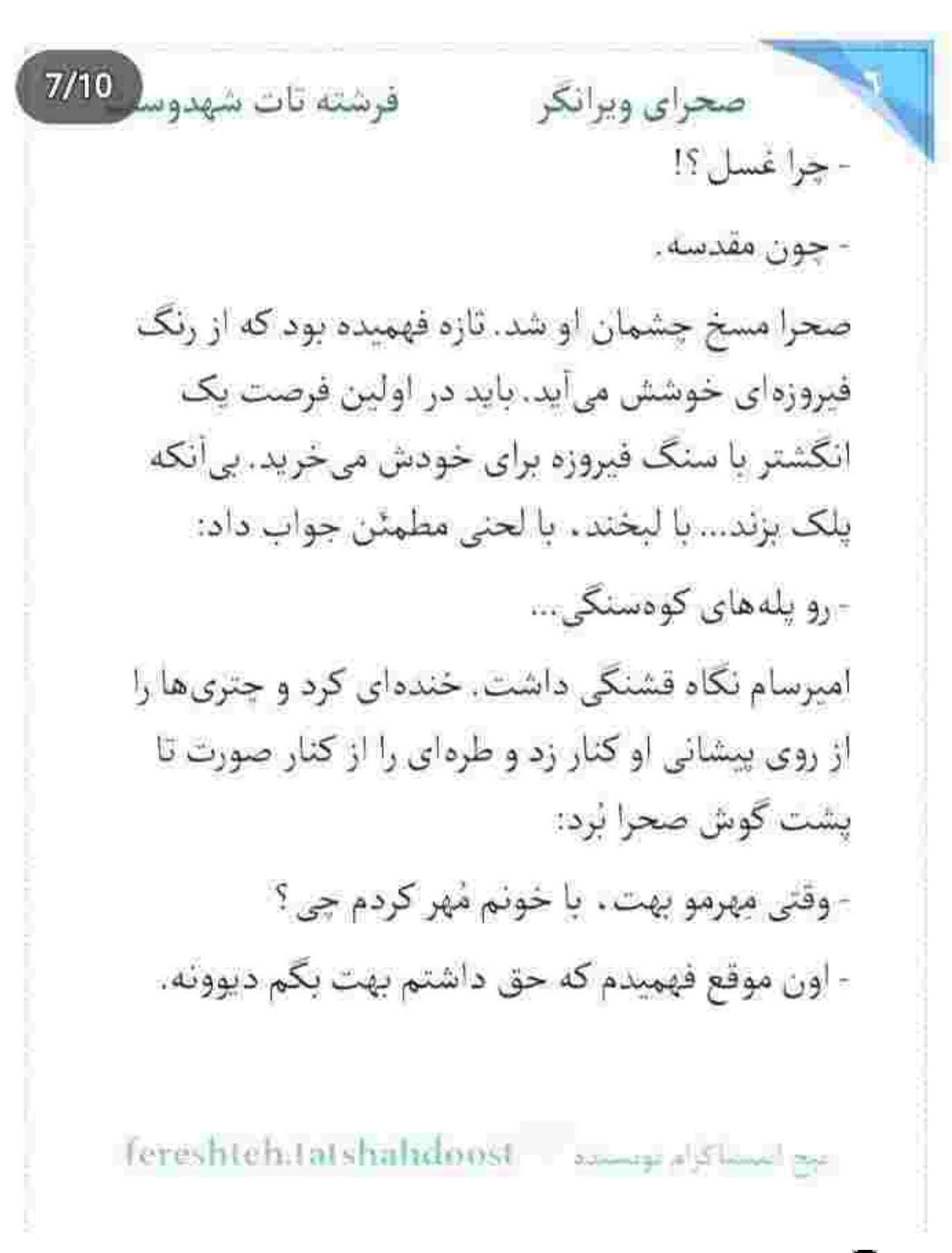

فرشته تات شهدوسه 8/10 صحراي ويرانكر امیرسام کمی نگاهش کرد و بعد با صدا خندید. صحرا با لبخند پلک زد. امیرسام دست او را از روی ملحفه گرفت. نگاهش پُرخنده و گیرا بود. یک مُشتش از وقتی دستش سمت عسلی رفت ، باز نشده بود. انگشتان جمعشدهاش را نم نم باز کرد. نگاه صحرا با تعجب به دست او بود. به انگشتر ظریف و زیبایی که مبان دو انگشت اشاره و شست اميرسام ميجرخيد. حلقه ، شبيه حلقه ي نامزدي بود و صحرا ناباورانه به دو سنگ فیروزهی آبی و سبز روی آن نگاه میکرد. امیرسام گفت: - وقتی مشهد بودیم . این و به نیت تو گرفتم. صحرا مات و مبهوت یک نگاه به انگشتر انداخت و یک نگاه به جهرهی آرام امیرسام که با لبخند می گفت:

fereshteh.tatshahdoost نهج اصطاكرام تومستم صحرای ویرانگر می فرشته تات شهدوسر 9/10 - به شرفم قسم . انقدر عشق و محبت به يات بريزم كه تا ابد این چشمای سبز قشنگت خوشبختی رو داد بزنن. صحرا پلک خواباند. چیزی ته گلویش را سفت گرفته بود. چیزی شیبه بفض. صدای امیرسام مثل ترنم شیرین بود: - مي خوام هميشه لبخند زدنتو ببينم. واقعي واقعي . تو دستای من عاشقی کن صحرا. دیگه هیچوقت از اینکه زن قوی ای هستی نترس. از قضاوت شدن نترس. صحرا دندان هایش را روی هم فشار می داد تا مبادا چانه-اش از بغض بلرزد. عضلاتش را منقبض کرده بود و ملحفه را چنگ میزد. امیرسام همانقدر دلباخته سرش را جلو برد. با دستی که حلقه را گرفته بود . دست صحرا را گرفت و زیر گوش او با لحنی مجذوب و مردانه زمزمه کرد:

fereshteh.tatshahdoost بيح امسنا كرام نويسنده صحرای ویرانگر می فرشته تات شهدور 10/10 - اجازه بده آرامش و هر چی حس خوبه تو دنیا بشه مال من و تو. شونه به شونهی من ، تا ته این راهو بیا، باشه ؟ سرش را که عقب برد . نگاهشان درهم گره خورد. امبرسام نیم خبز شد و انگشتر را جلوی انگشت او گرفت. دست صحرا ارتعاش محسوسی داشت. نگاه امپرسام به جد پُر تعشق بود. پشت دست دختر را با تأملي بازيگوشانه بوسيد و دل صحرا لرزيد. وجودش گرم شد. نفسی که حبس کرده بود را یکهو بیرون داد. تردید جایش را به آرامش داد. یک بوسه چه کرد با دلش؟ یک نگاه جه کرد با آن همه نخوت بیهوده ؟

> گاهی با همهی قوی بودنت ، جسور بودن و غرور خرج اراده کردنت . نیاز داری که در خلوت با آرزوها و خواستههایت. زن هم باشی.

fereshteh tatshahdoost بيع استخاكرام بوسنده فرشته تات شهدوسا 2/10 صحراي ويرانكر زنانه ناز بریزی زیر پوست عواطف و عاشقی کنی. حس کنی با همه ی قدرت و ظرافت ذاتی ای که خدا مانند گوهری گران در وجودت نهاده . باز هم دلت میخواهد یک آغوش به وسعت دستان پرقوت یک مرد . همه ی وجودت را در بر بگیرد و شانهاش را پناه جسم درماندهی تو کند و غم را از دلت بستاند.

> مطمئن باشی که وقتی از همهی دنیا بُریدهای، یک کوشه از این مرز بیکران ، کسی هست که سرت را به سینەی فراخش تکیه بدهی و عطر آرامش را از وجودش بگیری و نفس بکشی.

> صدای امپرسام، صحرا را با یک لرز خفیف از اوهام و خيال بيرون كشيد... وقتى كه با لحنى خوش مى پرسيد: - حرفه ای بودن و یاد آمیرت می دی ؟

Fereshteh.tatshahdoost دوست د Fereshteh.tatshahdoost

صحراى ويرانكر مستنفر قات شهدوسا 3/10 نگاه صحرا پر بود از بغض. مملو از اعتماد. پر از حس زندگی . قلبش تند میزد . آسیمه و مشتاق . شاید حالا بهتر از هر وقت دیگری علت این بپر بپر شدن های توی سینهاش را درک میکرد. همهاش به خاطر این مرد بود. با تبسمی کمرنگ اما خوانا . سرش را تکان داد و به همان فاصله هم نفس امبرسام، پُر وزن و حیران از سینه آزاد شد.

أن قدر واضح كه صحرا لبش را كاز گرفت تا خنده اش نگیرد. اوج نگرانی را در چشمان او دیده بود. امپرسام انگشتر را توی انگشت صحرا انداخت و یک بار دیگر پشت دست او را بوسید. همین لبخند و نشان و نگاه سبز دوست داشتنی . کافی بود تا دل مردانه اش به وفای يار آرام بگيرد.

fereshteh.tatshahdoost - as a summer

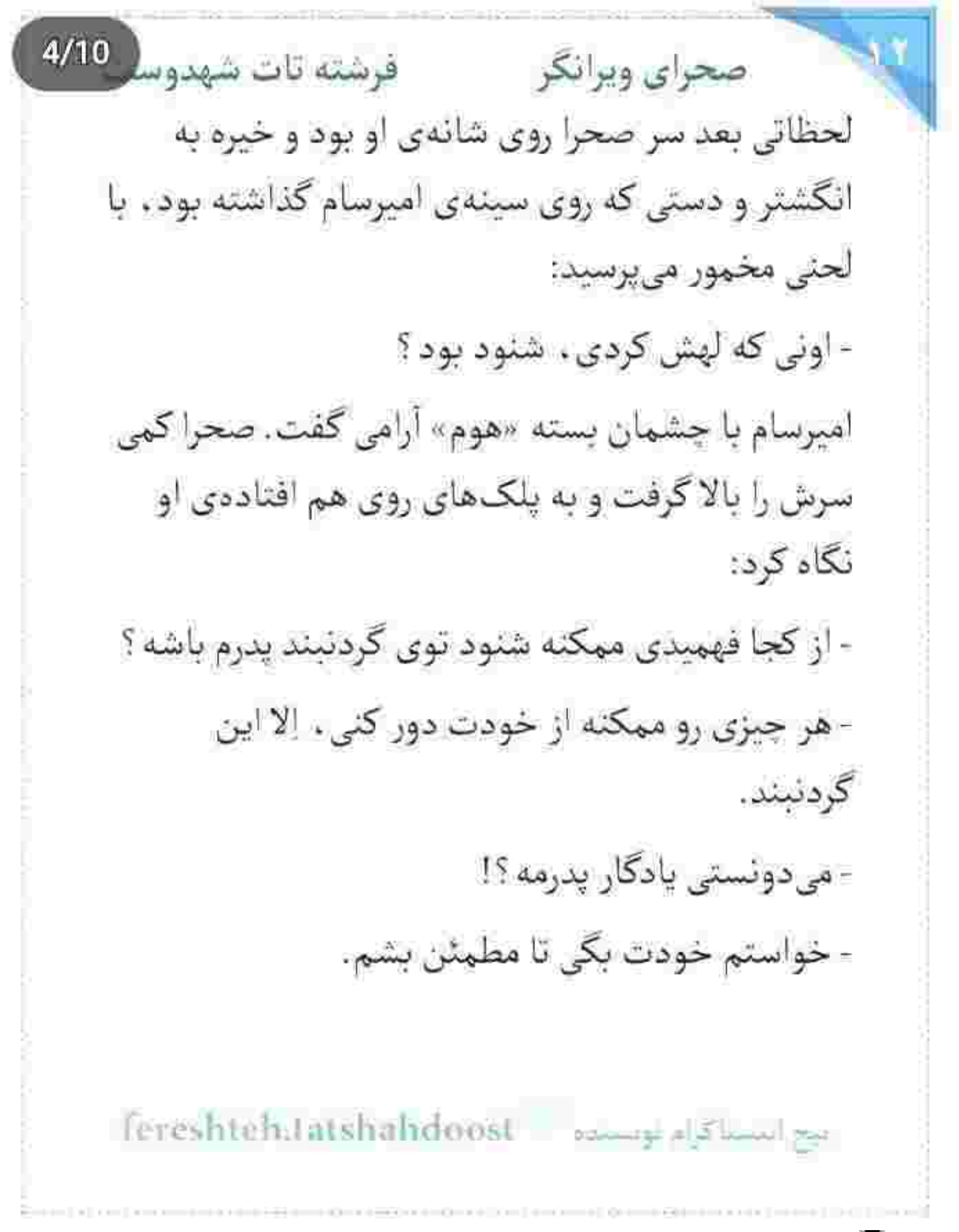

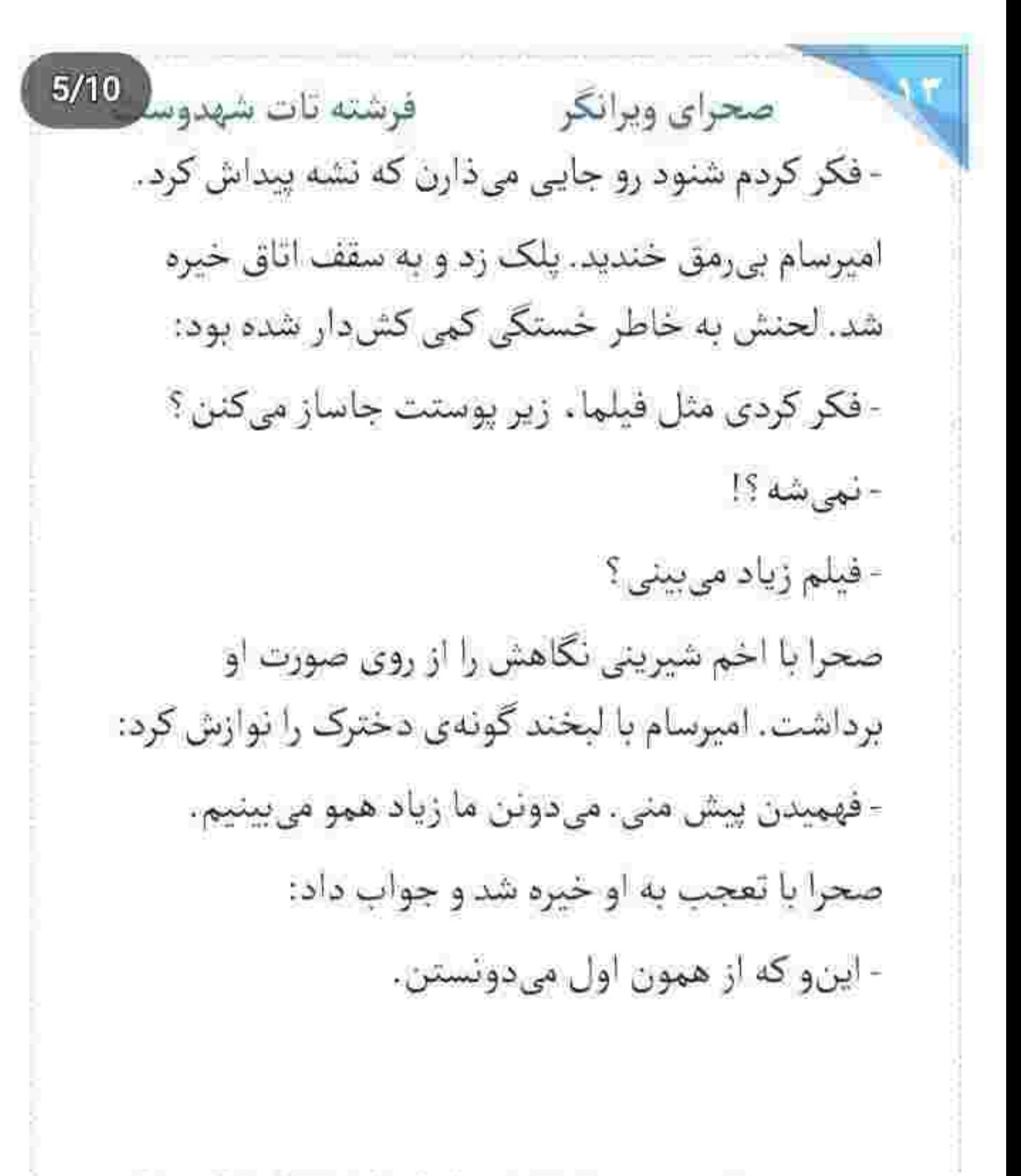

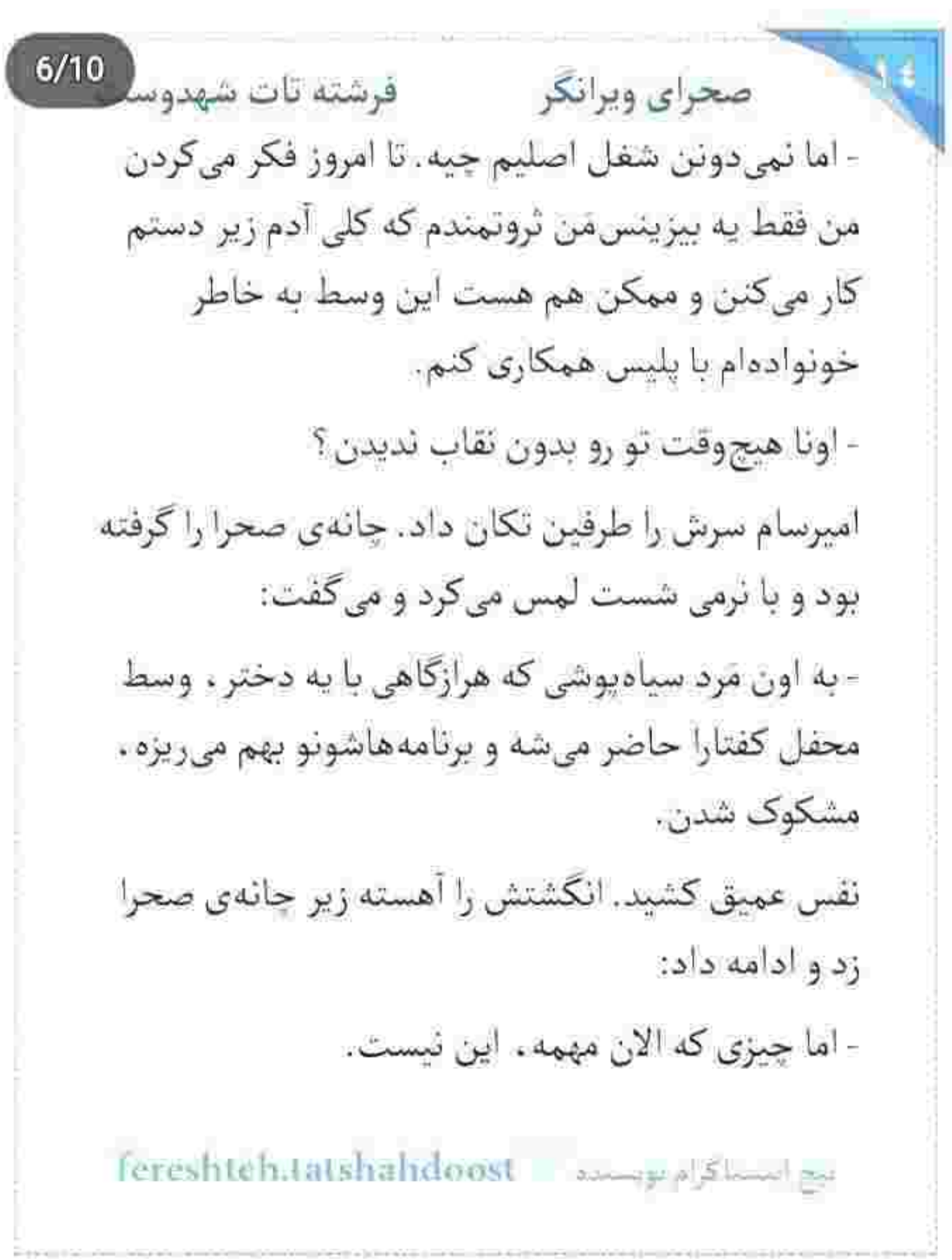

 $7/10$ صحراي ويرانكر مستفرشته تات شهدوسه صحرا منتظر چشم به لبهای او دوخته بود. امیرسام روی تیفهی فک صحرا انگشت کشید و با اخم گفت: - اونی که شنود رو تو گردنبند گذاشته . تو رو مثل کف دست می شناسه.

ابروی صحرا از تعجب بالا پرید. سرش را با تحیر از روی شانهی او بلند کرد. امیرسام با حرکتی آهسته نیم خیز شد. خیره به صحرا به آرنج دست جپش تکیه داد. صحرا مضطرب بود:

- از کجا مطمئنی ؟!

- می دونه گردنبند واسه آت عزیزه، می دونه همیشه به گردنته.

> - روسين ؟! - شايد...

Tereshtentatshahdoost amopplimite

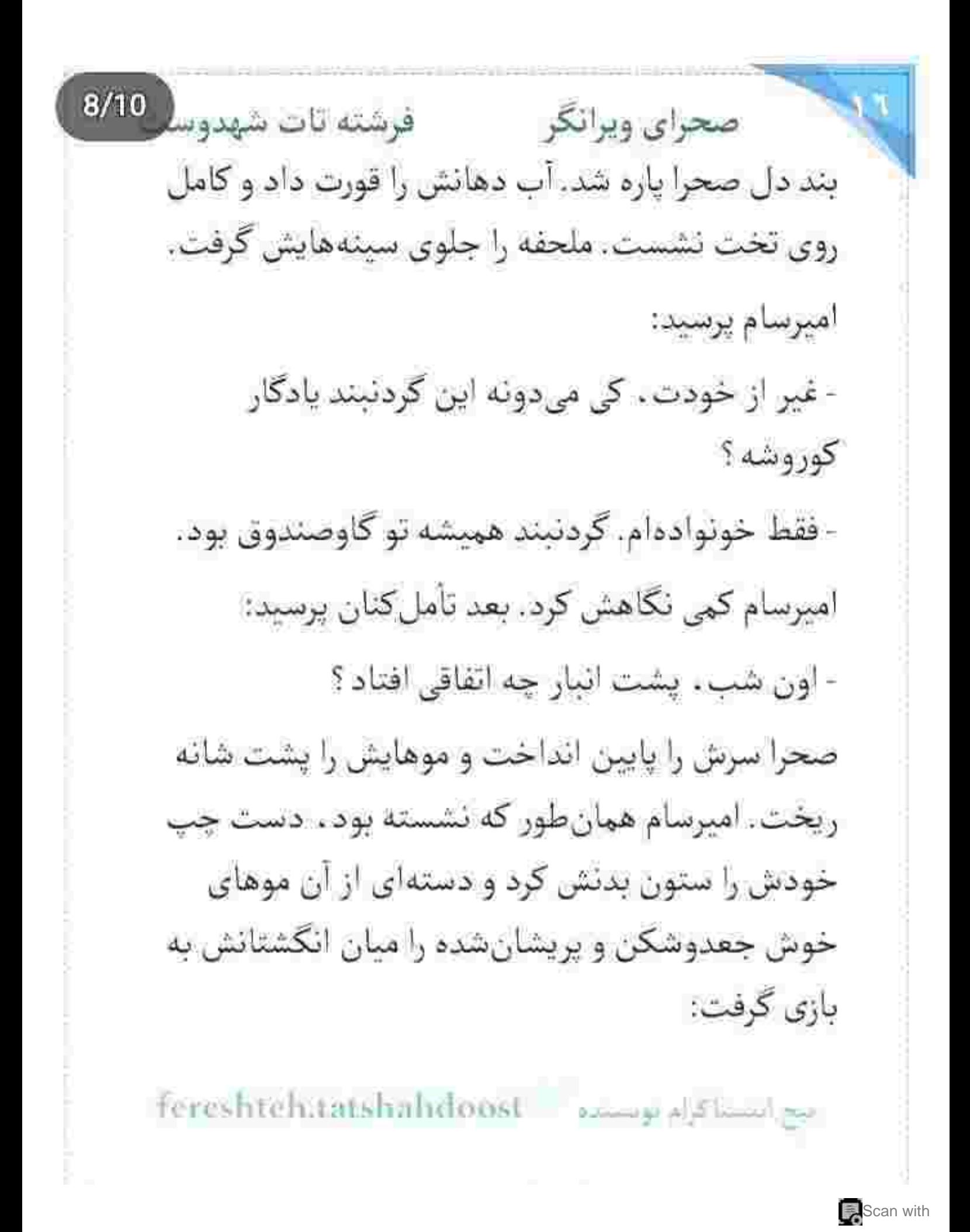

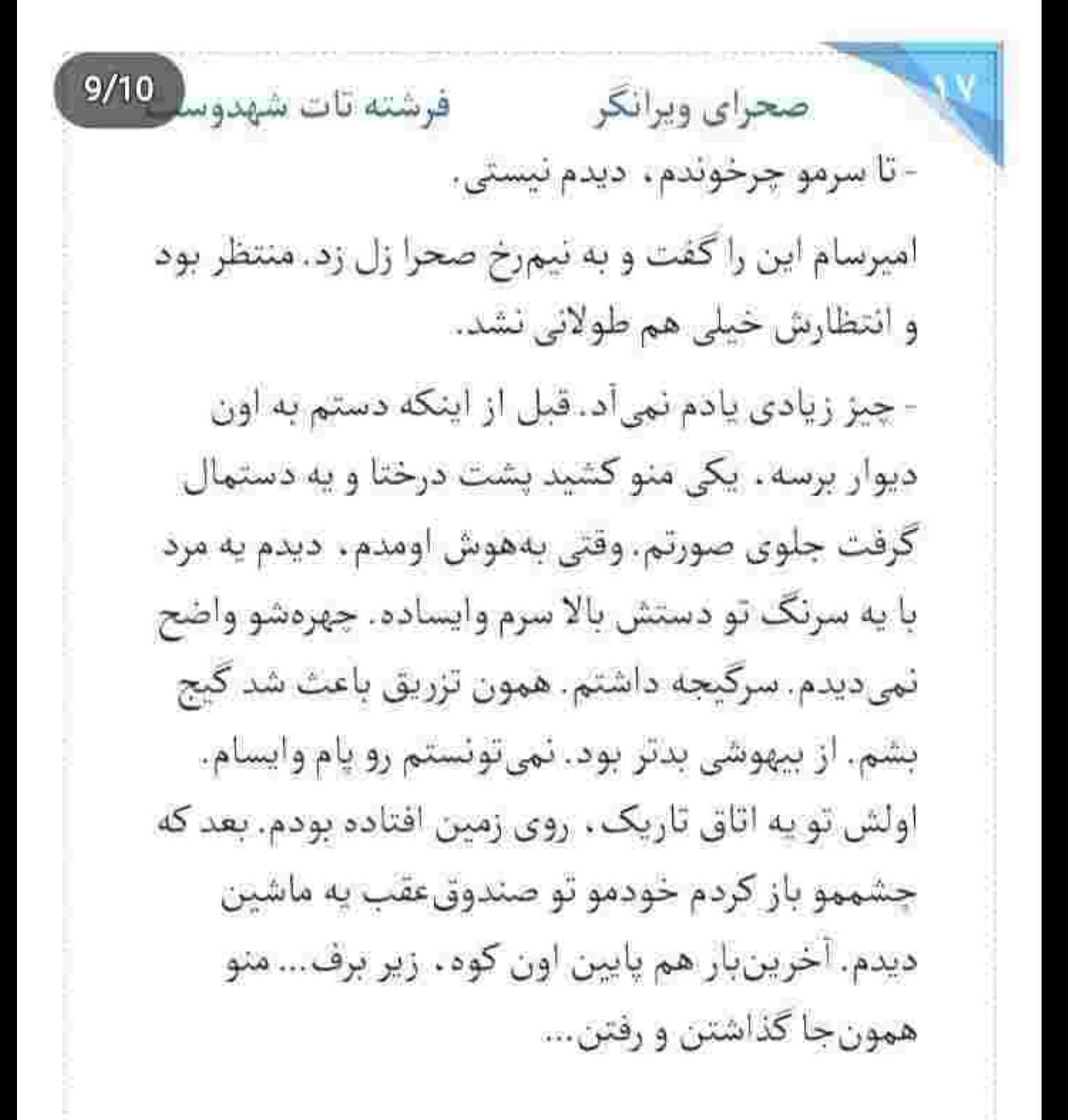

sereshteh.tatshahdoost - استاكرام لويسلده -

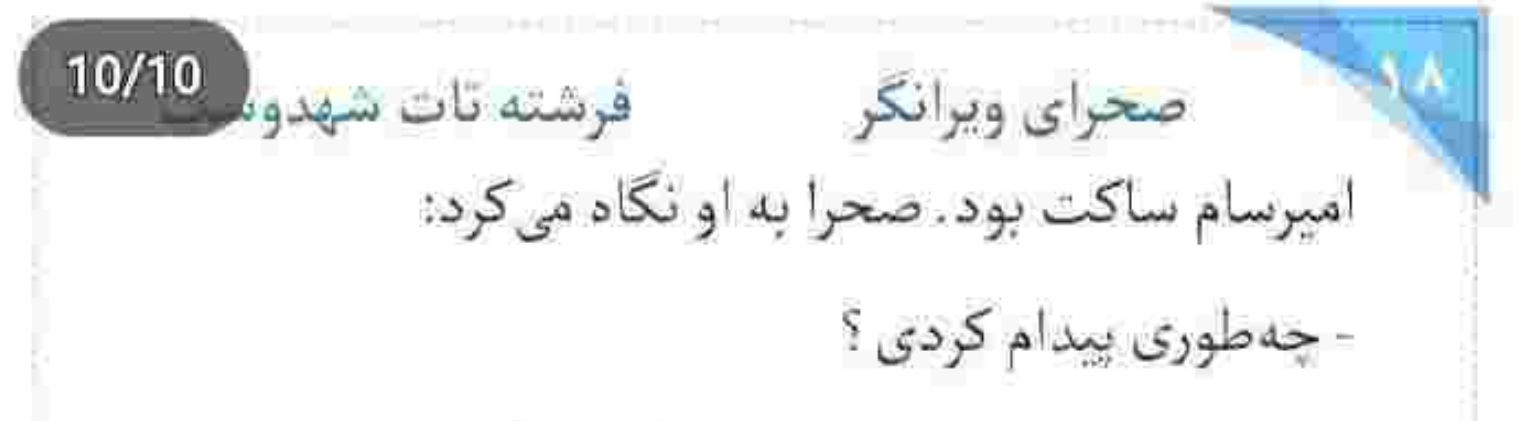

دست امیرسام زیر موهای صحرا لغزید. آنقدر وَر رفت و بازیگوشی کرد که صحرا غلغلکش آمد و کمی خودش را توی سینهی او جمع کرد. امیرسام با لبخند پیشانی صحرا را بوسید. دستش را با علاقه روی قوس کمر عریان او حرکت می داد و صورتش را زیر گوش صحرا می بُرد. مج دست او را نوازش میکرد و زمزمهوار میگفت:

- تو اين دستېند دونه ناری خوشگلت . په درياب هست. صحرا فوری به دست خودش نگاه کرد. امیرسام توی

مشهد به مجش بسته بود. نگاهش ناباورانه و هاج و واج ، به دانههای سرخ دستبند گره خورد و او ادامه داد:

Fereshteh.latshahdoost and also will

صحرای ویرانکر میشته تات شهدوسا 2/10 - وقتی پیدات کردم از سرما بیهوش شده بودی. بچهها از روی مدار متوجه یه غار ، یا یه جایی شبیه پناهگاه تو ارتفاع تقريبا دوهزارمترى يكى از كوههاى مرتفع خراسان شدن. یعنی همون منطقهای که ما بودیم. - چی شد که سر از کوههای خراسان در آوردیم؟! اصلاً منو واسه چي برده بودن اون جا؟! - ثمي دوئم. اين معما واسه خود ما هم لاينحل باقي

مونده!

صحرا از سر شانه به او نگاه کرد. کمرش تحت تأثیر توازش دست امیرسام داغ شده بود. رخوت شیرینی که خواب را مهمان ناخوانده یپلک های تبدارش می کرد. امیرسام کنار صورت او نفس می گرفت:

Tereshtehitatshahdoost - الحصدة - Fereshtehitatshahdoost

صحراى ويرانكر مستفرغ قرشته تات شهدوسا 3/10 - اگه تعلل میکردم . تا اومدن امداد و بالگرد همون جا یخ میزدیم. از تو کولهپشتی یه کم خرت و پرت ضروری برداشتم و... الباقيشم كه مىدونى.

میدانست. یادش بود. رفتن شان به آن غار و لمس و تجربه ی اتفاقات عجیبی که محال است تا آخر عمر از ذهنش پاک شود. بعد از آن هم آمدن بالگرد و امداد و...

وقتی به تهران برگشتند، ریحانه با دیدن ظاهر پریشان و خسته ی صحرا توی صورت خودش میکوبید. صحرا بعد از آن جریان ، دیگر چیزی را از خانوادهاش پنهان نمی-کرد. همه ترسیده بودند. زبان ریحانه باز نمیشد. سپیده گریه میکرد. صحرا بیشتر از هر کسی نگران او بود.

کمر و پهلویش از زیر ملحفه . در سکوتی دلنشین ، اسیر دستان نوازشگر امیرسام بود و صحرا چقدر این حبس را

fereshteh.tatshahdoost and affective

 $4/10$ صحراي ويرانكر مستفاقات شهدوسا میخواست. لحظه به لحظه بی رمق تر می شد. دوست داشت یک دل سپر بخوابد. سرش را به شانهی امیرسام تکیه داد و یواش پرسید: - منو چه جوری بلند کردی ؟! او آرام خندید و شانهاش زیر صورت صحرا لرزید: - مثل يه كول بر باغبرت . بستمت رو دوشم. صحرا بی هوا لبخند زد. لبش را گاز گرفت و بعد در حالی که لبخندش رفته رفته کمرنگ تر میشد . جواب داد: - كول بر از روى ناچارى مجبوره اون بارو تحمل كنه. امیرسام لبش را روی موهای او گذاشت. عطر شکلاتیها را با اشتیاق نفس کشید و خوشدل و پُرمهر زمزمه کرد: - تو روی دوش من . بار نبودی. زندگیم بودی.

Fereshteh.tatshahdoost sampples

 $5/10$ فرشته تات شهدوسا صحراي ويرانكر ته دل صحرا از نجوای او شیرین شد. نگاهش پایین بود و روی دستبند دونه اناری دست میکشید: - بازم تقلب كردي پناهي. و او با صدایی پُرخنده زیر گوش صحرا میگفت: - کی صدام می زنی امیرسام؟ یه رحمی کن بندازش جلو. لبخند محوی گوشهی لب صحرا را جمع کرد. باید می-رفت. مادرش منتظر بود. نگاهش با خستگی پایین تخت میجنبید. هر تکه از لباسش يک طرف افتاده بود. همين که صحرا تکان خورد . امیرسام سریع به پهلویش جنگ زد و او را توی سينەي خودش كشيد: - كجا مادمازل؟

fereshten.ratshahdoost البيح الاستبلاكرام بويستاده

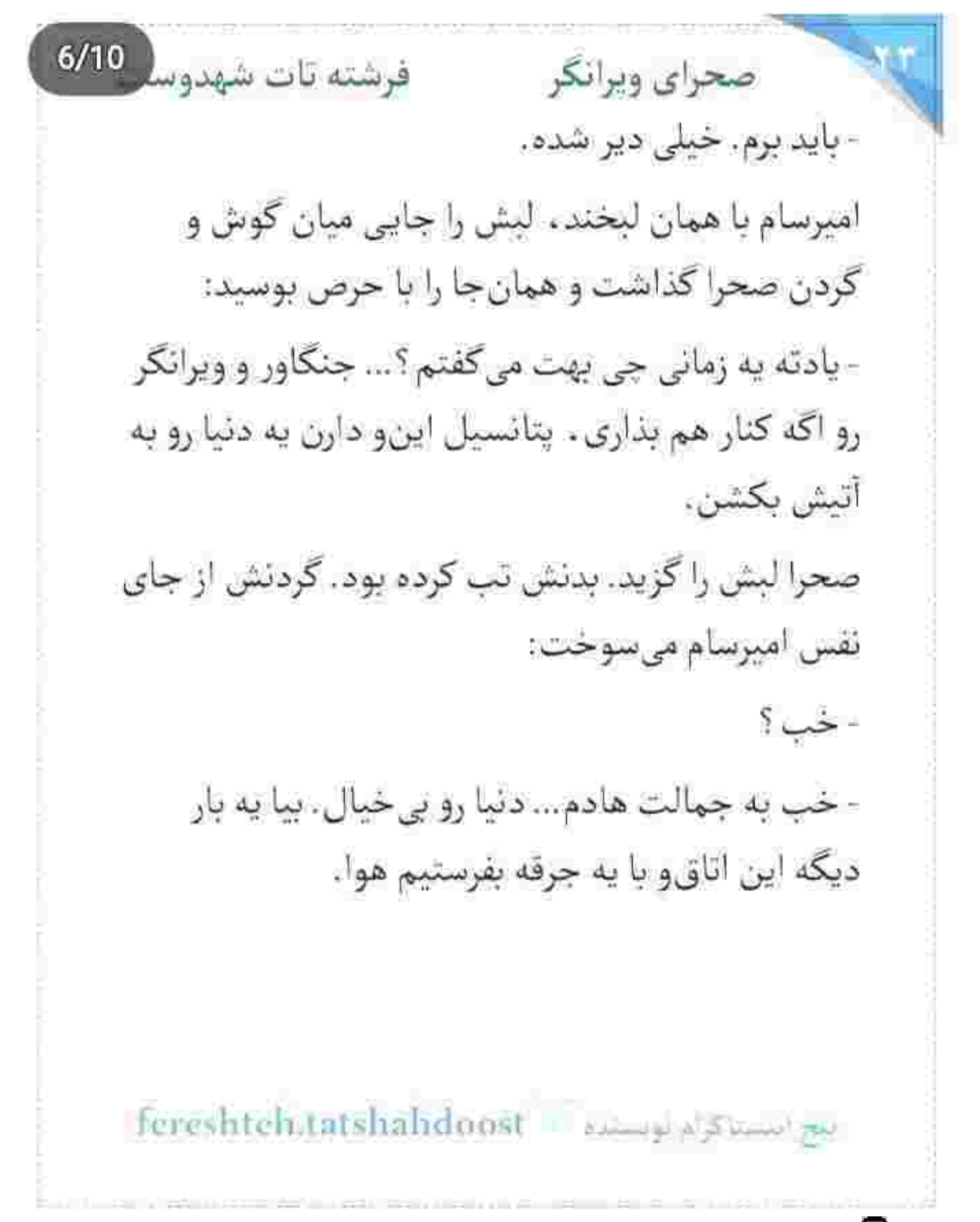

 $7/10$ فرشته تات شهدوسا صحراي ويرانكر صحرا لبخندش را به سختی قورت داد. چقدر شیطنت میکرد. دستش از پشت شانهی صحرا پایین رفت . به کمرش که رسید . یواشکی گفت:

- بمون…

صحرا به رغم دلی که یک بار دیگر می خواست افسار باره کند و سودای ماندن داشت ، آمد اعتراض کند که امیرسام با خشونتی فریبنده پنجهی یک دستش را زیر جانهی صحرا برد و فک و جانهی او را حریصانه توی مشت گرفت و صورتش را پیش کشید. اجازه نداد صحرا سرش را عقب بکشد. لبش را محکم روی لب او فشار داد. نفس شان ميان سينه حبس بود وقتى اميرسام به پشت روی تخت میخوابید و با حلقه کردن دستش به دور کمر صحرا . او را هم با عطش روی خودش میکشید.

fereshteh.tatshahdoost انبح استناكرام لوستنده

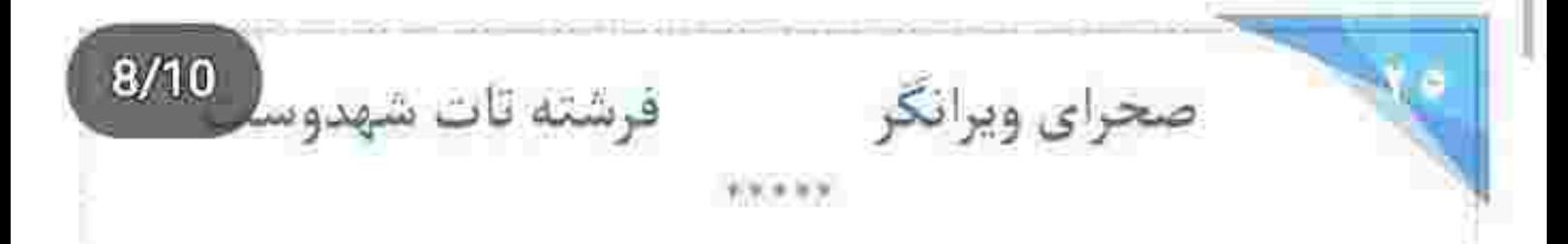

در ماشین را با آرنج بست و پلاستیک های میوه را توی دستش جابهجا کرد. نگاهی به مادرش انداخت و سمت در حیاط برگشت. ریحانه خبره به او شلنگ را کنار باغچه گذاشت. صحرا زیر سنگینی نگاه مادرش روی ایوان رفت. نایلون ها را کنار دیوار گذاشت و با پشت دست عرق روی پیشانی اش را خشک کرد. کمرش درد گرفته بود. دستش را به یهلو گرفته بود که ریحانه شیرآب را بست و با اخم پرسید:

- کجا بودي اين همه وقت ؟... مگه با تو نيستم ؟ صحرا به نایلون ها نگاه میکرد. سست و پی حال جواب داد:

- خسته ام مامان جان. الآن نه... بعداً حرف ميزنيم.

Tereshteh.tatshahdoost assessed for the

 $9/10$ صحراى ويرانكر مستفاقات شهدوسا - به درک که خستهای. وایسا جواب منو بده. کدوم گوری بودي؟ چرا تلفنتو جواب نمي دي؟ صحرا ابرو درهم کشید. گنجایش نداشت. صبرش سر أمده بود از ديدن و شنيدن اين همه بي|حترامي و حرف− های مهمل. بی آنکه کفش هایش را در بیاورد ، از لب ایوان به ریحانه نگاه کرد: - گفتم بیرون کار دارم. انجام دادم و برگشتم. اینم سین جيم كردن داره ؟ - رفته بودی پیش اون یارو ؟ وای به روزت اگه رفته باشی. صحرا سرخ شد. لحنش سرد بود. با حرص جواب داد: - اون يارو اسم داره. اميرسام پناهي. اصلاً گيريم كه رفته باشم. باید جواب پس بدم؟ ریحانه از دفاع او رو ترش کرد و دستش را بالا برد: fereshtehtatshahdoost انهج انتصنا كرام بوصناده

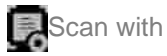

10/10 فرشته تات شهدوه صحراي ويرانكر - من مادرتم. اجازه نمی دم هرکار دلت می خواد بکنی. - نه فقط مادرم که تاج سرمی. احترامت هم واجب، ولی من واسه بیرون رفتن از این خونه و دیدن آدمایی که لازم میدونم باید ببینم ، به اجازهی کسی نیاز ندارم. ريحانه با صداي بلند تشر زد: -صحرا...

- داد نزن مامان. داد نزن... اون موقع که صبح تا شب ، منِ زن ، يه تنه با سى چهل نفر آدم ناتو و ناجور چشم-جرون سر بدهي بابا چونه ميزدم تا بتونم رضايت بگیرم، کجا بودی که بگی اجازهام دست کیه ؟ اون موقع همەتون منو فراموش كرده بودين. فقط خوشحال بودين یکی هست که بیفته جلو و کارا رو راست و ریس کنه. وقتی زمونه و دربهدریاش مثل خر بی جیره مواجب ، بار

fereshtehtatshahdoost احيج التصناكرام توصيحه فرشته تات شهدوسر 2/10 صحراي ويرانكر همه ی گرفتاریا رو فقط دوش من بی همه چیز میریخت . شماها کجا بودین؟ یکی اومد بگه صحرا خرت به جندمن؟

> دو انگشتش را به هم چسباند و دستش را بالا گرفت: - ازتون فقط قد يه ارزن احترام خواستم. گذاشتين ؟

ریحانه با تعجب به دخترش نگاه میکرد. برای صحرا دیگر مهم نبود که صدایش بالا میرود یا نه. نالههایش به گوش در و همسایه و غریبهها میرسد یا نه، دلش پُر بود، پر از بُغض و عقده و حرفهای ناگفته:

- همیشه اولویتم تو زندگی شماها بودین. خودمو وقف كردم تا شما خوشحال باشيد. قيد آرامشمو زدم تا خواهرام تو آرامش باشن. شماها با این افکار پوسیدهی نځنمای مردسالارانهتون از من زن . په ديو ساختين.

fereshteh:tatshahdoost - فيح النستا كرام توسستاده فرشته تات شهدوسل 3/10 صحراي ويرانكر جوری که همه ازم میترسیدن. باهام حرف نمیزدن. از من فرار میکردن، حتی خواهر خودم. پارهی تن خودم. از نظر جسمی حال خوشی نداشت. آن یک تکه کیک شکلاتی و چای گرمی که امیرسام برایش آورده بود هم راه به جایی نبرد. برای برگشتن به خانه عجله کرده بود. ضعف داشت. دستش را آرام به نردهی سرد ایوان گرفت و روی اولین پله نشست. زمین سرد بود. تنش می لرزید. ریحانه بی رحمانه کلمات را قلوهسنگ می کرد و به جان نيمه جان دخترش مي کوبيد: - همه ی اینایی که گفتی ، خطا و اشتباهی که کردی رو توجیه میکنه؟ تو بیوهای . بیوه. مردم به زن بیوه بد نگاه میکنن. از صیغه بد میگن. بعد توی بی حیا رفتی تو

> fereshteh.tatshahdoost - فيج التسما كرام لوفسنده

Scan with

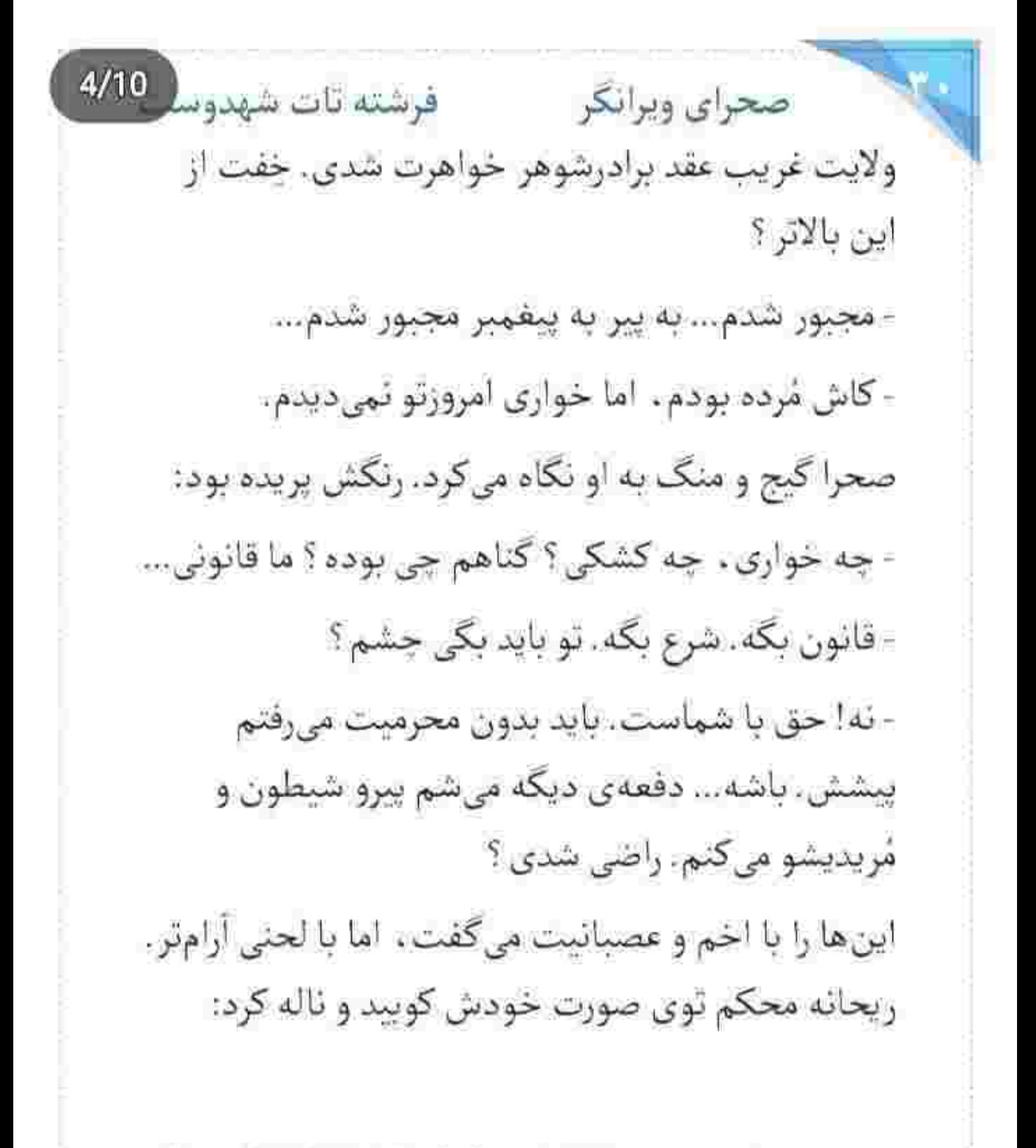

ابنغ انتشاكرام لويستانه = fereshteh.tatshahdoust

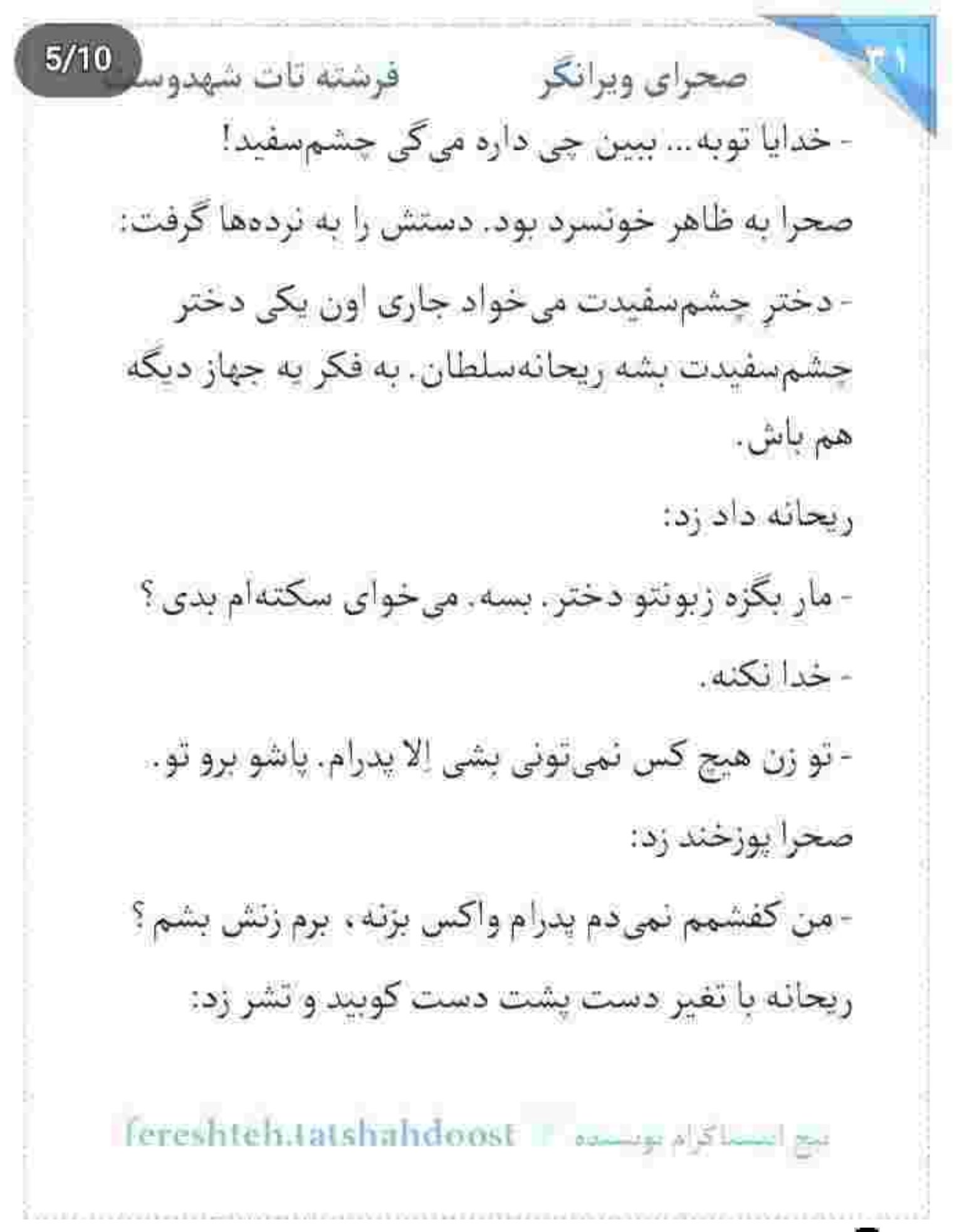

 $6/10$ فرشته تات شهدوسا صحراي ويرانكر - بسه دیگه دختر . هی هیچی نمی کم هر چی از دهنش در می شه به پسر مردم می گه. اونم بدبخته که اومده عاشق دختر كلەشق من شده. امشب قراره با مادرش بيان اينجا. اگه بي احترامي ازت ببينم به ارواح خاک بابات حلالت نمى كنم. صحرا خودش را به آن راه زد. انگار نه انگار. از روی پله بلند شد و گفت: - واسه چی میآن ؟ ما دیگه با اونا نسبتی نداری. - میآن تو رو نشون کنن. از امشب نامزد پدرامی. این را که گفت خون توی رگ صحرا به ولوله افتاد. همهی وجودش گر گرفت. با غیظ نردهها را زیر انگشتانش فشار داد و صدایش را زک بالا برد: - ميان کيو نشون کنن ؟ زن شوهردارو ؟ Fereshteh.tatshahdoost and a sum

Scan with

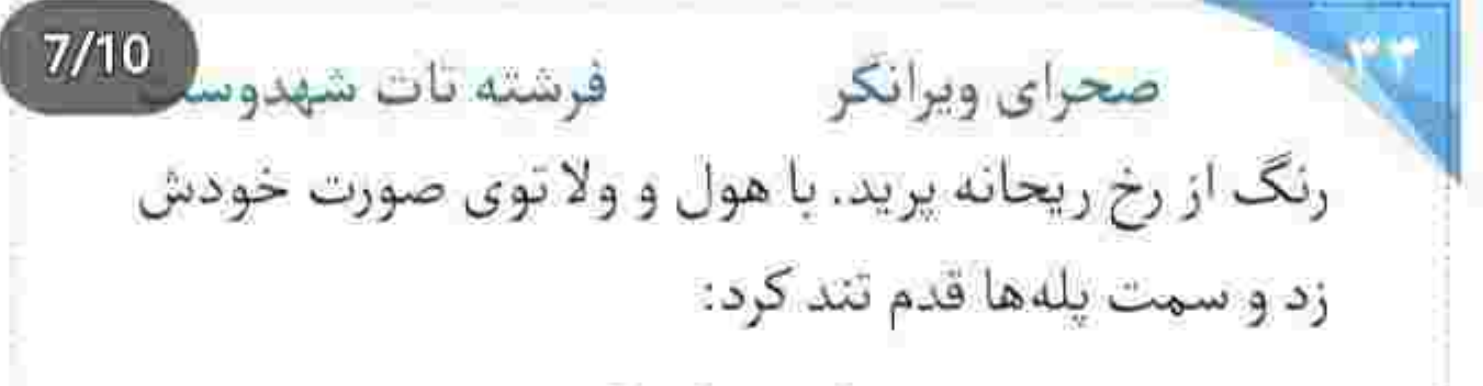

- برو تو دختر . برو تو داد و هوار نکن.

صحرا عاصی بود. کنترلی روی خودش نداشت. تمام وجودش روی گردونهی خشم و ماتم میلرزید. محکم به پلاستیک میوهها لگد زد و گفت:

- جرئت داره ياشو بذاره اينجا و حرف از نامزدي بزنه. اگه مرده بیاد. به ارواح خاک بابا زنده و مُردهشو یکی میکنم.

ریحانه دست صحرا را گرفت. او را به هر زحمت و اجباری که بود . سمت درگاه بُرد و وسط راهرو هٔلش د د:

Tereshteh.tatshahdoost as a state

 $8/10$ صحراي ويرانكر مستفرقات شهدوه - برو تو ، معرکه نگیر . کم بیآبرویی کردی ؟ کم سرافکندهمون کردی؟ فقط پچپچک در و همسایه مونده. رسوامون کردی . رسوا.

> - چه رسوایی؟ چه کار کردم؟ شما خودت که از اونا بدتری . میزنی . حکم می دی . قصاص میکنی ... بدون ایتکه یه لحظه خودتو بذاری جای من. مگه از رو هوا و هوسم قبول کردم؟ مگه خودم خواستم؟

- صداتو بيار پايين. الان چي؟ الان خاطرشو نمي خواي؟ - این زندگی منه، تقدیر منه، اونی هم که تصمیم اول و آخرو مي گيره فقط منم.

سحر و سپیده هاج و واج به آن ها خیره شده بودند. سپیده جلوی تلویزیون زیر پتو خوابیده بود. سحر تکیه به کانتر آشپزخانه به جهرهی عصبائی صحرا نگاه میکرد

يح استاكرام لويستيد - Fereshteh.tatshahdoost

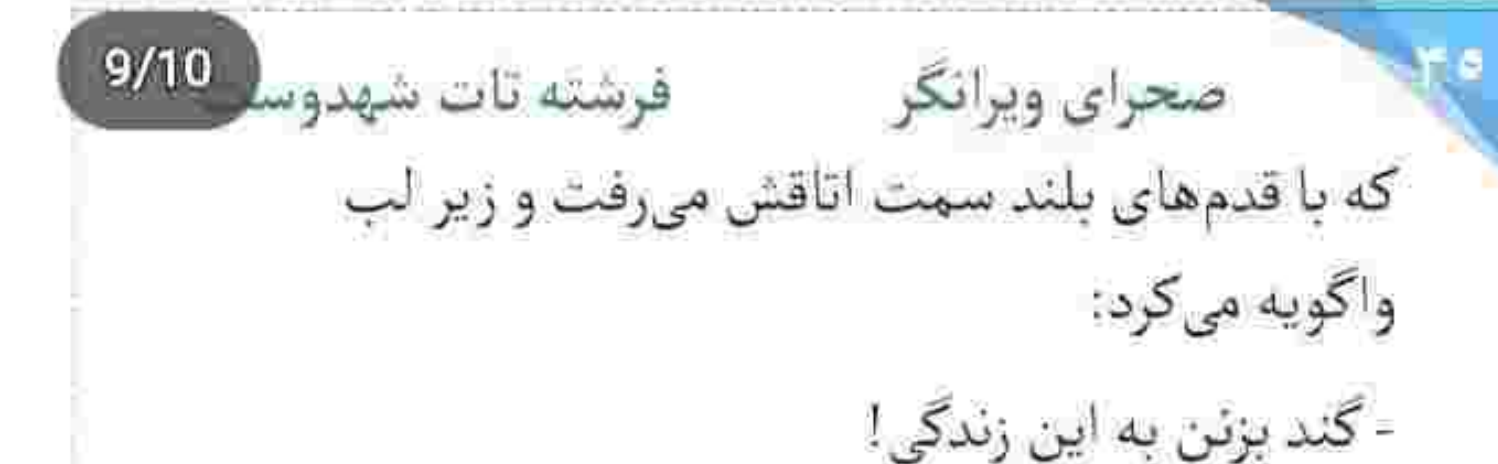

در اتاق را به هم کوبید و صدای غرولند ریحانه بلند شد. صحرا با غیظ لباس هایش را از تن بیرون میکشید. هر کدام را یک طرف اتاق پرت کرد. میان موهایش چنگ میزد. پایش را به صندلی میکوبید. جعبه ی دستمال کاغذی را زیر پا له میکرد و ملحفه را از روی تخت می-کشید. سرسام گرفته بود. کمرش درد میکرد. دلش درد میکرد. گاهی دستش را به پهلو میگرفت. گاهی کمرش را صاف میکرد. حالش بد بود. دور خودش میچرخید. باید دوش می گرفت. نیاز داشت. خودش را ، همهی وجودش را به دست نوازش گر آب بسیارد...شاید کمی آرام شود.

fereshteh tatshahdoost يوم أيستاكرام تويستره صحرای ویرانگر می فرشته تات شهدور 10/10 لحظاتي بعدء همان طور كه حوله را دور سينه هايش محکم میکرد . در اتاقش را بست. ریحانه از پشت کانتر آشپزخانه ، در حالی که یک برگ کاهو توی دستش بود با اخم به او نگاه کرده بود و صحرا بی توجه از مقابلش رد شده بود. جوری میخش را به جد کوبیده بود که کسی جرئت نداشت آن بحث چرند را بار دیگر باز کند. حوله هنوز دور موهایش بود که سمت کمد رفت و همان لحظه موبايلش زنگ خورد. نگاهش سمت عسلي برگشت، با دیدن شمارهی امیرسام، نفس عمیق کشید. شانهی منقبض شده اش ناخودآگاه شل شد. قلبی که تازه ریتم آرامی گرفته بود . در سراشیبی افتاد و نبضش تند شد. با حرکتی آهسته گوشی را برداشت و جواب داد: ⊧ الو ؟…

الحج المستاكرام بويستها = Fereshteh.tatshahdoost

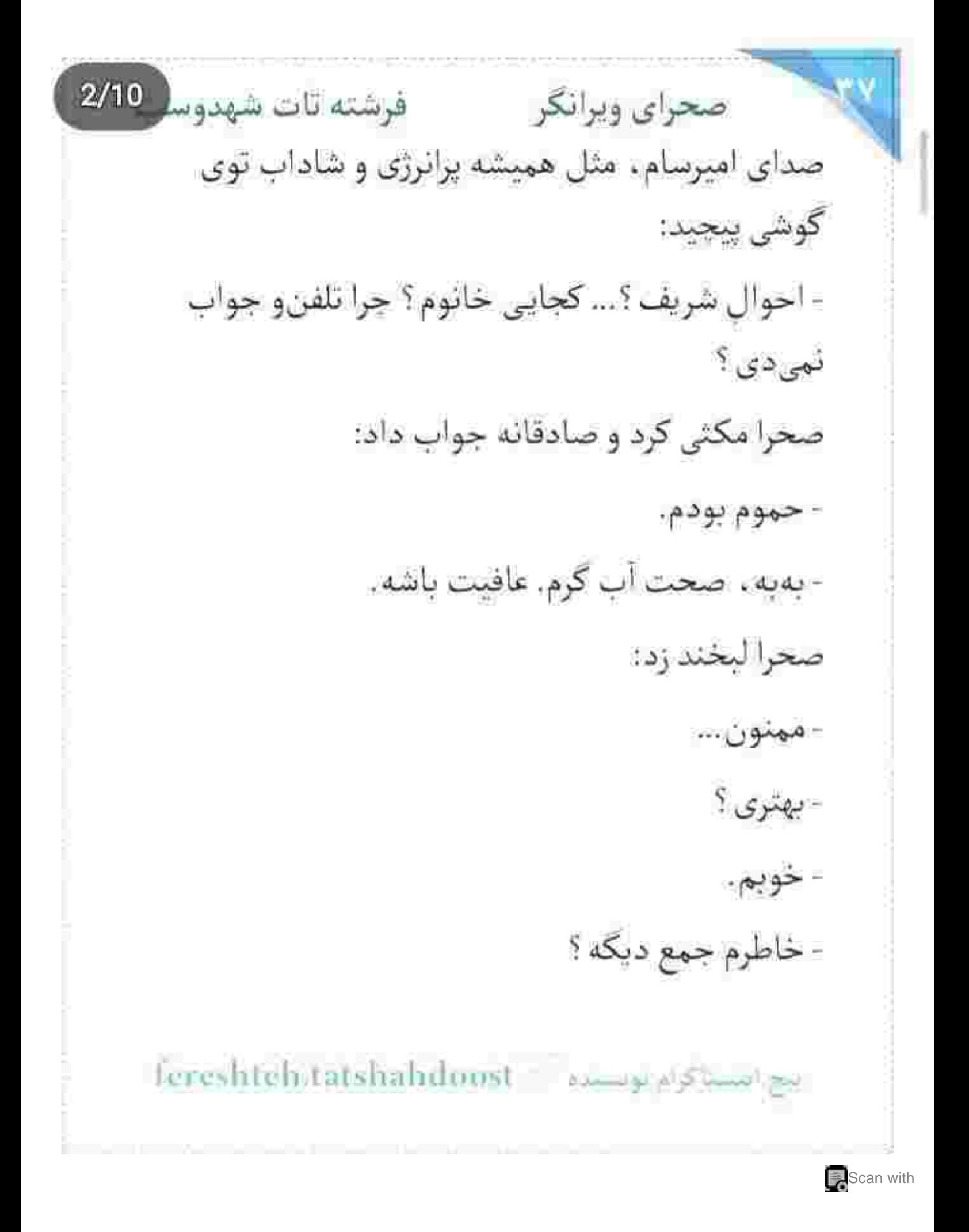

 $3/10$ فرشته تات شهدو صحراي ويرانكر - واسه این زنگ زدی؟ امیرسام تک خندهای مردانه کرد و خیلی یواش گفت: - اون درد لامصبو من بهت دادم. نبايد نگرانت باشم ؟ صحرا لبش را گاز گرفت. قلبش با این دو جمله طوری زیر و رو شد که نزدیک بود لرز خفیف توی سینماش به صدايش هم سرايت كند. آرام پرسيد: - كجايى؟ - به سر به شرکت میزنم... راستی اون پسربچه رو یادته ؟ صحرا کمی فکر کرد. گوشهی دراور را باز گذاشت و یکی دو تکه لباس از داخل کشو برداشت: - همونی که اون شب... - خودشه!

fereshteh.tatshahdoost سج<sup>ان</sup> ساک<sup>ام م</sup>ها ده

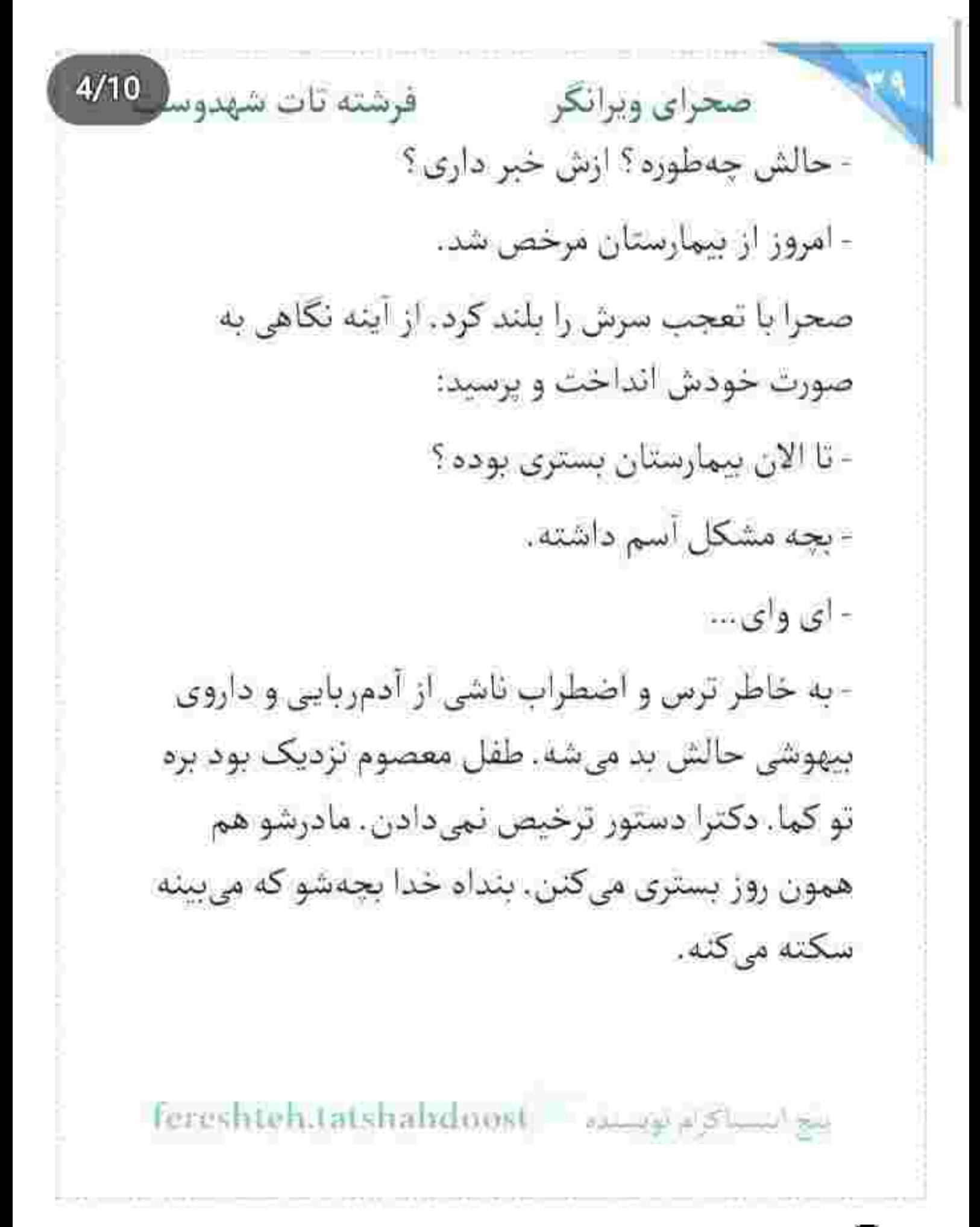

 $5/10$ صحراى ويرانكر مستفاقات شهدوسه چهرهی صحرا توی هم رفت. یاد صورت کوچک و معصوم پسربچه که میافتاد . نگاهش پر از حزن و اندوه شد. خدا باعث و بانی اش را لعنت کند. آن کفتارهای بی-صفت وا!

- چەطورى دزديدنش؟

- مسافر بودن. از همدان میرن قم. یه لحظه از غفلت پدر و مادرش استفاده میکنن و بچه رو تو بازار میدزدن. آه از نهاد صحرا برخاست. بچهی بیچاره چه زجری كشيده بود. اميرسام گفت:

- اون شب بجهها جسد به دختر هفده . هجده ساله رو هم ته انبار پیدا میکنن. پزشک قانونی تأیید کرده که قبل از جراحی به شدت بهش تعرض شده.

- خدای من!... اونو... اونو چهجوری دزدیدن ؟!

اسباكرام لوستين ... Fereshteh.tatshabdoost
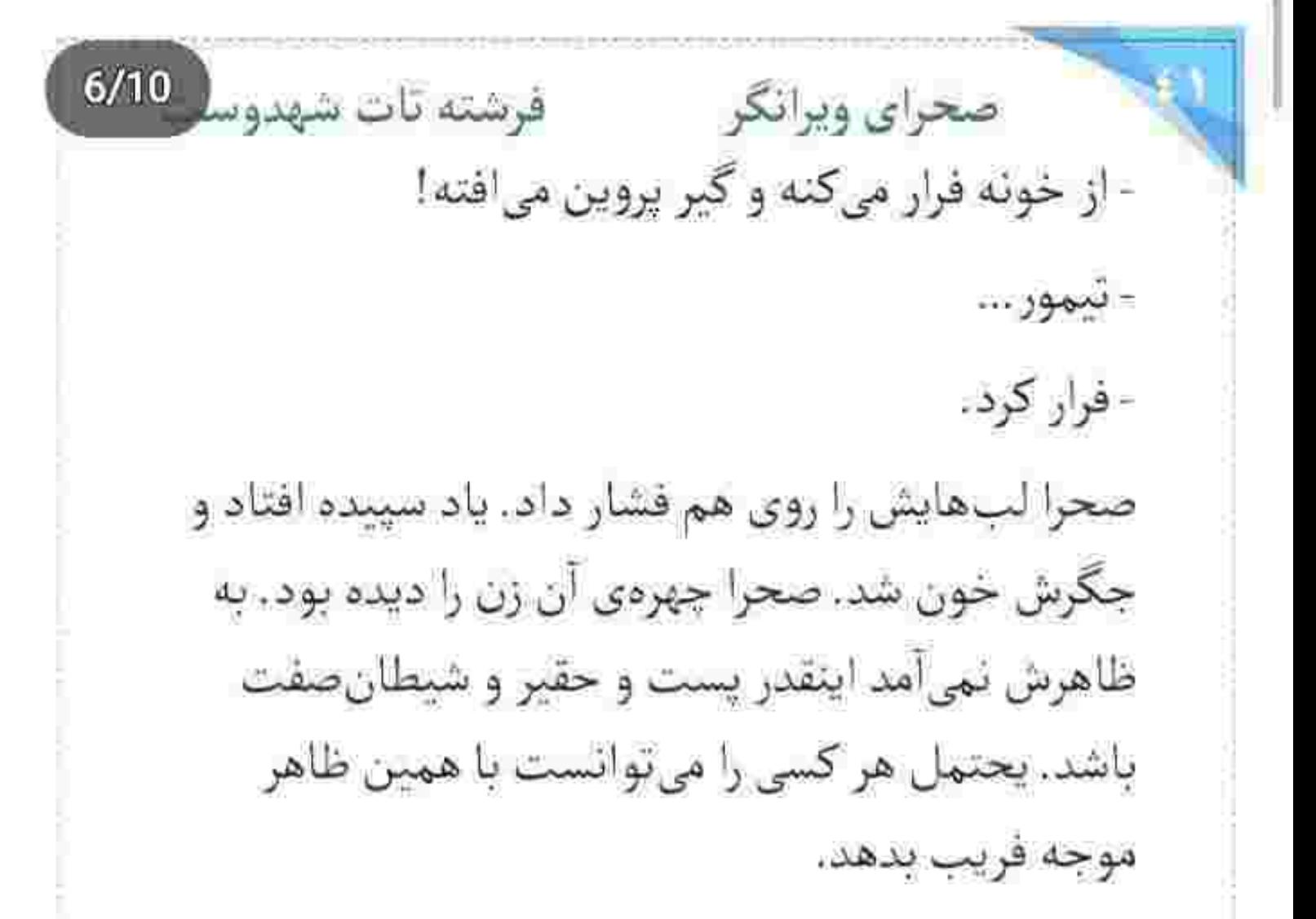

- دِ لعنتي تو په جیزې بگو. من زنمو ميخوام. به زور دارین سحرو از من میگیرین. وجدان ندارین شماها؟ صحرا با اخم به چشمان سیاوش براق شد و بلند گفت:

fereshten.latshahdmost - panel - panel

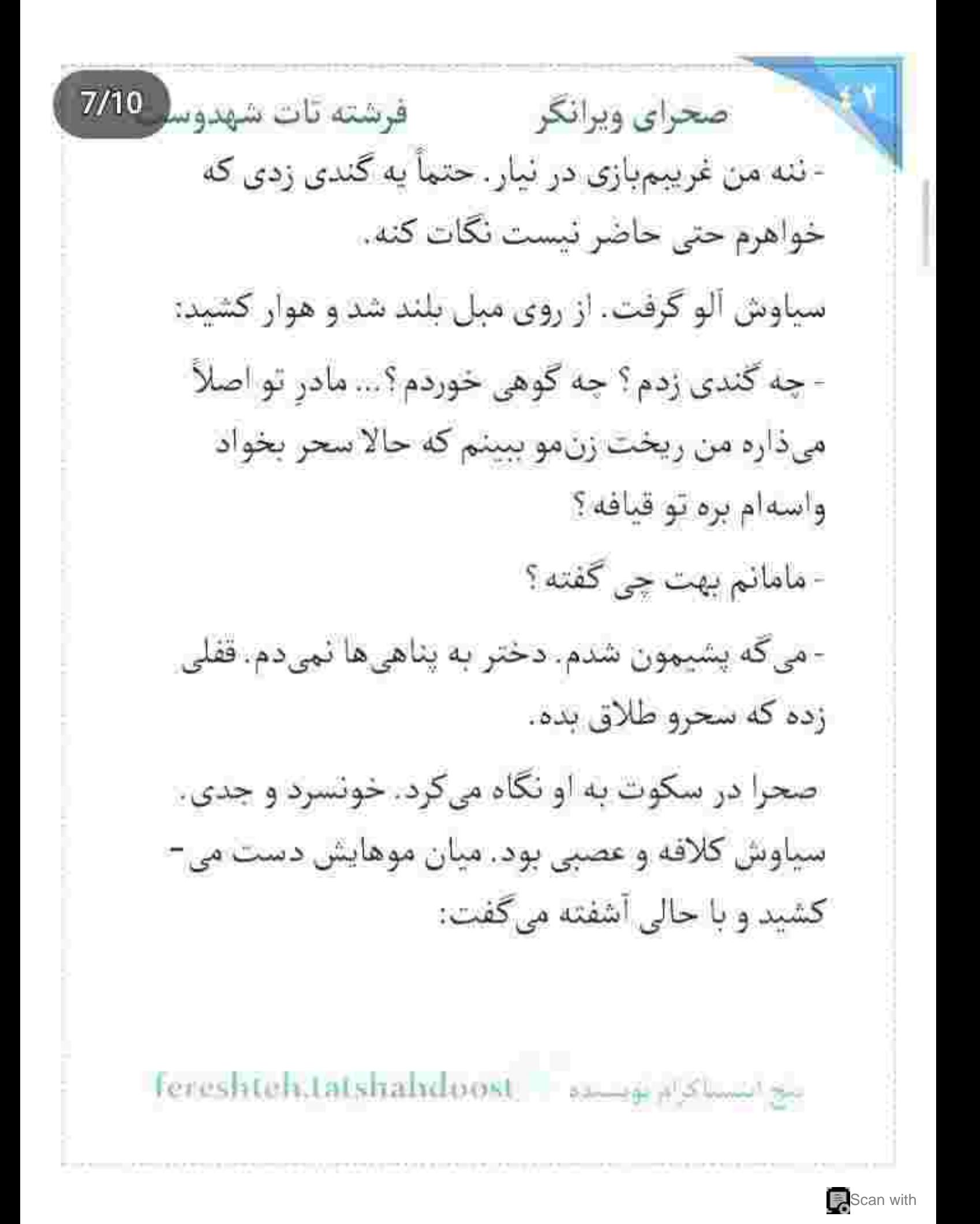

صحرای ویرانگر می فرشته تات شهدوسا 8/10 - بیچاره!م کرده. بهش میگم سحر زن منه. حق دارم بینمش. می که هر وقت دست از الواتی و کثافت کاری برداشتی . بیا تا ببینم حرف حسابت چیه . می گم به هر دین و مذهبی که هستی من بعد اون گندی که زدم، توبه کردم. ديگه دنبال خلاف نرفتم. دستمو جز سحر به هيچ دختری نزدم. نه دم به مواد دادم، نه دنبال رفیق بازی رفتم. نمی دونم از کجا جوشیه . ولی داره دستی دستی زندگی من و خواهرتو خراب میکنه.

- مامان په سری مدرک بهم داده که نشون میده داری به سحر خیانت میکنی. حتی تو یکی از اون عکسا واضحه که داری مواد مصرف میکنی. بازم میخوای انکار کنی؟ دهان سیاوش از تعجب باز مانده بود. چشمانش بیش از حد معمول گشاد شده بود. مات و مبهوت میپرسید:

fereshteh.tatshahdoost مج استناكرام لوسيده  $9/10$ صحراي ويرانكر مستقا قرشته تات شهدوسا - كدوم عكس؟!... جه عكسى؟!... من غلط كنم بخوام به سحر خیانت کنم. چی داری میگی صحرا؟! صحرا با سوءطن به او نگاه میکرد. در چشمان سیاوش ترس نبود . تعجب و ناباوری بود. آنقدر که دهانش خشک شد و به سرفه افتاد. صحرا خیره به او که لیوان آب را از روی میز برمی داشت و جرعه جرعه می نوشید . گفت:

> - با اون گذشتهی درخشانت، توقع داری حرفاتو باور كنم؟

> سپاوش لیوان را محکم روی میز کوبید و تشر زد: - زنگ زدم بیای خونهی داداشم که بشینیم دو کلوم حرف حساب بزنیم ، شرش کنده شه و منو برسونی به سحر . من زن مو می خوام. نیومدم اینجا تیکه بارم کنی .

المح المستكرام لويسيد - Fereshteh.tatshahdoost

 $10/10$ صحراي ويرانكر مستفرقات شهدوله صحرا نیشخند زد. پا روی پا انداخت و خونسرد و آرام به او نگاه کرد. بی نفاوتی صحرا ، سیاوش را روانی می کرد . دست مشت شدهاش را سمت او گرفت و عربده کشید: - اصلاً از کجا معلوم اون مدارک جعلی نباشن ؟ شاید مربوط به چند سال پیشه و یکی خواسته میونهی ما رو شكرآب كنه. صحرا سرى تكان داد و منطقى يرسيد: - تو سحرو دوست داری ؟ - به علی دوستش دارم. هر کاری بگی میکنم. هر کاری... - زنگ میزنم سحر بیاد اینجا. باهاش حرف بزن. کل از کل سیاوش شکفت. نیشش تا بناکوش در رفت. خواست حرفی بزند که همان لحظه امیرسام از پلهها مبانی پایین آمد. نگاه صحرا کرم و مشتاق . اما نامحسوس سمت او کشیده شد.

Tereshteh.tatshahdoost and produce

 $2/10$ فرشته تات شهدوسا صحراي ويرانكر اميرسام بالبخند يرسيد: - خب. نتيجهي مذاكرات به كجا رسيد؟ سپاوش نگاهش را محق و گویا به صحرا داد: - خدا بخواد ، به یه نتیجهی دوسر سود رسیدیم. صحرا به او زل زده بود. وقتی مکث می کرد . سیاوش یک دور کامل می مُرد و زنده می شد. صحرا نیم نگاهی به امیرسام انداخت و موبایلش را با حرکتی آهسته از روی ميز برداشت: - شايدم قبول نكنه... سیاوش تند و عجول میان حرف او رفت: - حالا که داری مرام میذاری . لااقل آیهی یأس نخون... fereshfen.latshandoost and pay summer

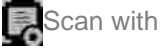

 $3/10$ صحراي ويرانكر مصفوفي فرشته تات شهدوه امیرسام با اخمی تصنعی او را صدا زد و سیاوش در سكوت جشمش را جانب برادرش چرخاند. اميرسام چشم غره میرفت. سیاوش با حرص ، بیصدا و کلافه جواب میداد: - بيخود هيس هيس نکن داداش. کاش جا من باشی تا بفهمي دربه در يه دختر شدن يعني چي! امیرسام کمی به او نگاه کرد ، بعد با لبخند سرش را طرفین تکان داد. سیاوش به دست صحرا خیره شد که شماردي سحر را مي گرفت. صحرا بلند شد و سمت دیگر هال رفت. امیرسام از جلوی دخترک رد شد و صحرا بی اختیار خیره به قامت او . عطر گرم مردانهاش را با نفسی عمیق در ژرفای سینه نشاند. قدری لطافت و زنانگی جاشنی عواطف کرد و

ابنغ اینشنا کرام توسیقه ۱۰۰۰ creshteh.tatshabdoost

فرشته تات شهدوسا 4/10 صحراي ويرانكر اجازه داد دل و غرور خالصانه در هم بیامیزند. با سحر حرف میزد . اما حواسش به آشپزخانه بود. حس و حال دلکش امروز را برای اولین بار تجربه میکرد و از محک آن در خلوت خود . حس خوشایندی داشت با این حال غرور اجازهى بروز نمىداد و نمى گذاشت جهره و حالاتش این قشنگی حال را آن طور که هست ، نشان دهد. سحر با نگرانی میپرسید:

- تو مطمئنی ؟!

صحرا لب هایش را تو کشید و تکیه به نردهها به سیاوش خیره شد. مرد جوان با دلوایسی سرش را پایین گرفته بود و با ناراحتی شقیقهاش را فشار می داد. صحرا در جواب خواهرش گفت:

- نمی دونم . این به خودت بستگی داره.

fereshteh.tatshahdoost same spame an

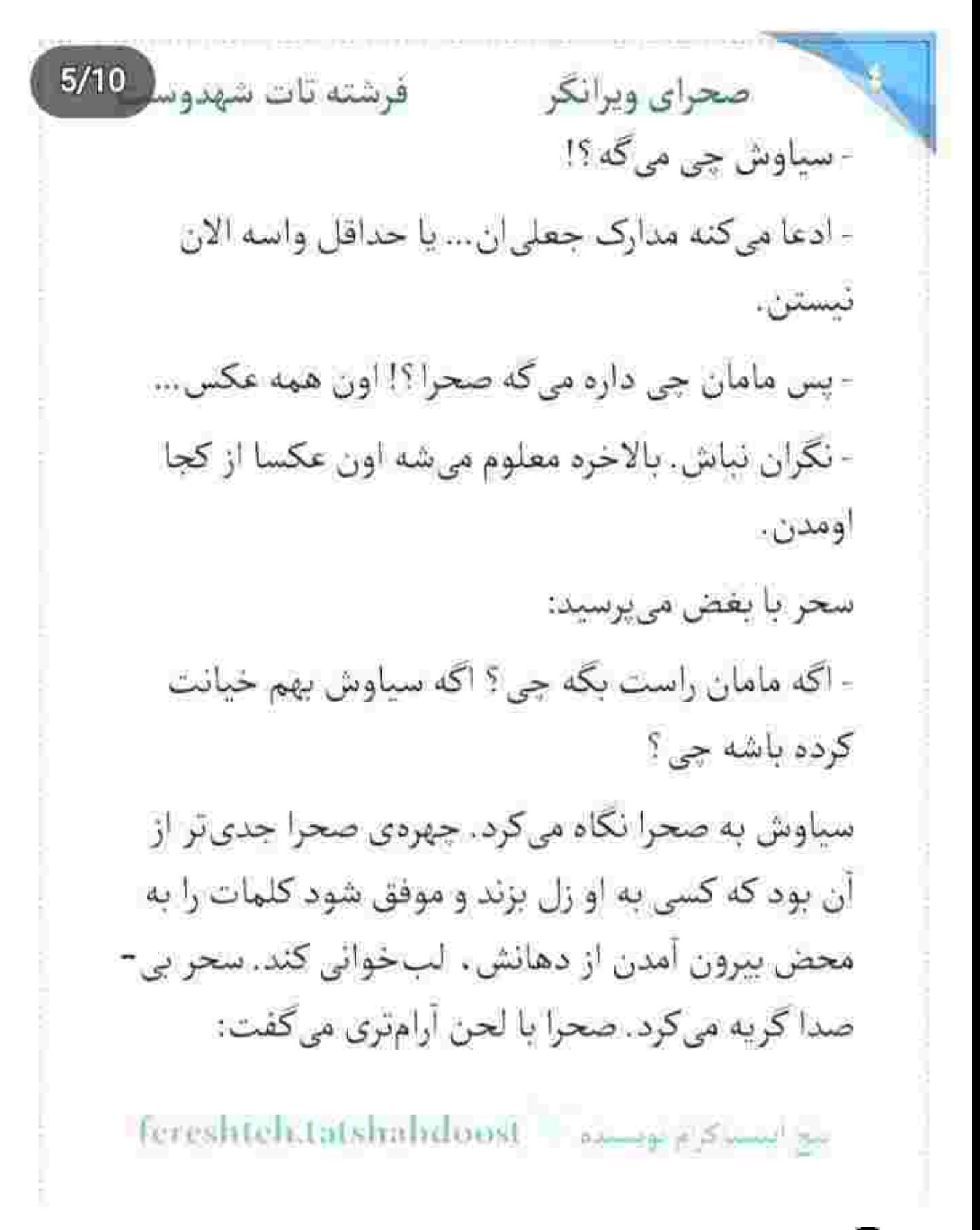

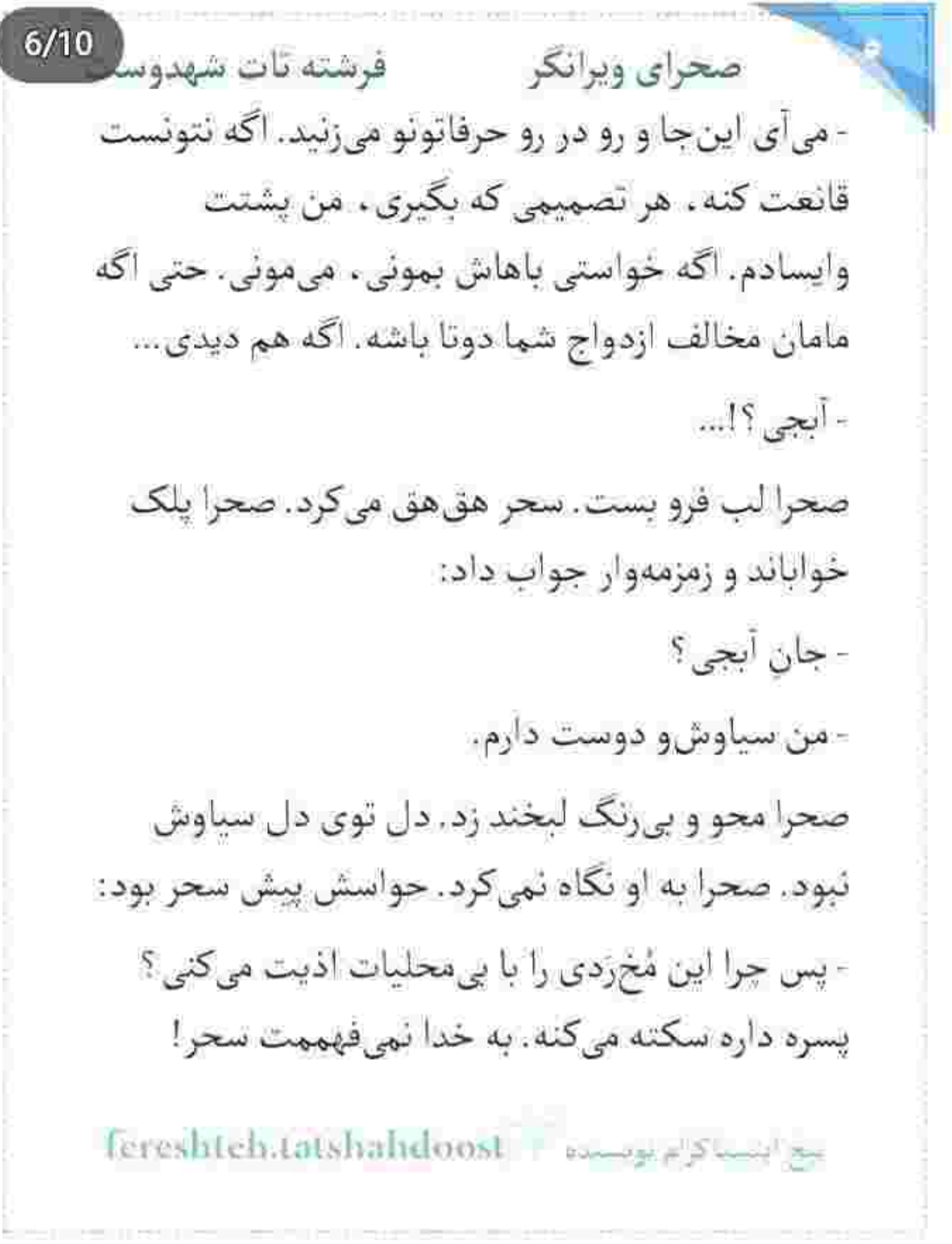

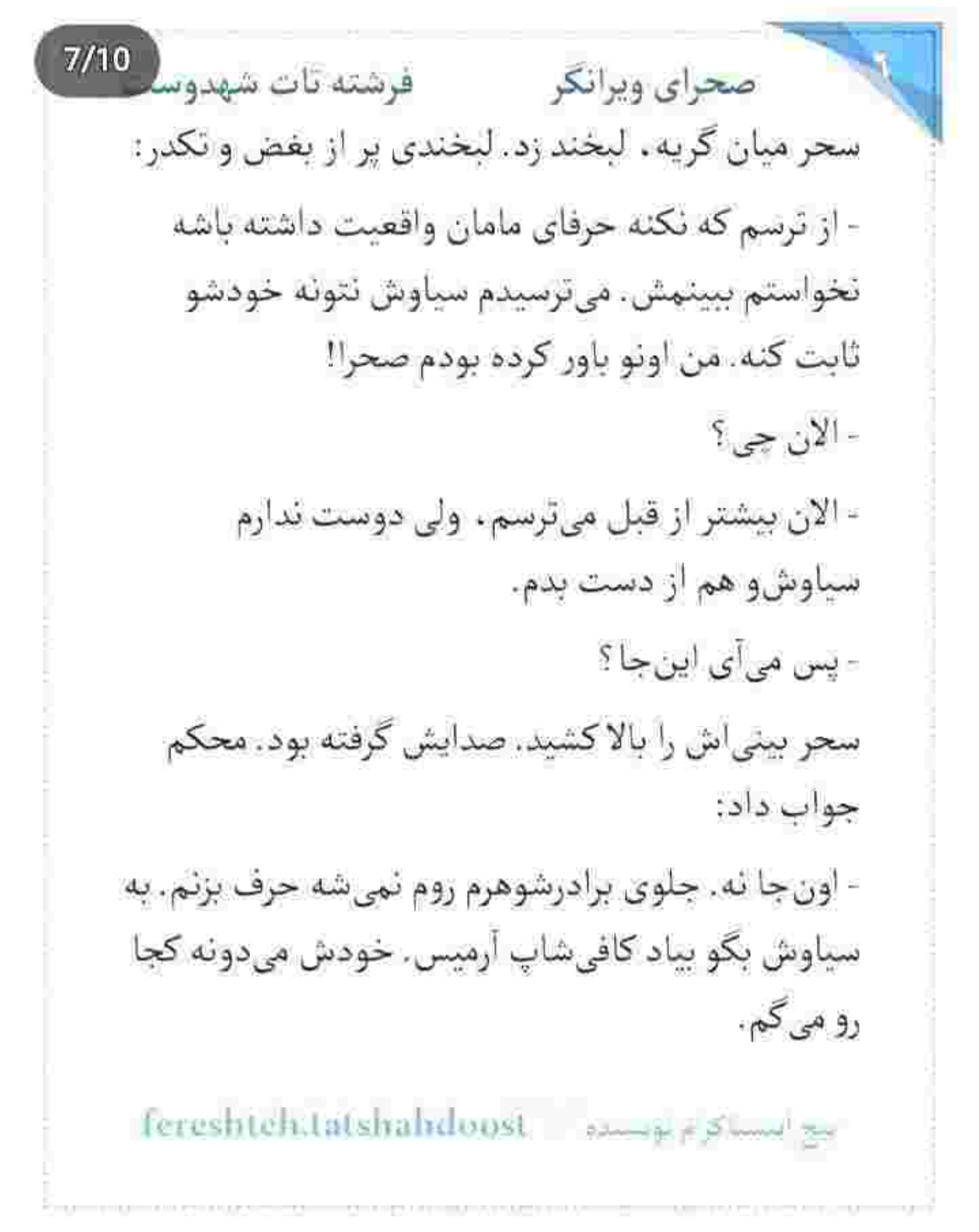

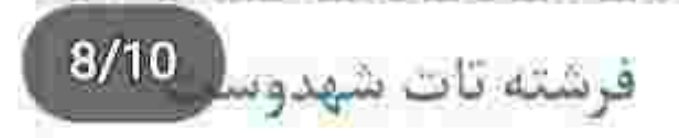

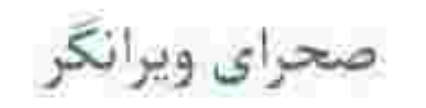

- کی برگشتی ایران؟

زن جوان چشمان روشن و زیبایش را در کاسه چرخاند و نکاهش را از روی تابلوی بزرگ بالای شومینه برداشت. لبخند دلنشینی زد و با لهجه ی فرانسوی جواب داد:

- اولین باره که منو به خونهات دعوت میکنی. همیشه دوست داشتم این جا رو ببینم.

امیرسام با اخم به او خیره شده بود. الیزابت با سر انگشت اشاره، طاقچهی شومینه را لمس کرد و دستی روی مجسمه های کوچک سرامیکی کشید. لحنش سرد بود. اما پر کنایه:

- دیروز برگشتم. دلم واسه دوستان ایرانیم تنگ شده بود. مي گفتن ايراني ها با معرفتن ، مهندس. پس چرا تو...

fereshteh tatshahdoost اینع ایسناکر م بوشنده

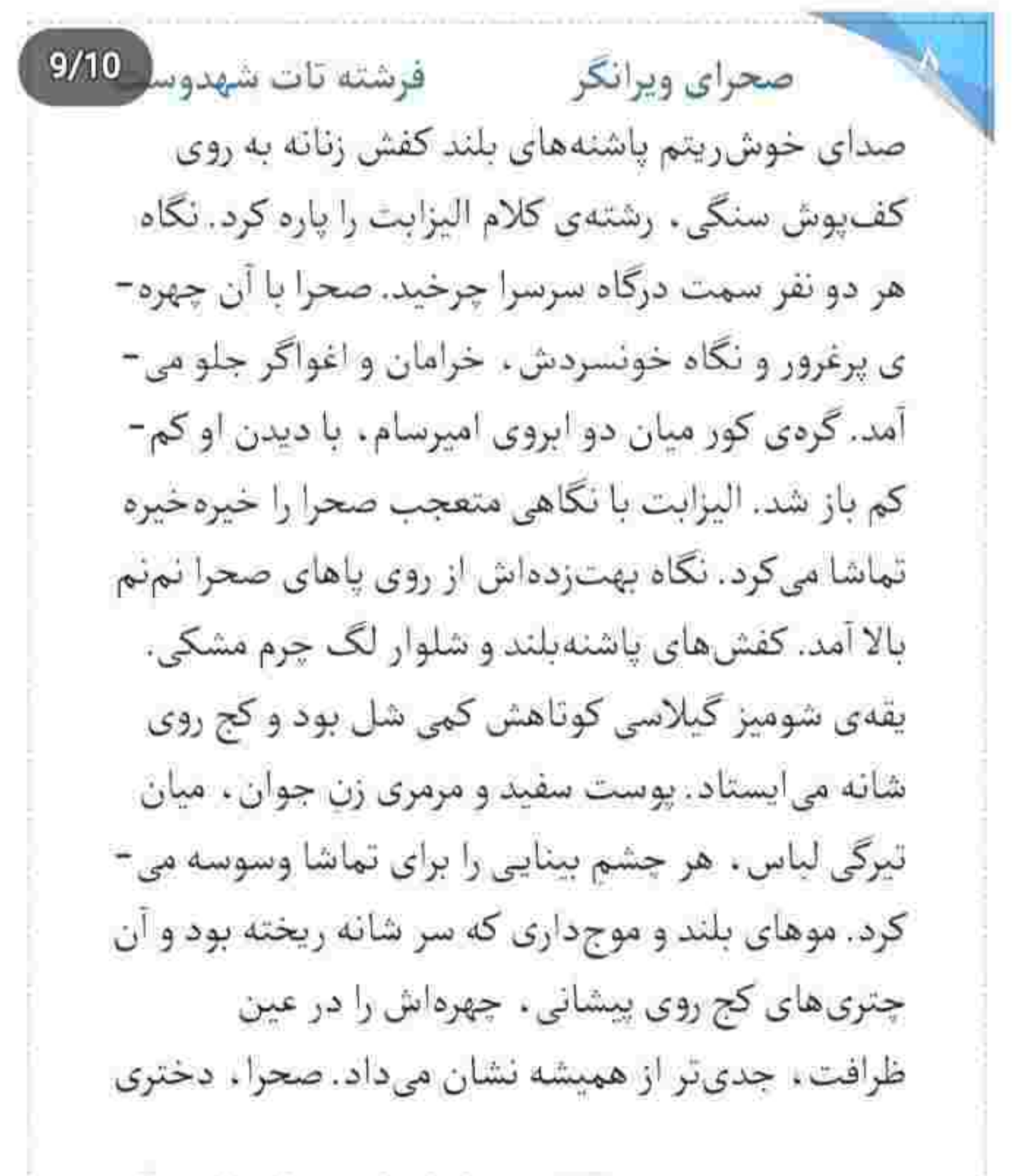

Fereshteh.tatshahdoost موسسده - Fereshteh.tatshahdoost

10/10 صحراي ويرانكر مسفر فرشته تات شهدوه که این روزها البزایت نام او را به وفور از زبان برادرش می شنید ، حقیقتاً کاریزما و جذابیت خاصی داشت. محکم و قوی سرسرا را رد کرد و جلوی مهمان امپرسام ايستاد. اليزابت بي آنكه چشم از صحرا بردارد . آب دهانش را فرو داد و دستش را با لبخندی شک دار جلو برد. صحرا در سکوت نگاهش می کرد. وقتی با او دست داد . متوجه سرمای غیرعادی انگشتان الیزابت شد... و همچنین فشار ملایمی که به دست صحرا داد و آن را با تأخیر رها کرد. نگاهش در چشمان زن جوان نوسان داشت و با لبخند میپرسید:

- تو بايد صحرا باشى. درسته ؟

صحرا بی حالت و سرد . سرش را تکان داد. طوری از بالا به الیزابت نگاه میکرد که زبان تازهوارد بند آمده بود.

Fereshteh.tatshalvdoost - استأثراء ويستبق

 $2/10$ فرشته تات شهدوسه صحراي ويراتكر در نهایت پوزخند محوی زد و سمت امیرسام رفت. رایحهی گران و ملایم عطر صحرا . میان سینهی الیزابت گیر کرد. قلبش تند می زد. فکر نمی کرد دختری که روسین به حد مرگ از او متنفر است . تا این حد تودل برو باشد. با وجود آن همه تعریف نامتقارن از دختر مهندس كوروش ايزدي . تصور اليزابت اين بود صحرا استايلي مردانه دارد... اما حالا... این همه ظرافت و زیبایی را درک نمی کرد.

صحرا کنار امیرسام رفت و نگاه خیرهی او را با تکان آرام سر . مؤدبانه پاسخ داد. امیرسام با نگاه نافذش دل میزد برای اینکه دستش را دور کمر او حلقه کند و صورت نازش را ببوسد . اما جلوى البزابت اين بي ملاحظكي را نمی خواست. در دل بر خواهر روسین و خود روسین

fereshteh.tatshabdoost sampplanet

 $3/10$ صحراي ويرانكر مستفرقية تات شهدوسا لعنت فرستاد و خط اتصال نگاه او را که مستقیم به صحرا میرسید. با یک کلام قطع کرد: - محض احوال پرسی دعوتت نکردم این جا. از میزبانی هم خبري نيست. قطعاً اگه برادرت بدونه که به ديدن چه کسی اومدی... - قرار نیست به برادرم حساب کاری که میکنم و پس بدم. یه بار بهت گفتم ، من با روسین کار نمیکنم. امیرسام ادامه نداد. الیزابت باز هم به صحرا نگاه کرد. صحرا بی تفاوت و آرام گوشهی کاناپه نشست و پا روی پا انداخت. با اخم کمرنگی الیزابت را آنالیز میکرد. خواهر روسین ، خوش پوش و جذاب بود. موهای بلوند و چشمانی شیشه ای و ظاهری اروپایی . کک ومک های ریز روی صورتش، چهرهی دختر را گیراتر نشان می داد.

Fereshteh.tatshahdoost 2000000

صحراى ويرانكر مستفرقات شهدوسا 4/10 صحرا همان طور متفكر و درون گرا لب هايش را جمع كرد. چهرهاش جدی تر شده بود، این خیرگی و اخم و آرامش نگاه ، محاسبات الیزابت را بهم ریخته بود. زنی که از بدو ورود جذب صحرا شده بود و با هر نگاه به او ، بالا رفتن ضربان قلب خودش را احساس میکرد. با اضطراب دسته ی کیف را میان انگشتانش فشار می داد. دلش مالش می رفت. نفسش تند می شد. برای اولینبار از ته دل آرزو می کرد امیرسام آن جا نباشد. صحرا به شومینه زل زده بود. امیرسام با لحن نه چندان دوستانهای پرسىد: - چی میخوای؟ الیزابت نگاهش را با تأنی به چشمان آبی و جدی او داد: - اومدم به شما دو نفر پیشنهاد همکاری بدم.

بيح المستاكرام بويستده == Fereshteh:tatshahdoost

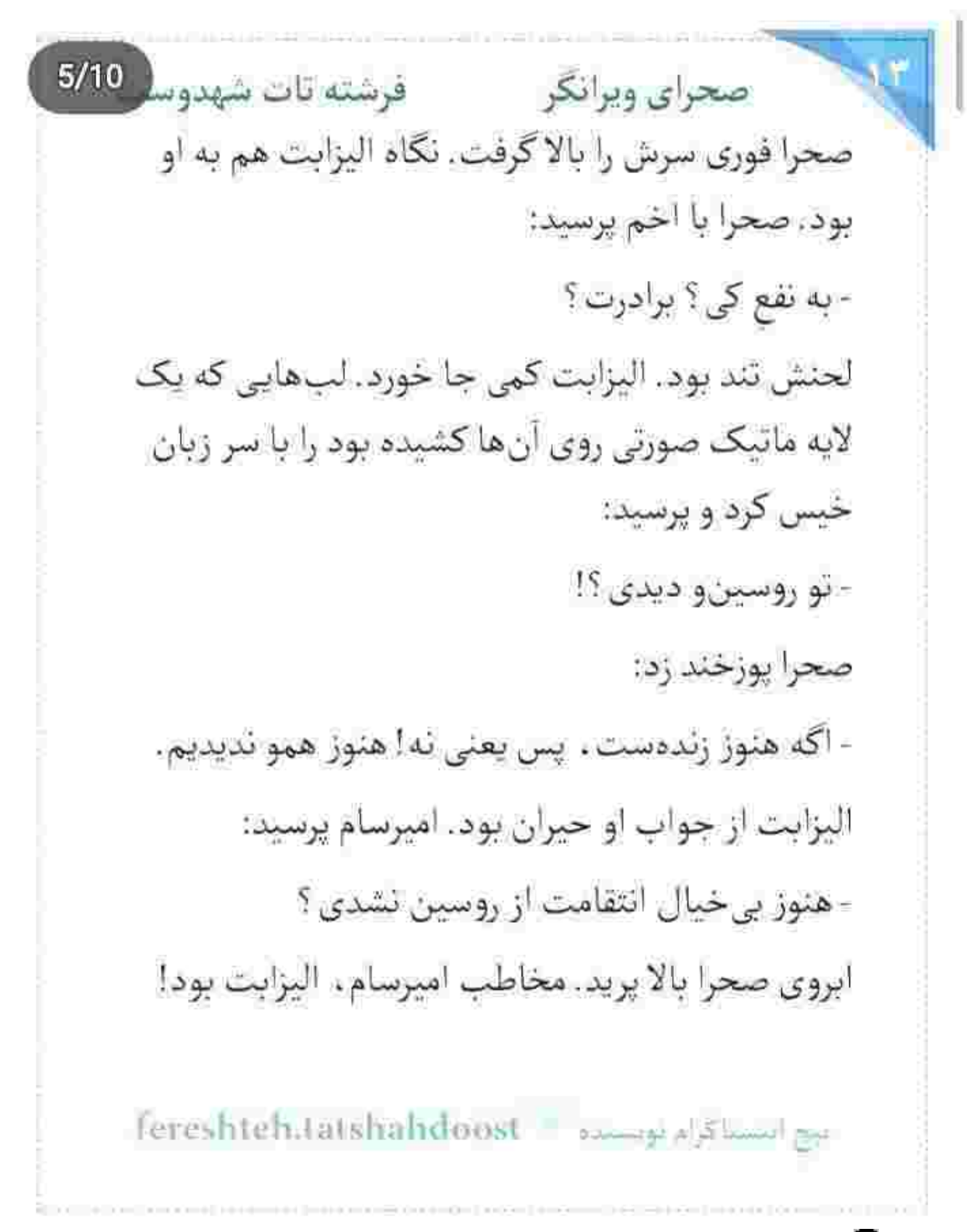

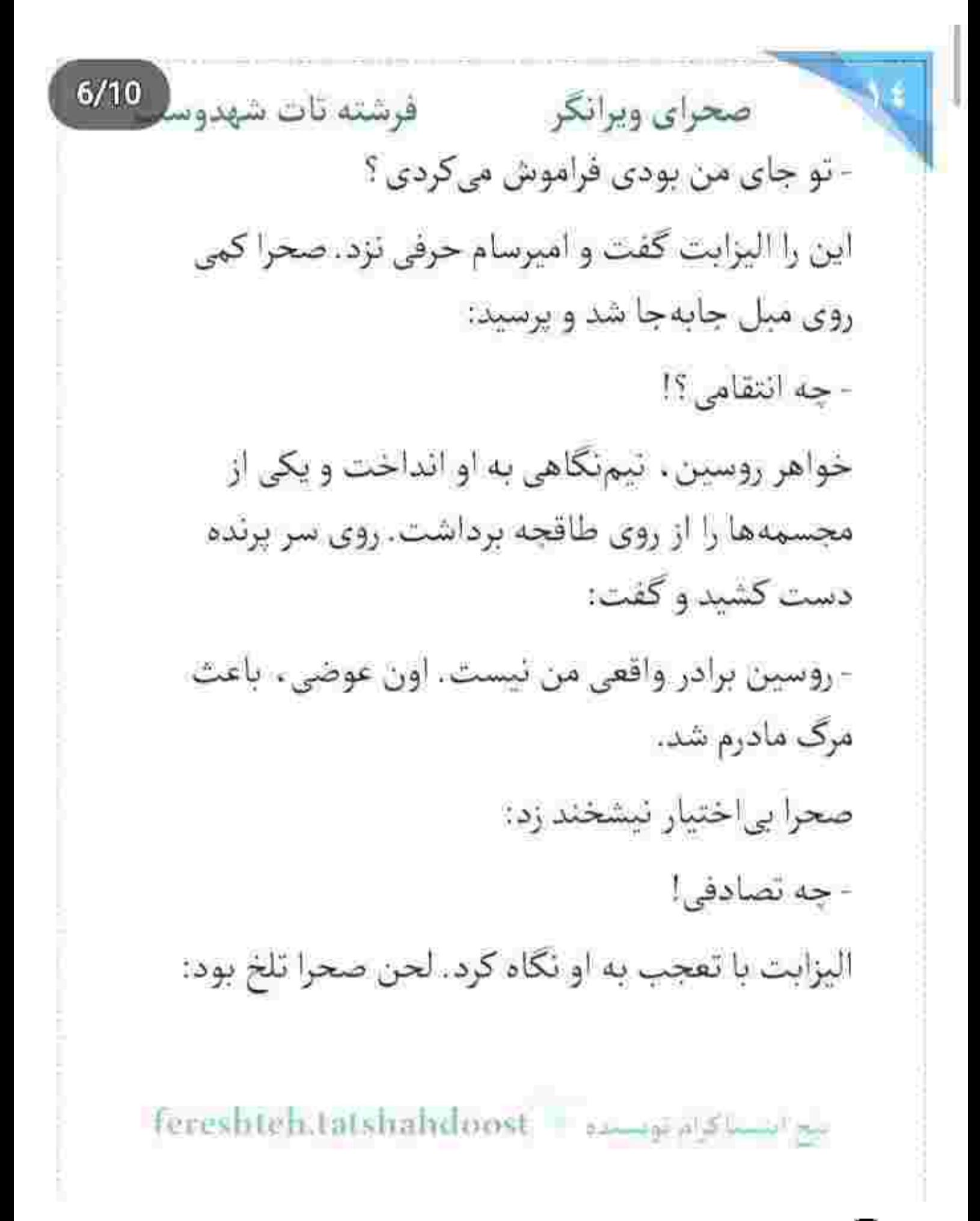

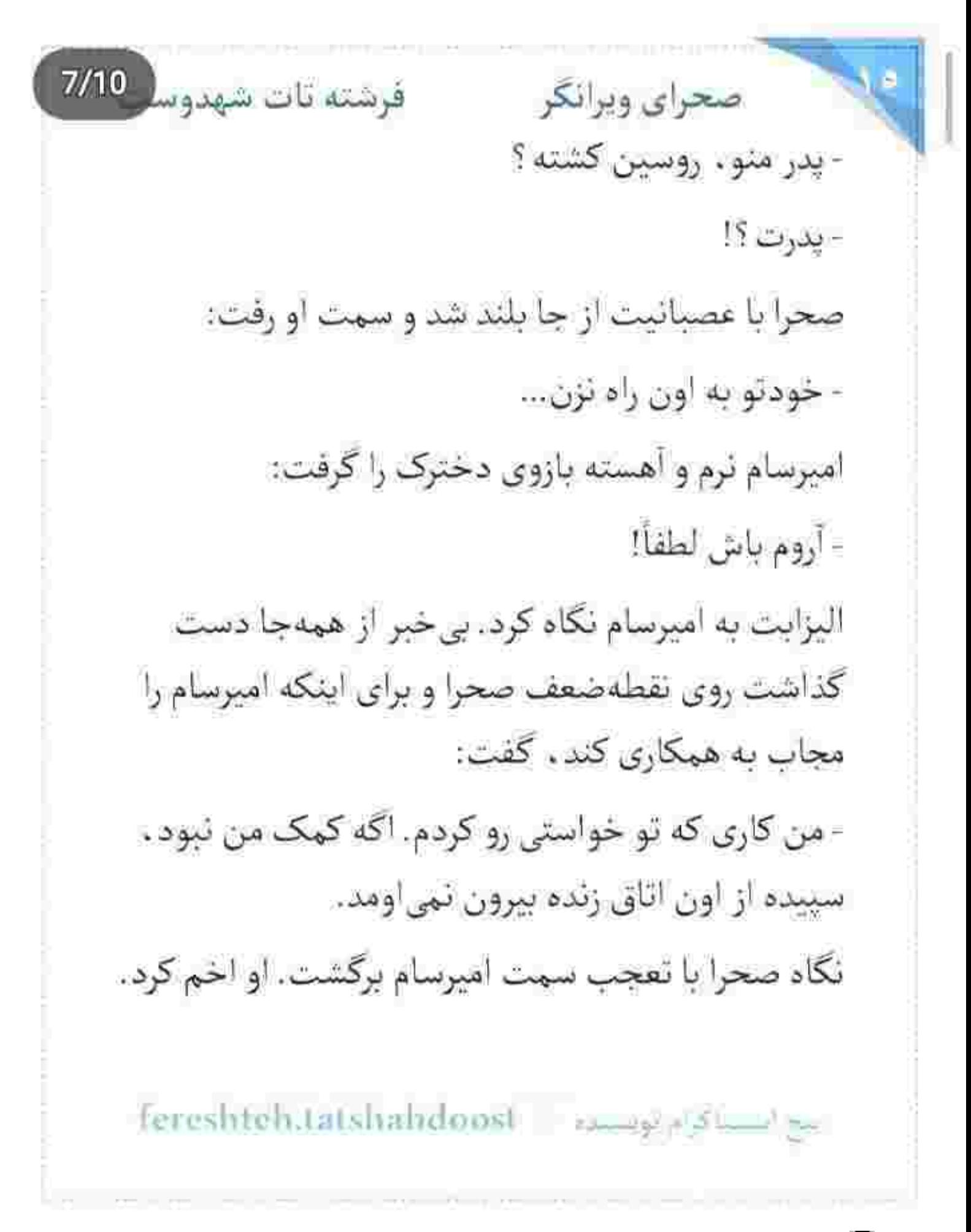

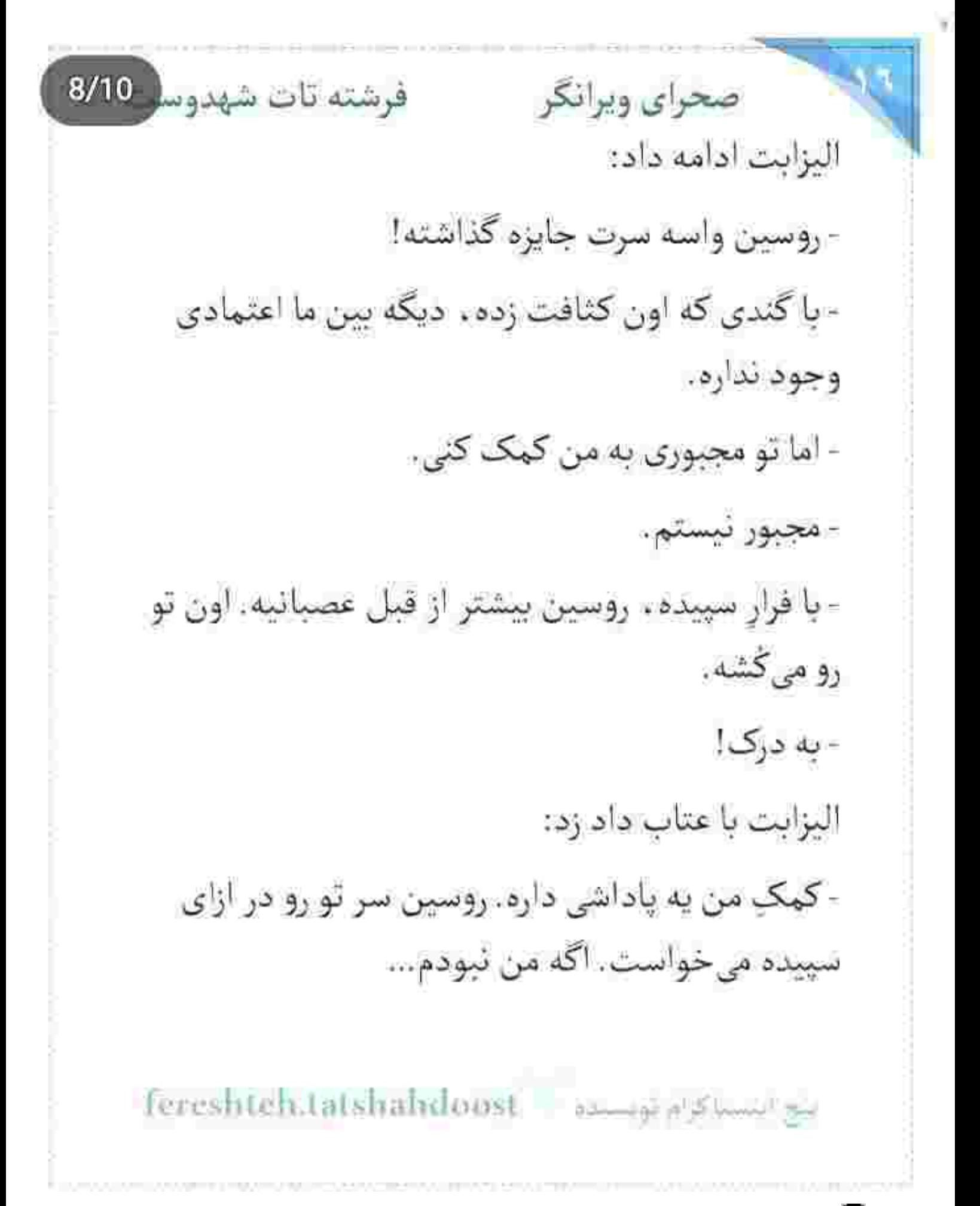

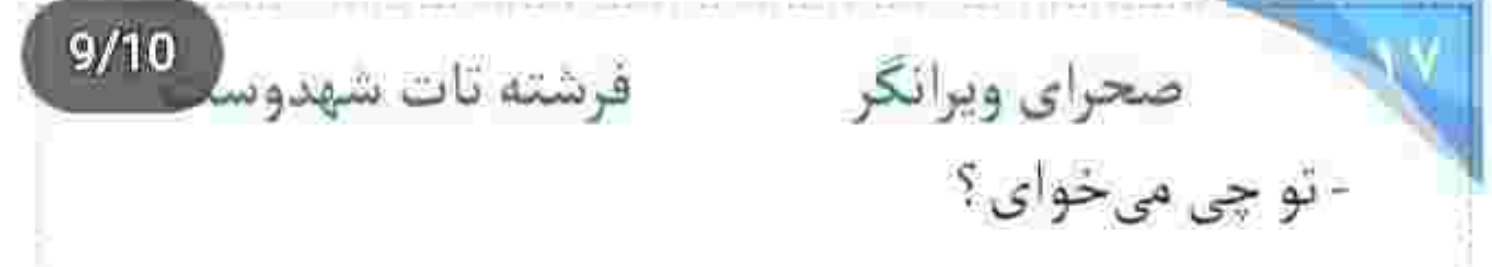

این را صحرا ، مسلط به خود و تحیرش پرسید. چشمانش را باریک کرده بود و با کنجکاوی حرکات الیزابت را زیر ذرهبين تفحص ميكرفت. نكاه اليزايت روى صحرا مكث كرد. نفس عميق كشيد. صدايش مى لرزيد:

- میخوام از شر روسین خلاص شم.

- برای همین از ما کمک می خوای ؟

اليزابت سرش را تكان داد. صحرا مكث نكرد و پرسيد: - توقع داری بهت اعتماد کنیم؟ ما رو چی فرض کردی؟ اليزابت از تك وتا افتاد. مفموم و كلافه جواب داد: - تنهایی نمی تونم از پس روسین بربیام. = این انتخاب خودته.

Fereshteh.tatshahdoost المستلكرة

10/10 صحراي ويرانكر مصفر فرشته تات شهدوم اليزابت سكوت كرد. صحرا بي داد و فرياد . با پنبه سر مي بريد. كلمات را بلد بود. با چند جمله . آتش اليزابت فروکش کرد و خشم و درماندگی سایهسار چهرهی محزونش شد. امیرسام پرسید: - روسین میدونه که من دعوتت کردم؟ - درواقع اون از من خواست بيام اين جا! اميرسام فقط نكاهش كرد. اليزابت تيشخند زد:: - واسه جاسوسی... صحرا گفت: - پس اون فکر میکنه که تو بهش وفاداری. - روسین هیچوقت به من شک نمیکنه. - ما هم هيچوقت به تو اعتماد نمي كنيم. fereshten.tatshahdoost يبج المساكرام توفسيده

صحراى ويرانكر مستفاقات شهدوسا 2/10 البزابت برای چند لحظه محو او شد. به طرز دیوانهواری تحت تأثير منطق... و اراده ي انحصارطلبانه ي صحرا قرار گرفته بود. پیداست که امیرسام در هر حالتی از افکار جسورانه ی او پیروی میکند. تلاش الیزابت بی نتیجه ماند. آنها هرگز حاضر به همکاری با او نمیشدند. تیم دونفره ، اما جالشگر و مبارزی که به همین راحتیها سد مقاومت شان به روی دشمن شکسته نمی شد.

بعد از رفتن اليزابت . صحرا كه كنار پنجره ايستاده بود و باغ را تماشا مىكرد . زيرلب گفت:

- فکر میکردم دختر مغروری باشه ، اما زیادی ابلهه!

امیرسام با جرعهای از آن جای تقریباً سرد شده ، گلویی تازه کرد و فنجان را روی میز گذاشت. نگاهش به صحرا بود. سمت او میرفت و آرام و باطمأنینه جواب میداد:

fereshteh.tatshahdoost =================

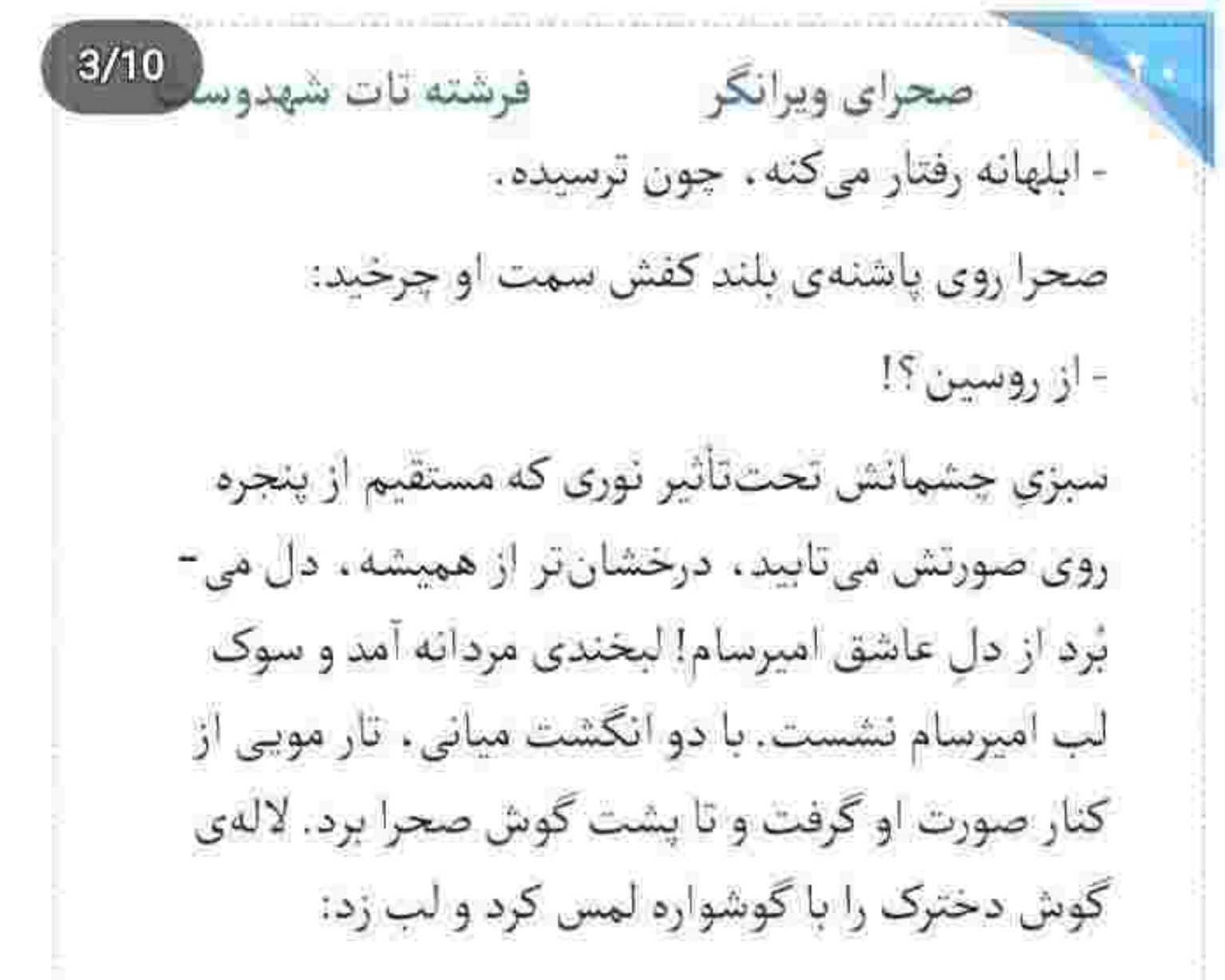

- به خون هم تشنهان!

صحرا كه غلفلكش آمده بود . شانهي راستش را بالا آورد و صورتش را روی دست امیرسام کج کرد. نگاهشان درهم گره خورده بود و امیرسام زمزمه میکرد:

fereshteh.tatshahdoost ا بج استناكرام توسنده فرشته تات شهدوسا 4/10 صحراي ويرانكر - در نهایت برندهی این بازی . فقط من و تو هستیم . صحرا به لبخند کمرنگی اکتفا کرد. خواست حرفی بزند که امیرسام بے درنگ انگشت اشارہاش را روی لب او گذاشت. لب های دانه اناری وسوسه گری که مرد مقابلش را مجاب میکرد پذیرای چشیدن از آن شهد ملس و معطر باشد.

> صحرا خیره خیره می پاییدش. امیرسام با انگشت اشاره اول به لب خودش . بعد به گوشش و بعد هم بی آنکه زاویهی دستش را تغییر دهد از کنار شانه به درگاه آشپزخانه اشاره کرد. صحرا متوجه خدمتکارها شده بود. قبل از اینکه واکنشی نشان دهد. امیرسام با نگاهی پرخواهش دست او را گرفت و سمت پلهها رفت. صحرا امتناع نكرد. ميان پلهها موبايل اميرسام زنگ خورد.

Tereshten.tatshahdoost and plant

صحرای ویرانگر می فرشته تات شهدوس 5/10 نگاهی به صفحهی گوشی انداخت و به محض اینکه چشمش به اسم صابر افتاد . همان جا ایستاد و جواب داد. با تأمل او . حسی خبیث و وحشی زیر پوست صحرا خزید و باعث شد جانش از آن فکر پُر شرر ، گر بگیرد. وقتی دستش را جلو می برد و دست امیرسام را می گرفت . صابر مىگفت: - جنازەھا سوختن. امیرسام به صحرا نگاه میکرد که پلهها را سرآسیمه بالا میرفت و امیرسام را هم وادار میکرد قدمهایش را با او هماهنگ كند. اميرسام پرسيد: - و اون زن…؟! صابر نفس عميق كشيد: - هنوز هويتش شناسايي نشده.. fereshteh.tatshahdoost - samep plated by

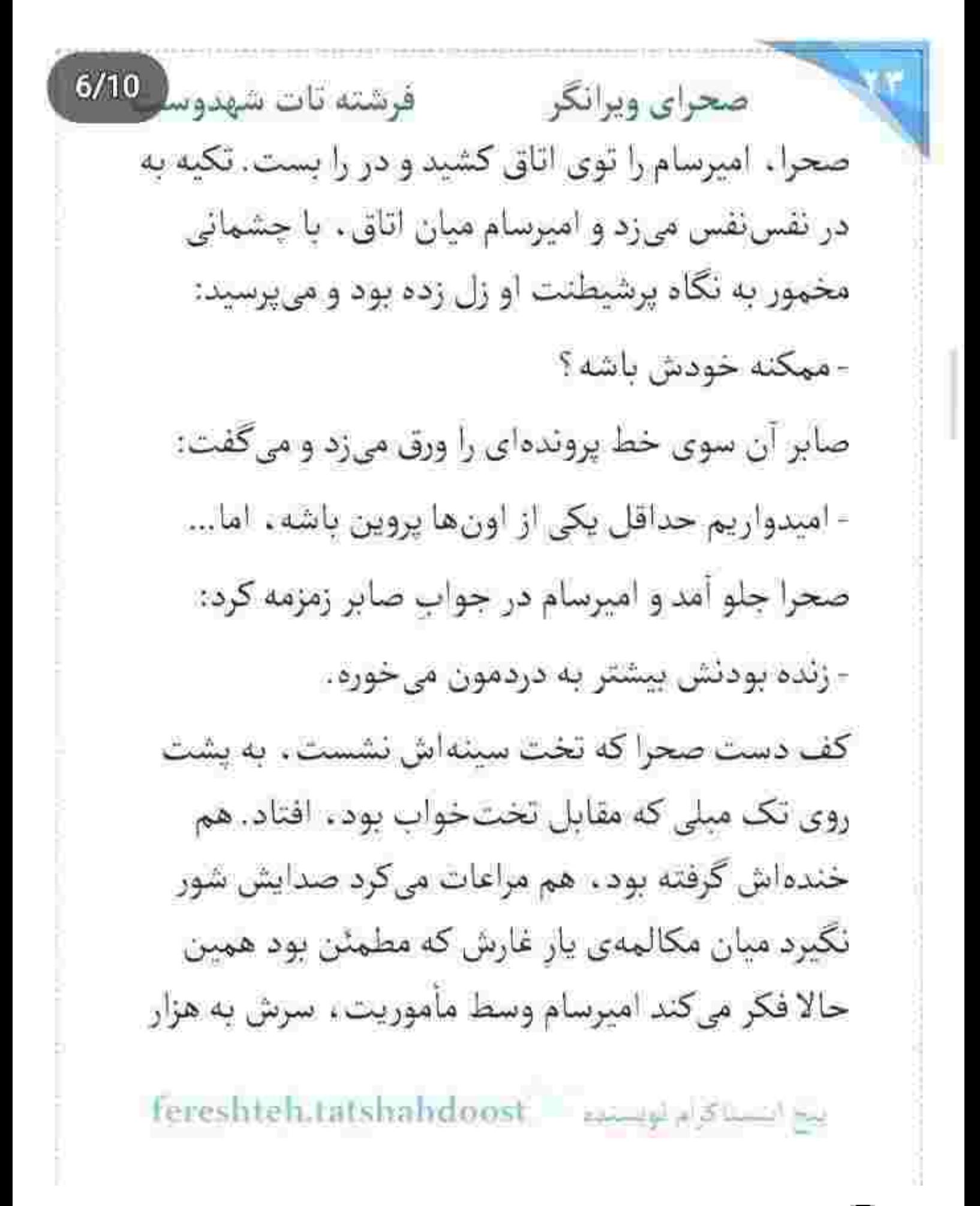

صحراى ويرانكر معفوضته تات شهدوسل 7/10 و یک معما گرم است. صحرا مقابل او پاهایش را به عرض شانه باز کرد. با نگاه مغرورش به چشمان امیرسام زل زده بود. بي آنكه لبخند بزند . دستش را به پايين شوميز خودش گرفت و آن را از تنش بیرون آورد. دست امیرسام با ديدن بالا تنمى نيمەعريان صحرا . ناخودآگاه و آهسته سمت دکمههای پیراهن خودش رفت. صابر میگفت: - اگه زنده باشه . حتماً میدونه تیمور کجاست.

امیرسام با نگاه مشتاقش . گرم و گیرا . قد و قامت زنانه و زیبای صحرا را میکاوید. آب دهانش را فرو داد و گفت: - اگه تا الان از مرز رد نشده باشه.

روی مبل یله داده و دکمههای پیراهنش را باز کرده بود. صحرا روی صورت او خم شد. انگشت اشارهاش را با رخوت شیرینی از درز باز پیراهن . روی عضلات برهنهی

fereshteh.tatshahdoost ميح التستاكرام لويستاده  $8/10$ صحراي ويرانكر فرشته تات شهدوسا سینه و شکم او حرکت داد و دستش پایین رفت. نفسی که آن لحظه بلند و کشیده از سینهی امیرسام رها شد . اختیاری نبود. ضربان قلبش بالا رفت و صابر بی خبر از همهجا . جدی و اکید جواب داد:

- فعلاً چیزی گزارش نشده، اما رد شدن تیمور از مرز هم تئوري ممتنعي نيست.

صحرا خبره به نگاه سکرآور و خمار امیرسام، زانوی راستش را جلو برد و قبل از اینکه به میان پای امیرسام برسد، او زیرک و جَلد پاهایش را از هم باز کرد. زانوی صحرا از میان هر دو پای امیرسام رد شد و لب مبل نشست و از چالاکی او خندهاش گرفت. نتیجهی آن کشمکش ، یک لیخند محو کنج لب های سرخش بود. امیرسام طاقت نداشت. می خواست این مکالمهی

Fereshteh.tatshahdoost مجرايستيه

 $9/10$ فرشته تات شهدوسا صحراي ويرانكر اجباری هر چه زودتر تمام شود . اما صابر که از حال و روز او بیاطلاع بود . خیال عقب نشینی نداشت و با لېخند مى گفت: - امشب حتماً ايميلتو چک کن حاجي. - رسالت تازه ؟ - دستور تازه... امیرسام با تعجب به صحرا نگاه میکرد. این دختر واقعاً تخس بود! مقابل پای او نشست و دستش را سمت زیپ شلوار امیرسام برد. دستش که روی شلوار او نشست . امیرسام سریع مچش را جسبید. در جواب صابر نفسی به سینه اش نمانده بود. با صدایی بم و کلافه می گفت: - صابر ... داداش... بعداً بهت زنگ میزنم...

fereshteh.tatshahdoost. بين ابتساكرام فوبساده

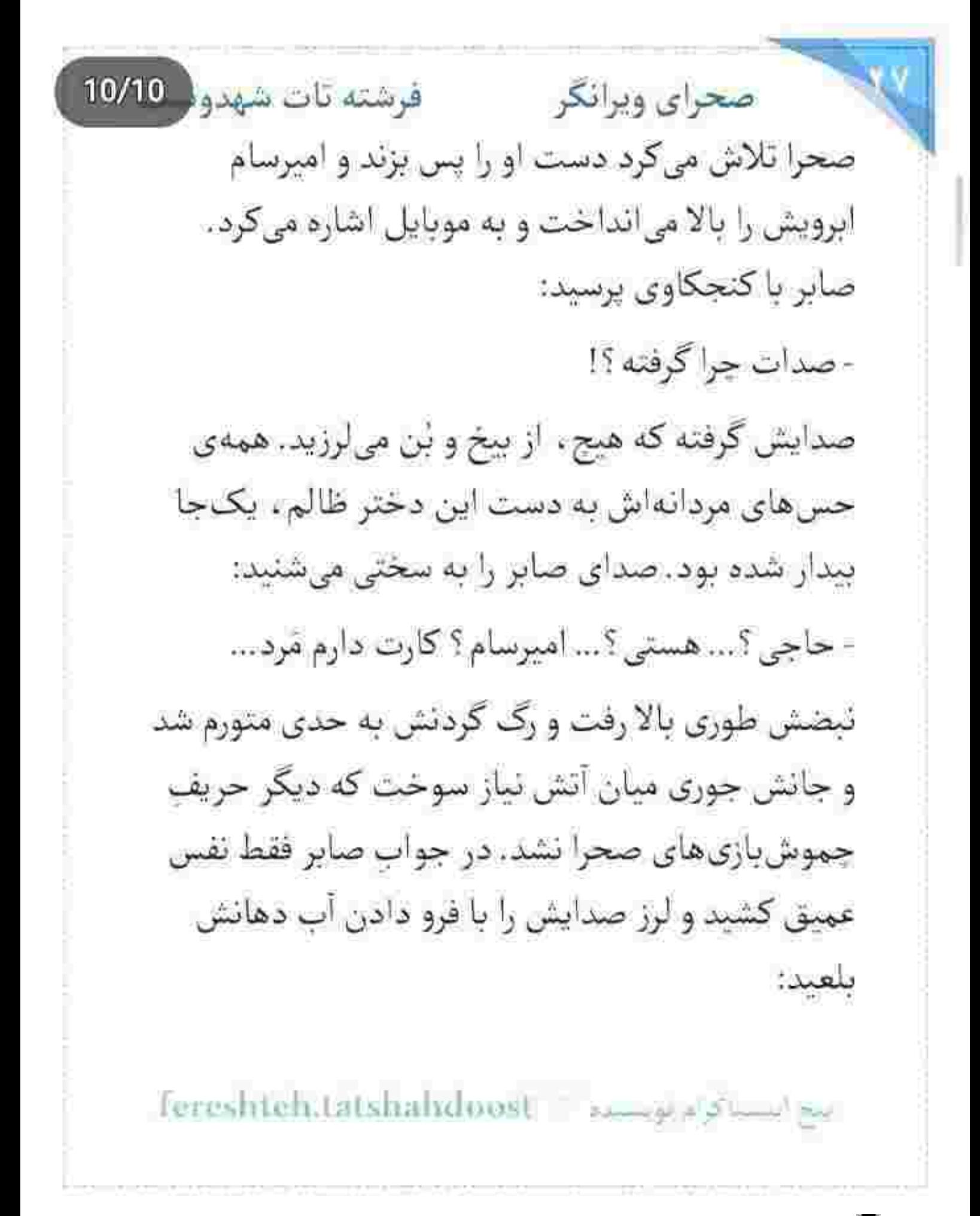

فرشته تات شهدوسا صحراي ويرانكر - صابر ... شرمنده رفیق ... الان نه رو مود مأموریتم . نه رو مدار دستور ... ضابر با تعجب يرسيد: - حالت بده؟ كجايي؟... صحرا خیره به چشمان خوابزده و سرخ امیرسام با لبخند دست او را پس زد. دیگر کار از کار گذشته بود. مکالمه اش را با گفتن : «بهت زنگ میزنم!» بی نفس تمام کرد و ناگهان رعشهای به جانش افتاد که مجبور شد چشمانش را با «وای» غلیظی ببندد و سرش را عقب بگیرد و به بالای مبل تکیه دهد. کمی بعد، صحرا در آغوش امیرسام بود و او میان موهای بلند دختر پنجه انداخته بود و لب هایش را با عطش می بوسید و می گفت: - بەوالله كە ھادمى ، ھادم...

fereshteh.tatshahdoost ببج أيتسما كوام لويستنده

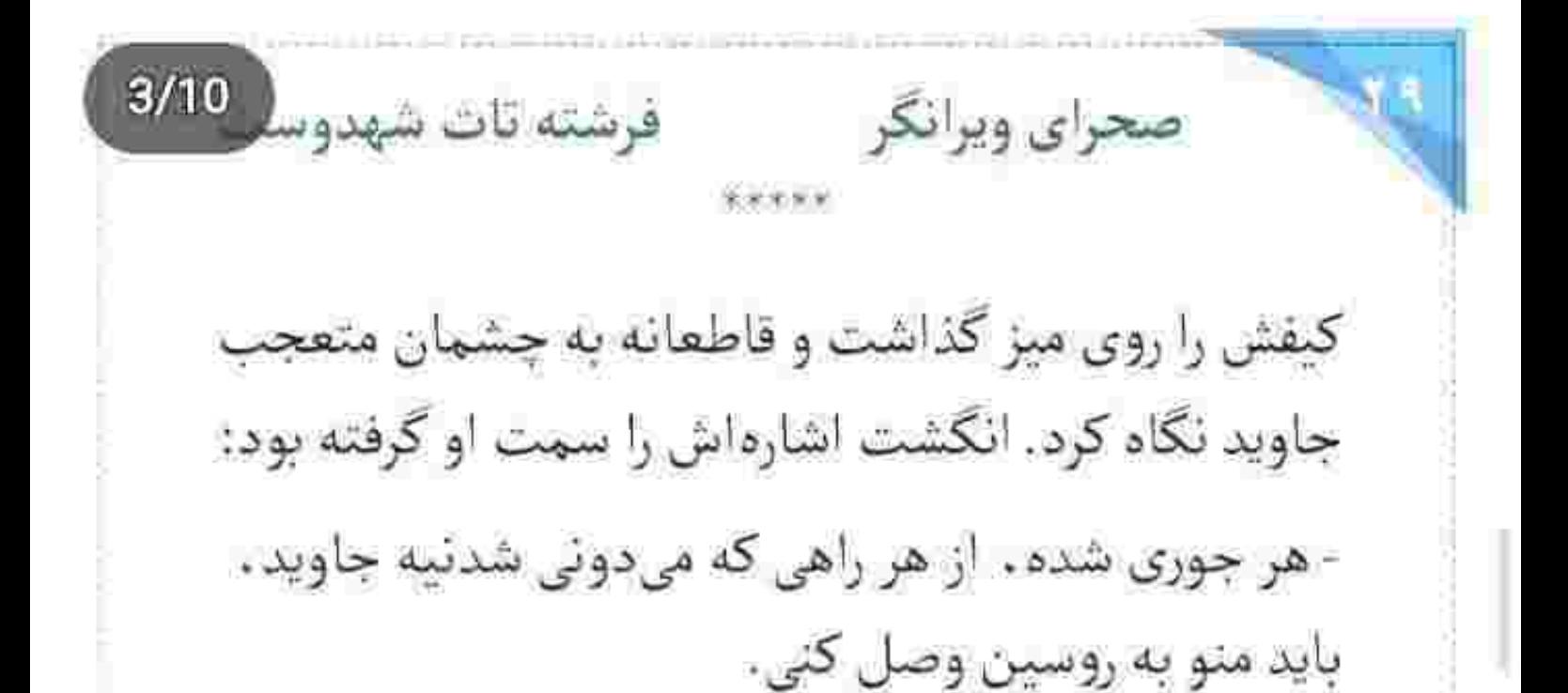

جاوید ماتش برده بود. میز را دور زد. صحرا با کلافگی كنار پنجره رفت. جاويد با عصبانيت گفت:

- دیوونه شدی؟ میدونی اون آدم کیه ؟! می خوای دستیدستی خودتو بندازی تو هچل ؟

صحرا پوست لېش را با حرص مىكند. نگاهش از بالاى برج به خيابان بود و لحنش به مراتب بي روح و سرد:

- همه چی ریخته بهم. اوضاع خونه متشنجه. یه دردسر بزرگ ، که قرار هم نیست بی خیال من و خونوادهام بشه.

fereshteh.tatshahdoost ميح النسباكرام لوصيلته

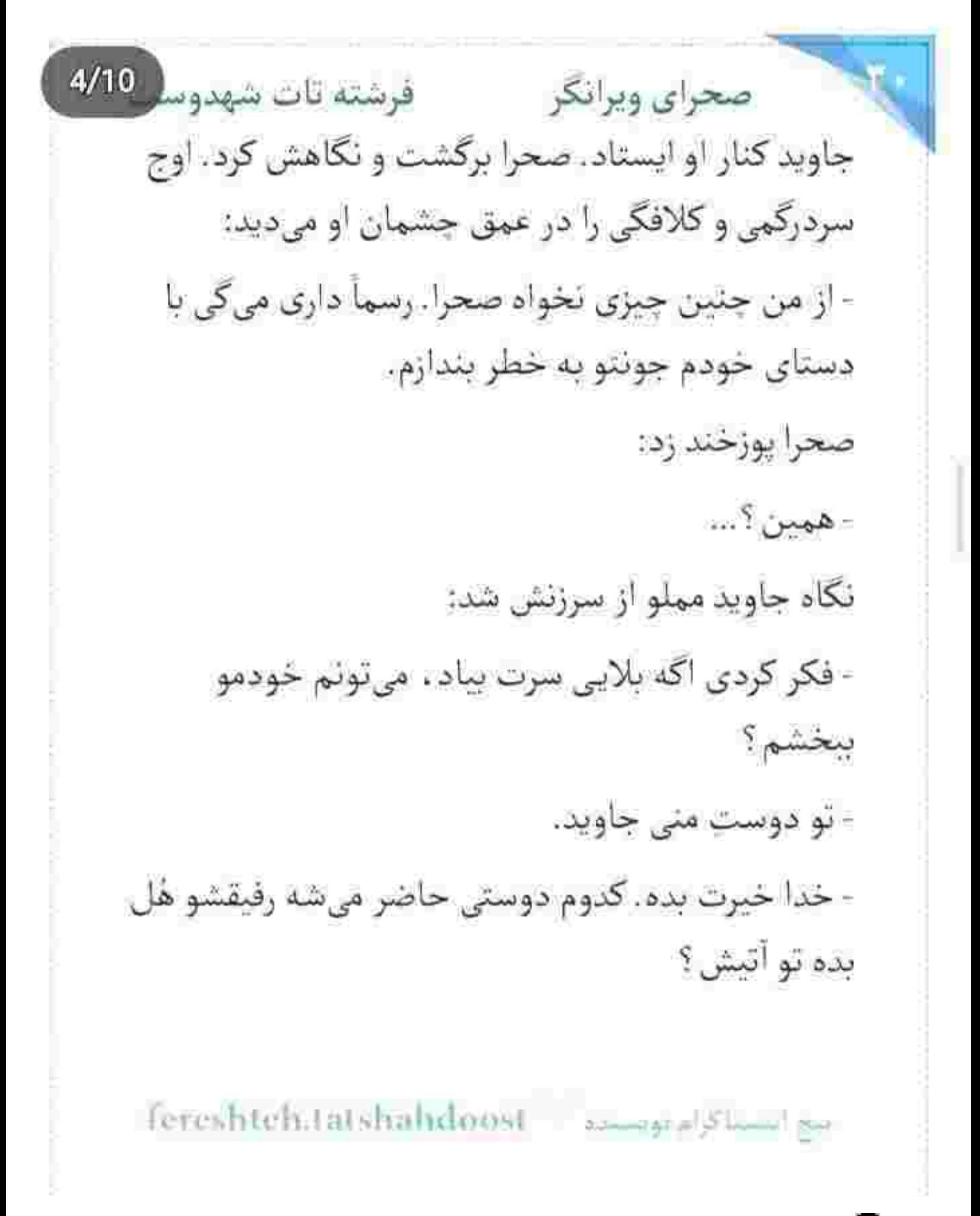

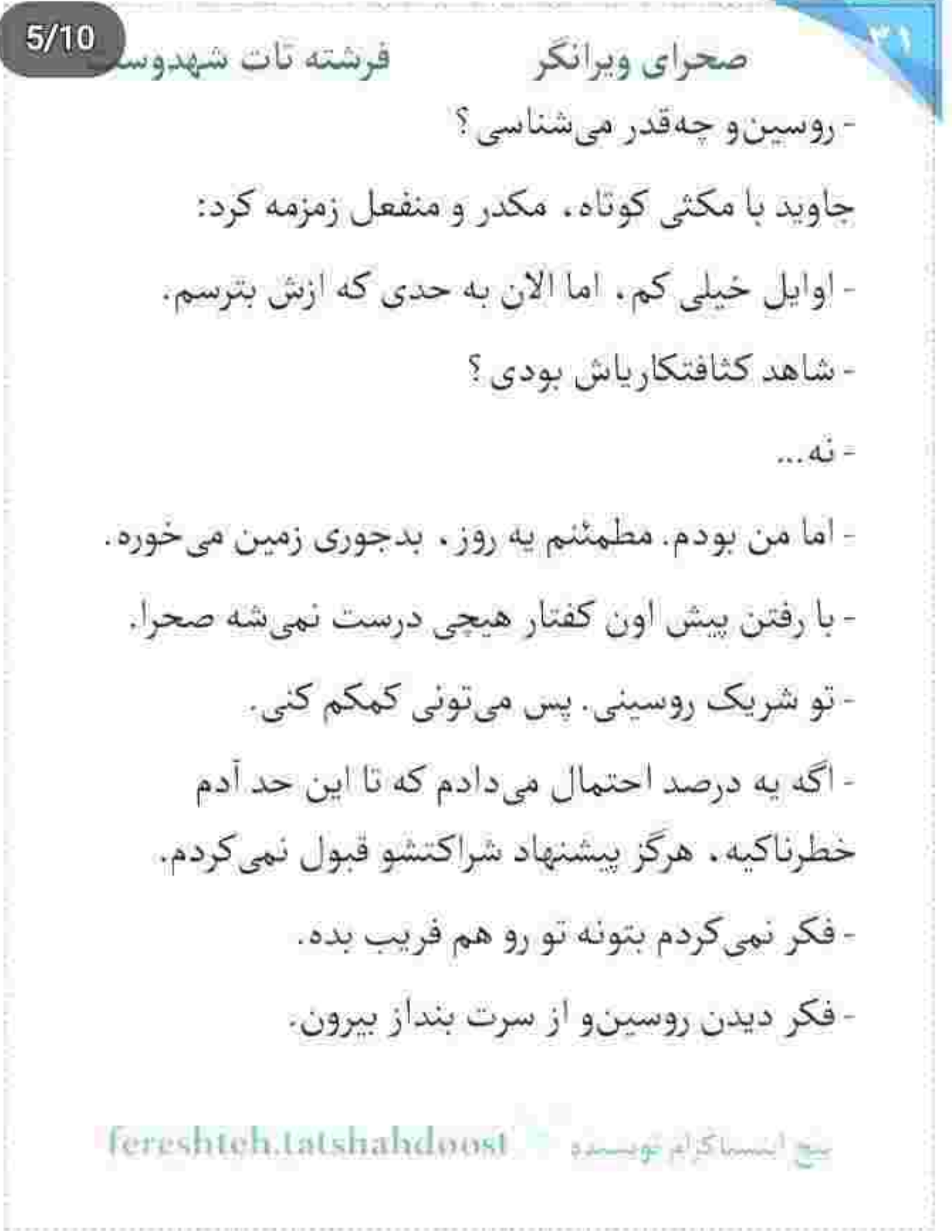
$6/10$ صحراي ويرانكر مستفاتات شهدوسا صحرا نفس عميق كشيد. كيفش را با تأني از روى ميز برداشت و سمت در رفت. نگاه جاوید به پالتوی کوتاه مشکی و کفشهای پاشنهبلند او بود و صحرا حینی که دستگیره را پایین میداد ، با تحکم میگفت: - منتظر تماست هستم.

در که بسته شد، جاوید محکم پلک زد. با خشم و درماندگی به صورت خودش دست کشید و زیرلب گفت: - لعنت به تو دختر!

صحرا از شرکت جاوید بیرون آمد. پشت فرمان بود و به پیامک الیزابت نگاه میکرد. ابروهایش را درهم کشید و آدرس کافیشاپ را سرسری از نظر گذراند و موبایل را روی صندلی انداخت. با غیظ و بی حوصلگی ، غر میزد:

fereshteh.tatshahdoost as well as

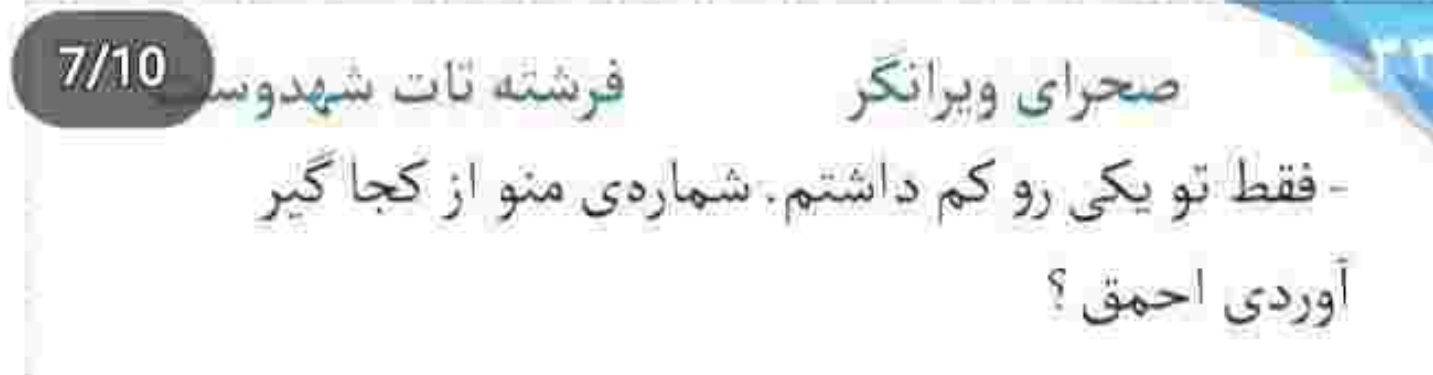

به اولین تقاطع که رسید فرمان را چرخاند و میدان را دور زد. دقايقى بعد داخل كافى شاپ بود. اليزابت را پشت یکی از میزها دید. جهره ی صحرا مثل همیشه جدی بود. آهسته قدم برداشت. البزایت از دور نگاهش می کرد. صحرا که صندلی را عقب کشید و خیره به او با اخمی ملایم پشت میز نشست . بوی خوش زنبق و مشک . مشام اليزابت را پر كرد. نفس عميق كشيد. عطرش هم مثل خودش شیک و گرم بود. الیزابت لبخند زد: - نگران بودم بین راه پشیمون بشی و نیای. صحرا کیف دستی را روی صندلی گذاشت: - الانم خیلی خوش بین نباش، من با کسی تعارف ندارم.

fereshteh.tatshahdumt burgund

فرشته تات شهدوسا 8/10 صحراي ويرانكر از جملهی پُر مباهاتِ او . لبخند الیزابت رنگ دلنشینی گرفت. از غرور زنانهی صحرا خوشش آمده بود: - من با تو دشمن نیستم. می خوام این و قبول کنی. صحرا به عمق چشمان او زل زد و پرسید: - من گفتم تو دشمن منی ؟ - اما بهم اعتماد نداری. - صد در صدا... و این چیز عجیبی نیست. الیزایت با لبخند سرش را تکان داد. مردی جوان از پشت پیشخوان کافیشاپ جلو آمد و صحرا با کمی تأخیر سفارش اسپرسو داد. پیش خدمت یا خوش رویی پرسید: - چیز دیگهای میل ندارید؟ اليزابت با تبسمي كمرنگ جواب داد:

Fereshteh.tatsbandoost supply also will

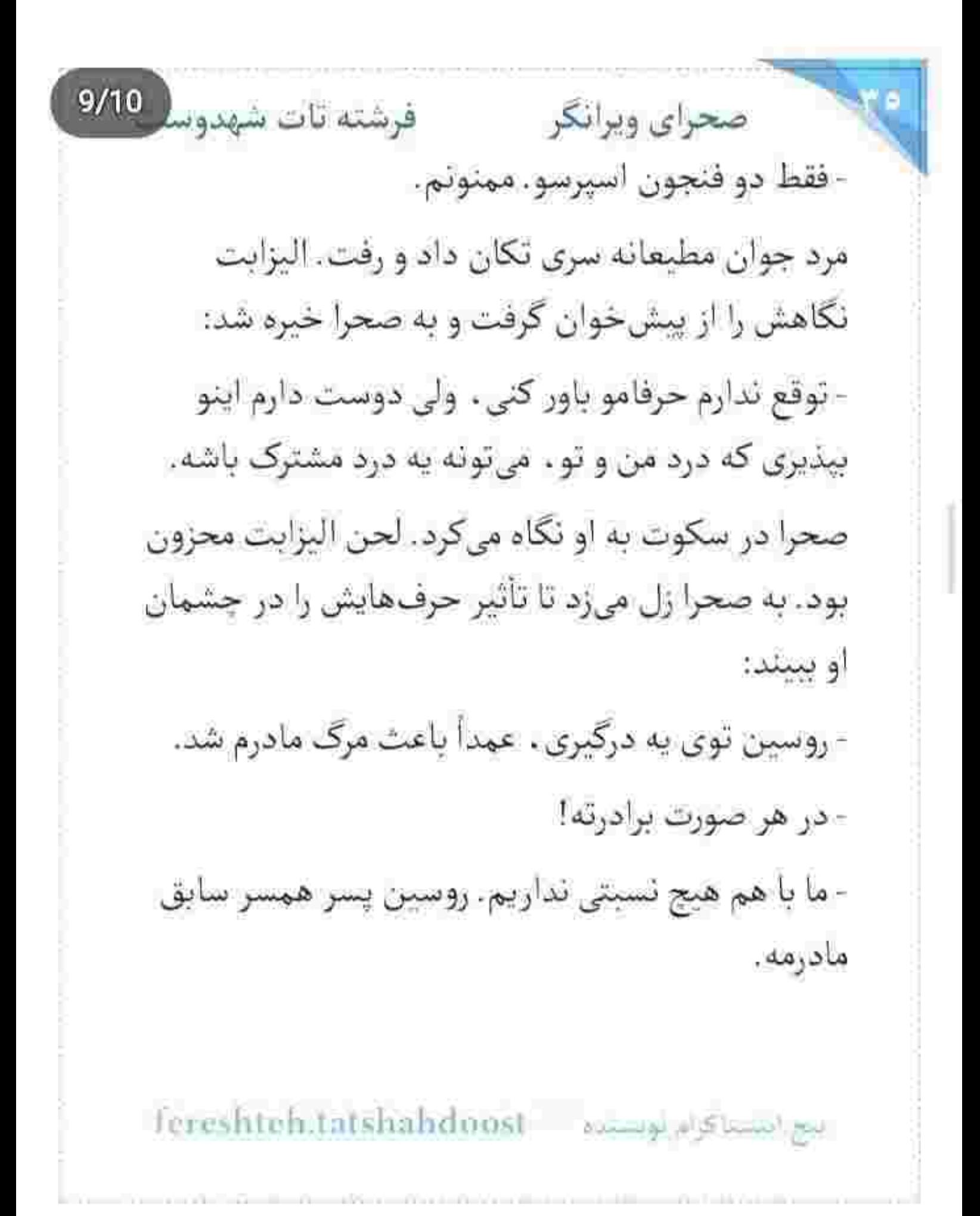

صحرای ویرانگر می فرشته تات شهدور 10/10 صحرا خسته بود. خسته ر از آن که حوصلهی این بحث ير حاشيه را داشته باشد. نفس عميقش را أهسته بيرون داد و پرسید: - از من جي مي خواي ؟ - که امیرسام رو راضی کنی به من کمک کنه. صحرا يوزخند زد: - فکر کردی از دست به بیزینس من . واسه تویی که می-خوای سر به تن روسین نباشه . چهکاری برمی اد ؟ الیزابت عجول بود. کمی خودش را جلو کشید و نگاهش در نگاه صحرا رسوب کرد: - امیرسام از روسین مدرک داره. اون نمیخواد روسین کشته شه. میخواد که گیر بیفته. fereshten.tatshahdoost - مسره - fereshten.tatshahdoost

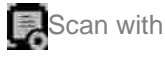

 $2/10$ صحراي ويرانكر مستشف تات شهدوس صحرا يكه خورد. نكند اين دختر از هويت واقعى امیرسام باخبر است؟!... اما نه! سرباز ماهری مثل او . گزک دست کسی نمی دهد. مَردی که وسط عملیات حاضر است سيانور بخورد . اما هويتش برملا نشود . محال است به همین راحتی ها ماهیت خودش را فاش كند. نكاه البزابت آكنده از شک بود. قطعاً می خواست زیرزبان کشی کند. صحرا خودش را به آن راه زد. چهرهاش را متعجب نشان داد و پرسید: - که چی بشه؟! - مطمئنم ياي انتقام وسطه! - پای خونوادهاش وسطه. - اونم هست ، اما امیرسام داره یه کارایی میکنه. روسین هم بهش مشکوک شده. ليح النساكرام لويسده - Fereshteh.tatshahdoost

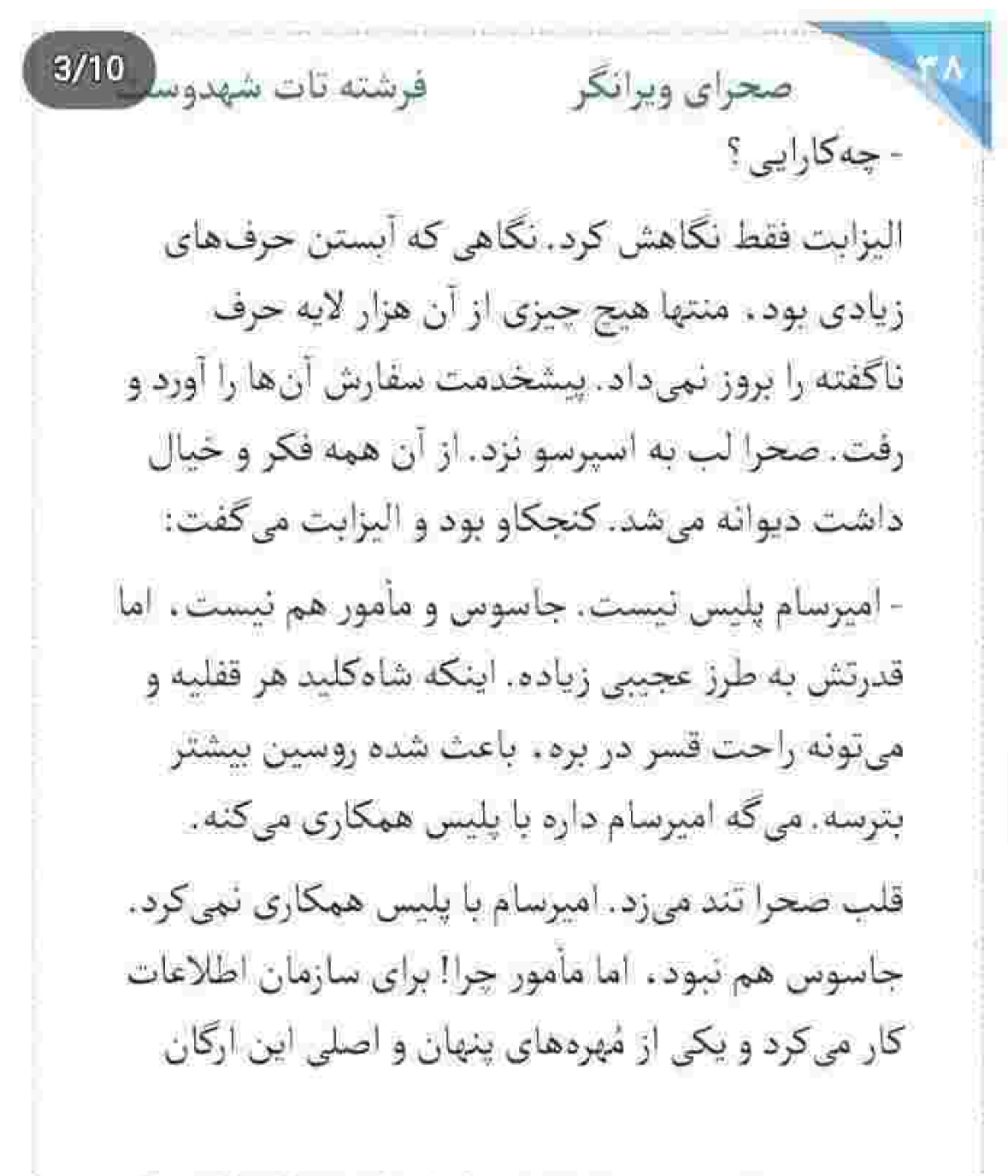

fereshteh.tatshahdoost ببج ابستاكرام بويستاه فرشته تات شهدوسه صحراي ويرانكر بود. برای همین هم هویتش برای هیچ کس جز سازمان مربوطه ، قابل افشا شدن نبود... و همان جملهى آخر اليزايت كفايت مىكرد كه صحرا حساس شود و احساس خطر کند. باید میرفت. این دختر در جبههی دشمن هم نباشد . باز در سنگر آنها یک عامل خطرناک محسوب میشد. زیرکانه موضوع بحث را در جهتی که خودش تمایل داشت. تغییر داد و با اخم گفت:

- اشتباهت همین جاست که فکر میکنی هدف من و تو مشتركه... اما اصلاً اين جوري نيست. من قصد ندارم از کسی انتقام بگیرم. اگه تو سنگر امیرسام میجنگم ، فقط واسه حفظ جون خونوادهم دارم اين كارو مى كنم. - میدونم با هم نسبت فامیلی دارید . اما...

fereshteh.tatshahdoost بيح البصنا كرام بوتستحد  $5/10$ فرشته تات شهدوء صحراي ويرانكر - من نمي تونم بهت كمك كنم. بهتره اگر مشكلي هم داری . خودت با امیرسام حلش کنی. پای منو وسط نكش.

> این را گفت و از پشت میز بلند شد. به حدی شتابزده که یک لحظه نفهمید . دستش به فنجان قهوه خورد و فنجان کمی کج شد و محتوایات داخلش روی شلوار صحرا ريخت. شلوارش سياه بود. با اين حال احساس خیسی و چسبنده بودن آن سیال کذایی وسواسش را غلغلک می داد. الیزابت با نگرانی پرسید:

> > - داغ بود؟!

صحرا دندان روی دندان سایید. کیفش را چنگ زد و با كفتن: «نه!» سمت دست شويي رفت. اليزابت فوري ایستاد. صحرا با قدمهای بلند از کنار دیوار رد شد. همین

fereshteh.tatshahdoost یوم است کرام نویستره  $6/10$ صحراي ويرانكر مستشقيق تات شهدوسا که پایش به راهرو رسید . الیزابت بازوی او را گرفت. صحرا با حرص نگاهش کرد و الیزابت به فاصلهی دو وجب از او نفس زد:

- من و تو میتونیم یه تیم مشترک باشیم. روسین باعث کشته شدن پدرت شد. میدونم تو هم مثل من میخوای ازش انتقام...

صحرا کف دستش را تخت سینهی او کوبید و رو به عقب هُلش داد:

- ارتش من تک نفرهست. به نوجه و گماشته هم نیازی ندارم. بزن به چاک.

اليزابت با تفجب به او نگاه مي كرد. لبخند زد. تكيه اش را از دیوار گرفت و قدمی سمت صحرا برداشت. نگاهش روی لب و جانه ی او جرخی زد و بی ربط و بی پروا گفت:

fereshteb.tatshahdoost - مساوة fereshteb.tatshahdoost

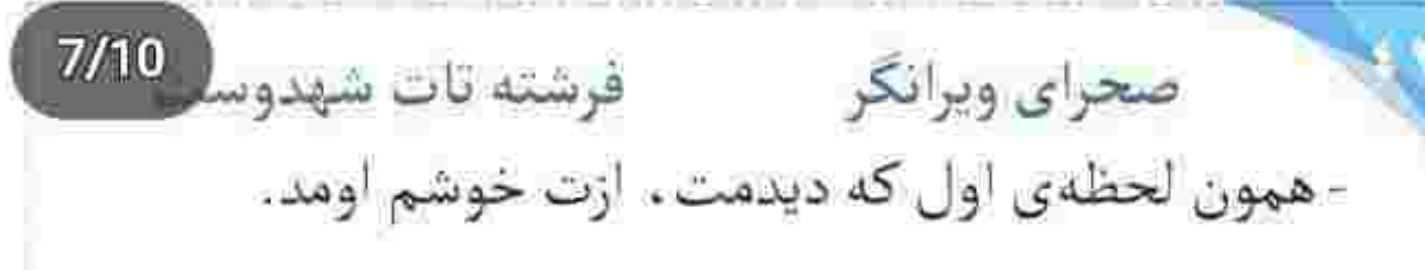

صحرا میخکوب شد. دو سر ابرویش که با گردای کور به هم چسبیده بودند ، با تک جملهی الیزابت نم نم گردشان از هم باز شد. نگاهش مملو از تعجب بود. یک لحظه از فكرى كه ضربالاجل و شتابان از ذهنش گذشت . جندشش شد. فكش مى رفت كه منقبض شود. اليزابت حالا مقابلش ايستاده بود. نگاهش، تبسم و ميميک چهره و رفتارش ، همه و همه لبالب از هوس و شهوت بود! با لحنی کش دار و عمیق زمزمه میکرد:

- نه فقط از روسین، که از همهی مردا متنفرم.

صحرا سر شده بود. سرخ شده بود. ناباورانه و عصبی پلک میزد. میلرزید. خواست از کنار او رد شود که الیزابت با گرفتن بازویش اجازه نداد. دستش که به

fereshteh.tatshahdoost >>>>>alsal>

 $8/10$ صحراي ويرانكر مستفرقات شهدوسا دست او خورد . صحرا مورمورش شد. در اوج خشم و نفرت . میان باتلاق عجز و درماندگی دست و یا میزد. با انزجار الیزابت را سینهی دیوار هل داد و شالی که شل دور گردن او افتاده بود را جایی روی خرخرهاش میان پنجههای یک دست مچاله کرد و زیر گلویش را با همان دست گرفت و با لحنی عتابآلود غرید: - از این لحظه به بعد. تماسی ازت بگیرم، یا ببینم سر راهم سبز شدی و فکر مزاحمت به سرت زده، قبل از روسین اول نفس تو رو میگیرم. سایهتو از رو من و زندگیم برمیداری الیزابت . تا بیچارهات نکردم. الیزابت مسخ او بود. ترس را ته چشمانش حبس کرده بود . اما لب هایش به لبخندی مضحکانه کش میآمد: - میدونستم تو هم به فکر انتقامی. تو و من...

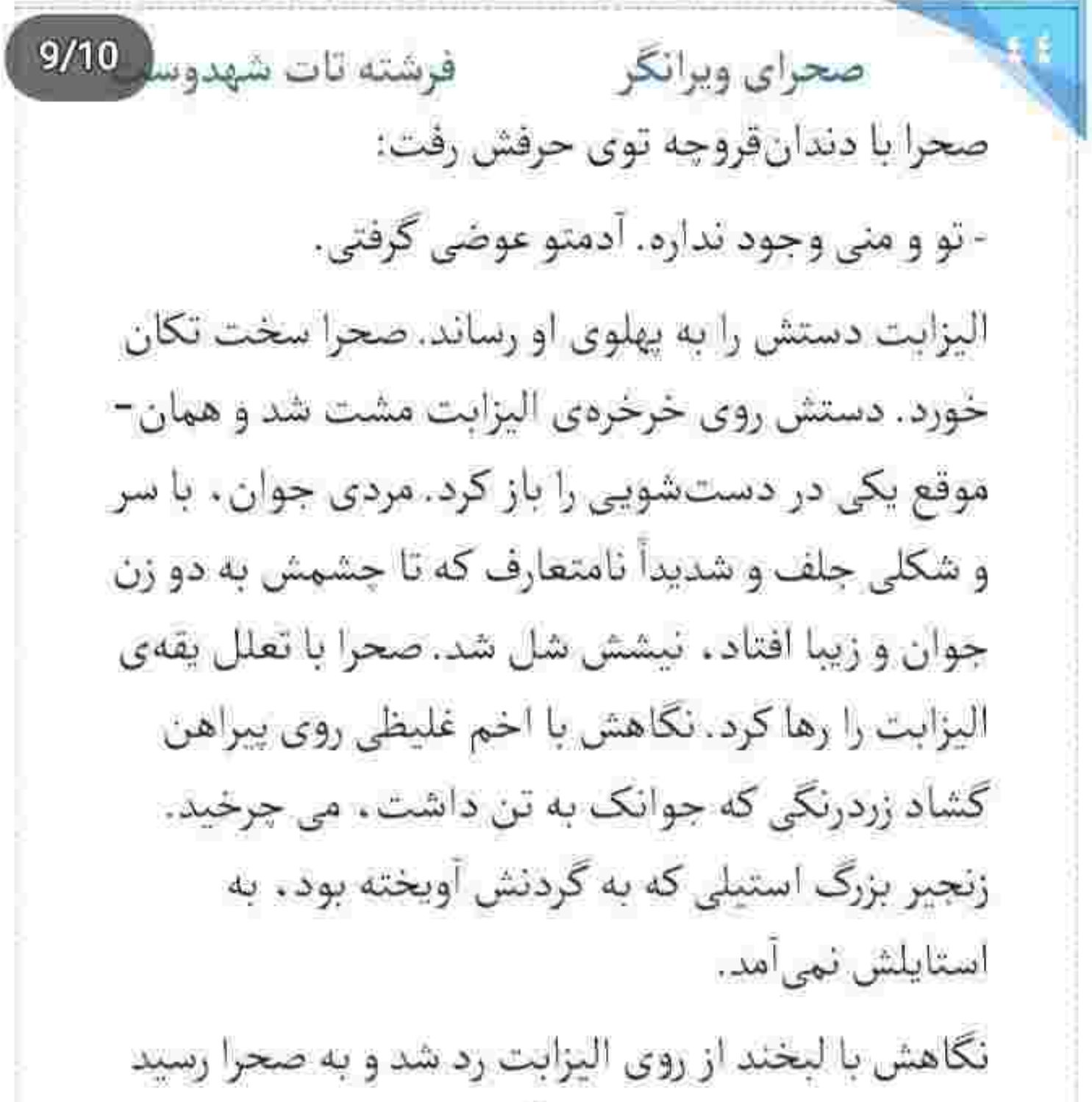

و با «جــــــون!» کشداری که گفت ، ادامه داد:

fereshteh.tatshahdoost - فيوم التنسياكرام ليومستاده  $10/10$ صحراي ويرانكر مستفرقات شهدول - عجب داف نايسي. در خدمت باشيم خانوم خوش... هنوز کلمهی «خوشگله!» سر زبانش یا نگرفته بود که صحرا محکم و با غضب . کیف را توی سر او کوبید و كفت: - در خدمت عمهات باش. گمشو نکبت. او گیج و منگ کف سرش را جسبیده بود و با لحنی زشت و زننده می گفت:

- دخترهی بیشعور هرز ...

صحرا که سمتش خیز برداشت . او عقب عقب رفت و پا به فوار گذاشت. اليزابت صحرا را صدا زد. كيفش را كف دست فشار میداد. برگشت و بی آنکه امان بدهد . با آن چشمان زیتونی در نگاه الیزابت براق شد و گفت: - اکه میخوای اجلت نشم ، گم شو از جلوی چشمام.

foreshteh.tatshalidoost www.galaxiest

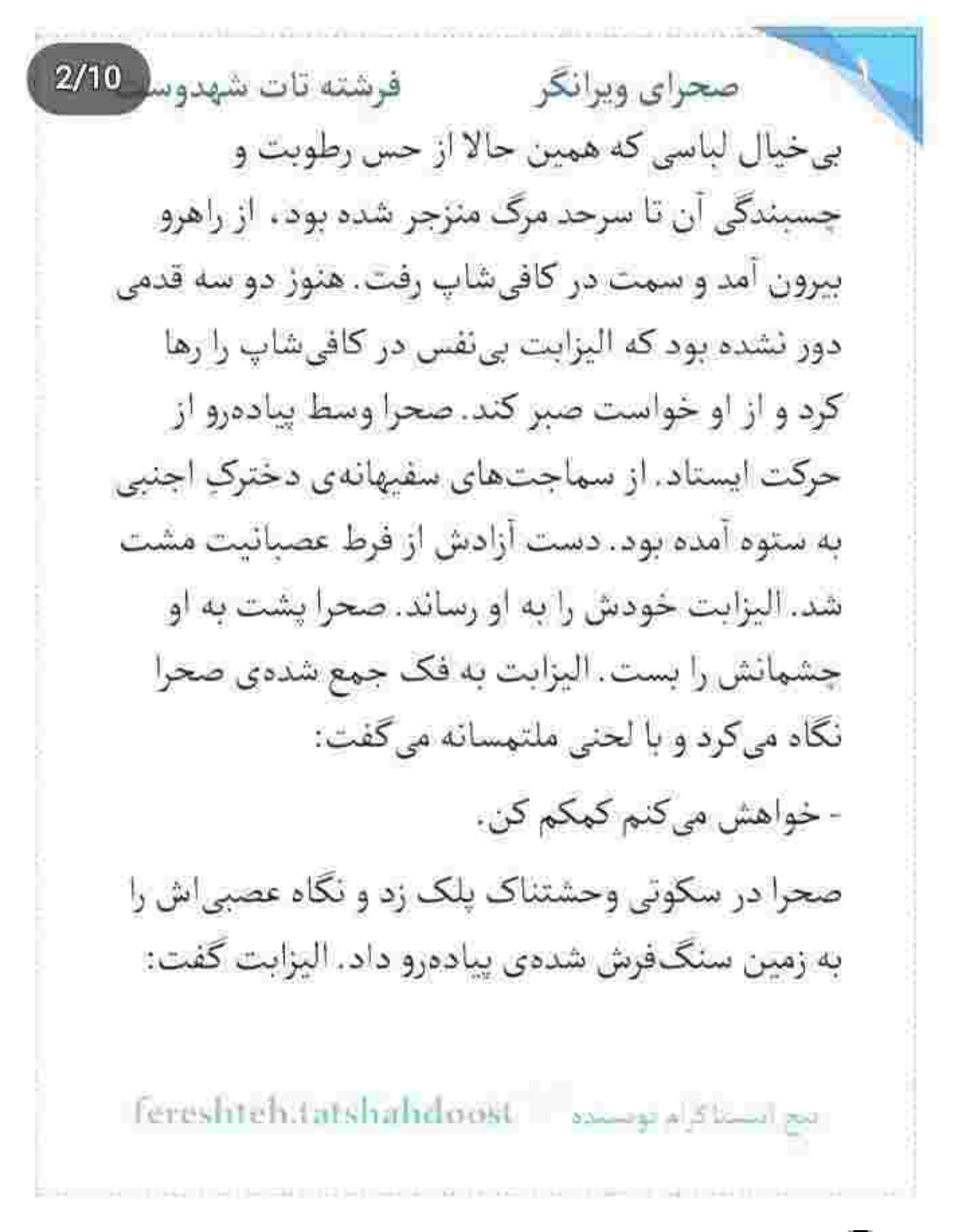

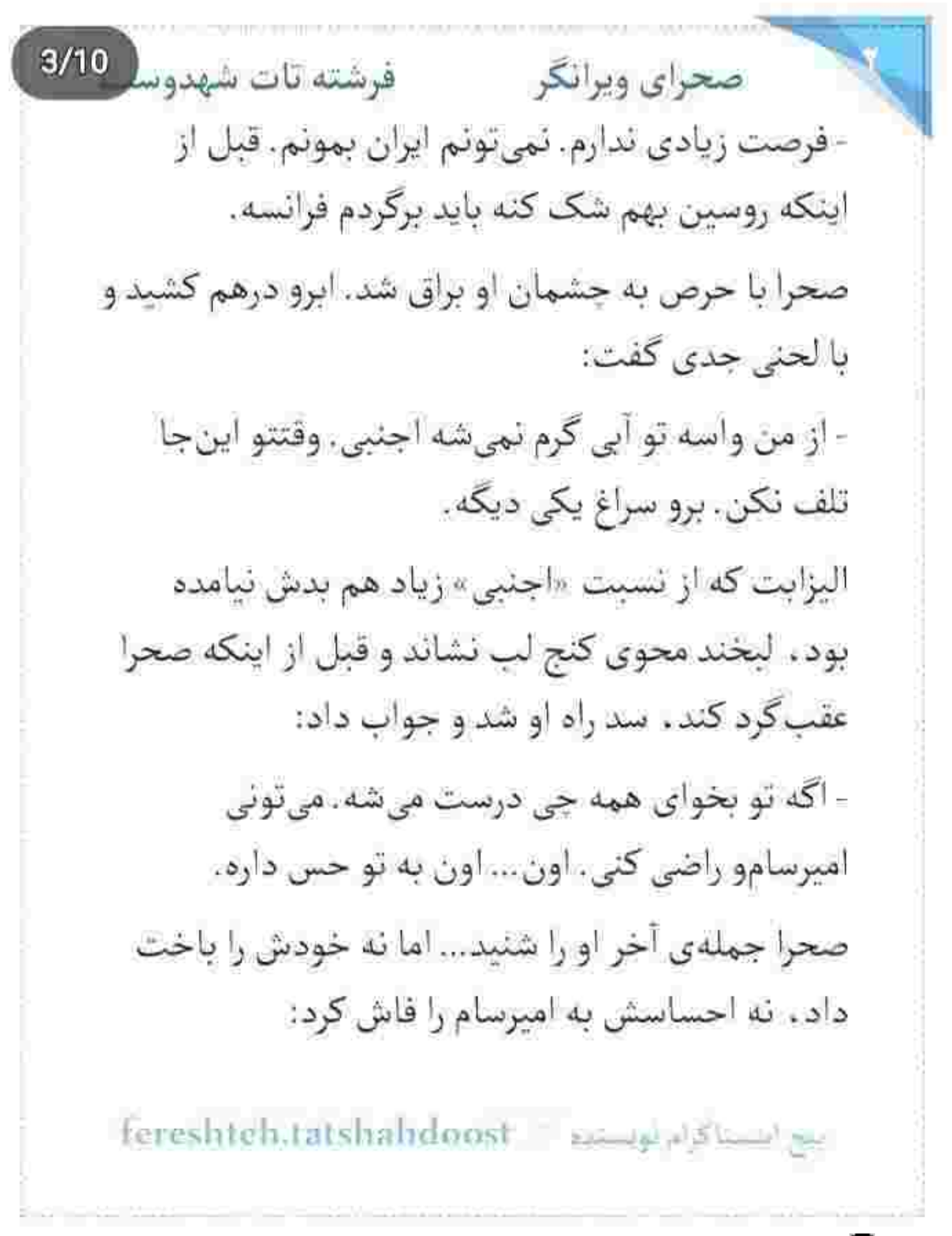

 $4/10$ فرشته تات شهدوسا صحراي ويرانكر - يه زماني واسه گرفتن يه ورق از اون اسناد حاضر بودم هر کاری بکنم، اما کسی که این وسط مقاومت کرد. پناهی بود. اون آدم . با زور و تهدید و اسلحه و چاقوی داداش قلابی تو هم نم پس نداد . توقع داری با یه کم التماس مشتش باز شه؟ - هر کاری بخوای انجام می دم صحرا. فقط امپرسام رو راضي كن. لطفا... صحرا نگاهی عمیق و زیرکانه به او انداخت و بی آنکه فرصت را از دست بدهد، واگویه کرد: - پدر منو... روسین کشته ؟ الیزابت در سکوتی معنادار به چشمان او خیره شد. نگاهش متعجب نبود. میدانست اولین چیزی که بعد از ان جملهی خواهشی، صحرا ممکن است از او بخواهد، Fereshieh.tatshalrdoost - المستبد - Fereshieh.tatshalrdoost

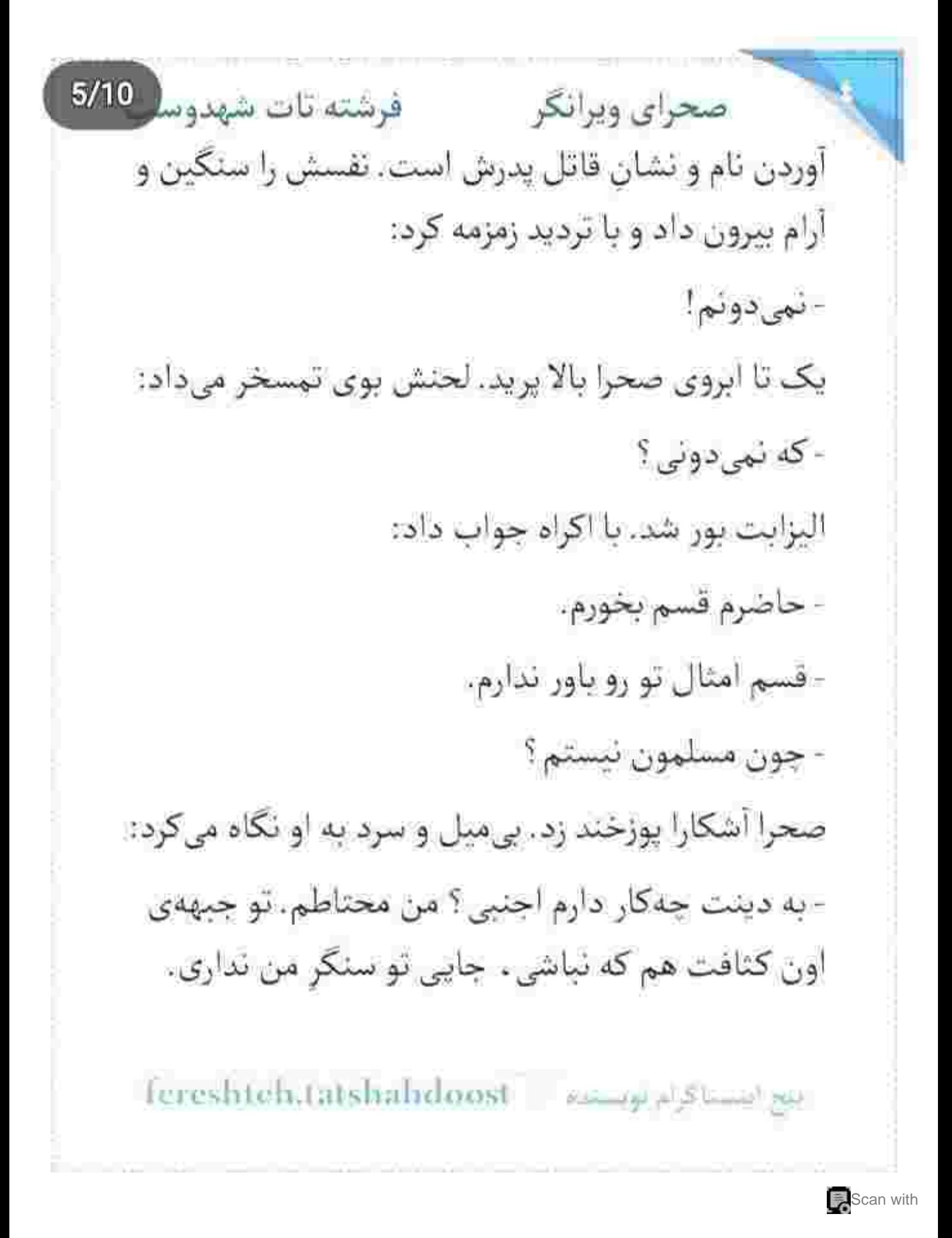

فرشته تات شهدوسا 6/10 صحراي ويرانكر - چه باور بکنی . چه نکنی... من نبی دونم پدر تو رو کی کشته. اگه کار روسین هم باشه باز مدرکی ندارم. فقط... -فقط چي؟ - اون چوپانی که گفتن معلوله. همونی که شب حادثه شاهد تصادف بوده... گوش صحرا تیز شد. ناخودآگاه از حالت شق و رقی بيرون آمد و با اخم پرسيد: - نكنه شهادت دروغ داده؟! اليزابت سرش را تكان داد. نفس صحرا جايي ميان سبنه گیر کرد. با تحیر به او زل زده بود و میپرسید: - زندەست؟ - زندهست! Fereshteh.tatshahdoost sample of the ba

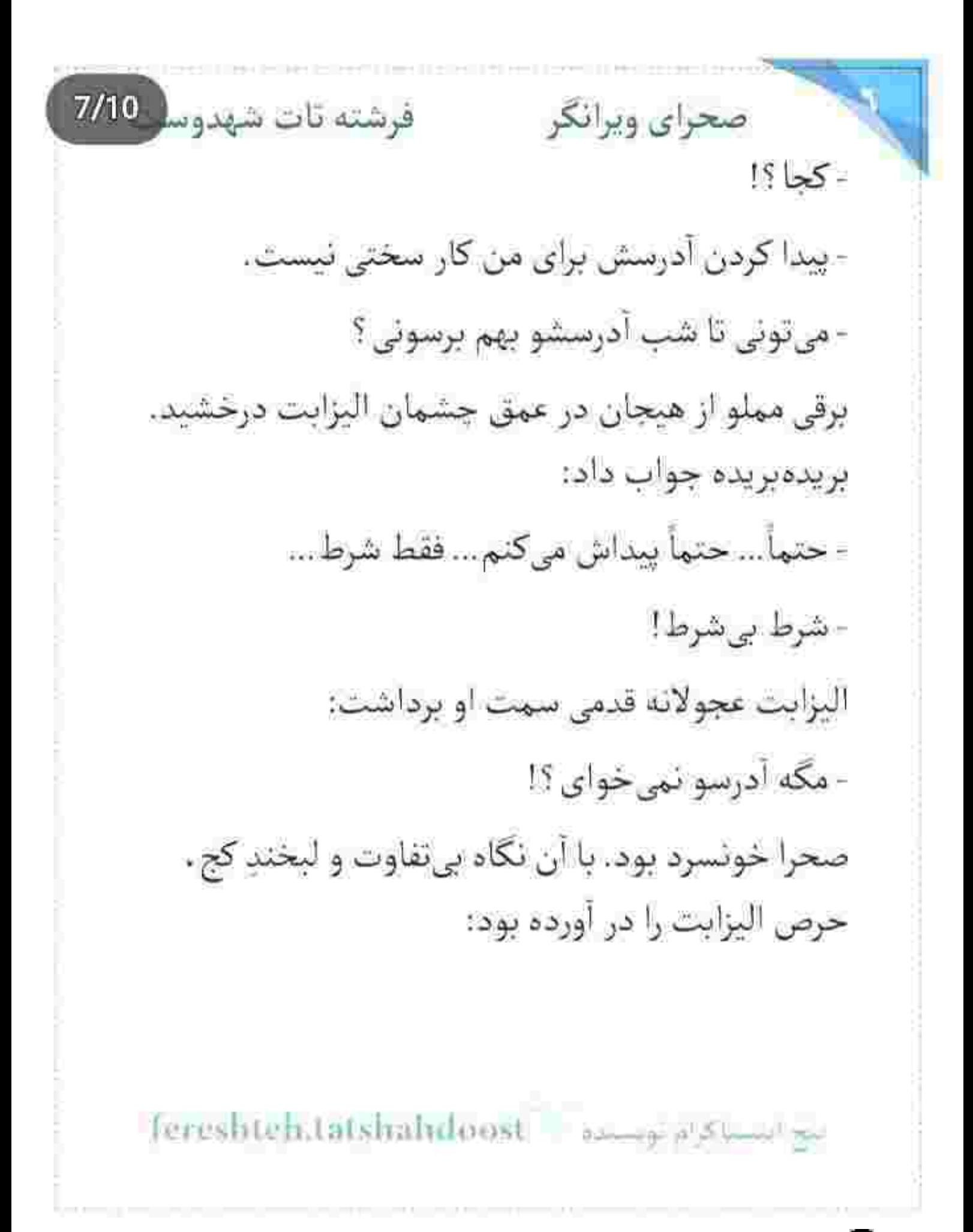

فرشته تات شهدوس 8/10 صحراي ويرانكر - برای راضی کردن پناهی . پیدا کردن به آدرس پاداش كميه. هزينه ي متقاعد كردن اون ، هنگفت تر از اين حرفاست. اين بار اليزابت بود كه نيشخند مي زد. سرى جنباند و كفت: ≃پس اهل معاملهای! - معامله ای که ارزش شرط و شروط و اجرت داشته باشه. - چی میخوای؟! صحرا نگاهی به پیادهروی خلوت انداخت و سمت او رفت. دستانش را روی سینه جمع کرد. الیزابت با تعجب می پاییدش. سراپا گوش بود و صحرا آهسته کنار صورتش می گفت: - ده روز بهت مهلت می دم. منو به روسین وصل کنی. fereshteh.tatshahdoost يبغ انتسلاكرام ويستده

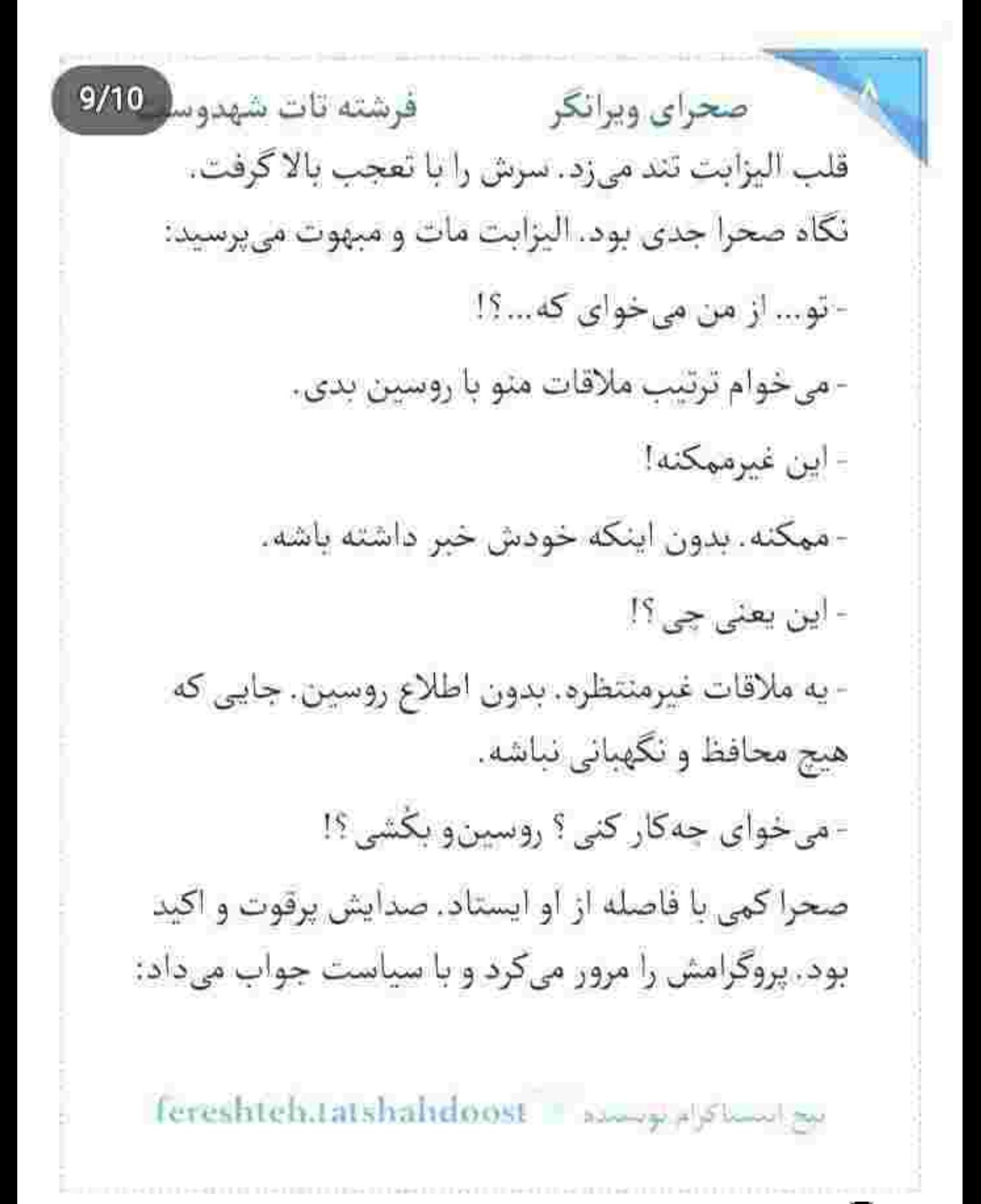

فرشته تات شهدو 10/10 صحراي ويرانكر - تو برنامەي من كشتن نيست. فقط مى خوام بفهمم چرا منو وارد این بازی کرده؟ چه بلایی سر پدرم و پوریا آورده و چه خصومتی با خونوادهی من داره ؟ البزايت، موشكافانه به او خيره شده بود. بعد از مكث کوتاهی، مردد و عصبی گفت: - اين شرط بزرگيه! - راضی کردن پناهی هم کار آسونی نیست. - اگه من ترتيب ملاقات تو با روسين رو بدم . مي تونم مطمئن باشم كه اميرسام...؟! صحرا بي حوصله و كلافه ميان حرف او رفت: - همه ي تلاشمو مي كنم. - اگه راضي نشد چي ؟!

fereshte klatshahdoost and a study

 $2/10$ صحراي ويرانكر مصفر فرشته تات شهدوسا - احتمالش زياده. بهت قول صددرصد نمى دم. همين الان می تونی بگی «نه» و بری و پشت سرتم نگاه نکنی. - يعني واسه وصل شدن به روسين مصر تيستي ؟! نكاه صحرا پر از غرور شد. اين دختردي اجنبي چقدر از مرحلة پرت بود. سؤال پشت سؤال مىيرسيد بى أنكه روی جملات صحرا تأمل کند. با کلافگی جواب داد: - منظورم اینه واسه دیدن برادر کلاشت . نیازی به تو ندارم. تو . یکی از اون هزاران راهی هستی که میتونی به من کہک کئی، حضورت خیلی هم ضروری نیست. همین چند جملهی طوفانی و پُر از فخر و غرور کافی بود تا اعتمادبه نفس را يک جا از چنگ اليزابت بيرون بکشد و همه اش را آنی کف دست له کند. دختر بیجاره چهره-اش دمغ شد. ابرو درهم کشید و صحرا نگاهش را سمت

fereshteh.tatshahdoost sample of the transfer

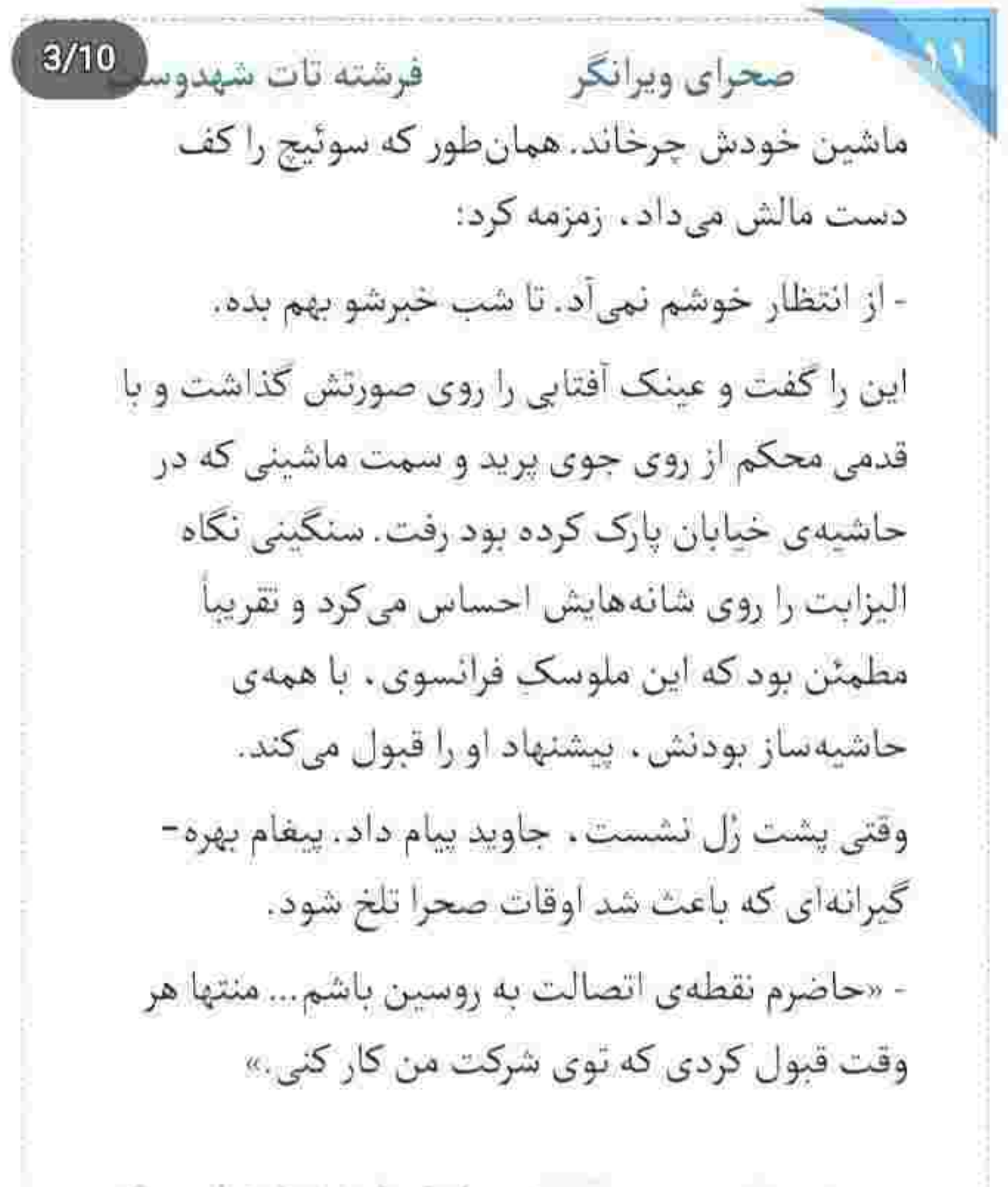

Fereshteh.tatshahdoost - 2000-1000

فرشته تات شهدوسه 4/10 صحراي ويرانكر نگاهش را با کراهت از صفحهی گوشی گرفت و موبایل را روی صندلی انداخت. وقتی استارت میزد که چشمش، با همان چهرهی اخمآلود به خیابان بود. جاوید از او می-خواست كارمندش باشد... و صحرا آدم زيردست شدن نبود. تا قبل از اینکه ورشکسته شوند . به عنوان مهندسی کاردان و ماهر ، کنار مهندس کوروش ایزدی کار کرده بود و حالا برایش آفت داشت که بخواهد بله-قربان گوی یکی از شرکای پدرش باشد.

## $8.9.9.8.9$

وقتی ماشین را به جد زیر تک درخت بید پارک میکرد . شکش به دودلی رسیده بود. جشمش از شیشهی جلو به دختری افتاد که با کینه و نفرت نماشایش میکرد. با تعجب ماشین را خاموش کرد و سوئیج را برداشت. صحرا

Tereshteh.tatshahdoost samples

صحراى ويرانكر مستفرغات شهدوسا 5/10 تکیهاش را از جلوی ماشین خودش گرفت و دستانی که روی سینه جمع کرده بود را آهسته پایین آورد. نگاه مردد پدرام به چوب بیسبالی بود که صحرا میان انگشتان یک دست فشار میداد و با هر قدم، بی آنکه کمرش خم شود ، سر چوب را روی زمین میکشید. پدرام از ماشین پیاده شد. بوی هیزم مشام را آزار می داد. دود سیاهی که به فاصلهی دو گام از ماشین صحرا . از داخل پیت کهنه و از روی چوبهای سوخته بلند میشد، در چنین جای تقریباً پرتی که تا چشم کار میکرد همهاش بیابان بود و سرما و تپههای خاکی که حالا پوشیده از برف شده. بودند... همه و همه فضا را بیش از حد دلهرهآور نشان میدادند و آشکارا میگفتند که این ملاقات قرار نیست زیاد هم دوستانه به نظر برسد.

Fereshteh.tatshahdoost and palound are

صحراى ويرانكر مستفرغات شهدوسه 6/10 نگاه بهتزدهی پدرام به پالتوی کوتاه مشکی و شلوار لگ و بوتهای سیاه صحرا بود. صحرا آرامآرام جلو می-آمد. خيره به چهرهي سرمازدهي پدرام، چوب بيسپال را یک دور لای انگشتانش چرخاند و دوباره به حالت اول برگشت. نگاهش به مراتب خونسرد بود و می گفت: - بدون حاشیه می رم سر اصل مطلب... اون عکسا رو راجع به سیاوش از کجا پیدا کردی؟ کی بهت داده؟ -صحرا ؟!... - منبعت کیه و کجاست؟ جوابم یه اسمه و یه نشونی. - صبر کن. بذار من... - حرف اضافه نزن. توضيح اضافه هم نده. فقط جواب. پدرام با اخم . آب دهانش را قورت داد:

## فرشته تات شهدوسا صحراي ويرانكر - از من توضیح میخوای ، باشه... توضیح میدم... ولی آخه این جا ؟... اونم تو قرار به این مهمی ؟

صحرا ابرو بالا انداخت. با يک قدم فاصله از يدرام، مقابل او ایستاد و چوب را شبیه عصا به زمین تکیه داد. هر دو دستش را بالای چوب پیسبال گذاشته بود و با نیشخند جملهی او را به سخره می گرفت:

- که این طور . قرار مهم!... پشت گوشی گفتم باید بینیت و پرسیدی کجا و گفتم جاش با من . فکر کردی دارم بهت افتخار میدم؟ اومدی این جا تا جواب پس بدی ، پدرام حجت. جواب گندی که زدی.

جهرهى پدرام از عصبانيت سرخ شد:

- نو مثل خودمی. اومدم تا جواب جموش بازیاتو یه جا بدم. روت زیاد شده و یکی باید باشه که کمش کنه.

fereshteh.tatshahdoost: assessment be

فرشته تات شهدوسا 8/10 صحراي ويرانكر - توی نکبت چی داری که خودتو از قماش من بدونی؟ - اون روی سگمو بالا نیار . هوا زیونتو داشته باش . صحرا دندان هایش را سفت روی هم گرفته بود. نگاهش برزخي بود و حالت چهرهاش دفاعي: - سگ مطبعه. محض تملق هم که شده دُم تکون میده. حرف آدمیزاد سرش میشه. چخش کنی میترسه، کدوم روتو قراره نشونم بدی؟ روی هارتو ؟ پدرام کبود شد. با غضب یک قدم فاصله را پر کرد و دست مشت شدهاش را جلوی او گرفت. پیشانی اش در آن سرما به طرز عجیبی عرق کرده بود و توی نگاه بی-اعتناى صحرا با تغير داد مىزد: - قسم میخورم . زنم که بشی مثل سگ به گردنت قلاده بیندم. اون موقع اسمم میآد روت. میشم شوهرت. رام مع النساكرام موسسة | Fereshteh.tatshahdoost

صحرای ویرانگر می فرشته تات شهدوسل 9/10 نشی می کُشمت. توی هر دادگاهی ، جلوی هر قاضی ای وایسم داد میزنم از رو غیرت کشتم. از رو شرفم کشتم. اما خودم خاکت میکنم. با همین دستام گورتو میگنم. صحرا دیوانهوار خودش را کنترل میکرد. در سکوت لب هایش را روی هم فشار میداد. به سختی جلوی خودش را گرفته بود تا با یک ضربه گردن این موجود نفرت انكيز ملعون را نشكند. تحت فشار بود. آن قدر كه رگ های خونی به چشمانش هجوم آوردند و آن همه سفیدی را احاطه کردند. شقیقهاش دل میزد. قلبش با تعجیل میکوبید. نفسش از فرط خشم پس و پیش شده بود. پدرام که به خیال خود صحرا ترسیده و همین ترس باعث شده زبانش بند بیاید، نیشخند صداداری زد و اضافه كرد:

fereshteh.tatshahdoost انیخ انستاکرام توسیده صحراى ويرانكر مستفاقات شهدور 10/10 - خوبه که لال شدی. پس اینم بشنوی بد نیست. قرار عروسیمونو با اونی که باید میذاشتم . گذاشتم. اونم در ازای دو تا عکس جعلی و چندتا سی دی تاریخ مصرف گذشته. مادرت قول داده بود اگه دستش مدرک بدم تو رو به زور هم که شده میآره یا سفره ی عقد. انگار بدش نمی اومد این نامزدی یه طورایی به هم بخوره. تا عکسا رو دید باور کرد.

تا همین جای اعترافاتش برای صحرا مهم بود که پدرام همه را روی دایره ریخت. صحرا همینها را می خواست بشنود که شنید. صبرش فرجهای برای نفس گرفتن نداشت. همانی که توی سینه حبس کرده بود کفایت می کرد برای اینکه غضب، تار و پودش را درهم مجاله کند و زور پشت غیرت زنانه اش بگذارد و چوب بیسبال را چنان بالا بیاورد که دنیا جلوی چشمان پدرام تیره و تار

تيح استنا كرام بوست: Icreshtch.tatshuhdnost

صحرای ویرانگر می فرشته تات شهدوسا 2/10 شود. همزمان که چوب را زیر گلوی پدرام گذاشت و فشار داد . زانویش را جمع کرد و با یک ضربهی کاری زير شكم و نقطهى حساس بدن او كوبيد و در دَم صداى نعردی پدرام به هوا رفت. به معنی واقعی کلمه ، صحرا مُرده و زندهاش را یکی کرده بود. رنگ چهرهی مردِ جوان ارغوانی شد. چوب روی خرخرهاش بود و صحرا اجازه نمی داد خم شود. پدرام هر دو دستش را به پایین بدنش گرفت. ضعف طوری در تک تک سلول هایش ریشه دوانده بود که قدرت تفکر و دفاع نداشت. دست بر قضا ضربه زیاد از حد محکم بود.

صحرا او را با همان چوبی که دو دستی چسبیده بود . به جلوی ماشین کوبید. خشونت بود که صدایش را دورگه می کرد و باعث لرزش کلمات می شد:

Fereshten.latshahoost - survey of Summer

 $3/10$ صحراي ويرانكر مصفوفية تات شهدوسا - نُری که با یه ضربه نعرهاش به هوا می ره میخواد من زن و به اسم شرافت بُکُشه؟

> جوب را محکم تر فشار داد و توی چشمان گشادشده از درد او . با عتاب اضافه کرد:

> - توی تُر ، چی از غیرت سرت میشه که جرثت کنی دستتو رو من بالا ببری ؟ دور گردن کی قلاده می بندی ؟ اگه زهره داری په بار دیگه بگو چه گوهی خوردی. بگو…

عرق بود که از سر و روی پدرام شره میکرد و تا توی یقه-ی کاپشن سرمهای اش میرفت. صحرا گامی رو به عقب برداشت. پدرام همان طور که زیر شکمش را چسبیده بود ، با زمزمه ی «حرومزاده!» روی زمین زانو زد. صحرا شنید و بی تفاوت رد نشد. با همان چهرهی بداخم ، چوب

fereshteh.tatshahdoost ampaisment

 $4/10$ صحراي ويرانكر والفرشته تات شهدوسا بیستال را بالا آورد و با دادی که زد، آیتهی بغل و شیشه ی جلوی ماشین پدرام را خرد کرد. پدرام وحشت -زده برگشت و به او نگاه کرد. صحرا نفس نفس میزد. آخرین ضربه . لقمه ی کاپوت ماشین او بود . خسارت روی خسارت و ابایی نداشت. با دو قدم بلند سمت پدرام رفت. او که ماتش برده بود یک آن از هجوم صحرا ترسید. دستش به زمین خیس و برفی بود که رو به عقب نیم خیز شد. صحرا با پشت دست توی صورت او کوبید. به حدی غیرمنتظره و شتابزده که پدرام فرصت نکرد سرش را برگرداند. جای خارهای روی انگشتر صحرا روی صورتش جند شیار خونی انداخته بود. دستش را ناباورانه روی چانه اش میکشید و به خونی که کف دستش ریخته بود نگاه می کرد. صحرا با صدایی خش دار و لحنی پرخاش-گر ، اما بلند میگفت:

fereshteh.tatshahdoost أميح انتسبا كرام لومست  $5/10$ فرشته تات شهدوسا صحراي ويرانكر - من نامزد كردم. بهش محرم شدم. اگه به بار ديگه جرئت کنی اسممو بیاری یا مزاحم خونوادهام بشی . پروندهای واسهات میسازم که تا آخر عمر حسرت آزادی به دل کشفت بمونه. حالا هم گمشو تا دل و رودهتو نكشيدم از شكمت بيرون و همونو قلاده نكردم دور گردنت... مرتبکهی لاشخور پست.

این را گفت و با نوک کفش ، محکم به کنار پای او زد و سمت ماشین خودش رفت. جوب بیسبال را روی صندلی عقب انداخت و خبره به چهرهی خونآلود او پشت فرمان نشست. پدرام جرئت جم خوردن نداشت. هنوز منگ بود و میان دو جملهی اول صحرا گیج میزد. «نامزد!» «محرم!»

کدام مَرد را میگفت؟! قرار بود با کی ازدواج کند؟!

fereshteh.tatshahdoost ىيو انسانا كرام توبسنده
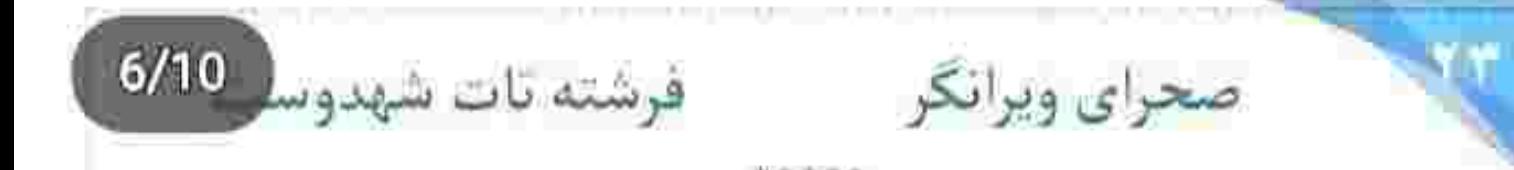

- تا ده روز آینده مادرم و سپیده رو میفرستم دبی پیش خاله ام.

زیپ کاپشن سیاه را تا جایی نزدیک لب هایش بالا کشید. نفسش با هر بازدم بخار میشد. امیرسام گفت: - ده روز دیگه یعنی دقیقاً بعد از عقدمون!

صحرا سرش را تکان داد. بعد از جدال جنجالی اش با پدرام و گرفتن اعتراف از او و رو شدن دست مادرش که در ازای مدرک از سیاوش . زیر دین دغلبازی های پدرام رفته . قوای مخالفت از ریحانه سلب شده بود و دیگر اکر می خواست هم نمی توانست مقابل صحرا و امیرسام بایستد. مشتی برف برداشت و توی تاریکی پرت کرد: - ايران ديگه واسه اونا امن نيست.

Fereshteh.tatshahduust - ابستاكرام بويستيد

 $7/10$ صحراي ويرانكر مستفرقات شهدوسا هوا سوز تندی داشت. برف نم نم می بارید. امیرسام از تپهى يخزده بالا رفت و برف هاى روى شانه اش را تكاند. کمرش را صاف کرد و همان طور که دستانش را به بالای کمربند میگرفت . نفس زنان نگاهی به اطراف روستا انداخت. بعد خم شد و با یک حرکت دست صحرا را گرفت و کمک کرد از تپه بالا بیاید. حالا هر دو کنار هم ایستاده بودند و به آلونکی نگاه میکردند که الیزابت در یک پیغام کوتاه به صحرا گفته بود چوپان معلولی که از قضا «مُراد» صدایش میزنند. در همین محدوده زندگی می کند.

نگاه امپرسام به روستا بود و خانههایی که تک و توک چراغ هایشان روشن مانده. اما میان ده چراغانی بود. نوای ساز و دهل از دور شنیده میشد. این یعنی حوالی آبادي محفلي برياست. حالا يا عروسي ، يا هر مراسم

مع اصطلاقهام توسيده = fereshteh.tatshahdoost

 $8/10$ صحراي ويرانكر مستفرقية تات شهدوسا دیگری که باعث شادی و ازدحام مردم شده! فاصلهی زیادی با ده داشتند. صحرا گفت: - جای پرتی رو واسه زندگی انتخاب کرده. امیرسام دستی به چانهی خودش کشید. چهرهاش جدی

بود. نفسش را آرام «هُو» کرد و در جوابِ صحرا گفت: - جون شاهده!

صحرا به نیمرخ او خیره شد . اما نگاه امیرسام همچنان به آلونک مُراد بود. قدم اول را برداشتند. امیرسام نگاهی به صحرا انداخت و با لبخند کمرنگی پرسید:

- با چه ترفندي تونستي اليزابت و قانع كني آدرس مُرادو بهت بده ؟

صحرا به او نگاه نکرد. حواسش به دود غلیظی بود که از بالای الونک بلند میشد. کوتاه جواب داد:

fereshteh.tatshahdoost بنج انتستاكرام بونستاده

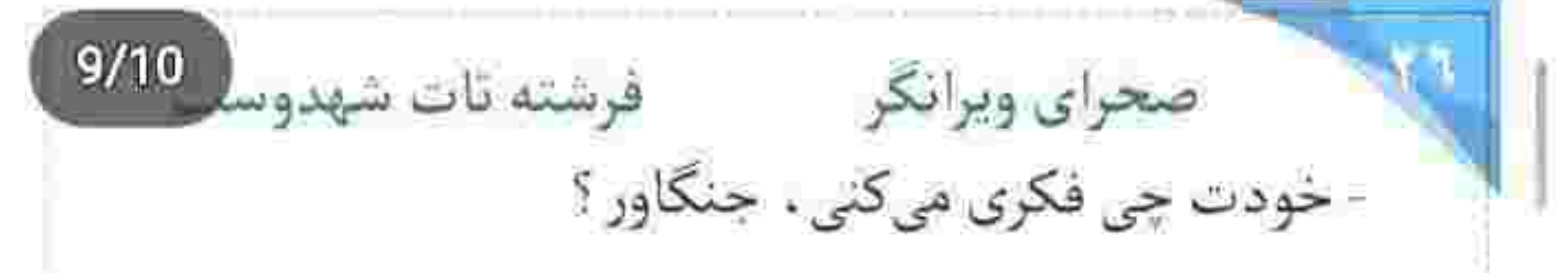

امیرسام چشمانش را در کاسه چرخاند. ابرو بالا انداخت و سرش را تکان داد. تک خندهای آرام کرد و خیلی آهسته به اسلحهای که پشت کهرش بود دست کشید. سیانور توی جیبش بود و صحرا این را نمیدانست. پرسید:

- با چی میخوای راضیم کنی . میس ترمیناتور ؟ رگهای محو از لبخند آمد و گذرا از روی لب های صحرا رد.

- فعلاً برنامه ي خاصي ندارم. راحت باش. رگ شیطنت امیرسام وسط ناکجاآباد گُل کرده بود: - اگه تو ویرانگری که بالاخره چارهشو پیدا میکنی. - احتمالاً واسه اينه كه رگ خوابت افتاده دستم.

fereshteh.tatshahdoost بيج انتساكرام يوسده

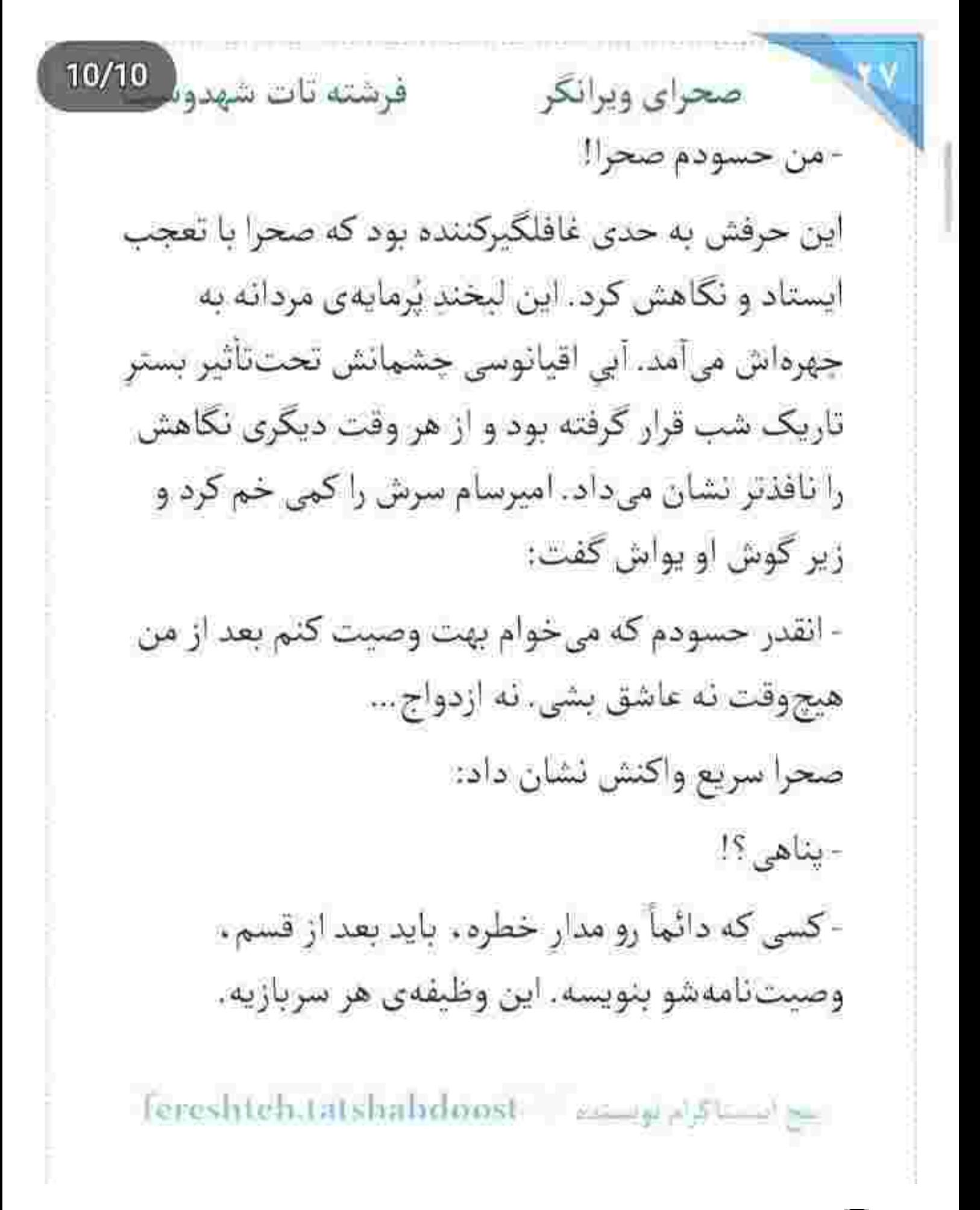

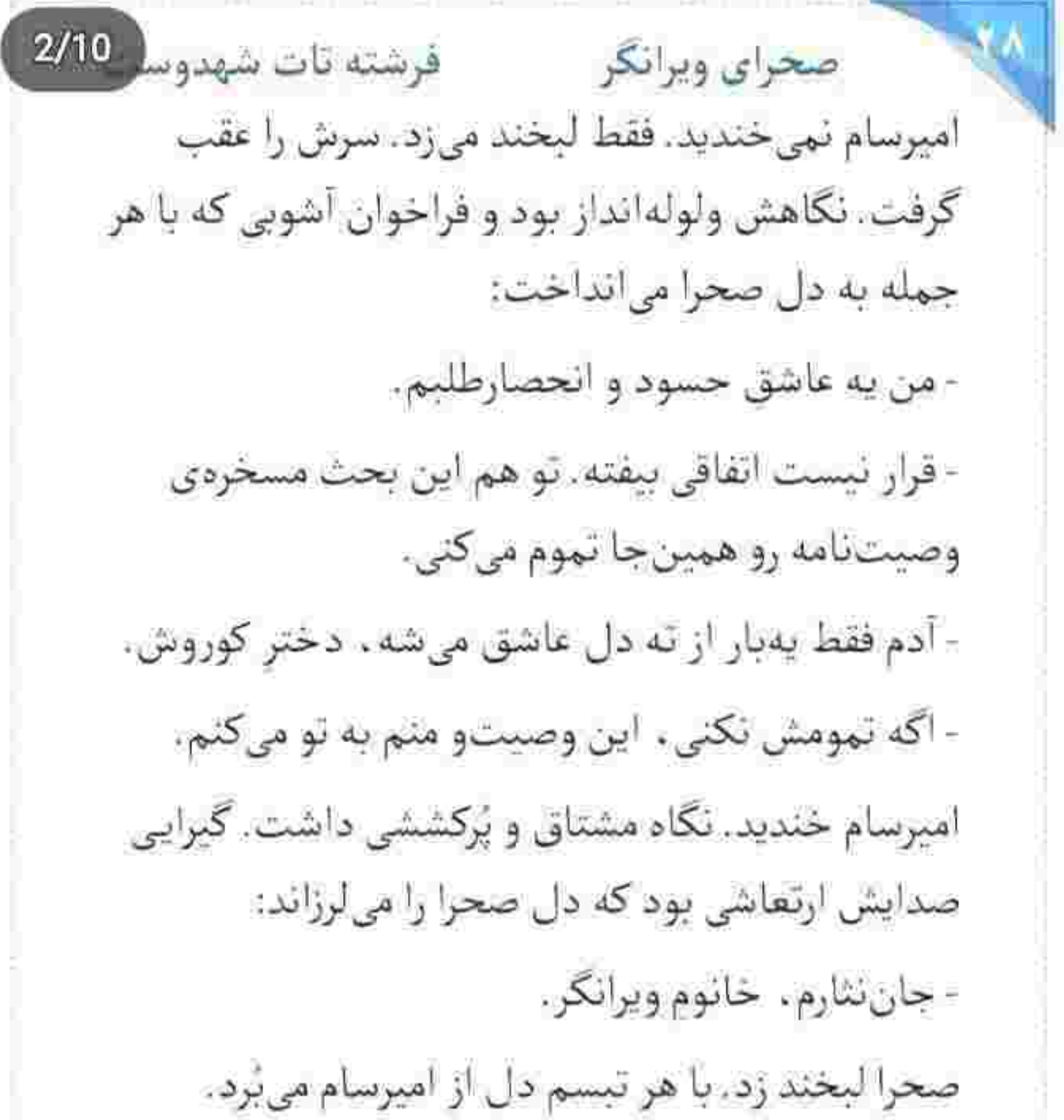

fereshteh.tatshahdoost - 2009 also  $\mathbb{R}^{n+1}$   $3/10$ صحراي ويرانكر فرشته تات شهدوسا نزدیک آلونک بودند. صحرا نفس بلندی کشید و گفت: - همون اول که تو دادگاه با ترس و لرز شهادت داد . بهش شک کردم. چیزی که باعث شد بی خیالش بشم اظهارات سرگرد حقی بود. اعتقاد داشت «شراد» داره راستشو می که. امیرسام سری جنباند و با همان دستکشهای سیاه روی موهای نمدار خود دست کشید. دستی به یقهی كاپشنش كشيد و گفت: - عدم سوءسابقه و شهادت مردم روستا به زندگی ساده و بدون قصور و خطینهی مُراد باعث میشه شهادتش پذیرفته بشه. خطا تو دستگاه دادرسی بسته به پیشینهی مظنونین گاهی سهواً رخ میده، هرچند… مُراد بعد از شهادت، برای مدتی به طور ناگهانی غیبش میزنه. Fereshteh.tatshahdoost مع المستوفى المحدودية

فرشته نات شهدوسا 4/10 صحراي ويرانكر - عجیبه که هنوز زندهست! امیرسام لبخند زد. جانه اش کهی جمع شد و گفت: - و اگه یه کم باهوش باشی ، متوجه میشی که چرا زنده-ست. صحرا بی درنگ سمت او برگشت. به نی نی چشمان امیرسام زل زد و او سرش را آهسته تکان داد. صحرا ناباورانه زمزمه كرد: - شهادت دروغ! امپرسام در سکوت نفسش را «ها» کرد. نیم نگاهی به آسمان انداخت و زیر سقف کوتاه ایوان جوبی ایستاد. صحرا با اخم و کینه به در آلونک نگاه میکرد. همین سهوی گذر کردن از یک شاهد عینی. باعث این همه جار و جنجال شده بود.

fereshteb.tatshahdoost - 02-02 pp p Sunnings

فرشته تات شهدوسه 5/10 صحراي ويرانكر امیرسام تقهای به در آلونک زد و آرام گامی رو به عقب برداشت و کنار صحرا ایستاد. لحظهای بعد، در چوبی روی یاشنه چرخید و نگاهشان به مردی افتاد که کاپشن رنگ و رو رفتهی پشمی به تن داشت. شال گردن کُلُفتی را دور گردنش تاب داده بود و لباس هایش بوی چوب سوخته می داد. به یک چشمش . چشم بند داشت و چند جای صورتش جای چاقو که گوشت آورده و معلوم بود رد زخم . کهنه است. مُراد چوپان . چهرهی ژولیده و بهمریختهای داشت که به محض دیدن صحرا نگاهش پر از اضطراب شد. امیرسام را نمیشناخت . اما نگاه وحشت زده اش فریاد می زد که با چهرهی صحرا غریبه نيست. سراسيمه عقب رفت و خواست در را ببندد. اما امیرسام و صحرا از او تر و فرزتر بودند. همزمان یک پایشان را جلو بردند و لای در گذاشتند و مانع از بستن

fereshtehantshahdoost overgrad been

 $6/10$ صحراى ويرانكر مسفوشته تات شهدوسا آن شدند. صحرا نگاه کوتاهی به امیرسام انداخت. دستش را روی در فشار داد و با اخم به مُراد نگاه کرد و بی مقدمه گفت:

- تا وقتی واقعیت و نگی ، نہی ذارم یه آب خوش از گلوت پايين بره مرتبكهي دغلباز.

مُراد به وضوح ترسیده بود. امیرسام در را هُل داد و مُراد با چهرهای رنگ پریده عقبعقب رفت. پشتش به کوزهی گِلیای که از دیوار آویزان بود خورد و کوزه روی زمین افتاد و شکست. مُراد نفس نفس میزد. آن ها که وارد. آلونک شدند. امیرسام در را بست و مُراد تتهیتهکنان به حرف آمد:

- برید از این جا. تو رو به هر کی و هر چی که میپرستید دست از سرم بردارید.

fereshteh.tatshahdoost and also have

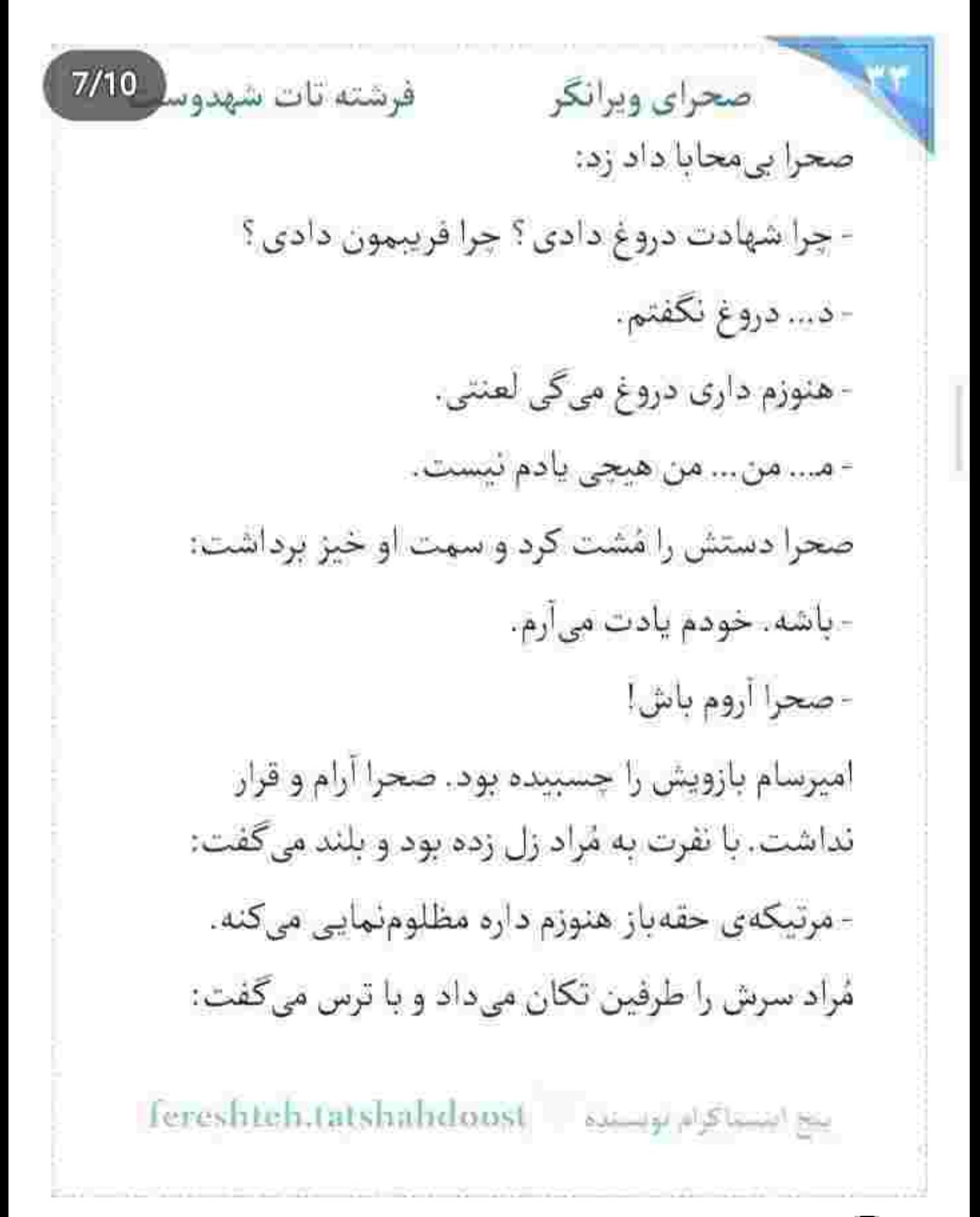

فرشته تات شهدوسر 8/10 صحراي ويرانكر - شب بود. ب... بارون می|ومد. هیچی ندیدم. هیچی... امیرسام با اخم به چوپان نگاه میکرد. برای بازجویی نیامده بود. وگرنه که جلوی او . با چند سؤال و پاتک . به سه شماره مُقْر میآمد. صحرا دنبال جواب بود و تمایل داشت خودش این پازل هزارتکه را حل کند... و امیرسام نمی خواست در این مسیر . پر خطر او را تنها بگذارد. رو به مُراد کرد و با تحکم گفت:

> - شهادت دروغ و فریب دستگاه قضایی جرم سنگینیه. به نفعته قبل از اينكه پليس و خبر كنيم واقعيت و بگي. وگرنه اونی که ضرر میکنه . فقط تویی.

لحن اميرسام محكم بود. موحش و توبيخ آميز . خوف و واهمه بود که نگاه چوپان را لبالب از اضطراب میکرد. صدايش مي لرزيد:

lereshteh.tatshahdoost sunnyalshahe

صحراى ويرانكر مستفرغ فرشته تات شهدوسار 9/10 - دروغ... دروغ نگفتم. هر ... هرچي گفتم... راست بود. اون شب... به خاطر بارون، زودتر از همیشه گوسفندامو از چرا برگردوندم. بین راه... تو دامنهی کوه... صدای تصادف اومد. صدای بدی بود. ترسیده بودم. حواسم به گوسفندام بود. چیز زیادی ندیدم. فقط دو تا مَرد... تو تاریکی داشتن حرف میزدن. یکیشون لکنت داشت. اونی که باهاش بود... صداش م<sub>عا</sub>رد «آرش!» صحرا داد زد:

- این حرفای چرندو اون کثافت بهت یاد داده، آره؟ طوطي دستآموز اون حرومزادهاي. عين همينا رو توي دادگاه هم گفتی، ولی واقعیت نداره. همهاش دروغه. راست شو بگو . اونی که کوبید به ماشین پدرمو تو دیدی . کی پدرمو کُشت؟ کی؟

sereshteh.tatshahduust suuri alskumbe

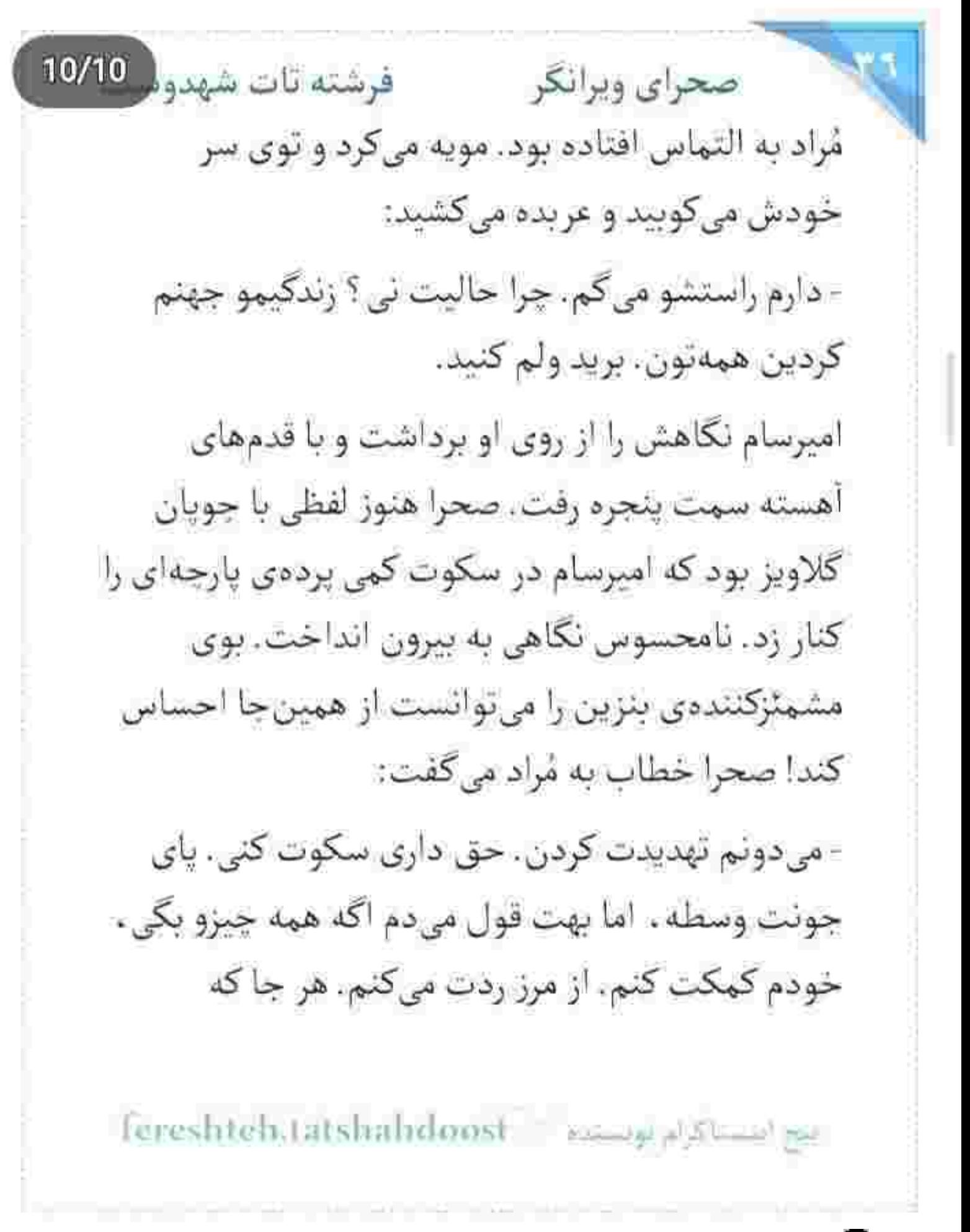

صحراى ويرانكر مستفرضته تات شهدوسا 2/10 خواستی . هر جوری که بخوای... فقط بگو اون شب چی ديدى؟ - ها . دلت خوشه . نفست از جای گرم یا می شه که وعده وعید سرخرمن می دی... من در به در جایی رو ندارم برم. آسمون من همه جاش سياهه. این را گفت و همان جا سوک دیوار آلونک روی زمین

نشست. سرش را میان هر دو دست گرفته بود و زیرلب مرثیه میخواند و با لحنی ماتم گرفته می نالید:

- بچەمو جلو چشام ڭشتن كە حساب كار دستم بياد. جونم کف دست یه مشت کافره. از خدامه اجلم برسه. صحرا در سکوت با چهرهای درمانده به او نگاه میکرد: - اگه چیزی برای از دست دادن نداری ، پس چرا راستشو نمی کی که حداقل بار گناهتو سبک تر کئی؟

fereshteh.tatshahdoost بيج التستأكرام تونستياه  $3/10$ صحراي ويرانكر مسفو قرشته تات شهدوسا مُراد با پشت دستی که میلرزید ، صورتش را پاک کرد . چشمانش پیاله ای از اشک و خون بود و سرش پایین افتاده بود و زیرلب میگفت:

- پسرمو کشتن. مونده یه دختر واسهام. خودشه و بجهی نوزادش. گفتن زبونت وا شه . دخترت و بجهشو با هم... گریه مجال نداد. قلب صحرا تند می تپید. با درد. با زجر . تخم چشمانش آلو گرفته بود. قبل از اینکه چشمهایش جام اشک شوند، چندبار با عجز پلک زد و نفس عمیق کشید. امیرسام پرده را رها کرد و گفت:

> - بايد بريم. صحرا سمت او برگشت:

- به این زودی؟!

foreshteh.tatshahdoo انتيج التنساكرام بونسناه

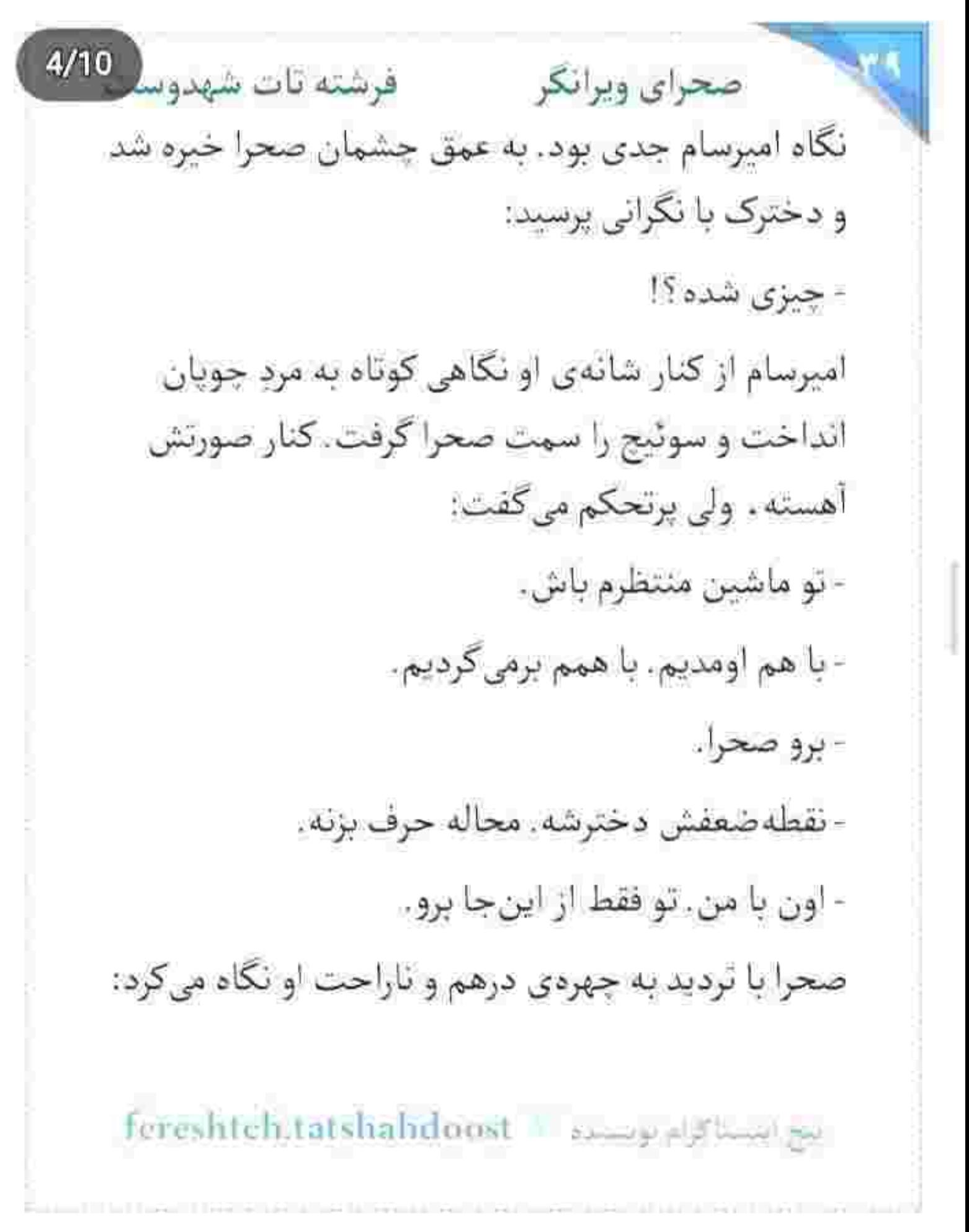

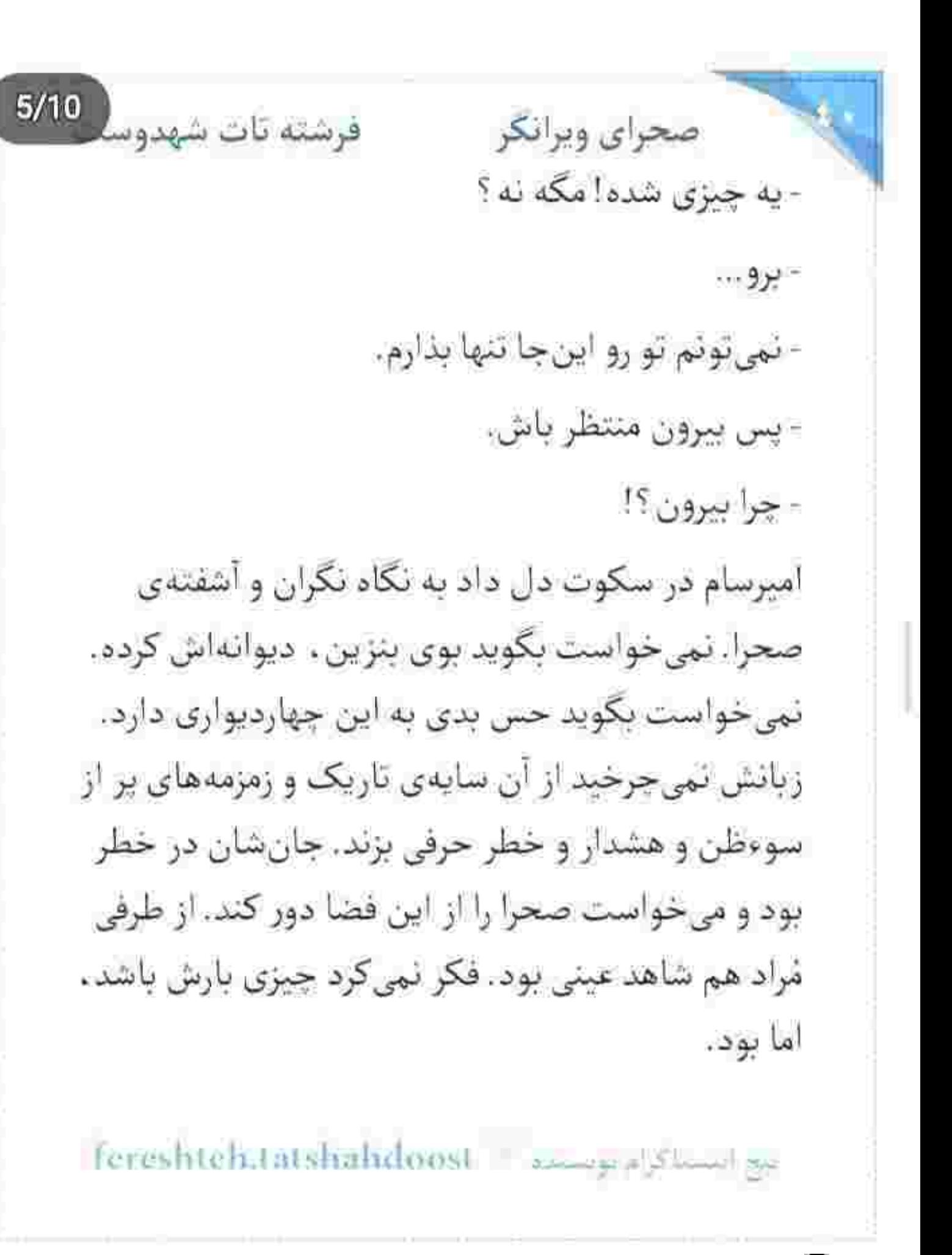

 $6/10$ فرشته تات شهدوسا صحراي ويرانكر بالاخره با پافشاری توانست صحرا را مجاب کند که سرون از آلونک منتظر او باشد. او که رفت . امپرسام در را نیمهباز رها کرد و سمت مُراد برگشت. صحرا چند قدمی از کلبه فاصله گرفت و به صفحهی موبایلش نگاه کرد. ساعت یازدہ شب بود۔ چند تماس ہے پاسخ از مادرش داشت و این یعنی ریحانه نگران او شده! گوشی روی حالت سکوت بود. قبل از اینکه نرمی شستش روی شمارهی ریحانه کشیده شود و فرصت کند به مادرش زنگ بزند ، صدایی مهیب و رعب آور از داخل آلونک باعث شد صحرا با «هعی» بلندی سرش را بالا بگیرد و با ترس به آن سرپناه چوبی زل بزند. کلبهای محبوس میان شعلههای زرد و سرخ و بی رحمانهی آتش که بی شک به خاطر جنس پوشیده از چوبش تا دقایقی دیگر چیزی جز تودهای خاکستر از آن باقی نخواهد ماند.

fereshteh tatshahdoost يبع السماكراء:بويست فرشته تات شهدوسا 7/10 صحراي ويرانكر صحرا با دیدن لهیب آتش و ناری که رو به آسمان زبانه میکشید . ناخودآگاه عقب رفت . زبانش بند آمده بود. رنگش پریده بود. دست و پایش سر شد. خاطرات بد کودکی و آن چهارشتبهسوری کذایی کنج ذهنش پا می-کوبید. چهارشنیهسوری… ازدحام بود و فریاد و دختربچهای میان حلقهی آتش با جهرهای گریان که جیغ میزد و کمک میخواست. تنش با این فکر مبان سرما، یخ بست. صحرا فوبیای آتش داشت... و امیرسام برای همین میخواست او را از آلونک دور کند. بوی بنزین را حس کرده بود. نگاههای گاه و بی گاهش به بیرون از کلبه و اصرارش برای رفتن صحرا . فقط برای این بود که دخترک شاهد آتش سوزی نباشد. ذهن صحرا با دیدن آتش قفل شده بود. از سرما نبود که میلرزید. ارتعاش تنش از سر وحشت بود... نه از برف و بوران و بخبندان!

fereshteh.tatshahdoost بيع البسباكرام بولسيده

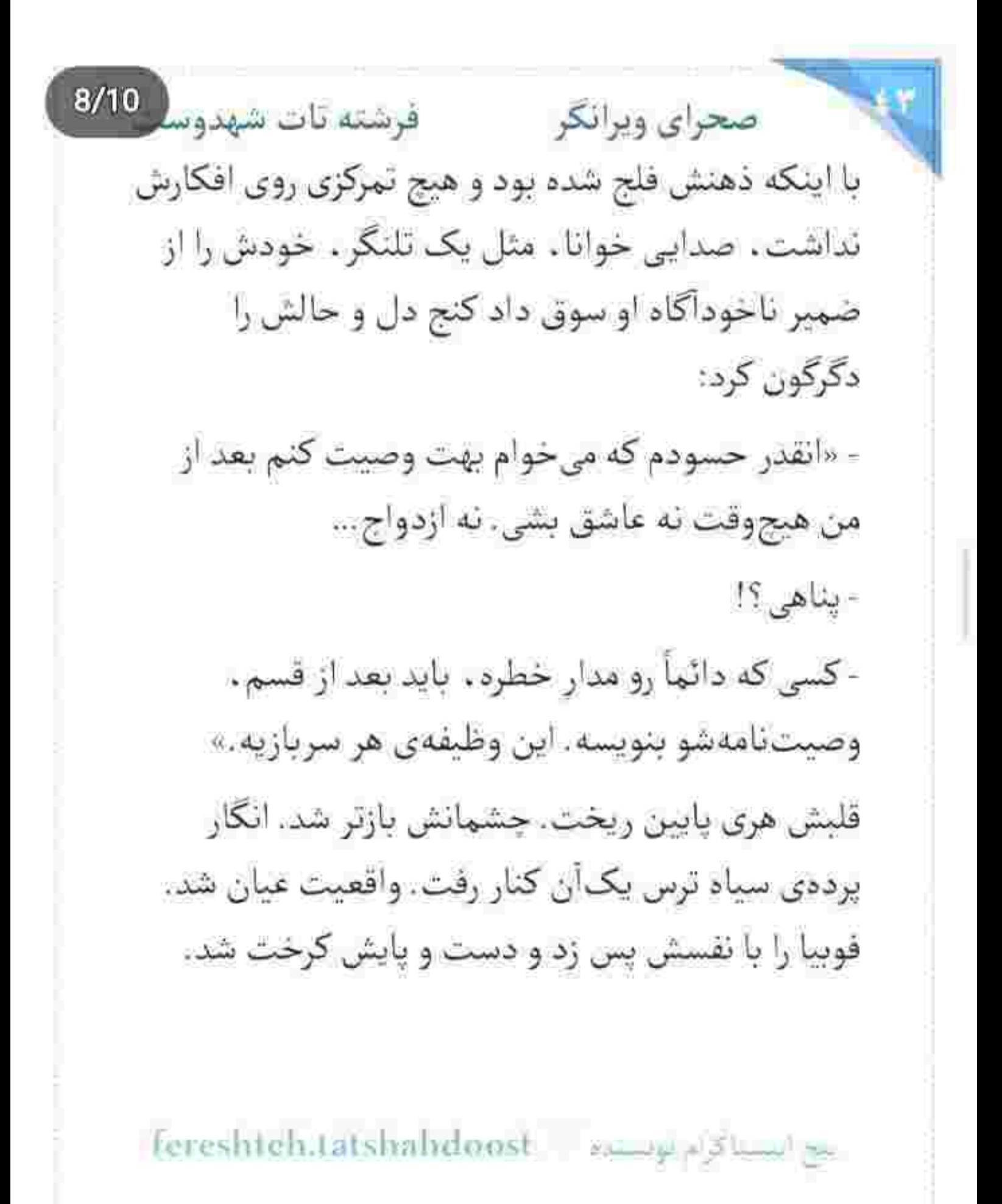

 $9/10$ صحراي ويرانكر فرشته تات شهدوسا امیرسام بود که با آن لحن پرشیطنت، ولی آرام زمزمه می کرد: - «آدم فقط یه بار از ته دل عاشق میشه . دختر کوروش.» صحرا محکم پلک زد. آب دهانش را قورت داد. باطنی که توسط یک خاطرهی بد محصور شده بود و قدرت تفکر را به روی ارادهی صحرا بسته بود . با به ياد آوردن اينكه جان امیرسام در خطر است . دیوارمی آهنینش شکسته شد و فرو ریخت. انگار که از خواب عمیقی بیدار شده بود. ناباورانه به رقص و دیوانگی آتش نگاه میکرد. وحشتی که با فکر به از دست دادن امیرسام جگرش را سوزانده بود . زورش به ترس کهنه چربید. قوت به پاهای از جان افتاده اش برگشت و سمت کلبه دوید. نزدیک

بيح استناكرام بويسنده با Fereshtch.tatshalidoost

صحرای ویرانگر می فرشته تات شهدوه 10/10 ايوانک چوبي که شد. باد آتش را در آغوش کشيد و با شتاب به جان زمین شلاق زد. صحرا به سرفه افتاد. تندی دود گلویش را آزار میداد. مابین سرفه «امیرسام» را صدا زد. شال گردن را روی صورتش بست و به سختی از میان درگاه رد شد. همه جا دود بود و حرارت و شرر ! امیرسام با اسلحهی توی دستش روی زمین افتاده بود. صحرا با ترس و تعجب به او نگاه میکرد. کنار امیرسام روی دو زانو نشست. بیهوش نبود. صدای نالهاش می آمد. یکی ناغافل به سرش ضربه زده بود. رد کمی از خون را میشد کف کلبه دید. قبل از اینکه دود ریههایش را

درگیر کند، صحرا شال گردن امیرسام را از دور گردن تاب داد و روی صورت او محکم کرد.

fereshteh.tatshahdoost is seen standing

فرشته تات شهدوسه 2/10 صحراي ويرانكر مراد داخل آلونک نبود! صحرا بدون اينکه به غيبت ناگهانی چوپان فکر کند . دستش را زیر بازوی امپرسام انداخت و او را بلند کرد. همان دم درگاه با درهم شکسته شدن تیرهای چوبی مسدود شد. امیرسام سرفه میکرد. صحرا اوضاع بهترى نداشت. چشمانش سرخ بود. تبرى که به دیوار آویزان بود را برداشت و با چند ضربهی محکم پنجره را از جا در آورد. حواس امیرسام به بخاری نفتی گوشهی کلبه بود. چیزی نمانده بود منفجر شود که فوری دست صحرا را گرفت و هر دو با یک حرکت از داخل ينجردي شكسته بيرون پريدند. روي زمين غلت خوردند و کنار هم زیر تخته سنگی نسبتاً بزرگ پناه گرفتند و همان وقت با انفجاری مهیب . ناشی از سوختی که داخل بخاری بود . آتشی که تقریباً رو به خاموشی می رفت، از نو احیا شد.

fereshteh.latshahdoost and should

صحرای ویرانگر می فرشته تات شهدوسل 3/10 امیرسام با چند سرفهی بلند، شال گردن را پایین داد و هوا را با عطش بلعيد. صحرا با تعلل دستش را سمت شال خودش برد. نفس نفس می زد. با تحیر به کلبه نگاه میکرد. باور کند بی خیال آن فوبیای لعنتی، زنی که جسورانه به دل آتش زده تا فقط جان یک مَرد را نجات دهد خودش بوده، نه یک غریبه ؟! دختری که همهی عمر از آتش فرار کرده، جائی را به دل شرر سپرده و ناجي کسي شده که ساعاتي پيش . وجب به وجب دل عاشق او . زمزمه ی جان نثاری سر داده بود.

هر دو کنار هم ایستاده بودند که سایهای از پشت کلبه نظر امیرسام را جلب کرد. بی درنگ اسلحهاش را بالا آورد و سمت آلونک نشانه گرفت و شلیک کرد. محض اینکه طرف بترسد و جرئت چکاندن ماشه را پیدا نکند. از واكنش او صحرا هم عكسالعمل نشان داد و اسلحهای

fereshteh.tatshahdoost يبج النسناكرام تويسيده  $4/10$ صحراي ويرانكر مصفرشته تات شهدوسا که داخل جیب کاپشنش بود را بیرون آورد. پشت به پشت امیرسام ایستاده بود و او با همان صدای بم و دورگەاش مىگفت:

- سمت راست و پوشش بده. اکه فرد مسلحی دیدی پاشو نشونه بگير ... به سينهش شليک نکن.

صحرا نفس عميق كشيد. آسيمه بود. با دقت اطراف كلبه را می پایید. در جواب او ، پوزخند کمرنگی زد و گفت:

- زدنو که میزنم... اما دیهشو تو میدی ، تکاور .

لبخندی محو گوشهی لب امیرسام را رو به بالا انحنا داد: - حواستو جمع کن . هادم. دومین خونبهاییه که میذاری رو دستم... هواتو دارم. آروم برو سمت ماشین.

صحرا تکیه به او . با هُشیاری عقب عقب رفت... تا اینکه بعد از دقايقى . بالاخره توانستند از آن مهلكه بگريزند.

fereshteh.tatshahdoost ا بیع استناکرام بوستنده فرشته تات شهدوسا 5/10 صحراي ويرانكر امیرسام به محض اینکه پشت رل نشست . موبایلش را چک کرد. نفس آسودهای که کشید از نگاه تیزبین صحرا دور نماند. امیرسام در جواب صابر چیزی نوشت و ارسال کرد. بعد گوشی را داخل جیب کاپشنش برگرداند و سریع استارت زد و دنده عقب گرفت. صحرا پرسید: - مُراد كجاست؟! همان طور که از بین دو صندلی جاده را نگاه میکرد . با اخم جواب داد: - جابش امنه! يک تا ابروي صحرا از تعجب بالا پريد: - پیش آدمای روسین جاش امنه ؟! امیرسام برگشت و به او نگاه کرد. بعد پایش را روی گاز گذاشت و با یک تیک آف قوی روی زمینی که از فرط بح استناكرام بويستيو = Fereshteh.tatshahdoost

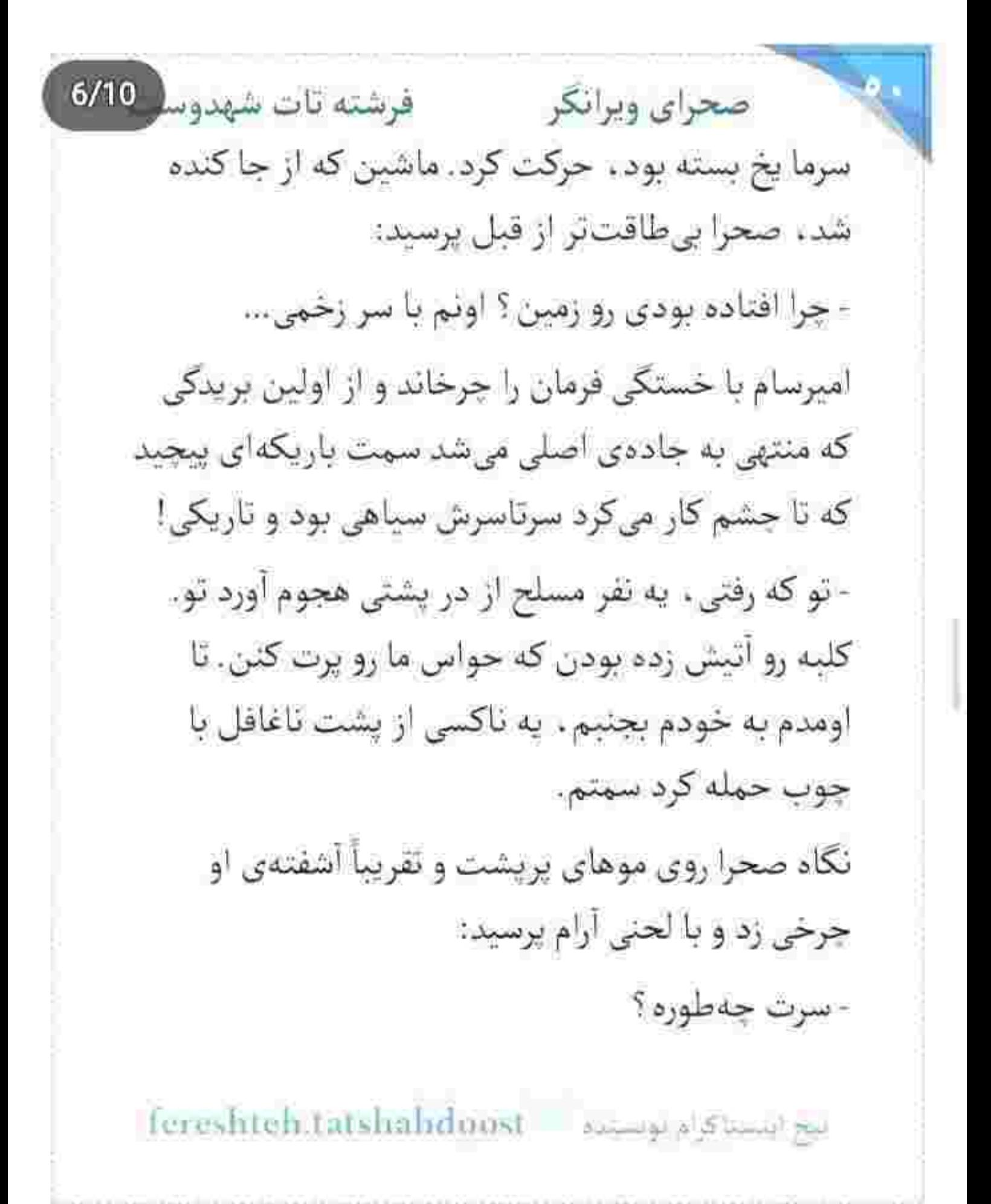

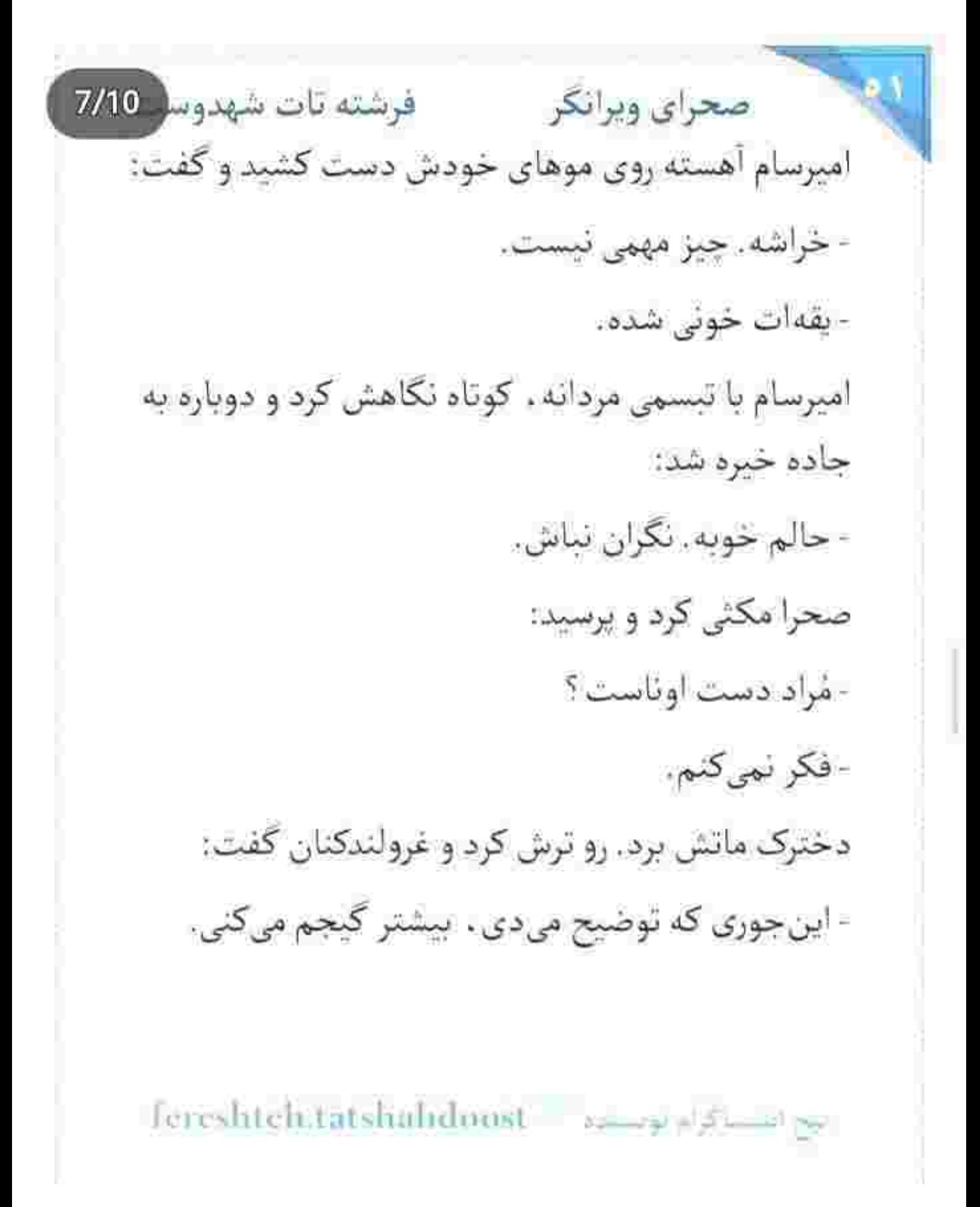

 $8/10$ صحراى ويرانكر مسفر فرشته تات شهدوسا امپرسام به صورت دودزدهی خودش دست کشید. چند لکهی سیاه گوشهی پیشانیاش مانده بود که صحرا به همان نقطه خيره شد. اميرسام شمرده شمرده توضيح می داد: - کشیک ما رو میدادن. بدون اینکه خبر داشته باشن یکی هم داره زاغ سیاه اونا رو چوب میزنه. این را گفت و سرش را سمت صحرا چرخاند و با لبخند اضافه كرد: -صحيح و سالم دست صابره. - دخترش ... - به صابر پيام دادم. الان ديگه اونم جاش امنه. صحرا نفسش را عميق و پيوسته بيرون داد. دستي به صورت خودش کشید و چندبار پلک زد. نگاه درماندهاش Tereshteh.tatshahduust university al

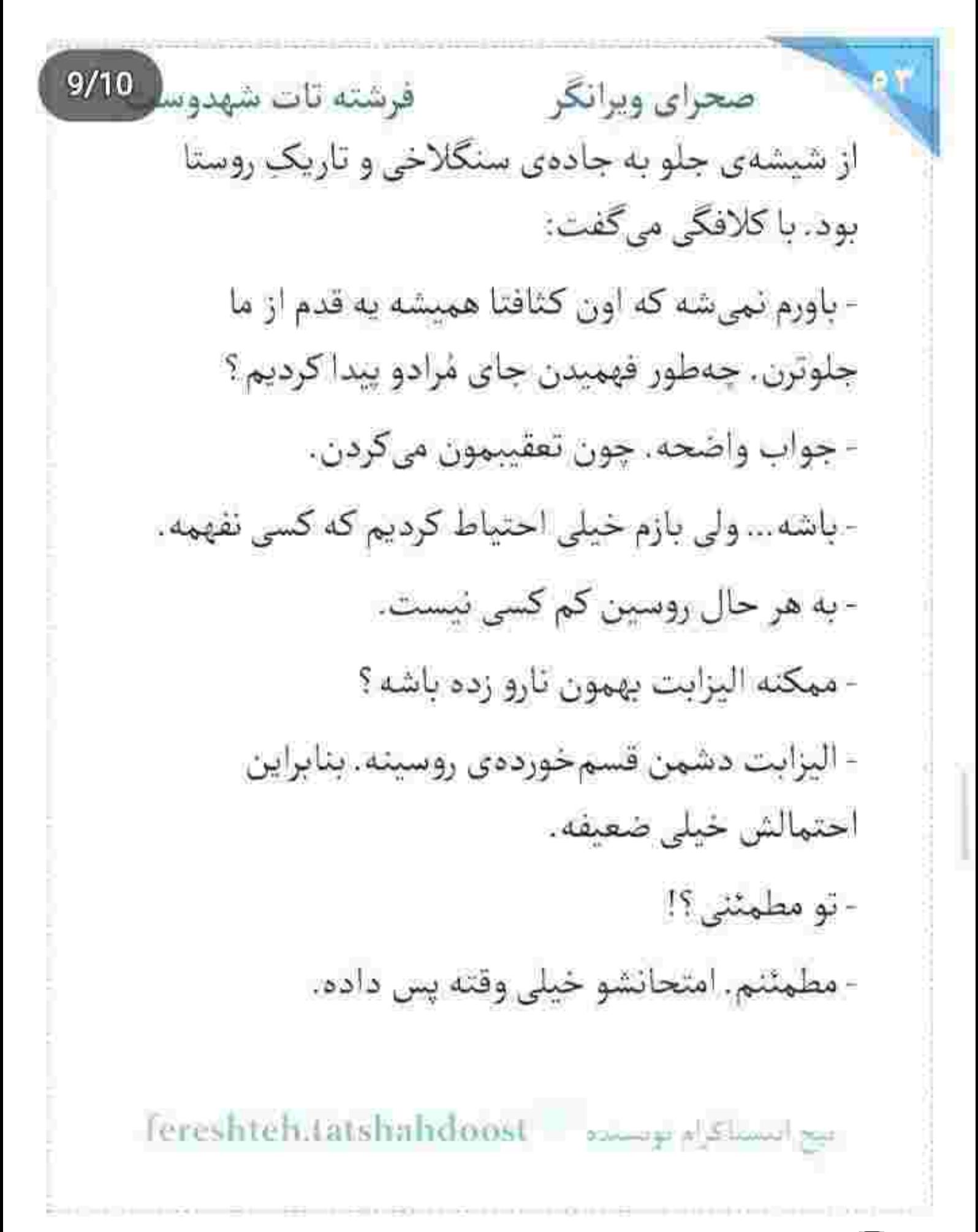

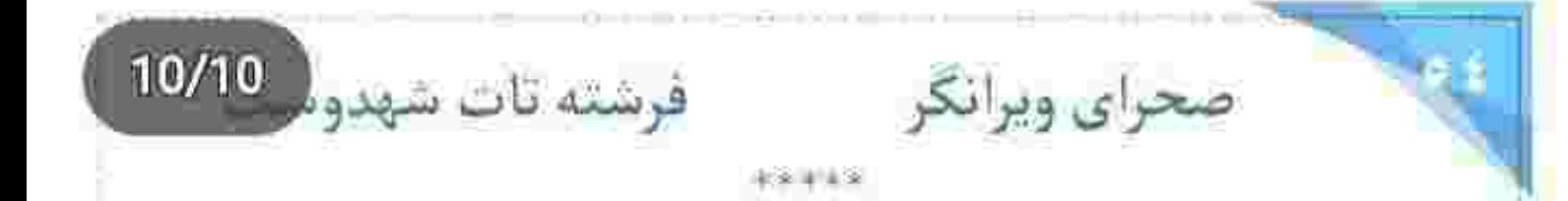

سرش را آهسته بالا گرفت و چشمانش را بست و روی موهای خیس خود دست کشید. میان آن همه بخار و عطر خوش صابون و گرمی قطرات آب، بدن عریانش را به دستان نوازش گر سیال دلکشی سپرده بود که هر لحظه بیشتر و بیشتر تن خستهاش را به رخوتی شیرین دعوت میکرد. صدای شرشری که ناخودآگاه حسی خوشایند را به روح و جان القا میکرد و چقدر در این لحظه و بعد از آن حادثهى وحشتناك . به لمس چنين احساس خلسه آوري نياز داشت. ليز خوردن و شيطنت صابون را روی تن برهنهاش احساس میکرد. قفسهی سیته و گردنش را غلغلک میداد. دستی که نمنم بالا میآمد و صابون را از زیر موهای بلند و شکلاتی او رد مي کرد و سمت جانه و لاله ي گوش دخترک مي بُرد.

fereshteh.tatshahdoost نبح انتسباكوام موضيعةه فرشته تات شهدوسا 2/10 صحراي ويرانكر صحرا نرم و آهسته لبخند زد و چشمانش را باز کرد. نگاهش از دیوارک آینهای به چهرهی خندان و بازیگوش او افتاد و با همان چشمان مخمور و نافذ در یک جفت خاتم فیروزهای گره خورد. خیره به صورتِ خیس و تبسم پُر شر و شور او موهایش را زیر آب، یک سوی شانه جمع کرد و انگار گردنش جاذبه داشت که تا زلف حریر کنار رفت ، سر امیرسام روی شاهرگ او خم شد و لبش را روی گردن صحرا فشرد و همان جا را محکم بوسید. جایی که دل دلک میکرد روی لبش و مردوارانه حظ می برد از رقص و طنازی آب . روی سفیدی و نرمی پوست یار هادمش! می گفت «هادم».. چون این دختر به حق یک «ویرانگر » واقعی بود.

قلب صحرا از بازی انگشتان او به روی تن پرتمنا تند می زد و ضرب باطنش به ضرب دل امیرسام رسیده بود.

fereshteh.ratshahdoost annual Shamlan

صحراى ويرانكر مستفاقات شهدوسر 3/10 زمزمهى اميرسام . وقتى صابون را با رغبت روى شكم ضحرا سر میداد و شاهد بی تابی و ضربان بالای قلب او بود ، میان شرارت بی انتهایی که آب به راه انداخته بود . بندبند دل دخترک را لرزاند: - شنيدن اسمم واسه اولين بار از زبونت... اونم وقتي داری وسط جهنم دست و یا میزنی... اگه خود ثواب نيست پس چيه؟ لبخند صحرا هر چند محو . رنگ و لعاب زیبایی گرفت. نگاهش را به روی اینه بست و ادامهی جملهی امپرسام زیر گوشش نفس شد: - با په کلمه... جهنمو ، بهشت کردی. - عمدی نبود، مستر بناهی. - برای منی که هلاک شنیدنش بودم. سهویشم قشنگه. lereshteh.tatshahdoost - www.alshahedoost

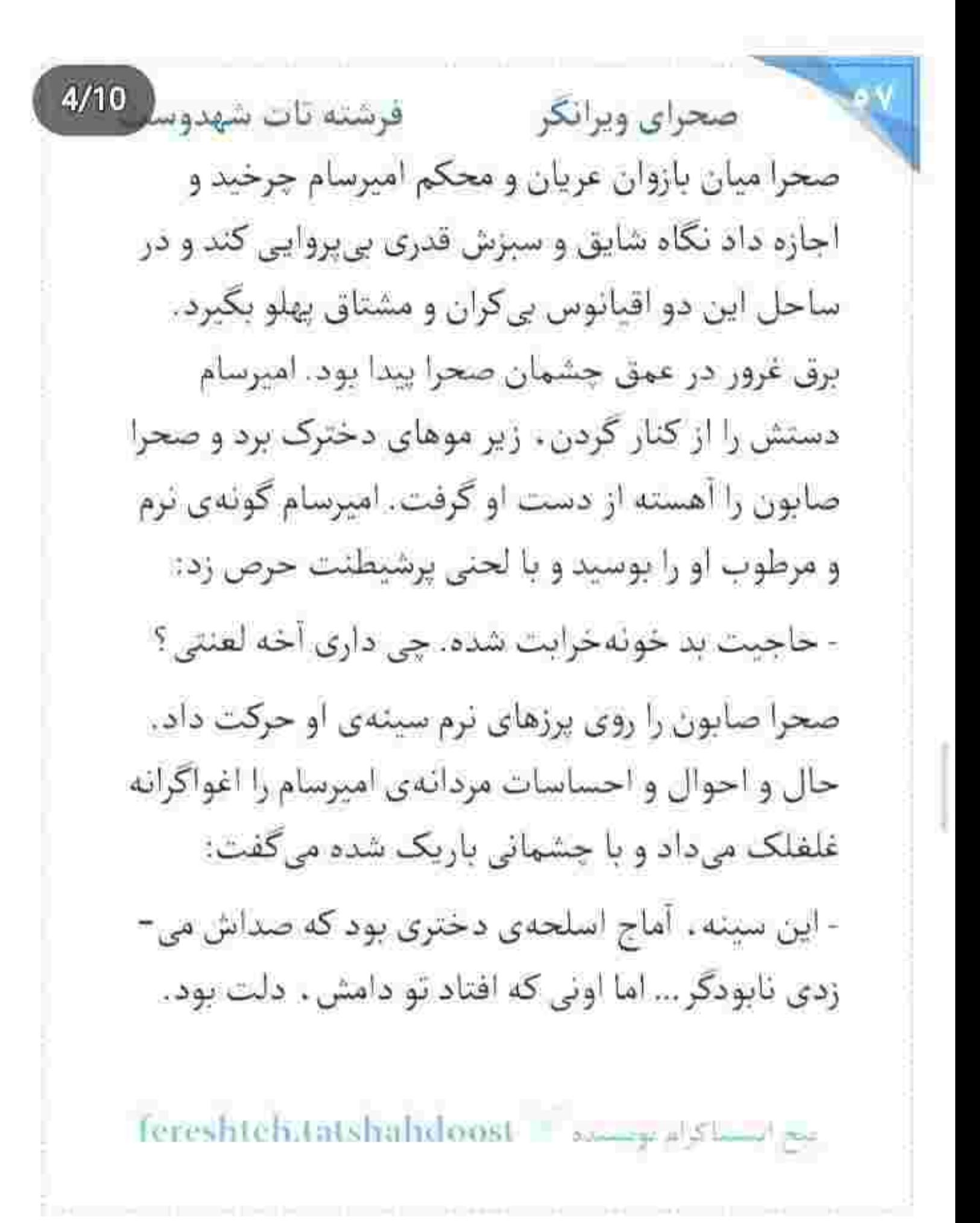

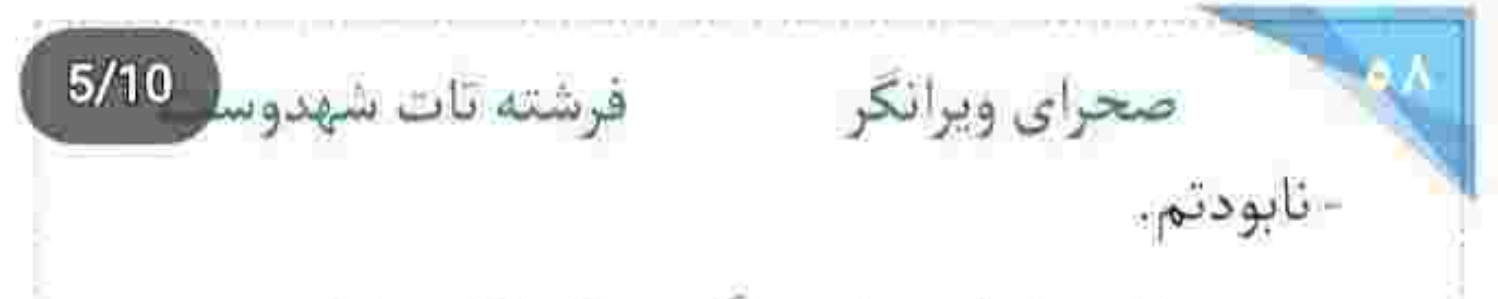

زمزمه ی نفس دار امیرسام . رنگ سرخ و اناری پاشید به لبخند آشوب كر صحرا! ضربان قلب اميرسام مرز را شكافت. دستش لغزيد زير خرمن موهاى بلند و خوش جعدوشکن و خیسی که میان پنجههای یک دست مچاله میکرد و شانه ی صحرا را به دیوار آینهای تکیه می داد. از سرمای آینه ، صحرا لرزید. لرزی که باعث شد امیرسام لبخند بزند و ابرو بالا بیاندازد و صحرا لب بگزد. کشمکش خوشایندی بود و صحرا هم این روزها استاد غافلگیری! در جایی که امپرسام توقع عشقبازی داشت ، کار به جدال جذابی رسید. صحرا با یک حرکت مج دست امپرسام را گرفت و پشت کمر او برد و جایی وسط ستون فقراتش قفل کرد. صدای خندهی امیرسام کمی آمیخته به درد بود که تا سرش را بالا گرفت و خواست شانه بکشد .

بعج ابستاكرام بويستانه - Fereshteh.tatshahdunst
$6/10$ صحراي ويرانكر مسفر شته تات شهدوسا صحرا سر خودش را خم کرد و موهایش را از میان انگشتان او بیرون کشید و با یک چرخش پشت امپرسام ایستاد و سینهی او را محکم به دیوار تکیه داد و کنار صورتش گفت: - تا حالا فکر کردی که اسمت ، چقدر به استایل و شخصیتت می آد ، مهندس ؟ امیرسام با صدا می خندید. صدایش انعکاس داشت: - واسه همین «پناهی» از زبونت نمی افته ؟ صحرا فورى دست او را پيچ و تاب داد و اميرسام داد زد: - بر مردمآزار لعنت... نكن ترقه. من با اين دست نون در میآرم به والله. صحرا لبش را با لبخند گاز گرفت. اذیتش میکرد: fereshteh.tatshuhdoost assessed for the

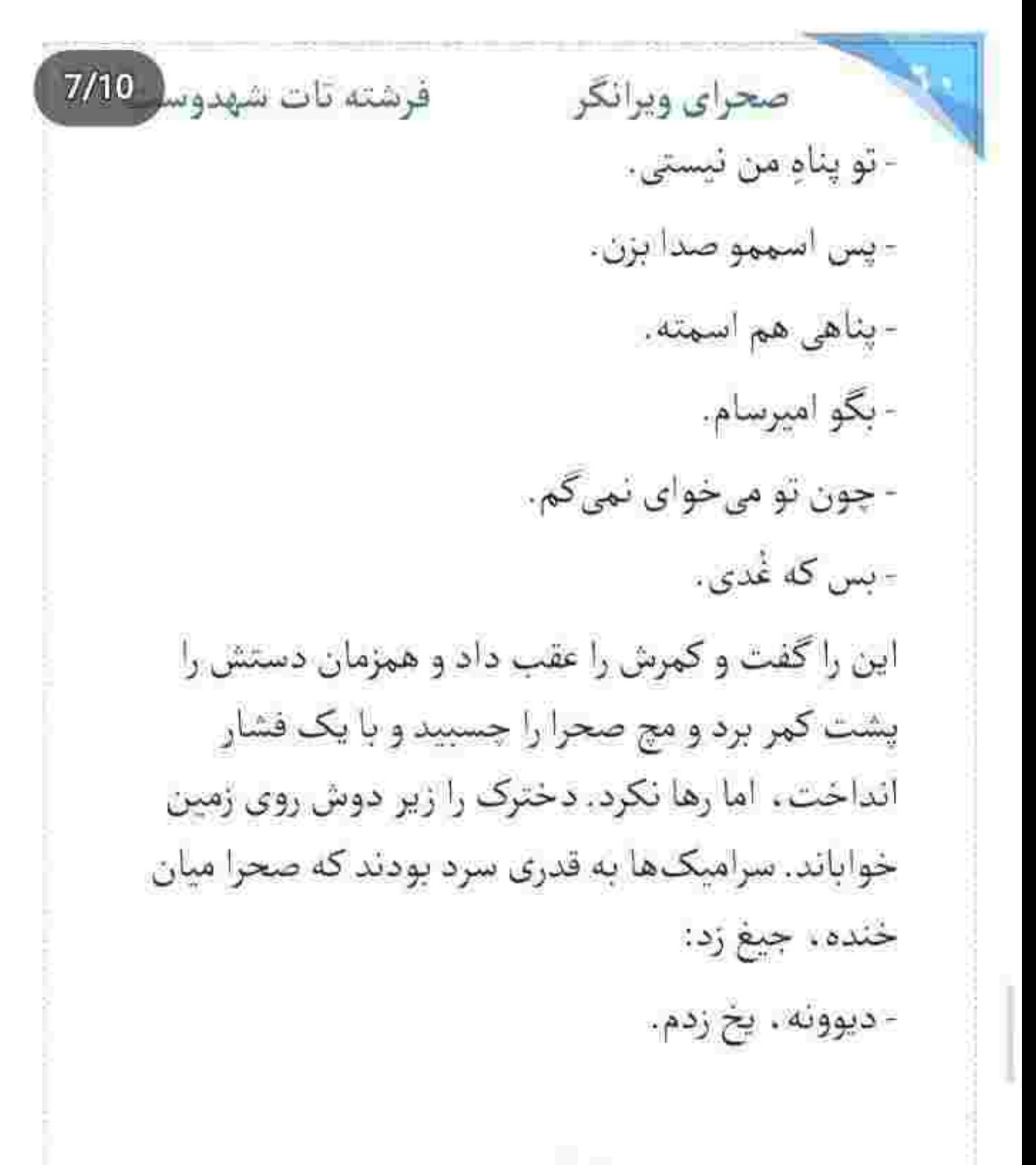

fereshteh.tatshahdoost ييج ايسباكرام نويسنده

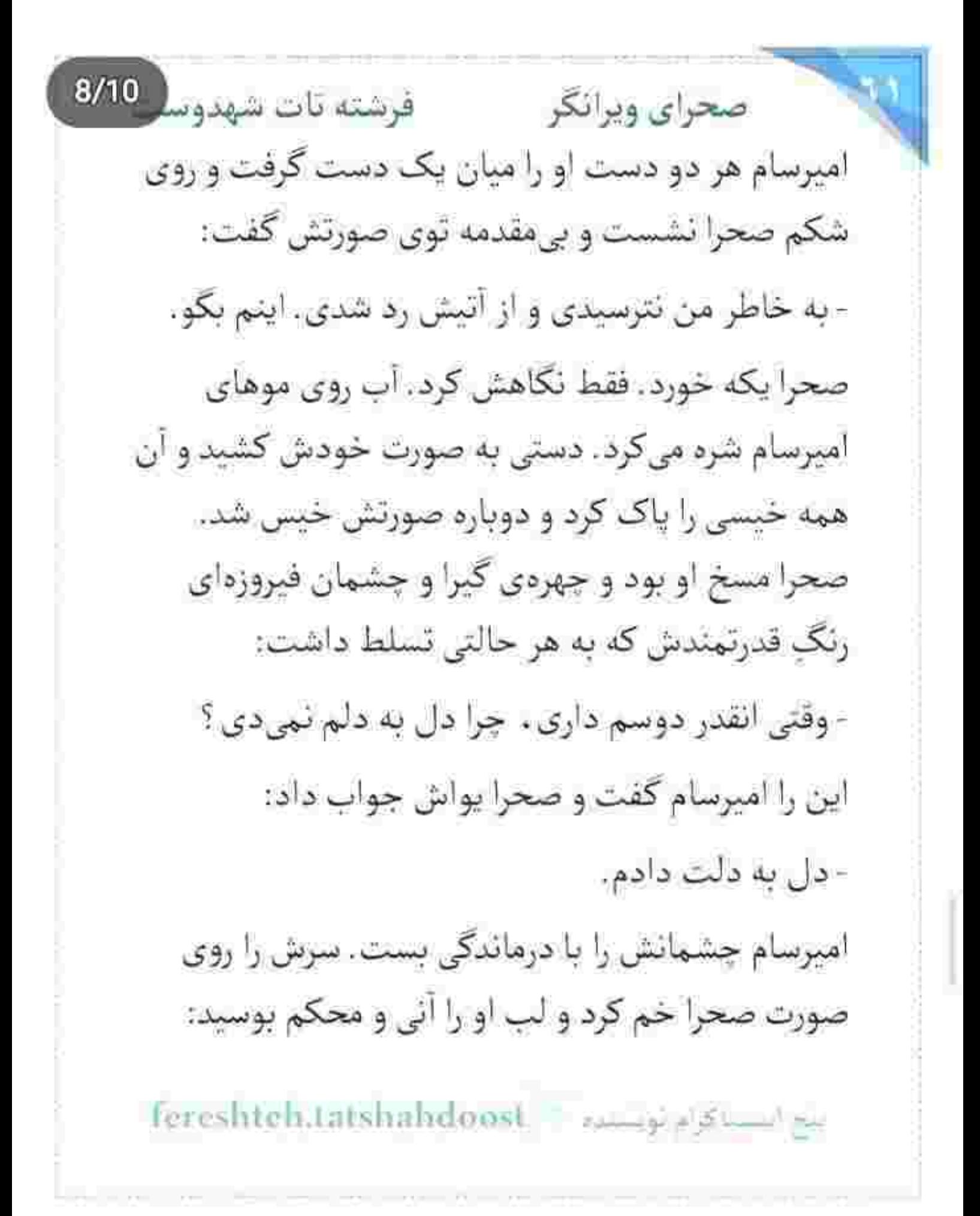

 $9/10$ فرشته تات شهدوسا صحراي ويرانكر - شيريتيت مثل همون انار سرخيه كه زير طاق ايوون بی بی سادات… یه پَرَک ازش چشیدم… ولی… صحرا که منگ آن یک بوسه بود، زیرلب واگویه کرد: - ولي؟... - بد لجبازی! صحرا با لبخند . چشمانش را باریک کرد. هر دو دستش را بالا آورد و انگشتانش را لابه لای موهای امیرسام برد و آن ها را محکم کشید و زود هم رها کرد: - پررو نباش ، تا باهات لج نکنم... اینم بگو. امپرسام چانهی او را با خشونتی دلچسب، چلد و سریع كرفت و كمي فشار داد. بدن صحرا آغشته به صابون بود و تا میآمد تکان بخورد . روی سرامیک ها لیز میخورد . در دل به هوش و زرنگی امیرسام لعنت فرستاد و

صحراي ويرانكر محضر فرشته تات شهدوه 10/10 خواست اعتراض کند که با پایین آمدن سر امپرسام. لب هایش محکم روی هم بسته شدند. بوسه ای که انگار به قصد لذت و تاوان بود. او لبش را گاز میگرفت و صحرا به تلافي همان بلا را سر اميرسام درمي آورد... ولي انگار کک این مرد نمی گزید. صحرا با هر بوسه . دردی توأم با لذت را تجربه میکرد. با وجود آن همه حس خوب جندبار توی دهان امیرسام، «پناهی» و «صبر کن!» را تکرار کرد، مقابل عطش این مَرد کم آورده بود. تا جایی که قوایش به ناخودآگاه متوسل شد و تا او به اندازهی ثانیه ای سرش را بالا گرفت ، صحرا نفس زد: - اميرسام!... لطفأ!

> خاتم چشمان امیرسام مثل در درخشید. نفس نفس می-زدند. با چشمانی مخمور و سرخ و مشتاق به هم اغوشی!

Fereshteh.tatshahdoost survey states

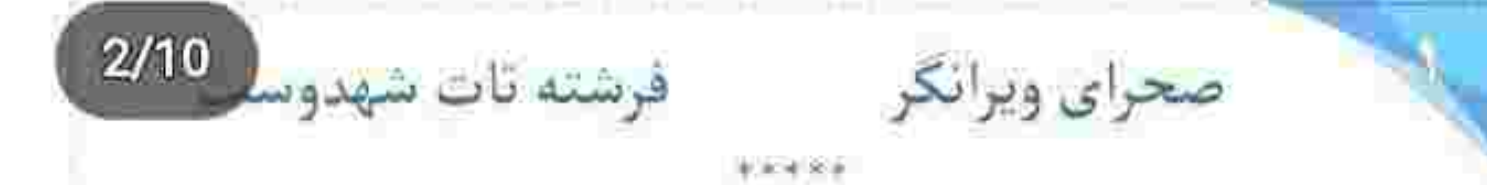

آسیمهسر در جلو را باز کرد و روی صندلی نشست. صابر خیره به پل هوایی بدون حرف استارت زد. صحرا نگاه هراسانش را به نیمرخ او داد و نفس زنان پرسید: - جي شده ؟! جرا گفتين بيام اين جا ؟!

- لطفأ أروم باشيد.
- براي اميرسام اتفاقي افتاده ؟!... أره ؟!... با شمام أقا صابر ، چرا حرف نہیزنید ؟!

لبخندی کمرنگ ، اما محجوب... آمد و نرم و آهسته گوشهی لب صابر نشست. با چهرهی مأخوذبه حیا و لحن خویشتن داری که همیشه ی خدا با همان حرص امیرسام را در می آورد . در جواب صحرایی که درست شبیه به انبار باروت شده بود. گفت:

fereshteh.tatshahdoost samger samg

- خدا رو شکر هیچ اتفاق بدی برای امیرسام نیفتاده. اگه آرامشتونو حفظ كنيد . حتماً دليل اين ديدارو توضيح می دم.

صحرا نفس عميق كشيد. قلبش تند مىزد. پريشان بود. همان طور که دستهی کیف را میان انگشتانش فشار می-داد . دلشورهاش را به بطن و جان کلمات میریخت: - من مثل شما آدم صبورى نيستم . أقا صابر ! - و از کجا میدونید من آدم صبوری ام ؟ صحرا مکث کرد. صابر نگاهش را با لبخند به جاده داد. کمتر نگاه میکرد . اما با دقت گوش میداد. وقتی بی تابی صحرا را دید ، زبانش خودجوش به کار افتاد: - بسیار خب. حق میدم نگران بشید. حالا که اصرار

داريد... ترجيحاً مي رم سر اصل مطلب.

fereshteh.tatshahdoost salespiels be

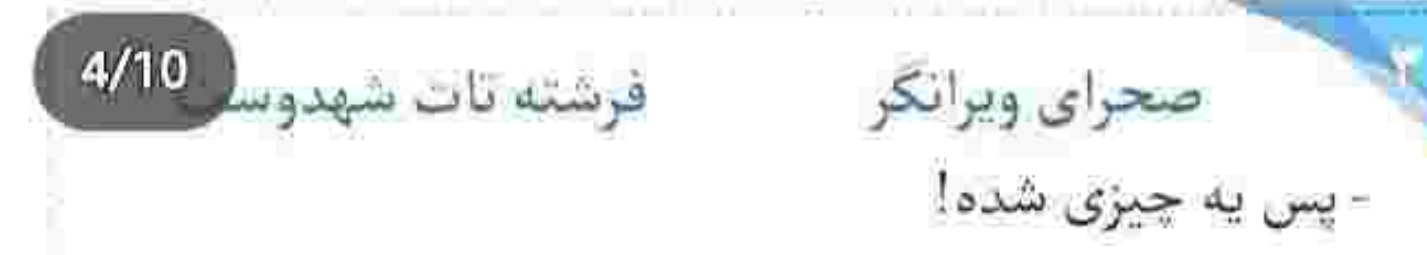

هم عجول بود و هم متعجب. صابر نگاه کوتاهی به او ائداخت و دوباره حواسش را به روبهرو داد. نرسیده به تقاطع . با تأنی نگاهش را از تابلوی کنار بلوار گرفت: - من و امیرسام سال هاست که تو یه تیم کار میکنیم. نه فقط چای رفیق . که مثل برادرم واسه ام عزیزه. اینکه همزمان بتونی با یک اسم . اما دو هویت کاملاً متفاوت بین مردم زندگی کنی و فعالیت حرفه ایت هیچ تناسبی با حرفهى اصليت نداشته باشه ، واقعاً كار راحتى نيست. درست مثل اون که در نگاه مردم یک تاجر موفقه . اما در باطن... سربازی که برای سربلندی کشورش هرکاری می کنه.

fereshteh.tatshahdoost-النج النسنا كرام بونستاده فرشته تات شهدوسل 5/10 صحراي ويرانكر و کلمه ی «هرکاری» چقدر برای صحرا تلخ و آزاردهنده بود. یعنی این «هرکاری» شامل «جدایی» هم میشود؟! دلش از ادامهی بحث شور میزد و صابر بیخبر از حال اشفتهى او، دقيق نقاط ضعف را هدف مى گرفت: - خوب یا بد، همهی آگاهی شما از شغل ما فقط به یک اسم و یک ارکان ختم میشه. از عملیات و عملکرد و قوانين و اهداف اين مجموعه كاملاً بي اطلاع هستيد. - از كدوم قوانين حرف ميزنيد ؟! صابر ماشین را در حاشیهی پل نگه داشت. صحرا بی-طاقت شيشهى ينجره را بايين داد. سينهاش عاجزانه هوا و سوز زمستان را می بلعبد. صابر به او نگاه می کرد. پس واقعاً دختر باهوشي بود. وگرئه از ميان آن همه حرف .

واژەي «قوانين» برايش تېديل به معما نمى شد.

Fereshteh.tatshahdoost samples

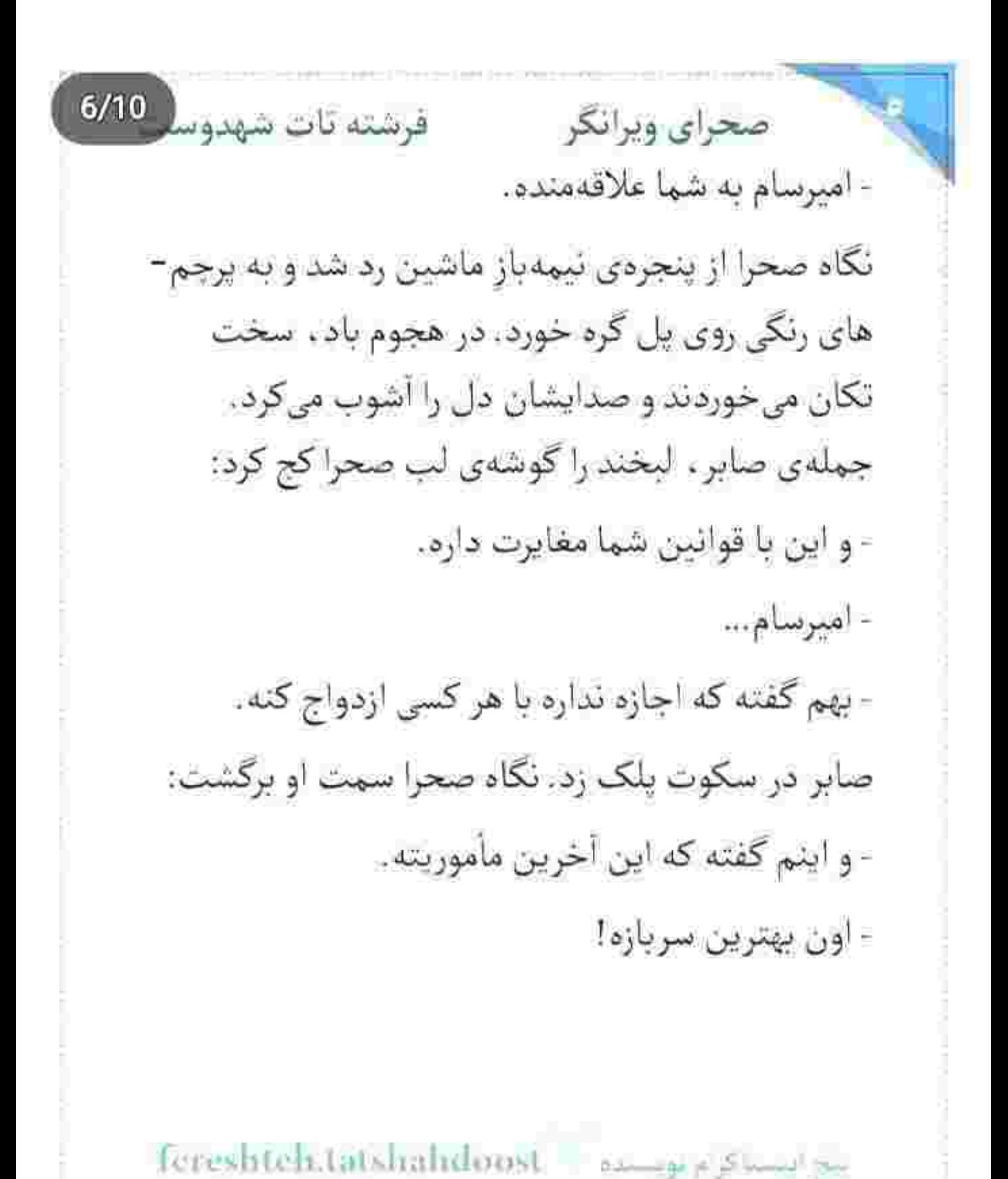

Scan with

فرشته تات شهدوسا 7/10 صحراي ويرانكر جملهى صابر پرتحكم و معنادار بود. قلب صحرا از محکمی کلمات زیر و رو شد. صابر بی رحمانه شفاف سازی می کرد:

> - حاجی هیچوقت بهترین سربازشو از دست نمی ده. دستش روی فرمان بود و صحرا به نگین درشتِ عقیقی که توی انگشت دوم صابر بود نگاه میکرد:

> > - ما به هم محرمیم.

وقتی این را می گفت ، صدایش میلرزید. دختر مغروری بود و این جمله ، یعنی یک دنیا حرف. دنیا دنیا حرفی که زبان زیر سنگینی کلماتش فلج میشد. صورتش گلگون بود و صابر با «لااله!لاالله» آرامی که زیرلب نجوا کرد . سرش را جهت مخالف صحرا چرخاند و از پنجره به

مع السياكرام بويستده = Fereshtehstatshahdoost

 $8/10$ آسمان ابری خیره شد. بعد از مکث کوتاهی، متفکرانه عقيق را دور انگشت چرخاند و با لحن آرامتري گفت: - تا وقتی صلاحیت شما به عنوان همسر یکی از سربازهای ارگان از جانب سازمان و قوه تأیید نشه . نمی تونید با امیرسام ازدواج کنید. آب پاکی را روی دستش ریخته بود. چه میدانست با قلب اين دختر چه ميكند. «آشوب» اگر «حال» بود . میشد حال الان او! نفسش توی سینه گیر میکرد: - این یه دستوره ۱۶ لبخند صابر تلخ بود. سرش را طرفین تکان داد: - داريم از قانون حرف ميزنيم ، خانوم ايزدي. - و قانون ميگه كه من لايق ازدواج با اميرسام...

fereshtehtatshahdoost بيع استناكرم توسيده

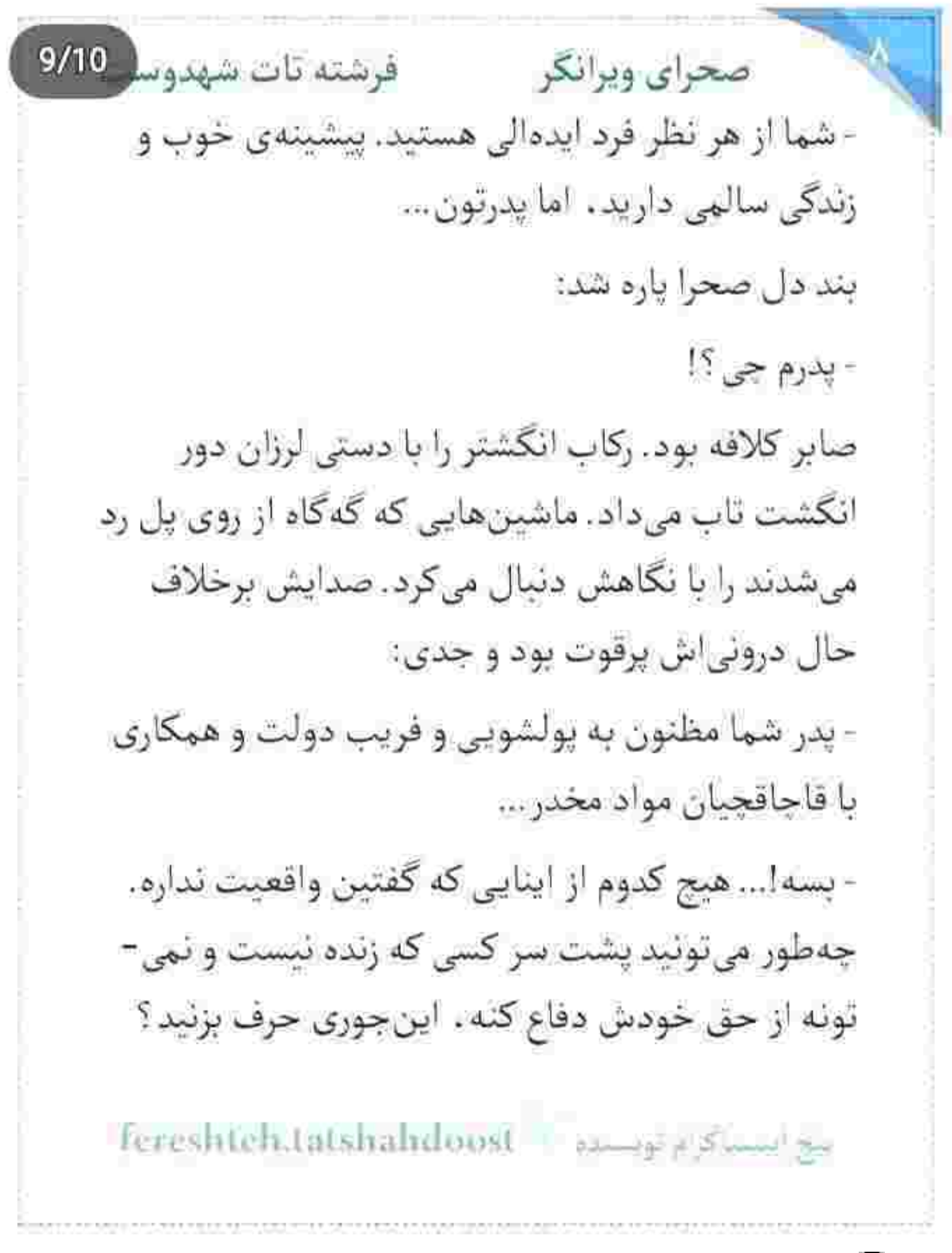

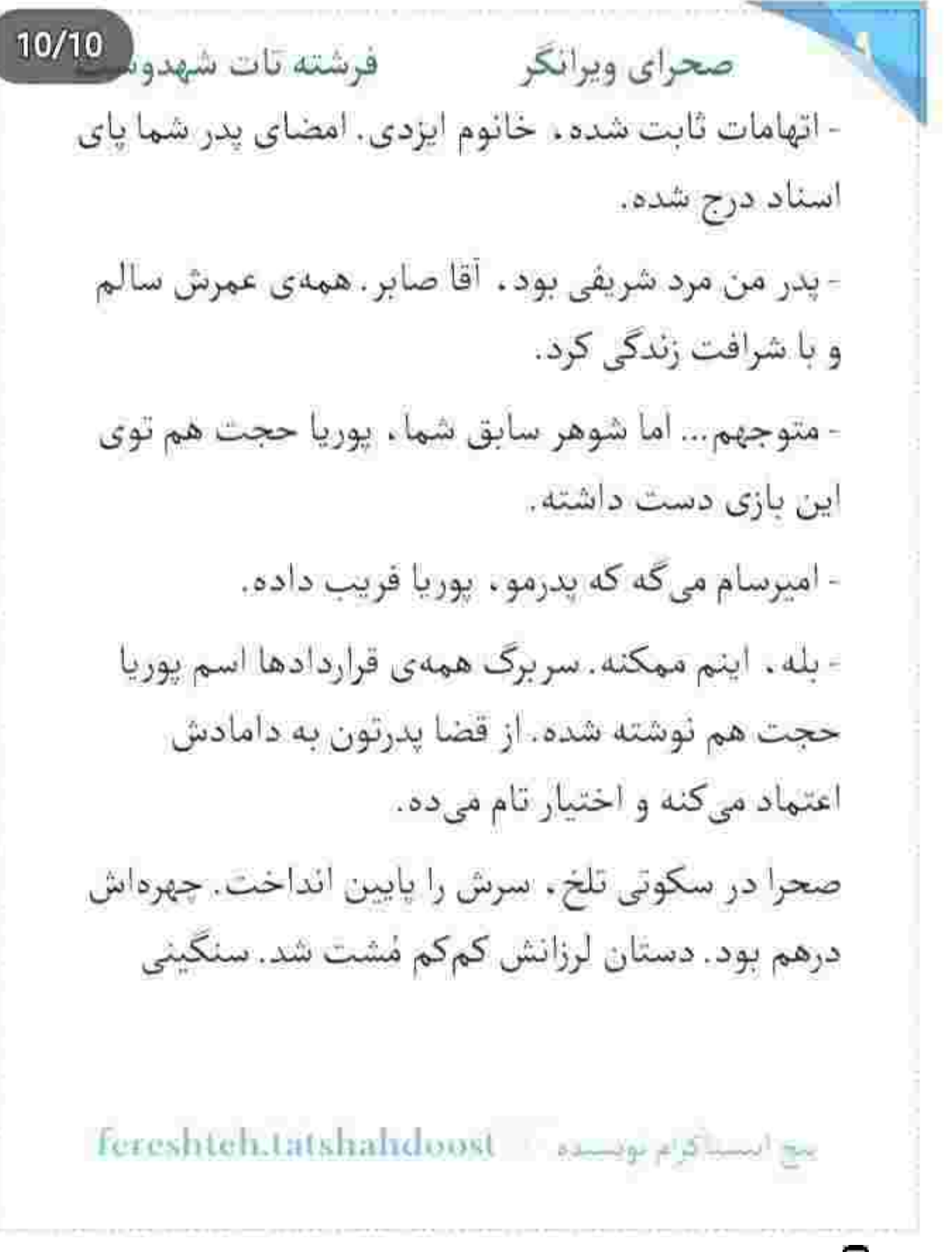

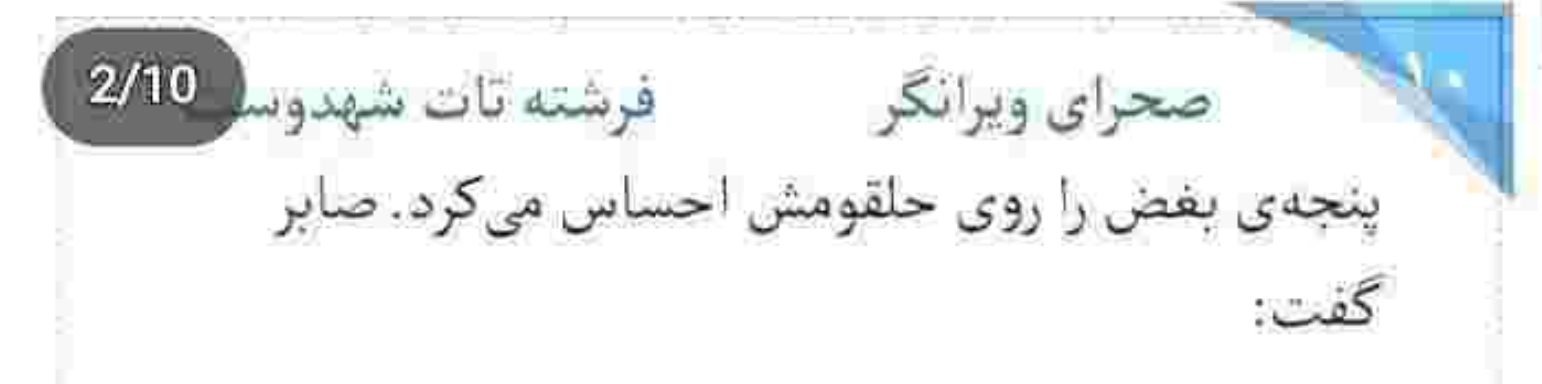

- امیرسام داره همهی تلاشش رو میکنه تا از پدر شما رفع اتهام بشه..

صحرا به او نگاه کرد. صابر به آرامی استارت زد و راه افتاد، پایش را نرم روی گاز فشار داد و زیرلب اضافه کرد:

- یکی از دلایلی که نمی خواست از این عملیات عزل بشه، همین بود. برای این کار جارهای نداشت جز اینکه طبق دستور . به شما محرم بشه.

حریر اشک روی چشمان صحرا می رقصید . اما اهل لغزش نبود. سرسختانه با احساساتش مبارزه می کرد. صابر همه چیز را گفته بود. آب پاکی که میگویند همین است ، اما کاش آن آب لعنتی را روی جگر سوخته اش

fereshtehatatshahdoost samppedinal ga

 $3/10$ صحراي ويرانكر فرشته تات شهدوسا ریخته بود. حرف هایش خواناتر از آن چیزی بود که دل را شرحه شرحه نکند و جگرسوز نباشد. تا وقتی پدرش تبرئه نشود . تا وقتى روسين مجازات نشود ، تا وقتى همه ی عالم و آدم نگویند که مهندس کوروش ایزدی . مرد شریفی بوده و عمری با عزت زندگی کرده و بی گناه است... حق ندارد به عقد دائم سربازی در بیاید که شجرەنامەاش زير دستِ بالادستىھا مىچرخد و بە اذن همانها هم میتواند یک گوشه از هزار ورق زندگیاش نام دخترى را به عنوان همسر آينده قيد كند. که آن هم شاید بشود و... شاید هم... قبل از اینکه عزم بازگشت کند و از ماشین پیاده شود. صابر صدایش زد. دست صحرا روی دستگیرهی در خشک شد. ذهنش بهمریخته بود. قلبش با کوچک ترین

icreshtehatatshahdoost - ابتداء المراجع

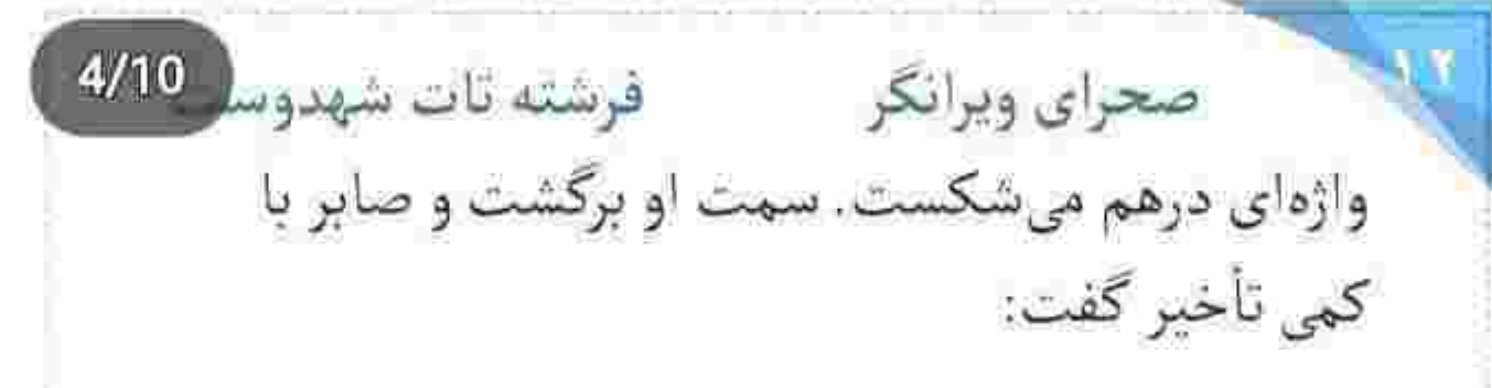

- حاجي فهميده كه اميرسام به نيت ازدواج حاضر شده به شما محرم بشه. فعلاً به روی خودش نیاورده . ولی همينم توبيخ سنگيني داره. اين ضعف ممكنه كل تيم رو تحت الشعاع قرار بده.

- چي ميخواين بگين . آقا صابر ؟!

- در حالت عادی امیرسام میدونه که حق نداره از موقعیتش استفاده کنه و به شما اسلحه بده... اما اون انقدر به دختری که دوستش داره اهمیت می ده که حاضره به دست مافوقش مجازات بشه . اما اتفاقي براي اون دختر نيفته.

sereshteh.tatshahdoost موسيده المحافظة

فرشته تات شهدوسا صحراي ويرانكر صحرا ماتش برده بود. صابر اسلحهی او را می خواست ؟! همانی که امیرسام گفته بود بماند محض پیش کش برای نوعروسش ؟! ناخودآگاه تلخ شد و پرسید: - امیرسام خبر داره که شما سراغ چیو دارین از من می-گېرين؟ صابر با لبخند به او نگاه می کرد. صاف و پوست کنده حرف میزد: - حمل اسلحه بدون مجوز ، غيرقانونيه . - اما من مجوز دارم. صابر بی آنکه تعجب کند. سرش را تکان داد و گفت: - مطمئنم متوجه منظور من شديد. fereshteh.tatshahdoost - many ald hand so

Scan with

صحراى ويرانكر مسته تات شهدوسا 6/10 صحرا رو ترش کرد. اسلحه را از داخل کیف بیرون کشید و آن را با حرص روی داشبورد انداخت. نگاه صابر به دست او بود که روی کیف میآرزید و با لحنی مشوش و ناآرام میگفت:

- از چی میترسید؟ که بی گناه خون خواهی کنم؟ نه... نگران نباشید. من برای برگردوندن شرف و آبروی پدرم. کسی رو نمیکشم. امیدوارم با پس گرفتنش خیالتون راحت شده باشه... خداحافظ.

پیاده شد... اما پیش از اینکه فرصت کند در را ببند . صدای صابر را رسا و محکم شنید:

- قبل از اینکه حاجی بفهمه ، مجبور بودم اینو از شما پس بگیرم. از دستم دلخور نباشید. منم مأمورم و معذور. حلال كنيد.

fereshteh.tatshahdoost many shawing

فرشته تات شهدوسا 7/10 صحراي ويرانكر صحرا بدون حرف در ماشین را بست. با گامهایی بلند. اما درمانده سمت پل هوایی رفت و نگاه صابر را پشت سرش جا گذاشت. به معنی واقعی کلمه . خسته بود.

- بهت شک کردن. روسین در به در دنبال اینه که بتونه هویتنو فاش کنه. اومدنت به این جا ریسک بزرگیه. این را صحرا با اخم کمرنگی گفت و امیرسام ماشین را در حاشیهی کوچه پارک کرد. نفسش را با تأمل بیرون داد.. رو به عقب برگشت و بستهی کوچکی را از روی صندلی برداشت. حالت چهرهاش جدی بود:

- با عقب کشیدن خودم از بازی . اوتا بیشتر مشکوک مي شن.

- خطرناكه اميرسام!

fereshten,tatshahdoost ہیں اینسیا کر پر توبستدہ صحرای ویرانگر می فرشته تات شهدوسه 8/10 - برای اینکه بتونم اعتمادشونو جلب کنم . باید در دسترس باشم. فرار من فقط اوضاع رو بدتر مى كنه. بسته را مایین خودش و صحرا گذاشت و آن را باز کرد. نگاه صحرا از روی جشمان بایین افتادهی او سمت جعبه رفت. با دیدن دو سلاح گرمی که زیر مُشتی پوشال سباه تعبیه شده بود . یک تا ابرویش را بالا انداخت و با تعجب به اميرسام خيره شد. او با نفسي بلند، قاطع و جدی یکی از اسلحهها را برداشت و آهسته روی پای صحرا كذاشت:

> - مثل يه راز بين من و تو مي مونه. لطفاً اين يكي رو هيچوقت فاش نكن.

صحرا حالا به سلاح نسبتاً سبکی که روی دامن پیراهنش جای خوش کرده بود ، نگاه میکرد. سیاهی اسلحه .

fereshteh.tatshahdoost - sampplysham

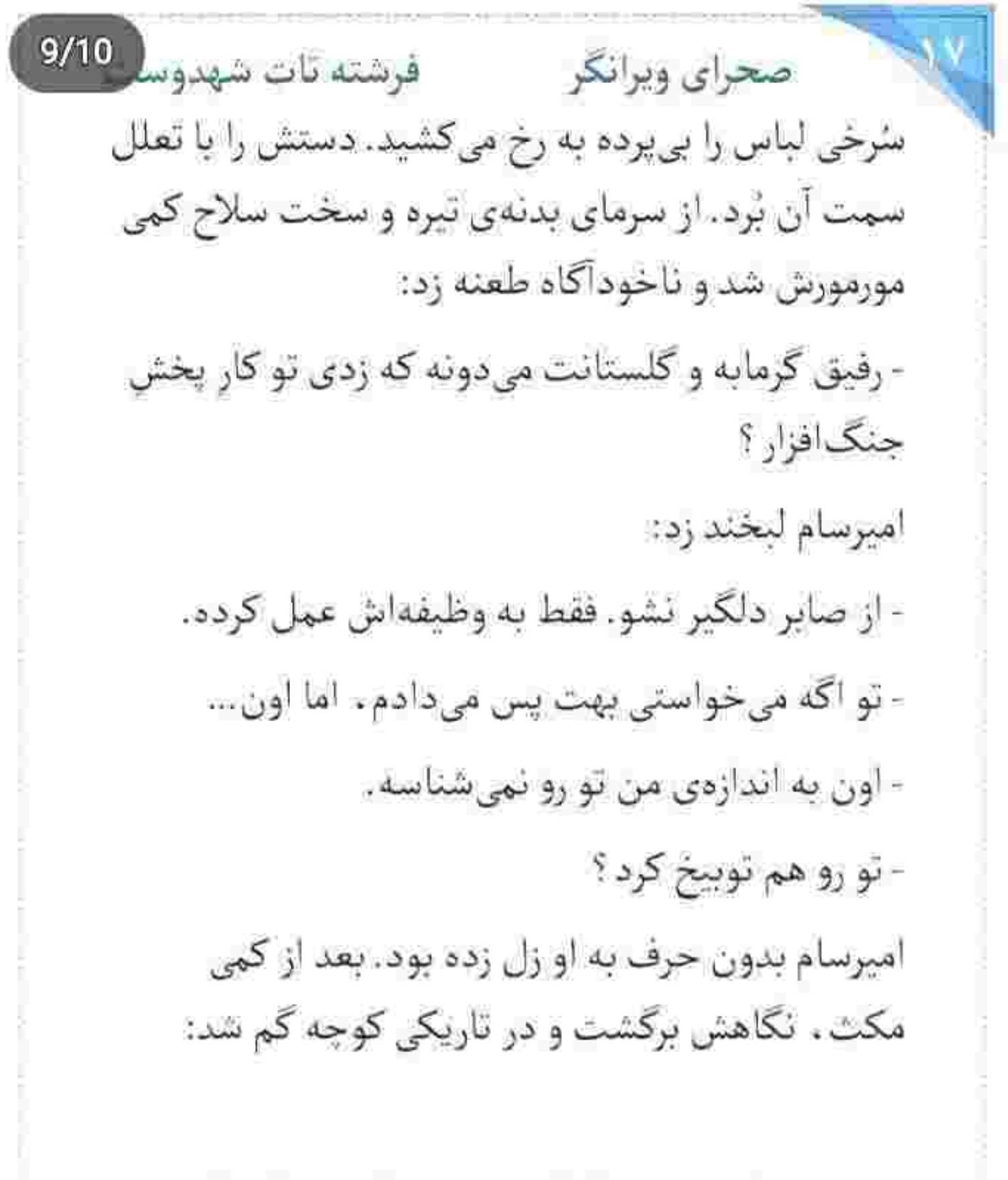

fereshteh.tatshahdoost - osman pS - 1

 $10/10$ صحراي ويرانكر مستم نات شهدوم - هیچ سربازی اجازه نداره مافوقش رو توبیخ کنه. سر صحرا سمت او چرخید. نگاهش به نیمرخ امیرسام بود و با کنجکاوی میپرسید: - اگه بالادستشی ، پس با اجازهی کی اسلحه رو از من میگیره؟ جملات به حدی آغشته به حرص و تکدر بودند که لبخندی پربنیهتر از قبلی آمد و گوشهی لب امیرسام را جمع کرد. نگاه معناداری به او انداخت و صحرا با اخم چشمانش را در کاسه جرخاند. نگاه امیرسام، گویا بود. ب<sub>ی ر</sub>ودرواسی می گفت : «چون دانی و پرسی سؤالت

خطاست!»

و صحرا میدانست چه کسانی آن بالا نشستهاند و چه کسانی در این میدان پُر هرجومرج ، بازیگردانی میکنند.

Fereshteh.tatshahdoost and plated be

صحراى ويرانكر مستفاقات شهدوسا 2/10 کمی کج شد و بی ملاحظه دامن پیراهن را جلوی حشمان امیرسام تا روی ران بالا زد. سفیدی پاهای خوش تراش او در فضای نیمهتاریک ماشین . چیزی نبود که به چشم اميرسام نيايد. صحرا با درنگ اسلحه را زير غلاف چرم چاقو سُر میداد و امیرسام با فرو دادن آب دهانش و لبخندی که با دست کشیدن به صورت و جانهاش سعی داشت آن را ببلعد . نگاهش را از روی صحرا بالا کشید و به کوچه داد. دختر ظالم، وحشیانه دل میبرد. نگاه صحرا از کنار سر امیرسام به درب بزرگ خانه ای بود

که دو محافظ با لپاسهای رسمی ، با گارد خاصی جلوی آن کشیک می دادند. میزبان این ضیافت . یکی از تجار معروف و سرشناس تهران بود که می گفتند از دوستان بسیار نزدیک روسین است و با او نسبتی دور دارد.

fereshteh.tatshahdoost samppost

صحرای ویرانگر می فرشته تات شهدوسل 3/10 صحرا دعوتنامه را به یکی از محافظها نشان داد. مَرد کارت را گرفت و نگاه دقیقی به او و امیرسام انداخت و بعد از اینکه بارکد را چک کرد و از اصل بودن فراخوان مطمئن شد، مُهر را زیر دعوتنامه زد و آن را به صحرا برگرداند. مؤدیانه از جلوی در کنار رفت و یا دست راهروی سنگی حیاط را نشان داد و «خوش آمد» گفت. امیرسام واکنشی نشان نداد. راستقامت و خشک ایستاده و نگاهش مستقیم به حیاط بود. صحرا در جواب مَرد سری تکان داد و شانه به شانهی امیرسام از درگاه رد شد. دعوتنامه را داخل کیف دستی گذاشت. به دست آوردن فراخوان را مديون اليزابت بود. حس خوبي نسبت به مساعدت های بی منت این ملوسک فرنگی نداشت ، اما ناچار بود برای رسیدن به هدفش بین بد و بدتر ، بد را انتخاب کند و اعتماد او را داشته باشد.

بج استاكرام توسيده - fereshteh.tatshahdoost

فرشته تات شهدوسا 4/10 صحراي ويرانكر به محض ورود ، صحرا پالتوی سیاه گران قیمتی که روی پیراهن دانهاناری پوشیده بود را از تن بیرون آورد و آن را با تأنی دست خدمتکار داد.

پیراهن قرمز در عین سادگی، شیک و زیبا بود. امیرسام هر از گاهی سرش را سمت او میچرخاند و با تحسین به صحرا نگاه میکرد. آنقدر خوش استایل بود که هر چیزی می پوشید به او می آمد. از آن جایی که نمی خواست. جلب توجه کند ، عمداً برای امشب پیراهنی پوشیده انتخاب کرد. بی آنکه دست به شال یاقوتی رنگی که روی موهايش انداخته بود . بزند دستش را دور بازوى اميرسام حلقه کرد و همراه او سمت مهمانخانه رفت. مدهوش از عطر خوش او از کنار شانه نیم نگاهی به امیرسام انداخت و دوباره به روبه رو خیره شد. کت و شلوار خوش دوخت مشکی ، با پیراهن سفید و کراوات یاقوتی! fereshteh.tatshahdoost - www.gradswedge

ترکیب جذابی بود. قطعاً کلمهی «جنتلمن» در یک نظر با دیدن او در سر هر پینندهای چرخ میخورد. سرش را خپلی کم . سمت صحرا کج کرد و همان طور که به جلوی پایش نگاه میکرد . با لحن گیرایی گفت: - بوی عطرت . از این فاصله داره منو می کشه دلبر ظالم.. لبخند محوی گوشهی لب صحرا نشست. نگاهش به مهمان ها بود: - همه جا پر شده از بوی ادکلن. بین این همه رایحهی تند و تیز ، عطر منو از کجا میتونی تشخیص بدی ؟ امیرسام نامحسوس کف دستش را روی سینهی خودش كذاشت. لحنش در عين شيطنت . سراسر احترام بود و دلىستگى: - از اون جایی که این سینه ، به بوی تنت اعتیاد داره. fereshteh.ratshahdoost بتح المستا كزام مومست

فرشته تات شهدوسه 6/10 صحراي ويرانكر لبخند صحرا حالا فاش بود. امیرسام سرش را زیر گوش او بُرد و دلش را لرزاند:

> - نخند زلزله. به شاهرگم قسم، منگ منگ بودم. همین که بازومو گرفتی ، خماری از سرم پرید.

> صحرا لبش را زیر دندان نیش فشار میداد. اگر موضوع بحث را عوض نہی کرد چه بسا شاید کارش به قهقهه هم میکشید و چقدر با این واکنش در جمع ، غریبه بود:

- برای اولینبار بدون اینکه نقاب بزنیم، قراره من و تو رو كنار هم ببينن. اين باعث نمىشه احتياط كنى؟

صدای نفس بلند امیرسام را شنید. نگاهش را به چانهی جمع شده ی او داد. کنار ستون سنگی ایستاده بودند و امیرسام با نکاهی سرد به بار و پیشخوان کریستالی که انتهای سالن بود . نگاه می کرد:

rereshteh.tatshahdoost - مستاكرام بوستنده -

صحراى ويرانكر مستفرقات شهدوسا 7/10 - با اینکه میدونی دشمنت آدم زرنگی نیست ، هیچوقت اونو احمق فرض نكن. ممكنه مشاور خوبي داشته باشه. - فهمیده که تو با منی؟ - فهميده كه من و تو با هميم. صحرا پلک زد. سرش سمت مهمان ها چرخید و نفسش را بیرون داد. امیرسام نگاهش را از روی پیشخوان شیشهای برداشت. صحرا به دختر جوانی نگاه می کرد که با سینی نوشیدنی سمت آنها میآمد. خدمتکار با چهرهای شیرین، «خوش آمد» گفت و سینی را سمت آنها کرفت. هر دو . بی تعارف نوشیدنی را رد کردند. هر چند نیمی از محتویات داخل سینی شربت بود . ولی احتیاط هم شرط عقل بود. در این بزم، به هیچکس جز

بعج استناكرام بوتستيم = fereshteh.tatshahdoust

 $8/10$ صحراي ويرانكر مسفوشته تات شهدوسا خودشان دونفر اعتماد نداشتند. نه به روسین ، نه الیزایت و نه حتی میزبانی که عهده دار این ضیافت بود. - اكه خدا بخواد . اين آخرين مأموريته . صحرا بی آنکه به او نگاه کند . در جوابش گفت: - خان أخر! امیرسام لبخند زد. دستی به کراواتش کشید و گفت: - پس احتياط کن. نگاه صحرا دور سالن به گردش درآمد و حالا صابر بود که کنج ذهن آشفتهی او تکرار میکرد ؛ «حاجی هیچوقت بهترین سربازشو از دست ن<sub>هی</sub>ده.» ناخودآگاه حس بدی پیدا کرد. واگویهاش زیرلبی بود: - حس خوبي به اين مهموني ندارم.

Fereshteh.tatshahdoost as young also be

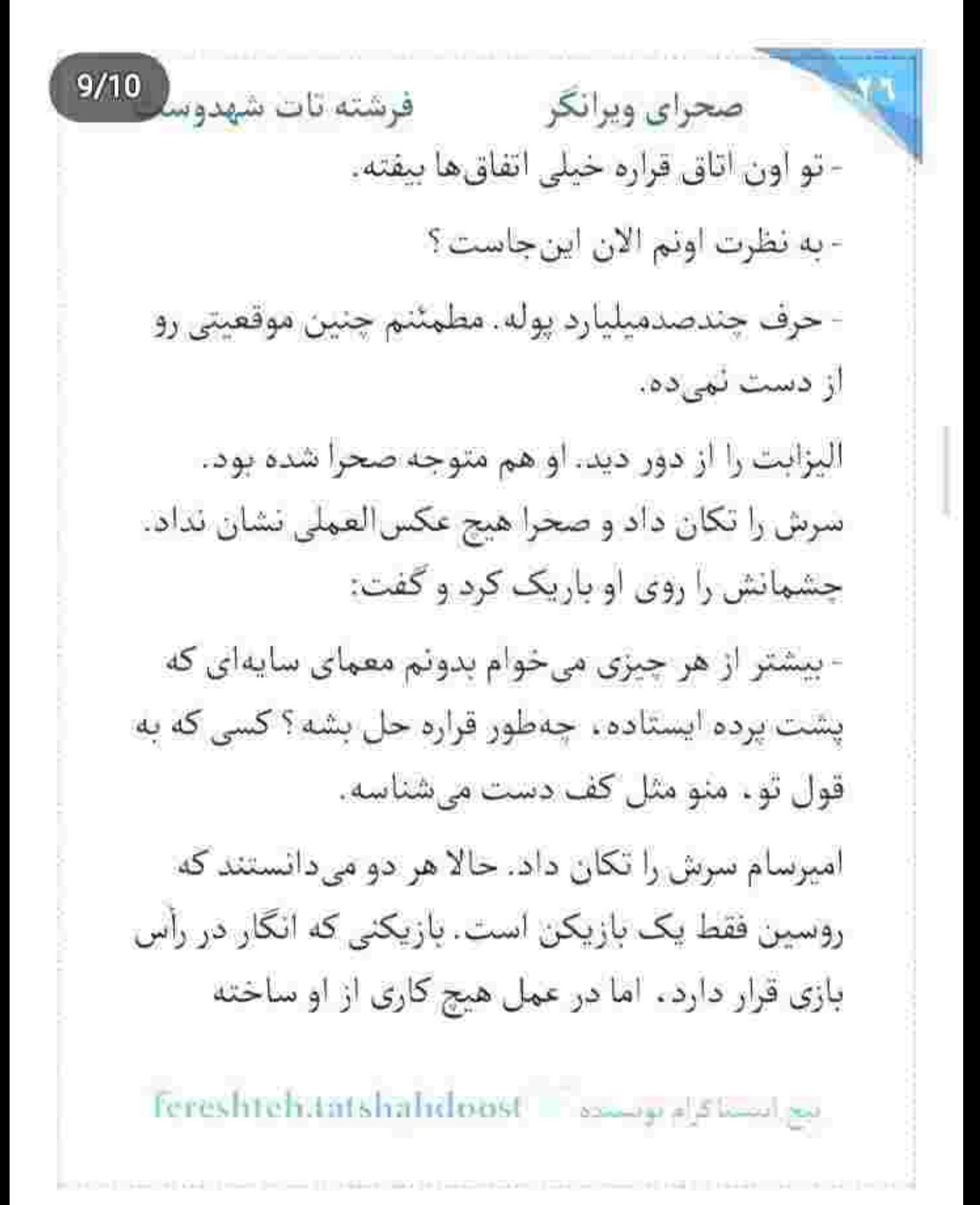

صحرای ویرانگر میشته تات شهدوه 10/10 نيست. جز اينكه هربار با نقشهای از پيش تعيين شده. ردپای اربابش را از وسط مهلکه یاک کند. نقش عروسک خیمهشب بازی ای که هر بند از کارهای کثیف و فتنه-آمیزش به دستان سایه نوشته میشد. امیرسام و صحرا به دنبال مُهرهى اصلى بودند كه اين هم از قِبَل كاربلدى أن نسار قایم پشت پرده . تبدیل به شاهمعما شده بود و فقط خدا می دانست کی این گرهی کور باز می شود! لحظاتی به همین سیاق گذشت و انگار کمکم یخ مدعوین باز و محفل کمی گرمتر شد. عدهای سرشان به رقص گرم بود و بعضیها هم ترجیح میدادند فقط تماشاچی باشند. الیزابت برای جلو آمدن و خوشوبش كردن با صحرا ناشكيبا بود . اما مقابل روسين جرئت نداشت حتی اسم او را بیاورد.

fereshteh.tatshahdoost يتع المستأكرام وم فرشته تات شهدوسل 2/10 صحراي ويرانكر روسین تکیه به پیشخوان شیشهای ، لیوان بایه بلندی که دستش گرفته بود را آرامآرام تکان میداد و لبش را با حركتي آهسته از محتويات روشن داخل جام، تُر ميكرد. در ظاهر انگار حواسش به جاوید بود، اما آخرین چیزی که شاید در این موقعیت به آن فکر میکرد، شراکتش با او بود.

روسین با نگاهی باریکشده. از میان مهمانان با دقت صحرا را رصد می کرد. نگاهش را روی قد و قامت و پیراهن سُرخ او میچرخاند و اخم میکرد و گهگاهی هم امیرسام از گوشهی نظرش رد میشد. نگاه صحرا به صفحهی روشن موبايل بود و در جواب سحر كه مى پرسيد؛ «ساعت چند برمی گردی ؟!» نوشت:

- «شما بخوابید عزیزم. ممکنه دیر برگردم.»

Tereshteh.tatshahdoost - www.gr.planet.pur

صحراى ويرانكر مستفرقات شهدوس 3/10 و بی آنکه منتظر جواب سحر باشد . گوشی را داخل کیف گذاشت. این روزها میانهاش با مادرش بهتر شده بود. انگار ریحانه پیش خود دو دوتاهایش را کرده بود و حالا میدید نه ، زیاد هم بدش نمیآید دامادش مردی پرنفوذ و تروتمند باشد. یک دله شدنش شاید همان وقتی بود که دست پدرام رو شد و فهمید پیشانی نوشت دخترش چیز ديكر است. يحتمل بهتر از آن بختِ اجبارى! حواس امیرسام پرت نگاههای سنگین و کینهدار روسین

به روی صحرا بود. با اخم ملایمی دست او را گرفت و زیر گوشش تأكيد كرد:

- تا این لاشخور با نگاهش ترورت نکرده ، بر یم اون طرف! صحرا واقف به چشم چرانی های علنی روسین . با پیشنهاد امیرسام مخالفت نکرد. فعلاً شرایط برای جولان مهیا

Fereshtehtatshahdoost - وسنده - Fereshtehtatshahdoost

فرشته تات شهدوسه 4/10 صحرای ویرانگر نبود. برای اینکه سالن را ترک کنند، باید از میان جمعیت رد میشدند. در این بین با بالا رفتن صدای موزیک ، خاموش شدن چراغهای اصلی ، روشن شدن رقص نورهای رنگی و اوج گرفتن صدای مهمانان . صحرا از حرکت ایستاد. امیرسام که تعلل او را دید با تعجب برگشت.

> در تقابل با تاریکی و تابش نورافکنها، نور قرمز روی جهرهى صحرا مى رقصيد و همين جسارتش را در بستر طنازی به نمایش گذاشت. جلو رفت و مقابل امپرسام ایستاد. به رغم جهرهی آرامش، برق شیطنت در عمق چشمان سبز و بازیگوش دخترک پیدا بود. امیرسام میان ازدحام و شادی مهمانان زمزمه کرد: -صحراً ؟!...

Fereshteh.tatshahdoost and part in the

صحراى ويرانكر مصر فرشته تات شهدوسا 5/10 صحرا فقط تكان خوردن لب هاى او را ديد. صدا به صدا نمی رسید. برای فرار از تیررس نگاههای بیمارگونهی آن موجود معلوم الحال ، باید وقت کُشی می کرد. از نیمه-تاریک بودن فضا استفاده کرد و دستش را روی سینهی امبرسام گذاشت. رقص دونفره ، آن هم جایی که خطر به قوت خود پابرجاست؟! شاید آخرین چیزی بود که به ان فکر میکردند و حالا بی مقدمه وسط سن ایستاده بودند. صحرا خیره به چشمان منتظر امیرسام، سرش را کمی جلو برد و همزمان که دستش را میان دست او سوق میداد . گرمای نفسش را به جان می گرفت و می گفت: - خواهی نشوی رسوا . همرنگ جماعت شو! جوابش در بحبوحهی آشوب، نفس عمیق امیرسام بود و

سکوت اجباری او... و بعد دست مردانهای که با تردید.

Fereshteh.tatshahdoost owner also have
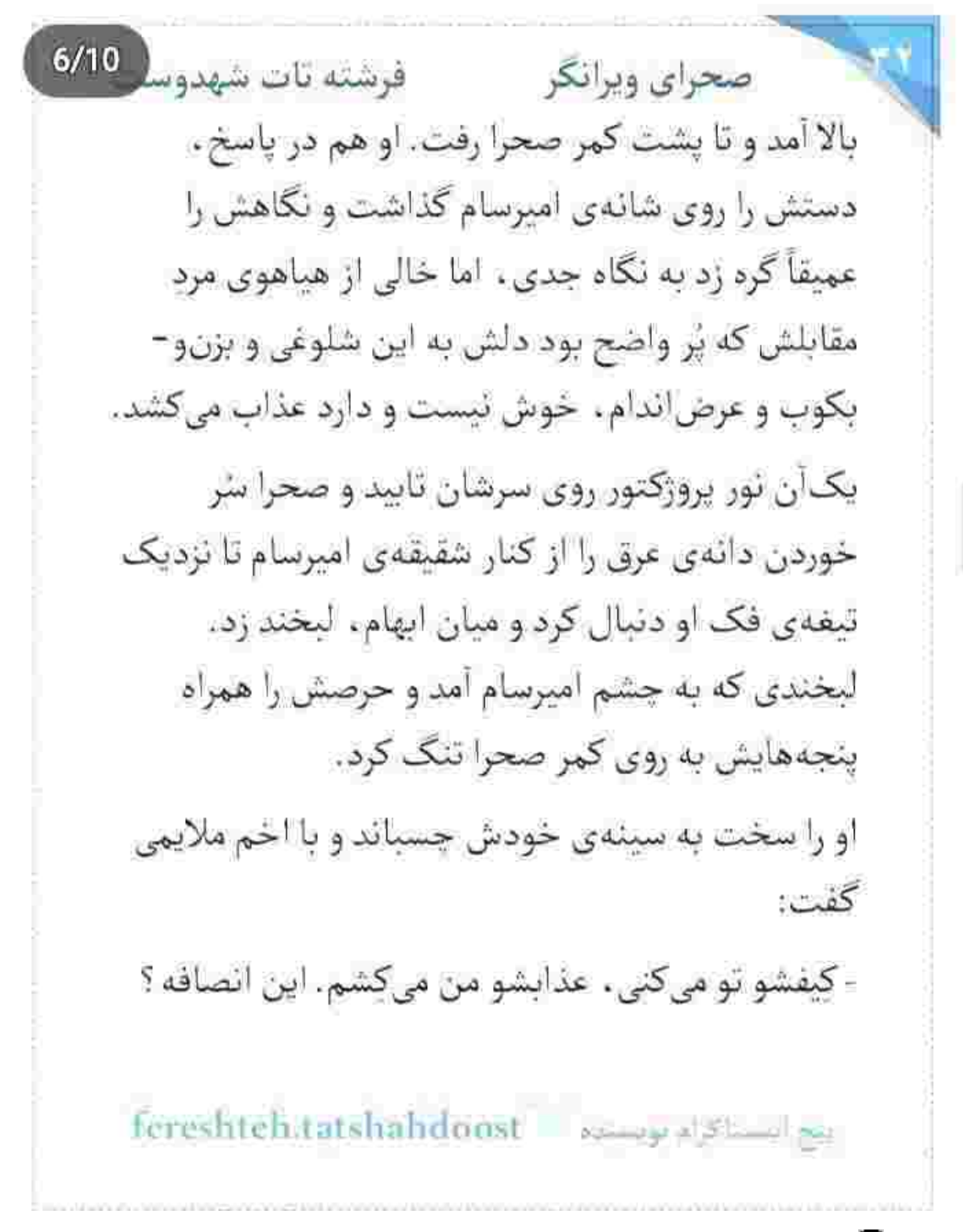

صحرای ویرانگر ۔ فرشته تات شهدوسا 7/10 ته دل صحرا از عجز او لرزید. عجب ضعف خوشایندی بود. لبخندش طعم غرور مىداد و لحنش بوى وسوسه: - امشب ، جلوی چشم این مردم... تو فقط یه تاجر سرشناسی مهندس... نه سربازی که از روی مصلحت و وطن يرستي جونشو گرفته كف دستش! امیرسام جدی بود ، اما بی ملاحظه نه! گرمای نفس بلندی که از سینهاش بالا میآمد، سرمای چهرهی صحرا را گرفت و رخ به رخ او با حرص شیرینی جواب داد: - اما تو که می دونی من کی ام؟ پس حالمو خراب نکن. صحرا خودش را به آن راه زد. نگاه امیرسام به قوس ابروی او بود و صحرا یواش میپرسید: - یادته تو مشهد چی بهت گفتم؟... از خدامه قاتل احساس وحشى تو . خودم باشم.. Fereshteh.tatshahdoost surge of Shamid

 $8/10$ امیرسام کمر صحرا را زیر انگشتان خود رج میزد. خوددار . اما مصمم و مشتاق نگاهش میکرد و از همصحبتي با او لذت مي برد:

> - اینبارو خوب نشونه نگرفتی. جای احساسم ، دخل دلمو أوردي.

> > - همينم شكار باارزشيه.

جواب صحرا ، خوش بود. به دل امیرسام تشست. آن قدر که نگاهش شور گرفت. یک لحظه سر انگشتش به قطعه ی لغزشی زیپ پیراهن او خورد و آن را میان دو انگشت گرفت و بازی داد. با شیطنت میگفت:

- احساس وحشى حاجيت ، شبيه المنت هاى اين زيبه! اگه بیای و برنگردی ، تهش رسیدی به وصل... ولی اگه قطعه ، برای بار دوم بخواد از روی زیپ رد بشه...

التج التستأكرام لويسيانه : fereshteh.tatshahdoost

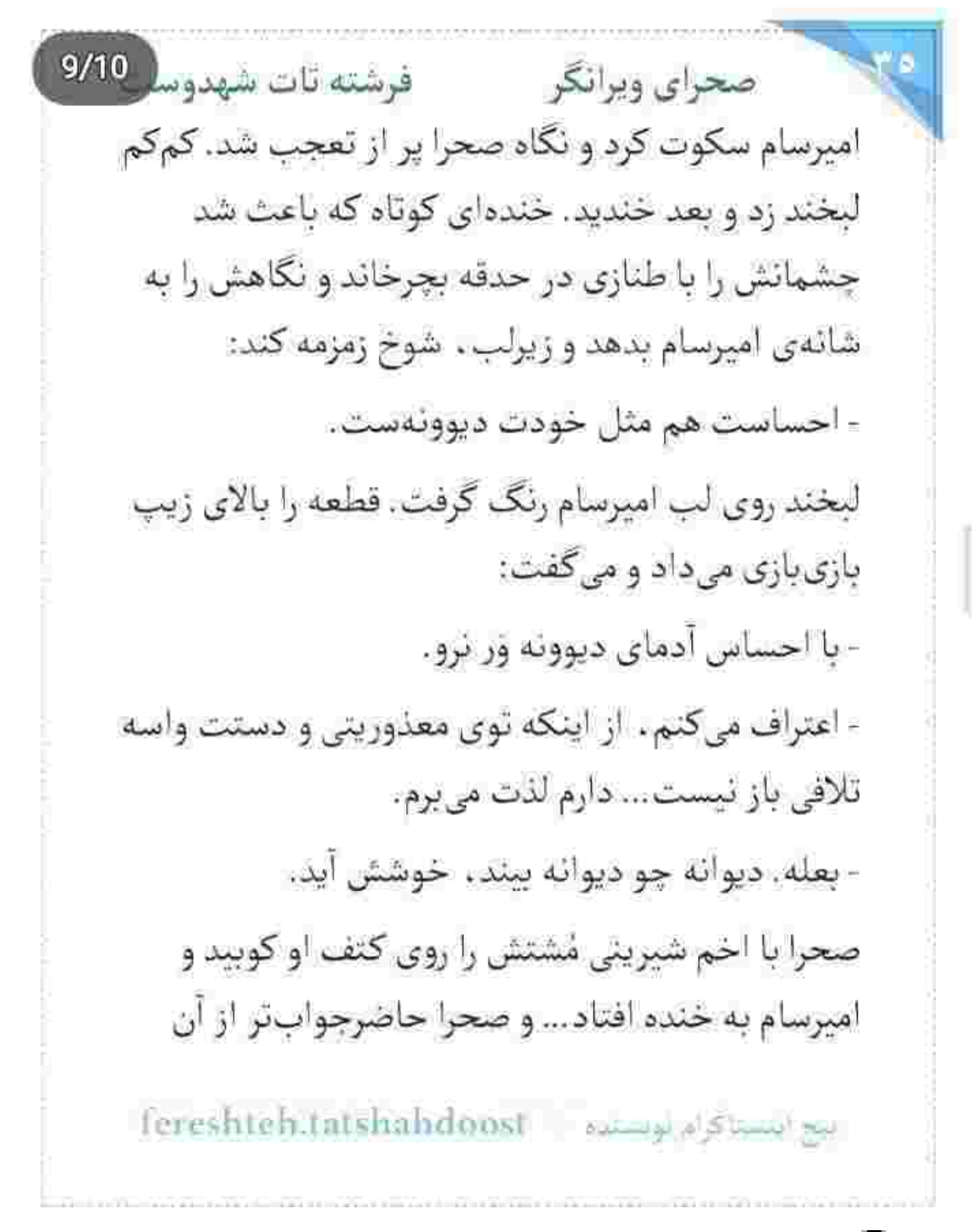

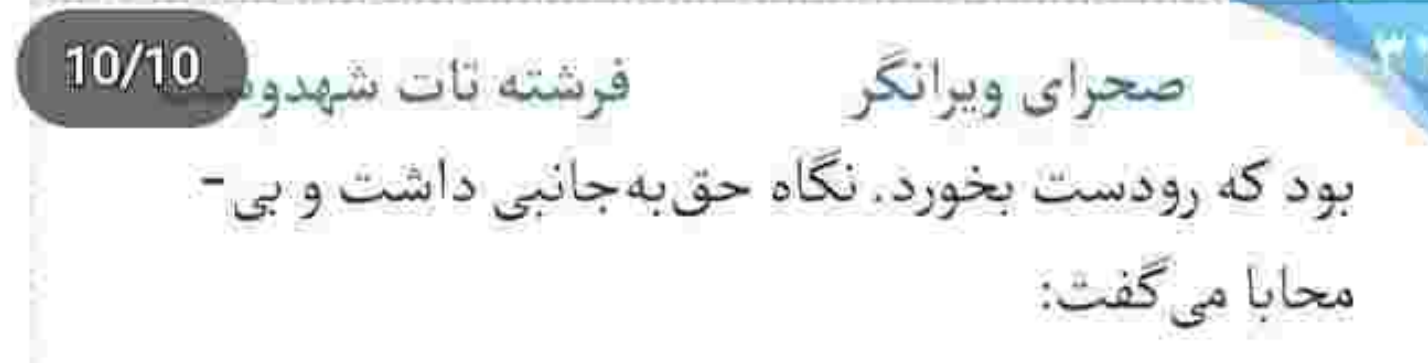

- دیوونه کسیه که تو این دوره و زمونه عاشق بشه. امیرسام از آن بالا. با نگاهی عاقل اندر سفیهانه می-يرسيد:

- تو عاشق تشدی؟

صحرا در سکوت به چشمان او براق شد... و امیرسام که انتظار خودش را برای گرفتن جواب بی حاصل دید ، رگ شیطنتش به غلغلک افتاد.

با لغزش قطعه به روی زیپ و پایین آمدن آن . یوزخند سوک لب صحرا ماسید. چشمانش از تعجب گشاد شد و ضربان قلبش بالارفت. امیرسام خونسرد بود. انگار نه انگار همین حالا پشت سر او چه آتشی به پا میکند.

fereshteh.tatshahdoost ا بيج النستا كرام بونسست

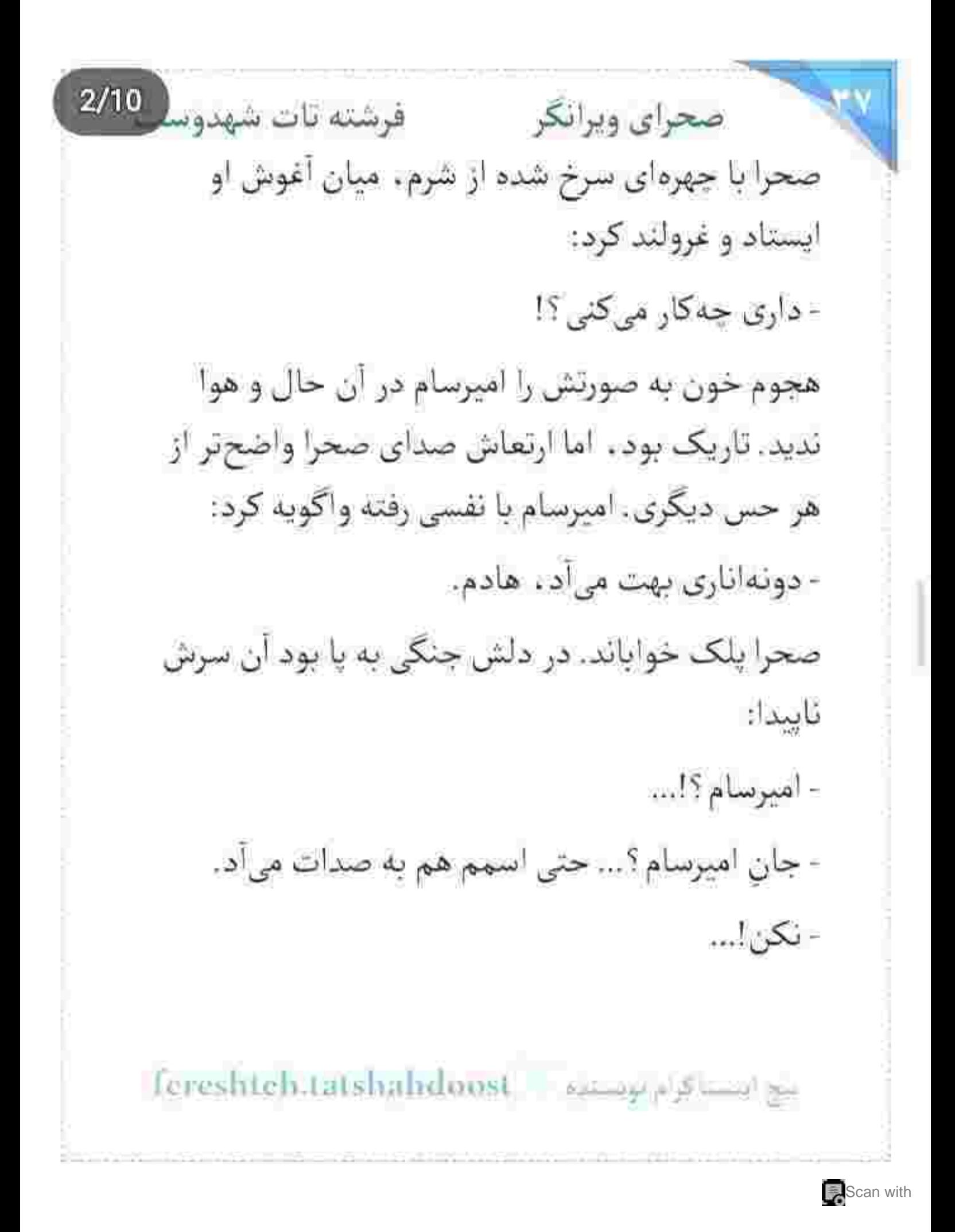

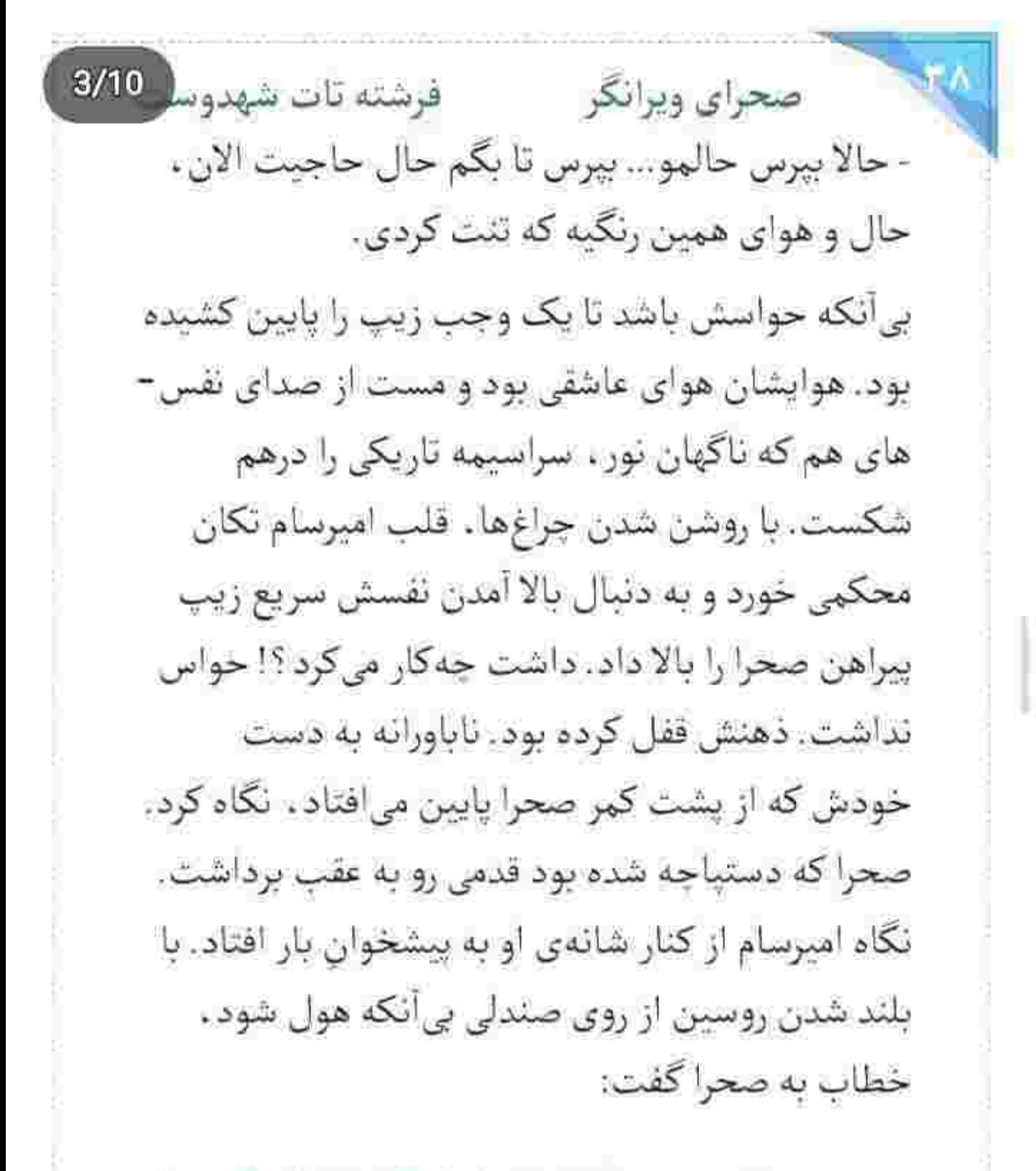

Fereshteh.tatshahdoost >>>>>>>

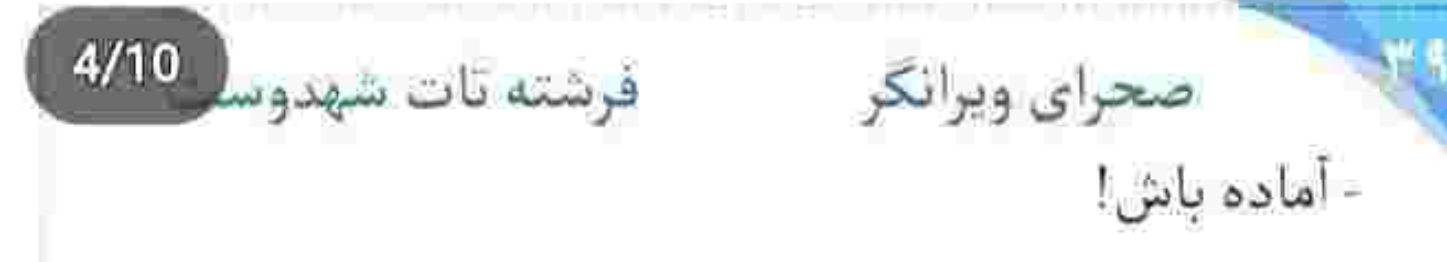

ضربان قلب صحرا با همین تک جمله به بالاترین حد مرز و جنبش رسید. در چهرهی جدی امیرسام کهی دقیق شد و جواب داد:

- رفت ؟!

Scan with

امیرسام سرش را تکان داد. نگاه هشیارش با تسامح میان مهمانان به جنب و جوش افتاد. نامحسوس دستی پشت کردنش کشید و فوری سیمی که زیر یقه ی پیراهن محصور بود را لمس کرد. شنود هلزونی ای که از گوش راست پیام را مخابره میکرد. از بند انگشت هم کوچک تر بود. صحرا در این فاصله . یک دور نقشه را مرور کرد. برنامه این بود کاملاً تصنعی، نزاع عوام-فریبانهای میانشان راه بیفتد و به اصطلاح جر و

fereshteli.tatshalrdoost as you see the

بحثشان بالا بگیرد و در نهایت صحرا از سالن بیرون برود. برای اینکه سر از آن اتاق مرموز در بیاورند چارهای نداشتند. خوشبختانه همهمهي مهمانان براي جلو افتادن هدفشان، یک پوئن مثبت محسوب میشد. دیگر نیازی نبود کسی صدایش را بالا ببرد یا کار به خشونت برسد. همین که صحرا کف دستانش را محکم و عصیان روی سینهی امیرسام بکوید و او را از خود براند و با عصبانیت مهمانی را ترک کند. کفایت میکرد. کمی بعد ، وقتی نفس زنان روی ایوان آمد ، با دلشوره به صفحه ی موبایلش نگاه میکرد. منتظر امیرسام بود. با هول و ولا به پیشانی تب دار خودش دست کشید. محوطه خلوت بود. سوز هوای زمستان که توی صورتش خورد ، چون بدنش عرق داشت سرما به جانش غالب شد و خودش را جمع کرد.

fereshtch.tatshahdoost انیج ایستاگرام تویستانه  $6/10$ فرشته تات شهدوسا صحراي ويرانكر از پلهها پايين رفت. هر از گاهي . بدون اينكه جلب توجه کند . نگاهش سهواً سمت محافظها کشیده می شد. وائمود میکرد قصد قدم زدن دارد. میدانست تعلل بیش از حد، باعث میشود گماشتهها مشکوک شوند. از فرط سرما کم مانده بود استخوان هایش ترک بخورند. دندان -هایش روی هم کشیده میشدند. بالاخره سر و کلهی امیرسام هم از دور پیدا شد. صحرا با دیدن او نفس راحتی کشید... و چون قرارشان این بود در راهروی مجاور منتهى به ضلع شمالى يكديگر را ببينند، اميرسام میدانست از کدام مسیر باید خودش را به صحرا برساند. همان لحظه صابر نوی گوشی می گفت: - همه چیز به طرز عجیبی مشکوکه حاجی!

fereshteh.tatshahdoost >>>>>>>>>

 $7/10$ فرشته تات شهدوس صحراي ويرانكر امبرسام کنار صحرا ایستاد. هر دو نفس نفس میزدند. صحرا اطراف را می پایید و امیرسام او را نگاه می کرد. بیشتر از اینکه نگران خودش باشد. دلش شور این دختر را میزد. در جواب صابر ، تلخ واگویه کرد: - اگه خدا بخواد . بالاخره امشب هويت اون سايه ي نحس فاش میشه و همهمون یه نفس راحت میکشیم. نگاه صحرا سمت او برگشت. امیرسام به یکی از پنجرهها زل زده بود. سایهی یک زن روی پرده افتاد. صابر گفت: - پيداست از تبادل خبري نيست. فقط به مهموني سادەست. - اما حرفا و وعده وعيداشون گنده گنده. - احتياط كن حاجى!

Tereshteh.tatshalxdoost 2007 100 100

صحراي ويرانكر مستفرقات شهدوسا 8/10 امپرسام لبخند زد. صحرا خواست قدم بردارد که در یک لحظه بند كفشش باز شد. با قدم اول پاشنهى كفش، کف یا شل شد و نزدیک بود پایش پیج بخورد که سریع تعادلش را حفظ کرد و برای اینکار بدون فکر آستین کت امیرسام را گرفت. امیرسام که با دستمال عرق روی پیشانی اش را پاک میکرد . لحظه ای دستش را پایین آورد و به صحرا خیره شد. بعد نگاهش پایین رفت و به کفش سیاه و پاشتهبلند او رسید. صابر بی خبر از اصل ماجرا با لحن نه چندان ملايمي ميپرسيد:

- با اون بیصاحاب چەكار كردی ؟!

صحرا کیف را از این دست به آن دست داد و خواست کج شود که امیرسام با گرفتن مجش از روی پیراهن. اجازه نداد. صحرا به او نگاه کرد. امیرسام خم شد و روی

fereslitch.tatshahdoost يبر ابتستاكرام بويستياه  $9/10$ یک یا نشست و دستش را پایین برد. همان طور که بند کفش صحرا را میپست ، در جواب صابر ، تخس بازی درآورد و گفت: - بی صاحاب چندبار وسوسهم کرده... صداي صابر با غيظ بالا رفت: - گوه خورده. میخوای روانی کنی منو ؟ دست امیرسام با خندهای فروخورده روی بند کفش مکث کرد. نگاه صحراً به شانهی لرزان او بود و امیرسام مي گفت: - صابر ، داداش کوناه بیا. - شر نباف به هم حاجی که افسارمو خودت پاره کردی. بزنم به سیم آخر حاجی رو خبردار رسوندم پیشوازت. fereshteh.tatshahdoost ا محر ایستاگر ام توبست

Scan with

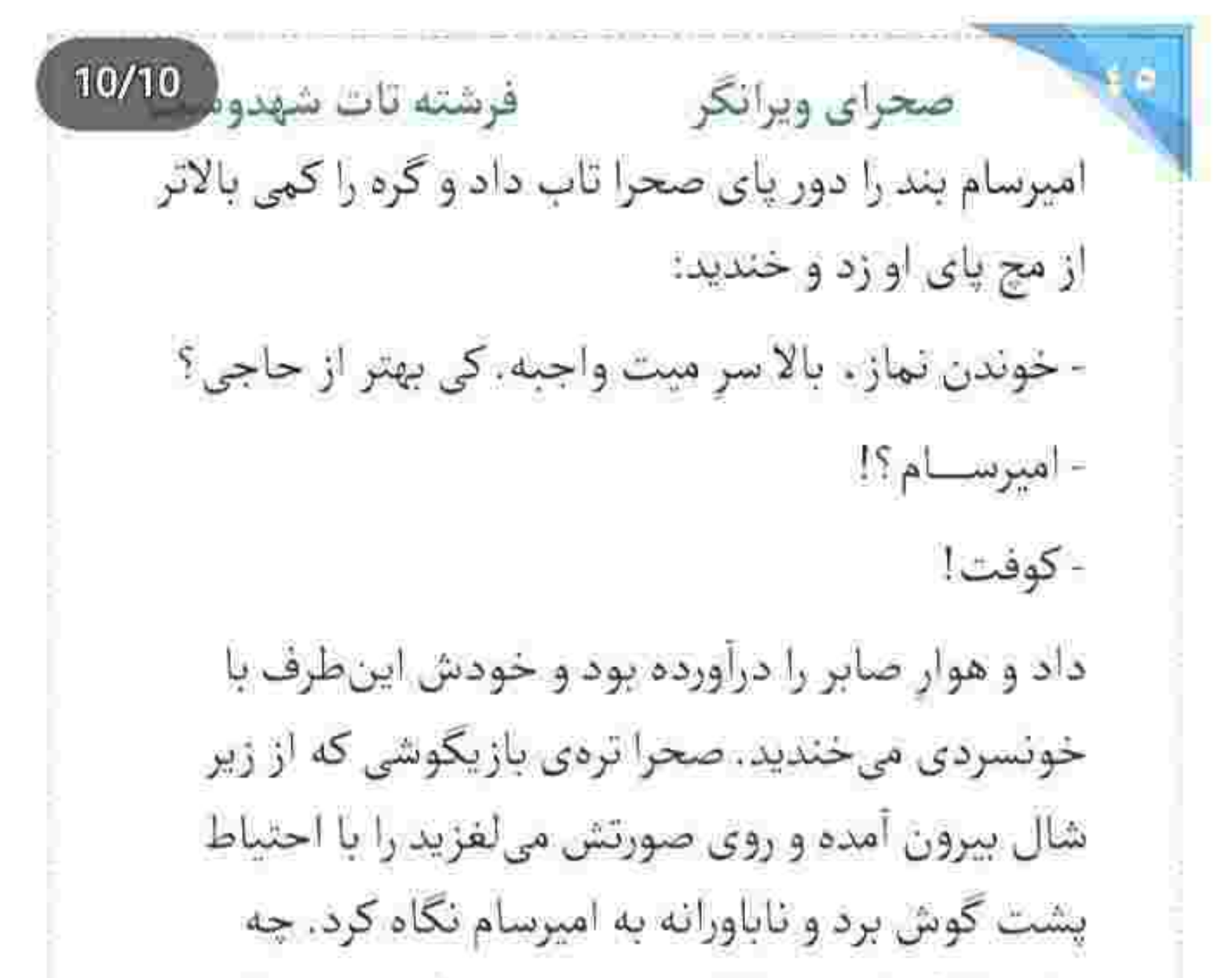

نمازی ؟! کدام میت؟! از چه چیزی حرف میزدند ؟! امیرسام آخرین گره را زد و صابر تقریباً به التماس افتاد: - خودکشی گناهه رفیق. به قرآن حاجی اگه بفهمه خلعت مى كنه. اون سيانور لعنتى... لااله الاالله... نكن... نكن...

Tereshteh.tatshahdoost - sample Flam' pr

فرشته تات شهدوسه صحراي ويرانكر امیرسام از کنار پای صحرا بلند شد. دخترک سردش بود. بازوانش را بغل گرفته بود. مسخ چشمان آبی امیرسام. پلک نمیزد. امیرسام فوری کت را از تن خودش بیرون آورد و روی شانهی صحرا انداخت. گرمای تن او را داشت و صحرا از هُرم دلنشين لباس حس خوبي پيدا كرد... و امیرسام فقط برای اینکه جواب صابر را داده باشد . خیره به چشمان سبز و براق صحرا . با تلخندی ناگوار زمزمه می کرد:

- وقتي مطمئن شي صلاح په مملکت نهش ميرسه به يه قرص ، دیگه اسمش خودکشی نیست.

- آخرش مرگه امیرسام! نکن... تو رو به علی...

- اگه گیر بیفتم، مرگ بدتری انتظارمو میکشه همقطار . کشنده تر از کشتن خودم با سيانورا... پس جلومو نگير .

fereshteh.tatshahdoost - تيم استنتاكر م توستاده صحرای ویرانگر می فرشته تات شهدوسل 3/10 چشمان صحرا بازتر از حد معمول شد. صابر ساکت بود. دوز تلخی لبخند امیرسام کمی بیشتر شد و اضافه کرد: - این مغز ، پر از اطلاعاته. کامپیوتری که واسه هک شدنش فقط كافيه نقطهضعفم بيفته دستشون... كه خدا اون روزو نياره.

نگاه صحرا پر از ترس بود. عضلات فکش از فرط اضطراب منقبض مىشد و دلش بكوب مىكوبيد. سرش را طرفین تکان داد و خواست چیزی بگوید که امیرسام انگشت اشارهاش را روی لب های سرد او گذاشت. صابر با لحنی دورگه و صدایی زخمی می گفت:

- دستور نداری!

امپرسام تک خنده ای کوتاه کرد و گفت: - مصلحت...

fereshteh.tatshahdoost ایج ایستا کر م توسیده

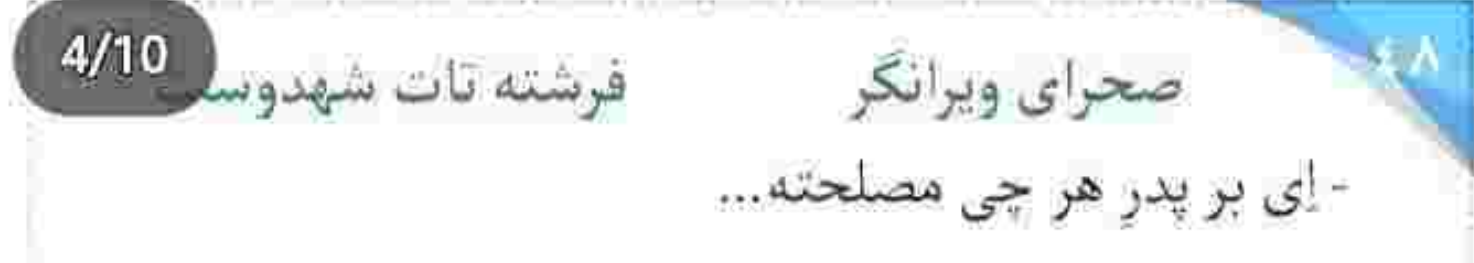

امیرسام خندید. کوتاه و تلخ! دست صحرا را گرفت. از پشت دیوار بیرون آمدند و سمت ساختمان پشتی به راه افتادند. ميان راه صحرا طاقت نياورد و زيرلب تشر زد: - با خودت سيانور آوردى ؟!

امیرسام ساکت بود و در سکوت اطراف را می یایید. صحرا بازوی او را گرفت و محکم سمت خودش کشید: - دارم با تو حرف میزنم. جواب بده. چرا با خودت سیانور حمل میکنی ؟

امیرسام خونسرد بود. انگار نه انگار چه شری در جیب پيراهنش خوابانده. آرام جواب داد: - برای اطمینان از عدم نشت اطلاعات...

fereshteh.tatshahdoost 2009 / 5 - 1

 $5/10$ فرشته تات شهدوسا

صحراي ويرانكر صحرا با حرص نفس زد: - که چی بشه ؟ - که چیزی رو لو ندم. - كحا؟

- زير شكنجه!

تن صحرا یخ کرد. هراس بود که نگاهش را ظالمانه تیره و تار می کرد. امیرسام او را در پناه دیوار کشاند و همان چا نگه داشت. نفس صحرا هنوز از جملهی آخر او بالا نیامده بود که امیرسام دستش را سمت جیب پیراهنش برد. وقتی مُشتش را جلوی چشمان او باز کرد، صحرا مات و مېهوت به کیسول خپلی کوچک شیشه ایی زل زد که کف دست امیرسام غلت میخورد! رنگش آنی پرید. حدس اينكه پودر داخل شيشه چيست ، سخت نبود.

fereshteh.tatshahdoust same plant

فرشته تات شهدوسا 6/10 صحراي ويرانكر بوی بادامتلخ را میشد تا حدودی احساس کرد. آن روز . بعد از مهمانی . وقتی با موتور از دست گماشتههای روسین فرار کرده بودند هم این بو را از میان انگشتان امبرسام نفس کشیده بود. همان جا بود که فهمید سیانور است. ابروهای صحرا ناخواسته از مرور خاطرات تلخ آن روز ، جمع شد. صدایش بیآنکه حواسش باشد . بالا ,فت:

> - چەطور مى تونى اين كارو بكنى ؟ لعنتى داريم درمورد جونت حرف میزنیم. جـرا؟ حـــــرا؟! - داد نزن صحرا! - نكن اميرسام!

درمانده بودند. یکی برای اثبات فریضهاش کلمات را درو می کرد و دیگری برای نجات احساسات رو به زوالش!

Fereshteh.tatshahdoost - ابنغ المحمدة

صحرای ویرانگر ۔ فرشته تات شهدوسل 7/10 - هر سربازی وظیفه داره پای رسالتش وایسه صحرا.. ِ مُشت صحرا رفت که زیر دست او کوبیده شود. امیرسام فرز بود. سریع پنجههایش را کف دست جمع کرد. مُشت صحرا این بار وسط سینهی او نشست. صدایش از بغض مى لرزيد: - انقدر وظيفهشناس نباش لعنتى. اميرسام با درد لبخند زد. لرز افتاده بود به جان صدا و دستِ مُشت شدهاش: - این جا دیگه احساس حکم نمیده. منطقه که قاضیه، و بازوی صحرا را گرفت و با همان لحن جدی گفت: - بریم. بزم اصلی شروع شده و نکهبانا مثل مور و ملخ ريختن كف حياط. تا همين حالا هم اگه صدامونو نشنيده باشن ، شانس آورديم .

fereshtehatatshahdoost أتبج ايستناكرام توصلت  $8/10$ صحراي ويرانكر مسفر فرشته تات شهدوسا اما گوش صحرا بدهکار نبود. دلش شور دست مچاله شددی امیرسام را میزد. مبادا کار دست خودش بدهد؟! با حرص بازويش را عقب كشيد: - این... این لامصب تو رو نمی کشه. می دونم... تو... تو ئبايد.... امیرسام میان حرف او رفت. مُشتش همچنان بسته بود و کنار صورت صحرا . کلمات را با تغیر به بازی میگرفت: - زخم باعث میشه سیانور فوری جذب خون بشه. پس فقط كافيه يه لحظه اينو تو دهنم بشكنم. واكنش پذيري بالايي داره. فقط چند دقيقه زمان مي بره كه كارتو بسازه و... خفه ات کنه... حالا چی؟ بازم می گی نمی کُشه ؟

fereshtch.tatshahdoost التبيح التصدا كرام توسيسده فرشته تات شهدوسا صحراي ويرانكر نگاه هاج و واج و وحشتزدهی صحرا بین چشمان به خون نشستهی امیرسام در نوسان بود که یکی از آن-سوی حیاط با صدای نخراشیده اش، بلند فریاد زد: - کی اون جاست ؟!

 $9/10$ 

صدای غریبه . بند دل شان را پاره کرد. دست بر قضا سایهی صحرا را روی دیوار دیده و صدای او را شنیده بود. صحرا با چشمان گشاد شده به امیرسام نگاه کرد. فک امیرسام منقبض شد و پلک خواباند و با حالی آشفته در دل واگويه کرد : «حالا نه!... خدايا نه!»

صدای قدمهای پر از شکِ غریبه، باعث شد هر دو مسلح شوند. امیرسام از کنار دیوار ، آن ها را پایید. دو نفر بودند. محکم و عصبی پلک زد. قنداق اسلحه را فشار میداد. قبل از اینکه پایشان به اتاق اصلی برسد. با یک

fereshteh.tatshahdoo ابتح اصبنا کرام نویسنده صحراي ويرانكر مستشفر فرشته تات شهدور 10/10 تعلل کورکورانه توی مخمصه افتاده بودند. اگر شلیک میکرد . بقیهی نگهبان ها هم گارد میگرفتند و در این-صورت محال بود نجات پیدا کنند. صابر ، از توی گوشی امیرسام را صدا زد و او بدون فکر بازوی صحرا را گرفت. صحرا ماتش برد. قلبش بي دليل هري پايين ريخت. امیرسام در یک لحظه او را پشت دیوار دوم هُل داد و مجبورش کرد کنار شمشادها زانو بزند. خودش دو قدم عقب رفت. صحرا اعتراض كرد: - چەكار مىكنى؟! بج پچ می گردند. صابر داد زد: - اون جا چه خبره ۱۶ گزارش بده امیرسام! نفس به سینهی امپرسام نمانده بود. تودهی سنگینی از بغض بیخ گلویش گیر کرد.از دیدن صحرا سیر نمیشد. fereshtelv.tatshalidoost ميع البسياكرام لونست

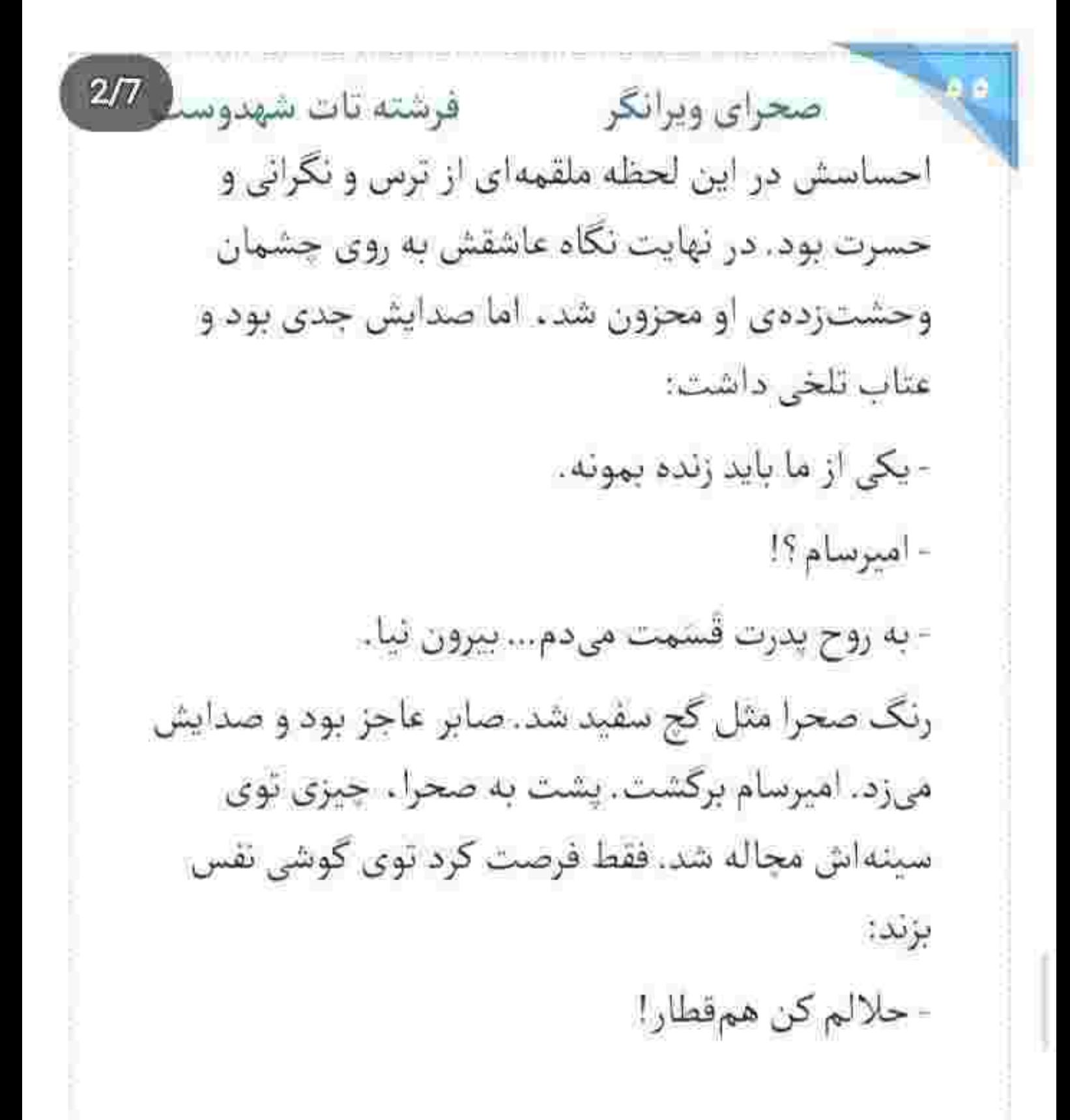

Tereshteh.tatshahdoost - المستود - Fereshteh.tatshahdoost

 $3/7$ فرشته تات شهدوسك صحراي ويرانكر صابر فریاد زد و میان همهمهی صدای او امیرسام سیم را از داخل یقهاش بیرون کشید و روی زمین اثداخت. خودش را تسلیم میکرد تا جان صحرا را نجات دهد و صحرا این را وقتی فهمید که امیرسام گوشی و ردیاب را با هم لابه لای شمشادها پرت کرد. مردان غریبه . مسلح و بىرحم از پشت ديوار بيرون آمدند و اميرسام دستان مشت شده اش را بالای سرش گرفت. آن ها با قنداق اسلحه توی کمرش کوبیدند و امپرسام روی زمین پوشیده از برگ زانو زد. آنها توی گوشی حرف میزدند و اشک چهره ی صحرا را می شست. چندبار آمد دستش را بالا بگیرد و با دو گلوله ، جان ناقابل آن دو کفتار را بستاند ، ولی هر بار عقل حکم به نهیب داد و منطق جلویش را گرفت. حریف دو نفر بود . اما دهها نفر نه! در کسری از ثانیه دستان امیرسام را بستند و او را سمت ساختمان

fereshten.latshahdoost and show an

 $4/7$ فرشته تات شهدوسك صحراي ويرانكر یشتی بردند... و صحرا به کیسول سیانوری فکر می کرد که همین حالا توی مُشت امپرسام فشرده می شد. به حد مرگ پای وظیفه اش ایستاده بود. سربازی که سرش را مى داد تا حافظ وطن باشد . تسليم دشمن نمى شد. خدا نكند آن كيسول لعنتي توي دهانش بشكند. خدا نكند بشکند. کنار درخت زانو زد. صدای هق هقش را با فشردن لب هایش به روی هم خفه کرد. نگاه آغشته به حسرت امیرسام هنوز جلوی چشمانش بود. از او سیر نشده بود. این پیوندِ به قول امیرسام هادم، در عین شگوندار بودنش . محال است با یک چالش از هم گسسته شود.

 $8.8.4.8.8$ 

fereshten.talshahdoost os plants

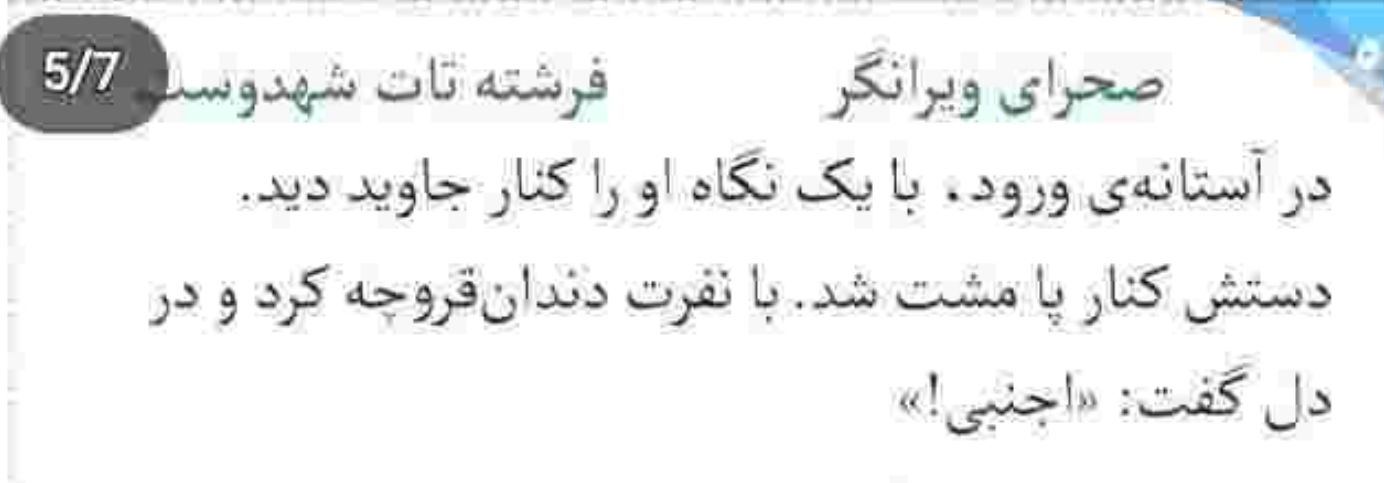

دخترک می رقصید و گاهی هم با بقیه همراه میشد و جام نوشیدنی را بالا می بُرد و «هورا» میکشید. حرکاتش نرم، ولی مستیوار بود. مقابل جاوید تلوتلو میخورد و می− خندید و او با حظ زیر گوشش پچ پچ می کرد و الیزابت پشت بندش ریسه می رفت از خنده! موزیک کرکننده بود. مردان، گوشه و کنار سالن تجمع کرده و با صدای نه چندان بلندی گپ میزدند. خبری از روسین نبود. صحرا بیِ ملاحظه جلو رفت و مقابل نگاه متعجب جاوید . مج البزابت را گرفت و او را از میان جمعیت بیرون کشید. جاوید صدایش زد و صحرا اهمیتی نداد. الیزابت با لبخندی خوش عشوه و ناز به صحرا نگاه می کرد.

fereshteh.tatshahduust

يبح استباكرام بونستاه

 $6/7$ صحراى ويرانكر مسفر فرشته تات شهدوسد چشمانش خونی و به خاطر تحرک بالا صورتش گلگون بود. صحرا او را با غیظ تا درگاه سالن کشان کشان بُرد و پشتش را به دیواری که کنار راهروی منتهی به در خروجی بود، تکیه داد و بیآنکه امانش دهد. با صدایی که به هوای بغض و کلافگی و خشم، بم و گرفته شده بود. تشر زد: - فقط ده ثانیه وقت داری مُقر بیای و بگی کی برنامهی ما رو بهم ريخت؟ جشمان سرخ اليزابت در نگاه سبز او دودو مىزد. اول ماتش برد ، بعد با صدا خنديد. دخترک ديوانه مست بود و با نیش باز کلمات را میکشید: - زده به سرت ؟ من چهکار کردم ؟ از چی داری حرف میزنی؟... Fereshteh.tatshahdoost sawypyst

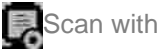

## صحراى ويرانكر مسفو قرشته تات شهدوسنا این را گفت و نگاهش را اطراف راهرو چرخاند. توی هپروت بود و با تحیر میپرسید: - راستي... اميرسام كجاست؟!

 $7/7$ 

تکرار اسم او به تنهایی برای تخریب جسم مچاله شدهی توی سینهاش بس بود. نفس نداشت. صبور نبود. با عصبانیت یقهی پیراهن الیزابت را توی چنگ گرفت:

- گفتی از زد و بند خبری نیست. گفتی یا نه ؟

لبخند، گوشەي لب اليزابت كمرنگ شد. نگاهش توي صورت صحرا به گردش درآمد و پایین رفت. صحرا به حال خودش نبود. ناسور خورده و خزانهی باروت بود: - گفتی فعلاً آتیش بسه و قرار نیست روسین وسط لونه سگ رفیقش گروکشی کنه.

الجانسية كرام بوسيده - Fereshteh.tatshahdoost

صحراى ويرانكر مسفر فرشته تات شهدوسط 2/7 جشمان خمار البزابت قفل آن ترهى شكلاتي اى بود كه از زیر شال بیرون آمده و روی شانهی صحرا پهن میشد. آنها را میان دو انگشت گرفت و آهسته تاب داد و با لحنى كش دار . بىر بط زمزمه كرد: - با این لباس ، جذاب شدی . صحرا گر گرفت. عاصی بود. از حرف او حالش بد شد. يقهى بيراهن دخترك اجنبي را رها كرد و اليزابت لبخند زد. نگاهش روی صحرا ، رنگ سرخوشی داشت: - اگه پسر بودم، حتما عاشقت میشدم. شراب;ده بود و صحرا هوشیارانه لاطائلاتی که از دهان او بيرون مى ريخت را پاى بدمستى گذاشت. عمدا اهميت نمی داد و الیزابت کوک بود و می خندید: - شايدم شدم.

fereshteh.tatshahdoost مستدها

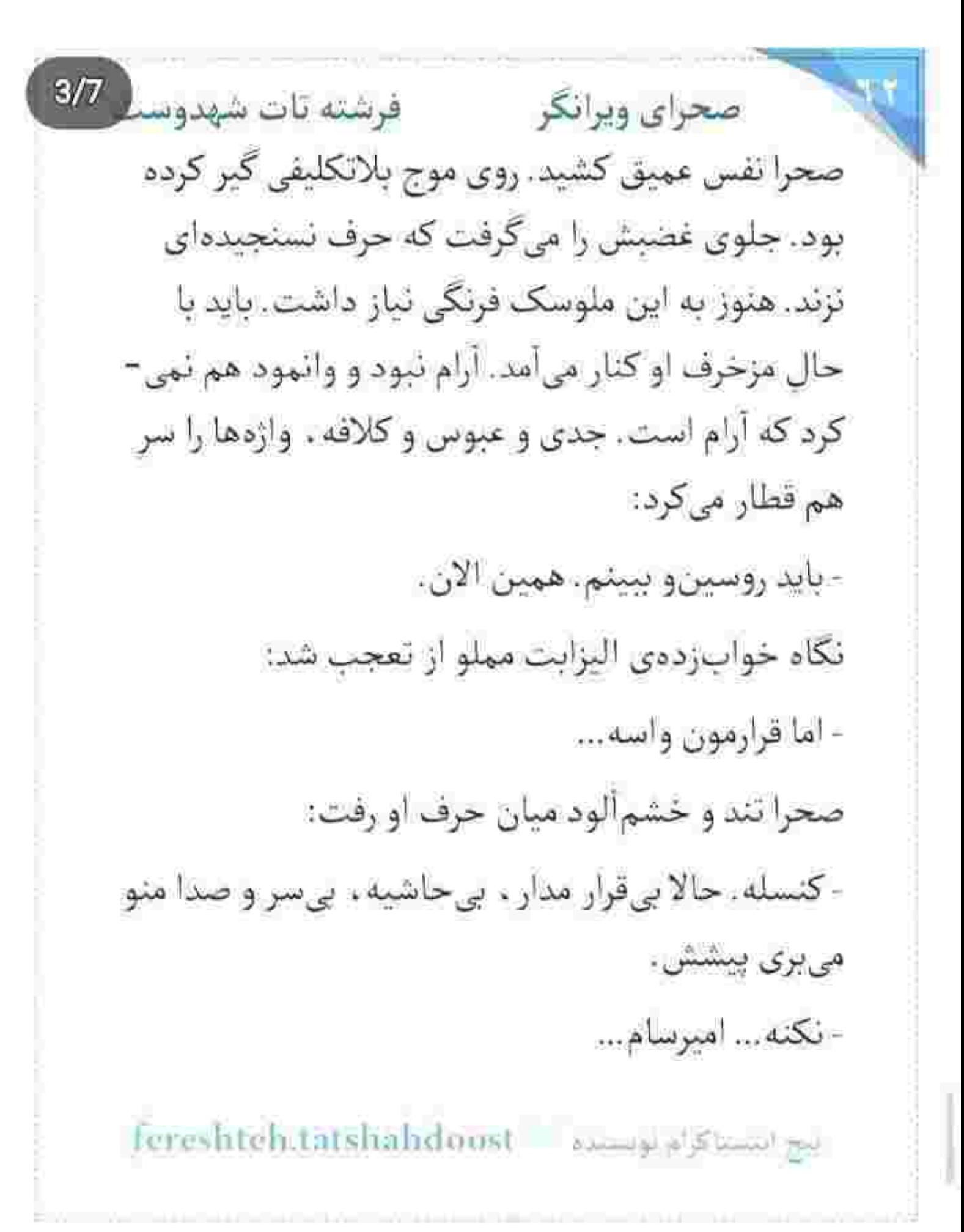

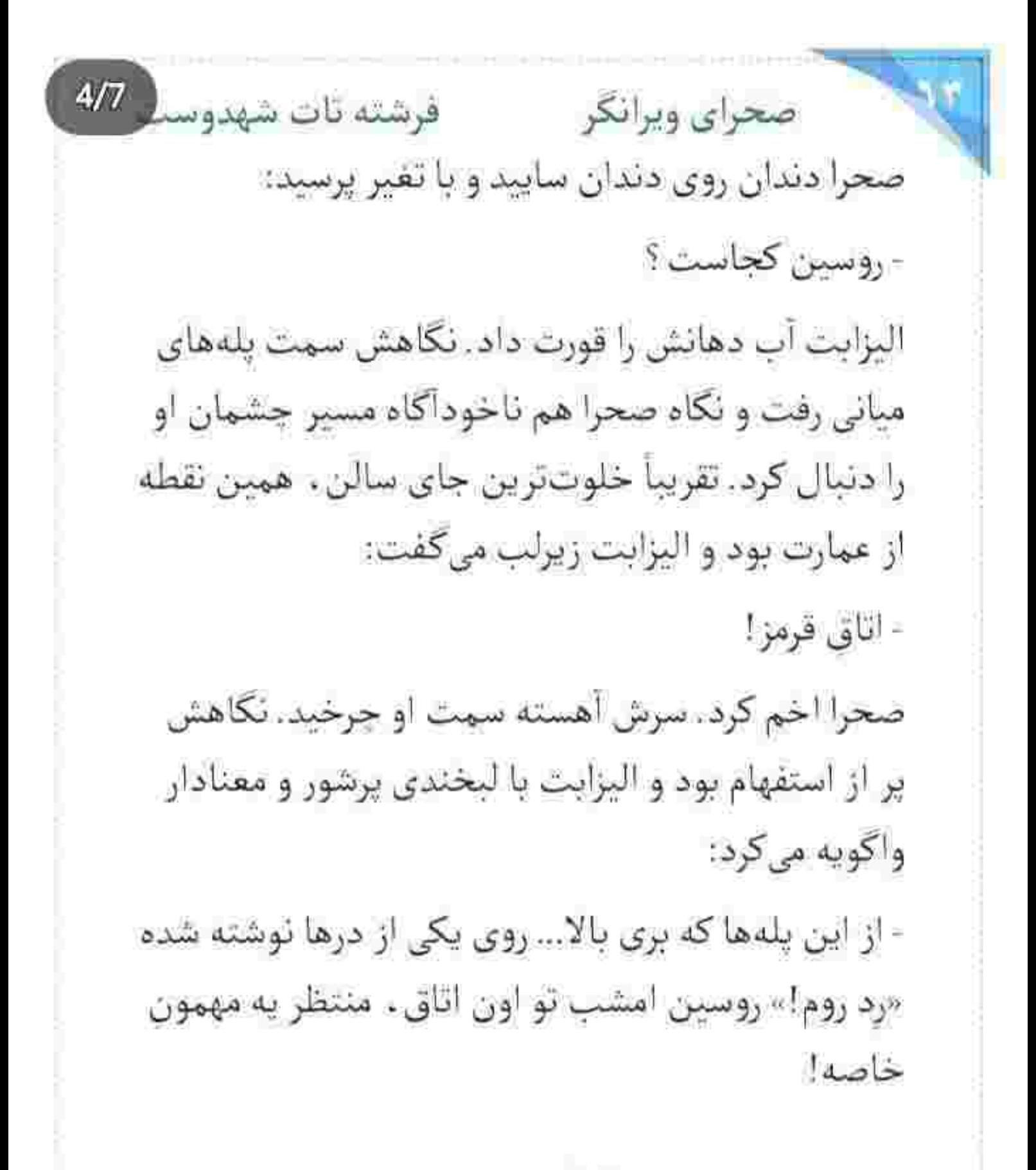

fereshten.tatshahdoost سوالنساكام بهلسده  $5/7$ فرشته تات شهدوس صحراي ويراتكر نگاه صحرا دوباره سمت پلهها برگشت. ذهنش حول کلمهی «اتاق قرمز» میچرخید که جملهی آخر او پریشان ترش کرد:

- نگران نباش. تا خرخره خورده و هیچی حالیش نیست. میتونی از پسش بربیای.

صحرا محکم پلک زد. سیلابی از هول و وجاء درون سينهاش به طفيان افتاده بود و اليزابت انگشت اشاره-اش را روی شانهی او میکشید:

- میتونم په کاری کنم که جای اون دختر . تو به اون اتاق برى.

صدا و صبر صحرا با هم تحليل رفت. عصبي بود: - میدونی که بهت اعتماد ندارم؟

اليزابت بيحال خنديد:

fereshteh.tatshahdoost بيع انتساكرام لوبسته

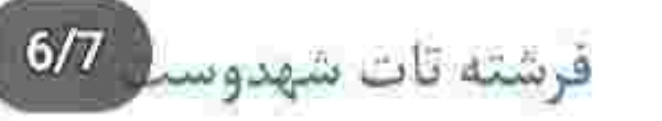

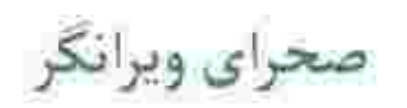

- می دونم.
- اما مجبورم!

وقتی این جمله از دهانش بیرون آمد. همراه آن یأس و نومبدی هم تراوش کرد. گاهی چارهای برایت نمیماند. غرورت را میگیری کف دستت . چون به بن بست رسیدهای درهای معرفت به رویت بسته میشوند و تو میمانی و خودت و یک قلب نوحه گر و بی قرار . اگر جان «عزیزت» را سالم بخواهی. مجبوری با دشمن قسم-خورددات مراوده کنی و صحرا این کار را با جسارت بیشتری . حتی به غلط . برای پس گرفتن آمپرش انجام می داد .

لحظائی بعد ، مقابل دری ایستاده بود که روی آن به لاتين نوشته شده بود : «رد روم!»... يعني «اتاق قرمز!»

fereshteh.tatshahdoost يبح استبناكرام لويست فرشته تات شهدوست 7/7 صحراي ويرانكر اتاقی که معلوم نیست دستاویز کدام شیطانی شده که لقبش را جهنم گذاشته است. قطعاً موجودی مثل روسین در اتاقی که اسمش «قرمز » است ، قراردادهای كارى آش را بنجاق نمى كند. اليزابت از مهمان خاص حرف میزد و اشاره هم کرده بود که آن مهمان ، دختر است! قفل در هوشمند بود و برای باز شدن آن باید کارت الكترونيكي را مقابل اسكنر قرار مى داد. كارت را روى صفحه گذاشت و کمی بعد با شنیدن صدای تیک در . نفسی که توی سیته حبس کرده بود را بیرون داد. نگاه كوتاهي به راهرو انداخت. قطعاً فاقد دوربين مداربسته تبود و دوربینها ورود و خروج او را ضبط میکردند… و حتی این هم اهمینی نداشت. در حال حاضر فقط به نجات امیرسام فکر میکرد. نجوایش زیرلب نام «خدا» بود و بعد از آن ، در را بدون ذرمای تردید هُل داد.

fereshten.latshahdoost samepaldwad

صحرا التم کرد. مرش آهسته ست او چرخید. نگاهش پر از استفهام بود و اليزايت با ليختدى معنادار وأكويه مى كرد. - از این بله ها که بوی بالا … روی یکی از درها نوشته شده «رد بروم!» روسین امتنب تو اون اتاق، منتظر به مهمون خاصه! انگاه صحرا دوباره سمت بلهها برگشت، دهش حول کلمهی #اتاق قرمز» می چرخید که جمله ی آخر او پریشان توش کرد. - نگران نباش خبجی حالیش نیست. می تونی از پسش بربیای. صحرا محکم پلک زد. سیلابی از هول و وجاً، درون سینهاش به طغیان اقتاده بود و الیزابت انگشت اشارهاش را روی شانهبی او می(د: – می تونم په کاری کتم که جای اون دختر. تو به اون اتاق برای. اصدا و صبر منحرا یا هم تحلیل رفت. عصی بود: = هی دو لی که بهت اعتماد تداریک اليزايت خنديده ا= تعبی دو نیم : – اما مجبور م! وقتي اين جمله از دهانش پيرون آهد، همراه آن باس و توميدي ھی تیراوش کیرہ، گاھی چنارہای پرایت نسیماند، غیرورت را هی گیری کف دستت، خون به یزیست رسیدهای: در های معرفت به
رویت بسته میشوند و تو میدانی و خودت و یک قلب نوحدگر او برقرار؛ آکر جان ستوبزت. را سالم بخواهی. محبوری با دسمن قسم خور دهات، مراو ده کلی و صحرا این کار برا با جسارت ایستوی، حتی به غلط، برای پس گرفتن «امیرش» اتجام میداد.

الحقائي بعد، مقابل دري ايستاده بود كه روى. أن به لاتين نوشته شدة: بوعة «ردم روم!».... و أين يعني «اتاق قرمزا» اتاقي كه معلوم فيست دستاويز كدام شيطاني شده كه لقيش اين است! قطعا أن موجود کریه. اذر اتاقی که اسمش اقرمز است. قراردادهای کاری[اش را بشجاق نمیکند. الیوایت از مهمان خاص حوف می( ه او اتناره هم كرده، بود كه آن مهمان، دختر است! قفل در هوشمند. بود و برای باز شدن آن باید کارت الکترونیکی را مقابل اسکنر اقرار میداد. کارت را روی صفحه گذاشت و کمی بعد با تشدن صدای تیک در، نفسی که توی سینه حیس کرده بود را بیرون داد. نگاه کوتاهی به راهرو الداخت. فاقد دوربین مداریسته نبود او دوربینها ورود و خروج او را قبط میکردند... و حتی این هم اهمیتی تداشت. در حال حاضر فقط به نجات امیرسام فکر امی کرد. تجوابش ژیرلپ تام «خدا» بود و بعد از آن، در را پدون ذر دای تردید هل داد!

یه محض اینکه در آستانهای در ایستاد، تاریکی، نور کمی که از لای در به داخل تاییده بود را با سیهدلی بلعبد. محیط خفقان آوری بود و این را با همهی وجود احساس میکرد. قدمی پش گذاشت و بی سر و صدا در را پشت سرش بست. همه جا تارنک بود. ظلمت مطلق! به جز ضلع شمالي! جايي نزديک تحتي به ظاهر شاهانه. که یک مرد روی ان دراز کشیده بود. دستش از تخت آویزان شده و لبوان کوچکی را بین زمین و هوا تکان می داد. صحرا به او نگاه میکرد. پس آن کفتار شومی که ماهها خواب را به چشمان همه شان حرام کرده، همین مردک بوالهوسی است که قل لشش وا کف اتاق یهن کرده و به سقف نگاه میکند! برای لحظه ی همه ی ان ترین ها و اضطراب ها و تهدیدها، شیعوان آمدند و هرج و مرج کنان یک گوشهی ذهن او دویدند. وقتی پارچهی سفید روی صورت يبارئل كشبده شدا وحشت سيبده از رويبوش يزئكرا ضجه های ریحانه! زخمی شدن امیر عام! قریاد دختران بی کناه محبوس در آن ربیمارستان متروکه!! پسرک خردسالی که آسم. داشت و دیوسرشتان درصده بودند به قصد تصاحب عضو، سینهای او را بشکافتد! تعرض به جان بیجان دختران همین مملکت و هزاران هزار گناه و مصایب دیگر که میشد آنها را مجموعهای از حنايات قرن نامىد!

از العكاس صداى باشتهى كفش او با زمين، تقل روسين جلب شد و سرش را با تأمل سمت صحرا جرحاند. گردنش کمی از تخت فاصله گرفت و بعد نیم خیز شد. نگاهش روی صحرا بالا و پایین ارقت و در نهایت لبخند زد. چشمانش خیلی باز نیز شد. خواب زده بود. دوباره به پشت افتاد و همزمان که لیوان را بالا میگرفت. با :صدایی پوشده میگفت:

= ڀس ڀالاخر ۽ او مدى اده جرشتو اتحسين مي کنم. اهميشه اتحسينٽ كررنام

صحرا فقط نگاهش میگرد. دستی که پشت کمر نگه داشته بود را بابیل آورد... بعد سمت او بالا گرفت. اسلحه توی دستش امرارید و برای اینکه ارز انگشتانش محسوس نباشد آن را محکم انشار میداد. گفته بود که حس خوبی به این بازی ندارد... و حالا و با همین جند کلیه حرق، از حس تکان دهنده، ده بر ایر شده بود. البرایت، منفور ترین بازیکن این نیره ناجوانمردانه بود. روسین الل أأمدل صحرا بياطلاع تبود و قفط اليزايت اين را ميدانست! يا لبخند غليظى به صورت صحرا نگاه مىكرد. نگاه بوشیده از غرور این ذختر هر کسی را به نکوداشتن، تحریص میکرد. نیم خیز شد. جرعدای لوشید و بعد لیوان را روی یاتختی گذاشت. = بيا نۇۋىك تو ا

صحرا به تک چراغ قرمز بالای تخت نگاه میکرد. زد روم. اتاق بازی بود. بازی با ذهن، احساسات و خوی انسان اکه از مروث تهی شوی و وجودت پر شود از پلیدی و خشم، وسایل چندشآور شکنجه و شلاقی که از دیوار آویزان بود و تابلوها و مجسمه های شرم آوری که همگی نوید میدادند هر کس اگر تابع این جهاردیواری به رنگ خون باشد. قطعا روانش بیمار است. برای کندوکاو نیامده بود. آمده بود که یکراست بوود سر اصل مطلب... و همین کار را هم کرد و اسلحه را مقابل او تکان داد و ايا لحق تندى يوسيد:

- امیرسام کجاست؟

روسین به بالای تخت تکیه داد و یا روی یا انداخت. زیر نور قرمز. ولك جشمانش مشخص تبود. چهردی استخوانی. بیشانی نسبتا بلند و ابروهای پریشت. قدبلند نبود... اما حقهی ورزیدهای داشت. کنش روی دستهای صندلی افتاده و گراوات دور گردنش شل يو د و مي گفت:

– من تترسى دارى دختر. با ياى خودت اومدى تو دهن تبرا ۔ بالاتو از گفتار نصر سنست

زواسين خنديد. صحرا قدمي به تخت نزديک تر شد و با عصبانيت

۔ بگو لاشځورات دست از سوش بردارن. – آروم باش. لاشەی اول مرتبکه. نیکەی لاشخورای من نبود. بردنش به جای دیگه!

صحرا با همین دو جمله. ویران شد. انگار سطل آب و یخ را بكهو روى سرش خالى كرده باشند. تفسش بند آمد. روسين زيرلب مى كفت:

– تو دستش سیانور بود!

قلب صحرا یک خط در میان میکویید. تا دیوانه شدن فاصلهای تداشت. بغض مثل اژدر. جایی بیخ گلویش چنبره زد. دستش روی عاشقه ارتعاش بدى دائست:

۔ باهانش جەكار كردېز؟!

روسیں خبرہ به جهرهی درماندهی او، سیگاری آتش زد و کام گوفت و فندک برا آهسته تکان داد. آن را بی حال روی پاتختی اتداخت و دود را با طمانینه فوت کرد و بی ربط جواب داد؛ ۔ خو دشو افدای تو کرد. قلب صحرا تير كشيد. أب دهانش را فرو داد. − يند دهشو بى شرف! از صراحت او، روسین کمی جا خورد. ملنگ و مخمور خلدید

و صحرا با غضب ادامه داد.

= لناتوبو ، وَلَى برخلاف حِيزى كه تَقْلَاهِر مِيكِني احْدَقْ لَيْسْتَى .. اون زنقمست!

دو تلدق كفتار اسير غده بود. اما همچنان شهامت حرف زدن داشت. روسی تفریحاته تمامایش میکرد و میپرسید.

– مطمئنى زندمت؟

نكاة صحوا به اندازهای قاز خلوص و جسارت داشت كه روسين لبخندش را جمع کند و با کاندن سر سیگار داخل طرف کریستال؛ كوتاه بيوساء

= وللكه

- مهمترین بازیکن این بازی، پناهیه، پدون گرفتن به برگ از اون استاد و اعتراف، محاله اجازه بدين نفسش بريده عه!

او با لبخته سرش را نکان داد. کامی که گرفته بود را فوت کرد و اتاق الباشته از بوی تنباکوی فرانسوی شد.

– ابراوو! دختر باهوشی هستی. فقط به کم غجولی … و اصبین شتانگری داره کار دستت می ده.

۔ چرا این کارو می کئی؟! از جون ما جی می خوای؟!

– بازی وارد مرحلهی اخر شده... و من عاشق هیجان بابان بازى اما

– تو به مریضی، به مریض روانی!!

z

– بهش اعتماد داری، دوست داره، کسی که سال هاست نو رو مثل أكف دستش هي شناسه وسد ۔ از کی داری حرف میزنی5! – راسي... سيماه جاملوره؟ صحرا کیود شد. خون حوالش را می خورد. روسین می خندید. ۔ خوشگل بود۔ اگه فرار نمیکرد، الال داشت تو بغل موہم نزدنک نود شلیک کند که روسین زیر دست او کوبید. ماشته حکائده نشد. نگاه صحرا وحشی بود و روسین کلمات را همانقدر برقید و خمارزده. مرکشید:

- شوهرت شده بود موی دماغش. شاه، وعدهی خواهرتو داد. کفت نکش و کشتم. خیلیا رو کشتم... اما پدرتو له... پدرت قدای داماد احمقش تند.

صحرا تفس گرفت. حالش بد بود. سرش گیج میرفت. با خلم ی باشدای دستش را بالا آورد و سر اسلحه را روی سینهی او كذاشت. نگاهش به روسیل غرق نقرت بود و ممی پرسید: – کی دستور قتل کوروش و یوریا رو میرده؛ کی ماسین پدرمو

دستگاری میکند؟!... حرف بزن. – غریبه نست. هسته جلوی چشمت بوده. خودت نخواستی إيبيتين

جيزى لمانده بود تفسش پس برود و بالا نيايد. اين ديوانه از جه کسی حرف میزد؟! هنوز به جوابی که میخواست ترسیده. بود. روسین باید اعتراف میکرد. حتی اگر مجبور شود ماشه را می چکاتند. اما او باید اقرار کند و اسم کسی را که در این بازی اشاہ» خطابش میکند را بگوید، صدایی نظرش را جلب کرد. غریبهای پشت در بود و میگفت: - مطبئتم همین جانبت! – آره خانوم! راست میگه. ندیدم کسی بیاد ببرون. و آن زنء البزايت بودكه در جواب نگهبان با لحن تندي ميگفت. – باید مطمئن شم. یالا… درو باز کنید. صحراً تناخوذاً كناه از شنيدن صداى او حس بىدى پيدا كرد.

نكند كاسەاي زير نيمكاسە باشد؟! شاخك هايش مى جنبيد. بازل تصوراتش بهم ریخته بود و هیچ تکهای سر جای خودش قرار تمیگرفت. احساس خطر میکرد. حسی به شدت ناهماهنگ که هشدار میداد وسط یک دام بزرگ گرفتار شده و وقتی به بقین رسید که دست روسین به نیت تصاحب او چلو آمد... و واکنش صحرا دست ششت شدهای بود که با اسلحه بالا رفت و مستقیم زیر چانه و فک او پایین آمد. آن قدر بر هوا ضربه ی مهلک را زد که همین چالاکی سد تعادل روسین را درهم شکست و زوی زمین افتاد. رد سنگین قنداق اسلحه پای چشمش مانده بود: خارهای روی انگشتر ضورتش را خراش داده بود. در همین حیص و بیض کسی سعی داشت در اتاق را باز کند. کسی بعد، در روی پاشنه جر خيد.

عردى مسلح همراه اليزابت وارد اثاق شد ووسين دستش برا به زممین گرفت. الیزابت دور تا دور اتاق را از نظر کاوید. نگاهش با

کیچکاوی بیست روسین برگشت که انگشت طمیلی وا گوشهی لب جاک خورددی خود میکشید و جشمش هنوز با منگی و تحیر به زمین بود. عدم هوشیاری و هیاهویی که توشیدی در شریان هایش يد راه انداخته بود. بهترين تقطه ضغف بود تا البرايت از فرنست استفاده کند و با تقریب اکلی، تعتمدی زورش را برای به هلاکت بر خاتمان او بوتند و با فرناد بگوید.

- صحرا كحاست؟!

روسين مدهوش و تاهشيار مي خنديد. حتى با تداشت بلك شود. لور قومز كلافهاش كرده و برآشقته بود.

– لمن«ولم يەدقعه كدوم كورى عيش رادا

البرایت به نگهبان اشاره کود. مرد ست ترانر درید. بوده وا با خلبونت کنار زد و همه چا را با دقت وارسی کرد. پشت دیوار، تزدیک خفاظ پشت گلدان های عظیم الحثه ی سنگی؛ در کشوبی را ھال داد و در جواب الیزایت که میپرسید؟ اچی شد؟ » نفسززنان كفتحة

= ابن جا هم نيست. احتمالاً قرار گرده؟

دست البرايت فللت شد. فكاهش به روسين بود و او دستل وا سفت دختر دراؤ هرکرد و انتظار کنک داست. البرانت کنی تكاهش كرد. سود و صامت و ناخوشایند. قدمی حلو رفت. ووسیل به، حشمان او رای زند بود و البرایت با خونسودی لبخته می ده تكاهش زهر داشته

ليختد روى لب روسين ماسيد. اليزابت دستش را از جيب بالتو بیرون اورد. روسین با ترس و تعجب به اسلحدای نگاه می کرد که او سمت پیشانی ش نشانه کرفته بود. البزایت کینهی کشتن داشت: - خوار شدنتو. بیچارگیتو. اینکه پیشم محتاج شدی، اما کسی فيست دستتو يكيره. ديدن اين لحظه أرزوم بود. ۔ (ده به سرت؛! جي داري ميکي الي؟ تو چت شده؟ رنگ روسین پریده بود. دست الیزایت میلوژید. اسلحه را با درد فشار میداد: - صدای جیفش هنوز تو گوشمه. وقتی داشت التماست میکرد. وقتى به يأت اقتاده بود و تو از ضجه زدماى زن بيجاره الذت مى بودى. يادته؟! » - الى كانت = اون مانوم بوت - خاسوس بودا - دروغ ميكي! براي ايلكه همين الان به ثير تو مغز كثيفت خالي تکنم داری دروغ میگی. مادر من آزارش به هیچ کس نمی سبد. = آروم بناش, الملحه رو بيار بايين, حتما جبزى خبوردى! حواليت... البزابت فرياد زد: = من خوبيم، از تو هوشيارترم. انقدر هوشيار كه يخوام نگسمت! صدای روسین حالا به ارز و نزول مرگباری رسیده بود. خودش را روی زمین عقب کشید:

= بذاو حرف برئیم! داری اشتباه میکنی الی. تو هیچی تمی دولی! – مادرمو گشتی و تروتشو بالا کشیدی. متو به بردگی گرفتی. – این کارو تکن! دیوید این جاست. آدمای اولی. - ضیافت امشیار من ترتیب دادم. چشمان بروسین بازتر شد. لب ترک خورده اش حالا خشک بود. البزايت يا نفرت يه او نگاه مرکزد. - دیوید فقط به دستاویز بود که ترتیب این مهمونی رو بده تا عن يتوقع نقشه هو عملي كثم، اين خوته، اين محقل و اين همه آدم....

در ازائل به شب تسلیم شدن تو دستای دیوید بود. روسین با غیظ دندان روی دندان سایید و گفت:

– حو ومر اده!

البزابت نیشخند زد. تگاهش را اطراف اناق جرخاند و روی تخت خواب و ملحقه ی جروکیده مکت کرد.

= صحوا به كس قوق العاده بود براي اينكه تو دام بيقته را جاي من. اون قاتل تو باشه می خواستم و سوسهاش کنم که واسه گشتنت درنگ تکته، ولی نشد. اعتماد سیکرد. اول همهن بتاتسا هایی که از به طعمه میخواستمو داشت.

تکاهش سمت نگاه به خون نشستهای روسین برکشت. برگ برنده فست اهرسن أفتاده بود

– دَعَوتَشْ كَــردم، بِهِشْ اعْـلاشْ آتـَـل بِسْ دَأْدَمِ، كَفْتُم، أَصَلَبْ، اوْ میاروزه خبری فیست، مجبور، اتند قبول کنه، واه دیگه ای نداشت، مِي حُوَّاَسْتِ. شَارَ اُينَ بِازِي رَوِّ بِبِيلِهِ. امَّا هَنْ دَنيالُ راهِي بِوَدَمَ كَه اولو تو تله بندارم، از یشت پنجره می دیدمش، می دونستم اکه امیرسام گیر بیفته، صحرا برنامهشو جلو میندارد و می آد سروفت من كه تو رو ببینه. بونامه داشت خوب پیش می وفت... اما... اوسم داختن يأهوشى بود.

فکاهش گریز کوتاهی سنت در تراس ژد و زیرلب با تفرت گفت:

~ سو بڑنگاہ قرار کرد!

او مرکفت و غافل بود از حضور صحوا یشت بکی از گلدازهای سنگی! وقتی الیزابت همراه بگهبان ها وارد اتاق شد او سمت تراس دويد. از نردهما آويزان شد و ياهايش را روی حقاظ طبقهی زبرين گذاشت و به این توثیب زیر ابوال محفی شد. وقتی صدای فگهبال ترا شنید و از رفتن او مطمئن سد. بعد از کمی تاعل، نمرده را گرفت بر بالا آمد و نفس رئان بشت یکی از گلدان های ترثینی ایستاد. در تراس شمه باز رها شده بود و پرددی جریز به دست باد می رقصید. تسحوا آن ها را می دید. تنها فکری که به نظرش رسید این بود دوربین موبایلس را روشن کند و از آن صحنه فیلم یگیرد. الیزایت ير الز تنفر بود. با روسيل بحث ميكرد. صدايشان هر لحظه بالاتر می رفت و صحرا از میان مکالمدی آنها به کتافت بارترین رفتار و

كنش روسيق ذر كملمشته بن بود! درست بعد از اينكه مادر البزايت اراً به قتل على رساند. به دخترى كه ققط بالزده سال داشته تعرض میکند و او را به بردگی میکنرد و به بهانههای مختلف مجوزش میکند اوامر کتیفتر را اطاعت کند که یکی از آزها کار کردن البزایت به مدت یک مال در یکی از کلوب های نامتعارف پاریس یوده است. الیژابیت انگیزهی کافی برای گرفتن تقاص از روسین را داشت. ولي از ترس اينكه كيو بيفتد به دنيال سيو بلا ميگشت و چه کسی پهتر از صحرا که به اندازهی او سودای انتقام در سر دارد؟!... اما باز هم تیوش به سنگ میخورد و صحوا به موقع از مهلکه میگریزد. با این حال الیزایت شی خواست موقعیتی که به دست آورده را نُفت از دست بدهد. میان نزاع، روسین که از روی زمین بلند شد و با خشوتت ست الیزایت حمله کرد. صحرا میخکوب شد! دستش با گوشی لرزید و جلوی دهانش را گرفت. اسلحه صداحفه کن داشت و هیچ موجی از شلیک به گوش کسی ترسيد. وقتي روسين غرق در خون روى زمين افتاد و البرايت خمراه أدمهاى ديويد از اتاق بيرون رفت، صحرا هنوز ناباورانه ار درز دو بردهن حریر به اتاق نگاه میکرد. به مودی که روی رمین در خون خود غلت میزد و نفسهای آخرش را میکشید و حتني قدوت كملك خواستن هم تدائست. سيتداش شكافته و سوخي خون زایر نواز قرعز اتاق بیشتر شبیه به لکهای بزرگ و سیاه بود.

بخنجرا گوشی را پایین آورد. سست حفاظ تواس که بوگشت و خواست بايين برود. متوجه لگهبانها شد. دهما نفر همان قسمت کشیک میدادند. این هم یحتمل کار الیزابت بود. بزودی سروقت جنازه مرآمدند و تا قبل از اینکه متوجه او شوند باید یک چوری از این جهنم فرار میکرد. چارهای نداشت. باید از اتاق رد میشد! مجوطه پر از محافظ بود. سعی میکرد به روسین نگاه نکند. نگاهش به دو بود و قلبش با درد میکوفت و خدا میدانست قدمهای بزرگش را با چه تعسری برمیدارد. داشت میرفت که برای یک لحظه چیزی به پاشتهی کفشش گیر کرد و مو به تنش سیغ شدا نزدیک بود نقش زمین شود که دستش را به دیوار گرفت. سرش پایین افتاد و نگاهش سمت روسین رفت. بی نکه تکان بخورد دید که چهطور جان به سر میشود. از روی شلوار، لرزش عضلات ساق پای او را میدید. اوضاع دلهرهآور و وحشتناکی بود. پاشته ی کفشش در مُشت روسین بود و صحرا یادش می رفت نقس بکشد. داشت سنکوپ میکرد. با ضرب پاشته را از صار انگشتان جمع شده ی او پیرون کشید و آسیمه س سمت در اتاق شروع به دویتان کرد. نفهمید کی و جهطور خودش را به طبقهی پایین رساند. سالن نسبتاً تاریک بود. جاوید را از دور گنار بیشخوان ديد، سمت او رفت، تنها كسى كه مى توانست در اين لحظه به او

اعتماد کند و چه پسا چارهای هم نداشت. جاوید با دختری حرف میزد و می خندید که ناگهان صحرا چلویش قد علم کردا او ماتش برد. لیوان را با تعجب پایین آورد و با حرکتی آهسته از روی صتدلى بلتد شد و صحرا با صدايي لرؤان يرسيده - هي تو تي متو از اين خراب شده بيري پيرون؟! = چې شده؟! – می تو نی یا نه؟! صحرا عصبی بود. جاوید کمی به او نگاه کرد. سوش را تکان داد و گفت: - باشه. بریم... الیزابت کجاست؟! قلب صحرا تند میزد. به خدمتکار گفت یالتوی او را بیاورد و در جواب جاوید با غیظ به جان کلمات افتاد. = سر قبر په کلاش بدتر از خودش! جاوید یا یک تا ابروی بالا رفته به صحرا نگاه میکرد. لیوان را روی پیشخوان گذاشت و گتش را از روی صندلی برداشت. ذهن صحرا جول و جوش امیر سام می چرخید. او را بر ده بودند. کجایش را خدا میدانست. ولی هرجوری مانده او را پیدا میکند. قبل از

اینکه سمت در خروجی تقبکرد کند. دید که چندین نگهبان سراسيمه سنت يلهها دويدند. حيري از اليزانت تيود بي شك براي یک قائل بعد از جنایت، قرار شها گزینه بی میکن است. لایهلای مهماناتی که عزم رفتن داشتند. ابیرون زدند و کسی متوجه خروج آن ها نشد بیشتر نگهبان ها طبقهی بالا بودند و مایتی در محوطه کشیک می دادند، وقتی در اثاق قرمز، عددای جنازهی روسین برا نفتل یک شیء بی مصوف لای پلاستیک بسته بندی میکردند. ضحرا ابا قلبی مالامال از وحشت روی صندلی جلوی ماشین جاوید نشسته یواد و به پلچوهی آن اتاق نگاه می کرد. جاوید دنده نقب کرفت و صحرا سرفه کرد. گلویش څشک بود. وقتی وارد خیابان اصلی شدند، صحوا بغض کرد. با گاز گرفتن لیش آن را قورت می داد و جه بد که بایین نمیروفت. همان طور که روبور را نگاه میکود. بى اختيار بوسيد.

- اليزايت و جەقدر مىشتاسى؟!

رجاوید نیونگاهی به او انداخت و دوباره به خیابان خبره شد. - تازه باهاش أشنا شدم. دختر خوشگلیه.

صحرا نفس عمیق کشید. به کی یگوید که امنیت شاهد جه جنایتی بوده؟! کی باور میکند که روسیل حالا غرده و قاتل او هم کسی تیست جز البزایت؟! چرخ گردال چه سقلهوار می چرخد. این براز گفتنی نبود و اگر هم بود باز نطقش باز نمیشد. جاوید پرسید:

– تو حالت خومه؟! صحرا سرش را تكان داد. دستش هنوز سرد بود. جاوید بوزخند

ತಿತ್ರ

- از و سبز و دیدی؟ ضحرا یک آن قالب تھی کو دا با تعجب به او خیره شد و جاوید بی آنکه نگاهش کند توجیه کرد:

= الیزابیت گفت که تو رد روم باهاش قرار داری!

ی صحرا از خودش میپرسید که جرا البرایت باید پیش از به اجرا درآمدن نقشدی شوم خود. چنین برنامه ی مهمی را با یک غربینه دو میان بگذارد؟! آن هم کسی که ادعا دارد نازه با او آشنا شده است؛ میگویند دروغگو کمخافظه است. پر بیراه نگفتداند. سعی کرد آزاد باشد. نگاهش جدی و صدایش پرقوت و پدون ضغف نواده

– اونس كه من ديدم فقط به بازنددست! – چەھلۈرى؛ = يراث عهيمه كه يدولي؟ حاويد با أرامش لبخند زد نگاه كوتاهي بد جسمان روش و لخمشتهني صحرا اندالجت وكلفت = اونی که واسه من مهمه، فقط نویی. – پهنود که این جوړی لباشه!

- اما هست! اونا آدمای خطرناکی ان دارم همدی تلاشدو میکم كه شراكسو بالمحاشون بهم نزلم. ۔ تو از اون اتاق جي ميڊوني جاويدي –کدوم آناق؟! - اتاق قرمزا = فکر ٹکنم جای بدی باشه. ابن واگفت و خندید. صحرا اما نگاهش میکرد. جاوید که نگاه ستطى او را ديد يا ليختد ادامه داده ۔ اُنّ اسمش مشخصه که جای مرموز و حالبیه! نگاه متختدهی صحرا به رفص نورسک چوبی بود. کوچک و ظریف از آیندی خلو. به کمک یک پند چرمی آویژان بود و با هر حرکت عاشین تکان میخورد. عروسک جوبی. همان بیبوکیو بود!! با آن بینی دراز و یک لحط منحلی جای دهانش که نشان می داد عروسک غمگین است. در مبان غربو و غوغای دهن آشفته ی صحراء بروسین بود که با نگاه مشمئزکشدهاش با حس يېروزى مىگفت: – «هن طاهي» يه ، ورَّين - «ارد. - اوني كه بنا الباس ميدل براز د باري

سلم وزير بوداء نگاه صحواً به حشتان ستمتی عروسک بود و این بار امیرسام بود که با لحن تندی میکند.

۔ «طمع ہول و حسند، یا شراقتی که ازش حرف میرزش ستخبت تداره تو به شت لباس الساستاو از تنت درمی اره و رخت ردالت رو برت میکنه تو صورتشاه

صحوا صحكم يلك زد با تكرار حمله ي روسين. صريان قلس ىالا رقت:

– «يدرنو دوست داشت... اما از يوريا حجت منتفر بود.».

آبی به دهانش نمانده بود که قورت بدهد و گلو تر کند. همه ی وحبودش قبض لتند و سود شد و از جان آفتاد. ایشت المک های یسته اش امیرسام بود که با درماندگی میگفت:

= «بینه» روز بعد از عقدتون... جلوی شوکت... نزدیک بود فكشمش ال

یک لحظه حس کرد چشمانش ساهی می رود. ناباورانه بلک زد. روسین با لختی تمسخرآمیز روی رویاها و باورهای دخترک نيا مركوبيدا

– وبهش اعتماد داری. دوستت داره. کسی که سال هاست تو رو منل کف دستش میشناسه:»

دست صحرا روی یا مُشت شد. نگاهتل به سر پایین اقناددی عروسک بود. به دستان اوبران و برحان پیتوکیو؛ امیرسام همان تنفر مهلک را کنج دَهن او. غریبانه بیرون موریخت:

۔ »می خواستم زیر جرخای ماشینم لهش کنم. شک داشتم بزنم وو ترمز يا ته " داشت با موبايلش جرف ميزد. از پشت فرمون، أونو به چشم به قاتل میدیدم!»

نفس صحرا وفت تكاهش روى يك نقطه ثابت ماند... و باز هم صدای کریه روسین بود که انتانش را لگذهال میکرد. - «غریبه نیست. همیشه جلوی چشمت بوده. خودت نخواستی ببنتى ! "

کف دستش یخ بود وقتی روی صورتش میکداشت و بهت(ده به صدای بوروح امیرسام فکر میکرد که آن روز مبان دیوارهای هتل با چه خشمی فریاد زده بود.

«قبل از اینکه برگرده پام رفت رو ترمز، وسوسهی انتقام افتاده بود تو سرم، داشتم ذیوونه میشدم. رفتم که دستم به خول شوهر ناروژن تو. آلوده نشه. رفتم که آکه نمی رفتم. به شاید الان می قاتل اون دمخور نارفیق شده بودم.»

نسخهی کامل رمان صحرای ویرانکر، از نشر اراسیان به چاپ رسیده است، پخش هر کونه فایل از این رمان در فضای مجازی غیر قانونی بوده و در صورت مشاهدهی فایل آکاه باشید که بدون آجازه از نویسنده توسط عدهای سودجو یخش شده است، خواندن فایل، حرام است، نویسنده میچ رضایتی ندارد، لطفا فقط کتاب را تهيه كنيد، نتها راه حلال خواندن اين رمان، كتاب است.

یغض صحرا تا همان جا گنجایش و قرار داشت. بیصدا، ته گلو آب شد و یک قطره اشک. شفاف و بزرگ از سوک چشم راست به روی صورتش چکید. ناپاورانه به عروسکی نگاه میکرد که

یغض صحرا تا ضمان جا گنجایش و قرار داشت. بی صدا، ته کلو آب شد و یک قطره اشک. شفاف و بزرگ از سوک چشم راست به روی صورتش چکید. ناباورانه به عروسکی نگاه میکرد که آن را با پند چرمی به دار آویخته بودند! چشمان بسته و چهرهی عمکین و لب هایی که تمی خندیدند... و امیر بامی که بعد از اعتراف به عشقش زیر گوش صحرا زمزمه کرده بود:

– «به روزی به حرفم میربی که اون موقع دیگه خیلی دیر شدها»

لكاهش سمت ينحره بركشت داشت خفه مىشد. ششه را پايين داد و با ولع نفس کشید. جاوید نیم نگاهی به او انداخت و جون صورت صحوا برأ تمى ديد با ليختدى تلخ كفت.

- یادمه همیشه میگفتی از پینوکیو خوشم نبی آد.

یس نگاه او را روی عروسک چوبی دیده بود. صحرا جانهتی مرتعشش را متقبض میگرد تا بعضش تبارد. جاوید نقسش را عمیق و. اهسته بیرون میداد و زیرلب میگفت:

– برای همین اونو دار زدم!

صحرا ناباور و عصبی پلک زد. کوبش قلبش نامتعادل بود. جاوید در حاشیدی کوچه نگه داشت و دست صحرا فوری سمت دستگیره رفت. جاوید محکم صدایش زد و صحرا با حرص، بی نکه به او

ىگاە كىلى كفت

- هیچی نگو جاوید! خواهش میکم.

جاوید دستی روی موهایش کشید و نگاهش وا با حرکتی آهسته او روی او بر داشت و به کوچهی تاریک ژل ژده

– أنرق حق يا تنونه … ديگه واسه اين حرفا ديو شدد. خيلي دير ا حنجر ا بیاده شد. ممك خانهشان میدوید و جاوید از یشت شیشه به او نگاه میگرد. صحرا در را با کلید باز میکرد و حاوید ادر اذل میگفت.

= ځپلې ژود دير هي شه!

يسحو أارذو براا أهلسته يشت سويتل بست تاران ضلالتي التن كسي بيدار نشود. بی توجه به سرمای حیاط همان جا روی موزایک ها نشست. بغفسل هلاك شد. به هو هق رسید ناباور انه سرش را تكان میداد. محال است! امیرسام اینکار را نمیکند. کسی که به دنبال عدالت است. هیچوقت بی انصافی نمیکند. خیانت اسی کند. روسین از گفتن ابن حرف ها هدف دیگری داشت. که ذهن صحرا را سمت امیر عام سوق دهد تا عهرهی اصلی کار خودش را بکند. امیرسام پناهی، اگر می خواست نامود باشد، پایش در خاک، وطن قرص می شد و با آنی که یک وقتی رفیق صدایش میزد. ناجوانمردانه می جنگید. کسی که حتی حرمت نارفیقش را هم نگه میدارد. نسی تواند دستش را به خون او آلوده کند. همه ی اینها یک باری بود. درست شیبه به بازی شطرنج! سرباز فدا می شد. تا شاه حرکت آخر را بزاند.

فورى مونايلش وا از جيب پالتو بيرون أورد و جون اينتيل صابر را نداشت وارد صفحهای و انساب او شد. دستش حین نوشتن کلمات می لرزید. فیلمی که امست از صحنه ی به قتل رسیدن روسین گرفته بود را برای صابر فرستان با شرح مختصری از وقایع امشب و در انهایت اوشت:

۔ «تو رو خدا ہو خبری شد با من تماس پکیرید. جون امیرسام ادر خطره!! حدَّى مى رَّئم مى خوان واسماش پايوش در ست كثر.» فقط چند تانید طول کشید که دو تیک آبی کنار پیامش آفتاد. صابر بيغام او را ديده بود. صحرا تقس عميق كشيد. آرام و قرار للناشت. دستش با ذلشوره می(رزید، انتظارش زیاد طولانی نشد. شنارەي صابر روى صفحەي موبايلش افتاد و صحرا براى لغس دکلهی سبز تردید تکرد. غافل از اینکه مبراد، همان جویان معلول، به خیلی چیزها اعتراف کرده و آخرین گردی شاهصما باز غده است!

جبار بي رحم. سطل را بالا برد و در دم اب با شناب روي صورت او سرازیر شد. چشمانش بسته بود. پلکش میپرید. از سردی آب بنديند وجودع لرزيد و روى صفحهني أهتى تكان خورد. هر دو دستش را بالای سر. روی هم گذاشته و با طناب به هیلهای قطور بسته بودند. یاهای امیرسام جان تکان خوردن نداشتند.

-بالا تتماش عريان بود. صفحه ي أهني توسط مخزن سرمازايي كه زير ورق تعبيه شده بود، كاهي از مرز انجماد رد مي شد و یدن او در آثر آفت فشار مثل تکه جوبی خشکیده از تحرک می افتاد... و دوباره که سرما متوقف میشد. تا می آمد بدنش گرم مود. درجهی صفحه پایین میررفت. استخوالهایش درد می کردند و چقدر این شکنجه، ناجوانمردانه بود. جبار با لحن بدی کنار صورت او میگفت:

- بحدها يه جاي سالم به تنت باقي نذاشتن... د فقر بيا نستاس؛ نفسي كه تا لحظاتي پيش از رمق افتاده بود. حالا به هواي سرماي آب. نیرای بالا آمدن نقلا میکرد. امیرسام پلکحایش را روی هم قتار میداد و مینالید.

= عنو فكثير!

لبخند جندشأوري گوشەي لب چبار چند چین انداخت، موهاي اميرسام وا با غيظ گرفت و كشيد و سو او را از روی صفحه بلند کرد. نگاهش به چانهای خونی و سفت او بود: - كشتت عنايته! هيچوقت همچين لطفي در حقت نمي كنم. بلک هایش از فرط تورم باز نمی خدند. کسی از میان درگاه گفت. - يوو پيوون! جبار اول به او نگاه کرد. بعد سر امیرسام را با خشونت روی

خفخه کوید و کتار رفت، چشمان امیرسام ساهی میرفت.

ساعتها شکنجهی بی قفه فوایش را گرفته بود. جبار از اتاق بیرون رقت و امیرسام با چشمان بسته صدالی قدم های غریبه ای را روی کف موزاییکی اتاق شنید. موزاییک ها آق بودند. با هر قدم صدایشان بلند می شد. فضا تاریک بود. به جز صفحهای که امیرسام را به آن بسته بودند. چراغ صنعتیای که از سقف آویزان بود. فقط همان قسمت را روشن میکرد. روی دیوار، با رنگ سیاه. عروسکی را ترسیم کرده بودند که به دار آویخته شده و سرش پایین بود. عروسک چوبی، بیشباهت به پینوکیو نبود! او جلو آمد و کنار امیرسام ایستاد. قندک را زیر سیگار میگرفت و با ریشخند به او که مثل تکهای گوشت روی ورقهی آهنی افتاده بود. نگاه میکرد. سرتایای امیرسام وا از نظر گذراند و با پایین آمدل سیگار، دود همزمان از دهان و حفرههای بینی ش بیرون آمد. اميرسام بلك زد. چشمانش باز نمى شدند. بلك هايش ملتهب بودند. او را دید و کمکم لبهای زخمی و ترک خوردهاش از هم کش آمد. درد چانه اش را بی خیال شد و با صدای خشداری گفت: = میدونستم به جای کارت میلنگه... خائن:

او با خندمای کوتاه سر تکان داد. نگاهش به امیرسام. چام نفرت بود. خونگرفته و ناکام:

– هيچ وقت دل خوشي ازت نداشتم مهندس پناهي هميشه يه حسی بھم میگفت، اونی که باید پاشی نیستی! امیرسام در سکوت به او نگاه میکرد. جاوید خیره به سر گداخته ی سپگار، آن را میان دو انگشت به بازی گرفته بود: - باید بیشتر حواستو جمع میکردی که صحراء بهم اعتماد نکنه.

- حجرا هيشه به تر اعتباد وابت؛ جاوید میخندید. کینه نوزانه و بد به او را زده بود و هنگفت: – بايد مال من مي الله، لياقتس بالاتر از يوريا بود.

حوق البير سام به فليان افتاده بود و فليش تته مي زد. دندان روى دندان عاييد و يا ايركار خفيفه ش كر كنيد. صدايش در عين کمپنیگی، عناب و غیرت داشت

- حرا بوريا رو ڭشى؛

= اونی که دروغ میگه، مجازات میشه! بوریا یه دروغگوی ماهر بود. به عروسک چوبی بیمصرف به مزاحم دیگه به دردم لشي حوزان

۔ اما کوروس بیگاہ بود۔

- تبايد از يوريا حمايت ميكرد. كوروش حوب اعتمادتم خورد. - خدا لعنت كنه بي وجود صحرا به رفاقت با تو سك نداست. کوروش هم هس طورا بو خونوادهاش چرخندی و چرخیدی و تیش شدی به تمک به حروم هیجی ندار؟

۔ جوش نزن رقیق؛ من کوروش دوست داستم… اما او پورہا متنفر بودم.

- نه جرومزادکشه:

جاوید کس به او نگاه کرد. بعد دستن با سگاز سمت دکمهخایی وفت كه روق مبله تعبيد شده و وظيفه في كنتول دماي ورقه ي فملوى را داشتند. لخش نود بود. نودتر از آن صفحهای که کرکم منجند می شد و این برای امیر سام ایعنی ناسوری دهها بر ابر ابدتر از مرگ ا

– تنوری توطنه می که؛ اگه می خوای چیز مهبی رو از هید مخفی کنی، بهتراین کار اینه که اونو جلوی چشم آدما بذاری کسی دنبال جیزی که هر روز داره اونو می بینه، تمیکرده! به امیر مام نگاه کرد. تخم چشمانش در حدقه تنی چرخید، اما با غفسه به جاوید زل زده بود که با اکراد ادامه میدان - قاتل جلوی چشمت بود و تو اونو نمی دیدی! ۔ از کی داری حرف می(ای)! السالق به وزن) – کدوم زن!! صدای امیرسام به عجز رسیده بود و جاوید از ایل شکجه. به اظرار دیواندواری تذت میترد. دستش را کنار او، روی صنعتی آهلم گذاشت و گفت: ا= روی این تخت، جنازههای زیادی رو تشریع... – پرسیدم اون زن کیه؟! - دخشوای جنوون، بچههای کوچیک، پسرایی که سودای مهاجرت داشتن همه شون به دست كسابي مثل حس شاهدي روى هميل تخت تيكه تيكه شدن. مردك احمق، مال ابن حرفا نبود. با اون عمه کیکیه و دیدیه، یه روز بالاخره کم آورد. روانی شد و افتاد گوشەي قېرستون و شد شنگود… جاويد افقهه زد نر يشتيلد خلدهاى كتيفش. با صداى بلند گفت سے شایدم عقوبت کناری سود که با اون دختربچه کبرد. واقتی ضميرجا و تو همين اتاق به جسم كوچيكش تعرض...

ا= بنه، بند دهنو کتاب:!

فریاد امیرسام، با آن گاوی خشک و صدای زخمی در اتاق متعكس شد. از سرمايي كه با خشم درهم آميخته و سر به طغيان گذاشته بود. به خود می سعید... و جاوید قسی تر از آن حرف ها بود که دست از شکنجه دادل او بردارد.

= سرده! منگه نه؟... به نظر م این رواسه شووع بند نهاشه... کومت سي کند

سیگاری که تقریباً به انتها رسیده بود را جلو برد و روی سینهی أقيرسام كذاشت. صداق فريادش ديوارهاي سرد سردخانه را لرزاند. جاوید با غبط می پرسید:

۔ واسہ کی کار میکس، سہ کجا وصلی پناہی، حرف بور،

ایوی گوشت مواحله با بوی میگار: ازگیت ملمئزگشدهای امد و دو سو الهوسام بيج خورد... و حاويدي كه گرستهي كوافش انتقاح مو انتشراف الز او بود. با تقوت نقاط اضغف العيرسام وا هدف قوار داده و عنی پرسید.

- يستثب به كي كومته؛ أون كية كه حتى دخترخوندوى مادر تم انس دوانه او المتي توانه جوابت واقعيتو قائل كته؟! يكو... شايد اكه: افرار کی که کی هستی و اچه اطلاعاتی داری، اجازه دادم زنده الشواحي ا

العيرسام حشماني كد كاستق خون شده بودند را روق هم أقشار سی داد. ضور لیس از عرفی خیس بود. جای سیگار روی جند اقتطه الرِّ. يَبْشَ عِبْائِدَةِ يَوْمَ وَ السِرْمِا عَمِ اللَّهُ السَّلَا دُوْمٌ وَا أَسِرَ تَمَيْكُونَهِ. السم ، دختر خوانده، که آمد. انگار قوایش پوچ شد. تنی جواست بیرسد

و نمی خواست بداند. حالا که به آخر راه رسیده و تانیه های پایانی عبرش وا جوبخط میزند، تمایل ندارد با بدترین واقعت زندگی اش روبدرو شود. در عالم بی خبری جان از تنش برود و برنگردد. یک موهبت است. آن زنی آن خواهر. قطعا نقطهضعف او می شد. با چشمانی که دیگر باز نمی شدند، زمر مه کرد.

– اثنها لطفي كه مي تونين در حق من بكتي... اينه كه... منو بكشي. جاوید با چهرهای جا خورده. دندان هایش را روی هم فشار داد. تا این حد مقاومت و قوی بودن جسم و تاب آوردن شکنجه. کنی عجیب بود! مود سرسختی که محال است زلش در این بازی فقط يك مهرهى مستعمل وكمبها باشد. حنين افرادي يا در ارتش تعلیم دیدهاند. یا در سازهان و ارگان های محرمانه! یا این فکر بیشتر از هر وقت دیگری برای گرفتن اعتراف از او شمیر شد. السر مغتنمی بود. قطعا در ذهنش اطلاعات مکتوم زیادی داشت. ا این بار سبکار را با قساوت بیشتری وسط جناع گداخته و زخمی و ستدی مقبض شدهی امیرسام له کرد. نالهی مرد جوان به عربده ارسید. ابتدایای وطردوستی اتن، به یای رسالتش و باورهایش، دل ستگ ترک می خورد از نعر معای بر از دردی که میکشید. دردی که تاب آوردن آن دشوار بود و برای حفظ کشور و ارزش هایش رو تجات جان میلیون ها هم وطن. لب قررو بسته او ازبانش از ا میال دو ردیف دندان هایش محکم گاز میگرفت تا از جا کنده شود.

ولي تانيه اي در حيت خيانت، معترف نباشد؛ هر حقدر زيانش را کار مرگوفت، نویده نمی شد. قدرت بیشتری می خواست. فکش اتحت تأثير سرما و تنكنجه بي حس شده بود. كاش غداران دستانش را نمی ستند تا همان جایی که سیانور توی مشتش بود. آن را در ادهان میشکست و نفسش بریده میشد و نمیشنید که جاوید برای اضعیف تر کردن روحیه ی او یا چه لحن کریهی زمرمه میکند.

– هنوز والسه مُودَن زوده، باغیرت، باید باشی و بفهیس که خائر واقعی کیه! مگه این همه وقت دنبال قاتل کوروش و یوریا نبودی؟ کاش دستانش باز بود تا توی صورت او بگوید. کاش یک باشرف

بیید! شود و گوش هایش برا بگیرد. کاش جاوید خفه خون میگرفت اق نمبرگفت:

– اونی که ماسین کوروش و دستگاری کرد. اونی که باعث قتل يدر صحرا و يوريا حجت شد... جواهر ثاتئي خودت بودا... تيلوفرا

گفت و چان از تن امیرسام گریخت. گفت و لرز محسوس تن او ارا دید. سرمای صفحهی آهنی بدنش را سر کرده بود. اما اسمی که ته حقلهی حاوید آمد... از هر شوکی پدتر بود تا سلولهای عصبی کار خودشال را بکنند و با به جریان افتادن خون در رگ@ایش. شريان اصلي به تب و تاب بيفتد و توانش را به زانو در بياورد. کاش کو ہی شد و بھی شنید. = نيلوفر. عاشق يوريا بودا

جاويد بس نميكرد. يا كلبات او را ميكلت امير اسم نفستم زد. نگاهش به جاوید بود و او میخندید و با لحل تقریتباری می گفت:

- و نو عاشق ضحرا!

- در وغ نگو بی جدان. تهمت نزن بی همه چیز، تهمت نزن...

– سوراأهي يود. القمه ي حلال وي أو سو مقروي زيدر بو خورده، ولي ذاتش جلال بود. حول بوي ركش حلال نبود. از شناها نبود کہ تاتل شتر از یہ پیر عقلهای و یہ مادر مرحالی۔۔۔

= لحريف شيو نامرد...

– با یور پا تو رایطه بود... اما یوریا عاشق بیجزا شد و همه جی لهم إربحت

سر امیر سام سوت کشید. دنیا در نظرش نیزه و نار شد: آین دنیا سادتر و ادم عایش کنف تر از آن جبری بودند که تصور میکرد. لَيْلُوتُوا! أَنَّ ادْخَلَوْ ظُوَائِفَ وَا مَحْجُوبَ وَا خُوشْ قَالَتِ... جِهِ طُوْرَ مِنْتَكُلُّ است که تا این انداز و بن به خطت داده پاشد؟! میکن نیست. پاور نمی کند ا

- انطوالی و خم خورده ی خیابت بود و این انشنه ی گرفتن مدارکی که با مرگ کوروش و بوریا، افتاده بود دست شریک خوم, برای ابتكه يتوتم از نفوذ كوروش استفاده كنم، محبور بودم يوريا رو هم تو خط بیارم... اما کوروش متوجه نقشه ی ما شد. تا اینکه اتفاقی فهميدم بوريا به نيلوش خياست كرده و اون دختر هم دريددر دنبال اینه که بین دوست و آسا بی حشمال کنه. منتها به سرطی كه أبووى خودش ويخنه نشعا

سرما تا مغز استخوان اصوسام نفوذكرده بود. جانه اش مرارزيد. حشمانش رمق باز شدن نداشتند و جاوید با لودگی ادامه میداد. - ځواپ یادمه که پارون میاومد. شب بود، یا وضعیت بدی حلوی خرکت دیدمش! بعد از یه چر و بحث حسابی، یوریا به طرز بدی کتکش میزنه و تهدیدش میکنه که اکه به کس چیزی بکه اولو مرکشه. قبلاً باهاش حرف زده بودم. بهش گفتم هروقت نیاز به کمک داشتی می تونی رو من حساب کس... و ااینکارو هم کرد. دختر زرنگی نیود. فقط عقدهی انتقام داشت!

تخت را با خندءای بلند و نفرت انگیز دور زد. صدای اق خوردن دوراییک ها سکوت اتناق را میشکست. امیرسام هنل تکه ای کوشت متحددشده روی آن تخت افتاده بود و میلرزید. جاورد دماستج را خاموش گرد. صفحه ی فلزی فریز شده بود و او خیره به صورت بررنگ امیرسام میگفت:

۔ برای سریه نیست کردن پوریا به یه ساخی لشکر نباز داشتم که ظاهرش موجه باشه وكسي بهش شك لكته. اثر الكشتم باي اين ر فاقت. شده بود گاو پیشونی سفیدی که آگه هر اقدامی میکردم انگشت اتهام در وهامی اول سست خودم گرفته میشد... و بازی وقتی از کنترل خارج شد که اون چوپان احتق شب حادثه صدای تناوفرو مي شتوه! البته اون دختر تنها نبوده... يدرام هم يهش كنك ميكنه!

ابن را کفت و سرخوشانه قهقهه زد:

- برادر شر و بی نشت پوریا حجت بارها زندان افتاده و جای اینکه بگه افتادم حسن، دم از مسافرت کاری و تجارت زده. جب و راستشو هیچ کس ندیده که بخواد ازش آتو یگیره، خلاف واسماش عین آب خوردنه و همیشه چشمش دور و ور صحرا جرخیده! به حقه باز . بیشتر از به سیاهی لشکر به دردم میخورد.

يابين ياق اميرسام ايستاده بود. با لذت به چهرەی درماندەی او نگاه میکرد. کلمات بیشتر از هر شتنی قدرت داشتند. درد داشتند. برای یک مرده شنیدن این حرف ها شکنجهی محض بود. - بازل قشنگیه! این طور نیست مهندس؟ لیلوفر در ازای کشتن

معشوقهی تامردش، به تبت مهاجرت، از من بول هنگفتی می گیره و پدرام که دل خوشی از برادرش نداشته و همیشه اونو به چشم یه مانع میدیده که از بچگی تا تونستن خوب بودنشو زدن تو اسرش و تحقیرش گردن. قبول میکنه واسه من کار کنه. به شرط الينكه صحرا مال اون باشه... و البته به باج كلان هم همون موقع يه اسم طلب مي خوابه تو حسابش؛ يا اين حال، كوروش قرار نبود کشته شه. از پدشانییش بود که اورشب کثار بوریا توی ماشین دستگاری شده انشست و....

حلو رفت. دستش را با تمسخر سر شانه ی امیرسام زد. عقبلاتش عتل سنگ شده بودند. جاوید به شقیقهی او نگاه میگرد و نیضی كه از افرط خشم به ذلادل افتاده بود.

– قاتل جلوی چشمت بود بناهی، دختری که به سرس قسم می خوردی و فکر می کردی هر جی هم از خول معاها نباشه بازم نجیبه و شبایی که به عنوان به برستار وظیفهشناس داره تو بیمار مثال کار میکند، دروافع اجیر شده که متو به هدفم بر دند. نفس أهير سام بالا بمن أهد. سيتداش كتخايش نداشت، نقس كه میکنید، ترو سدید وجودش را احاطه میگرد. توست تداشت جشمانش را باز کند. نمی خواست حتی نفس یکشد. باور جرف های حَاوْيْدْ كَارْ سَخْنَى تَبِودْ. بِهْ عَقْبْ كَهْ بِرْمَىكِتْتْ. تْكَهْدْهَايْ يْأَرْلْ رَأْ که کنار هم می چید، می دید چه احتقائه چوب اعتمادش را خورده است. هبهات از اتبلوفری که نمک خورد و نمکدان شکست. ، والسفا به حال مادری که انگار دستش نمیک نداشت تا آن دختو را در جهارجوب وفا و نجابت سک گیر گند.

صحرا انگشتش را با حرص روی دکمه ی صبط فشار داد و آن را خاموش کرد. لیلی عاشق بود و این ترانه وصف حال بی حال این روزهایش که تا می سلید دلش آشوب می شد. دلی که هنوز زمزمه ی تام «امیرسام پناهی» برایش تاب؛ بر رمق بود، سحر به جهرهی غنب آلود و سره صحرا تكاه كوتاهى انداخت و دوباره به جاده خبره شد. فرمان را با احتیاط چرخاند و برسید.

– دو روزه بهم ریختی آبجی… با امیرسام بخشت شده؟

صحرا در سکوت به بیادهروها نگاه میکرد. به عبور ماشین ها و رد شدل ادمهما از خیابان, به دخترک کلفروش و پسرک نوجوانی که سر چهارراه داد می زد:

= «بدو بادکتک، بادکتک فرمز دارم. ولنتاین لزدیکهها. بادکتک نسی خری واسه عشقت آقا؛ خانوم، عروسک هم دارمهداه... بدو بادكتك. بادكتك قرمز....

خسته از دنیایی که انگار به خوشی و خوشحالی اش در کنار آن جوانمره خسادت کرد و امان نداد جرعدای آب خوش از گلویشان یابین برود، پلک فرو بست و دهنش رفت سبت آن اثاقی که تام «واد روم» روی قوش حک شده بود. زمانهای سنگ دل و آذمهای دل سنگ تر از خودش، چه می تهمیدند علق واقعی با چه فرمولی توشته می شود؟! برای او فرمول عشق، اعتماد بود. احترام بود. سحر بي خبر از ذل خواهرش، با ليخند كفت:
۔ خدا رو شکر، بالاخرہ اون روزی که منتظرین بودم از براہ ز سید!

سو ضحراً. ستگیل و أرام سمت او چرخید. سخر که تگاه منتظر او را روی خودش دید. ابرو بالا انداخت و با شیطنت گفت. - بالاخره تو هم اسير «استمشو ليز» شدی!

ی صحرا کمی فکر کرد تا یادش پیاید کی این کلمه را از دهان سحر شنیده؟! وقتی یادش آمد، ناخوداگاه محو و کمرنگ لبختد زاد. سحر گفته بود:

= «آگه همین الان، مثل قصههای مامانبزرگ، به غول چراغ جادی به همون بزرگی جلوم سبز بشه و ازم بپرسه که «بزرگ تربن آرزوت جيده مطمئنم که فقط به چيز ازش مي خوام! بيرس جي هي جو ام»

– جو دانس و پرسی، سوالت خطاست. معلومه که بشق ا ب دوغ خياريتو ا

۔ انځیسوا اوس می خوام. ایل ضخرای بدمزه و تلخ ما رو السير استشو تير كنه، مست از اين افكار غهدبوقي و نجلما شدداش بسوداره والمثلثو يده يه به بديختيها ألخ صحواء ألح... يعني عموم کفاف میده که باشم و اون روزو ببینم؟! = خودت داری میگی آرژو اس توقع معجزه نداشته باغی بدار

ادر احد همون آرژو بموانه کوشتی دلت!»

آرزوی سحر انگار گروی همین چند جمله بود که تا به زبان آمد. امیرسام سر راه صحر اقرار گرفت: همان روزی که ماشین او از جلوی پایشان رد شد و دل منحرا از وحشت لرزید. یک بغل آنار از آغوشش رها شد و غل خورد و روی آسفالت شکست... و دخترک نفهمید که هر ترک از آن انارها روی دل خودش هم انتششته بنود. ریسمان سرخ عنتق به جامعی سپیدیختیاش بینه خورده و همه ی اینها یک نشانه بود که وعدهی عاشقی سر دهند. کجاست آن شتی که یاد به غیفب انداخته بود و به سحر خرده میگرفت که رسم ندار ند در زمان نامزدی، دختر را خاندی داماد بفرستد: است و خودش به سهو، این قانون نانوشتهی به دور از منطق را با یک نقتیش عاشقانه، نفض کرده بود. فقط برای اینکه امی ترسید فردایی تباشد. می خواست در انحطه عاشقی کند. سحر محق بود. واست مي گفت، عشق أن قدر قدرت دارد كه هو فكر او عقیدهای را دست خوش تحول قرار دهد و انقلابی عظیم به زاه ساندازد. در افکار آشوبناک و بحراززده ی خودش غوطه ور بود که صابر پیام داد:

- «تيمور و پروين دارن يازجوين مي شن، په سرنخهای خوبی الإسباباني ا قلب صحوا با ناله میکوبید. دستش میلوژید و کلمات را پس و

- « چلنمت روشن، زن داداش!»

دَلْسٌ بِهِ خَواتِندَنَّ بِيامِ صَابِرٍ يَكَ حَالِيَ اسْدَ، كَوْسَى أَوْ مِيَانَ الكشفانش شو الحوود و ووی پایش افتاد. سحو به او تنگاه کرد. صحرا میحکوب شده بود. سحر با لگرائی صدایش زد و صحرا هنوز به صفحهی روشن موبایل نگاه میکرد و آن پیام کوتاه يرهياهوا ليحتدش بى تقدمه بود. محض دلى كه زوسل شده بود کاسەتى چشمانش بر شد. يلک خواباند و بى ختيار ك زد: د التي شكر:

ساک را داخل صندوق عقب ماشین هیراد گذاشت و با لحنی که نالخو داكاه الر وفتن بيربي مجوون شده بوده ميكفت. ۔ کاش میں جا پیش ما می موندی بی ی جان. برين سادات لبخند زده – که کاه بهم سر می زنی مادر ، غضه نداره که منم اکه قوت به

بام باشه حتماً می ام بیستون. نلقش با مادرت خداخافظی کردم. سخر و اسیده رو هم اکه دندی از طرف من نبوس دخترم. - جالا چه عجلهای بود؟ کاش صبر میکردی مامان از مسافرت

نو گر ده ا

- هېراد کار داره دخترم. بحدام دکتره. باید زود پرگرده شهرش: – خودس بو د. شما دیگه کجا؟

صحرا غرغر مركزة ويى بى ادات حظ عى برد از حسادتى كه در صدای دخترک خوابیده بود.

– اناپستون تردیکه. دست شوهرتو میگیری و میآی مسهد هم اريازيت اقا امام رضا، هم ديدن من يبرون

۔ دلمنون نشک میں شه حاج خانوم جه کنیم یا دلتنگی؟

این را امیرسام با لبخته گفت. نگاه مرد جوان متواضع بود. بی بی سادات به روی او لبخند زد. تکاهش به دست چپ امیر سام القناد كه با أنل يستة شده و از كردنش أوينوان بنود. با محبس امادراته كفت:

- څدا بهت سلامتی بده پسرم. سایدت همیشگی یاشد بالا جر ازل و زندگیت. هوای دختر منو دانته باش ها.

امیر بام حاتم و مردانه سریدزیر شد. دست راستل ازا به انشانهني او ادت روزني سيلة كذالتت و كفت.

– من محلص شنا هم هستم، حسم،

نگاه بی د از عاندی امیرسام پایین آمد و ست صحوا رفت. با ادیدل او لیخته زد و دستلی را گرفت

- بی بی قویون جشای خوشگلت. اجم تکن گس گلانتون دم رفتش دلمو آشوب مرکش؟

– خدا تکنه بری ا چه لطفی داره بعد از این همه سال ترک لایار  $\vec{v}_{\rm obs}$ 

ابی بی سادات سر چو خاند سمت ایوان. با ابخند و لگاهی مادرانه به جهرهی خوشحال نویاش نگاه میکرد. هیراد بالای ایوال ایستاده: یود. نگاه مادربزرگش را دینا و از آن جا با تبسمی گیرا سر تکان داد. صحرا خیلی هم از این تازهوارد خوشش نمی آمد. یکهویی سر و گله اس پیدا شده بود و حالا هم بعد از سه ماه می خواست بی ی وا با خودش بيره مشهدا بيغام صحرا واكرفته بود. مرد جوان وقتی آمد سر از پا شی شاخت. آن نامه جعلی بود و حدس اینکه چه کسی ناهتنی ساختگی را به اسم هیراد فرستاده تا بای صحرا به، مثلها، باز النود هم کار سائش ایست. جاوید به ارادت صحراً نسبت نه بی بی واقف بود و میدانست پیرون را یکه و انتها رها نسیکند و خودش هم با او عزم سفر میکند. فقط اینکه آن جلاد. جدطور هيراد را پيدا كرده بود. به عنوان يك معماى لاينحل باقى ماند؛ جاوید و روسین هر دو نفوذ بالایی داشتند. پیدا کردن آدمها بوابشان کاری نداشت. راست گفتهاند؛ عدو شود سبب خیر. اگر خدا خواهد. حكايت، حكايت پيدا شدن هيراد، يا همان بوسف کمکشدی بی بی سادات بود. صحرا هر چقدر تلاش کرد تا مانع از رفتن بی بی سادات شود. عاقله زن قبول نکرد. دل او پیش نوداش بود و اصوار به رفتن داشت. صحرا علناً نمیتوانست او را از رفتن بازدارد. نوداش بود و محق به سرپرستی. حتی قانوناً هم مانعی وجود نداشت. وقتى برق خوشخالى را در چشمان بى بى مى ديد. ناخوداگاه کوتاه میآمد. با این حال نگاهش به هیراد عبوس بود. به چنم مزاحم بر اندازش میکرد. بی بی ادات گفت:

= این چند ووژو به خاطر عروسی سجر موندم. حالا که اونا به لحوس و لحوشی رفتن ماه غسل، دیگه با خیال راحت می رم پیش پچدام. من که دیگه عمری برام باقی نمونده مادر جون:

ے ابن جرفا جبه بی بی جان؛ جدا بھت عمر طولانی و با عرت پاده. تو که میدونی چقدر خبودم؟ دوست دارم فقط مال خودم. فالشيء

وقتی این را میگفت که احتش مثل دختربچهای بازیگوش، تخس و شیرین بود. اقیوسام خندید: دل بی بی برای دخترک غنج زند. صورتش را بوسيد و قريان صدقهاش رفت. صحرا با لبخند به او تگاه میکرد. هیراه در خانه را قفل کرد و از پلههای ایوان پایین أعمد كليد را به ضحرا داد و با لحني دوستانه گفت:

– فردا مستأجر اسلاب کشی می کنه. کلیدو به بنگاه ندادم. گفتم مستقیم از خودتون تحویل بگیره. دیگه این شما و اینم از امانتی بىربى خان ھا!

صحرا دستش را دور شانه ی بی بی سادات حلقه کرد و پیشانی او را بوسید. در جواب هیراد، با لحلی جدی گفت: – اعالتی عا دست نسا باارزش تر از این خونه ست آقای دکس حسابی مراقب بی بی باشند. زود به زود بهش سر می زنیم. ہمیراد با لیختد سو نکان داد

۔ قدمتون سو چشم خانوم مهندس، بدون شک نامزدمم خوشحال نجي شه اشغال وتو ليبنان صحرا فقط نكاهش كود. نامزدش دروافع، همان فانفه مسعودی بود! أن ها كه رفتند، صحرا خيره به ماشين هيراد كه أهـــته از خم کوچه گذر مرکزد. گفت:

- با اینکه گفتی راجع، هیراد تحقیق کردی و انگار آدم بدی قیست... پاژم حس خوبی نسبت بهش ندار وا

امیرسام در حیاط را بست و به چهرهی یکر او خیره شد:

- بیشندی بدی ندارد. همه بهش احترام میدارن. بین همکار اش هم آدم شناخته شدهایه.

– به نظرت کار غیرقانونی هم میکنه؟!

– چیزی پیدا نکردیم. تو کارنامه اش فقط به بچهی خفط شدهست و دو مورد درگیری که اونم به خاطر قصور پزشکی بوده و به دادگاه احضار شده.

> – و تبرئه شده! - رضایت و گرفته – نا بول!

– به هر حال آقای دکتر یکی از سرمایهدارهای به نام هشهده دسكته!

این را گفت و با لبخند به ماشین اشاره کرد. شانه به شانهنی هم به راه افتادند. صحرا بشت فرمان نشست. وقتی استارت میزد. يرسيد:

– احتمالش هست که خلافکار باشه؟!

- خدا داندا

۔ اما حسن شاهدی رو میشناسد. شاید اونسم مثل سرایدار

قبر ستون، باجنار، كار غيرقانوني ميكنه. الهيوسام سوى جماند و أكاهانه جواب داد - ما حسن شاهدی قفط نو به بیمارستان کار میگردد. ظبیعیه أونو يشناسه

– هیراه ارجیند مرد برونشدیه: چرا باید تو اون محلهی بی دروینکو که نیز از معتاد و خلافکاره ژندگی کنه؟!

– ځودلش تو اون محل ژنتگی شیکرده. ځونه درواقع متعلق به فانقه مسعودى يومعا

لكاه متعجب صحوا سمت او بركتت ... و بعد دوباره نگاهش را با تردید به خیابان داد کمی که گذشت. با اخم واگویه کرد: - با اين حال هن بهش مشكوكم:

اميرسام تلخرو أرام ليخند زد

- شکت بیراه نیست. توی این مملکت خیلیا هستن که در ظاهر آدمای غریقیان، ولی مسکنه بشت پرده هر کار غیرقانونی رو الجام بدن!

صحوا بيه فكر فوو رقت. درست مثل جاويد هرگز به ذهش ہم خطور نسیکرد که شاہد درواقع او باشد. نگاہش به جادہ بود و دهش سه ماه پیش را رج میزد. وقتی صابر زنگ زد و گفت امبرسام را به بیمارستان منتقل کردهاند. نفهمید چه طور جودش را به او رساند. امیر نام حال خوبی نداشت. صحرا، نزیار وطنی را میدید که جلوی جشمان گویان او روی تخت پیمارستان اقناده و میان شوک و تب و شوز، با منزگ دست و پنجه لرم سیکند. جنگاوری که تا بای مرگ جنگید تا حافظ باشد. همه ی تنش کبود بود و خین پاسمان، درد فریادش را به آسمان فیلود.

جهر داش غرق در خون بود و روی سینه اش جای سو ځنگی! زبانش را آبرفبر گاز گرفته بود که تا مدتها به خاطر ورم و خول شردگی نس توانست حواف بزند و درست عدا بخورد. جشمانش در انار تورم باز تمیشدند. بدنش به خاطر سرمای شدید. دانما سر میشد و از تحرک میافتاد. تا یک هفته بیمارستان بستری بود. به سختی قلم برمیدانست. نتیجهی آن همه، شکنجه و سرمایی که نامردان روی صفحهی مرگ به جسم بی جانش تحمیل کرده بودند. انگشتان فلج شدفتي يك دستش بود. كه بعد از سه ماه فيزيوترايي. فقط قادر بود انگشت کوچکش را خیلی کم تکان بدهد. از جهتی بابت نیلوفر شوکه بود. از طرفی دیگر صدمهای که شکنجه به روحش وكاده بود، باعث مي شد اسب ها كابوس بييند و كا حسح بيدار سائد و بی تابی کنند. در تمام این لحظات، صحرا کنار او حضور پایدار ذائبت. حاضر نبوذ ذر شرایط سخت و حالا که امیرسام به بودن و توجه او لباز دارد، تنهایش بگذارد. هر روز دستش را داخل ظرف آب گرم ماسار من داد و با روغن مخصوص چرب میگرد. ینباد میزد و یا حوله ی گرم انگشتان او را حرکت میداد. شاید اگر دختر کوروش تبود که امیرسام برا دلگرم به حضورش کند. مرد بيجاره به ابن زودى ها، روحش مداوا نمى شد، اوايل به صورت صحرا تگاه بمی کرد. حای همه ی اعضای خانوادهاش، او شرعتده بود. شرمندهن دختری که بدرش را به خاطر خماقت نیلوفر از دست داده بود، اما صحرا قيد او را نرد. به اميرسام وفادار بود.

به عشق و معرف و انسانیت او ایمان داشت. هر دو شوکدشده و زخمی بودند. صحرا حتی دلش نمی خواست چهرهی نیلوفر را به یاد بیاورد. همه چیز برایش در هالهای از بهت و وحشت بود. با وجود محق بودنش، باز هم سعی میکرد منطقی باشد و اشتباه لبلوفز را بای پناهی ها ننویسد. بندهگان خدا، همین جوری هم شرمنده و اسبعه دل بودند. هیچ کس این حادثهی شوم را باور نسیکرد. شاید همه ی این اتفاقات. با گذر زمان به دست فراموشی سپر ده می شد. اما زخم ها تا اید بر دل آدم های قصه، باقی خواهند ماندر

بعد از دستگیری تباوفر و او رفتن پدرام. دقیقا زمانی که پدرام قصد داشت. غیرقانونی از هرز خارج شود. همه چیز یکباره به هم ویخت. زیور سکته کرد و مدتها در بیمارستان بستری شد. خبر دستگیری تیلوفز با وجود اینکه صابر همهی تلاشش را به کار کوفته بود تا جایی درز نکنه، باز هم خیلی زود میان رسانهها سر و صدا کرد. ماذر پدرام که خودش هم داغ جوان دیده بود. تلاشی برای گرفتن رضایت نکرد. برادر به دست برادر کنند شده بود و این یعنی قعر رسوایی مدتی گذشت و در یحبوحهی محاکمه شدن تبلوفر. زیور به اصرار امیرسام و به بهانه ی دیدن خواهرش. برای مدئی به مقصد ترکیه عزیمت کرد. زن بیچاره از ترس نگاههای

بهد مودم و زمومدی بی آبوویی و حیثیتی که به تاراج رفته بود. قید وطل و حِکر گوشههایش را زد و این تصمیم امیرسام بود. مادرش با شنیدن هر خبر راهی بیمارستان میشد و چاردای نداشتند جز اینکه او را از اخبار بد دور کنند. امیرسام به صورت نیلوفر نگاه انسیکرد. با او غربیه شده بود. قاتلی که زیر پرچم ساه هوس دو خانواده را داغدار و سه دختر بیگناه را بتیم کرد. چنایت هم از این هولناک تر؟! یک بار که در راهروی دادگاه چشمش به چشمان خَيْس و عصياني نيلوفو افتاد، حِگَرش سوخت. ديدن دستان دستبند زدهاش زیر جادر کهنه و رنگ و رو رفتهی زنبدان و چشمان گود افتاده و چهرهای که دیگر شاداب نبود. قلب امیرسام را به درد آورد. هر چه نباشد سال ها او را به چشم خواهرش دیده يود. هيچ قانوني اين دختر را تيرنه نمي گرد. نيلوفر به جرمش اعتراف کرده بود. چهطور نک لحظه برده. خشم و نفرت شد او عمر و چوانی اش به یغما رفت؟! نیلوفر با همکاری پدرام، نه ایک نفر. که دو نفر را به قتل رسانده بود. در این میان. الیزابت هم به سرانجام آنها دچار شد. فردای آن جنایت. در فرودگاه. قبل از اینکه فرصت کند از گیت خارج شود. دستگیر شد. بعد از اعتراف چوپان، نیلوفر و پدرام او میروند. الیزایت بعد از باز جویی. از آن جایی که دیگر چیزی برای از دست دادن نداشته است. جای امیرسام را میگوید و پلیس خیلی زود محل موردنظو

و ا بیندا میکند. چاوید حین فراو از دست پلیس کشته میشود و با دستگیری گماشتهها و منحل شدن باند فاجاق. این برونده هم بعد ال ماءها تلاش بورقفه وسوباران گمنام وطن، بسته موشود.

کلاه کاسکت را از روی فرمان موتور برداشت و ناباورانه ایل صنعاد

- مطلبتنى ابن مال مته؟

ابا لیحند و حیوت. به موتور سنگین و قرمزی لگاه میکرد که روی بدنداش با هولوگرام طلایی. به لاتین «صحرای ویرانگر» حک شده بود. امیرسام یا ایختدی مرداند، موثیع را سمت او كرفت و با لحنى كبرا زعزمه كرد.

- الوليل سالكود ازدو اجمون مبارك، هادم.

حنجرا بیاختیار خندید. جشمان دخترک از خوشحالی برق میزد. نگاهش به امیرسام پر از حس قدردانی و شیفنگی بود! – هنول چند عاه مونده، تکاور:

العيوسام أيرو بالا الداخت. خودش را به أن رأه زده بود و با اشيطلك عي ختلبيان

- جدا؟' جه بهتر.. یکی طلبت... یادت باشد من هدیه مو پیش پیش أدادم

صحوا سوئیچ وا از دست او کشید. امیرسام تخین بود و او با جشمان باريك شده مركفت. د فکر لکن نفهسدم به خاطر حرفی که دیروز زدم این موتورد يجو يذاي:

- البخته بازيگوش اميرسام تا بناگوش در رقت. دستش را ترم و آخشه روی مورث صحرا گذاشت و برسید. - از سور پر پرم خوشت بیومده
	- میدونی که عاشقتم
		- ⊢ یس جی عزیز م<sup>15</sup>

صحرا مثل همیشه مسخ آن دو. اقیانوس دنج بود. زمان انگار از حرکت ایستاد. ناخودآگاه با یک قلشهگ به یک روز قبل یر کنیت. وقتی پشت چراغ قرمز بودند و صحرا به موتور بواری تکاه میکرد که کنار آنها تولف کرده بود. نگاه عبطهآمیزی که امیرسام خیلی زود متوجه حسرت چشمان همسرش شد و برسید. – ٻه جي فکر سيکنيءَ

صحوا تقسقق برا بلقد و أهسته بيرون داد. جنواع سبز شد و موتورسوار با سرعت از مبال ماشینها عبور کرد. صحرا پایش برا به آرامی روی گاز گذاشت و زیر لب گفت

۔ یہ اینکه کاش عدالت پر ای خیه پکسان بود. کاش هیچ تنعیفتی واجود لداشتا.

= جەطور !!

= این جا داشتن موتور... و یا حتی موتورسواری برای حاتم ها مسوعه اميرسام! كاش اين طور نبود. امیوسام در سکوت به چهرهی دلگیر صحرا نگاه میکرد. به او که با حون آشکاری نفسش را بیرون میداد و میگفت:

- هیپشه دوست داشم په موتور داشته پاشم. بهم حس هیجان می داد... اما ماذرم خوشش سی ومد. پدرم هم تو این به مورد با اون موافق بود. فقط چون میدونست قانون این اجازه رو بهم تمي ده، پس تمي تونم از ش استفاده كنم. با آين حال هميشه بهش فکو میکردم. دختر تخسی بودم. اگه چیزی رو میخواستم باید بهش می رسیدم. چندباری پدون اینکه متوجه بشن. موتور اجاره کودم و با کلاهکاسکت تو جادههای خلوت به تاخت روندم... و با حسى شبيه افسوس و حسرت ليخند زد و اضافه كرد.

> = عاشق سرعت یو دم. امیرسام با لیخته و شیطنت، محو او بود و میگفت:

– فتبارك الله اجسن الخالفين. يا اون دست فوموني كه من ازت ديدم، شاهكاري تو دخترا

صحرا با اخم شیرینی به او خبره شد و برسید ≕ مسجره میکی15

– استغفرالله: دارم فش می برم.

- قواموش تكن أكه راكب تبودم، اون سب از دست أدمهاى روسيل جون سالم به در تمي فردي.

-بعلم: اینو هم گوشهای پیروندهات لحاظ کردم. بر منگوش لعلت متهاس - متنها حيءُ = مني كه دلم همه جوره برات برقته. از كدوم خلاف سنگيلت باید چشم بوشی کنم آخه؟ دست به هفت تیر شدنت؟ یا برنبهادر يو دنت د صحرا أرام خنديد و نكاهش پر شد از غروری فتان. اما زنانه: – یادعه یه بنده خدایی. عاشق همین زن عبار و شده بود و میگفت: تقسم می ره واسه غرورت هادم! اميرسام قهقهه مىزد و با حظ مىگفت: = تأيوفقها کسی جلوی چشمانش بشکن زد و صحرا با تکان خفیفی به جودش آمد. هنوز محو او بود و امیر بام با لنخند می بر سد: = خوابی یا بیدار مهندس؟ صحرا تگاهس را با لبخند، از چشمان بازیگوش او گرفت و به سونيجي داد كه حالا كف دستش بود. وقتي اميرسام ضدايش زد: -مهندس»… صحرا باد شرکت خودش افتاد که به تازگی تأسیس گرده بود. شرکت تجاری جمع و جور، اما تازهتفس که با چند منهندس وكارمند خلاق وحوان قصد داشت آن وا توسعه دهد. با

گذاشتن همه ی سرمایه اش به پای حرفه ای که به آن علاقه داشت. و در چهت اینکه خودش هم مهندس معمار بود، یقین داشت که شرکتش خیلی زود به یکی از معتبرترین کمیانیها تبدیل خواهد. شد. به خودش و تواناییهایش ایمان داشت و در این راه هم مشوق. اابر اميرسام بود.

= حواست كحاست مبارز؟

صحرا به او نگاه کرد. نفس بلندی کشید و با لبخند گفت: – بیش تو. جنگاور.

الرَّ جواب او، چشمان امیرسام برق زد. نگاهش مردانه و جذاب بود. صحرا سرسری اطراف وا پایید. با ماثین صابر آمده بودند. حتى تفهميد آن بنده خدا كى رفت. اميرسام با سر به موتور خودش الشاره كود و بوسط،

– بلدی که خوب سیقت بگیری؟

صحرا به موتور او نگاه کود. ساه و بزرگ بود. درست مثل موتور خودش! فخر و نازش دلنشینی در نگاه دخترک موج می اد. امیرسام قدری عمیقتر به چشمان او خبره شد و کسی بعد با لحنی حوش كفت: – پس یاعلی۔

صحرا با لبختد سمت موتور فرمز رفت. اميرسام كلاه كاسكت را روی سرش گذاشت. جلوی موتور خودش استاد و به صحرا که با مهارت روی موتور نشسته بود و استارت میزد. خیره شد. خارج از شهر بودند. وسط جادهای باریک که دور تا دورشان تا چشم کار میکرد. کوه و در څت بودا بدون هیچ قانون سخت یا نانوشته ای، صحرا یای علاقه اش ایستاده بود. بعد از به کار گرفتن اراده و شهامشی، رسیدن به خوشیختی و دقایق خوش این لحظه را مدیون یک نفر بود. مردی که شانه به شانهآش، بیادغا و توقع بیش امد و از او حمایت کرد. هیچگاه زن بودن را ضعف خطاب صحرا را تشویق کرد تا همیشه قوی و محکم باشد و نکو ده ملکه از تلاش برندارد. جنگاوری برای رسیدن به خواستههایش دست كه از همان ابتدا. غرور و صلابت و مهربانی اش صحرا را باد تتها اسطوره ی زندگی اش انداخت. به باد پدرش، کوروش، در کنار میرجام، معنی واقعی عشق و احترام را با همهی وجود در آگ

سی کو د الحظائي بعد، أزاد و بي باک، سر وصداکنان و پرشتاب، جاده را زیر چرخهای سنگین موتورهایشان گرفته بودند و مسیر رهایی را با سرعت طی میگردند. بیگوت پیابان شکسته شده بود و با تعجیل از یکدیگر سبقت میگرفتند. از پیچ اصلی که رد شدند. صحرا سرعتش راكم كرد. حالا اميرسام كنارش بود. از يشت نقاب کلاهکاکت. نگاهی میآن ای رد و بدل شد و صحرا با یک دست فرمان را نگه داشت. دست دیگرش را سمت او دراز کرد. آمیرسام یا تبسمی نافذ و خوش دست صحرا را گرفت و با اطمینان، به قصد نوازش کمی فشار داد. دستی که به تازگی، رعق به انگشتانش بركشته بود.